# **zfit Documentation**

*Release 0.4.2*

**zfit**

**Mar 10, 2020**

# **Contents**

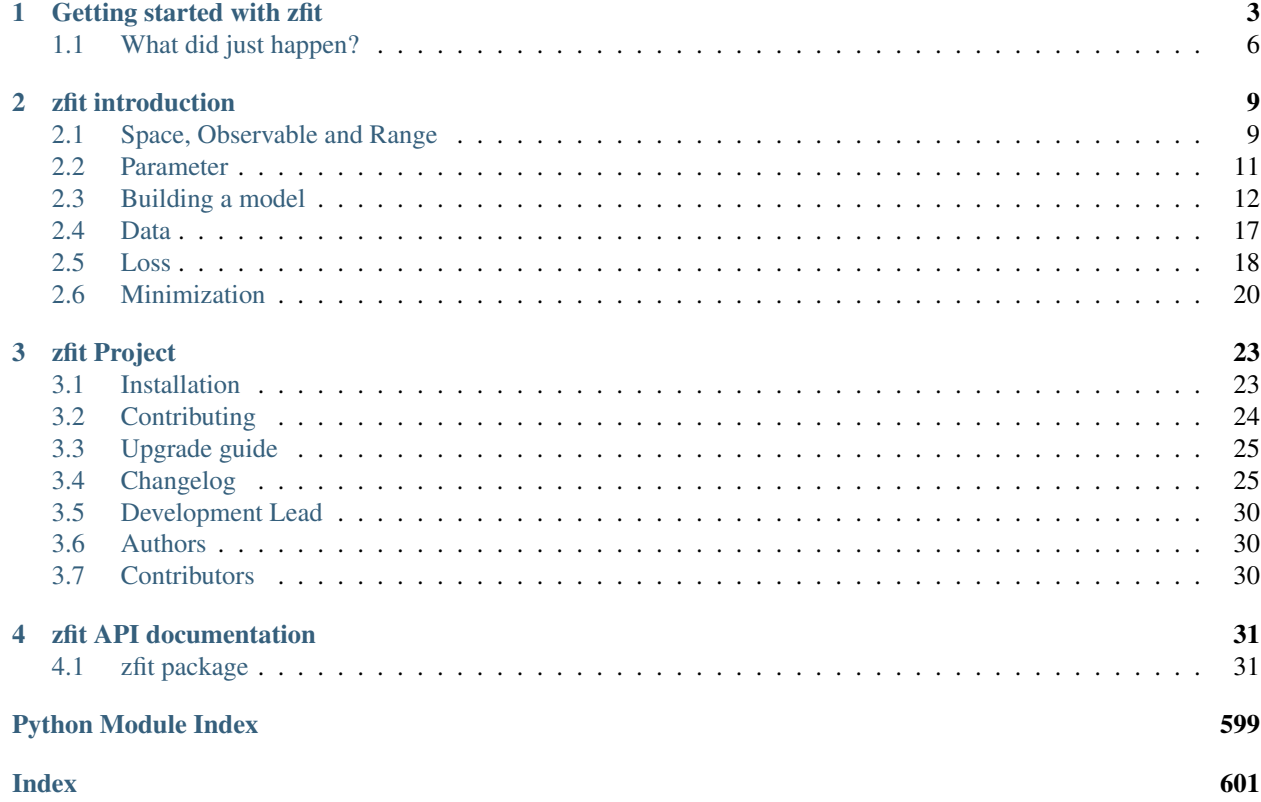

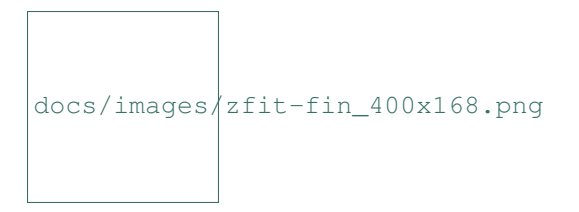

The zfit package is a model fitting library based on [TensorFlow](https://www.tensorflow.org/) and optimised for simple and direct manipulation of probability density functions. The main focus is on the scalability, parallelisation and a user friendly experience framework (no cython, no C++ needed to extend). The basic idea is to offer a pythonic oriented alternative to the very successful RooFit library from the [ROOT](https://root.cern.ch/) data analysis package. While RooFit has provided a stable platform for most of the needs of the High Energy Physics (HEP) community in the last few years, it has become increasingly difficult to integrate all the developments in the scientific Python ecosystem into RooFit due to its monolithic nature. Conversely, the core of zfit aims at becoming a solid ground for model fitting while providing enough flexibility to incorporate state-of-art tools and to allow scalability going to larger datasets. This challenging task is tackled by following two basic design pillars:

- The skeleton and extension of the code is minimalist, simple and finite: the zfit library is exclusively designed for the purpose of model fitting and sampling—opposite to the self-contained RooFit/ROOT frameworks—with no attempt to extend its functionalities to features such as statistical methods or plotting. This design philosophy is well exemplified by examining maximum likelihood fits: while zfit works as a backend for likelihood fits and can be integrated to packages such as [hepstats](https://github.com/scikit-hep/hepstats) and [matplotlib,](https://matplotlib.org/) RooFit performs the fit, the statistical treatment and plotting within. This wider scope of RooFit results in a lack of flexibility with respect to new minimisers, statistic methods and, broadly speaking, any new tool that might come.
- Another paramount aspect of zfit is its design for optimal parallelisation and scalability. Even though the choice of TensorFlow as backend introduces a strong software dependency, its use provides several interesting features in the context of model fitting. The key concept is that TensorFlow is built under the [dataflow programming](https://en.wikipedia.org/wiki/Dataflow_programming) [model.](https://en.wikipedia.org/wiki/Dataflow_programming) Put it simply, TensorFlow creates a computational graph with the operations as the nodes of the graph and tensors to its edges. Hence, the computation only happens when the graph is executed in a session, which simplifies the parallelisation by identifying the dependencies between the edges and operations or even the partition across multiple devices (more details can be found in the [TensorFlow guide\)](https://www.tensorflow.org/guide/). The architecture of zfit is built upon this idea and it aims to provide a high level interface to these features, *i.e.*, most of the operations of graphs and evaluations are hidden for the user, leaving a natural and friendly model fitting and sampling experience.

The zfit package is Free software, using an Open Source license. Both the software and this document are works in progress. Source code can be found in [our github page.](https://github.com/zfit/zfit/)

# CHAPTER 1

### Getting started with zfit

<span id="page-6-0"></span>The zfit library provides a simple model fitting and sampling framework for a broad list of applications. This section is designed to give an overview of the main concepts and features in the context of likelihood fits in a *crash course* manner. The simplest example is to generate, fit and plot a Gaussian distribution.

The first step is to naturally import  $z$  f it and verify if the installation has been done successfully:

```
>>> import tensorflow as tf
>>> import zfit
>>> print("TensorFlow version:", tf.__version__)
TensorFlow version: 1.12.0
```
Since we want to generate/fit a Gaussian within a given range, the domain of the PDF is defined by an *observable space*. This can be created using the [Space](#page-47-0) class

 $\Rightarrow$   $\Rightarrow$  obs = zfit. Space('x', limits=(-10, 10))

The best interpretation of the observable at this stage is that it defines the name and range of the observable axis.

Using this domain, we can now create a simple Gaussian PDF. The most common PDFs are already pre-defined within the  $pdf$  module, including a simple Gaussian. First, we have to define the parameters of the PDF and their limits using the [Parameter](#page-34-2) class:

```
>>> mu = zfit.Parameter("mu", 2.4, -1, 5)
>>> sigma = zfit.Parameter("sigma", 1.3, 0, 5)
```
With these parameters we can instantiate the Gaussian PDF from the library

**>>>** gauss = zfit.pdf.Gauss(obs=obs, mu=mu, sigma=sigma)

It is recommended to pass the arguments of the PDF as keyword arguments.

The next stage is to create a dataset to be fitted. There are several ways of producing this within the zfit framework (see the *[Data](#page-20-0)* section). In this case, for simplicity we simply produce it using numpy and the Data.from\_numpy method:

```
>>> data_np = np.random.normal(0, 1, size=10000)
>>> data = zfit.Data.from_numpy(obs=obs, array=data_np)
```
Now we have all the ingredients in order to perform a maximum likelihood fit. Conceptually this corresponds to three basic steps:

- 1. create a loss function, in our case a negative log-likelihood  $\log \mathcal{L}$ ;
- 2. instantiate our choice of minimiser; and
- 3. and minimise the log-likelihood.

```
>>> # Stage 1: create an unbinned likelihood with the given PDF and dataset
>>> nll = zfit.loss.UnbinnedNLL(model=gauss, data=data)
>>> # Stage 2: instantiate a minimiser (in this case a basic minuit
>>> minimizer = zfit.minimize.Minuit()
>>> # Stage 3: minimise the given negative likelihood
>>> result = minimizer.minimize(nll)
```
This corresponds to the most basic example where the negative likelihood is defined within the pre-determined observable range and all the parameters in the PDF are floated in the fit. It is often the case that we want to only vary a given set of parameters. In this case it is necessary to specify which are the parameters to be floated (so all the remaining ones are fixed to their initial values).

```
>>> # Stage 3: minimise the given negative likelihood but floating only specific
˓→parameters (e.g. mu)
>>> result = minimizer.minimize(nll, params=[mu])
```
It is important to highlight that conceptually zfit separates the minimisation of the loss function with respect to the error calculation, in order to give the freedom of calculating this error whenever needed and to allow the use of external error calculation packages. Most minimisers will implement their CPU-intensive error calculating with the error method. As an example, with the [Minuit](#page-423-0) one can calculate the MINOS with:

```
>>> param_errors = result.error()
>>> for var, errors in param_errors.items():
     ... print('{}: ^{{+{}}}_{{{}}}'.format(var.name, errors['upper'], errors['lower']))
mu: ^{+0.00998104141841555}_{-0.009981515893414316}
sigma: ^{+0.007099472590970696}_{-0.0070162654764939734}
```
Once we've performed the fit and obtained the corresponding uncertainties, it is now important to examine the fit results. The object result ( $FitResult$ ) has all the relevant information we need:

```
>>> print("Function minimum:", result.fmin)
Function minimum: 14170.396450111948
>>> print("Converged:", result.converged)
Converged: True
>>> print("Full minimizer information:", result.info)
Full minimizer information: {'n_eval': 56, 'original': {'fval': 14170.396450111948,
˓→'edm': 2.8519671693442587e-10,
'nfcn': 56, 'up': 0.5, 'is_valid': True, 'has_valid_parameters': True, 'has_accurate_
˓→covar': True, 'has_posdef_covar': True,
'has_made_posdef_covar': False, 'hesse_failed': False, 'has_covariance': True, 'is_
˓→above_max_edm': False, 'has_reached_call_limit': False}}
```
Similarly one can obtain information on the fitted parameters with

```
>>> # Information on all the parameters in the fit
>>> params = result.params
>>> # Printing information on specific parameters, e.g. mu
>>> print("mu={}".format(params[mu]['value']))
mu=0.012464509810750313
```
As already mentioned, there is no dedicated plotting feature within zfit. However, we can easily use external libraries, such as matplotlib, to do the job:

```
>>> # Some simple matplotlib configurations
>>> import matplotlib.pyplot as plt
>>> lower, upper = obs.limits
>>> data_np = zfit.run(data)
>>> counts, bin_edges = np.histogram(data_np, 80, range=(lower[-1][0], upper[0][0]))
>>> bin_centres = (bin_edges[:-1] + bin_edges[1:])/2.
>>> err = np.sqrt(counts)
>>> plt.errorbar(bin_centres, counts, yerr=err, fmt='o', color='xkcd:black')
>>> x_plot = np.linspace(lower[-1][0], upper[0][0], num=1000)
>>> y_plot = zfit.run(gauss.pdf(x_plot, norm_range=obs))
>>> plt.plot(x_plot, y_plot*data_np.shape[0]/80*obs.area(), color='xkcd:blue')
>>> plt.show()
```
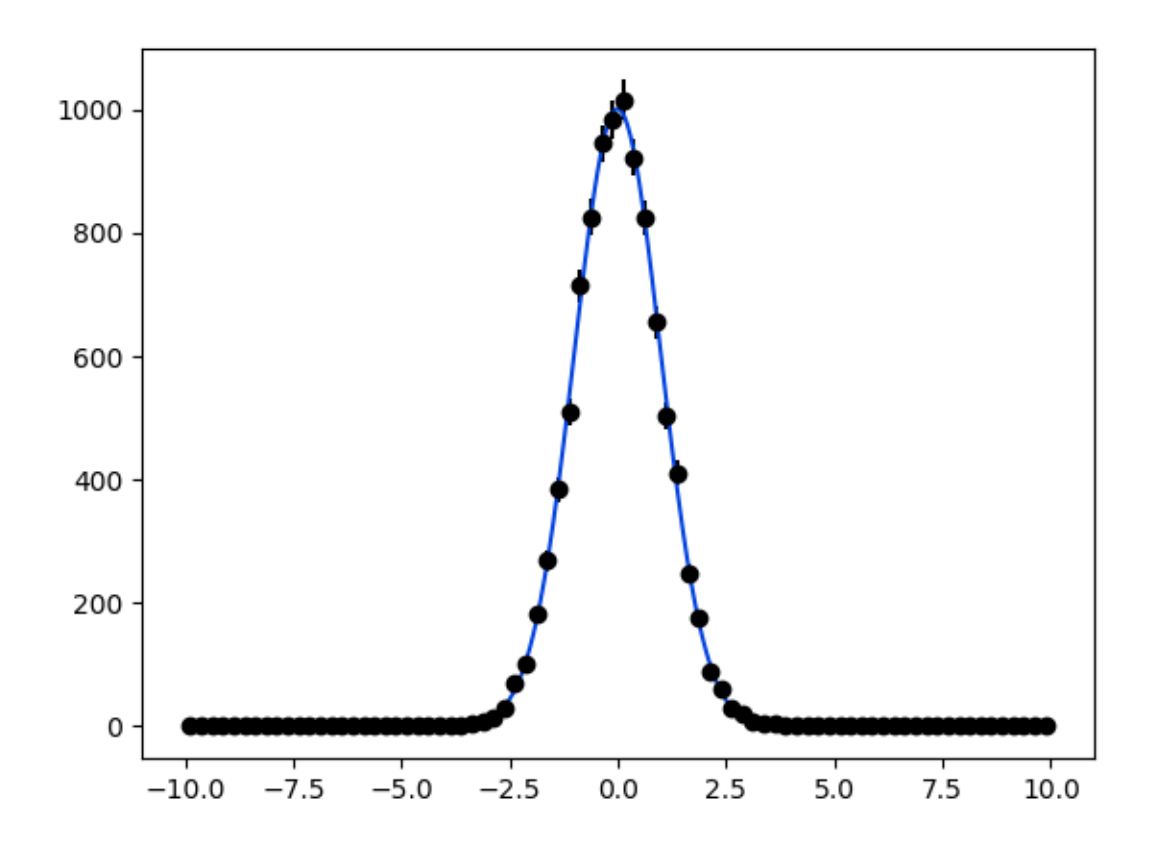

The plotting example above presents a distinctive feature that had not been shown in the previous exercises: the

specific call to  $z$ fit.run, a specialised wrapper around  $tf$ . Session().run. While actions like minimize or sample return Python objects (including numpy arrays or scalars), functions like pdf or integrate return TensorFlow graphs, which are lazy-evaluated. To obtain the value of these PDFs, we need to execute the graph by using zfit.run.

### <span id="page-9-0"></span>**1.1 What did just happen?**

The core idea of TensorFlow is to use dataflow *graphs*, in which *sessions* run part of the graphs that are required. Since zfit has TensorFlow at its core, it also preserves this feature, but wrapper functions are used to hide the graph generation and graph running two-stage procedure in the case of high-level functions such as minimize. However, it is worth noting that most of the internal objects that are built by zfit are intrinsically graphs that are executed by running the session:

zfit.run(TensorFlow\_object)

One example is the Gauss PDF that has been shown above. The object gauss contains all the functions you would expect from a PDF, such as calculating a probability, calculating its integral, etc. As an example, let's calculate the probability for given values

```
>>> from zfit import z
>>> consts = [-1, 0, 1]
>>> probs = gauss.pdf(consts, norm_range=(-np.infty, np.infty))
>>> # And now execute the tensorflow graph
>>> result = zfit.run(probs)
>>> print("x values: {}\nresult: {}".format(consts, result))
x values: [-1, 0, 1]
result: [0.24262615 0.39670691 0.24130008]
```
Integrating a given PDF for a given normalisation range also returns a graph, so it needs to be run using

```
>>> from zfit import z
\Rightarrow consts = [-1, 0, 1]>>> probs = gauss.pdf(consts, norm_range=(-np.infty, np.infty))
>>> # And now execute the tensorflow graph
>>> result = zfit.run(probs)
>>> print("x values: {}\nresult: {}".format(consts, result))
x values: [-1, 0, 1]
result: [0.24262615 0.39670691 0.24130008]
```
Integrating a given PDF for a given normalisation range also returns a graph, so it needs to be run using

```
>>> from zfit import ztf
>>> consts = [-1, 0, 1]
>>> probs = gauss.pdf(consts, norm_range=(-np.infty, np.infty))
>>> # And now execute the tensorflow graph
>>> result = zfit.run(probs)
>>> print("x values: {}\nresult: {}".format(consts, result))
x values: [-1, 0, 1]
result: [0.24262615 0.39670691 0.24130008]
```
Integrating a given PDF for a given normalisation range also returns a graph, so it needs to be run using  $zfit$ .run:

```
>>> with gauss.set_norm_range((-1e6, 1e6)):
... print(zfit.run(gauss.integrate((-0.6, 0.6))))
... print(zfit.run(gauss.integrate((-3, 3))))
... print(zfit.run(gauss.integrate((-100, 100))))
0.4492509559828224
0.9971473939649167
1.0
```
# CHAPTER 2

### zfit introduction

<span id="page-12-0"></span>Following and introduction to the elements of zfit

## <span id="page-12-1"></span>**2.1 Space, Observable and Range**

Inside zfit, [Space](#page-47-0) defines the domain of objects by specifying the observables/axes and *maybe* also the limits. Any model and data needs to be specified in a certain domain, which is usually done using the obs argument. It is crucial that the axis used by the observable of the data and the model match, and this matching is handle by the  $Space$  class.

```
obs = zfit.Space("x")model = zfit.pdf.Gauss(obs=obs, ...)data = zfit.Data.from_number(obs=obs, ...)
```
### **2.1.1 Definitions**

Space: an *n*-dimensional definition of a domain (either by using one or more observables or axes), with or without limits.

Note: *compared to 'RooFit', a space is \*\*not\** the equivalent of an observable but rather corresponds to an object combining a set of observables (which of course can be of size 1). Furthermore, there is a strong distinction in zfit between a  $Space$  (or observables) and a  $Parameter$ , both conceptually and in terms of implementation and usage.\*

Observable: a string defining the axes; a named axes.

*(for advanced usage only, can be skipped on first read)* Axis: integer defining the axes *internally* of a model. There is always a mapping of observables <-> axes *once inside a model*.

Limit The range on a certain axis. Typically defines an interval.

Since every object has a well defined domain, it is possible to combine them in an unambiguous way

```
obs1 = zfit.Space(['x', 'y'])obs2 = zfit.Space(['z', 'y'])model1 = zfit.pdf.Gauss(obs=obs1, ...)
model2 = zfit.pdf.Gauss(obs=obs2, ...)
# creating a composite pdf
product = model1 * model2# OR, equivalently
product = zfit.pdf.ProductPDF([model1, model2])
```
The product is now defined in the space with observables *['x', 'y', 'z']*. Any Data object to be combined with product has to be specified in the same space.

```
# create the space
combined_obs = obs1 * obs2data = zfit.Data.from_number(obs=combined obs, ...)
```
Now we have a Data object that is defined in the same domain as *product* and can be used to build a loss function.

#### **2.1.2 Limits**

In many places, just defining the observables is not enough and an interval, specified by its limits, is required. Examples are a normalization range, the limits of an integration or sampling in a certain region.

Simple, 1-dimensional limits can be specified as follows. Operations like addition (creating a space with two intervals) or combination (increase the dimensionality) are also possible.

```
simple_limit1 = zfit.Space(obs='obs1', limits=(-5, 1))simple_limit2 = zfit. Space(obs='obs1', limits=(3, 7.5))
added_limits = simple_limit1 + simple_limit2
```
In this case, *added\_limits* is now a [Space](#page-47-0) with observable *'obs1'* defined in the intervals (-5, 1) and (3, 7.5). This can be useful, *e.g.*, when fitting in two regions. An example of the product of different [Space](#page-47-0) instances has been shown before as combined\_obs.

#### **Defining limits**

To define simple, 1-dimensional limits, a tuple with two numbers is enough. For anything more complicated, the definition works as follows:

```
first\_limit\_lower = (low\_1\_obs1, low\_1\_obs2, ...)first\_limit\_upper = (up\_1\_obs1, up\_1\_obs2, ...)second\_limit\_lower = (low_2\_obs1, low_2\_obs2, ...)second\_limit\_upper = (up_2\_obs1, up_2\_obs2, ...)...
lower = (first_limit_lower, second_limit_lower, ...)
upper = (first_limit_upper, second_limit_upper, ...)
limits = (lower, upper)
```
(continues on next page)

(continued from previous page)

```
space1 = zfit.Space(obs=['obs1', 'obs2', ...], limits=limits)
```
This defines the area from

- *low\_1\_obs1* to *up\_1\_obs1* in the first observable *'obs1'*;
- *low\_1\_obs2* to *up\_1\_obs2* in the second observable *'obs2'*;
- $\bullet$  . . . .

the area from

- *low\_2\_obs1* to *up\_2\_obs1* in the first observable *'obs1'*;
- *low\_2\_obs2* to *up\_2\_obs2* in the second observable *'obs2'*;
- $\bullet$  ...

and so on.

A working code example of [Space](#page-47-0) handling is provided in *spaces.py* in examples.

### <span id="page-14-0"></span>**2.2 Parameter**

Several objects in zfit, most importantly models, have one or more parameter which typically parametrise a function or distribution. There are two different kinds of parameters in zfit:

- Independent: can be changed in a fit (or explicitly be set to *fixed*).
- Dependent: cannot be directly changed but \_may\_ depend on independent parameters.

#### **2.2.1 Independent Parameter**

To create a parameter that can be changed, *e.g.*, to fit a model, a  $Parameter$  has to be instantiated.

The syntax is as follows:

```
param1 = zfit.Parameter("param_name_human_readable", start_value[, lower_limit, upper_
˓→limit])
```
Furthermore, a step size can be specified. If not, it is set to a default value around 0.001. [Parameter](#page-34-2) can have limits (tested with  $has\_limits()$ ), which will clip the value to the limits given by  $lower\_limit()$  and [upper\\_limit\(\)](#page-44-0). While this closely follows the RooFit syntax, it is very important to note that the optional limits of the parameter behave differently: if not given, the parameter will be "unbounded", not fixed (as in RooFit). Parameters are therefore floating by default, but their value can be fixed by setting the attribute floating to False or already specifying it in the init.

The value of the parameter can be changed with the  $set\_value$  () method. Using this method as a context manager, the value can also temporarily changed. However, be aware that anything \_dependent\_ on the parameter will have a value with the parameter evaluated with the new value at run-time:

```
>>> mu = zfit.Parameter("mu_one", 1) # no limits, but FLOATING (!)
>>> with mu.set_value(3):
... # in here, mu has the value 3
\ldots mu_val = zfit.run(mu) # 3
\ldots five_mu = 5 * mu
```
(continues on next page)

(continued from previous page)

```
\ldots five_mu_val = zfit.run(five_mu) \# is evaluated with mu = 5. -> five_mu_val is.
-15>>> # here, mu is again 1
\Rightarrow mu_val_after = zfit.run(mu) # 1
>>> five_mu_val_after = zfit.run(five_mu) # is evaluated with mu = 1! -> five_mu_val_
˓→after is 5
```
### **2.2.2 Dependent Parameter**

A parameter can be composed of several other parameters. We can use any Tensor for that and the dependency will be detected automatically. They can be used equivalently to  $Parameter$ .

```
>>> mu2 = zfit.Parameter("mu_two", 7)
>>> dependent_func = lambda: mu * 5 + mu2 # or any kind of computation
>>> dep_param = zfit.ComposedParameter("dependent_param", dependent_func,
˓→dependents=[mu, mu2])
>>> dependents = dep_param.get_dependents() # returns ordered-set(mu, mu2)
```
A special case of the above is [ComplexParameter](#page-45-0): it takes a complex tf.Tensor as input and provides a few special methods (like real (), ComplexParameterconj() etc.) to easier deal with them. Additionally, the [from\\_cartesian\(\)](#page-46-1) and  $from_{polar}$  methods can be used to initialize polar parameters from floats, avoiding the need of creating complex tf.Tensor objects.

## <span id="page-15-0"></span>**2.3 Building a model**

In order to build a generic model the concept of function and distributed density functions (PDFs) need to be clarified. The PDF, or density of a continuous random variable, of X is a function  $f(x)$  that describes the relative likelihood for this random variable to take on a given value. In this sense, for any two numbers a and b with  $a \leq b$ ,

 $P(a \leq X \leq b) = \int_a^b f(X) dx$ 

That is, the probability that X takes on a value in the interval  $[a, b]$  is the area above this interval and under the graph of the density function. In other words, in order to a function to be a PDF it must satisfy two criteria: 1.  $f(x) \ge 0$  for all x; 2.  $\int_{-\infty}^{\infty} f(x)dx$  = are under the entire graph of  $f(x) = 1$ . In zfit these distinctions are respected, *i.e.*, a function can be converted into a PDF by imposing the basic two criteria above. . . \_basic-model:

### **2.3.1 Predefined PDFs and basic properties**

A series of predefined PDFs are available to the users and can be easily accessed using autocompletion (if available). In fact, all of these can also be seen in

```
>>> print(zfit.pdf.__all__)
['BasePDF', 'BaseFunctor', 'Exponential', 'CrystalBall', 'DoubleCB', 'Gauss', 'Uniform
˓→', 'TruncatedGauss', 'WrapDistribution', 'Chebyshev', 'Legendre', 'Chebyshev2',
˓→'Hermite', 'Laguerre', 'RecursivePolynomial', 'ProductPDF', 'SumPDF', 'ZPDF',
˓→'SimplePDF', 'SimpleFunctorPDF']
```
These include the basic function but also some operations discussed below. Let's consider the simple example of a CrystalBall. PDF objects must also be initialised giving their named parameters. For example:

```
>>> obs = zfit.Space('x', limits=(4800, 6000))
>>> # Creating the parameters for the crystal ball
>>> mu = zfit.Parameter("mu", 5279, 5100, 5300)
>>> sigma = zfit.Parameter("sigma", 20, 0, 50)
>>> a = zfit.Parameter("a", 1, 0, 10)
>>> n = zfit.Parameter("n", 1, 0, 10)
>>> # Single crystal Ball
>>> model_cb = zfit.pdf.CrystalBall(obs=obs, mu=mu, sigma=sigma, alpha=a, n=n)
```
In this case the CB object corresponds to a normalised PDF. The main properties of a PDF, e.g. the probability for a given normalisation range or even to set a temporary normalisation range can be given as

```
>>> # Get the probabilities of some random generated events
>>> probs = model_cb.pdf(x=np.random.random(10))
>>> # And now execute the tensorflow graph
>>> result = zfit.run(probs)
>>> print(result)
[3.34187765e-05 3.34196917e-05 3.34202989e-05 3.34181458e-05
3.34172973e-05 3.34209238e-05 3.34164538e-05 3.34210950e-05
3.34201199e-05 3.34209360e-05]
>>> # The norm range of the pdf can be changed any time by
>>> model_cb.set_norm_range((5000, 6000))
```
Another feature for the PDF is to calculate its integral in a certain limit. This can be easily achieved by

**>>>** # Calculate the integral between 5000 and 5250 over the PDF normalized **>>>** integral\_norm = model\_cb.integrate(limits=(5000, 5250))

In this case the CB has been normalised using the range defined in the observable. Conversely, the norm\_range in which the PDF is normalised can also be specified as input.

#### **2.3.2 Composite PDF**

A common feature in building composite models it the ability to combine in terms of sum and products different PDFs. There are two ways to create such models, either with the class API or with simple Python syntax. Let's consider a second crystal ball with the same mean position and width, but different tail parameters

```
>>> # New tail parameters for the second CB
>>> a2 = zfit.Parameter("a2", -1, 0, -10)
>>> n2 = zfit.Parameter("n2", 1, 0, 10)
>>> # New crystal Ball function defined in the same observable range
>>> model_cb2 = zfit.pdf.CrystalBall(obs=obs, mu=mu, sigma=sigma, alpha=a2, n=n2)
```
We can now combine these two PDFs to create a double Crystal Ball with a single mean and width, either using arithmetic operations

```
>>> # First needs to define a parameters that represent
>>> # the relative fraction between the two PDFs
>>> frac = zfit.Parameter("frac", 0.5, 0, 1)
>>> # Two different ways to combine
>>> double_cb = frac * model_cb + model_cb2
```
Or through the  $zfit$ ,  $pdf$ ,  $SumPDF$  class:

```
>>> # or via the class API
>>> double_cb_class = zfit.pdf.SumPDF(pdfs=[model_cb, model_cb2], fracs=frac)
```
Notice that the new PDF has the same observables as the original ones, as they coincide. Alternatively one could consider having PDFs for different axis, which would then create a totalPDF with higher dimension.

A simple extension of these operations is if we want to instead of a sum of PDFs, to model a two-dimensional Gaussian (e.g.):

```
>>> # Defining two Gaussians in two different axis (obs)
>>> mu1 = zfit.Parameter("mu1", 1.)
>>> sigma1 = zfit.Parameter("sigma1", 1.)
>>> gauss1 = zfit.pdf.Gauss(obs="obs1", mu=mu1, sigma=sigma1)
>>> mu2 = zfit.Parameter("mu2", 1.)
>>> sigma2 = zfit.Parameter("sigma2", 1.)
>>> gauss2 = zfit.pdf.Gauss(obs="obs2", mu=mu2, sigma=sigma2)
>>> # Producing the product of two PDFs
>>> prod_gauss = gauss1 * gauss2
>>> # Or alternatively
>>> prod_gauss_class = zfit.pdf.ProductPDF(pdfs=[gauss2, gauss1]) # notice the.
˓→different order or the pdf
```
The new PDF is now in two dimensions. The order of the observables follows the order of the PDFs given.

```
>>> print("python syntax product obs", prod_gauss.obs)
[python syntax product obs ('obs1', 'obs2')]
>>> print("class API product obs", prod_gauss_class.obs)
[class API product obs ('obs2', 'obs1')]
```
#### **2.3.3 Extended PDF**

In the event there are different *species* of distributions in a given observable, the simple sum of PDFs does not a priori provides the absolute number of events for each specie but rather the fraction as seen above. An example is a Gaussian mass distribution with an exponential background, e.g.

$$
P = f_S \frac{1}{\sqrt{2\pi}\sigma} e^{-\frac{(x-\mu)^2}{2\sigma^2}} + (1 - f_S)e^{-\alpha x}
$$

Since we are interested to express a measurement of the number of events, the expression  $M(x) = N_S S(x) + N_B B(x)$ respect that M(x) is normalised to  $N_S + N_B = N$  instead of one. This means that  $M(x)$  is not a true PDF but rather an expression for two quantities, the shape and the number of events in the distributions.

An extended PDF can be easily implemented in zfit in two ways:

```
>>> # Create a parameter for the number of events
>>> yieldGauss = zfit.Parameter("yieldGauss", 100, 0, 1000)
>>> # Extended PDF using a predefined method
>>> extended_gauss_method = gauss.create_extended(yieldGauss)
>>> # Or simply with a Python syntax of multiplying a PDF with the parameter
>>> extended_gauss_python = yieldGauss * gauss
```
### **2.3.4 Custom PDF**

A fundamental design choice of zfit is the ability to create custom PDFs and functions in an easy way. Let's consider a simplified implementation

```
>>> class MyGauss(zfit.pdf.ZPDF):
       ... """Simple implementation of a Gaussian similar to :py:class`~zfit.pdf.Gauss`
\rightarrowclass"""
... _N_OBS = 1 # dimension, can be omitted
... _PARAMS = ['mean', 'std'] # the name of the parameters
>>> def _unnormalized_pdf(self, x):
... x = zfit.ztf.unstack_x(x)
... mean = self.params['mean']
... std = self.params['std']
\ldots return zfit.ztf.exp(- ((x - mean)/std)*2)
```
This is the basic information required for this custom PDF. With this new PDF one can access the same feature of the predefined PDFs, e.g.

```
\Rightarrow obs = zfit. Space ("obs1", limits=(-4, 4))
>>> mean = zfit.Parameter("mean", 1.)
>>> std = zfit.Parameter("std", 1.)
>>> my_gauss = MyGauss(obs='obs1', mean=mean, std=std)
>>> # For instance integral probabilities
>>> integral = my_gauss.integrate(limits=(-1, 2))
>>> probs = my_gauss.pdf(data, norm_range=(-3, 4))
```
Finally, we could also improve the description of the PDF by providing a analytical integral for the MyGauss PDF:

```
>>> def gauss_integral_from_any_to_any(limits, params, model):
... (lower,), (upper,) = limits.limits
... mean = params['mean']
... std = params['std']
... # Write you integral
... return 42. # Dummy value
>>> # Register the integral
>>> limits = zfit.Space.from_axes(axes=0, limits=(zfit.Space.ANY_LOWER, zfit.Space.
˓→ANY_UPPER))
>>> MyGauss.register_analytic_integral(func=gauss_integral_from_any_to_any,
\rightarrowlimits=limits)
```
#### **Sampling from a Model**

In order to sample from model, there are two different methods,  $sample()$  for **advanced** sampling returning a Tensor, and create sampler() for **multiple sampling** as used for toys.

#### **Tensor sampling**

The sample from  $sample()$  is a Tensor that samples when executed. This is for an advanced usecase only

#### **Playing with toys: Multiple samplings**

The method [create\\_sampler\(\)](#page-59-0) returns a sampler that can be used like a Data object (e.g. for building a [ZfitLoss](#page-99-0)). The sampling itself is *not yet done* but only when [resample\(\)](#page-90-0) is invoked. The sample generated depends on the original pdf at this point, e.g. parameters have the value they have when the  $resample()$  is invoked. To have certain parameters fixed, they have to be specified *either* on [create\\_sampler\(\)](#page-59-0) via *fixed\_params*, on [resample\(\)](#page-90-0) by specifying which parameter will take which value via *param\_values* or by changing the attribute of [Sampler](#page-87-0).

How typically toys look like: .. \_playing\_with\_toys:

A typical example of toys would therefore look like

```
>>> # create a model depending on mu, sigma
>>> sampler = model.create_sampler(n=1000, fixed_params=True)
>>> nll = zfit.loss.UnbinnedNLL(model=model, data=sampler)
>>> minimizer = zfit.minimize.Minuit()
>>> for run_number in n_runs:
... # initialize the parameters randomly
... sampler.resample() # now the resampling gets executed
...
... mu.set_value(np.random.normal())
... sigma.set_value(abs(np.random.normal()))
...
... result = minimizer.minimize(nll)
...
... # safe the result, collect the values, calculate errors...
```
Here we fixed all parameters as they have been initialized and then sample. If we do not provide any arguments to *resample*, this will always sample now from the distribution with the parameters set to the

values when the sampler was created.

To give another, though not very useful example:

```
>>> # create a model depending on mu1, sigma1, mu2, sigma2
>>> sampler = model.create_sampler(n=1000, fixed_params=[mu1, mu2])
>>> nll = zfit.loss.UnbinnedNLL(model=model, data=sampler)
>>> sampler.resample() # now it sampled
>>> # do something with nll
>>> minimizer.minimize(nll) # minimize
>>> sampler.resample()
>>> # note that the nll, being dependent on `sampler`, also changed!
```
The sample is now resampled with the *current values* (minimized values) of *sigma1*, *sigma2* and with the initial values of *mu1*, *mu2* (because they have been fixed).

We can also specify the parameter values explicitly by using the following argument. Reusing the example above

```
>>> sigma.set_value(np.random.normal())
>>> sampler.resample(param_values={sigma1: 5})
```
The sample (and therefore also the sample the *nll* depends on) is now sampled with *sigma1* set to 5.

If some parameters are constrained to values observed from external measurements, usually Gaussian constraints, then sampling of the observed values might be needed to obtain an unbiased sample from the model. Example:

```
>>> # same model depending on mu1, sigma1, mu2, sigma2
>>> from contextlib import ExitStack
>>> constraint = zfit.constraint.GaussianConstraint(x=[1.0, 0.5]
... mu=[sigma1, sigma2],
... sigma=[0.1, 0.05])
>>> n_samples = 1000
>>> sampler = model.create_sampler(n=n_samples, fixed_params=[mu1, mu2])
>>> nll = zfit.loss.UnbinnedNLL(model=model, data=sampler, constraints=constraint)
>>> constr_values = constraint.sample(n=n_samples)
>>> for i in range(n_samples):
... sampler.resample()
... # do something with nll
... with ExitStack() as stack:
... for x, v in constr.items():
... stack.enter_context(x.set_value(v))
... minimizer.minimize(nll) # minimize
```
### <span id="page-20-0"></span>**2.4 Data**

An easy and fast data manipulation are among the crucial aspects in High Energy Particle physics data analysis. With the increasing data availability (e.g. with the advent of LHC), this challenge has been pursued in different manners. Common strategies vary from multidimensional arrays with attached row/column labels (e.g. DataFrame in *pandas*) or compressed binary formats (e.g. ROOT). While each of these data structure designs has their own advantages in terms of speed and acessibility, the data concept inplemented in zfit follows closely the features of DataFrame in *pandas*.

The Data class provides a simple and structured access/manipulation of *data* – similarly to concept of multidimensional arrays approach from *pandas*. The key feature of Data is its relation to the [Space](#page-47-0) or more explicitly its axis or name. A more equally convention is to name the role of the [Space](#page-47-0) in this context as the *observable* under investigation. Note that no explicit range for the  $Space$  is required at the moment of the data definition, since this is only required at the moment some calculation is needed (e.g. integrals, fits, etc).

#### **2.4.1 Import dataset from a ROOT file**

With the proliferation of the ROOT framework in the context of particle physics, it is often the case that the user will have access to a ROOT file in their analysis. A simple method has been used to handle this conversion:

```
>>> data = zfit.Data.from_root(root_file,
... root_tree,
... branches)
```
where root\_file is the path to the ROOT file, root\_tree is the tree name and branches are the list (or a single) of branches that the user wants to import from the ROOT file.

From the default conversion of the dataset there are two optional funcionalities for the user, i.e. the use of weights and the rename of the specified branches. The nominal structure follows:

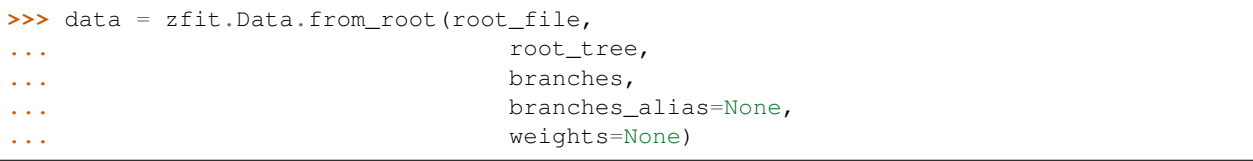

The branches\_alias can be seen as a list of strings that renames the original branches. The weights has two different implementations: (1) either a 1-D column is provided with shape equals to the data (nevents) or (2) a column of the ROOT file by using a string corresponding to a column. Note that in case of multiple weights are required, the weight manipulation has to be performed by the user beforehand, e.g. using Numpy/pandas or similar.

Note: The implementation of the from\_root method makes uses of the uproot packages, which uses Numpy to cast bocks of data from the ROOT file as Numpy arrays in time optimised manner. This also means that the *goodies* from uproot can also be used by specifying the root\_dir\_options, such as cuts in the dataset. However, this can be applied later when examining the produced dataset and it is the advised implementation of this.

### **2.4.2 Import dataset from a pandas DataFrame or Numpy ndarray**

A very simple manipulation of the dataset is provided via the pandas DataFrame. Naturally this is simplified since the [Space](#page-47-0) (observable) is not mandatory, and can be obtained directly from the columns:

```
>>> data = zfit.Data.from_pandas(pandas_DataFrame,
                            ... obs=None,
... weights=None)
```
In the case of Numpy, the only difference is that as input is required a numpy ndarray and the  $Space (obs)$  $Space (obs)$  is mandatory:

```
>>> data = zfit.Data.from_numpy(numpy_ndarray,
... obs,
... weights=None)
```
## <span id="page-21-0"></span>**2.5 Loss**

A *loss function* can be defined as a measurement of the discrepancy between the observed data and the predicted data by the fitted function. To some extent it can be visualised as a metric of the goodness of a given prediction as you change the settings of your algorithm. For example, in a general linear model the loss function is essentially the sum of squared deviations from the fitted line or plane. A more useful application in the context of High Energy Physics (HEP) is the Maximum Likelihood Estimator (MLE). The MLE is a specific type of probability model estimation, where the loss function is the negative log-likelihood (NLL).

In zfit, loss functions inherit from the [BaseLoss](#page-419-0) class and they follow a common interface, in which the model, the dataset must be given, and where parameter constraints in form of a dictionary *{param: constraint}* may be given. As an example, we can create an unbinned negative log-likelihood loss ([UnbinnedNLL](#page-418-0)) from the model described in the Basic model section and the data from the *[Data section](#page-20-0)*:

```
>>> my_loss = zfit.loss.UnbinnedNLL(model_cb,
>>> data)
```
### **2.5.1 Adding constraints**

Constraints (or, in general, penalty terms) can be added to the loss function either by using the constraints keyword when creating the loss object or by using the  $add\_constraints()$  method. These constraints are specified as a list of penalty terms, which can be any object inheriting from BaseConstraint that is simply added to the calculation of the loss.

Useful implementations of penalties can be found in the  $zfit$ . constraint module. For example, if we wanted to add a gaussian constraint on the mu parameter of the previous model, we would write:

```
>>> constraint = zfit.constraint.GaussianConstraint(params=mu, mu=5279., sigma=10.))
>>> my_loss = zfit.loss.UnbinnedNLL(model_cb,
>>> data,
>>> constraints=constraint)
```
Custom penalties can also be added to the loss function, for instance if you want to set limits on a parameter:

```
>>> def custom_constraint(param, max_value):
        return tf.cond(tf.greater_equal(param, max_value), lambda: 10000., lambda: 0.)
```
The custom penalty needs to be callable to be added to the loss function

**>>>** my\_loss.add\_constraints(**lambda**: custom\_constraint(mu, 5400))

or equivalently

```
>>> simple_constraint = zfit.constraint.SimpleConstraint(lambda: custom_constraint(mu,
\rightarrow 5400))
```

```
>>> my_loss.add_constraints(simple_constraint)
```
In this example if the value of param is larger than max value a large value is added the loss function driving it away from the minimum.

### **2.5.2 Simultaneous fits**

There are currently two loss functions implementations in the zfit library, the [UnbinnedNLL](#page-418-0) and [ExtendedUnbinnedNLL](#page-417-0) classes, which cover non-extended and extended negative log-likelihoods.

A very common use case of likelihood fits in HEP is the possibility to examine simultaneously different datasets (that can be independent or somehow correlated). To build loss functions for simultaneous fits, the addition operator can be used (the particular combination that is performed depends on the type of loss function):

```
>>> models = [model1, model2]
>>> datasets = [data1, data2]
>>> my_loss1 = zfit.loss.UnbinnedNLL(models[0], datasets[0], fit_range=(-10, 10))
>>> my_loss2 = zfit.loss.UnbinnedNLL(models[1], datasets[1], fit_range=(-10, 10))
>>> my_loss_sim_operator = my_loss1 + my_loss2
```
The same result can be achieved by passing a list of PDFs on instantiation, along with the same number of datasets:

```
>>> # Adding a list of models and datasets
>>> my loss sim = zfit.loss.UnbinnedNLL(model=[model1, model2, ...], data=[data1,..
\rightarrowdata2, ...])
```
### <span id="page-23-0"></span>**2.6 Minimization**

Minimizer objects are the last key element in the API framework of zfit. In particular, these are connected to the loss function and have an internal state that can be queried at any moment.

The zfit library is designed such that it is trivial to introduce new sets of minimizers. The only requirement in its initialisation is that a loss function **must** be given. Additionally, the parameters to be minimize, the tolerance, its name, as well as any other argument needed to configure the particular algorithm **may** be given.

#### **2.6.1 Baseline minimizers**

There are three minimizers currently included in the package: Minuit, Scipy and Adam TensorFlow optimiser. Let's show how these can be initialised:

```
>>> # Minuit minimizer
>>> minimizer_minuit = zfit.minimize.Minuit()
>>> # Scipy minimizer
>>> minimizer_scipy = zfit.minimize.Scipy()
>>> # Adam's Tensorflow minimizer
>>> minimizer_adam = zfit.minimize.Adam()
```
A wrapper for TensorFlow optimisers is also available to allow to easily integrate new ideas in the framework. For instance, the Adam minimizer could have been initialised by

```
>>> # Adam's TensorFlor optimiser using a wrapper
>>> minimizer_wrapper = zfit.minimize.WrapOptimizer(tf.keras.optimizer.Adam())
```
Any of these minimizers can then be used to minimize the loss function we created in *[previous section](#page-20-0)*, e.g.

**>>>** result = minimizer\_minuit.minimize(loss=my\_loss)

The choice of which parameters of your model should be floating in the fit can also be made at this stage

```
>>> # In the case of a Gaussian (e.g.)
>>> result = minimizer_minuit.minimize(loss=my_loss, params=[mu, sigma])
```
Only the parameters given in params are floated in the optimisation process. If this argument is not provided or params=None, all the floating parameters in the loss function are floated in the minimization process.

The result of the fit is return as a  $FitResult$  object, which provides access the minimiser state. zfit separates the minimisation of the loss function with respect to the error calculation in order to give the freedom of calculating this error whenever needed. The  $error()$  method can be used to perform the CPU-intensive error calculation.

```
>>> param_errors = result.error()
>>> for var, errors in param_errors.items():
... print('{}: ^{{+{}}}_{{-{}}}'.format(var.name, errors['upper'], errors['lower']))
mu: ^{+0.00998104141841555}_{--0.009981515893414316}
sigma: ^{+0.007099472590970696}_{--0.0070162654764939734}
```
The result object also provides access the minimiser state:

```
>>> print("Function minimum:", result.fmin)
Function minimum: 14170.396450111948
>>> print("Converged:", result.converged)
Converged: True
>>> print("Full minimizer information:", result.info)
```
(continues on next page)

(continued from previous page)

```
Full minimizer information: {'n_eval': 56, 'original': {'fval': 14170.396450111948,
˓→'edm': 2.8519671693442587e-10,
'nfcn': 56, 'up': 0.5, 'is_valid': True, 'has_valid_parameters': True, 'has_accurate_
˓→covar': True, 'has_posdef_covar': True,
'has_made_posdef_covar': False, 'hesse_failed': False, 'has_covariance': True, 'is_
˓→above_max_edm': False, 'has_reached_call_limit': False}}
```
and the fitted parameters

```
>>> # Information on all the parameters in the fit
>>> params = result.params
>>> # Printing information on specific parameters, e.g. mu
>>> print("mu={}".format(params[mu]['value']))
mu=0.012464509810750313
```
# CHAPTER 3

## zfit Project

<span id="page-26-0"></span>Following and introduction to the elements of zfit

# <span id="page-26-1"></span>**3.1 Installation**

### **3.1.1 Stable release**

To install zfit, run this command in your terminal:

**\$** pip install zfit

This is the preferred method to install zfit, as it will always install the most recent stable release.

If you don't have [pip](https://pip.pypa.io) installed, this [Python installation guide](http://docs.python-guide.org/en/latest/starting/installation/) can guide you through the process.

### **3.1.2 From sources**

The sources for zfit can be downloaded from the [Github repo.](https://github.com/zfit/zfit)

You can either clone the public repository:

**\$** git clone git://github.com/zfit/zfit

Or download the [tarball:](https://github.com/zfit/zfit/tarball/master)

**\$** curl -OL https://github.com/zfit/zfit/tarball/master

Once you have a copy of the source, you can install it with:

```
$ python setup.py install
```
## <span id="page-27-0"></span>**3.2 Contributing**

Contributions are welcome, and they are greatly appreciated! Every little bit helps, and credit will always be given.

- You can report bugs at [https://github.com/zfit/zfit/issues.](https://github.com/zfit/zfit/issues)
- You can send feedback by filing an issue at <https://github.com/zfit/zfit/issues> or,

for more informal discussions, you can also join our [Gitter channel.](https://gitter.im/zfit/zfit)

### **3.2.1 Get Started!**

Ready to contribute? Here's how to set up *zfit* for local development.

- 1. Fork the *zfit* repo on GitHub.
- 2. Clone your fork locally:

```
$ git clone git@github.com:your_name_here/zfit.git
```
3. Install your local copy into a virtualenv. Assuming you have virtualenvwrapper installed, this is how you set up your fork for local development:

```
$ mkvirtualenv zfit
$ cd zfit/
$ python setup.py develop
```
4. Create a branch for local development:

```
$ git checkout -b name-of-your-bugfix-or-feature
```
Now you can make your changes locally.

5. When you're done making changes, check that your changes pass the tests:

```
$ py.test
```
6. Commit your changes and push your branch to GitHub:

```
$ git add .
$ git commit -m "Your detailed description of your changes."
$ git push origin name-of-your-bugfix-or-feature
```
7. Submit a pull request through the GitHub website. The test suite is going to run again, testing all the necessary Python versions.

### **3.2.2 Pull Request Guidelines**

Before you submit a pull request, check that it meets these guidelines:

- 1. The pull request should include tests.
- 2. If the pull request adds functionality, the docs should be updated. Put your new functionality into a function with a docstring, and add the necessary explanations in the corresponding rst file in the docs. If any math is involved, please document the exact formulae implemented in the docstring/docs.
- 3. The pull request should work for Python 3.6 and 3.7. Check [https://travis-ci.org/zfit/zfit/pull\\_requests](https://travis-ci.org/zfit/zfit/pull_requests) and make sure that the tests pass for all supported Python versions.

# <span id="page-28-0"></span>**3.3 Upgrade guide**

### **3.3.1 Upgrade from zfit 0.3.x to 0.4.0**

zfit moved from TensorFlow 1.x to 2.x. The main difference is that in 1.x, you would mostly built a graph all the time and execute it when needed. In TF 2.x, this has gone and happens implicitly if a function is decorated with the right decorator. But it is also possible to build no graph at all and execute the code \_eagerly\_, just as Numpy would. So writing just TF 2.x code is "no different", if not wrapped by a  $tf$ . function(), than executing Numpy code.

In short: write TF 2.x as if you would write Numpy. If something is supposed to \_change\_, it has to be newly generated each time, e.g. be a function that can be called.

zfit offers objects that still keep track of everything.

Consequences for zfit:

#### **Dependents**

this implies that zfit does not rely on the graph structure anymore. Therefore, dependencies have to be given manually (although in the future, certain automatitions can surely be added).

Affected from this is the [ComposedParameter](#page-44-2). Instead of giving a Tensor, a function returning a value has to be given and the dependents have to be specified explicitly.

```
mu = zfit.Parameter(...)
shift = zfit.Parameter(...)def shifted_mu_func():
   return mu + shift
shifted_mu = zfit.params.ComposedParameter(shifted_mu_func, dependents=[mu, shift])
```
The same is true for the [SimpleLoss](#page-420-1)

# <span id="page-28-1"></span>**3.4 Changelog**

### **3.4.1 Develop**

**Major Features and Improvements**

**Behavioral changes**

**Bug fixes and small changes**

**Requirement changes**

**Thanks**

**3.4.2 0.4.2 (27.2.2020)**

#### **Major Features and Improvements**

- Refactoring of the Constraints, dividing into *ProbabilityConstraint* that can be sampled from and more general constraints (e.g. for parameter boundaries) that can not be sampled from.
- Doc improvements in the constraints.
- Add *hesse* error method ('hesse\_np') available to all minimizers (not just Minuit).

#### **Behavioral changes**

• Changed default step size to an adaptive scheme, a fraction (1e-4) of the range between the lower and upper limits.

#### **Bug fixes and small changes**

- Add *use\_minuit\_grad* option to Minuit optimizer to use the internal gradient, often for more stable fits
- added experimental flag *zfit.experimental loss penalty nan*, which adds a penalty to the loss in case the value is nan. Can help with the optimisation. Feedback welcome!

#### **Requirement changes**

#### **Thanks**

### **3.4.3 0.4.1 (12.1.20)**

Release to keep up with TensorFlow 2.1

#### **Major Features and Improvements**

• Fixed the comparison in caching the graph (implementation detail) that leads to an error.

### **3.4.4 0.4.0 (7.1.2020)**

This release switched to TensorFlow 2.0 eager mode. In case this breaks things for you and you need urgently a running version, install a version < 0.4.1. It is highly recommended to upgrade and make the small changes required.

Please read the *upgrade guide <docs/project/upgrade\_guide.rst>* on a more detailed explanation how to upgrade.

TensorFlow 2.0 is eager executing and uses functions to abstract the performance critical parts away.

#### **Major Features and Improvements**

- Dependents (currently, and probably also in the future) need more manual tracking. This has mostly an effect on CompositeParameters and SimpleLoss, which now require to specify the dependents by giving the objects it depends (indirectly) on. For example, it is sufficient to give a *ComplexParameter* (which itself is not independent but has dependents) to a *SimpleLoss* as dependents (assuming the loss function depends on it).
- *ComposedParameter* does no longer allow to give a Tensor but requires a function that, when evaluated, returns the value. It depends on the *dependents* that are now required.
- Added numerical differentiation, which allows now to wrap any function with *z.py* function (*zfit.z*). This can be switched on with *zfit.settings.options['numerical\_grad'] = True*
- Added gradient and hessian calculation options to the loss. Support numerical calculation as well.
- Add caching system for graph to prevent recursive graph building
- changed backend name to *z* and can be used as *zfit.z* or imported from it. Added:
	- *function* decorator that can be used to trace a function. Respects dependencies of inputs and automatically caches/invalidates the graph and recreates.
	- *py\_function*, same as *tf.py\_function*, but checks and may extends in the future
	- *math* module that contains autodiff and numerical differentiation methods, both working with tensors.

#### **Behavioral changes**

- EDM goal of the minuit minimizer has been reduced by a factor of 10 to 10E-3 in agreement with the goal in RooFits Minuit minimizer. This can be varied by specifying the tolerance.
- known issue: the *projection\_pdf* has troubles with the newest TF version and may not work properly (runs out of memory)

#### **Bug fixes and small changes**

#### **Requirement changes**

• added numdifftools (for numerical differentiation)

#### **Thanks**

#### **3.4.5 0.3.7 (6.12.19)**

This is a legacy release to add some fixes, next release is TF 2 eager mode only release.

#### **Major Features and Improvements**

• mostly TF 2.0 compatibility in graph mode, tests against 1.x and 2.x

#### **Behavioral changes**

#### **Bug fixes and small changes**

- *get\_depentents* returns now an OrderedSet
- errordef is now a (hidden) attribute and can be changed
- fix bug in polynomials

#### **Requirement changes**

• added ordered-set

### **3.4.6 0.3.6 (12.10.19)**

#### Special release for conda deployment and version fix (TF 2.0 is out)

#### This is the last release before breaking changes occur

#### **Major Features and Improvements**

- added ConstantParameter and *zfit.param* namespace
- Available on conda-forge

#### **Behavioral changes**

• an implicitly created parameter with a Python numerical (e.g. when instantiating a model) will be converted to a ConstantParameter instead of a fixed Parameter and therefore cannot be set to floating later on.

#### **Bug fixes and small changes**

- added native support TFP distributions for analytic sampling
- fix Gaussian (TFP Distribution) Constraint with mixed up order of parameters
- *from\_numpy* automatically converts to default float regardless the original numpy dtype, *dtype* has to be used as an explicit argument

#### **Requirement changes**

• TensorFlow > = 1.14 is required

#### **Thanks**

• Chris Burr for the conda-forge deployment

### **3.4.7 0.3.4 (30-07-19)**

#### This is the last release before breaking changes occur

#### **Major Features and Improvements**

- create *Constraint* class which allows for more fine grained control and information on the applied constraints.
- Added Polynomial models
- Improved and fixed sampling (can still be slightly biased)

#### **Behavioral changes**

None

#### **Bug fixes and small changes**

• fixed various small bugs

#### **Thanks**

for the contribution of the Constraints to Matthieu Marinangeli [<matthieu.marinangeli@cern.ch>](mailto:matthieu.marinangeli@cern.ch)

### **3.4.8 0.3.3 (15-05-19)**

Fixed Partial numeric integration

Bugfixes mostly, a few major fixes. Partial numeric integration works now.

#### Bugfixes

- data range cuts are now applied correctly, also in several dimensions when a subset is selected (which happens internally of some Functors, e.g. ProductPDF). Before, only the selected obs was respected for cuts.
- parital integration had a wrong take on checking limits (now uses supports).

### **3.4.9 0.3.2 (01-05-19)**

With 0.3.2, bugfixes and three changes in the API/behavior

#### **Breaking changes**

- tfp distributions wrapping is now different with dist\_kwargs allowing for non-Parameter arguments (like other dists)
- sampling allows now for importance sampling (sampler in Model specified differently)
- *model.sample* now also returns a tensor, being consistent with *pdf* and *integrate*

#### **Bugfixes**

• shape handling of tfp dists was "wrong" (though not producing wrong results!), fixed. TFP distributions now get a tensor with shape (nevents, nobs) instead of a list of tensors with (nevents,)

#### **Improvements**

- refactor the sampling for more flexibility and performance (less graph constructed)
- allow to use more sophisticated importance sampling (e.g. phasespace)
- on-the-fly normalization (experimentally) implemented with correct gradient

### **3.4.10 0.3.1 (30-04-19)**

Minor improvements and bugfixes including:

- improved importance sampling allowing to preinstantiate objects before it's called inside the while loop
- fixing a problem with *ztf.sqrt*

### **3.4.11 0.3.0 (2019-03-20)**

Beta stage and first pip release

### **3.4.12 0.0.1 (2018-03-22)**

• First creation of the package.

# <span id="page-33-0"></span>**3.5 Development Lead**

• zfit [<zfit@physik.uzh.ch>](mailto:zfit@physik.uzh.ch)

# <span id="page-33-1"></span>**3.6 Authors**

Jonas Eschle [<Jonas.Eschle@cern.ch>](mailto:Jonas.Eschle@cern.ch) Albert Puig [<apuignav@gmail.com>](mailto:apuignav@gmail.com) Rafael Silva Coutinho [<rsilvaco@cern.ch>](mailto:rsilvaco@cern.ch) Matthieu Marinangeli [<matthieu.marinangeli@cern.ch>](mailto:matthieu.marinangeli@cern.ch)

# <span id="page-33-2"></span>**3.7 Contributors**

Chris Burr [<christopher.burr@cern.ch>](mailto:christopher.burr@cern.ch) Abhijit Mathad [<amathad@cern.ch>](mailto:amathad@cern.ch) Oliver Lantwin [<oliver.lantwin@cern.ch>](mailto:oliver.lantwin@cern.ch)

# CHAPTER 4

### zfit API documentation

<span id="page-34-0"></span>The API documentation of zfit can be found below. Most classes and functions are documented with docstrings, but don't hesitate to contact us if this documentation is insufficient!

### <span id="page-34-1"></span>**4.1 zfit package**

Top-level package for zfit.

```
class zfit.Parameter(name, value, lower_limit=None, upper_limit=None, step_size=None, float-
                      ing=True, dtype=tf.float64, **kwargs)
    zfit.core.parameter.ZfitParameterMixinzfit.core.parameter.
    TFBaseVariable, zfit.core.parameter.BaseParameter
```
Class for fit parameters, derived from TF Variable class.

name : name of the parameter, value : starting value lower\_limit : lower limit upper\_limit : upper limit step\_size : step size

**DEFAULT\_STEP\_SIZE = 0.001**

**class SaveSliceInfo**(*full\_name=None*, *full\_shape=None*, *var\_offset=None*, *var\_shape=None*, *save\_slice\_info\_def=None*, *import\_scope=None*)

Bases: [object](https://docs.python.org/3/library/functions.html#object)

Information on how to save this Variable as a slice.

Provides internal support for saving variables as slices of a larger variable. This API is not public and is subject to change.

Available properties:

- full\_name
- full\_shape
- var\_offset
- var\_shape

Create a *SaveSliceInfo*.

#### Parameters

- **full name** Name of the full variable of which this *Variable* is a slice.
- **full\_shape** Shape of the full variable, as a list of int.
- **var** offset Offset of this *Variable* into the full variable, as a list of int.
- **var shape** Shape of this *Variable*, as a list of int.
- **save\_slice\_info\_def** *SaveSliceInfoDef* protocol buffer. If not *None*, recreates the SaveSliceInfo object its contents. *save\_slice\_info\_def* and other arguments are mutually exclusive.
- **import\_scope** Optional *string*. Name scope to add. Only used when initializing from protocol buffer.

#### **spec**

Computes the spec string used for saving.

#### **to\_proto**(*export\_scope=None*)

Returns a SaveSliceInfoDef() proto.

Parameters **export\_scope** – Optional *string*. Name scope to remove.

Returns A *SaveSliceInfoDef* protocol buffer, or None if the *Variable* is not in the specified name scope.

#### **\_\_iter\_\_**()

Dummy method to prevent iteration.

Do not call.

NOTE(mrry): If we register \_\_getitem\_\_ as an overloaded operator, Python will valiantly attempt to iterate over the variable's Tensor from 0 to infinity. Declaring this method prevents this unintended behavior.

**Raises**  $TypeError$  – when invoked.

**\_\_ne\_\_**(*other*)

Compares two variables element-wise for equality.

- **add\_cache\_dependents**(*cache\_dependents: Union[zfit.core.interfaces.ZfitCachable, Iter*
	- *able[zfit.core.interfaces.ZfitCachable]], allow\_non\_cachable: bool = True*)

Add dependents that render the cache invalid if they change.

#### Parameters

- **cache\_dependents** ([ZfitCachable](#page-372-0)) –
- **allow\_non\_cachable** ([bool](https://docs.python.org/3/library/functions.html#bool)) If *True*, allow *cache\_dependents* to be noncachables. If *False*, any *cache\_dependents* that is not a *ZfitCachable* will raise an error.
- Raises [TypeError](https://docs.python.org/3/library/exceptions.html#TypeError) if one of the *cache\_dependents* is not a *ZfitCachable* \_and\_ *allow\_non\_cachable* if *False*.

#### **aggregation**

**assign**(*value*, *use\_locking=None*, *name=None*, *read\_value=True*) Assigns a new value to this variable.

#### Parameters

- **value** A *Tensor*. The new value for this variable.
- **use\_locking** If *True*, use locking during the assignment.
- **name** The name to use for the assignment.
- **read** value A *bool*. Whether to read and return the new value of the variable or not.
- Returns If *read\_value* is *True*, this method will return the new value of the variable after the assignment has completed. Otherwise, when in graph mode it will return the *Operation* that does the assignment, and when in eager mode it will return *None*.

**assign\_add**(*delta*, *use\_locking=None*, *name=None*, *read\_value=True*) Adds a value to this variable.

### **Parameters**

- **delta** A *Tensor*. The value to add to this variable.
- **use\_locking** If *True*, use locking during the operation.
- **name** The name to use for the operation.
- **read value** A *bool*. Whether to read and return the new value of the variable or not.
- Returns If *read\_value* is *True*, this method will return the new value of the variable after the assignment has completed. Otherwise, when in graph mode it will return the *Operation* that does the assignment, and when in eager mode it will return *None*.

**assign\_sub**(*delta*, *use\_locking=None*, *name=None*, *read\_value=True*)

Subtracts a value from this variable.

# **Parameters**

- **delta** A *Tensor*. The value to subtract from this variable.
- **use\_locking** If *True*, use locking during the operation.
- **name** The name to use for the operation.
- **read\_value** A *bool*. Whether to read and return the new value of the variable or not.
- Returns If *read\_value* is *True*, this method will return the new value of the variable after the assignment has completed. Otherwise, when in graph mode it will return the *Operation* that does the assignment, and when in eager mode it will return *None*.

**batch\_scatter\_update**(*sparse\_delta*, *use\_locking=False*, *name=None*)

Assigns *tf.IndexedSlices* to this variable batch-wise.

Analogous to *batch\_gather*. This assumes that this variable and the sparse\_delta IndexedSlices have a series of leading dimensions that are the same for all of them, and the updates are performed on the last dimension of indices. In other words, the dimensions should be the following:

*num\_prefix\_dims = sparse\_delta.indices.ndims - 1 batch\_dim = num\_prefix\_dims + 1* 'sparse\_delta.updates.shape = sparse\_delta.indices.shape + var.shape[

batch dim:<sup>1</sup>

where

*sparse\_delta.updates.shape[:num\_prefix\_dims] == sparse\_delta.indices.shape[:num\_prefix\_dims] == var.shape[:num\_prefix\_dims]*

And the operation performed can be expressed as:

 $'var[i_1, \ldots, i_n]$ 

```
sparse_delta.indices[i_1, ..., i_n, j]] = sparse_delta.updates[i_1, ..., i_n, j]'
```
When sparse delta.indices is a 1D tensor, this operation is equivalent to *scatter update*.

To avoid this operation one can looping over the first *ndims* of the variable and using *scatter\_update* on the subtensors that result of slicing the first dimension. This is a valid option for  $ndims = 1$ , but less efficient than this implementation.

### Parameters

- **sparse\_delta** *tf.IndexedSlices* to be assigned to this variable.
- **use\_locking** If *True*, use locking during the operation.
- **name** the name of the operation.
- Returns A *Tensor* that will hold the new value of this variable after the scattered subtraction has completed.

Raises [TypeError](https://docs.python.org/3/library/exceptions.html#TypeError) – if *sparse\_delta* is not an *IndexedSlices*.

#### **constraint**

Returns the constraint function associated with this variable.

Returns The constraint function that was passed to the variable constructor. Can be *None* if no constraint was passed.

**copy**(*deep: bool = False*, *name: str = None*, *\*\*overwrite\_params*) → zfit.core.interfaces.ZfitObject

# **count\_up\_to**(*limit*)

Increments this variable until it reaches *limit*. (deprecated)

Warning: THIS FUNCTION IS DEPRECATED. It will be removed in a future version. Instructions for updating: Prefer Dataset.range instead.

When that Op is run it tries to increment the variable by *1*. If incrementing the variable would bring it above *limit* then the Op raises the exception *OutOfRangeError*.

If no error is raised, the Op outputs the value of the variable before the increment.

This is essentially a shortcut for *count\_up\_to(self, limit)*.

Parameters  $\text{limit}$  – value at which incrementing the variable raises an error.

Returns A *Tensor* that will hold the variable value before the increment. If no other Op modifies this variable, the values produced will all be distinct.

# **create**

The op responsible for initializing this variable.

# **device**

The device this variable is on.

# **dtype**

The dtype of the object

```
eval(session=None)
```
Evaluates and returns the value of this variable.

#### **experimental\_ref**()

Returns a hashable reference object to this Variable.

Warning: Experimental API that could be changed or removed.

The primary usecase for this API is to put variables in a set/dictionary. We can't put variables in a set/dictionary as *variable.\_\_hash\_\_()* is no longer available starting Tensorflow 2.0.

'''python import tensorflow as tf

 $x = tf.Variable(5)$  y = tf.Variable(10) z = tf.Variable(10)

# The followings will raise an exception starting 2.0 # TypeError: Variable is unhashable if Variable equality is enabled. variable\_set =  $\{x, y, z\}$  variable\_dict =  $\{x: 'five', y: 'ten' \}$  "'

Instead, we can use *variable.experimental\_ref()*.

""python variable set  $= \{x \cdot \text{experimental} \text{ ref}(\cdot),\}$ 

y.experimental\_ref(), z.experimental\_ref()}

 $print(x)$ .experimental\_ref() in variable\_set) ==> True

variable\_dict = {x.experimental\_ref(): 'five', y.experimental\_ref(): 'ten', z.experimental\_ref(): 'ten'}

print(variable\_dict[y.experimental\_ref()]) ==> ten  $\cdot\cdot\cdot$ 

Also, the reference object provides *.deref()* function that returns the original Variable.

```
`python x = tf.Variable(5) print(x.experimental_ref().derf()) ==><tf.Variable 'Variable:0' shape=() dtype=int32, numpy=5> `
```
#### **floating**

```
static from_proto(variable_def, import_scope=None)
     Returns a Variable object created from variable_def.
```
**gather\_nd**(*indices*, *name=None*)

Reads the value of this variable sparsely, using *gather\_nd*.

**get\_dependents**(*only\_floating: bool = True) -> OrderedSet(['z', 'f ', 'i', 't', '.', 'P', 'a', 'r', 'm', 'e']*)

Return a set of all independent  $Parameter$  that this object depends on.

Parameters only\_floating ([bool](https://docs.python.org/3/library/functions.html#bool)) – If *True*, only return floating [Parameter](#page-34-0)

**get\_params** (*only\_floating: bool = False, names: Union[str, List[str], None] = None*)  $\rightarrow$ List[ZfitParameter]

Return the parameters. If it is empty, automatically return all floating variables.

#### Parameters

- **()** (names) If True, return only the floating parameters.
- **()** The names of the parameters to return.

### Returns

Return type list(*ZfitParameters*)

### **get\_shape**()

Alias of *Variable.shape*.

# **graph**

The *Graph* of this variable.

#### **graph\_caching\_methods = []**

# **handle**

The handle by which this variable can be accessed.

# **has\_limits**

# **independent**

# **initial\_value**

Returns the Tensor used as the initial value for the variable.

### **initialized\_value**()

Returns the value of the initialized variable. (deprecated)

Warning: THIS FUNCTION IS DEPRECATED. It will be removed in a future version. Instructions for updating: Use Variable.read\_value. Variables in 2.X are initialized automatically both in eager and graph (inside tf.defun) contexts.

You should use this instead of the variable itself to initialize another variable with a value that depends on the value of this variable.

```
`python # Initialize 'v' with a random tensor. v = tf.Variable(tf.random.truncated_normal([10, 40])) # Use `initialized_value` to
guarantee that `v` has been # initialized before its value is used
to initialize `w`. # The random values are picked only once. w = tf.
Variable(v.initialized_value() * 2.0) `
```
Returns A *Tensor* holding the value of this variable after its initializer has run.

# **initializer**

The op responsible for initializing this variable.

# **is\_initialized**(*name=None*)

Checks whether a resource variable has been initialized.

Outputs boolean scalar indicating whether the tensor has been initialized.

Parameters **name** – A name for the operation (optional).

Returns A *Tensor* of type *bool*.

## **load**(*value*, *session=None*)

Load new value into this variable. (deprecated)

Warning: THIS FUNCTION IS DEPRECATED. It will be removed in a future version. Instructions for updating: Prefer Variable.assign which has equivalent behavior in 2.X.

Writes new value to variable's memory. Doesn't add ops to the graph.

This convenience method requires a session where the graph containing this variable has been launched. If no session is passed, the default session is used. See *tf.compat.v1.Session* for more information on launching a graph and on sessions.

""python  $v = tf.Variable([1, 2])$  init =  $tf.compat.v1.global_variables_initalizer()$ 

with tf.compat.v1.Session() as sess: sess.run(init) # Usage passing the session explicitly. v.load([2, 3], sess) print(v.eval(sess)) # prints  $[2 3]$  # Usage with the default session. The 'with' block # above makes 'sess' the default session. v.load $([3, 4]$ , sess) print(v.eval()) # prints [3 4]

 $\epsilon$ 

# Parameters

- **value** New variable value
- **session** The session to use to evaluate this variable. If none, the default session is used.

Raises [ValueError](https://docs.python.org/3/library/exceptions.html#ValueError) – Session is not passed and no default session

# **lower\_limit**

#### **name**

The name of the object.

**numpy**()

### **old\_graph\_caching\_methods = []**

## **op**

The op for this variable.

# **params**

**randomize**(*minval=None*, *maxval=None*, *sampler=<built-in method uniform of numpy.random.mtrand.RandomState object>*)

Update the value with a randomised value between minval and maxval.

#### Parameters

- **minval** (Numerical) –
- **maxval** (Numerical) –
- **()** (sampler) –

### **read\_value**()

Constructs an op which reads the value of this variable.

Should be used when there are multiple reads, or when it is desirable to read the value only after some condition is true.

Returns the read operation.

```
register_cacher(cacher: Union[zfit.core.interfaces.ZfitCachable, Iter-
                  able[zfit.core.interfaces.ZfitCachable]])
```
Register a *cacher* that caches values produces by this instance; a dependent.

Parameters ()  $(cacher)$  –

**reset\_cache**(*reseter: zfit.util.cache.ZfitCachable*)

# **reset\_cache\_self**()

Clear the cache of self and all dependent cachers.

**scatter\_add**(*sparse\_delta*, *use\_locking=False*, *name=None*) Adds *tf.IndexedSlices* to this variable.

#### Parameters

- **sparse\_delta** *tf.IndexedSlices* to be added to this variable.
- **use\_locking** If *True*, use locking during the operation.
- **name** the name of the operation.
- Returns A *Tensor* that will hold the new value of this variable after the scattered addition has completed.

Raises [TypeError](https://docs.python.org/3/library/exceptions.html#TypeError) – if *sparse\_delta* is not an *IndexedSlices*.

**scatter\_div**(*sparse\_delta*, *use\_locking=False*, *name=None*) Divide this variable by *tf.IndexedSlices*.

- **sparse\_delta** *tf.IndexedSlices* to divide this variable by.
- **use\_locking** If *True*, use locking during the operation.
- **name** the name of the operation.
- Returns A *Tensor* that will hold the new value of this variable after the scattered division has completed.

Raises [TypeError](https://docs.python.org/3/library/exceptions.html#TypeError) – if *sparse\_delta* is not an *IndexedSlices*.

**scatter\_max**(*sparse\_delta*, *use\_locking=False*, *name=None*) Updates this variable with the max of *tf.IndexedSlices* and itself.

### Parameters

- **sparse** delta *tf.IndexedSlices* to use as an argument of max with this variable.
- **use\_locking** If *True*, use locking during the operation.
- **name** the name of the operation.
- Returns A *Tensor* that will hold the new value of this variable after the scattered maximization has completed.

Raises [TypeError](https://docs.python.org/3/library/exceptions.html#TypeError) – if *sparse\_delta* is not an *IndexedSlices*.

**scatter\_min**(*sparse\_delta*, *use\_locking=False*, *name=None*) Updates this variable with the min of *tf.IndexedSlices* and itself.

#### Parameters

- **sparse\_delta** *tf.IndexedSlices* to use as an argument of min with this variable.
- **use\_locking** If *True*, use locking during the operation.
- **name** the name of the operation.
- Returns A *Tensor* that will hold the new value of this variable after the scattered minimization has completed.

Raises [TypeError](https://docs.python.org/3/library/exceptions.html#TypeError) – if *sparse\_delta* is not an *IndexedSlices*.

**scatter\_mul**(*sparse\_delta*, *use\_locking=False*, *name=None*) Multiply this variable by *tf.IndexedSlices*.

# Parameters

- **sparse\_delta** *tf.IndexedSlices* to multiply this variable by.
- **use\_locking** If *True*, use locking during the operation.
- **name** the name of the operation.
- Returns A *Tensor* that will hold the new value of this variable after the scattered multiplication has completed.

Raises [TypeError](https://docs.python.org/3/library/exceptions.html#TypeError) – if *sparse\_delta* is not an *IndexedSlices*.

# **scatter\_nd\_add**(*indices*, *updates*, *name=None*)

Applies sparse addition to individual values or slices in a Variable.

*ref* is a *Tensor* with rank *P* and *indices* is a *Tensor* of rank *Q*.

*indices* must be integer tensor, containing indices into *ref*. It must be shape *[d\_0, . . . , d\_{Q-2}, K]* where  $0 < K \leq P$ .

The innermost dimension of *indices* (with length *K*) corresponds to indices into elements (if  $K = P$ ) or slices (if *K < P*) along the *K'th dimension of 'ref*.

*updates* is *Tensor* of rank *Q-1+P-K* with shape:

 $[d_0, ..., d_{(Q-2)},$  ref.shape $[K], ...,$  ref.shape $[P-1]]$ .

For example, say we want to add 4 scattered elements to a rank-1 tensor to 8 elements. In Python, that update would look like this:

"vython ref = tf.Variable([1, 2, 3, 4, 5, 6, 7, 8]) indices = tf.constant([[4], [3], [1], [7]]) updates = tf.constant( $[9, 10, 11, 12]$ ) add = ref.scatter\_nd\_add(indices, updates) with tf.compat.v1.Session() as sess:

print sess.run(add)

 $\epsilon$ 

The resulting update to ref would look like this:

[1, 13, 3, 14, 14, 6, 7, 20]

See *tf.scatter\_nd* for more details about how to make updates to slices.

#### Parameters

- **indices** The indices to be used in the operation.
- **updates** The values to be used in the operation.
- **name** the name of the operation.

Returns A *Tensor* that will hold the new value of this variable after the scattered subtraction has completed.

# **scatter\_nd\_sub**(*indices*, *updates*, *name=None*)

Applies sparse subtraction to individual values or slices in a Variable.

*ref* is a *Tensor* with rank *P* and *indices* is a *Tensor* of rank *Q*.

*indices* must be integer tensor, containing indices into *ref*. It must be shape  $d_0$ , ...,  $d_1$  $Q_2$ ,  $K$ *]* where  $0 < K \leq P$ .

The innermost dimension of *indices* (with length *K*) corresponds to indices into elements (if  $K = P$ ) or slices (if  $K < P$ ) along the *K*<sup>th</sup> dimension of 'ref.

*updates* is *Tensor* of rank *Q-1+P-K* with shape:

 $[d_0, ..., d_{(Q-2)}, ref.shape[K], ..., ref.shape[P-1]]$ .

For example, say we want to add 4 scattered elements to a rank-1 tensor to 8 elements. In Python, that update would look like this:

"viewthon ref = tf.Variable([1, 2, 3, 4, 5, 6, 7, 8]) indices = tf.constant([[4], [3], [1], [7]]) updates = tf.constant( $[9, 10, 11, 12]$ ) op = ref.scatter\_nd\_sub(indices, updates) with tf.compat.v1.Session() as sess:

print sess.run(op)

#### $666$

The resulting update to ref would look like this:

 $[1, -9, 3, -6, -6, 6, 7, -4]$ 

See *tf.scatter\_nd* for more details about how to make updates to slices.

- **indices** The indices to be used in the operation.
- **updates** The values to be used in the operation.
- **name** the name of the operation.
- Returns A *Tensor* that will hold the new value of this variable after the scattered subtraction has completed.

**scatter\_nd\_update**(*indices*, *updates*, *name=None*)

Applies sparse assignment to individual values or slices in a Variable.

*ref* is a *Tensor* with rank *P* and *indices* is a *Tensor* of rank *Q*.

*indices* must be integer tensor, containing indices into *ref*. It must be shape  $d_0$ , ...,  $d_1$  $Q_2$ ,  $K$ *]* where  $0 < K \leq P$ .

The innermost dimension of *indices* (with length *K*) corresponds to indices into elements (if  $K = P$ ) or slices (if  $K < P$ ) along the *K*'th dimension of 'ref.

*updates* is *Tensor* of rank *Q-1+P-K* with shape:

 $[d_0, ..., d_{\lfloor 2^{-2}\rfloor}, \text{ref.shape}[K], ..., \text{ref.shape}[P-1]]$ .

For example, say we want to add 4 scattered elements to a rank-1 tensor to 8 elements. In Python, that update would look like this:

""python ref = tf.Variable( $[1, 2, 3, 4, 5, 6, 7, 8]$ ) indices = tf.constant( $[[4], [3], [1], [7]]$ ) updates = tf.constant( $[9, 10, 11, 12]$ ) op = ref.scatter\_nd\_update(indices, updates) with tf.compat.v1.Session() as sess:

print sess.run(op)

#### $666$

The resulting update to ref would look like this:

[1, 11, 3, 10, 9, 6, 7, 12]

See *tf.scatter\_nd* for more details about how to make updates to slices.

# Parameters

- **indices** The indices to be used in the operation.
- **updates** The values to be used in the operation.
- **name** the name of the operation.

Returns A *Tensor* that will hold the new value of this variable after the scattered subtraction has completed.

**scatter\_sub**(*sparse\_delta*, *use\_locking=False*, *name=None*)

Subtracts *tf.IndexedSlices* from this variable.

# **Parameters**

- **sparse\_delta** *tf.IndexedSlices* to be subtracted from this variable.
- **use\_locking** If *True*, use locking during the operation.
- **name** the name of the operation.
- Returns A *Tensor* that will hold the new value of this variable after the scattered subtraction has completed.

Raises [TypeError](https://docs.python.org/3/library/exceptions.html#TypeError) – if *sparse\_delta* is not an *IndexedSlices*.

**scatter\_update**(*sparse\_delta*, *use\_locking=False*, *name=None*) Assigns *tf.IndexedSlices* to this variable.

- **sparse\_delta** *tf.IndexedSlices* to be assigned to this variable.
- **use\_locking** If *True*, use locking during the operation.
- **name** the name of the operation.
- Returns A *Tensor* that will hold the new value of this variable after the scattered subtraction has completed.

Raises [TypeError](https://docs.python.org/3/library/exceptions.html#TypeError) – if *sparse\_delta* is not an *IndexedSlices*.

**set\_shape**(*shape*)

Unsupported.

**set\_value**(*value: Union[int, float, complex, tensorflow.python.framework.ops.Tensor]*) Set the *[Parameter](#page-34-0)* to *value* (temporarily if used in a context manager).

**Parameters value**  $(fload)$  – The value the parameter will take on.

#### **shape**

The shape of this variable.

# **sparse\_read**(*indices*, *name=None*)

Reads the value of this variable sparsely, using *gather*.

### **step\_size**

#### **synchronization**

#### **to\_proto**(*export\_scope=None*)

Converts a *ResourceVariable* to a *VariableDef* protocol buffer.

**Parameters export scope** – Optional *string*. Name scope to remove.

Raises [RuntimeError](https://docs.python.org/3/library/exceptions.html#RuntimeError) – If run in EAGER mode.

Returns A *VariableDef* protocol buffer, or *None* if the *Variable* is not in the specified name scope.

#### **trainable**

#### **upper\_limit**

#### **value**()

A cached operation which reads the value of this variable.

**class** zfit.**ComposedParameter**(*name*, *value\_fn*, *dependents*, *dtype=tf.float64*, *\*\*kwargs*) Bases: [zfit.core.parameter.BaseComposedParameter](#page-118-0)

**add\_cache\_dependents**(*cache\_dependents: Union[zfit.core.interfaces.ZfitCachable, Iterable[zfit.core.interfaces.ZfitCachable]], allow\_non\_cachable: bool = True*)

Add dependents that render the cache invalid if they change.

### Parameters

- **cache\_dependents** ([ZfitCachable](#page-372-0)) –
- **allow\_non\_cachable** ([bool](https://docs.python.org/3/library/functions.html#bool)) If *True*, allow *cache\_dependents* to be noncachables. If *False*, any *cache\_dependents* that is not a *ZfitCachable* will raise an error.

Raises [TypeError](https://docs.python.org/3/library/exceptions.html#TypeError) – if one of the *cache\_dependents* is not a *ZfitCachable* \_and\_ *allow\_non\_cachable* if *False*.

**assign**(*value*, *use\_locking=False*, *name=None*, *read\_value=True*)

**copy** (*deep: bool = False, name: str = None, \*\*overwrite params*)  $\rightarrow$  zfit.core.interfaces.ZfitObject

#### **dtype**

The dtype of the object

# **floating**

**get\_dependents**(*only\_floating: bool = True) -> OrderedSet(['z', 'f ', 'i', 't', '.', 'P', 'a', 'r', 'm', 'e']*)

Return a set of all independent  $Parameter$  that this object depends on.

Parameters only\_floating ([bool](https://docs.python.org/3/library/functions.html#bool)) – If *True*, only return floating [Parameter](#page-34-0)

**get\_params**(*only\_floating: bool = False, names: Union[str, List[str], None] = None*) → List[ZfitParameter]

Return the parameters. If it is empty, automatically return all floating variables.

### Parameters

- **()** (names) If True, return only the floating parameters.
- **()** The names of the parameters to return.

Returns

Return type list(*ZfitParameters*)

**graph\_caching\_methods = []**

```
independent
```
**name**

**numpy**()

```
old_graph_caching_methods = []
```
**params**

**read\_value**()

```
register_cacher(cacher: Union[zfit.core.interfaces.ZfitCachable, Iter-
                    able[zfit.core.interfaces.ZfitCachable]])
    Register a cacher that caches values produces by this instance; a dependent.
```

```
Parameters () (cacher) –
```
**reset\_cache**(*reseter: zfit.util.cache.ZfitCachable*)

```
reset_cache_self()
```
Clear the cache of self and all dependent cachers.

#### **shape**

**value**()

```
class zfit.ComplexParameter(name, value_fn, dependents, dtype=tf.complex128, **kwargs)
    Bases: zfit.core.parameter.ComposedParameter
```

```
add_cache_dependents(cache_dependents: Union[zfit.core.interfaces.ZfitCachable, Iter-
                           able[zfit.core.interfaces.ZfitCachable]], allow_non_cachable: bool =
                           True)
```
Add dependents that render the cache invalid if they change.

- **cache\_dependents** ([ZfitCachable](#page-372-0)) –
- **allow\_non\_cachable** ([bool](https://docs.python.org/3/library/functions.html#bool)) If *True*, allow *cache\_dependents* to be noncachables. If *False*, any *cache\_dependents* that is not a *ZfitCachable* will raise an error.
- Raises [TypeError](https://docs.python.org/3/library/exceptions.html#TypeError) if one of the *cache\_dependents* is not a *ZfitCachable* \_and\_ *allow\_non\_cachable* if *False*.

# **arg**

**assign**(*value*, *use\_locking=False*, *name=None*, *read\_value=True*)

### **conj**

```
copy(deep: bool = False, name: str = None, **overwrite_params) → zfit.core.interfaces.ZfitObject
```
### **dtype**

The dtype of the object

# **floating**

**static from\_cartesian**(*name*, *real*, *imag*, *dtype=tf.complex128*, *floating=True*, *\*\*kwargs*)

- **static from\_polar**(*name*, *mod*, *arg*, *dtype=tf.complex128*, *floating=True*, *\*\*kwargs*)
- **get\_dependents**(*only\_floating: bool = True) -> OrderedSet(['z', 'f ', 'i', 't', '.', 'P', 'a', 'r', 'm', 'e']*)

Return a set of all independent [Parameter](#page-34-0) that this object depends on.

Parameters only\_floating ([bool](https://docs.python.org/3/library/functions.html#bool)) – If *True*, only return floating [Parameter](#page-34-0)

**get\_params** (*only\_floating: bool = False, names: Union[str, List[str], None] = None*)  $\rightarrow$ List[ZfitParameter]

Return the parameters. If it is empty, automatically return all floating variables.

# Parameters

- **()** (names) If True, return only the floating parameters.
- **()** The names of the parameters to return.

Returns

Return type list(*ZfitParameters*)

```
graph_caching_methods = []
imag
independent
mod
name
numpy()
old_graph_caching_methods = []
params
read_value()
real
register_cacher(cacher: Union[zfit.core.interfaces.ZfitCachable, Iter-
                   able[zfit.core.interfaces.ZfitCachable]])
    Register a cacher that caches values produces by this instance; a dependent.
        Parameters () (cacher) –
reset_cache(reseter: zfit.util.cache.ZfitCachable)
reset_cache_self()
```
Clear the cache of self and all dependent cachers.

### **shape**

#### **value**()

zfit.**convert\_to\_parameter**(*value*, *name=None*, *prefer\_constant=True*, *dependents=None*, *graph\_mode=False*) → zfit.core.interfaces.ZfitParameter Convert a *numerical* to a constant/floating parameter or return if already a parameter.

#### **Parameters**

- $()$   $(name)$  –
- **()** –
- **prefer\_constant** If True, create a ConstantParameter instead of a Parameter \_if possible\_.

<span id="page-47-0"></span>**class** zfit.**Space**(*obs: Union[str, Iterable[str], zfit.Space], limits: Union[Tuple[Tuple[Tuple[float, ...]]], Tuple[float, float], bool, None] = None, name: Optional[str] = 'Space'*) Bases: [zfit.core.interfaces.ZfitSpace](#page-104-0), [zfit.core.baseobject.BaseObject](#page-65-0)

Define a space with the name (*obs*) of the axes (and it's number) and possibly it's limits.

### **Parameters**

- $obs(str, List[str,..]) obs(str, List[str,..]) obs(str, List[str,..]) obs(str, List[str,..]) obs(str, List[str,..]) -$
- $()$   $(limits)$  –
- **name**  $(str)$  $(str)$  $(str)$  –
- **ANY = <Any>**

```
ANY_LOWER = <Any Lower Limit>
```

```
ANY_UPPER = <Any Upper Limit>
```

```
AUTO_FILL = <object object>
```
**add**(*other: Union[zfit.Space, Iterable[zfit.Space]]*)

Add the limits of the spaces. Only works for the same obs.

In case the observables are different, the order of the first space is taken.

```
Parameters other (Space) –
```
Returns

### Return type [Space](#page-47-0)

#### **area**()  $\rightarrow$  float

Return the total area of all the limits and axes. Useful, for example, for MC integration.

#### **axes**

The axes ("obs with int") the space is defined in.

Returns:

**combine**(*other: Union[zfit.Space, Iterable[zfit.Space]]*) → zfit.core.interfaces.ZfitSpace Combine spaces with different obs (but consistent limits).

Parameters **other** ([Space](#page-47-0)) –

Returns

Return type [Space](#page-47-0)

**copy** (*name: Optional[str]* = *None*, \*\**overwrite\_kwargs*)  $\rightarrow$  zfit.Space

Create a new [Space](#page-47-0) using the current attributes and overwriting with *overwrite\_overwrite\_kwargs*.

- **name**  $(str)$  $(str)$  $(str)$  The new name. If not given, the new instance will be named the same as the current one.
- **()** (\*\*overwrite\_kwargs) –

# Returns [Space](#page-47-0)

**classmethod from\_axes**(*axes: Union[int, Iterable[int]], limits: Union[Tuple[Tuple[Tuple[float,* ...]]], Tuple[float, float], bool, None] = None, name: str = None)  $\rightarrow$ zfit.Space

Create a space from *axes* instead of from *obs*.

### Parameters

- $()$   $(limits)$  –
- **()** –
- **name**  $(str)$  $(str)$  $(str)$  –

# Returns [Space](#page-47-0)

**get\_axes**(*obs: Union[str, Iterable[str], zfit.Space] = None, as\_dict: bool = False, autofill: bool =*  $False$ )  $\rightarrow$  Union[Tuple[int], None, Dict[str, int]]

Return the axes corresponding to the *obs* (or all if None).

# Parameters

- $() (obs) -$
- **as** dict  $(b \circ \circ l)$  If True, returns a ordered dictionary with  $\{obs: axis\}$
- **autofill**  $(b \circ \circ l)$  If True and the axes are not specified, automatically fill them with the default numbering and return (not setting them).

#### Returns Tuple, OrderedDict

### Raises

- [ValueError](https://docs.python.org/3/library/exceptions.html#ValueError) if the requested *obs* do not match with the one defined in the range
- AxesNotSpecifiedError If the axes in this *[Space](#page-47-0)* have not been specified.
- **get\_obs\_axes**(*obs: Union[str, Iterable[str], zfit.Space] = None, axes: Union[int, Iterable[int]] = None*)
- **get\_reorder\_indices**(*obs: Union[str, Iterable[str], zfit.Space] = None, axes: Union[int, Iter* $able(int] = None \rightarrow Tuple[int]$

Indices that would order *self.obs* as *obs* respectively *self.axes* as *axes*.

#### Parameters

- **()**  $(axes) -$
- **()** –

Returns:

**get\_subspace**(*obs: Union[str, Iterable[str], zfit.Space] = None, axes: Union[int, Iterable[int]] = None, name: Optional[str] = None*)  $\rightarrow$  zfit.Space

Create a [Space](#page-47-0) consisting of only a subset of the *obs*/*axes* (only one allowed).

- **obs** ([str,](https://docs.python.org/3/library/stdtypes.html#str) Tuple[\[str\]](https://docs.python.org/3/library/stdtypes.html#str)) –
- $\bullet$  **axes** ([int,](https://docs.python.org/3/library/functions.html#int) Tuple[\[int\]](https://docs.python.org/3/library/functions.html#int)) -
- $()$   $(name)$  –

Returns:

```
iter_areas (rel: bool = False) \rightarrow Tuple[float, ...]
      Return the areas of each interval
```
**Parameters rel** ([bool](https://docs.python.org/3/library/functions.html#bool)) – If True, return the relative fraction of each interval

Returns

Return type Tuple[\[float\]](https://docs.python.org/3/library/functions.html#float)

**iter\_limits**(*as\_tuple: bool = True*) → Union[Tuple[zfit.Space], Tuple[Tuple[Tuple[float]]], Tuple[Tuple[float]]]

Return the limits, either as [Space](#page-47-0) objects or as pure limits-tuple.

This makes iterating over limits easier: *for limit in space.iter\_limits()* allows to, for example, pass *limit* to a function that can deal with simple limits only or if *as\_tuple* is True the *limit* can be directly used to calculate something.

# **Example**

```
for lower, upper in space.iter_limits(as_tuple=True):
   integrals = interrate(lower, upper) # calculate integral
integral = sum(integrals)
```
### Returns

Return type  $List[Spec]$  or  $List[limit, \dots]$ 

# **limit1d**

return the tuple(lower, upper).

Returns so lower, upper = space.limit1d for a simple, 1 obs limit.

Return type [tuple](https://docs.python.org/3/library/stdtypes.html#tuple)[\(float,](https://docs.python.org/3/library/functions.html#float) [float\)](https://docs.python.org/3/library/functions.html#float)

Raises [RuntimeError](https://docs.python.org/3/library/exceptions.html#RuntimeError) – if the conditions (n\_obs or n\_limits) are not satisfied.

Type Simplified limits getter for 1 obs, 1 limit only

#### **limit2d**

return the tuple(low\_obs1, low\_obs2, up\_obs1, up\_obs2).

### Returns

so *low\_x, low\_y, up\_x, up\_y = space.limit2d* for a single, 2 obs limit. low\_x is the lower limit in  $x$ , up\_ $x$  is the upper limit in  $x$  etc.

Return type [tuple](https://docs.python.org/3/library/stdtypes.html#tuple)[\(float,](https://docs.python.org/3/library/functions.html#float) [float,](https://docs.python.org/3/library/functions.html#float) [float,](https://docs.python.org/3/library/functions.html#float) [float\)](https://docs.python.org/3/library/functions.html#float)

Raises [RuntimeError](https://docs.python.org/3/library/exceptions.html#RuntimeError) – if the conditions  $(n_$ obs or n\_limits) are not satisfied.

Type Simplified *limits* for exactly 2 obs, 1 limit

### **limits**

Return the limits.

Returns:

### **limits1d**

return the tuple(low\_1, ..., low\_n, up\_1, ..., up\_n).

Returns

```
so low\_1, low\_2, up\_1, up\_2 = space.limits1d for several, 1 obs limits. low<sub>-1</sub> to up<sub>-1</sub> is
  the first interval, low_2 to up_2 is the second interval etc.
```
Return type [tuple](https://docs.python.org/3/library/stdtypes.html#tuple)[\(float,](https://docs.python.org/3/library/functions.html#float) [float,](https://docs.python.org/3/library/functions.html#float) ..)

Raises [RuntimeError](https://docs.python.org/3/library/exceptions.html#RuntimeError) – if the conditions (n\_obs or n\_limits) are not satisfied.

Type Simplified *.limits* for exactly 1 obs, n limits

#### **lower**

Return the lower limits.

Returns:

# **n\_limits**

The number of different limits.

**Returns** int  $>= 1$ 

# **n\_obs**

Return the number of observables/axes.

**Returns** int  $>= 1$ 

### **name**

The name of the object.

# **obs**

The observables ("axes with str")the space is defined in.

Returns:

# **obs\_axes**

**reorder\_by\_indices**(*indices: Tuple[int]*) Return a [Space](#page-47-0) reordered by the indices.

Parameters **()** (indices) –

# **upper**

Return the upper limits.

Returns:

**with\_autofill\_axes**(*overwrite: bool = False*) → zfit.Space

Return a *[Space](#page-47-0)* with filled axes corresponding to range(len(n\_obs)).

**Parameters overwrite** (*[bool](https://docs.python.org/3/library/functions.html#bool)*) – If *self.axes* is not None, replace the axes with the autofilled ones. If axes is already set, don't do anything if *overwrite* is False.

# Returns [Space](#page-47-0)

**with\_axes** (*axes: Union[int, Iterable[int]]*)  $\rightarrow$  zfit.Space Sort by *obs* and return the new instance.

Parameters **()** (axes) –

### Returns [Space](#page-47-0)

**with\_limits**(*limits: Union[Tuple[Tuple[Tuple[float, ...]]], Tuple[float, float], bool], name: Op-* $\text{tional}[\text{str}] = \text{None} \rightarrow \text{zfit}$ . Space

Return a copy of the space with the new *limits* (and the new *name*).

- $()$   $(limits)$  –
- **name**  $(str)$  $(str)$  $(str)$  –

# Returns [Space](#page-47-0)

**with\_obs** (*obs: Union[str, Iterable[str], zfit.Space]*)  $\rightarrow$  zfit.Space Sort by *obs* and return the new instance.

**Parameters** ()  $(obs)$  –

Returns [Space](#page-47-0)

**with\_obs\_axes**(*obs\_axes: Union[OrderedDict[str, int], Dict[str, int]], ordered: bool = False, allow\_subset=False*)  $\rightarrow$  zfit.Space

Return a new [Space](#page-47-0) with reordered observables and set the *axes*.

# Parameters

- **obs\_axes** (OrderedDict [\[str,](https://docs.python.org/3/library/stdtypes.html#str) [int\]](https://docs.python.org/3/library/functions.html#int)) An ordered dict with {obs: axes}.
- **ordered** ([bool](https://docs.python.org/3/library/functions.html#bool)) If True (and the *obs\_axes* is an *OrderedDict*), the
- **()** (allow\_subset) –

# Returns

# Return type [Space](#page-47-0)

zfit.**convert\_to\_space**(*obs: Union[str, Iterable[str], zfit.Space, None] = None, axes: Union[int, Iterable[int], None] = None, limits: Union[Tuple[Tuple[Tuple[float, ...]]], Tuple[float, float], bool, None] = None, \*, overwrite\_limits: bool = False, one dim limits only: bool = True, simple limits only: bool = True*)  $\rightarrow$ Union[None, zfit.core.limits.Space, bool]

Convert *limits* to a [Space](#page-47-0) object if not already None or False.

# **Parameters**

- **obs** (Union[Tuple[float, float], [Space](#page-47-0)]) –
- **()**  $(axes) -$
- **()** –
- **overwrite\_limits** ([bool](https://docs.python.org/3/library/functions.html#bool)) If *obs* or *axes* is a [Space](#page-47-0) \_and\_ *limits* are given, return an instance of [Space](#page-47-0) with the new limits. If the flag is *False*, the *limits* argument will be ignored if
- **one\_dim\_limits\_only** ([bool](https://docs.python.org/3/library/functions.html#bool)) –
- **simple\_limits\_only** ([bool](https://docs.python.org/3/library/functions.html#bool)) –

### Returns

Return type Union[[Space](#page-47-0), False, None]

Raises OverdefinedError – if *obs* or *axes* is a [Space](#page-47-0) and *axes* respectively *obs* is not *None*.

zfit.**supports**(*\**, *norm\_range: bool = False*, *multiple\_limits: bool = False*) → Callable Decorator: Add (mandatory for some methods) on a method to control what it can handle.

If any of the flags is set to False, it will check the arguments and, in case they match a flag (say if a *norm\_range* is passed while the *norm\_range* flag is set to *False*), it will raise a corresponding exception (in this example a *NormRangeNotImplementedError*) that will be catched by an earlier function that knows how to handle things.

### **Parameters**

• **norm** range  $(boo1)$  – If False, no norm range argument will be passed through resp. will be *None*

• **multiple** limits  $(b \circ \circ l)$  – If False, only simple limits are to be expected and no iteration is therefore required.

# **4.1.1 Subpackages**

**core**

# **Submodules**

# **basefunc**

Baseclass for *Function*. Inherits from Model.

TODO(Mayou36): subclassing?

**class** zfit.core.basefunc.**BaseFunc**(*obs=None*, *dtype: Type[CT\_co] = tf.float64*, *name: str = 'BaseFunc'*, *params: Any = None*) Bases: [zfit.core.basemodel.BaseModel](#page-58-0), [zfit.core.interfaces.ZfitFunc](#page-97-0)

TODO(docs): explain subclassing

**add\_cache\_dependents**(*cache\_dependents: Union[zfit.core.interfaces.ZfitCachable, Iterable[zfit.core.interfaces.ZfitCachable]], allow\_non\_cachable: bool = True*)

Add dependents that render the cache invalid if they change.

#### Parameters

- **cache\_dependents** ([ZfitCachable](#page-372-0)) –
- **allow\_non\_cachable** ([bool](https://docs.python.org/3/library/functions.html#bool)) If *True*, allow *cache\_dependents* to be noncachables. If *False*, any *cache\_dependents* that is not a *ZfitCachable* will raise an error.
- Raises [TypeError](https://docs.python.org/3/library/exceptions.html#TypeError) if one of the *cache\_dependents* is not a *ZfitCachable* \_and\_ *allow\_non\_cachable* if *False*.

**analytic\_integrate**(*limits: Union[Tuple[Tuple[float, ...]], Tuple[float, ...], bool], norm\_range: Union[Tuple[Tuple[float, ...]], Tuple[float, ...], bool] = None, name: str = 'analytic\_integrate'*) → Union[float, tensorflow.python.framework.ops.Tensor]

Analytical integration over function and raise Error if not possible.

# Parameters

- **limits** (tuple, [Space](#page-47-0)) the limits to integrate over
- **norm\_range** (tuple, [Space](#page-47-0), *False*) the limits to normalize over
- **name**  $(str)$  $(str)$  $(str)$  –

Returns the integral value

# Return type Tensor

### Raises

- [NotImplementedError](https://docs.python.org/3/library/exceptions.html#NotImplementedError) If no analytical integral is available (for this limits).
- NormRangeNotImplementedError if the *norm\_range* argument is not supported. This means that no analytical normalization is available, explicitly: the analytical integral over the limits = norm\_range is not available.

**as pdf**()  $\rightarrow$  zfit.core.interfaces.ZfitPDF Create a PDF out of the function

Returns a PDF with the current function as the unnormalized probability.

Return type [ZfitPDF](#page-101-0)

#### **axes**

Return the axes.

**convert\_sort\_space**(*obs: Union[str, Iterable[str], zfit.Space] = None, axes: Union[int, Iterable[int]] = None, limits: Union[Tuple[Tuple[Tuple[float, ...]]], Tuple[float,*  $float, bool$  = *None*)  $\rightarrow$  Optional[zfit.core.limits.Space]

Convert the inputs (using eventually *obs*, *axes*) to [Space](#page-47-0) and sort them according to own *obs*.

#### Parameters

- $()$   $(limits)$  –
- **()** –
- **()** –

Returns:

**copy**(*\*\*override\_params*)

```
create_sampler(n: Union[int, tensorflow.python.framework.ops.Tensor, str] = None,
                    limits: Union[Tuple[Tuple[float, ...]], Tuple[float, ...], bool] = None,
                    fixed_params: Union[bool, List[zfit.core.interfaces.ZfitParameter], Tu-
                    ple[zfit.core. interfaces. ZfitParameter] = True, name: str = 'create sampler') \rightarrowzfit.core.data.Sampler
```
Create a Sampler that acts as *Data* but can be resampled, also with changed parameters and n.

If *limits* is not specified, *space* is used (if the space contains limits). If *n* is None and the model is an extended pdf, 'extended' is used by default.

# Parameters

- **n** ([int,](https://docs.python.org/3/library/functions.html#int) tf. Tensor, [str](https://docs.python.org/3/library/stdtypes.html#str)) The number of samples to be generated. Can be a Tensor that will be or a valid string. Currently implemented:
	- 'extended': samples *poisson(yield)* from each pdf that is extended.
- **()** (name) From which space to sample.
- **()** A list of *Parameters* that will be fixed during several *resample* calls. If True, all are fixed, if False, all are floating. If a  $\text{Parameter}$  $\text{Parameter}$  $\text{Parameter}$  is not fixed and its value gets updated (e.g. by a *Parameter.set\_value()* call), this will be reflected in *resample*. If fixed, the Parameter will still have the same value as the *Sampler* has been created with when it resamples.

• **()** –

Returns py:class:~'zfit.core.data.Sampler'

Raises

- NotExtendedPDFError if 'extended' is chosen (implicitly by default or explicitly) as an option for *n* but the pdf itself is not extended.
- [ValueError](https://docs.python.org/3/library/exceptions.html#ValueError) if n is an invalid string option.
- InvalidArgumentError if n is not specified and pdf is not extended.

### **dtype**

The dtype of the object

**func**(*x: Union*[float, tensorflow.python.framework.ops.Tensor], name:  $str = 'value') \rightarrow Union[float,$ tensorflow.python.framework.ops.Tensor] The function evaluated at *x*.

### **Parameters**

- $\mathbf{x}$  (*Data*) –
- **name**  $(str)$  $(str)$  $(str)$  –

Returns # TODO(Mayou36): or dataset? Update: rather not, what would obs be?

# Return type tf.Tensor

**get\_dependents**(*only\_floating: bool = True) -> OrderedSet(['z', 'f ', 'i', 't', '.', 'P', 'a', 'r', 'm', 'e']*)

Return a set of all independent [Parameter](#page-34-0) that this object depends on.

Parameters only\_floating ([bool](https://docs.python.org/3/library/functions.html#bool)) – If *True*, only return floating [Parameter](#page-34-0)

**get\_params** (*only\_floating: bool = False, names: Union[str, List[str], None] = None*)  $\rightarrow$ List[ZfitParameter]

Return the parameters. If it is empty, automatically return all floating variables.

### Parameters

- **()** (names) If True, return only the floating parameters.
- **()** The names of the parameters to return.

### Returns

Return type list(*ZfitParameters*)

**gradients**(*x: Union[float, tensorflow.python.framework.ops.Tensor], norm\_range: Union[Tuple[Tuple[float, ...]], Tuple[float, ...], bool] = None, params: Optional[Iterable[zfit.core.interfaces.ZfitParameter]] = None*)

# **graph\_caching\_methods = []**

**integrate**(*limits: Union[Tuple[Tuple[float, ...]], Tuple[float, ...], bool], norm\_range: Union*[Tuple][Tuple][float, ...]], Tuple[float, ...], bool] = None, name: str = 'integrate')  $\rightarrow$ Union[float, tensorflow.python.framework.ops.Tensor]

Integrate the function over *limits* (normalized over *norm\_range* if not False).

## Parameters

- **limits** (tuple, [Space](#page-47-0)) the limits to integrate over
- **norm\_range** (tuple, [Space](#page-47-0)) the limits to normalize over or False to integrate the unnormalized probability
- **name**  $(str)$  $(str)$  $(str)$  name of the operation shown in the  $tf$ . Graph

Returns py:class'tf.Tensor': the integral value as a scalar with shape ()

#### **n\_obs**

Return the number of observables.

### **name**

The name of the object.

**numeric\_integrate**(*limits: Union[Tuple[Tuple[float, ...]], Tuple[float, ...], bool], norm\_range: Union[Tuple[Tuple[float, ...]], Tuple[float, ...], bool] = None, name: str = 'numeric\_integrate'*)  $\rightarrow$  Union[float, tensorflow.python.framework.ops.Tensor] Numerical integration over the model.

**Parameters** 

- **limits** (tuple, [Space](#page-47-0)) the limits to integrate over
- **norm range** (tuple, *[Space](#page-47-0)*, False) the limits to normalize over

• **name**  $(str)$  $(str)$  $(str)$  –

Returns the integral value

Return type Tensor

**obs**

Return the observables.

```
old_graph_caching_methods = []
```
#### **params**

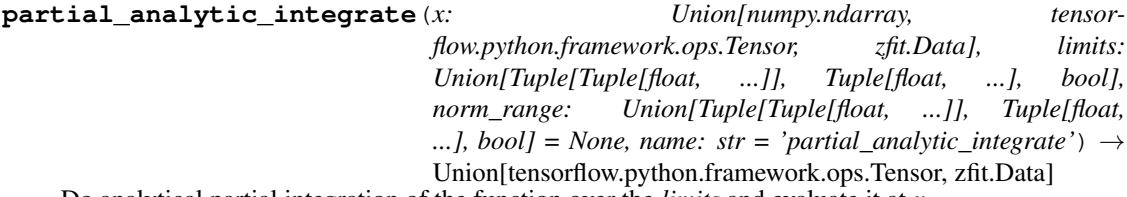

Do analytical partial integration of the function over the *limits* and evaluate it at *x*.

Dimension of *limits* and *x* have to add up to the full dimension and be therefore equal to the dimensions of *norm\_range* (if not False)

#### **Parameters**

- **x** (*numerical*) The value at which the partially integrated function will be evaluated
- **limits** (tuple, [Space](#page-47-0)) the limits to integrate over. Can contain only some axes
- **norm\_range** (tuple, [Space](#page-47-0), False) the limits to normalize over. Has to have all axes

• **name**  $(str)$  $(str)$  $(str)$  –

Returns the value of the partially integrated function evaluated at *x*.

# Return type Tensor

# Raises

- [NotImplementedError](https://docs.python.org/3/library/exceptions.html#NotImplementedError) if the *analytic* integral (over this limits) is not implemented
- NormRangeNotImplementedError if the *norm\_range* argument is not supported. This means that no analytical normalization is available, explicitly: the **analytical** integral over the limits  $=$  norm range is not available.

**partial\_integrate**(*x: Union[numpy.ndarray, tensorflow.python.framework.ops.Tensor, zfit.Data], limits: Union[Tuple[Tuple[float, ...]], Tuple[float, ...], bool], norm\_range: Union[Tuple[Tuple[float, ...]], Tuple[float, ...], bool] = None, name: str = 'partial\_integrate'*) → Union[tensorflow.python.framework.ops.Tensor, zfit.Data] Partially integrate the function over the *limits* and evaluate it at *x*.

Dimension of *limits* and *x* have to add up to the full dimension and be therefore equal to the dimensions of *norm\_range* (if not False)

#### Parameters

- **x** (numerical) The value at which the partially integrated function will be evaluated
- **limits** (tuple, [Space](#page-47-0)) the limits to integrate over. Can contain only some axes
- **norm\_range** (tuple, [Space](#page-47-0), False) the limits to normalize over. Has to have all axes

• **name**  $(str)$  $(str)$  $(str)$  –

Returns the value of the partially integrated function evaluated at *x*.

#### Return type Tensor

```
partial_numeric_integrate(x: Union[float, tensorflow.python.framework.ops.Tensor], limits:
                                      Union[Tuple[Tuple[float, ...]], Tuple[float, ...], bool], norm_range:
                                      Union[Tuple[Tuple[float, ...]], Tuple[float, ...], bool] = None,
                                     name: str = 'partial_numeric_integrate') \rightarrow Union[float, tensor-
                                     flow.python.framework.ops.Tensor]
```
Force numerical partial integration of the function over the *limits* and evaluate it at *x*.

Dimension of *limits* and *x* have to add up to the full dimension and be therefore equal to the dimensions of *norm\_range* (if not False)

#### Parameters

- **x** (numerical) The value at which the partially integrated function will be evaluated
- **limits** (tuple, [Space](#page-47-0)) the limits to integrate over. Can contain only some axes
- **norm\_range** (tuple, [Space](#page-47-0), False) the limits to normalize over. Has to have all axes
- **name**  $(str)$  $(str)$  $(str)$  –

Returns the value of the partially integrated function evaluated at *x*.

### Return type Tensor

```
classmethod register_additional_repr(**kwargs)
```
Register an additional attribute to add to the repr.

# **Parameters**

- **keyword argument. The value has to be gettable from the instance (has to be an** (any) –
- **or callable method of self.** (attribute) –

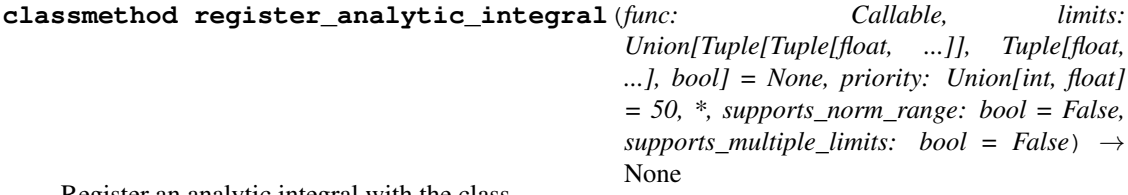

Register an analytic integral with the class.

- **func** (callable) A function that calculates the (partial) integral over the axes *limits*. The signature has to be the following:
	- x (**[ZfitData](#page-96-0)**, None): the data for the remaining axes in a partial integral. If it is not a partial integral, this will be None.
	- limits ( $Space$ ): the limits to integrate over.
- norm\_range (**[Space](#page-47-0)**, None): Normalization range of the integral. If not *supports\_supports\_norm\_range*, this will be None.
- params (Dict[param\_name, zfit.Parameters]): The parameters of the model.
- model  $(ZFitModel)$ : The model that is being integrated.
- **()**  $(\text{limits})$   $\text{limits}$  arg descri
- **priority** ([int](https://docs.python.org/3/library/functions.html#int)) Priority of the function. If multiple functions cover the same space, the one with the highest priority will be used.
- **supports\_multiple\_limits** ([bool](https://docs.python.org/3/library/functions.html#bool)) If *True*, the *limits* given to the integration function can have multiple limits. If *False*, only simple limits will pass through and multiple limits will be auto-handled.
- **supports\_norm\_range** ([bool](https://docs.python.org/3/library/functions.html#bool)) If *True*, *norm\_range* argument to the function may not be *None*. If *False*, *norm\_range* will always be *None* and care is taken of the normalization automatically.

```
register_cacher(cacher: Union[zfit.core.interfaces.ZfitCachable, Iter-
                  able[zfit.core.interfaces.ZfitCachable]])
```
Register a *cacher* that caches values produces by this instance; a dependent.

```
Parameters () (cacher) –
```

```
classmethod register_inverse_analytic_integral(func: Callable) → None
     Register an inverse analytical integral, the inverse (unnormalized) cdf.
```
Parameters ()  $(func)$  –

**reset\_cache**(*reseter: zfit.util.cache.ZfitCachable*)

### **reset\_cache\_self**()

Clear the cache of self and all dependent cachers.

**sample**(*n: Union[int, tensorflow.python.framework.ops.Tensor, str] = None, limits: Union*[Tuple[Tuple[float, ...]], Tuple[float, ...], bool] = None, name: str = 'sample')  $\rightarrow$ zfit.core.data.SampleData Sample *n* points within *limits* from the model.

If *limits* is not specified, *space* is used (if the space contains limits). If *n* is None and the model is an extended pdf, 'extended' is used by default.

# Parameters

- **n** ([int,](https://docs.python.org/3/library/functions.html#int) tf. Tensor, [str](https://docs.python.org/3/library/stdtypes.html#str)) The number of samples to be generated. Can be a Tensor that will be or a valid string. Currently implemented:
	- 'extended': samples *poisson(yield)* from each pdf that is extended.
- **limits** (tuple, [Space](#page-47-0)) In which region to sample in
- **name**  $(str)$  $(str)$  $(str)$  –

Returns SampleData(n\_obs, n\_samples)

### Raises

- NotExtendedPDFError if 'extended' is (implicitly by default or explicitly) chosen as an option for *n* but the pdf itself is not extended.
- [ValueError](https://docs.python.org/3/library/exceptions.html#ValueError) if  $n$  is an invalid string option.
- InvalidArgumentError if n is not specified and pdf is not extended.

**space**

Return the *[Space](#page-47-0)* object that defines the dimensionality of the object.

**update\_integration\_options**(*draws\_per\_dim=None*, *mc\_sampler=None*) Set the integration options.

# Parameters

- **draws\_per\_dim** ([int](https://docs.python.org/3/library/functions.html#int)) The draws for MC integration to do
- $()$   $(mc$  sampler) –

# **basemodel**

Baseclass for a Model. Handle integration and sampling

<span id="page-58-0"></span>**class** zfit.core.basemodel.**BaseModel**(*obs: Union[str, Iterable[str], zfit.Space], params: Optional[Dict[str, zfit.core.interfaces.ZfitParameter]] = None, name: str = 'BaseModel', dtype=tf.float64, \*\*kwargs*)

Bases: [zfit.core.baseobject.BaseNumeric](#page-64-0), [zfit.util.cache.Cachable](#page-370-0), [zfit.core.](#page-91-0) [dimension.BaseDimensional](#page-91-0), [zfit.core.interfaces.ZfitModel](#page-99-0)

Base class for any generic model.

# TODO instructions on how to use

The base model to inherit from and overwrite *\_unnormalized\_pdf*.

- **Parameters** 
	- $\text{dtype}(DType)$  the dtype of the model
	- **name**  $(str)$  $(str)$  $(str)$  the name of the model
	- **params** (Dict(str,  $Parameter$ ) A dictionary with the internal name of the parameter and the parameters itself the model depends on

**add\_cache\_dependents**(*cache\_dependents: Union[zfit.core.interfaces.ZfitCachable, Iterable[zfit.core.interfaces.ZfitCachable]], allow\_non\_cachable: bool = True*)

Add dependents that render the cache invalid if they change.

### Parameters

- **cache\_dependents** ([ZfitCachable](#page-372-0)) –
- **allow** non cachable  $(b \circ \circ l)$  If *True*, allow *cache dependents* to be noncachables. If *False*, any *cache\_dependents* that is not a *ZfitCachable* will raise an error.
- Raises [TypeError](https://docs.python.org/3/library/exceptions.html#TypeError) if one of the *cache\_dependents* is not a *ZfitCachable* \_and\_ *allow\_non\_cachable* if *False*.

**analytic\_integrate**(*limits: Union[Tuple[Tuple[float, ...]], Tuple[float, ...], bool], norm\_range: Union[Tuple[Tuple[float, ...]], Tuple[float, ...], bool] = None, name: str = 'analytic\_integrate'*) → Union[float, tensorflow.python.framework.ops.Tensor]

Analytical integration over function and raise Error if not possible.

#### Parameters

• **limits** (tuple, [Space](#page-47-0)) – the limits to integrate over

• **norm range** (tuple, *[Space](#page-47-0)*, *False*) – the limits to normalize over

• **name**  $(str)$  $(str)$  $(str)$  –

Returns the integral value

Return type Tensor

### Raises

- [NotImplementedError](https://docs.python.org/3/library/exceptions.html#NotImplementedError) If no analytical integral is available (for this limits).
- NormRangeNotImplementedError if the *norm\_range* argument is not supported. This means that no analytical normalization is available, explicitly: the analytical integral over the limits = norm\_range is not available.

#### **axes**

Return the axes.

**convert\_sort\_space**(*obs: Union[str, Iterable[str], zfit.Space] = None, axes: Union[int, Iterable[int]] = None, limits: Union[Tuple[Tuple[Tuple[float, ...]]], Tuple[float, float], bool]* = *None*)  $\rightarrow$  Optional[zfit.core.limits.Space]

Convert the inputs (using eventually *obs*, *axes*) to [Space](#page-47-0) and sort them according to own *obs*.

## Parameters

- $()$   $(limits)$  –
- **()** –
- **()** –

Returns:

**copy**(*deep: bool = False*, *name: str = None*, *\*\*overwrite\_params*) → zfit.core.interfaces.ZfitObject

**create\_sampler**(*n: Union[int, tensorflow.python.framework.ops.Tensor, str] = None, limits: Union[Tuple[Tuple[float, ...]], Tuple[float, ...], bool] = None, fixed\_params: Union[bool, List[zfit.core.interfaces.ZfitParameter], Tu* $ple[zfit.core.interfaces. ZfitParameter$  = True, name: str = 'create\_sampler')  $\rightarrow$ zfit.core.data.Sampler

Create a Sampler that acts as *Data* but can be resampled, also with changed parameters and n.

If *limits* is not specified, *space* is used (if the space contains limits). If *n* is None and the model is an extended pdf, 'extended' is used by default.

### Parameters

- **n** ([int,](https://docs.python.org/3/library/functions.html#int) tf. Tensor, [str](https://docs.python.org/3/library/stdtypes.html#str)) The number of samples to be generated. Can be a Tensor that will be or a valid string. Currently implemented:
	- 'extended': samples *poisson(yield)* from each pdf that is extended.
- **()** (name) From which space to sample.
- **()** A list of *Parameters* that will be fixed during several *resample* calls. If True, all are fixed, if False, all are floating. If a  $Parameter$  is not fixed and its value gets updated (e.g. by a *Parameter.set\_value()* call), this will be reflected in *resample*. If fixed, the Parameter will still have the same value as the *Sampler* has been created with when it resamples.
- **()** –

Returns py:class:~'zfit.core.data.Sampler'

Raises

- NotExtendedPDFError if 'extended' is chosen (implicitly by default or explicitly) as an option for *n* but the pdf itself is not extended.
- [ValueError](https://docs.python.org/3/library/exceptions.html#ValueError) if  $n$  is an invalid string option.
- InvalidArgumentError if n is not specified and pdf is not extended.

#### **dtype**

The dtype of the object

**get\_dependents**(*only\_floating: bool = True) -> OrderedSet(['z', 'f ', 'i', 't', '.', 'P', 'a', 'r', 'm', 'e']*)

Return a set of all independent [Parameter](#page-34-0) that this object depends on.

Parameters only\_floating ([bool](https://docs.python.org/3/library/functions.html#bool)) - If *True*, only return floating [Parameter](#page-34-0)

**get\_params** (*only\_floating: bool = False, names: Union[str, List[str], None] = None*)  $\rightarrow$ List[ZfitParameter]

Return the parameters. If it is empty, automatically return all floating variables.

#### Parameters

- **()** (names) If True, return only the floating parameters.
- **()** The names of the parameters to return.

# Returns

Return type list(*ZfitParameters*)

**gradients**(*x: Union[float, tensorflow.python.framework.ops.Tensor], norm\_range: Union[Tuple[Tuple[float, ...]], Tuple[float, ...], bool], params: Optional[Iterable[zfit.core.interfaces.ZfitParameter]] = None*)

# **graph\_caching\_methods = []**

**integrate**(*limits: Union[Tuple[Tuple[float, ...]], Tuple[float, ...], bool], norm\_range: Union*[Tuple[Tuple]float, ...]], Tuple[float, ...], bool] = None, name: str = 'integrate')  $\rightarrow$ Union[float, tensorflow.python.framework.ops.Tensor]

Integrate the function over *limits* (normalized over *norm\_range* if not False).

### Parameters

- **limits** (tuple, [Space](#page-47-0)) the limits to integrate over
- **norm\_range** (tuple,  $Space$ ) the limits to normalize over or False to integrate the unnormalized probability
- **name**  $(str)$  $(str)$  $(str)$  name of the operation shown in the  $tf$ . Graph

Returns py:class'tf.Tensor': the integral value as a scalar with shape ()

# **n\_obs**

Return the number of observables.

#### **name**

The name of the object.

**numeric\_integrate**(*limits: Union[Tuple[Tuple[float, ...]], Tuple[float, ...], bool], norm\_range: Union[Tuple[Tuple[float, ...]], Tuple[float, ...], bool] = None, name: str = 'nu* $meric\_integrate'$ )  $\rightarrow$  Union [float, tensorflow.python.framework.ops.Tensor] Numerical integration over the model.

#### Parameters

• **limits** (tuple, *[Space](#page-47-0)*) – the limits to integrate over

• **norm range** (tuple, *[Space](#page-47-0)*, False) – the limits to normalize over

• **name**  $(str)$  $(str)$  $(str)$  –

Returns the integral value

Return type Tensor

#### **obs**

Return the observables.

```
old_graph_caching_methods = []
```
**params**

```
partial_analytic_integrate(x: Union[numpy.ndarray, tensor-
                                  flow.python.framework.ops.Tensor, zfit.Data], limits:
                                  Union[Tuple[Tuple[float, ...]], Tuple[float, ...], bool],
                                 norm_range: Union[Tuple[Tuple[float, ...]], Tuple[float,
                                  ...], bool = None, name: str = 'partial_analytic_integrate') \rightarrowUnion[tensorflow.python.framework.ops.Tensor, zfit.Data]
```
Do analytical partial integration of the function over the *limits* and evaluate it at *x*.

Dimension of *limits* and *x* have to add up to the full dimension and be therefore equal to the dimensions of *norm\_range* (if not False)

# Parameters

- $\mathbf{x}$  (numerical) The value at which the partially integrated function will be evaluated
- **limits** (tuple, *[Space](#page-47-0)*) the limits to integrate over. Can contain only some axes
- **norm\_range** (tuple, [Space](#page-47-0), False) the limits to normalize over. Has to have all axes
- **name**  $(str)$  $(str)$  $(str)$  –

Returns the value of the partially integrated function evaluated at *x*.

# Return type Tensor

Raises

- [NotImplementedError](https://docs.python.org/3/library/exceptions.html#NotImplementedError) if the *analytic* integral (over this limits) is not implemented
- NormRangeNotImplementedError if the *norm\_range* argument is not supported. This means that no analytical normalization is available, explicitly: the analytical integral over the limits = norm\_range is not available.

**partial\_integrate**(*x: Union[numpy.ndarray, tensorflow.python.framework.ops.Tensor, zfit.Data], limits: Union[Tuple[Tuple[float, ...]], Tuple[float, ...], bool], norm\_range: Union[Tuple[Tuple[float, ...]], Tuple[float, ...], bool] = None, name: str = 'partial\_integrate'*) → Union[tensorflow.python.framework.ops.Tensor, zfit.Data]

Partially integrate the function over the *limits* and evaluate it at *x*.

Dimension of *limits* and *x* have to add up to the full dimension and be therefore equal to the dimensions of *norm\_range* (if not False)

#### **Parameters**

• **x** (numerical) – The value at which the partially integrated function will be evaluated

- **limits** (tuple,  $Space$ ) the limits to integrate over. Can contain only some axes
- **norm\_range** (tuple, [Space](#page-47-0), False) the limits to normalize over. Has to have all axes
- **name**  $(str)$  $(str)$  $(str)$  –

Returns the value of the partially integrated function evaluated at *x*.

#### Return type Tensor

**partial\_numeric\_integrate**(*x: Union[float, tensorflow.python.framework.ops.Tensor], limits: Union[Tuple[Tuple[float, ...]], Tuple[float, ...], bool], norm\_range: Union[Tuple[Tuple[float, ...]], Tuple[float, ...],*  $bool$  = None, name: str = 'partial\_numeric\_integrate')  $\rightarrow$ Union[float, tensorflow.python.framework.ops.Tensor]

Force numerical partial integration of the function over the *limits* and evaluate it at *x*.

Dimension of *limits* and *x* have to add up to the full dimension and be therefore equal to the dimensions of *norm\_range* (if not False)

# Parameters

- **x** (numerical) The value at which the partially integrated function will be evaluated
- **limits** (tuple, [Space](#page-47-0)) the limits to integrate over. Can contain only some axes
- **norm\_range** (tuple, [Space](#page-47-0), False) the limits to normalize over. Has to have all axes
- **name**  $(str)$  $(str)$  $(str)$  –

Returns the value of the partially integrated function evaluated at *x*.

### Return type Tensor

# **classmethod register\_additional\_repr**(*\*\*kwargs*)

Register an additional attribute to add to the repr.

# **Parameters**

- **keyword argument. The value has to be gettable from the instance (has to be an** (any) –
- **or callable method of self.** (attribute) –

**classmethod register\_analytic\_integral**(*func: Callable, limits: Union[Tuple[Tuple[float, ...]], Tuple[float, ...], bool] = None, priority: Union[int, float] = 50, \*, supports\_norm\_range: bool = False, supports* multiple limits: bool = False  $\rightarrow$ None

Register an analytic integral with the class.

- **func**  $(callable) A$  function that calculates the (partial) integral over the axes *limits*. The signature has to be the following:
	- x (**[ZfitData](#page-96-0)**, None): the data for the remaining axes in a partial integral. If it is not a partial integral, this will be None.
	- limits ( $Space$ ): the limits to integrate over.
- norm\_range (**[Space](#page-47-0)**, None): Normalization range of the integral. If not *supports\_supports\_norm\_range*, this will be None.
- params (Dict[param\_name, zfit.Parameters]): The parameters of the model.
- model  $(ZFitModel)$ : The model that is being integrated.
- **()**  $(\text{limits})$   $\text{limits}$  arg descri
- **priority**  $(int)$  $(int)$  $(int)$  Priority of the function. If multiple functions cover the same space, the one with the highest priority will be used.
- **supports\_multiple\_limits** ([bool](https://docs.python.org/3/library/functions.html#bool)) If *True*, the *limits* given to the integration function can have multiple limits. If *False*, only simple limits will pass through and multiple limits will be auto-handled.
- **supports\_norm\_range** ([bool](https://docs.python.org/3/library/functions.html#bool)) If *True*, *norm\_range* argument to the function may not be *None*. If *False*, *norm\_range* will always be *None* and care is taken of the normalization automatically.

```
register_cacher(cacher: Union[zfit.core.interfaces.ZfitCachable, Iter-
                  able[zfit.core.interfaces.ZfitCachable]])
```
Register a *cacher* that caches values produces by this instance; a dependent.

```
Parameters () (cacher) –
```

```
classmethod register_inverse_analytic_integral(func: Callable) → None
     Register an inverse analytical integral, the inverse (unnormalized) cdf.
```
Parameters ()  $(func)$  –

**reset\_cache**(*reseter: zfit.util.cache.ZfitCachable*)

# **reset\_cache\_self**()

Clear the cache of self and all dependent cachers.

**sample**(*n: Union[int, tensorflow.python.framework.ops.Tensor, str] = None, limits: Union*[Tuple[Tuple[float, ...]], Tuple[float, ...], bool] = None, name: str = 'sample')  $\rightarrow$ zfit.core.data.SampleData Sample *n* points within *limits* from the model.

If *limits* is not specified, *space* is used (if the space contains limits). If *n* is None and the model is an extended pdf, 'extended' is used by default.

# Parameters

• **n** ([int,](https://docs.python.org/3/library/functions.html#int) tf. Tensor, [str](https://docs.python.org/3/library/stdtypes.html#str)) – The number of samples to be generated. Can be a Tensor that will be or a valid string. Currently implemented:

– 'extended': samples *poisson(yield)* from each pdf that is extended.

- **limits** (tuple, [Space](#page-47-0)) In which region to sample in
- **name**  $(str)$  $(str)$  $(str)$  –

Returns SampleData(n\_obs, n\_samples)

### Raises

- NotExtendedPDFError if 'extended' is (implicitly by default or explicitly) chosen as an option for *n* but the pdf itself is not extended.
- [ValueError](https://docs.python.org/3/library/exceptions.html#ValueError) if  $n$  is an invalid string option.
- InvalidArgumentError if n is not specified and pdf is not extended.

**space**

Return the [Space](#page-47-0) object that defines the dimensionality of the object.

**update\_integration\_options**(*draws\_per\_dim=None*, *mc\_sampler=None*) Set the integration options.

**Parameters** 

• **draws\_per\_dim** ([int](https://docs.python.org/3/library/functions.html#int)) – The draws for MC integration to do

•  $()$  (mc sampler) –

```
class zfit.core.basemodel.SimpleModelSubclassMixin(*args, **kwargs)
    Bases: object
```
Subclass a model: implement the corresponding function and specify \_PARAMS.

In order to create a custom model, two things have to be implemented: the class attribute **PARAMS** has to be a list containing the names of the parameters and the corresponding function (\_unnormalized\_pdf/\_func) has to be overridden.

Example:

```
class MyPDF(zfit.pdf.ZPDF):
   PARAMS = ['mu', 'sigma']def _unnormalized_pdf(self, x):
       mu = self.params['mu']
       sigma = self.params['sigma']
       x = z.unstack_x(x)return z.exp(-z.square((x - mu) / sigma))
```
# **baseobject**

Baseclass for most objects appearing in zfit.

```
class zfit.core.baseobject.BaseNumeric(name, params, **kwargs)
```

```
zfit.util.cache.Cachablezfit.core.dependents.BaseDependentsMixin,
zfit.core.interfaces.ZfitNumeric, zfit.core.baseobject.BaseObject
```
**add\_cache\_dependents**(*cache\_dependents: Union[zfit.core.interfaces.ZfitCachable, Iterable[zfit.core.interfaces.ZfitCachable]], allow\_non\_cachable: bool = True*)

Add dependents that render the cache invalid if they change.

# Parameters

- **cache\_dependents** ([ZfitCachable](#page-372-0)) –
- **allow\_non\_cachable** ([bool](https://docs.python.org/3/library/functions.html#bool)) If *True*, allow *cache\_dependents* to be noncachables. If *False*, any *cache\_dependents* that is not a *ZfitCachable* will raise an error.

Raises [TypeError](https://docs.python.org/3/library/exceptions.html#TypeError) – if one of the *cache\_dependents* is not a *ZfitCachable* \_and\_ *allow\_non\_cachable* if *False*.

**copy**(*deep: bool = False*, *name: str = None*, *\*\*overwrite\_params*) → zfit.core.interfaces.ZfitObject

# **dtype**

The dtype of the object

**get\_dependents** (*only\_floating: bool = True) -> OrderedSet(['z', 'f', 'i', 't', '.', 'P', 'a', 'r', 'm', 'e']*)

Return a set of all independent  $Parameter$  that this object depends on.

**[Parameter](#page-34-0)s only\_floating** ([bool](https://docs.python.org/3/library/functions.html#bool)) – If *True*, only return floating Parameter

```
get_params (only_floating: bool = False, names: Union[str, List[str], None] = None) \rightarrowList[ZfitParameter]
```
Return the parameters. If it is empty, automatically return all floating variables.

### Parameters

- **()** (names) If True, return only the floating parameters.
- **()** The names of the parameters to return.

Returns

Return type list(*ZfitParameters*)

# **graph\_caching\_methods = []**

**name**

The name of the object.

# **old\_graph\_caching\_methods = []**

# **params**

```
register cacher (cacher: Union[zfit.core.interfaces.ZfitCachable, Iter-
                  able[zfit.core.interfaces.ZfitCachable]])
```
Register a *cacher* that caches values produces by this instance; a dependent.

Parameters ()  $(cacher)$  –

**reset\_cache**(*reseter: zfit.util.cache.ZfitCachable*)

```
reset_cache_self()
```
Clear the cache of self and all dependent cachers.

```
class zfit.core.baseobject.BaseObject(name, **kwargs)
```

```
Bases: zfit.core.interfaces.ZfitObject
```

```
copy(deep: bool = False, name: str = None, **overwrite_params) → zfit.core.interfaces.ZfitObject
```
#### **name**

The name of the object.

## **basepdf**

This module defines the *BasePdf* that can be used to inherit from in order to build a custom PDF.

The *BasePDF* implements already a lot of ready-to-use functionality like integral, automatic normalization and sampling.

# **Defining your own pdf**

A simple example: >>> class MyGauss(BasePDF): >>> def \_\_init\_\_(self, mean, stddev, name="MyGauss"): >>> super().\_\_init\_\_(mean=mean, stddev=stddev, name=name) >>> >>> def \_unnormalized\_pdf(self, x): >>> return tf.exp((x - mean) \*\* 2 / (2 \* stddev\*\*2))

Notice that *here* we only specify the *function* and no normalization. This No attempt to explicitly normalize the function should be done inside *\_unnormalized\_pdf*. The normalization is handled with another method depending on the normalization range specified. (It *is* possible, though discouraged, to directly provide the *normalized probability* by overriding \_pdf(), but there are other, more convenient ways to add improvements like providing an analytical integrals.)

Before we create an instance, we need to create the variables to initialize it >>> mean = zfit.Parameter("mean1", 2., 0.1, 4.2) # signature as in RooFit: *name, initial, lower, upper* >>> stddev = zfit.Parameter("stddev1", 5., 0.3, 10.) Let's create an instance and some example data  $\gg$  gauss = MyGauss(mean=mean, stddev=stddev)  $\gg$  example data = np.random.random(10) Now we can get the probability  $\gg$  probs = gauss.pdf(x=example data, norm\_range=(-30., 30)) # *norm\_range* specifies over which range to normalize Or the integral >>> integral = gauss.integrate(limits=(-5, 3.1), norm\_range=False) # norm\_range is False -> return unnormalized integral Or directly sample from it >>> sample  $=$  gauss.sample(n\_draws=1000, limits=(-10, 10)) # draw 1000 samples within (-10, 10)

We can create an extended PDF, which will result in anything using a *norm\_range* to not return the probability but the number probability (the function will be normalized to *yield* instead of 1 inside the *norm\_range*) >>> yield1 = Parameter("yield1", 100, 0, 1000) >>> gauss\_extended = gauss.create\_extended(yield1) >>> gauss.is\_extended True

```
>>> integral_extended = gauss.integrate(limits=(-10, 10), norm_range=(-10, 10)) \#˓→yields approx 100
```
For more advanced methods and ways to register analytic integrals or overwrite certain methods, see also the advanced tutorials in [zfit tutorials](https://github.com/zfit/zfit-tutorials)

**class** zfit.core.basepdf.**BasePDF**(*obs: Union[str, Iterable[str], zfit.Space], params: Dict[str, zfit.core.interfaces.ZfitParameter] = None, dtype: Type[CT\_co] = tf.float64, name: str = 'BasePDF', \*\*kwargs*) Bases: [zfit.core.interfaces.ZfitPDF](#page-101-0), [zfit.core.basemodel.BaseModel](#page-58-0)

**add\_cache\_dependents**(*cache\_dependents: Union[zfit.core.interfaces.ZfitCachable, Iterable[zfit.core.interfaces.ZfitCachable]], allow\_non\_cachable: bool = True*)

Add dependents that render the cache invalid if they change.

## Parameters

- **cache\_dependents** ([ZfitCachable](#page-372-0)) –
- **allow** non cachable ([bool](https://docs.python.org/3/library/functions.html#bool)) If *True*, allow *cache dependents* to be noncachables. If *False*, any *cache\_dependents* that is not a *ZfitCachable* will raise an error.

Raises [TypeError](https://docs.python.org/3/library/exceptions.html#TypeError) – if one of the *cache\_dependents* is not a *ZfitCachable* \_and\_ al*low\_non\_cachable* if *False*.

**analytic\_integrate**(*limits: Union[Tuple[Tuple[float, ...]], Tuple[float, ...], bool], norm\_range: Union[Tuple[Tuple[float, ...]], Tuple[float, ...], bool] = None, name: str = 'analytic\_integrate'*) → Union[float, tensorflow.python.framework.ops.Tensor] Analytical integration over function and raise Error if not possible.

**Parameters** 

- **limits** (tuple, [Space](#page-47-0)) the limits to integrate over
- **norm\_range** (tuple, [Space](#page-47-0), *False*) the limits to normalize over

• **name**  $(str)$  $(str)$  $(str)$  –

Returns the integral value

Return type Tensor

Raises

- [NotImplementedError](https://docs.python.org/3/library/exceptions.html#NotImplementedError) If no analytical integral is available (for this limits).
- NormRangeNotImplementedError if the *norm\_range* argument is not supported. This means that no analytical normalization is available, explicitly: the analytical integral over the limits = norm\_range is not available.

**apply\_yield**(*value: Union[float, tensorflow.python.framework.ops.Tensor], norm\_range: Union[Tuple[Tuple[Tuple[float, ...]]], Tuple[float, float], bool] = False, log: bool =*  $False$ )  $\rightarrow$  Union [float, tensorflow.python.framework.ops.Tensor] If a norm\_range is given, the value will be multiplied by the yield.

#### Parameters

- **value** (numerical) –
- **()** (norm\_range) –
- $log(bool)$  $log(bool)$  $log(bool)$  –

### Returns numerical

**as\_func**(*norm\_range: Union[Tuple[Tuple[float, ...]], Tuple[float, ...], bool] = False*) Return a *Function* with the function *model(x, norm\_range=norm\_range)*.

Parameters **()** (norm\_range) –

#### **axes**

Return the axes.

```
convert_sort_space(obs: Union[str, Iterable[str], zfit.Space] = None, axes: Union[int, Iter-
                            able[int]] = None, limits: Union[Tuple[Tuple[Tuple[float, ...]]], Tuple[float,
                            float], bool] = None) \rightarrow Optional[zfit.core.limits.Space]
```
Convert the inputs (using eventually *obs*, *axes*) to [Space](#page-47-0) and sort them according to own *obs*.

#### Parameters

- $()$   $(limits)$  –
- **()** –
- **()** –

Returns:

**copy**(*\*\*override\_parameters*) → zfit.core.basepdf.BasePDF

Creates a copy of the model.

Note: the copy model may continue to depend on the original initialization arguments.

Parameters **\*\*override\_parameters** – String/value dictionary of initialization arguments to override with new value.

# Returns

A new instance of *type(self)* initialized from the union of self.parameters and override parameters, i.e., *dict(self.parameters, \*\*override parameters)*.

#### Return type model

**create\_extended**(*yield\_: Union[zfit.core.interfaces.ZfitParameter, int, float, complex, tensorflow.python.framework.ops.Tensor], name\_addition='\_extended'*)  $\rightarrow$  ZfitPDF Return an extended version of this pdf with yield *yield\_*. The parameters are shared.

#### Parameters

• **yield** (numeric, [Parameter](#page-34-0)) –

• **name**  $addition(str) addition(str) addition(str) -$ 

Returns [ZfitPDF](#page-101-0)

**create\_projection\_pdf**(*limits\_to\_integrate: Union[Tuple[Tuple[Tuple[float, ...]]], Tuple[float,*  $fload, bool$ ]  $\rightarrow$  zfit.core.interfaces.ZfitPDF

Create a PDF projection by integrating out some of the dimensions.

The new projection pdf is still fully dependent on the pdf it was created with.

Parameters **limits\_to\_integrate** ([Space](#page-47-0)) –

Returns a pdf without the dimensions from *limits\_to\_integrate*.

Return type *[ZfitPDF](#page-101-0)*

**create\_sampler**(*n: Union[int, tensorflow.python.framework.ops.Tensor, str] = None, limits: Union[Tuple[Tuple[float, ...]], Tuple[float, ...], bool] = None, fixed\_params: Union[bool, List[zfit.core.interfaces.ZfitParameter], Tu* $ple[zfit.core. interfaces. ZfitParameter] = True, name: str = 'create\_sampler') \rightarrow$ zfit.core.data.Sampler

Create a Sampler that acts as *Data* but can be resampled, also with changed parameters and n.

If *limits* is not specified, *space* is used (if the space contains limits). If *n* is None and the model is an extended pdf, 'extended' is used by default.

#### **Parameters**

- **n** ([int,](https://docs.python.org/3/library/functions.html#int) tf. Tensor, [str](https://docs.python.org/3/library/stdtypes.html#str)) The number of samples to be generated. Can be a Tensor that will be or a valid string. Currently implemented:
	- 'extended': samples *poisson(yield)* from each pdf that is extended.
- **()** (name) From which space to sample.
- **()** A list of *Parameters* that will be fixed during several *resample* calls. If True, all are fixed, if False, all are floating. If a [Parameter](#page-34-0) is not fixed and its value gets updated (e.g. by a *Parameter.set\_value()* call), this will be reflected in *resample*. If fixed, the Parameter will still have the same value as the *Sampler* has been created with when it resamples.
- **()** –

Returns py:class:~'zfit.core.data.Sampler'

# Raises

- NotExtendedPDFError if 'extended' is chosen (implicitly by default or explicitly) as an option for *n* but the pdf itself is not extended.
- [ValueError](https://docs.python.org/3/library/exceptions.html#ValueError) if n is an invalid string option.
- InvalidArgumentError if n is not specified and pdf is not extended.

#### **dtype**

The dtype of the object

**get\_dependents**(*only\_floating: bool = True) -> OrderedSet(['z', 'f ', 'i', 't', '.', 'P', 'a', 'r', 'm', 'e']*)

Return a set of all independent  $Parameter$  that this object depends on.

Parameters only\_floating ([bool](https://docs.python.org/3/library/functions.html#bool)) – If *True*, only return floating [Parameter](#page-34-0)

**get params** (*only floating: bool = False, names: Union[str, List[str], None] = None*)  $\rightarrow$ List[ZfitParameter]

Return the parameters. If it is empty, automatically return all floating variables.

#### Parameters

- **()** (names) If True, return only the floating parameters.
- **()** The names of the parameters to return.

#### Returns

Return type list(*ZfitParameters*)

**get\_yield**() → Optional[zfit.core.parameter.Parameter] Return the yield (only for extended models).

Returns the yield of the current model or None

#### Return type [Parameter](#page-34-0)

**gradients**(*x: Union[float, tensorflow.python.framework.ops.Tensor], norm\_range: Union[Tuple[Tuple[float, ...]], Tuple[float, ...], bool], params: Optional[Iterable[zfit.core.interfaces.ZfitParameter]] = None*)

# **graph\_caching\_methods = []**

**integrate**(*limits: Union[Tuple[Tuple[float, ...]], Tuple[float, ...], bool], norm\_range: Union*[Tuple] Tuple[float, ...]], Tuple[float, ...], bool] = None, name: str = 'integrate')  $\rightarrow$ Union[float, tensorflow.python.framework.ops.Tensor]

Integrate the function over *limits* (normalized over *norm\_range* if not False).

### **Parameters**

- **limits** (tuple, [Space](#page-47-0)) the limits to integrate over
- **norm\_range** (tuple,  $Space$ ) the limits to normalize over or False to integrate the unnormalized probability
- **name**  $(str)$  $(str)$  $(str)$  name of the operation shown in the  $tf$ . Graph

Returns py:class'tf.Tensor': the integral value as a scalar with shape ()

# **is\_extended**

Flag to tell whether the model is extended or not.

#### Returns

## Return type [bool](https://docs.python.org/3/library/functions.html#bool)

**log\_pdf**(*x: Union[float, tensorflow.python.framework.ops.Tensor], norm\_range: Union[Tuple[Tuple[float, ...]], Tuple[float, ...], bool] = None, name: str = 'log\_pdf '*)  $\rightarrow$  Union [float, tensorflow.python.framework.ops.Tensor] Log probability density function normalized over *norm\_range*.

#### Parameters

- **x** (numerical) *float* or *double Tensor*.
- **norm\_range** (tuple, [Space](#page-47-0)) [Space](#page-47-0) to normalize over
- **name**  $(str)$  $(str)$  $(str)$  Prepended to names of ops created by this function.

Returns a *Tensor* of type *self.dtype*.

Return type log\_pdf

### **n\_obs**

Return the number of observables.

# **name**

The name of the object.

# **norm\_range**

Return the current normalization range. If None and the 'obs'have limits, they are returned.

Returns The current normalization range

Return type [Space](#page-47-0) or None

**normalization**(*limits: Union[Tuple[Tuple[float, ...]], Tuple[float, ...], bool], name: str = 'normal* $i$ *zation'*)  $\rightarrow$  Union [float, tensorflow.python.framework.ops.Tensor]

Return the normalization of the function (usually the integral over *limits*).

#### Parameters

• **limits** (tuple, [Space](#page-47-0)) – The limits on where to normalize over

• **name**  $(str)$  $(str)$  $(str)$  –

Returns the normalization value

# Return type Tensor

**numeric\_integrate**(*limits: Union[Tuple[Tuple[float, ...]], Tuple[float, ...], bool], norm\_range: Union[Tuple[Tuple[float, ...]], Tuple[float, ...], bool] = None, name: str = 'numeric\_integrate'*) → Union[float, tensorflow.python.framework.ops.Tensor]

Numerical integration over the model.

## Parameters

- **limits** (tuple, *[Space](#page-47-0)*) the limits to integrate over
- **norm\_range** (tuple, [Space](#page-47-0), False) the limits to normalize over
- **name**  $(str)$  $(str)$  $(str)$  –

Returns the integral value

Return type Tensor

# **obs**

Return the observables.

```
old_graph_caching_methods = []
```
### **params**

**partial\_analytic\_integrate**(*x: Union[numpy.ndarray, tensorflow.python.framework.ops.Tensor, zfit.Data], limits: Union[Tuple[Tuple[float, ...]], Tuple[float, ...], bool], norm\_range: Union[Tuple[Tuple[float, ...]], Tuple[float,*

...],  $bool$  = None, name: str = 'partial\_analytic\_integrate')  $\rightarrow$ Union[tensorflow.python.framework.ops.Tensor, zfit.Data]

Do analytical partial integration of the function over the *limits* and evaluate it at *x*.

Dimension of *limits* and *x* have to add up to the full dimension and be therefore equal to the dimensions of *norm\_range* (if not False)

# Parameters

•  $\mathbf x$  (numerical) – The value at which the partially integrated function will be evaluated

- **limits** (tuple, *[Space](#page-47-0)*) the limits to integrate over. Can contain only some axes
- **norm\_range** (tuple, [Space](#page-47-0), False) the limits to normalize over. Has to have all axes
- **name**  $(str)$  $(str)$  $(str)$  –

Returns the value of the partially integrated function evaluated at *x*.

#### Return type Tensor

# Raises

- [NotImplementedError](https://docs.python.org/3/library/exceptions.html#NotImplementedError) if the *analytic* integral (over this limits) is not implemented
- NormRangeNotImplementedError if the *norm\_range* argument is not supported. This means that no analytical normalization is available, explicitly: the analytical integral over the limits = norm\_range is not available.

**partial\_integrate**(*x: Union[numpy.ndarray, tensorflow.python.framework.ops.Tensor, zfit.Data], limits: Union[Tuple[Tuple[float, ...]], Tuple[float, ...], bool], norm\_range: Union[Tuple[Tuple[float, ...]], Tuple[float, ...], bool] = None, name: str = 'partial\_integrate'*) → Union[tensorflow.python.framework.ops.Tensor, zfit.Data]

Partially integrate the function over the *limits* and evaluate it at *x*.

Dimension of *limits* and *x* have to add up to the full dimension and be therefore equal to the dimensions of *norm\_range* (if not False)

### Parameters

- **x** (numerical) The value at which the partially integrated function will be evaluated
- **limits** (tuple, [Space](#page-47-0)) the limits to integrate over. Can contain only some axes
- **norm\_range** (tuple, [Space](#page-47-0), False) the limits to normalize over. Has to have all axes
- **name**  $(str)$  $(str)$  $(str)$  –

Returns the value of the partially integrated function evaluated at *x*.

Return type Tensor

**partial\_numeric\_integrate**(*x: Union[float, tensorflow.python.framework.ops.Tensor], limits: Union[Tuple[Tuple[float, ...]], Tuple[float, ...], bool], norm\_range: Union[Tuple[Tuple[float, ...]], Tuple[float, ...],*  $bool$  = None, name: str = 'partial\_numeric\_integrate')  $\rightarrow$ Union[float, tensorflow.python.framework.ops.Tensor]

Force numerical partial integration of the function over the *limits* and evaluate it at *x*.

Dimension of *limits* and *x* have to add up to the full dimension and be therefore equal to the dimensions of *norm\_range* (if not False)

- $\mathbf{x}$  (numerical) The value at which the partially integrated function will be evaluated
- **limits** (tuple, *[Space](#page-47-0)*) the limits to integrate over. Can contain only some axes
- **norm\_range** (tuple, [Space](#page-47-0), False) the limits to normalize over. Has to have all axes
• **name**  $(str)$  $(str)$  $(str)$  –

Returns the value of the partially integrated function evaluated at *x*.

Return type Tensor

**pdf**(*\*\*kwargs*)

**classmethod register\_additional\_repr**(*\*\*kwargs*) Register an additional attribute to add to the repr.

Parameters

- **keyword argument. The value has to be gettable from the instance (has to be an** (any) –
- **or callable method of self.** (attribute) –

**classmethod register\_analytic\_integral**(*func: Callable, limits: Union[Tuple[Tuple[float, ...]], Tuple[float, ...], bool] = None, priority: Union[int, float] = 50, \*, supports\_norm\_range: bool = False, supports\_multiple\_limits: bool = False*) → None

Register an analytic integral with the class.

#### Parameters

- **func** (callable) A function that calculates the (partial) integral over the axes *limits*. The signature has to be the following:
	- x (**[ZfitData](#page-96-0)**, None): the data for the remaining axes in a partial integral. If it is not a partial integral, this will be None.
	- limits ( $Space$ ): the limits to integrate over.
	- norm\_range (**[Space](#page-47-0)**, None): Normalization range of the integral. If not *supports\_supports\_norm\_range*, this will be None.
	- params (Dict[param\_name, zfit.Parameters]): The parameters of the model.
	- model  $(ZfitModel)$  $(ZfitModel)$  $(ZfitModel)$ : The model that is being integrated.
- $()$   $(limits) -$ **|limits\_arg\_descr|**
- **priority** ([int](https://docs.python.org/3/library/functions.html#int)) Priority of the function. If multiple functions cover the same space, the one with the highest priority will be used.
- **supports\_multiple\_limits** ([bool](https://docs.python.org/3/library/functions.html#bool)) If *True*, the *limits* given to the integration function can have multiple limits. If *False*, only simple limits will pass through and multiple limits will be auto-handled.
- **supports\_norm\_range** ([bool](https://docs.python.org/3/library/functions.html#bool)) If *True*, *norm\_range* argument to the function may not be *None*. If *False*, *norm\_range* will always be *None* and care is taken of the normalization automatically.

**register\_cacher**(*cacher: Union[zfit.core.interfaces.ZfitCachable, Iterable[zfit.core.interfaces.ZfitCachable]]*) Register a *cacher* that caches values produces by this instance; a dependent.

Parameters ()  $(cacher)$  –

**classmethod register\_inverse\_analytic\_integral**(*func: Callable*) → None Register an inverse analytical integral, the inverse (unnormalized) cdf.

Parameters **()** (func) –

**reset\_cache**(*reseter: zfit.util.cache.ZfitCachable*)

# **reset\_cache\_self**()

Clear the cache of self and all dependent cachers.

**sample**(*n: Union[int, tensorflow.python.framework.ops.Tensor, str] = None, limits: Union*[Tuple[Tuple[float, ...]], Tuple[float, ...], bool] = None, name: str = 'sample')  $\rightarrow$ zfit.core.data.SampleData

Sample *n* points within *limits* from the model.

If *limits* is not specified, *space* is used (if the space contains limits). If *n* is None and the model is an extended pdf, 'extended' is used by default.

### Parameters

- **n** ([int,](https://docs.python.org/3/library/functions.html#int) tf. Tensor, [str](https://docs.python.org/3/library/stdtypes.html#str)) The number of samples to be generated. Can be a Tensor that will be or a valid string. Currently implemented:
	- 'extended': samples *poisson(yield)* from each pdf that is extended.
- **limits** (tuple, [Space](#page-47-0)) In which region to sample in
- **name**  $(str)$  $(str)$  $(str)$  –

Returns SampleData(n\_obs, n\_samples)

# Raises

- NotExtendedPDFError if 'extended' is (implicitly by default or explicitly) chosen as an option for *n* but the pdf itself is not extended.
- [ValueError](https://docs.python.org/3/library/exceptions.html#ValueError) if  $n$  is an invalid string option.
- InvalidArgumentError if n is not specified and pdf is not extended.
- **set\_norm\_range**(*norm\_range: Union[Tuple[Tuple[Tuple[float, ...]]], Tuple[float, float], bool]*) Set the normalization range (temporarily if used with contextmanager).

Parameters **norm\_range** (tuple, [Space](#page-47-0)) –

# **space**

Return the [Space](#page-47-0) object that defines the dimensionality of the object.

**unnormalized\_pdf**(*x: Union[float, tensorflow.python.framework.ops.Tensor], component\_norm\_range: Union[Tuple[Tuple[Tuple[float, ...]]], Tuple[float, float],*  $bool \, | = None$ , name: str = 'unnormalized pdf')  $\rightarrow$  Union[float, tensorflow.python.framework.ops.Tensor]

PDF "unnormalized". Use *functions* for unnormalized pdfs. this is only for performance in special cases.

# Parameters

- **x** (numerical) The value, have to be convertible to a Tensor
- **component\_norm\_range** ([Space](#page-47-0)) The normalization range for the components. Needed for
- **composition** (certain) pdfs.
- **name**  $(str)$  $(str)$  $(str)$  –

Returns 1-dimensional  $tf$ . Tensor containing the unnormalized pdf.

Return type tf. Tensor

# **update\_integration\_options**(*draws\_per\_dim=None*, *mc\_sampler=None*) Set the integration options.

### Parameters

- **draws\_per\_dim** ([int](https://docs.python.org/3/library/functions.html#int)) The draws for MC integration to do
- **()** (mc\_sampler) –

# **constraint**

```
class zfit.core.constraint.BaseConstraint(params: Dict[str,
                                           zfit.core.interfaces.ZfitParameter] = None,
                                           name: str = 'BaseConstraint', dtype=tf.float64,
                                            **kwargs)
    zfit.core.interfaces.ZfitConstraintzfit.core.baseobject.BaseNumeric
```
Base class for constraints.

#### **Parameters**

- **dtype** (DType) the dtype of the constraint
- **name**  $(str)$  $(str)$  $(str)$  the name of the constraint
- **params** (Dict(str,  $Parameter$ ) A dictionary with the internal name of the parameter and the parameters itself the constrains depends on

**add\_cache\_dependents**(*cache\_dependents: Union[zfit.core.interfaces.ZfitCachable, Iterable[zfit.core.interfaces.ZfitCachable]], allow\_non\_cachable: bool = True*)

Add dependents that render the cache invalid if they change.

#### Parameters

- **cache\_dependents** ([ZfitCachable](#page-372-0)) –
- **allow\_non\_cachable** ([bool](https://docs.python.org/3/library/functions.html#bool)) If *True*, allow *cache\_dependents* to be noncachables. If *False*, any *cache\_dependents* that is not a *ZfitCachable* will raise an error.
- Raises [TypeError](https://docs.python.org/3/library/exceptions.html#TypeError) if one of the *cache\_dependents* is not a *ZfitCachable* \_and\_ al*low\_non\_cachable* if *False*.

**copy**(*deep: bool = False*, *name: str = None*, *\*\*overwrite\_params*) → zfit.core.interfaces.ZfitObject

# **dtype**

The dtype of the object

**get\_dependents**(*only\_floating: bool = True) -> OrderedSet(['z', 'f ', 'i', 't', '.', 'P', 'a', 'r', 'm', 'e']*)

Return a set of all independent  $Parameter$  that this object depends on.

Parameters only\_floating ([bool](https://docs.python.org/3/library/functions.html#bool)) – If *True*, only return floating [Parameter](#page-34-0)

**get\_params** (*only\_floating: bool = False, names: Union[str, List[str], None] = None*)  $\rightarrow$ List[ZfitParameter]

Return the parameters. If it is empty, automatically return all floating variables.

## Parameters

- **()** (names) If True, return only the floating parameters.
- **()** The names of the parameters to return.

### Returns

Return type list(*ZfitParameters*)

**graph\_caching\_methods = []**

**name**

The name of the object.

# **old\_graph\_caching\_methods = []**

## **params**

**register\_cacher**(*cacher: Union[zfit.core.interfaces.ZfitCachable, Iterable[zfit.core.interfaces.ZfitCachable]]*) Register a *cacher* that caches values produces by this instance; a dependent.

Parameters ()  $(cacher)$  –

**reset\_cache**(*reseter: zfit.util.cache.ZfitCachable*)

# **reset\_cache\_self**()

Clear the cache of self and all dependent cachers.

**value**()

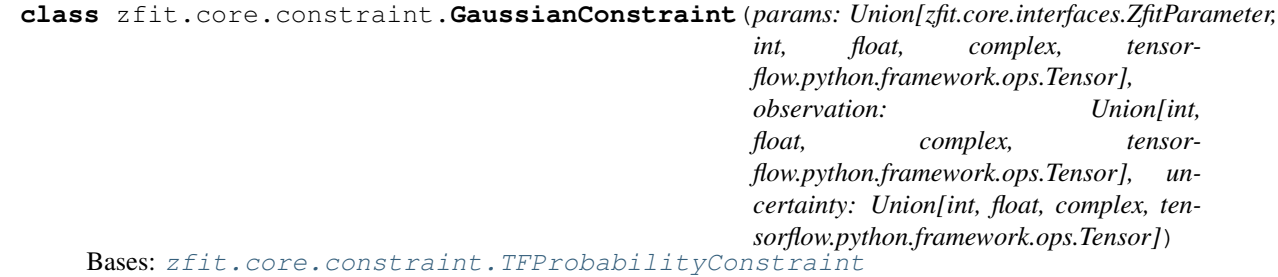

Gaussian constraints on a list of parameters to some observed values with uncertainties.

A Gaussian constraint is defined as the likelihood of *params* given the *observations* and *uncertainty* from a different measurement.

 $constraint = Gauss(observation;params, uncertainty)$ 

# Parameters

- **params** ([list\(](https://docs.python.org/3/library/stdtypes.html#list)[zfit.Parameter](#page-34-0))) The parameters to constraint; corresponds to mu in the Gaussian distribution.
- **observation** (numerical, list (numerical)) observed values of the parameter; corresponds to the x argument in the Gaussian distribution.
- **uncertainty** (numerical, [list\(](https://docs.python.org/3/library/stdtypes.html#list)numerical) or array/tensor) Uncertainties or covariance/error matrix of the observed values. Can either be a single value, a list of values, an array or a tensor. Corresponds to the sigma of the Gaussian distribution.

Raises ShapeIncompatibleError – if params, mu and sigma don't have incompatible shapes

**add\_cache\_dependents**(*cache\_dependents: Union[zfit.core.interfaces.ZfitCachable, Iterable[zfit.core.interfaces.ZfitCachable]], allow\_non\_cachable: bool = True*)

Add dependents that render the cache invalid if they change.

#### Parameters

• **cache\_dependents** ([ZfitCachable](#page-372-0)) –

• **allow** non cachable  $(b \circ \circ l)$  – If *True*, allow *cache dependents* to be noncachables. If *False*, any *cache\_dependents* that is not a *ZfitCachable* will raise an error.

Raises [TypeError](https://docs.python.org/3/library/exceptions.html#TypeError) – if one of the *cache\_dependents* is not a *ZfitCachable* \_and\_ al*low\_non\_cachable* if *False*.

**copy** (*deep: bool = False, name: str = None, \*\*overwrite params*)  $\rightarrow$  zfit.core.interfaces.ZfitObject

#### **covariance**

Return the covariance matrix of the observed values of the parameters constrained.

### **distribution**

#### **dtype**

The dtype of the object

**get\_dependents**(*only\_floating: bool = True) -> OrderedSet(['z', 'f ', 'i', 't', '.', 'P', 'a', 'r', 'm', 'e']*)

Return a set of all independent [Parameter](#page-34-0) that this object depends on.

#### Parameters only\_floating ([bool](https://docs.python.org/3/library/functions.html#bool)) – If *True*, only return floating [Parameter](#page-34-0)

**get\_params** (*only\_floating: bool = False, names: Union[str, List[str], None] = None*)  $\rightarrow$ List[ZfitParameter]

Return the parameters. If it is empty, automatically return all floating variables.

#### Parameters

- **()** (names) If True, return only the floating parameters.
- **()** The names of the parameters to return.

Returns

Return type list(*ZfitParameters*)

# **graph\_caching\_methods = []**

# **name**

The name of the object.

## **observation**

Return the observed values of the parameters constrained.

# **old\_graph\_caching\_methods = []**

# **params**

```
register cacher (cacher: Union[zfit.core.interfaces.ZfitCachable, Iter-
```
*able[zfit.core.interfaces.ZfitCachable]]*)

Register a *cacher* that caches values produces by this instance; a dependent.

```
Parameters () (cacher) –
```
**reset\_cache**(*reseter: zfit.util.cache.ZfitCachable*)

```
reset_cache_self()
```
Clear the cache of self and all dependent cachers.

```
sample(n)
```
Sample *n* points from the probability density function for the observed value of the parameters.

**Parameters n** ([int,](https://docs.python.org/3/library/functions.html#int) tf. Tensor) – The number of samples to be generated.

Returns n\_samples)

### Return type Dict(*[Parameter](#page-34-0)*

#### **value**()

<span id="page-77-0"></span>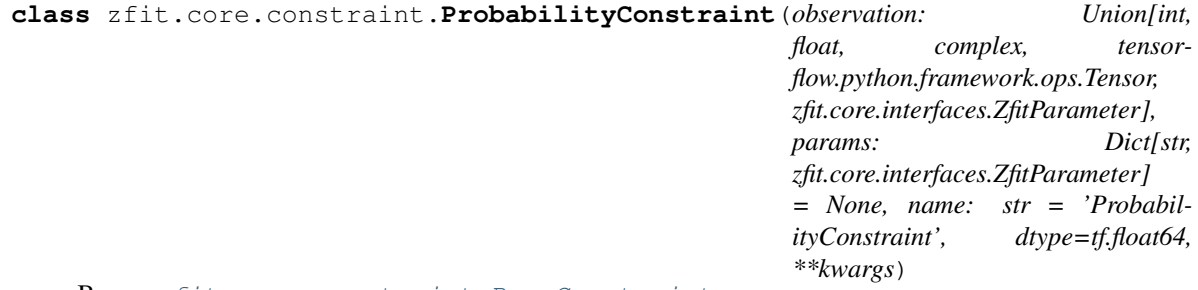

Bases: [zfit.core.constraint.BaseConstraint](#page-74-0)

Base class for constraints using a probability density function.

#### Parameters

- **dtype** (DType) the dtype of the constraint
- **name**  $(str)$  $(str)$  $(str)$  the name of the constraint
- **params** ([list\(](https://docs.python.org/3/library/stdtypes.html#list)[zfit.Parameter](#page-34-0))) The parameters to constraint
- **observation** ([list\(](https://docs.python.org/3/library/stdtypes.html#list)numerical) or [list\(](https://docs.python.org/3/library/stdtypes.html#list)[zfit.Parameter](#page-34-0))) Observed values of the parameter to constraint obtained from auxiliary measurements.

**add\_cache\_dependents**(*cache\_dependents: Union[zfit.core.interfaces.ZfitCachable, Iterable[zfit.core.interfaces.ZfitCachable]], allow\_non\_cachable: bool = True*)

Add dependents that render the cache invalid if they change.

### Parameters

- **cache\_dependents** ([ZfitCachable](#page-372-0)) –
- **allow\_non\_cachable** ([bool](https://docs.python.org/3/library/functions.html#bool)) If *True*, allow *cache\_dependents* to be noncachables. If *False*, any *cache\_dependents* that is not a *ZfitCachable* will raise an error.
- **Raises** IypeError if one of the *cache dependents* is not a *ZfitCachable* and *allow\_non\_cachable* if *False*.

**copy**(*deep: bool = False*, *name: str = None*, *\*\*overwrite\_params*) → zfit.core.interfaces.ZfitObject

# **dtype**

The dtype of the object

**get\_dependents**(*only\_floating: bool = True) -> OrderedSet(['z', 'f ', 'i', 't', '.', 'P', 'a', 'r', 'm', 'e']*)

Return a set of all independent  $Parameter$  that this object depends on.

# Parameters only\_floating ([bool](https://docs.python.org/3/library/functions.html#bool)) – If *True*, only return floating [Parameter](#page-34-0)

**get\_params** (*only\_floating: bool = False, names: Union[str, List[str], None] = None*)  $\rightarrow$ List[ZfitParameter]

Return the parameters. If it is empty, automatically return all floating variables.

# Parameters

- **()** (names) If True, return only the floating parameters.
- **()** The names of the parameters to return.

# Returns

Return type list(*ZfitParameters*)

#### **graph\_caching\_methods = []**

#### **name**

The name of the object.

### **observation**

Return the observed values of the parameters constrained.

# **old\_graph\_caching\_methods = []**

## **params**

**register\_cacher**(*cacher: Union[zfit.core.interfaces.ZfitCachable, Iterable[zfit.core.interfaces.ZfitCachable]]*)

Register a *cacher* that caches values produces by this instance; a dependent.

Parameters ()  $(cacher)$  –

**reset\_cache**(*reseter: zfit.util.cache.ZfitCachable*)

# **reset\_cache\_self**()

Clear the cache of self and all dependent cachers.

#### **sample**(*n*)

Sample *n* points from the probability density function for the observed value of the parameters.

**Parameters n** ([int,](https://docs.python.org/3/library/functions.html#int) tf. Tensor) – The number of samples to be generated.

Returns n\_samples)

Return type Dict(*[Parameter](#page-34-0)*

**value**()

**class** zfit.core.constraint.**SimpleConstraint**(*func: Callable, params: Optional[Dict[str, zfit.core.interfaces.ZfitParameter]]*) Bases: [zfit.core.constraint.BaseConstraint](#page-74-0)

Constraint from a (function returning a) Tensor.

The parameters are named "param\_{i}" with i starting from 0 and corresponding to the index of params.

#### Parameters

- **func** Callable that constructs the constraint and returns a tensor.
- **params** The dependents (independent *zfit.Parameter*) of the loss. If not given, the dependents are figured out automatically.

**add\_cache\_dependents**(*cache\_dependents: Union[zfit.core.interfaces.ZfitCachable, Iterable[zfit.core.interfaces.ZfitCachable]], allow\_non\_cachable: bool = True*)

Add dependents that render the cache invalid if they change.

# Parameters

- **cache\_dependents** ([ZfitCachable](#page-372-0)) –
- **allow** non cachable ([bool](https://docs.python.org/3/library/functions.html#bool)) If *True*, allow *cache dependents* to be noncachables. If *False*, any *cache\_dependents* that is not a *ZfitCachable* will raise an error.

Raises [TypeError](https://docs.python.org/3/library/exceptions.html#TypeError) – if one of the *cache\_dependents* is not a *ZfitCachable* \_and\_ al*low\_non\_cachable* if *False*.

**copy**(*deep: bool = False*, *name: str = None*, *\*\*overwrite\_params*) → zfit.core.interfaces.ZfitObject

## **dtype**

The dtype of the object

**get\_dependents**(*only\_floating: bool = True) -> OrderedSet(['z', 'f ', 'i', 't', '.', 'P', 'a', 'r', 'm', 'e']*)

Return a set of all independent [Parameter](#page-34-0) that this object depends on.

Parameters only\_floating ([bool](https://docs.python.org/3/library/functions.html#bool)) – If *True*, only return floating [Parameter](#page-34-0)

**get\_params** (*only\_floating: bool = False, names: Union[str, List[str], None] = None*)  $\rightarrow$ List[ZfitParameter]

Return the parameters. If it is empty, automatically return all floating variables.

### Parameters

- **()** (names) If True, return only the floating parameters.
- **()** The names of the parameters to return.

### Returns

Return type list(*ZfitParameters*)

### **graph\_caching\_methods = []**

**name**

The name of the object.

# **old\_graph\_caching\_methods = []**

# **params**

```
register_cacher(cacher: Union[zfit.core.interfaces.ZfitCachable, Iter-
                  able[zfit.core.interfaces.ZfitCachable]])
```
Register a *cacher* that caches values produces by this instance; a dependent.

Parameters ()  $(cacher)$  –

**reset\_cache**(*reseter: zfit.util.cache.ZfitCachable*)

### **reset\_cache\_self**()

Clear the cache of self and all dependent cachers.

**value**()

```
class zfit.core.constraint.TFProbabilityConstraint(observation: Union[int,
                                                              float, complex, tensor-
                                                              flow.python.framework.ops.Tensor,
                                                               zfit.core.interfaces.ZfitParameter],
                                                              params: Dict[str,
                                                               zfit.core.interfaces.ZfitParameter],
                                                               distribution: tensor-
                                                              flow_probability.python.distributions.distribution.Distribution,
                                                               dist_params, dist_kwargs=None,
                                                               name: str = 'Distribution-
                                                               Constraint', dtype=tf.float64,
                                                               **kwargs)
```
Bases: [zfit.core.constraint.ProbabilityConstraint](#page-77-0)

Base class for constraints using a probability density function from *tensorflow\_probability*.

Parameters **distribution** (*tensorflow\_probability.distributions.Distribution*) – The probability density function used to constraint the parameters

**add\_cache\_dependents**(*cache\_dependents: Union[zfit.core.interfaces.ZfitCachable, Iterable[zfit.core.interfaces.ZfitCachable]], allow\_non\_cachable: bool = True*)

Add dependents that render the cache invalid if they change.

### Parameters

- **cache\_dependents** ([ZfitCachable](#page-372-0)) –
- **allow\_non\_cachable** ([bool](https://docs.python.org/3/library/functions.html#bool)) If *True*, allow *cache\_dependents* to be noncachables. If *False*, any *cache\_dependents* that is not a *ZfitCachable* will raise an error.
- Raises [TypeError](https://docs.python.org/3/library/exceptions.html#TypeError) if one of the *cache\_dependents* is not a *ZfitCachable* \_and\_ *allow\_non\_cachable* if *False*.

**copy**(*deep: bool = False*, *name: str = None*, *\*\*overwrite\_params*) → zfit.core.interfaces.ZfitObject

#### **distribution**

## **dtype**

The dtype of the object

**get\_dependents**(*only\_floating: bool = True) -> OrderedSet(['z', 'f ', 'i', 't', '.', 'P', 'a', 'r', 'm', 'e']*)

Return a set of all independent [Parameter](#page-34-0) that this object depends on.

# Parameters only\_floating ([bool](https://docs.python.org/3/library/functions.html#bool)) – If *True*, only return floating [Parameter](#page-34-0)

**get\_params** (*only\_floating: bool = False, names: Union[str, List[str], None] = None*)  $\rightarrow$ List[ZfitParameter]

Return the parameters. If it is empty, automatically return all floating variables.

# **Parameters**

- **()** (names) If True, return only the floating parameters.
- **()** The names of the parameters to return.

# Returns

Return type list(*ZfitParameters*)

# **graph\_caching\_methods = []**

#### **name**

The name of the object.

# **observation**

Return the observed values of the parameters constrained.

## **old\_graph\_caching\_methods = []**

# **params**

**register** cacher (*cacher: Union*[*zfit.core.interfaces.ZfitCachable, Iterable[zfit.core.interfaces.ZfitCachable]]*)

Register a *cacher* that caches values produces by this instance; a dependent.

Parameters ()  $(cacher) -$ 

**reset\_cache**(*reseter: zfit.util.cache.ZfitCachable*)

## **reset\_cache\_self**()

Clear the cache of self and all dependent cachers.

### **sample**(*n*)

Sample *n* points from the probability density function for the observed value of the parameters.

**Parameters n** ([int,](https://docs.python.org/3/library/functions.html#int) tf. Tensor) – The number of samples to be generated.

Returns n\_samples)

Return type Dict(*[Parameter](#page-34-0)*

**value**()

# **data**

```
class zfit.core.data.Data(dataset: Union[tensorflow.python.data.ops.dataset_ops.DatasetV2,
                               LightDataset], obs: Union[str, Iterable[str], zfit.Space] = None, name:
                               str = None, weights=None, iterator_feed_dict: Dict[KT, VT] = None,
                               dtype: tensorflow.python.framework.dtypes.DType = None)
     Bases: zfit.util.cache.Cachable, zfit.core.interfaces.ZfitData, zfit.core.
     dimension.BaseDimensional, zfit.core.baseobject.BaseObject
```
Create a data holder from a *dataset* used to feed into *models*.

# **Parameters**

- **()** (dtype) A dataset storing the actual values
- **()** Observables where the data is defined in
- **()** Name of the *Data*
- **()** –
- **()** –

**add\_cache\_dependents**(*cache\_dependents: Union[zfit.core.interfaces.ZfitCachable, Iterable[zfit.core.interfaces.ZfitCachable]], allow\_non\_cachable: bool = True*)

Add dependents that render the cache invalid if they change.

#### Parameters

- **cache\_dependents** ([ZfitCachable](#page-372-0)) –
- **allow\_non\_cachable** ([bool](https://docs.python.org/3/library/functions.html#bool)) If *True*, allow *cache\_dependents* to be noncachables. If *False*, any *cache\_dependents* that is not a *ZfitCachable* will raise an error.

**Raises** IvpeError – if one of the *cache dependents* is not a *ZfitCachable* and *allow\_non\_cachable* if *False*.

## **axes**

Return the axes.

**convert\_sort\_space**(*obs: Union[str, Iterable[str], zfit.Space] = None, axes: Union[int, Iterable[int]] = None, limits: Union[Tuple[Tuple[Tuple[float, ...]]], Tuple[float, float], bool]* = *None*)  $\rightarrow$  Optional[zfit.core.limits.Space]

Convert the inputs (using eventually *obs*, *axes*) to [Space](#page-47-0) and sort them according to own *obs*.

# Parameters

- $()$   $(limits)$  –
- **()** –
- **()** –

Returns:

**copy**(*deep: bool = False*, *name: str = None*, *\*\*overwrite\_params*) → zfit.core.interfaces.ZfitObject

**data\_range**

**dtype**

```
classmethod from_numpy(obs: Union[str, Iterable[str], zfit.Space], array: numpy.ndarray,
                             weights: Union[tensorflow.python.framework.ops.Tensor, None,
                             numpy.ndarray] = None, name: str = None, dtype: tensor-
                            flow.python.framework.dtypes.DType = None)
```
Create *Data* from a *np.array*.

Parameters

- **()**  $(obs)$  –
- **array** (numpy.ndarray) –
- **name**  $(str)$  $(str)$  $(str)$  –

Returns

Return type zfit.Data

```
classmethod from_pandas(df: pandas.core.frame.DataFrame, obs: Union[str,
                          Iterable[str], zfit.Space] = None, weights:
                           Union[tensorflow.python.framework.ops.Tensor, None,
                          numpy.ndarray] = None, name: str = None, dtype: tensor-
                          flow.python.framework.dtypes.DType = None)
```
Create a *Data* from a pandas DataFrame. If *obs* is *None*, columns are used as obs.

# Parameters

- **df** (*pandas.DataFrame*) –
- **weights** (tf.Tensor, [None,](https://docs.python.org/3/library/constants.html#None) np.ndarray, [str\]](https://docs.python.org/3/library/stdtypes.html#str)) Weights of the data. Has to be 1-D and match the shape of the data (nevents).
- **obs** (*zfit.Space*) –
- **name**  $(str)$  $(str)$  $(str)$  –
- **classmethod from\_root**(*path: str*, *treepath: str*, *branches: List[str] = None*, *branches\_alias: Dict[KT*, *VT] = None*, *weights: Union[tensorflow.python.framework.ops.Tensor*, *None*, *numpy.ndarray*, *str] = None*, *name: str = None*, *dtype: tensorflow.python.framework.dtypes.DType = None*, *root\_dir\_options=None*)  $\rightarrow$  zfit.core.data.Data

Create a *Data* from a ROOT file. Arguments are passed to *uproot*.

# Parameters

- $path(str) path(str) path(str) -$
- $\texttt{treepath}(str)$  $\texttt{treepath}(str)$  $\texttt{treepath}(str)$  –
- **branches** (List[\[str\]](https://docs.python.org/3/library/stdtypes.html#str)]) –
- **branches\_alias** ([dict](https://docs.python.org/3/library/stdtypes.html#dict)) A mapping from the *branches* (as keys) to the actual *observables* (as values). This allows to have different *observable* names, independent of the branch name in the file.
- **weights** (tf.Tensor, [None,](https://docs.python.org/3/library/constants.html#None) np.ndarray, [str\]](https://docs.python.org/3/library/stdtypes.html#str)) Weights of the data. Has to be 1-D and match the shape of the data (nevents). Can be a column of the ROOT file by using a string corresponding to a column.
- **name**  $(str)$  $(str)$  $(str)$  –
- **()** (root\_dir\_options) –

Returns

Return type *zfit.Data*

**classmethod from\_root\_iter**(*path*, *treepath*, *branches=None*, *entrysteps=None*, *name=None*, *\*\*kwargs*)

**classmethod from\_tensor**(*obs: Union[str, Iterable[str], zfit.Space], tensor: tensorflow.python.framework.ops.Tensor, weights: Union[tensorflow.python.framework.ops.Tensor, None, numpy.ndarray] = None, name: str = None, dtype: tensor* $flow. python. framework. dtypes. DType = None$   $\rightarrow$  zfit.core.data.Data

Create a *Data* from a *tf.Tensor*. *Value* simply returns the tensor (in the right order).

### Parameters

- **obs** (Union[\[str,](https://docs.python.org/3/library/stdtypes.html#str) List[\[str\]](https://docs.python.org/3/library/stdtypes.html#str)) –
- **tensor** (*tf.Tensor*) –
- **name**  $(str)$  $(str)$  $(str)$  –

Returns

Return type zfit.core.Data

## **get\_iteration**()

```
graph_caching_methods = []
```

```
initialize()
```
# **iterator**

# **n\_obs**

Return the number of observables.

# **name**

The name of the object.

# **nevents**

```
numpy()
```
**obs**

Return the observables.

# **old\_graph\_caching\_methods = []**

**register\_cacher**(*cacher: Union[zfit.core.interfaces.ZfitCachable, Iter-*

*able[zfit.core.interfaces.ZfitCachable]]*) Register a *cacher* that caches values produces by this instance; a dependent.

Parameters ()  $(cacher)$  –

**reset\_cache**(*reseter: zfit.util.cache.ZfitCachable*)

#### **reset\_cache\_self**()

Clear the cache of self and all dependent cachers.

**set\_data\_range**(*data\_range*)

**set\_weights**(*weights: Union[tensorflow.python.framework.ops.Tensor, None, numpy.ndarray]*) Set (temporarily) the weights of the dataset.

Parameters **weights** (*tf.Tensor*, np.ndarray, None) –

- **sort\_by\_axes**(*axes: Union[int, Iterable[int]], allow\_superset: bool = False*)
- **sort\_by\_obs**(*obs: Union[str, Iterable[str], zfit.Space], allow\_superset: bool = False*)

#### **space**

Return the [Space](#page-47-0) object that defines the dimensionality of the object.

**to\_pandas**(*obs: Union[str, Iterable[str], zfit.Space] = None*) Create a *pd.DataFrame* from *obs* as columns and return it.

```
Parameters () (\circ b s) – The observables to use as columns. If None, all observables are used.
```
Returns:

**unstack\_x**(*obs: Union[str, Iterable[str], zfit.Space] = None, always\_list: bool = False*) Return the unstacked data: a list of tensors or a single Tensor.

#### Parameters

- **()** (obs) which observables to return
- **always\_list** ([bool](https://docs.python.org/3/library/functions.html#bool)) If True, always return a list (also if length 1)

Returns List(tf.Tensor)

**value**(*obs: Union[str, Iterable[str], zfit.Space] = None*)

**weights**

```
class zfit.core.data.LightDataset(tensor)
```
Bases: [object](https://docs.python.org/3/library/functions.html#object)

**classmethod from\_tensor**(*tensor*)

**value**()

**class** zfit.core.data.**SampleData**(*dataset: Union[tensorflow.python.data.ops.dataset\_ops.DatasetV2, LightDataset], sample\_holder: tensorflow.python.framework.ops.Tensor, obs: Union[str, Iterable[str], zfit.Space] = None, weights=None, name: str = None, dtype: tensorflow.python.framework.dtypes.DType = tf.float64*)

Bases: [zfit.core.data.Data](#page-81-0)

**add\_cache\_dependents**(*cache\_dependents: Union[zfit.core.interfaces.ZfitCachable, Iterable[zfit.core.interfaces.ZfitCachable]], allow\_non\_cachable: bool*  $= True$ 

Add dependents that render the cache invalid if they change.

Parameters

- **cache\_dependents** ([ZfitCachable](#page-372-0)) –
- **allow\_non\_cachable** ([bool](https://docs.python.org/3/library/functions.html#bool)) If *True*, allow *cache\_dependents* to be noncachables. If *False*, any *cache\_dependents* that is not a *ZfitCachable* will raise an error.

Raises [TypeError](https://docs.python.org/3/library/exceptions.html#TypeError) – if one of the *cache\_dependents* is not a *ZfitCachable* \_and\_ al*low\_non\_cachable* if *False*.

### **axes**

Return the axes.

**convert\_sort\_space**(*obs: Union[str, Iterable[str], zfit.Space] = None, axes: Union[int, Iterable[int]] = None, limits: Union[Tuple[Tuple[Tuple[float, ...]]], Tuple[float, float], bool]* = *None*)  $\rightarrow$  Optional[zfit.core.limits.Space]

Convert the inputs (using eventually *obs*, *axes*) to [Space](#page-47-0) and sort them according to own *obs*.

## Parameters

- $()$   $(limits)$  –
- **()** –
- **()** –

Returns:

**copy** (*deep: bool = False, name: str = None, \*\*overwrite\_params*)  $\rightarrow$  zfit.core.interfaces.ZfitObject

### **data\_range**

# **dtype**

```
classmethod from_numpy(obs: Union[str, Iterable[str], zfit.Space], array: numpy.ndarray,
                             weights: Union[tensorflow.python.framework.ops.Tensor, None,
                             numpy.ndarray] = None, name: str = None, dtype: tensor-
                            flow.python.framework.dtypes.DType = None)
```
Create *Data* from a *np.array*.

## Parameters

- **()**  $(obs)$  –
- **array** (numpy.ndarray) –
- **name**  $(str)$  $(str)$  $(str)$  –

Returns

Return type zfit.Data

**classmethod from\_pandas**(*df: pandas.core.frame.DataFrame, obs: Union[str, Iterable[str], zfit.Space] = None, weights: Union[tensorflow.python.framework.ops.Tensor, None, numpy.ndarray] = None, name: str = None, dtype: tensorflow.python.framework.dtypes.DType = None*)

Create a *Data* from a pandas DataFrame. If *obs* is *None*, columns are used as obs.

# Parameters

- **df** (*pandas.DataFrame*) –
- **weights** (tf.Tensor, [None,](https://docs.python.org/3/library/constants.html#None) np.ndarray, [str\]](https://docs.python.org/3/library/stdtypes.html#str)) Weights of the data. Has to be 1-D and match the shape of the data (nevents).
- **obs** (*zfit.Space*) –
- **name**  $(str)$  $(str)$  $(str)$  –

```
classmethod from_root(path: str, treepath: str, branches: List[str] = None,
                          branches_alias: Dict[KT, VT] = None, weights:
                          Union[tensorflow.python.framework.ops.Tensor, None,
                          numpy.ndarray, str] = None, name: str = None, dtype: tensor-
                          flow.python.framework.dtypes.DType = None, root_dir_options=None)
                          \rightarrow zfit.core.data.Data
```
Create a *Data* from a ROOT file. Arguments are passed to *uproot*.

#### Parameters

- $path(str) path(str) path(str) -$
- **treepath** ([str](https://docs.python.org/3/library/stdtypes.html#str)) –
- **branches** (List [\[str\]](https://docs.python.org/3/library/stdtypes.html#str)]) –
- **branches** alias  $(dict)$  $(dict)$  $(dict)$  A mapping from the *branches* (as keys) to the actual *observables* (as values). This allows to have different *observable* names, independent of the branch name in the file.
- **weights** (tf.Tensor, [None,](https://docs.python.org/3/library/constants.html#None) np.ndarray, [str\]](https://docs.python.org/3/library/stdtypes.html#str)) Weights of the data. Has to be 1-D and match the shape of the data (nevents). Can be a column of the ROOT file by using a string corresponding to a column.
- **name**  $(str)$  $(str)$  $(str)$  –
- **()** (root\_dir\_options) –

# Returns

Return type *zfit.Data*

**classmethod from\_root\_iter**(*path*, *treepath*, *branches=None*, *entrysteps=None*, *name=None*, *\*\*kwargs*)

**classmethod from\_sample**(*sample: tensorflow.python.framework.ops.Tensor, obs: Union[str, Iterable[str], zfit.Space], name: str = None, weights=None*)

**classmethod from\_tensor**(*obs: Union[str, Iterable[str], zfit.Space], tensor: tensorflow.python.framework.ops.Tensor, weights: Union[tensorflow.python.framework.ops.Tensor, None, numpy.ndarray] = None, name: str = None, dtype: tensor* $flow. python. framework. dtypes. DType = None$   $\rightarrow$  zfit.core.data.Data Create a *Data* from a *tf.Tensor*. *Value* simply returns the tensor (in the right order).

Parameters

- **obs** (Union[\[str,](https://docs.python.org/3/library/stdtypes.html#str) List[\[str\]](https://docs.python.org/3/library/stdtypes.html#str)) –
- **tensor** (*tf.Tensor*) –
- **name**  $(str)$  $(str)$  $(str)$  –

Returns

Return type zfit.core.Data

**classmethod get\_cache\_counting**()

**get\_iteration**()

```
graph_caching_methods = []
```
**initialize**()

```
iterator
```

```
n_obs
```
Return the number of observables.

**name**

The name of the object.

**nevents**

**numpy**()

## **obs**

Return the observables.

# **old\_graph\_caching\_methods = []**

```
register cacher (cacher: Union[zfit.core.interfaces.ZfitCachable, Iter-
```
*able[zfit.core.interfaces.ZfitCachable]]*) Register a *cacher* that caches values produces by this instance; a dependent.

Parameters ()  $(cacher)$  –

**reset\_cache**(*reseter: zfit.util.cache.ZfitCachable*)

### **reset\_cache\_self**()

Clear the cache of self and all dependent cachers.

```
set_data_range(data_range)
```
**set\_weights**(*weights: Union[tensorflow.python.framework.ops.Tensor, None, numpy.ndarray]*) Set (temporarily) the weights of the dataset.

Parameters **weights** (*tf.Tensor*, np.ndarray, None) –

- **sort\_by\_axes**(*axes: Union[int, Iterable[int]], allow\_superset: bool = False*)
- **sort\_by\_obs**(*obs: Union[str, Iterable[str], zfit.Space], allow\_superset: bool = False*)

## **space**

Return the *[Space](#page-47-0)* object that defines the dimensionality of the object.

**to\_pandas**(*obs: Union[str, Iterable[str], zfit.Space] = None*) Create a *pd.DataFrame* from *obs* as columns and return it.

**Parameters** ()  $(obs)$  – The observables to use as columns. If *None*, all observables are used.

Returns:

**unstack\_x**(*obs: Union[str, Iterable[str], zfit.Space] = None, always\_list: bool = False*) Return the unstacked data: a list of tensors or a single Tensor.

Parameters

- **()**  $(obs)$  which observables to return
- **always** list  $(boo1)$  If True, always return a list (also if length 1)

Returns List(tf.Tensor)

**value**(*obs: Union[str, Iterable[str], zfit.Space] = None*)

## **weights**

**class** zfit.core.data.**Sampler**(*dataset: zfit.core.data.LightDataset, sample\_func: Callable, sample\_holder: tensorflow.python.ops.variables.Variable, n: Union[int, float, complex, tensorflow.python.framework.ops.Tensor, Callable], weights=None, fixed\_params: Dict[zfit.Parameter, Union[int, float, complex, tensorflow.python.framework.ops.Tensor]] = None, obs: Union[str, Iterable[str], zfit.Space] = None, name: str = None, dtype: tensorflow.python.framework.dtypes.DType = tf.float64*)

Bases: [zfit.core.data.Data](#page-81-0)

**add\_cache\_dependents**(*cache\_dependents: Union[zfit.core.interfaces.ZfitCachable, Iterable[zfit.core.interfaces.ZfitCachable]], allow\_non\_cachable: bool = True*)

Add dependents that render the cache invalid if they change.

Parameters

- **cache\_dependents** ([ZfitCachable](#page-372-0)) –
- **allow\_non\_cachable** ([bool](https://docs.python.org/3/library/functions.html#bool)) If *True*, allow *cache\_dependents* to be noncachables. If *False*, any *cache\_dependents* that is not a *ZfitCachable* will raise an error.

Raises [TypeError](https://docs.python.org/3/library/exceptions.html#TypeError) – if one of the *cache\_dependents* is not a *ZfitCachable* \_and\_ al*low\_non\_cachable* if *False*.

## **axes**

Return the axes.

**convert\_sort\_space**(*obs: Union[str, Iterable[str], zfit.Space] = None, axes: Union[int, Iterable[int]] = None, limits: Union[Tuple[Tuple[Tuple[float, ...]]], Tuple[float, float], bool]* = *None*)  $\rightarrow$  Optional[zfit.core.limits.Space]

Convert the inputs (using eventually *obs*, *axes*) to [Space](#page-47-0) and sort them according to own *obs*.

#### Parameters

- $()$   $(limits) =$
- **()** –
- **()** –

Returns:

**copy**(*deep: bool = False*, *name: str = None*, *\*\*overwrite\_params*) → zfit.core.interfaces.ZfitObject

#### **data\_range**

## **dtype**

**classmethod from\_numpy**(*obs: Union[str, Iterable[str], zfit.Space], array: numpy.ndarray, weights: Union[tensorflow.python.framework.ops.Tensor, None, numpy.ndarray] = None, name: str = None, dtype: tensorflow.python.framework.dtypes.DType = None*)

Create *Data* from a *np.array*.

#### Parameters

- **()**  $(obs)$  –
- **array** (numpy.ndarray) –
- **name**  $(str)$  $(str)$  $(str)$  –

Returns

Return type zfit.Data

```
classmethod from_pandas(df: pandas.core.frame.DataFrame, obs: Union[str,
                          Iterable[str], zfit.Space] = None, weights:
                           Union[tensorflow.python.framework.ops.Tensor, None,
                          numpy.ndarray] = None, name: str = None, dtype: tensor-
                          flow.python.framework.dtypes.DType = None)
```
Create a *Data* from a pandas DataFrame. If *obs* is *None*, columns are used as obs.

#### Parameters

- **df** (*pandas.DataFrame*) –
- **weights** (tf.Tensor, [None,](https://docs.python.org/3/library/constants.html#None) np.ndarray, [str\]](https://docs.python.org/3/library/stdtypes.html#str)) Weights of the data. Has to be 1-D and match the shape of the data (nevents).

• **obs** (*zfit.Space*) –

• **name**  $(str)$  $(str)$  $(str)$  –

**classmethod from\_root**(*path: str*, *treepath: str*, *branches: List[str] = None*, *branches\_alias: Dict[KT*, *VT] = None*, *weights: Union[tensorflow.python.framework.ops.Tensor*, *None*, *numpy.ndarray*, *str] = None*, *name: str = None*, *dtype: tensorflow.python.framework.dtypes.DType = None*, *root\_dir\_options=None*)

→ zfit.core.data.Data Create a *Data* from a ROOT file. Arguments are passed to *uproot*.

# Parameters

- $path(str) path(str) path(str) -$
- **treepath** ([str](https://docs.python.org/3/library/stdtypes.html#str)) –
- **branches** (List [\[str\]](https://docs.python.org/3/library/stdtypes.html#str)]) –
- **branches\_alias** ([dict](https://docs.python.org/3/library/stdtypes.html#dict)) A mapping from the *branches* (as keys) to the actual *observables* (as values). This allows to have different *observable* names, independent of the branch name in the file.
- **weights** (tf.Tensor, [None,](https://docs.python.org/3/library/constants.html#None) np.ndarray, [str\]](https://docs.python.org/3/library/stdtypes.html#str)) Weights of the data. Has to be 1-D and match the shape of the data (nevents). Can be a column of the ROOT file by using a string corresponding to a column.
- **name**  $(str)$  $(str)$  $(str)$  –
- **()** (root\_dir\_options) –

#### Returns

Return type *zfit.Data*

**classmethod from\_root\_iter**(*path*, *treepath*, *branches=None*, *entrysteps=None*, *name=None*, *\*\*kwargs*)

**classmethod from\_sample**(*sample\_func: Callable, n: Union[int, float, complex, tensorflow.python.framework.ops.Tensor], obs: Union[str, Iterable[str], zfit.Space], fixed\_params=None, name: str = None, weights=None, dtype=None*)

**classmethod from\_tensor**(*obs: Union[str, Iterable[str], zfit.Space], tensor: tensorflow.python.framework.ops.Tensor, weights: Union[tensorflow.python.framework.ops.Tensor, None, numpy.ndarray] = None, name: str = None, dtype: tensor* $flow. python. framework. dtypes. DType = None$   $\rightarrow$  zfit.core.data.Data Create a *Data* from a *tf.Tensor*. *Value* simply returns the tensor (in the right order).

Parameters

- **obs** (Union[\[str,](https://docs.python.org/3/library/stdtypes.html#str) List[\[str\]](https://docs.python.org/3/library/stdtypes.html#str)) –
- **tensor** (*tf.Tensor*) –
- **name**  $(str)$  $(str)$  $(str)$  –

Returns

Return type zfit.core.Data

```
classmethod get_cache_counting()
```

```
get_iteration()
```
**graph\_caching\_methods = []**

**initialize**()

## **iterator**

## **n\_obs**

Return the number of observables.

### **n\_samples**

# **name**

The name of the object.

## **nevents**

**numpy**()

**obs**

Return the observables.

# **old\_graph\_caching\_methods = []**

```
register_cacher(cacher: Union[zfit.core.interfaces.ZfitCachable, Iter-
                    able[zfit.core.interfaces.ZfitCachable]])
     Register a cacher that caches values produces by this instance; a dependent.
```

```
Parameters () (cacher) –
```
**resample**(*param\_values: Mapping[KT*, *VT\_co] = None*, *n: Union[int*, *tensorflow.python.framework.ops.Tensor] = None*)

Update the sample by newly sampling. This affects any object that used this data already.

All params that are not in the attribute *fixed\_params* will use their current value for the creation of the new sample. The value can also be overwritten for one sampling by providing a mapping with *param\_values* from *Parameter* to the temporary *value*.

# Parameters

- **param\_values** (Dict) a mapping from [Parameter](#page-34-0) to a *value*. For the current sampling, *Parameter* will use the *value*.
- **n** ([int,](https://docs.python.org/3/library/functions.html#int) tf.Tensor) the number of samples to produce. If the *Sampler* was created with anything else then a numerical or tf.Tensor, this can't be used.

**reset\_cache**(*reseter: zfit.util.cache.ZfitCachable*)

```
reset_cache_self()
```
Clear the cache of self and all dependent cachers.

```
set_data_range(data_range)
```
**set\_weights**(*weights: Union[tensorflow.python.framework.ops.Tensor, None, numpy.ndarray]*) Set (temporarily) the weights of the dataset.

Parameters **weights** (*tf.Tensor*, np.ndarray, None) –

**sort\_by\_axes**(*axes: Union[int, Iterable[int]], allow\_superset: bool = False*)

**sort\_by\_obs**(*obs: Union[str, Iterable[str], zfit.Space], allow\_superset: bool = False*)

## **space**

Return the *[Space](#page-47-0)* object that defines the dimensionality of the object.

**to\_pandas**(*obs: Union[str, Iterable[str], zfit.Space] = None*) Create a *pd.DataFrame* from *obs* as columns and return it. **Parameters** () ( $\phi$ bs) – The observables to use as columns. If *None*, all observables are used.

Returns:

**unstack\_x**(*obs: Union[str, Iterable[str], zfit.Space] = None, always\_list: bool = False*) Return the unstacked data: a list of tensors or a single Tensor.

### Parameters

- **()** (obs) which observables to return
- **always\_list** ([bool](https://docs.python.org/3/library/functions.html#bool)) If True, always return a list (also if length 1)

Returns List(tf.Tensor)

**value**(*obs: Union[str, Iterable[str], zfit.Space] = None*)

#### **weights**

```
zfit.core.data.feed_function(data, feed_val)
```
zfit.core.data.**feed\_function\_for\_partial\_run**(*data*)

zfit.core.data.**fetch\_function**(*data*)

# **dependents**

```
class zfit.core.dependents.BaseDependentsMixin
    Bases: zfit.core.interfaces.ZfitDependentsMixin
```
**get\_dependents**(*only\_floating: bool = True) -> OrderedSet(['z', 'f ', 'i', 't', '.', 'P', 'a', 'r', 'm', 'e']*)

Return a set of all independent  $Parameter$  that this object depends on.

Parameters only\_floating ([bool](https://docs.python.org/3/library/functions.html#bool)) – If *True*, only return floating [Parameter](#page-34-0)

# **dimension**

```
class zfit.core.dimension.BaseDimensional
    Bases: zfit.core.interfaces.ZfitDimensional
```
## **axes**

Return the axes.

**copy** (*deep: bool = False, \*\*overwrite\_params*)  $\rightarrow$  zfit.core.interfaces.ZfitObject

# **n\_obs**

Return the number of observables.

# **name**

Name prepended to all ops created by this *model*.

# **obs**

Return the observables.

# **space**

Return the [Space](#page-47-0) object that defines the dimensionality of the object.

zfit.core.dimension.**add\_spaces**(*spaces: Iterable[zfit.Space]*) Add two spaces and merge their limits if possible or return False.

```
Parameters spaces (Iterable[Space]) –
```
### Returns

Return type Union[None, [Space](#page-47-0), bool]

Raises LimitsIncompatibleError – if limits of the *spaces* cannot be merged because they overlap

zfit.core.dimension.**combine\_spaces**(*spaces: Iterable[zfit.Space]*)

Combine spaces with different *obs* and *limits* to one *space*.

Checks if the limits in each obs coincide *exactly*. If this is not the case, the combination is not unambiguous and *False* is returned

```
Parameters spaces (List[Space]) –
```
Returns

Returns False if the limits don't coincide in one or more obs. Otherwise return the [Space](#page-47-0) with all obs from *spaces* sorted by the order of *spaces* and with the combined limits.

### Return type *zfit.Space* or False

### Raises

- [ValueError](https://docs.python.org/3/library/exceptions.html#ValueError) if only one space is given
- LimitsIncompatibleError If the limits of one or more spaces (or within a space) overlap
- LimitsNotSpecifiedError If the limits for one or more obs but not all are None.

zfit.core.dimension.**common\_obs**(*spaces: Union[zfit.Space, Iterable[zfit.Space]]*) → List[str] Extract the union of *obs* from *spaces* in the order of *spaces*.

## For example:

space1.obs: ['obs1', 'obs3'] space2.obs: ['obs2', 'obs3', 'obs1'] space3.obs: ['obs2'] returns ['obs1', 'obs3', 'obs2']

Parameters ()  $(space)$  – :py:class:'~zfit.Space's to extract the obs from

Returns The observables as *str*

Return type List[\[str\]](https://docs.python.org/3/library/stdtypes.html#str)

```
zfit.core.dimension.get_same_obs
```
zfit.core.dimension.**is\_combinable**(*spaces*)

```
zfit.core.dimension.limits_consistent(spaces: Iterable[zfit.Space])
```
Check if space limits are the *exact* same in each obs they are defined and therefore are compatible.

In this case, if a space has several limits, e.g. from -1 to 1 and from 2 to 3 (all in the same observable), to be consistent with this limits, other limits have to have (in this obs) also the limits from -1 to 1 and from 2 to 3. Only having the limit -1 to 1 \_or\_ 2 to 3 is considered \_not\_ consistent.

This function is useful to check if several spaces with *different* observables can be \_combined\_.

```
zfit.Space]) -
```
Returns

## Return type [bool](https://docs.python.org/3/library/functions.html#bool)

zfit.core.dimension.**limits\_overlap**(*spaces: Union[zfit.Space, Iterable[zfit.Space]], allow\_exact\_match: bool = False* $) \rightarrow$  bool Check if \_any\_ of the limits of *spaces* overlaps with \_any\_ other of *spaces*.

This also checks multiple limits within one space. If *allow\_exact\_match* is set to true, then an *exact* overlap of limits is allowed.

Parameters

- **spaces** (Iterable[[zfit.Space](#page-47-0)]) –
- **allow\_exact\_match** ([bool](https://docs.python.org/3/library/functions.html#bool)) An exact overlap of two limits is counted as "not overlapping". Example: limits from -1 to 3 and 4 to 5 to *NOT* overlap with the limits 4 to 5 *iff allow\_exact\_match* is True.

Returns if there are overlapping limits.

Return type [bool](https://docs.python.org/3/library/functions.html#bool)

# **integration**

This module contains functions for the numeric as well as the analytic (partial) integration.

```
class zfit.core.integration.AnalyticIntegral(*args, **kwargs)
    object
```
Hold analytic integrals and manage their dimensions, limits etc.

```
get_max_axes(limits: Union[Tuple[Tuple[float, ...]], Tuple[float, ...], bool], axes: Union[int, Iter-
                   able limit1 = None \rightarrow Tubelint1
```
Return the maximal available axes to integrate over analytically for given limits

### Parameters

- **limits** ([Space](#page-47-0)) The integral function will be able to integrate over this limits
- **axes** (*[tuple](https://docs.python.org/3/library/stdtypes.html#tuple)*) The axes over which (or over a subset) it will integrate

# Returns

Return type Tuple[\[int\]](https://docs.python.org/3/library/functions.html#int)

**get\_max\_integral**(*limits: Union[Tuple[Tuple[float, ...]], Tuple[float, ...], bool], axes: Union[int,*  $Iterable[int] = None$   $\rightarrow$  Union[None, zfit.core.integration.Integral]

Return the integral over the *limits* with *axes* (or a subset of them).

# Parameters

- **limits** ([Space](#page-47-0)) –
- $axes(Tuple(int)) -$

Returns Return a callable that integrated over the given limits.

Return type Union[\[None,](https://docs.python.org/3/library/constants.html#None) *[Integral](#page-94-0)*]

```
integrate(x: Union[float, tensorflow.python.framework.ops.Tensor, None], limits:
              Union[Tuple[Tuple[float, ...]], Tuple[float, ...], bool], axes: Union[int, Iterable[int]]
              = None, norm_range: Union[Tuple[Tuple[float, ...]], Tuple[float, ...], bool] = None,
             model: zfit.core.interfaces.ZfitModel = None, params: dict = None) \rightarrow Union[float,
              tensorflow.python.framework.ops.Tensor]
     Integrate analytically over the axes if available.
```
### Parameters

- **x** (numeric) If a partial integration is made, x are the value to be evaluated for the partial integrated function. If a full integration is performed, this should be *None*.
- **limits** ([Space](#page-47-0)) The limits to integrate
- **axes** (*Tuple* [int ]) The dimensions to integrate over
- **norm\_range** ([bool](https://docs.python.org/3/library/functions.html#bool)) |norm\_range\_arg\_descr|
- **params**  $(dict)$  $(dict)$  $(dict)$  The parameters of the function

# Returns

Return type Union[tf.Tensor, [float\]](https://docs.python.org/3/library/functions.html#float)

Raises [NotImplementedError](https://docs.python.org/3/library/exceptions.html#NotImplementedError) – If the requested integral is not available.

**register**(*func: Callable, limits: Union[Tuple[Tuple[float, ...]], Tuple[float, ...], bool], priority: int*  $= 50$ ,  $*$ , supports\_norm\_range: bool = False, supports\_multiple\_limits: bool = False)  $\rightarrow$ None

Register an analytic integral.

# Parameters

- **func** (callable) The integral function. Takes 1 argument.
- $axes(tuple) Idims are$  $axes(tuple) Idims are$  $axes(tuple) Idims are$
- **limits** ( $possible$ ) **llimits\_arg\_descr** *Limits* can be None if *func* works for any
- **limits** –
- **priority** ([int](https://docs.python.org/3/library/functions.html#int)) If two or more integrals can integrate over certain limits, the one with the higher priority is taken (usually around 0-100).
- **supports\_norm\_range** ([bool](https://docs.python.org/3/library/functions.html#bool)) If True, norm\_range will (if needed) be given to *func* as an argument.
- **supports\_multiple\_limits** ([bool](https://docs.python.org/3/library/functions.html#bool)) If True, multiple limits may be given as an argument to *func*.

<span id="page-94-0"></span>**class** zfit.core.integration.**Integral**(*func: Callable, limits: zfit.core.limits.Space, priority: Union[int, float]*)

Bases: [object](https://docs.python.org/3/library/functions.html#object)

A lightweight holder for the integral function.

**class** zfit.core.integration.**Integration**(*mc\_sampler*, *draws\_per\_dim*) Bases: [object](https://docs.python.org/3/library/functions.html#object)

**class** zfit.core.integration.**PartialIntegralSampleData**(*sample:*

*List[tensorflow.python.framework.ops.Tensor], space:*

*zfit.core.interfaces.ZfitSpace*)

Bases: [zfit.core.dimension.BaseDimensional](#page-91-0), [zfit.core.interfaces.ZfitData](#page-96-0)

Takes a list of tensors and "fakes" a dataset. Useful for tensors with non-matching shapes.

# **Parameters**

- sample(List[tf.Tensor])-
- **()** (space) –

**axes**

Return the axes.

**copy**(*deep: bool = False*, *\*\*overwrite\_params*) → zfit.core.interfaces.ZfitObject

#### **n\_obs**

Return the number of observables.

#### **name**

Name prepended to all ops created by this *model*.

#### **obs**

Return the observables.

**sort\_by\_axes**(*axes*, *allow\_superset: bool = False*)

**sort\_by\_obs**(*obs*, *allow\_superset: bool = False*)

### **space**

Return the *[Space](#page-47-0)* object that defines the dimensionality of the object.

**unstack\_x**(*always\_list=False*)

**value**(*obs: List[str] = None*)

# **weights**

zfit.core.integration.**auto\_integrate**(*\**, *norm\_range: bool = False*, *multiple\_limits: bool =*  $False$ )  $\rightarrow$  Callable

zfit.core.integration.**chunked\_average**(*func*, *x*, *num\_batches*, *batch\_size*, *space*, *mc\_sampler*)

zfit.core.integration.**mc\_integrate**(*func: Callable, limits: Union[Tuple[Tuple[float, ...]], Tuple[float, ...], bool], axes: Union[int, Iterable[int], None] = None, x: Union[float, tensorflow.python.framework.ops.Tensor, None] = None, n\_axes: Optional[int] = None, draws\_per\_dim: int = 20000, method: str = None, dtype: Type[CT\_co] = tf.float64, mc\_sampler: Callable = <function sample\_halton\_sequence>, impor* $tance\_sampling:$  *Optional*[*Callable*] = *None*)  $\rightarrow$ tensorflow.python.framework.ops.Tensor

Monte Carlo integration of *func* over *limits*.

# Parameters

- **func** (callable) The function to be integrated over
- **limits** ([Space](#page-47-0)) The limits of the integral
- **axes** ([tuple](https://docs.python.org/3/library/stdtypes.html#tuple)[\(int\)](https://docs.python.org/3/library/functions.html#int)) The row to integrate over. None means integration over all value
- **x** (numeric) If a partial integration is performed, this are the value where x will be evaluated.
- **n\_axes** ([int](https://docs.python.org/3/library/functions.html#int)) the number of total dimensions (old?)
- **draws\_per\_dim** ([int](https://docs.python.org/3/library/functions.html#int)) How many random points to draw per dimensions
- **method**  $(s \text{tr})$  Which integration method to use
- **dtype** (dtype) |dtype\_arg\_descr|
- **mc** sampler (callable) A function that takes one argument (*n\_draws* or similar) and returns random value between 0 and 1.
- **()** (importance\_sampling) –

Returns the integral

Return type numerical

```
zfit.core.integration.normalization_chunked(func, n_axes, batch_size, num_batches,
                                                    dtype, space, x=None, shape_after=())
```

```
zfit.core.integration.normalization_nograd(func, n_axes, batch_size, num_batches, dtype,
                                                     space, x=None, shape_after=())
```

```
zfit.core.integration.numeric_integrate()
    Integrate func using numerical methods.
```
# **interfaces**

```
class zfit.core.interfaces.ZfitConstraint
    Bases: abc.ABC
```
**value**()

```
class zfit.core.interfaces.ZfitData
    Bases: zfit.core.interfaces.ZfitDimensional
```
#### **axes**

Return the axes.

**copy** (*deep: bool = False, \*\*overwrite\_params*)  $\rightarrow$  zfit.core.interfaces.ZfitObject

## **n\_obs**

Return the number of observables.

#### **name**

Name prepended to all ops created by this *model*.

**obs**

Return the observables.

**sort\_by\_axes**(*axes*, *allow\_superset: bool = False*)

**sort\_by\_obs**(*obs*, *allow\_superset: bool = False*)

## **space**

Return the [Space](#page-47-0) object that defines the dimensionality of the object.

**value** (*obs: List[str]* = *None*)  $\rightarrow$  Union[float, tensorflow.python.framework.ops.Tensor]

## **weights**

```
class zfit.core.interfaces.ZfitDependentsMixin
   object
```
**get\_dependents**(*only\_floating: bool = True) -> OrderedSet(['z', 'f ', 'i', 't', '.', 'P', 'a', 'r', 'm', 'e']*)

<span id="page-96-3"></span>**class** zfit.core.interfaces.**ZfitDimensional**

Bases: [zfit.core.interfaces.ZfitObject](#page-101-0)

#### **axes**

Return the axes.

**copy**(*deep: bool = False*, *\*\*overwrite\_params*) → zfit.core.interfaces.ZfitObject

#### **n\_obs**

Return the number of observables.

### **name**

Name prepended to all ops created by this *model*.

# **obs**

Return the observables.

#### **space**

Return the [Space](#page-47-0) object that defines the dimensionality of the object.

#### **class** zfit.core.interfaces.**ZfitFunc**

Bases: [zfit.core.interfaces.ZfitModel](#page-99-0)

**as\_pdf**()

#### **axes**

Return the axes.

**copy** (*deep: bool = False, \*\*overwrite\_params*)  $\rightarrow$  zfit.core.interfaces.ZfitObject

#### **dtype**

The *DType* of *Tensor's handled by this 'model*.

- **func** (*x: Union*[float, tensorflow.python.framework.ops.Tensor], name:  $str = 'value'$ )  $\rightarrow$  Union[float, tensorflow.python.framework.ops.Tensor]
- **get\_dependents**(*only\_floating: bool = True) -> OrderedSet(['z', 'f ', 'i', 't', '.', 'P', 'a', 'r', 'm', 'e']*)
- **get\_params** (*only\_floating: bool = False, names: Union[str, List[str], None] = None*)  $\rightarrow$ List[zfit.core.interfaces.ZfitParameter]
- **integrate**(*limits: Union[Tuple[Tuple[float, ...]], Tuple[float, ...], bool], norm\_range: Union[Tuple[Tuple[float, ...]], Tuple[float, ...], bool]* = *None, name: str* = 'integrate')  $\rightarrow$ Union[float, tensorflow.python.framework.ops.Tensor]

Integrate the function over *limits* (normalized over *norm\_range* if not False).

## Parameters

- **limits** (tuple, [Space](#page-47-0)) the limits to integrate over
- **norm** range (tuple, *[Space](#page-47-0)*) the limits to normalize over or False to integrate the unnormalized probability

• **name**  $(str)$  $(str)$  $(str)$  –

Returns the integral value

#### Return type Tensor

#### **n\_obs**

Return the number of observables.

#### **name**

Name prepended to all ops created by this *model*.

# **obs**

Return the observables.

# **params**

```
partial_integrate(x: Union[float, tensorflow.python.framework.ops.Tensor], limits:
                         Union[Tuple[Tuple[float, ...]], Tuple[float, ...], bool], norm_range:
                         Union[Tuple[Tuple[float, ...]], Tuple[float, ...], bool] = None, name: str =
                         'partial_integrate') → Union[float, tensorflow.python.framework.ops.Tensor]
     Partially integrate the function over the limits and evaluate it at x.
```
Dimension of *limits* and *x* have to add up to the full dimension and be therefore equal to the dimensions of *norm\_range* (if not False)

# Parameters

- $\mathbf{x}$  (numerical) The value at which the partially integrated function will be evaluated
- **limits** (tuple, [Space](#page-47-0)) the limits to integrate over. Can contain only some axes
- **norm\_range** (tuple, [Space](#page-47-0), False) the limits to normalize over. Has to have all axes
- **name**  $(str)$  $(str)$  $(str)$  –

Returns the value of the partially integrated function evaluated at *x*.

Return type Tensor

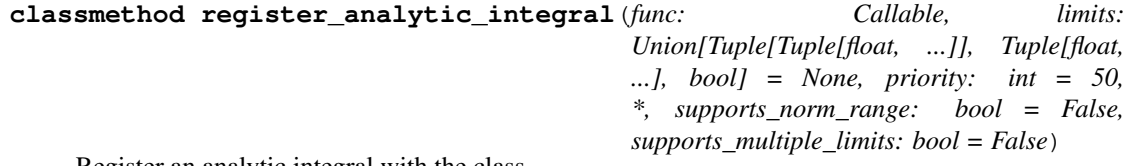

Register an analytic integral with the class.

# Parameters

- $()$   $(limits)$  –
- $()$   $\|$ **limits** arg descri
- **priority** ([int](https://docs.python.org/3/library/functions.html#int)) –
- **supports\_multiple\_limits** ([bool](https://docs.python.org/3/library/functions.html#bool)) –
- **supports\_norm\_range** ([bool](https://docs.python.org/3/library/functions.html#bool)) –

#### Returns:

```
classmethod register_inverse_analytic_integral(func: Callable)
     Register an inverse analytical integral, the inverse (unnormalized) cdf.
```

```
Parameters () (func) –
```

```
sample(n: int, limits: Union[Tuple[Tuple[float, ...]], Tuple[float, ...], bool] = None, name: str = 'sam-
          ple') \rightarrow Union [float, tensorflow.python.framework.ops.Tensor]
      Sample n points within limits from the model.
```
### Parameters

- **n** ([int](https://docs.python.org/3/library/functions.html#int)) The number of samples to be generated
- **limits** (tuple, [Space](#page-47-0)) In which region to sample in
- **name**  $(str)$  $(str)$  $(str)$  –

Returns Tensor(n\_obs, n\_samples)

## **space**

Return the [Space](#page-47-0) object that defines the dimensionality of the object.

```
update_integration_options(*args, **kwargs)
```

```
class zfit.core.interfaces.ZfitFunctorMixin
```

```
object
```
**get\_models**() → List[zfit.core.interfaces.ZfitModel]

#### **models**

```
class zfit.core.interfaces.ZfitLoss
     Bases: zfit.core.interfaces.ZfitObjectzfit.core.interfaces.ZfitDependentsMixin
     add_constraints(constraints: List[tensorflow.python.framework.ops.Tensor])
     copy (deep: bool = False, **overwrite_params) \rightarrow zfit.core.interfaces.ZfitObject
     data
     errordef
     fit_range
     get_dependents(only_floating: bool = True) -> OrderedSet(['z', 'f ', 'i', 't', '.', 'P', 'a', 'r', 'm',
                         'e'])
     gradients(params: Union[zfit.core.interfaces.ZfitParameter, int, float, com-
                  plex, tensorflow.python.framework.ops.Tensor] = None) →
                  List[tensorflow.python.framework.ops.Tensor]
     model
     name
          Name prepended to all ops created by this model.
     value () → Union[tensorflow.python.framework.ops.Tensor, numpy.array]
     value_gradients(params)
     value_gradients_hessian(params, hessian=None)
class zfit.core.interfaces.ZfitModel
     Bases: zfit.core.interfaces.ZfitNumeric, zfit.core.interfaces.ZfitDimensional
     axes
          Return the axes.
     copy(deep: bool = False, **overwrite_params) → zfit.core.interfaces.ZfitObject
     dtype
          The DType of Tensor's handled by this 'model.
     get_dependents (only_floating: bool = True) -> OrderedSet(['z', 'f', 'i', 'i', '', 'P', 'a', 'r', 'm',
                         'e'])
     get_params (only_floating: bool = False, names: Union[str, List[str], None] = None) \rightarrowList[zfit.core.interfaces.ZfitParameter]
     integrate(limits: Union[Tuple[Tuple[float, ...]], Tuple[float, ...], bool], norm_range:
                  Union[Tuple[Tuple[float, ...]], Tuple[float, ...], bool] = None, name: str = 'integrate') \rightarrowUnion[float, tensorflow.python.framework.ops.Tensor]
          Integrate the function over limits (normalized over norm_range if not False).
               Parameters
                     • limits (tuple, Space) – the limits to integrate over
```
- <span id="page-99-0"></span>• **norm** range (tuple, *[Space](#page-47-0)*) – the limits to normalize over or False to integrate the unnormalized probability
- **name**  $(str)$  $(str)$  $(str)$  –

Returns the integral value

Return type Tensor

# **n\_obs**

Return the number of observables.

# **name**

Name prepended to all ops created by this *model*.

## **obs**

Return the observables.

# **params**

```
partial_integrate(x: Union[float, tensorflow.python.framework.ops.Tensor], limits:
                         Union[Tuple[Tuple[float, ...]], Tuple[float, ...], bool], norm_range:
                         Union[Tuple[Tuple[float, ...]], Tuple[float, ...], bool] = None, name: str =
                         'partial_integrate') → Union[float, tensorflow.python.framework.ops.Tensor]
     Partially integrate the function over the limits and evaluate it at x.
```
Dimension of *limits* and *x* have to add up to the full dimension and be therefore equal to the dimensions of *norm\_range* (if not False)

# Parameters

- $\mathbf{x}$  (numerical) The value at which the partially integrated function will be evaluated
- **limits** (tuple, *[Space](#page-47-0)*) the limits to integrate over. Can contain only some axes
- **norm\_range** (tuple, [Space](#page-47-0), False) the limits to normalize over. Has to have all axes

• **name**  $(str)$  $(str)$  $(str)$  –

Returns the value of the partially integrated function evaluated at *x*.

Return type Tensor

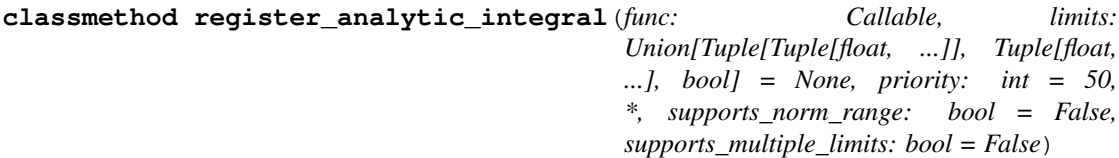

Register an analytic integral with the class.

# Parameters

- $()$   $(limits)$   $=$
- $()$   $\|$ **limits** arg descr
- **priority** ([int](https://docs.python.org/3/library/functions.html#int)) –
- **supports\_multiple\_limits** ([bool](https://docs.python.org/3/library/functions.html#bool)) –
- **supports\_norm\_range** ([bool](https://docs.python.org/3/library/functions.html#bool)) –

Returns:

```
classmethod register_inverse_analytic_integral(func: Callable)
```
Register an inverse analytical integral, the inverse (unnormalized) cdf.

```
Parameters () (func) –
```
**sample**(*n: int, limits: Union[Tuple[Tuple[float, ...]], Tuple[float, ...], bool] = None, name: str = 'sam* $ple'$ )  $\rightarrow$  Union [float, tensorflow.python.framework.ops.Tensor] Sample *n* points within *limits* from the model.

# Parameters

- **n** ([int](https://docs.python.org/3/library/functions.html#int)) The number of samples to be generated
- **limits** (tuple, [Space](#page-47-0)) In which region to sample in
- **name**  $(str)$  $(str)$  $(str)$  –

Returns Tensor(n\_obs, n\_samples)

#### **space**

Return the [Space](#page-47-0) object that defines the dimensionality of the object.

**update\_integration\_options**(*\*args*, *\*\*kwargs*)

# <span id="page-101-1"></span>**class** zfit.core.interfaces.**ZfitNumeric**

Bases: [zfit.core.interfaces.ZfitDependentsMixin](#page-96-2), [zfit.core.interfaces.](#page-101-0) [ZfitObject](#page-101-0)

**copy**(*deep: bool = False*, *\*\*overwrite\_params*) → zfit.core.interfaces.ZfitObject

#### **dtype**

The *DType* of *Tensor's handled by this 'model*.

**get\_dependents**(*only\_floating: bool = True) -> OrderedSet(['z', 'f ', 'i', 't', '.', 'P', 'a', 'r', 'm', 'e']*)

**get\_params** (*only\_floating: bool = False, names: Union[str, List[str], None] = None*)  $\rightarrow$ List[zfit.core.interfaces.ZfitParameter]

#### **name**

Name prepended to all ops created by this *model*.

#### **params**

```
class zfit.core.interfaces.ZfitObject
```
Bases: [abc.ABC](https://docs.python.org/3/library/abc.html#abc.ABC)

**copy**(*deep: bool = False*, *\*\*overwrite\_params*) → zfit.core.interfaces.ZfitObject

#### **name**

Name prepended to all ops created by this *model*.

**class** zfit.core.interfaces.**ZfitPDF**

Bases: [zfit.core.interfaces.ZfitModel](#page-99-0)

**as\_func**(*norm\_range: Union[Tuple[Tuple[float, ...]], Tuple[float, ...], bool] = False*)

### **axes**

Return the axes.

**copy**(*deep: bool = False*, *\*\*overwrite\_params*) → zfit.core.interfaces.ZfitObject

**create\_extended**(*yield\_: Union[zfit.core.interfaces.ZfitParameter, int, float, complex, tensor* $flow. python. framework.ops.Tensor$ ])  $\rightarrow$  zfit.core.interfaces.ZfitPDF

#### **dtype**

The *DType* of *Tensor's handled by this 'model*.

**get\_dependents**(*only\_floating: bool = True) -> OrderedSet(['z', 'f ', 'i', 't', '.', 'P', 'a', 'r', 'm', 'e']*)

**get\_params** (*only\_floating: bool = False, names: Union[str, List[str], None] = None*)  $\rightarrow$ List[zfit.core.interfaces.ZfitParameter]

**get\_yield**() → Optional[zfit.core.interfaces.ZfitParameter]

**integrate**(*limits: Union[Tuple[Tuple[float, ...]], Tuple[float, ...], bool], norm\_range: Union*[Tuple[Tuple[float, ...]], Tuple[float, ...], bool] = None, name: str = 'integrate')  $\rightarrow$ Union[float, tensorflow.python.framework.ops.Tensor]

Integrate the function over *limits* (normalized over *norm\_range* if not False).

## Parameters

- **limits** (tuple, [Space](#page-47-0)) the limits to integrate over
- **norm** range (tuple,  $Space$ ) the limits to normalize over or False to integrate the unnormalized probability

• **name**  $(str)$  $(str)$  $(str)$  –

Returns the integral value

Return type Tensor

#### **is\_extended**

#### **n\_obs**

Return the number of observables.

#### **name**

Name prepended to all ops created by this *model*.

**normalization**(*limits: Union[Tuple[Tuple[float, ...]], Tuple[float, ...], bool], name: str = 'normalization'*) → Union[tensorflow.python.framework.ops.Tensor, numpy.array]

#### **obs**

Return the observables.

#### **params**

**partial\_integrate**(*x: Union[float, tensorflow.python.framework.ops.Tensor], limits: Union[Tuple[Tuple[float, ...]], Tuple[float, ...], bool], norm\_range: Union[Tuple[Tuple[float, ...]], Tuple[float, ...], bool] = None, name: str =*  $'partial$  integrate')  $\rightarrow$  Union[float, tensorflow.python.framework.ops.Tensor] Partially integrate the function over the *limits* and evaluate it at *x*.

Dimension of *limits* and *x* have to add up to the full dimension and be therefore equal to the dimensions of *norm\_range* (if not False)

# Parameters

- **x** (numerical) The value at which the partially integrated function will be evaluated
- **limits** (tuple, [Space](#page-47-0)) the limits to integrate over. Can contain only some axes
- **norm\_range** (tuple, [Space](#page-47-0), False) the limits to normalize over. Has to have all axes
- **name**  $(str)$  $(str)$  $(str)$  –

Returns the value of the partially integrated function evaluated at *x*.

# Return type Tensor

**pdf**(*x: Union[float, tensorflow.python.framework.ops.Tensor], norm\_range: Union[Tuple[Tuple[float, ...]],* Tuple[float, ...*],* bool] = None, name:  $str = 'model') \rightarrow Union[float, tensor$ flow.python.framework.ops.Tensor]

```
classmethod register_analytic_integral(func: Callable, limits:
                                                Union[Tuple[Tuple[float, ...]], Tuple[float,
                                                ...], bool] = None, priority: int = 50,
                                                *, supports_norm_range: bool = False,
                                                supports_multiple_limits: bool = False)
     Register an analytic integral with the class.
```
## Parameters

- $()$   $(limits)$  –
- $()$   $\parallel$  limits arg description
- **priority** ([int](https://docs.python.org/3/library/functions.html#int)) –
- **supports\_multiple\_limits** ([bool](https://docs.python.org/3/library/functions.html#bool)) –
- **supports\_norm\_range** ([bool](https://docs.python.org/3/library/functions.html#bool)) –

Returns:

**classmethod register\_inverse\_analytic\_integral**(*func: Callable*) Register an inverse analytical integral, the inverse (unnormalized) cdf.

Parameters ()  $(func)$  –

```
sample(n: int, limits: Union[Tuple[Tuple[float, ...]], Tuple[float, ...], bool] = None, name: str = 'sam-
          ple') \rightarrow Union[float, tensorflow.python.framework.ops.Tensor]
      Sample n points within limits from the model.
```
#### Parameters

- **n** ([int](https://docs.python.org/3/library/functions.html#int)) The number of samples to be generated
- **limits** (tuple, [Space](#page-47-0)) In which region to sample in
- **name**  $(str)$  $(str)$  $(str)$  –

Returns Tensor(n\_obs, n\_samples)

### **set\_norm\_range**()

## **space**

Return the [Space](#page-47-0) object that defines the dimensionality of the object.

**update\_integration\_options**(*\*args*, *\*\*kwargs*)

### **class** zfit.core.interfaces.**ZfitParameter**

Bases: [zfit.core.interfaces.ZfitNumeric](#page-101-1)

**copy** (*deep: bool = False, \*\*overwrite\_params*)  $\rightarrow$  zfit.core.interfaces.ZfitObject

# **dtype**

The *DType* of *Tensor's handled by this 'model*.

#### **floating**

**get\_dependents**(*only\_floating: bool = True) -> OrderedSet(['z', 'f ', 'i', 't', '.', 'P', 'a', 'r', 'm', 'e']*)

**get\_params** (*only\_floating: bool = False, names: Union[str, List[str], None] = None*)  $\rightarrow$ List[zfit.core.interfaces.ZfitParameter]

#### **independent**

#### **name**

Name prepended to all ops created by this *model*.

**params**

# **shape**

**value**()

# <span id="page-104-0"></span>**class** zfit.core.interfaces.**ZfitSpace**

Bases: [zfit.core.interfaces.ZfitObject](#page-101-0)

## **area**()  $\rightarrow$  float

Return the total area of all the limits and axes. Useful, for example, for MC integration.

# **axes**

**copy**(*deep: bool = False*, *\*\*overwrite\_params*) → zfit.core.interfaces.ZfitObject

**get\_axes**(*obs: Union[str*, *Tuple[str*, *...]] = None*, *as\_dict: bool = True*) Return the axes number of the observable *if available* (set by *axes\_by\_obs*).

Raises AxesNotUnambiguousError – In case

**get\_subspace** (*obs: Union[str, Iterable[str], zfit.Space] = None, axes=None, name=None*)  $\rightarrow$ zfit.core.limits.Space

**iter** areas (*rel: bool = False*)  $\rightarrow$  Tuple[float, ...] Return the areas of each limit.

# **iter\_limits**()

Iterate through the limits by returning several observables/(lower, upper)-tuples.

#### **limits**

Return the tuple(lower, upper).

#### **lower**

Return the lower limits.

### **n\_limits**

Return the number of limits.

## **n\_obs**

Return the number of observables (axis).

# **name**

Name prepended to all ops created by this *model*.

**obs**

Return a list of the observable names.

## **upper**

Return the upper limits.

```
with_autofill_axes(overwrite: bool)
```
Return a *[Space](#page-47-0)* with filled axes corresponding to range(len(n\_obs)).

**Parameters overwrite** ([bool](https://docs.python.org/3/library/functions.html#bool)) – If *self.axes* is not None, replace the axes with the autofilled ones. If axes is already set, don't do anything if *overwrite* is False.

Returns [Space](#page-47-0)

#### **with\_axes**(*axes*)

Sort by *obs* and return the new instance.

```
Parameters () (axes) –
```
Returns [Space](#page-47-0)

**with\_limits**(*limits*, *name*)

Return a copy of the space with the new *limits* (and the new *name*).

## Parameters

- $()$   $(limits)$  –
- **name**  $(str)$  $(str)$  $(str)$  –

Returns [Space](#page-47-0)

**with\_obs**(*obs*)

Sort by *obs* and return the new instance.

**Parameters** ()  $(obs)$  –

Returns *Space*

# **limits**

# NamedSpace and limits

Limits define a certain interval in a specific dimension. This can be used to define, for example, the limits of an integral over several dimensions or a normalization range.

### with limits

Therefore a different way of specifying limits is possible, basically by defining chunks of the lower and the upper limits. The shape of a lower resp. upper limit is  $(n_1)$  limits, n<sub>obs</sub>).

Example: 1-dim: 1 to 4, 2.-dim: 21 to 24 AND 1.-dim: 6 to 7, 2.-dim 26 to 27 >>> lower =  $((1, 21), (6, 26))$  >>> upper =  $((4, 24), (7, 27))$  >>> limits2 = Space(limits=(lower, upper), obs=('obs1', 'obs2')

General form:

 $lower = ((lower1_dim1, lower1_dim2, lower1_dim3), (lower2_dim1, lower2_dim2, lower2_dim3), ...)$  upper =  $((up$ per1\_dim1, upper1\_dim2, upper1\_dim3), (upper2\_dim1, upper2\_dim2, upper2\_dim3),. . . )

## Using [Space](#page-47-0)

NamedSpace offers a few useful functions to easier deal with the intervals

### Handling areas

For example when doing a MC integration using the expectation value, it is mandatory to know the total area of your intervals. You can retrieve the total area or (if multiple limits (=intervals

are given) the area of each interval.

```
>>> area = limits2.area()
>>> area_1, area_2 = limits2.iter_areas(rel=False) # if rel is True, return
˓→the fraction of 1
```
### Retrieve the limits

**>>>** lower, upper = limits2.limits

which you can now iterate through. For example, to calc an integral (assuming there is a function *integrate* taking the lower and upper limits and returning the function), you can do >>> def integrate(lower\_limit, upper\_limit): return 42 # dummy function >>> integral = sum(integrate(lower\_limit=low, upper\_limit=up) for low, up in zip(lower, upper))

```
class zfit.core.limits.Any
    Bases: object
```

```
class zfit.core.limits.AnyLower
    Bases: zfit.core.limits.Any
```

```
class zfit.core.limits.AnyUpper
    Bases: zfit.core.limits.Any
```
**class** zfit.core.limits.**Space**(*obs: Union[str, Iterable[str], zfit.Space], limits: Union[Tuple[Tuple[Tuple[float, ...]]], Tuple[float, float], bool, None] = None, name: Optional[str] = 'Space'*) Bases: [zfit.core.interfaces.ZfitSpace](#page-104-0),[zfit.core.baseobject.BaseObject](#page-65-0)

Define a space with the name (*obs*) of the axes (and it's number) and possibly it's limits.

## Parameters

•  $obs(str, List[str,..]) obs(str, List[str,..]) obs(str, List[str,..]) obs(str, List[str,..]) obs(str, List[str,..]) -$ 

- $()$   $(limits)$  –
- **name**  $(str)$  $(str)$  $(str)$  –

**ANY = <Any>**

**ANY\_LOWER = <Any Lower Limit>**

```
ANY_UPPER = <Any Upper Limit>
```

```
AUTO_FILL = <object object>
```
**add**(*other: Union[zfit.Space, Iterable[zfit.Space]]*)

Add the limits of the spaces. Only works for the same obs.

In case the observables are different, the order of the first space is taken.

Parameters **other** ([Space](#page-47-0)) –

Returns

Return type [Space](#page-47-0)

#### **area**()  $\rightarrow$  float

Return the total area of all the limits and axes. Useful, for example, for MC integration.

# **axes**

The axes ("obs with int") the space is defined in.

Returns:

```
combine(other: Union[zfit.Space, Iterable[zfit.Space]]) → zfit.core.interfaces.ZfitSpace
      Combine spaces with different obs (but consistent limits).
```
Parameters **other** ([Space](#page-47-0)) –

Returns

Return type [Space](#page-47-0)

**copy** (*name: Optional*[str] = None, \*\*overwrite\_kwargs)  $\rightarrow$  zfit.Space Create a new [Space](#page-47-0) using the current attributes and overwriting with *overwrite\_overwrite\_kwargs*.

## Parameters

- **name**  $(str)$  $(str)$  $(str)$  The new name. If not given, the new instance will be named the same as the current one.
- **()** (\*\*overwrite\_kwargs) –

Returns [Space](#page-47-0)

**classmethod from\_axes**(*axes: Union[int, Iterable[int]], limits: Union[Tuple[Tuple[Tuple[float,* ...*]]], Tuple[float, float], bool, None]* = None, name: str = None)  $\rightarrow$ zfit.Space

Create a space from *axes* instead of from *obs*.

Parameters

- $()$   $(limits)$   $)$   $-$
- **()** –
- **name**  $(str)$  $(str)$  $(str)$  –

# Returns [Space](#page-47-0)

**get\_axes**(*obs: Union[str, Iterable[str], zfit.Space] = None, as\_dict: bool = False, autofill: bool =*  $False$ )  $\rightarrow$  Union[Tuple[int], None, Dict[str, int]]

Return the axes corresponding to the *obs* (or all if None).

#### Parameters

- **()**  $(obs)$  –
- **as\_dict** ([bool](https://docs.python.org/3/library/functions.html#bool)) If True, returns a ordered dictionary with {obs: axis}
- **autofill**  $(b \circ o1)$  If True and the axes are not specified, automatically fill them with the default numbering and return (not setting them).
- Returns Tuple, OrderedDict

### Raises

- [ValueError](https://docs.python.org/3/library/exceptions.html#ValueError) if the requested *obs* do not match with the one defined in the range
- AxesNotSpecifiedError If the axes in this [Space](#page-47-0) have not been specified.
- **get\_obs\_axes**(*obs: Union[str, Iterable[str], zfit.Space] = None, axes: Union[int, Iterable[int]] = None*)
- **get\_reorder\_indices**(*obs: Union[str, Iterable[str], zfit.Space] = None, axes: Union[int, Iter* $able(int11 = None) \rightarrow Tuple(int1$

Indices that would order *self.obs* as *obs* respectively *self.axes* as *axes*.

## Parameters

- $() (axes) -$
- **()** –

Returns:

**get\_subspace**(*obs: Union[str, Iterable[str], zfit.Space] = None, axes: Union[int, Iterable[int]] = None, name: Optional[str]* = *None*)  $\rightarrow$  zfit.Space

Create a [Space](#page-47-0) consisting of only a subset of the *obs*/*axes* (only one allowed).

Parameters

- **obs** ([str,](https://docs.python.org/3/library/stdtypes.html#str) Tuple[\[str\]](https://docs.python.org/3/library/stdtypes.html#str)) –
- **axes** ([int,](https://docs.python.org/3/library/functions.html#int) Tuple[\[int\]](https://docs.python.org/3/library/functions.html#int)) –
- $()$   $(name)$  –

Returns:

```
iter areas (rel: bool = False) \rightarrow Tuple[float, ...]
      Return the areas of each interval
```
**Parameters rel** ([bool](https://docs.python.org/3/library/functions.html#bool)) – If True, return the relative fraction of each interval
### Returns

Return type Tuple[\[float\]](https://docs.python.org/3/library/functions.html#float)

**iter\_limits**(*as\_tuple: bool = True*) → Union[Tuple[zfit.Space], Tuple[Tuple[Tuple[float]]], Tuple[Tuple[float]]]

Return the limits, either as [Space](#page-47-0) objects or as pure limits-tuple.

This makes iterating over limits easier: *for limit in space.iter\_limits()* allows to, for example, pass *limit* to a function that can deal with simple limits only or if *as\_tuple* is True the *limit* can be directly used to calculate something.

## **Example**

```
for lower, upper in space.iter_limits(as_tuple=True):
   integrals = interrate(lower, upper) # calculate integral
integral = sum(integrals)
```
#### Returns

Return type List[[Space](#page-47-0)] or List[limit,...]

## **limit1d**

return the tuple(lower, upper).

**Returns** so lower, upper = space.limit1d for a simple, 1 obs limit.

Return type [tuple\(](https://docs.python.org/3/library/stdtypes.html#tuple)[float,](https://docs.python.org/3/library/functions.html#float) [float\)](https://docs.python.org/3/library/functions.html#float)

Raises [RuntimeError](https://docs.python.org/3/library/exceptions.html#RuntimeError) – if the conditions  $(n_$ obs or n\_limits) are not satisfied.

Type Simplified limits getter for 1 obs, 1 limit only

### **limit2d**

return the tuple(low\_obs1, low\_obs2, up\_obs1, up\_obs2).

## Returns

so *low\_x, low\_y, up\_x, up\_y = space.limit2d* for a single, 2 obs limit. low\_x is the lower limit in x, up\_x is the upper limit in x etc.

Return type [tuple\(](https://docs.python.org/3/library/stdtypes.html#tuple)[float,](https://docs.python.org/3/library/functions.html#float) [float,](https://docs.python.org/3/library/functions.html#float) [float,](https://docs.python.org/3/library/functions.html#float) [float\)](https://docs.python.org/3/library/functions.html#float)

Raises [RuntimeError](https://docs.python.org/3/library/exceptions.html#RuntimeError) – if the conditions (n\_obs or n\_limits) are not satisfied.

Type Simplified *limits* for exactly 2 obs, 1 limit

# **limits**

Return the limits.

Returns:

#### **limits1d**

return the tuple(low\_1, ..., low\_n, up\_1, ..., up\_n).

## Returns

so  $low\_1$ ,  $low\_2$ ,  $up\_1$ ,  $up\_2$  =  $space$ *dimits1d* for several, 1 obs limits. low<sub>-1</sub> to up<sub>-1</sub> is the first interval, low\_2 to up\_2 is the second interval etc.

## Return type [tuple\(](https://docs.python.org/3/library/stdtypes.html#tuple)[float,](https://docs.python.org/3/library/functions.html#float) [float,](https://docs.python.org/3/library/functions.html#float) ..)

**Raises** [RuntimeError](https://docs.python.org/3/library/exceptions.html#RuntimeError) – if the conditions (n\_obs or n\_limits) are not satisfied.

Type Simplified *.limits* for exactly 1 obs, n limits

### **lower**

Return the lower limits.

Returns:

### **n\_limits**

The number of different limits.

**Returns** int  $>= 1$ 

## **n\_obs**

Return the number of observables/axes.

**Returns** int  $>= 1$ 

### **name**

The name of the object.

## **obs**

The observables ("axes with str")the space is defined in.

Returns:

# **obs\_axes**

**reorder\_by\_indices**(*indices: Tuple[int]*) Return a [Space](#page-47-0) reordered by the indices.

Parameters **()** (indices) –

### **upper**

Return the upper limits.

Returns:

**with\_autofill\_axes** (*overwrite: bool = False*)  $\rightarrow$  zfit.Space Return a *[Space](#page-47-0)* with filled axes corresponding to range(len(n\_obs)).

> Parameters **overwrite** ([bool](https://docs.python.org/3/library/functions.html#bool)) – If *self.axes* is not None, replace the axes with the autofilled ones. If axes is already set, don't do anything if *overwrite* is False.

### Returns [Space](#page-47-0)

**with\_axes** (*axes: Union[int, Iterable[int]]*)  $\rightarrow$  zfit.Space Sort by *obs* and return the new instance.

Parameters ()  $(axes)$  –

Returns [Space](#page-47-0)

**with\_limits**(*limits: Union[Tuple[Tuple[Tuple[float, ...]]], Tuple[float, float], bool], name: Op-* $\text{tional}[str] = \text{None} \rightarrow \text{zfit}$ . Space

Return a copy of the space with the new *limits* (and the new *name*).

Parameters

- $()$   $(limits)$   $)$   $-$
- **name**  $(str)$  $(str)$  $(str)$  –

Returns [Space](#page-47-0)

**with\_obs**(*obs: Union[str, Iterable[str], zfit.Space]*) → zfit.Space Sort by *obs* and return the new instance.

**Parameters** ()  $(obs)$  –

## Returns [Space](#page-47-0)

**with\_obs\_axes**(*obs\_axes: Union[OrderedDict[str, int], Dict[str, int]], ordered: bool = False, allow\_subset=False* $) \rightarrow$  zfit.Space

Return a new [Space](#page-47-0) with reordered observables and set the *axes*.

### Parameters

- **obs\_axes** (OrderedDict [\[str,](https://docs.python.org/3/library/stdtypes.html#str) [int\]](https://docs.python.org/3/library/functions.html#int)) An ordered dict with {obs: axes}.
- **ordered** ([bool](https://docs.python.org/3/library/functions.html#bool)) If True (and the *obs\_axes* is an *OrderedDict*), the
- $()$   $(allow$  subset) –

### Returns

## Return type [Space](#page-47-0)

zfit.core.limits.**contains\_tensor**(*object*)

## zfit.core.limits.**convert\_to\_obs\_str**(*obs*) Convert *obs* to the list of obs, also if it is a *[Space](#page-47-0)*.

zfit.core.limits.**convert\_to\_space**(*obs: Union[str, Iterable[str], zfit.Space, None] = None, axes: Union[int, Iterable[int], None] = None, limits: Union[Tuple[Tuple[Tuple[float, ...]]], Tuple[float, float], bool, None] = None, \*, overwrite\_limits: bool = False, one\_dim\_limits\_only: bool = True, simple\_limits\_only: bool*  $= True \rightarrow Union[None, zfit.core.limits.Space, bool]$ 

Convert *limits* to a [Space](#page-47-0) object if not already None or False.

# Parameters

- **obs** (Union[Tuple[float, float], [Space](#page-47-0)]) –
- $() (axes) -$
- **()** –
- **overwrite\_limits** ([bool](https://docs.python.org/3/library/functions.html#bool)) If *obs* or *axes* is a [Space](#page-47-0) \_and\_ *limits* are given, return an instance of [Space](#page-47-0) with the new limits. If the flag is *False*, the *limits* argument will be ignored if
- **one\_dim\_limits\_only** ([bool](https://docs.python.org/3/library/functions.html#bool)) –
- **simple\_limits\_only** ([bool](https://docs.python.org/3/library/functions.html#bool)) –

# Returns

Return type Union [Space](#page-47-0), False, None]

Raises OverdefinedError – if *obs* or *axes* is a [Space](#page-47-0) and *axes* respectively *obs* is not *None*.

## zfit.core.limits.**no\_multiple\_limits**(*func*)

Decorator: Catch the 'limits' kwargs. If it contains multiple limits, raise MultipleLimitsNotImplementedError.

zfit.core.limits.**no\_norm\_range**(*func*)

Decorator: Catch the 'norm\_range' kwargs. If not None, raise NormRangeNotImplementedError.

```
zfit.core.limits.shape_np_tf(object)
```
zfit.core.limits.**supports**(*\**, *norm\_range: bool = False*, *multiple\_limits: bool = False*) → Callable Decorator: Add (mandatory for some methods) on a method to control what it can handle.

If any of the flags is set to False, it will check the arguments and, in case they match a flag (say if a *norm\_range* is passed while the *norm\_range* flag is set to *False*), it will raise a corresponding exception (in this example a *NormRangeNotImplementedError*) that will be catched by an earlier function that knows how to handle things.

# **Parameters**

- **norm\_range** ([bool](https://docs.python.org/3/library/functions.html#bool)) If False, no norm\_range argument will be passed through resp. will be *None*
- **multiple\_limits** ([bool](https://docs.python.org/3/library/functions.html#bool)) If False, only simple limits are to be expected and no iteration is therefore required.

# **loss**

```
class zfit.core.loss.BaseLoss(model: Union[zfit.core.interfaces.ZfitModel, Iter-
                                    able[zfit.core.interfaces.ZfitModel]], data: Union[zfit.Data,
                                    Iterable[zfit.Data]], fit_range: Union[Tuple[Tuple[Tuple[float,
                                    ...]]], Tuple[float, float], bool] = None, constraints:
                                    Union[Iterable[Union[zfit.core.interfaces.ZfitConstraint,
                                    Callable]], zfit.core.interfaces.ZfitConstraint, Callable, None] =
                                    None)
     zfit.core.dependents.BaseDependentsMixinzfit.core.interfaces.
```

```
ZfitLoss, zfit.util.cache.Cachable, zfit.core.baseobject.BaseObject
```
A "simultaneous fit" can be performed by giving one or more *model*, *data*, *fit\_range* to the loss. The length of each has to match the length of the others.

## **Parameters**

- **model** (*Iterable* [[ZfitModel](#page-99-1)]) The model or models to evaluate the data on
- **data** (Iterable[[ZfitData](#page-96-0)]) Data to use
- **fit\_range** (Iterable[[Space](#page-47-0)]) The fitting range. It's the norm\_range for the models (if
- **they** have a norm range) and the data range for the data.
- **constraints** (*Iterable* [tf. Tensor) A Tensor representing a loss constraint. Using *zfit.constraint.\** allows for easy use of predefined constraints.

**add\_cache\_dependents**(*cache\_dependents: Union[zfit.core.interfaces.ZfitCachable, Iterable[zfit.core.interfaces.ZfitCachable]], allow\_non\_cachable: bool = True*)

Add dependents that render the cache invalid if they change.

### **Parameters**

- **cache\_dependents** ([ZfitCachable](#page-372-0)) –
- **allow\_non\_cachable** ([bool](https://docs.python.org/3/library/functions.html#bool)) If *True*, allow *cache\_dependents* to be noncachables. If *False*, any *cache\_dependents* that is not a *ZfitCachable* will raise an error.

Raises [TypeError](https://docs.python.org/3/library/exceptions.html#TypeError) – if one of the *cache\_dependents* is not a *ZfitCachable* \_and\_ al*low\_non\_cachable* if *False*.

**add\_constraints**(*constraints*)

### **constraints**

**copy**(*deep: bool = False*, *name: str = None*, *\*\*overwrite\_params*) → zfit.core.interfaces.ZfitObject

**data**

# **errordef**

## **fit\_range**

**get\_dependents**(*only\_floating: bool = True) -> OrderedSet(['z', 'f ', 'i', 't', '.', 'P', 'a', 'r', 'm', 'e']*)

Return a set of all independent  $Parameter$  that this object depends on.

**[Parameter](#page-34-0)s only\_floating** ([bool](https://docs.python.org/3/library/functions.html#bool)) – If *True*, only return floating Parameter

**gradients**(*params: Union[zfit.core.interfaces.ZfitParameter*, *int*, *float*, *complex*, *tensorflow.python.framework.ops.Tensor] = None*) → List[tensorflow.python.framework.ops.Tensor]

**graph\_caching\_methods = []**

### **model**

**name**

Name prepended to all ops created by this *model*.

## **old\_graph\_caching\_methods = []**

```
register_cacher(cacher: Union[zfit.core.interfaces.ZfitCachable, Iter-
                  able[zfit.core.interfaces.ZfitCachable]])
```
Register a *cacher* that caches values produces by this instance; a dependent.

Parameters ()  $(cacher)$  –

**reset\_cache**(*reseter: zfit.util.cache.ZfitCachable*)

### **reset\_cache\_self**()

Clear the cache of self and all dependent cachers.

**value**()

```
value_gradients(params: Union[zfit.core.interfaces.ZfitParameter, int,
                 float, complex, tensorflow.python.framework.ops.Tensor])
                  \rightarrow Tuple[tensorflow.python.framework.ops.Tensor, tensor-
                 flow.python.framework.ops.Tensor]
```
**value\_gradients\_hessian**(*params: Union[zfit.core.interfaces.ZfitParameter, int, float, complex, tensorflow.python.framework.ops.Tensor], hessian=None*) → Tuple[tensorflow.python.framework.ops.Tensor, tensorflow.python.framework.ops.Tensor, tensorflow.python.framework.ops.Tensor]

**class** zfit.core.loss.**CachedLoss**(*model*, *data*, *fit\_range=None*, *constraints=None*) Bases: [zfit.core.loss.BaseLoss](#page-111-0)

**add\_cache\_dependents**(*cache\_dependents: Union[zfit.core.interfaces.ZfitCachable, Iterable[zfit.core.interfaces.ZfitCachable]], allow\_non\_cachable: bool = True*)

Add dependents that render the cache invalid if they change.

## Parameters

- **cache\_dependents** ([ZfitCachable](#page-372-0)) –
- **allow\_non\_cachable** ([bool](https://docs.python.org/3/library/functions.html#bool)) If *True*, allow *cache\_dependents* to be noncachables. If *False*, any *cache\_dependents* that is not a *ZfitCachable* will raise an error.
- Raises [TypeError](https://docs.python.org/3/library/exceptions.html#TypeError) if one of the *cache\_dependents* is not a *ZfitCachable* \_and\_ *allow\_non\_cachable* if *False*.

**add\_constraints**(*constraints*)

### **constraints**

**copy**(*deep: bool = False*, *name: str = None*, *\*\*overwrite\_params*) → zfit.core.interfaces.ZfitObject

**data**

```
errordef
```
**fit\_range**

**get\_dependents**(*only\_floating: bool = True) -> OrderedSet(['z', 'f ', 'i', 't', '.', 'P', 'a', 'r', 'm', 'e']*)

Return a set of all independent *[Parameter](#page-34-0)* that this object depends on.

Parameters only\_floating ([bool](https://docs.python.org/3/library/functions.html#bool)) – If *True*, only return floating [Parameter](#page-34-0)

**gradients**(*params: Union[zfit.core.interfaces.ZfitParameter*, *int*, *float*, *complex*, *tensorflow.python.framework.ops.Tensor] = None*) → List[tensorflow.python.framework.ops.Tensor]

**graph\_caching\_methods = []**

## **model**

**name**

Name prepended to all ops created by this *model*.

```
old_graph_caching_methods = []
```
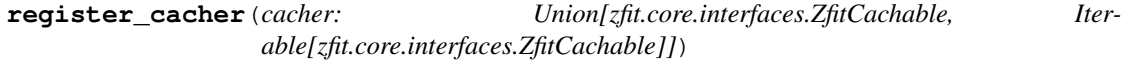

Register a *cacher* that caches values produces by this instance; a dependent.

Parameters ()  $(cacher)$  –

**reset\_cache**(*reseter: zfit.util.cache.ZfitCachable*)

```
reset_cache_self()
```
Clear the cache of self and all dependent cachers.

**value**()

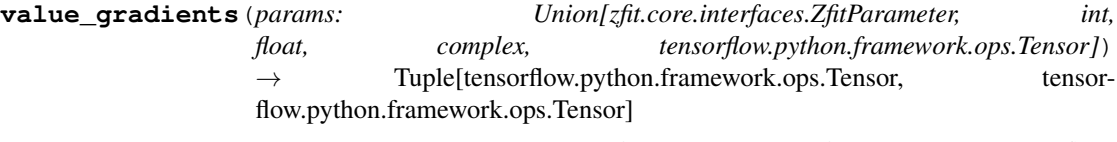

**value\_gradients\_hessian**(*params: Union[zfit.core.interfaces.ZfitParameter, int, float, complex, tensorflow.python.framework.ops.Tensor], hessian=None*) → Tuple[tensorflow.python.framework.ops.Tensor, tensorflow.python.framework.ops.Tensor, tensorflow.python.framework.ops.Tensor]

**class** zfit.core.loss.**ExtendedUnbinnedNLL**(*model*, *data*, *fit\_range=None*, *constraints=None*) Bases: [zfit.core.loss.UnbinnedNLL](#page-116-0)

An Unbinned Negative Log Likelihood with an additional poisson term for the

**add\_cache\_dependents**(*cache\_dependents: Union[zfit.core.interfaces.ZfitCachable, Iterable[zfit.core.interfaces.ZfitCachable]], allow\_non\_cachable: bool = True*)

Add dependents that render the cache invalid if they change.

### Parameters

• **cache\_dependents** ([ZfitCachable](#page-372-0)) –

• **allow\_non\_cachable** ([bool](https://docs.python.org/3/library/functions.html#bool)) – If *True*, allow *cache\_dependents* to be noncachables. If *False*, any *cache\_dependents* that is not a *ZfitCachable* will raise an error.

Raises [TypeError](https://docs.python.org/3/library/exceptions.html#TypeError) – if one of the *cache\_dependents* is not a *ZfitCachable* \_and\_ al*low\_non\_cachable* if *False*.

**add\_constraints**(*constraints*)

### **constraints**

**copy**(*deep: bool = False*, *name: str = None*, *\*\*overwrite\_params*) → zfit.core.interfaces.ZfitObject

**data**

**errordef**

**fit\_range**

**get\_dependents** (*only\_floating: bool = True) -> OrderedSet(['z', 'f', 'i', 't', '.', 'P', 'a', 'r', 'm', 'e']*)

Return a set of all independent [Parameter](#page-34-0) that this object depends on.

Parameters only\_floating ([bool](https://docs.python.org/3/library/functions.html#bool)) – If *True*, only return floating [Parameter](#page-34-0)

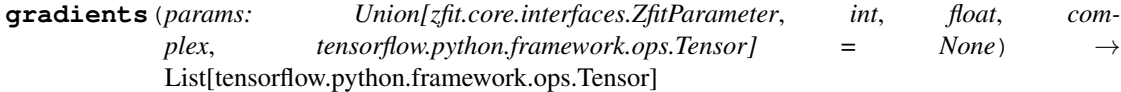

## **graph\_caching\_methods = []**

## **model**

```
name
```
Name prepended to all ops created by this *model*.

# **old\_graph\_caching\_methods = []**

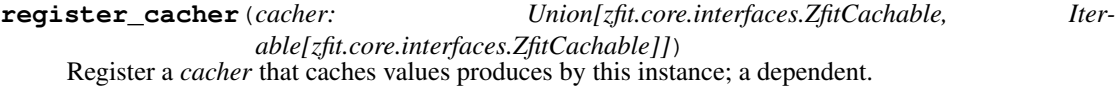

```
Parameters () (cacher) -
```
**reset\_cache**(*reseter: zfit.util.cache.ZfitCachable*)

### **reset\_cache\_self**()

Clear the cache of self and all dependent cachers.

```
value()
```
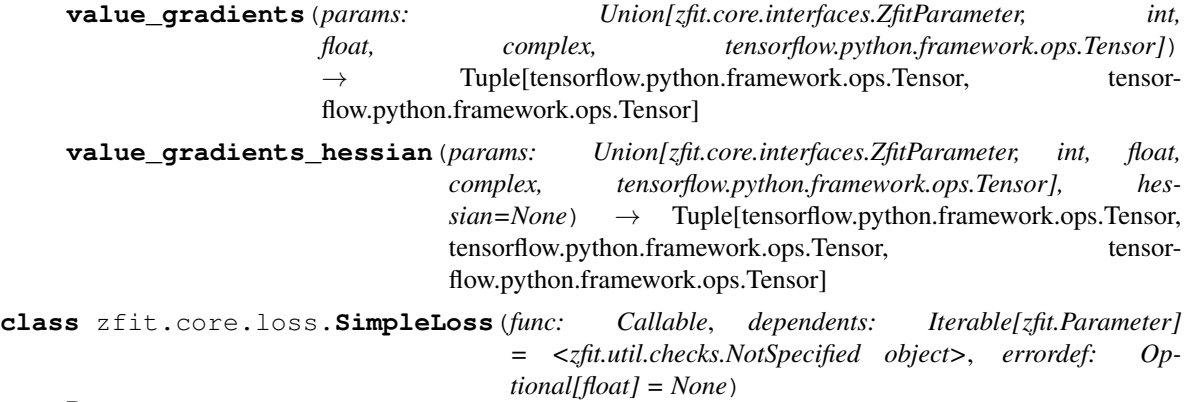

Bases: [zfit.core.loss.BaseLoss](#page-111-0)

Loss from a (function returning a ) Tensor.

### **Parameters**

- **func** Callable that constructs the loss and returns a tensor.
- **dependents** The dependents (independent *zfit.Parameter*) of the loss. If not given, the dependents are figured out automatically.
- **errordef** Definition of which change in the loss corresponds to a change of 1 sigma. For example, 1 for Chi squared, 0.5 for negative log-likelihood.

**add\_cache\_dependents**(*cache\_dependents: Union[zfit.core.interfaces.ZfitCachable, Iterable[zfit.core.interfaces.ZfitCachable]], allow\_non\_cachable: bool = True*)

Add dependents that render the cache invalid if they change.

### Parameters

- **cache\_dependents** ([ZfitCachable](#page-372-0)) –
- **allow\_non\_cachable** ([bool](https://docs.python.org/3/library/functions.html#bool)) If *True*, allow *cache\_dependents* to be noncachables. If *False*, any *cache\_dependents* that is not a *ZfitCachable* will raise an error.
- **Raises** IypeError if one of the *cache dependents* is not a *ZfitCachable* and *allow\_non\_cachable* if *False*.

**add\_constraints**(*constraints*)

### **constraints**

```
copy(deep: bool = False, name: str = None, **overwrite_params) → zfit.core.interfaces.ZfitObject
```
**data**

# **errordef**

- **fit\_range**
- **get\_dependents** (*only\_floating: bool = True) -> OrderedSet(['z', 'f', 'i', 't', '.', 'P', 'a', 'r', 'm'*, *'e']*)

Return a set of all independent *[Parameter](#page-34-0)* that this object depends on.

**[Parameter](#page-34-0)s only\_floating** ([bool](https://docs.python.org/3/library/functions.html#bool)) – If *True*, only return floating Parameter

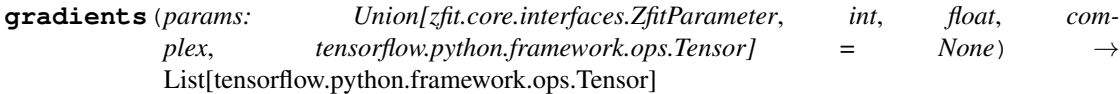

**graph\_caching\_methods = []**

```
model
```

```
name
```
Name prepended to all ops created by this *model*.

## **old\_graph\_caching\_methods = []**

**register\_cacher**(*cacher: Union[zfit.core.interfaces.ZfitCachable, Iterable[zfit.core.interfaces.ZfitCachable]]*)

Register a *cacher* that caches values produces by this instance; a dependent.

```
Parameters () (cacher) –
```
**reset\_cache**(*reseter: zfit.util.cache.ZfitCachable*)

**reset\_cache\_self**() Clear the cache of self and all dependent cachers. **value**() **value\_gradients**(*params: Union[zfit.core.interfaces.ZfitParameter, int, float, complex, tensorflow.python.framework.ops.Tensor]*)  $\rightarrow$  Tuple[tensorflow.python.framework.ops.Tensor, tensorflow.python.framework.ops.Tensor]

**value\_gradients\_hessian**(*params: Union[zfit.core.interfaces.ZfitParameter, int, float, complex, tensorflow.python.framework.ops.Tensor], hessian=None*) → Tuple[tensorflow.python.framework.ops.Tensor, tensorflow.python.framework.ops.Tensor, tensorflow.python.framework.ops.Tensor]

<span id="page-116-0"></span>**class** zfit.core.loss.**UnbinnedNLL**(*model*, *data*, *fit\_range=None*, *constraints=None*) Bases: [zfit.core.loss.BaseLoss](#page-111-0)

The Unbinned Negative Log Likelihood.

**add\_cache\_dependents**(*cache\_dependents: Union[zfit.core.interfaces.ZfitCachable, Iterable[zfit.core.interfaces.ZfitCachable]], allow\_non\_cachable: bool = True*)

Add dependents that render the cache invalid if they change.

### Parameters

- **cache\_dependents** ([ZfitCachable](#page-372-0)) –
- **allow\_non\_cachable** ([bool](https://docs.python.org/3/library/functions.html#bool)) If *True*, allow *cache\_dependents* to be noncachables. If *False*, any *cache\_dependents* that is not a *ZfitCachable* will raise an error.

Raises [TypeError](https://docs.python.org/3/library/exceptions.html#TypeError) – if one of the *cache\_dependents* is not a *ZfitCachable* \_and\_ al*low\_non\_cachable* if *False*.

**add\_constraints**(*constraints*)

### **constraints**

**copy**(*deep: bool = False*, *name: str = None*, *\*\*overwrite\_params*) → zfit.core.interfaces.ZfitObject

**data**

### **errordef**

### **fit\_range**

**get\_dependents** (*only\_floating: bool = True) -> OrderedSet(['z', 'f', 'i', 't', '.', 'P', 'a', 'r', 'm', 'e']*)

Return a set of all independent [Parameter](#page-34-0) that this object depends on.

# Parameters only\_floating ([bool](https://docs.python.org/3/library/functions.html#bool)) – If *True*, only return floating [Parameter](#page-34-0)

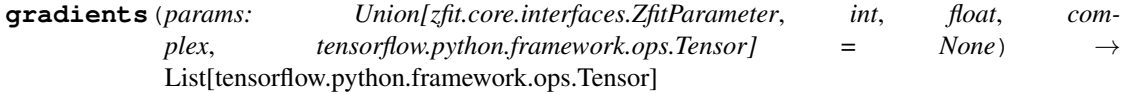

# **graph\_caching\_methods = []**

**model**

**name**

Name prepended to all ops created by this *model*.

# **old\_graph\_caching\_methods = []**

**register\_cacher**(*cacher: Union[zfit.core.interfaces.ZfitCachable, Iterable[zfit.core.interfaces.ZfitCachable]]*)

Register a *cacher* that caches values produces by this instance; a dependent.

Parameters ()  $(cacher)$  –

**reset\_cache**(*reseter: zfit.util.cache.ZfitCachable*)

## **reset\_cache\_self**()

Clear the cache of self and all dependent cachers.

**value**()

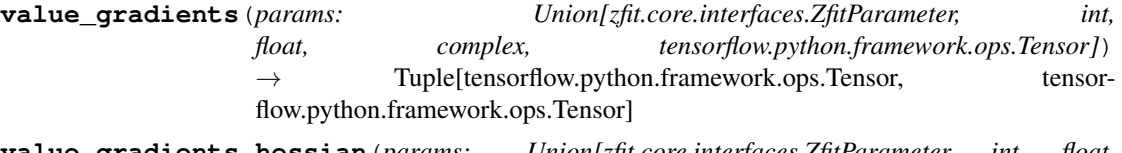

**value\_gradients\_hessian**(*params: Union[zfit.core.interfaces.ZfitParameter, int, float, complex, tensorflow.python.framework.ops.Tensor], hessian=None*) → Tuple[tensorflow.python.framework.ops.Tensor, tensorflow.python.framework.ops.Tensor, tensorflow.python.framework.ops.Tensor]

# **operations**

zfit.core.operations.**add**(*object1: Union[zfit.core.interfaces.ZfitParameter, zfit.core.interfaces.ZfitFunction, zfit.core.interfaces.ZfitPDF], object2: Union[zfit.core.interfaces.ZfitParameter, zfit.core.interfaces.ZfitFunction,*  $z$ *fit.core.interfaces.ZfitPDF*])  $\rightarrow$  Union[zfit.core.interfaces.ZfitParameter, zfit.core.interfaces.ZfitFunction, zfit.core.interfaces.ZfitPDF] Add two objects and return a new object (may depending on the old). Parameters • **()** (object2) – A ZfitParameter, ZfitFunc or ZfitPDF to add with object2 • **()** – A ZfitParameter, ZfitFunc or ZfitPDF to add with object1

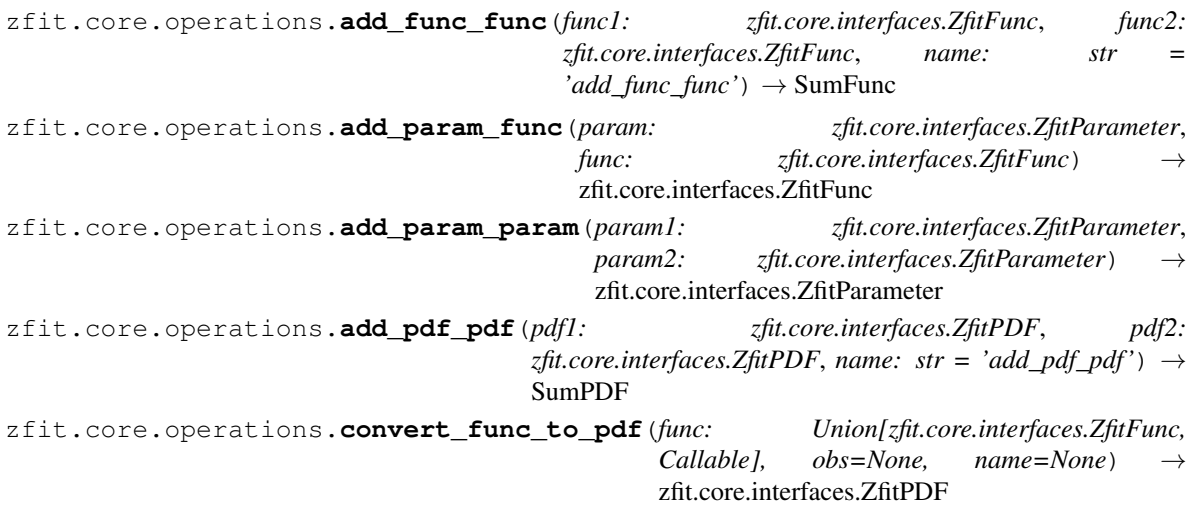

zfit.core.operations.**convert\_pdf\_to\_func**(*pdf: zfit.core.interfaces.ZfitPDF, norm\_range: Union[Tuple[Tuple[float, ...]], Tuple[float, ...],*  $bool$ *)*  $\rightarrow$  zfit.core.interfaces.ZfitFunc zfit.core.operations.**multiply**(*object1: Union[zfit.core.interfaces.ZfitParameter, zfit.core.interfaces.ZfitFunction, zfit.core.interfaces.ZfitPDF], object2: Union[zfit.core.interfaces.ZfitParameter, zfit.core.interfaces.ZfitFunction, zfit.core.interfaces.ZfitPDF]*)  $\rightarrow$  Union[zfit.core.interfaces.ZfitParameter, zfit.core.interfaces.ZfitFunction, zfit.core.interfaces.ZfitPDF] Multiply two objects and return a new object (may depending on the old). Parameters • **()** (object2) – A ZfitParameter, ZfitFunc or ZfitPDF to multiply with object2 • **()** – A ZfitParameter, ZfitFunc or ZfitPDF to multiply with object1 **Raises**  $TypeError - if one of the objects is neither a ZfitFunc, ZfitPDF or convertable to a$  $TypeError - if one of the objects is neither a ZfitFunc, ZfitPDF or convertable to a$ ZfitParameter zfit.core.operations.**multiply\_func\_func**(*func1: zfit.core.interfaces.ZfitFunc*, *func2: zfit.core.interfaces.ZfitFunc*, *name: str = 'multi* $ply\_func\_func'$ )  $\rightarrow$  ProdFunc zfit.core.operations.**multiply\_param\_func**(*param: zfit.core.interfaces.ZfitParameter*, *func: zfit.core.interfaces.ZfitFunc*) → zfit.core.interfaces.ZfitFunc zfit.core.operations.**multiply\_param\_param**(*param1: zfit.core.interfaces.ZfitParameter*, *param2: zfit.core.interfaces.ZfitParameter*) → zfit.core.interfaces.ZfitParameter zfit.core.operations.**multiply\_param\_pdf**(*param: zfit.core.interfaces.ZfitParameter*, *pdf: zfit.core.interfaces.ZfitPDF*) zfit.core.interfaces.ZfitPDF zfit.core.operations.**multiply\_pdf\_pdf**(*pdf1: zfit.core.interfaces.ZfitPDF*, *pdf2: zfit.core.interfaces.ZfitPDF*, *name: str = 'multi* $ply\_pdf\_pdf'$ <sup>'</sup>)  $\rightarrow$  ProductPDF

## **parameter**

<span id="page-118-0"></span>Define Parameter which holds the value.

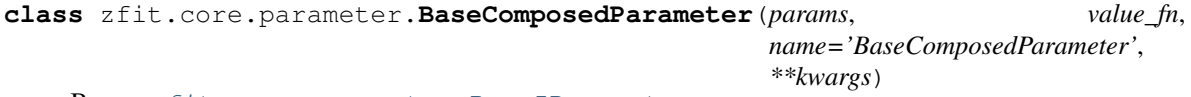

Bases: [zfit.core.parameter.BaseZParameter](#page-120-0)

**add\_cache\_dependents**(*cache\_dependents: Union[zfit.core.interfaces.ZfitCachable, Iterable[zfit.core.interfaces.ZfitCachable]], allow\_non\_cachable: bool = True*)

Add dependents that render the cache invalid if they change.

Parameters

- **cache\_dependents** ([ZfitCachable](#page-372-0)) –
- **allow\_non\_cachable** ([bool](https://docs.python.org/3/library/functions.html#bool)) If *True*, allow *cache\_dependents* to be noncachables. If *False*, any *cache\_dependents* that is not a *ZfitCachable* will raise an error.

**Raises** IvpeError – if one of the *cache dependents* is not a *ZfitCachable* and *allow\_non\_cachable* if *False*.

**assign**(*value*, *use\_locking=False*, *name=None*, *read\_value=True*)

**copy**(*deep: bool = False*, *name: str = None*, *\*\*overwrite\_params*) → zfit.core.interfaces.ZfitObject

### **dtype**

The dtype of the object

# **floating**

**get\_dependents**(*only\_floating: bool = True) -> OrderedSet(['z', 'f ', 'i', 't', '.', 'P', 'a', 'r', 'm', 'e']*)

Return a set of all independent  $Parameter$  that this object depends on.

Parameters only\_floating ([bool](https://docs.python.org/3/library/functions.html#bool)) – If *True*, only return floating [Parameter](#page-34-0)

**get\_params** (*only\_floating: bool = False, names: Union[str, List[str], None] = None*)  $\rightarrow$ List[zfit.core.interfaces.ZfitParameter] Return the parameters. If it is empty, automatically return all floating variables.

#### Parameters

- **()** (names) If True, return only the floating parameters.
- **()** The names of the parameters to return.

### Returns

Return type list(*ZfitParameters*)

```
graph_caching_methods = []
```
**independent**

**name**

**numpy**()

```
old_graph_caching_methods = []
```
### **params**

**read\_value**()

**register cacher** (*cacher: Union*[*zfit.core.interfaces.ZfitCachable, Iterable[zfit.core.interfaces.ZfitCachable]]*)

Register a *cacher* that caches values produces by this instance; a dependent.

Parameters ()  $(cacher)$  –

**reset\_cache**(*reseter: zfit.util.cache.ZfitCachable*)

```
reset_cache_self()
```
Clear the cache of self and all dependent cachers.

# **shape**

**value**()

```
class zfit.core.parameter.BaseParameter
```
Bases: [zfit.core.interfaces.ZfitParameter](#page-103-0)

**copy** (*deep: bool = False, \*\*overwrite\_params*)  $\rightarrow$  zfit.core.interfaces.ZfitObject

# **dtype**

The *DType* of *Tensor's handled by this 'model*.

```
floating
```
**get\_dependents**(*only\_floating: bool = True) -> OrderedSet(['z', 'f ', 'i', 't', '.', 'P', 'a', 'r', 'm', 'e']*)

 $get\_params$  (only\_floating: bool = False, names: Union[str, List[str], None] = None)  $\rightarrow$ List[zfit.core.interfaces.ZfitParameter]

## **independent**

## **name**

Name prepended to all ops created by this *model*.

### **params**

### **shape**

**value**()

### <span id="page-120-0"></span>**class** zfit.core.parameter.**BaseZParameter**(*name*, *\*\*kwargs*)

Bases: [zfit.core.parameter.ZfitParameterMixin](#page-145-0), [zfit.core.parameter.](#page-123-0) [ComposedVariable](#page-123-0), [zfit.core.parameter.BaseParameter](#page-119-0)

**add\_cache\_dependents**(*cache\_dependents: Union[zfit.core.interfaces.ZfitCachable, Iterable[zfit.core.interfaces.ZfitCachable]], allow\_non\_cachable: bool = True*)

Add dependents that render the cache invalid if they change.

## Parameters

- **cache\_dependents** ([ZfitCachable](#page-372-0)) –
- **allow\_non\_cachable** ([bool](https://docs.python.org/3/library/functions.html#bool)) If *True*, allow *cache\_dependents* to be noncachables. If *False*, any *cache\_dependents* that is not a *ZfitCachable* will raise an error.

Raises [TypeError](https://docs.python.org/3/library/exceptions.html#TypeError) – if one of the *cache\_dependents* is not a *ZfitCachable* \_and\_ al*low\_non\_cachable* if *False*.

**assign**(*value*, *use\_locking=False*, *name=None*, *read\_value=True*)

**copy**(*deep: bool = False*, *name: str = None*, *\*\*overwrite\_params*) → zfit.core.interfaces.ZfitObject

## **dtype**

The dtype of the object

### **floating**

**get\_dependents**(*only\_floating: bool = True) -> OrderedSet(['z', 'f ', 'i', 't', '.', 'P', 'a', 'r', 'm',*

*'e']*) Return a set of all independent  $Parameter$  that this object depends on.

Parameters only\_floating ([bool](https://docs.python.org/3/library/functions.html#bool)) – If *True*, only return floating [Parameter](#page-34-0)

**get\_params** (*only\_floating: bool = False, names: Union[str, List[str], None] = None*)  $\rightarrow$ List[zfit.core.interfaces.ZfitParameter]

Return the parameters. If it is empty, automatically return all floating variables.

### **Parameters**

- **()** (names) If True, return only the floating parameters.
- **()** The names of the parameters to return.

## Returns

Return type list(*ZfitParameters*)

**graph\_caching\_methods = [] independent name numpy**() **old\_graph\_caching\_methods = [] params read\_value**() **register\_cacher**(*cacher: Union[zfit.core.interfaces.ZfitCachable, Iterable[zfit.core.interfaces.ZfitCachable]]*) Register a *cacher* that caches values produces by this instance; a dependent. Parameters ()  $(cacher)$  – **reset\_cache**(*reseter: zfit.util.cache.ZfitCachable*)

**reset\_cache\_self**()

Clear the cache of self and all dependent cachers.

### **shape**

**value**()

**class** zfit.core.parameter.**ComplexParameter**(*name*, *value\_fn*, *dependents*, *dtype=tf.complex128*, *\*\*kwargs*) Bases: [zfit.core.parameter.ComposedParameter](#page-122-0)

**add\_cache\_dependents**(*cache\_dependents: Union[zfit.core.interfaces.ZfitCachable, Iterable[zfit.core.interfaces.ZfitCachable]], allow\_non\_cachable: bool = True*)

Add dependents that render the cache invalid if they change.

## Parameters

- **cache\_dependents** ([ZfitCachable](#page-372-0)) –
- **allow\_non\_cachable** ([bool](https://docs.python.org/3/library/functions.html#bool)) If *True*, allow *cache\_dependents* to be noncachables. If *False*, any *cache\_dependents* that is not a *ZfitCachable* will raise an error.

**Raises** [TypeError](https://docs.python.org/3/library/exceptions.html#TypeError) – if one of the *cache\_dependents* is not a *ZfitCachable* \_and\_ *allow\_non\_cachable* if *False*.

# **arg**

```
assign(value, use_locking=False, name=None, read_value=True)
```
**conj**

**copy**(*deep: bool = False*, *name: str = None*, *\*\*overwrite\_params*) → zfit.core.interfaces.ZfitObject

### **dtype**

The dtype of the object

### **floating**

**static from\_cartesian**(*name*, *real*, *imag*, *dtype=tf.complex128*, *floating=True*, *\*\*kwargs*)

**static from\_polar**(*name*, *mod*, *arg*, *dtype=tf.complex128*, *floating=True*, *\*\*kwargs*)

**get\_dependents** (*only\_floating: bool = True) -> OrderedSet(['z', 'f', 'i', 't', '.', 'P', 'a', 'r', 'm'*, *'e']*)

Return a set of all independent  $Parameter$  that this object depends on.

**[Parameter](#page-34-0)s only\_floating** ([bool](https://docs.python.org/3/library/functions.html#bool)) – If *True*, only return floating Parameter

```
get_params (only_floating: bool = False, names: Union[str, List[str], None] = None) \rightarrowList[zfit.core.interfaces.ZfitParameter]
```
Return the parameters. If it is empty, automatically return all floating variables.

# Parameters

- **()** (names) If True, return only the floating parameters.
- **()** The names of the parameters to return.

Returns

Return type list(*ZfitParameters*)

```
graph_caching_methods = []
```
**imag**

**independent**

**mod**

**name**

**numpy**()

```
old_graph_caching_methods = []
```
**params**

```
read_value()
```
**real**

```
register_cacher(cacher: Union[zfit.core.interfaces.ZfitCachable, Iter-
                    able[zfit.core.interfaces.ZfitCachable]])
     Register a cacher that caches values produces by this instance; a dependent.
```
Parameters ()  $(cacher) -$ 

**reset\_cache**(*reseter: zfit.util.cache.ZfitCachable*)

```
reset_cache_self()
```
Clear the cache of self and all dependent cachers.

# **shape**

**value**()

```
class zfit.core.parameter.ComposedParameter(name, value_fn, dependents,
                                                   dtype=tf.float64, **kwargs)
    Bases: zfit.core.parameter.BaseComposedParameter
    add_cache_dependents(cache_dependents: Union[zfit.core.interfaces.ZfitCachable, Iter-
                             able[zfit.core.interfaces.ZfitCachable]], allow_non_cachable: bool
                             = True)
```
Add dependents that render the cache invalid if they change.

Parameters

```
• cache_dependents (ZfitCachable) –
```
- **allow** non cachable ([bool](https://docs.python.org/3/library/functions.html#bool)) If *True*, allow *cache dependents* to be noncachables. If *False*, any *cache\_dependents* that is not a *ZfitCachable* will raise an error.
- Raises [TypeError](https://docs.python.org/3/library/exceptions.html#TypeError) if one of the *cache\_dependents* is not a *ZfitCachable* \_and\_ al*low\_non\_cachable* if *False*.

**assign**(*value*, *use\_locking=False*, *name=None*, *read\_value=True*)

**copy**(*deep: bool = False*, *name: str = None*, *\*\*overwrite\_params*) → zfit.core.interfaces.ZfitObject

### **dtype**

The dtype of the object

## **floating**

**get\_dependents**(*only\_floating: bool = True) -> OrderedSet(['z', 'f ', 'i', 't', '.', 'P', 'a', 'r', 'm', 'e']*)

Return a set of all independent *[Parameter](#page-34-0)* that this object depends on.

Parameters only\_floating ([bool](https://docs.python.org/3/library/functions.html#bool)) – If *True*, only return floating [Parameter](#page-34-0)

**get\_params** (*only\_floating: bool = False, names: Union[str, List[str], None] = None*)  $\rightarrow$ List[zfit.core.interfaces.ZfitParameter]

Return the parameters. If it is empty, automatically return all floating variables.

## Parameters

- **()** (names) If True, return only the floating parameters.
- **()** The names of the parameters to return.

Returns

Return type list(*ZfitParameters*)

## **graph\_caching\_methods = []**

```
independent
```
**name**

**numpy**()

```
old_graph_caching_methods = []
```
**params**

**read\_value**()

```
register cacher (cacher: Union[zfit.core.interfaces.ZfitCachable, Iter-
```
*able[zfit.core.interfaces.ZfitCachable]]*)

Register a *cacher* that caches values produces by this instance; a dependent.

```
Parameters () (cacher) –
```
**reset\_cache**(*reseter: zfit.util.cache.ZfitCachable*)

```
reset_cache_self()
```
Clear the cache of self and all dependent cachers.

### **shape**

**value**()

```
class zfit.core.parameter.ComposedVariable(name: str, value_fn: Callable, **kwargs)
    object
```
**assign**(*value*, *use\_locking=False*, *name=None*, *read\_value=True*)

**dtype**

**name**

**numpy**()

**read\_value**()

**shape**

**value**()

**class** zfit.core.parameter.**ConstantParameter**(*name*, *value*, *dtype=tf.float64*) Bases: [zfit.core.parameter.BaseZParameter](#page-120-0)

**add\_cache\_dependents**(*cache\_dependents: Union[zfit.core.interfaces.ZfitCachable, Iterable[zfit.core.interfaces.ZfitCachable]], allow\_non\_cachable: bool = True*)

Add dependents that render the cache invalid if they change.

### Parameters

- **cache\_dependents** ([ZfitCachable](#page-372-0)) –
- **allow\_non\_cachable** ([bool](https://docs.python.org/3/library/functions.html#bool)) If *True*, allow *cache\_dependents* to be noncachables. If *False*, any *cache\_dependents* that is not a *ZfitCachable* will raise an error.
- Raises [TypeError](https://docs.python.org/3/library/exceptions.html#TypeError) if one of the *cache\_dependents* is not a *ZfitCachable* \_and\_ al*low\_non\_cachable* if *False*.

**assign**(*value*, *use\_locking=False*, *name=None*, *read\_value=True*)

**copy**(*deep: bool = False*, *name: str = None*, *\*\*overwrite\_params*) → zfit.core.interfaces.ZfitObject

# **dtype**

The dtype of the object

## **floating**

**get\_dependents**(*only\_floating: bool = True) -> OrderedSet(['z', 'f ', 'i', 't', '.', 'P', 'a', 'r', 'm',*

*'e']*)

Return a set of all independent [Parameter](#page-34-0) that this object depends on.

Parameters only\_floating ([bool](https://docs.python.org/3/library/functions.html#bool)) - If *True*, only return floating [Parameter](#page-34-0)

**get\_params** (*only\_floating: bool = False, names: Union[str, List[str], None] = None*)  $\rightarrow$ List[zfit.core.interfaces.ZfitParameter]

Return the parameters. If it is empty, automatically return all floating variables.

## Parameters

- **()** (names) If True, return only the floating parameters.
- **()** The names of the parameters to return.

Returns

Return type list(*ZfitParameters*)

```
graph_caching_methods = []
```
**independent**

```
name
```
**numpy**()

**old\_graph\_caching\_methods = []**

**params**

**read\_value**()

**register\_cacher**(*cacher: Union[zfit.core.interfaces.ZfitCachable, Iterable[zfit.core.interfaces.ZfitCachable]]*)

Register a *cacher* that caches values produces by this instance; a dependent.

Parameters ()  $(cacher)$  –

**reset\_cache**(*reseter: zfit.util.cache.ZfitCachable*)

**reset\_cache\_self**() Clear the cache of self and all dependent cachers.

**shape**

**value**()

```
class zfit.core.parameter.MetaBaseParameter
```
Bases: tensorflow.python.ops.variables.VariableMetaclass, [abc.ABCMeta](https://docs.python.org/3/library/abc.html#abc.ABCMeta)

**\_\_instancecheck\_\_**(*instance*) Override for isinstance(instance, cls).

**\_\_subclasscheck\_\_**(*subclass*)

Override for issubclass(subclass, cls).

**mro**()

Return a type's method resolution order.

```
register(subclass)
```
Register a virtual subclass of an ABC.

Returns the subclass, to allow usage as a class decorator.

**class** zfit.core.parameter.**Parameter**(*name*, *value*, *lower\_limit=None*, *upper\_limit=None*, *step\_size=None*, *floating=True*, *dtype=tf.float64*, *\*\*kwargs*) Bases:  $zfit.core.parenter.ZfitParameterMixin, zfit.core.$ [TFBaseVariable](#page-135-0), [zfit.core.parameter.BaseParameter](#page-119-0)

Class for fit parameters, derived from TF Variable class.

name : name of the parameter, value : starting value lower\_limit : lower limit upper\_limit : upper limit step\_size : step size

# **DEFAULT\_STEP\_SIZE = 0.001**

**class SaveSliceInfo**(*full\_name=None*, *full\_shape=None*, *var\_offset=None*, *var\_shape=None*, *save\_slice\_info\_def=None*, *import\_scope=None*)

Bases: [object](https://docs.python.org/3/library/functions.html#object)

Information on how to save this Variable as a slice.

Provides internal support for saving variables as slices of a larger variable. This API is not public and is subject to change.

Available properties:

- full\_name
- full\_shape
- var\_offset

• var shape

Create a *SaveSliceInfo*.

## Parameters

- **full name** Name of the full variable of which this *Variable* is a slice.
- **full shape** Shape of the full variable, as a list of int.
- **var** of f set Offset of this *Variable* into the full variable, as a list of int.
- **var\_shape** Shape of this *Variable*, as a list of int.
- **save\_slice\_info\_def** *SaveSliceInfoDef* protocol buffer. If not *None*, recreates the SaveSliceInfo object its contents. *save\_slice\_info\_def* and other arguments are mutually exclusive.
- **import\_scope** Optional *string*. Name scope to add. Only used when initializing from protocol buffer.

### **spec**

Computes the spec string used for saving.

**to\_proto**(*export\_scope=None*) Returns a SaveSliceInfoDef() proto.

Parameters **export\_scope** – Optional *string*. Name scope to remove.

Returns A *SaveSliceInfoDef* protocol buffer, or None if the *Variable* is not in the specified name scope.

## **\_\_iter\_\_**()

Dummy method to prevent iteration.

Do not call.

NOTE(mrry): If we register \_\_getitem\_\_ as an overloaded operator, Python will valiantly attempt to iterate over the variable's Tensor from 0 to infinity. Declaring this method prevents this unintended behavior.

**Raises**  $TypeError$  – when invoked.

### **\_\_ne\_\_**(*other*)

Compares two variables element-wise for equality.

**add\_cache\_dependents**(*cache\_dependents: Union[zfit.core.interfaces.ZfitCachable, Iterable[zfit.core.interfaces.ZfitCachable]], allow\_non\_cachable: bool = True*)

Add dependents that render the cache invalid if they change.

## Parameters

- **cache\_dependents** ([ZfitCachable](#page-372-0)) –
- **allow\_non\_cachable** ([bool](https://docs.python.org/3/library/functions.html#bool)) If *True*, allow *cache\_dependents* to be noncachables. If *False*, any *cache\_dependents* that is not a *ZfitCachable* will raise an error.

Raises [TypeError](https://docs.python.org/3/library/exceptions.html#TypeError) – if one of the *cache\_dependents* is not a *ZfitCachable* \_and\_ *allow\_non\_cachable* if *False*.

## **aggregation**

**assign**(*value*, *use\_locking=None*, *name=None*, *read\_value=True*) Assigns a new value to this variable.

### Parameters

- **value** A *Tensor*. The new value for this variable.
- **use\_locking** If *True*, use locking during the assignment.
- **name** The name to use for the assignment.
- **read** value A *bool*. Whether to read and return the new value of the variable or not.
- Returns If *read\_value* is *True*, this method will return the new value of the variable after the assignment has completed. Otherwise, when in graph mode it will return the *Operation* that does the assignment, and when in eager mode it will return *None*.

**assign\_add**(*delta*, *use\_locking=None*, *name=None*, *read\_value=True*) Adds a value to this variable.

### Parameters

- **delta** A *Tensor*. The value to add to this variable.
- **use** locking If *True*, use locking during the operation.
- **name** The name to use for the operation.
- **read value** A *bool*. Whether to read and return the new value of the variable or not.
- Returns If *read\_value* is *True*, this method will return the new value of the variable after the assignment has completed. Otherwise, when in graph mode it will return the *Operation* that does the assignment, and when in eager mode it will return *None*.

**assign\_sub**(*delta*, *use\_locking=None*, *name=None*, *read\_value=True*) Subtracts a value from this variable.

# Parameters

- **delta** A *Tensor*. The value to subtract from this variable.
- **use\_locking** If *True*, use locking during the operation.
- **name** The name to use for the operation.
- **read\_value** A *bool*. Whether to read and return the new value of the variable or not.
- Returns If *read\_value* is *True*, this method will return the new value of the variable after the assignment has completed. Otherwise, when in graph mode it will return the *Operation* that does the assignment, and when in eager mode it will return *None*.

# **batch\_scatter\_update**(*sparse\_delta*, *use\_locking=False*, *name=None*)

Assigns *tf.IndexedSlices* to this variable batch-wise.

Analogous to *batch\_gather*. This assumes that this variable and the sparse\_delta IndexedSlices have a series of leading dimensions that are the same for all of them, and the updates are performed on the last dimension of indices. In other words, the dimensions should be the following:

*num\_prefix\_dims = sparse\_delta.indices.ndims - 1 batch\_dim = num\_prefix\_dims + 1* 'sparse\_delta.updates.shape = sparse\_delta.indices.shape + var.shape[

batch\_dim:1'

where

*sparse\_delta.updates.shape[:num\_prefix\_dims] == sparse\_delta.indices.shape[:num\_prefix\_dims] == var.shape[:num\_prefix\_dims]*

And the operation performed can be expressed as:

 $'var[i_1, \ldots, i_n]$ 

 $sparse\_delta: [i_1, ..., i_n, j]$  = sparse\_delta.updates $[i_1, ..., i_n, j]'$ 

When sparse\_delta.indices is a 1D tensor, this operation is equivalent to *scatter\_update*.

To avoid this operation one can looping over the first *ndims* of the variable and using *scatter\_update* on the subtensors that result of slicing the first dimension. This is a valid option for  $ndims = 1$ , but less efficient than this implementation.

### Parameters

- **sparse\_delta** *tf.IndexedSlices* to be assigned to this variable.
- **use\_locking** If *True*, use locking during the operation.
- **name** the name of the operation.
- Returns A *Tensor* that will hold the new value of this variable after the scattered subtraction has completed.
- Raises [TypeError](https://docs.python.org/3/library/exceptions.html#TypeError) if *sparse\_delta* is not an *IndexedSlices*.

### **constraint**

Returns the constraint function associated with this variable.

Returns The constraint function that was passed to the variable constructor. Can be *None* if no constraint was passed.

**copy** (*deep: bool = False, name: str = None, \*\*overwrite\_params*)  $\rightarrow$  zfit.core.interfaces.ZfitObject

### **count\_up\_to**(*limit*)

Increments this variable until it reaches *limit*. (deprecated)

Warning: THIS FUNCTION IS DEPRECATED. It will be removed in a future version. Instructions for updating: Prefer Dataset.range instead.

When that Op is run it tries to increment the variable by *1*. If incrementing the variable would bring it above *limit* then the Op raises the exception *OutOfRangeError*.

If no error is raised, the Op outputs the value of the variable before the increment.

This is essentially a shortcut for *count\_up\_to(self, limit)*.

**Parameters**  $\text{limit}$  – value at which incrementing the variable raises an error.

Returns A *Tensor* that will hold the variable value before the increment. If no other Op modifies this variable, the values produced will all be distinct.

### **create**

The op responsible for initializing this variable.

## **device**

The device this variable is on.

### **dtype**

The dtype of the object

### **eval**(*session=None*)

Evaluates and returns the value of this variable.

## **experimental\_ref**()

Returns a hashable reference object to this Variable.

Warning: Experimental API that could be changed or removed.

The primary usecase for this API is to put variables in a set/dictionary. We can't put variables in a set/dictionary as *variable.\_\_hash\_\_()* is no longer available starting Tensorflow 2.0.

'''python import tensorflow as tf

 $x = tf.Variable(5)$  y = tf.Variable(10) z = tf.Variable(10)

# The followings will raise an exception starting 2.0 # TypeError: Variable is unhashable if Variable equality is enabled. variable\_set =  $\{x, y, z\}$  variable\_dict =  $\{x: \text{ 'five', y: 'ten'}\}$  "'

Instead, we can use *variable.experimental\_ref()*.

'''python variable\_set = {x.experimental\_ref(),

y.experimental\_ref(), z.experimental\_ref()}

 $print(x)$ .experimental\_ref() in variable\_set) ==> True

variable dict = {x.experimental\_ref(): 'five', y.experimental\_ref(): 'ten', z.experimental\_ref(): 'ten'}

print(variable\_dict[y.experimental\_ref()]) ==> ten  $'$ 

Also, the reference object provides *.deref()* function that returns the original Variable.

`python  $x = tf.Variable(5) print(x.experimental_ref().deref()) ==>$ <tf.Variable 'Variable:0' shape=() dtype=int32, numpy=5> `

# **floating**

**static from\_proto**(*variable\_def*, *import\_scope=None*) Returns a *Variable* object created from *variable\_def*.

**gather\_nd**(*indices*, *name=None*)

Reads the value of this variable sparsely, using *gather\_nd*.

**get\_dependents**(*only\_floating: bool = True) -> OrderedSet(['z', 'f ', 'i', 't', '.', 'P', 'a', 'r', 'm', 'e']*)

Return a set of all independent  $Parameter$  that this object depends on.

Parameters only\_floating ([bool](https://docs.python.org/3/library/functions.html#bool)) – If *True*, only return floating [Parameter](#page-34-0)

**get\_params**(*only\_floating: bool = False, names: Union[str, List[str], None] = None*) → List[zfit.core.interfaces.ZfitParameter]

Return the parameters. If it is empty, automatically return all floating variables.

### Parameters

- **()** (names) If True, return only the floating parameters.
- **()** The names of the parameters to return.

### Returns

Return type list(*ZfitParameters*)

### **get\_shape**()

Alias of *Variable.shape*.

## **graph**

The *Graph* of this variable.

# **graph\_caching\_methods = []**

### **handle**

The handle by which this variable can be accessed.

**has\_limits**

## **independent**

## **initial\_value**

Returns the Tensor used as the initial value for the variable.

## **initialized\_value**()

Returns the value of the initialized variable. (deprecated)

Warning: THIS FUNCTION IS DEPRECATED. It will be removed in a future version. Instructions for updating: Use Variable.read\_value. Variables in 2.X are initialized automatically both in eager and graph (inside tf.defun) contexts.

You should use this instead of the variable itself to initialize another variable with a value that depends on the value of this variable.

```
`python # Initialize 'v' with a random tensor. v = tf.Variable(tf.
random.truncated_normal([10, 40])) # Use `initialized_value` to
guarantee that `v` has been # initialized before its value is used
to initialize `w`. # The random values are picked only once. w = tf.
Variable(v.initialized_value() \star 2.0) `
```
Returns A *Tensor* holding the value of this variable after its initializer has run.

## **initializer**

The op responsible for initializing this variable.

### **is\_initialized**(*name=None*)

Checks whether a resource variable has been initialized.

Outputs boolean scalar indicating whether the tensor has been initialized.

Parameters **name** – A name for the operation (optional).

Returns A *Tensor* of type *bool*.

## **load**(*value*, *session=None*)

Load new value into this variable. (deprecated)

Warning: THIS FUNCTION IS DEPRECATED. It will be removed in a future version. Instructions for updating: Prefer Variable.assign which has equivalent behavior in 2.X.

Writes new value to variable's memory. Doesn't add ops to the graph.

This convenience method requires a session where the graph containing this variable has been launched. If no session is passed, the default session is used. See *tf.compat.v1.Session* for more information on launching a graph and on sessions.

""python  $v = tf.Variable([1, 2])$  init =  $tf.compat.v1.global_variables_initalizer()$ 

with tf.compat.v1.Session() as sess: sess.run(init)  $\#$  Usage passing the session explicitly. v.load([2, 3], sess) print(v.eval(sess)) # prints  $\lceil 2 \rceil$  # Usage with the default session. The 'with' block # above makes 'sess' the default session. v.load $([3, 4]$ , sess) print(v.eval()) # prints [3 4]

 $666$ 

## Parameters

- **value** New variable value
- **session** The session to use to evaluate this variable. If none, the default session is used.

Raises [ValueError](https://docs.python.org/3/library/exceptions.html#ValueError) – Session is not passed and no default session

**lower\_limit**

### **name**

The name of the object.

**numpy**()

## **old\_graph\_caching\_methods = []**

**op**

The op for this variable.

# **params**

**randomize**(*minval=None*, *maxval=None*, *sampler=<built-in method uniform of numpy.random.mtrand.RandomState object>*)

Update the value with a randomised value between minval and maxval.

### Parameters

- **minval** (Numerical) –
- **maxval** (Numerical) –
- $()$  (sampler) –

# **read\_value**()

Constructs an op which reads the value of this variable.

Should be used when there are multiple reads, or when it is desirable to read the value only after some condition is true.

Returns the read operation.

### **register\_cacher**(*cacher: Union[zfit.core.interfaces.ZfitCachable, Iter-*

*able[zfit.core.interfaces.ZfitCachable]]*) Register a *cacher* that caches values produces by this instance; a dependent.

Parameters ()  $(cacher)$  –

**reset\_cache**(*reseter: zfit.util.cache.ZfitCachable*)

### **reset\_cache\_self**()

Clear the cache of self and all dependent cachers.

**scatter\_add**(*sparse\_delta*, *use\_locking=False*, *name=None*)

Adds *tf.IndexedSlices* to this variable.

### Parameters

- **sparse\_delta** *tf.IndexedSlices* to be added to this variable.
- **use\_locking** If *True*, use locking during the operation.
- **name** the name of the operation.

Returns A *Tensor* that will hold the new value of this variable after the scattered addition has completed.

Raises [TypeError](https://docs.python.org/3/library/exceptions.html#TypeError) – if *sparse\_delta* is not an *IndexedSlices*.

**scatter\_div**(*sparse\_delta*, *use\_locking=False*, *name=None*) Divide this variable by *tf.IndexedSlices*.

#### Parameters

- **sparse\_delta** *tf.IndexedSlices* to divide this variable by.
- **use\_locking** If *True*, use locking during the operation.
- **name** the name of the operation.
- Returns A *Tensor* that will hold the new value of this variable after the scattered division has completed.

Raises [TypeError](https://docs.python.org/3/library/exceptions.html#TypeError) – if *sparse\_delta* is not an *IndexedSlices*.

**scatter\_max**(*sparse\_delta*, *use\_locking=False*, *name=None*) Updates this variable with the max of *tf.IndexedSlices* and itself.

## Parameters

- **sparse\_delta** *tf.IndexedSlices* to use as an argument of max with this variable.
- **use\_locking** If *True*, use locking during the operation.
- **name** the name of the operation.
- Returns A *Tensor* that will hold the new value of this variable after the scattered maximization has completed.

Raises [TypeError](https://docs.python.org/3/library/exceptions.html#TypeError) – if *sparse\_delta* is not an *IndexedSlices*.

**scatter\_min**(*sparse\_delta*, *use\_locking=False*, *name=None*) Updates this variable with the min of *tf.IndexedSlices* and itself.

### Parameters

- **sparse\_delta** *tf.IndexedSlices* to use as an argument of min with this variable.
- **use\_locking** If *True*, use locking during the operation.
- **name** the name of the operation.

Returns A *Tensor* that will hold the new value of this variable after the scattered minimization has completed.

Raises [TypeError](https://docs.python.org/3/library/exceptions.html#TypeError) – if *sparse\_delta* is not an *IndexedSlices*.

**scatter\_mul**(*sparse\_delta*, *use\_locking=False*, *name=None*) Multiply this variable by *tf.IndexedSlices*.

# Parameters

- **sparse** delta *tf.IndexedSlices* to multiply this variable by.
- **use\_locking** If *True*, use locking during the operation.
- **name** the name of the operation.

Returns A *Tensor* that will hold the new value of this variable after the scattered multiplication has completed.

Raises [TypeError](https://docs.python.org/3/library/exceptions.html#TypeError) – if *sparse\_delta* is not an *IndexedSlices*.

**scatter\_nd\_add**(*indices*, *updates*, *name=None*)

Applies sparse addition to individual values or slices in a Variable.

*ref* is a *Tensor* with rank *P* and *indices* is a *Tensor* of rank *Q*.

*indices* must be integer tensor, containing indices into *ref*. It must be shape *[d\_0, . . . , d\_{Q-2}, K]* where  $0 < K \leq P$ .

The innermost dimension of *indices* (with length *K*) corresponds to indices into elements (if  $K = P$ ) or slices (if  $K < P$ ) along the *K*<sup>th</sup> dimension of 'ref.

*updates* is *Tensor* of rank *Q-1+P-K* with shape:

 $[d_0, ..., d_{(Q-2)}, \text{ref.shape}[K], ..., \text{ref.shape}[P-1]]$ .

For example, say we want to add 4 scattered elements to a rank-1 tensor to 8 elements. In Python, that update would look like this:

"**"ython** ref = tf.Variable( $[1, 2, 3, 4, 5, 6, 7, 8]$ ) indices = tf.constant( $[[4], [3], [1], [7]]$ ) updates = tf.constant([9, 10, 11, 12]) add = ref.scatter nd add(indices, updates) with tf.compat.v1.Session() as sess:

print sess.run(add)

 $666$ 

The resulting update to ref would look like this:

[1, 13, 3, 14, 14, 6, 7, 20]

See *tf.scatter nd* for more details about how to make updates to slices.

### Parameters

- **indices** The indices to be used in the operation.
- **updates** The values to be used in the operation.
- **name** the name of the operation.

Returns A *Tensor* that will hold the new value of this variable after the scattered subtraction has completed.

## **scatter\_nd\_sub**(*indices*, *updates*, *name=None*)

Applies sparse subtraction to individual values or slices in a Variable.

*ref* is a *Tensor* with rank *P* and *indices* is a *Tensor* of rank *Q*.

*indices* must be integer tensor, containing indices into *ref*. It must be shape *[d\_0, . . . , d\_{Q-2}, K]* where  $0 < K \leq P$ .

The innermost dimension of *indices* (with length *K*) corresponds to indices into elements (if  $K = P$ ) or slices (if  $K < P$ ) along the *K*<sup>th</sup> dimension of 'ref.

*updates* is *Tensor* of rank *Q-1+P-K* with shape:

 $[d\ 0, \ldots, d\ {0-2},$  ref.shape $[K], \ldots,$  ref.shape $[P-1]]$ .

For example, say we want to add 4 scattered elements to a rank-1 tensor to 8 elements. In Python, that update would look like this:

"**"ython** ref = tf.Variable( $[1, 2, 3, 4, 5, 6, 7, 8]$ ) indices = tf.constant( $[[4], [3], [1], [7]]$ ) updates = tf.constant( $[9, 10, 11, 12]$ ) op = ref.scatter\_nd\_sub(indices, updates) with tf.compat.v1.Session() as sess:

print sess.run(op)

 $\epsilon$ 

The resulting update to ref would look like this:

 $[1, -9, 3, -6, -6, 6, 7, -4]$ 

See *tf.scatter nd* for more details about how to make updates to slices.

### Parameters

- **indices** The indices to be used in the operation.
- **updates** The values to be used in the operation.
- **name** the name of the operation.
- Returns A *Tensor* that will hold the new value of this variable after the scattered subtraction has completed.

```
scatter_nd_update(indices, updates, name=None)
```
Applies sparse assignment to individual values or slices in a Variable.

*ref* is a *Tensor* with rank *P* and *indices* is a *Tensor* of rank *Q*.

*indices* must be integer tensor, containing indices into *ref*. It must be shape *[d\_0, . . . , d\_{Q-2}, K]* where  $0 < K \leq P$ .

The innermost dimension of *indices* (with length *K*) corresponds to indices into elements (if  $K = P$ ) or slices (if  $K < P$ ) along the *K*'th dimension of 'ref.

*updates* is *Tensor* of rank *Q-1+P-K* with shape:

 $[d_0, ..., d_{(Q-2)}, \text{ref.shape}[K], ..., \text{ref.shape}[P-1]]$ .

For example, say we want to add 4 scattered elements to a rank-1 tensor to 8 elements. In Python, that update would look like this:

"**"ython** ref = tf.Variable( $[1, 2, 3, 4, 5, 6, 7, 8]$ ) indices = tf.constant( $[[4], [3], [1], [7]]$ ) updates = tf.constant( $[9, 10, 11, 12]$ ) op = ref.scatter\_nd\_update(indices, updates) with tf.compat.v1.Session() as sess:

print sess.run(op)

'''

The resulting update to ref would look like this:

[1, 11, 3, 10, 9, 6, 7, 12]

See *tf.scatter\_nd* for more details about how to make updates to slices.

## Parameters

- **indices** The indices to be used in the operation.
- **updates** The values to be used in the operation.
- **name** the name of the operation.

Returns A *Tensor* that will hold the new value of this variable after the scattered subtraction has completed.

**scatter\_sub**(*sparse\_delta*, *use\_locking=False*, *name=None*) Subtracts *tf.IndexedSlices* from this variable.

### Parameters

- **sparse\_delta** *tf.IndexedSlices* to be subtracted from this variable.
- **use\_locking** If *True*, use locking during the operation.
- **name** the name of the operation.

Returns A *Tensor* that will hold the new value of this variable after the scattered subtraction has completed.

Raises [TypeError](https://docs.python.org/3/library/exceptions.html#TypeError) – if *sparse\_delta* is not an *IndexedSlices*.

**scatter\_update**(*sparse\_delta*, *use\_locking=False*, *name=None*) Assigns *tf.IndexedSlices* to this variable.

### Parameters

- **sparse\_delta** *tf.IndexedSlices* to be assigned to this variable.
- **use\_locking** If *True*, use locking during the operation.
- **name** the name of the operation.
- Returns A *Tensor* that will hold the new value of this variable after the scattered subtraction has completed.

Raises [TypeError](https://docs.python.org/3/library/exceptions.html#TypeError) – if *sparse\_delta* is not an *IndexedSlices*.

**set\_shape**(*shape*) Unsupported.

```
set_value(value: Union[int, float, complex, tensorflow.python.framework.ops.Tensor])
      Set the Parameter to value (temporarily if used in a context manager).
```
**Parameters value**  $(f$ loat) – The value the parameter will take on.

### **shape**

The shape of this variable.

**sparse\_read**(*indices*, *name=None*) Reads the value of this variable sparsely, using *gather*.

## **step\_size**

# **synchronization**

```
to_proto(export_scope=None)
```
Converts a *ResourceVariable* to a *VariableDef* protocol buffer.

Parameters **export\_scope** – Optional *string*. Name scope to remove.

Raises [RuntimeError](https://docs.python.org/3/library/exceptions.html#RuntimeError) – If run in EAGER mode.

Returns A *VariableDef* protocol buffer, or *None* if the *Variable* is not in the specified name scope.

## **trainable**

## **upper\_limit**

### **value**()

A cached operation which reads the value of this variable.

<span id="page-135-0"></span>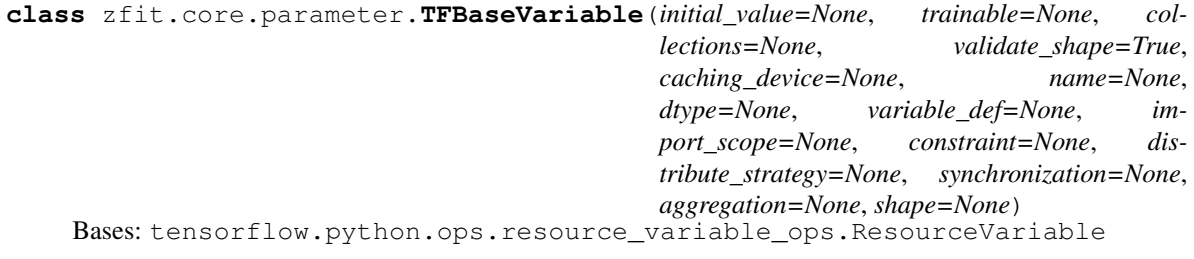

Creates a variable.

# **Parameters**

• **initial\_value** – A *Tensor*, or Python object convertible to a *Tensor*, which is the initial value for the Variable. Can also be a callable with no argument that returns the initial value when called. (Note that initializer functions from init\_ops.py must first be bound

to a shape before being used here.)

- **trainable** If *True*, the default, also adds the variable to the graph collection *GraphKeys.TRAINABLE\_VARIABLES*. This collection is used as the default list of variables to use by the *Optimizer* classes. Defaults to *True*, unless *synchronization* is set to *ON\_READ*, in which case it defaults to *False*.
- **collections** List of graph collections keys. The new variable is added to these collections. Defaults to *[GraphKeys.GLOBAL\_VARIABLES]*.
- **validate\_shape** Ignored. Provided for compatibility with tf.Variable.
- **caching\_device** Optional device string or function describing where the Variable should be cached for reading. Defaults to the Variable's device. If not *None*, caches on another device. Typical use is to cache on the device where the Ops using the Variable reside, to deduplicate copying through *Switch* and other conditional statements.
- **name** Optional name for the variable. Defaults to *'Variable'* and gets uniquified automatically.
- **dtype** If set, initial\_value will be converted to the given type. If None, either the datatype will be kept (if initial\_value is a Tensor) or float32 will be used (if it is a Python object convertible to a Tensor).
- **variable def** *VariableDef* protocol buffer. If not None, recreates the *Resource-Variable* object with its contents. *variable\_def* and other arguments (except for import scope) are mutually exclusive.
- **import** scope Optional *string*. Name scope to add to the ResourceVariable. Only used when *variable\_def* is provided.
- **constraint** An optional projection function to be applied to the variable after being updated by an *Optimizer* (e.g. used to implement norm constraints or value constraints for layer weights). The function must take as input the unprojected Tensor representing the value of the variable and return the Tensor for the projected value (which must have the same shape). Constraints are not safe to use when doing asynchronous distributed training.
- **distribute\_strategy** The tf.distribute.Strategy this variable is being created inside of.
- **synchronization** Indicates when a distributed a variable will be aggregated. Accepted values are constants defined in the class *tf.VariableSynchronization*. By default the synchronization is set to *AUTO* and the current *DistributionStrategy* chooses when to synchronize.
- **aggregation** Indicates how a distributed variable will be aggregated. Accepted values are constants defined in the class *tf.VariableAggregation*.
- **shape** (optional) The shape of this variable. If None, the shape of *initial\_value* will be used. When setting this argument to *tf.TensorShape(None)* (representing an unspecified shape), the variable can be assigned with values of different shapes.
- Raises [ValueError](https://docs.python.org/3/library/exceptions.html#ValueError) If the initial value is not specified, or does not have a shape and *validate\_shape* is *True*.

@compatibility(eager) When Eager Execution is enabled, the default for the *collections* argument is *None*, which signifies that this *Variable* will not be added to any collections. @end\_compatibility

**class SaveSliceInfo**(*full\_name=None*, *full\_shape=None*, *var\_offset=None*, *var\_shape=None*, *save\_slice\_info\_def=None*, *import\_scope=None*)

Bases: [object](https://docs.python.org/3/library/functions.html#object)

Information on how to save this Variable as a slice.

Provides internal support for saving variables as slices of a larger variable. This API is not public and is subject to change.

Available properties:

- full\_name
- full shape
- var\_offset
- var\_shape

Create a *SaveSliceInfo*.

## Parameters

- **full\_name** Name of the full variable of which this *Variable* is a slice.
- **full\_shape** Shape of the full variable, as a list of int.
- **var\_offset** Offset of this *Variable* into the full variable, as a list of int.
- **var\_shape** Shape of this *Variable*, as a list of int.
- **save\_slice\_info\_def** *SaveSliceInfoDef* protocol buffer. If not *None*, recreates the SaveSliceInfo object its contents. *save\_slice\_info\_def* and other arguments are mutually exclusive.
- **import** scope Optional *string*. Name scope to add. Only used when initializing from protocol buffer.

### **spec**

Computes the spec string used for saving.

```
to_proto(export_scope=None)
```
Returns a SaveSliceInfoDef() proto.

Parameters **export\_scope** – Optional *string*. Name scope to remove.

Returns A *SaveSliceInfoDef* protocol buffer, or None if the *Variable* is not in the specified name scope.

# **\_\_eq\_\_**(*other*)

Compares two variables element-wise for equality.

### **\_\_iter\_\_**()

Dummy method to prevent iteration.

Do not call.

NOTE(mrry): If we register \_\_getitem\_\_ as an overloaded operator, Python will valiantly attempt to iterate over the variable's Tensor from 0 to infinity. Declaring this method prevents this unintended behavior.

Raises [TypeError](https://docs.python.org/3/library/exceptions.html#TypeError) – when invoked.

### **\_\_ne\_\_**(*other*)

Compares two variables element-wise for equality.

## **aggregation**

**assign**(*value*, *use\_locking=None*, *name=None*, *read\_value=True*) Assigns a new value to this variable.

### **Parameters**

• **value** – A *Tensor*. The new value for this variable.

- **use** locking If *True*, use locking during the assignment.
- **name** The name to use for the assignment.
- **read\_value** A *bool*. Whether to read and return the new value of the variable or not.
- Returns If *read\_value* is *True*, this method will return the new value of the variable after the assignment has completed. Otherwise, when in graph mode it will return the *Operation* that does the assignment, and when in eager mode it will return *None*.

**assign\_add**(*delta*, *use\_locking=None*, *name=None*, *read\_value=True*)

Adds a value to this variable.

## Parameters

- **delta** A *Tensor*. The value to add to this variable.
- **use\_locking** If *True*, use locking during the operation.
- **name** The name to use for the operation.
- $\bullet$  **read** value A *bool*. Whether to read and return the new value of the variable or not.
- Returns If *read\_value* is *True*, this method will return the new value of the variable after the assignment has completed. Otherwise, when in graph mode it will return the *Operation* that does the assignment, and when in eager mode it will return *None*.

**assign\_sub**(*delta*, *use\_locking=None*, *name=None*, *read\_value=True*) Subtracts a value from this variable.

## **Parameters**

- **delta** A *Tensor*. The value to subtract from this variable.
- **use\_locking** If *True*, use locking during the operation.
- **name** The name to use for the operation.
- **read\_value** A *bool*. Whether to read and return the new value of the variable or not.
- Returns If *read\_value* is *True*, this method will return the new value of the variable after the assignment has completed. Otherwise, when in graph mode it will return the *Operation* that does the assignment, and when in eager mode it will return *None*.

# **batch\_scatter\_update**(*sparse\_delta*, *use\_locking=False*, *name=None*)

Assigns *tf.IndexedSlices* to this variable batch-wise.

Analogous to *batch\_gather*. This assumes that this variable and the sparse\_delta IndexedSlices have a series of leading dimensions that are the same for all of them, and the updates are performed on the last dimension of indices. In other words, the dimensions should be the following:

*num\_prefix\_dims = sparse\_delta.indices.ndims - 1 batch\_dim = num\_prefix\_dims + 1* 'sparse\_delta.updates.shape = sparse\_delta.indices.shape + var.shape[

batch\_dim:]'

where

*sparse\_delta.updates.shape[:num\_prefix\_dims] == sparse\_delta.indices.shape[:num\_prefix\_dims] == var.shape[:num\_prefix\_dims]*

And the operation performed can be expressed as:

'var $[i_1, \ldots, i_n]$ 

```
sparse\_delta.indices[i_1, ..., i_n, j]] = sparse\_delta. [i_1, ..., i_n, j]'
```
When sparse\_delta.indices is a 1D tensor, this operation is equivalent to *scatter\_update*.

To avoid this operation one can looping over the first *ndims* of the variable and using *scatter\_update* on the subtensors that result of slicing the first dimension. This is a valid option for  $ndims = 1$ , but less efficient than this implementation.

## Parameters

- **sparse\_delta** *tf.IndexedSlices* to be assigned to this variable.
- **use\_locking** If *True*, use locking during the operation.
- **name** the name of the operation.
- Returns A *Tensor* that will hold the new value of this variable after the scattered subtraction has completed.

Raises [TypeError](https://docs.python.org/3/library/exceptions.html#TypeError) – if *sparse\_delta* is not an *IndexedSlices*.

### **constraint**

Returns the constraint function associated with this variable.

Returns The constraint function that was passed to the variable constructor. Can be *None* if no constraint was passed.

### **count\_up\_to**(*limit*)

Increments this variable until it reaches *limit*. (deprecated)

Warning: THIS FUNCTION IS DEPRECATED. It will be removed in a future version. Instructions for updating: Prefer Dataset.range instead.

When that Op is run it tries to increment the variable by *1*. If incrementing the variable would bring it above *limit* then the Op raises the exception *OutOfRangeError*.

If no error is raised, the Op outputs the value of the variable before the increment.

This is essentially a shortcut for *count\_up\_to(self, limit)*.

Parameters  $\text{limit}$  – value at which incrementing the variable raises an error.

Returns A *Tensor* that will hold the variable value before the increment. If no other Op modifies this variable, the values produced will all be distinct.

## **create**

The op responsible for initializing this variable.

### **device**

The device this variable is on.

## **dtype**

The dtype of this variable.

```
eval(session=None)
```
Evaluates and returns the value of this variable.

### **experimental\_ref**()

Returns a hashable reference object to this Variable.

Warning: Experimental API that could be changed or removed.

The primary usecase for this API is to put variables in a set/dictionary. We can't put variables in a set/dictionary as *variable.\_\_hash\_\_()* is no longer available starting Tensorflow 2.0.

'''python import tensorflow as tf

 $x = tf.Variable(5)$  y = tf. Variable(10) z = tf. Variable(10)

# The followings will raise an exception starting 2.0 # TypeError: Variable is unhashable if Variable equality is enabled. variable\_set =  $\{x, y, z\}$  variable\_dict =  $\{x: \text{ 'five', y: 'ten'}\}$  ""

Instead, we can use *variable.experimental\_ref()*.

""python variable\_set =  $\{x.\text{experimental\_ref}\()$ ,

y.experimental\_ref(), z.experimental\_ref()}

 $print(x. experimental_ref()$  in variable\_set) ==> True

variable\_dict = {x.experimental\_ref(): 'five', y.experimental\_ref(): 'ten', z.experimental\_ref(): 'ten'}

print(variable\_dict[y.experimental\_ref()]) ==> ten ""

Also, the reference object provides *.deref()* function that returns the original Variable.

`python  $x = tf.Variable(5) print(x.experimental_ref().derf()) ==>$ <tf.Variable 'Variable:0' shape=() dtype=int32, numpy=5> `

## **static from\_proto**(*variable\_def*, *import\_scope=None*) Returns a *Variable* object created from *variable\_def*.

**gather\_nd**(*indices*, *name=None*)

Reads the value of this variable sparsely, using *gather\_nd*.

### **get\_shape**()

Alias of *Variable.shape*.

### **graph**

The *Graph* of this variable.

# **handle**

The handle by which this variable can be accessed.

### **initial\_value**

Returns the Tensor used as the initial value for the variable.

# **initialized\_value**()

Returns the value of the initialized variable. (deprecated)

Warning: THIS FUNCTION IS DEPRECATED. It will be removed in a future version. Instructions for updating: Use Variable.read\_value. Variables in 2.X are initialized automatically both in eager and graph (inside tf.defun) contexts.

You should use this instead of the variable itself to initialize another variable with a value that depends on the value of this variable.

```
`python # Initialize 'v' with a random tensor. v = tf.Variable(tf.
random.truncated_normal([10, 40])) # Use `initialized_value` to
guarantee that `v` has been # initialized before its value is used
to initialize `w`. # The random values are picked only once. w = tf.
Variable(v.initialized_value() \star 2.0) `
```
Returns A *Tensor* holding the value of this variable after its initializer has run.

## **initializer**

The op responsible for initializing this variable.

## **is\_initialized**(*name=None*)

Checks whether a resource variable has been initialized.

Outputs boolean scalar indicating whether the tensor has been initialized.

Parameters **name** – A name for the operation (optional).

Returns A *Tensor* of type *bool*.

```
load(value, session=None)
```
Load new value into this variable. (deprecated)

Warning: THIS FUNCTION IS DEPRECATED. It will be removed in a future version. Instructions for updating: Prefer Variable.assign which has equivalent behavior in 2.X.

Writes new value to variable's memory. Doesn't add ops to the graph.

This convenience method requires a session where the graph containing this variable has been launched. If no session is passed, the default session is used. See *tf.compat.v1.Session* for more information on launching a graph and on sessions.

""bython  $v = tf.Variable([1, 2])$  init = tf.compat.v1.global\_variables\_initializer()

with tf.compat.v1.Session() as sess: sess.run(init) # Usage passing the session explicitly. v.load( $[2, 3]$ , sess) print(v.eval(sess)) # prints  $[2 \ 3]$  # Usage with the default session. The 'with' block # above makes 'sess' the default session. v.load $([3, 4]$ , sess) print(v.eval()) # prints [3 4]

 $\epsilon$ 

## Parameters

- **value** New variable value
- **session** The session to use to evaluate this variable. If none, the default session is used.

Raises [ValueError](https://docs.python.org/3/library/exceptions.html#ValueError) – Session is not passed and no default session

### **name**

The name of the handle for this variable.

### **numpy**()

### **op**

The op for this variable.

## **read\_value**()

Constructs an op which reads the value of this variable.

Should be used when there are multiple reads, or when it is desirable to read the value only after some condition is true.

Returns the read operation.

**scatter\_add**(*sparse\_delta*, *use\_locking=False*, *name=None*)

Adds *tf.IndexedSlices* to this variable.

## Parameters

- **sparse\_delta** *tf.IndexedSlices* to be added to this variable.
- **use\_locking** If *True*, use locking during the operation.
- **name** the name of the operation.

Returns A *Tensor* that will hold the new value of this variable after the scattered addition has completed.

Raises [TypeError](https://docs.python.org/3/library/exceptions.html#TypeError) – if *sparse\_delta* is not an *IndexedSlices*.

**scatter\_div**(*sparse\_delta*, *use\_locking=False*, *name=None*) Divide this variable by *tf.IndexedSlices*.

### Parameters

- **sparse\_delta** *tf.IndexedSlices* to divide this variable by.
- **use** locking If *True*, use locking during the operation.
- **name** the name of the operation.
- Returns A *Tensor* that will hold the new value of this variable after the scattered division has completed.

Raises [TypeError](https://docs.python.org/3/library/exceptions.html#TypeError) – if *sparse\_delta* is not an *IndexedSlices*.

**scatter\_max**(*sparse\_delta*, *use\_locking=False*, *name=None*) Updates this variable with the max of *tf.IndexedSlices* and itself.

### Parameters

- **sparse\_delta** *tf.IndexedSlices* to use as an argument of max with this variable.
- **use\_locking** If *True*, use locking during the operation.
- **name** the name of the operation.

Returns A *Tensor* that will hold the new value of this variable after the scattered maximization has completed.

Raises [TypeError](https://docs.python.org/3/library/exceptions.html#TypeError) – if *sparse\_delta* is not an *IndexedSlices*.

**scatter\_min**(*sparse\_delta*, *use\_locking=False*, *name=None*)

Updates this variable with the min of *tf.IndexedSlices* and itself.

# Parameters

- **sparse\_delta** *tf.IndexedSlices* to use as an argument of min with this variable.
- **use\_locking** If *True*, use locking during the operation.
- **name** the name of the operation.
- Returns A *Tensor* that will hold the new value of this variable after the scattered minimization has completed.

Raises [TypeError](https://docs.python.org/3/library/exceptions.html#TypeError) – if *sparse\_delta* is not an *IndexedSlices*.

**scatter\_mul**(*sparse\_delta*, *use\_locking=False*, *name=None*) Multiply this variable by *tf.IndexedSlices*.

### Parameters

- **sparse** delta *tf.IndexedSlices* to multiply this variable by.
- **use\_locking** If *True*, use locking during the operation.
- **name** the name of the operation.

Returns A *Tensor* that will hold the new value of this variable after the scattered multiplication has completed.

Raises [TypeError](https://docs.python.org/3/library/exceptions.html#TypeError) – if *sparse\_delta* is not an *IndexedSlices*.

## **scatter\_nd\_add**(*indices*, *updates*, *name=None*)

Applies sparse addition to individual values or slices in a Variable.

*ref* is a *Tensor* with rank *P* and *indices* is a *Tensor* of rank *Q*.

*indices* must be integer tensor, containing indices into *ref.* It must be shape *[d\_0, ..., d\_{Q-2}, K]* where  $0 < K \leq P$ .

The innermost dimension of *indices* (with length *K*) corresponds to indices into elements (if  $K = P$ ) or slices (if  $K < P$ ) along the *K*<sup> $\cdot$ </sup>*th dimension of 'ref.* 

*updates* is *Tensor* of rank *Q-1+P-K* with shape:

 $[d_0, ..., d_{(Q-2)},$  ref.shape[K], ..., ref.shape[P-1]]. `

For example, say we want to add 4 scattered elements to a rank-1 tensor to 8 elements. In Python, that update would look like this:

"**"yython** ref = tf.Variable([1, 2, 3, 4, 5, 6, 7, 8]) indices = tf.constant([[4], [3], [1], [7]]) updates = tf.constant( $[9, 10, 11, 12]$ ) add = ref.scatter\_nd\_add(indices, updates) with tf.compat.v1.Session() as sess:

print sess.run(add)

'''

The resulting update to ref would look like this:

[1, 13, 3, 14, 14, 6, 7, 20]

See *tf.scatter\_nd* for more details about how to make updates to slices.

### Parameters

- **indices** The indices to be used in the operation.
- **updates** The values to be used in the operation.
- **name** the name of the operation.

Returns A *Tensor* that will hold the new value of this variable after the scattered subtraction has completed.

### **scatter\_nd\_sub**(*indices*, *updates*, *name=None*)

Applies sparse subtraction to individual values or slices in a Variable.

*ref* is a *Tensor* with rank *P* and *indices* is a *Tensor* of rank *Q*.

*indices* must be integer tensor, containing indices into *ref.* It must be shape *[d\_0, ..., d\_{Q-2}, K]* where  $0 < K \leq P$ .

The innermost dimension of *indices* (with length *K*) corresponds to indices into elements (if  $K = P$ ) or slices (if  $K < P$ ) along the *K*<sup>th</sup> dimension of 'ref.

*updates* is *Tensor* of rank *Q-1+P-K* with shape:

 $\left[\begin{array}{ccc} \mathsf{d}\_0, \ldots, \mathsf{d}\_\{Q-2\}, \mathsf{ref}.\mathsf{shape}[\mathbb{K}], \ldots, \mathsf{ref}.\mathsf{shape}[\mathbb{P}-1] \end{array}\right].$ 

For example, say we want to add 4 scattered elements to a rank-1 tensor to 8 elements. In Python, that update would look like this:

"**"yython** ref = tf.Variable( $[1, 2, 3, 4, 5, 6, 7, 8]$ ) indices = tf.constant( $[[4], [3], [1], [7]]$ ) updates = tf.constant([9, 10, 11, 12]) op = ref.scatter\_nd\_sub(indices, updates) with tf.compat.v1.Session() as sess:

print sess.run(op)

 $666$ 

The resulting update to ref would look like this:

 $[1, -9, 3, -6, -6, 6, 7, -4]$
See *tf.scatter nd* for more details about how to make updates to slices.

#### Parameters

- **indices** The indices to be used in the operation.
- **updates** The values to be used in the operation.
- **name** the name of the operation.

Returns A *Tensor* that will hold the new value of this variable after the scattered subtraction has completed.

**scatter\_nd\_update**(*indices*, *updates*, *name=None*)

Applies sparse assignment to individual values or slices in a Variable.

*ref* is a *Tensor* with rank *P* and *indices* is a *Tensor* of rank *Q*.

*indices* must be integer tensor, containing indices into *ref*. It must be shape  $d_0$ , ...,  $d_1$  $Q_2$ ,  $K$ *]* where  $0 < K < = P$ .

The innermost dimension of *indices* (with length *K*) corresponds to indices into elements (if  $K = P$ ) or slices (if  $K < P$ ) along the *K*'th dimension of 'ref.

*updates* is *Tensor* of rank *Q-1+P-K* with shape:

 $[d_0, ..., d_{(Q-2)}, ref.shape[K], ..., ref.shape[P-1]].$ 

For example, say we want to add 4 scattered elements to a rank-1 tensor to 8 elements. In Python, that update would look like this:

""python ref = tf.Variable( $[1, 2, 3, 4, 5, 6, 7, 8]$ ) indices = tf.constant( $[1, 3, 1, 1]$ ,  $[7]$ ) updates = tf.constant( $[9, 10, 11, 12]$ ) op = ref.scatter\_nd\_update(indices, updates) with tf.compat.v1.Session() as sess:

print sess.run(op)

```
666
```
The resulting update to ref would look like this:

[1, 11, 3, 10, 9, 6, 7, 12]

See *tf.scatter nd* for more details about how to make updates to slices.

#### Parameters

- **indices** The indices to be used in the operation.
- **updates** The values to be used in the operation.
- **name** the name of the operation.

Returns A *Tensor* that will hold the new value of this variable after the scattered subtraction has completed.

**scatter\_sub**(*sparse\_delta*, *use\_locking=False*, *name=None*) Subtracts *tf.IndexedSlices* from this variable.

- **sparse** delta *tf.IndexedSlices* to be subtracted from this variable.
- **use\_locking** If *True*, use locking during the operation.
- **name** the name of the operation.

Returns A *Tensor* that will hold the new value of this variable after the scattered subtraction has completed.

Raises [TypeError](https://docs.python.org/3/library/exceptions.html#TypeError) – if *sparse\_delta* is not an *IndexedSlices*.

**scatter\_update**(*sparse\_delta*, *use\_locking=False*, *name=None*) Assigns *tf.IndexedSlices* to this variable.

### Parameters

- **sparse\_delta** *tf.IndexedSlices* to be assigned to this variable.
- **use\_locking** If *True*, use locking during the operation.
- **name** the name of the operation.
- Returns A *Tensor* that will hold the new value of this variable after the scattered subtraction has completed.

Raises [TypeError](https://docs.python.org/3/library/exceptions.html#TypeError) – if *sparse\_delta* is not an *IndexedSlices*.

**set\_shape**(*shape*)

Unsupported.

# **shape**

The shape of this variable.

**sparse\_read**(*indices*, *name=None*) Reads the value of this variable sparsely, using *gather*.

### **synchronization**

```
to_proto(export_scope=None)
```
Converts a *ResourceVariable* to a *VariableDef* protocol buffer.

Parameters **export\_scope** – Optional *string*. Name scope to remove.

Raises [RuntimeError](https://docs.python.org/3/library/exceptions.html#RuntimeError) – If run in EAGER mode.

Returns A *VariableDef* protocol buffer, or *None* if the *Variable* is not in the specified name scope.

# **trainable**

**value**()

A cached operation which reads the value of this variable.

```
class zfit.core.parameter.ZfitBaseVariable(variable: tensor-
```
*flow.python.ops.variables.Variable*, *\*\*kwargs*)

Bases: [object](https://docs.python.org/3/library/functions.html#object)

**assign**(*value*, *use\_locking=False*, *name=None*, *read\_value=True*)

**dtype**

**name**

**shape**

**value**()

**class** zfit.core.parameter.**ZfitParameterMixin**(*name*, *\*\*kwargs*) Bases: [zfit.core.baseobject.BaseNumeric](#page-64-0)

**add\_cache\_dependents**(*cache\_dependents: Union[zfit.core.interfaces.ZfitCachable, Iterable[zfit.core.interfaces.ZfitCachable]], allow\_non\_cachable: bool = True*)

Add dependents that render the cache invalid if they change.

#### Parameters

- **cache\_dependents** ([ZfitCachable](#page-372-0)) –
- **allow\_non\_cachable** ([bool](https://docs.python.org/3/library/functions.html#bool)) If *True*, allow *cache\_dependents* to be noncachables. If *False*, any *cache\_dependents* that is not a *ZfitCachable* will raise an error.
- Raises [TypeError](https://docs.python.org/3/library/exceptions.html#TypeError) if one of the *cache\_dependents* is not a *ZfitCachable* \_and\_ *allow\_non\_cachable* if *False*.

**copy**(*deep: bool = False*, *name: str = None*, *\*\*overwrite\_params*) → zfit.core.interfaces.ZfitObject

#### **dtype**

The dtype of the object

# **floating**

**get\_dependents**(*only\_floating: bool = True) -> OrderedSet(['z', 'f ', 'i', 't', '.', 'P', 'a', 'r', 'm', 'e']*)

Return a set of all independent *[Parameter](#page-34-0)* that this object depends on.

```
bool) – If TrueParameter
```
**get\_params** (*only\_floating: bool = False, names: Union[str, List[str], None] = None*)  $\rightarrow$ List[zfit.core.interfaces.ZfitParameter]

Return the parameters. If it is empty, automatically return all floating variables.

### Parameters

- **()** (names) If True, return only the floating parameters.
- **()** The names of the parameters to return.

### Returns

Return type list(*ZfitParameters*)

# **graph\_caching\_methods = []**

#### **name**

The name of the object.

# **old\_graph\_caching\_methods = []**

# **params**

```
register_cacher(cacher: Union[zfit.core.interfaces.ZfitCachable, Iter-
                    able[zfit.core.interfaces.ZfitCachable]])
     Register a cacher that caches values produces by this instance; a dependent.
```
Parameters ()  $(cacher)$  –

**reset\_cache**(*reseter: zfit.util.cache.ZfitCachable*)

#### **reset\_cache\_self**()

Clear the cache of self and all dependent cachers.

```
zfit.core.parameter.convert_to_parameter(value, name=None, prefer_constant=True,
                                                 dependents=None, graph_mode=False) →
                                                 zfit.core.interfaces.ZfitParameter
```
Convert a *numerical* to a constant/floating parameter or return if already a parameter.

### **Parameters**

- $()$   $(name)$  –
- **()** –
- **prefer\_constant** If True, create a ConstantParameter instead of a Parameter \_if possible\_.

```
zfit.core.parameter.get_auto_number()
```

```
zfit.core.parameter.register_tensor_conversion(convertable, overload_operators=True,
                                                      priority=1)
```
# **sample**

**class** zfit.core.sample.**EventSpace**(*obs: Union[str, Iterable[str], zfit.Space], limits: Union[Tuple[Tuple[Tuple[float, ...]]], Tuple[float, float], bool], factory=None, name: Optional[str] = 'Space'*)

Bases: [zfit.core.limits.Space](#page-106-0)

EXPERIMENTAL SPACE CLASS!

**ANY = <Any>**

**ANY\_LOWER = <Any Lower Limit>**

**ANY\_UPPER = <Any Upper Limit>**

**AUTO\_FILL = <object object>**

**add**(*other: Union[zfit.Space, Iterable[zfit.Space]]*) Add the limits of the spaces. Only works for the same obs.

In case the observables are different, the order of the first space is taken.

Parameters **other** ([Space](#page-47-0)) –

Returns

Return type [Space](#page-47-0)

```
area() \rightarrow float
```
Return the total area of all the limits and axes. Useful, for example, for MC integration.

**axes**

The axes ("obs with int") the space is defined in.

Returns:

**combine**(*other: Union[zfit.Space, Iterable[zfit.Space]]*) Combine spaces with different obs (but consistent limits).

Parameters **other** ([Space](#page-47-0)) –

Returns

Return type [Space](#page-47-0)

**copy** (*name: Optional[str]* = *None*, \*\**overwrite\_kwargs*)  $\rightarrow$  zfit.Space

Create a new [Space](#page-47-0) using the current attributes and overwriting with *overwrite\_overwrite\_kwargs*.

#### Parameters

• **name**  $(str)$  $(str)$  $(str)$  – The new name. If not given, the new instance will be named the same as the current one.

• **()** (\*\*overwrite\_kwargs) –

Returns [Space](#page-47-0)

**create\_limits**(*n*)

# **factory**

**classmethod from\_axes**(*axes: Union[int, Iterable[int]], limits: Union[Tuple[Tuple[Tuple[float,* ...*]]], Tuple[float, float], bool, None]* = None, name: str = None)  $\rightarrow$ zfit.Space

Create a space from *axes* instead of from *obs*.

#### Parameters

- $()$   $(limits)$  –
- **()** –
- **name**  $(str)$  $(str)$  $(str)$  –

# Returns [Space](#page-47-0)

**get\_axes**(*obs: Union[str, Iterable[str], zfit.Space] = None, as\_dict: bool = False, autofill: bool =*  $False \rightarrow Union[Tuple[int], None, Dict[str, int]]$ 

Return the axes corresponding to the *obs* (or all if None).

#### Parameters

- $() (obs) -$
- **as\_dict** ([bool](https://docs.python.org/3/library/functions.html#bool)) If True, returns a ordered dictionary with {obs: axis}
- **autofill** ([bool](https://docs.python.org/3/library/functions.html#bool)) If True and the axes are not specified, automatically fill them with the default numbering and return (not setting them).

# Returns Tuple, OrderedDict

#### Raises

- [ValueError](https://docs.python.org/3/library/exceptions.html#ValueError) if the requested *obs* do not match with the one defined in the range
- AxesNotSpecifiedError If the axes in this  $Space$  have not been specified.
- **get\_obs\_axes**(*obs: Union[str, Iterable[str], zfit.Space] = None, axes: Union[int, Iterable[int]] = None*)
- **get\_reorder\_indices**(*obs: Union[str, Iterable[str], zfit.Space] = None, axes: Union[int, Iter-* $$

Indices that would order *self.obs* as *obs* respectively *self.axes* as *axes*.

#### Parameters

- **()**  $(axes) -$
- **()** –

Returns:

**get\_subspace**(*obs: Union[str, Iterable[str], zfit.Space] = None, axes: Union[int, Iterable[int]] = None, name: Optional[str]* = *None*)  $\rightarrow$  zfit.Space

Create a [Space](#page-47-0) consisting of only a subset of the *obs*/*axes* (only one allowed).

- **obs** ([str,](https://docs.python.org/3/library/stdtypes.html#str) Tuple[\[str\]](https://docs.python.org/3/library/stdtypes.html#str)) –
- **axes** ([int,](https://docs.python.org/3/library/functions.html#int) Tuple[\[int\]](https://docs.python.org/3/library/functions.html#int)) –

 $\bullet$  ()  $(name)$  –

Returns:

### **is\_generator**

**iter\_areas** (*rel: bool = False*)  $\rightarrow$  Tuple[float, ...] Return the areas of each interval

**Parameters rel** ([bool](https://docs.python.org/3/library/functions.html#bool)) – If True, return the relative fraction of each interval

Returns

Return type Tuple[\[float\]](https://docs.python.org/3/library/functions.html#float)

**iter\_limits**(*as\_tuple: bool = True*) → Union[Tuple[zfit.Space], Tuple[Tuple[Tuple[float]]], Tuple[Tuple[float]]]

Return the limits, either as [Space](#page-47-0) objects or as pure limits-tuple.

This makes iterating over limits easier: *for limit in space.iter\_limits()* allows to, for example, pass *limit* to a function that can deal with simple limits only or if *as\_tuple* is True the *limit* can be directly used to calculate something.

### **Example**

```
for lower, upper in space.iter_limits(as_tuple=True):
   integrals = interrate(lower, upper) # calculate integral
integral = sum(integrals)
```
#### Returns

**Return type** List  $[Space]$  $[Space]$  $[Space]$  or List  $[limit, \dots]$ 

#### **limit1d**

return the tuple(lower, upper).

Returns so lower, upper = space.limit1d for a simple, 1 obs limit.

Return type [tuple\(](https://docs.python.org/3/library/stdtypes.html#tuple)[float,](https://docs.python.org/3/library/functions.html#float) [float\)](https://docs.python.org/3/library/functions.html#float)

Raises [RuntimeError](https://docs.python.org/3/library/exceptions.html#RuntimeError) – if the conditions  $(n_$ obs or n\_limits) are not satisfied.

Type Simplified limits getter for 1 obs, 1 limit only

# **limit2d**

return the tuple(low\_obs1, low\_obs2, up\_obs1, up\_obs2).

# Returns

so  $low_x$ ,  $low_y$ ,  $up_y$ ,  $up_y$ ,  $up_y$  =  $space$ ,  $limit2d$  for a single, 2 obs limit. low x is the lower limit in x, up\_x is the upper limit in x etc.

Return type [tuple\(](https://docs.python.org/3/library/stdtypes.html#tuple)[float,](https://docs.python.org/3/library/functions.html#float) [float,](https://docs.python.org/3/library/functions.html#float) [float,](https://docs.python.org/3/library/functions.html#float) [float\)](https://docs.python.org/3/library/functions.html#float)

Raises [RuntimeError](https://docs.python.org/3/library/exceptions.html#RuntimeError) – if the conditions (n\_obs or n\_limits) are not satisfied.

Type Simplified *limits* for exactly 2 obs, 1 limit

# **limits**

Return the limits.

Returns:

### **limits1d**

return the tuple(low\_1, ..., low\_n, up\_1, ..., up\_n).

### Returns

so  $low\_1$ ,  $low\_2$ ,  $up\_1$ ,  $up\_2$  =  $space$ *dimits1d* for several, 1 obs limits. low<sub>-1</sub> to up<sub>-1</sub> is the first interval, low\_2 to up\_2 is the second interval etc.

Return type [tuple\(](https://docs.python.org/3/library/stdtypes.html#tuple)[float,](https://docs.python.org/3/library/functions.html#float) float, ..)

Raises [RuntimeError](https://docs.python.org/3/library/exceptions.html#RuntimeError) – if the conditions  $(n_$ obs or n\_limits) are not satisfied.

Type Simplified *.limits* for exactly 1 obs, n limits

#### **lower**

Return the lower limits.

Returns:

# **n\_limits**

The number of different limits.

**Returns** int  $>= 1$ 

### **n\_obs**

Return the number of observables/axes.

**Returns** int  $>= 1$ 

#### **name**

The name of the object.

#### **obs**

The observables ("axes with str")the space is defined in.

Returns:

# **obs\_axes**

**reorder\_by\_indices**(*indices: Tuple[int]*) Return a [Space](#page-47-0) reordered by the indices.

Parameters **()** (indices) –

#### **upper**

Return the upper limits.

Returns:

**with\_autofill\_axes**(*overwrite: bool = False*) → zfit.Space

Return a *[Space](#page-47-0)* with filled axes corresponding to range(len(n\_obs)).

Parameters overwrite ([bool](https://docs.python.org/3/library/functions.html#bool)) - If *self.axes* is not None, replace the axes with the autofilled ones. If axes is already set, don't do anything if *overwrite* is False.

### Returns [Space](#page-47-0)

 $with\_axes$  (*axes: Union[int, Iterable[int]]*)  $\rightarrow$  zfit.Space Sort by *obs* and return the new instance.

Parameters **()** (axes) –

Returns [Space](#page-47-0)

**with\_limits**(*limits: Union[Tuple[Tuple[Tuple[float, ...]]], Tuple[float, float], bool], name: Op-* $\text{tional}[\text{str}] = \text{None} \rightarrow \text{zfit}$ . Space Return a copy of the space with the new *limits* (and the new *name*).

Parameters

•  $()$   $(limits)$  –

• **name**  $(str)$  $(str)$  $(str)$  –

Returns [Space](#page-47-0)

**with\_obs**(*obs: Union[str, Iterable[str], zfit.Space]*) → zfit.Space Sort by *obs* and return the new instance.

**Parameters** ()  $(obs)$  –

Returns [Space](#page-47-0)

**with\_obs\_axes**(*obs\_axes: Union[OrderedDict[str, int], Dict[str, int]], ordered: bool = False, al* $low\_subset=False)$   $\rightarrow$  zfit.Space

Return a new [Space](#page-47-0) with reordered observables and set the *axes*.

### Parameters

- **obs\_axes** (OrderedDict [\[str,](https://docs.python.org/3/library/stdtypes.html#str) [int\]](https://docs.python.org/3/library/functions.html#int)) An ordered dict with {obs: axes}.
- **ordered** ([bool](https://docs.python.org/3/library/functions.html#bool)) If True (and the *obs\_axes* is an *OrderedDict*), the
- $()$   $(allow\_subset)$  –

Returns

Return type [Space](#page-47-0)

**class** zfit.core.sample.**UniformSampleAndWeights** Bases: [object](https://docs.python.org/3/library/functions.html#object)

zfit.core.sample.**extended\_sampling**(*pdfs: Union[Iterable[zfit.core.interfaces.ZfitPDF], zfit.core.interfaces.ZfitPDF], limits: zfit.core.limits.Space*)  $\rightarrow$  tensorflow.python.framework.ops.Tensor

Create a sample from extended pdfs by sampling poissonian using the yield.

Parameters

```
• pdfs (iterable[ZfitPDF]) –
```

```
• limits (Space) –
```
Returns

Return type Union[tf.Tensor]

```
zfit.core.sample.extract_extended_pdfs(pdfs: Union[Iterable[zfit.core.interfaces.ZfitPDF],
                                                     zfit.core.interfaces.ZfitPDF]) →
                                                     List[zfit.core.interfaces.ZfitPDF]
```
Return all extended pdfs that are daughters.

Parameters **pdfs** (Iterable[pdfs]) –

Returns

Return type List[pdfs]

# **testing**

Module for testing of the zfit components. Contains a singleton instance to register new PDFs and let them be tested.

```
zfit.core.testing.setup_function()
```
zfit.core.testing.**teardown\_function**()

### **minimizers**

### **Submodules**

**base\_tf**

```
class zfit.minimizers.base_tf.WrapOptimizer(optimizer, tolerance=None, verbosity=None,
                                                  name=None, **kwargs)
    Bases: zfit.minimizers.baseminimizer.BaseMinimizer
```
### **copy**()

```
minimize(loss: zfit.core.interfaces.ZfitLoss, params: Optional[Iterable[zfit.core.interfaces.ZfitParameter]]
              = None) \rightarrow zfit.minimizers.fitresult.FitResult
      Fully minimize the loss with respect to params.
```
#### Parameters

- **loss** ([ZfitLoss](#page-99-0)) Loss to be minimized.
- **params** (list(*zfit.Parameter*) The parameters with respect to which to minimize the *loss*. If *None*, the parameters will be taken from the *loss*.

Returns The fit result.

Return type *FitResult*

```
step(loss, params: Union[Iterable[zfit.core.interfaces.ZfitParameter], None, Iterable[str]] = None)
      Perform a single step in the minimization (if implemented).
```
Parameters **()** (params) –

Returns:

Raises [NotImplementedError](https://docs.python.org/3/library/exceptions.html#NotImplementedError) – if the *step* method is not implemented in the minimizer.

**tolerance**

# **baseminimizer**

Definition of minimizers, wrappers etc.

```
class zfit.minimizers.baseminimizer.BaseMinimizer(name, tolerance, verbosity, min-
                                                          imizer_options, strategy=None,
                                                          **kwargs)
```
Bases: [zfit.minimizers.interface.ZfitMinimizer](#page-155-0)

Minimizer for loss functions.

Additional *minimizer\_options* (given as \*\*kwargs) can be accessed and changed via the attribute (dict) *minimizer.minimizer\_options*

**copy**()

**minimize**(*loss: zfit.core.interfaces.ZfitLoss*, *params: Optional[Iterable[zfit.core.interfaces.ZfitParameter]]*  $= None$ )  $\rightarrow$  zfit.minimizers.fitresult.FitResult Fully minimize the *loss* with respect to *params*.

- **loss** ([ZfitLoss](#page-99-0)) Loss to be minimized.
- **params** (list(*zfit.Parameter*) The parameters with respect to which to minimize the *loss*. If *None*, the parameters will be taken from the *loss*.

Returns The fit result.

Return type *FitResult*

**step**(*loss, params: Union[Iterable[zfit.core.interfaces.ZfitParameter], None, Iterable[str]] = None*) Perform a single step in the minimization (if implemented).

Parameters **()** (params) –

Returns:

Raises [NotImplementedError](https://docs.python.org/3/library/exceptions.html#NotImplementedError) – if the *step* method is not implemented in the minimizer.

## **tolerance**

```
class zfit.minimizers.baseminimizer.BaseStrategy
   zfit.minimizers.baseminimizer.ZfitStrategy
```
**minimize\_nan**(*loss: zfit.core.interfaces.ZfitLoss, params: Union[zfit.core.interfaces.ZfitParameter, int, float, complex, tensorflow.python.framework.ops.Tensor], minimizer: zfit.minimizers.interface.ZfitMinimizer, values: Mapping[KT, VT\_co] = None*)  $\rightarrow$  float

**class** zfit.minimizers.baseminimizer.**DefaultStrategy** Bases: [zfit.minimizers.baseminimizer.BaseStrategy](#page-153-1)

**minimize\_nan**(*loss: zfit.core.interfaces.ZfitLoss, params: Union[zfit.core.interfaces.ZfitParameter, int, float, complex, tensorflow.python.framework.ops.Tensor], minimizer: zfit.minimizers.interface.ZfitMinimizer, values: Mapping[KT, VT\_co] = None*)  $\rightarrow$  float

**exception** zfit.minimizers.baseminimizer.**FailMinimizeNaN** Bases: [Exception](https://docs.python.org/3/library/exceptions.html#Exception)

#### **args**

```
with_traceback()
```
Exception.with\_traceback(tb) – set self.\_\_traceback\_\_ to tb and return self.

**class** zfit.minimizers.baseminimizer.**ToyStrategyFail** Bases: [zfit.minimizers.baseminimizer.BaseStrategy](#page-153-1)

**minimize\_nan**(*loss: zfit.core.interfaces.ZfitLoss, params: Union[zfit.core.interfaces.ZfitParameter, int, float, complex, tensorflow.python.framework.ops.Tensor], minimizer: zfit.minimizers.interface.ZfitMinimizer, values: Mapping[KT, VT\_co] = None*)  $\rightarrow$  float

<span id="page-153-0"></span>**class** zfit.minimizers.baseminimizer.**ZfitStrategy** Bases: [abc.ABC](https://docs.python.org/3/library/abc.html#abc.ABC)

**minimize\_nan**(*loss: zfit.core.interfaces.ZfitLoss, params: Union[zfit.core.interfaces.ZfitParameter, int, float, complex, tensorflow.python.framework.ops.Tensor], minimizer: zfit.minimizers.interface.ZfitMinimizer, values: Mapping[KT, VT\_co] = None*)  $\rightarrow$  float

zfit.minimizers.baseminimizer.**print\_gradients**(*params*, *values*, *gradients*, *loss=None*)

zfit.minimizers.baseminimizer.**print\_params**(*params*, *values*, *loss=None*)

**fitresult**

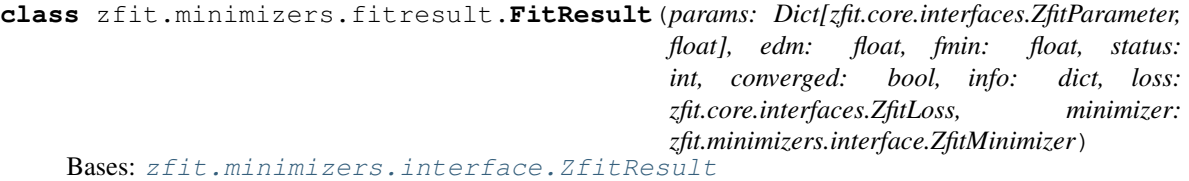

Create a *FitResult* from a minimization. Store parameter values, minimization infos and calculate errors.

Any errors calculated are saved under *self.params* dictionary with {parameter: {error\_name1: {'low': value 'high': value or similar}}

[Parameter](#page-34-0)s params (OrderedDict[Parameter, float]) – Result of the fit where each

:param [Parameter](#page-34-0) key has the value: from the minimum found by the minimizer. :param edm: The estimated distance to minimum, estimated by the minimizer (if available) :type edm: Union[int, float] :param fmin: The minimum of the function found by the minimizer :type fmin: Union[numpy.float64, float] :param status: A status code (if available) :type status: int :param converged: Whether the fit has successfully converged or not. :type converged: bool :param info: Additional information (if available) like *number of function calls* and the

original minimizer return message.

### Parameters

- **loss** (Union [[ZfitLoss](#page-99-0)]) The loss function that was minimized. Contains also the pdf, data etc.
- **minimizer** ([ZfitMinimizer](#page-155-0)) Minimizer that was used to obtain this *FitResult* and will be used to calculate certain errors. If the minimizer is state-based (like "iminuit"), then this is a copy and the state of other *FitResults* or of the *actual* minimizer that performed the minimization won't be altered.

### **converged**

**covariance**(*params: Optional[Iterable[zfit.core.interfaces.ZfitParameter]] = None*, *as\_dict: bool = False*)

Calculate the covariance matrix for *params*.

### Parameters

- **params** (list( $Parameter$ )) The parameters to calculate the covariance matrix. If *params* is *None*, use all *floating* parameters.
- **as\_dict** ([bool](https://docs.python.org/3/library/functions.html#bool)) Default *False*. If *True* then returns a dictionnary.
- Returns 2D *numpy.array* of shape (N, N); *dict'(param1, param2) -> covariance if 'as\_dict == True*.

#### **edm**

The estimated distance to the minimum.

### Returns numeric

**error**(*params: Optional[Iterable[zfit.core.interfaces.ZfitParameter]] = None*, *method: Union[str*, *Callable]* = *None*, *error\_name: str* = *None*, *sigma: float* =  $1.0$ )  $\rightarrow$  collections. Ordered Dict Calculate and set for *params* the asymmetric error using the set error method.

#### Parameters

• **params** (list([Parameter](#page-34-0) or str)) – The parameters or their names to calculate the errors. If *params* is *None*, use all *floating* parameters.

- **method** ([str](https://docs.python.org/3/library/stdtypes.html#str) or Callable) The method to use to calculate the errors. Valid choices are {'minuit\_minos'} or a Callable.
- **sigma** ([float](https://docs.python.org/3/library/functions.html#float)) Errors are calculated with respect to *sigma* std deviations. The definition of 1 sigma depends on the loss function and is defined there.

For example, the negative log-likelihood (without the factor of 2) has a correspondents of  $\Delta$  NLL of 1 corresponds to 1 std deviation.

• **error\_name**  $(str)$  $(str)$  $(str)$  – The name for the error in the dictionary.

#### Returns

A *OrderedDict* containing as keys the parameter names and as value a *dict* which

contains (next to probably more things) two keys 'lower' and 'upper', holding the calculated errors. Example: result['par1']['upper'] -> the asymmetric upper error of 'par1'

Return type *OrderedDict*

#### **fmin**

Function value at the minimum.

### Returns numeric

**hesse**(*params: Optional[Iterable[zfit.core.interfaces.ZfitParameter]] = None*, *method: Union[str*, *Callable]* = *None*, *error* name: *Optional[str]* = *None*, *sigma*=1.0)  $\rightarrow$  collections.OrderedDict Calculate for *params* the symmetric error using the Hessian matrix.

#### **Parameters**

- **params** (list([Parameter](#page-34-0))) The parameters to calculate the Hessian symmetric error. If None, use all parameters.
- **method**  $(str)$  $(str)$  $(str)$  the method to calculate the hessian. Can be {'minuit'} or a callable.
- **error\_name**  $(str)$  $(str)$  $(str)$  The name for the error in the dictionary.

### Returns

Result of the hessian (symmetric) error as dict with each parameter holding the error dict {'error': sym\_error}.

So given param\_a (from zfit.Parameter(.)) *error\_a = result.hesse(params=param\_a)[param\_a]['error']* error\_a is the hessian error.

#### Return type OrderedDict

**info**

**loss**

**minimizer**

# **params**

**status**

zfit.minimizers.fitresult.**dict\_to\_matrix**(*params*, *matrix\_dict*)

#### **interface**

```
class zfit.minimizers.interface.ZfitMinimizer
    Bases: object
```
Define the minimizer interface.

**minimize**(*loss*, *params=None*)

**step**(*loss*, *params=None*)

## **tolerance**

<span id="page-156-0"></span>**class** zfit.minimizers.interface.**ZfitResult**

Bases: [object](https://docs.python.org/3/library/functions.html#object)

**error**(*params*, *method*, *sigma*)

Calculate and set for *params* the asymmetric error using the set error method.

### Parameters

- **params** (list(*zfit.FitParameters* or str)) The parameters or their names to calculate the errors. If *params* is *None*, use all *floating* parameters.
- **method** ([str](https://docs.python.org/3/library/stdtypes.html#str) or Callable) The method to use to calculate the errors. Valid choices are {'minuit\_minos'} or a Callable.

### Returns

A *OrderedDict* containing as keys the parameter names and as value a *dict* which

contains (next to probably more things) two keys 'lower' and 'upper', holding the calculated errors. Example: result['par1']['upper'] -> the asymmetric upper error of 'par1'

### Return type *OrderedDict*

## **fmin**

**hesse**(*params*, *method*)

Calculate for *params* the symmetric error using the Hessian matrix.

### Parameters

- **params** (list(*zfit.FitParameters*)) The parameters to calculate the Hessian symmetric error. If None, use all parameters.
- **method**  $(str)$  $(str)$  $(str)$  the method to calculate the hessian. Can be  $\{\text{'minuit'}\}$  or a callable.

### Returns

Result of the hessian (symmetric) error as dict with each parameter holding the error dict {'error': sym\_error}.

So given param\_a (from zfit.Parameter(.)) *error\_a = result.hesse(params=param\_a)[param\_a]['error']* error\_a is the hessian error.

### Return type OrderedDict

**loss**

**minimizer**

**params**

# **minimizer\_minuit**

```
class zfit.minimizers.minimizer_minuit.Minuit(strategy: zfit.minimizers.baseminimizer.ZfitStrategy
                                                        = None, minimize_strategy: int = 1, tol-
                                                        erance: float = None, verbosity: int
                                                        = 5, name: str = None, ncall: int =
                                                        10000, use_minuit_grad: bool = None,
                                                        **minimizer_options)
     Bases: zfit.minimizers.baseminimizer.BaseMinimizer, zfit.util.cache.Cachable
```
## **Parameters**

- **()** (strategy) A ZfitStrategy object that defines the behavior of
- **minimizer in certain situations.** (the) –
- **minimize\_strategy** ([int](https://docs.python.org/3/library/functions.html#int)) A number used by minuit to define the strategy, either 0, 1 or 2.
- **tolerance** ( $f$ loat) Stopping criteria: the Estimated Distance to Minimum (EDM) has to be lower then *tolerance*
- **verbosity** ([int](https://docs.python.org/3/library/functions.html#int)) Regulates how much will be printed during minimization. Values between 0 and 10 are valid.
- **name**  $(str)$  $(str)$  $(str)$  Name of the minimizer
- **ncall** ([int](https://docs.python.org/3/library/functions.html#int)) Maximum number of minimization steps.
- **use\_minuit\_grad** ( $boo1$ ) If True, iminuit uses it's internal numerical gradient calculation instead of the (analytic/numerical) gradient provided by TensorFlow/zfit.

**add\_cache\_dependents**(*cache\_dependents: Union[zfit.core.interfaces.ZfitCachable, Iterable[zfit.core.interfaces.ZfitCachable]], allow\_non\_cachable: bool = True*)

Add dependents that render the cache invalid if they change.

### Parameters

- **cache\_dependents** ([ZfitCachable](#page-372-0)) –
- **allow\_non\_cachable** ([bool](https://docs.python.org/3/library/functions.html#bool)) If *True*, allow *cache\_dependents* to be noncachables. If *False*, any *cache\_dependents* that is not a *ZfitCachable* will raise an error.

Raises [TypeError](https://docs.python.org/3/library/exceptions.html#TypeError) – if one of the *cache\_dependents* is not a *ZfitCachable* \_and\_ *allow\_non\_cachable* if *False*.

### **copy**()

### **graph\_caching\_methods = []**

**minimize**(*loss: zfit.core.interfaces.ZfitLoss*, *params: Optional[Iterable[zfit.core.interfaces.ZfitParameter]]*  $= None$ )  $\rightarrow$  zfit.minimizers.fitresult.FitResult

Fully minimize the *loss* with respect to *params*.

### Parameters

- **loss** ([ZfitLoss](#page-99-0)) Loss to be minimized.
- **params** (list(*zfit.Parameter*) The parameters with respect to which to minimize the *loss*. If *None*, the parameters will be taken from the *loss*.

Returns The fit result.

Return type *FitResult*

### **old\_graph\_caching\_methods = []**

**register\_cacher**(*cacher: Union[zfit.core.interfaces.ZfitCachable, Iterable[zfit.core.interfaces.ZfitCachable]]*) Register a *cacher* that caches values produces by this instance; a dependent.

Parameters ()  $(cacher)$  –

**reset\_cache**(*reseter: zfit.util.cache.ZfitCachable*)

#### **reset\_cache\_self**()

Clear the cache of self and all dependent cachers.

**step**(*loss, params: Union[Iterable[zfit.core.interfaces.ZfitParameter], None, Iterable[str]] = None*) Perform a single step in the minimization (if implemented).

Parameters **()** (params) –

Returns:

Raises [NotImplementedError](https://docs.python.org/3/library/exceptions.html#NotImplementedError) – if the *step* method is not implemented in the minimizer.

### **tolerance**

# **minimizer\_tfp**

**class** zfit.minimizers.minimizer\_tfp.**BFGS**(*strategy: zfit.minimizers.baseminimizer.ZfitStrategy = None*, *tolerance: float = 1e-05*, *verbosity: int = 5*, *name: str = 'BFGS\_TFP'*, *options: Mapping[KT*, *VT\_co] = None*) Bases: [zfit.minimizers.baseminimizer.BaseMinimizer](#page-152-0)

#### **Parameters**

- **strategy** ([ZfitStrategy](#page-153-0)) Strategy that handles NaN and more (to come, experimental)
- **tolerance** (*[float](https://docs.python.org/3/library/functions.html#float)*) Difference between the function value that suffices to stop minimization
- **verbosity** The higher, the more is printed. Between 1 and 10 typically
- **name** Name of the Minimizer
- **options** A *dict* containing the options given to the minimization function, overriding the default

**copy**()

```
minimize(loss: zfit.core.interfaces.ZfitLoss, params: Optional[Iterable[zfit.core.interfaces.ZfitParameter]]
              = None) \rightarrow zfit.minimizers.fitresult.FitResult
```
Fully minimize the *loss* with respect to *params*.

### Parameters

- **loss** ([ZfitLoss](#page-99-0)) Loss to be minimized.
- **params** (list(*zfit.Parameter*) The parameters with respect to which to minimize the *loss*. If *None*, the parameters will be taken from the *loss*.

Returns The fit result.

Return type *FitResult*

**step**(*loss, params: Union[Iterable[zfit.core.interfaces.ZfitParameter], None, Iterable[str]] = None*) Perform a single step in the minimization (if implemented).

```
Parameters () (params) –
```
Returns:

Raises [NotImplementedError](https://docs.python.org/3/library/exceptions.html#NotImplementedError) – if the *step* method is not implemented in the minimizer.

### **tolerance**

# **minimizers\_scipy**

```
class zfit.minimizers.minimizers_scipy.Scipy(minimizer='L-BFGS-B', tolerance=None,
                                                  verbosity=5, name=None, **mini-
                                                  mizer_options)
    Bases: zfit.minimizers.baseminimizer.BaseMinimizer
```
**copy**()

**minimize**(*loss: zfit.core.interfaces.ZfitLoss*, *params: Optional[Iterable[zfit.core.interfaces.ZfitParameter]]*  $= None$ )  $\rightarrow$  zfit.minimizers.fitresult.FitResult Fully minimize the *loss* with respect to *params*.

#### Parameters

- **loss** ([ZfitLoss](#page-99-0)) Loss to be minimized.
- **params** (list(*zfit.Parameter*) The parameters with respect to which to minimize the *loss*. If *None*, the parameters will be taken from the *loss*.

Returns The fit result.

Return type *FitResult*

**step**(*loss, params: Union[Iterable[zfit.core.interfaces.ZfitParameter], None, Iterable[str]] = None*) Perform a single step in the minimization (if implemented).

Parameters **()** (params) –

Returns:

Raises [NotImplementedError](https://docs.python.org/3/library/exceptions.html#NotImplementedError) – if the *step* method is not implemented in the minimizer.

# **tolerance**

### **optimizers\_tf**

```
class zfit.minimizers.optimizers_tf.Adam(tolerance=None, learning_rate=0.2, beta1=0.9,
                                                 beta2=0.999, epsilon=1e-08, use_locking=False,
                                                 name='Adam', **kwargs)
    Bases: zfit.minimizers.base_tf.WrapOptimizer
```
### **copy**()

**minimize**(*loss: zfit.core.interfaces.ZfitLoss*, *params: Optional[Iterable[zfit.core.interfaces.ZfitParameter]]*  $= None$ )  $\rightarrow$  zfit.minimizers.fitresult.FitResult Fully minimize the *loss* with respect to *params*.

#### Parameters

• **loss** ([ZfitLoss](#page-99-0)) – Loss to be minimized.

• **params** (list(*zfit.Parameter*) – The parameters with respect to which to minimize the *loss*. If *None*, the parameters will be taken from the *loss*.

Returns The fit result.

Return type *FitResult*

**step**(*loss, params: Union[Iterable[zfit.core.interfaces.ZfitParameter], None, Iterable[str]] = None*) Perform a single step in the minimization (if implemented).

Parameters **()** (params) –

Returns:

Raises [NotImplementedError](https://docs.python.org/3/library/exceptions.html#NotImplementedError) – if the *step* method is not implemented in the minimizer.

**tolerance**

# **tf\_external\_optimizer**

TensorFlow interface for third-party optimizers.

<span id="page-160-0"></span>**class** zfit.minimizers.tf\_external\_optimizer.**ExternalOptimizerInterface**(*loss*,

*var\_list=None*, *equalities=None*, *inequalities=None*, *var\_to\_bounds=None*, *\*\*optimizer\_kwargs*)

Bases: [object](https://docs.python.org/3/library/functions.html#object)

Base class for interfaces with external optimization algorithms.

Subclass this and implement *\_minimize* in order to wrap a new optimization algorithm.

*ExternalOptimizerInterface* should not be instantiated directly; instead use e.g. *ScipyOptimizerInterface*.

Initialize a new interface instance.

- **loss** A scalar *Tensor* to be minimized.
- **var\_list** Optional *list* of *Variable* objects to update to minimize *loss*. Defaults to the list of variables collected in the graph under the key *GraphKeys.TRAINABLE\_VARIABLES*.
- **equalities** Optional *list* of equality constraint scalar 'Tensor's to be held equal to zero.
- **inequalities** Optional *list* of inequality constraint scalar 'Tensor's to be held nonnegative.
- **var** to bounds Optional *dict* where each key is an optimization *Variable* and each corresponding value is a length-2 tuple of *(low, high)* bounds. Although enforcing this

kind of simple constraint could be accomplished with the *inequalities* arg, not all optimization algorithms support general inequality constraints, e.g. L-BFGS-B. Both *low* and *high* can either be numbers or anything convertible to a NumPy array that can be broadcast to the shape of *var* (using *np.broadcast\_to*). To indicate that there is no bound, use *None* (or *+/- np.infty*). For example, if *var* is a 2x3 matrix, then any of the following corresponding *bounds* could be supplied: \* *(0, np.infty)*: Each element of *var* held positive. \* *(-np.infty, [1, 2])*: First column less than 1, second column less

than 2.

- *(-np.infty, [[1], [2], [3]])*: First row less than 1, second row less than 2, etc.
- *(-np.infty, [[1, 2, 3], [4, 5, 6]])*: Entry *var[0, 0]* less than 1, *var[0, 1]* less than 2, etc.
- **\*\*optimizer\_kwargs** Other subclass-specific keyword arguments.

**minimize**(*feed\_dict=None*, *fetches=None*, *step\_callback=None*, *loss\_callback=None*, *\*\*run\_kwargs*) Minimize a scalar *Tensor*.

Variables subject to optimization are updated in-place at the end of optimization.

Note that this method does *not* just return a minimization *Op*, unlike *Optimizer.minimize()*; instead it actually performs minimization by executing commands to control a *Session*.

### Parameters

- **session** A *Session* instance.
- **feed\_dict** A feed dict to be passed to calls to *session.run*.
- **fetches** A list of *Tensor's to fetch and supply to 'loss\_callback* as positional arguments.
- **step\_callback** A function to be called at each optimization step; arguments are the current values of all optimization variables flattened into a single vector.
- **loss\_callback** A function to be called every time the loss and gradients are computed, with evaluated fetches supplied as positional arguments.
- **\*\*run\_kwargs** kwargs to pass to *session.run*.

**class** zfit.minimizers.tf\_external\_optimizer.**ScipyOptimizerInterface**(*loss*,

*var\_list=None*, *equalities=None*, *inequalities=None*, *var\_to\_bounds=None*, *\*\*optimizer\_kwargs*)

Bases: [zfit.minimizers.tf\\_external\\_optimizer.ExternalOptimizerInterface](#page-160-0)

Wrapper allowing *scipy.optimize.minimize* to operate a *tf.compat.v1.Session*.

Example:

"" python vector =  $tf$ . Variable $([7, 7.], 'vector')$ 

 $#$  Make vector norm as small as possible. loss = tf.reduce sum(tf.square(vector))

optimizer = ScipyOptimizerInterface(loss, options={'maxiter': 100})

with tf.compat.v1.Session() as session: optimizer.minimize(session)

# The value of vector should now be  $[0, 0, 0]$ .

Example with simple bound constraints:

"" python vector =  $tf$ . Variable $([7, 7.])$ , 'vector')

# Make vector norm as small as possible. loss = tf.reduce\_sum(tf.square(vector))

optimizer = ScipyOptimizerInterface( loss, var to bounds={vector:  $([1, 2]$ , np.infty)})

with tf.compat.v1.Session() as session: optimizer.minimize(session)

# The value of vector should now be  $[1., 2.]$ . "

Example with more complicated constraints:

"" python vector =  $tf$ . Variable $([7, 7.], 'vector')$ 

# Make vector norm as small as possible. loss = tf.reduce  $sum(ff, square(vector))$  # Ensure the vector's y component is  $= 1$ . equalities  $=$  [vector[1] - 1.] # Ensure the vector's x component is  $>= 1$ . inequalities  $=$  [vector[0] -1.]

# Our default SciPy optimization algorithm, L-BFGS-B, does not support # general constraints. Thus we use SLSQP instead. optimizer = ScipyOptimizerInterface(

loss, equalities=equalities, inequalities=inequalities, method='SLSQP')

with tf.compat.v1.Session() as session: optimizer.minimize(session)

# The value of vector should now be [1, 1.]. "

Initialize a new interface instance.

## Parameters

- **loss** A scalar *Tensor* to be minimized.
- **var\_list** Optional *list* of *Variable* objects to update to minimize *loss*. Defaults to the list of variables collected in the graph under the key *GraphKeys.TRAINABLE\_VARIABLES*.
- **equalities** Optional *list* of equality constraint scalar 'Tensor's to be held equal to zero.
- **inequalities** Optional *list* of inequality constraint scalar 'Tensor's to be held nonnegative.
- **var** to bounds Optional *dict* where each key is an optimization *Variable* and each corresponding value is a length-2 tuple of *(low, high)* bounds. Although enforcing this kind of simple constraint could be accomplished with the *inequalities* arg, not all optimization algorithms support general inequality constraints, e.g. L-BFGS-B. Both *low* and *high* can either be numbers or anything convertible to a NumPy array that can be broadcast to the shape of *var* (using *np.broadcast\_to*). To indicate that there is no bound, use *None* (or *+/- np.infty*). For example, if *var* is a 2x3 matrix, then any of the following corresponding *bounds* could be supplied: \* *(0, np.infty)*: Each element of *var* held positive. \* *(-np.infty, [1, 2])*: First column less than 1, second column less

than 2.

- *(-np.infty, [[1], [2], [3]])*: First row less than 1, second row less than 2, etc.
- *(-np.infty, [[1, 2, 3], [4, 5, 6]])*: Entry *var[0, 0]* less than 1, *var[0, 1]* less than 2, etc.
- **\*\*optimizer\_kwargs** Other subclass-specific keyword arguments.

**minimize**(*feed\_dict=None*, *fetches=None*, *step\_callback=None*, *loss\_callback=None*, *\*\*run\_kwargs*) Minimize a scalar *Tensor*.

Variables subject to optimization are updated in-place at the end of optimization.

Note that this method does *not* just return a minimization *Op*, unlike *Optimizer.minimize()*; instead it actually performs minimization by executing commands to control a *Session*.

### Parameters

- **session** A *Session* instance.
- **feed\_dict** A feed dict to be passed to calls to *session.run*.
- **fetches** A list of *Tensor's to fetch and supply to 'loss\_callback* as positional arguments.
- **step\_callback** A function to be called at each optimization step; arguments are the current values of all optimization variables flattened into a single vector.
- **loss\_callback** A function to be called every time the loss and gradients are computed, with evaluated fetches supplied as positional arguments.
- **\*\*run\_kwargs** kwargs to pass to *session.run*.

# **models**

# **Submodules**

# **basefunctor**

**class** zfit.models.basefunctor.**FunctorMixin**(*models*, *obs*, *\*\*kwargs*) Bases: [zfit.core.interfaces.ZfitFunctorMixin](#page-98-0), [zfit.core.basemodel.BaseModel](#page-58-0)

**add\_cache\_dependents**(*cache\_dependents: Union[zfit.core.interfaces.ZfitCachable, Iterable[zfit.core.interfaces.ZfitCachable]], allow\_non\_cachable: bool = True*)

Add dependents that render the cache invalid if they change.

### **Parameters**

- **cache\_dependents** ([ZfitCachable](#page-372-0)) –
- **allow\_non\_cachable** ([bool](https://docs.python.org/3/library/functions.html#bool)) If *True*, allow *cache\_dependents* to be noncachables. If *False*, any *cache\_dependents* that is not a *ZfitCachable* will raise an error.

**Raises** [TypeError](https://docs.python.org/3/library/exceptions.html#TypeError) – if one of the *cache\_dependents* is not a *ZfitCachable* \_and\_ *allow\_non\_cachable* if *False*.

**analytic\_integrate**(*limits: Union[Tuple[Tuple[float, ...]], Tuple[float, ...], bool], norm\_range: Union[Tuple[Tuple[float, ...]], Tuple[float, ...], bool] = None, name: str = 'analytic\_integrate'*) → Union[float, tensorflow.python.framework.ops.Tensor]

Analytical integration over function and raise Error if not possible.

- **limits** (tuple, [Space](#page-47-0)) the limits to integrate over
- **norm\_range** (tuple, [Space](#page-47-0), *False*) the limits to normalize over

• **name**  $(str)$  $(str)$  $(str)$  –

Returns the integral value

# Return type Tensor

# Raises

- [NotImplementedError](https://docs.python.org/3/library/exceptions.html#NotImplementedError) If no analytical integral is available (for this limits).
- NormRangeNotImplementedError if the *norm\_range* argument is not supported. This means that no analytical normalization is available, explicitly: the analytical integral over the limits = norm\_range is not available.

### **axes**

Return the axes.

**convert\_sort\_space**(*obs: Union[str, Iterable[str], zfit.Space] = None, axes: Union[int, Iterable[int]] = None, limits: Union[Tuple[Tuple[Tuple[float, ...]]], Tuple[float, float], bool]* = *None*)  $\rightarrow$  Optional[zfit.core.limits.Space]

Convert the inputs (using eventually *obs*, *axes*) to [Space](#page-47-0) and sort them according to own *obs*.

### Parameters

- $()$   $(limits)$  –
- **()** –
- **()** –

Returns:

**copy**(*deep: bool = False*, *name: str = None*, *\*\*overwrite\_params*) → zfit.core.interfaces.ZfitObject

**create\_sampler**(*n: Union[int, tensorflow.python.framework.ops.Tensor, str] = None, limits: Union[Tuple[Tuple[float, ...]], Tuple[float, ...], bool] = None, fixed\_params: Union[bool, List[zfit.core.interfaces.ZfitParameter], Tu* $ple[zfit.core. interfaces. ZfitParameter] = True, name: str = 'create sampler') \rightarrow$ zfit.core.data.Sampler

Create a Sampler that acts as *Data* but can be resampled, also with changed parameters and n.

If *limits* is not specified, *space* is used (if the space contains limits). If *n* is None and the model is an extended pdf, 'extended' is used by default.

### Parameters

- **n** ([int,](https://docs.python.org/3/library/functions.html#int) tf. Tensor, [str](https://docs.python.org/3/library/stdtypes.html#str)) The number of samples to be generated. Can be a Tensor that will be or a valid string. Currently implemented:
	- 'extended': samples *poisson(yield)* from each pdf that is extended.
- **()** (name) From which space to sample.
- **()** A list of *Parameters* that will be fixed during several *resample* calls. If True, all are fixed, if False, all are floating. If a  $Parameter$  is not fixed and its value gets updated (e.g. by a *Parameter.set\_value()* call), this will be reflected in *resample*. If fixed, the Parameter will still have the same value as the *Sampler* has been created with when it resamples.

• **()** –

Returns py:class:~'zfit.core.data.Sampler'

Raises

- NotExtendedPDFError if 'extended' is chosen (implicitly by default or explicitly) as an option for *n* but the pdf itself is not extended.
- [ValueError](https://docs.python.org/3/library/exceptions.html#ValueError) if  $n$  is an invalid string option.
- InvalidArgumentError if n is not specified and pdf is not extended.

# **dtype**

The dtype of the object

**get\_dependents**(*only\_floating: bool = True) -> OrderedSet(['z', 'f ', 'i', 't', '.', 'P', 'a', 'r', 'm', 'e']*)

Return a set of all independent [Parameter](#page-34-0) that this object depends on.

Parameters only\_floating ([bool](https://docs.python.org/3/library/functions.html#bool)) – If *True*, only return floating [Parameter](#page-34-0)

**get\_models**(*names=None*) → List[zfit.core.interfaces.ZfitModel]

**get params** (*only* floating: bool = False, names: Union[str, List[str], None] = None)  $\rightarrow$ List[zfit.core.interfaces.ZfitParameter]

Return the parameters. If it is empty, automatically return all floating variables.

### Parameters

- **()** (names) If True, return only the floating parameters.
- **()** The names of the parameters to return.

# Returns

Return type list(*ZfitParameters*)

**gradients**(*x: Union[float, tensorflow.python.framework.ops.Tensor], norm\_range: Union[Tuple[Tuple[float, ...]], Tuple[float, ...], bool], params: Optional[Iterable[zfit.core.interfaces.ZfitParameter]] = None*)

# **graph\_caching\_methods = []**

**integrate**(*limits: Union[Tuple[Tuple[float, ...]], Tuple[float, ...], bool], norm\_range: Union[Tuple[Tuple[float, ...]], Tuple[float, ...], bool]* = None, name: str = 'integrate')  $\rightarrow$ Union[float, tensorflow.python.framework.ops.Tensor]

Integrate the function over *limits* (normalized over *norm\_range* if not False).

### Parameters

- **limits** (tuple, [Space](#page-47-0)) the limits to integrate over
- **norm** range (tuple,  $Space$ ) the limits to normalize over or False to integrate the unnormalized probability
- **name**  $(str)$  $(str)$  $(str)$  name of the operation shown in the  $tf$ . Graph
- Returns py:class'tf.Tensor': the integral value as a scalar with shape ()

### **models**

Return the models of this *Functor*. Can be *pdfs* or *funcs*.

# **n\_obs**

Return the number of observables.

### **name**

The name of the object.

**numeric\_integrate**(*limits: Union[Tuple[Tuple[float, ...]], Tuple[float, ...], bool], norm\_range: Union[Tuple[Tuple[float, ...]], Tuple[float, ...], bool] = None, name: str = 'numeric\_integrate'*)  $\rightarrow$  Union[float, tensorflow.python.framework.ops.Tensor]

Numerical integration over the model.

Parameters

- **limits** (tuple, [Space](#page-47-0)) the limits to integrate over
- **norm** range (tuple, *[Space](#page-47-0)*, False) the limits to normalize over
- **name**  $(str)$  $(str)$  $(str)$  –

Returns the integral value

Return type Tensor

**obs**

Return the observables.

```
old_graph_caching_methods = []
```
### **params**

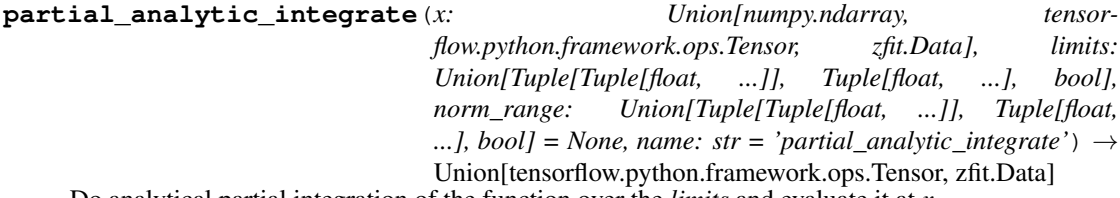

Do analytical partial integration of the function over the *limits* and evaluate it at *x*.

Dimension of *limits* and *x* have to add up to the full dimension and be therefore equal to the dimensions of *norm\_range* (if not False)

#### Parameters

- $\mathbf{x}$  (numerical) The value at which the partially integrated function will be evaluated
- **limits** (tuple, *[Space](#page-47-0)*) the limits to integrate over. Can contain only some axes
- **norm\_range** (tuple, [Space](#page-47-0), False) the limits to normalize over. Has to have all axes
- **name**  $(str)$  $(str)$  $(str)$  –

Returns the value of the partially integrated function evaluated at *x*.

### Return type Tensor

Raises

- [NotImplementedError](https://docs.python.org/3/library/exceptions.html#NotImplementedError) if the *analytic* integral (over this limits) is not implemented
- NormRangeNotImplementedError if the *norm\_range* argument is not supported. This means that no analytical normalization is available, explicitly: the analytical integral over the limits = norm\_range is not available.

**partial\_integrate**(*x: Union[numpy.ndarray, tensorflow.python.framework.ops.Tensor, zfit.Data], limits: Union[Tuple[Tuple[float, ...]], Tuple[float, ...], bool], norm\_range: Union[Tuple[Tuple[float, ...]], Tuple[float, ...], bool] = None, name: str = 'partial\_integrate'*) → Union[tensorflow.python.framework.ops.Tensor, zfit.Data]

Partially integrate the function over the *limits* and evaluate it at *x*.

Dimension of *limits* and *x* have to add up to the full dimension and be therefore equal to the dimensions of *norm\_range* (if not False)

### Parameters

- **x** (numerical) The value at which the partially integrated function will be evaluated
- **limits** (tuple, *[Space](#page-47-0)*) the limits to integrate over. Can contain only some axes
- **norm\_range** (tuple, [Space](#page-47-0), False) the limits to normalize over. Has to have all axes
- **name**  $(str)$  $(str)$  $(str)$  –

Returns the value of the partially integrated function evaluated at *x*.

Return type Tensor

**partial\_numeric\_integrate**(*x: Union[float, tensorflow.python.framework.ops.Tensor], limits: Union[Tuple[Tuple[float, ...]], Tuple[float, ...], bool], norm\_range: Union[Tuple[Tuple[float, ...]], Tuple[float, ...],*  $bool$  = None, name: str = 'partial\_numeric\_integrate')  $\rightarrow$ Union[float, tensorflow.python.framework.ops.Tensor]

Force numerical partial integration of the function over the *limits* and evaluate it at *x*.

Dimension of *limits* and *x* have to add up to the full dimension and be therefore equal to the dimensions of *norm\_range* (if not False)

### Parameters

- $\mathbf{x}$  (numerical) The value at which the partially integrated function will be evaluated
- **limits** (tuple, [Space](#page-47-0)) the limits to integrate over. Can contain only some axes
- **norm\_range** (tuple, [Space](#page-47-0), False) the limits to normalize over. Has to have all axes
- **name**  $(str)$  $(str)$  $(str)$  –

Returns the value of the partially integrated function evaluated at *x*.

Return type Tensor

```
classmethod register_additional_repr(**kwargs)
```
Register an additional attribute to add to the repr.

# Parameters

- **keyword argument. The value has to be gettable from the instance (has to be an** (any) –
- **or callable method of self.** (attribute) –

```
classmethod register_analytic_integral(func: Callable, limits:
                                                   Union[Tuple[Tuple[float, ...]], Tuple[float,
                                                   ...], bool] = None, priority: Union[int, float]
                                                   = 50, *, supports_norm_range: bool = False,
                                                   supports\_multiple\_limits: \quad bool = False \rightarrowNone
```
Register an analytic integral with the class.

- **func** (callable) A function that calculates the (partial) integral over the axes *limits*. The signature has to be the following:
	- x (**[ZfitData](#page-96-0)**, None): the data for the remaining axes in a partial integral. If it is not a partial integral, this will be None.
	- $\blacksquare$  limits ([Space](#page-47-0)): the limits to integrate over.
	- norm\_range (**[Space](#page-47-0)**, None): Normalization range of the integral. If not *supports\_supports\_norm\_range*, this will be None.
	- params (Dict[param\_name, zfit.Parameters]): The parameters of the model.
	- model  $(ZfitModel)$  $(ZfitModel)$  $(ZfitModel)$ : The model that is being integrated.
- $()$   $(limits) -$ **|limits\_arg\_descr|**
- **priority**  $(int)$  $(int)$  $(int)$  Priority of the function. If multiple functions cover the same space, the one with the highest priority will be used.
- **supports\_multiple\_limits** ([bool](https://docs.python.org/3/library/functions.html#bool)) If *True*, the *limits* given to the integration function can have multiple limits. If *False*, only simple limits will pass through and multiple limits will be auto-handled.
- **supports\_norm\_range** ([bool](https://docs.python.org/3/library/functions.html#bool)) If *True*, *norm\_range* argument to the function may not be *None*. If *False*, *norm\_range* will always be *None* and care is taken of the normalization automatically.

**register** cacher (*cacher: Union*[*zfit.core.interfaces.ZfitCachable, Iterable[zfit.core.interfaces.ZfitCachable]]*)

Register a *cacher* that caches values produces by this instance; a dependent.

Parameters ()  $(cacher)$  –

**classmethod register\_inverse\_analytic\_integral**(*func: Callable*) → None Register an inverse analytical integral, the inverse (unnormalized) cdf.

**Parameters** ()  $(func)$  –

**reset\_cache**(*reseter: zfit.util.cache.ZfitCachable*)

### **reset\_cache\_self**()

Clear the cache of self and all dependent cachers.

**sample**(*n: Union[int, tensorflow.python.framework.ops.Tensor, str] = None, limits: Union*[Tuple[Tuple[float, ...]], Tuple[float, ...], bool] = None, name: str = 'sample')  $\rightarrow$ zfit.core.data.SampleData Sample *n* points within *limits* from the model.

If *limits* is not specified, *space* is used (if the space contains limits). If *n* is None and the model is an extended pdf, 'extended' is used by default.

### Parameters

- **n** ([int,](https://docs.python.org/3/library/functions.html#int) tf. Tensor, [str](https://docs.python.org/3/library/stdtypes.html#str)) The number of samples to be generated. Can be a Tensor that will be or a valid string. Currently implemented:
	- 'extended': samples *poisson(yield)* from each pdf that is extended.
- **limits** (tuple, [Space](#page-47-0)) In which region to sample in
- **name**  $(str)$  $(str)$  $(str)$  –

Returns SampleData(n\_obs, n\_samples)

Raises

- NotExtendedPDFError if 'extended' is (implicitly by default or explicitly) chosen as an option for *n* but the pdf itself is not extended.
- [ValueError](https://docs.python.org/3/library/exceptions.html#ValueError) if n is an invalid string option.
- InvalidArgumentError if n is not specified and pdf is not extended.

### **space**

Return the *[Space](#page-47-0)* object that defines the dimensionality of the object.

**update\_integration\_options**(*draws\_per\_dim=None*, *mc\_sampler=None*) Set the integration options.

### Parameters

- **draws\_per\_dim** ([int](https://docs.python.org/3/library/functions.html#int)) The draws for MC integration to do
- $()$  (mc sampler) –

## **basic**

Basic PDFs are provided here. Gauss, exponential. . . that can be used together with Functors to build larger models.

```
class zfit.models.basic.CustomGaussOLD(mu, sigma, obs, name='Gauss')
    Bases: zfit.core.basepdf.BasePDF
```
**add\_cache\_dependents**(*cache\_dependents: Union[zfit.core.interfaces.ZfitCachable, Iterable[zfit.core.interfaces.ZfitCachable]], allow\_non\_cachable: bool = True*)

Add dependents that render the cache invalid if they change.

### **Parameters**

- **cache\_dependents** ([ZfitCachable](#page-372-0)) –
- **allow\_non\_cachable** ([bool](https://docs.python.org/3/library/functions.html#bool)) If *True*, allow *cache\_dependents* to be noncachables. If *False*, any *cache\_dependents* that is not a *ZfitCachable* will raise an error.
- Raises [TypeError](https://docs.python.org/3/library/exceptions.html#TypeError) if one of the *cache\_dependents* is not a *ZfitCachable* \_and\_ *allow\_non\_cachable* if *False*.

**analytic\_integrate**(*limits: Union[Tuple[Tuple[float, ...]], Tuple[float, ...], bool], norm\_range: Union[Tuple[Tuple[float, ...]], Tuple[float, ...], bool]*  $= None$ , *name:*  $str = 'analytic' integrate') \rightarrow Union[float, tensor$ flow.python.framework.ops.Tensor]

Analytical integration over function and raise Error if not possible.

### Parameters

- **limits** (tuple, [Space](#page-47-0)) the limits to integrate over
- **norm\_range** (tuple, [Space](#page-47-0), *False*) the limits to normalize over
- **name**  $(str)$  $(str)$  $(str)$  –

Returns the integral value

# Return type Tensor

# Raises

• [NotImplementedError](https://docs.python.org/3/library/exceptions.html#NotImplementedError) – If no analytical integral is available (for this limits).

• NormRangeNotImplementedError – if the *norm\_range* argument is not supported. This means that no analytical normalization is available, explicitly: the analytical integral over the limits = norm\_range is not available.

**apply\_yield**(*value: Union[float, tensorflow.python.framework.ops.Tensor], norm\_range: Union[Tuple[Tuple[Tuple[float, ...]]], Tuple[float, float], bool] = False, log: bool =*  $False$ )  $\rightarrow$  Union [float, tensorflow.python.framework.ops.Tensor] If a norm\_range is given, the value will be multiplied by the yield.

### Parameters

- **value** (numerical) –
- **()** (norm\_range) –
- $log(bool)$  $log(bool)$  $log(bool)$  –

#### Returns numerical

**as\_func**(*norm\_range: Union[Tuple[Tuple[float, ...]], Tuple[float, ...], bool] = False*) Return a *Function* with the function *model(x, norm\_range=norm\_range)*.

Parameters **()** (norm\_range) –

#### **axes**

Return the axes.

**convert\_sort\_space**(*obs: Union[str, Iterable[str], zfit.Space] = None, axes: Union[int, Iterable[int]] = None, limits: Union[Tuple[Tuple[Tuple[float, ...]]], Tuple[float, float], bool]* = *None*  $\rangle \rightarrow$  Optional[zfit.core.limits.Space]

Convert the inputs (using eventually *obs*, *axes*) to [Space](#page-47-0) and sort them according to own *obs*.

#### Parameters

- $()$   $(limits)$  –
- **()** –
- **()** –

Returns:

**copy**(*\*\*override\_parameters*) → zfit.core.basepdf.BasePDF

Creates a copy of the model.

Note: the copy model may continue to depend on the original initialization arguments.

Parameters **\*\*override\_parameters** – String/value dictionary of initialization arguments to override with new value.

# Returns

A new instance of *type(self)* initialized from the union of self.parameters and override\_parameters, i.e., *dict(self.parameters, \*\*override\_parameters)*.

#### Return type model

**create\_extended**(*yield\_: Union[zfit.core.interfaces.ZfitParameter, int, float, complex, tensorflow.python.framework.ops.Tensor], name\_addition='\_extended'*) → zfit.core.interfaces.ZfitPDF Return an extended version of this pdf with yield *yield\_*. The parameters are shared.

- **yield** (numeric, [Parameter](#page-34-0)) –
- **name\_addition** ([str](https://docs.python.org/3/library/stdtypes.html#str)) –

### Returns [ZfitPDF](#page-101-0)

**create\_projection\_pdf**(*limits\_to\_integrate: Union[Tuple[Tuple[Tuple[float, ...]]], Tuple[float,*  $floatI, boolI) \rightarrow zfit.core.interfaces.ZfitPDF$ Create a PDF projection by integrating out some of the dimensions.

The new projection pdf is still fully dependent on the pdf it was created with.

Parameters **limits\_to\_integrate** ([Space](#page-47-0)) –

Returns a pdf without the dimensions from *limits\_to\_integrate*.

Return type *[ZfitPDF](#page-101-0)*

**create\_sampler**(*n: Union[int, tensorflow.python.framework.ops.Tensor, str] = None, limits: Union[Tuple[Tuple[float, ...]], Tuple[float, ...], bool] = None, fixed\_params: Union[bool, List[zfit.core.interfaces.ZfitParameter], Tu* $ple[zfit.core.interfaces.ZfitParameter]] = True, name: str = 'create\_sampler') \rightarrow$ zfit.core.data.Sampler

Create a Sampler that acts as *Data* but can be resampled, also with changed parameters and n.

If *limits* is not specified, *space* is used (if the space contains limits). If *n* is None and the model is an extended pdf, 'extended' is used by default.

### Parameters

- **n** ([int,](https://docs.python.org/3/library/functions.html#int) tf. Tensor, [str](https://docs.python.org/3/library/stdtypes.html#str)) The number of samples to be generated. Can be a Tensor that will be or a valid string. Currently implemented:
	- 'extended': samples *poisson(yield)* from each pdf that is extended.
- **()** (name) From which space to sample.
- **()** A list of *Parameters* that will be fixed during several *resample* calls. If True, all are fixed, if False, all are floating. If a [Parameter](#page-34-0) is not fixed and its value gets updated (e.g. by a *Parameter.set\_value()* call), this will be reflected in *resample*. If fixed, the Parameter will still have the same value as the *Sampler* has been created with when it resamples.

• **()** –

Returns py:class:~'zfit.core.data.Sampler'

### Raises

- NotExtendedPDFError if 'extended' is chosen (implicitly by default or explicitly) as an option for *n* but the pdf itself is not extended.
- [ValueError](https://docs.python.org/3/library/exceptions.html#ValueError) if n is an invalid string option.
- InvalidArgumentError if n is not specified and pdf is not extended.

# **dtype**

The dtype of the object

**get\_dependents**(*only\_floating: bool = True) -> OrderedSet(['z', 'f ', 'i', 't', '.', 'P', 'a', 'r', 'm',*

*'e']*)

Return a set of all independent  $Parameter$  that this object depends on.

Parameters only\_floating ([bool](https://docs.python.org/3/library/functions.html#bool)) - If *True*, only return floating [Parameter](#page-34-0)

**get\_params**(*only\_floating: bool = False, names: Union[str, List[str], None] = None*) → List[zfit.core.interfaces.ZfitParameter]

Return the parameters. If it is empty, automatically return all floating variables.

Parameters

- **()** (names) If True, return only the floating parameters.
- **()** The names of the parameters to return.

Returns

Return type list(*ZfitParameters*)

**get\_yield**() → Optional[zfit.core.parameter.Parameter] Return the yield (only for extended models).

Returns the yield of the current model or None

Return type [Parameter](#page-34-0)

**gradients**(*x: Union[float, tensorflow.python.framework.ops.Tensor], norm\_range: Union[Tuple[Tuple[float, ...]], Tuple[float, ...], bool], params: Optional[Iterable[zfit.core.interfaces.ZfitParameter]] = None*)

# **graph\_caching\_methods = []**

**integrate**(*limits: Union[Tuple[Tuple[float, ...]], Tuple[float, ...], bool], norm\_range: Union[Tuple[Tuple[float, ...]], Tuple[float, ...], bool]* = None, name: str = 'integrate')  $\rightarrow$ Union[float, tensorflow.python.framework.ops.Tensor]

Integrate the function over *limits* (normalized over *norm\_range* if not False).

#### Parameters

- **limits** (tuple, [Space](#page-47-0)) the limits to integrate over
- **norm\_range** (tuple, *[Space](#page-47-0)*) the limits to normalize over or False to integrate the unnormalized probability
- **name**  $(str)$  $(str)$  $(str)$  name of the operation shown in the  $tf$ . Graph
- Returns py:class'tf.Tensor': the integral value as a scalar with shape ()

### **is\_extended**

Flag to tell whether the model is extended or not.

#### Returns

#### Return type [bool](https://docs.python.org/3/library/functions.html#bool)

**log\_pdf**(*x: Union[float, tensorflow.python.framework.ops.Tensor], norm\_range: Union[Tuple[Tuple[float, ...]], Tuple[float, ...], bool] = None, name: str = 'log\_pdf '*)  $\rightarrow$  Union [float, tensorflow.python.framework.ops.Tensor]

Log probability density function normalized over *norm\_range*.

### Parameters

- **x** (numerical) *float* or *double Tensor*.
- **norm\_range** (tuple, [Space](#page-47-0)) [Space](#page-47-0) to normalize over
- **name** ([str](https://docs.python.org/3/library/stdtypes.html#str)) Prepended to names of ops created by this function.

Returns a *Tensor* of type *self.dtype*.

#### Return type log\_pdf

## **n\_obs**

Return the number of observables.

#### **name**

The name of the object.

#### **norm\_range**

Return the current normalization range. If None and the 'obs'have limits, they are returned.

Returns The current normalization range

Return type [Space](#page-47-0) or None

**normalization**(*limits: Union[Tuple[Tuple[float, ...]], Tuple[float, ...], bool], name: str = 'normalization'*) → Union[float, tensorflow.python.framework.ops.Tensor] Return the normalization of the function (usually the integral over *limits*).

#### Parameters

• **limits** (tuple, [Space](#page-47-0)) – The limits on where to normalize over

• **name**  $(str)$  $(str)$  $(str)$  –

Returns the normalization value

### Return type Tensor

**numeric\_integrate**(*limits: Union[Tuple[Tuple[float, ...]], Tuple[float, ...], bool], norm\_range: Union[Tuple[Tuple[float, ...]], Tuple[float, ...], bool] = None, name: str = 'nu* $meric\_integrate'$ )  $\rightarrow$  Union [float, tensorflow.python.framework.ops.Tensor]

Numerical integration over the model.

### Parameters

- **limits** (tuple, *[Space](#page-47-0)*) the limits to integrate over
- **norm\_range** (tuple, [Space](#page-47-0), False) the limits to normalize over

• **name**  $(str)$  $(str)$  $(str)$  –

Returns the integral value

Return type Tensor

#### **obs**

Return the observables.

```
old_graph_caching_methods = []
```
**params**

```
partial_analytic_integrate(x: Union[numpy.ndarray, tensor-
                                  flow.python.framework.ops.Tensor, zfit.Data], limits:
                                  Union[Tuple[Tuple[float, ...]], Tuple[float, ...], bool],
                                  norm_range: Union[Tuple[Tuple[float, ...]], Tuple[float,
                                  ...], bool = None, name: str = 'partial_analytic_integrate') \rightarrowUnion[tensorflow.python.framework.ops.Tensor, zfit.Data]
```
Do analytical partial integration of the function over the *limits* and evaluate it at *x*.

Dimension of *limits* and *x* have to add up to the full dimension and be therefore equal to the dimensions of *norm\_range* (if not False)

- $\mathbf{x}$  (numerical) The value at which the partially integrated function will be evaluated
- **limits** (tuple, [Space](#page-47-0)) the limits to integrate over. Can contain only some axes
- **norm\_range** (tuple, [Space](#page-47-0), False) the limits to normalize over. Has to have all axes
- **name**  $(str)$  $(str)$  $(str)$  –

Returns the value of the partially integrated function evaluated at *x*.

Return type Tensor

Raises

- [NotImplementedError](https://docs.python.org/3/library/exceptions.html#NotImplementedError) if the *analytic* integral (over this limits) is not implemented
- NormRangeNotImplementedError if the *norm\_range* argument is not supported. This means that no analytical normalization is available, explicitly: the analytical integral over the limits = norm\_range is not available.

**partial\_integrate**(*x: Union[numpy.ndarray, tensorflow.python.framework.ops.Tensor, zfit.Data], limits: Union[Tuple[Tuple[float, ...]], Tuple[float, ...], bool], norm\_range: Union[Tuple[Tuple[float, ...]], Tuple[float, ...], bool] = None, name: str = 'partial\_integrate'*) → Union[tensorflow.python.framework.ops.Tensor, zfit.Data]

Partially integrate the function over the *limits* and evaluate it at *x*.

Dimension of *limits* and *x* have to add up to the full dimension and be therefore equal to the dimensions of *norm\_range* (if not False)

### Parameters

- **x** (numerical) The value at which the partially integrated function will be evaluated
- **limits** (tuple, [Space](#page-47-0)) the limits to integrate over. Can contain only some axes
- **norm** range (tuple, *[Space](#page-47-0)*, False) the limits to normalize over. Has to have all axes
- **name**  $(str)$  $(str)$  $(str)$  –

Returns the value of the partially integrated function evaluated at *x*.

### Return type Tensor

```
partial_numeric_integrate(x: Union[float, tensorflow.python.framework.ops.Tensor], lim-
                                   its: Union[Tuple[Tuple[float, ...]], Tuple[float, ...], bool],
                                   norm_range: Union[Tuple[Tuple[float, ...]], Tuple[float, ...],
                                   bool = None, name: str = 'partial_numeric_integrate') \rightarrowUnion[float, tensorflow.python.framework.ops.Tensor]
```
Force numerical partial integration of the function over the *limits* and evaluate it at *x*.

Dimension of *limits* and *x* have to add up to the full dimension and be therefore equal to the dimensions of *norm\_range* (if not False)

#### Parameters

- **x** (numerical) The value at which the partially integrated function will be evaluated
- **limits** (tuple, *[Space](#page-47-0)*) the limits to integrate over. Can contain only some axes
- **norm\_range** (tuple, [Space](#page-47-0), False) the limits to normalize over. Has to have all axes
- **name**  $(str)$  $(str)$  $(str)$  –

Returns the value of the partially integrated function evaluated at *x*.

Return type Tensor

**pdf**(*\*\*kwargs*)

# **classmethod register\_additional\_repr**(*\*\*kwargs*)

Register an additional attribute to add to the repr.

# Parameters

- **keyword argument. The value has to be gettable from the instance (has to be an** (any) –
- **or callable method of self.** (attribute) –

**classmethod register\_analytic\_integral**(*func: Callable, limits: Union[Tuple[Tuple[float, ...]], Tuple[float, ...], bool] = None, priority: Union[int, float] = 50, \*, supports\_norm\_range: bool = False,*  $supports\_multiple\_limits: \; bool = False \rightarrow$ None

Register an analytic integral with the class.

### Parameters

- **func** (callable) A function that calculates the (partial) integral over the axes *limits*. The signature has to be the following:
	- x (**[ZfitData](#page-96-0)**, None): the data for the remaining axes in a partial integral. If it is not a partial integral, this will be None.
	- $\blacksquare$  limits ([Space](#page-47-0)): the limits to integrate over.
	- norm\_range (**[Space](#page-47-0)**, None): Normalization range of the integral. If not *supports\_supports\_norm\_range*, this will be None.
	- params (Dict[param\_name, zfit.Parameters]): The parameters of the model.
	- model  $(Zf\text{ifHode1})$ : The model that is being integrated.
- **()**  $(l \text{limits}) -$ **|limits\_arg\_descr|**
- **priority**  $(int)$  $(int)$  $(int)$  Priority of the function. If multiple functions cover the same space, the one with the highest priority will be used.
- **supports\_multiple\_limits** ([bool](https://docs.python.org/3/library/functions.html#bool)) If *True*, the *limits* given to the integration function can have multiple limits. If *False*, only simple limits will pass through and multiple limits will be auto-handled.
- **supports\_norm\_range** ([bool](https://docs.python.org/3/library/functions.html#bool)) If *True*, *norm\_range* argument to the function may not be *None*. If *False*, *norm\_range* will always be *None* and care is taken of the normalization automatically.

**register\_cacher**(*cacher: Union[zfit.core.interfaces.ZfitCachable, Iterable[zfit.core.interfaces.ZfitCachable]]*) Register a *cacher* that caches values produces by this instance; a dependent.

Parameters ()  $(cacher)$  –

**classmethod register\_inverse\_analytic\_integral**(*func: Callable*) → None Register an inverse analytical integral, the inverse (unnormalized) cdf.

Parameters ()  $(func)$  –

**reset\_cache**(*reseter: zfit.util.cache.ZfitCachable*)

# **reset\_cache\_self**()

Clear the cache of self and all dependent cachers.

**sample**(*n: Union[int, tensorflow.python.framework.ops.Tensor, str] = None, limits: Union*[Tuple[Tuple[float, ...]], Tuple[float, ...], bool] = None, name: str = 'sample')  $\rightarrow$ zfit.core.data.SampleData Sample *n* points within *limits* from the model.

If *limits* is not specified, *space* is used (if the space contains limits). If *n* is None and the model is an extended pdf, 'extended' is used by default.

### Parameters

- **n** ([int,](https://docs.python.org/3/library/functions.html#int)  $tf$ . Tensor,  $str$ ) The number of samples to be generated. Can be a Tensor that will be or a valid string. Currently implemented:
	- 'extended': samples *poisson(yield)* from each pdf that is extended.
- **limits** (tuple, [Space](#page-47-0)) In which region to sample in

• **name**  $(str)$  $(str)$  $(str)$  –

Returns SampleData(n\_obs, n\_samples)

## Raises

- NotExtendedPDFError if 'extended' is (implicitly by default or explicitly) chosen as an option for *n* but the pdf itself is not extended.
- [ValueError](https://docs.python.org/3/library/exceptions.html#ValueError) if n is an invalid string option.
- InvalidArgumentError if n is not specified and pdf is not extended.
- **set\_norm\_range**(*norm\_range: Union[Tuple[Tuple[Tuple[float, ...]]], Tuple[float, float], bool]*) Set the normalization range (temporarily if used with contextmanager).

Parameters **norm\_range** (tuple, [Space](#page-47-0)) –

### **space**

Return the [Space](#page-47-0) object that defines the dimensionality of the object.

**unnormalized\_pdf**(*x: Union[float, tensorflow.python.framework.ops.Tensor], component\_norm\_range: Union[Tuple[Tuple[Tuple[float, ...]]], Tuple[float, float],*  $bool] = None$ , name: str = 'unnormalized\_pdf')  $\rightarrow$  Union[float, tensorflow.python.framework.ops.Tensor]

PDF "unnormalized". Use *functions* for unnormalized pdfs. this is only for performance in special cases.

### **Parameters**

- **x** (numerical) The value, have to be convertible to a Tensor
- **component** norm range ([Space](#page-47-0)) The normalization range for the components. Needed for
- **composition** (certain) pdfs.
- **name**  $(str)$  $(str)$  $(str)$  –

**Returns** 1-dimensional  $tf$ . Tensor containing the unnormalized pdf.

Return type tf.Tensor

**update\_integration\_options**(*draws\_per\_dim=None*, *mc\_sampler=None*)

Set the integration options.

- **draws\_per\_dim** ([int](https://docs.python.org/3/library/functions.html#int)) The draws for MC integration to do
- **()** (mc\_sampler) –

**class** zfit.models.basic.**Exponential**(*lambda\_, obs: Union[str, Iterable[str], zfit.Space], name: str = 'Exponential', \*\*kwargs*)

Bases: [zfit.core.basepdf.BasePDF](#page-66-0)

Exponential function  $exp(lambda * x)$ .

The function is normalized over a finite range and therefore a pdf. So the PDF is precisely defined as  $\frac{e^{\lambda \cdot x}}{\int_{lower}^{upper} e^{\lambda \cdot x} dx}$ 

Parameters

- **lambda** ([Parameter](#page-34-0)) Accessed as parameter "lambda".
- **obs** ([Space](#page-47-0)) The [Space](#page-47-0) the pdf is defined in.
- **name**  $(str)$  $(str)$  $(str)$  Name of the pdf.
- **dtype** (DType) –

**add\_cache\_dependents**(*cache\_dependents: Union[zfit.core.interfaces.ZfitCachable, Iterable[zfit.core.interfaces.ZfitCachable]], allow\_non\_cachable: bool = True*)

Add dependents that render the cache invalid if they change.

### Parameters

- **cache\_dependents** ([ZfitCachable](#page-372-0)) –
- **allow\_non\_cachable** ([bool](https://docs.python.org/3/library/functions.html#bool)) If *True*, allow *cache\_dependents* to be noncachables. If *False*, any *cache\_dependents* that is not a *ZfitCachable* will raise an error.

**Raises** IvpeError – if one of the *cache dependents* is not a *ZfitCachable* and *allow\_non\_cachable* if *False*.

**analytic\_integrate**(*limits: Union[Tuple[Tuple[float, ...]], Tuple[float, ...], bool], norm\_range: Union[Tuple[Tuple[float, ...]], Tuple[float, ...], bool]*  $= None$ , *name:*  $str = 'analytic interface') \rightarrow Union[float, tensor$ flow.python.framework.ops.Tensor]

Analytical integration over function and raise Error if not possible.

### Parameters

- **limits** (tuple, [Space](#page-47-0)) the limits to integrate over
- **norm\_range** (tuple, [Space](#page-47-0), *False*) the limits to normalize over
- **name**  $(str)$  $(str)$  $(str)$  –

Returns the integral value

Return type Tensor

Raises

- [NotImplementedError](https://docs.python.org/3/library/exceptions.html#NotImplementedError) If no analytical integral is available (for this limits).
- NormRangeNotImplementedError if the *norm\_range* argument is not supported. This means that no analytical normalization is available, explicitly: the analytical integral over the limits = norm\_range is not available.

**apply\_yield**(*value: Union[float, tensorflow.python.framework.ops.Tensor], norm\_range: Union[Tuple[Tuple[Tuple[float, ...]]], Tuple[float, float], bool] = False, log: bool =*  $False$ )  $\rightarrow$  Union [float, tensorflow.python.framework.ops.Tensor] If a norm\_range is given, the value will be multiplied by the yield.

Parameters

- **value** (numerical) –
- **()** (norm\_range) –
- $log(bool)$  $log(bool)$  $log(bool)$  –

Returns numerical

**as\_func**(*norm\_range: Union[Tuple[Tuple[float, ...]], Tuple[float, ...], bool] = False*) Return a *Function* with the function *model(x, norm\_range=norm\_range)*.

Parameters **()** (norm\_range) –

#### **axes**

Return the axes.

**convert\_sort\_space**(*obs: Union[str, Iterable[str], zfit.Space] = None, axes: Union[int, Iterable[int]] = None, limits: Union[Tuple[Tuple[Tuple[float, ...]]], Tuple[float, float], bool]* = *None*)  $\rightarrow$  Optional[zfit.core.limits.Space]

Convert the inputs (using eventually *obs*, *axes*) to [Space](#page-47-0) and sort them according to own *obs*.

#### **Parameters**

- $()$   $(limits)$   $=$
- **()** –
- **()** –

### Returns:

**copy** (\*\**override\_parameters*)  $\rightarrow$  zfit.core.basepdf.BasePDF

Creates a copy of the model.

Note: the copy model may continue to depend on the original initialization arguments.

Parameters **\*\*override\_parameters** – String/value dictionary of initialization arguments to override with new value.

### Returns

A new instance of *type(self)* initialized from the union of self.parameters and override\_parameters, i.e., *dict(self.parameters, \*\*override\_parameters)*.

### Return type model

**create\_extended**(*yield\_: Union[zfit.core.interfaces.ZfitParameter, int, float, complex, tensorflow.python.framework.ops.Tensor], name\_addition='\_extended'*) → zfit.core.interfaces.ZfitPDF

Return an extended version of this pdf with yield *yield\_*. The parameters are shared.

#### Parameters

- **yield** (numeric, [Parameter](#page-34-0)) –
- **name\_addition** ([str](https://docs.python.org/3/library/stdtypes.html#str)) –

Returns [ZfitPDF](#page-101-0)

**create\_projection\_pdf**(*limits\_to\_integrate: Union[Tuple[Tuple[Tuple[float, ...]]], Tuple[float,*  $floadJ, boolJ) \rightarrow zfit.core.interfaces.ZfitPDF$ 

Create a PDF projection by integrating out some of the dimensions.

The new projection pdf is still fully dependent on the pdf it was created with.

### Parameters **limits\_to\_integrate** ([Space](#page-47-0)) –

Returns a pdf without the dimensions from *limits\_to\_integrate*.

Return type *[ZfitPDF](#page-101-0)*

**create\_sampler**(*n: Union[int, tensorflow.python.framework.ops.Tensor, str] = None, limits: Union[Tuple[Tuple[float, ...]], Tuple[float, ...], bool] = None, fixed\_params: Union[bool, List[zfit.core.interfaces.ZfitParameter], Tu* $ple[zfit.core. interfaces. ZfitParameter] = True, name: str = 'create\_sampler') \rightarrow$ zfit.core.data.Sampler

Create a Sampler that acts as *Data* but can be resampled, also with changed parameters and n.

If *limits* is not specified, *space* is used (if the space contains limits). If *n* is None and the model is an extended pdf, 'extended' is used by default.

### Parameters

- **n** ([int,](https://docs.python.org/3/library/functions.html#int) tf. Tensor, [str](https://docs.python.org/3/library/stdtypes.html#str)) The number of samples to be generated. Can be a Tensor that will be or a valid string. Currently implemented:
	- 'extended': samples *poisson(yield)* from each pdf that is extended.
- **()** (name) From which space to sample.
- **()** A list of *Parameters* that will be fixed during several *resample* calls. If True, all are fixed, if False, all are floating. If a *[Parameter](#page-34-0)* is not fixed and its value gets updated (e.g. by a *Parameter.set\_value()* call), this will be reflected in *resample*. If fixed, the Parameter will still have the same value as the *Sampler* has been created with when it resamples.
- **()** –

Returns py:class:~'zfit.core.data.Sampler'

### Raises

- NotExtendedPDFError if 'extended' is chosen (implicitly by default or explicitly) as an option for *n* but the pdf itself is not extended.
- [ValueError](https://docs.python.org/3/library/exceptions.html#ValueError) if n is an invalid string option.
- InvalidArgumentError if n is not specified and pdf is not extended.

### **dtype**

The dtype of the object

**get\_dependents** (*only\_floating: bool = True) -> OrderedSet(['z', 'f', 'i', 't', '.', 'P', 'a', 'r', 'm', 'e']*)

Return a set of all independent [Parameter](#page-34-0) that this object depends on.

# Parameters only\_floating ([bool](https://docs.python.org/3/library/functions.html#bool)) – If *True*, only return floating [Parameter](#page-34-0)

**get\_params** (*only\_floating: bool = False, names: Union[str, List[str], None] = None*)  $\rightarrow$ List[zfit.core.interfaces.ZfitParameter]

Return the parameters. If it is empty, automatically return all floating variables.

### Parameters

- **()** (names) If True, return only the floating parameters.
- **()** The names of the parameters to return.

# Returns

Return type list(*ZfitParameters*)
**get\_yield**() → Optional[zfit.core.parameter.Parameter] Return the yield (only for extended models).

Returns the yield of the current model or None

## Return type [Parameter](#page-34-0)

**gradients**(*x: Union[float, tensorflow.python.framework.ops.Tensor], norm\_range: Union[Tuple[Tuple[float, ...]], Tuple[float, ...], bool], params: Optional[Iterable[zfit.core.interfaces.ZfitParameter]] = None*)

#### **graph\_caching\_methods = []**

**integrate**(*limits: Union[Tuple[Tuple[float, ...]], Tuple[float, ...], bool], norm\_range: Union[Tuple[Tuple[float, ...]], Tuple[float, ...], bool]* = None, name: str = 'integrate')  $\rightarrow$ Union[float, tensorflow.python.framework.ops.Tensor]

Integrate the function over *limits* (normalized over *norm\_range* if not False).

### Parameters

- **limits** (tuple, [Space](#page-47-0)) the limits to integrate over
- **norm\_range** (tuple, [Space](#page-47-0)) the limits to normalize over or False to integrate the unnormalized probability
- **name**  $(str)$  $(str)$  $(str)$  name of the operation shown in the  $tf$ . Graph

Returns py:class'tf.Tensor': the integral value as a scalar with shape ()

#### **is\_extended**

Flag to tell whether the model is extended or not.

#### Returns

#### Return type [bool](https://docs.python.org/3/library/functions.html#bool)

**log\_pdf**(*x: Union[float, tensorflow.python.framework.ops.Tensor], norm\_range: Union[Tuple[Tuple[float, ...]], Tuple[float, ...], bool] = None, name: str = 'log\_pdf '*)  $\rightarrow$  Union[float, tensorflow.python.framework.ops.Tensor] Log probability density function normalized over *norm\_range*.

## Parameters

- **x** (numerical) *float* or *double Tensor*.
- **norm\_range** (tuple, [Space](#page-47-0)) [Space](#page-47-0) to normalize over
- **name**  $(str)$  $(str)$  $(str)$  Prepended to names of ops created by this function.

Returns a *Tensor* of type *self.dtype*.

# Return type log\_pdf

#### **n\_obs**

Return the number of observables.

## **name**

The name of the object.

#### **norm\_range**

Return the current normalization range. If None and the 'obs'have limits, they are returned.

Returns The current normalization range

Return type [Space](#page-47-0) or None

**normalization**(*limits: Union[Tuple[Tuple[float, ...]], Tuple[float, ...], bool], name: str = 'normalization'*) → Union[float, tensorflow.python.framework.ops.Tensor] Return the normalization of the function (usually the integral over *limits*).

### Parameters

• **limits** (tuple, [Space](#page-47-0)) – The limits on where to normalize over

• **name**  $(str)$  $(str)$  $(str)$  –

Returns the normalization value

### Return type Tensor

**numeric\_integrate**(*limits: Union[Tuple[Tuple[float, ...]], Tuple[float, ...], bool], norm\_range: Union[Tuple[Tuple[float, ...]], Tuple[float, ...], bool] = None, name: str = 'numeric\_integrate'*)  $\rightarrow$  Union[float, tensorflow.python.framework.ops.Tensor]

Numerical integration over the model.

#### Parameters

- **limits** (tuple, [Space](#page-47-0)) the limits to integrate over
- **norm\_range** (tuple, [Space](#page-47-0), False) the limits to normalize over
- **name**  $(str)$  $(str)$  $(str)$  –

Returns the integral value

Return type Tensor

## **obs**

Return the observables.

```
old_graph_caching_methods = []
```
### **params**

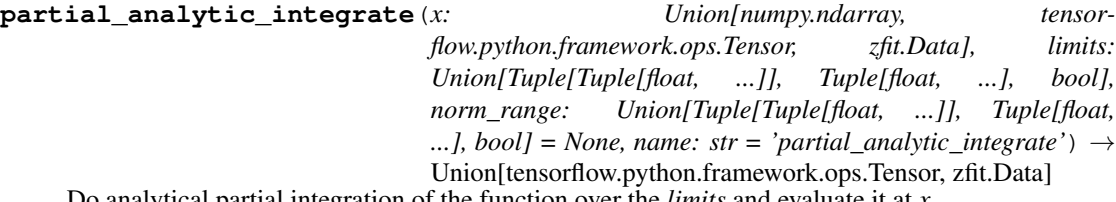

Do analytical partial integration of the function over the *limits* and evaluate it at *x*.

Dimension of *limits* and *x* have to add up to the full dimension and be therefore equal to the dimensions of *norm\_range* (if not False)

#### Parameters

- $\mathbf{x}$  (numerical) The value at which the partially integrated function will be evaluated
- **limits** (tuple, [Space](#page-47-0)) the limits to integrate over. Can contain only some axes
- **norm\_range** (tuple, [Space](#page-47-0), False) the limits to normalize over. Has to have all axes
- **name**  $(str)$  $(str)$  $(str)$  –

Returns the value of the partially integrated function evaluated at *x*.

## Return type Tensor

# Raises

- [NotImplementedError](https://docs.python.org/3/library/exceptions.html#NotImplementedError) if the *analytic* integral (over this limits) is not implemented
- NormRangeNotImplementedError if the *norm\_range* argument is not supported. This means that no analytical normalization is available, explicitly: the analytical integral over the limits = norm\_range is not available.

**partial\_integrate**(*x: Union[numpy.ndarray, tensorflow.python.framework.ops.Tensor, zfit.Data], limits: Union[Tuple[Tuple[float, ...]], Tuple[float, ...], bool], norm\_range: Union[Tuple[Tuple[float, ...]], Tuple[float, ...], bool] = None, name: str = 'partial\_integrate'*) → Union[tensorflow.python.framework.ops.Tensor, zfit.Data]

Partially integrate the function over the *limits* and evaluate it at *x*.

Dimension of *limits* and *x* have to add up to the full dimension and be therefore equal to the dimensions of *norm\_range* (if not False)

### Parameters

- **x** (numerical) The value at which the partially integrated function will be evaluated
- **limits** (tuple, *[Space](#page-47-0)*) the limits to integrate over. Can contain only some axes
- **norm\_range** (tuple, [Space](#page-47-0), False) the limits to normalize over. Has to have all axes
- $name(str)$  $name(str)$  $name(str)$  –

Returns the value of the partially integrated function evaluated at *x*.

Return type Tensor

**partial\_numeric\_integrate**(*x: Union[float, tensorflow.python.framework.ops.Tensor], limits: Union[Tuple[Tuple[float, ...]], Tuple[float, ...], bool], norm\_range: Union[Tuple[Tuple[float, ...]], Tuple[float, ...],*  $bool$  = None, name: str = 'partial numeric integrate')  $\rightarrow$ Union[float, tensorflow.python.framework.ops.Tensor]

Force numerical partial integration of the function over the *limits* and evaluate it at *x*.

Dimension of *limits* and *x* have to add up to the full dimension and be therefore equal to the dimensions of *norm\_range* (if not False)

# Parameters

- $\mathbf{x}$  (numerical) The value at which the partially integrated function will be evaluated
- **limits** (tuple, *[Space](#page-47-0)*) the limits to integrate over. Can contain only some axes
- **norm\_range** (tuple, *[Space](#page-47-0)*, False) the limits to normalize over. Has to have all axes
- **name**  $(str)$  $(str)$  $(str)$  –

Returns the value of the partially integrated function evaluated at *x*.

Return type Tensor

# **pdf**(*\*\*kwargs*)

**classmethod register\_additional\_repr**(*\*\*kwargs*) Register an additional attribute to add to the repr.

- **keyword argument. The value has to be gettable from the instance (has to be an** (any) –
- **or callable method of self.** (attribute) –

**classmethod register\_analytic\_integral**(*func: Callable, limits:*

*Union[Tuple[Tuple[float, ...]], Tuple[float, ...], bool] = None, priority: Union[int, float] = 50, \*, supports\_norm\_range: bool = False, supports* multiple limits: bool = False)  $\rightarrow$ None

Register an analytic integral with the class.

### **Parameters**

- **func** (callable) A function that calculates the (partial) integral over the axes *limits*. The signature has to be the following:
	- x (**[ZfitData](#page-96-0)**, None): the data for the remaining axes in a partial integral. If it is not a partial integral, this will be None.
	- $\blacksquare$  limits ([Space](#page-47-0)): the limits to integrate over.
	- norm\_range (**[Space](#page-47-0)**, None): Normalization range of the integral. If not *supports\_supports\_norm\_range*, this will be None.
	- $-$  params (Dict[param\_name, zfit.Parameters]): The parameters of the model.
	- model  $(ZfitModel)$  $(ZfitModel)$  $(ZfitModel)$ : The model that is being integrated.
- $()$   $(limits) =$   $|limits_$  arg descri
- **priority**  $(int)$  $(int)$  $(int)$  Priority of the function. If multiple functions cover the same space, the one with the highest priority will be used.
- **supports\_multiple\_limits** ([bool](https://docs.python.org/3/library/functions.html#bool)) If *True*, the *limits* given to the integration function can have multiple limits. If *False*, only simple limits will pass through and multiple limits will be auto-handled.
- **supports\_norm\_range** ([bool](https://docs.python.org/3/library/functions.html#bool)) If *True*, *norm\_range* argument to the function may not be *None*. If *False*, *norm\_range* will always be *None* and care is taken of the normalization automatically.

**register\_cacher**(*cacher: Union[zfit.core.interfaces.ZfitCachable, Iterable[zfit.core.interfaces.ZfitCachable]]*) Register a *cacher* that caches values produces by this instance; a dependent.

Parameters ()  $(cacher)$  –

**classmethod register\_inverse\_analytic\_integral**(*func: Callable*) → None Register an inverse analytical integral, the inverse (unnormalized) cdf.

Parameters ()  $(func)$  –

**reset\_cache**(*reseter: zfit.util.cache.ZfitCachable*)

### **reset\_cache\_self**()

Clear the cache of self and all dependent cachers.

**sample**(*n: Union[int, tensorflow.python.framework.ops.Tensor, str] = None, limits: Union*[Tuple[Tuple[float, ...]], Tuple[float, ...], bool] = None, name: str = 'sample')  $\rightarrow$ zfit.core.data.SampleData

Sample *n* points within *limits* from the model.

If *limits* is not specified, *space* is used (if the space contains limits). If *n* is None and the model is an extended pdf, 'extended' is used by default.

## Parameters

- **n** ([int,](https://docs.python.org/3/library/functions.html#int) tf. Tensor, [str](https://docs.python.org/3/library/stdtypes.html#str)) The number of samples to be generated. Can be a Tensor that will be or a valid string. Currently implemented:
	- 'extended': samples *poisson(yield)* from each pdf that is extended.
- **limits** (tuple, [Space](#page-47-0)) In which region to sample in
- **name**  $(str)$  $(str)$  $(str)$  –

Returns SampleData(n\_obs, n\_samples)

### Raises

- NotExtendedPDFError if 'extended' is (implicitly by default or explicitly) chosen as an option for *n* but the pdf itself is not extended.
- [ValueError](https://docs.python.org/3/library/exceptions.html#ValueError) if n is an invalid string option.
- InvalidArgumentError if n is not specified and pdf is not extended.
- **set\_norm\_range**(*norm\_range: Union[Tuple[Tuple[Tuple[float, ...]]], Tuple[float, float], bool]*) Set the normalization range (temporarily if used with contextmanager).

### Parameters **norm\_range** (tuple, [Space](#page-47-0)) –

#### **space**

Return the *[Space](#page-47-0)* object that defines the dimensionality of the object.

**unnormalized\_pdf**(*x: Union[float, tensorflow.python.framework.ops.Tensor], component\_norm\_range: Union[Tuple[Tuple[Tuple[float, ...]]], Tuple[float, float],*  $bool$  = None, name: str = 'unnormalized\_pdf')  $\rightarrow$  Union[float, tensorflow.python.framework.ops.Tensor]

PDF "unnormalized". Use *functions* for unnormalized pdfs. this is only for performance in special cases.

### Parameters

- $\mathbf{x}$  (numerical) The value, have to be convertible to a Tensor
- **component\_norm\_range** ([Space](#page-47-0)) The normalization range for the components. Needed for
- **composition** (certain) pdfs.
- **name**  $(str)$  $(str)$  $(str)$  –

Returns 1-dimensional  $tf$ . Tensor containing the unnormalized pdf.

# Return type tf.Tensor

**update\_integration\_options**(*draws\_per\_dim=None*, *mc\_sampler=None*) Set the integration options.

- **draws\_per\_dim** ([int](https://docs.python.org/3/library/functions.html#int)) The draws for MC integration to do
- $()$   $(mc\_sampler)$  –

# **dist\_tfp**

A rich selection of analytically implemented Distributions (models) are available in [TensorFlow Probability.](https://github.com/tensorflow/probability) While their API is slightly different from the zfit models, it is similar enough to be easily wrapped.

Therefore a convenient wrapper as well as a lot of implementations are provided.

**class** zfit.models.dist\_tfp.**ExponentialTFP**(*tau: Union[zfit.core.interfaces.ZfitParameter, int, float, complex, tensorflow.python.framework.ops.Tensor], obs: Union[str, Iterable[str], zfit.Space], name: str = 'Exponential'*) Bases: [zfit.models.dist\\_tfp.WrapDistribution](#page-216-0)

**add\_cache\_dependents**(*cache\_dependents: Union[zfit.core.interfaces.ZfitCachable, Iterable[zfit.core.interfaces.ZfitCachable]], allow\_non\_cachable: bool = True*)

Add dependents that render the cache invalid if they change.

## Parameters

- **cache\_dependents** ([ZfitCachable](#page-372-0)) –
- **allow\_non\_cachable** ([bool](https://docs.python.org/3/library/functions.html#bool)) If *True*, allow *cache\_dependents* to be noncachables. If *False*, any *cache\_dependents* that is not a *ZfitCachable* will raise an error.
- Raises [TypeError](https://docs.python.org/3/library/exceptions.html#TypeError) if one of the *cache\_dependents* is not a *ZfitCachable* \_and\_ *allow\_non\_cachable* if *False*.

**analytic\_integrate**(*limits: Union[Tuple[Tuple[float, ...]], Tuple[float, ...], bool], norm\_range: Union[Tuple[Tuple[float, ...]], Tuple[float, ...], bool] = None, name: str = 'analytic\_integrate'*) → Union[float, tensorflow.python.framework.ops.Tensor]

Analytical integration over function and raise Error if not possible.

# Parameters

- **limits** (tuple, [Space](#page-47-0)) the limits to integrate over
- **norm\_range** (tuple, [Space](#page-47-0), *False*) the limits to normalize over
- **name**  $(str)$  $(str)$  $(str)$  –

Returns the integral value

### Return type Tensor

## Raises

- [NotImplementedError](https://docs.python.org/3/library/exceptions.html#NotImplementedError) If no analytical integral is available (for this limits).
- NormRangeNotImplementedError if the *norm\_range* argument is not supported. This means that no analytical normalization is available, explicitly: the ana**lytical** integral over the limits = norm range is not available.

**apply\_yield**(*value: Union[float, tensorflow.python.framework.ops.Tensor], norm\_range: Union[Tuple[Tuple[Tuple[float, ...]]], Tuple[float, float], bool] = False, log: bool =*  $False$ )  $\rightarrow$  Union [float, tensorflow.python.framework.ops.Tensor] If a norm\_range is given, the value will be multiplied by the yield.

#### Parameters

• **value** (numerical) –

- $()$  (norm range) –
- $log(bool)$  $log(bool)$  $log(bool)$  –

Returns numerical

**as\_func**(*norm\_range: Union[Tuple[Tuple[float, ...]], Tuple[float, ...], bool] = False*) Return a *Function* with the function *model(x, norm\_range=norm\_range)*.

Parameters **()** (norm\_range) –

### **axes**

Return the axes.

**convert\_sort\_space**(*obs: Union[str, Iterable[str], zfit.Space] = None, axes: Union[int, Iterable[int]] = None, limits: Union[Tuple[Tuple[Tuple[float, ...]]], Tuple[float, float], bool]* = *None*)  $\rightarrow$  Optional[zfit.core.limits.Space]

Convert the inputs (using eventually *obs*, *axes*) to [Space](#page-47-0) and sort them according to own *obs*.

#### Parameters

- $()$   $(limits) =$
- $() =$
- **()** –

Returns:

**copy**(*\*\*override\_parameters*) → zfit.core.basepdf.BasePDF

Creates a copy of the model.

Note: the copy model may continue to depend on the original initialization arguments.

Parameters **\*\*override\_parameters** – String/value dictionary of initialization arguments to override with new value.

## Returns

A new instance of *type(self)* initialized from the union of self.parameters and override\_parameters, i.e., *dict(self.parameters, \*\*override\_parameters)*.

Return type model

**create\_extended**(*yield\_: Union[zfit.core.interfaces.ZfitParameter, int, float, complex, ten* $sorflow. python. framework.ops. TensorFlow. In same-addition='extended') \rightarrow$ zfit.core.interfaces.ZfitPDF

Return an extended version of this pdf with yield *yield\_*. The parameters are shared.

#### Parameters

- **yield** (numeric, [Parameter](#page-34-0)) –
- **name\_addition** ([str](https://docs.python.org/3/library/stdtypes.html#str)) –

### Returns [ZfitPDF](#page-101-0)

**create\_projection\_pdf**(*limits\_to\_integrate: Union[Tuple[Tuple[Tuple[float, ...]]], Tuple[float,*  $float], bool] \rightarrow zfit.core.interfaces.ZfitPDF$ Create a PDF projection by integrating out some of the dimensions.

The new projection pdf is still fully dependent on the pdf it was created with.

Parameters **limits\_to\_integrate** ([Space](#page-47-0)) –

Returns a pdf without the dimensions from *limits\_to\_integrate*.

Return type *[ZfitPDF](#page-101-0)*

**create sampler** (*n: Union[int, tensorflow.python.framework.ops.Tensor, str] = None, limits: Union[Tuple[Tuple[float, ...]], Tuple[float, ...], bool] = None, fixed\_params: Union[bool, List[zfit.core.interfaces.ZfitParameter], Tu* $ple[zfit.core.interfaces.ZfitParameter]] = True, name: str = 'create\_sampler') \rightarrow$ zfit.core.data.Sampler

Create a Sampler that acts as *Data* but can be resampled, also with changed parameters and n.

If *limits* is not specified, *space* is used (if the space contains limits). If *n* is None and the model is an extended pdf, 'extended' is used by default.

## Parameters

- **n** ([int,](https://docs.python.org/3/library/functions.html#int) tf. Tensor, [str](https://docs.python.org/3/library/stdtypes.html#str)) The number of samples to be generated. Can be a Tensor that will be or a valid string. Currently implemented:
	- 'extended': samples *poisson(yield)* from each pdf that is extended.
- **()** (name) From which space to sample.
- **()** A list of *Parameters* that will be fixed during several *resample* calls. If True, all are fixed, if False, all are floating. If a [Parameter](#page-34-0) is not fixed and its value gets updated (e.g. by a *Parameter.set\_value()* call), this will be reflected in *resample*. If fixed, the Parameter will still have the same value as the *Sampler* has been created with when it resamples.

• **()** –

Returns py:class:~'zfit.core.data.Sampler'

### Raises

- NotExtendedPDFError if 'extended' is chosen (implicitly by default or explicitly) as an option for *n* but the pdf itself is not extended.
- [ValueError](https://docs.python.org/3/library/exceptions.html#ValueError) if n is an invalid string option.
- InvalidArgumentError if n is not specified and pdf is not extended.

## **distribution**

### **dtype**

The dtype of the object

**get\_dependents**(*only\_floating: bool = True) -> OrderedSet(['z', 'f', 'i', 't', '.', 'P', 'a', 'r', 'm'*, *'e']*)

Return a set of all independent  $Parameter$  that this object depends on.

### Parameters only\_floating ([bool](https://docs.python.org/3/library/functions.html#bool)) – If *True*, only return floating [Parameter](#page-34-0)

 $get\_params$  (only\_floating: bool = False, names: Union[str, List[str], None] = None)  $\rightarrow$ List[zfit.core.interfaces.ZfitParameter]

Return the parameters. If it is empty, automatically return all floating variables.

## Parameters

- **()** (names) If True, return only the floating parameters.
- **()** The names of the parameters to return.

# Returns

# Return type list(*ZfitParameters*)

**get\_yield**() → Optional[zfit.core.parameter.Parameter] Return the yield (only for extended models).

Returns the yield of the current model or None

Return type [Parameter](#page-34-0)

**gradients**(*x: Union[float, tensorflow.python.framework.ops.Tensor], norm\_range: Union[Tuple[Tuple[float, ...]], Tuple[float, ...], bool], params: Optional[Iterable[zfit.core.interfaces.ZfitParameter]] = None*)

## **graph\_caching\_methods = []**

**integrate**(*limits: Union[Tuple[Tuple[float, ...]], Tuple[float, ...], bool], norm\_range: Union*[Tuple[Tuple[float, ...]], Tuple[float, ...], bool] = None, name: str = 'integrate')  $\rightarrow$ Union[float, tensorflow.python.framework.ops.Tensor]

Integrate the function over *limits* (normalized over *norm\_range* if not False).

#### Parameters

- **limits** (tuple, [Space](#page-47-0)) the limits to integrate over
- **norm\_range** (tuple, [Space](#page-47-0)) the limits to normalize over or False to integrate the unnormalized probability
- **name**  $(str)$  $(str)$  $(str)$  name of the operation shown in the  $tf$ . Graph

Returns py:class'tf.Tensor': the integral value as a scalar with shape ()

## **is\_extended**

Flag to tell whether the model is extended or not.

#### Returns

#### Return type [bool](https://docs.python.org/3/library/functions.html#bool)

**log\_pdf**(*x: Union[float, tensorflow.python.framework.ops.Tensor], norm\_range: Union[Tuple[Tuple[float, ...]], Tuple[float, ...], bool] = None, name: str = 'log\_pdf '*)  $\rightarrow$  Union [float, tensorflow.python.framework.ops.Tensor]

Log probability density function normalized over *norm\_range*.

### Parameters

- **x** (numerical) *float* or *double Tensor*.
- **norm\_range** (tuple, [Space](#page-47-0)) Space to normalize over
- **name**  $(str)$  $(str)$  $(str)$  Prepended to names of ops created by this function.

Returns a *Tensor* of type *self.dtype*.

## Return type log\_pdf

#### **n\_obs**

Return the number of observables.

### **name**

The name of the object.

#### **norm\_range**

Return the current normalization range. If None and the 'obs'have limits, they are returned.

Returns The current normalization range

Return type [Space](#page-47-0) or None

**normalization**(*limits: Union[Tuple[Tuple[float, ...]], Tuple[float, ...], bool], name: str = 'normalization'*) → Union[float, tensorflow.python.framework.ops.Tensor] Return the normalization of the function (usually the integral over *limits*).

• **limits** (tuple, [Space](#page-47-0)) – The limits on where to normalize over

• **name**  $(str)$  $(str)$  $(str)$  –

Returns the normalization value

Return type Tensor

**numeric\_integrate**(*limits: Union[Tuple[Tuple[float, ...]], Tuple[float, ...], bool], norm\_range: Union[Tuple[Tuple[float, ...]], Tuple[float, ...], bool] = None, name: str = 'numeric\_integrate'*)  $\rightarrow$  Union[float, tensorflow.python.framework.ops.Tensor] Numerical integration over the model.

#### Parameters

- **limits** (tuple, [Space](#page-47-0)) the limits to integrate over
- **norm\_range** (tuple, [Space](#page-47-0), False) the limits to normalize over
- **name**  $(str)$  $(str)$  $(str)$  –

Returns the integral value

Return type Tensor

## **obs**

Return the observables.

```
old_graph_caching_methods = []
```
**params**

```
partial_analytic_integrate(x: Union[numpy.ndarray, tensor-
                        flow.python.framework.ops.Tensor, zfit.Data], limits:
                         Union[Tuple[Tuple[float, ...]], Tuple[float, ...], bool],
                         norm_range: Union[Tuple[Tuple[float, ...]], Tuple[float,
                         ...], bool = None, name: str = 'partial_analytic_integrate') \rightarrowUnion[tensorflow.python.framework.ops.Tensor, zfit.Data]
```
Do analytical partial integration of the function over the *limits* and evaluate it at *x*.

Dimension of *limits* and *x* have to add up to the full dimension and be therefore equal to the dimensions of *norm\_range* (if not False)

## Parameters

- **x** (numerical) The value at which the partially integrated function will be evaluated
- **limits** (tuple, *[Space](#page-47-0)*) the limits to integrate over. Can contain only some axes
- **norm\_range** (tuple, [Space](#page-47-0), False) the limits to normalize over. Has to have all axes
- $name(str)$  $name(str)$  $name(str)$  –

Returns the value of the partially integrated function evaluated at *x*.

### Return type Tensor

Raises

- [NotImplementedError](https://docs.python.org/3/library/exceptions.html#NotImplementedError) if the *analytic* integral (over this limits) is not implemented
- NormRangeNotImplementedError if the *norm\_range* argument is not supported. This means that no analytical normalization is available, explicitly: the analytical integral over the limits = norm\_range is not available.

```
partial_integrate(x: Union[numpy.ndarray, tensorflow.python.framework.ops.Tensor, zfit.Data],
                limits: Union[Tuple[Tuple[float, ...]], Tuple[float, ...], bool], norm_range:
                Union[Tuple[Tuple[float, ...]], Tuple[float, ...], bool] = None, name: str
                = 'partial_integrate') → Union[tensorflow.python.framework.ops.Tensor,
                zfit.Data]
```
Partially integrate the function over the *limits* and evaluate it at *x*.

Dimension of *limits* and *x* have to add up to the full dimension and be therefore equal to the dimensions of *norm\_range* (if not False)

## Parameters

- **x** (numerical) The value at which the partially integrated function will be evaluated
- **limits** (tuple, [Space](#page-47-0)) the limits to integrate over. Can contain only some axes
- **norm\_range** (tuple, [Space](#page-47-0), False) the limits to normalize over. Has to have all axes
- **name**  $(str)$  $(str)$  $(str)$  –

Returns the value of the partially integrated function evaluated at *x*.

### Return type Tensor

```
partial_numeric_integrate(x: Union[float, tensorflow.python.framework.ops.Tensor], lim-
                           its: Union[Tuple[Tuple[float, ...]], Tuple[float, ...], bool],
                          norm_range: Union[Tuple[Tuple[float, ...]], Tuple[float, ...],
                          bool = None, name: str = 'partial_numeric_integrate') \rightarrowUnion[float, tensorflow.python.framework.ops.Tensor]
```
Force numerical partial integration of the function over the *limits* and evaluate it at *x*.

Dimension of *limits* and *x* have to add up to the full dimension and be therefore equal to the dimensions of *norm\_range* (if not False)

# Parameters

- $\mathbf{x}$  (numerical) The value at which the partially integrated function will be evaluated
- **limits** (tuple, *[Space](#page-47-0)*) the limits to integrate over. Can contain only some axes
- **norm\_range** (tuple, [Space](#page-47-0), False) the limits to normalize over. Has to have all axes
- **name**  $(str)$  $(str)$  $(str)$  –

Returns the value of the partially integrated function evaluated at *x*.

## Return type Tensor

## **pdf**(*\*\*kwargs*)

```
classmethod register_additional_repr(**kwargs)
```
Register an additional attribute to add to the repr.

- **keyword argument. The value has to be gettable from the instance (has to be an** (any) –
- **or callable method of self.** (attribute) –

```
classmethod register_analytic_integral(func: Callable, limits:
                                         Union[Tuple[Tuple[float, ...]], Tuple[float,
                                        ...], bool] = None, priority: Union[int, float]
                                         = 50, *, supports_norm_range: bool = False,
                                        supports multiple limits: bool = False \rightarrowNone
```
Register an analytic integral with the class.

# **Parameters**

- **func** (callable) A function that calculates the (partial) integral over the axes *limits*. The signature has to be the following:
	- x (**[ZfitData](#page-96-0)**, None): the data for the remaining axes in a partial integral. If it is not a partial integral, this will be None.
	- limits ( $Space$ ): the limits to integrate over.
	- norm\_range (**[Space](#page-47-0)**, None): Normalization range of the integral. If not *supports\_supports\_norm\_range*, this will be None.
	- $-$  params (Dict[param\_name, zfit.Parameters]): The parameters of the model.
	- model  $(ZfitModel)$  $(ZfitModel)$  $(ZfitModel)$ : The model that is being integrated.
- **()**  $(l \text{limits}) -$ **|limits\_arg\_descr|**
- **priority**  $(int)$  $(int)$  $(int)$  Priority of the function. If multiple functions cover the same space, the one with the highest priority will be used.
- **supports\_multiple\_limits** ([bool](https://docs.python.org/3/library/functions.html#bool)) If *True*, the *limits* given to the integration function can have multiple limits. If *False*, only simple limits will pass through and multiple limits will be auto-handled.
- **supports\_norm\_range** ([bool](https://docs.python.org/3/library/functions.html#bool)) If *True*, *norm\_range* argument to the function may not be *None*. If *False*, *norm\_range* will always be *None* and care is taken of the normalization automatically.

```
register_cacher(cacher: Union[zfit.core.interfaces.ZfitCachable, Iter-
         able[zfit.core.interfaces.ZfitCachable]])
```
Register a *cacher* that caches values produces by this instance; a dependent.

Parameters ()  $(cacher)$  –

**classmethod register\_inverse\_analytic\_integral**(*func: Callable*) → None Register an inverse analytical integral, the inverse (unnormalized) cdf.

Parameters ()  $(func)$  –

**reset\_cache**(*reseter: zfit.util.cache.ZfitCachable*)

# **reset\_cache\_self**()

Clear the cache of self and all dependent cachers.

**sample**(*n: Union[int, tensorflow.python.framework.ops.Tensor, str] = None, limits: Union*[Tuple][Tuple][float, ...]], Tuple[float, ...], bool] = None, name: str = 'sample')  $\rightarrow$ zfit.core.data.SampleData

Sample *n* points within *limits* from the model.

If *limits* is not specified, *space* is used (if the space contains limits). If *n* is None and the model is an extended pdf, 'extended' is used by default.

- **n** ([int,](https://docs.python.org/3/library/functions.html#int) tf. Tensor, [str](https://docs.python.org/3/library/stdtypes.html#str)) The number of samples to be generated. Can be a Tensor that will be or a valid string. Currently implemented:
	- 'extended': samples *poisson(yield)* from each pdf that is extended.
- **limits** (tuple, [Space](#page-47-0)) In which region to sample in
- **name**  $(str)$  $(str)$  $(str)$  –

Returns SampleData(n\_obs, n\_samples)

# Raises

- NotExtendedPDFError if 'extended' is (implicitly by default or explicitly) chosen as an option for *n* but the pdf itself is not extended.
- [ValueError](https://docs.python.org/3/library/exceptions.html#ValueError)  $-$  if n is an invalid string option.
- InvalidArgumentError if n is not specified and pdf is not extended.
- **set\_norm\_range**(*norm\_range: Union[Tuple[Tuple[Tuple[float, ...]]], Tuple[float, float], bool]*) Set the normalization range (temporarily if used with contextmanager).

Parameters **norm\_range** (tuple, [Space](#page-47-0)) –

# **space**

Return the [Space](#page-47-0) object that defines the dimensionality of the object.

**unnormalized\_pdf**(*x: Union[float, tensorflow.python.framework.ops.Tensor], component\_norm\_range: Union[Tuple[Tuple[Tuple[float, ...]]], Tuple[float, float], bool]* = None, name: str = 'unnormalized\_pdf')  $\rightarrow$  Union[float, tensorflow.python.framework.ops.Tensor]

PDF "unnormalized". Use *functions* for unnormalized pdfs. this is only for performance in special cases.

### Parameters

- **x** (numerical) The value, have to be convertible to a Tensor
- **component\_norm\_range** ([Space](#page-47-0)) The normalization range for the components. Needed for
- **composition** (certain) pdfs.
- **name**  $(str)$  $(str)$  $(str)$  –

Returns 1-dimensional  $tf$ . Tensor containing the unnormalized pdf.

Return type tf.Tensor

**update\_integration\_options**(*draws\_per\_dim=None*, *mc\_sampler=None*)

Set the integration options.

## Parameters

- **draws** per  $dim(int)$  $dim(int)$  $dim(int)$  The draws for MC integration to do
- **()** (mc\_sampler) –

**class** zfit.models.dist\_tfp.**Gauss**(*mu: Union[zfit.core.interfaces.ZfitParameter, int, float, complex, tensorflow.python.framework.ops.Tensor], sigma: Union[zfit.core.interfaces.ZfitParameter, int, float, complex, tensorflow.python.framework.ops.Tensor], obs: Union[str, Iterable[str], zfit.Space], name: str = 'Gauss'*)

Bases: [zfit.models.dist\\_tfp.WrapDistribution](#page-216-0)

Gaussian or Normal distribution with a mean (mu) and a standartdevation (sigma).

The gaussian shape is defined as

$$
f(x | \mu, \sigma^2) = e^{-\frac{(x-\mu)^2}{2\sigma^2}}
$$

with the normalization over [-inf, inf] of

$$
\frac{1}{\sqrt{2\pi\sigma^2}}
$$

The normalization changes for different normalization ranges

### **Parameters**

- **mu** ([Parameter](#page-34-0)) Mean of the gaussian dist
- **sigma** ([Parameter](#page-34-0)) Standard deviation or spread of the gaussian
- **obs** (*[Space](#page-47-0)*) Observables and normalization range the pdf is defined in
- **name**  $(str)$  $(str)$  $(str)$  Name of the pdf

**add\_cache\_dependents**(*cache\_dependents: Union[zfit.core.interfaces.ZfitCachable, Iterable[zfit.core.interfaces.ZfitCachable]], allow\_non\_cachable: bool = True*)

Add dependents that render the cache invalid if they change.

### Parameters

- **cache\_dependents** ([ZfitCachable](#page-372-0)) –
- **allow\_non\_cachable** ([bool](https://docs.python.org/3/library/functions.html#bool)) If *True*, allow *cache\_dependents* to be noncachables. If *False*, any *cache\_dependents* that is not a *ZfitCachable* will raise an error.

**Raises** [TypeError](https://docs.python.org/3/library/exceptions.html#TypeError) – if one of the *cache dependents* is not a *ZfitCachable* and *allow\_non\_cachable* if *False*.

**analytic\_integrate**(*limits: Union[Tuple[Tuple[float, ...]], Tuple[float, ...], bool], norm\_range: Union[Tuple[Tuple[float, ...]], Tuple[float, ...], bool] = None, name: str = 'analytic\_integrate'*) → Union[float, tensorflow.python.framework.ops.Tensor]

Analytical integration over function and raise Error if not possible.

### Parameters

- **limits** (tuple, [Space](#page-47-0)) the limits to integrate over
- **norm\_range** (tuple, [Space](#page-47-0), *False*) the limits to normalize over
- **name**  $(str)$  $(str)$  $(str)$  –

Returns the integral value

Return type Tensor

Raises

- [NotImplementedError](https://docs.python.org/3/library/exceptions.html#NotImplementedError) If no analytical integral is available (for this limits).
- NormRangeNotImplementedError if the *norm\_range* argument is not supported. This means that no analytical normalization is available, explicitly: the analytical integral over the limits = norm\_range is not available.

**apply\_yield**(*value: Union[float, tensorflow.python.framework.ops.Tensor], norm\_range: Union[Tuple[Tuple[Tuple[float, ...]]], Tuple[float, float], bool] = False, log: bool =*  $False$ )  $\rightarrow$  Union [float, tensorflow.python.framework.ops.Tensor] If a norm\_range is given, the value will be multiplied by the yield.

Parameters

- **value** (numerical) –
- **()** (norm\_range) –
- $log(bool)$  $log(bool)$  $log(bool)$  –

Returns numerical

**as\_func**(*norm\_range: Union[Tuple[Tuple[float, ...]], Tuple[float, ...], bool] = False*) Return a *Function* with the function *model(x, norm\_range=norm\_range)*.

Parameters **()** (norm\_range) –

#### **axes**

Return the axes.

**convert\_sort\_space**(*obs: Union[str, Iterable[str], zfit.Space] = None, axes: Union[int, Iterable[int]] = None, limits: Union[Tuple[Tuple[Tuple[float, ...]]], Tuple[float, float], bool]* = *None*)  $\rightarrow$  Optional[zfit.core.limits.Space]

Convert the inputs (using eventually *obs*, *axes*) to [Space](#page-47-0) and sort them according to own *obs*.

#### **Parameters**

- $()$   $(limits)$   $=$
- **()** –
- **()** –

### Returns:

**copy** (\*\**override\_parameters*)  $\rightarrow$  zfit.core.basepdf.BasePDF

Creates a copy of the model.

Note: the copy model may continue to depend on the original initialization arguments.

Parameters **\*\*override\_parameters** – String/value dictionary of initialization arguments to override with new value.

### Returns

A new instance of *type(self)* initialized from the union of self.parameters and override\_parameters, i.e., *dict(self.parameters, \*\*override\_parameters)*.

### Return type model

**create\_extended**(*yield\_: Union[zfit.core.interfaces.ZfitParameter, int, float, complex, tensorflow.python.framework.ops.Tensor], name\_addition='\_extended'*) → zfit.core.interfaces.ZfitPDF

Return an extended version of this pdf with yield *yield\_*. The parameters are shared.

#### Parameters

- **yield** (numeric, [Parameter](#page-34-0)) –
- **name\_addition** ([str](https://docs.python.org/3/library/stdtypes.html#str)) –

Returns [ZfitPDF](#page-101-0)

```
create_projection_pdf(limits_to_integrate: Union[Tuple[Tuple[Tuple[float, ...]]], Tuple[float,
                       floadJ, boolJ) \rightarrow zfit.core.interfaces.ZfitPDF
```
Create a PDF projection by integrating out some of the dimensions.

The new projection pdf is still fully dependent on the pdf it was created with.

Parameters **limits\_to\_integrate** ([Space](#page-47-0)) –

Returns a pdf without the dimensions from *limits\_to\_integrate*.

Return type *[ZfitPDF](#page-101-0)*

**create\_sampler**(*n: Union[int, tensorflow.python.framework.ops.Tensor, str] = None, limits: Union[Tuple[Tuple[float, ...]], Tuple[float, ...], bool] = None, fixed\_params: Union[bool, List[zfit.core.interfaces.ZfitParameter], Tu* $ple[zfit.core. interfaces. ZfitParameter] = True, name: str = 'create\_sampler') \rightarrow$ zfit.core.data.Sampler

Create a Sampler that acts as *Data* but can be resampled, also with changed parameters and n.

If *limits* is not specified, *space* is used (if the space contains limits). If *n* is None and the model is an extended pdf, 'extended' is used by default.

### Parameters

- **n** ([int,](https://docs.python.org/3/library/functions.html#int) tf. Tensor, [str](https://docs.python.org/3/library/stdtypes.html#str)) The number of samples to be generated. Can be a Tensor that will be or a valid string. Currently implemented:
	- 'extended': samples *poisson(yield)* from each pdf that is extended.
- **()** (name) From which space to sample.
- **()** A list of *Parameters* that will be fixed during several *resample* calls. If True, all are fixed, if False, all are floating. If a *[Parameter](#page-34-0)* is not fixed and its value gets updated (e.g. by a *Parameter.set\_value()* call), this will be reflected in *resample*. If fixed, the Parameter will still have the same value as the *Sampler* has been created with when it resamples.
- **()** –

Returns py:class:~'zfit.core.data.Sampler'

## Raises

- NotExtendedPDFError if 'extended' is chosen (implicitly by default or explicitly) as an option for *n* but the pdf itself is not extended.
- [ValueError](https://docs.python.org/3/library/exceptions.html#ValueError) if n is an invalid string option.
- InvalidArgumentError if n is not specified and pdf is not extended.

### **distribution**

#### **dtype**

The dtype of the object

**get\_dependents**(*only\_floating: bool = True) -> OrderedSet(['z', 'f ', 'i', 't', '.', 'P', 'a', 'r', 'm', 'e']*)

Return a set of all independent [Parameter](#page-34-0) that this object depends on.

## Parameters only\_floating ([bool](https://docs.python.org/3/library/functions.html#bool)) – If *True*, only return floating [Parameter](#page-34-0)

**get\_params** (*only\_floating: bool = False, names: Union[str, List[str], None] = None*)  $\rightarrow$ List[zfit.core.interfaces.ZfitParameter]

Return the parameters. If it is empty, automatically return all floating variables.

#### Parameters

- **()** (names) If True, return only the floating parameters.
- **()** The names of the parameters to return.

# Returns

Return type list(*ZfitParameters*)

**get\_yield**() → Optional[zfit.core.parameter.Parameter] Return the yield (only for extended models).

Returns the yield of the current model or None

Return type [Parameter](#page-34-0)

**gradients**(*x: Union[float, tensorflow.python.framework.ops.Tensor], norm\_range: Union[Tuple[Tuple[float, ...]], Tuple[float, ...], bool], params: Optional[Iterable[zfit.core.interfaces.ZfitParameter]] = None*)

# **graph\_caching\_methods = []**

**integrate**(*limits: Union[Tuple[Tuple[float, ...]], Tuple[float, ...], bool], norm\_range: Union[Tuple[Tuple[float, ...]], Tuple[float, ...], bool]* = None, name: str = 'integrate')  $\rightarrow$ Union[float, tensorflow.python.framework.ops.Tensor]

Integrate the function over *limits* (normalized over *norm\_range* if not False).

### Parameters

- **limits** (tuple, *[Space](#page-47-0)*) the limits to integrate over
- **norm\_range** (tuple,  $Space$ ) the limits to normalize over or False to integrate the unnormalized probability
- **name**  $(str)$  $(str)$  $(str)$  name of the operation shown in the  $tf$ . Graph

Returns py:class'tf.Tensor': the integral value as a scalar with shape ()

### **is\_extended**

Flag to tell whether the model is extended or not.

#### Returns

#### Return type [bool](https://docs.python.org/3/library/functions.html#bool)

**log\_pdf**(*x: Union[float, tensorflow.python.framework.ops.Tensor], norm\_range: Union[Tuple[Tuple[float, ...]], Tuple[float, ...], bool] = None, name: str = 'log\_pdf '*)  $\rightarrow$  Union [float, tensorflow.python.framework.ops.Tensor]

Log probability density function normalized over *norm\_range*.

### Parameters

- **x** (numerical) *float* or *double Tensor*.
- **norm\_range** (tuple, [Space](#page-47-0)) [Space](#page-47-0) to normalize over
- **name**  $(str)$  $(str)$  $(str)$  Prepended to names of ops created by this function.

Returns a *Tensor* of type *self.dtype*.

Return type log\_pdf

#### **n\_obs**

Return the number of observables.

### **name**

The name of the object.

### **norm\_range**

Return the current normalization range. If None and the 'obs'have limits, they are returned.

Returns The current normalization range

**Return type** [Space](#page-47-0) or None

**normalization**(*limits: Union[Tuple[Tuple[float, ...]], Tuple[float, ...], bool], name: str = 'normalization'*) → Union[float, tensorflow.python.framework.ops.Tensor] Return the normalization of the function (usually the integral over *limits*).

### Parameters

• **limits** (tuple, [Space](#page-47-0)) – The limits on where to normalize over

• **name**  $(str)$  $(str)$  $(str)$  –

Returns the normalization value

### Return type Tensor

**numeric\_integrate**(*limits: Union[Tuple[Tuple[float, ...]], Tuple[float, ...], bool], norm\_range: Union[Tuple[Tuple[float, ...]], Tuple[float, ...], bool] = None, name: str = 'numeric\_integrate'*)  $\rightarrow$  Union[float, tensorflow.python.framework.ops.Tensor]

Numerical integration over the model.

#### Parameters

- **limits** (tuple, [Space](#page-47-0)) the limits to integrate over
- **norm\_range** (tuple, [Space](#page-47-0), False) the limits to normalize over
- **name**  $(str)$  $(str)$  $(str)$  –

Returns the integral value

Return type Tensor

## **obs**

Return the observables.

```
old_graph_caching_methods = []
```
#### **params**

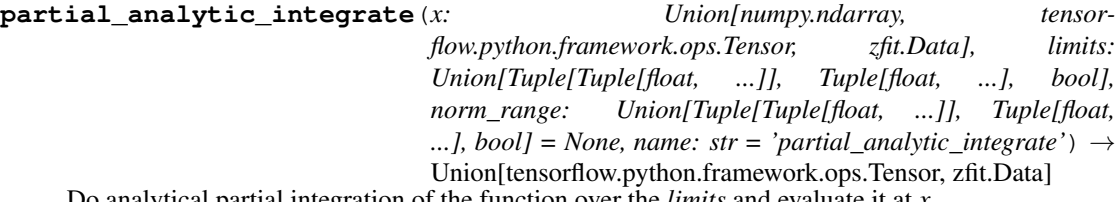

Do analytical partial integration of the function over the *limits* and evaluate it at *x*.

Dimension of *limits* and *x* have to add up to the full dimension and be therefore equal to the dimensions of *norm\_range* (if not False)

#### Parameters

- $\mathbf{x}$  (numerical) The value at which the partially integrated function will be evaluated
- **limits** (tuple, [Space](#page-47-0)) the limits to integrate over. Can contain only some axes
- **norm\_range** (tuple, [Space](#page-47-0), False) the limits to normalize over. Has to have all axes
- **name**  $(str)$  $(str)$  $(str)$  –

Returns the value of the partially integrated function evaluated at *x*.

## Return type Tensor

Raises

- [NotImplementedError](https://docs.python.org/3/library/exceptions.html#NotImplementedError) if the *analytic* integral (over this limits) is not implemented
- NormRangeNotImplementedError if the *norm\_range* argument is not supported. This means that no analytical normalization is available, explicitly: the analytical integral over the limits = norm\_range is not available.

**partial\_integrate**(*x: Union[numpy.ndarray, tensorflow.python.framework.ops.Tensor, zfit.Data], limits: Union[Tuple[Tuple[float, ...]], Tuple[float, ...], bool], norm\_range: Union[Tuple[Tuple[float, ...]], Tuple[float, ...], bool] = None, name: str = 'partial\_integrate'*) → Union[tensorflow.python.framework.ops.Tensor, zfit.Data]

Partially integrate the function over the *limits* and evaluate it at *x*.

Dimension of *limits* and *x* have to add up to the full dimension and be therefore equal to the dimensions of *norm\_range* (if not False)

### Parameters

- **x** (numerical) The value at which the partially integrated function will be evaluated
- **limits** (tuple, *[Space](#page-47-0)*) the limits to integrate over. Can contain only some axes
- **norm\_range** (tuple, [Space](#page-47-0), False) the limits to normalize over. Has to have all axes
- $name(str)$  $name(str)$  $name(str)$  –

Returns the value of the partially integrated function evaluated at *x*.

Return type Tensor

**partial\_numeric\_integrate**(*x: Union[float, tensorflow.python.framework.ops.Tensor], limits: Union[Tuple[Tuple[float, ...]], Tuple[float, ...], bool], norm\_range: Union[Tuple[Tuple[float, ...]], Tuple[float, ...],*  $bool$  = None, name: str = 'partial numeric integrate')  $\rightarrow$ Union[float, tensorflow.python.framework.ops.Tensor]

Force numerical partial integration of the function over the *limits* and evaluate it at *x*.

Dimension of *limits* and *x* have to add up to the full dimension and be therefore equal to the dimensions of *norm\_range* (if not False)

# Parameters

- $\mathbf{x}$  (numerical) The value at which the partially integrated function will be evaluated
- **limits** (tuple, *[Space](#page-47-0)*) the limits to integrate over. Can contain only some axes
- **norm\_range** (tuple, *[Space](#page-47-0)*, False) the limits to normalize over. Has to have all axes
- **name**  $(str)$  $(str)$  $(str)$  –

Returns the value of the partially integrated function evaluated at *x*.

Return type Tensor

# **pdf**(*\*\*kwargs*)

**classmethod register\_additional\_repr**(*\*\*kwargs*) Register an additional attribute to add to the repr.

- **keyword argument. The value has to be gettable from the instance (has to be an** (any) –
- **or callable method of self.** (attribute) –

**classmethod register\_analytic\_integral**(*func: Callable, limits:*

*Union[Tuple[Tuple[float, ...]], Tuple[float, ...], bool] = None, priority: Union[int, float] = 50, \*, supports\_norm\_range: bool = False, supports* multiple limits: bool = False)  $\rightarrow$ None

Register an analytic integral with the class.

### **Parameters**

- **func** (callable) A function that calculates the (partial) integral over the axes *limits*. The signature has to be the following:
	- x (**[ZfitData](#page-96-0)**, None): the data for the remaining axes in a partial integral. If it is not a partial integral, this will be None.
	- $\blacksquare$  limits ([Space](#page-47-0)): the limits to integrate over.
	- norm\_range (**[Space](#page-47-0)**, None): Normalization range of the integral. If not *supports\_supports\_norm\_range*, this will be None.
	- $-$  params (Dict[param\_name, zfit.Parameters]): The parameters of the model.
	- model  $(ZfitModel)$  $(ZfitModel)$  $(ZfitModel)$ : The model that is being integrated.
- $()$   $(limits) =$   $|limits_$  arg descri
- **priority**  $(int)$  $(int)$  $(int)$  Priority of the function. If multiple functions cover the same space, the one with the highest priority will be used.
- **supports\_multiple\_limits** ([bool](https://docs.python.org/3/library/functions.html#bool)) If *True*, the *limits* given to the integration function can have multiple limits. If *False*, only simple limits will pass through and multiple limits will be auto-handled.
- **supports\_norm\_range** ([bool](https://docs.python.org/3/library/functions.html#bool)) If *True*, *norm\_range* argument to the function may not be *None*. If *False*, *norm\_range* will always be *None* and care is taken of the normalization automatically.

**register\_cacher**(*cacher: Union[zfit.core.interfaces.ZfitCachable, Iterable[zfit.core.interfaces.ZfitCachable]]*) Register a *cacher* that caches values produces by this instance; a dependent.

Parameters ()  $(cacher)$  –

**classmethod register\_inverse\_analytic\_integral**(*func: Callable*) → None Register an inverse analytical integral, the inverse (unnormalized) cdf.

Parameters ()  $(func)$  –

**reset\_cache**(*reseter: zfit.util.cache.ZfitCachable*)

### **reset\_cache\_self**()

Clear the cache of self and all dependent cachers.

**sample**(*n: Union[int, tensorflow.python.framework.ops.Tensor, str] = None, limits: Union*[Tuple[Tuple[float, ...]], Tuple[float, ...], bool] = None, name: str = 'sample')  $\rightarrow$ zfit.core.data.SampleData

Sample *n* points within *limits* from the model.

If *limits* is not specified, *space* is used (if the space contains limits). If *n* is None and the model is an extended pdf, 'extended' is used by default.

## Parameters

- **n** ([int,](https://docs.python.org/3/library/functions.html#int) tf. Tensor, [str](https://docs.python.org/3/library/stdtypes.html#str)) The number of samples to be generated. Can be a Tensor that will be or a valid string. Currently implemented:
	- 'extended': samples *poisson(yield)* from each pdf that is extended.
- **limits** (tuple, [Space](#page-47-0)) In which region to sample in
- **name**  $(str)$  $(str)$  $(str)$  –

Returns SampleData(n\_obs, n\_samples)

### Raises

- NotExtendedPDFError if 'extended' is (implicitly by default or explicitly) chosen as an option for *n* but the pdf itself is not extended.
- [ValueError](https://docs.python.org/3/library/exceptions.html#ValueError) if n is an invalid string option.
- InvalidArgumentError if n is not specified and pdf is not extended.
- **set\_norm\_range**(*norm\_range: Union[Tuple[Tuple[Tuple[float, ...]]], Tuple[float, float], bool]*) Set the normalization range (temporarily if used with contextmanager).

#### Parameters **norm\_range** (tuple, [Space](#page-47-0)) –

#### **space**

Return the *[Space](#page-47-0)* object that defines the dimensionality of the object.

**unnormalized\_pdf**(*x: Union[float, tensorflow.python.framework.ops.Tensor], component\_norm\_range: Union[Tuple[Tuple[Tuple[float, ...]]], Tuple[float, float],*  $bool$  = None, name: str = 'unnormalized\_pdf')  $\rightarrow$  Union[float, tensorflow.python.framework.ops.Tensor]

PDF "unnormalized". Use *functions* for unnormalized pdfs. this is only for performance in special cases.

### Parameters

- $\mathbf{x}$  (numerical) The value, have to be convertible to a Tensor
- **component\_norm\_range** ([Space](#page-47-0)) The normalization range for the components. Needed for
- **composition** (certain) pdfs.
- **name**  $(str)$  $(str)$  $(str)$  –

Returns 1-dimensional  $tf$ . Tensor containing the unnormalized pdf.

# Return type tf.Tensor

**update\_integration\_options**(*draws\_per\_dim=None*, *mc\_sampler=None*) Set the integration options.

- **draws\_per\_dim** ([int](https://docs.python.org/3/library/functions.html#int)) The draws for MC integration to do
- $()$   $(mc\_sampler)$  –

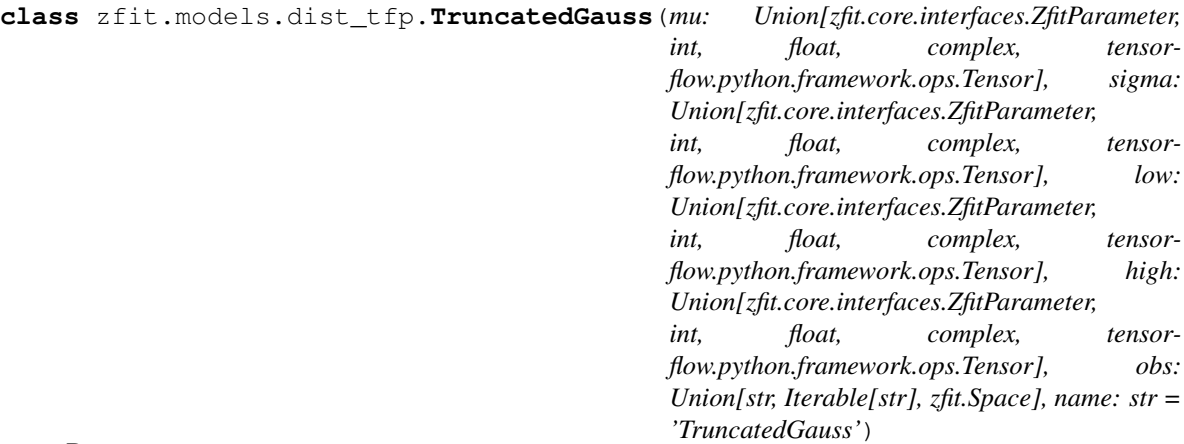

Bases: zfit.models.dist tfp.WrapDistribution

Gaussian distribution that is 0 outside of *low*, *high*. Equivalent to the product of Gauss and Uniform.

### **Parameters**

- **mu** ([Parameter](#page-34-0)) Mean of the gaussian dist
- **sigma** ([Parameter](#page-34-0)) Standard deviation or spread of the gaussian
- **low** ([Parameter](#page-34-0)) Below this value, the pdf is zero.
- **high** ([Parameter](#page-34-0)) Above this value, the pdf is zero.
- **obs** ([Space](#page-47-0)) Observables and normalization range the pdf is defined in
- **name**  $(str)$  $(str)$  $(str)$  Name of the pdf

**add\_cache\_dependents**(*cache\_dependents: Union[zfit.core.interfaces.ZfitCachable, Iterable[zfit.core.interfaces.ZfitCachable]], allow\_non\_cachable: bool = True*)

Add dependents that render the cache invalid if they change.

#### Parameters

- **cache\_dependents** ([ZfitCachable](#page-372-0)) –
- **allow\_non\_cachable** ([bool](https://docs.python.org/3/library/functions.html#bool)) If *True*, allow *cache\_dependents* to be noncachables. If *False*, any *cache\_dependents* that is not a *ZfitCachable* will raise an error.

Raises [TypeError](https://docs.python.org/3/library/exceptions.html#TypeError) – if one of the *cache\_dependents* is not a *ZfitCachable* \_and\_ *allow\_non\_cachable* if *False*.

**analytic\_integrate**(*limits: Union[Tuple[Tuple[float, ...]], Tuple[float, ...], bool], norm\_range: Union[Tuple[Tuple[float, ...]], Tuple[float, ...], bool] = None, name: str = 'analytic\_integrate'*) → Union[float, tensorflow.python.framework.ops.Tensor]

Analytical integration over function and raise Error if not possible.

## Parameters

- **limits** (tuple, [Space](#page-47-0)) the limits to integrate over
- **norm range** (tuple, *[Space](#page-47-0)*, *False*) the limits to normalize over
- **name**  $(str)$  $(str)$  $(str)$  –

Returns the integral value

Return type Tensor

Raises

- [NotImplementedError](https://docs.python.org/3/library/exceptions.html#NotImplementedError) If no analytical integral is available (for this limits).
- NormRangeNotImplementedError if the *norm\_range* argument is not supported. This means that no analytical normalization is available, explicitly: the analytical integral over the limits = norm\_range is not available.

**apply\_yield**(*value: Union[float, tensorflow.python.framework.ops.Tensor], norm\_range: Union[Tuple[Tuple[Tuple[float, ...]]], Tuple[float, float], bool] = False, log: bool =*  $False$ )  $\rightarrow$  Union [float, tensorflow.python.framework.ops.Tensor]

If a norm\_range is given, the value will be multiplied by the yield.

### Parameters

- **value** (numerical) –
- **()** (norm\_range) –
- $log(bool)$  $log(bool)$  $log(bool)$  –

Returns numerical

**as\_func**(*norm\_range: Union[Tuple[Tuple[float, ...]], Tuple[float, ...], bool] = False*) Return a *Function* with the function *model(x, norm\_range=norm\_range)*.

Parameters **()** (norm\_range) –

### **axes**

Return the axes.

```
convert_sort_space(obs: Union[str, Iterable[str], zfit.Space] = None, axes: Union[int, Iter-
                 able[int]] = None, limits: Union[Tuple[Tuple[Tuple[float, ...]]], Tuple[float,
```
*float], bool]* = *None*)  $\rightarrow$  Optional[zfit.core.limits.Space]

Convert the inputs (using eventually *obs*, *axes*) to [Space](#page-47-0) and sort them according to own *obs*.

Parameters

- $()$   $(limits)$   $)$   $-$
- **()** –
- **()** –

Returns:

**copy**(*\*\*override\_parameters*) → zfit.core.basepdf.BasePDF

Creates a copy of the model.

Note: the copy model may continue to depend on the original initialization arguments.

Parameters **\*\*override\_parameters** – String/value dictionary of initialization arguments to override with new value.

Returns

A new instance of *type(self)* initialized from the union of self.parameters and override\_parameters, i.e., *dict(self.parameters, \*\*override\_parameters)*.

Return type model

**create\_extended**(*yield\_: Union[zfit.core.interfaces.ZfitParameter, int, float, complex, tensorflow.python.framework.ops.Tensor], name\_addition='\_extended'*) → zfit.core.interfaces.ZfitPDF Return an extended version of this pdf with yield *yield\_*. The parameters are shared.

- **yield** (numeric, [Parameter](#page-34-0)) –
- **name**  $addition(str) addition(str) addition(str) -$

Returns [ZfitPDF](#page-101-0)

**create\_projection\_pdf**(*limits\_to\_integrate: Union[Tuple[Tuple[Tuple[float, ...]]], Tuple[float,*  $fload, bool$ )  $\rightarrow$  zfit.core.interfaces.ZfitPDF Create a PDF projection by integrating out some of the dimensions.

The new projection pdf is still fully dependent on the pdf it was created with.

Parameters **limits\_to\_integrate** ([Space](#page-47-0)) –

Returns a pdf without the dimensions from *limits\_to\_integrate*.

Return type *[ZfitPDF](#page-101-0)*

**create\_sampler**(*n: Union[int, tensorflow.python.framework.ops.Tensor, str] = None, limits: Union[Tuple[Tuple[float, ...]], Tuple[float, ...], bool] = None, fixed\_params: Union[bool, List[zfit.core.interfaces.ZfitParameter], Tu* $ple[ztit.core. interfaces. ZfitParameter]] = True, name: str = 'create\_sampler') \rightarrow$ zfit.core.data.Sampler

Create a Sampler that acts as *Data* but can be resampled, also with changed parameters and n.

If *limits* is not specified, *space* is used (if the space contains limits). If *n* is None and the model is an extended pdf, 'extended' is used by default.

## **Parameters**

- **n** ([int,](https://docs.python.org/3/library/functions.html#int) tf. Tensor, [str](https://docs.python.org/3/library/stdtypes.html#str)) The number of samples to be generated. Can be a Tensor that will be or a valid string. Currently implemented:
	- 'extended': samples *poisson(yield)* from each pdf that is extended.
- **()** (name) From which space to sample.
- **()** A list of *Parameters* that will be fixed during several *resample* calls. If True, all are fixed, if False, all are floating. If a [Parameter](#page-34-0) is not fixed and its value gets updated (e.g. by a *Parameter.set\_value()* call), this will be reflected in *resample*. If fixed, the Parameter will still have the same value as the *Sampler* has been created with when it resamples.

• **()** –

Returns py:class:~'zfit.core.data.Sampler'

# Raises

- NotExtendedPDFError if 'extended' is chosen (implicitly by default or explicitly) as an option for *n* but the pdf itself is not extended.
- [ValueError](https://docs.python.org/3/library/exceptions.html#ValueError) if n is an invalid string option.
- InvalidArgumentError if n is not specified and pdf is not extended.

# **distribution**

### **dtype**

The dtype of the object

```
get_dependents (only_floating: bool = True) -> OrderedSet(['z', 'f', 'i', 'i', '', 'P', 'a', 'r', 'm',
             'e'])
```
Return a set of all independent  $Parameter$  that this object depends on.

**[Parameter](#page-34-0)s only floating** ([bool](https://docs.python.org/3/library/functions.html#bool)) – If *True*, only return floating Parameter

**get\_params**(*only\_floating: bool = False, names: Union[str, List[str], None] = None*) → List[zfit.core.interfaces.ZfitParameter]

Return the parameters. If it is empty, automatically return all floating variables.

#### Parameters

- **()** (names) If True, return only the floating parameters.
- **()** The names of the parameters to return.

#### Returns

Return type list(*ZfitParameters*)

**get\_yield**() → Optional[zfit.core.parameter.Parameter] Return the yield (only for extended models).

Returns the yield of the current model or None

## Return type [Parameter](#page-34-0)

**gradients**(*x: Union[float, tensorflow.python.framework.ops.Tensor], norm\_range: Union[Tuple[Tuple[float, ...]], Tuple[float, ...], bool], params: Optional[Iterable[zfit.core.interfaces.ZfitParameter]] = None*)

# **graph\_caching\_methods = []**

**integrate**(*limits: Union[Tuple[Tuple[float, ...]], Tuple[float, ...], bool], norm\_range: Union*[Tuple][Tuple][float, ...]], Tuple[float, ...], bool] = None, name: str = 'integrate')  $\rightarrow$ Union[float, tensorflow.python.framework.ops.Tensor]

Integrate the function over *limits* (normalized over *norm\_range* if not False).

#### **Parameters**

- **limits** (tuple, [Space](#page-47-0)) the limits to integrate over
- **norm\_range** (tuple, [Space](#page-47-0)) the limits to normalize over or False to integrate the unnormalized probability
- **name**  $(str)$  $(str)$  $(str)$  name of the operation shown in the  $tf$ . Graph

Returns py:class'tf.Tensor': the integral value as a scalar with shape ()

### **is\_extended**

Flag to tell whether the model is extended or not.

## Returns

#### Return type [bool](https://docs.python.org/3/library/functions.html#bool)

**log\_pdf**(*x: Union[float, tensorflow.python.framework.ops.Tensor], norm\_range: Union[Tuple[Tuple[float, ...]], Tuple[float, ...], bool] = None, name: str = 'log\_pdf '*)  $\rightarrow$  Union[float, tensorflow.python.framework.ops.Tensor]

Log probability density function normalized over *norm\_range*.

### Parameters

- **x** (numerical) *float* or *double Tensor*.
- **norm\_range** (tuple, [Space](#page-47-0)) [Space](#page-47-0) to normalize over
- **name**  $(str)$  $(str)$  $(str)$  Prepended to names of ops created by this function.

Returns a *Tensor* of type *self.dtype*.

Return type log\_pdf

## **n\_obs**

Return the number of observables.

# **name**

The name of the object.

## **norm\_range**

Return the current normalization range. If None and the 'obs'have limits, they are returned.

Returns The current normalization range

Return type [Space](#page-47-0) or None

**normalization**(*limits: Union[Tuple[Tuple[float, ...]], Tuple[float, ...], bool], name: str = 'normal* $i$ *zation'*)  $\rightarrow$  Union [float, tensorflow.python.framework.ops.Tensor]

Return the normalization of the function (usually the integral over *limits*).

## Parameters

• **limits** (tuple, [Space](#page-47-0)) – The limits on where to normalize over

• **name**  $(str)$  $(str)$  $(str)$  –

Returns the normalization value

# Return type Tensor

**numeric\_integrate**(*limits: Union[Tuple[Tuple[float, ...]], Tuple[float, ...], bool], norm\_range: Union[Tuple[Tuple[float, ...]], Tuple[float, ...], bool] = None, name: str = 'numeric\_integrate'*) → Union[float, tensorflow.python.framework.ops.Tensor]

Numerical integration over the model.

## Parameters

- **limits** (tuple, *[Space](#page-47-0)*) the limits to integrate over
- **norm\_range** (tuple, [Space](#page-47-0), False) the limits to normalize over
- **name**  $(str)$  $(str)$  $(str)$  –

Returns the integral value

Return type Tensor

## **obs**

Return the observables.

```
old_graph_caching_methods = []
```
# **params**

**partial\_analytic\_integrate**(*x: Union[numpy.ndarray, tensorflow.python.framework.ops.Tensor, zfit.Data], limits: Union[Tuple[Tuple[float, ...]], Tuple[float, ...], bool], norm\_range: Union[Tuple[Tuple[float, ...]], Tuple[float,* ...],  $bool$  = None, name: str = 'partial\_analytic\_integrate')  $\rightarrow$ Union[tensorflow.python.framework.ops.Tensor, zfit.Data]

Do analytical partial integration of the function over the *limits* and evaluate it at *x*.

Dimension of *limits* and *x* have to add up to the full dimension and be therefore equal to the dimensions of *norm\_range* (if not False)

# Parameters

• **x** (*numerical*) – The value at which the partially integrated function will be evaluated

- **limits** (tuple, *[Space](#page-47-0)*) the limits to integrate over. Can contain only some axes
- **norm\_range** (tuple, [Space](#page-47-0), False) the limits to normalize over. Has to have all axes
- **name**  $(str)$  $(str)$  $(str)$  –

Returns the value of the partially integrated function evaluated at *x*.

#### Return type Tensor

# Raises

- [NotImplementedError](https://docs.python.org/3/library/exceptions.html#NotImplementedError) if the *analytic* integral (over this limits) is not implemented
- NormRangeNotImplementedError if the *norm\_range* argument is not supported. This means that no analytical normalization is available, explicitly: the analytical integral over the limits = norm\_range is not available.

**partial\_integrate**(*x: Union[numpy.ndarray, tensorflow.python.framework.ops.Tensor, zfit.Data], limits: Union[Tuple[Tuple[float, ...]], Tuple[float, ...], bool], norm\_range: Union[Tuple[Tuple[float, ...]], Tuple[float, ...], bool] = None, name: str = 'partial\_integrate'*) → Union[tensorflow.python.framework.ops.Tensor, zfit.Data]

Partially integrate the function over the *limits* and evaluate it at *x*.

Dimension of *limits* and *x* have to add up to the full dimension and be therefore equal to the dimensions of *norm\_range* (if not False)

### Parameters

- **x** (numerical) The value at which the partially integrated function will be evaluated
- **limits** (tuple, [Space](#page-47-0)) the limits to integrate over. Can contain only some axes
- **norm\_range** (tuple, [Space](#page-47-0), False) the limits to normalize over. Has to have all axes
- **name**  $(str)$  $(str)$  $(str)$  –

Returns the value of the partially integrated function evaluated at *x*.

Return type Tensor

**partial\_numeric\_integrate**(*x: Union[float, tensorflow.python.framework.ops.Tensor], limits: Union[Tuple[Tuple[float, ...]], Tuple[float, ...], bool], norm\_range: Union[Tuple[Tuple[float, ...]], Tuple[float, ...],*  $bool$  = None, name: str = 'partial\_numeric\_integrate')  $\rightarrow$ Union[float, tensorflow.python.framework.ops.Tensor]

Force numerical partial integration of the function over the *limits* and evaluate it at *x*.

Dimension of *limits* and *x* have to add up to the full dimension and be therefore equal to the dimensions of *norm\_range* (if not False)

- $\mathbf{x}$  (numerical) The value at which the partially integrated function will be evaluated
- **limits** (tuple, *[Space](#page-47-0)*) the limits to integrate over. Can contain only some axes
- **norm\_range** (tuple, [Space](#page-47-0), False) the limits to normalize over. Has to have all axes

• **name**  $(str)$  $(str)$  $(str)$  –

Returns the value of the partially integrated function evaluated at *x*.

Return type Tensor

**pdf**(*\*\*kwargs*)

**classmethod register\_additional\_repr**(*\*\*kwargs*) Register an additional attribute to add to the repr.

Parameters

- **keyword argument. The value has to be gettable from the instance (has to be an** (any) –
- **or callable method of self.** (attribute) –

**classmethod register\_analytic\_integral**(*func: Callable, limits: Union[Tuple[Tuple[float, ...]], Tuple[float, ...], bool] = None, priority: Union[int, float] = 50, \*, supports\_norm\_range: bool = False, supports\_multiple\_limits: bool = False*) → None

Register an analytic integral with the class.

#### Parameters

- **func**  $(callable) A$  function that calculates the (partial) integral over the axes *limits*. The signature has to be the following:
	- x (**[ZfitData](#page-96-0)**, None): the data for the remaining axes in a partial integral. If it is not a partial integral, this will be None.
	- limits ( $Space$ ): the limits to integrate over.
	- norm\_range (**[Space](#page-47-0)**, None): Normalization range of the integral. If not *supports\_supports\_norm\_range*, this will be None.
	- params (Dict[param\_name, zfit.Parameters]): The parameters of the model.
	- model  $(ZfitModel)$  $(ZfitModel)$  $(ZfitModel)$ : The model that is being integrated.
- $()$   $(limits) -$ **|limits\_arg\_descr|**
- **priority**  $(int)$  $(int)$  $(int)$  Priority of the function. If multiple functions cover the same space, the one with the highest priority will be used.
- supports multiple limits  $(bood) If True$ , the *limits* given to the integration function can have multiple limits. If *False*, only simple limits will pass through and multiple limits will be auto-handled.
- **supports\_norm\_range** ([bool](https://docs.python.org/3/library/functions.html#bool)) If *True*, *norm\_range* argument to the function may not be *None*. If *False*, *norm\_range* will always be *None* and care is taken of the normalization automatically.

**register\_cacher**(*cacher: Union[zfit.core.interfaces.ZfitCachable, Iterable[zfit.core.interfaces.ZfitCachable]]*) Register a *cacher* that caches values produces by this instance; a dependent.

Parameters ()  $(cacher)$  –

**classmethod register\_inverse\_analytic\_integral**(*func: Callable*) → None Register an inverse analytical integral, the inverse (unnormalized) cdf.

Parameters ()  $(func)$  –

**reset\_cache**(*reseter: zfit.util.cache.ZfitCachable*)

**reset\_cache\_self**()

Clear the cache of self and all dependent cachers.

```
sample(n: Union[int, tensorflow.python.framework.ops.Tensor, str] = None, limits:
Union[Tuple[Tuple[float, ...]], Tuple[float, ...], bool] = None, name: str = 'sample') \rightarrowzfit.core.data.SampleData
```
Sample *n* points within *limits* from the model.

If *limits* is not specified, *space* is used (if the space contains limits). If *n* is None and the model is an extended pdf, 'extended' is used by default.

### Parameters

- **n** ([int,](https://docs.python.org/3/library/functions.html#int) tf. Tensor, [str](https://docs.python.org/3/library/stdtypes.html#str)) The number of samples to be generated. Can be a Tensor that will be or a valid string. Currently implemented:
	- 'extended': samples *poisson(yield)* from each pdf that is extended.
- **limits** (tuple, [Space](#page-47-0)) In which region to sample in
- **name**  $(str)$  $(str)$  $(str)$  –

Returns SampleData(n\_obs, n\_samples)

### Raises

- NotExtendedPDFError if 'extended' is (implicitly by default or explicitly) chosen as an option for *n* but the pdf itself is not extended.
- [ValueError](https://docs.python.org/3/library/exceptions.html#ValueError) if n is an invalid string option.
- InvalidArgumentError if n is not specified and pdf is not extended.
- **set\_norm\_range**(*norm\_range: Union[Tuple[Tuple[Tuple[float, ...]]], Tuple[float, float], bool]*) Set the normalization range (temporarily if used with contextmanager).

Parameters **norm\_range** (tuple, [Space](#page-47-0)) –

## **space**

Return the [Space](#page-47-0) object that defines the dimensionality of the object.

**unnormalized\_pdf**(*x: Union[float, tensorflow.python.framework.ops.Tensor], component\_norm\_range: Union[Tuple[Tuple[Tuple[float, ...]]], Tuple[float, float],*  $bool \, | = None$ , name: str = 'unnormalized pdf')  $\rightarrow$  Union[float, tensorflow.python.framework.ops.Tensor]

PDF "unnormalized". Use *functions* for unnormalized pdfs. this is only for performance in special cases.

### Parameters

- **x** (numerical) The value, have to be convertible to a Tensor
- **component\_norm\_range** ([Space](#page-47-0)) The normalization range for the components. Needed for
- **composition** (certain) pdfs.
- **name**  $(str)$  $(str)$  $(str)$  –

Returns 1-dimensional  $tf$ . Tensor containing the unnormalized pdf.

Return type tf. Tensor

## **update\_integration\_options**(*draws\_per\_dim=None*, *mc\_sampler=None*) Set the integration options.

Parameters

• **draws\_per\_dim** ([int](https://docs.python.org/3/library/functions.html#int)) – The draws for MC integration to do

• **()** (mc\_sampler) –

**class** zfit.models.dist\_tfp.**Uniform**(*low: Union[zfit.core.interfaces.ZfitParameter, int, float, complex, tensorflow.python.framework.ops.Tensor], high: Union[zfit.core.interfaces.ZfitParameter, int, float, complex, tensorflow.python.framework.ops.Tensor], obs: Union[str, Iterable[str], zfit.Space], name: str = 'Uniform'*)

Bases: [zfit.models.dist\\_tfp.WrapDistribution](#page-216-0)

Uniform distribution which is constant between *low*, *high* and zero outside.

**Parameters** 

- **low** ([Parameter](#page-34-0)) Below this value, the pdf is zero.
- **high** ([Parameter](#page-34-0)) Above this value, the pdf is zero.
- **obs** (*[Space](#page-47-0)*) Observables and normalization range the pdf is defined in
- **name**  $(str)$  $(str)$  $(str)$  Name of the pdf

**add\_cache\_dependents**(*cache\_dependents: Union[zfit.core.interfaces.ZfitCachable, Iterable[zfit.core.interfaces.ZfitCachable]], allow\_non\_cachable: bool = True*)

Add dependents that render the cache invalid if they change.

## **Parameters**

- **cache\_dependents** ([ZfitCachable](#page-372-0)) –
- **allow** non cachable ([bool](https://docs.python.org/3/library/functions.html#bool)) If *True*, allow *cache dependents* to be noncachables. If *False*, any *cache\_dependents* that is not a *ZfitCachable* will raise an error.
- Raises [TypeError](https://docs.python.org/3/library/exceptions.html#TypeError) if one of the *cache\_dependents* is not a *ZfitCachable* \_and\_ *allow\_non\_cachable* if *False*.

**analytic\_integrate**(*limits: Union[Tuple[Tuple[float, ...]], Tuple[float, ...], bool], norm\_range: Union[Tuple[Tuple[float, ...]], Tuple[float, ...], bool] = None, name: str = 'analytic\_integrate'*) → Union[float, tensorflow.python.framework.ops.Tensor]

Analytical integration over function and raise Error if not possible.

### Parameters

- **limits** (tuple, [Space](#page-47-0)) the limits to integrate over
- **norm\_range** (tuple, [Space](#page-47-0), *False*) the limits to normalize over
- **name**  $(str)$  $(str)$  $(str)$  –

Returns the integral value

Return type Tensor

Raises

- [NotImplementedError](https://docs.python.org/3/library/exceptions.html#NotImplementedError) If no analytical integral is available (for this limits).
- NormRangeNotImplementedError if the *norm\_range* argument is not supported. This means that no analytical normalization is available, explicitly: the analytical integral over the limits = norm\_range is not available.

**apply\_yield**(*value: Union[float, tensorflow.python.framework.ops.Tensor], norm\_range: Union[Tuple[Tuple[Tuple[float, ...]]], Tuple[float, float], bool] = False, log: bool =*  $False$ )  $\rightarrow$  Union [float, tensorflow.python.framework.ops.Tensor]

If a norm\_range is given, the value will be multiplied by the yield.

### Parameters

- **value** (numerical) –
- $()$  (norm range) –
- $log(bool)$  $log(bool)$  $log(bool)$  –

## Returns numerical

**as\_func**(*norm\_range: Union[Tuple[Tuple[float, ...]], Tuple[float, ...], bool] = False*) Return a *Function* with the function *model(x, norm\_range=norm\_range)*.

Parameters **()** (norm\_range) –

#### **axes**

Return the axes.

**convert\_sort\_space**(*obs: Union[str, Iterable[str], zfit.Space] = None, axes: Union[int, Iterable[int]] = None, limits: Union[Tuple[Tuple[Tuple[float, ...]]], Tuple[float, float], bool]* = *None*  $\rangle \rightarrow$  Optional[zfit.core.limits.Space]

Convert the inputs (using eventually *obs*, *axes*) to [Space](#page-47-0) and sort them according to own *obs*.

### Parameters

- $()$   $(limits)$   $=$
- **()** –
- **()** –

Returns:

**copy**(*\*\*override\_parameters*) → zfit.core.basepdf.BasePDF

Creates a copy of the model.

Note: the copy model may continue to depend on the original initialization arguments.

Parameters **\*\*override\_parameters** – String/value dictionary of initialization arguments to override with new value.

### Returns

A new instance of *type(self)* initialized from the union of self.parameters and override\_parameters, i.e., *dict(self.parameters, \*\*override\_parameters)*.

#### Return type model

**create\_extended**(*yield\_: Union[zfit.core.interfaces.ZfitParameter, int, float, complex, tensorflow.python.framework.ops.Tensor], name\_addition='\_extended'*) → zfit.core.interfaces.ZfitPDF

Return an extended version of this pdf with yield *yield\_*. The parameters are shared.

#### Parameters

- **yield** (numeric, [Parameter](#page-34-0)) –
- **name**  $addition(str) addition(str) addition(str) -$

Returns [ZfitPDF](#page-101-0)

**create\_projection\_pdf**(*limits\_to\_integrate: Union[Tuple[Tuple[Tuple[float, ...]]], Tuple[float,*  $fload, bool$ )  $\rightarrow$  zfit.core.interfaces.ZfitPDF

Create a PDF projection by integrating out some of the dimensions.

The new projection pdf is still fully dependent on the pdf it was created with.

Parameters **limits\_to\_integrate** ([Space](#page-47-0)) –

Returns a pdf without the dimensions from *limits\_to\_integrate*.

Return type *[ZfitPDF](#page-101-0)*

**create\_sampler**(*n: Union[int, tensorflow.python.framework.ops.Tensor, str] = None, limits: Union[Tuple[Tuple[float, ...]], Tuple[float, ...], bool] = None, fixed\_params: Union[bool, List[zfit.core.interfaces.ZfitParameter], Tu* $ple[zfit.core. interfaces. ZfitParameter] = True, name: str = 'create\_sampler') \rightarrow$ zfit.core.data.Sampler

Create a Sampler that acts as *Data* but can be resampled, also with changed parameters and n.

If *limits* is not specified, *space* is used (if the space contains limits). If *n* is None and the model is an extended pdf, 'extended' is used by default.

# Parameters

- **n** ([int,](https://docs.python.org/3/library/functions.html#int)  $tf.Fensor$ ,  $str$ ) The number of samples to be generated. Can be a Tensor that will be or a valid string. Currently implemented:
	- 'extended': samples *poisson(yield)* from each pdf that is extended.
- **()** (name) From which space to sample.
- **()** A list of *Parameters* that will be fixed during several *resample* calls. If True, all are fixed, if False, all are floating. If a  $Parameter$  is not fixed and its value gets updated (e.g. by a *Parameter.set\_value()* call), this will be reflected in *resample*. If fixed, the Parameter will still have the same value as the *Sampler* has been created with when it resamples.
- **()** –

Returns py:class:~'zfit.core.data.Sampler'

### Raises

- NotExtendedPDFError if 'extended' is chosen (implicitly by default or explicitly) as an option for *n* but the pdf itself is not extended.
- [ValueError](https://docs.python.org/3/library/exceptions.html#ValueError) if n is an invalid string option.
- InvalidArgumentError if n is not specified and pdf is not extended.

# **distribution**

# **dtype**

The dtype of the object

**get\_dependents**(*only\_floating: bool = True) -> OrderedSet(['z', 'f ', 'i', 't', '.', 'P', 'a', 'r', 'm',*

*'e']*)

Return a set of all independent  $Parameter$  that this object depends on.

Parameters only\_floating ([bool](https://docs.python.org/3/library/functions.html#bool)) – If *True*, only return floating [Parameter](#page-34-0)

**get\_params**(*only\_floating: bool = False, names: Union[str, List[str], None] = None*) → List[zfit.core.interfaces.ZfitParameter]

Return the parameters. If it is empty, automatically return all floating variables.

Parameters

- **()** (names) If True, return only the floating parameters.
- **()** The names of the parameters to return.

Returns

Return type list(*ZfitParameters*)

**get\_yield**() → Optional[zfit.core.parameter.Parameter] Return the yield (only for extended models).

Returns the yield of the current model or None

Return type [Parameter](#page-34-0)

**gradients**(*x: Union[float, tensorflow.python.framework.ops.Tensor], norm\_range: Union[Tuple[Tuple[float, ...]], Tuple[float, ...], bool], params: Optional[Iterable[zfit.core.interfaces.ZfitParameter]] = None*)

# **graph\_caching\_methods = []**

**integrate**(*limits: Union[Tuple[Tuple[float, ...]], Tuple[float, ...], bool], norm\_range: Union[Tuple[Tuple[float, ...]], Tuple[float, ...], bool]* = *None, name: str* = 'integrate')  $\rightarrow$ Union[float, tensorflow.python.framework.ops.Tensor]

Integrate the function over *limits* (normalized over *norm\_range* if not False).

#### Parameters

- **limits** (tuple, [Space](#page-47-0)) the limits to integrate over
- **norm\_range** (tuple, *[Space](#page-47-0)*) the limits to normalize over or False to integrate the unnormalized probability
- **name**  $(str)$  $(str)$  $(str)$  name of the operation shown in the  $tf$ . Graph
- Returns py:class'tf.Tensor': the integral value as a scalar with shape ()

### **is\_extended**

Flag to tell whether the model is extended or not.

#### Returns

#### Return type [bool](https://docs.python.org/3/library/functions.html#bool)

**log\_pdf**(*x: Union[float, tensorflow.python.framework.ops.Tensor], norm\_range: Union[Tuple[Tuple[float, ...]], Tuple[float, ...], bool] = None, name: str = 'log\_pdf '*)  $\rightarrow$  Union [float, tensorflow.python.framework.ops.Tensor]

Log probability density function normalized over *norm\_range*.

### Parameters

- **x** (numerical) *float* or *double Tensor*.
- **norm\_range** (tuple, [Space](#page-47-0)) [Space](#page-47-0) to normalize over
- **name** ([str](https://docs.python.org/3/library/stdtypes.html#str)) Prepended to names of ops created by this function.

Returns a *Tensor* of type *self.dtype*.

#### Return type log\_pdf

## **n\_obs**

Return the number of observables.

#### **name**

The name of the object.

#### **norm\_range**

Return the current normalization range. If None and the 'obs'have limits, they are returned.

Returns The current normalization range

Return type [Space](#page-47-0) or None

**normalization**(*limits: Union[Tuple[Tuple[float, ...]], Tuple[float, ...], bool], name: str = 'normalization'*) → Union[float, tensorflow.python.framework.ops.Tensor] Return the normalization of the function (usually the integral over *limits*).

#### Parameters

• **limits** (tuple, [Space](#page-47-0)) – The limits on where to normalize over

• **name**  $(str)$  $(str)$  $(str)$  –

Returns the normalization value

### Return type Tensor

**numeric\_integrate**(*limits: Union[Tuple[Tuple[float, ...]], Tuple[float, ...], bool], norm\_range: Union[Tuple[Tuple[float, ...]], Tuple[float, ...], bool] = None, name: str = 'nu* $meric\_integrate'$ )  $\rightarrow$  Union [float, tensorflow.python.framework.ops.Tensor]

Numerical integration over the model.

## Parameters

- **limits** (tuple, [Space](#page-47-0)) the limits to integrate over
- **norm\_range** (tuple, [Space](#page-47-0), False) the limits to normalize over

• **name**  $(str)$  $(str)$  $(str)$  –

Returns the integral value

Return type Tensor

### **obs**

Return the observables.

```
old_graph_caching_methods = []
```
**params**

```
partial_analytic_integrate(x: Union[numpy.ndarray, tensor-
                         flow.python.framework.ops.Tensor, zfit.Data], limits:
                         Union[Tuple[Tuple[float, ...]], Tuple[float, ...], bool],
                         norm_range: Union[Tuple[Tuple[float, ...]], Tuple[float,
                         ...], bool = None, name: str = 'partial_analytic_integrate') \rightarrowUnion[tensorflow.python.framework.ops.Tensor, zfit.Data]
```
Do analytical partial integration of the function over the *limits* and evaluate it at *x*.

Dimension of *limits* and *x* have to add up to the full dimension and be therefore equal to the dimensions of *norm\_range* (if not False)

- $\mathbf{x}$  (numerical) The value at which the partially integrated function will be evaluated
- **limits** (tuple, [Space](#page-47-0)) the limits to integrate over. Can contain only some axes
- **norm\_range** (tuple, [Space](#page-47-0), False) the limits to normalize over. Has to have all axes
- **name**  $(str)$  $(str)$  $(str)$  –

Returns the value of the partially integrated function evaluated at *x*.

Return type Tensor

Raises

- [NotImplementedError](https://docs.python.org/3/library/exceptions.html#NotImplementedError) if the *analytic* integral (over this limits) is not implemented
- NormRangeNotImplementedError if the *norm\_range* argument is not supported. This means that no analytical normalization is available, explicitly: the analytical integral over the limits = norm\_range is not available.

**partial\_integrate**(*x: Union[numpy.ndarray, tensorflow.python.framework.ops.Tensor, zfit.Data], limits: Union[Tuple[Tuple[float, ...]], Tuple[float, ...], bool], norm\_range: Union[Tuple[Tuple[float, ...]], Tuple[float, ...], bool] = None, name: str = 'partial\_integrate'*) → Union[tensorflow.python.framework.ops.Tensor, zfit.Data]

Partially integrate the function over the *limits* and evaluate it at *x*.

Dimension of *limits* and *x* have to add up to the full dimension and be therefore equal to the dimensions of *norm\_range* (if not False)

## Parameters

- **x** (numerical) The value at which the partially integrated function will be evaluated
- **limits** (tuple, [Space](#page-47-0)) the limits to integrate over. Can contain only some axes
- **norm** range (tuple, *[Space](#page-47-0)*, False) the limits to normalize over. Has to have all axes
- **name**  $(str)$  $(str)$  $(str)$  –

Returns the value of the partially integrated function evaluated at *x*.

#### Return type Tensor

**partial\_numeric\_integrate**(*x: Union[float, tensorflow.python.framework.ops.Tensor], limits: Union[Tuple[Tuple[float, ...]], Tuple[float, ...], bool], norm\_range: Union[Tuple[Tuple[float, ...]], Tuple[float, ...],*  $bool$  = None, name: str = 'partial\_numeric\_integrate')  $\rightarrow$ Union[float, tensorflow.python.framework.ops.Tensor]

Force numerical partial integration of the function over the *limits* and evaluate it at *x*.

Dimension of *limits* and *x* have to add up to the full dimension and be therefore equal to the dimensions of *norm\_range* (if not False)

#### Parameters

- **x** (numerical) The value at which the partially integrated function will be evaluated
- **limits** (tuple, *[Space](#page-47-0)*) the limits to integrate over. Can contain only some axes
- **norm\_range** (tuple, [Space](#page-47-0), False) the limits to normalize over. Has to have all axes
- **name**  $(str)$  $(str)$  $(str)$  –

Returns the value of the partially integrated function evaluated at *x*.

Return type Tensor

**pdf**(*\*\*kwargs*)

# **classmethod register\_additional\_repr**(*\*\*kwargs*)

Register an additional attribute to add to the repr.

# Parameters

- **keyword argument. The value has to be gettable from the instance (has to be an** (any) –
- **or callable method of self.** (attribute) –

**classmethod register\_analytic\_integral**(*func: Callable, limits: Union[Tuple[Tuple[float, ...]], Tuple[float, ...], bool] = None, priority: Union[int, float] = 50, \*, supports\_norm\_range: bool = False,*  $supports\_multiple\_limits: \; bool = False \rightarrow$ None Register an analytic integral with the class.

Parameters

- **func** (callable) A function that calculates the (partial) integral over the axes *limits*. The signature has to be the following:
	- x (**[ZfitData](#page-96-0)**, None): the data for the remaining axes in a partial integral. If it is not a partial integral, this will be None.
	- limits ( $Space$ ): the limits to integrate over.
	- norm\_range (**[Space](#page-47-0)**, None): Normalization range of the integral. If not *supports\_supports\_norm\_range*, this will be None.
	- params (Dict[param\_name, zfit.Parameters]): The parameters of the model.
	- model  $(Zf\text{ifHode1})$ : The model that is being integrated.
- **()**  $(limits) -$ **|limits\_arg\_descr|**
- **priority**  $(int)$  $(int)$  $(int)$  Priority of the function. If multiple functions cover the same space, the one with the highest priority will be used.
- **supports\_multiple\_limits** ([bool](https://docs.python.org/3/library/functions.html#bool)) If *True*, the *limits* given to the integration function can have multiple limits. If *False*, only simple limits will pass through and multiple limits will be auto-handled.
- **supports\_norm\_range** ([bool](https://docs.python.org/3/library/functions.html#bool)) If *True*, *norm\_range* argument to the function may not be *None*. If *False*, *norm\_range* will always be *None* and care is taken of the normalization automatically.

**register\_cacher**(*cacher: Union[zfit.core.interfaces.ZfitCachable, Iterable[zfit.core.interfaces.ZfitCachable]]*) Register a *cacher* that caches values produces by this instance; a dependent.

Parameters ()  $(cacher)$  –

**classmethod register\_inverse\_analytic\_integral**(*func: Callable*) → None Register an inverse analytical integral, the inverse (unnormalized) cdf.

Parameters ()  $(func)$  –

**reset\_cache**(*reseter: zfit.util.cache.ZfitCachable*)

# **reset\_cache\_self**()

Clear the cache of self and all dependent cachers.
**sample**(*n: Union[int, tensorflow.python.framework.ops.Tensor, str] = None, limits: Union*[Tuple[Tuple[float, ...]], Tuple[float, ...], bool] = None, name: str = 'sample')  $\rightarrow$ zfit.core.data.SampleData

Sample *n* points within *limits* from the model.

If *limits* is not specified, *space* is used (if the space contains limits). If *n* is None and the model is an extended pdf, 'extended' is used by default.

### Parameters

- **n** ([int,](https://docs.python.org/3/library/functions.html#int)  $tf$ . Tensor,  $str$ ) The number of samples to be generated. Can be a Tensor that will be or a valid string. Currently implemented:
	- 'extended': samples *poisson(yield)* from each pdf that is extended.
- **limits** (tuple, [Space](#page-47-0)) In which region to sample in

• **name**  $(str)$  $(str)$  $(str)$  –

Returns SampleData(n\_obs, n\_samples)

## Raises

- NotExtendedPDFError if 'extended' is (implicitly by default or explicitly) chosen as an option for *n* but the pdf itself is not extended.
- [ValueError](https://docs.python.org/3/library/exceptions.html#ValueError) if n is an invalid string option.
- InvalidArgumentError if n is not specified and pdf is not extended.
- **set\_norm\_range**(*norm\_range: Union[Tuple[Tuple[Tuple[float, ...]]], Tuple[float, float], bool]*) Set the normalization range (temporarily if used with contextmanager).

Parameters **norm\_range** (tuple, [Space](#page-47-0)) –

## **space**

Return the [Space](#page-47-0) object that defines the dimensionality of the object.

**unnormalized\_pdf**(*x: Union[float, tensorflow.python.framework.ops.Tensor], component\_norm\_range: Union[Tuple[Tuple[Tuple[float, ...]]], Tuple[float, float],*  $bool] = None$ , name: str = 'unnormalized\_pdf')  $\rightarrow$  Union[float, tensorflow.python.framework.ops.Tensor]

PDF "unnormalized". Use *functions* for unnormalized pdfs. this is only for performance in special cases.

## **Parameters**

- **x** (numerical) The value, have to be convertible to a Tensor
- **component norm range** ([Space](#page-47-0)) The normalization range for the components. Needed for
- **composition** (certain) pdfs.
- **name**  $(str)$  $(str)$  $(str)$  –

**Returns** 1-dimensional  $tf$ . Tensor containing the unnormalized pdf.

Return type tf. Tensor

**update\_integration\_options**(*draws\_per\_dim=None*, *mc\_sampler=None*)

Set the integration options.

- **draws\_per\_dim** ([int](https://docs.python.org/3/library/functions.html#int)) The draws for MC integration to do
- **()** (mc\_sampler) –

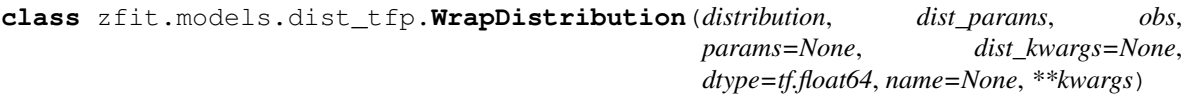

Bases: [zfit.core.basepdf.BasePDF](#page-66-0)

Baseclass to wrap tensorflow-probability distributions automatically.

**add\_cache\_dependents**(*cache\_dependents: Union[zfit.core.interfaces.ZfitCachable, Iterable[zfit.core.interfaces.ZfitCachable]], allow\_non\_cachable: bool = True*)

Add dependents that render the cache invalid if they change.

### Parameters

- **cache\_dependents** ([ZfitCachable](#page-372-0)) –
- **allow non cachable** ([bool](https://docs.python.org/3/library/functions.html#bool)) If *True*, allow *cache dependents* to be noncachables. If *False*, any *cache\_dependents* that is not a *ZfitCachable* will raise an error.
- **Raises** [TypeError](https://docs.python.org/3/library/exceptions.html#TypeError) if one of the *cache dependents* is not a *ZfitCachable* and *allow\_non\_cachable* if *False*.

**analytic\_integrate**(*limits: Union[Tuple[Tuple[float, ...]], Tuple[float, ...], bool], norm\_range: Union[Tuple[Tuple[float, ...]], Tuple[float, ...], bool] = None, name: str = 'analytic\_integrate'*) → Union[float, tensorflow.python.framework.ops.Tensor]

Analytical integration over function and raise Error if not possible.

### Parameters

- **limits** (tuple, *[Space](#page-47-0)*) the limits to integrate over
- **norm\_range** (tuple, [Space](#page-47-0), *False*) the limits to normalize over
- **name**  $(str)$  $(str)$  $(str)$  –

Returns the integral value

### Return type Tensor

### Raises

- [NotImplementedError](https://docs.python.org/3/library/exceptions.html#NotImplementedError) If no analytical integral is available (for this limits).
- NormRangeNotImplementedError if the *norm\_range* argument is not supported. This means that no analytical normalization is available, explicitly: the analytical integral over the limits = norm\_range is not available.

**apply\_yield**(*value: Union[float, tensorflow.python.framework.ops.Tensor], norm\_range: Union[Tuple[Tuple[Tuple[float, ...]]], Tuple[float, float], bool] = False, log: bool =*  $False$ )  $\rightarrow$  Union [float, tensorflow.python.framework.ops.Tensor]

If a norm\_range is given, the value will be multiplied by the yield.

### Parameters

- **value** (numerical) –
- **()** (norm\_range) –
- $log(bool)$  $log(bool)$  $log(bool)$  –

### Returns numerical

**as\_func**(*norm\_range: Union[Tuple[Tuple[float, ...]], Tuple[float, ...], bool] = False*) Return a *Function* with the function *model(x, norm\_range=norm\_range)*.

Parameters () (norm range) –

**axes**

Return the axes.

**convert\_sort\_space**(*obs: Union[str, Iterable[str], zfit.Space] = None, axes: Union[int, Iterable[int]] = None, limits: Union[Tuple[Tuple[Tuple[float, ...]]], Tuple[float, float], bool]* = *None*  $\rangle \rightarrow$  Optional [zfit.core.limits.Space]

Convert the inputs (using eventually *obs*, *axes*) to [Space](#page-47-0) and sort them according to own *obs*.

#### Parameters

- $()$   $(limits)$  –
- **()** –
- **()** –

Returns:

**copy**(*\*\*override\_parameters*) → zfit.core.basepdf.BasePDF

Creates a copy of the model.

Note: the copy model may continue to depend on the original initialization arguments.

Parameters **\*\*override\_parameters** – String/value dictionary of initialization arguments to override with new value.

### Returns

A new instance of *type(self)* initialized from the union of self.parameters and override\_parameters, i.e., *dict(self.parameters, \*\*override\_parameters)*.

### Return type model

**create\_extended**(*yield\_: Union[zfit.core.interfaces.ZfitParameter, int, float, complex, tensorflow.python.framework.ops.Tensor], name\_addition='\_extended'*) → zfit.core.interfaces.ZfitPDF

Return an extended version of this pdf with yield *yield\_*. The parameters are shared.

### **Parameters**

- **yield** (numeric, [Parameter](#page-34-0)) –
- **name**  $addition(str)$  $addition(str)$  $addition(str)$  –

Returns [ZfitPDF](#page-101-0)

**create\_projection\_pdf**(*limits\_to\_integrate: Union[Tuple[Tuple[Tuple[float, ...]]], Tuple[float,*  $floadJ, boolJ)$   $\rightarrow$  zfit.core.interfaces.ZfitPDF

Create a PDF projection by integrating out some of the dimensions.

The new projection pdf is still fully dependent on the pdf it was created with.

Parameters **limits\_to\_integrate** ([Space](#page-47-0)) –

Returns a pdf without the dimensions from *limits\_to\_integrate*.

Return type *[ZfitPDF](#page-101-0)*

**create\_sampler**(*n: Union[int, tensorflow.python.framework.ops.Tensor, str] = None, limits: Union[Tuple[Tuple[float, ...]], Tuple[float, ...], bool] = None, fixed\_params: Union[bool, List[zfit.core.interfaces.ZfitParameter], Tu* $ple[zfit.core.interfaces.ZfitParameter]] = True, name: str = 'create\_sampler') \rightarrow$ zfit.core.data.Sampler

Create a Sampler that acts as *Data* but can be resampled, also with changed parameters and n.

If *limits* is not specified, *space* is used (if the space contains limits). If *n* is None and the model is an extended pdf, 'extended' is used by default.

## Parameters

- **n** ([int,](https://docs.python.org/3/library/functions.html#int) tf. Tensor, [str](https://docs.python.org/3/library/stdtypes.html#str)) The number of samples to be generated. Can be a Tensor that will be or a valid string. Currently implemented:
	- 'extended': samples *poisson(yield)* from each pdf that is extended.
- **()** (name) From which space to sample.
- **()** A list of *Parameters* that will be fixed during several *resample* calls. If True, all are fixed, if False, all are floating. If a  $Parameter$  is not fixed and its value gets updated (e.g. by a *Parameter.set\_value()* call), this will be reflected in *resample*. If fixed, the Parameter will still have the same value as the *Sampler* has been created with when it resamples.
- **()** –

Returns py:class:~'zfit.core.data.Sampler'

### Raises

- NotExtendedPDFError if 'extended' is chosen (implicitly by default or explicitly) as an option for *n* but the pdf itself is not extended.
- [ValueError](https://docs.python.org/3/library/exceptions.html#ValueError) if n is an invalid string option.
- InvalidArgumentError if n is not specified and pdf is not extended.

## **distribution**

### **dtype**

The dtype of the object

**get\_dependents**(*only\_floating: bool = True) -> OrderedSet(['z', 'f ', 'i', 't', '.', 'P', 'a', 'r', 'm', 'e']*)

Return a set of all independent  $Parameter$  that this object depends on.

Parameters only\_floating ([bool](https://docs.python.org/3/library/functions.html#bool)) – If *True*, only return floating [Parameter](#page-34-0)

**get\_params** (*only\_floating: bool = False, names: Union[str, List[str], None] = None*)  $\rightarrow$ List[zfit.core.interfaces.ZfitParameter]

Return the parameters. If it is empty, automatically return all floating variables.

## Parameters

- **()** (names) If True, return only the floating parameters.
- **()** The names of the parameters to return.

## Returns

Return type list(*ZfitParameters*)

**get\_yield**() → Optional[zfit.core.parameter.Parameter] Return the yield (only for extended models).

Returns the yield of the current model or None

### Return type [Parameter](#page-34-0)

**gradients**(*x: Union[float, tensorflow.python.framework.ops.Tensor], norm\_range: Union[Tuple[Tuple[float, ...]], Tuple[float, ...], bool], params: Optional[Iterable[zfit.core.interfaces.ZfitParameter]] = None*)

### **graph\_caching\_methods = []**

**integrate**(*limits: Union[Tuple[Tuple[float, ...]], Tuple[float, ...], bool], norm\_range: Union*[Tuple[Tuple[float, ...]], Tuple[float, ...], bool] = None, name: str = 'integrate')  $\rightarrow$ Union[float, tensorflow.python.framework.ops.Tensor]

Integrate the function over *limits* (normalized over *norm\_range* if not False).

## Parameters

- **limits** (tuple, [Space](#page-47-0)) the limits to integrate over
- **norm** range (tuple, *[Space](#page-47-0)*) the limits to normalize over or False to integrate the unnormalized probability
- **name**  $(str)$  $(str)$  $(str)$  name of the operation shown in the  $tf$ . Graph

Returns py:class'tf.Tensor': the integral value as a scalar with shape ()

#### **is\_extended**

Flag to tell whether the model is extended or not.

### Returns

#### Return type [bool](https://docs.python.org/3/library/functions.html#bool)

**log\_pdf**(*x: Union[float, tensorflow.python.framework.ops.Tensor], norm\_range: Union[Tuple[Tuple[float, ...]], Tuple[float, ...], bool] = None, name: str = 'log\_pdf '*)  $\rightarrow$  Union [float, tensorflow.python.framework.ops.Tensor] Log probability density function normalized over *norm\_range*.

Parameters

- **x** (numerical) *float* or *double Tensor*.
- **norm range** (tuple, [Space](#page-47-0)) Space to normalize over
- **name**  $(str)$  $(str)$  $(str)$  Prepended to names of ops created by this function.

Returns a *Tensor* of type *self.dtype*.

Return type log\_pdf

#### **n\_obs**

Return the number of observables.

## **name**

The name of the object.

#### **norm\_range**

Return the current normalization range. If None and the 'obs'have limits, they are returned.

Returns The current normalization range

Return type [Space](#page-47-0) or None

**normalization**(*limits: Union[Tuple[Tuple[float, ...]], Tuple[float, ...], bool], name: str = 'normal* $ization'$ )  $\rightarrow$  Union float, tensorflow.python.framework.ops.Tensor

Return the normalization of the function (usually the integral over *limits*).

#### Parameters

- **limits** (tuple, [Space](#page-47-0)) The limits on where to normalize over
- **name**  $(str)$  $(str)$  $(str)$  –

Returns the normalization value

Return type Tensor

**numeric\_integrate**(*limits: Union[Tuple[Tuple[float, ...]], Tuple[float, ...], bool], norm\_range: Union[Tuple[Tuple[float, ...]], Tuple[float, ...], bool] = None, name: str = 'numeric\_integrate'*)  $\rightarrow$  Union[float, tensorflow.python.framework.ops.Tensor]

Numerical integration over the model.

Parameters

- **limits** (tuple, [Space](#page-47-0)) the limits to integrate over
- **norm** range (tuple, *[Space](#page-47-0)*, False) the limits to normalize over
- **name**  $(str)$  $(str)$  $(str)$  –

Returns the integral value

Return type Tensor

**obs**

Return the observables.

```
old_graph_caching_methods = []
```
### **params**

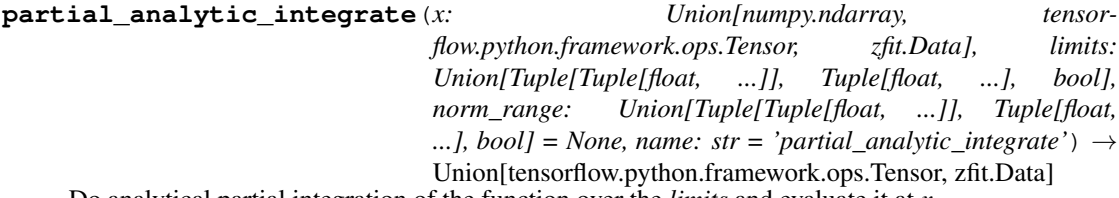

Do analytical partial integration of the function over the *limits* and evaluate it at *x*.

Dimension of *limits* and *x* have to add up to the full dimension and be therefore equal to the dimensions of *norm\_range* (if not False)

#### Parameters

- $\mathbf{x}$  (numerical) The value at which the partially integrated function will be evaluated
- **limits** (tuple, *[Space](#page-47-0)*) the limits to integrate over. Can contain only some axes
- **norm\_range** (tuple, [Space](#page-47-0), False) the limits to normalize over. Has to have all axes
- **name**  $(str)$  $(str)$  $(str)$  –

Returns the value of the partially integrated function evaluated at *x*.

### Return type Tensor

Raises

- [NotImplementedError](https://docs.python.org/3/library/exceptions.html#NotImplementedError) if the *analytic* integral (over this limits) is not implemented
- NormRangeNotImplementedError if the *norm\_range* argument is not supported. This means that no analytical normalization is available, explicitly: the analytical integral over the limits = norm\_range is not available.

**partial\_integrate**(*x: Union[numpy.ndarray, tensorflow.python.framework.ops.Tensor, zfit.Data], limits: Union[Tuple[Tuple[float, ...]], Tuple[float, ...], bool], norm\_range: Union[Tuple[Tuple[float, ...]], Tuple[float, ...], bool] = None, name: str = 'partial\_integrate'*) → Union[tensorflow.python.framework.ops.Tensor, zfit.Data]

Partially integrate the function over the *limits* and evaluate it at *x*.

Dimension of *limits* and *x* have to add up to the full dimension and be therefore equal to the dimensions of *norm\_range* (if not False)

### Parameters

- **x** (numerical) The value at which the partially integrated function will be evaluated
- **limits** (tuple, [Space](#page-47-0)) the limits to integrate over. Can contain only some axes
- **norm\_range** (tuple, [Space](#page-47-0), False) the limits to normalize over. Has to have all axes
- **name**  $(str)$  $(str)$  $(str)$  –

Returns the value of the partially integrated function evaluated at *x*.

Return type Tensor

**partial\_numeric\_integrate**(*x: Union[float, tensorflow.python.framework.ops.Tensor], limits: Union[Tuple[Tuple[float, ...]], Tuple[float, ...], bool], norm\_range: Union[Tuple[Tuple[float, ...]], Tuple[float, ...],*  $bool$  = None, name: str = 'partial\_numeric\_integrate')  $\rightarrow$ Union[float, tensorflow.python.framework.ops.Tensor]

Force numerical partial integration of the function over the *limits* and evaluate it at *x*.

Dimension of *limits* and *x* have to add up to the full dimension and be therefore equal to the dimensions of *norm\_range* (if not False)

### Parameters

- $\mathbf{x}$  (numerical) The value at which the partially integrated function will be evaluated
- **limits** (tuple, [Space](#page-47-0)) the limits to integrate over. Can contain only some axes
- **norm\_range** (tuple, [Space](#page-47-0), False) the limits to normalize over. Has to have all axes
- **name**  $(str)$  $(str)$  $(str)$  –

Returns the value of the partially integrated function evaluated at *x*.

Return type Tensor

```
pdf(**kwargs)
```

```
classmethod register_additional_repr(**kwargs)
```
Register an additional attribute to add to the repr.

## Parameters

- **keyword argument. The value has to be gettable from the instance (has to be an** (any) –
- **or callable method of self.** (attribute) –

**classmethod register\_analytic\_integral**(*func: Callable, limits: Union[Tuple[Tuple[float, ...]], Tuple[float, ...], bool] = None, priority: Union[int, float] = 50, \*, supports\_norm\_range: bool = False, supports* multiple limits: bool = False $) \rightarrow$ None

Register an analytic integral with the class.

### Parameters

- **func** (callable) A function that calculates the (partial) integral over the axes *limits*. The signature has to be the following:
	- x (**[ZfitData](#page-96-0)**, None): the data for the remaining axes in a partial integral. If it is not a partial integral, this will be None.
	- limits ( $Space$ ): the limits to integrate over.
	- norm\_range (**[Space](#page-47-0)**, None): Normalization range of the integral. If not *supports\_supports\_norm\_range*, this will be None.
	- $-$  params (Dict[param\_name, zfit.Parameters]): The parameters of the model.
	- model  $(ZfitModel)$  $(ZfitModel)$  $(ZfitModel)$ : The model that is being integrated.
- $()$   $(limits)$   $|limits are$
- **priority**  $(int)$  $(int)$  $(int)$  Priority of the function. If multiple functions cover the same space, the one with the highest priority will be used.
- **supports\_multiple\_limits** ([bool](https://docs.python.org/3/library/functions.html#bool)) If *True*, the *limits* given to the integration function can have multiple limits. If *False*, only simple limits will pass through and multiple limits will be auto-handled.
- **supports\_norm\_range** ([bool](https://docs.python.org/3/library/functions.html#bool)) If *True*, *norm\_range* argument to the function may not be *None*. If *False*, *norm\_range* will always be *None* and care is taken of the normalization automatically.

**register cacher** (*cacher: Union*[*zfit.core.interfaces.ZfitCachable, Iterable[zfit.core.interfaces.ZfitCachable]]*) Register a *cacher* that caches values produces by this instance; a dependent.

Parameters ()  $(cacher)$  –

**classmethod register\_inverse\_analytic\_integral**(*func: Callable*) → None Register an inverse analytical integral, the inverse (unnormalized) cdf.

Parameters ()  $(func)$  –

**reset\_cache**(*reseter: zfit.util.cache.ZfitCachable*)

## **reset\_cache\_self**()

Clear the cache of self and all dependent cachers.

```
sample(n: Union[int, tensorflow.python.framework.ops.Tensor, str] = None, limits:
Union[Tuple[Tuple[float, ...]], Tuple[float, ...], bool] = None, name: str = 'sample') \rightarrowzfit.core.data.SampleData
```
Sample *n* points within *limits* from the model.

If *limits* is not specified, *space* is used (if the space contains limits). If *n* is None and the model is an extended pdf, 'extended' is used by default.

#### **Parameters**

- **n** ([int,](https://docs.python.org/3/library/functions.html#int) tf. Tensor, [str](https://docs.python.org/3/library/stdtypes.html#str)) The number of samples to be generated. Can be a Tensor that will be or a valid string. Currently implemented:
	- 'extended': samples *poisson(yield)* from each pdf that is extended.
- **limits** (tuple, [Space](#page-47-0)) In which region to sample in

• **name**  $(str)$  $(str)$  $(str)$  –

Returns SampleData(n\_obs, n\_samples)

## Raises

- NotExtendedPDFError if 'extended' is (implicitly by default or explicitly) chosen as an option for *n* but the pdf itself is not extended.
- [ValueError](https://docs.python.org/3/library/exceptions.html#ValueError) if n is an invalid string option.
- InvalidArgumentError if n is not specified and pdf is not extended.

**set\_norm\_range**(*norm\_range: Union[Tuple[Tuple[Tuple[float, ...]]], Tuple[float, float], bool]*) Set the normalization range (temporarily if used with contextmanager).

Parameters **norm\_range** (tuple, [Space](#page-47-0)) –

### **space**

Return the [Space](#page-47-0) object that defines the dimensionality of the object.

**unnormalized\_pdf**(*x: Union[float, tensorflow.python.framework.ops.Tensor], component\_norm\_range: Union[Tuple[Tuple[Tuple[float, ...]]], Tuple[float, float],*  $bool$  = None, name: str = 'unnormalized\_pdf')  $\rightarrow$  Union[float, tensorflow.python.framework.ops.Tensor]

PDF "unnormalized". Use *functions* for unnormalized pdfs. this is only for performance in special cases.

### Parameters

- **x** (numerical) The value, have to be convertible to a Tensor
- **component\_norm\_range** ([Space](#page-47-0)) The normalization range for the components. Needed for
- **composition** (certain) pdfs.
- **name**  $(str)$  $(str)$  $(str)$  –

Returns 1-dimensional  $tf$ . Tensor containing the unnormalized pdf.

Return type tf. Tensor

**update\_integration\_options**(*draws\_per\_dim=None*, *mc\_sampler=None*) Set the integration options.

### Parameters

- **draws\_per\_dim** ([int](https://docs.python.org/3/library/functions.html#int)) The draws for MC integration to do
- $()$   $(mc\_sampler) -$

zfit.models.dist\_tfp.**tfd\_analytic\_sample**(*n: int, dist: tensor-*

*flow\_probability.python.distributions.distribution.Distribution, limits: Union[str, Iterable[str], zfit.Space]*)

Sample analytically with a *tfd.Distribution* within the limits. No preprocessing.

## Parameters

- **n** Number of samples to get
- **dist** Distribution to sample from
- **limits** Limits to sample from within

Returns The sampled data with the number of samples and the number of observables.

Return type *tf.Tensor* (n, n\_obs)

## **functions**

<span id="page-225-0"></span>**class** zfit.models.functions.**BaseFunctorFunc**(*funcs*, *name='BaseFunctorFunc'*, *params=None*, *\*\*kwargs*) Bases: [zfit.models.basefunctor.FunctorMixin](#page-163-0), [zfit.core.basefunc.BaseFunc](#page-52-0)

**add\_cache\_dependents**(*cache\_dependents: Union[zfit.core.interfaces.ZfitCachable, Iterable[zfit.core.interfaces.ZfitCachable]], allow\_non\_cachable: bool = True*)

Add dependents that render the cache invalid if they change.

### Parameters

- **cache\_dependents** ([ZfitCachable](#page-372-0)) –
- **allow** non cachable  $(b \circ \circ l)$  If *True*, allow *cache dependents* to be noncachables. If *False*, any *cache\_dependents* that is not a *ZfitCachable* will raise an error.
- Raises [TypeError](https://docs.python.org/3/library/exceptions.html#TypeError) if one of the *cache\_dependents* is not a *ZfitCachable* \_and\_ *allow\_non\_cachable* if *False*.

**analytic\_integrate**(*limits: Union[Tuple[Tuple[float, ...]], Tuple[float, ...], bool], norm\_range: Union[Tuple[Tuple[float, ...]], Tuple[float, ...], bool] = None, name: str = 'analytic\_integrate'*) → Union[float, tensorflow.python.framework.ops.Tensor]

Analytical integration over function and raise Error if not possible.

## Parameters

- **limits** (tuple, [Space](#page-47-0)) the limits to integrate over
- **norm\_range** (tuple, [Space](#page-47-0), *False*) the limits to normalize over
- **name**  $(str)$  $(str)$  $(str)$  –

Returns the integral value

#### Return type Tensor

### Raises

- [NotImplementedError](https://docs.python.org/3/library/exceptions.html#NotImplementedError) If no analytical integral is available (for this limits).
- NormRangeNotImplementedError if the *norm\_range* argument is not supported. This means that no analytical normalization is available, explicitly: the ana**lytical** integral over the limits = norm range is not available.
- $\texttt{as\_pdf}() \rightarrow$  zfit.core.interfaces.ZfitPDF

Create a PDF out of the function

Returns a PDF with the current function as the unnormalized probability.

#### Return type [ZfitPDF](#page-101-0)

### **axes**

Return the axes.

**convert\_sort\_space**(*obs: Union[str, Iterable[str], zfit.Space] = None, axes: Union[int, Iterable[int]] = None, limits: Union[Tuple[Tuple[Tuple[float, ...]]], Tuple[float, float], bool]* = *None*  $\rangle \rightarrow$  Optional [zfit.core.limits. Space]

Convert the inputs (using eventually *obs*, *axes*) to [Space](#page-47-0) and sort them according to own *obs*.

- $()$   $(limits)$   $=$
- **()** –
- **()** –

Returns:

```
copy(**override_params)
```

```
create_sampler(n: Union[int, tensorflow.python.framework.ops.Tensor, str] = None, lim-
           its: Union[Tuple[Tuple[float, ...]], Tuple[float, ...], bool] = None,
           fixed_params: Union[bool, List[zfit.core.interfaces.ZfitParameter], Tu-
           ple[zfit.core.interfaces.ZfitParameter]] = True, name: str = 'create\_sampler') \rightarrowzfit.core.data.Sampler
```
Create a Sampler that acts as *Data* but can be resampled, also with changed parameters and n.

If *limits* is not specified, *space* is used (if the space contains limits). If *n* is None and the model is an extended pdf, 'extended' is used by default.

### Parameters

- **n** ([int,](https://docs.python.org/3/library/functions.html#int) tf. Tensor, [str](https://docs.python.org/3/library/stdtypes.html#str)) The number of samples to be generated. Can be a Tensor that will be or a valid string. Currently implemented:
	- 'extended': samples *poisson(yield)* from each pdf that is extended.
- **()** (name) From which space to sample.
- **()** A list of *Parameters* that will be fixed during several *resample* calls. If True, all are fixed, if False, all are floating. If a [Parameter](#page-34-0) is not fixed and its value gets updated (e.g. by a *Parameter.set\_value()* call), this will be reflected in *resample*. If fixed, the Parameter will still have the same value as the *Sampler* has been created with when it resamples.
- **()** –

Returns py:class:~'zfit.core.data.Sampler'

### Raises

- NotExtendedPDFError if 'extended' is chosen (implicitly by default or explicitly) as an option for *n* but the pdf itself is not extended.
- [ValueError](https://docs.python.org/3/library/exceptions.html#ValueError) if n is an invalid string option.
- InvalidArgumentError if n is not specified and pdf is not extended.

## **dtype**

The dtype of the object

**func** (*x: Union*[float, tensorflow.python.framework.ops.Tensor], name: str = 'value')  $\rightarrow$  Union[float, tensorflow.python.framework.ops.Tensor]

# The function evaluated at *x*.

### **Parameters**

- $\mathbf{x}$  (*Data*) –
- **name**  $(str)$  $(str)$  $(str)$  –

Returns # TODO(Mayou36): or dataset? Update: rather not, what would obs be?

Return type tf.Tensor

**get\_dependents**(*only\_floating: bool = True) -> OrderedSet(['z', 'f', 'i', 't', '.', 'P', 'a', 'r', 'm'*, *'e']*)

Return a set of all independent  $Parameter$  that this object depends on.

**[Parameter](#page-34-0)s only\_floating** ([bool](https://docs.python.org/3/library/functions.html#bool)) – If *True*, only return floating Parameter

**get\_models** (*names=None*) → List[zfit.core.interfaces.ZfitModel]

**get\_params** (*only\_floating: bool = False, names: Union[str, List[str], None] = None*)  $\rightarrow$ List[zfit.core.interfaces.ZfitParameter]

Return the parameters. If it is empty, automatically return all floating variables.

### Parameters

- **()** (names) If True, return only the floating parameters.
- **()** The names of the parameters to return.

### Returns

Return type list(*ZfitParameters*)

**gradients**(*x: Union[float, tensorflow.python.framework.ops.Tensor], norm\_range: Union[Tuple[Tuple[float, ...]], Tuple[float, ...], bool] = None, params: Optional[Iterable[zfit.core.interfaces.ZfitParameter]] = None*)

### **graph\_caching\_methods = []**

**integrate**(*limits: Union[Tuple[Tuple[float, ...]], Tuple[float, ...], bool], norm\_range: Union*[Tuple[Tuple[float, ...]], Tuple[float, ...], bool] = None, name: str = 'integrate')  $\rightarrow$ Union[float, tensorflow.python.framework.ops.Tensor]

Integrate the function over *limits* (normalized over *norm\_range* if not False).

#### Parameters

- **limits** (tuple, [Space](#page-47-0)) the limits to integrate over
- **norm\_range** (tuple, *[Space](#page-47-0)*) the limits to normalize over or False to integrate the unnormalized probability
- **name**  $(str)$  $(str)$  $(str)$  name of the operation shown in the  $tf$ . Graph

Returns py:class'tf.Tensor': the integral value as a scalar with shape ()

### **models**

Return the models of this *Functor*. Can be *pdfs* or *funcs*.

### **n\_obs**

Return the number of observables.

#### **name**

The name of the object.

**numeric\_integrate**(*limits: Union[Tuple[Tuple[float, ...]], Tuple[float, ...], bool], norm\_range: Union[Tuple[Tuple[float, ...]], Tuple[float, ...], bool] = None, name: str = 'numeric\_integrate'*)  $\rightarrow$  Union[float, tensorflow.python.framework.ops.Tensor]

Numerical integration over the model.

#### **Parameters**

- **limits** (tuple, [Space](#page-47-0)) the limits to integrate over
- **norm\_range** (tuple, [Space](#page-47-0), False) the limits to normalize over
- **name**  $(str)$  $(str)$  $(str)$  –

Returns the integral value

Return type Tensor

**obs**

Return the observables.

```
old_graph_caching_methods = []
```
### **params**

**partial\_analytic\_integrate**(*x: Union[numpy.ndarray, tensor-*

*flow.python.framework.ops.Tensor, zfit.Data], limits: Union[Tuple[Tuple[float, ...]], Tuple[float, ...], bool], norm\_range: Union[Tuple[Tuple[float, ...]], Tuple[float,* ...],  $bool$  = None, name:  $str = 'partial\_analytic\_integrate' ) \rightarrow$ Union[tensorflow.python.framework.ops.Tensor, zfit.Data]

Do analytical partial integration of the function over the *limits* and evaluate it at *x*.

Dimension of *limits* and *x* have to add up to the full dimension and be therefore equal to the dimensions of *norm\_range* (if not False)

### Parameters

- **x** (numerical) The value at which the partially integrated function will be evaluated
- **limits** (tuple, *[Space](#page-47-0)*) the limits to integrate over. Can contain only some axes
- **norm\_range** (tuple, [Space](#page-47-0), False) the limits to normalize over. Has to have all axes

• **name**  $(str)$  $(str)$  $(str)$  –

Returns the value of the partially integrated function evaluated at *x*.

## Return type Tensor

## Raises

- [NotImplementedError](https://docs.python.org/3/library/exceptions.html#NotImplementedError) if the *analytic* integral (over this limits) is not implemented
- NormRangeNotImplementedError if the *norm\_range* argument is not supported. This means that no analytical normalization is available, explicitly: the analytical integral over the limits = norm\_range is not available.

**partial\_integrate**(*x: Union[numpy.ndarray, tensorflow.python.framework.ops.Tensor, zfit.Data], limits: Union[Tuple[Tuple[float, ...]], Tuple[float, ...], bool], norm\_range: Union[Tuple[Tuple[float, ...]], Tuple[float, ...], bool] = None, name: str = 'partial\_integrate'*) → Union[tensorflow.python.framework.ops.Tensor, zfit.Data]

Partially integrate the function over the *limits* and evaluate it at *x*.

Dimension of *limits* and *x* have to add up to the full dimension and be therefore equal to the dimensions of *norm\_range* (if not False)

- $\mathbf{x}$  (numerical) The value at which the partially integrated function will be evaluated
- **limits** (tuple, [Space](#page-47-0)) the limits to integrate over. Can contain only some axes
- **norm\_range** (tuple, [Space](#page-47-0), False) the limits to normalize over. Has to have all axes

• **name**  $(str)$  $(str)$  $(str)$  –

Returns the value of the partially integrated function evaluated at *x*.

Return type Tensor

**partial\_numeric\_integrate**(*x: Union[float, tensorflow.python.framework.ops.Tensor], limits: Union[Tuple[Tuple[float, ...]], Tuple[float, ...], bool], norm\_range: Union[Tuple[Tuple[float, ...]], Tuple[float, ...],*  $bool$  = None, name: str = 'partial numeric integrate')  $\rightarrow$ Union[float, tensorflow.python.framework.ops.Tensor]

Force numerical partial integration of the function over the *limits* and evaluate it at *x*.

Dimension of *limits* and *x* have to add up to the full dimension and be therefore equal to the dimensions of *norm\_range* (if not False)

### Parameters

- $\mathbf{x}$  (numerical) The value at which the partially integrated function will be evaluated
- **limits** (tuple, [Space](#page-47-0)) the limits to integrate over. Can contain only some axes
- **norm** range (tuple, *[Space](#page-47-0)*, False) the limits to normalize over. Has to have all axes
- **name**  $(str)$  $(str)$  $(str)$  –

Returns the value of the partially integrated function evaluated at *x*.

Return type Tensor

```
classmethod register_additional_repr(**kwargs)
```
Register an additional attribute to add to the repr.

#### Parameters

- **keyword argument. The value has to be gettable from the instance (has to be an** (any) –
- **or callable method of self.** (attribute) –

**classmethod register\_analytic\_integral**(*func: Callable, limits: Union[Tuple[Tuple[float, ...]], Tuple[float, ...], bool] = None, priority: Union[int, float] = 50, \*, supports\_norm\_range: bool = False, supports* multiple limits: bool = False  $\rightarrow$ None

Register an analytic integral with the class.

- **func** (callable) A function that calculates the (partial) integral over the axes *limits*. The signature has to be the following:
	- x (**[ZfitData](#page-96-0)**, None): the data for the remaining axes in a partial integral. If it is not a partial integral, this will be None.
	- $\blacksquare$  limits ([Space](#page-47-0)): the limits to integrate over.
	- norm\_range (**[Space](#page-47-0)**, None): Normalization range of the integral. If not *supports\_supports\_norm\_range*, this will be None.
- $-$  params (Dict[param\_name, zfit.Parameters]): The parameters of the model.
- model  $(Zf\ddot{\perp}tModel)$ : The model that is being integrated.
- **()**  $(limits)$   $\textbf{limits}$  arg descri
- **priority** ([int](https://docs.python.org/3/library/functions.html#int)) Priority of the function. If multiple functions cover the same space, the one with the highest priority will be used.
- **supports\_multiple\_limits** ([bool](https://docs.python.org/3/library/functions.html#bool)) If *True*, the *limits* given to the integration function can have multiple limits. If *False*, only simple limits will pass through and multiple limits will be auto-handled.
- **supports\_norm\_range** ([bool](https://docs.python.org/3/library/functions.html#bool)) If *True*, *norm\_range* argument to the function may not be *None*. If *False*, *norm\_range* will always be *None* and care is taken of the normalization automatically.

**register\_cacher**(*cacher: Union[zfit.core.interfaces.ZfitCachable, Iterable[zfit.core.interfaces.ZfitCachable]]*)

Register a *cacher* that caches values produces by this instance; a dependent.

Parameters **()** (cacher) –

**classmethod register\_inverse\_analytic\_integral**(*func: Callable*) → None Register an inverse analytical integral, the inverse (unnormalized) cdf.

Parameters ()  $(func)$  –

**reset\_cache**(*reseter: zfit.util.cache.ZfitCachable*)

### **reset\_cache\_self**()

Clear the cache of self and all dependent cachers.

**sample**(*n: Union[int, tensorflow.python.framework.ops.Tensor, str] = None, limits: Union*[Tuple[Tuple[float, ...]], Tuple[float, ...], bool] = None, name: str = 'sample')  $\rightarrow$ zfit.core.data.SampleData

Sample *n* points within *limits* from the model.

If *limits* is not specified, *space* is used (if the space contains limits). If *n* is None and the model is an extended pdf, 'extended' is used by default.

## Parameters

- **n** ([int,](https://docs.python.org/3/library/functions.html#int) tf. Tensor, [str](https://docs.python.org/3/library/stdtypes.html#str)) The number of samples to be generated. Can be a Tensor that will be or a valid string. Currently implemented:
- 'extended': samples *poisson(yield)* from each pdf that is extended.
- **limits** (tuple, [Space](#page-47-0)) In which region to sample in
- **name**  $(str)$  $(str)$  $(str)$  –

Returns SampleData(n\_obs, n\_samples)

#### Raises

- NotExtendedPDFError if 'extended' is (implicitly by default or explicitly) chosen as an option for *n* but the pdf itself is not extended.
- [ValueError](https://docs.python.org/3/library/exceptions.html#ValueError) if n is an invalid string option.
- InvalidArgumentError if n is not specified and pdf is not extended.

### **space**

Return the [Space](#page-47-0) object that defines the dimensionality of the object.

**update\_integration\_options**(*draws\_per\_dim=None*, *mc\_sampler=None*)

Set the integration options.

- **draws** per dim ([int](https://docs.python.org/3/library/functions.html#int)) The draws for MC integration to do
- $()$   $(mc\_sampler)$  –

**class** zfit.models.functions.**ProdFunc**(*funcs: Iterable[zfit.core.interfaces.ZfitFunc], obs: Union[str, Iterable[str], zfit.Space] = None, name: str = 'SumFunc', \*\*kwargs*)

Bases: [zfit.models.functions.BaseFunctorFunc](#page-225-0)

## **add\_cache\_dependents**(*cache\_dependents: Union[zfit.core.interfaces.ZfitCachable, Iterable[zfit.core.interfaces.ZfitCachable]], allow\_non\_cachable: bool = True*)

Add dependents that render the cache invalid if they change.

### Parameters

- **cache\_dependents** ([ZfitCachable](#page-372-0)) –
- **allow\_non\_cachable** ([bool](https://docs.python.org/3/library/functions.html#bool)) If *True*, allow *cache\_dependents* to be noncachables. If *False*, any *cache\_dependents* that is not a *ZfitCachable* will raise an error.
- **Raises** [TypeError](https://docs.python.org/3/library/exceptions.html#TypeError) if one of the *cache\_dependents* is not a *ZfitCachable* \_and\_ *allow\_non\_cachable* if *False*.

**analytic\_integrate**(*limits: Union[Tuple[Tuple[float, ...]], Tuple[float, ...], bool], norm\_range: Union[Tuple[Tuple[float, ...]], Tuple[float, ...], bool]*  $= None$ , name: str = 'analytic\_integrate')  $\rightarrow$  Union [float, tensorflow.python.framework.ops.Tensor]

Analytical integration over function and raise Error if not possible.

### Parameters

- **limits** (tuple, [Space](#page-47-0)) the limits to integrate over
- **norm\_range** (tuple, [Space](#page-47-0), *False*) the limits to normalize over
- **name**  $(str)$  $(str)$  $(str)$  –

Returns the integral value

## Return type Tensor

## Raises

- [NotImplementedError](https://docs.python.org/3/library/exceptions.html#NotImplementedError) If no analytical integral is available (for this limits).
- NormRangeNotImplementedError if the *norm\_range* argument is not supported. This means that no analytical normalization is available, explicitly: the analytical integral over the limits = norm\_range is not available.

**as\_pdf**() → zfit.core.interfaces.ZfitPDF

Create a PDF out of the function

Returns a PDF with the current function as the unnormalized probability.

```
ZfitPDF
```
### **axes**

Return the axes.

**convert\_sort\_space**(*obs: Union[str, Iterable[str], zfit.Space] = None, axes: Union[int, Iterable[int]] = None, limits: Union[Tuple[Tuple[Tuple[float, ...]]], Tuple[float, float], bool]* = *None*  $\rangle \rightarrow$  Optional[zfit.core.limits.Space]

Convert the inputs (using eventually *obs*, *axes*) to [Space](#page-47-0) and sort them according to own *obs*.

Parameters

- $()$   $(limits)$  –
- **()** –
- **()** –

Returns:

```
copy(**override_params)
```

```
create_sampler(n: Union[int, tensorflow.python.framework.ops.Tensor, str] = None, lim-
           its: Union[Tuple[Tuple[float, ...]], Tuple[float, ...], bool] = None,
           fixed_params: Union[bool, List[zfit.core.interfaces.ZfitParameter], Tu-
           ple[zfit.core.interfaces.ZfitParameter]] = True, name: str = 'create\_sampler') \rightarrowzfit.core.data.Sampler
```
Create a Sampler that acts as *Data* but can be resampled, also with changed parameters and n.

If *limits* is not specified, *space* is used (if the space contains limits). If *n* is None and the model is an extended pdf, 'extended' is used by default.

### Parameters

- **n** ([int,](https://docs.python.org/3/library/functions.html#int) tf. Tensor, [str](https://docs.python.org/3/library/stdtypes.html#str)) The number of samples to be generated. Can be a Tensor that will be or a valid string. Currently implemented:
	- 'extended': samples *poisson(yield)* from each pdf that is extended.
- **()** (name) From which space to sample.
- **()** A list of *Parameters* that will be fixed during several *resample* calls. If True, all are fixed, if False, all are floating. If a  $Parameter$  is not fixed and its value gets updated (e.g. by a *Parameter.set\_value()* call), this will be reflected in *resample*. If fixed, the Parameter will still have the same value as the *Sampler* has been created with when it resamples.
- **()** –

Returns py:class:~'zfit.core.data.Sampler'

### Raises

- NotExtendedPDFError if 'extended' is chosen (implicitly by default or explicitly) as an option for *n* but the pdf itself is not extended.
- [ValueError](https://docs.python.org/3/library/exceptions.html#ValueError) if n is an invalid string option.
- InvalidArgumentError if n is not specified and pdf is not extended.

### **dtype**

The dtype of the object

**func** (*x: Union*[float, tensorflow.python.framework.ops.Tensor], name:  $str = 'value'$ )  $\rightarrow$  Union[float, tensorflow.python.framework.ops.Tensor] The function evaluated at *x*.

## **Parameters**

- $\mathbf{x}$  (*Data*) –
- **name**  $(str)$  $(str)$  $(str)$  –

Returns # TODO(Mayou36): or dataset? Update: rather not, what would obs be?

Return type tf.Tensor

**get\_dependents**(*only\_floating: bool = True) -> OrderedSet(['z', 'f', 'i', 't', '.', 'P', 'a', 'r', 'm'*, *'e']*)

Return a set of all independent  $Parameter$  that this object depends on.

**[Parameter](#page-34-0)s only\_floating** ([bool](https://docs.python.org/3/library/functions.html#bool)) – If *True*, only return floating Parameter

**get\_models** (*names=None*) → List[zfit.core.interfaces.ZfitModel]

**get\_params** (*only\_floating: bool = False, names: Union[str, List[str], None] = None*)  $\rightarrow$ List[zfit.core.interfaces.ZfitParameter]

Return the parameters. If it is empty, automatically return all floating variables.

### Parameters

- **()** (names) If True, return only the floating parameters.
- **()** The names of the parameters to return.

### Returns

Return type list(*ZfitParameters*)

**gradients**(*x: Union[float, tensorflow.python.framework.ops.Tensor], norm\_range: Union[Tuple[Tuple[float, ...]], Tuple[float, ...], bool] = None, params: Optional[Iterable[zfit.core.interfaces.ZfitParameter]] = None*)

### **graph\_caching\_methods = []**

**integrate**(*limits: Union[Tuple[Tuple[float, ...]], Tuple[float, ...], bool], norm\_range: Union*[Tuple[Tuple[float, ...]], Tuple[float, ...], bool] = None, name: str = 'integrate')  $\rightarrow$ Union[float, tensorflow.python.framework.ops.Tensor]

Integrate the function over *limits* (normalized over *norm\_range* if not False).

#### Parameters

- **limits** (tuple, [Space](#page-47-0)) the limits to integrate over
- **norm\_range** (tuple, *[Space](#page-47-0)*) the limits to normalize over or False to integrate the unnormalized probability
- **name**  $(str)$  $(str)$  $(str)$  name of the operation shown in the  $tf$ . Graph

Returns py:class'tf.Tensor': the integral value as a scalar with shape ()

### **models**

Return the models of this *Functor*. Can be *pdfs* or *funcs*.

## **n\_obs**

Return the number of observables.

#### **name**

The name of the object.

**numeric\_integrate**(*limits: Union[Tuple[Tuple[float, ...]], Tuple[float, ...], bool], norm\_range: Union[Tuple[Tuple[float, ...]], Tuple[float, ...], bool] = None, name: str = 'numeric\_integrate'*)  $\rightarrow$  Union[float, tensorflow.python.framework.ops.Tensor]

Numerical integration over the model.

#### **Parameters**

- **limits** (tuple, [Space](#page-47-0)) the limits to integrate over
- **norm\_range** (tuple, [Space](#page-47-0), False) the limits to normalize over
- **name**  $(str)$  $(str)$  $(str)$  –

Returns the integral value

Return type Tensor

**obs**

Return the observables.

```
old_graph_caching_methods = []
```
### **params**

**partial\_analytic\_integrate**(*x: Union[numpy.ndarray, tensor-*

*flow.python.framework.ops.Tensor, zfit.Data], limits: Union[Tuple[Tuple[float, ...]], Tuple[float, ...], bool], norm\_range: Union[Tuple[Tuple[float, ...]], Tuple[float,* ...],  $bool$  = None, name:  $str = 'partial\_analytic\_integrate' ) \rightarrow$ Union[tensorflow.python.framework.ops.Tensor, zfit.Data]

Do analytical partial integration of the function over the *limits* and evaluate it at *x*.

Dimension of *limits* and *x* have to add up to the full dimension and be therefore equal to the dimensions of *norm\_range* (if not False)

### Parameters

- **x** (numerical) The value at which the partially integrated function will be evaluated
- **limits** (tuple, *[Space](#page-47-0)*) the limits to integrate over. Can contain only some axes
- **norm\_range** (tuple, [Space](#page-47-0), False) the limits to normalize over. Has to have all axes

• **name**  $(str)$  $(str)$  $(str)$  –

Returns the value of the partially integrated function evaluated at *x*.

### Return type Tensor

## Raises

- [NotImplementedError](https://docs.python.org/3/library/exceptions.html#NotImplementedError) if the *analytic* integral (over this limits) is not implemented
- NormRangeNotImplementedError if the *norm\_range* argument is not supported. This means that no analytical normalization is available, explicitly: the analytical integral over the limits = norm\_range is not available.

**partial\_integrate**(*x: Union[numpy.ndarray, tensorflow.python.framework.ops.Tensor, zfit.Data], limits: Union[Tuple[Tuple[float, ...]], Tuple[float, ...], bool], norm\_range: Union[Tuple[Tuple[float, ...]], Tuple[float, ...], bool] = None, name: str = 'partial\_integrate'*) → Union[tensorflow.python.framework.ops.Tensor, zfit.Data]

Partially integrate the function over the *limits* and evaluate it at *x*.

Dimension of *limits* and *x* have to add up to the full dimension and be therefore equal to the dimensions of *norm\_range* (if not False)

- $\mathbf{x}$  (numerical) The value at which the partially integrated function will be evaluated
- **limits** (tuple, [Space](#page-47-0)) the limits to integrate over. Can contain only some axes
- **norm\_range** (tuple, [Space](#page-47-0), False) the limits to normalize over. Has to have all axes

• **name**  $(str)$  $(str)$  $(str)$  –

Returns the value of the partially integrated function evaluated at *x*.

Return type Tensor

**partial\_numeric\_integrate**(*x: Union[float, tensorflow.python.framework.ops.Tensor], limits: Union[Tuple[Tuple[float, ...]], Tuple[float, ...], bool], norm\_range: Union[Tuple[Tuple[float, ...]], Tuple[float, ...],*  $bool$  = None, name: str = 'partial numeric integrate')  $\rightarrow$ Union[float, tensorflow.python.framework.ops.Tensor]

Force numerical partial integration of the function over the *limits* and evaluate it at *x*.

Dimension of *limits* and *x* have to add up to the full dimension and be therefore equal to the dimensions of *norm\_range* (if not False)

### Parameters

- $\mathbf{x}$  (numerical) The value at which the partially integrated function will be evaluated
- **limits** (tuple, [Space](#page-47-0)) the limits to integrate over. Can contain only some axes
- **norm** range (tuple, *[Space](#page-47-0)*, False) the limits to normalize over. Has to have all axes
- **name**  $(str)$  $(str)$  $(str)$  –

Returns the value of the partially integrated function evaluated at *x*.

Return type Tensor

```
classmethod register_additional_repr(**kwargs)
```
Register an additional attribute to add to the repr.

#### Parameters

- **keyword argument. The value has to be gettable from the instance (has to be an** (any) –
- **or callable method of self.** (attribute) –

**classmethod register\_analytic\_integral**(*func: Callable, limits: Union[Tuple[Tuple[float, ...]], Tuple[float, ...], bool] = None, priority: Union[int, float] = 50, \*, supports\_norm\_range: bool = False, supports* multiple limits: bool = False  $\rightarrow$ None

Register an analytic integral with the class.

- **func** (callable) A function that calculates the (partial) integral over the axes *limits*. The signature has to be the following:
	- x (**[ZfitData](#page-96-0)**, None): the data for the remaining axes in a partial integral. If it is not a partial integral, this will be None.
	- $\blacksquare$  limits ([Space](#page-47-0)): the limits to integrate over.
	- norm\_range (**[Space](#page-47-0)**, None): Normalization range of the integral. If not *supports\_supports\_norm\_range*, this will be None.
- $-$  params (Dict[param\_name, zfit.Parameters]): The parameters of the model.
- model  $(Zf\ddot{\perp}tModel)$ : The model that is being integrated.
- **()**  $(limits)$   $\textbf{limits}$  arg descri
- **priority** ([int](https://docs.python.org/3/library/functions.html#int)) Priority of the function. If multiple functions cover the same space, the one with the highest priority will be used.
- **supports\_multiple\_limits** ([bool](https://docs.python.org/3/library/functions.html#bool)) If *True*, the *limits* given to the integration function can have multiple limits. If *False*, only simple limits will pass through and multiple limits will be auto-handled.
- **supports\_norm\_range** ([bool](https://docs.python.org/3/library/functions.html#bool)) If *True*, *norm\_range* argument to the function may not be *None*. If *False*, *norm\_range* will always be *None* and care is taken of the normalization automatically.

**register\_cacher**(*cacher: Union[zfit.core.interfaces.ZfitCachable, Iterable[zfit.core.interfaces.ZfitCachable]]*)

Register a *cacher* that caches values produces by this instance; a dependent.

Parameters **()** (cacher) –

**classmethod register\_inverse\_analytic\_integral**(*func: Callable*) → None Register an inverse analytical integral, the inverse (unnormalized) cdf.

Parameters ()  $(func)$  –

**reset\_cache**(*reseter: zfit.util.cache.ZfitCachable*)

### **reset\_cache\_self**()

Clear the cache of self and all dependent cachers.

**sample**(*n: Union[int, tensorflow.python.framework.ops.Tensor, str] = None, limits: Union*[Tuple[Tuple[float, ...]], Tuple[float, ...], bool] = None, name: str = 'sample')  $\rightarrow$ zfit.core.data.SampleData

Sample *n* points within *limits* from the model.

If *limits* is not specified, *space* is used (if the space contains limits). If *n* is None and the model is an extended pdf, 'extended' is used by default.

### **Parameters**

- **n** ([int,](https://docs.python.org/3/library/functions.html#int) tf. Tensor, [str](https://docs.python.org/3/library/stdtypes.html#str)) The number of samples to be generated. Can be a Tensor that will be or a valid string. Currently implemented:
- 'extended': samples *poisson(yield)* from each pdf that is extended.
- **limits** (tuple, [Space](#page-47-0)) In which region to sample in
- **name**  $(str)$  $(str)$  $(str)$  –

Returns SampleData(n\_obs, n\_samples)

#### Raises

- NotExtendedPDFError if 'extended' is (implicitly by default or explicitly) chosen as an option for *n* but the pdf itself is not extended.
- [ValueError](https://docs.python.org/3/library/exceptions.html#ValueError) if n is an invalid string option.
- InvalidArgumentError if n is not specified and pdf is not extended.

### **space**

Return the [Space](#page-47-0) object that defines the dimensionality of the object.

**update\_integration\_options**(*draws\_per\_dim=None*, *mc\_sampler=None*)

Set the integration options.

- **draws** per dim ([int](https://docs.python.org/3/library/functions.html#int)) The draws for MC integration to do
- $()$   $(mc\_sampler)$  –

**class** zfit.models.functions.**SimpleFunc**(*obs: Union[str, Iterable[str], zfit.Space], func: Callable, name: str = 'Function', \*\*params*)

Bases: [zfit.core.basefunc.BaseFunc](#page-52-0)

Create a simple function out of of *func* with the observables *obs* depending on *parameters*.

Parameters

- **func** (function) –
- **obs** (Union[\[str,](https://docs.python.org/3/library/stdtypes.html#str) Tuple[\[str\]](https://docs.python.org/3/library/stdtypes.html#str)]) –
- **name**  $(str)$  $(str)$  $(str)$  –
- **()** (\*\*params) The parameters as keyword arguments. E.g. *mu=Parameter(. . . )*

**add\_cache\_dependents**(*cache\_dependents: Union[zfit.core.interfaces.ZfitCachable, Iterable[zfit.core.interfaces.ZfitCachable]], allow\_non\_cachable: bool = True*)

Add dependents that render the cache invalid if they change.

## Parameters

- **cache\_dependents** ([ZfitCachable](#page-372-0)) –
- **allow\_non\_cachable** ([bool](https://docs.python.org/3/library/functions.html#bool)) If *True*, allow *cache\_dependents* to be noncachables. If *False*, any *cache\_dependents* that is not a *ZfitCachable* will raise an error.

Raises [TypeError](https://docs.python.org/3/library/exceptions.html#TypeError) – if one of the *cache\_dependents* is not a *ZfitCachable* \_and\_ *allow\_non\_cachable* if *False*.

**analytic\_integrate**(*limits: Union[Tuple[Tuple[float, ...]], Tuple[float, ...], bool], norm\_range: Union[Tuple[Tuple[float, ...]], Tuple[float, ...], bool] = None, name: str = 'analytic\_integrate'*) → Union[float, tensorflow.python.framework.ops.Tensor]

Analytical integration over function and raise Error if not possible.

## Parameters

- **limits** (tuple, [Space](#page-47-0)) the limits to integrate over
- **norm\_range** (tuple, [Space](#page-47-0), *False*) the limits to normalize over
- **name**  $(str)$  $(str)$  $(str)$  –

Returns the integral value

Return type Tensor

Raises

- [NotImplementedError](https://docs.python.org/3/library/exceptions.html#NotImplementedError) If no analytical integral is available (for this limits).
- NormRangeNotImplementedError if the *norm\_range* argument is not supported. This means that no analytical normalization is available, explicitly: the analytical integral over the limits = norm\_range is not available.

### **as pdf**()  $\rightarrow$  zfit.core.interfaces.ZfitPDF

Create a PDF out of the function

Returns a PDF with the current function as the unnormalized probability.

Return type [ZfitPDF](#page-101-0)

### **axes**

Return the axes.

**convert\_sort\_space**(*obs: Union[str, Iterable[str], zfit.Space] = None, axes: Union[int, Iterable[int]] = None, limits: Union[Tuple[Tuple[Tuple[float, ...]]], Tuple[float,*

*float], bool]* = *None*)  $\rightarrow$  Optional[zfit.core.limits.Space]

Convert the inputs (using eventually *obs*, *axes*) to [Space](#page-47-0) and sort them according to own *obs*.

#### Parameters

- **()** (limits) –
- **()** –
- **()** –

Returns:

**copy**(*\*\*override\_params*)

**create\_sampler**(*n: Union[int, tensorflow.python.framework.ops.Tensor, str] = None, limits: Union[Tuple[Tuple[float, ...]], Tuple[float, ...], bool] = None, fixed\_params: Union[bool, List[zfit.core.interfaces.ZfitParameter], Tu* $ple[ztit.core. interfaces. ZfitParameter] = True, name: str = 'create\_sampler') \rightarrow$ zfit.core.data.Sampler

Create a Sampler that acts as *Data* but can be resampled, also with changed parameters and n.

If *limits* is not specified, *space* is used (if the space contains limits). If *n* is None and the model is an extended pdf, 'extended' is used by default.

### Parameters

- **n** ([int,](https://docs.python.org/3/library/functions.html#int) tf. Tensor, [str](https://docs.python.org/3/library/stdtypes.html#str)) The number of samples to be generated. Can be a Tensor that will be or a valid string. Currently implemented:
	- 'extended': samples *poisson(yield)* from each pdf that is extended.
- **()** (name) From which space to sample.
- **()** A list of *Parameters* that will be fixed during several *resample* calls. If True, all are fixed, if False, all are floating. If a [Parameter](#page-34-0) is not fixed and its value gets updated (e.g. by a *Parameter.set\_value()* call), this will be reflected in *resample*. If fixed, the Parameter will still have the same value as the *Sampler* has been created with when it resamples.
- **()** –

Returns py:class:~'zfit.core.data.Sampler'

#### Raises

- NotExtendedPDFError if 'extended' is chosen (implicitly by default or explicitly) as an option for *n* but the pdf itself is not extended.
- [ValueError](https://docs.python.org/3/library/exceptions.html#ValueError) if  $n$  is an invalid string option.
- InvalidArgumentError if n is not specified and pdf is not extended.

### **dtype**

The dtype of the object

**func** (*x: Union*[float, tensorflow.python.framework.ops.Tensor], name:  $str = 'value'$ )  $\rightarrow$  Union[float, tensorflow.python.framework.ops.Tensor] The function evaluated at *x*.

Parameters

- $\mathbf{x}$  (*Data*) –
- **name**  $(str)$  $(str)$  $(str)$  –

Returns # TODO(Mayou36): or dataset? Update: rather not, what would obs be?

Return type tf.Tensor

**get\_dependents**(*only\_floating: bool = True) -> OrderedSet(['z', 'f ', 'i', 't', '.', 'P', 'a', 'r', 'm', 'e']*)

Return a set of all independent *[Parameter](#page-34-0)* that this object depends on.

Parameters only\_floating ([bool](https://docs.python.org/3/library/functions.html#bool)) – If *True*, only return floating [Parameter](#page-34-0)

**get\_params**(*only\_floating: bool = False, names: Union[str, List[str], None] = None*) → List[zfit.core.interfaces.ZfitParameter]

Return the parameters. If it is empty, automatically return all floating variables.

Parameters

- **()** (names) If True, return only the floating parameters.
- **()** The names of the parameters to return.

### Returns

Return type list(*ZfitParameters*)

**gradients**(*x: Union[float, tensorflow.python.framework.ops.Tensor], norm\_range: Union[Tuple[Tuple[float, ...]], Tuple[float, ...], bool] = None, params: Optional[Iterable[zfit.core.interfaces.ZfitParameter]] = None*)

## **graph\_caching\_methods = []**

**integrate**(*limits: Union[Tuple[Tuple[float, ...]], Tuple[float, ...], bool], norm\_range: Union[Tuple[Tuple[float, ...]], Tuple[float, ...], bool]* = *None, name: str* = 'integrate')  $\rightarrow$ Union[float, tensorflow.python.framework.ops.Tensor]

Integrate the function over *limits* (normalized over *norm\_range* if not False).

#### Parameters

- **limits** (tuple, [Space](#page-47-0)) the limits to integrate over
- **norm\_range** (tuple,  $Space$ ) the limits to normalize over or False to integrate the unnormalized probability
- **name**  $(str)$  $(str)$  $(str)$  name of the operation shown in the  $tf$ . Graph

Returns py:class'tf.Tensor': the integral value as a scalar with shape ()

### **n\_obs**

Return the number of observables.

#### **name**

The name of the object.

**numeric\_integrate**(*limits: Union[Tuple[Tuple[float, ...]], Tuple[float, ...], bool], norm\_range: Union[Tuple[Tuple[float, ...]], Tuple[float, ...], bool] = None, name: str = 'numeric\_integrate'*) → Union[float, tensorflow.python.framework.ops.Tensor] Numerical integration over the model.

- **limits** (tuple, *[Space](#page-47-0)*) the limits to integrate over
- **norm\_range** (tuple, [Space](#page-47-0), False) the limits to normalize over

• **name**  $(str)$  $(str)$  $(str)$  –

Returns the integral value

Return type Tensor

### **obs**

Return the observables.

**old\_graph\_caching\_methods = []**

## **params**

```
partial_analytic_integrate(x: Union[numpy.ndarray, tensor-
                         flow.python.framework.ops.Tensor, zfit.Data], limits:
                         Union[Tuple[Tuple[float, ...]], Tuple[float, ...], bool],
                         norm_range: Union[Tuple[Tuple[float, ...]], Tuple[float,
                         ...], bool = None, name: str = 'partial_analytic_integrate') \rightarrowUnion[tensorflow.python.framework.ops.Tensor, zfit.Data]
```
Do analytical partial integration of the function over the *limits* and evaluate it at *x*.

Dimension of *limits* and *x* have to add up to the full dimension and be therefore equal to the dimensions of *norm\_range* (if not False)

### Parameters

- **x** (numerical) The value at which the partially integrated function will be evaluated
- **limits** (tuple, *[Space](#page-47-0)*) the limits to integrate over. Can contain only some axes
- **norm\_range** (tuple, [Space](#page-47-0), False) the limits to normalize over. Has to have all axes
- **name**  $(str)$  $(str)$  $(str)$  –

Returns the value of the partially integrated function evaluated at *x*.

### Return type Tensor

### Raises

- [NotImplementedError](https://docs.python.org/3/library/exceptions.html#NotImplementedError) if the *analytic* integral (over this limits) is not implemented
- NormRangeNotImplementedError if the *norm\_range* argument is not supported. This means that no analytical normalization is available, explicitly: the **ana**lytical integral over the limits = norm\_range is not available.

**partial\_integrate**(*x: Union[numpy.ndarray, tensorflow.python.framework.ops.Tensor, zfit.Data], limits: Union[Tuple[Tuple[float, ...]], Tuple[float, ...], bool], norm\_range: Union[Tuple[Tuple[float, ...]], Tuple[float, ...], bool] = None, name: str = 'partial\_integrate'*) → Union[tensorflow.python.framework.ops.Tensor, zfit.Data]

Partially integrate the function over the *limits* and evaluate it at *x*.

Dimension of *limits* and *x* have to add up to the full dimension and be therefore equal to the dimensions of *norm\_range* (if not False)

- **x** (numerical) The value at which the partially integrated function will be evaluated
- **limits** (tuple, [Space](#page-47-0)) the limits to integrate over. Can contain only some axes

• **norm range** (tuple, *[Space](#page-47-0)*, False) – the limits to normalize over. Has to have all axes

• **name**  $(str)$  $(str)$  $(str)$  –

Returns the value of the partially integrated function evaluated at *x*.

Return type Tensor

```
partial_numeric_integrate(x: Union[float, tensorflow.python.framework.ops.Tensor], lim-
                           its: Union[Tuple[Tuple[float, ...]], Tuple[float, ...], bool],
                          norm_range: Union[Tuple[Tuple[float, ...]], Tuple[float, ...],
                          bool = None, name: str = 'partial_numeric_integrate') \rightarrowUnion[float, tensorflow.python.framework.ops.Tensor]
```
Force numerical partial integration of the function over the *limits* and evaluate it at *x*.

Dimension of *limits* and *x* have to add up to the full dimension and be therefore equal to the dimensions of *norm\_range* (if not False)

### Parameters

- **x** (numerical) The value at which the partially integrated function will be evaluated
- **limits** (tuple, [Space](#page-47-0)) the limits to integrate over. Can contain only some axes
- **norm\_range** (tuple, [Space](#page-47-0), False) the limits to normalize over. Has to have all axes
- **name**  $(str)$  $(str)$  $(str)$  –

Returns the value of the partially integrated function evaluated at *x*.

Return type Tensor

```
classmethod register_additional_repr(**kwargs)
```
Register an additional attribute to add to the repr.

### Parameters

- **keyword argument. The value has to be gettable from the instance (has to be an** (any) –
- **or callable method of self.** (attribute) –

**classmethod register\_analytic\_integral**(*func: Callable, limits: Union[Tuple[Tuple[float, ...]], Tuple[float, ...], bool] = None, priority: Union[int, float] = 50, \*, supports\_norm\_range: bool = False, supports\_multiple\_limits: bool = False*) → None

Register an analytic integral with the class.

- **func** (callable) A function that calculates the (partial) integral over the axes *limits*. The signature has to be the following:
	- $x$  (*[ZfitData](#page-96-0)*, None): the data for the remaining axes in a partial integral. If it is not a partial integral, this will be None.
	- limits ( $Space$ ): the limits to integrate over.
	- norm\_range (**[Space](#page-47-0)**, None): Normalization range of the integral. If not *supports\_supports\_norm\_range*, this will be None.
- $-$  params (Dict[param\_name, zfit.Parameters]): The parameters of the model.
- model  $(ZfitModel)$  $(ZfitModel)$  $(ZfitModel)$ : The model that is being integrated.
- $()$   $(limits) -$ **|limits\_arg\_descr|**
- **priority** ([int](https://docs.python.org/3/library/functions.html#int)) Priority of the function. If multiple functions cover the same space, the one with the highest priority will be used.
- **supports\_multiple\_limits** ([bool](https://docs.python.org/3/library/functions.html#bool)) If *True*, the *limits* given to the integration function can have multiple limits. If *False*, only simple limits will pass through and multiple limits will be auto-handled.
- **supports\_norm\_range** ([bool](https://docs.python.org/3/library/functions.html#bool)) If *True*, *norm\_range* argument to the function may not be *None*. If *False*, *norm\_range* will always be *None* and care is taken of the normalization automatically.

**register\_cacher**(*cacher: Union[zfit.core.interfaces.ZfitCachable, Iterable[zfit.core.interfaces.ZfitCachable]]*) Register a *cacher* that caches values produces by this instance; a dependent.

Parameters ()  $(cacher) -$ 

**classmethod register\_inverse\_analytic\_integral**(*func: Callable*) → None Register an inverse analytical integral, the inverse (unnormalized) cdf.

```
Parameters () (func) –
```
**reset\_cache**(*reseter: zfit.util.cache.ZfitCachable*)

## **reset\_cache\_self**()

Clear the cache of self and all dependent cachers.

**sample**(*n: Union[int, tensorflow.python.framework.ops.Tensor, str] = None, limits: Union*[Tuple[Tuple[float, ...]], Tuple[float, ...], bool] = None, name: str = 'sample')  $\rightarrow$ zfit.core.data.SampleData

Sample *n* points within *limits* from the model.

If *limits* is not specified, *space* is used (if the space contains limits). If *n* is None and the model is an extended pdf, 'extended' is used by default.

### Parameters

- **n** ([int,](https://docs.python.org/3/library/functions.html#int) tf. Tensor, [str](https://docs.python.org/3/library/stdtypes.html#str)) The number of samples to be generated. Can be a Tensor that will be or a valid string. Currently implemented:
	- 'extended': samples *poisson(yield)* from each pdf that is extended.
- **limits** (tuple, [Space](#page-47-0)) In which region to sample in
- **name**  $(str)$  $(str)$  $(str)$  –

Returns SampleData(n\_obs, n\_samples)

### Raises

- NotExtendedPDFError if 'extended' is (implicitly by default or explicitly) chosen as an option for *n* but the pdf itself is not extended.
- [ValueError](https://docs.python.org/3/library/exceptions.html#ValueError) if  $n$  is an invalid string option.
- InvalidArgumentError if n is not specified and pdf is not extended.

#### **space**

Return the *[Space](#page-47-0)* object that defines the dimensionality of the object.

**update\_integration\_options**(*draws\_per\_dim=None*, *mc\_sampler=None*) Set the integration options.

### Parameters

- **draws\_per\_dim** ([int](https://docs.python.org/3/library/functions.html#int)) The draws for MC integration to do
- $()$  (mc sampler) –

**class** zfit.models.functions.**SumFunc**(*funcs: Iterable[zfit.core.interfaces.ZfitFunc], obs: Union[str, Iterable[str], zfit.Space] = None, name: str = 'SumFunc', \*\*kwargs*) Bases: [zfit.models.functions.BaseFunctorFunc](#page-225-0)

**add\_cache\_dependents**(*cache\_dependents: Union[zfit.core.interfaces.ZfitCachable, Iterable[zfit.core.interfaces.ZfitCachable]], allow\_non\_cachable: bool = True*)

Add dependents that render the cache invalid if they change.

### Parameters

- **cache\_dependents** ([ZfitCachable](#page-372-0)) –
- **allow\_non\_cachable** ([bool](https://docs.python.org/3/library/functions.html#bool)) If *True*, allow *cache\_dependents* to be noncachables. If *False*, any *cache\_dependents* that is not a *ZfitCachable* will raise an error.
- **Raises** [TypeError](https://docs.python.org/3/library/exceptions.html#TypeError) if one of the *cache\_dependents* is not a *ZfitCachable* \_and\_ *allow\_non\_cachable* if *False*.

**analytic\_integrate**(*limits: Union[Tuple[Tuple[float, ...]], Tuple[float, ...], bool], norm\_range: Union[Tuple[Tuple[float, ...]], Tuple[float, ...], bool]*  $= None$ , name: str = 'analytic\_integrate')  $\rightarrow$  Union [float, tensorflow.python.framework.ops.Tensor]

Analytical integration over function and raise Error if not possible.

### Parameters

- **limits** (tuple, [Space](#page-47-0)) the limits to integrate over
- **norm\_range** (tuple, [Space](#page-47-0), *False*) the limits to normalize over
- **name**  $(str)$  $(str)$  $(str)$  –

Returns the integral value

Return type Tensor

### Raises

- [NotImplementedError](https://docs.python.org/3/library/exceptions.html#NotImplementedError) If no analytical integral is available (for this limits).
- NormRangeNotImplementedError if the *norm\_range* argument is not supported. This means that no analytical normalization is available, explicitly: the **ana**lytical integral over the limits = norm\_range is not available.

## **as\_pdf**()  $\rightarrow$  zfit.core.interfaces.ZfitPDF

Create a PDF out of the function

Returns a PDF with the current function as the unnormalized probability.

### Return type [ZfitPDF](#page-101-0)

**axes**

Return the axes.

**convert\_sort\_space**(*obs: Union[str, Iterable[str], zfit.Space] = None, axes: Union[int, Iterable[int]] = None, limits: Union[Tuple[Tuple[Tuple[float, ...]]], Tuple[float,*

```
float], bool] = None) \rightarrow Optional[zfit.core.limits.Space]
```
Convert the inputs (using eventually *obs*, *axes*) to [Space](#page-47-0) and sort them according to own *obs*.

Parameters

- $()$   $(limits)$   $)$   $-$
- **()** –
- **()** –

Returns:

**copy**(*\*\*override\_params*)

**create\_sampler**(*n: Union[int, tensorflow.python.framework.ops.Tensor, str] = None, limits: Union[Tuple[Tuple[float, ...]], Tuple[float, ...], bool] = None, fixed\_params: Union[bool, List[zfit.core.interfaces.ZfitParameter], Tu* $ple[zfit.core. interfaces. ZfitParameter$ ] = True, name: str = 'create\_sampler')  $\rightarrow$ zfit.core.data.Sampler

Create a Sampler that acts as *Data* but can be resampled, also with changed parameters and n.

If *limits* is not specified, *space* is used (if the space contains limits). If *n* is None and the model is an extended pdf, 'extended' is used by default.

## Parameters

- **n** ([int,](https://docs.python.org/3/library/functions.html#int) tf. Tensor, [str](https://docs.python.org/3/library/stdtypes.html#str)) The number of samples to be generated. Can be a Tensor that will be or a valid string. Currently implemented:
	- 'extended': samples *poisson(yield)* from each pdf that is extended.
- **()** (name) From which space to sample.
- **()** A list of *Parameters* that will be fixed during several *resample* calls. If True, all are fixed, if False, all are floating. If a [Parameter](#page-34-0) is not fixed and its value gets updated (e.g. by a *Parameter.set\_value()* call), this will be reflected in *resample*. If fixed, the Parameter will still have the same value as the *Sampler* has been created with when it resamples.

• **()** –

Returns py:class:~'zfit.core.data.Sampler'

#### Raises

- NotExtendedPDFError if 'extended' is chosen (implicitly by default or explicitly) as an option for *n* but the pdf itself is not extended.
- [ValueError](https://docs.python.org/3/library/exceptions.html#ValueError) if n is an invalid string option.
- InvalidArgumentError if n is not specified and pdf is not extended.

#### **dtype**

The dtype of the object

**func** (*x: Union[float, tensorflow.python.framework.ops.Tensor], name:*  $str = 'value') \rightarrow Union[float,$ tensorflow.python.framework.ops.Tensor] The function evaluated at *x*.

### Parameters

•  $\mathbf{x}$  (*Data*) –

• **name**  $(str)$  $(str)$  $(str)$  –

Returns # TODO(Mayou36): or dataset? Update: rather not, what would obs be?

Return type tf.Tensor

**get\_dependents**(*only\_floating: bool = True) -> OrderedSet(['z', 'f ', 'i', 't', '.', 'P', 'a', 'r', 'm', 'e']*)

Return a set of all independent *[Parameter](#page-34-0)* that this object depends on.

**[Parameter](#page-34-0)s only floating** ([bool](https://docs.python.org/3/library/functions.html#bool)) – If *True*, only return floating Parameter

**get\_models** (*names=None*) → List[zfit.core.interfaces.ZfitModel]

**get\_params** (*only\_floating: bool = False, names: Union[str, List[str], None] = None*)  $\rightarrow$ List[zfit.core.interfaces.ZfitParameter]

Return the parameters. If it is empty, automatically return all floating variables.

### Parameters

- **()** (names) If True, return only the floating parameters.
- **()** The names of the parameters to return.

### Returns

### Return type list(*ZfitParameters*)

**gradients**(*x: Union[float, tensorflow.python.framework.ops.Tensor], norm\_range: Union[Tuple[Tuple[float, ...]], Tuple[float, ...], bool] = None, params: Optional[Iterable[zfit.core.interfaces.ZfitParameter]] = None*)

### **graph\_caching\_methods = []**

**integrate**(*limits: Union[Tuple[Tuple[float, ...]], Tuple[float, ...], bool], norm\_range: Union*[Tuple[Tuple[float, ...]], Tuple[float, ...], bool] = None, name: str = 'integrate')  $\rightarrow$ Union[float, tensorflow.python.framework.ops.Tensor]

Integrate the function over *limits* (normalized over *norm\_range* if not False).

## Parameters

- **limits** (tuple, *[Space](#page-47-0)*) the limits to integrate over
- **norm\_range** (tuple, [Space](#page-47-0)) the limits to normalize over or False to integrate the unnormalized probability
- **name**  $(str)$  $(str)$  $(str)$  name of the operation shown in the  $tf$ . Graph

#### **models**

Return the models of this *Functor*. Can be *pdfs* or *funcs*.

### **n\_obs**

Return the number of observables.

#### **name**

The name of the object.

**numeric\_integrate**(*limits: Union[Tuple[Tuple[float, ...]], Tuple[float, ...], bool], norm\_range: Union[Tuple[Tuple[float, ...]], Tuple[float, ...], bool] = None, name: str = 'numeric\_integrate'*)  $\rightarrow$  Union[float, tensorflow.python.framework.ops.Tensor] Numerical integration over the model.

### Parameters

• **limits** (tuple, *[Space](#page-47-0)*) – the limits to integrate over

Returns py:class'tf.Tensor': the integral value as a scalar with shape ()

• **norm range** (tuple, *[Space](#page-47-0)*, False) – the limits to normalize over

• **name**  $(str)$  $(str)$  $(str)$  –

Returns the integral value

Return type Tensor

**obs**

Return the observables.

```
old_graph_caching_methods = []
```
**params**

```
partial_analytic_integrate(x: Union[numpy.ndarray, tensor-
                         flow.python.framework.ops.Tensor, zfit.Data], limits:
                         Union[Tuple[Tuple[float, ...]], Tuple[float, ...], bool],
                        norm_range: Union[Tuple[Tuple[float, ...]], Tuple[float,
                         ...], bool = None, name: str = 'partial_analytic_integrate') \rightarrowUnion[tensorflow.python.framework.ops.Tensor, zfit.Data]
```
Do analytical partial integration of the function over the *limits* and evaluate it at *x*.

Dimension of *limits* and *x* have to add up to the full dimension and be therefore equal to the dimensions of *norm\_range* (if not False)

### Parameters

- $\mathbf{x}$  (numerical) The value at which the partially integrated function will be evaluated
- **limits** (tuple, *[Space](#page-47-0)*) the limits to integrate over. Can contain only some axes
- **norm\_range** (tuple, [Space](#page-47-0), False) the limits to normalize over. Has to have all axes

• **name**  $(str)$  $(str)$  $(str)$  –

Returns the value of the partially integrated function evaluated at *x*.

#### Return type Tensor

Raises

- [NotImplementedError](https://docs.python.org/3/library/exceptions.html#NotImplementedError) if the *analytic* integral (over this limits) is not implemented
- NormRangeNotImplementedError if the *norm\_range* argument is not supported. This means that no analytical normalization is available, explicitly: the analytical integral over the limits = norm\_range is not available.

**partial\_integrate**(*x: Union[numpy.ndarray, tensorflow.python.framework.ops.Tensor, zfit.Data], limits: Union[Tuple[Tuple[float, ...]], Tuple[float, ...], bool], norm\_range: Union[Tuple[Tuple[float, ...]], Tuple[float, ...], bool] = None, name: str = 'partial\_integrate'*) → Union[tensorflow.python.framework.ops.Tensor, zfit.Data]

Partially integrate the function over the *limits* and evaluate it at *x*.

Dimension of *limits* and *x* have to add up to the full dimension and be therefore equal to the dimensions of *norm\_range* (if not False)

### **Parameters**

• **x** (numerical) – The value at which the partially integrated function will be evaluated

- **limits** (tuple, *[Space](#page-47-0)*) the limits to integrate over. Can contain only some axes
- **norm\_range** (tuple, [Space](#page-47-0), False) the limits to normalize over. Has to have all axes
- **name**  $(str)$  $(str)$  $(str)$  –

Returns the value of the partially integrated function evaluated at *x*.

#### Return type Tensor

**partial\_numeric\_integrate**(*x: Union[float, tensorflow.python.framework.ops.Tensor], limits: Union[Tuple[Tuple[float, ...]], Tuple[float, ...], bool], norm\_range: Union[Tuple[Tuple[float, ...]], Tuple[float, ...],*  $bool$  = None, name: str = 'partial\_numeric\_integrate')  $\rightarrow$ Union[float, tensorflow.python.framework.ops.Tensor]

Force numerical partial integration of the function over the *limits* and evaluate it at *x*.

Dimension of *limits* and *x* have to add up to the full dimension and be therefore equal to the dimensions of *norm\_range* (if not False)

### Parameters

- **x** (numerical) The value at which the partially integrated function will be evaluated
- **limits** (tuple, *[Space](#page-47-0)*) the limits to integrate over. Can contain only some axes
- **norm\_range** (tuple, [Space](#page-47-0), False) the limits to normalize over. Has to have all axes
- **name**  $(str)$  $(str)$  $(str)$  –

Returns the value of the partially integrated function evaluated at *x*.

#### Return type Tensor

### **classmethod register\_additional\_repr**(*\*\*kwargs*)

Register an additional attribute to add to the repr.

### Parameters

- **keyword argument. The value has to be gettable from the instance (has to be an** (any) –
- **or callable method of self.** (attribute) –

**classmethod register\_analytic\_integral**(*func: Callable, limits: Union[Tuple[Tuple[float, ...]], Tuple[float, ...], bool] = None, priority: Union[int, float] = 50, \*, supports\_norm\_range: bool = False, supports* multiple limits: bool = False  $\rightarrow$ None

Register an analytic integral with the class.

- **func** (callable) A function that calculates the (partial) integral over the axes *limits*. The signature has to be the following:
	- x (**[ZfitData](#page-96-0)**, None): the data for the remaining axes in a partial integral. If it is not a partial integral, this will be None.
	- limits ( $Space$ ): the limits to integrate over.
- norm\_range (**[Space](#page-47-0)**, None): Normalization range of the integral. If not *supports\_supports\_norm\_range*, this will be None.
- params (Dict[param\_name, zfit.Parameters]): The parameters of the model.
- model  $(ZFitModel)$ : The model that is being integrated.
- **()**  $(\text{limits})$   $\text{limits}$  arg descri
- **priority**  $(int)$  $(int)$  $(int)$  Priority of the function. If multiple functions cover the same space, the one with the highest priority will be used.
- **supports\_multiple\_limits** ([bool](https://docs.python.org/3/library/functions.html#bool)) If *True*, the *limits* given to the integration function can have multiple limits. If *False*, only simple limits will pass through and multiple limits will be auto-handled.
- **supports\_norm\_range** ([bool](https://docs.python.org/3/library/functions.html#bool)) If *True*, *norm\_range* argument to the function may not be *None*. If *False*, *norm\_range* will always be *None* and care is taken of the normalization automatically.

**register\_cacher**(*cacher: Union[zfit.core.interfaces.ZfitCachable, Iterable[zfit.core.interfaces.ZfitCachable]]*)

Register a *cacher* that caches values produces by this instance; a dependent.

```
Parameters () (cacher) –
```
**classmethod register\_inverse\_analytic\_integral**(*func: Callable*) → None Register an inverse analytical integral, the inverse (unnormalized) cdf.

Parameters ()  $(func)$  –

**reset\_cache**(*reseter: zfit.util.cache.ZfitCachable*)

### **reset\_cache\_self**()

Clear the cache of self and all dependent cachers.

**sample**(*n: Union[int, tensorflow.python.framework.ops.Tensor, str] = None, limits: Union*[Tuple[Tuple[float, ...]], Tuple[float, ...], bool] = None, name: str = 'sample')  $\rightarrow$ zfit.core.data.SampleData Sample *n* points within *limits* from the model.

If *limits* is not specified, *space* is used (if the space contains limits). If *n* is None and the model is an extended pdf, 'extended' is used by default.

## Parameters

• **n** ([int,](https://docs.python.org/3/library/functions.html#int) tf. Tensor, [str](https://docs.python.org/3/library/stdtypes.html#str)) – The number of samples to be generated. Can be a Tensor that will be or a valid string. Currently implemented:

– 'extended': samples *poisson(yield)* from each pdf that is extended.

- **limits** (tuple, [Space](#page-47-0)) In which region to sample in
- **name**  $(str)$  $(str)$  $(str)$  –

Returns SampleData(n\_obs, n\_samples)

#### Raises

- NotExtendedPDFError if 'extended' is (implicitly by default or explicitly) chosen as an option for *n* but the pdf itself is not extended.
- [ValueError](https://docs.python.org/3/library/exceptions.html#ValueError) if n is an invalid string option.
- InvalidArgumentError if n is not specified and pdf is not extended.

### **space**

Return the *[Space](#page-47-0)* object that defines the dimensionality of the object.

**update\_integration\_options**(*draws\_per\_dim=None*, *mc\_sampler=None*) Set the integration options.

### Parameters

- **draws\_per\_dim** ([int](https://docs.python.org/3/library/functions.html#int)) The draws for MC integration to do
- $()$  (mc sampler) –

**class** zfit.models.functions.**ZFunc**(*obs: Union[str, Iterable[str], zfit.Space], name: str = 'ZFunc', \*\*params*) Bases: [zfit.core.basemodel.SimpleModelSubclassMixin](#page-64-0), [zfit.core.basefunc.](#page-52-0)

[BaseFunc](#page-52-0)

**add\_cache\_dependents**(*cache\_dependents: Union[zfit.core.interfaces.ZfitCachable, Iterable[zfit.core.interfaces.ZfitCachable]], allow\_non\_cachable: bool*  $= True$ 

Add dependents that render the cache invalid if they change.

#### **Parameters**

- **cache\_dependents** ([ZfitCachable](#page-372-0)) –
- **allow\_non\_cachable** ([bool](https://docs.python.org/3/library/functions.html#bool)) If *True*, allow *cache\_dependents* to be noncachables. If *False*, any *cache\_dependents* that is not a *ZfitCachable* will raise an error.

**Raises** [TypeError](https://docs.python.org/3/library/exceptions.html#TypeError) – if one of the *cache\_dependents* is not a *ZfitCachable* \_and\_ *allow\_non\_cachable* if *False*.

**analytic\_integrate**(*limits: Union[Tuple[Tuple[float, ...]], Tuple[float, ...], bool], norm\_range: Union[Tuple[Tuple[float, ...]], Tuple[float, ...], bool] = None, name: str = 'analytic\_integrate'*) → Union[float, tensorflow.python.framework.ops.Tensor]

Analytical integration over function and raise Error if not possible.

### Parameters

- **limits** (tuple, [Space](#page-47-0)) the limits to integrate over
- **norm** range (tuple, *[Space](#page-47-0)*, *False*) the limits to normalize over
- **name**  $(str)$  $(str)$  $(str)$  –

Returns the integral value

### Return type Tensor

Raises

- [NotImplementedError](https://docs.python.org/3/library/exceptions.html#NotImplementedError) If no analytical integral is available (for this limits).
- NormRangeNotImplementedError if the *norm\_range* argument is not supported. This means that no analytical normalization is available, explicitly: the analytical integral over the limits = norm\_range is not available.

**as pdf**()  $\rightarrow$  zfit.core.interfaces.ZfitPDF

Create a PDF out of the function

Returns a PDF with the current function as the unnormalized probability.

```
ZfitPDF
```
### **axes**

Return the axes.

**convert\_sort\_space**(*obs: Union[str, Iterable[str], zfit.Space] = None, axes: Union[int, Iterable[int]] = None, limits: Union[Tuple[Tuple[Tuple[float, ...]]], Tuple[float,*

*float], bool]* = *None*)  $\rightarrow$  Optional[zfit.core.limits.Space]

Convert the inputs (using eventually *obs*, *axes*) to [Space](#page-47-0) and sort them according to own *obs*.

#### Parameters

- **()** (limits) –
- **()** –
- **()** –

Returns:

**copy**(*\*\*override\_params*)

**create\_sampler**(*n: Union[int, tensorflow.python.framework.ops.Tensor, str] = None, limits: Union[Tuple[Tuple[float, ...]], Tuple[float, ...], bool] = None, fixed\_params: Union[bool, List[zfit.core.interfaces.ZfitParameter], Tu* $ple[ztit.core. interfaces. ZfitParameter] = True, name: str = 'create\_sampler') \rightarrow$ zfit.core.data.Sampler

Create a Sampler that acts as *Data* but can be resampled, also with changed parameters and n.

If *limits* is not specified, *space* is used (if the space contains limits). If *n* is None and the model is an extended pdf, 'extended' is used by default.

### Parameters

- **n** ([int,](https://docs.python.org/3/library/functions.html#int) tf. Tensor, [str](https://docs.python.org/3/library/stdtypes.html#str)) The number of samples to be generated. Can be a Tensor that will be or a valid string. Currently implemented:
	- 'extended': samples *poisson(yield)* from each pdf that is extended.
- **()** (name) From which space to sample.
- **()** A list of *Parameters* that will be fixed during several *resample* calls. If True, all are fixed, if False, all are floating. If a [Parameter](#page-34-0) is not fixed and its value gets updated (e.g. by a *Parameter.set\_value()* call), this will be reflected in *resample*. If fixed, the Parameter will still have the same value as the *Sampler* has been created with when it resamples.
- **()** –

Returns py:class:~'zfit.core.data.Sampler'

#### Raises

- NotExtendedPDFError if 'extended' is chosen (implicitly by default or explicitly) as an option for *n* but the pdf itself is not extended.
- [ValueError](https://docs.python.org/3/library/exceptions.html#ValueError) if  $n$  is an invalid string option.
- InvalidArgumentError if n is not specified and pdf is not extended.

### **dtype**

The dtype of the object

**func** (*x: Union*[float, tensorflow.python.framework.ops.Tensor], name:  $str = 'value'$ )  $\rightarrow$  Union[float, tensorflow.python.framework.ops.Tensor] The function evaluated at *x*.

Parameters

- $\mathbf{x}$  (*Data*) –
- **name**  $(str)$  $(str)$  $(str)$  –

Returns # TODO(Mayou36): or dataset? Update: rather not, what would obs be?

Return type tf.Tensor

**get\_dependents**(*only\_floating: bool = True) -> OrderedSet(['z', 'f ', 'i', 't', '.', 'P', 'a', 'r', 'm', 'e']*)

Return a set of all independent *[Parameter](#page-34-0)* that this object depends on.

Parameters only\_floating ([bool](https://docs.python.org/3/library/functions.html#bool)) – If *True*, only return floating [Parameter](#page-34-0)

**get\_params**(*only\_floating: bool = False, names: Union[str, List[str], None] = None*) → List[zfit.core.interfaces.ZfitParameter]

Return the parameters. If it is empty, automatically return all floating variables.

Parameters

- **()** (names) If True, return only the floating parameters.
- **()** The names of the parameters to return.

### Returns

Return type list(*ZfitParameters*)

**gradients**(*x: Union[float, tensorflow.python.framework.ops.Tensor], norm\_range: Union[Tuple[Tuple[float, ...]], Tuple[float, ...], bool] = None, params: Optional[Iterable[zfit.core.interfaces.ZfitParameter]] = None*)

## **graph\_caching\_methods = []**

**integrate**(*limits: Union[Tuple[Tuple[float, ...]], Tuple[float, ...], bool], norm\_range: Union[Tuple[Tuple[float, ...]], Tuple[float, ...], bool]* = *None, name: str* = 'integrate')  $\rightarrow$ Union[float, tensorflow.python.framework.ops.Tensor]

Integrate the function over *limits* (normalized over *norm\_range* if not False).

#### Parameters

- **limits** (tuple, [Space](#page-47-0)) the limits to integrate over
- **norm\_range** (tuple,  $Space$ ) the limits to normalize over or False to integrate the unnormalized probability
- **name**  $(str)$  $(str)$  $(str)$  name of the operation shown in the  $tf$ . Graph

Returns py:class'tf.Tensor': the integral value as a scalar with shape ()

### **n\_obs**

Return the number of observables.

#### **name**

The name of the object.

**numeric\_integrate**(*limits: Union[Tuple[Tuple[float, ...]], Tuple[float, ...], bool], norm\_range: Union[Tuple[Tuple[float, ...]], Tuple[float, ...], bool] = None, name: str = 'numeric\_integrate'*) → Union[float, tensorflow.python.framework.ops.Tensor] Numerical integration over the model.

- **limits** (tuple, *[Space](#page-47-0)*) the limits to integrate over
- **norm\_range** (tuple, [Space](#page-47-0), False) the limits to normalize over
• **name**  $(str)$  $(str)$  $(str)$  –

Returns the integral value

Return type Tensor

### **obs**

Return the observables.

**old\_graph\_caching\_methods = []**

### **params**

```
partial_analytic_integrate(x: Union[numpy.ndarray, tensor-
                              flow.python.framework.ops.Tensor, zfit.Data], limits:
                              Union[Tuple[Tuple[float, ...]], Tuple[float, ...], bool],
                              norm_range: Union[Tuple[Tuple[float, ...]], Tuple[float,
                              ...], bool = None, name: str = 'partial_analytic_integrate') \rightarrowUnion[tensorflow.python.framework.ops.Tensor, zfit.Data]
```
Do analytical partial integration of the function over the *limits* and evaluate it at *x*.

Dimension of *limits* and *x* have to add up to the full dimension and be therefore equal to the dimensions of *norm\_range* (if not False)

### Parameters

- **x** (numerical) The value at which the partially integrated function will be evaluated
- **limits** (tuple, *[Space](#page-47-0)*) the limits to integrate over. Can contain only some axes
- **norm\_range** (tuple, [Space](#page-47-0), False) the limits to normalize over. Has to have all axes
- **name**  $(str)$  $(str)$  $(str)$  –

Returns the value of the partially integrated function evaluated at *x*.

# Return type Tensor

### Raises

- [NotImplementedError](https://docs.python.org/3/library/exceptions.html#NotImplementedError) if the *analytic* integral (over this limits) is not implemented
- NormRangeNotImplementedError if the *norm\_range* argument is not supported. This means that no analytical normalization is available, explicitly: the **ana**lytical integral over the limits = norm\_range is not available.

**partial\_integrate**(*x: Union[numpy.ndarray, tensorflow.python.framework.ops.Tensor, zfit.Data], limits: Union[Tuple[Tuple[float, ...]], Tuple[float, ...], bool], norm\_range: Union[Tuple[Tuple[float, ...]], Tuple[float, ...], bool] = None, name: str = 'partial\_integrate'*) → Union[tensorflow.python.framework.ops.Tensor, zfit.Data]

Partially integrate the function over the *limits* and evaluate it at *x*.

Dimension of *limits* and *x* have to add up to the full dimension and be therefore equal to the dimensions of *norm\_range* (if not False)

- **x** (numerical) The value at which the partially integrated function will be evaluated
- **limits** (tuple, [Space](#page-47-0)) the limits to integrate over. Can contain only some axes

• **norm range** (tuple, *[Space](#page-47-0)*, False) – the limits to normalize over. Has to have all axes

• **name**  $(str)$  $(str)$  $(str)$  –

Returns the value of the partially integrated function evaluated at *x*.

Return type Tensor

**partial\_numeric\_integrate**(*x: Union[float, tensorflow.python.framework.ops.Tensor], limits: Union[Tuple[Tuple[float, ...]], Tuple[float, ...], bool], norm\_range: Union[Tuple[Tuple[float, ...]], Tuple[float, ...],*  $bool$  = None, name: str = 'partial\_numeric\_integrate')  $\rightarrow$ Union[float, tensorflow.python.framework.ops.Tensor]

Force numerical partial integration of the function over the *limits* and evaluate it at *x*.

Dimension of *limits* and *x* have to add up to the full dimension and be therefore equal to the dimensions of *norm\_range* (if not False)

#### Parameters

- **x** (numerical) The value at which the partially integrated function will be evaluated
- **limits** (tuple, [Space](#page-47-0)) the limits to integrate over. Can contain only some axes
- **norm\_range** (tuple, [Space](#page-47-0), False) the limits to normalize over. Has to have all axes
- **name**  $(str)$  $(str)$  $(str)$  –

Returns the value of the partially integrated function evaluated at *x*.

Return type Tensor

```
classmethod register_additional_repr(**kwargs)
```
Register an additional attribute to add to the repr.

### Parameters

- **keyword argument. The value has to be gettable from the instance (has to be an** (any) –
- **or callable method of self.** (attribute) –

**classmethod register\_analytic\_integral**(*func: Callable, limits: Union[Tuple[Tuple[float, ...]], Tuple[float, ...], bool] = None, priority: Union[int, float] = 50, \*, supports\_norm\_range: bool = False, supports\_multiple\_limits: bool = False*) → None

Register an analytic integral with the class.

- **func** (callable) A function that calculates the (partial) integral over the axes *limits*. The signature has to be the following:
	- $x$  (*[ZfitData](#page-96-0)*, None): the data for the remaining axes in a partial integral. If it is not a partial integral, this will be None.
	- limits ( $Space$ ): the limits to integrate over.
	- norm\_range (**[Space](#page-47-0)**, None): Normalization range of the integral. If not *supports\_supports\_norm\_range*, this will be None.
- $-$  params (Dict [param\_name, zfit. Parameters]): The parameters of the model.
- model  $(ZfitModel)$  $(ZfitModel)$  $(ZfitModel)$ : The model that is being integrated.
- $()$   $(limits) -$ **|limits\_arg\_descr|**
- **priority** ([int](https://docs.python.org/3/library/functions.html#int)) Priority of the function. If multiple functions cover the same space, the one with the highest priority will be used.
- **supports\_multiple\_limits** ([bool](https://docs.python.org/3/library/functions.html#bool)) If *True*, the *limits* given to the integration function can have multiple limits. If *False*, only simple limits will pass through and multiple limits will be auto-handled.
- **supports\_norm\_range** ([bool](https://docs.python.org/3/library/functions.html#bool)) If *True*, *norm\_range* argument to the function may not be *None*. If *False*, *norm\_range* will always be *None* and care is taken of the normalization automatically.

**register\_cacher**(*cacher: Union[zfit.core.interfaces.ZfitCachable, Iterable[zfit.core.interfaces.ZfitCachable]]*) Register a *cacher* that caches values produces by this instance; a dependent.

Parameters ()  $(cacher) -$ 

**classmethod register\_inverse\_analytic\_integral**(*func: Callable*) → None Register an inverse analytical integral, the inverse (unnormalized) cdf.

```
Parameters () (func) –
```
**reset\_cache**(*reseter: zfit.util.cache.ZfitCachable*)

# **reset\_cache\_self**()

Clear the cache of self and all dependent cachers.

**sample**(*n: Union[int, tensorflow.python.framework.ops.Tensor, str] = None, limits: Union*[Tuple[Tuple[float, ...]], Tuple[float, ...], bool] = None, name: str = 'sample')  $\rightarrow$ zfit.core.data.SampleData

Sample *n* points within *limits* from the model.

If *limits* is not specified, *space* is used (if the space contains limits). If *n* is None and the model is an extended pdf, 'extended' is used by default.

### **Parameters**

- **n** ([int,](https://docs.python.org/3/library/functions.html#int) tf. Tensor, [str](https://docs.python.org/3/library/stdtypes.html#str)) The number of samples to be generated. Can be a Tensor that will be or a valid string. Currently implemented:
	- 'extended': samples *poisson(yield)* from each pdf that is extended.
- **limits** (tuple, [Space](#page-47-0)) In which region to sample in
- **name**  $(str)$  $(str)$  $(str)$  –

Returns SampleData(n\_obs, n\_samples)

### Raises

- NotExtendedPDFError if 'extended' is (implicitly by default or explicitly) chosen as an option for *n* but the pdf itself is not extended.
- [ValueError](https://docs.python.org/3/library/exceptions.html#ValueError)  $-$  if n is an invalid string option.
- InvalidArgumentError if n is not specified and pdf is not extended.

#### **space**

Return the [Space](#page-47-0) object that defines the dimensionality of the object.

**update\_integration\_options**(*draws\_per\_dim=None*, *mc\_sampler=None*) Set the integration options.

## Parameters

- **draws\_per\_dim** ([int](https://docs.python.org/3/library/functions.html#int)) The draws for MC integration to do
- $()$  (mc sampler) –

# **functor**

Functors are functions that take typically one or more other PDF. Prominent examples are a sum, convolution etc.

A FunctorBase class is provided to make handling the models easier.

Their implementation is often non-trivial.

```
class zfit.models.functor.BaseFunctor(pdfs, name='BaseFunctor', **kwargs)
Bases: zfit.models.basefunctor.FunctorMixin, zfit.core.basepdf.BasePDF
```
**add\_cache\_dependents**(*cache\_dependents: Union[zfit.core.interfaces.ZfitCachable, Iterable[zfit.core.interfaces.ZfitCachable]], allow\_non\_cachable: bool = True*)

Add dependents that render the cache invalid if they change.

### Parameters

- **cache\_dependents** ([ZfitCachable](#page-372-0)) –
- **allow\_non\_cachable** ([bool](https://docs.python.org/3/library/functions.html#bool)) If *True*, allow *cache\_dependents* to be noncachables. If *False*, any *cache\_dependents* that is not a *ZfitCachable* will raise an error.

**Raises** [TypeError](https://docs.python.org/3/library/exceptions.html#TypeError) – if one of the *cache\_dependents* is not a *ZfitCachable* \_and\_ *allow\_non\_cachable* if *False*.

**analytic\_integrate**(*limits: Union[Tuple[Tuple[float, ...]], Tuple[float, ...], bool], norm\_range: Union[Tuple[Tuple[float, ...]], Tuple[float, ...], bool] = None, name: str = 'analytic\_integrate'*) → Union[float, tensorflow.python.framework.ops.Tensor]

Analytical integration over function and raise Error if not possible.

# Parameters

- **limits** (tuple, [Space](#page-47-0)) the limits to integrate over
- **norm range** (tuple, *[Space](#page-47-0)*, *False*) the limits to normalize over
- **name**  $(str)$  $(str)$  $(str)$  –

Returns the integral value

# Return type Tensor

Raises

- [NotImplementedError](https://docs.python.org/3/library/exceptions.html#NotImplementedError) If no analytical integral is available (for this limits).
- NormRangeNotImplementedError if the *norm\_range* argument is not supported. This means that no analytical normalization is available, explicitly: the analytical integral over the limits = norm\_range is not available.

**apply\_yield**(*value: Union[float, tensorflow.python.framework.ops.Tensor], norm\_range: Union[Tuple[Tuple[Tuple[float, ...]]], Tuple[float, float], bool] = False, log: bool =*  $False$ )  $\rightarrow$  Union [float, tensorflow.python.framework.ops.Tensor]

If a norm\_range is given, the value will be multiplied by the yield.

#### Parameters

- **value** (numerical) –
- $()$  (norm range) –
- $log(bool)$  $log(bool)$  $log(bool)$  –

# Returns numerical

**as\_func**(*norm\_range: Union[Tuple[Tuple[float, ...]], Tuple[float, ...], bool] = False*) Return a *Function* with the function *model(x, norm\_range=norm\_range)*.

Parameters **()** (norm\_range) –

#### **axes**

Return the axes.

**convert\_sort\_space**(*obs: Union[str, Iterable[str], zfit.Space] = None, axes: Union[int, Iterable[int]] = None, limits: Union[Tuple[Tuple[Tuple[float, ...]]], Tuple[float, float], bool]* = *None*  $\rangle \rightarrow$  Optional[zfit.core.limits.Space]

Convert the inputs (using eventually *obs*, *axes*) to [Space](#page-47-0) and sort them according to own *obs*.

### Parameters

- $()$   $(limits)$   $=$
- **()** –
- **()** –

Returns:

**copy**(*\*\*override\_parameters*) → zfit.core.basepdf.BasePDF

Creates a copy of the model.

Note: the copy model may continue to depend on the original initialization arguments.

Parameters **\*\*override\_parameters** – String/value dictionary of initialization arguments to override with new value.

### Returns

A new instance of *type(self)* initialized from the union of self.parameters and override\_parameters, i.e., *dict(self.parameters, \*\*override\_parameters)*.

#### Return type model

**create\_extended**(*yield\_: Union[zfit.core.interfaces.ZfitParameter, int, float, complex, tensorflow.python.framework.ops.Tensor], name\_addition='\_extended'*) → zfit.core.interfaces.ZfitPDF

Return an extended version of this pdf with yield *yield\_*. The parameters are shared.

#### Parameters

- **yield** (numeric, [Parameter](#page-34-0)) –
- **name**  $addition(str) addition(str) addition(str) -$

Returns [ZfitPDF](#page-101-0)

**create\_projection\_pdf**(*limits\_to\_integrate: Union[Tuple[Tuple[Tuple[float, ...]]], Tuple[float,*  $fload, bool$ )  $\rightarrow$  zfit.core.interfaces.ZfitPDF

Create a PDF projection by integrating out some of the dimensions.

The new projection pdf is still fully dependent on the pdf it was created with.

Parameters **limits\_to\_integrate** ([Space](#page-47-0)) –

Returns a pdf without the dimensions from *limits\_to\_integrate*.

Return type *[ZfitPDF](#page-101-0)*

**create\_sampler**(*n: Union[int, tensorflow.python.framework.ops.Tensor, str] = None, limits: Union[Tuple[Tuple[float, ...]], Tuple[float, ...], bool] = None, fixed\_params: Union[bool, List[zfit.core.interfaces.ZfitParameter], Tu* $ple[zfit.core.interfaces.ZfitParameter]] = True, name: str = 'create\_sampler') \rightarrow$ zfit.core.data.Sampler

Create a Sampler that acts as *Data* but can be resampled, also with changed parameters and n.

If *limits* is not specified, *space* is used (if the space contains limits). If *n* is None and the model is an extended pdf, 'extended' is used by default.

# Parameters

- **n** ([int,](https://docs.python.org/3/library/functions.html#int)  $tf.Fensor$ ,  $str$ ) The number of samples to be generated. Can be a Tensor that will be or a valid string. Currently implemented:
	- 'extended': samples *poisson(yield)* from each pdf that is extended.
- **()** (name) From which space to sample.
- **()** A list of *Parameters* that will be fixed during several *resample* calls. If True, all are fixed, if False, all are floating. If a  $Parameter$  is not fixed and its value gets updated (e.g. by a *Parameter.set\_value()* call), this will be reflected in *resample*. If fixed, the Parameter will still have the same value as the *Sampler* has been created with when it resamples.
- **()** –

Returns py:class:~'zfit.core.data.Sampler'

### Raises

- NotExtendedPDFError if 'extended' is chosen (implicitly by default or explicitly) as an option for *n* but the pdf itself is not extended.
- [ValueError](https://docs.python.org/3/library/exceptions.html#ValueError) if n is an invalid string option.
- InvalidArgumentError if n is not specified and pdf is not extended.

### **dtype**

The dtype of the object

**get\_dependents** (*only\_floating: bool = True) -> OrderedSet(['z', 'f', 'i', 't', '.', 'P', 'a', 'r', 'm'*, *'e']*)

Return a set of all independent  $Parameter$  that this object depends on.

Parameters only\_floating ([bool](https://docs.python.org/3/library/functions.html#bool)) - If *True*, only return floating [Parameter](#page-34-0)

**get\_models**(*names=None*) → List[zfit.core.interfaces.ZfitModel]

**get\_params** (*only\_floating: bool = False, names: Union[str, List[str], None] = None*)  $\rightarrow$ List[zfit.core.interfaces.ZfitParameter]

Return the parameters. If it is empty, automatically return all floating variables.

Parameters

- **()** (names) If True, return only the floating parameters.
- **()** The names of the parameters to return.

Returns

Return type list(*ZfitParameters*)

**get\_yield**() → Optional[zfit.core.parameter.Parameter] Return the yield (only for extended models).

Returns the yield of the current model or None

Return type [Parameter](#page-34-0)

**gradients**(*x: Union[float, tensorflow.python.framework.ops.Tensor], norm\_range: Union[Tuple[Tuple[float, ...]], Tuple[float, ...], bool], params: Optional[Iterable[zfit.core.interfaces.ZfitParameter]] = None*)

# **graph\_caching\_methods = []**

**integrate**(*limits: Union[Tuple[Tuple[float, ...]], Tuple[float, ...], bool], norm\_range: Union[Tuple[Tuple[float, ...]], Tuple[float, ...], bool]* = None, name: str = 'integrate')  $\rightarrow$ Union[float, tensorflow.python.framework.ops.Tensor]

Integrate the function over *limits* (normalized over *norm\_range* if not False).

#### Parameters

- **limits** (tuple, [Space](#page-47-0)) the limits to integrate over
- **norm\_range** (tuple, *[Space](#page-47-0)*) the limits to normalize over or False to integrate the unnormalized probability
- **name**  $(str)$  $(str)$  $(str)$  name of the operation shown in the  $tf$ . Graph
- Returns py:class'tf.Tensor': the integral value as a scalar with shape ()

## **is\_extended**

Flag to tell whether the model is extended or not.

#### Returns

#### Return type [bool](https://docs.python.org/3/library/functions.html#bool)

**log\_pdf**(*x: Union[float, tensorflow.python.framework.ops.Tensor], norm\_range: Union[Tuple[Tuple[float, ...]], Tuple[float, ...], bool] = None, name: str = 'log\_pdf '*)  $\rightarrow$  Union [float, tensorflow.python.framework.ops.Tensor]

Log probability density function normalized over *norm\_range*.

### Parameters

- **x** (numerical) *float* or *double Tensor*.
- **norm\_range** (tuple, [Space](#page-47-0)) [Space](#page-47-0) to normalize over
- **name** ([str](https://docs.python.org/3/library/stdtypes.html#str)) Prepended to names of ops created by this function.

Returns a *Tensor* of type *self.dtype*.

### Return type log\_pdf

## **models**

Return the models of this *Functor*. Can be *pdfs* or *funcs*.

#### **n\_obs**

Return the number of observables.

#### **name**

The name of the object.

# **norm\_range**

Return the current normalization range. If None and the 'obs'have limits, they are returned.

Returns The current normalization range

# Return type [Space](#page-47-0) or None

**normalization**(*limits: Union[Tuple[Tuple[float, ...]], Tuple[float, ...], bool], name: str = 'normalization'*) → Union[float, tensorflow.python.framework.ops.Tensor] Return the normalization of the function (usually the integral over *limits*).

# Parameters

• **limits** (tuple, [Space](#page-47-0)) – The limits on where to normalize over

• **name**  $(str)$  $(str)$  $(str)$  –

Returns the normalization value

# Return type Tensor

**numeric\_integrate**(*limits: Union[Tuple[Tuple[float, ...]], Tuple[float, ...], bool], norm\_range: Union[Tuple[Tuple[float, ...]], Tuple[float, ...], bool] = None, name: str = 'numeric\_integrate'*)  $\rightarrow$  Union[float, tensorflow.python.framework.ops.Tensor]

Numerical integration over the model.

# **Parameters**

- **limits** (tuple, [Space](#page-47-0)) the limits to integrate over
- **norm\_range** (tuple, [Space](#page-47-0), False) the limits to normalize over
- **name**  $(str)$  $(str)$  $(str)$  –

Returns the integral value

Return type Tensor

# **obs**

Return the observables.

```
old_graph_caching_methods = []
```
# **params**

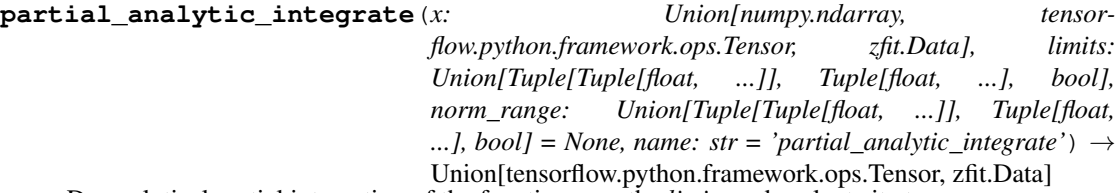

Do analytical partial integration of the function over the *limits* and evaluate it at *x*.

Dimension of *limits* and *x* have to add up to the full dimension and be therefore equal to the dimensions of *norm\_range* (if not False)

- $\mathbf{x}$  (numerical) The value at which the partially integrated function will be evaluated
- **limits** (tuple, [Space](#page-47-0)) the limits to integrate over. Can contain only some axes
- **norm** range (tuple, *[Space](#page-47-0)*, False) the limits to normalize over. Has to have all axes
- **name**  $(str)$  $(str)$  $(str)$  –

Returns the value of the partially integrated function evaluated at *x*.

#### Return type Tensor

Raises

- [NotImplementedError](https://docs.python.org/3/library/exceptions.html#NotImplementedError) if the *analytic* integral (over this limits) is not implemented
- NormRangeNotImplementedError if the *norm\_range* argument is not supported. This means that no analytical normalization is available, explicitly: the analytical integral over the limits = norm\_range is not available.

**partial\_integrate**(*x: Union[numpy.ndarray, tensorflow.python.framework.ops.Tensor, zfit.Data], limits: Union[Tuple[Tuple[float, ...]], Tuple[float, ...], bool], norm\_range: Union[Tuple[Tuple[float, ...]], Tuple[float, ...], bool] = None, name: str = 'partial\_integrate'*) → Union[tensorflow.python.framework.ops.Tensor, zfit.Data]

Partially integrate the function over the *limits* and evaluate it at *x*.

Dimension of *limits* and *x* have to add up to the full dimension and be therefore equal to the dimensions of *norm\_range* (if not False)

### Parameters

- $\mathbf{x}$  (numerical) The value at which the partially integrated function will be evaluated
- **limits** (tuple, *[Space](#page-47-0)*) the limits to integrate over. Can contain only some axes
- **norm\_range** (tuple, [Space](#page-47-0), False) the limits to normalize over. Has to have all axes
- **name**  $(str)$  $(str)$  $(str)$  –

Returns the value of the partially integrated function evaluated at *x*.

Return type Tensor

**partial\_numeric\_integrate**(*x: Union[float, tensorflow.python.framework.ops.Tensor], limits: Union[Tuple[Tuple[float, ...]], Tuple[float, ...], bool], norm\_range: Union[Tuple[Tuple[float, ...]], Tuple[float, ...],*  $bool$  = None, name: str = 'partial\_numeric\_integrate')  $\rightarrow$ Union[float, tensorflow.python.framework.ops.Tensor]

Force numerical partial integration of the function over the *limits* and evaluate it at *x*.

Dimension of *limits* and *x* have to add up to the full dimension and be therefore equal to the dimensions of *norm\_range* (if not False)

- **x** (numerical) The value at which the partially integrated function will be evaluated
- **limits** (tuple, [Space](#page-47-0)) the limits to integrate over. Can contain only some axes
- **norm** range (tuple, *[Space](#page-47-0)*, False) the limits to normalize over. Has to have all axes
- **name**  $(str)$  $(str)$  $(str)$  –

Returns the value of the partially integrated function evaluated at *x*.

Return type Tensor

**pdf**(*\*\*kwargs*)

**pdfs\_extended**

**classmethod register\_additional\_repr**(*\*\*kwargs*) Register an additional attribute to add to the repr.

Parameters

- **keyword argument. The value has to be gettable from the instance (has to be an** (any) –
- **or callable method of self.** (attribute) –

**classmethod register\_analytic\_integral**(*func: Callable, limits: Union[Tuple[Tuple[float, ...]], Tuple[float, ...], bool] = None, priority: Union[int, float] = 50, \*, supports\_norm\_range: bool = False, supports\_multiple\_limits: bool = False*) → None

Register an analytic integral with the class.

#### Parameters

- **func** (callable) A function that calculates the (partial) integral over the axes *limits*. The signature has to be the following:
	- x (**[ZfitData](#page-96-0)**, None): the data for the remaining axes in a partial integral. If it is not a partial integral, this will be None.
	- limits ( $Space$ ): the limits to integrate over.
	- norm\_range (**[Space](#page-47-0)**, None): Normalization range of the integral. If not *supports\_supports\_norm\_range*, this will be None.
	- params (Dict[param\_name, zfit.Parameters]): The parameters of the model.
	- model  $(ZfitModel)$  $(ZfitModel)$  $(ZfitModel)$ : The model that is being integrated.
- $()$   $(limits) -$ **|limits\_arg\_descr|**
- **priority**  $(int)$  $(int)$  $(int)$  Priority of the function. If multiple functions cover the same space, the one with the highest priority will be used.
- **supports\_multiple\_limits** ([bool](https://docs.python.org/3/library/functions.html#bool)) If *True*, the *limits* given to the integration function can have multiple limits. If *False*, only simple limits will pass through and multiple limits will be auto-handled.
- **supports\_norm\_range** ([bool](https://docs.python.org/3/library/functions.html#bool)) If *True*, *norm\_range* argument to the function may not be *None*. If *False*, *norm\_range* will always be *None* and care is taken of the normalization automatically.

**register\_cacher**(*cacher: Union[zfit.core.interfaces.ZfitCachable, Iterable[zfit.core.interfaces.ZfitCachable]]*) Register a *cacher* that caches values produces by this instance; a dependent.

Parameters ()  $(cacher)$  –

**classmethod register\_inverse\_analytic\_integral**(*func: Callable*) → None Register an inverse analytical integral, the inverse (unnormalized) cdf.

Parameters **()**  $(func)$  –

**reset\_cache**(*reseter: zfit.util.cache.ZfitCachable*)

**reset\_cache\_self**()

Clear the cache of self and all dependent cachers.

```
sample(n: Union[int, tensorflow.python.framework.ops.Tensor, str] = None, limits:
     Union[Tuple[Tuple[float, ...]], Tuple[float, ...], bool] = None, name: str = 'sample') \rightarrowzfit.core.data.SampleData
```
Sample *n* points within *limits* from the model.

If *limits* is not specified, *space* is used (if the space contains limits). If *n* is None and the model is an extended pdf, 'extended' is used by default.

### Parameters

- **n** ([int,](https://docs.python.org/3/library/functions.html#int) tf. Tensor, [str](https://docs.python.org/3/library/stdtypes.html#str)) The number of samples to be generated. Can be a Tensor that will be or a valid string. Currently implemented:
	- 'extended': samples *poisson(yield)* from each pdf that is extended.
- **limits** (tuple, [Space](#page-47-0)) In which region to sample in
- **name**  $(str)$  $(str)$  $(str)$  –

Returns SampleData(n\_obs, n\_samples)

### Raises

- NotExtendedPDFError if 'extended' is (implicitly by default or explicitly) chosen as an option for *n* but the pdf itself is not extended.
- [ValueError](https://docs.python.org/3/library/exceptions.html#ValueError) if n is an invalid string option.
- InvalidArgumentError if n is not specified and pdf is not extended.
- **set\_norm\_range**(*norm\_range: Union[Tuple[Tuple[Tuple[float, ...]]], Tuple[float, float], bool]*) Set the normalization range (temporarily if used with contextmanager).

Parameters **norm\_range** (tuple, [Space](#page-47-0)) –

## **space**

Return the [Space](#page-47-0) object that defines the dimensionality of the object.

**unnormalized\_pdf**(*x: Union[float, tensorflow.python.framework.ops.Tensor], component\_norm\_range: Union[Tuple[Tuple[Tuple[float, ...]]], Tuple[float, float],*  $bool \, | = None$ , name: str = 'unnormalized pdf')  $\rightarrow$  Union[float, tensorflow.python.framework.ops.Tensor]

PDF "unnormalized". Use *functions* for unnormalized pdfs. this is only for performance in special cases.

### Parameters

- **x** (numerical) The value, have to be convertible to a Tensor
- **component\_norm\_range** ([Space](#page-47-0)) The normalization range for the components. Needed for
- **composition** (certain) pdfs.
- **name**  $(str)$  $(str)$  $(str)$  –

Returns 1-dimensional  $tf$ . Tensor containing the unnormalized pdf.

Return type tf. Tensor

# **update\_integration\_options**(*draws\_per\_dim=None*, *mc\_sampler=None*) Set the integration options.

Parameters

• **draws\_per\_dim** ([int](https://docs.python.org/3/library/functions.html#int)) – The draws for MC integration to do

• **()** (mc\_sampler) –

**class** zfit.models.functor.**ProductPDF**(*pdfs: List[zfit.core.interfaces.ZfitPDF], obs: Union[str, Iterable[str], zfit.Space] = None, name='ProductPDF'*)

Bases: [zfit.models.functor.BaseFunctor](#page-255-0)

**add\_cache\_dependents**(*cache\_dependents: Union[zfit.core.interfaces.ZfitCachable, Iterable[zfit.core.interfaces.ZfitCachable]], allow\_non\_cachable: bool = True*)

Add dependents that render the cache invalid if they change.

Parameters

- **cache\_dependents** ([ZfitCachable](#page-372-0)) –
- **allow\_non\_cachable** ([bool](https://docs.python.org/3/library/functions.html#bool)) If *True*, allow *cache\_dependents* to be noncachables. If *False*, any *cache\_dependents* that is not a *ZfitCachable* will raise an error.
- **Raises** IvpeError if one of the *cache dependents* is not a *ZfitCachable* and *allow\_non\_cachable* if *False*.

**analytic\_integrate**(*limits: Union[Tuple[Tuple[float, ...]], Tuple[float, ...], bool], norm\_range: Union[Tuple[Tuple[float, ...]], Tuple[float, ...], bool] = None, name: str = 'analytic\_integrate'*) → Union[float, tensorflow.python.framework.ops.Tensor]

Analytical integration over function and raise Error if not possible.

Parameters

- **limits** (tuple, [Space](#page-47-0)) the limits to integrate over
- **norm\_range** (tuple, [Space](#page-47-0), *False*) the limits to normalize over
- **name**  $(str)$  $(str)$  $(str)$  –

Returns the integral value

Return type Tensor

Raises

- [NotImplementedError](https://docs.python.org/3/library/exceptions.html#NotImplementedError) If no analytical integral is available (for this limits).
- NormRangeNotImplementedError if the *norm\_range* argument is not supported. This means that no analytical normalization is available, explicitly: the analytical integral over the limits = norm\_range is not available.

**apply\_yield**(*value: Union[float, tensorflow.python.framework.ops.Tensor], norm\_range: Union[Tuple[Tuple[Tuple[float, ...]]], Tuple[float, float], bool] = False, log: bool =*  $False$ )  $\rightarrow$  Union [float, tensorflow.python.framework.ops.Tensor]

If a norm\_range is given, the value will be multiplied by the yield.

### Parameters

- **value** (numerical) –
- $()$  (norm range) –
- $log(bool)$  $log(bool)$  $log(bool)$  –

Returns numerical

**as\_func**(*norm\_range: Union[Tuple[Tuple[float, ...]], Tuple[float, ...], bool] = False*) Return a *Function* with the function *model(x, norm\_range=norm\_range)*.

Parameters **()** (norm\_range) –

#### **axes**

Return the axes.

**convert\_sort\_space**(*obs: Union[str, Iterable[str], zfit.Space] = None, axes: Union[int, Iterable[int]] = None, limits: Union[Tuple[Tuple[Tuple[float, ...]]], Tuple[float, float], bool]* = *None*)  $\rightarrow$  Optional[zfit.core.limits.Space]

Convert the inputs (using eventually *obs*, *axes*) to [Space](#page-47-0) and sort them according to own *obs*.

#### Parameters

- $()$   $(limits)$   $=$
- **()** –
- **()** –

Returns:

**copy**(*\*\*override\_parameters*) → zfit.core.basepdf.BasePDF

Creates a copy of the model.

Note: the copy model may continue to depend on the original initialization arguments.

Parameters **\*\*override\_parameters** – String/value dictionary of initialization arguments to override with new value.

#### Returns

A new instance of *type(self)* initialized from the union of self.parameters and override\_parameters, i.e., *dict(self.parameters, \*\*override\_parameters)*.

### Return type model

**create\_extended**(*yield\_: Union[zfit.core.interfaces.ZfitParameter, int, float, complex, tensorflow.python.framework.ops.Tensor], name\_addition='\_extended'*) →

zfit.core.interfaces.ZfitPDF Return an extended version of this pdf with yield *yield\_*. The parameters are shared.

#### Parameters

- **yield** (numeric, [Parameter](#page-34-0)) –
- **name\_addition** ([str](https://docs.python.org/3/library/stdtypes.html#str)) –

Returns [ZfitPDF](#page-101-0)

**create\_projection\_pdf**(*limits\_to\_integrate: Union[Tuple[Tuple[Tuple[float, ...]]], Tuple[float,*  $\{float\}$ ,  $bool$   $\}$   $\rightarrow$  zfit.core.interfaces.ZfitPDF

Create a PDF projection by integrating out some of the dimensions.

The new projection pdf is still fully dependent on the pdf it was created with.

Parameters **limits\_to\_integrate** ([Space](#page-47-0)) –

Returns a pdf without the dimensions from *limits\_to\_integrate*.

Return type *[ZfitPDF](#page-101-0)*

**create sampler** (*n: Union[int, tensorflow.python.framework.ops.Tensor, str] = None, limits: Union[Tuple[Tuple[float, ...]], Tuple[float, ...], bool] = None, fixed\_params: Union[bool, List[zfit.core.interfaces.ZfitParameter], Tu* $ple[zfit.core.interfaces.ZfitParameter]] = True, name: str = 'create_sampler') \rightarrow$ zfit.core.data.Sampler

Create a Sampler that acts as *Data* but can be resampled, also with changed parameters and n.

If *limits* is not specified, *space* is used (if the space contains limits). If *n* is None and the model is an extended pdf, 'extended' is used by default.

# Parameters

- **n** ([int,](https://docs.python.org/3/library/functions.html#int) tf. Tensor, [str](https://docs.python.org/3/library/stdtypes.html#str)) The number of samples to be generated. Can be a Tensor that will be or a valid string. Currently implemented:
	- 'extended': samples *poisson(yield)* from each pdf that is extended.
- **()** (name) From which space to sample.
- **()** A list of *Parameters* that will be fixed during several *resample* calls. If True, all are fixed, if False, all are floating. If a [Parameter](#page-34-0) is not fixed and its value gets updated (e.g. by a *Parameter.set\_value()* call), this will be reflected in *resample*. If fixed, the Parameter will still have the same value as the *Sampler* has been created with when it resamples.

• **()** –

Returns py:class:~'zfit.core.data.Sampler'

### Raises

- NotExtendedPDFError if 'extended' is chosen (implicitly by default or explicitly) as an option for *n* but the pdf itself is not extended.
- [ValueError](https://docs.python.org/3/library/exceptions.html#ValueError) if n is an invalid string option.
- InvalidArgumentError if n is not specified and pdf is not extended.

### **dtype**

The dtype of the object

**get\_dependents**(*only\_floating: bool = True) -> OrderedSet(['z', 'f ', 'i', 't', '.', 'P', 'a', 'r', 'm', 'e']*)

Return a set of all independent [Parameter](#page-34-0) that this object depends on.

# **[Parameter](#page-34-0)s only\_floating** ([bool](https://docs.python.org/3/library/functions.html#bool)) – If *True*, only return floating Parameter

### **get\_models**(*names=None*) → List[zfit.core.interfaces.ZfitModel]

**get\_params** (*only\_floating: bool = False, names: Union[str, List[str], None] = None*)  $\rightarrow$ List[zfit.core.interfaces.ZfitParameter]

Return the parameters. If it is empty, automatically return all floating variables.

# Parameters

- **()** (names) If True, return only the floating parameters.
- **()** The names of the parameters to return.

# Returns

## Return type list(*ZfitParameters*)

**get\_yield**() → Optional[zfit.core.parameter.Parameter] Return the yield (only for extended models).

Returns the yield of the current model or None

Return type [Parameter](#page-34-0)

**gradients**(*x: Union[float, tensorflow.python.framework.ops.Tensor], norm\_range: Union[Tuple[Tuple[float, ...]], Tuple[float, ...], bool], params: Optional[Iterable[zfit.core.interfaces.ZfitParameter]] = None*)

# **graph\_caching\_methods = []**

**integrate**(*limits: Union[Tuple[Tuple[float, ...]], Tuple[float, ...], bool], norm\_range: Union*[Tuple[Tuple[float, ...]], Tuple[float, ...], bool] = None, name: str = 'integrate')  $\rightarrow$ Union[float, tensorflow.python.framework.ops.Tensor]

Integrate the function over *limits* (normalized over *norm\_range* if not False).

#### Parameters

- **limits** (tuple, [Space](#page-47-0)) the limits to integrate over
- **norm\_range** (tuple, [Space](#page-47-0)) the limits to normalize over or False to integrate the unnormalized probability
- **name**  $(str)$  $(str)$  $(str)$  name of the operation shown in the  $tf$ . Graph

Returns py:class'tf.Tensor': the integral value as a scalar with shape ()

# **is\_extended**

Flag to tell whether the model is extended or not.

#### Returns

#### Return type [bool](https://docs.python.org/3/library/functions.html#bool)

**log\_pdf**(*x: Union[float, tensorflow.python.framework.ops.Tensor], norm\_range: Union[Tuple[Tuple[float, ...]], Tuple[float, ...], bool] = None, name: str = 'log\_pdf '*)  $\rightarrow$  Union [float, tensorflow.python.framework.ops.Tensor]

Log probability density function normalized over *norm\_range*.

### Parameters

- **x** (numerical) *float* or *double Tensor*.
- **norm\_range** (tuple, [Space](#page-47-0)) [Space](#page-47-0) to normalize over
- **name**  $(str)$  $(str)$  $(str)$  Prepended to names of ops created by this function.

Returns a *Tensor* of type *self.dtype*.

### Return type log\_pdf

# **models**

Return the models of this *Functor*. Can be *pdfs* or *funcs*.

### **n\_obs**

Return the number of observables.

# **name**

The name of the object.

#### **norm\_range**

Return the current normalization range. If None and the 'obs'have limits, they are returned.

Returns The current normalization range

**Return type** [Space](#page-47-0) or None

**normalization**(*limits: Union[Tuple[Tuple[float, ...]], Tuple[float, ...], bool], name: str = 'normalization'*) → Union[float, tensorflow.python.framework.ops.Tensor] Return the normalization of the function (usually the integral over *limits*).

### **Parameters**

• **limits** (tuple, [Space](#page-47-0)) – The limits on where to normalize over

• **name**  $(str)$  $(str)$  $(str)$  –

Returns the normalization value

### Return type Tensor

**numeric\_integrate**(*limits: Union[Tuple[Tuple[float, ...]], Tuple[float, ...], bool], norm\_range: Union[Tuple[Tuple[float, ...]], Tuple[float, ...], bool] = None, name: str = 'numeric\_integrate'*)  $\rightarrow$  Union[float, tensorflow.python.framework.ops.Tensor]

Numerical integration over the model.

#### Parameters

- **limits** (tuple, [Space](#page-47-0)) the limits to integrate over
- **norm\_range** (tuple, [Space](#page-47-0), False) the limits to normalize over
- **name**  $(str)$  $(str)$  $(str)$  –

Returns the integral value

Return type Tensor

### **obs**

Return the observables.

```
old_graph_caching_methods = []
```
#### **params**

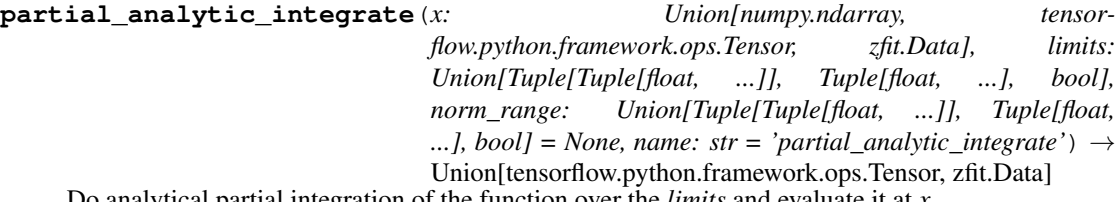

Do analytical partial integration of the function over the *limits* and evaluate it at *x*.

Dimension of *limits* and *x* have to add up to the full dimension and be therefore equal to the dimensions of *norm\_range* (if not False)

#### Parameters

- $\mathbf{x}$  (numerical) The value at which the partially integrated function will be evaluated
- **limits** (tuple, [Space](#page-47-0)) the limits to integrate over. Can contain only some axes
- **norm\_range** (tuple, [Space](#page-47-0), False) the limits to normalize over. Has to have all axes
- **name**  $(str)$  $(str)$  $(str)$  –

Returns the value of the partially integrated function evaluated at *x*.

# Return type Tensor

Raises

- [NotImplementedError](https://docs.python.org/3/library/exceptions.html#NotImplementedError) if the *analytic* integral (over this limits) is not implemented
- NormRangeNotImplementedError if the *norm\_range* argument is not supported. This means that no analytical normalization is available, explicitly: the analytical integral over the limits = norm\_range is not available.

**partial\_integrate**(*x: Union[numpy.ndarray, tensorflow.python.framework.ops.Tensor, zfit.Data], limits: Union[Tuple[Tuple[float, ...]], Tuple[float, ...], bool], norm\_range: Union[Tuple[Tuple[float, ...]], Tuple[float, ...], bool] = None, name: str = 'partial\_integrate'*) → Union[tensorflow.python.framework.ops.Tensor, zfit.Data]

Partially integrate the function over the *limits* and evaluate it at *x*.

Dimension of *limits* and *x* have to add up to the full dimension and be therefore equal to the dimensions of *norm\_range* (if not False)

#### Parameters

- **x** (numerical) The value at which the partially integrated function will be evaluated
- **limits** (tuple, *[Space](#page-47-0)*) the limits to integrate over. Can contain only some axes
- **norm\_range** (tuple, [Space](#page-47-0), False) the limits to normalize over. Has to have all axes
- $name(str)$  $name(str)$  $name(str)$  –

Returns the value of the partially integrated function evaluated at *x*.

Return type Tensor

**partial\_numeric\_integrate**(*x: Union[float, tensorflow.python.framework.ops.Tensor], limits: Union[Tuple[Tuple[float, ...]], Tuple[float, ...], bool], norm\_range: Union[Tuple[Tuple[float, ...]], Tuple[float, ...],*  $bool$  = None, name: str = 'partial numeric integrate')  $\rightarrow$ Union[float, tensorflow.python.framework.ops.Tensor]

Force numerical partial integration of the function over the *limits* and evaluate it at *x*.

Dimension of *limits* and *x* have to add up to the full dimension and be therefore equal to the dimensions of *norm\_range* (if not False)

# Parameters

- $\mathbf{x}$  (numerical) The value at which the partially integrated function will be evaluated
- **limits** (tuple, [Space](#page-47-0)) the limits to integrate over. Can contain only some axes
- **norm\_range** (tuple, *[Space](#page-47-0)*, False) the limits to normalize over. Has to have all axes
- **name**  $(str)$  $(str)$  $(str)$  –

Returns the value of the partially integrated function evaluated at *x*.

Return type Tensor

**pdf**(*\*\*kwargs*)

#### **pdfs\_extended**

```
classmethod register_additional_repr(**kwargs)
 Register an additional attribute to add to the repr.
```
**Parameters** 

- **keyword argument. The value has to be gettable from the instance (has to be an** (any) –
- **or callable method of self.** (attribute) –

**classmethod register\_analytic\_integral**(*func: Callable, limits: Union[Tuple[Tuple[float, ...]], Tuple[float, ...], bool] = None, priority: Union[int, float] = 50, \*, supports\_norm\_range: bool = False,*  $supports\_multiple\_limits: \; bool = False \rightarrow$ None

Register an analytic integral with the class.

#### Parameters

- **func** (callable) A function that calculates the (partial) integral over the axes *limits*. The signature has to be the following:
	- x (**[ZfitData](#page-96-0)**, None): the data for the remaining axes in a partial integral. If it is not a partial integral, this will be None.
	- $-$  limits (*[Space](#page-47-0)*): the limits to integrate over.
	- norm\_range (**[Space](#page-47-0)**, None): Normalization range of the integral. If not *supports\_supports\_norm\_range*, this will be None.
	- $-$  params (Dict[param\_name,  $zfit.Parameters$ ]): The parameters of the model.
	- model  $(ZfitModel)$  $(ZfitModel)$  $(ZfitModel)$ : The model that is being integrated.
- **()**  $(\text{limits})$   $\text{limits}$  arg descri
- **priority**  $(int)$  $(int)$  $(int)$  Priority of the function. If multiple functions cover the same space, the one with the highest priority will be used.
- **supports\_multiple\_limits** ([bool](https://docs.python.org/3/library/functions.html#bool)) If *True*, the *limits* given to the integration function can have multiple limits. If *False*, only simple limits will pass through and multiple limits will be auto-handled.
- **supports\_norm\_range** ([bool](https://docs.python.org/3/library/functions.html#bool)) If *True*, *norm\_range* argument to the function may not be *None*. If *False*, *norm\_range* will always be *None* and care is taken of the normalization automatically.

**register\_cacher**(*cacher: Union[zfit.core.interfaces.ZfitCachable, Iterable[zfit.core.interfaces.ZfitCachable]]*) Register a *cacher* that caches values produces by this instance; a dependent.

Parameters () (cacher) –

**classmethod register\_inverse\_analytic\_integral**(*func: Callable*) → None Register an inverse analytical integral, the inverse (unnormalized) cdf.

Parameters ()  $(func)$  –

**reset\_cache**(*reseter: zfit.util.cache.ZfitCachable*)

#### **reset\_cache\_self**()

Clear the cache of self and all dependent cachers.

**sample**(*n: Union[int, tensorflow.python.framework.ops.Tensor, str] = None, limits: Union*[Tuple[Tuple[float, ...]], Tuple[float, ...], bool] = None, name: str = 'sample')  $\rightarrow$ zfit.core.data.SampleData

Sample *n* points within *limits* from the model.

If *limits* is not specified, *space* is used (if the space contains limits). If *n* is None and the model is an extended pdf, 'extended' is used by default.

### Parameters

- **n** ([int,](https://docs.python.org/3/library/functions.html#int) tf. Tensor, [str](https://docs.python.org/3/library/stdtypes.html#str)) The number of samples to be generated. Can be a Tensor that will be or a valid string. Currently implemented:
	- 'extended': samples *poisson(yield)* from each pdf that is extended.
- **limits** (tuple, [Space](#page-47-0)) In which region to sample in
- **name**  $(str)$  $(str)$  $(str)$  –

Returns SampleData(n\_obs, n\_samples)

### Raises

- NotExtendedPDFError if 'extended' is (implicitly by default or explicitly) chosen as an option for *n* but the pdf itself is not extended.
- [ValueError](https://docs.python.org/3/library/exceptions.html#ValueError) if n is an invalid string option.
- InvalidArgumentError if n is not specified and pdf is not extended.
- **set\_norm\_range**(*norm\_range: Union[Tuple[Tuple[Tuple[float, ...]]], Tuple[float, float], bool]*) Set the normalization range (temporarily if used with contextmanager).

#### Parameters **norm\_range** (tuple, [Space](#page-47-0)) –

#### **space**

Return the *[Space](#page-47-0)* object that defines the dimensionality of the object.

**unnormalized\_pdf**(*x: Union[float, tensorflow.python.framework.ops.Tensor], component\_norm\_range: Union[Tuple[Tuple[Tuple[float, ...]]], Tuple[float, float],*  $bool$  = None, name: str = 'unnormalized\_pdf')  $\rightarrow$  Union[float, tensorflow.python.framework.ops.Tensor]

PDF "unnormalized". Use *functions* for unnormalized pdfs. this is only for performance in special cases.

### Parameters

- $\mathbf{x}$  (numerical) The value, have to be convertible to a Tensor
- **component\_norm\_range** ([Space](#page-47-0)) The normalization range for the components. Needed for
- **composition** (certain) pdfs.
- **name**  $(str)$  $(str)$  $(str)$  –

Returns 1-dimensional  $tf$ . Tensor containing the unnormalized pdf.

# Return type tf.Tensor

**update\_integration\_options**(*draws\_per\_dim=None*, *mc\_sampler=None*) Set the integration options.

- **draws\_per\_dim** ([int](https://docs.python.org/3/library/functions.html#int)) The draws for MC integration to do
- $()$   $(mc\_sampler)$  –

**class** zfit.models.functor.**SumPDF**(*pdfs: List[zfit.core.interfaces.ZfitPDF], fracs: Union[zfit.core.interfaces.ZfitParameter, int, float, complex, tensorflow.python.framework.ops.Tensor, None] = None, obs: Union[str, Iterable[str], zfit.Space] = None, name: str = 'SumPDF'*) Bases: [zfit.models.functor.BaseFunctor](#page-255-0)

Create the sum of the *pdfs* with *fracs* as coefficients.

# **Parameters**

- **pdfs**  $(pdf)$  The pdfs to add.
- **fracs** (iterable) coefficients for the linear combination of the pdfs. If pdfs are extended, this throws an error.
	- $-$  len(frac)  $=$  len(basic)  $-$  1 results in the interpretation of a non-extended pdf. The last coefficient will equal to 1 - sum(frac)
	- len(frac) == len(pdf) each pdf in *pdfs* will become an extended pdf with the given yield.
- **name**  $(str)$  $(str)$  $(str)$  –

```
add_cache_dependents(cache_dependents: Union[zfit.core.interfaces.ZfitCachable, Iter-
                       able[zfit.core.interfaces.ZfitCachable]], allow_non_cachable: bool
                       = True)
```
Add dependents that render the cache invalid if they change.

### Parameters

- **cache\_dependents** ([ZfitCachable](#page-372-0)) –
- **allow\_non\_cachable** ([bool](https://docs.python.org/3/library/functions.html#bool)) If *True*, allow *cache\_dependents* to be noncachables. If *False*, any *cache\_dependents* that is not a *ZfitCachable* will raise an error.
- **Raises** IypeError if one of the *cache dependents* is not a *ZfitCachable* and *allow\_non\_cachable* if *False*.

**analytic\_integrate**(*limits: Union[Tuple[Tuple[float, ...]], Tuple[float, ...], bool], norm\_range: Union[Tuple[Tuple[float, ...]], Tuple[float, ...], bool] = None, name: str = 'analytic\_integrate'*) → Union[float, tensorflow.python.framework.ops.Tensor]

Analytical integration over function and raise Error if not possible.

### Parameters

- **limits** (tuple, [Space](#page-47-0)) the limits to integrate over
- **norm\_range** (tuple, [Space](#page-47-0), *False*) the limits to normalize over
- **name**  $(str)$  $(str)$  $(str)$  –

Returns the integral value

# Return type Tensor

# Raises

- [NotImplementedError](https://docs.python.org/3/library/exceptions.html#NotImplementedError) If no analytical integral is available (for this limits).
- NormRangeNotImplementedError if the *norm\_range* argument is not supported. This means that no analytical normalization is available, explicitly: the analytical integral over the limits = norm\_range is not available.

**apply\_yield**(*value: Union[float, tensorflow.python.framework.ops.Tensor], norm\_range: Union[Tuple[Tuple[Tuple[float, ...]]], Tuple[float, float], bool] = False, log: bool =*  $False$ )  $\rightarrow$  Union [float, tensorflow.python.framework.ops.Tensor]

If a norm\_range is given, the value will be multiplied by the yield.

#### Parameters

- **value** (numerical) –
- $()$  (norm range) –
- $log(bool)$  $log(bool)$  $log(bool)$  –

# Returns numerical

**as\_func**(*norm\_range: Union[Tuple[Tuple[float, ...]], Tuple[float, ...], bool] = False*) Return a *Function* with the function *model(x, norm\_range=norm\_range)*.

Parameters **()** (norm\_range) –

#### **axes**

Return the axes.

**convert\_sort\_space**(*obs: Union[str, Iterable[str], zfit.Space] = None, axes: Union[int, Iterable[int]] = None, limits: Union[Tuple[Tuple[Tuple[float, ...]]], Tuple[float, float], bool]* = *None*)  $\rightarrow$  Optional[zfit.core.limits.Space]

Convert the inputs (using eventually *obs*, *axes*) to [Space](#page-47-0) and sort them according to own *obs*.

### Parameters

- $()$   $(limits)$  –
- **()** –
- **()** –

Returns:

**copy**(*\*\*override\_parameters*) → zfit.core.basepdf.BasePDF

Creates a copy of the model.

Note: the copy model may continue to depend on the original initialization arguments.

Parameters **\*\*override\_parameters** – String/value dictionary of initialization arguments to override with new value.

### Returns

A new instance of *type(self)* initialized from the union of self.parameters and override\_parameters, i.e., *dict(self.parameters, \*\*override\_parameters)*.

#### Return type model

**create\_extended**(*yield\_: Union[zfit.core.interfaces.ZfitParameter, int, float, complex, tensorflow.python.framework.ops.Tensor], name\_addition='\_extended'*) → zfit.core.interfaces.ZfitPDF

Return an extended version of this pdf with yield *yield\_*. The parameters are shared.

#### Parameters

- **yield** (numeric, [Parameter](#page-34-0)) –
- **name**  $addition(str) addition(str) addition(str) -$

Returns [ZfitPDF](#page-101-0)

**create\_projection\_pdf**(*limits\_to\_integrate: Union[Tuple[Tuple[Tuple[float, ...]]], Tuple[float,*  $fload, bool$ )  $\rightarrow$  zfit.core.interfaces.ZfitPDF

Create a PDF projection by integrating out some of the dimensions.

The new projection pdf is still fully dependent on the pdf it was created with.

Parameters **limits\_to\_integrate** ([Space](#page-47-0)) –

Returns a pdf without the dimensions from *limits\_to\_integrate*.

Return type *[ZfitPDF](#page-101-0)*

**create\_sampler**(*n: Union[int, tensorflow.python.framework.ops.Tensor, str] = None, limits: Union[Tuple[Tuple[float, ...]], Tuple[float, ...], bool] = None, fixed\_params: Union[bool, List[zfit.core.interfaces.ZfitParameter], Tu* $ple[zfit.core. interfaces. ZfitParameter] = True, name: str = 'create\_sampler') \rightarrow$ zfit.core.data.Sampler

Create a Sampler that acts as *Data* but can be resampled, also with changed parameters and n.

If *limits* is not specified, *space* is used (if the space contains limits). If *n* is None and the model is an extended pdf, 'extended' is used by default.

# Parameters

- **n** ([int,](https://docs.python.org/3/library/functions.html#int)  $tf.Fensor$ ,  $str$ ) The number of samples to be generated. Can be a Tensor that will be or a valid string. Currently implemented:
	- 'extended': samples *poisson(yield)* from each pdf that is extended.
- **()** (name) From which space to sample.
- **()** A list of *Parameters* that will be fixed during several *resample* calls. If True, all are fixed, if False, all are floating. If a  $Parameter$  is not fixed and its value gets updated (e.g. by a *Parameter.set\_value()* call), this will be reflected in *resample*. If fixed, the Parameter will still have the same value as the *Sampler* has been created with when it resamples.
- **()** –

Returns py:class:~'zfit.core.data.Sampler'

### Raises

- NotExtendedPDFError if 'extended' is chosen (implicitly by default or explicitly) as an option for *n* but the pdf itself is not extended.
- [ValueError](https://docs.python.org/3/library/exceptions.html#ValueError) if n is an invalid string option.
- InvalidArgumentError if n is not specified and pdf is not extended.

# **dtype**

The dtype of the object

# **fracs**

**get\_dependents**(*only\_floating: bool = True) -> OrderedSet(['z', 'f ', 'i', 't', '.', 'P', 'a', 'r', 'm',*

*'e']*) Return a set of all independent *[Parameter](#page-34-0)* that this object depends on.

# **[Parameter](#page-34-0)s only\_floating** ([bool](https://docs.python.org/3/library/functions.html#bool)) – If *True*, only return floating Parameter

**get\_models**(*names=None*) → List[zfit.core.interfaces.ZfitModel]

**get params** (*only floating: bool = False, names: Union[str, List[str], None] = None*)  $\rightarrow$ List[zfit.core.interfaces.ZfitParameter]

Return the parameters. If it is empty, automatically return all floating variables.

#### Parameters

- **()** (names) If True, return only the floating parameters.
- **()** The names of the parameters to return.

#### Returns

Return type list(*ZfitParameters*)

**get\_yield**() → Optional[zfit.core.parameter.Parameter] Return the yield (only for extended models).

Returns the yield of the current model or None

#### Return type [Parameter](#page-34-0)

**gradients**(*x: Union[float, tensorflow.python.framework.ops.Tensor], norm\_range: Union[Tuple[Tuple[float, ...]], Tuple[float, ...], bool], params: Optional[Iterable[zfit.core.interfaces.ZfitParameter]] = None*)

# **graph\_caching\_methods = []**

**integrate**(*limits: Union[Tuple[Tuple[float, ...]], Tuple[float, ...], bool], norm\_range: Union*[Tuple] Tuple[float, ...]], Tuple[float, ...], bool] = None, name: str = 'integrate')  $\rightarrow$ Union[float, tensorflow.python.framework.ops.Tensor]

Integrate the function over *limits* (normalized over *norm\_range* if not False).

### **Parameters**

- **limits** (tuple, [Space](#page-47-0)) the limits to integrate over
- **norm\_range** (tuple,  $Space$ ) the limits to normalize over or False to integrate the unnormalized probability
- **name**  $(str)$  $(str)$  $(str)$  name of the operation shown in the  $tf$ . Graph

Returns py:class'tf.Tensor': the integral value as a scalar with shape ()

# **is\_extended**

Flag to tell whether the model is extended or not.

#### Returns

#### Return type [bool](https://docs.python.org/3/library/functions.html#bool)

**log\_pdf**(*x: Union[float, tensorflow.python.framework.ops.Tensor], norm\_range: Union[Tuple[Tuple[float, ...]], Tuple[float, ...], bool] = None, name: str = 'log\_pdf '*)  $\rightarrow$  Union [float, tensorflow.python.framework.ops.Tensor] Log probability density function normalized over *norm\_range*.

#### Parameters

- **x** (numerical) *float* or *double Tensor*.
- **norm\_range** (tuple, [Space](#page-47-0)) [Space](#page-47-0) to normalize over
- **name**  $(str)$  $(str)$  $(str)$  Prepended to names of ops created by this function.

Returns a *Tensor* of type *self.dtype*.

Return type log\_pdf

### **models**

Return the models of this *Functor*. Can be *pdfs* or *funcs*.

# **n\_obs**

Return the number of observables.

#### **name**

The name of the object.

### **norm\_range**

Return the current normalization range. If None and the 'obs'have limits, they are returned.

Returns The current normalization range

Return type [Space](#page-47-0) or None

**normalization**(*limits: Union[Tuple[Tuple[float, ...]], Tuple[float, ...], bool], name: str = 'normalization'*) → Union[float, tensorflow.python.framework.ops.Tensor]

Return the normalization of the function (usually the integral over *limits*).

#### Parameters

- **limits** (tuple, [Space](#page-47-0)) The limits on where to normalize over
- **name**  $(str)$  $(str)$  $(str)$  –

Returns the normalization value

# Return type Tensor

**numeric\_integrate**(*limits: Union[Tuple[Tuple[float, ...]], Tuple[float, ...], bool], norm\_range: Union[Tuple[Tuple[float, ...]], Tuple[float, ...], bool] = None, name: str = 'numeric\_integrate'*) → Union[float, tensorflow.python.framework.ops.Tensor]

Numerical integration over the model.

#### Parameters

- **limits** (tuple, [Space](#page-47-0)) the limits to integrate over
- **norm\_range** (tuple, [Space](#page-47-0), False) the limits to normalize over
- **name**  $(str)$  $(str)$  $(str)$  –

Returns the integral value

Return type Tensor

### **obs**

Return the observables.

# **old\_graph\_caching\_methods = []**

# **params**

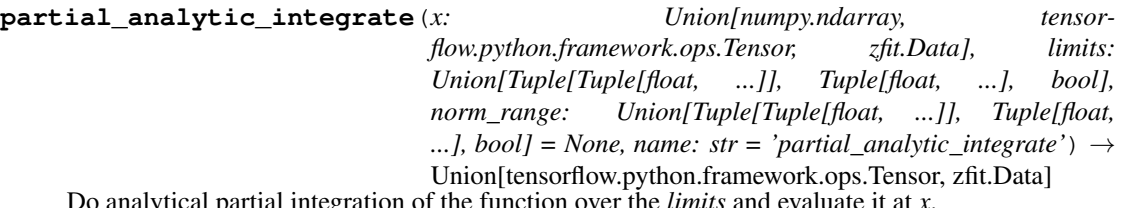

Do analytical partial integration of the function over the *limits* and evaluate it at *x*.

Dimension of *limits* and *x* have to add up to the full dimension and be therefore equal to the dimensions of *norm\_range* (if not False)

- **x** (numerical) The value at which the partially integrated function will be evaluated
- **limits** (tuple, *[Space](#page-47-0)*) the limits to integrate over. Can contain only some axes
- **norm\_range** (tuple, [Space](#page-47-0), False) the limits to normalize over. Has to have all axes
- **name**  $(str)$  $(str)$  $(str)$  –

Returns the value of the partially integrated function evaluated at *x*.

### Return type Tensor

#### Raises

- [NotImplementedError](https://docs.python.org/3/library/exceptions.html#NotImplementedError) if the *analytic* integral (over this limits) is not implemented
- NormRangeNotImplementedError if the *norm\_range* argument is not supported. This means that no analytical normalization is available, explicitly: the ana**lytical** integral over the limits  $=$  norm range is not available.

**partial\_integrate**(*x: Union[numpy.ndarray, tensorflow.python.framework.ops.Tensor, zfit.Data], limits: Union[Tuple[Tuple[float, ...]], Tuple[float, ...], bool], norm\_range: Union[Tuple[Tuple[float, ...]], Tuple[float, ...], bool] = None, name: str = 'partial\_integrate'*) → Union[tensorflow.python.framework.ops.Tensor, zfit.Data]

Partially integrate the function over the *limits* and evaluate it at *x*.

Dimension of *limits* and *x* have to add up to the full dimension and be therefore equal to the dimensions of *norm\_range* (if not False)

### Parameters

- $\mathbf{x}$  (numerical) The value at which the partially integrated function will be evaluated
- **limits** (tuple, [Space](#page-47-0)) the limits to integrate over. Can contain only some axes
- **norm\_range** (tuple, [Space](#page-47-0), False) the limits to normalize over. Has to have all axes
- **name**  $(str)$  $(str)$  $(str)$  –

Returns the value of the partially integrated function evaluated at *x*.

### Return type Tensor

**partial\_numeric\_integrate**(*x: Union[float, tensorflow.python.framework.ops.Tensor], limits: Union[Tuple[Tuple[float, ...]], Tuple[float, ...], bool], norm\_range: Union[Tuple[Tuple[float, ...]], Tuple[float, ...], bool]* = None, name: str = 'partial numeric integrate')  $\rightarrow$ Union[float, tensorflow.python.framework.ops.Tensor]

Force numerical partial integration of the function over the *limits* and evaluate it at *x*.

Dimension of *limits* and *x* have to add up to the full dimension and be therefore equal to the dimensions of *norm\_range* (if not False)

- **x** (numerical) The value at which the partially integrated function will be evaluated
- **limits** (tuple, [Space](#page-47-0)) the limits to integrate over. Can contain only some axes

• **norm range** (tuple, *[Space](#page-47-0)*, False) – the limits to normalize over. Has to have all axes

• **name**  $(str)$  $(str)$  $(str)$  –

Returns the value of the partially integrated function evaluated at *x*.

Return type Tensor

**pdf**(*\*\*kwargs*)

**pdfs\_extended**

**classmethod register\_additional\_repr**(*\*\*kwargs*)

Register an additional attribute to add to the repr.

#### Parameters

- **keyword argument. The value has to be gettable from the instance (has to be an** (any) –
- **or callable method of self.** (attribute) –

**classmethod register\_analytic\_integral**(*func: Callable, limits:*

*Union[Tuple[Tuple[float, ...]], Tuple[float, ...], bool] = None, priority: Union[int, float] = 50, \*, supports\_norm\_range: bool = False,*  $supports\_multiple\_limits: \quad bool = False \rightarrow$ None

Register an analytic integral with the class.

### **Parameters**

- **func** (callable) A function that calculates the (partial) integral over the axes *limits*. The signature has to be the following:
	- $x$  (*[ZfitData](#page-96-0)*, None): the data for the remaining axes in a partial integral. If it is not a partial integral, this will be None.
	- limits ( $Space$ ): the limits to integrate over.
	- norm\_range (**[Space](#page-47-0)**, None): Normalization range of the integral. If not *supports\_supports\_norm\_range*, this will be None.
	- params (Dict[param\_name, zfit.Parameters]): The parameters of the model.
	- model  $(ZfitModel)$  $(ZfitModel)$  $(ZfitModel)$ : The model that is being integrated.
- **()**  $(\text{limits})$   $\text{limits}$  arg descri
- **priority**  $(int)$  $(int)$  $(int)$  Priority of the function. If multiple functions cover the same space, the one with the highest priority will be used.
- **supports\_multiple\_limits** ([bool](https://docs.python.org/3/library/functions.html#bool)) If *True*, the *limits* given to the integration function can have multiple limits. If *False*, only simple limits will pass through and multiple limits will be auto-handled.
- **supports\_norm\_range** ([bool](https://docs.python.org/3/library/functions.html#bool)) If *True*, *norm\_range* argument to the function may not be *None*. If *False*, *norm\_range* will always be *None* and care is taken of the normalization automatically.

### **register cacher** (*cacher: Union*[*zfit.core.interfaces.ZfitCachable, Iterable[zfit.core.interfaces.ZfitCachable]]*)

Register a *cacher* that caches values produces by this instance; a dependent.

Parameters ()  $(cacher)$  –

```
classmethod register_inverse_analytic_integral(func: Callable) → None
 Register an inverse analytical integral, the inverse (unnormalized) cdf.
```

```
Parameters () (func) –
```
**reset\_cache**(*reseter: zfit.util.cache.ZfitCachable*)

```
reset_cache_self()
```
Clear the cache of self and all dependent cachers.

```
sample(n: Union[int, tensorflow.python.framework.ops.Tensor, str] = None, limits:
     Union[Tuple[Tuple[float, ...]], Tuple[float, ...], bool] = None, name: str = 'sample') \rightarrowzfit.core.data.SampleData
```
Sample *n* points within *limits* from the model.

If *limits* is not specified, *space* is used (if the space contains limits). If *n* is None and the model is an extended pdf, 'extended' is used by default.

### Parameters

- **n** ([int,](https://docs.python.org/3/library/functions.html#int) tf. Tensor, [str](https://docs.python.org/3/library/stdtypes.html#str)) The number of samples to be generated. Can be a Tensor that will be or a valid string. Currently implemented:
	- 'extended': samples *poisson(yield)* from each pdf that is extended.
- **limits** (tuple, [Space](#page-47-0)) In which region to sample in
- **name**  $(str)$  $(str)$  $(str)$  –

Returns SampleData(n\_obs, n\_samples)

### Raises

- NotExtendedPDFError if 'extended' is (implicitly by default or explicitly) chosen as an option for *n* but the pdf itself is not extended.
- [ValueError](https://docs.python.org/3/library/exceptions.html#ValueError) if n is an invalid string option.
- InvalidArgumentError if n is not specified and pdf is not extended.
- **set\_norm\_range**(*norm\_range: Union[Tuple[Tuple[Tuple[float, ...]]], Tuple[float, float], bool]*) Set the normalization range (temporarily if used with contextmanager).

Parameters **norm\_range** (tuple, [Space](#page-47-0)) –

### **space**

Return the *[Space](#page-47-0)* object that defines the dimensionality of the object.

**unnormalized\_pdf**(*x: Union[float, tensorflow.python.framework.ops.Tensor], component\_norm\_range: Union[Tuple[Tuple[Tuple[float, ...]]], Tuple[float, float],*  $bool] = None$ , name: str = 'unnormalized\_pdf')  $\rightarrow$  Union[float, tensorflow.python.framework.ops.Tensor]

PDF "unnormalized". Use *functions* for unnormalized pdfs. this is only for performance in special cases.

### Parameters

- $\mathbf{x}$  (numerical) The value, have to be convertible to a Tensor
- **component\_norm\_range** ([Space](#page-47-0)) The normalization range for the components. Needed for
- **composition** (certain) pdfs.
- **name**  $(str)$  $(str)$  $(str)$  –

**Returns** 1-dimensional  $tf$ . Tensor containing the unnormalized pdf.

Return type tf.Tensor

**update\_integration\_options**(*draws\_per\_dim=None*, *mc\_sampler=None*) Set the integration options.

# **Parameters**

- **draws\_per\_dim** ([int](https://docs.python.org/3/library/functions.html#int)) The draws for MC integration to do
- **()** (mc\_sampler) –

# **physics**

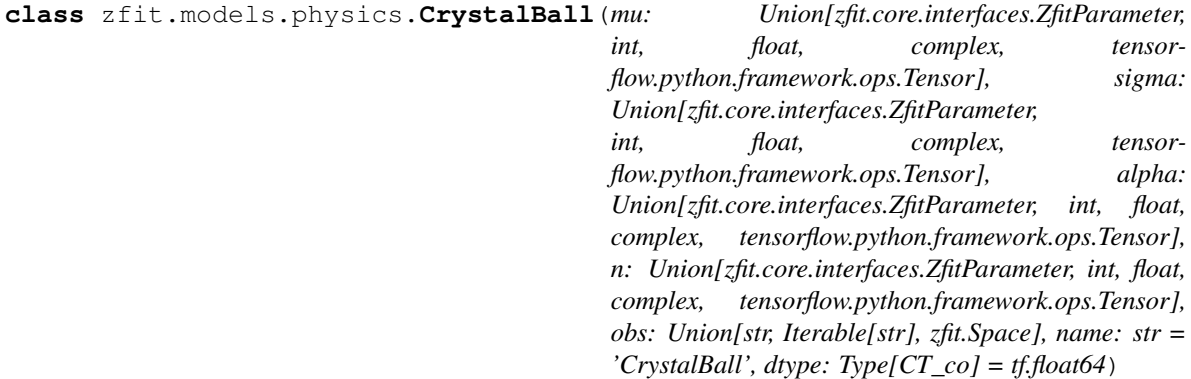

Bases: [zfit.core.basepdf.BasePDF](#page-66-0)

'Crystal Ball shaped PDF'\_\_. A combination of a Gaussian with an powerlaw tail.

The function is defined as follows:

$$
f(x; \mu, \sigma, \alpha, n) = \begin{cases} \exp(-\frac{(x-\mu)^2}{2\sigma^2}), & \text{for } \frac{x-\mu}{\sigma} \ge -\alpha A \cdot (B - \frac{x-\mu}{\sigma})^{-n}, \\ \text{for } \frac{x-\mu}{\sigma} < -\alpha \end{cases}
$$

with

$$
A = \left(\frac{n}{|\alpha|}\right)^n \cdot \exp\left(-\frac{|\alpha|^2}{2}\right)
$$

$$
B = \frac{n}{|\alpha|} - |\alpha|
$$

### Parameters

- **mu** (*zfit.Parameter*) The mean of the gaussian
- **sigma** (*zfit.Parameter*) Standard deviation of the gaussian
- **alpha** (*zfit.Parameter*) parameter where to switch from a gaussian to the powertail
- **n** (*zfit.Parameter*) Exponent of the powertail
- **obs** ([Space](#page-47-0)) –
- **name**  $(str)$  $(str)$  $(str)$  –
- $\text{dtype}(t \text{f.DType}) -$

\_\_CBShape\_

**add\_cache\_dependents**(*cache\_dependents: Union[zfit.core.interfaces.ZfitCachable, Iterable[zfit.core.interfaces.ZfitCachable]], allow\_non\_cachable: bool = True*)

Add dependents that render the cache invalid if they change.

#### Parameters

- **cache\_dependents** ([ZfitCachable](#page-372-0)) –
- **allow\_non\_cachable** ([bool](https://docs.python.org/3/library/functions.html#bool)) If *True*, allow *cache\_dependents* to be noncachables. If *False*, any *cache\_dependents* that is not a *ZfitCachable* will raise an error.
- Raises [TypeError](https://docs.python.org/3/library/exceptions.html#TypeError) if one of the *cache\_dependents* is not a *ZfitCachable* \_and\_ *allow\_non\_cachable* if *False*.

**analytic\_integrate**(*limits: Union[Tuple[Tuple[float, ...]], Tuple[float, ...], bool], norm\_range: Union[Tuple[Tuple[float, ...]], Tuple[float, ...], bool]*  $= None$ , name: str = 'analytic integrate')  $\rightarrow$  Union [float, tensorflow.python.framework.ops.Tensor]

Analytical integration over function and raise Error if not possible.

#### **Parameters**

- **limits** (tuple, [Space](#page-47-0)) the limits to integrate over
- **norm** range (tuple, *[Space](#page-47-0)*, *False*) the limits to normalize over
- **name**  $(str)$  $(str)$  $(str)$  –

Returns the integral value

## Return type Tensor

### Raises

- [NotImplementedError](https://docs.python.org/3/library/exceptions.html#NotImplementedError) If no analytical integral is available (for this limits).
- NormRangeNotImplementedError if the *norm\_range* argument is not supported. This means that no analytical normalization is available, explicitly: the analytical integral over the limits = norm\_range is not available.

**apply\_yield**(*value: Union[float, tensorflow.python.framework.ops.Tensor], norm\_range: Union[Tuple[Tuple[Tuple[float, ...]]], Tuple[float, float], bool] = False, log: bool =*  $False$ )  $\rightarrow$  Union [float, tensorflow.python.framework.ops.Tensor] If a norm\_range is given, the value will be multiplied by the yield.

#### Parameters

- **value** (numerical) –
- **()** (norm\_range) –
- $log(bool)$  $log(bool)$  $log(bool)$  –

#### Returns numerical

**as\_func**(*norm\_range: Union[Tuple[Tuple[float, ...]], Tuple[float, ...], bool] = False*) Return a *Function* with the function *model(x, norm\_range=norm\_range)*.

Parameters **()** (norm\_range) –

### **axes**

Return the axes.

**convert\_sort\_space**(*obs: Union[str, Iterable[str], zfit.Space] = None, axes: Union[int, Iterable[int]] = None, limits: Union[Tuple[Tuple[Tuple[float, ...]]], Tuple[float,*

```
float], bool] = None) \rightarrow Optional[zfit.core.limits.Space]
```
Convert the inputs (using eventually *obs*, *axes*) to [Space](#page-47-0) and sort them according to own *obs*.

Parameters

- $()$   $(limits)$   $)$   $-$
- **()** –
- **()** –

Returns:

**copy**(*\*\*override\_parameters*) → zfit.core.basepdf.BasePDF

Creates a copy of the model.

Note: the copy model may continue to depend on the original initialization arguments.

Parameters **\*\*override\_parameters** – String/value dictionary of initialization arguments to override with new value.

Returns

A new instance of *type(self)* initialized from the union of self.parameters and override\_parameters, i.e., *dict(self.parameters, \*\*override\_parameters)*.

Return type model

**create\_extended**(*yield\_: Union[zfit.core.interfaces.ZfitParameter, int, float, complex, ten* $sorflow. python. framework.ops. TensorFlow. In same addition='extended') \rightarrow$ 

zfit.core.interfaces.ZfitPDF Return an extended version of this pdf with yield *yield\_*. The parameters are shared.

Parameters

- **yield** (numeric, [Parameter](#page-34-0)) –
- **name**  $addition(str) addition(str) addition(str) -$

Returns [ZfitPDF](#page-101-0)

**create\_projection\_pdf**(*limits\_to\_integrate: Union[Tuple[Tuple[Tuple[float, ...]]], Tuple[float,*  $floatI, boolI) \rightarrow zfit.core.interfaces.ZfitPDF$ 

Create a PDF projection by integrating out some of the dimensions.

The new projection pdf is still fully dependent on the pdf it was created with.

Parameters **limits\_to\_integrate** ([Space](#page-47-0)) –

Returns a pdf without the dimensions from *limits\_to\_integrate*.

Return type *[ZfitPDF](#page-101-0)*

**create\_sampler**(*n: Union[int, tensorflow.python.framework.ops.Tensor, str] = None, limits: Union[Tuple[Tuple[float, ...]], Tuple[float, ...], bool] = None, fixed\_params: Union[bool, List[zfit.core.interfaces.ZfitParameter], Tu* $ple[zfit.core.interfaces.ZfitParameter]] = True, name: str = 'create\_sampler') \rightarrow$ zfit.core.data.Sampler

Create a Sampler that acts as *Data* but can be resampled, also with changed parameters and n.

If *limits* is not specified, *space* is used (if the space contains limits). If *n* is None and the model is an extended pdf, 'extended' is used by default.

- **n** ([int,](https://docs.python.org/3/library/functions.html#int) tf. Tensor, [str](https://docs.python.org/3/library/stdtypes.html#str)) The number of samples to be generated. Can be a Tensor that will be or a valid string. Currently implemented:
	- 'extended': samples *poisson(yield)* from each pdf that is extended.
- **()** (name) From which space to sample.
- **()** A list of *Parameters* that will be fixed during several *resample* calls. If True, all are fixed, if False, all are floating. If a [Parameter](#page-34-0) is not fixed and its value gets updated (e.g. by a *Parameter.set\_value()* call), this will be reflected in *resample*. If fixed, the Parameter will still have the same value as the *Sampler* has been created with when it resamples.

• **()** –

Returns py:class:~'zfit.core.data.Sampler'

### Raises

- NotExtendedPDFError if 'extended' is chosen (implicitly by default or explicitly) as an option for *n* but the pdf itself is not extended.
- [ValueError](https://docs.python.org/3/library/exceptions.html#ValueError) if n is an invalid string option.
- InvalidArgumentError if n is not specified and pdf is not extended.

### **dtype**

The dtype of the object

**get\_dependents** (*only\_floating: bool = True) -> OrderedSet(['z', 'f', 'i', 't', '.', 'P', 'a', 'r', 'm', 'e']*)

Return a set of all independent  $Parameter$  that this object depends on.

Parameters only\_floating ([bool](https://docs.python.org/3/library/functions.html#bool)) – If *True*, only return floating [Parameter](#page-34-0)

 $get\_params$  (only\_floating: bool = False, names: Union[str, List[str], None] = None)  $\rightarrow$ List[zfit.core.interfaces.ZfitParameter]

Return the parameters. If it is empty, automatically return all floating variables.

# Parameters

- **()** (names) If True, return only the floating parameters.
- **()** The names of the parameters to return.

### Returns

## Return type list(*ZfitParameters*)

**get\_yield**() → Optional[zfit.core.parameter.Parameter] Return the yield (only for extended models).

Returns the yield of the current model or None

# Return type [Parameter](#page-34-0)

**gradients**(*x: Union[float, tensorflow.python.framework.ops.Tensor], norm\_range: Union[Tuple[Tuple[float, ...]], Tuple[float, ...], bool], params: Optional[Iterable[zfit.core.interfaces.ZfitParameter]] = None*)

## **graph\_caching\_methods = []**

**integrate**(*limits: Union[Tuple[Tuple[float, ...]], Tuple[float, ...], bool], norm\_range: Union*[Tuple[Tuple[float, ...]], Tuple[float, ...], bool] = None, name: str = 'integrate')  $\rightarrow$ Union[float, tensorflow.python.framework.ops.Tensor]

Integrate the function over *limits* (normalized over *norm\_range* if not False).

### Parameters

- **limits** (tuple, [Space](#page-47-0)) the limits to integrate over
- **norm\_range** (tuple,  $Space$ ) the limits to normalize over or False to integrate the unnormalized probability
- **name**  $(str)$  $(str)$  $(str)$  name of the operation shown in the  $tf$ . Graph
- Returns py:class'tf.Tensor': the integral value as a scalar with shape ()

# **is\_extended**

Flag to tell whether the model is extended or not.

#### Returns

#### Return type [bool](https://docs.python.org/3/library/functions.html#bool)

**log\_pdf**(*x: Union[float, tensorflow.python.framework.ops.Tensor], norm\_range: Union[Tuple[Tuple[float, ...]], Tuple[float, ...], bool] = None, name: str = 'log\_pdf '*)

 $\rightarrow$  Union [float, tensorflow.python.framework.ops.Tensor]

Log probability density function normalized over *norm\_range*.

# Parameters

- **x** (numerical) *float* or *double Tensor*.
- **norm\_range** (tuple, [Space](#page-47-0)) [Space](#page-47-0) to normalize over
- **name** ([str](https://docs.python.org/3/library/stdtypes.html#str)) Prepended to names of ops created by this function.

Returns a *Tensor* of type *self.dtype*.

#### Return type log\_pdf

### **n\_obs**

Return the number of observables.

#### **name**

The name of the object.

#### **norm\_range**

Return the current normalization range. If None and the 'obs'have limits, they are returned.

Returns The current normalization range

Return type [Space](#page-47-0) or None

**normalization**(*limits: Union[Tuple[Tuple[float, ...]], Tuple[float, ...], bool], name: str = 'normalization'*) → Union[float, tensorflow.python.framework.ops.Tensor] Return the normalization of the function (usually the integral over *limits*).

#### Parameters

- **limits** (tuple, [Space](#page-47-0)) The limits on where to normalize over
- **name**  $(str)$  $(str)$  $(str)$  –

Returns the normalization value

# Return type Tensor

**numeric\_integrate**(*limits: Union[Tuple[Tuple[float, ...]], Tuple[float, ...], bool], norm\_range: Union[Tuple[Tuple[float, ...]], Tuple[float, ...], bool] = None, name: str = 'numeric\_integrate'*) → Union[float, tensorflow.python.framework.ops.Tensor] Numerical integration over the model.

- **limits** (tuple, [Space](#page-47-0)) the limits to integrate over
- **norm\_range** (tuple, [Space](#page-47-0), False) the limits to normalize over
- **name**  $(str)$  $(str)$  $(str)$  –

Returns the integral value

Return type Tensor

#### **obs**

Return the observables.

```
old_graph_caching_methods = []
```
**params**

```
partial_analytic_integrate(x: Union[numpy.ndarray, tensor-
                              flow.python.framework.ops.Tensor, zfit.Data], limits:
                              Union[Tuple[Tuple[float, ...]], Tuple[float, ...], bool],
                              norm_range: Union[Tuple[Tuple[float, ...]], Tuple[float,
                              ...], bool = None, name: str = 'partial_analytic_integrate') \rightarrowUnion[tensorflow.python.framework.ops.Tensor, zfit.Data]
```
Do analytical partial integration of the function over the *limits* and evaluate it at *x*.

Dimension of *limits* and *x* have to add up to the full dimension and be therefore equal to the dimensions of *norm\_range* (if not False)

# Parameters

- **x** (numerical) The value at which the partially integrated function will be evaluated
- **limits** (tuple, [Space](#page-47-0)) the limits to integrate over. Can contain only some axes
- **norm\_range** (tuple, [Space](#page-47-0), False) the limits to normalize over. Has to have all axes
- **name**  $(str)$  $(str)$  $(str)$  –

Returns the value of the partially integrated function evaluated at *x*.

# Return type Tensor

# Raises

- [NotImplementedError](https://docs.python.org/3/library/exceptions.html#NotImplementedError) if the *analytic* integral (over this limits) is not implemented
- NormRangeNotImplementedError if the *norm\_range* argument is not supported. This means that no analytical normalization is available, explicitly: the analytical integral over the limits = norm\_range is not available.
- **partial\_integrate**(*x: Union[numpy.ndarray, tensorflow.python.framework.ops.Tensor, zfit.Data], limits: Union[Tuple[Tuple[float, ...]], Tuple[float, ...], bool], norm\_range: Union[Tuple[Tuple[float, ...]], Tuple[float, ...], bool] = None, name: str = 'partial\_integrate'*) → Union[tensorflow.python.framework.ops.Tensor, zfit.Data]

Partially integrate the function over the *limits* and evaluate it at *x*.

Dimension of *limits* and *x* have to add up to the full dimension and be therefore equal to the dimensions of *norm\_range* (if not False)

- **x** (numerical) The value at which the partially integrated function will be evaluated
- **limits** (tuple, *[Space](#page-47-0)*) the limits to integrate over. Can contain only some axes
- **norm\_range** (tuple, [Space](#page-47-0), False) the limits to normalize over. Has to have all axes
- **name**  $(str)$  $(str)$  $(str)$  –

Returns the value of the partially integrated function evaluated at *x*.

#### Return type Tensor

**partial\_numeric\_integrate**(*x: Union[float, tensorflow.python.framework.ops.Tensor], limits: Union[Tuple[Tuple[float, ...]], Tuple[float, ...], bool], norm\_range: Union[Tuple[Tuple[float, ...]], Tuple[float, ...],*  $bool$  = None, name: str = 'partial\_numeric\_integrate')  $\rightarrow$ Union[float, tensorflow.python.framework.ops.Tensor]

Force numerical partial integration of the function over the *limits* and evaluate it at *x*.

Dimension of *limits* and *x* have to add up to the full dimension and be therefore equal to the dimensions of *norm\_range* (if not False)

### Parameters

- $\mathbf{x}$  (numerical) The value at which the partially integrated function will be evaluated
- **limits** (tuple, [Space](#page-47-0)) the limits to integrate over. Can contain only some axes
- **norm\_range** (tuple, [Space](#page-47-0), False) the limits to normalize over. Has to have all axes
- **name**  $(str)$  $(str)$  $(str)$  –

Returns the value of the partially integrated function evaluated at *x*.

Return type Tensor

```
pdf(**kwargs)
```

```
classmethod register_additional_repr(**kwargs)
```
Register an additional attribute to add to the repr.

# **Parameters**

- **keyword argument. The value has to be gettable from the instance (has to be an** (any) –
- **or callable method of self.** (attribute) –

```
classmethod register_analytic_integral(func: Callable, limits:
                                            Union[Tuple[Tuple[float, ...]], Tuple[float,
                                            ...], bool] = None, priority: Union[int, float]
                                            = 50, *, supports_norm_range: bool = False,
                                            supports_multiple_limits: bool = False) →
                                            None
```
Register an analytic integral with the class.

# Parameters

• **func** (callable) – A function that calculates the (partial) integral over the axes *limits*. The signature has to be the following:

- $x$  (*[ZfitData](#page-96-0)*, None): the data for the remaining axes in a partial integral. If it is not a partial integral, this will be None.
- $\blacksquare$  limits ([Space](#page-47-0)): the limits to integrate over.
- norm\_range (**[Space](#page-47-0)**, None): Normalization range of the integral. If not *supports\_supports\_norm\_range*, this will be None.
- $-$  params (Dict [param\_name, zfit. Parameters]): The parameters of the model.
- model  $(ZfitModel)$  $(ZfitModel)$  $(ZfitModel)$ : The model that is being integrated.
- $()$   $(limits) -$ **|limits\_arg\_descr|**
- **priority**  $(int)$  $(int)$  $(int)$  Priority of the function. If multiple functions cover the same space, the one with the highest priority will be used.
- **supports\_multiple\_limits** ([bool](https://docs.python.org/3/library/functions.html#bool)) If *True*, the *limits* given to the integration function can have multiple limits. If *False*, only simple limits will pass through and multiple limits will be auto-handled.
- **supports** norm range  $(b \circ \circ l)$  If *True*, *norm range* argument to the function may not be *None*. If *False*, *norm\_range* will always be *None* and care is taken of the normalization automatically.

**register\_cacher**(*cacher: Union[zfit.core.interfaces.ZfitCachable, Iterable[zfit.core.interfaces.ZfitCachable]]*) Register a *cacher* that caches values produces by this instance; a dependent.

Parameters ()  $(cacher)$  –

**classmethod register\_inverse\_analytic\_integral**(*func: Callable*) → None Register an inverse analytical integral, the inverse (unnormalized) cdf.

Parameters ()  $(func)$  –

**reset\_cache**(*reseter: zfit.util.cache.ZfitCachable*)

#### **reset\_cache\_self**()

Clear the cache of self and all dependent cachers.

**sample**(*n: Union[int, tensorflow.python.framework.ops.Tensor, str] = None, limits: Union*[Tuple]*Tuple*[float, ...]], Tuple[float, ...], bool] = None, name: str = 'sample')  $\rightarrow$ zfit.core.data.SampleData Sample *n* points within *limits* from the model.

If *limits* is not specified, *space* is used (if the space contains limits). If *n* is None and the model is an extended pdf, 'extended' is used by default.

#### Parameters

- **n** ([int,](https://docs.python.org/3/library/functions.html#int) tf. Tensor, [str](https://docs.python.org/3/library/stdtypes.html#str)) The number of samples to be generated. Can be a Tensor that will be or a valid string. Currently implemented:
	- 'extended': samples *poisson(yield)* from each pdf that is extended.
- **limits** (tuple, [Space](#page-47-0)) In which region to sample in

• **name**  $(str)$  $(str)$  $(str)$  –

Returns SampleData(n\_obs, n\_samples)

### Raises

• NotExtendedPDFError – if 'extended' is (implicitly by default or explicitly) chosen as an option for *n* but the pdf itself is not extended.

- [ValueError](https://docs.python.org/3/library/exceptions.html#ValueError) if n is an invalid string option.
- InvalidArgumentError if n is not specified and pdf is not extended.
- **set\_norm\_range**(*norm\_range: Union[Tuple[Tuple[Tuple[float, ...]]], Tuple[float, float], bool]*) Set the normalization range (temporarily if used with contextmanager).

Parameters norm range (tuple, [Space](#page-47-0)) –

## **space**

Return the *[Space](#page-47-0)* object that defines the dimensionality of the object.

**unnormalized\_pdf**(*x: Union[float, tensorflow.python.framework.ops.Tensor], component\_norm\_range: Union[Tuple[Tuple[Tuple[float, ...]]], Tuple[float, float],*  $bool$  = None, name: str = 'unnormalized\_pdf')  $\rightarrow$  Union[float, tensorflow.python.framework.ops.Tensor]

PDF "unnormalized". Use *functions* for unnormalized pdfs. this is only for performance in special cases.

#### Parameters

- $\mathbf{x}$  (numerical) The value, have to be convertible to a Tensor
- **component\_norm\_range** ([Space](#page-47-0)) The normalization range for the components. Needed for
- **composition** (certain) pdfs.
- **name**  $(str)$  $(str)$  $(str)$  –

Returns 1-dimensional  $tf$ . Tensor containing the unnormalized pdf.

Return type tf. Tensor

**update\_integration\_options**(*draws\_per\_dim=None*, *mc\_sampler=None*) Set the integration options.

**Parameters** 

- **draws\_per\_dim** ([int](https://docs.python.org/3/library/functions.html#int)) The draws for MC integration to do
- $()$   $(mc\_sampler)$  –

**class** zfit.models.physics.**DoubleCB**(*mu: Union[zfit.core.interfaces.ZfitParameter, int, float, complex, tensorflow.python.framework.ops.Tensor], sigma: Union[zfit.core.interfaces.ZfitParameter, int, float, complex, tensorflow.python.framework.ops.Tensor], alphal: Union[zfit.core.interfaces.ZfitParameter, int, float, complex, tensorflow.python.framework.ops.Tensor], nl: Union[zfit.core.interfaces.ZfitParameter, int, float, complex, tensorflow.python.framework.ops.Tensor], alphar: Union[zfit.core.interfaces.ZfitParameter, int, float, complex, tensorflow.python.framework.ops.Tensor], nr: Union[zfit.core.interfaces.ZfitParameter, int, float, complex, tensorflow.python.framework.ops.Tensor], obs: Union[str, Iterable[str], zfit.Space], name: str =*

*'DoubleCB', dtype: Type[CT\_co] = tf.float64*) Bases: [zfit.core.basepdf.BasePDF](#page-66-0)

'Double sided Crystal Ball shaped PDF'\_\_. A combination of two CB using the mu (not a frac). on each side. The function is defined as follows:

$$
f(x; \mu, \sigma, \alpha_L, n_L, \alpha_R, n_R) = \begin{cases} A_L \cdot (B_L - \frac{x - \mu}{\sigma})^{-n}, & \text{for } \frac{x - \mu}{\sigma} < -\alpha_L \exp(-\frac{(x - \mu)^2}{2\sigma^2}),\\ -\alpha_L \leq \text{for } \frac{x - \mu}{\sigma} \leq \alpha_R A_R \cdot (B_R - \frac{x - \mu}{\sigma})^{-n}, & \text{for } \frac{x - \mu}{\sigma} > \alpha_R \end{cases}
$$
with

$$
A_{L/R} = \left(\frac{n_{L/R}}{|\alpha_{L/R}|}\right)_{L/R}^{n} \cdot \exp\left(-\frac{|\alpha_{L/R}|^2}{2}\right)
$$

$$
B_{L/R} = \frac{n_{L/R}}{|\alpha_{L/R}|} - |\alpha_{L/R}|
$$

## **Parameters**

- **mu** (*zfit.Parameter*) The mean of the gaussian
- **sigma** (*zfit.Parameter*) Standard deviation of the gaussian
- **alphal** (*zfit.Parameter*) parameter where to switch from a gaussian to the powertail on the left
- **side** –
- **nl** (*zfit.Parameter*) Exponent of the powertail on the left side
- **alphar** (*zfit.Parameter*) parameter where to switch from a gaussian to the powertail on the right
- **side** –
- **nr** (*zfit.Parameter*) Exponent of the powertail on the right side
- **obs** ([Space](#page-47-0)) –
- **name**  $(str)$  $(str)$  $(str)$  –
- **dtype**  $(t f.DType)$  –

**add\_cache\_dependents**(*cache\_dependents: Union[zfit.core.interfaces.ZfitCachable, Iterable[zfit.core.interfaces.ZfitCachable]], allow\_non\_cachable: bool = True*)

Add dependents that render the cache invalid if they change.

#### Parameters

- **cache\_dependents** ([ZfitCachable](#page-372-0)) –
- **allow\_non\_cachable** ([bool](https://docs.python.org/3/library/functions.html#bool)) If *True*, allow *cache\_dependents* to be noncachables. If *False*, any *cache\_dependents* that is not a *ZfitCachable* will raise an error.

Raises [TypeError](https://docs.python.org/3/library/exceptions.html#TypeError) – if one of the *cache\_dependents* is not a *ZfitCachable* \_and\_ al*low\_non\_cachable* if *False*.

**analytic\_integrate**(*limits: Union[Tuple[Tuple[float, ...]], Tuple[float, ...], bool], norm\_range: Union[Tuple[Tuple[float, ...]], Tuple[float, ...], bool]*  $= None$ , name: str = 'analytic\_integrate')  $\rightarrow$  Union [float, tensorflow.python.framework.ops.Tensor]

Analytical integration over function and raise Error if not possible.

# Parameters

- **limits** (tuple, [Space](#page-47-0)) the limits to integrate over
- **norm\_range** (tuple, [Space](#page-47-0), *False*) the limits to normalize over
- **name**  $(str)$  $(str)$  $(str)$  –

Returns the integral value

Return type Tensor

# Raises

- [NotImplementedError](https://docs.python.org/3/library/exceptions.html#NotImplementedError) If no analytical integral is available (for this limits).
- NormRangeNotImplementedError if the *norm\_range* argument is not supported. This means that no analytical normalization is available, explicitly: the ana**lytical** integral over the limits  $=$  norm range is not available.

**apply\_yield**(*value: Union[float, tensorflow.python.framework.ops.Tensor], norm\_range: Union[Tuple[Tuple[Tuple[float, ...]]], Tuple[float, float], bool] = False, log: bool =*  $False$ )  $\rightarrow$  Union [float, tensorflow.python.framework.ops.Tensor] If a norm\_range is given, the value will be multiplied by the yield.

# Parameters

- **value** (numerical) –
- **()** (norm\_range) –
- $log(bool)$  $log(bool)$  $log(bool)$  –

Returns numerical

**as\_func**(*norm\_range: Union[Tuple[Tuple[float, ...]], Tuple[float, ...], bool] = False*) Return a *Function* with the function *model(x, norm\_range=norm\_range)*.

Parameters **()** (norm\_range) –

# **axes**

Return the axes.

```
convert_sort_space(obs: Union[str, Iterable[str], zfit.Space] = None, axes: Union[int, Iter-
                     able[int]] = None, limits: Union[Tuple[Tuple[Tuple[float, ...]]], Tuple[float,
```
*float], bool]* = *None*)  $\rightarrow$  Optional[zfit.core.limits.Space]

Convert the inputs (using eventually *obs*, *axes*) to [Space](#page-47-0) and sort them according to own *obs*.

Parameters

- $()$   $(limits)$  –
- **()** –
- **()** –

Returns:

**copy**(*\*\*override\_parameters*) → zfit.core.basepdf.BasePDF

Creates a copy of the model.

Note: the copy model may continue to depend on the original initialization arguments.

Parameters **\*\*override\_parameters** – String/value dictionary of initialization arguments to override with new value.

Returns

A new instance of *type(self)* initialized from the union of self.parameters and override\_parameters, i.e., *dict(self.parameters, \*\*override\_parameters)*.

#### Return type model

**create\_extended**(*yield\_: Union[zfit.core.interfaces.ZfitParameter, int, float, complex, tensorflow.python.framework.ops.Tensor], name\_addition='\_extended'*) → zfit.core.interfaces.ZfitPDF Return an extended version of this pdf with yield *yield\_*. The parameters are shared.

• **yield** (numeric, [Parameter](#page-34-0)) –

• **name**  $addition(str)$  $addition(str)$  $addition(str)$  –

Returns [ZfitPDF](#page-101-0)

**create\_projection\_pdf**(*limits\_to\_integrate: Union[Tuple[Tuple[Tuple[float, ...]]], Tuple[float,*  $fload, bool$ )  $\rightarrow$  zfit.core.interfaces.ZfitPDF

Create a PDF projection by integrating out some of the dimensions.

The new projection pdf is still fully dependent on the pdf it was created with.

Parameters **limits\_to\_integrate** ([Space](#page-47-0)) –

Returns a pdf without the dimensions from *limits\_to\_integrate*.

Return type *[ZfitPDF](#page-101-0)*

**create\_sampler**(*n: Union[int, tensorflow.python.framework.ops.Tensor, str] = None, limits: Union[Tuple[Tuple[float, ...]], Tuple[float, ...], bool] = None, fixed\_params: Union[bool, List[zfit.core.interfaces.ZfitParameter], Tu* $ple[ztit.core. interfaces. ZfitParameter] = True, name: str = 'create\_sampler') \rightarrow$ zfit.core.data.Sampler

Create a Sampler that acts as *Data* but can be resampled, also with changed parameters and n.

If *limits* is not specified, *space* is used (if the space contains limits). If *n* is None and the model is an extended pdf, 'extended' is used by default.

#### **Parameters**

- **n** ([int,](https://docs.python.org/3/library/functions.html#int) tf. Tensor, [str](https://docs.python.org/3/library/stdtypes.html#str)) The number of samples to be generated. Can be a Tensor that will be or a valid string. Currently implemented:
	- 'extended': samples *poisson(yield)* from each pdf that is extended.
- **()** (name) From which space to sample.
- **()** A list of *Parameters* that will be fixed during several *resample* calls. If True, all are fixed, if False, all are floating. If a [Parameter](#page-34-0) is not fixed and its value gets updated (e.g. by a *Parameter.set\_value()* call), this will be reflected in *resample*. If fixed, the Parameter will still have the same value as the *Sampler* has been created with when it resamples.

• **()** –

Returns py:class:~'zfit.core.data.Sampler'

#### Raises

- NotExtendedPDFError if 'extended' is chosen (implicitly by default or explicitly) as an option for *n* but the pdf itself is not extended.
- [ValueError](https://docs.python.org/3/library/exceptions.html#ValueError) if n is an invalid string option.
- InvalidArgumentError if n is not specified and pdf is not extended.

#### **dtype**

The dtype of the object

**get\_dependents**(*only\_floating: bool = True) -> OrderedSet(['z', 'f ', 'i', 't', '.', 'P', 'a', 'r', 'm',*

*'e']*) Return a set of all independent  $Parameter$  that this object depends on.

**[Parameter](#page-34-0)s only floating** ([bool](https://docs.python.org/3/library/functions.html#bool)) – If *True*, only return floating Parameter

**get params** (*only floating: bool = False, names: Union[str, List[str], None] = None*)  $\rightarrow$ List[zfit.core.interfaces.ZfitParameter]

Return the parameters. If it is empty, automatically return all floating variables.

# Parameters

- **()** (names) If True, return only the floating parameters.
- **()** The names of the parameters to return.

# Returns

Return type list(*ZfitParameters*)

**get\_yield**() → Optional[zfit.core.parameter.Parameter] Return the yield (only for extended models).

Returns the yield of the current model or None

# Return type [Parameter](#page-34-0)

**gradients**(*x: Union[float, tensorflow.python.framework.ops.Tensor], norm\_range: Union[Tuple[Tuple[float, ...]], Tuple[float, ...], bool], params: Optional[Iterable[zfit.core.interfaces.ZfitParameter]] = None*)

# **graph\_caching\_methods = []**

**integrate**(*limits: Union[Tuple[Tuple[float, ...]], Tuple[float, ...], bool], norm\_range: Union*[Tuple] Tuple[float, ...]], Tuple[float, ...], bool] = None, name: str = 'integrate')  $\rightarrow$ Union[float, tensorflow.python.framework.ops.Tensor]

Integrate the function over *limits* (normalized over *norm\_range* if not False).

# **Parameters**

- **limits** (tuple, [Space](#page-47-0)) the limits to integrate over
- **norm\_range** (tuple,  $Space$ ) the limits to normalize over or False to integrate the unnormalized probability
- **name**  $(str)$  $(str)$  $(str)$  name of the operation shown in the  $tf$ . Graph

Returns py:class'tf.Tensor': the integral value as a scalar with shape ()

# **is\_extended**

Flag to tell whether the model is extended or not.

## Returns

## Return type [bool](https://docs.python.org/3/library/functions.html#bool)

**log\_pdf**(*x: Union[float, tensorflow.python.framework.ops.Tensor], norm\_range: Union[Tuple[Tuple[float, ...]], Tuple[float, ...], bool] = None, name: str = 'log\_pdf '*)  $\rightarrow$  Union [float, tensorflow.python.framework.ops.Tensor] Log probability density function normalized over *norm\_range*.

## Parameters

- **x** (numerical) *float* or *double Tensor*.
- **norm\_range** (tuple, [Space](#page-47-0)) [Space](#page-47-0) to normalize over
- **name**  $(str)$  $(str)$  $(str)$  Prepended to names of ops created by this function.

Returns a *Tensor* of type *self.dtype*.

Return type log\_pdf

# **n\_obs**

Return the number of observables.

# **name**

The name of the object.

# **norm\_range**

Return the current normalization range. If None and the 'obs'have limits, they are returned.

Returns The current normalization range

Return type [Space](#page-47-0) or None

**normalization**(*limits: Union[Tuple[Tuple[float, ...]], Tuple[float, ...], bool], name: str = 'normal* $i$ *zation'*)  $\rightarrow$  Union [float, tensorflow.python.framework.ops.Tensor]

Return the normalization of the function (usually the integral over *limits*).

#### Parameters

• **limits** (tuple, [Space](#page-47-0)) – The limits on where to normalize over

• **name**  $(str)$  $(str)$  $(str)$  –

Returns the normalization value

# Return type Tensor

**numeric\_integrate**(*limits: Union[Tuple[Tuple[float, ...]], Tuple[float, ...], bool], norm\_range: Union[Tuple[Tuple[float, ...]], Tuple[float, ...], bool] = None, name: str = 'numeric\_integrate'*) → Union[float, tensorflow.python.framework.ops.Tensor]

Numerical integration over the model.

# Parameters

- **limits** (tuple, *[Space](#page-47-0)*) the limits to integrate over
- **norm\_range** (tuple, [Space](#page-47-0), False) the limits to normalize over
- **name**  $(str)$  $(str)$  $(str)$  –

Returns the integral value

Return type Tensor

# **obs**

Return the observables.

```
old_graph_caching_methods = []
```
#### **params**

**partial\_analytic\_integrate**(*x: Union[numpy.ndarray, tensorflow.python.framework.ops.Tensor, zfit.Data], limits: Union[Tuple[Tuple[float, ...]], Tuple[float, ...], bool], norm\_range: Union[Tuple[Tuple[float, ...]], Tuple[float,*

...],  $bool$  = None, name: str = 'partial\_analytic\_integrate')  $\rightarrow$ Union[tensorflow.python.framework.ops.Tensor, zfit.Data]

Do analytical partial integration of the function over the *limits* and evaluate it at *x*.

Dimension of *limits* and *x* have to add up to the full dimension and be therefore equal to the dimensions of *norm\_range* (if not False)

# Parameters

• **x** (*numerical*) – The value at which the partially integrated function will be evaluated

- **limits** (tuple, *[Space](#page-47-0)*) the limits to integrate over. Can contain only some axes
- **norm\_range** (tuple, [Space](#page-47-0), False) the limits to normalize over. Has to have all axes
- **name**  $(str)$  $(str)$  $(str)$  –

Returns the value of the partially integrated function evaluated at *x*.

#### Return type Tensor

# Raises

- [NotImplementedError](https://docs.python.org/3/library/exceptions.html#NotImplementedError) if the *analytic* integral (over this limits) is not implemented
- NormRangeNotImplementedError if the *norm\_range* argument is not supported. This means that no analytical normalization is available, explicitly: the analytical integral over the limits = norm\_range is not available.

**partial\_integrate**(*x: Union[numpy.ndarray, tensorflow.python.framework.ops.Tensor, zfit.Data], limits: Union[Tuple[Tuple[float, ...]], Tuple[float, ...], bool], norm\_range: Union[Tuple[Tuple[float, ...]], Tuple[float, ...], bool] = None, name: str = 'partial\_integrate'*) → Union[tensorflow.python.framework.ops.Tensor, zfit.Data]

Partially integrate the function over the *limits* and evaluate it at *x*.

Dimension of *limits* and *x* have to add up to the full dimension and be therefore equal to the dimensions of *norm\_range* (if not False)

## Parameters

- **x** (numerical) The value at which the partially integrated function will be evaluated
- **limits** (tuple, [Space](#page-47-0)) the limits to integrate over. Can contain only some axes
- **norm\_range** (tuple, [Space](#page-47-0), False) the limits to normalize over. Has to have all axes
- **name**  $(str)$  $(str)$  $(str)$  –

Returns the value of the partially integrated function evaluated at *x*.

Return type Tensor

**partial\_numeric\_integrate**(*x: Union[float, tensorflow.python.framework.ops.Tensor], limits: Union[Tuple[Tuple[float, ...]], Tuple[float, ...], bool], norm\_range: Union[Tuple[Tuple[float, ...]], Tuple[float, ...],*  $bool$  = None, name: str = 'partial\_numeric\_integrate')  $\rightarrow$ Union[float, tensorflow.python.framework.ops.Tensor]

Force numerical partial integration of the function over the *limits* and evaluate it at *x*.

Dimension of *limits* and *x* have to add up to the full dimension and be therefore equal to the dimensions of *norm\_range* (if not False)

- $\mathbf{x}$  (numerical) The value at which the partially integrated function will be evaluated
- **limits** (tuple, *[Space](#page-47-0)*) the limits to integrate over. Can contain only some axes
- **norm\_range** (tuple, [Space](#page-47-0), False) the limits to normalize over. Has to have all axes

• **name**  $(str)$  $(str)$  $(str)$  –

Returns the value of the partially integrated function evaluated at *x*.

Return type Tensor

**pdf**(*\*\*kwargs*)

**classmethod register\_additional\_repr**(*\*\*kwargs*) Register an additional attribute to add to the repr.

Parameters

- **keyword argument. The value has to be gettable from the instance (has to be an** (any) –
- **or callable method of self.** (attribute) –

**classmethod register\_analytic\_integral**(*func: Callable, limits: Union[Tuple[Tuple[float, ...]], Tuple[float, ...], bool] = None, priority: Union[int, float] = 50, \*, supports\_norm\_range: bool = False, supports\_multiple\_limits: bool = False*) → None

Register an analytic integral with the class.

#### Parameters

- **func** (callable) A function that calculates the (partial) integral over the axes *limits*. The signature has to be the following:
	- x (**[ZfitData](#page-96-0)**, None): the data for the remaining axes in a partial integral. If it is not a partial integral, this will be None.
	- limits ( $Space$ ): the limits to integrate over.
	- norm\_range (**[Space](#page-47-0)**, None): Normalization range of the integral. If not *supports\_supports\_norm\_range*, this will be None.
	- params (Dict[param\_name, zfit.Parameters]): The parameters of the model.
	- model  $(ZfitModel)$  $(ZfitModel)$  $(ZfitModel)$ : The model that is being integrated.
- $()$   $(limits) -$ **|limits\_arg\_descr|**
- **priority** ([int](https://docs.python.org/3/library/functions.html#int)) Priority of the function. If multiple functions cover the same space, the one with the highest priority will be used.
- supports multiple limits  $(bood) If True$ , the *limits* given to the integration function can have multiple limits. If *False*, only simple limits will pass through and multiple limits will be auto-handled.
- **supports\_norm\_range** ([bool](https://docs.python.org/3/library/functions.html#bool)) If *True*, *norm\_range* argument to the function may not be *None*. If *False*, *norm\_range* will always be *None* and care is taken of the normalization automatically.

**register\_cacher**(*cacher: Union[zfit.core.interfaces.ZfitCachable, Iterable[zfit.core.interfaces.ZfitCachable]]*) Register a *cacher* that caches values produces by this instance; a dependent.

Parameters ()  $(cacher)$  –

**classmethod register\_inverse\_analytic\_integral**(*func: Callable*) → None Register an inverse analytical integral, the inverse (unnormalized) cdf.

Parameters ()  $(func)$  –

**reset\_cache**(*reseter: zfit.util.cache.ZfitCachable*)

# **reset\_cache\_self**()

Clear the cache of self and all dependent cachers.

**sample**(*n: Union[int, tensorflow.python.framework.ops.Tensor, str] = None, limits: Union*[Tuple[Tuple[float, ...]], Tuple[float, ...], bool] = None, name: str = 'sample')  $\rightarrow$ zfit.core.data.SampleData

Sample *n* points within *limits* from the model.

If *limits* is not specified, *space* is used (if the space contains limits). If *n* is None and the model is an extended pdf, 'extended' is used by default.

## Parameters

- **n** ([int,](https://docs.python.org/3/library/functions.html#int) tf. Tensor, [str](https://docs.python.org/3/library/stdtypes.html#str)) The number of samples to be generated. Can be a Tensor that will be or a valid string. Currently implemented:
	- 'extended': samples *poisson(yield)* from each pdf that is extended.
- **limits** (tuple, [Space](#page-47-0)) In which region to sample in
- **name**  $(str)$  $(str)$  $(str)$  –

Returns SampleData(n\_obs, n\_samples)

# Raises

- NotExtendedPDFError if 'extended' is (implicitly by default or explicitly) chosen as an option for *n* but the pdf itself is not extended.
- [ValueError](https://docs.python.org/3/library/exceptions.html#ValueError) if n is an invalid string option.
- InvalidArgumentError if n is not specified and pdf is not extended.
- **set\_norm\_range**(*norm\_range: Union[Tuple[Tuple[Tuple[float, ...]]], Tuple[float, float], bool]*) Set the normalization range (temporarily if used with contextmanager).

Parameters **norm\_range** (tuple, [Space](#page-47-0)) –

# **space**

Return the [Space](#page-47-0) object that defines the dimensionality of the object.

**unnormalized\_pdf**(*x: Union[float, tensorflow.python.framework.ops.Tensor], component\_norm\_range: Union[Tuple[Tuple[Tuple[float, ...]]], Tuple[float, float],*  $bool \, | = None$ , name: str = 'unnormalized pdf')  $\rightarrow$  Union[float, tensorflow.python.framework.ops.Tensor]

PDF "unnormalized". Use *functions* for unnormalized pdfs. this is only for performance in special cases.

# Parameters

- **x** (numerical) The value, have to be convertible to a Tensor
- **component\_norm\_range** ([Space](#page-47-0)) The normalization range for the components. Needed for
- **composition** (certain) pdfs.
- **name**  $(str)$  $(str)$  $(str)$  –

Returns 1-dimensional  $tf$ . Tensor containing the unnormalized pdf.

Return type tf. Tensor

# **update\_integration\_options**(*draws\_per\_dim=None*, *mc\_sampler=None*) Set the integration options.

# Parameters

- **draws\_per\_dim** ([int](https://docs.python.org/3/library/functions.html#int)) The draws for MC integration to do
- $()$   $(mc\_sampler) -$

```
zfit.models.physics.crystalball_integral(limits, params, model)
```

```
zfit.models.physics.double_crystalball_mu_integral(limits, params, model)
```
# **polynomials**

Recurrent polynomials.

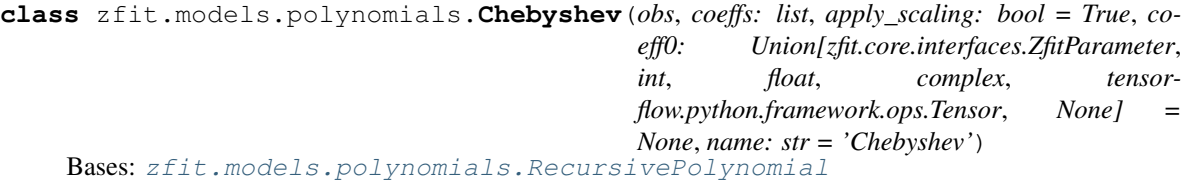

Linear combination of Chebyshev (first kind) polynomials of order len(coeffs), coeffs are scaling factors.

The 0th coefficient is set to 1 by default but can be explicitly set with *coeff0*. Since the PDF normalization removes a degree of freedom, the 0th coefficient is redundant and leads to an arbitrary overall scaling of all parameters.

Notice that this is already a sum of polynomials and the coeffs are simply scaling the individual orders of the polynomials.

The recursive definition of a single **order** of the polynomial is

$$
T_{n+1}(x) = 2xT_n(x) - T_{n-1}(x)
$$
  
with  $T_0 = 1T_1 = x$ 

Notice that  $T_1$  is x as opposed to 2x in Chebyshev polynomials of the second kind.

# **Parameters**

- **obs** The default space the PDF is defined in.
- **coeffs**  $(llist[params]) A$  $(llist[params]) A$  $(llist[params]) A$  list of the coefficients for the polynomials of order  $l+$ in the sum.
- **apply\_scaling** ([bool](https://docs.python.org/3/library/functions.html#bool)) Rescale the data so that the actual limits represent (-1, 1).
- **coeff0** (param) The scaling factor of the 0th order polynomial. If not given, it is set to 1.
- **name**  $(str)$  $(str)$  $(str)$  Name of the polynomial

**add\_cache\_dependents**(*cache\_dependents: Union[zfit.core.interfaces.ZfitCachable, Iterable[zfit.core.interfaces.ZfitCachable]], allow\_non\_cachable: bool = True*)

Add dependents that render the cache invalid if they change.

- **cache\_dependents** ([ZfitCachable](#page-372-0)) –
- **allow\_non\_cachable** ([bool](https://docs.python.org/3/library/functions.html#bool)) If *True*, allow *cache\_dependents* to be noncachables. If *False*, any *cache\_dependents* that is not a *ZfitCachable* will raise an error.

**Raises** IvpeError – if one of the *cache dependents* is not a *ZfitCachable* and *allow\_non\_cachable* if *False*.

**analytic\_integrate**(*limits: Union[Tuple[Tuple[float, ...]], Tuple[float, ...], bool], norm\_range: Union[Tuple[Tuple[float, ...]], Tuple[float, ...], bool] = None, name: str = 'analytic\_integrate'*) → Union[float, tensorflow.python.framework.ops.Tensor]

Analytical integration over function and raise Error if not possible.

# Parameters

- **limits** (tuple, [Space](#page-47-0)) the limits to integrate over
- **norm\_range** (tuple, [Space](#page-47-0), *False*) the limits to normalize over
- **name**  $(str)$  $(str)$  $(str)$  –

Returns the integral value

Return type Tensor

# Raises

- [NotImplementedError](https://docs.python.org/3/library/exceptions.html#NotImplementedError) If no analytical integral is available (for this limits).
- NormRangeNotImplementedError if the *norm\_range* argument is not supported. This means that no analytical normalization is available, explicitly: the analytical integral over the limits = norm\_range is not available.

**apply\_yield**(*value: Union[float, tensorflow.python.framework.ops.Tensor], norm\_range: Union[Tuple[Tuple[Tuple[float, ...]]], Tuple[float, float], bool] = False, log: bool =*  $False$ )  $\rightarrow$  Union [float, tensorflow.python.framework.ops.Tensor] If a norm\_range is given, the value will be multiplied by the yield.

## Parameters

- **value** (numerical) –
- **()** (norm\_range) –
- $log(bool)$  $log(bool)$  $log(bool)$  –

## Returns numerical

**as\_func**(*norm\_range: Union[Tuple[Tuple[float, ...]], Tuple[float, ...], bool] = False*) Return a *Function* with the function *model(x, norm\_range=norm\_range)*.

Parameters **()** (norm\_range) –

## **axes**

Return the axes.

**convert\_sort\_space**(*obs: Union[str, Iterable[str], zfit.Space] = None, axes: Union[int, Iterable[int]] = None, limits: Union[Tuple[Tuple[Tuple[float, ...]]], Tuple[float, float], bool]* = *None*)  $\rightarrow$  Optional[zfit.core.limits.Space]

Convert the inputs (using eventually *obs*, *axes*) to [Space](#page-47-0) and sort them according to own *obs*.

# Parameters

- **()** (limits) –
- **()** –
- **()** –

Returns:

**copy**(*\*\*override\_parameters*) → zfit.core.basepdf.BasePDF Creates a copy of the model.

Note: the copy model may continue to depend on the original initialization arguments.

- Parameters **\*\*override\_parameters** String/value dictionary of initialization arguments to override with new value.
- Returns
	- A new instance of *type(self)* initialized from the union of self.parameters and override\_parameters, i.e., *dict(self.parameters, \*\*override\_parameters)*.

#### Return type model

**create\_extended**(*yield\_: Union[zfit.core.interfaces.ZfitParameter, int, float, complex, tensorflow.python.framework.ops.Tensor], name\_addition='\_extended'*) → zfit.core.interfaces.ZfitPDF

Return an extended version of this pdf with yield *yield\_*. The parameters are shared.

#### Parameters

- **yield** (numeric, [Parameter](#page-34-0)) –
- **name\_addition** ([str](https://docs.python.org/3/library/stdtypes.html#str)) –

Returns [ZfitPDF](#page-101-0)

**create\_projection\_pdf**(*limits\_to\_integrate: Union[Tuple[Tuple[Tuple[float, ...]]], Tuple[float, float], bool]*)  $\rightarrow$  zfit.core.interfaces.ZfitPDF

Create a PDF projection by integrating out some of the dimensions.

The new projection pdf is still fully dependent on the pdf it was created with.

Parameters limits to integrate ([Space](#page-47-0)) –

Returns a pdf without the dimensions from *limits\_to\_integrate*.

# Return type *[ZfitPDF](#page-101-0)*

**create\_sampler**(*n: Union[int, tensorflow.python.framework.ops.Tensor, str] = None, limits: Union[Tuple[Tuple[float, ...]], Tuple[float, ...], bool] = None, fixed\_params: Union[bool, List[zfit.core.interfaces.ZfitParameter], Tu* $ple[zfit.core. interfaces. ZfitParameter] = True, name: str = 'create\_sampler') \rightarrow$ zfit.core.data.Sampler

Create a Sampler that acts as *Data* but can be resampled, also with changed parameters and n.

If *limits* is not specified, *space* is used (if the space contains limits). If *n* is None and the model is an extended pdf, 'extended' is used by default.

- **n** ([int,](https://docs.python.org/3/library/functions.html#int) tf. Tensor, [str](https://docs.python.org/3/library/stdtypes.html#str)) The number of samples to be generated. Can be a Tensor that will be or a valid string. Currently implemented:
	- 'extended': samples *poisson(yield)* from each pdf that is extended.
- **()** (name) From which space to sample.
- **()** A list of *Parameters* that will be fixed during several *resample* calls. If True, all are fixed, if False, all are floating. If a  $Parameter$  is not fixed and its value gets updated (e.g. by a *Parameter.set\_value()* call), this will be reflected in *resample*. If fixed, the Parameter will still have the same value as the *Sampler* has been created with when it resamples.
- **()** –

Returns py:class:~'zfit.core.data.Sampler'

# Raises

- NotExtendedPDFError if 'extended' is chosen (implicitly by default or explicitly) as an option for *n* but the pdf itself is not extended.
- [ValueError](https://docs.python.org/3/library/exceptions.html#ValueError)  $-$  if n is an invalid string option.
- InvalidArgumentError if n is not specified and pdf is not extended.

## **degree**

degree of the polynomial, starting from 0.

Type [int](https://docs.python.org/3/library/functions.html#int)

## **dtype**

The dtype of the object

**get\_dependents**(*only\_floating: bool = True) -> OrderedSet(['z', 'f ', 'i', 't', '.', 'P', 'a', 'r', 'm', 'e']*)

Return a set of all independent [Parameter](#page-34-0) that this object depends on.

## **[Parameter](#page-34-0)s only\_floating** ([bool](https://docs.python.org/3/library/functions.html#bool)) – If *True*, only return floating Parameter

**get\_params**(*only\_floating: bool = False, names: Union[str, List[str], None] = None*) → List[zfit.core.interfaces.ZfitParameter]

Return the parameters. If it is empty, automatically return all floating variables.

#### Parameters

- **()** (names) If True, return only the floating parameters.
- **()** The names of the parameters to return.

# Returns

Return type list(*ZfitParameters*)

**get\_yield**() → Optional[zfit.core.parameter.Parameter] Return the yield (only for extended models).

Returns the yield of the current model or None

## Return type [Parameter](#page-34-0)

**gradients**(*x: Union[float, tensorflow.python.framework.ops.Tensor], norm\_range: Union[Tuple[Tuple[float, ...]], Tuple[float, ...], bool], params: Optional[Iterable[zfit.core.interfaces.ZfitParameter]] = None*)

# **graph\_caching\_methods = []**

**integrate**(*limits: Union[Tuple[Tuple[float, ...]], Tuple[float, ...], bool], norm\_range: Union*[Tuple] Tuple[float, ...]], Tuple[float, ...], bool] = None, name: str = 'integrate')  $\rightarrow$ Union[float, tensorflow.python.framework.ops.Tensor]

Integrate the function over *limits* (normalized over *norm\_range* if not False).

## Parameters

- **limits** (tuple, *[Space](#page-47-0)*) the limits to integrate over
- **norm\_range** (tuple, *[Space](#page-47-0)*) the limits to normalize over or False to integrate the unnormalized probability
- **name**  $(str)$  $(str)$  $(str)$  name of the operation shown in the  $tf$ . Graph

Returns py:class'tf.Tensor': the integral value as a scalar with shape ()

# **is\_extended**

Flag to tell whether the model is extended or not.

## Returns

# Return type [bool](https://docs.python.org/3/library/functions.html#bool)

**log\_pdf**(*x: Union[float, tensorflow.python.framework.ops.Tensor], norm\_range: Union[Tuple[Tuple[float, ...]], Tuple[float, ...], bool] = None, name: str = 'log\_pdf '*)  $\rightarrow$  Union [float, tensorflow.python.framework.ops.Tensor] Log probability density function normalized over *norm\_range*.

# Parameters

- **x** (numerical) *float* or *double Tensor*.
- **norm range** (tuple, [Space](#page-47-0)) Space to normalize over
- **name**  $(str)$  $(str)$  $(str)$  Prepended to names of ops created by this function.

Returns a *Tensor* of type *self.dtype*.

# Return type log\_pdf

# **n\_obs**

Return the number of observables.

# **name**

The name of the object.

## **norm\_range**

Return the current normalization range. If None and the 'obs'have limits, they are returned.

Returns The current normalization range

Return type [Space](#page-47-0) or None

**normalization**(*limits: Union[Tuple[Tuple[float, ...]], Tuple[float, ...], bool], name: str = 'normalization'*) → Union[float, tensorflow.python.framework.ops.Tensor] Return the normalization of the function (usually the integral over *limits*).

## Parameters

• **limits** (tuple, [Space](#page-47-0)) – The limits on where to normalize over

• **name**  $(str)$  $(str)$  $(str)$  –

Returns the normalization value

# Return type Tensor

**numeric\_integrate**(*limits: Union[Tuple[Tuple[float, ...]], Tuple[float, ...], bool], norm\_range: Union[Tuple[Tuple[float, ...]], Tuple[float, ...], bool] = None, name: str = 'numeric\_integrate'*) → Union[float, tensorflow.python.framework.ops.Tensor]

Numerical integration over the model.

# Parameters

- **limits** (tuple, [Space](#page-47-0)) the limits to integrate over
- **norm range** (tuple, *[Space](#page-47-0)*, False) the limits to normalize over
- **name**  $(str)$  $(str)$  $(str)$  –

Returns the integral value

# Return type Tensor

**obs** Return the observables.

```
old_graph_caching_methods = []
```
## **params**

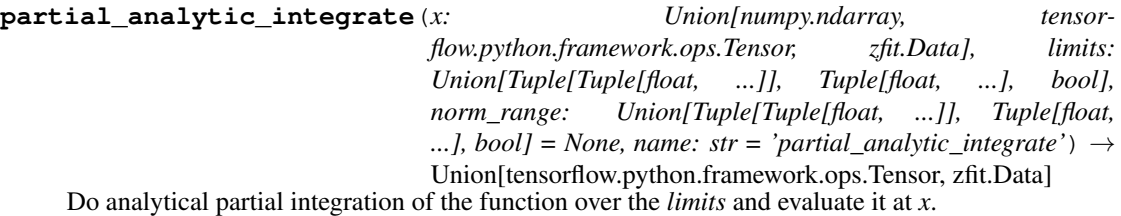

Dimension of *limits* and *x* have to add up to the full dimension and be therefore equal to the dimensions of *norm\_range* (if not False)

## Parameters

- $\mathbf{x}$  (numerical) The value at which the partially integrated function will be evaluated
- **limits** (tuple, [Space](#page-47-0)) the limits to integrate over. Can contain only some axes
- **norm\_range** (tuple, [Space](#page-47-0), False) the limits to normalize over. Has to have all axes
- **name**  $(str)$  $(str)$  $(str)$  –

Returns the value of the partially integrated function evaluated at *x*.

# Return type Tensor

# Raises

- [NotImplementedError](https://docs.python.org/3/library/exceptions.html#NotImplementedError) if the *analytic* integral (over this limits) is not implemented
- NormRangeNotImplementedError if the *norm\_range* argument is not supported. This means that no analytical normalization is available, explicitly: the analytical integral over the limits = norm\_range is not available.

**partial\_integrate**(*x: Union[numpy.ndarray, tensorflow.python.framework.ops.Tensor, zfit.Data], limits: Union[Tuple[Tuple[float, ...]], Tuple[float, ...], bool], norm\_range: Union[Tuple[Tuple[float, ...]], Tuple[float, ...], bool] = None, name: str = 'partial\_integrate'*) → Union[tensorflow.python.framework.ops.Tensor,

zfit.Data]

Partially integrate the function over the *limits* and evaluate it at *x*.

Dimension of *limits* and *x* have to add up to the full dimension and be therefore equal to the dimensions of *norm\_range* (if not False)

- $\mathbf{x}$  (numerical) The value at which the partially integrated function will be evaluated
- **limits** (tuple, [Space](#page-47-0)) the limits to integrate over. Can contain only some axes
- **norm\_range** (tuple, [Space](#page-47-0), False) the limits to normalize over. Has to have all axes
- **name**  $(str)$  $(str)$  $(str)$  –

Returns the value of the partially integrated function evaluated at *x*.

Return type Tensor

**partial\_numeric\_integrate**(*x: Union[float, tensorflow.python.framework.ops.Tensor], limits: Union[Tuple[Tuple[float, ...]], Tuple[float, ...], bool], norm\_range: Union[Tuple[Tuple[float, ...]], Tuple[float, ...],*  $bool$  = None, name: str = 'partial numeric integrate')  $\rightarrow$ Union[float, tensorflow.python.framework.ops.Tensor]

Force numerical partial integration of the function over the *limits* and evaluate it at *x*.

Dimension of *limits* and *x* have to add up to the full dimension and be therefore equal to the dimensions of *norm\_range* (if not False)

# Parameters

- **x** (numerical) The value at which the partially integrated function will be evaluated
- **limits** (tuple, [Space](#page-47-0)) the limits to integrate over. Can contain only some axes
- **norm\_range** (tuple, *[Space](#page-47-0)*, False) the limits to normalize over. Has to have all axes
- **name**  $(str)$  $(str)$  $(str)$  –

Returns the value of the partially integrated function evaluated at *x*.

Return type Tensor

```
pdf(**kwargs)
```

```
classmethod register_additional_repr(**kwargs)
```
Register an additional attribute to add to the repr.

#### **Parameters**

- **keyword argument. The value has to be gettable from the instance (has to be an** (any) –
- **or callable method of self.** (attribute) –

**classmethod register\_analytic\_integral**(*func: Callable, limits: Union[Tuple[Tuple[float, ...]], Tuple[float, ...], bool] = None, priority: Union[int, float] = 50, \*, supports\_norm\_range: bool = False, supports* multiple limits: bool = False  $\rightarrow$ None

Register an analytic integral with the class.

- **func** (callable) A function that calculates the (partial) integral over the axes *limits*. The signature has to be the following:
	- x (**[ZfitData](#page-96-0)**, None): the data for the remaining axes in a partial integral. If it is not a partial integral, this will be None.
	- $\blacksquare$  limits ([Space](#page-47-0)): the limits to integrate over.
	- norm\_range (**[Space](#page-47-0)**, None): Normalization range of the integral. If not *supports\_supports\_norm\_range*, this will be None.
	- params (Dict[param\_name,  $zfit.Parameters]$ ): The parameters of the model.
	- model  $(Zf\text{ifHode1})$ : The model that is being integrated.
- **()**  $(limits)$   $\textbf{limits}$  arg descri
- **priority** ([int](https://docs.python.org/3/library/functions.html#int)) Priority of the function. If multiple functions cover the same space, the one with the highest priority will be used.
- **supports\_multiple\_limits** ([bool](https://docs.python.org/3/library/functions.html#bool)) If *True*, the *limits* given to the integration function can have multiple limits. If *False*, only simple limits will pass through and multiple limits will be auto-handled.
- **supports\_norm\_range** ([bool](https://docs.python.org/3/library/functions.html#bool)) If *True*, *norm\_range* argument to the function may not be *None*. If *False*, *norm\_range* will always be *None* and care is taken of the normalization automatically.

**register\_cacher**(*cacher: Union[zfit.core.interfaces.ZfitCachable, Iterable[zfit.core.interfaces.ZfitCachable]]*)

Register a *cacher* that caches values produces by this instance; a dependent.

```
classmethod register_inverse_analytic_integral(func: Callable) → None
Register an inverse analytical integral, the inverse (unnormalized) cdf.
```
Parameters ()  $(func)$  –

Parameters () (cacher) –

**reset\_cache**(*reseter: zfit.util.cache.ZfitCachable*)

## **reset\_cache\_self**()

Clear the cache of self and all dependent cachers.

**sample**(*n: Union[int, tensorflow.python.framework.ops.Tensor, str] = None, limits: Union*[Tuple[Tuple[float, ...]], Tuple[float, ...], bool] = None, name: str = 'sample')  $\rightarrow$ zfit.core.data.SampleData

Sample *n* points within *limits* from the model.

If *limits* is not specified, *space* is used (if the space contains limits). If *n* is None and the model is an extended pdf, 'extended' is used by default.

## **Parameters**

- **n** ([int,](https://docs.python.org/3/library/functions.html#int) tf. Tensor, [str](https://docs.python.org/3/library/stdtypes.html#str)) The number of samples to be generated. Can be a Tensor that will be or a valid string. Currently implemented:
- 'extended': samples *poisson(yield)* from each pdf that is extended.
- **limits** (tuple, [Space](#page-47-0)) In which region to sample in
- **name**  $(str)$  $(str)$  $(str)$  –

Returns SampleData(n\_obs, n\_samples)

## Raises

- NotExtendedPDFError if 'extended' is (implicitly by default or explicitly) chosen as an option for *n* but the pdf itself is not extended.
- [ValueError](https://docs.python.org/3/library/exceptions.html#ValueError) if n is an invalid string option.
- InvalidArgumentError if n is not specified and pdf is not extended.
- **set\_norm\_range**(*norm\_range: Union[Tuple[Tuple[Tuple[float, ...]]], Tuple[float, float], bool]*) Set the normalization range (temporarily if used with contextmanager).

```
Parameters norm_range (tuple, Space) –
```
**space**

Return the *[Space](#page-47-0)* object that defines the dimensionality of the object.

**unnormalized\_pdf**(*x: Union[float, tensorflow.python.framework.ops.Tensor], component\_norm\_range: Union[Tuple[Tuple[Tuple[float, ...]]], Tuple[float, float],*  $bool$  = None, name: str = 'unnormalized pdf')  $\rightarrow$  Union[float, tensorflow.python.framework.ops.Tensor]

PDF "unnormalized". Use *functions* for unnormalized pdfs. this is only for performance in special cases.

#### Parameters

- **x** (numerical) The value, have to be convertible to a Tensor
- **component\_norm\_range** ([Space](#page-47-0)) The normalization range for the components. Needed for
- **composition** (certain) pdfs.
- **name**  $(str)$  $(str)$  $(str)$  –

Returns 1-dimensional tf.Tensor containing the unnormalized pdf.

Return type tf. Tensor

**update\_integration\_options**(*draws\_per\_dim=None*, *mc\_sampler=None*) Set the integration options.

#### Parameters

- **draws\_per\_dim** ([int](https://docs.python.org/3/library/functions.html#int)) The draws for MC integration to do
- $()$  (mc sampler) –

**class** zfit.models.polynomials.**Chebyshev2**(*obs*, *coeffs: list*, *apply\_scaling: bool = True*, *coeff0: Union[zfit.core.interfaces.ZfitParameter*, *int*, *float*, *complex*, *tensorflow.python.framework.ops.Tensor*, *None] = None*, *name: str = 'Chebyshev2'*) Bases: [zfit.models.polynomials.RecursivePolynomial](#page-337-0)

Linear combination of Chebyshev (second kind) polynomials of order len(coeffs), coeffs are scaling factors.

The 0th coefficient is set to 1 by default but can be explicitly set with *coeff0*. Since the PDF normalization removes a degree of freedom, the 0th coefficient is redundant and leads to an arbitrary overall scaling of all parameters.

Notice that this is already a sum of polynomials and the coeffs are simply scaling the individual orders of the polynomials.

The recursive definition of a single **order** of the polynomial is

$$
T_{n+1}(x) = 2xT_n(x) - T_{n-1}(x)
$$
  
with $T_0 = 1T_1 = 2x$ 

Notice that  $T_1$  is 2x as opposed to x in Chebyshev polynomials of the first kind.

- **obs** The default space the PDF is defined in.
- **coeffs**  $(iist[params]) A$  list of the coefficients for the polynomials of order 1+ in the sum.
- **apply\_scaling**  $(b \circ c)$  Rescale the data so that the actual limits represent (-1, 1).
- **coeff0** (param) The scaling factor of the 0th order polynomial. If not given, it is set to 1.
- **name**  $(str)$  $(str)$  $(str)$  Name of the polynomial

**add\_cache\_dependents**(*cache\_dependents: Union[zfit.core.interfaces.ZfitCachable, Iterable[zfit.core.interfaces.ZfitCachable]], allow\_non\_cachable: bool = True*)

Add dependents that render the cache invalid if they change.

## Parameters

- **cache\_dependents** ([ZfitCachable](#page-372-0)) –
- **allow\_non\_cachable** ([bool](https://docs.python.org/3/library/functions.html#bool)) If *True*, allow *cache\_dependents* to be noncachables. If *False*, any *cache\_dependents* that is not a *ZfitCachable* will raise an error.
- Raises [TypeError](https://docs.python.org/3/library/exceptions.html#TypeError) if one of the *cache\_dependents* is not a *ZfitCachable* \_and\_ *allow\_non\_cachable* if *False*.

**analytic\_integrate**(*limits: Union[Tuple[Tuple[float, ...]], Tuple[float, ...], bool], norm\_range: Union[Tuple[Tuple[float, ...]], Tuple[float, ...], bool]*  $= None$ , name: str = 'analytic integrate')  $\rightarrow$  Union [float, tensorflow.python.framework.ops.Tensor]

Analytical integration over function and raise Error if not possible.

# Parameters

- **limits** (tuple, [Space](#page-47-0)) the limits to integrate over
- **norm** range (tuple, *[Space](#page-47-0)*, *False*) the limits to normalize over
- **name**  $(str)$  $(str)$  $(str)$  –

Returns the integral value

# Return type Tensor

# Raises

- [NotImplementedError](https://docs.python.org/3/library/exceptions.html#NotImplementedError) If no analytical integral is available (for this limits).
- NormRangeNotImplementedError if the *norm\_range* argument is not supported. This means that no analytical normalization is available, explicitly: the analytical integral over the limits = norm\_range is not available.

**apply\_yield**(*value: Union[float, tensorflow.python.framework.ops.Tensor], norm\_range: Union[Tuple[Tuple[Tuple[float, ...]]], Tuple[float, float], bool] = False, log: bool =*  $False$ )  $\rightarrow$  Union [float, tensorflow.python.framework.ops.Tensor] If a norm\_range is given, the value will be multiplied by the yield.

## Parameters

- **value** (numerical) –
- **()** (norm\_range) –
- $log(bool)$  $log(bool)$  $log(bool)$  –

## Returns numerical

**as\_func**(*norm\_range: Union[Tuple[Tuple[float, ...]], Tuple[float, ...], bool] = False*) Return a *Function* with the function *model(x, norm\_range=norm\_range)*.

Parameters **()** (norm\_range) –

# **axes**

Return the axes.

**convert\_sort\_space**(*obs: Union[str, Iterable[str], zfit.Space] = None, axes: Union[int, Iterable[int]] = None, limits: Union[Tuple[Tuple[Tuple[float, ...]]], Tuple[float,*

```
float], bool] = None) \rightarrow Optional[zfit.core.limits.Space]
```
Convert the inputs (using eventually *obs*, *axes*) to [Space](#page-47-0) and sort them according to own *obs*.

Parameters

- $()$   $(limits)$   $)$   $-$
- **()** –
- **()** –

Returns:

**copy**(*\*\*override\_parameters*) → zfit.core.basepdf.BasePDF

Creates a copy of the model.

Note: the copy model may continue to depend on the original initialization arguments.

Parameters **\*\*override\_parameters** – String/value dictionary of initialization arguments to override with new value.

Returns

A new instance of *type(self)* initialized from the union of self.parameters and override\_parameters, i.e., *dict(self.parameters, \*\*override\_parameters)*.

Return type model

**create\_extended**(*yield\_: Union[zfit.core.interfaces.ZfitParameter, int, float, complex, ten* $sorflow.$ *python.framework.ops.Tensor],* name addition=' extended')  $\rightarrow$ 

zfit.core.interfaces.ZfitPDF Return an extended version of this pdf with yield *yield\_*. The parameters are shared.

Parameters

- **yield** (numeric, [Parameter](#page-34-0)) –
- **name**  $addition(str) addition(str) addition(str) -$

Returns [ZfitPDF](#page-101-0)

**create\_projection\_pdf**(*limits\_to\_integrate: Union[Tuple[Tuple[Tuple[float, ...]]], Tuple[float,*  $fload, bool$ ])  $\rightarrow$  zfit.core.interfaces.ZfitPDF

Create a PDF projection by integrating out some of the dimensions.

The new projection pdf is still fully dependent on the pdf it was created with.

Parameters **limits\_to\_integrate** ([Space](#page-47-0)) –

Returns a pdf without the dimensions from *limits\_to\_integrate*.

Return type *[ZfitPDF](#page-101-0)*

**create\_sampler**(*n: Union[int, tensorflow.python.framework.ops.Tensor, str] = None, limits: Union[Tuple[Tuple[float, ...]], Tuple[float, ...], bool] = None, fixed\_params: Union[bool, List[zfit.core.interfaces.ZfitParameter], Tu* $ple[zfit.core.interfaces.ZfitParameter]] = True, name: str = 'create\_sampler') \rightarrow$ zfit.core.data.Sampler

Create a Sampler that acts as *Data* but can be resampled, also with changed parameters and n.

If *limits* is not specified, *space* is used (if the space contains limits). If *n* is None and the model is an extended pdf, 'extended' is used by default.

• **n** ([int,](https://docs.python.org/3/library/functions.html#int) tf. Tensor, [str](https://docs.python.org/3/library/stdtypes.html#str)) – The number of samples to be generated. Can be a Tensor that will be or a valid string. Currently implemented:

– 'extended': samples *poisson(yield)* from each pdf that is extended.

- **()** (name) From which space to sample.
- **()** A list of *Parameters* that will be fixed during several *resample* calls. If True, all are fixed, if False, all are floating. If a [Parameter](#page-34-0) is not fixed and its value gets updated (e.g. by a *Parameter.set\_value()* call), this will be reflected in *resample*. If fixed, the Parameter will still have the same value as the *Sampler* has been created with when it resamples.

• **()** –

Returns py:class:~'zfit.core.data.Sampler'

# Raises

- NotExtendedPDFError if 'extended' is chosen (implicitly by default or explicitly) as an option for *n* but the pdf itself is not extended.
- [ValueError](https://docs.python.org/3/library/exceptions.html#ValueError) if n is an invalid string option.
- InvalidArgumentError if n is not specified and pdf is not extended.

# **degree**

degree of the polynomial, starting from 0.

Type [int](https://docs.python.org/3/library/functions.html#int)

# **dtype**

The dtype of the object

**get\_dependents** (*only\_floating: bool = True) -> OrderedSet(['z', 'f', 'i', 'i', '', 'P', 'a', 'r', 'm'*,

*'e']*) Return a set of all independent [Parameter](#page-34-0) that this object depends on.

Parameters only\_floating ([bool](https://docs.python.org/3/library/functions.html#bool)) - If *True*, only return floating [Parameter](#page-34-0)

**get\_params** (*only\_floating: bool = False, names: Union[str, List[str], None] = None*)  $\rightarrow$ List[zfit.core.interfaces.ZfitParameter]

Return the parameters. If it is empty, automatically return all floating variables.

# Parameters

- **()** (names) If True, return only the floating parameters.
- **()** The names of the parameters to return.

## Returns

Return type list(*ZfitParameters*)

**get\_yield**() → Optional[zfit.core.parameter.Parameter] Return the yield (only for extended models).

Returns the yield of the current model or None

Return type [Parameter](#page-34-0)

**gradients**(*x: Union[float, tensorflow.python.framework.ops.Tensor], norm\_range: Union[Tuple[Tuple[float, ...]], Tuple[float, ...], bool], params: Optional[Iterable[zfit.core.interfaces.ZfitParameter]] = None*)

**graph\_caching\_methods = []**

**integrate**(*limits: Union[Tuple[Tuple[float, ...]], Tuple[float, ...], bool], norm\_range: Union*[Tuple[Tuple[float, ...]], Tuple[float, ...], bool] = None, name: str = 'integrate')  $\rightarrow$ Union[float, tensorflow.python.framework.ops.Tensor]

Integrate the function over *limits* (normalized over *norm\_range* if not False).

## Parameters

- **limits** (tuple, [Space](#page-47-0)) the limits to integrate over
- **norm\_range** (tuple, *[Space](#page-47-0)*) the limits to normalize over or False to integrate the unnormalized probability
- **name**  $(str)$  $(str)$  $(str)$  name of the operation shown in the  $tf$ . Graph

Returns py:class'tf.Tensor': the integral value as a scalar with shape ()

## **is\_extended**

Flag to tell whether the model is extended or not.

#### Returns

#### Return type [bool](https://docs.python.org/3/library/functions.html#bool)

**log\_pdf**(*x: Union[float, tensorflow.python.framework.ops.Tensor], norm\_range: Union[Tuple[Tuple[float, ...]], Tuple[float, ...], bool] = None, name: str = 'log\_pdf '*)  $\rightarrow$  Union[float, tensorflow.python.framework.ops.Tensor]

Log probability density function normalized over *norm\_range*.

# Parameters

- **x** (numerical) *float* or *double Tensor*.
- **norm\_range** (tuple, [Space](#page-47-0)) [Space](#page-47-0) to normalize over
- **name**  $(str)$  $(str)$  $(str)$  Prepended to names of ops created by this function.

Returns a *Tensor* of type *self.dtype*.

Return type log\_pdf

# **n\_obs**

Return the number of observables.

#### **name**

The name of the object.

#### **norm\_range**

Return the current normalization range. If None and the 'obs'have limits, they are returned.

Returns The current normalization range

Return type [Space](#page-47-0) or None

**normalization**(*limits: Union[Tuple[Tuple[float, ...]], Tuple[float, ...], bool], name: str = 'normalization'*) → Union[float, tensorflow.python.framework.ops.Tensor]

Return the normalization of the function (usually the integral over *limits*).

#### Parameters

• **limits** (tuple, [Space](#page-47-0)) – The limits on where to normalize over

• **name**  $(str)$  $(str)$  $(str)$  –

Returns the normalization value

Return type Tensor

**numeric\_integrate**(*limits: Union[Tuple[Tuple[float, ...]], Tuple[float, ...], bool], norm\_range: Union[Tuple[Tuple[float, ...]], Tuple[float, ...], bool] = None, name: str = 'numeric\_integrate'*)  $\rightarrow$  Union[float, tensorflow.python.framework.ops.Tensor]

Numerical integration over the model.

Parameters

- **limits** (tuple, [Space](#page-47-0)) the limits to integrate over
- **norm** range (tuple, *[Space](#page-47-0)*, False) the limits to normalize over
- **name**  $(str)$  $(str)$  $(str)$  –

Returns the integral value

Return type Tensor

**obs**

Return the observables.

```
old_graph_caching_methods = []
```
### **params**

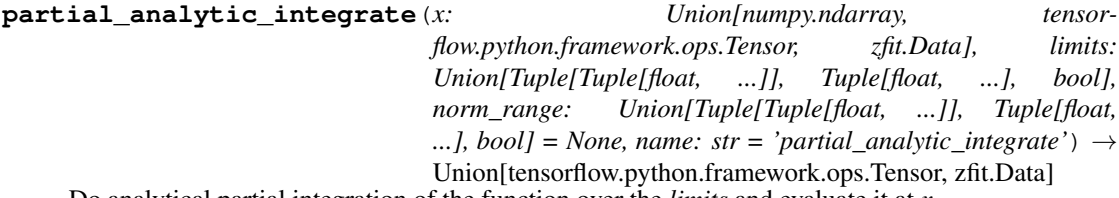

Do analytical partial integration of the function over the *limits* and evaluate it at *x*.

Dimension of *limits* and *x* have to add up to the full dimension and be therefore equal to the dimensions of *norm\_range* (if not False)

#### Parameters

- $\mathbf{x}$  (numerical) The value at which the partially integrated function will be evaluated
- **limits** (tuple, *[Space](#page-47-0)*) the limits to integrate over. Can contain only some axes
- **norm\_range** (tuple, [Space](#page-47-0), False) the limits to normalize over. Has to have all axes
- **name**  $(str)$  $(str)$  $(str)$  –

Returns the value of the partially integrated function evaluated at *x*.

# Return type Tensor

# Raises

- [NotImplementedError](https://docs.python.org/3/library/exceptions.html#NotImplementedError) if the *analytic* integral (over this limits) is not implemented
- NormRangeNotImplementedError if the *norm\_range* argument is not supported. This means that no analytical normalization is available, explicitly: the analytical integral over the limits = norm\_range is not available.

**partial\_integrate**(*x: Union[numpy.ndarray, tensorflow.python.framework.ops.Tensor, zfit.Data], limits: Union[Tuple[Tuple[float, ...]], Tuple[float, ...], bool], norm\_range: Union[Tuple[Tuple[float, ...]], Tuple[float, ...], bool] = None, name: str = 'partial\_integrate'*) → Union[tensorflow.python.framework.ops.Tensor, zfit.Data]

Partially integrate the function over the *limits* and evaluate it at *x*.

Dimension of *limits* and *x* have to add up to the full dimension and be therefore equal to the dimensions of *norm\_range* (if not False)

#### Parameters

- **x** (numerical) The value at which the partially integrated function will be evaluated
- **limits** (tuple, [Space](#page-47-0)) the limits to integrate over. Can contain only some axes
- **norm\_range** (tuple, [Space](#page-47-0), False) the limits to normalize over. Has to have all axes
- **name**  $(str)$  $(str)$  $(str)$  –

Returns the value of the partially integrated function evaluated at *x*.

Return type Tensor

**partial\_numeric\_integrate**(*x: Union[float, tensorflow.python.framework.ops.Tensor], limits: Union[Tuple[Tuple[float, ...]], Tuple[float, ...], bool], norm\_range: Union[Tuple[Tuple[float, ...]], Tuple[float, ...],*  $bool$  = None, name: str = 'partial\_numeric\_integrate')  $\rightarrow$ Union[float, tensorflow.python.framework.ops.Tensor]

Force numerical partial integration of the function over the *limits* and evaluate it at *x*.

Dimension of *limits* and *x* have to add up to the full dimension and be therefore equal to the dimensions of *norm\_range* (if not False)

# Parameters

- $\mathbf{x}$  (numerical) The value at which the partially integrated function will be evaluated
- **limits** (tuple, [Space](#page-47-0)) the limits to integrate over. Can contain only some axes
- **norm\_range** (tuple, [Space](#page-47-0), False) the limits to normalize over. Has to have all axes
- **name**  $(str)$  $(str)$  $(str)$  –

Returns the value of the partially integrated function evaluated at *x*.

Return type Tensor

```
pdf(**kwargs)
```

```
classmethod register_additional_repr(**kwargs)
```
Register an additional attribute to add to the repr.

# Parameters

- **keyword argument. The value has to be gettable from the instance (has to be an** (any) –
- **or callable method of self.** (attribute) –

**classmethod register\_analytic\_integral**(*func: Callable, limits: Union[Tuple[Tuple[float, ...]], Tuple[float, ...], bool] = None, priority: Union[int, float] = 50, \*, supports\_norm\_range: bool = False, supports* multiple limits: bool = False $) \rightarrow$ None

Register an analytic integral with the class.

# **Parameters**

- **func** (callable) A function that calculates the (partial) integral over the axes *limits*. The signature has to be the following:
	- x (**[ZfitData](#page-96-0)**, None): the data for the remaining axes in a partial integral. If it is not a partial integral, this will be None.
	- limits ( $Space$ ): the limits to integrate over.
	- norm\_range (**[Space](#page-47-0)**, None): Normalization range of the integral. If not *supports\_supports\_norm\_range*, this will be None.
	- $-$  params (Dict[param\_name, zfit. Parameters]): The parameters of the model.
	- model  $(ZfitModel)$  $(ZfitModel)$  $(ZfitModel)$ : The model that is being integrated.
- $()$   $(limits)$   $|limits are$
- **priority**  $(int)$  $(int)$  $(int)$  Priority of the function. If multiple functions cover the same space, the one with the highest priority will be used.
- **supports\_multiple\_limits** ([bool](https://docs.python.org/3/library/functions.html#bool)) If *True*, the *limits* given to the integration function can have multiple limits. If *False*, only simple limits will pass through and multiple limits will be auto-handled.
- **supports\_norm\_range** ([bool](https://docs.python.org/3/library/functions.html#bool)) If *True*, *norm\_range* argument to the function may not be *None*. If *False*, *norm\_range* will always be *None* and care is taken of the normalization automatically.

**register cacher** (*cacher: Union*[*zfit.core.interfaces.ZfitCachable, Iterable[zfit.core.interfaces.ZfitCachable]]*) Register a *cacher* that caches values produces by this instance; a dependent.

Parameters ()  $(cacher)$  –

**classmethod register\_inverse\_analytic\_integral**(*func: Callable*) → None Register an inverse analytical integral, the inverse (unnormalized) cdf.

Parameters ()  $(func)$  –

**reset\_cache**(*reseter: zfit.util.cache.ZfitCachable*)

# **reset\_cache\_self**()

Clear the cache of self and all dependent cachers.

```
sample(n: Union[int, tensorflow.python.framework.ops.Tensor, str] = None, limits:
    Union[Tuple[Tuple[float, ...]], Tuple[float, ...], bool] = None, name: str = 'sample') \rightarrowzfit.core.data.SampleData
```
Sample *n* points within *limits* from the model.

If *limits* is not specified, *space* is used (if the space contains limits). If *n* is None and the model is an extended pdf, 'extended' is used by default.

#### **Parameters**

- **n** ([int,](https://docs.python.org/3/library/functions.html#int) tf. Tensor, [str](https://docs.python.org/3/library/stdtypes.html#str)) The number of samples to be generated. Can be a Tensor that will be or a valid string. Currently implemented:
	- 'extended': samples *poisson(yield)* from each pdf that is extended.
- **limits** (tuple, [Space](#page-47-0)) In which region to sample in

• **name**  $(str)$  $(str)$  $(str)$  –

Returns SampleData(n\_obs, n\_samples)

### Raises

- NotExtendedPDFError if 'extended' is (implicitly by default or explicitly) chosen as an option for *n* but the pdf itself is not extended.
- [ValueError](https://docs.python.org/3/library/exceptions.html#ValueError) if n is an invalid string option.
- InvalidArgumentError if n is not specified and pdf is not extended.

**set\_norm\_range**(*norm\_range: Union[Tuple[Tuple[Tuple[float, ...]]], Tuple[float, float], bool]*) Set the normalization range (temporarily if used with contextmanager).

Parameters **norm\_range** (tuple, [Space](#page-47-0)) –

#### **space**

Return the [Space](#page-47-0) object that defines the dimensionality of the object.

**unnormalized\_pdf**(*x: Union[float, tensorflow.python.framework.ops.Tensor], component\_norm\_range: Union[Tuple[Tuple[Tuple[float, ...]]], Tuple[float, float],*  $bool$  = None, name: str = 'unnormalized\_pdf')  $\rightarrow$  Union[float, tensorflow.python.framework.ops.Tensor]

PDF "unnormalized". Use *functions* for unnormalized pdfs. this is only for performance in special cases.

# Parameters

- **x** (numerical) The value, have to be convertible to a Tensor
- **component\_norm\_range** ([Space](#page-47-0)) The normalization range for the components. Needed for
- **composition** (certain) pdfs.
- **name**  $(str)$  $(str)$  $(str)$  –

Returns 1-dimensional  $tf$ . Tensor containing the unnormalized pdf.

Return type tf. Tensor

**update\_integration\_options**(*draws\_per\_dim=None*, *mc\_sampler=None*) Set the integration options.

#### Parameters

• **draws\_per\_dim** ([int](https://docs.python.org/3/library/functions.html#int)) – The draws for MC integration to do

•  $()$  (mc sampler) –

```
class zfit.models.polynomials.Hermite(obs, coeffs: list, apply_scaling: bool = True, coeff0:
```
*Union[zfit.core.interfaces.ZfitParameter*, *int*, *float*, *complex*, *tensorflow.python.framework.ops.Tensor*, *None] = None*, *name: str = 'Hermite'*)

Bases: [zfit.models.polynomials.RecursivePolynomial](#page-337-0)

Linear combination of Hermite polynomials (for physics) of order len(coeffs), with coeffs as scaling factors.

The 0th coefficient is set to 1 by default but can be explicitly set with *coeff0*. Since the PDF normalization removes a degree of freedom, the 0th coefficient is redundant and leads to an arbitrary overall scaling of all parameters.

Notice that this is already a sum of polynomials and the coeffs are simply scaling the individual orders of the polynomials.

The recursive definition of a single **order** of the polynomial is

$$
H_{n+1}(x) = 2xH_n(x) - 2nH_{n-1}(x)
$$

with P  $0 = 1$  P  $1 = 2x$ 

**Parameters** 

- **obs** The default space the PDF is defined in.
- **coeffs**  $(llist[params]) A$  $(llist[params]) A$  $(llist[params]) A$  list of the coefficients for the polynomials of order  $l+$ in the sum.
- **apply** scaling  $(b \circ \circ l)$  Rescale the data so that the actual limits represent (-1, 1).
- **coeff0** (param) The scaling factor of the 0th order polynomial. If not given, it is set to 1.
- **name**  $(str)$  $(str)$  $(str)$  Name of the polynomial

**add\_cache\_dependents**(*cache\_dependents: Union[zfit.core.interfaces.ZfitCachable, Iterable[zfit.core.interfaces.ZfitCachable]], allow\_non\_cachable: bool = True*)

Add dependents that render the cache invalid if they change.

## Parameters

- **cache\_dependents** ([ZfitCachable](#page-372-0)) –
- **allow\_non\_cachable** ([bool](https://docs.python.org/3/library/functions.html#bool)) If *True*, allow *cache\_dependents* to be noncachables. If *False*, any *cache\_dependents* that is not a *ZfitCachable* will raise an error.
- Raises [TypeError](https://docs.python.org/3/library/exceptions.html#TypeError) if one of the *cache\_dependents* is not a *ZfitCachable* \_and\_ al*low\_non\_cachable* if *False*.

**analytic\_integrate**(*limits: Union[Tuple[Tuple[float, ...]], Tuple[float, ...], bool], norm\_range: Union[Tuple[Tuple[float, ...]], Tuple[float, ...], bool]*  $= None$ , name: str = 'analytic\_integrate')  $\rightarrow$  Union [float, tensorflow.python.framework.ops.Tensor]

Analytical integration over function and raise Error if not possible.

## Parameters

- **limits** (tuple, [Space](#page-47-0)) the limits to integrate over
- **norm\_range** (tuple, [Space](#page-47-0), *False*) the limits to normalize over
- **name**  $(str)$  $(str)$  $(str)$  –

Returns the integral value

# Return type Tensor

## Raises

- [NotImplementedError](https://docs.python.org/3/library/exceptions.html#NotImplementedError) If no analytical integral is available (for this limits).
- NormRangeNotImplementedError if the *norm\_range* argument is not supported. This means that no analytical normalization is available, explicitly: the analytical integral over the limits = norm\_range is not available.

**apply\_yield**(*value: Union[float, tensorflow.python.framework.ops.Tensor], norm\_range: Union[Tuple[Tuple[Tuple[float, ...]]], Tuple[float, float], bool] = False, log: bool =*  $False$ )  $\rightarrow$  Union [float, tensorflow.python.framework.ops.Tensor] If a norm\_range is given, the value will be multiplied by the yield.

- **value** (numerical) –
- **()** (norm\_range) –

•  $log(bool)$  $log(bool)$  $log(bool)$  –

## Returns numerical

```
as_func(norm_range: Union[Tuple[Tuple[float, ...]], Tuple[float, ...], bool] = False)
 Return a Function with the function model(x, norm_range=norm_range).
```
Parameters () (norm range) –

#### **axes**

Return the axes.

```
convert_sort_space(obs: Union[str, Iterable[str], zfit.Space] = None, axes: Union[int, Iter-
                        able[int]] = None, limits: Union[Tuple[Tuple[Tuple[float, ...]]], Tuple[float,
                        float], bool] = None \rangle \rightarrow Optional [zfit.core.limits.Space]
```
Convert the inputs (using eventually *obs*, *axes*) to [Space](#page-47-0) and sort them according to own *obs*.

#### Parameters

- $()$   $(limits)$  –
- **()** –
- **()** –

Returns:

**copy**(*\*\*override\_parameters*) → zfit.core.basepdf.BasePDF

Creates a copy of the model.

Note: the copy model may continue to depend on the original initialization arguments.

Parameters **\*\*override\_parameters** – String/value dictionary of initialization arguments to override with new value.

# Returns

A new instance of *type(self)* initialized from the union of self.parameters and override\_parameters, i.e., *dict(self.parameters, \*\*override\_parameters)*.

Return type model

**create\_extended**(*yield\_: Union[zfit.core.interfaces.ZfitParameter, int, float, complex, tensorflow.python.framework.ops.Tensor], name\_addition='\_extended'*) → zfit.core.interfaces.ZfitPDF

Return an extended version of this pdf with yield *yield\_*. The parameters are shared.

**Parameters** 

- **yield** (numeric, [Parameter](#page-34-0)) –
- **name\_addition** ([str](https://docs.python.org/3/library/stdtypes.html#str)) –

Returns [ZfitPDF](#page-101-0)

**create\_projection\_pdf**(*limits\_to\_integrate: Union[Tuple[Tuple[Tuple[float, ...]]], Tuple[float,*  $fload, bool$ )  $\rightarrow$  zfit.core.interfaces.ZfitPDF

Create a PDF projection by integrating out some of the dimensions.

The new projection pdf is still fully dependent on the pdf it was created with.

Parameters **limits\_to\_integrate** ([Space](#page-47-0)) –

Returns a pdf without the dimensions from *limits\_to\_integrate*.

Return type *[ZfitPDF](#page-101-0)*

**create sampler** (*n: Union[int, tensorflow.python.framework.ops.Tensor, str] = None, limits: Union[Tuple[Tuple[float, ...]], Tuple[float, ...], bool] = None, fixed\_params: Union[bool, List[zfit.core.interfaces.ZfitParameter], Tu* $ple[zfit.core.interfaces.ZfitParameter]] = True, name: str = 'create_sampler') \rightarrow$ zfit.core.data.Sampler

Create a Sampler that acts as *Data* but can be resampled, also with changed parameters and n.

If *limits* is not specified, *space* is used (if the space contains limits). If *n* is None and the model is an extended pdf, 'extended' is used by default.

# Parameters

- **n** ([int,](https://docs.python.org/3/library/functions.html#int) tf. Tensor, [str](https://docs.python.org/3/library/stdtypes.html#str)) The number of samples to be generated. Can be a Tensor that will be or a valid string. Currently implemented:
	- 'extended': samples *poisson(yield)* from each pdf that is extended.
- **()** (name) From which space to sample.
- **()** A list of *Parameters* that will be fixed during several *resample* calls. If True, all are fixed, if False, all are floating. If a [Parameter](#page-34-0) is not fixed and its value gets updated (e.g. by a *Parameter.set\_value()* call), this will be reflected in *resample*. If fixed, the Parameter will still have the same value as the *Sampler* has been created with when it resamples.

• **()** –

Returns py:class:~'zfit.core.data.Sampler'

#### Raises

- NotExtendedPDFError if 'extended' is chosen (implicitly by default or explicitly) as an option for *n* but the pdf itself is not extended.
- [ValueError](https://docs.python.org/3/library/exceptions.html#ValueError) if n is an invalid string option.
- InvalidArgumentError if n is not specified and pdf is not extended.

#### **degree**

degree of the polynomial, starting from 0.

Type [int](https://docs.python.org/3/library/functions.html#int)

#### **dtype**

The dtype of the object

**get\_dependents**(*only\_floating: bool = True) -> OrderedSet(['z', 'f ', 'i', 't', '.', 'P', 'a', 'r', 'm',*

*'e']*)

Return a set of all independent  $Parameter$  that this object depends on.

Parameters only\_floating ([bool](https://docs.python.org/3/library/functions.html#bool)) – If *True*, only return floating [Parameter](#page-34-0)

**get\_params** (*only\_floating: bool = False, names: Union[str, List[str], None] = None*)  $\rightarrow$ List[zfit.core.interfaces.ZfitParameter]

Return the parameters. If it is empty, automatically return all floating variables.

# Parameters

- **()** (names) If True, return only the floating parameters.
- **()** The names of the parameters to return.

# Returns

Return type list(*ZfitParameters*)

**get\_yield**() → Optional[zfit.core.parameter.Parameter] Return the yield (only for extended models).

Returns the yield of the current model or None

# Return type [Parameter](#page-34-0)

**gradients**(*x: Union[float, tensorflow.python.framework.ops.Tensor], norm\_range: Union[Tuple[Tuple[float, ...]], Tuple[float, ...], bool], params: Optional[Iterable[zfit.core.interfaces.ZfitParameter]] = None*)

#### **graph\_caching\_methods = []**

**integrate**(*limits: Union[Tuple[Tuple[float, ...]], Tuple[float, ...], bool], norm\_range: Union[Tuple[Tuple[float, ...]], Tuple[float, ...], bool]* = None, name: str = 'integrate')  $\rightarrow$ Union[float, tensorflow.python.framework.ops.Tensor]

Integrate the function over *limits* (normalized over *norm\_range* if not False).

## Parameters

- **limits** (tuple, [Space](#page-47-0)) the limits to integrate over
- **norm\_range** (tuple, [Space](#page-47-0)) the limits to normalize over or False to integrate the unnormalized probability
- **name**  $(str)$  $(str)$  $(str)$  name of the operation shown in the  $tf$ . Graph

Returns py:class'tf.Tensor': the integral value as a scalar with shape ()

#### **is\_extended**

Flag to tell whether the model is extended or not.

#### Returns

#### Return type [bool](https://docs.python.org/3/library/functions.html#bool)

**log\_pdf**(*x: Union[float, tensorflow.python.framework.ops.Tensor], norm\_range: Union[Tuple[Tuple[float, ...]], Tuple[float, ...], bool] = None, name: str = 'log\_pdf '*)  $\rightarrow$  Union[float, tensorflow.python.framework.ops.Tensor] Log probability density function normalized over *norm\_range*.

# Parameters

- **x** (numerical) *float* or *double Tensor*.
- **norm\_range** (tuple, [Space](#page-47-0)) [Space](#page-47-0) to normalize over
- **name**  $(str)$  $(str)$  $(str)$  Prepended to names of ops created by this function.

Returns a *Tensor* of type *self.dtype*.

# Return type log\_pdf

#### **n\_obs**

Return the number of observables.

# **name**

The name of the object.

#### **norm\_range**

Return the current normalization range. If None and the 'obs'have limits, they are returned.

Returns The current normalization range

Return type [Space](#page-47-0) or None

**normalization**(*limits: Union[Tuple[Tuple[float, ...]], Tuple[float, ...], bool], name: str = 'normalization'*) → Union[float, tensorflow.python.framework.ops.Tensor] Return the normalization of the function (usually the integral over *limits*).

## Parameters

• **limits** (tuple, [Space](#page-47-0)) – The limits on where to normalize over

• **name**  $(str)$  $(str)$  $(str)$  –

Returns the normalization value

## Return type Tensor

**numeric\_integrate**(*limits: Union[Tuple[Tuple[float, ...]], Tuple[float, ...], bool], norm\_range: Union[Tuple[Tuple[float, ...]], Tuple[float, ...], bool] = None, name: str = 'numeric\_integrate'*)  $\rightarrow$  Union[float, tensorflow.python.framework.ops.Tensor]

Numerical integration over the model.

#### Parameters

- **limits** (tuple, [Space](#page-47-0)) the limits to integrate over
- **norm\_range** (tuple, [Space](#page-47-0), False) the limits to normalize over
- **name**  $(str)$  $(str)$  $(str)$  –

Returns the integral value

Return type Tensor

# **obs**

Return the observables.

```
old_graph_caching_methods = []
```
## **params**

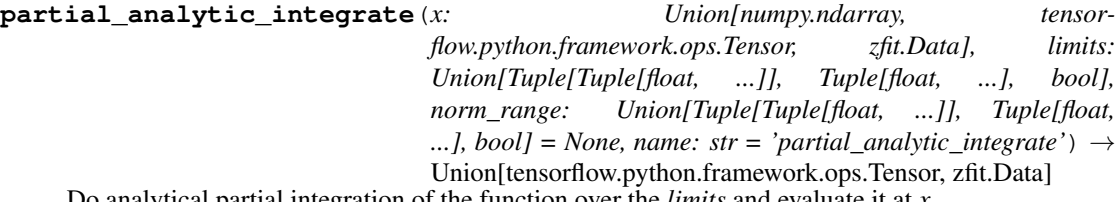

Do analytical partial integration of the function over the *limits* and evaluate it at *x*.

Dimension of *limits* and *x* have to add up to the full dimension and be therefore equal to the dimensions of *norm\_range* (if not False)

#### Parameters

- $\mathbf{x}$  (numerical) The value at which the partially integrated function will be evaluated
- **limits** (tuple, [Space](#page-47-0)) the limits to integrate over. Can contain only some axes
- **norm\_range** (tuple, [Space](#page-47-0), False) the limits to normalize over. Has to have all axes
- **name**  $(str)$  $(str)$  $(str)$  –

Returns the value of the partially integrated function evaluated at *x*.

# Return type Tensor

Raises

- [NotImplementedError](https://docs.python.org/3/library/exceptions.html#NotImplementedError) if the *analytic* integral (over this limits) is not implemented
- NormRangeNotImplementedError if the *norm\_range* argument is not supported. This means that no analytical normalization is available, explicitly: the analytical integral over the limits = norm\_range is not available.

**partial\_integrate**(*x: Union[numpy.ndarray, tensorflow.python.framework.ops.Tensor, zfit.Data], limits: Union[Tuple[Tuple[float, ...]], Tuple[float, ...], bool], norm\_range: Union[Tuple[Tuple[float, ...]], Tuple[float, ...], bool] = None, name: str = 'partial\_integrate'*) → Union[tensorflow.python.framework.ops.Tensor, zfit.Data]

Partially integrate the function over the *limits* and evaluate it at *x*.

Dimension of *limits* and *x* have to add up to the full dimension and be therefore equal to the dimensions of *norm\_range* (if not False)

## Parameters

- **x** (numerical) The value at which the partially integrated function will be evaluated
- **limits** (tuple, *[Space](#page-47-0)*) the limits to integrate over. Can contain only some axes
- **norm\_range** (tuple, [Space](#page-47-0), False) the limits to normalize over. Has to have all axes
- $name(str)$  $name(str)$  $name(str)$  –

Returns the value of the partially integrated function evaluated at *x*.

Return type Tensor

**partial\_numeric\_integrate**(*x: Union[float, tensorflow.python.framework.ops.Tensor], limits: Union[Tuple[Tuple[float, ...]], Tuple[float, ...], bool], norm\_range: Union[Tuple[Tuple[float, ...]], Tuple[float, ...],*  $bool$  = None, name: str = 'partial numeric integrate')  $\rightarrow$ Union[float, tensorflow.python.framework.ops.Tensor]

Force numerical partial integration of the function over the *limits* and evaluate it at *x*.

Dimension of *limits* and *x* have to add up to the full dimension and be therefore equal to the dimensions of *norm\_range* (if not False)

# Parameters

- $\mathbf{x}$  (numerical) The value at which the partially integrated function will be evaluated
- **limits** (tuple, *[Space](#page-47-0)*) the limits to integrate over. Can contain only some axes
- **norm\_range** (tuple, *[Space](#page-47-0)*, False) the limits to normalize over. Has to have all axes
- **name**  $(str)$  $(str)$  $(str)$  –

Returns the value of the partially integrated function evaluated at *x*.

Return type Tensor

# **pdf**(*\*\*kwargs*)

**classmethod register\_additional\_repr**(*\*\*kwargs*) Register an additional attribute to add to the repr.

- **keyword argument. The value has to be gettable from the instance (has to be an** (any) –
- **or callable method of self.** (attribute) –

**classmethod register\_analytic\_integral**(*func: Callable, limits:*

*Union[Tuple[Tuple[float, ...]], Tuple[float, ...], bool] = None, priority: Union[int, float] = 50, \*, supports\_norm\_range: bool = False, supports* multiple limits: bool = False)  $\rightarrow$ None

Register an analytic integral with the class.

## **Parameters**

- **func** (callable) A function that calculates the (partial) integral over the axes *limits*. The signature has to be the following:
	- x (**[ZfitData](#page-96-0)**, None): the data for the remaining axes in a partial integral. If it is not a partial integral, this will be None.
	- $\blacksquare$  limits (*[Space](#page-47-0)*): the limits to integrate over.
	- norm\_range (**[Space](#page-47-0)**, None): Normalization range of the integral. If not *supports\_supports\_norm\_range*, this will be None.
	- $-$  params (Dict[param\_name, zfit.Parameters]): The parameters of the model.
	- model  $(ZfitModel)$  $(ZfitModel)$  $(ZfitModel)$ : The model that is being integrated.
- $()$   $(limits) =$   $|limits_$  arg descri
- **priority**  $(int)$  $(int)$  $(int)$  Priority of the function. If multiple functions cover the same space, the one with the highest priority will be used.
- **supports\_multiple\_limits** ([bool](https://docs.python.org/3/library/functions.html#bool)) If *True*, the *limits* given to the integration function can have multiple limits. If *False*, only simple limits will pass through and multiple limits will be auto-handled.
- **supports\_norm\_range** ([bool](https://docs.python.org/3/library/functions.html#bool)) If *True*, *norm\_range* argument to the function may not be *None*. If *False*, *norm\_range* will always be *None* and care is taken of the normalization automatically.

**register\_cacher**(*cacher: Union[zfit.core.interfaces.ZfitCachable, Iterable[zfit.core.interfaces.ZfitCachable]]*) Register a *cacher* that caches values produces by this instance; a dependent.

Parameters ()  $(cacher)$  –

**classmethod register\_inverse\_analytic\_integral**(*func: Callable*) → None Register an inverse analytical integral, the inverse (unnormalized) cdf.

Parameters ()  $(func)$  –

**reset\_cache**(*reseter: zfit.util.cache.ZfitCachable*)

# **reset\_cache\_self**()

Clear the cache of self and all dependent cachers.

**sample**(*n: Union[int, tensorflow.python.framework.ops.Tensor, str] = None, limits: Union*[Tuple[Tuple[float, ...]], Tuple[float, ...], bool] = None, name: str = 'sample')  $\rightarrow$ zfit.core.data.SampleData

Sample *n* points within *limits* from the model.

If *limits* is not specified, *space* is used (if the space contains limits). If *n* is None and the model is an extended pdf, 'extended' is used by default.

# Parameters

- **n** ([int,](https://docs.python.org/3/library/functions.html#int) tf. Tensor, [str](https://docs.python.org/3/library/stdtypes.html#str)) The number of samples to be generated. Can be a Tensor that will be or a valid string. Currently implemented:
	- 'extended': samples *poisson(yield)* from each pdf that is extended.
- **limits** (tuple, [Space](#page-47-0)) In which region to sample in
- **name**  $(str)$  $(str)$  $(str)$  –

Returns SampleData(n\_obs, n\_samples)

## Raises

- NotExtendedPDFError if 'extended' is (implicitly by default or explicitly) chosen as an option for *n* but the pdf itself is not extended.
- [ValueError](https://docs.python.org/3/library/exceptions.html#ValueError) if n is an invalid string option.
- InvalidArgumentError if n is not specified and pdf is not extended.
- **set\_norm\_range**(*norm\_range: Union[Tuple[Tuple[Tuple[float, ...]]], Tuple[float, float], bool]*) Set the normalization range (temporarily if used with contextmanager).

# Parameters **norm\_range** (tuple, [Space](#page-47-0)) –

#### **space**

Return the *[Space](#page-47-0)* object that defines the dimensionality of the object.

**unnormalized\_pdf**(*x: Union[float, tensorflow.python.framework.ops.Tensor], component\_norm\_range: Union[Tuple[Tuple[Tuple[float, ...]]], Tuple[float, float],*  $bool$  = None, name: str = 'unnormalized\_pdf')  $\rightarrow$  Union[float, tensorflow.python.framework.ops.Tensor]

PDF "unnormalized". Use *functions* for unnormalized pdfs. this is only for performance in special cases.

# Parameters

- $\mathbf{x}$  (numerical) The value, have to be convertible to a Tensor
- **component\_norm\_range** ([Space](#page-47-0)) The normalization range for the components. Needed for
- **composition** (certain) pdfs.
- **name**  $(str)$  $(str)$  $(str)$  –

Returns 1-dimensional  $tf$ . Tensor containing the unnormalized pdf.

# Return type tf.Tensor

**update\_integration\_options**(*draws\_per\_dim=None*, *mc\_sampler=None*) Set the integration options.

- **draws\_per\_dim** ([int](https://docs.python.org/3/library/functions.html#int)) The draws for MC integration to do
- $()$   $(mc\_sampler)$  –

**class** zfit.models.polynomials.**Laguerre**(*obs*, *coeffs: list*, *apply\_scaling: bool = True*, *coeff0: Union[zfit.core.interfaces.ZfitParameter*, *int*, *float*, *complex*, *tensorflow.python.framework.ops.Tensor*, *None] = None*, *name: str = 'Laguerre'*) Bases: [zfit.models.polynomials.RecursivePolynomial](#page-337-0)

Linear combination of Laguerre polynomials of order len(coeffs), the coeffs are overall scaling factors.

The 0th coefficient is set to 1 by default but can be explicitly set with *coeff0*. Since the PDF normalization removes a degree of freedom, the 0th coefficient is redundant and leads to an arbitrary overall scaling of all parameters.

Notice that this is already a sum of polynomials and the coeffs are simply scaling the individual orders of the polynomials.

The recursive definition of a single **order** of the polynomial is

 $(n+1)L_{n+1}(x) = (2n+1+1pha-x)L_n(x) - (n+1pha)L_{n-1}(x)$ 

with  $P_0 = 1$   $P_1 = 1 - x$ 

**Parameters** 

- **obs** The default space the PDF is defined in.
- **coeffs** (list [params]) A list of the coefficients for the polynomials of order  $1+$ in the sum.
- **apply\_scaling**  $(b \circ \circ l)$  Rescale the data so that the actual limits represent  $(-1, 1)$ .
- **coeff0** (param) The scaling factor of the 0th order polynomial. If not given, it is set to 1.
- **name**  $(str)$  $(str)$  $(str)$  Name of the polynomial

**add\_cache\_dependents**(*cache\_dependents: Union[zfit.core.interfaces.ZfitCachable, Iterable[zfit.core.interfaces.ZfitCachable]], allow\_non\_cachable: bool = True*)

Add dependents that render the cache invalid if they change.

Parameters

- **cache\_dependents** ([ZfitCachable](#page-372-0)) –
- **allow** non cachable ([bool](https://docs.python.org/3/library/functions.html#bool)) If *True*, allow *cache dependents* to be noncachables. If *False*, any *cache\_dependents* that is not a *ZfitCachable* will raise an error.
- Raises [TypeError](https://docs.python.org/3/library/exceptions.html#TypeError) if one of the *cache\_dependents* is not a *ZfitCachable* \_and\_ al*low\_non\_cachable* if *False*.

**analytic\_integrate**(*limits: Union[Tuple[Tuple[float, ...]], Tuple[float, ...], bool], norm\_range: Union[Tuple[Tuple[float, ...]], Tuple[float, ...], bool] = None, name: str = 'analytic\_integrate'*) → Union[float, tensorflow.python.framework.ops.Tensor]

Analytical integration over function and raise Error if not possible.

- **limits** (tuple, [Space](#page-47-0)) the limits to integrate over
- **norm\_range** (tuple, [Space](#page-47-0), *False*) the limits to normalize over
- **name**  $(str)$  $(str)$  $(str)$  –

Returns the integral value

Return type Tensor

Raises

- [NotImplementedError](https://docs.python.org/3/library/exceptions.html#NotImplementedError) If no analytical integral is available (for this limits).
- NormRangeNotImplementedError if the *norm\_range* argument is not supported. This means that no analytical normalization is available, explicitly: the analytical integral over the limits = norm\_range is not available.

**apply\_yield**(*value: Union[float, tensorflow.python.framework.ops.Tensor], norm\_range: Union[Tuple[Tuple[Tuple[float, ...]]], Tuple[float, float], bool] = False, log: bool =*  $False$ )  $\rightarrow$  Union [float, tensorflow.python.framework.ops.Tensor] If a norm\_range is given, the value will be multiplied by the yield.

## Parameters

- **value** (numerical) –
- **()** (norm\_range) –
- $log(bool)$  $log(bool)$  $log(bool)$  –

Returns numerical

**as\_func**(*norm\_range: Union[Tuple[Tuple[float, ...]], Tuple[float, ...], bool] = False*) Return a *Function* with the function *model(x, norm\_range=norm\_range)*.

Parameters **()** (norm\_range) –

#### **axes**

Return the axes.

**convert\_sort\_space**(*obs: Union[str, Iterable[str], zfit.Space] = None, axes: Union[int, Iterable[int]] = None, limits: Union[Tuple[Tuple[Tuple[float, ...]]], Tuple[float, float], bool]* = *None*)  $\rightarrow$  Optional[zfit.core.limits.Space]

Convert the inputs (using eventually *obs*, *axes*) to [Space](#page-47-0) and sort them according to own *obs*.

# Parameters

- $()$   $(limits)$  –
- **()** –
- **()** –

Returns:

**copy**(*\*\*override\_parameters*) → zfit.core.basepdf.BasePDF Creates a copy of the model.

Note: the copy model may continue to depend on the original initialization arguments.

Parameters **\*\*override\_parameters** – String/value dictionary of initialization arguments to override with new value.

#### Returns

A new instance of *type(self)* initialized from the union of self.parameters and override\_parameters, i.e., *dict(self.parameters, \*\*override\_parameters)*.

# Return type model

**create\_extended**(*yield\_: Union[zfit.core.interfaces.ZfitParameter, int, float, complex, ten* $sorflow.python-frame work.ops.Tensor]$ , name addition=' extended')  $\rightarrow$ 

zfit.core.interfaces.ZfitPDF Return an extended version of this pdf with yield *yield\_*. The parameters are shared.

# Parameters

- **yield** (numeric, [Parameter](#page-34-0)) –
- **name**  $addition(str) addition(str) addition(str) -$

Returns [ZfitPDF](#page-101-0)

**create\_projection\_pdf**(*limits\_to\_integrate: Union[Tuple[Tuple[Tuple[float, ...]]], Tuple[float,*  $floatI, boolI) \rightarrow zfit.core.interfaces.ZfitPDF$ 

Create a PDF projection by integrating out some of the dimensions.

The new projection pdf is still fully dependent on the pdf it was created with.

Parameters **limits\_to\_integrate** ([Space](#page-47-0)) –

Returns a pdf without the dimensions from *limits\_to\_integrate*.

# Return type *[ZfitPDF](#page-101-0)*

**create\_sampler**(*n: Union[int, tensorflow.python.framework.ops.Tensor, str] = None, limits: Union[Tuple[Tuple[float, ...]], Tuple[float, ...], bool] = None, fixed\_params: Union[bool, List[zfit.core.interfaces.ZfitParameter], Tu* $ple[zfit.core. interfaces. ZfitParameter] = True, name: str = 'create\_sampler') \rightarrow$ zfit.core.data.Sampler

Create a Sampler that acts as *Data* but can be resampled, also with changed parameters and n.

If *limits* is not specified, *space* is used (if the space contains limits). If *n* is None and the model is an extended pdf, 'extended' is used by default.

# Parameters

- **n** ([int,](https://docs.python.org/3/library/functions.html#int) tf. Tensor, [str](https://docs.python.org/3/library/stdtypes.html#str)) The number of samples to be generated. Can be a Tensor that will be or a valid string. Currently implemented:
	- 'extended': samples *poisson(yield)* from each pdf that is extended.
- **()** (name) From which space to sample.
- **()** A list of *Parameters* that will be fixed during several *resample* calls. If True, all are fixed, if False, all are floating. If a  $Parameter$  is not fixed and its value gets updated (e.g. by a *Parameter.set\_value()* call), this will be reflected in *resample*. If fixed, the Parameter will still have the same value as the *Sampler* has been created with when it resamples.
- **()** –

Returns py:class:~'zfit.core.data.Sampler'

# Raises

- NotExtendedPDFError if 'extended' is chosen (implicitly by default or explicitly) as an option for *n* but the pdf itself is not extended.
- [ValueError](https://docs.python.org/3/library/exceptions.html#ValueError) if n is an invalid string option.
- InvalidArgumentError if n is not specified and pdf is not extended.

## **degree**

degree of the polynomial, starting from 0.
Type [int](https://docs.python.org/3/library/functions.html#int)

**dtype**

The dtype of the object

**get\_dependents**(*only\_floating: bool = True) -> OrderedSet(['z', 'f ', 'i', 't', '.', 'P', 'a', 'r', 'm', 'e']*)

Return a set of all independent *[Parameter](#page-34-0)* that this object depends on.

Parameters only\_floating ([bool](https://docs.python.org/3/library/functions.html#bool)) – If *True*, only return floating [Parameter](#page-34-0)

**get\_params** (*only\_floating: bool = False, names: Union[str, List[str], None] = None*)  $\rightarrow$ List[zfit.core.interfaces.ZfitParameter]

Return the parameters. If it is empty, automatically return all floating variables.

### Parameters

- **()** (names) If True, return only the floating parameters.
- **()** The names of the parameters to return.

### Returns

Return type list(*ZfitParameters*)

**get\_yield**() → Optional[zfit.core.parameter.Parameter] Return the yield (only for extended models).

Returns the yield of the current model or None

Return type [Parameter](#page-34-0)

**gradients**(*x: Union[float, tensorflow.python.framework.ops.Tensor], norm\_range: Union[Tuple[Tuple[float, ...]], Tuple[float, ...], bool], params: Optional[Iterable[zfit.core.interfaces.ZfitParameter]] = None*)

# **graph\_caching\_methods = []**

**integrate**(*limits: Union[Tuple[Tuple[float, ...]], Tuple[float, ...], bool], norm\_range: Union*[Tuple][Tuple][float, ...]], Tuple[float, ...], bool] = None, name: str = 'integrate')  $\rightarrow$ Union[float, tensorflow.python.framework.ops.Tensor]

Integrate the function over *limits* (normalized over *norm\_range* if not False).

#### Parameters

- **limits** (tuple, [Space](#page-47-0)) the limits to integrate over
- **norm\_range** (tuple, *[Space](#page-47-0)*) the limits to normalize over or False to integrate the unnormalized probability
- **name**  $(str)$  $(str)$  $(str)$  name of the operation shown in the  $tf$ . Graph

Returns py:class'tf.Tensor': the integral value as a scalar with shape ()

## **is\_extended**

Flag to tell whether the model is extended or not.

#### Returns

### Return type [bool](https://docs.python.org/3/library/functions.html#bool)

**log\_pdf**(*x: Union[float, tensorflow.python.framework.ops.Tensor], norm\_range: Union[Tuple[Tuple[float, ...]], Tuple[float, ...], bool] = None, name: str = 'log\_pdf '*)  $\rightarrow$  Union[float, tensorflow.python.framework.ops.Tensor]

Log probability density function normalized over *norm\_range*.

- **x** (numerical) *float* or *double Tensor*.
- **norm\_range** (tuple, [Space](#page-47-0)) [Space](#page-47-0) to normalize over
- **name**  $(str)$  $(str)$  $(str)$  Prepended to names of ops created by this function.

Returns a *Tensor* of type *self.dtype*.

Return type log\_pdf

### **n\_obs**

Return the number of observables.

#### **name**

The name of the object.

#### **norm\_range**

Return the current normalization range. If None and the 'obs'have limits, they are returned.

Returns The current normalization range

Return type [Space](#page-47-0) or None

**normalization**(*limits: Union[Tuple[Tuple[float, ...]], Tuple[float, ...], bool], name: str = 'normalization'*) → Union[float, tensorflow.python.framework.ops.Tensor] Return the normalization of the function (usually the integral over *limits*).

#### Parameters

• **limits** (tuple, [Space](#page-47-0)) – The limits on where to normalize over

• **name**  $(str)$  $(str)$  $(str)$  –

Returns the normalization value

### Return type Tensor

**numeric\_integrate**(*limits: Union[Tuple[Tuple[float, ...]], Tuple[float, ...], bool], norm\_range: Union[Tuple[Tuple[float, ...]], Tuple[float, ...], bool] = None, name: str = 'numeric\_integrate'*) → Union[float, tensorflow.python.framework.ops.Tensor] Numerical integration over the model.

#### Parameters

- **limits** (tuple, [Space](#page-47-0)) the limits to integrate over
- **norm\_range** (tuple, [Space](#page-47-0), False) the limits to normalize over
- **name**  $(str)$  $(str)$  $(str)$  –

Returns the integral value

Return type Tensor

#### **obs**

Return the observables.

```
old_graph_caching_methods = []
```
**params**

**partial\_analytic\_integrate**(*x: Union[numpy.ndarray, tensorflow.python.framework.ops.Tensor, zfit.Data], limits: Union[Tuple[Tuple[float, ...]], Tuple[float, ...], bool], norm\_range: Union[Tuple[Tuple[float, ...]], Tuple[float,* ...],  $bool$  = None, name:  $str = 'partial\_analytic\_integrate'$ )  $\rightarrow$ Union[tensorflow.python.framework.ops.Tensor, zfit.Data]

Do analytical partial integration of the function over the *limits* and evaluate it at *x*.

Dimension of *limits* and *x* have to add up to the full dimension and be therefore equal to the dimensions of *norm\_range* (if not False)

## Parameters

- **x** (numerical) The value at which the partially integrated function will be evaluated
- **limits** (tuple, *[Space](#page-47-0)*) the limits to integrate over. Can contain only some axes
- **norm\_range** (tuple, [Space](#page-47-0), False) the limits to normalize over. Has to have all axes
- **name**  $(str)$  $(str)$  $(str)$  –

Returns the value of the partially integrated function evaluated at *x*.

## Return type Tensor

### Raises

- [NotImplementedError](https://docs.python.org/3/library/exceptions.html#NotImplementedError) if the *analytic* integral (over this limits) is not implemented
- NormRangeNotImplementedError if the *norm\_range* argument is not supported. This means that no analytical normalization is available, explicitly: the analytical integral over the limits = norm\_range is not available.

**partial\_integrate**(*x: Union[numpy.ndarray, tensorflow.python.framework.ops.Tensor, zfit.Data], limits: Union[Tuple[Tuple[float, ...]], Tuple[float, ...], bool], norm\_range: Union[Tuple[Tuple[float, ...]], Tuple[float, ...], bool] = None, name: str = 'partial\_integrate'*) → Union[tensorflow.python.framework.ops.Tensor, zfit.Data]

Partially integrate the function over the *limits* and evaluate it at *x*.

Dimension of *limits* and *x* have to add up to the full dimension and be therefore equal to the dimensions of *norm\_range* (if not False)

## Parameters

- $\mathbf{x}$  (numerical) The value at which the partially integrated function will be evaluated
- **limits** (tuple, *[Space](#page-47-0)*) the limits to integrate over. Can contain only some axes
- **norm\_range** (tuple, [Space](#page-47-0), False) the limits to normalize over. Has to have all axes
- **name**  $(str)$  $(str)$  $(str)$  –

Returns the value of the partially integrated function evaluated at *x*.

Return type Tensor

**partial\_numeric\_integrate**(*x: Union[float, tensorflow.python.framework.ops.Tensor], limits: Union[Tuple[Tuple[float, ...]], Tuple[float, ...], bool], norm\_range: Union[Tuple[Tuple[float, ...]], Tuple[float, ...],*  $bool$  = None, name: str = 'partial\_numeric\_integrate')  $\rightarrow$ Union[float, tensorflow.python.framework.ops.Tensor]

Force numerical partial integration of the function over the *limits* and evaluate it at *x*.

Dimension of *limits* and *x* have to add up to the full dimension and be therefore equal to the dimensions of *norm\_range* (if not False)

## Parameters

- **x** (numerical) The value at which the partially integrated function will be evaluated
- **limits** (tuple, [Space](#page-47-0)) the limits to integrate over. Can contain only some axes
- **norm** range (tuple, *[Space](#page-47-0)*, False) the limits to normalize over. Has to have all axes
- **name**  $(str)$  $(str)$  $(str)$  –

Returns the value of the partially integrated function evaluated at *x*.

#### Return type Tensor

```
pdf(**kwargs)
```

```
classmethod register_additional_repr(**kwargs)
```
Register an additional attribute to add to the repr.

## Parameters

- **keyword argument. The value has to be gettable from the instance (has to be an** (any) –
- **or callable method of self.** (attribute) –

**classmethod register\_analytic\_integral**(*func: Callable, limits: Union[Tuple[Tuple[float, ...]], Tuple[float, ...], bool] = None, priority: Union[int, float] = 50, \*, supports\_norm\_range: bool = False, supports\_multiple\_limits: bool = False*) → None

Register an analytic integral with the class.

- **func** (callable) A function that calculates the (partial) integral over the axes *limits*. The signature has to be the following:
	- $x$  (*[ZfitData](#page-96-0)*, None): the data for the remaining axes in a partial integral. If it is not a partial integral, this will be None.
	- limits ( $Space$ ): the limits to integrate over.
	- norm\_range (**[Space](#page-47-0)**, None): Normalization range of the integral. If not *supports\_supports\_norm\_range*, this will be None.
	- params (Dict[param\_name, zfit.Parameters]): The parameters of the model.
	- model  $(ZfitModel)$  $(ZfitModel)$  $(ZfitModel)$ : The model that is being integrated.
- $()$   $(limits) -$ **|limits\_arg\_descr|**
- **priority**  $(int)$  $(int)$  $(int)$  Priority of the function. If multiple functions cover the same space, the one with the highest priority will be used.
- **supports\_multiple\_limits** ([bool](https://docs.python.org/3/library/functions.html#bool)) If *True*, the *limits* given to the integration function can have multiple limits. If *False*, only simple limits will pass through and multiple limits will be auto-handled.
- **supports** norm range ([bool](https://docs.python.org/3/library/functions.html#bool)) If *True*, *norm range* argument to the function may not be *None*. If *False*, *norm\_range* will always be *None* and care is taken of the normalization automatically.

**register cacher** (*cacher: Union[zfit.core.interfaces.ZfitCachable, Iterable[zfit.core.interfaces.ZfitCachable]]*)

Register a *cacher* that caches values produces by this instance; a dependent.

Parameters **()** (cacher) –

**classmethod register\_inverse\_analytic\_integral**(*func: Callable*) → None Register an inverse analytical integral, the inverse (unnormalized) cdf.

Parameters ()  $(func)$  –

**reset\_cache**(*reseter: zfit.util.cache.ZfitCachable*)

### **reset\_cache\_self**()

Clear the cache of self and all dependent cachers.

**sample**(*n: Union[int, tensorflow.python.framework.ops.Tensor, str] = None, limits: Union*[Tuple[Tuple[float, ...]], Tuple[float, ...], bool] = None, name: str = 'sample')  $\rightarrow$ zfit.core.data.SampleData

Sample *n* points within *limits* from the model.

If *limits* is not specified, *space* is used (if the space contains limits). If *n* is None and the model is an extended pdf, 'extended' is used by default.

# Parameters

- **n** ([int,](https://docs.python.org/3/library/functions.html#int) tf. Tensor, [str](https://docs.python.org/3/library/stdtypes.html#str)) The number of samples to be generated. Can be a Tensor that will be or a valid string. Currently implemented:
	- 'extended': samples *poisson(yield)* from each pdf that is extended.
- **limits** (tuple, [Space](#page-47-0)) In which region to sample in
- **name**  $(str)$  $(str)$  $(str)$  –

Returns SampleData(n\_obs, n\_samples)

## Raises

- NotExtendedPDFError if 'extended' is (implicitly by default or explicitly) chosen as an option for *n* but the pdf itself is not extended.
- [ValueError](https://docs.python.org/3/library/exceptions.html#ValueError) if n is an invalid string option.
- InvalidArgumentError if n is not specified and pdf is not extended.
- **set\_norm\_range**(*norm\_range: Union[Tuple[Tuple[Tuple[float, ...]]], Tuple[float, float], bool]*) Set the normalization range (temporarily if used with contextmanager).

#### Parameters norm range (tuple, [Space](#page-47-0)) –

## **space**

Return the [Space](#page-47-0) object that defines the dimensionality of the object.

**unnormalized\_pdf**(*x: Union[float, tensorflow.python.framework.ops.Tensor], component\_norm\_range: Union[Tuple[Tuple[Tuple[float, ...]]], Tuple[float, float], bool]* = None, name: str = 'unnormalized\_pdf')  $\rightarrow$  Union[float, tensorflow.python.framework.ops.Tensor]

PDF "unnormalized". Use *functions* for unnormalized pdfs. this is only for performance in special cases.

- $\mathbf{x}$  (numerical) The value, have to be convertible to a Tensor
- **component** norm range ( $Space$ ) The normalization range for the components. Needed for

- **composition** (certain) pdfs.
- **name**  $(str)$  $(str)$  $(str)$  –

Returns 1-dimensional  $tf$ . Tensor containing the unnormalized pdf.

Return type tf. Tensor

**update\_integration\_options**(*draws\_per\_dim=None*, *mc\_sampler=None*) Set the integration options.

# Parameters

- **draws\_per\_dim** ([int](https://docs.python.org/3/library/functions.html#int)) The draws for MC integration to do
- $()$   $(mc\_sampler) -$

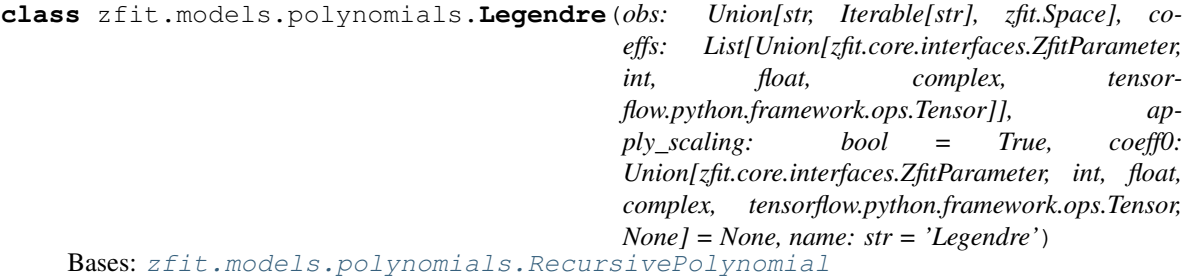

Linear combination of Legendre polynomials of order len(coeffs), the coeffs are overall scaling factors.

The 0th coefficient is set to 1 by default but can be explicitly set with *coeff0*. Since the PDF normalization removes a degree of freedom, the 0th coefficient is redundant and leads to an arbitrary overall scaling of all parameters.

Notice that this is already a sum of polynomials and the coeffs are simply scaling the individual orders of the polynomials.

The recursive definition of a single **order** of the polynomial is

$$
(n+1)P_{n+1}(x) = (2n+1)xP_n(x) - nP_{n-1}(x)
$$
  
with  $P_0 = 1P_1 = x$ 

Parameters

- **obs** The default space the PDF is defined in.
- **coeffs**  $(llist[params]) A$  $(llist[params]) A$  $(llist[params]) A$  list of the coefficients for the polynomials of order 1+ in the sum.
- **apply\_scaling**  $(b \circ c)$  Rescale the data so that the actual limits represent (-1, 1).
- **coeff0** (param) The scaling factor of the 0th order polynomial. If not given, it is set to 1.
- **name**  $(str)$  $(str)$  $(str)$  Name of the polynomial

**add\_cache\_dependents**(*cache\_dependents: Union[zfit.core.interfaces.ZfitCachable, Iterable[zfit.core.interfaces.ZfitCachable]], allow\_non\_cachable: bool = True*)

Add dependents that render the cache invalid if they change.

### Parameters

• **cache\_dependents** ([ZfitCachable](#page-372-0)) –

• **allow** non cachable ([bool](https://docs.python.org/3/library/functions.html#bool)) – If *True*, allow *cache dependents* to be noncachables. If *False*, any *cache\_dependents* that is not a *ZfitCachable* will raise an error.

Raises [TypeError](https://docs.python.org/3/library/exceptions.html#TypeError) – if one of the *cache\_dependents* is not a *ZfitCachable* \_and\_ *allow\_non\_cachable* if *False*.

**analytic\_integrate**(*limits: Union[Tuple[Tuple[float, ...]], Tuple[float, ...], bool], norm\_range: Union[Tuple[Tuple[float, ...]], Tuple[float, ...], bool] = None, name: str = 'analytic\_integrate'*) → Union[float, tensorflow.python.framework.ops.Tensor]

Analytical integration over function and raise Error if not possible.

# Parameters

- **limits** (tuple, *[Space](#page-47-0)*) the limits to integrate over
- **norm\_range** (tuple, [Space](#page-47-0), *False*) the limits to normalize over

• **name**  $(str)$  $(str)$  $(str)$  –

Returns the integral value

Return type Tensor

Raises

- [NotImplementedError](https://docs.python.org/3/library/exceptions.html#NotImplementedError) If no analytical integral is available (for this limits).
- NormRangeNotImplementedError if the *norm\_range* argument is not supported. This means that no analytical normalization is available, explicitly: the analytical integral over the limits = norm\_range is not available.

**apply\_yield**(*value: Union[float, tensorflow.python.framework.ops.Tensor], norm\_range: Union[Tuple[Tuple[Tuple[float, ...]]], Tuple[float, float], bool] = False, log: bool =*  $False$ )  $\rightarrow$  Union [float, tensorflow.python.framework.ops.Tensor]

If a norm\_range is given, the value will be multiplied by the yield.

## Parameters

- **value** (numerical) –
- **()** (norm\_range) –
- **log** ([bool](https://docs.python.org/3/library/functions.html#bool)) –

Returns numerical

**as\_func**(*norm\_range: Union[Tuple[Tuple[float, ...]], Tuple[float, ...], bool] = False*) Return a *Function* with the function *model(x, norm\_range=norm\_range)*.

Parameters **()** (norm\_range) –

## **axes**

Return the axes.

```
convert_sort_space(obs: Union[str, Iterable[str], zfit.Space] = None, axes: Union[int, Iter-
                       able[int]] = None, limits: Union[Tuple[Tuple[Tuple[float, ...]]], Tuple[float,
                       float], bool] = None) \rightarrow Optional[zfit.core.limits.Space]
```
Convert the inputs (using eventually *obs*, *axes*) to [Space](#page-47-0) and sort them according to own *obs*.

- $()$   $(limits)$   $)$   $-$
- **()** –

• **()** –

Returns:

**copy**(*\*\*override\_parameters*) → zfit.core.basepdf.BasePDF Creates a copy of the model.

Note: the copy model may continue to depend on the original initialization arguments.

Parameters **\*\*override\_parameters** – String/value dictionary of initialization arguments to override with new value.

Returns

A new instance of *type(self)* initialized from the union of self.parameters and override\_parameters, i.e., *dict(self.parameters, \*\*override\_parameters)*.

Return type model

**create\_extended**(*yield\_: Union[zfit.core.interfaces.ZfitParameter, int, float, complex, ten* $sorflow.$ *python.framework.ops.Tensor],* name addition=' extended')  $\rightarrow$ zfit.core.interfaces.ZfitPDF

Return an extended version of this pdf with yield *yield\_*. The parameters are shared.

### Parameters

- **yield** (numeric, [Parameter](#page-34-0)) –
- **name**  $addition(str) addition(str) addition(str) -$

Returns [ZfitPDF](#page-101-0)

**create\_projection\_pdf**(*limits\_to\_integrate: Union[Tuple[Tuple[Tuple[float, ...]]], Tuple[float,*  $fload, bool$ )  $\rightarrow$  zfit.core.interfaces.ZfitPDF

Create a PDF projection by integrating out some of the dimensions.

The new projection pdf is still fully dependent on the pdf it was created with.

Parameters **limits\_to\_integrate** ([Space](#page-47-0)) –

Returns a pdf without the dimensions from *limits\_to\_integrate*.

Return type *[ZfitPDF](#page-101-0)*

create sampler (*n: Union[int, tensorflow.python.framework.ops.Tensor, str]* = None, lim*its: Union[Tuple[Tuple[float, ...]], Tuple[float, ...], bool] = None, fixed\_params: Union[bool, List[zfit.core.interfaces.ZfitParameter], Tu* $ple[zfit.core.interfaces.ZfitParameter]] = True, name: str = 'create\_sampler') \rightarrow$ zfit.core.data.Sampler

Create a Sampler that acts as *Data* but can be resampled, also with changed parameters and n.

If *limits* is not specified, *space* is used (if the space contains limits). If *n* is None and the model is an extended pdf, 'extended' is used by default.

- **n** ([int,](https://docs.python.org/3/library/functions.html#int)  $tf$ . Tensor,  $str$ ) The number of samples to be generated. Can be a Tensor that will be or a valid string. Currently implemented:
	- 'extended': samples *poisson(yield)* from each pdf that is extended.
- **()** (name) From which space to sample.
- **()** A list of *Parameters* that will be fixed during several *resample* calls. If True, all are fixed, if False, all are floating. If a [Parameter](#page-34-0) is not fixed and its value gets updated (e.g. by a *Parameter.set\_value()* call), this will be reflected in *resample*. If

fixed, the Parameter will still have the same value as the *Sampler* has been created with when it resamples.

• **()** –

Returns py:class:~'zfit.core.data.Sampler'

#### Raises

- NotExtendedPDFError if 'extended' is chosen (implicitly by default or explicitly) as an option for *n* but the pdf itself is not extended.
- [ValueError](https://docs.python.org/3/library/exceptions.html#ValueError) if n is an invalid string option.
- InvalidArgumentError if n is not specified and pdf is not extended.

#### **degree**

degree of the polynomial, starting from 0.

Type [int](https://docs.python.org/3/library/functions.html#int)

### **dtype**

The dtype of the object

**get\_dependents**(*only\_floating: bool = True) -> OrderedSet(['z', 'f ', 'i', 't', '.', 'P', 'a', 'r', 'm',*

*'e']*) Return a set of all independent *[Parameter](#page-34-0)* that this object depends on.

Parameters only\_floating ([bool](https://docs.python.org/3/library/functions.html#bool)) – If *True*, only return floating [Parameter](#page-34-0)

**get\_params** (*only\_floating: bool = False, names: Union[str, List[str], None] = None*)  $\rightarrow$ List[zfit.core.interfaces.ZfitParameter]

Return the parameters. If it is empty, automatically return all floating variables.

## Parameters

- **()** (names) If True, return only the floating parameters.
- **()** The names of the parameters to return.

## Returns

Return type list(*ZfitParameters*)

**get\_yield**() → Optional[zfit.core.parameter.Parameter] Return the yield (only for extended models).

Returns the yield of the current model or None

Return type [Parameter](#page-34-0)

**gradients**(*x: Union[float, tensorflow.python.framework.ops.Tensor], norm\_range: Union[Tuple[Tuple[float, ...]], Tuple[float, ...], bool], params: Optional[Iterable[zfit.core.interfaces.ZfitParameter]] = None*)

# **graph\_caching\_methods = []**

**integrate**(*limits: Union[Tuple[Tuple[float, ...]], Tuple[float, ...], bool], norm\_range: Union*[Tuple][Tuple][float, ...]], Tuple[float, ...], bool] = None, name: str = 'integrate')  $\rightarrow$ Union[float, tensorflow.python.framework.ops.Tensor]

Integrate the function over *limits* (normalized over *norm\_range* if not False).

## Parameters

• **limits** (tuple, *[Space](#page-47-0)*) – the limits to integrate over

- **norm** range (tuple, *[Space](#page-47-0)*) the limits to normalize over or False to integrate the unnormalized probability
- **name**  $(str)$  $(str)$  $(str)$  name of the operation shown in the  $tf$ . Graph

Returns py:class'tf.Tensor': the integral value as a scalar with shape ()

## **is\_extended**

Flag to tell whether the model is extended or not.

#### Returns

### Return type [bool](https://docs.python.org/3/library/functions.html#bool)

**log\_pdf**(*x: Union[float, tensorflow.python.framework.ops.Tensor], norm\_range: Union[Tuple[Tuple[float, ...]], Tuple[float, ...], bool] = None, name: str = 'log\_pdf '*)  $\rightarrow$  Union [float, tensorflow.python.framework.ops.Tensor]

Log probability density function normalized over *norm\_range*.

### Parameters

- **x** (numerical) *float* or *double Tensor*.
- **norm\_range** (tuple, [Space](#page-47-0)) [Space](#page-47-0) to normalize over
- **name**  $(str)$  $(str)$  $(str)$  Prepended to names of ops created by this function.

Returns a *Tensor* of type *self.dtype*.

Return type log\_pdf

## **n\_obs**

Return the number of observables.

#### **name**

The name of the object.

#### **norm\_range**

Return the current normalization range. If None and the 'obs'have limits, they are returned.

Returns The current normalization range

Return type [Space](#page-47-0) or None

**normalization**(*limits: Union[Tuple[Tuple[float, ...]], Tuple[float, ...], bool], name: str = 'normal-)*  $\rightarrow$  *Union[float, tensorflow.python.framework.ops.Tensor]* 

Return the normalization of the function (usually the integral over *limits*).

#### Parameters

- **limits** (tuple, [Space](#page-47-0)) The limits on where to normalize over
- **name**  $(str)$  $(str)$  $(str)$  –

Returns the normalization value

### Return type Tensor

**numeric\_integrate**(*limits: Union[Tuple[Tuple[float, ...]], Tuple[float, ...], bool], norm\_range: Union[Tuple[Tuple[float, ...]], Tuple[float, ...], bool] = None, name: str = 'numeric\_integrate'*) → Union[float, tensorflow.python.framework.ops.Tensor] Numerical integration over the model.

- **limits** (tuple, [Space](#page-47-0)) the limits to integrate over
- **norm range** (tuple, *[Space](#page-47-0)*, False) the limits to normalize over

• **name**  $(str)$  $(str)$  $(str)$  –

Returns the integral value

Return type Tensor

### **obs**

Return the observables.

**old\_graph\_caching\_methods = []**

## **params**

```
partial_analytic_integrate(x: Union[numpy.ndarray, tensor-
                             flow.python.framework.ops.Tensor, zfit.Data], limits:
                             Union[Tuple[Tuple[float, ...]], Tuple[float, ...], bool],
                             norm_range: Union[Tuple[Tuple[float, ...]], Tuple[float,
                             ...], bool = None, name: str = 'partial_analytic_integrate') \rightarrowUnion[tensorflow.python.framework.ops.Tensor, zfit.Data]
```
Do analytical partial integration of the function over the *limits* and evaluate it at *x*.

Dimension of *limits* and *x* have to add up to the full dimension and be therefore equal to the dimensions of *norm\_range* (if not False)

## Parameters

- **x** (numerical) The value at which the partially integrated function will be evaluated
- **limits** (tuple, *[Space](#page-47-0)*) the limits to integrate over. Can contain only some axes
- **norm\_range** (tuple, [Space](#page-47-0), False) the limits to normalize over. Has to have all axes
- **name**  $(str)$  $(str)$  $(str)$  –

Returns the value of the partially integrated function evaluated at *x*.

## Return type Tensor

## Raises

- [NotImplementedError](https://docs.python.org/3/library/exceptions.html#NotImplementedError) if the *analytic* integral (over this limits) is not implemented
- NormRangeNotImplementedError if the *norm\_range* argument is not supported. This means that no analytical normalization is available, explicitly: the **ana**lytical integral over the limits = norm\_range is not available.

**partial\_integrate**(*x: Union[numpy.ndarray, tensorflow.python.framework.ops.Tensor, zfit.Data], limits: Union[Tuple[Tuple[float, ...]], Tuple[float, ...], bool], norm\_range: Union[Tuple[Tuple[float, ...]], Tuple[float, ...], bool] = None, name: str = 'partial\_integrate'*) → Union[tensorflow.python.framework.ops.Tensor, zfit.Data]

Partially integrate the function over the *limits* and evaluate it at *x*.

Dimension of *limits* and *x* have to add up to the full dimension and be therefore equal to the dimensions of *norm\_range* (if not False)

- **x** (numerical) The value at which the partially integrated function will be evaluated
- **limits** (tuple, [Space](#page-47-0)) the limits to integrate over. Can contain only some axes

• **norm range** (tuple, *[Space](#page-47-0)*, False) – the limits to normalize over. Has to have all axes

• **name**  $(str)$  $(str)$  $(str)$  –

Returns the value of the partially integrated function evaluated at *x*.

Return type Tensor

```
partial_numeric_integrate(x: Union[float, tensorflow.python.framework.ops.Tensor], lim-
                               its: Union[Tuple[Tuple[float, ...]], Tuple[float, ...], bool],
                              norm_range: Union[Tuple[Tuple[float, ...]], Tuple[float, ...],
                              bool = None, name: str = 'partial_numeric_integrate') \rightarrowUnion[float, tensorflow.python.framework.ops.Tensor]
```
Force numerical partial integration of the function over the *limits* and evaluate it at *x*.

Dimension of *limits* and *x* have to add up to the full dimension and be therefore equal to the dimensions of *norm\_range* (if not False)

### Parameters

- **x** (numerical) The value at which the partially integrated function will be evaluated
- **limits** (tuple, [Space](#page-47-0)) the limits to integrate over. Can contain only some axes
- **norm\_range** (tuple, [Space](#page-47-0), False) the limits to normalize over. Has to have all axes
- **name**  $(str)$  $(str)$  $(str)$  –

Returns the value of the partially integrated function evaluated at *x*.

Return type Tensor

## **pdf**(*\*\*kwargs*)

```
classmethod register_additional_repr(**kwargs)
```
Register an additional attribute to add to the repr.

## Parameters

- **keyword argument. The value has to be gettable from the instance (has to be an** (any) –
- **or callable method of self.** (attribute) –

**classmethod register\_analytic\_integral**(*func: Callable, limits: Union[Tuple[Tuple[float, ...]], Tuple[float, ...], bool] = None, priority: Union[int, float] = 50, \*, supports\_norm\_range: bool = False, supports* multiple limits: bool = False  $\rightarrow$ None

Register an analytic integral with the class.

- **func**  $(callable) A$  function that calculates the (partial) integral over the axes *limits*. The signature has to be the following:
	- x (**[ZfitData](#page-96-0)**, None): the data for the remaining axes in a partial integral. If it is not a partial integral, this will be None.
	- limits ( $Space$ ): the limits to integrate over.
- norm\_range (**[Space](#page-47-0)**, None): Normalization range of the integral. If not *supports\_supports\_norm\_range*, this will be None.
- params (Dict[param\_name, zfit.Parameters]): The parameters of the model.
- model  $(ZFitModel)$ : The model that is being integrated.
- **()**  $(\text{limits})$   $\text{limits}$  arg descri
- **priority**  $(int)$  $(int)$  $(int)$  Priority of the function. If multiple functions cover the same space, the one with the highest priority will be used.
- **supports\_multiple\_limits** ([bool](https://docs.python.org/3/library/functions.html#bool)) If *True*, the *limits* given to the integration function can have multiple limits. If *False*, only simple limits will pass through and multiple limits will be auto-handled.
- **supports\_norm\_range** ([bool](https://docs.python.org/3/library/functions.html#bool)) If *True*, *norm\_range* argument to the function may not be *None*. If *False*, *norm\_range* will always be *None* and care is taken of the normalization automatically.

**register\_cacher**(*cacher: Union[zfit.core.interfaces.ZfitCachable, Iterable[zfit.core.interfaces.ZfitCachable]]*)

Register a *cacher* that caches values produces by this instance; a dependent.

```
Parameters () (cacher) –
```
**classmethod register\_inverse\_analytic\_integral**(*func: Callable*) → None Register an inverse analytical integral, the inverse (unnormalized) cdf.

Parameters ()  $(func)$  –

**reset\_cache**(*reseter: zfit.util.cache.ZfitCachable*)

### **reset\_cache\_self**()

Clear the cache of self and all dependent cachers.

**sample**(*n: Union[int, tensorflow.python.framework.ops.Tensor, str] = None, limits: Union*[Tuple[Tuple[float, ...]], Tuple[float, ...], bool] = None, name: str = 'sample')  $\rightarrow$ zfit.core.data.SampleData

Sample *n* points within *limits* from the model.

If *limits* is not specified, *space* is used (if the space contains limits). If *n* is None and the model is an extended pdf, 'extended' is used by default.

# Parameters

• **n** ([int,](https://docs.python.org/3/library/functions.html#int) tf. Tensor, [str](https://docs.python.org/3/library/stdtypes.html#str)) – The number of samples to be generated. Can be a Tensor that will be or a valid string. Currently implemented:

– 'extended': samples *poisson(yield)* from each pdf that is extended.

- **limits** (tuple, [Space](#page-47-0)) In which region to sample in
- **name**  $(str)$  $(str)$  $(str)$  –

Returns SampleData(n\_obs, n\_samples)

#### Raises

- NotExtendedPDFError if 'extended' is (implicitly by default or explicitly) chosen as an option for *n* but the pdf itself is not extended.
- [ValueError](https://docs.python.org/3/library/exceptions.html#ValueError) if n is an invalid string option.
- InvalidArgumentError if n is not specified and pdf is not extended.

**set\_norm\_range**(*norm\_range: Union[Tuple[Tuple[Tuple[float, ...]]], Tuple[float, float], bool]*) Set the normalization range (temporarily if used with contextmanager).

```
Parameters norm_range (tuple, Space) –
```
### **space**

Return the *[Space](#page-47-0)* object that defines the dimensionality of the object.

**unnormalized\_pdf**(*x: Union[float, tensorflow.python.framework.ops.Tensor], component\_norm\_range: Union[Tuple[Tuple[Tuple[float, ...]]], Tuple[float, float],*  $bool] = None$ , name: str = 'unnormalized\_pdf')  $\rightarrow$  Union[float, tensorflow.python.framework.ops.Tensor]

PDF "unnormalized". Use *functions* for unnormalized pdfs. this is only for performance in special cases.

# Parameters

- $\mathbf{x}$  (numerical) The value, have to be convertible to a Tensor
- **component\_norm\_range** ([Space](#page-47-0)) The normalization range for the components. Needed for
- **composition** (certain) pdfs.
- **name**  $(str)$  $(str)$  $(str)$  –

Returns 1-dimensional tf.Tensor containing the unnormalized pdf.

```
Return type tf.Tensor
```
**update\_integration\_options**(*draws\_per\_dim=None*, *mc\_sampler=None*) Set the integration options.

### Parameters

- **draws\_per\_dim** ([int](https://docs.python.org/3/library/functions.html#int)) The draws for MC integration to do
- $()$   $(mc\_sampler)$  –

```
class zfit.models.polynomials.RecursivePolynomial(obs, coeffs: list, apply_scaling:
                                                        bool = True, coeff0: Op-
                                                        tional[tensorflow.python.framework.ops.Tensor]
                                                        = None, name: str = 'Polynomial')
```
Bases: [zfit.core.basepdf.BasePDF](#page-66-0)

1D polynomial generated via three-term recurrence.

Base class to create 1 dimensional recursive polynomials that can be rescaled. Overwrite \_poly\_func.

### **Parameters**

- **coeffs**  $(llist)$  $(llist)$  $(llist)$  Coefficients for each polynomial. Used to calculate the degree.
- **apply\_scaling** ([bool](https://docs.python.org/3/library/functions.html#bool)) Rescale the data so that the actual limits represent (-1, 1).

 $x_{n+1} = recurrence(x_n, x_{n-1}, n)$ 

**add\_cache\_dependents**(*cache\_dependents: Union[zfit.core.interfaces.ZfitCachable, Iterable[zfit.core.interfaces.ZfitCachable]], allow\_non\_cachable: bool = True*)

Add dependents that render the cache invalid if they change.

```
• cache_dependents (ZfitCachable) –
```
• **allow** non cachable ([bool](https://docs.python.org/3/library/functions.html#bool)) – If *True*, allow *cache dependents* to be noncachables. If *False*, any *cache\_dependents* that is not a *ZfitCachable* will raise an error.

Raises [TypeError](https://docs.python.org/3/library/exceptions.html#TypeError) – if one of the *cache\_dependents* is not a *ZfitCachable* \_and\_ *allow\_non\_cachable* if *False*.

**analytic\_integrate**(*limits: Union[Tuple[Tuple[float, ...]], Tuple[float, ...], bool], norm\_range: Union[Tuple[Tuple[float, ...]], Tuple[float, ...], bool] = None, name: str = 'analytic\_integrate'*) → Union[float, tensorflow.python.framework.ops.Tensor]

Analytical integration over function and raise Error if not possible.

## Parameters

- **limits** (tuple, [Space](#page-47-0)) the limits to integrate over
- **norm\_range** (tuple, [Space](#page-47-0), *False*) the limits to normalize over

• **name**  $(str)$  $(str)$  $(str)$  –

Returns the integral value

Return type Tensor

Raises

- [NotImplementedError](https://docs.python.org/3/library/exceptions.html#NotImplementedError) If no analytical integral is available (for this limits).
- NormRangeNotImplementedError if the *norm\_range* argument is not supported. This means that no analytical normalization is available, explicitly: the analytical integral over the limits = norm\_range is not available.

**apply\_yield**(*value: Union[float, tensorflow.python.framework.ops.Tensor], norm\_range: Union[Tuple[Tuple[Tuple[float, ...]]], Tuple[float, float], bool] = False, log: bool =*  $False$ )  $\rightarrow$  Union [float, tensorflow.python.framework.ops.Tensor]

If a norm\_range is given, the value will be multiplied by the yield.

## Parameters

- **value** (numerical) –
- **()** (norm\_range) –
- **log** ([bool](https://docs.python.org/3/library/functions.html#bool)) –

Returns numerical

**as\_func**(*norm\_range: Union[Tuple[Tuple[float, ...]], Tuple[float, ...], bool] = False*) Return a *Function* with the function *model(x, norm\_range=norm\_range)*.

```
Parameters () (norm_range) –
```
### **axes**

Return the axes.

```
convert_sort_space(obs: Union[str, Iterable[str], zfit.Space] = None, axes: Union[int, Iter-
                       able[int]] = None, limits: Union[Tuple[Tuple[Tuple[float, ...]]], Tuple[float,
                       float], bool] = None) \rightarrow Optional[zfit.core.limits.Space]
```
Convert the inputs (using eventually *obs*, *axes*) to [Space](#page-47-0) and sort them according to own *obs*.

- $()$   $(limits)$  –
- **()** –

• **()** –

Returns:

**copy**(*\*\*override\_parameters*) → zfit.core.basepdf.BasePDF Creates a copy of the model.

Note: the copy model may continue to depend on the original initialization arguments.

Parameters **\*\*override\_parameters** – String/value dictionary of initialization arguments to override with new value.

Returns

A new instance of *type(self)* initialized from the union of self.parameters and override\_parameters, i.e., *dict(self.parameters, \*\*override\_parameters)*.

Return type model

**create\_extended**(*yield\_: Union[zfit.core.interfaces.ZfitParameter, int, float, complex, ten* $sorflow.$ *python.framework.ops.Tensor],* name addition=' extended')  $\rightarrow$ zfit.core.interfaces.ZfitPDF

Return an extended version of this pdf with yield *yield\_*. The parameters are shared.

### Parameters

- **yield** (numeric, [Parameter](#page-34-0)) –
- **name**  $addition(str) addition(str) addition(str) -$

Returns [ZfitPDF](#page-101-0)

**create\_projection\_pdf**(*limits\_to\_integrate: Union[Tuple[Tuple[Tuple[float, ...]]], Tuple[float,*  $fload, bool$ )  $\rightarrow$  zfit.core.interfaces.ZfitPDF

Create a PDF projection by integrating out some of the dimensions.

The new projection pdf is still fully dependent on the pdf it was created with.

Parameters **limits\_to\_integrate** ([Space](#page-47-0)) –

Returns a pdf without the dimensions from *limits\_to\_integrate*.

Return type *[ZfitPDF](#page-101-0)*

create sampler (*n: Union[int, tensorflow.python.framework.ops.Tensor, str]* = None, lim*its: Union[Tuple[Tuple[float, ...]], Tuple[float, ...], bool] = None, fixed\_params: Union[bool, List[zfit.core.interfaces.ZfitParameter], Tu* $ple[zfit.core.interfaces.ZfitParameter]] = True, name: str = 'create\_sampler') \rightarrow$ zfit.core.data.Sampler

Create a Sampler that acts as *Data* but can be resampled, also with changed parameters and n.

If *limits* is not specified, *space* is used (if the space contains limits). If *n* is None and the model is an extended pdf, 'extended' is used by default.

- **n** ([int,](https://docs.python.org/3/library/functions.html#int)  $tf$ . Tensor,  $str$ ) The number of samples to be generated. Can be a Tensor that will be or a valid string. Currently implemented:
	- 'extended': samples *poisson(yield)* from each pdf that is extended.
- **()** (name) From which space to sample.
- **()** A list of *Parameters* that will be fixed during several *resample* calls. If True, all are fixed, if False, all are floating. If a [Parameter](#page-34-0) is not fixed and its value gets updated (e.g. by a *Parameter.set\_value()* call), this will be reflected in *resample*. If

fixed, the Parameter will still have the same value as the *Sampler* has been created with when it resamples.

• **()** –

Returns py:class:~'zfit.core.data.Sampler'

#### Raises

- NotExtendedPDFError if 'extended' is chosen (implicitly by default or explicitly) as an option for *n* but the pdf itself is not extended.
- [ValueError](https://docs.python.org/3/library/exceptions.html#ValueError) if n is an invalid string option.
- InvalidArgumentError if n is not specified and pdf is not extended.

#### **degree**

degree of the polynomial, starting from 0.

Type [int](https://docs.python.org/3/library/functions.html#int)

### **dtype**

The dtype of the object

**get\_dependents**(*only\_floating: bool = True) -> OrderedSet(['z', 'f ', 'i', 't', '.', 'P', 'a', 'r', 'm',*

*'e']*) Return a set of all independent *[Parameter](#page-34-0)* that this object depends on.

Parameters only\_floating ([bool](https://docs.python.org/3/library/functions.html#bool)) – If *True*, only return floating [Parameter](#page-34-0)

**get\_params** (*only\_floating: bool = False, names: Union[str, List[str], None] = None*)  $\rightarrow$ List[zfit.core.interfaces.ZfitParameter]

Return the parameters. If it is empty, automatically return all floating variables.

### Parameters

- **()** (names) If True, return only the floating parameters.
- **()** The names of the parameters to return.

## Returns

Return type list(*ZfitParameters*)

**get\_yield**() → Optional[zfit.core.parameter.Parameter] Return the yield (only for extended models).

Returns the yield of the current model or None

Return type [Parameter](#page-34-0)

**gradients**(*x: Union[float, tensorflow.python.framework.ops.Tensor], norm\_range: Union[Tuple[Tuple[float, ...]], Tuple[float, ...], bool], params: Optional[Iterable[zfit.core.interfaces.ZfitParameter]] = None*)

# **graph\_caching\_methods = []**

**integrate**(*limits: Union[Tuple[Tuple[float, ...]], Tuple[float, ...], bool], norm\_range: Union*[Tuple][Tuple][float, ...]], Tuple[float, ...], bool] = None, name: str = 'integrate')  $\rightarrow$ Union[float, tensorflow.python.framework.ops.Tensor]

Integrate the function over *limits* (normalized over *norm\_range* if not False).

## Parameters

• **limits** (tuple, *[Space](#page-47-0)*) – the limits to integrate over

- **norm** range (tuple, *[Space](#page-47-0)*) the limits to normalize over or False to integrate the unnormalized probability
- **name**  $(str)$  $(str)$  $(str)$  name of the operation shown in the  $tf$ . Graph

Returns py:class'tf.Tensor': the integral value as a scalar with shape ()

## **is\_extended**

Flag to tell whether the model is extended or not.

#### Returns

### Return type [bool](https://docs.python.org/3/library/functions.html#bool)

**log\_pdf**(*x: Union[float, tensorflow.python.framework.ops.Tensor], norm\_range: Union[Tuple[Tuple[float, ...]], Tuple[float, ...], bool] = None, name: str = 'log\_pdf '*)  $\rightarrow$  Union [float, tensorflow.python.framework.ops.Tensor]

Log probability density function normalized over *norm\_range*.

### Parameters

- **x** (numerical) *float* or *double Tensor*.
- **norm\_range** (tuple, [Space](#page-47-0)) [Space](#page-47-0) to normalize over
- **name**  $(str)$  $(str)$  $(str)$  Prepended to names of ops created by this function.

Returns a *Tensor* of type *self.dtype*.

Return type log\_pdf

### **n\_obs**

Return the number of observables.

#### **name**

The name of the object.

#### **norm\_range**

Return the current normalization range. If None and the 'obs'have limits, they are returned.

Returns The current normalization range

Return type [Space](#page-47-0) or None

**normalization**(*limits: Union[Tuple[Tuple[float, ...]], Tuple[float, ...], bool], name: str = 'normal-)*  $\rightarrow$  *Union[float, tensorflow.python.framework.ops.Tensor]* 

Return the normalization of the function (usually the integral over *limits*).

#### Parameters

- **limits** (tuple, [Space](#page-47-0)) The limits on where to normalize over
- **name**  $(str)$  $(str)$  $(str)$  –

Returns the normalization value

### Return type Tensor

**numeric\_integrate**(*limits: Union[Tuple[Tuple[float, ...]], Tuple[float, ...], bool], norm\_range: Union[Tuple[Tuple[float, ...]], Tuple[float, ...], bool] = None, name: str = 'numeric\_integrate'*) → Union[float, tensorflow.python.framework.ops.Tensor] Numerical integration over the model.

- **limits** (tuple, [Space](#page-47-0)) the limits to integrate over
- **norm range** (tuple, *[Space](#page-47-0)*, False) the limits to normalize over

• **name**  $(str)$  $(str)$  $(str)$  –

Returns the integral value

Return type Tensor

### **obs**

Return the observables.

**old\_graph\_caching\_methods = []**

## **params**

```
partial_analytic_integrate(x: Union[numpy.ndarray, tensor-
                             flow.python.framework.ops.Tensor, zfit.Data], limits:
                             Union[Tuple[Tuple[float, ...]], Tuple[float, ...], bool],
                             norm_range: Union[Tuple[Tuple[float, ...]], Tuple[float,
                             ...], bool = None, name: str = 'partial_analytic_integrate') \rightarrowUnion[tensorflow.python.framework.ops.Tensor, zfit.Data]
```
Do analytical partial integration of the function over the *limits* and evaluate it at *x*.

Dimension of *limits* and *x* have to add up to the full dimension and be therefore equal to the dimensions of *norm\_range* (if not False)

## Parameters

- **x** (numerical) The value at which the partially integrated function will be evaluated
- **limits** (tuple, *[Space](#page-47-0)*) the limits to integrate over. Can contain only some axes
- **norm\_range** (tuple, [Space](#page-47-0), False) the limits to normalize over. Has to have all axes
- **name**  $(str)$  $(str)$  $(str)$  –

Returns the value of the partially integrated function evaluated at *x*.

## Return type Tensor

## Raises

- [NotImplementedError](https://docs.python.org/3/library/exceptions.html#NotImplementedError) if the *analytic* integral (over this limits) is not implemented
- NormRangeNotImplementedError if the *norm\_range* argument is not supported. This means that no analytical normalization is available, explicitly: the **ana**lytical integral over the limits = norm\_range is not available.

**partial\_integrate**(*x: Union[numpy.ndarray, tensorflow.python.framework.ops.Tensor, zfit.Data], limits: Union[Tuple[Tuple[float, ...]], Tuple[float, ...], bool], norm\_range: Union[Tuple[Tuple[float, ...]], Tuple[float, ...], bool] = None, name: str = 'partial\_integrate'*) → Union[tensorflow.python.framework.ops.Tensor, zfit.Data]

Partially integrate the function over the *limits* and evaluate it at *x*.

Dimension of *limits* and *x* have to add up to the full dimension and be therefore equal to the dimensions of *norm\_range* (if not False)

- **x** (numerical) The value at which the partially integrated function will be evaluated
- **limits** (tuple, [Space](#page-47-0)) the limits to integrate over. Can contain only some axes

• **norm range** (tuple, *[Space](#page-47-0)*, False) – the limits to normalize over. Has to have all axes

• **name**  $(str)$  $(str)$  $(str)$  –

Returns the value of the partially integrated function evaluated at *x*.

Return type Tensor

```
partial_numeric_integrate(x: Union[float, tensorflow.python.framework.ops.Tensor], lim-
                               its: Union[Tuple[Tuple[float, ...]], Tuple[float, ...], bool],
                              norm_range: Union[Tuple[Tuple[float, ...]], Tuple[float, ...],
                              bool = None, name: str = 'partial_numeric_integrate') \rightarrowUnion[float, tensorflow.python.framework.ops.Tensor]
```
Force numerical partial integration of the function over the *limits* and evaluate it at *x*.

Dimension of *limits* and *x* have to add up to the full dimension and be therefore equal to the dimensions of *norm\_range* (if not False)

### Parameters

- **x** (numerical) The value at which the partially integrated function will be evaluated
- **limits** (tuple, [Space](#page-47-0)) the limits to integrate over. Can contain only some axes
- **norm\_range** (tuple, [Space](#page-47-0), False) the limits to normalize over. Has to have all axes
- **name**  $(str)$  $(str)$  $(str)$  –

Returns the value of the partially integrated function evaluated at *x*.

Return type Tensor

## **pdf**(*\*\*kwargs*)

```
classmethod register_additional_repr(**kwargs)
```
Register an additional attribute to add to the repr.

## Parameters

- **keyword argument. The value has to be gettable from the instance (has to be an** (any) –
- **or callable method of self.** (attribute) –

**classmethod register\_analytic\_integral**(*func: Callable, limits: Union[Tuple[Tuple[float, ...]], Tuple[float, ...], bool] = None, priority: Union[int, float] = 50, \*, supports\_norm\_range: bool = False, supports* multiple limits: bool = False  $\rightarrow$ None

Register an analytic integral with the class.

- **func**  $(callable) A$  function that calculates the (partial) integral over the axes *limits*. The signature has to be the following:
	- x (**[ZfitData](#page-96-0)**, None): the data for the remaining axes in a partial integral. If it is not a partial integral, this will be None.
	- limits ( $Space$ ): the limits to integrate over.
- norm\_range (**[Space](#page-47-0)**, None): Normalization range of the integral. If not *supports\_supports\_norm\_range*, this will be None.
- params (Dict[param\_name, zfit.Parameters]): The parameters of the model.
- model  $(ZFitModel)$ : The model that is being integrated.
- **()**  $(\text{limits})$   $\text{limits}$  arg descri
- **priority**  $(int)$  $(int)$  $(int)$  Priority of the function. If multiple functions cover the same space, the one with the highest priority will be used.
- **supports\_multiple\_limits** ([bool](https://docs.python.org/3/library/functions.html#bool)) If *True*, the *limits* given to the integration function can have multiple limits. If *False*, only simple limits will pass through and multiple limits will be auto-handled.
- **supports\_norm\_range** ([bool](https://docs.python.org/3/library/functions.html#bool)) If *True*, *norm\_range* argument to the function may not be *None*. If *False*, *norm\_range* will always be *None* and care is taken of the normalization automatically.

**register\_cacher**(*cacher: Union[zfit.core.interfaces.ZfitCachable, Iterable[zfit.core.interfaces.ZfitCachable]]*)

Register a *cacher* that caches values produces by this instance; a dependent.

```
Parameters () (cacher) –
```
**classmethod register\_inverse\_analytic\_integral**(*func: Callable*) → None Register an inverse analytical integral, the inverse (unnormalized) cdf.

Parameters ()  $(func)$  –

**reset\_cache**(*reseter: zfit.util.cache.ZfitCachable*)

### **reset\_cache\_self**()

Clear the cache of self and all dependent cachers.

**sample**(*n: Union[int, tensorflow.python.framework.ops.Tensor, str] = None, limits: Union*[Tuple[Tuple[float, ...]], Tuple[float, ...], bool] = None, name: str = 'sample')  $\rightarrow$ zfit.core.data.SampleData

Sample *n* points within *limits* from the model.

If *limits* is not specified, *space* is used (if the space contains limits). If *n* is None and the model is an extended pdf, 'extended' is used by default.

# Parameters

• **n** ([int,](https://docs.python.org/3/library/functions.html#int) tf. Tensor, [str](https://docs.python.org/3/library/stdtypes.html#str)) – The number of samples to be generated. Can be a Tensor that will be or a valid string. Currently implemented:

– 'extended': samples *poisson(yield)* from each pdf that is extended.

- **limits** (tuple, [Space](#page-47-0)) In which region to sample in
- **name**  $(str)$  $(str)$  $(str)$  –

Returns SampleData(n\_obs, n\_samples)

#### Raises

- NotExtendedPDFError if 'extended' is (implicitly by default or explicitly) chosen as an option for *n* but the pdf itself is not extended.
- [ValueError](https://docs.python.org/3/library/exceptions.html#ValueError) if n is an invalid string option.
- InvalidArgumentError if n is not specified and pdf is not extended.

**set\_norm\_range**(*norm\_range: Union[Tuple[Tuple[Tuple[float, ...]]], Tuple[float, float], bool]*) Set the normalization range (temporarily if used with contextmanager).

```
Parameters norm_range (tuple, Space) –
```
### **space**

Return the *[Space](#page-47-0)* object that defines the dimensionality of the object.

**unnormalized\_pdf**(*x: Union[float, tensorflow.python.framework.ops.Tensor], component\_norm\_range: Union[Tuple[Tuple[Tuple[float, ...]]], Tuple[float, float],*  $bool] = None$ , name: str = 'unnormalized\_pdf')  $\rightarrow$  Union[float, tensorflow.python.framework.ops.Tensor]

PDF "unnormalized". Use *functions* for unnormalized pdfs. this is only for performance in special cases.

# Parameters

- $\mathbf{x}$  (numerical) The value, have to be convertible to a Tensor
- **component\_norm\_range** ([Space](#page-47-0)) The normalization range for the components. Needed for
- **composition** (certain) pdfs.
- **name**  $(str)$  $(str)$  $(str)$  –

Returns 1-dimensional tf.Tensor containing the unnormalized pdf.

```
Return type tf.Tensor
```
**update\_integration\_options**(*draws\_per\_dim=None*, *mc\_sampler=None*) Set the integration options.

#### Parameters

- **draws\_per\_dim** ([int](https://docs.python.org/3/library/functions.html#int)) The draws for MC integration to do
- **()** (mc\_sampler) –

```
zfit.models.polynomials.chebyshev2_shape(x, coeffs)
```

```
zfit.models.polynomials.chebyshev_shape(x, coeffs)
```

```
zfit.models.polynomials.convert_coeffs_dict_to_list(coeffs: Mapping[KT, VT_co])
                                                           \rightarrow List[T]
```
zfit.models.polynomials.**create\_poly**(*x*, *polys*, *coeffs*, *recurrence*)

zfit.models.polynomials.**do\_recurrence**(*x*, *polys*, *degree*, *recurrence*)

zfit.models.polynomials.**func\_integral\_chebyshev1**(*limits*, *norm\_range*, *params*, *model*)

zfit.models.polynomials.**func\_integral\_chebyshev2**(*limits*, *norm\_range*, *params*, *model*)

zfit.models.polynomials.**func\_integral\_hermite**(*limits*, *norm\_range*, *params*, *model*)

zfit.models.polynomials.**func\_integral\_laguerre**(*limits, norm\_range, params: Dict[KT, VT], model*)

The integral of the simple laguerre polynomials.

Defined as  $\int L_n = (-1)L_{n+1}^{(-1)}$  with  $L^{(lpha)}$  the generalized Laguerre polynom.

- **limits** –
- **norm\_range** –
- **params** –

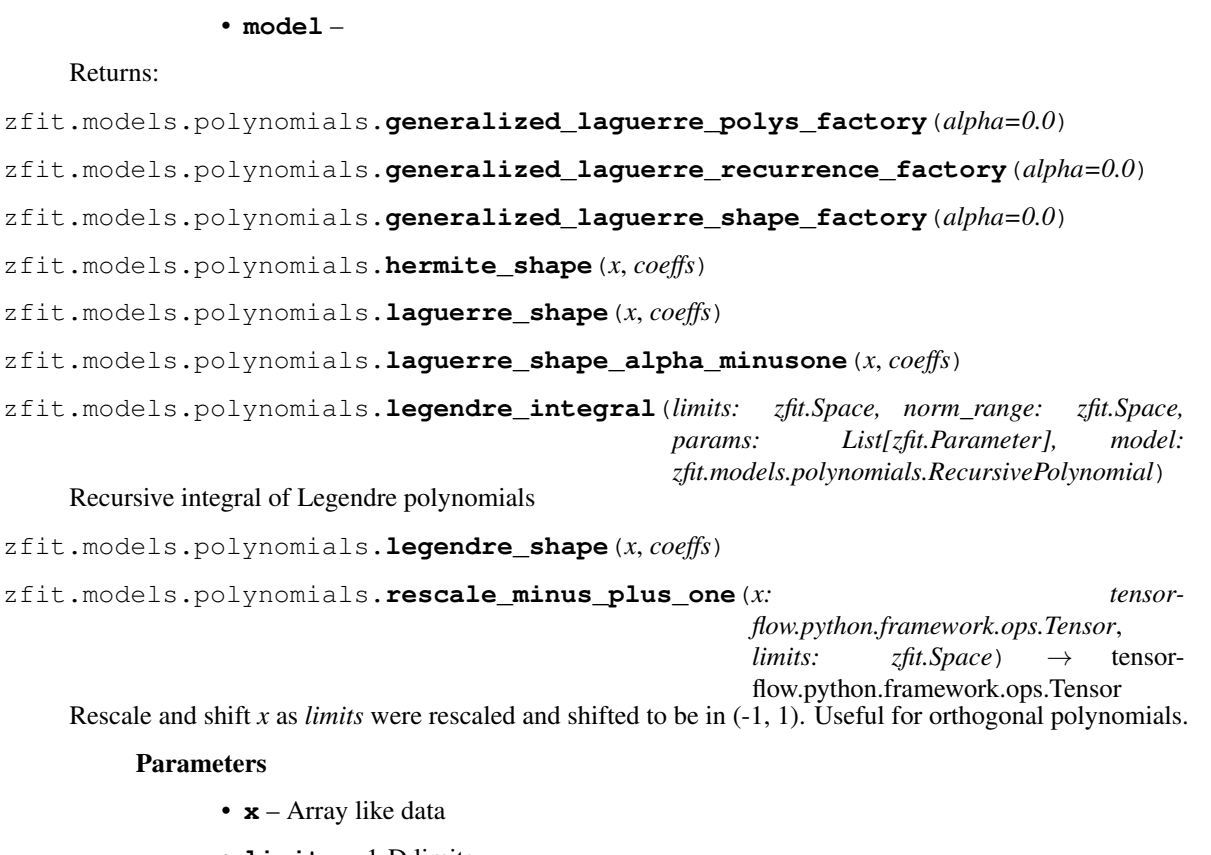

• **limits** – 1-D limits

Returns the rescaled tensor.

Return type tf.Tensor

# **special**

Special PDFs are provided in this module. One example is a normal function *Function* that allows to simply define a non-normalizable function.

```
class zfit.models.special.SimpleFunctorPDF(obs, pdfs, func, name='SimpleFunctorPDF',
                                             **params)
```
Bases: [zfit.models.functor.BaseFunctor](#page-255-0), [zfit.models.special.SimplePDF](#page-354-0)

**add\_cache\_dependents**(*cache\_dependents: Union[zfit.core.interfaces.ZfitCachable, Iterable[zfit.core.interfaces.ZfitCachable]], allow\_non\_cachable: bool = True*)

Add dependents that render the cache invalid if they change.

Parameters

- **cache\_dependents** ([ZfitCachable](#page-372-0)) –
- **allow\_non\_cachable** ([bool](https://docs.python.org/3/library/functions.html#bool)) If *True*, allow *cache\_dependents* to be noncachables. If *False*, any *cache\_dependents* that is not a *ZfitCachable* will raise an error.

Raises [TypeError](https://docs.python.org/3/library/exceptions.html#TypeError) – if one of the *cache\_dependents* is not a *ZfitCachable* \_and\_ *allow\_non\_cachable* if *False*.

**analytic\_integrate**(*limits: Union[Tuple[Tuple[float, ...]], Tuple[float, ...], bool], norm\_range: Union[Tuple[Tuple[float, ...]], Tuple[float, ...], bool]*  $= None$ , name: str = 'analytic integrate')  $\rightarrow$  Union [float, tensorflow.python.framework.ops.Tensor]

Analytical integration over function and raise Error if not possible.

### Parameters

- **limits** (tuple, [Space](#page-47-0)) the limits to integrate over
- **norm\_range** (tuple, [Space](#page-47-0), *False*) the limits to normalize over
- **name**  $(str)$  $(str)$  $(str)$  –

Returns the integral value

Return type Tensor

#### Raises

- [NotImplementedError](https://docs.python.org/3/library/exceptions.html#NotImplementedError) If no analytical integral is available (for this limits).
- NormRangeNotImplementedError if the *norm\_range* argument is not supported. This means that no analytical normalization is available, explicitly: the analytical integral over the limits = norm\_range is not available.

**apply\_yield**(*value: Union[float, tensorflow.python.framework.ops.Tensor], norm\_range: Union[Tuple[Tuple[Tuple[float, ...]]], Tuple[float, float], bool] = False, log: bool =*  $False$ )  $\rightarrow$  Union [float, tensorflow.python.framework.ops.Tensor]

If a norm\_range is given, the value will be multiplied by the yield.

# Parameters

- **value** (numerical) –
- **()** (norm\_range) –
- $log(bool)$  $log(bool)$  $log(bool)$  –

### Returns numerical

**as\_func**(*norm\_range: Union[Tuple[Tuple[float, ...]], Tuple[float, ...], bool] = False*) Return a *Function* with the function *model(x, norm\_range=norm\_range)*.

Parameters **()** (norm\_range) –

### **axes**

Return the axes.

**convert\_sort\_space**(*obs: Union[str, Iterable[str], zfit.Space] = None, axes: Union[int, Iterable[int]] = None, limits: Union[Tuple[Tuple[Tuple[float, ...]]], Tuple[float,*  $floadl, bool1 = None \rightarrow Optional[zfit.core.limits.Space]$ 

Convert the inputs (using eventually *obs*, *axes*) to [Space](#page-47-0) and sort them according to own *obs*.

### Parameters

- $()$   $(limits)$   $)$   $-$
- **()** –
- **()** –

Returns:

**copy**(*\*\*override\_parameters*) → zfit.core.basepdf.BasePDF Creates a copy of the model.

Note: the copy model may continue to depend on the original initialization arguments.

Parameters **\*\*override\_parameters** – String/value dictionary of initialization arguments to override with new value.

Returns

A new instance of *type(self)* initialized from the union of self.parameters and override\_parameters, i.e., *dict(self.parameters, \*\*override\_parameters)*.

Return type model

```
create_extended(yield_: Union[zfit.core.interfaces.ZfitParameter, int, float, complex, ten-
               sorflow.python.framework.ops.Tensor], name_addition='_extended') →
```
zfit.core.interfaces.ZfitPDF Return an extended version of this pdf with yield *yield\_*. The parameters are shared.

#### Parameters

- **yield** (numeric, [Parameter](#page-34-0)) –
- **name**  $addition(str) addition(str) addition(str) -$

Returns [ZfitPDF](#page-101-0)

**create\_projection\_pdf**(*limits\_to\_integrate: Union[Tuple[Tuple[Tuple[float, ...]]], Tuple[float,*  $float], bool]$   $\rightarrow$  zfit.core.interfaces.ZfitPDF

Create a PDF projection by integrating out some of the dimensions.

The new projection pdf is still fully dependent on the pdf it was created with.

```
Parameters limits_to_integrate (Space) –
```
Returns a pdf without the dimensions from *limits\_to\_integrate*.

Return type *[ZfitPDF](#page-101-0)*

```
create sampler (n: Union[int, tensorflow.python.framework.ops.Tensor, str] = None, lim-
               its: Union[Tuple[Tuple[float, ...]], Tuple[float, ...], bool] = None,
               fixed_params: Union[bool, List[zfit.core.interfaces.ZfitParameter], Tu-
               ple[zfit.core.interfaces.ZfitParameter]] = True, name: str = 'create\_sampler') \rightarrowzfit.core.data.Sampler
```
Create a Sampler that acts as *Data* but can be resampled, also with changed parameters and n.

If *limits* is not specified, *space* is used (if the space contains limits). If *n* is None and the model is an extended pdf, 'extended' is used by default.

### Parameters

- **n** ([int,](https://docs.python.org/3/library/functions.html#int) tf. Tensor, [str](https://docs.python.org/3/library/stdtypes.html#str)) The number of samples to be generated. Can be a Tensor that will be or a valid string. Currently implemented:
	- 'extended': samples *poisson(yield)* from each pdf that is extended.
- **()** (name) From which space to sample.
- **()** A list of *Parameters* that will be fixed during several *resample* calls. If True, all are fixed, if False, all are floating. If a [Parameter](#page-34-0) is not fixed and its value gets updated (e.g. by a *Parameter.set\_value()* call), this will be reflected in *resample*. If fixed, the Parameter will still have the same value as the *Sampler* has been created with when it resamples.
- **()** –

Returns py:class:~'zfit.core.data.Sampler'

## Raises

- NotExtendedPDFError if 'extended' is chosen (implicitly by default or explicitly) as an option for *n* but the pdf itself is not extended.
- [ValueError](https://docs.python.org/3/library/exceptions.html#ValueError) if n is an invalid string option.
- InvalidArgumentError if n is not specified and pdf is not extended.

## **dtype**

The dtype of the object

**get\_dependents**(*only\_floating: bool = True) -> OrderedSet(['z', 'f ', 'i', 't', '.', 'P', 'a', 'r', 'm', 'e']*)

Return a set of all independent  $Parameter$  that this object depends on.

## **[Parameter](#page-34-0)s only floating** ([bool](https://docs.python.org/3/library/functions.html#bool)) – If *True*, only return floating Parameter

**get\_models**(*names=None*) → List[zfit.core.interfaces.ZfitModel]

**get\_params** (*only\_floating: bool = False, names: Union[str, List[str], None] = None*)  $\rightarrow$ List[zfit.core.interfaces.ZfitParameter]

Return the parameters. If it is empty, automatically return all floating variables.

# Parameters

- **()** (names) If True, return only the floating parameters.
- **()** The names of the parameters to return.

## Returns

Return type list(*ZfitParameters*)

**get\_yield**() → Optional[zfit.core.parameter.Parameter] Return the yield (only for extended models).

Returns the yield of the current model or None

Return type [Parameter](#page-34-0)

**gradients**(*x: Union[float, tensorflow.python.framework.ops.Tensor], norm\_range: Union[Tuple[Tuple[float, ...]], Tuple[float, ...], bool], params: Optional[Iterable[zfit.core.interfaces.ZfitParameter]] = None*)

### **graph\_caching\_methods = []**

**integrate**(*limits: Union[Tuple[Tuple[float, ...]], Tuple[float, ...], bool], norm\_range: Union*[Tuple[Tuple[float, ...]], Tuple[float, ...], bool] = None, name: str = 'integrate')  $\rightarrow$ Union[float, tensorflow.python.framework.ops.Tensor]

Integrate the function over *limits* (normalized over *norm\_range* if not False).

# Parameters

- **limits** (tuple, [Space](#page-47-0)) the limits to integrate over
- **norm\_range** (tuple, [Space](#page-47-0)) the limits to normalize over or False to integrate the unnormalized probability
- **name**  $(str)$  $(str)$  $(str)$  name of the operation shown in the  $tf$ . Graph

### Returns py:class'tf.Tensor': the integral value as a scalar with shape ()

### **is\_extended**

Flag to tell whether the model is extended or not.

## Returns

## Return type [bool](https://docs.python.org/3/library/functions.html#bool)

**log\_pdf**(*x: Union[float, tensorflow.python.framework.ops.Tensor], norm\_range: Union[Tuple[Tuple[float, ...]], Tuple[float, ...], bool] = None, name: str = 'log\_pdf '*)  $\rightarrow$  Union [float, tensorflow.python.framework.ops.Tensor]

Log probability density function normalized over *norm\_range*.

# Parameters

- **x** (numerical) *float* or *double Tensor*.
- **norm range** (tuple, [Space](#page-47-0)) Space to normalize over
- **name**  $(str)$  $(str)$  $(str)$  Prepended to names of ops created by this function.

Returns a *Tensor* of type *self.dtype*.

# Return type log\_pdf

#### **models**

Return the models of this *Functor*. Can be *pdfs* or *funcs*.

#### **n\_obs**

Return the number of observables.

#### **name**

The name of the object.

#### **norm\_range**

Return the current normalization range. If None and the 'obs'have limits, they are returned.

Returns The current normalization range

Return type [Space](#page-47-0) or None

**normalization**(*limits: Union[Tuple[Tuple[float, ...]], Tuple[float, ...], bool], name: str = 'normalization'*) → Union[float, tensorflow.python.framework.ops.Tensor] Return the normalization of the function (usually the integral over *limits*).

### Parameters

- **limits** (tuple, [Space](#page-47-0)) The limits on where to normalize over
- **name**  $(str)$  $(str)$  $(str)$  –

Returns the normalization value

### Return type Tensor

**numeric\_integrate**(*limits: Union[Tuple[Tuple[float, ...]], Tuple[float, ...], bool], norm\_range: Union[Tuple[Tuple[float, ...]], Tuple[float, ...], bool] = None, name: str = 'numeric\_integrate'*)  $\rightarrow$  Union[float, tensorflow.python.framework.ops.Tensor]

Numerical integration over the model.

## **Parameters**

- **limits** (tuple, [Space](#page-47-0)) the limits to integrate over
- **norm range** (tuple, *[Space](#page-47-0)*, False) the limits to normalize over

• **name**  $(str)$  $(str)$  $(str)$  –

Returns the integral value

#### Return type Tensor

**obs**

Return the observables.

**old\_graph\_caching\_methods = []**

**params**

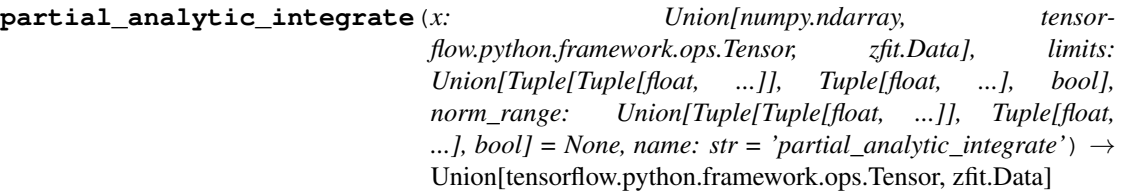

Do analytical partial integration of the function over the *limits* and evaluate it at *x*.

Dimension of *limits* and *x* have to add up to the full dimension and be therefore equal to the dimensions of *norm\_range* (if not False)

## Parameters

- **x** (numerical) The value at which the partially integrated function will be evaluated
- **limits** (tuple, [Space](#page-47-0)) the limits to integrate over. Can contain only some axes
- **norm\_range** (tuple, [Space](#page-47-0), False) the limits to normalize over. Has to have all axes
- **name**  $(str)$  $(str)$  $(str)$  –

Returns the value of the partially integrated function evaluated at *x*.

Return type Tensor

## Raises

- [NotImplementedError](https://docs.python.org/3/library/exceptions.html#NotImplementedError) if the *analytic* integral (over this limits) is not implemented
- NormRangeNotImplementedError if the *norm\_range* argument is not supported. This means that no analytical normalization is available, explicitly: the ana**lytical** integral over the limits = norm\_range is not available.

**partial\_integrate**(*x: Union[numpy.ndarray, tensorflow.python.framework.ops.Tensor, zfit.Data], limits: Union[Tuple[Tuple[float, ...]], Tuple[float, ...], bool], norm\_range: Union[Tuple[Tuple[float, ...]], Tuple[float, ...], bool] = None, name: str = 'partial\_integrate'*) → Union[tensorflow.python.framework.ops.Tensor, zfit.Data]

Partially integrate the function over the *limits* and evaluate it at *x*.

Dimension of *limits* and *x* have to add up to the full dimension and be therefore equal to the dimensions of *norm\_range* (if not False)

# Parameters

- $\mathbf{x}$  (numerical) The value at which the partially integrated function will be evaluated
- **limits** (tuple, [Space](#page-47-0)) the limits to integrate over. Can contain only some axes
- **norm\_range** (tuple, [Space](#page-47-0), False) the limits to normalize over. Has to have all axes
- **name**  $(str)$  $(str)$  $(str)$  –

Returns the value of the partially integrated function evaluated at *x*.

Return type Tensor

```
partial_numeric_integrate(x: Union[float, tensorflow.python.framework.ops.Tensor], lim-
                               its: Union[Tuple[Tuple[float, ...]], Tuple[float, ...], bool],
                              norm_range: Union[Tuple[Tuple[float, ...]], Tuple[float, ...],
                              bool = None, name: str = 'partial_numeric_integrate') \rightarrowUnion[float, tensorflow.python.framework.ops.Tensor]
```
Force numerical partial integration of the function over the *limits* and evaluate it at *x*.

Dimension of *limits* and *x* have to add up to the full dimension and be therefore equal to the dimensions of *norm\_range* (if not False)

## Parameters

- $\mathbf{x}$  (numerical) The value at which the partially integrated function will be evaluated
- **limits** (tuple, *[Space](#page-47-0)*) the limits to integrate over. Can contain only some axes
- **norm\_range** (tuple, [Space](#page-47-0), False) the limits to normalize over. Has to have all axes
- **name**  $(str)$  $(str)$  $(str)$  –

Returns the value of the partially integrated function evaluated at *x*.

Return type Tensor

**pdf**(*\*\*kwargs*)

## **pdfs\_extended**

```
classmethod register_additional_repr(**kwargs)
Register an additional attribute to add to the repr.
```
## Parameters

- **keyword argument. The value has to be gettable from the instance (has to be an** (any) –
- **or callable method of self.** (attribute) –

```
classmethod register_analytic_integral(func: Callable, limits:
                                            Union[Tuple[Tuple[float, ...]], Tuple[float,
                                            ...], bool] = None, priority: Union[int, float]
                                            = 50, *, supports_norm_range: bool = False,
                                            supports multiple limits: bool = False \rightarrowNone
```
Register an analytic integral with the class.

- **func** (callable) A function that calculates the (partial) integral over the axes *limits*. The signature has to be the following:
	- x (**[ZfitData](#page-96-0)**, None): the data for the remaining axes in a partial integral. If it is not a partial integral, this will be None.
	- limits ( $Space$ ): the limits to integrate over.
	- norm\_range (**[Space](#page-47-0)**, None): Normalization range of the integral. If not *supports\_supports\_norm\_range*, this will be None.
	- params (Dict[param\_name, zfit.Parameters]): The parameters of the model.
	- model  $(ZfitModel)$  $(ZfitModel)$  $(ZfitModel)$ : The model that is being integrated.
- **()**  $(\text{limits})$   $\text{limits}$  arg descri
- **priority**  $(int)$  $(int)$  $(int)$  Priority of the function. If multiple functions cover the same space, the one with the highest priority will be used.
- **supports\_multiple\_limits** ([bool](https://docs.python.org/3/library/functions.html#bool)) If *True*, the *limits* given to the integration function can have multiple limits. If *False*, only simple limits will pass through and multiple limits will be auto-handled.
- **supports\_norm\_range** ([bool](https://docs.python.org/3/library/functions.html#bool)) If *True*, *norm\_range* argument to the function may not be *None*. If *False*, *norm\_range* will always be *None* and care is taken of the normalization automatically.

**register\_cacher**(*cacher: Union[zfit.core.interfaces.ZfitCachable, Iterable[zfit.core.interfaces.ZfitCachable]]*) Register a *cacher* that caches values produces by this instance; a dependent.

Parameters **()** (cacher) –

**classmethod register\_inverse\_analytic\_integral**(*func: Callable*) → None Register an inverse analytical integral, the inverse (unnormalized) cdf.

Parameters ()  $(func)$  –

**reset\_cache**(*reseter: zfit.util.cache.ZfitCachable*)

### **reset\_cache\_self**()

Clear the cache of self and all dependent cachers.

**sample**(*n: Union[int, tensorflow.python.framework.ops.Tensor, str] = None, limits: Union*[Tuple[Tuple[float, ...]], Tuple[float, ...], bool] = None, name: str = 'sample')  $\rightarrow$ zfit.core.data.SampleData

Sample *n* points within *limits* from the model.

If *limits* is not specified, *space* is used (if the space contains limits). If *n* is None and the model is an extended pdf, 'extended' is used by default.

### Parameters

- **n** ([int,](https://docs.python.org/3/library/functions.html#int) tf. Tensor, [str](https://docs.python.org/3/library/stdtypes.html#str)) The number of samples to be generated. Can be a Tensor that will be or a valid string. Currently implemented:
	- 'extended': samples *poisson(yield)* from each pdf that is extended.
- **limits** (tuple, [Space](#page-47-0)) In which region to sample in

• **name**  $(str)$  $(str)$  $(str)$  –

Returns SampleData(n\_obs, n\_samples)

## Raises

- NotExtendedPDFError if 'extended' is (implicitly by default or explicitly) chosen as an option for *n* but the pdf itself is not extended.
- [ValueError](https://docs.python.org/3/library/exceptions.html#ValueError) if n is an invalid string option.
- InvalidArgumentError if n is not specified and pdf is not extended.
- **set\_norm\_range**(*norm\_range: Union[Tuple[Tuple[Tuple[float, ...]]], Tuple[float, float], bool]*) Set the normalization range (temporarily if used with contextmanager).

## Parameters **norm\_range** (tuple, [Space](#page-47-0)) –

#### **space**

Return the *[Space](#page-47-0)* object that defines the dimensionality of the object.

**unnormalized\_pdf**(*x: Union[float, tensorflow.python.framework.ops.Tensor], component\_norm\_range: Union[Tuple[Tuple[Tuple[float, ...]]], Tuple[float, float],*  $bool$  = None, name: str = 'unnormalized pdf')  $\rightarrow$  Union[float, tensorflow.python.framework.ops.Tensor]

PDF "unnormalized". Use *functions* for unnormalized pdfs. this is only for performance in special cases.

### Parameters

- **x** (numerical) The value, have to be convertible to a Tensor
- **component\_norm\_range** ([Space](#page-47-0)) The normalization range for the components. Needed for
- **composition** (certain) pdfs.
- **name**  $(str)$  $(str)$  $(str)$  –

Returns 1-dimensional  $tf$ . Tensor containing the unnormalized pdf.

Return type tf. Tensor

**update\_integration\_options**(*draws\_per\_dim=None*, *mc\_sampler=None*) Set the integration options.

#### Parameters

- **draws\_per\_dim** ([int](https://docs.python.org/3/library/functions.html#int)) The draws for MC integration to do
- $()$   $(mc$  sampler) –

<span id="page-354-0"></span>**class** zfit.models.special.**SimplePDF**(*obs*, *func*, *name='SimplePDF'*, *\*\*params*) Bases: [zfit.core.basepdf.BasePDF](#page-66-0)

**add\_cache\_dependents**(*cache\_dependents: Union[zfit.core.interfaces.ZfitCachable, Iterable[zfit.core.interfaces.ZfitCachable]], allow\_non\_cachable: bool = True*)

Add dependents that render the cache invalid if they change.

# Parameters

- **cache\_dependents** ([ZfitCachable](#page-372-0)) –
- **allow** non cachable ([bool](https://docs.python.org/3/library/functions.html#bool)) If *True*, allow *cache dependents* to be noncachables. If *False*, any *cache\_dependents* that is not a *ZfitCachable* will raise an error.

Raises [TypeError](https://docs.python.org/3/library/exceptions.html#TypeError) – if one of the *cache\_dependents* is not a *ZfitCachable* \_and\_ *allow\_non\_cachable* if *False*.

**analytic\_integrate**(*limits: Union[Tuple[Tuple[float, ...]], Tuple[float, ...], bool], norm\_range: Union[Tuple[Tuple[float, ...]], Tuple[float, ...], bool] = None, name: str = 'analytic\_integrate'*) → Union[float, tensorflow.python.framework.ops.Tensor]

Analytical integration over function and raise Error if not possible.

## Parameters

- **limits** (tuple, [Space](#page-47-0)) the limits to integrate over
- **norm range** (tuple, *[Space](#page-47-0)*, *False*) the limits to normalize over
- **name**  $(str)$  $(str)$  $(str)$  –

Returns the integral value

## Return type Tensor

## Raises

- [NotImplementedError](https://docs.python.org/3/library/exceptions.html#NotImplementedError) If no analytical integral is available (for this limits).
- NormRangeNotImplementedError if the *norm\_range* argument is not supported. This means that no analytical normalization is available, explicitly: the ana**lytical** integral over the limits  $=$  norm range is not available.

**apply\_yield**(*value: Union[float, tensorflow.python.framework.ops.Tensor], norm\_range: Union[Tuple[Tuple[Tuple[float, ...]]], Tuple[float, float], bool] = False, log: bool =*  $False$ )  $\rightarrow$  Union [float, tensorflow.python.framework.ops.Tensor] If a norm\_range is given, the value will be multiplied by the yield.

# Parameters

- **value** (numerical) –
- **()** (norm\_range) –
- $log(bool)$  $log(bool)$  $log(bool)$  –

Returns numerical

**as\_func**(*norm\_range: Union[Tuple[Tuple[float, ...]], Tuple[float, ...], bool] = False*) Return a *Function* with the function *model(x, norm\_range=norm\_range)*.

Parameters **()** (norm\_range) –

## **axes**

Return the axes.

```
convert_sort_space(obs: Union[str, Iterable[str], zfit.Space] = None, axes: Union[int, Iter-
                     able[int]] = None, limits: Union[Tuple[Tuple[Tuple[float, ...]]], Tuple[float,
```
*float], bool]* = *None*)  $\rightarrow$  Optional[zfit.core.limits.Space]

Convert the inputs (using eventually *obs*, *axes*) to [Space](#page-47-0) and sort them according to own *obs*.

Parameters

- $()$   $(limits)$  –
- **()** –
- **()** –

Returns:

**copy**(*\*\*override\_parameters*) → zfit.core.basepdf.BasePDF

Creates a copy of the model.

Note: the copy model may continue to depend on the original initialization arguments.

Parameters **\*\*override\_parameters** – String/value dictionary of initialization arguments to override with new value.

Returns

A new instance of *type(self)* initialized from the union of self.parameters and override\_parameters, i.e., *dict(self.parameters, \*\*override\_parameters)*.

### Return type model

**create\_extended**(*yield\_: Union[zfit.core.interfaces.ZfitParameter, int, float, complex, tensorflow.python.framework.ops.Tensor], name\_addition='\_extended'*) → zfit.core.interfaces.ZfitPDF Return an extended version of this pdf with yield *yield\_*. The parameters are shared.

• **yield** (numeric, [Parameter](#page-34-0)) –

• **name**  $addition(str)$  $addition(str)$  $addition(str)$  –

Returns [ZfitPDF](#page-101-0)

**create\_projection\_pdf**(*limits\_to\_integrate: Union[Tuple[Tuple[Tuple[float, ...]]], Tuple[float,*  $fload, bool$ ])  $\rightarrow$  zfit.core.interfaces.ZfitPDF

Create a PDF projection by integrating out some of the dimensions.

The new projection pdf is still fully dependent on the pdf it was created with.

Parameters **limits\_to\_integrate** ([Space](#page-47-0)) –

Returns a pdf without the dimensions from *limits\_to\_integrate*.

Return type *[ZfitPDF](#page-101-0)*

**create\_sampler**(*n: Union[int, tensorflow.python.framework.ops.Tensor, str] = None, limits: Union[Tuple[Tuple[float, ...]], Tuple[float, ...], bool] = None, fixed\_params: Union[bool, List[zfit.core.interfaces.ZfitParameter], Tu* $ple[ztit.core. interfaces. ZfitParameter]] = True, name: str = 'create\_sampler') \rightarrow$ zfit.core.data.Sampler

Create a Sampler that acts as *Data* but can be resampled, also with changed parameters and n.

If *limits* is not specified, *space* is used (if the space contains limits). If *n* is None and the model is an extended pdf, 'extended' is used by default.

#### **Parameters**

- **n** ([int,](https://docs.python.org/3/library/functions.html#int) tf. Tensor, [str](https://docs.python.org/3/library/stdtypes.html#str)) The number of samples to be generated. Can be a Tensor that will be or a valid string. Currently implemented:
	- 'extended': samples *poisson(yield)* from each pdf that is extended.
- **()** (name) From which space to sample.
- **()** A list of *Parameters* that will be fixed during several *resample* calls. If True, all are fixed, if False, all are floating. If a [Parameter](#page-34-0) is not fixed and its value gets updated (e.g. by a *Parameter.set\_value()* call), this will be reflected in *resample*. If fixed, the Parameter will still have the same value as the *Sampler* has been created with when it resamples.

• **()** –

Returns py:class:~'zfit.core.data.Sampler'

#### Raises

- NotExtendedPDFError if 'extended' is chosen (implicitly by default or explicitly) as an option for *n* but the pdf itself is not extended.
- [ValueError](https://docs.python.org/3/library/exceptions.html#ValueError) if n is an invalid string option.
- InvalidArgumentError if n is not specified and pdf is not extended.

## **dtype**

The dtype of the object

**get\_dependents**(*only\_floating: bool = True) -> OrderedSet(['z', 'f ', 'i', 't', '.', 'P', 'a', 'r', 'm',*

*'e']*) Return a set of all independent  $Parameter$  that this object depends on.

**[Parameter](#page-34-0)s only floating** ([bool](https://docs.python.org/3/library/functions.html#bool)) – If *True*, only return floating Parameter

**get params** (*only floating: bool = False, names: Union[str, List[str], None] = None*)  $\rightarrow$ List[zfit.core.interfaces.ZfitParameter]

Return the parameters. If it is empty, automatically return all floating variables.

## Parameters

- **()** (names) If True, return only the floating parameters.
- **()** The names of the parameters to return.

## Returns

Return type list(*ZfitParameters*)

**get\_yield**() → Optional[zfit.core.parameter.Parameter] Return the yield (only for extended models).

Returns the yield of the current model or None

## Return type [Parameter](#page-34-0)

**gradients**(*x: Union[float, tensorflow.python.framework.ops.Tensor], norm\_range: Union[Tuple[Tuple[float, ...]], Tuple[float, ...], bool], params: Optional[Iterable[zfit.core.interfaces.ZfitParameter]] = None*)

# **graph\_caching\_methods = []**

**integrate**(*limits: Union[Tuple[Tuple[float, ...]], Tuple[float, ...], bool], norm\_range: Union*[Tuple] Tuple[float, ...]], Tuple[float, ...], bool] = None, name: str = 'integrate')  $\rightarrow$ Union[float, tensorflow.python.framework.ops.Tensor]

Integrate the function over *limits* (normalized over *norm\_range* if not False).

## **Parameters**

- **limits** (tuple, [Space](#page-47-0)) the limits to integrate over
- **norm\_range** (tuple,  $Space$ ) the limits to normalize over or False to integrate the unnormalized probability
- **name**  $(str)$  $(str)$  $(str)$  name of the operation shown in the  $tf$ . Graph

Returns py:class'tf.Tensor': the integral value as a scalar with shape ()

## **is\_extended**

Flag to tell whether the model is extended or not.

### Returns

### Return type [bool](https://docs.python.org/3/library/functions.html#bool)

**log\_pdf**(*x: Union[float, tensorflow.python.framework.ops.Tensor], norm\_range: Union[Tuple[Tuple[float, ...]], Tuple[float, ...], bool] = None, name: str = 'log\_pdf '*)  $\rightarrow$  Union [float, tensorflow.python.framework.ops.Tensor] Log probability density function normalized over *norm\_range*.

### Parameters

- **x** (numerical) *float* or *double Tensor*.
- **norm\_range** (tuple, [Space](#page-47-0)) [Space](#page-47-0) to normalize over
- **name**  $(str)$  $(str)$  $(str)$  Prepended to names of ops created by this function.

Returns a *Tensor* of type *self.dtype*.

Return type log\_pdf

## **n\_obs**

Return the number of observables.

# **name**

The name of the object.

## **norm\_range**

Return the current normalization range. If None and the 'obs'have limits, they are returned.

Returns The current normalization range

Return type [Space](#page-47-0) or None

**normalization**(*limits: Union[Tuple[Tuple[float, ...]], Tuple[float, ...], bool], name: str = 'normal* $i$ *zation'*)  $\rightarrow$  Union [float, tensorflow.python.framework.ops.Tensor]

Return the normalization of the function (usually the integral over *limits*).

#### Parameters

• **limits** (tuple, [Space](#page-47-0)) – The limits on where to normalize over

• **name**  $(str)$  $(str)$  $(str)$  –

Returns the normalization value

## Return type Tensor

**numeric\_integrate**(*limits: Union[Tuple[Tuple[float, ...]], Tuple[float, ...], bool], norm\_range: Union[Tuple[Tuple[float, ...]], Tuple[float, ...], bool] = None, name: str = 'numeric\_integrate'*) → Union[float, tensorflow.python.framework.ops.Tensor]

Numerical integration over the model.

## Parameters

- **limits** (tuple, *[Space](#page-47-0)*) the limits to integrate over
- **norm\_range** (tuple, [Space](#page-47-0), False) the limits to normalize over
- **name**  $(str)$  $(str)$  $(str)$  –

Returns the integral value

Return type Tensor

## **obs**

Return the observables.

```
old_graph_caching_methods = []
```
#### **params**

**partial\_analytic\_integrate**(*x: Union[numpy.ndarray, tensorflow.python.framework.ops.Tensor, zfit.Data], limits: Union[Tuple[Tuple[float, ...]], Tuple[float, ...], bool], norm\_range: Union[Tuple[Tuple[float, ...]], Tuple[float,* ...],  $bool$  = None, name: str = 'partial\_analytic\_integrate')  $\rightarrow$ 

Union[tensorflow.python.framework.ops.Tensor, zfit.Data]

Do analytical partial integration of the function over the *limits* and evaluate it at *x*.

Dimension of *limits* and *x* have to add up to the full dimension and be therefore equal to the dimensions of *norm\_range* (if not False)

# Parameters

•  $\mathbf x$  (numerical) – The value at which the partially integrated function will be evaluated

- **limits** (tuple, *[Space](#page-47-0)*) the limits to integrate over. Can contain only some axes
- **norm\_range** (tuple, [Space](#page-47-0), False) the limits to normalize over. Has to have all axes
- **name**  $(str)$  $(str)$  $(str)$  –

Returns the value of the partially integrated function evaluated at *x*.

### Return type Tensor

# Raises

- [NotImplementedError](https://docs.python.org/3/library/exceptions.html#NotImplementedError) if the *analytic* integral (over this limits) is not implemented
- NormRangeNotImplementedError if the *norm\_range* argument is not supported. This means that no analytical normalization is available, explicitly: the analytical integral over the limits = norm\_range is not available.

**partial\_integrate**(*x: Union[numpy.ndarray, tensorflow.python.framework.ops.Tensor, zfit.Data], limits: Union[Tuple[Tuple[float, ...]], Tuple[float, ...], bool], norm\_range: Union[Tuple[Tuple[float, ...]], Tuple[float, ...], bool] = None, name: str = 'partial\_integrate'*) → Union[tensorflow.python.framework.ops.Tensor, zfit.Data]

Partially integrate the function over the *limits* and evaluate it at *x*.

Dimension of *limits* and *x* have to add up to the full dimension and be therefore equal to the dimensions of *norm\_range* (if not False)

### Parameters

- **x** (numerical) The value at which the partially integrated function will be evaluated
- **limits** (tuple, [Space](#page-47-0)) the limits to integrate over. Can contain only some axes
- **norm\_range** (tuple, [Space](#page-47-0), False) the limits to normalize over. Has to have all axes
- **name**  $(str)$  $(str)$  $(str)$  –

Returns the value of the partially integrated function evaluated at *x*.

Return type Tensor

**partial\_numeric\_integrate**(*x: Union[float, tensorflow.python.framework.ops.Tensor], limits: Union[Tuple[Tuple[float, ...]], Tuple[float, ...], bool], norm\_range: Union[Tuple[Tuple[float, ...]], Tuple[float, ...],*  $bool$  = None, name: str = 'partial\_numeric\_integrate')  $\rightarrow$ Union[float, tensorflow.python.framework.ops.Tensor]

Force numerical partial integration of the function over the *limits* and evaluate it at *x*.

Dimension of *limits* and *x* have to add up to the full dimension and be therefore equal to the dimensions of *norm\_range* (if not False)

- $\mathbf{x}$  (numerical) The value at which the partially integrated function will be evaluated
- **limits** (tuple, *[Space](#page-47-0)*) the limits to integrate over. Can contain only some axes
- **norm\_range** (tuple, [Space](#page-47-0), False) the limits to normalize over. Has to have all axes
• **name**  $(str)$  $(str)$  $(str)$  –

Returns the value of the partially integrated function evaluated at *x*.

Return type Tensor

**pdf**(*\*\*kwargs*)

**classmethod register\_additional\_repr**(*\*\*kwargs*) Register an additional attribute to add to the repr.

Parameters

- **keyword argument. The value has to be gettable from the instance (has to be an** (any) –
- **or callable method of self.** (attribute) –

**classmethod register\_analytic\_integral**(*func: Callable, limits: Union[Tuple[Tuple[float, ...]], Tuple[float, ...], bool] = None, priority: Union[int, float] = 50, \*, supports\_norm\_range: bool = False, supports\_multiple\_limits: bool = False*) → None

Register an analytic integral with the class.

#### Parameters

- **func** (callable) A function that calculates the (partial) integral over the axes *limits*. The signature has to be the following:
	- x (**[ZfitData](#page-96-0)**, None): the data for the remaining axes in a partial integral. If it is not a partial integral, this will be None.
	- limits ( $Space$ ): the limits to integrate over.
	- norm\_range (**[Space](#page-47-0)**, None): Normalization range of the integral. If not *supports\_supports\_norm\_range*, this will be None.
	- params (Dict[param\_name, zfit.Parameters]): The parameters of the model.
	- model  $(ZfitModel)$  $(ZfitModel)$  $(ZfitModel)$ : The model that is being integrated.
- $()$   $(limits) -$ **|limits\_arg\_descr|**
- **priority** ([int](https://docs.python.org/3/library/functions.html#int)) Priority of the function. If multiple functions cover the same space, the one with the highest priority will be used.
- **supports\_multiple\_limits** ([bool](https://docs.python.org/3/library/functions.html#bool)) If *True*, the *limits* given to the integration function can have multiple limits. If *False*, only simple limits will pass through and multiple limits will be auto-handled.
- **supports\_norm\_range** ([bool](https://docs.python.org/3/library/functions.html#bool)) If *True*, *norm\_range* argument to the function may not be *None*. If *False*, *norm\_range* will always be *None* and care is taken of the normalization automatically.

**register\_cacher**(*cacher: Union[zfit.core.interfaces.ZfitCachable, Iterable[zfit.core.interfaces.ZfitCachable]]*) Register a *cacher* that caches values produces by this instance; a dependent.

Parameters ()  $(cacher)$  –

**classmethod register\_inverse\_analytic\_integral**(*func: Callable*) → None Register an inverse analytical integral, the inverse (unnormalized) cdf.

Parameters ()  $(func)$  –

**reset\_cache**(*reseter: zfit.util.cache.ZfitCachable*)

## **reset\_cache\_self**()

Clear the cache of self and all dependent cachers.

**sample**(*n: Union[int, tensorflow.python.framework.ops.Tensor, str] = None, limits: Union*[Tuple[Tuple[float, ...]], Tuple[float, ...], bool] = None, name: str = 'sample')  $\rightarrow$ zfit.core.data.SampleData

Sample *n* points within *limits* from the model.

If *limits* is not specified, *space* is used (if the space contains limits). If *n* is None and the model is an extended pdf, 'extended' is used by default.

### Parameters

- **n** ([int,](https://docs.python.org/3/library/functions.html#int) tf. Tensor, [str](https://docs.python.org/3/library/stdtypes.html#str)) The number of samples to be generated. Can be a Tensor that will be or a valid string. Currently implemented:
	- 'extended': samples *poisson(yield)* from each pdf that is extended.
- **limits** (tuple, [Space](#page-47-0)) In which region to sample in
- **name**  $(str)$  $(str)$  $(str)$  –

Returns SampleData(n\_obs, n\_samples)

# Raises

- NotExtendedPDFError if 'extended' is (implicitly by default or explicitly) chosen as an option for *n* but the pdf itself is not extended.
- [ValueError](https://docs.python.org/3/library/exceptions.html#ValueError) if n is an invalid string option.
- InvalidArgumentError if n is not specified and pdf is not extended.
- **set\_norm\_range**(*norm\_range: Union[Tuple[Tuple[Tuple[float, ...]]], Tuple[float, float], bool]*) Set the normalization range (temporarily if used with contextmanager).

Parameters **norm\_range** (tuple, [Space](#page-47-0)) –

## **space**

Return the [Space](#page-47-0) object that defines the dimensionality of the object.

**unnormalized\_pdf**(*x: Union[float, tensorflow.python.framework.ops.Tensor], component\_norm\_range: Union[Tuple[Tuple[Tuple[float, ...]]], Tuple[float, float],*  $bool \, | = None$ , name: str = 'unnormalized pdf')  $\rightarrow$  Union[float, tensorflow.python.framework.ops.Tensor]

PDF "unnormalized". Use *functions* for unnormalized pdfs. this is only for performance in special cases.

# Parameters

- **x** (numerical) The value, have to be convertible to a Tensor
- **component\_norm\_range** ([Space](#page-47-0)) The normalization range for the components. Needed for
- **composition** (certain) pdfs.
- **name**  $(str)$  $(str)$  $(str)$  –

Returns 1-dimensional  $tf$ . Tensor containing the unnormalized pdf.

Return type tf. Tensor

# **update\_integration\_options**(*draws\_per\_dim=None*, *mc\_sampler=None*) Set the integration options.

### Parameters

- **draws\_per\_dim** ([int](https://docs.python.org/3/library/functions.html#int)) The draws for MC integration to do
- **()** (mc\_sampler) –

**class** zfit.models.special.**ZPDF**(*obs: Union[str, Iterable[str], zfit.Space], name: str = 'ZPDF',*

*\*\*params*) Bases: [zfit.core.basemodel.SimpleModelSubclassMixin](#page-64-0), [zfit.core.basepdf.](#page-66-0) [BasePDF](#page-66-0)

**add\_cache\_dependents**(*cache\_dependents: Union[zfit.core.interfaces.ZfitCachable, Iterable[zfit.core.interfaces.ZfitCachable]], allow\_non\_cachable: bool = True*)

Add dependents that render the cache invalid if they change.

Parameters

- **cache\_dependents** ([ZfitCachable](#page-372-0)) –
- **allow** non cachable ([bool](https://docs.python.org/3/library/functions.html#bool)) If *True*, allow *cache dependents* to be noncachables. If *False*, any *cache\_dependents* that is not a *ZfitCachable* will raise an error.
- Raises [TypeError](https://docs.python.org/3/library/exceptions.html#TypeError) if one of the *cache\_dependents* is not a *ZfitCachable* \_and\_ al*low\_non\_cachable* if *False*.

**analytic\_integrate**(*limits: Union[Tuple[Tuple[float, ...]], Tuple[float, ...], bool], norm\_range: Union[Tuple[Tuple[float, ...]], Tuple[float, ...], bool]*  $= None$ , name: str = 'analytic\_integrate')  $\rightarrow$  Union [float, tensorflow.python.framework.ops.Tensor]

Analytical integration over function and raise Error if not possible.

### Parameters

- **limits** (tuple, [Space](#page-47-0)) the limits to integrate over
- **norm\_range** (tuple, [Space](#page-47-0), *False*) the limits to normalize over
- **name**  $(str)$  $(str)$  $(str)$  –

Returns the integral value

Return type Tensor

# Raises

- [NotImplementedError](https://docs.python.org/3/library/exceptions.html#NotImplementedError) If no analytical integral is available (for this limits).
- NormRangeNotImplementedError if the *norm\_range* argument is not supported. This means that no analytical normalization is available, explicitly: the analytical integral over the limits = norm\_range is not available.

**apply\_yield**(*value: Union[float, tensorflow.python.framework.ops.Tensor], norm\_range: Union[Tuple[Tuple[Tuple[float, ...]]], Tuple[float, float], bool] = False, log: bool =*  $False$ )  $\rightarrow$  Union [float, tensorflow.python.framework.ops.Tensor]

If a norm\_range is given, the value will be multiplied by the yield.

# Parameters

- **value** (numerical) –
- $()$  (norm range) –
- $log(bool)$  $log(bool)$  $log(bool)$  –

Returns numerical

**as\_func**(*norm\_range: Union[Tuple[Tuple[float, ...]], Tuple[float, ...], bool] = False*) Return a *Function* with the function *model(x, norm\_range=norm\_range)*.

```
Parameters () (norm_range) –
```
#### **axes**

Return the axes.

**convert\_sort\_space**(*obs: Union[str, Iterable[str], zfit.Space] = None, axes: Union[int, Iterable[int]] = None, limits: Union[Tuple[Tuple[Tuple[float, ...]]], Tuple[float, float], bool]* = *None*)  $\rightarrow$  Optional[zfit.core.limits.Space]

Convert the inputs (using eventually *obs*, *axes*) to [Space](#page-47-0) and sort them according to own *obs*.

#### Parameters

- $()$   $(limits)$  –
- **()** –
- **()** –

Returns:

**copy**(*\*\*override\_parameters*) → zfit.core.basepdf.BasePDF

Creates a copy of the model.

Note: the copy model may continue to depend on the original initialization arguments.

Parameters **\*\*override\_parameters** – String/value dictionary of initialization arguments to override with new value.

### Returns

A new instance of *type(self)* initialized from the union of self.parameters and override\_parameters, i.e., *dict(self.parameters, \*\*override\_parameters)*.

### Return type model

**create\_extended**(*yield\_: Union[zfit.core.interfaces.ZfitParameter, int, float, complex, tensorflow.python.framework.ops.Tensor], name\_addition='\_extended'*) →

zfit.core.interfaces.ZfitPDF Return an extended version of this pdf with yield *yield\_*. The parameters are shared.

#### Parameters

- **yield** (numeric, [Parameter](#page-34-0)) –
- **name\_addition** ([str](https://docs.python.org/3/library/stdtypes.html#str)) –

Returns [ZfitPDF](#page-101-0)

**create\_projection\_pdf**(*limits\_to\_integrate: Union[Tuple[Tuple[Tuple[float, ...]]], Tuple[float,*  $\{float\}$ ,  $bool$   $\}$   $\rightarrow$  zfit.core.interfaces.ZfitPDF

Create a PDF projection by integrating out some of the dimensions.

The new projection pdf is still fully dependent on the pdf it was created with.

Parameters **limits\_to\_integrate** ([Space](#page-47-0)) –

Returns a pdf without the dimensions from *limits\_to\_integrate*.

Return type *[ZfitPDF](#page-101-0)*

**create sampler** (*n: Unionfint, tensorflow.python.framework.ops.Tensor, str] = None, limits: Union[Tuple[Tuple[float, ...]], Tuple[float, ...], bool] = None, fixed\_params: Union[bool, List[zfit.core.interfaces.ZfitParameter], Tu* $ple[zfit.core.interfaces.ZfitParameter]] = True, name: str = 'create_sampler') \rightarrow$ zfit.core.data.Sampler

Create a Sampler that acts as *Data* but can be resampled, also with changed parameters and n.

If *limits* is not specified, *space* is used (if the space contains limits). If *n* is None and the model is an extended pdf, 'extended' is used by default.

# Parameters

- **n** ([int,](https://docs.python.org/3/library/functions.html#int) tf. Tensor, [str](https://docs.python.org/3/library/stdtypes.html#str)) The number of samples to be generated. Can be a Tensor that will be or a valid string. Currently implemented:
	- 'extended': samples *poisson(yield)* from each pdf that is extended.
- **()** (name) From which space to sample.
- **()** A list of *Parameters* that will be fixed during several *resample* calls. If True, all are fixed, if False, all are floating. If a [Parameter](#page-34-0) is not fixed and its value gets updated (e.g. by a *Parameter.set\_value()* call), this will be reflected in *resample*. If fixed, the Parameter will still have the same value as the *Sampler* has been created with when it resamples.

• **()** –

Returns py:class:~'zfit.core.data.Sampler'

# Raises

- NotExtendedPDFError if 'extended' is chosen (implicitly by default or explicitly) as an option for *n* but the pdf itself is not extended.
- [ValueError](https://docs.python.org/3/library/exceptions.html#ValueError) if n is an invalid string option.
- InvalidArgumentError if n is not specified and pdf is not extended.

### **dtype**

The dtype of the object

**get\_dependents**(*only\_floating: bool = True) -> OrderedSet(['z', 'f ', 'i', 't', '.', 'P', 'a', 'r', 'm', 'e']*)

Return a set of all independent [Parameter](#page-34-0) that this object depends on.

**[Parameter](#page-34-0)s only\_floating** ([bool](https://docs.python.org/3/library/functions.html#bool)) – If *True*, only return floating Parameter

**get\_params** (*only\_floating: bool = False, names: Union[str, List[str], None] = None*)  $\rightarrow$ List[zfit.core.interfaces.ZfitParameter]

Return the parameters. If it is empty, automatically return all floating variables.

### Parameters

- **()** (names) If True, return only the floating parameters.
- **()** The names of the parameters to return.

### Returns

Return type list(*ZfitParameters*)

**get\_yield**() → Optional[zfit.core.parameter.Parameter] Return the yield (only for extended models).

Returns the yield of the current model or None

## Return type [Parameter](#page-34-0)

**gradients**(*x: Union[float, tensorflow.python.framework.ops.Tensor], norm\_range: Union[Tuple[Tuple[float, ...]], Tuple[float, ...], bool], params: Optional[Iterable[zfit.core.interfaces.ZfitParameter]] = None*)

# **graph\_caching\_methods = []**

**integrate**(*limits: Union[Tuple[Tuple[float, ...]], Tuple[float, ...], bool], norm\_range: Union[Tuple[Tuple[float, ...]], Tuple[float, ...], bool]* = None, name: str = 'integrate')  $\rightarrow$ Union[float, tensorflow.python.framework.ops.Tensor]

Integrate the function over *limits* (normalized over *norm\_range* if not False).

### Parameters

- **limits** (tuple, [Space](#page-47-0)) the limits to integrate over
- **norm\_range** (tuple, *[Space](#page-47-0)*) the limits to normalize over or False to integrate the unnormalized probability
- **name**  $(str)$  $(str)$  $(str)$  name of the operation shown in the  $tf$ . Graph

Returns py:class'tf.Tensor': the integral value as a scalar with shape ()

# **is\_extended**

Flag to tell whether the model is extended or not.

#### Returns

#### Return type [bool](https://docs.python.org/3/library/functions.html#bool)

**log\_pdf**(*x: Union[float, tensorflow.python.framework.ops.Tensor], norm\_range: Union[Tuple[Tuple[float, ...]], Tuple[float, ...], bool] = None, name: str = 'log\_pdf '*)  $\rightarrow$  Union [float, tensorflow.python.framework.ops.Tensor] Log probability density function normalized over *norm\_range*.

Parameters

- **x** (numerical) *float* or *double Tensor*.
- **norm\_range** (tuple, [Space](#page-47-0)) [Space](#page-47-0) to normalize over
- **name**  $(str)$  $(str)$  $(str)$  Prepended to names of ops created by this function.

Returns a *Tensor* of type *self.dtype*.

#### Return type log\_pdf

### **n\_obs**

Return the number of observables.

#### **name**

The name of the object.

### **norm\_range**

Return the current normalization range. If None and the 'obs'have limits, they are returned.

Returns The current normalization range

Return type [Space](#page-47-0) or None

**normalization**(*limits: Union[Tuple[Tuple[float, ...]], Tuple[float, ...], bool], name: str = 'normalization'*) → Union[float, tensorflow.python.framework.ops.Tensor] Return the normalization of the function (usually the integral over *limits*).

#### Parameters

• **limits** (tuple, [Space](#page-47-0)) – The limits on where to normalize over

• **name**  $(str)$  $(str)$  $(str)$  –

Returns the normalization value

Return type Tensor

**numeric\_integrate**(*limits: Union[Tuple[Tuple[float, ...]], Tuple[float, ...], bool], norm\_range: Union[Tuple[Tuple[float, ...]], Tuple[float, ...], bool] = None, name: str = 'numeric\_integrate'*) → Union[float, tensorflow.python.framework.ops.Tensor] Numerical integration over the model.

#### Parameters

- **limits** (tuple, [Space](#page-47-0)) the limits to integrate over
- **norm\_range** (tuple, [Space](#page-47-0), False) the limits to normalize over

• **name**  $(str)$  $(str)$  $(str)$  –

Returns the integral value

Return type Tensor

### **obs**

Return the observables.

#### **old\_graph\_caching\_methods = []**

#### **params**

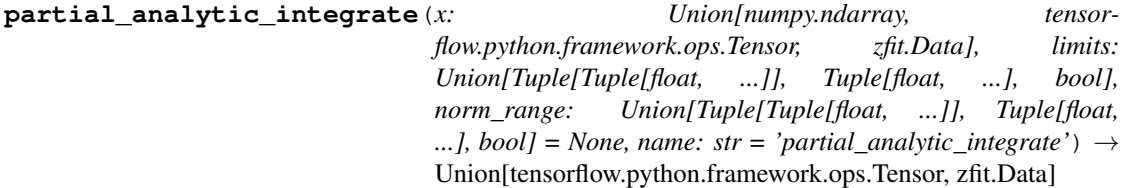

Do analytical partial integration of the function over the *limits* and evaluate it at *x*.

Dimension of *limits* and *x* have to add up to the full dimension and be therefore equal to the dimensions of *norm\_range* (if not False)

### Parameters

- **x** (numerical) The value at which the partially integrated function will be evaluated
- **limits** (tuple, [Space](#page-47-0)) the limits to integrate over. Can contain only some axes
- **norm\_range** (tuple, [Space](#page-47-0), False) the limits to normalize over. Has to have all axes
- **name**  $(str)$  $(str)$  $(str)$  –

Returns the value of the partially integrated function evaluated at *x*.

Return type Tensor

Raises

- [NotImplementedError](https://docs.python.org/3/library/exceptions.html#NotImplementedError) if the *analytic* integral (over this limits) is not implemented
- NormRangeNotImplementedError if the *norm\_range* argument is not supported. This means that no analytical normalization is available, explicitly: the analytical integral over the limits = norm\_range is not available.

**partial\_integrate**(*x: Union[numpy.ndarray, tensorflow.python.framework.ops.Tensor, zfit.Data], limits: Union[Tuple[Tuple[float, ...]], Tuple[float, ...], bool], norm\_range: Union[Tuple[Tuple[float, ...]], Tuple[float, ...], bool] = None, name: str = 'partial\_integrate'*) → Union[tensorflow.python.framework.ops.Tensor, zfit.Data]

Partially integrate the function over the *limits* and evaluate it at *x*.

Dimension of *limits* and *x* have to add up to the full dimension and be therefore equal to the dimensions of *norm\_range* (if not False)

# Parameters

- **x** (numerical) The value at which the partially integrated function will be evaluated
- **limits** (tuple, [Space](#page-47-0)) the limits to integrate over. Can contain only some axes
- **norm\_range** (tuple, [Space](#page-47-0), False) the limits to normalize over. Has to have all axes
- **name**  $(str)$  $(str)$  $(str)$  –

Returns the value of the partially integrated function evaluated at *x*.

### Return type Tensor

```
partial_numeric_integrate(x: Union[float, tensorflow.python.framework.ops.Tensor], lim-
                                    its: Union[Tuple[Tuple[float, ...]], Tuple[float, ...], bool],
                                   norm_range: Union[Tuple[Tuple[float, ...]], Tuple[float, ...],
                                   bool = None, name: str = 'partial_numeric_integrate') \rightarrowUnion[float, tensorflow.python.framework.ops.Tensor]
```
Force numerical partial integration of the function over the *limits* and evaluate it at *x*.

Dimension of *limits* and *x* have to add up to the full dimension and be therefore equal to the dimensions of *norm\_range* (if not False)

# **Parameters**

- $\mathbf{x}$  (numerical) The value at which the partially integrated function will be evaluated
- **limits** (tuple, [Space](#page-47-0)) the limits to integrate over. Can contain only some axes
- **norm\_range** (tuple, [Space](#page-47-0), False) the limits to normalize over. Has to have all axes
- **name**  $(str)$  $(str)$  $(str)$  –

Returns the value of the partially integrated function evaluated at *x*.

# Return type Tensor

# **pdf**(*\*\*kwargs*)

```
classmethod register_additional_repr(**kwargs)
```
Register an additional attribute to add to the repr.

- **keyword argument. The value has to be gettable from the instance (has to be an** (any) –
- **or callable method of self.** (attribute) –

```
classmethod register_analytic_integral(func: Callable, limits:
                                                  Union[Tuple[Tuple[float, ...]], Tuple[float,
                                                 ...], bool] = None, priority: Union[int, float]
                                                  = 50, *, supports_norm_range: bool = False,
                                                 supports multiple limits: bool = False \rightarrowNone
```
Register an analytic integral with the class.

# **Parameters**

- **func** (callable) A function that calculates the (partial) integral over the axes *limits*. The signature has to be the following:
	- x (**[ZfitData](#page-96-0)**, None): the data for the remaining axes in a partial integral. If it is not a partial integral, this will be None.
	- limits ( $Space$ ): the limits to integrate over.
	- norm\_range (**[Space](#page-47-0)**, None): Normalization range of the integral. If not *supports\_supports\_norm\_range*, this will be None.
	- $-$  params (Dict[param\_name, zfit.Parameters]): The parameters of the model.
	- model  $(ZfitModel)$  $(ZfitModel)$  $(ZfitModel)$ : The model that is being integrated.
- **()**  $(l \text{limits}) -$ **|limits\_arg\_descr|**
- **priority** ([int](https://docs.python.org/3/library/functions.html#int)) Priority of the function. If multiple functions cover the same space, the one with the highest priority will be used.
- **supports\_multiple\_limits** ([bool](https://docs.python.org/3/library/functions.html#bool)) If *True*, the *limits* given to the integration function can have multiple limits. If *False*, only simple limits will pass through and multiple limits will be auto-handled.
- **supports\_norm\_range** ([bool](https://docs.python.org/3/library/functions.html#bool)) If *True*, *norm\_range* argument to the function may not be *None*. If *False*, *norm\_range* will always be *None* and care is taken of the normalization automatically.

```
register_cacher(cacher: Union[zfit.core.interfaces.ZfitCachable, Iter-
                  able[zfit.core.interfaces.ZfitCachable]])
```
Register a *cacher* that caches values produces by this instance; a dependent.

Parameters ()  $(cacher)$  –

**classmethod register\_inverse\_analytic\_integral**(*func: Callable*) → None Register an inverse analytical integral, the inverse (unnormalized) cdf.

Parameters ()  $(func)$  –

**reset\_cache**(*reseter: zfit.util.cache.ZfitCachable*)

## **reset\_cache\_self**()

Clear the cache of self and all dependent cachers.

**sample**(*n: Union[int, tensorflow.python.framework.ops.Tensor, str] = None, limits: Union*[Tuple][Tuple][float, ...]], Tuple[float, ...], bool] = None, name: str = 'sample')  $\rightarrow$ zfit.core.data.SampleData

Sample *n* points within *limits* from the model.

If *limits* is not specified, *space* is used (if the space contains limits). If *n* is None and the model is an extended pdf, 'extended' is used by default.

- **n** ([int,](https://docs.python.org/3/library/functions.html#int) tf. Tensor, [str](https://docs.python.org/3/library/stdtypes.html#str)) The number of samples to be generated. Can be a Tensor that will be or a valid string. Currently implemented:
	- 'extended': samples *poisson(yield)* from each pdf that is extended.
- **limits** (tuple, [Space](#page-47-0)) In which region to sample in
- **name**  $(str)$  $(str)$  $(str)$  –

Returns SampleData(n\_obs, n\_samples)

# Raises

- NotExtendedPDFError if 'extended' is (implicitly by default or explicitly) chosen as an option for *n* but the pdf itself is not extended.
- [ValueError](https://docs.python.org/3/library/exceptions.html#ValueError) if  $n$  is an invalid string option.
- InvalidArgumentError if n is not specified and pdf is not extended.
- **set\_norm\_range**(*norm\_range: Union[Tuple[Tuple[Tuple[float, ...]]], Tuple[float, float], bool]*) Set the normalization range (temporarily if used with contextmanager).

Parameters **norm\_range** (tuple, [Space](#page-47-0)) –

# **space**

Return the [Space](#page-47-0) object that defines the dimensionality of the object.

**unnormalized\_pdf**(*x: Union[float, tensorflow.python.framework.ops.Tensor], component\_norm\_range: Union[Tuple[Tuple[Tuple[float, ...]]], Tuple[float, float], bool]* = None, name: str = 'unnormalized\_pdf')  $\rightarrow$  Union[float, tensorflow.python.framework.ops.Tensor]

PDF "unnormalized". Use *functions* for unnormalized pdfs. this is only for performance in special cases.

### Parameters

- **x** (numerical) The value, have to be convertible to a Tensor
- **component\_norm\_range** ([Space](#page-47-0)) The normalization range for the components. Needed for
- **composition** (certain) pdfs.
- **name**  $(str)$  $(str)$  $(str)$  –

**Returns** 1-dimensional  $tf$ . Tensor containing the unnormalized pdf.

Return type tf.Tensor

**update\_integration\_options**(*draws\_per\_dim=None*, *mc\_sampler=None*)

Set the integration options.

### Parameters

- **draws** per  $dim(int)$  $dim(int)$  $dim(int)$  The draws for MC integration to do
- **()** (mc\_sampler) –

```
zfit.models.special.raise_error_if_norm_range(func)
```
# **util**

# **Submodules**

# **cache**

Module for caching.

The basic concept of caching in Zfit builds on a "cacher", that caches a certain value and that is dependent of "cache\_dependents". By implementing *ZfitCachable*, an object will be able to play both roles. And most importantly, it has a *cache* dict, that contains all the cache.

# **Basic principle**

A "cacher" adds any dependents that it may comes across with *add\_cache\_dependents*. For example, for a loss this would be all pdfs and data. Since  $Space$  is immutable, there is no need to add this as a dependent. This leads to the "cache dependent" to register the "cacher" and to remember it.

In case, any "cache\_dependent" changes in a way the cache of itself (and any "cacher") is invalid, which is done in the simplest case by decorating a method with  $@invalidates\_cache$ , the "cache\_dependent":

- clears it's own cache with *reset\_cache\_self* and
- "clears" any "cacher"s cache with *reset\_cache(reseter=self)*, telling the "cacher" that it should reset the cache. This is also where more fine-grained control (depending on which "cache\_dependent" calls *reset\_cache*) can be brought into play.

Example with a pdf that caches the normalization:

```
class Parameter(Cachable):
   def load(new_value): # does not require to build a new graph
        # do something
   @invalidates_cache
   def change_limits(new_limits): # requires to build a new graph (as an example)
        # do something
# create param1, param2 from `Parameter`
class MyPDF(Cachable):
   def __init__(self, param1, param2):
        self.add cache dependents([param1, param2])
    def cached_func(...):
        if self._cache.get('my_name') is None:
           result = ... # calculations here
            self. cache['my_name']
        else:
            result = self._cache['my_name']
        return result
```
<span id="page-370-0"></span>**class** zfit.util.cache.**Cachable**(*\*args*, *\*\*kwargs*) Bases: [zfit.util.cache.ZfitCachable](#page-372-0)

```
add_cache_dependents(cache_dependents: Union[zfit.core.interfaces.ZfitCachable, Iter-
                           able[zfit.core.interfaces.ZfitCachable]], allow_non_cachable: bool
                            = True)
     Add dependents that render the cache invalid if they change.
```

```
• cache_dependents (ZfitCachable) –
```
• **allow** non cachable ([bool](https://docs.python.org/3/library/functions.html#bool)) – If *True*, allow *cache dependents* to be noncachables. If *False*, any *cache\_dependents* that is not a *ZfitCachable* will raise an error.

Raises [TypeError](https://docs.python.org/3/library/exceptions.html#TypeError) – if one of the *cache\_dependents* is not a *ZfitCachable* \_and\_ *allow\_non\_cachable* if *False*.

# **graph\_caching\_methods = []**

```
old_graph_caching_methods = []
```
**register\_cacher**(*cacher: Union[zfit.core.interfaces.ZfitCachable, Iterable[zfit.core.interfaces.ZfitCachable]]*)

Register a *cacher* that caches values produces by this instance; a dependent.

Parameters ()  $(cacher)$  –

**reset\_cache**(*reseter: zfit.util.cache.ZfitCachable*)

**reset\_cache\_self**()

Clear the cache of self and all dependent cachers.

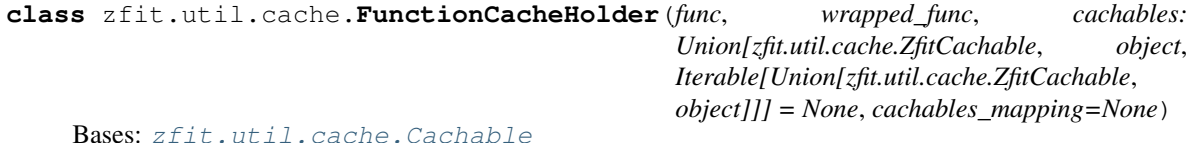

*tf.function* decorated function holder with caching dependencies on inputs.

A *tf.function* creates a new graph for every signature that is encountered. It automatically caches them but thereby assumes that Python objects are immutable. Any mutation won't be detected. Therefore, an extra wrapper is needed. The input signature is compared with firstly checking whether the function is the same and then doing an equal comparison of the arguments (maybe too costly?).

# The *FunctionCacheHolder* holds the

- original python function which serves as the hash of the object
- wrapped python function, *wrapped\_func*
- the (keyword-)arguments

If any of the keyword arguments changes in a way that the graph cache is invalid, this holder will have *is\_valid* set to False and the *wrapped\_func* cannot be used anymore, instead a new *tf.function* should be created as a call to the *wrapped\_func* with the given arguments will result in an outdated graph.

### **Parameters**

- **func** (function) Python function that serves as a hash of the holder. Notice that equality is different defined.
- **wrapped\_func** (tf.function wrapped) Wrapped *func* with *tf.function*. The holder signals via *is\_valid* whether this function is still valid to be used.
- **cachables** objects that are cached. If they change, the cache is invalidated
- **cachables\_mapping**  $(Mapping) -$  keyword arguments to the function. If the values change, the cache is invalidated.

### **IS\_TENSOR = <object object>**

**add\_cache\_dependents**(*cache\_dependents: Union[zfit.core.interfaces.ZfitCachable, Iterable[zfit.core.interfaces.ZfitCachable]], allow\_non\_cachable: bool = True*)

Add dependents that render the cache invalid if they change.

# Parameters

- **cache\_dependents** ([ZfitCachable](#page-372-0)) –
- **allow\_non\_cachable** ([bool](https://docs.python.org/3/library/functions.html#bool)) If *True*, allow *cache\_dependents* to be noncachables. If *False*, any *cache\_dependents* that is not a *ZfitCachable* will raise an error.

Raises [TypeError](https://docs.python.org/3/library/exceptions.html#TypeError) – if one of the *cache\_dependents* is not a *ZfitCachable* \_and\_ *allow\_non\_cachable* if *False*.

# **create\_immutable**(*args*, *kwargs*)

Create a tuple of the args and kwargs by combining them as  $args + kwayss.$   $\>$  + kwargs.values $()$ 

### Parameters

- **args** list like
- **kwargs** dict-like

Returns tuple

```
graph_caching_methods = []
```
### **old\_graph\_caching\_methods = []**

**register\_cacher**(*cacher: Union[zfit.core.interfaces.ZfitCachable, Iterable[zfit.core.interfaces.ZfitCachable]]*)

Register a *cacher* that caches values produces by this instance; a dependent.

Parameters ()  $(cacher)$  –

**reset\_cache**(*reseter: zfit.util.cache.ZfitCachable*)

**reset\_cache\_self**()

Clear the cache of self and all dependent cachers.

### <span id="page-372-0"></span>**class** zfit.util.cache.**ZfitCachable**

Bases: [object](https://docs.python.org/3/library/functions.html#object)

**add\_cache\_dependents**(*cache\_dependents*, *allow\_non\_cachable*) Add dependents that render the cache invalid if they change.

# Parameters

- **cache\_dependents** ([ZfitCachable](#page-372-0)) –
- **allow non cachable** ([bool](https://docs.python.org/3/library/functions.html#bool)) If *True*, allow *cache dependents* to be noncachables. If *False*, any *cache\_dependents* that is not a *ZfitCachable* will raise an error.

Raises [TypeError](https://docs.python.org/3/library/exceptions.html#TypeError) – if one of the *cache\_dependents* is not a *ZfitCachable* \_and\_ *allow\_non\_cachable* if *False*.

**register\_cacher**(*cacher: zfit.util.cache.ZfitCachable*)

**reset\_cache**(*reseter*)

### **reset\_cache\_self**()

Clear the cache of self and all dependent cachers.

zfit.util.cache.**invalidates\_cache**(*func*)

# **checks**

```
class zfit.util.checks.NotSpecified
   object
```
**class** zfit.util.checks.**ZfitNotImplemented** Bases: [object](https://docs.python.org/3/library/functions.html#object)

# **container**

```
class zfit.util.container.DotDict
    Bases: dict
```
dot.notation access to dictionary attributes

**clear**()  $\rightarrow$  None. Remove all items from D.

**copy** ()  $\rightarrow$  a shallow copy of D

#### **fromkeys**()

Create a new dictionary with keys from iterable and values set to value.

#### **get**()

Return the value for key if key is in the dictionary, else default.

**items** ()  $\rightarrow$  a set-like object providing a view on D's items

**keys** ()  $\rightarrow$  a set-like object providing a view on D's keys

- **pop**  $(k, d) \rightarrow v$ , remove specified key and return the corresponding value. If key is not found, d is returned if given, otherwise KeyError is raised
- **popitem** ()  $\rightarrow$  (k, v), remove and return some (key, value) pair as a 2-tuple; but raise KeyError if D is empty.

#### **setdefault**()

Insert key with a value of default if key is not in the dictionary.

Return the value for key if key is in the dictionary, else default.

**update** ( $[E]$ , \*\*F)  $\rightarrow$  None. Update D from dict/iterable E and F.

If E is present and has a .keys() method, then does: for k in E:  $D[k] = E[k]$  If E is present and lacks a .keys() method, then does: for k, v in E:  $D[k] = v$  In either case, this is followed by: for k in F:  $D[k] =$ F[k]

**values** ()  $\rightarrow$  an object providing a view on D's values

```
zfit.util.container.convert_to_container(value: Any, container: Callable = <class 'list'>,
                                                  non containers=None, convert none=False) →
```

```
Union[None, Iterable[T_co]]
```
Convert *value* into a *container* storing *value* if *value* is not yet a python container.

- **value** ([object](https://docs.python.org/3/library/functions.html#object)) –
- **container** (callable) Converts a tuple to a container.
- **non\_containers** (Optional[List[Container]]) Types that do not count as a container. Has to be a list of types. As an example, if *non\_containers* is [list, tuple] and the value is [5, 3] (-> a list with two entries),this won't be converted to the *container* but end up as (if the container is e.g. a tuple): ([5, 3],) (a tuple with one entry).

Returns:

```
zfit.util.container.is_container(obj)
     Check if object is a list or a tuple.
```
**Parameters** ()  $(obj)$  –

Returns True if it is a *container*, otherwise False

Return type [bool](https://docs.python.org/3/library/functions.html#bool)

# **diverse**

```
class zfit.util.diverse.GaussianMixture2D(prefix, n, x_range, y_range)
    object
```
 $model(x)$ 

```
class zfit.util.diverse.GaussianMixture4D(prefix, n, ranges)
    object
```
 $model(x)$ 

zfit.util.diverse.**gauss\_2d**(*x*, *norm*, *xmean*, *ymean*, *xsigma*, *ysigma*, *corr*)

zfit.util.diverse.**gauss\_4d**(*x*, *params*)

zfit.util.diverse.**multivariate\_gauss**(*x*, *norm*, *mean*, *inv\_cov*)

## **exception**

```
exception zfit.util.exception.AlreadyExtendedPDFError
    Bases: zfit.util.exception.ExtendedPDFError
```
# **args**

```
with_traceback()
     Exception.with_traceback(tb) – set self.__traceback__ to tb and return self.
```
**exception** zfit.util.exception.**AxesNotSpecifiedError** Bases: [zfit.util.exception.NotSpecifiedError](#page-377-0)

## **args**

```
with_traceback()
     Exception.with traceback(tb) – set self. traceback to tb and return self.
```
**exception** zfit.util.exception.**AxesNotUnambiguousError** Bases: [zfit.util.exception.IntentionNotUnambiguousError](#page-375-1)

# **args**

```
with_traceback()
     Exception.with_traceback(tb) – set self.__traceback__ to tb and return self.
```
**exception** zfit.util.exception.**BasePDFSubclassingError** Bases: [zfit.util.exception.SubclassingError](#page-378-0)

# **args**

```
with_traceback()
     Exception.with_traceback(tb) – set self.__traceback__ to tb and return self.
```
<span id="page-375-2"></span><span id="page-375-0"></span>**exception** zfit.util.exception.**BreakingAPIChangeError** Bases: [Exception](https://docs.python.org/3/library/exceptions.html#Exception) **args with\_traceback**() Exception.with traceback(tb) – set self. traceback to tb and return self. **exception** zfit.util.exception.**ConversionError** Bases: [Exception](https://docs.python.org/3/library/exceptions.html#Exception) **args with\_traceback**() Exception.with\_traceback(tb) – set self.\_\_traceback\_\_ to tb and return self. **exception** zfit.util.exception.**ExtendedPDFError** Bases: [Exception](https://docs.python.org/3/library/exceptions.html#Exception) **args with\_traceback**() Exception.with\_traceback(tb) – set self.\_\_traceback\_\_ to tb and return self. **exception** zfit.util.exception.**IncompatibleError** Bases: [Exception](https://docs.python.org/3/library/exceptions.html#Exception) **args with\_traceback**() Exception.with\_traceback(tb) – set self.\_\_traceback\_\_ to tb and return self. **exception** zfit.util.exception.**IntentionNotUnambiguousError** Bases: [Exception](https://docs.python.org/3/library/exceptions.html#Exception) **args with\_traceback**() Exception.with\_traceback(tb) – set self.\_\_traceback\_\_ to tb and return self. **exception** zfit.util.exception.**LimitsIncompatibleError** Bases: [zfit.util.exception.IncompatibleError](#page-375-2) **args with\_traceback**() Exception.with\_traceback(tb) – set self.\_\_traceback\_\_ to tb and return self. **exception** zfit.util.exception.**LimitsNotSpecifiedError** Bases: [zfit.util.exception.NotSpecifiedError](#page-377-0) **args with\_traceback**() Exception.with\_traceback(tb) – set self.\_\_traceback\_\_ to tb and return self. **exception** zfit.util.exception.**LimitsOverdefinedError** Bases: [zfit.util.exception.OverdefinedError](#page-377-1) **args**

```
with_traceback()
     Exception.with_traceback(tb) – set self.__traceback__ to tb and return self.
```

```
exception zfit.util.exception.LimitsUnderdefinedError
    Bases: zfit.util.exception.UnderdefinedError
```

```
args
     with_traceback()
          Exception.with_traceback(tb) – set self.__traceback__ to tb and return self.
exception zfit.util.exception.LogicalUndefinedOperationError
     Bases: Exception
     args
     with_traceback()
          Exception.with_traceback(tb) – set self.__traceback__ to tb and return self.
exception zfit.util.exception.ModelIncompatibleError
     Bases: zfit.util.exception.IncompatibleError
     args
     with_traceback()
          Exception.with_traceback(tb) – set self.__traceback__ to tb and return self.
exception zfit.util.exception.MultipleLimitsNotImplementedError
     Bases: Exception
     Indicates that a function does not support several limits in a Space.
     args
     with_traceback()
          Exception.with_traceback(tb) – set self.__traceback__ to tb and return self.
exception zfit.util.exception.NameAlreadyTakenError
     Bases: Exception
     args
     with_traceback()
          Exception.with_traceback(tb) – set self.__traceback__ to tb and return self.
exception zfit.util.exception.NoSessionSpecifiedError
     Bases: Exception
     args
     with_traceback()
          Exception.with_traceback(tb) – set self.__traceback__ to tb and return self.
exception zfit.util.exception.NormRangeNotImplementedError
     Bases: Exception
     Indicates that a function does not support the normalization range argument norm_range.
     args
     with_traceback()
          Exception.with_traceback(tb) – set self.__traceback__ to tb and return self.
exception zfit.util.exception.NormRangeNotSpecifiedError
     Bases: zfit.util.exception.NotSpecifiedError
     args
     with_traceback()
```
Exception.with traceback(tb) – set self. traceback to tb and return self.

```
exception zfit.util.exception.NotExtendedPDFError
    Bases: zfit.util.exception.ExtendedPDFError
    args
    with_traceback()
         Exception.with traceback(tb) – set self. traceback to tb and return self.
exception zfit.util.exception.NotMinimizedError
    Bases: Exception
    args
    with_traceback()
         Exception.with_traceback(tb) – set self.__traceback__ to tb and return self.
exception zfit.util.exception.NotSpecifiedError
    Bases: Exception
    args
    with_traceback()
         Exception.with_traceback(tb) – set self.__traceback__ to tb and return self.
exception zfit.util.exception.ObsIncompatibleError
    Bases: zfit.util.exception.IncompatibleError
    args
    with_traceback()
         Exception.with_traceback(tb) – set self.__traceback__ to tb and return self.
exception zfit.util.exception.ObsNotSpecifiedError
    Bases: zfit.util.exception.NotSpecifiedError
    args
    with_traceback()
         Exception.with_traceback(tb) – set self.__traceback__ to tb and return self.
exception zfit.util.exception.OverdefinedError
    zfit.util.exception.IntentionNotUnambiguousError
    args
    with_traceback()
         Exception.with_traceback(tb) – set self.__traceback__ to tb and return self.
exception zfit.util.exception.PDFCompatibilityError
    Bases: Exception
    args
    with_traceback()
         Exception.with_traceback(tb) – set self.__traceback__ to tb and return self.
exception zfit.util.exception.ShapeIncompatibleError
    Bases: zfit.util.exception.IncompatibleError
    args
```

```
with_traceback()
     Exception.with_traceback(tb) – set self.__traceback__ to tb and return self.
```

```
exception zfit.util.exception.SpaceIncompatibleError
    Bases: zfit.util.exception.IncompatibleError
```
# **args**

```
with_traceback()
          Exception.with_traceback(tb) – set self.__traceback__ to tb and return self.
exception zfit.util.exception.SubclassingError
     Bases: Exception
     args
```

```
with_traceback()
     Exception.with_traceback(tb) – set self.__traceback__ to tb and return self.
```
<span id="page-378-1"></span>**exception** zfit.util.exception.**UnderdefinedError** Bases: [zfit.util.exception.IntentionNotUnambiguousError](#page-375-1)

**args**

```
with_traceback()
```
Exception.with\_traceback(tb) – set self.\_\_traceback\_\_ to tb and return self.

**exception** zfit.util.exception.**WeightsNotImplementedError** Bases: [Exception](https://docs.python.org/3/library/exceptions.html#Exception)

# **args**

```
with_traceback()
```
Exception.with\_traceback(tb) – set self.\_\_traceback\_\_ to tb and return self.

```
exception zfit.util.exception.WorkInProgressError
    Bases: Exception
```
Only for developing purpose! Does not serve as a 'real' Exception.

## **args**

```
with_traceback()
```
Exception.with\_traceback(tb) – set self.\_\_traceback\_\_ to tb and return self.

# **execution**

```
class zfit.util.execution.RunManager(n_cpu='auto')
```
Bases: [object](https://docs.python.org/3/library/functions.html#object)

Handle the resources and runtime specific options. The *run* method is equivalent to *sess.run*

 $\text{aquire\_cpu}$  (*max\_cpu: int = -1*)  $\rightarrow$  List[str]

# **chunksize**

```
n_cpu
```

```
set_cpus_explicit(intra: int, inter: int) → None
     Set the number of threads (cpus) used for inter-op and intra-op parallelism
```
- **intra** Number of threads used to perform an operation. For larger operations, e.g. large Tensors, this is usually beneficial to have  $\geq$  2.
- **inter** Parallelization on the level of ops. This is beneficial, if many operations can be computed independently in parallel.

**set n** cpu (*n* cpu: Union[str, *int]* = 'auto', *strict: bool* = False)  $\rightarrow$  None Set the number of cpus to be used by zfit. For more control, use *set\_cpus\_explicit*.

## Parameters

- **n\_cpu** Number of cpus, will be the number for inter-op parallelism
- **strict** If strict, sets intra parallelism to 1

# **graph**

```
zfit.util.graph.all_parents(op, current_obs=None)
```

```
zfit.util.graph.get_dependents_auto(tensor: tensorflow.python.framework.ops.Tensor, can-
                                             didates: List[tensorflow.python.framework.ops.Tensor])
```
 $\rightarrow$  List[tensorflow.python.framework.ops.Tensor]

Return the nodes in *candidates* that *tensor* depends on.

### **Parameters**

$$
\bullet \ \ ( )\ (candidates) -
$$

• **()** –

# **logging**

This module controls the zfit logging.

The base logger for zfit is called *zfit*, and all loggers created by this module have the form *zfit.XX*, where *XX* is their name.

By default, time, name of the logger and message with the default colorlog color scheme are printed.

```
zfit.util.logging.get_logger(name, stdout_level=None, file_level=None, file_name=None)
     Get and configure logger.
```
# This logger has two handlers:

- A stdout handler is always configured with *colorlog*.
- A file handler is configured if *file\_name* is given. Once it has been configure, it is not

necessary to give it to modify its properties.

Once the logger has been created, *get\_logger* can be called again to modify its log levels, independently for the stream and file handlers.

Note: If the logger name doesn't start with "zfit", it is automatically added.

Note: Default logging level at first instantiation is WARNING.

- **name**  $(str)$  $(str)$  $(str)$  Name of the logger.
- **stdout\_level** ([int,](https://docs.python.org/3/library/functions.html#int) optional) Logging level for the stream handler. Defaults to *logging.WARNING*.
- **file level** ([int,](https://docs.python.org/3/library/functions.html#int) optional) Logging level for the file handler. Defaults to *logging.WARNING*.
- **file\_name** ([str,](https://docs.python.org/3/library/stdtypes.html#str) optional) File to log to. If not given, no file logging is performed.

Returns The requested logger.

Return type *logging.Logger*

Raise: ValueError if *file\_level* has been specified without having configured the output file.

# **temporary**

```
class zfit.util.temporary.TemporarilySet(value: Any, setter: Callable, getter: Callable,
                                                  setter_args=None, setter_kwargs=None, get-
                                                  ter_args=None, getter_kwargs=None)
```
Bases: [object](https://docs.python.org/3/library/functions.html#object)

Temporarily set *value* with *setter* and reset to the old value after leaving the context.

This class can be used to have a setter that can permanently set a value *as well as* just for the time inside a context manager. The usage is as follows:

```
>>> class SimpleX:
>>> def __init__(self):
>>> self.x = None
>>> def _set_x(self, x):
>>> self.x = x
>>> def get_x(self):
>>> return self.x
>>> def set_x(self, x):
>>> return TemporarilySet(value=x, setter=self._set_x,.
˓→getter=self.get_x)
```

```
>>> simple_x = SimpleX()
Now we can either set x permanently
>>> simple_x.set_x(42)
>>> print(simple.x)
42
```
or temporarily  $\gg$  with simple x.set  $x(13)$  as value:  $\gg$  print("Value from contextmanager:", value)  $\gg$  print("simple\_x.get\_x():", simple\_x.get\_x()) 13 13

and is afterwards unset again  $\gg$  print(simple.x) 42

- **value** ([Any](#page-105-0)) The value to be (temporarily) set (and returned if a context manager is applied).
- **setter** (Callable) The setter function with a signature that is compatible to the call: *setter(value, \*setter\_args, \*\*setter\_kwargs)*
- **getter** (Callable) The getter function with a signature that is compatible to the call: *getter(\*getter\_args, \*\*getter\_kwargs)*
- **setter\_args** (List) A list of arguments given to the setter
- **setter\_kwargs** (Dict) A dict of keyword-arguments given to the setter
- **getter**  $\arg(s(\text{List}) A)$  list of arguments given to the getter
- **getter\_kwargs** (Dict) A dict of keyword-arguments given to the getter

# **ztyping**

### **z**

z is a zfit TensorFlow version, that wraps TF while adding some conveniences, basically using a different default dtype (*zfit.ztypes*). In addition, it expands TensorFlow by adding a few convenient functions helping to deal with 'NaN's and similar.

Some function are already wrapped, others are not. Best practice is to use *z* whenever possible and *tf* for the rest.

# **Submodules**

# **const**

# **math**

zfit.z.math.**autodiff\_gradient**(*func: Callable, params: Iterable[zfit.Parameter]*) → tensorflow.python.framework.ops.Tensor

Calculate using autodiff the gradients of *func()* wrt *params*.

Automatic differentiation (autodiff) is a way of retreiving the derivative of x wrt y. It works by consecutively applying the chain rule. All that is needed is that every operation knows its own derivative. TensorFlow implements this and anything using *tf.\** operations only can use this technique.

Args: func (Callable): Function without arguments that depends on *params* params (ZfitParameter): Parameters that *func* implicitly depends on and with respect to which the

derivatives will be taken.

Returns: *tf.Tensor*: gradient

zfit.z.math.**autodiff\_hessian**(*func: Callable, params: Iterable[zfit.Parameter], hessian=None*)  $\rightarrow$  tensorflow.python.framework.ops.Tensor

Calculate using autodiff the hessian matrix of *func()* wrt *params*.

Automatic differentiation (autodiff) is a way of retrieving the derivative of x wrt y. It works by consecutively applying the chain rule. All that is needed is that every operation knows its own derivative. TensorFlow implements this and anything using *tf.\** operations only can use this technique.

Args: func (Callable): Function without arguments that depends on *params* params (ZfitParameter): Parameters that *func* implicitly depends on and with respect to which the

derivatives will be taken.

Returns: *tf.Tensor*: hessian matrix

zfit.z.math.**autodiff\_value\_gradients**(*func: Callable, params: Iterable[zfit.Parameter]*)

 $\rightarrow$  [<class 'tensorflow.python.framework.ops.Tensor'>,

<class 'tensorflow.python.framework.ops.Tensor'>] Calculate using autodiff the gradients of *func()* wrt *params*; also return *func()*.

Automatic differentiation (autodiff) is a way of retreiving the derivative of x wrt y. It works by consecutively applying the chain rule. All that is needed is that every operation knows its own derivative. TensorFlow implements this and anything using *tf.\** operations only can use this technique.

Args: func (Callable): Function without arguments that depends on *params* params (ZfitParameter): Parameters that *func* implicitly depends on and with respect to which the

derivatives will be taken.

Returns: tuple(*tf.Tensor*, *tf.Tensor*): value and gradient

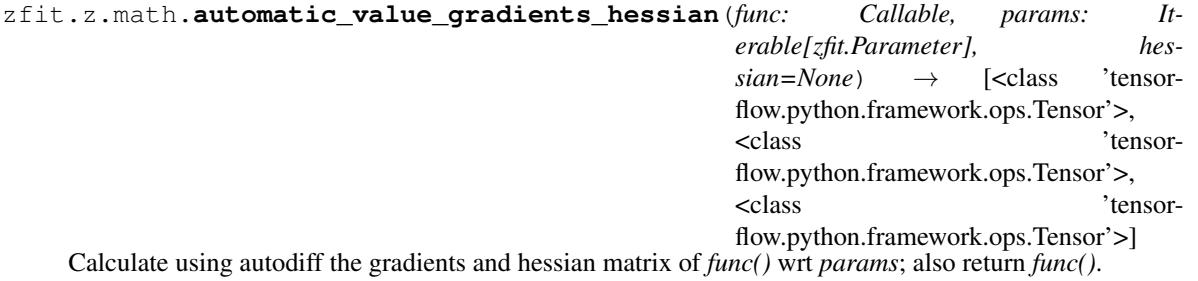

Automatic differentiation (autodiff) is a way of retreiving the derivative of x wrt y. It works by consecutively applying the chain rule. All that is needed is that every operation knows its own derivative. TensorFlow implements this and anything using *tf.\** operations only can use this technique.

Args: func (Callable): Function without arguments that depends on *params* params (ZfitParameter): Parameters that *func* implicitly depends on and with respect to which the

derivatives will be taken.

Returns: tuple(*tf.Tensor*, *tf.Tensor*, *tf.Tensor*): value, gradient and hessian matrix

### zfit.z.math.**interpolate**(*t*, *c*)

Multilinear interpolation on a rectangular grid of arbitrary number of dimensions.

# **Parameters**

- $\cdot$  **t** (*tf. Tensor*) Grid (of rank N)
- **c** (tf. Tensor) Tensor of coordinates for which the interpolation is performed

Returns 1D tensor of interpolated value

Return type tf.Tensor

zfit.z.math.**numerical\_gradient**(*func: Callable, params: Iterable[zfit.Parameter]*) → tensorflow.python.framework.ops.Tensor

Calculate numerically the gradients of func() with respect to *params*.

# **Parameters**

- **func** (Callable) Function without arguments that depends on *params*
- **params** ([ZfitParameter](#page-103-0)) Parameters that *func* implicitly depends on and with respect to which the derivatives will be taken.

Returns gradients

### Return type *tf.Tensor*

zfit.z.math.**numerical\_hessian**(*func: Callable, params: Iterable[zfit.Parameter], hessian=None*)  $\rightarrow$  tensorflow.python.framework.ops. Tensor

Calculate numerically the hessian matrix of func with respect to *params*.

- **func** (Callable) Function without arguments that depends on *params*
- **params** ([ZfitParameter](#page-103-0)) Parameters that *func* implicitly depends on and with respect to which the derivatives will be taken.

Returns hessian matrix

Return type *tf.Tensor*

```
zfit.z.math.numerical_value_gradients(func: Callable, params: Iterable[zfit.Parameter]) →
```
[<class 'tensorflow.python.framework.ops.Tensor'>, <class 'tensorflow.python.framework.ops.Tensor'>]

Calculate numerically the gradients of *func()* with respect to *params*, also returns the value of *func()*.

**Parameters** 

- **func** (Callable) Function without arguments that depends on *params*
- **params** ([ZfitParameter](#page-103-0)) Parameters that *func* implicitly depends on and with respect to which the derivatives will be taken.

Returns value, gradient

Return type tuple(*tf.Tensor*, *tf.Tensor*)

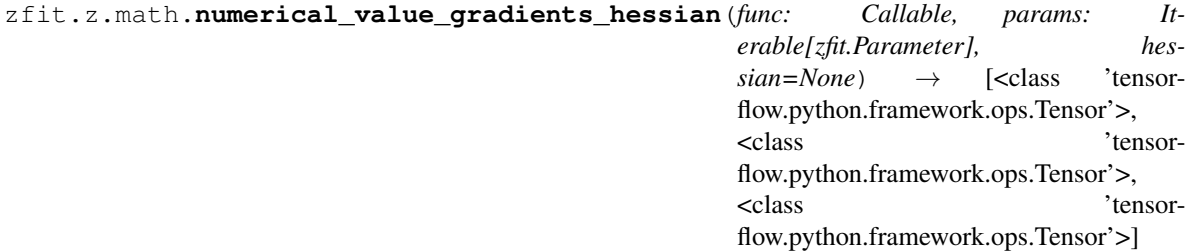

Calculate numerically the gradients and hessian matrix of *func()* wrt *params*; also return *func()*.

# Parameters

- **func** (Callable) Function without arguments that depends on *params*
- **params** ([ZfitParameter](#page-103-0)) Parameters that *func* implicitly depends on and with respect to which the derivatives will be taken.

Returns value, gradient and hessian matrix

Return type tuple(*tf.Tensor*, *tf.Tensor*, *tf.Tensor*)

zfit.z.math.**poly\_complex**(*\*args*, *real\_x=False*) Complex polynomial with the last arg being x.

**Parameters** 

• **\*args** (tf.Tensor or equ.) – Coefficients of the polynomial

• **real**  $x$  ([bool](https://docs.python.org/3/library/functions.html#bool)) – If True, x is assumed to be real.

Returns

Return type tf.Tensor

### **random**

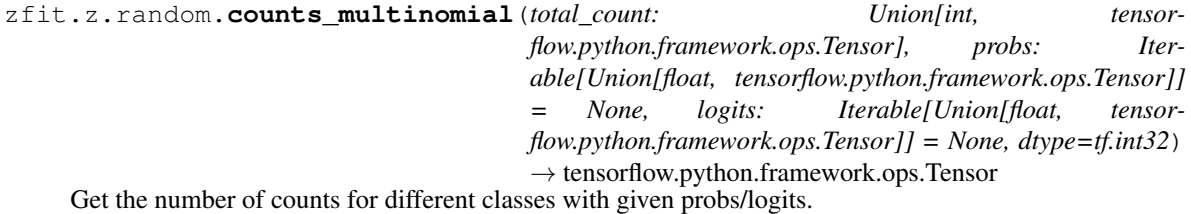

# Parameters

- **total** count  $(int)$  $(int)$  $(int)$  The total number of draws.
- **probs** Length k (number of classes) object where the k-1th entry contains the probability to get a single draw from the class k. Have to be from [0, 1] and sum up to 1.
- **logits** Same as probs but from [-inf, inf] (will be transformet to [0, 1])

Returns py:class.'tf.Tensor': shape (k,) tensor containing the number of draws.

# **tools**

# **wrapping\_tf**

```
zfit.z.wrapping_tf.check_numerics(tensor: Any, message: Any, name: Any = None)
     Check whether a tensor is finite and not NaN. Extends TF by accepting complex types as well.
```
## **Parameters**

- **(**  $(tensor) py: class:~ 'tensorflow.python.framework.ops.Tensor':$
- $message (str)$  $message (str)$  $message (str)$  –
- **name** (Union[\[None,](https://docs.python.org/3/library/constants.html#None) [None,](https://docs.python.org/3/library/constants.html#None) [None\]](https://docs.python.org/3/library/constants.html#None)) –

# Returns

Return type tensorflow.python.framework.ops.Tensor

zfit.z.wrapping\_tf.**complex**(*real*, *imag*, *name=None*)

```
zfit.z.wrapping_tf.exp(x, name=None)
```
zfit.z.wrapping\_tf.**log**(*x*, *name=None*)

zfit.z.wrapping\_tf.**pow**(*x*, *y*, *name=None*)

```
zfit.z.wrapping_tf.random_normal(shape, mean=0.0, stddev=1.0, dtype=tf.float64, seed=None,
                                        name=None)
```
- zfit.z.wrapping\_tf.**random\_poisson**(*lam: Any*, *shape: Any*, *dtype: tensorflow.python.framework.dtypes.DType = tf.float64*, *seed: Any = None*, *name: Any = None*)
- zfit.z.wrapping\_tf.**random\_uniform**(*shape*, *minval=0*, *maxval=None*, *dtype=tf.float64*, *seed=None*, *name=None*)

zfit.z.wrapping\_tf.**sqrt**(*x*, *name=None*)

zfit.z.wrapping\_tf.**square**(*x*, *name=None*)

# **zextension**

```
class zfit.z.zextension.FunctionWrapperRegistry(**kwargs_user)
     Bases: object
     tf.function-like decorator with additional cache-invalidation functionality.
          Parameters **kwargs_user – arguments to tf.function
     classmethod check_wrapped_functions_registered()
```
**do\_jit = True**

**registries = [<zfit.z.zextension.FunctionWrapperRegistry object>, <zfit.z.zextension.FunctionWrapperRegistry object>] reset**(*\*\*kwargs\_user*) **wrapped\_functions = []** zfit.z.zextension.**FunctionWrapperRegistry2**

alias of [zfit.z.zextension.FunctionWrapperRegistry](#page-384-0)

zfit.z.zextension.**abs\_square**(*x*)

zfit.z.zextension.**constant**(*value*, *dtype=tf.float64*, *shape=None*, *name='Const'*, *verify\_shape=None*)

zfit.z.zextension.**convert\_to\_tensor**(*value*, *dtype=None*, *name=None*, *preferred\_dtype=None*)

zfit.z.zextension.**nth\_pow**(*x*, *n*, *name=None*) Calculate the nth power of the complex Tensor x.

Parameters

- **x** (tf.Tensor, [complex](https://docs.python.org/3/library/functions.html#complex)) –
- $\mathbf{n}$  (int >= 0) Power
- **name**  $(str)$  $(str)$  $(str)$  No effect, for API compatibility with tf.pow

```
zfit.z.zextension.run_no_nan(func, x)
```
zfit.z.zextension.**safe\_where**(*condition: tensorflow.python.framework.ops.Tensor*, *func: Callable*, *safe\_func: Callable*, *values: tensorflow.python.framework.ops.Tensor*, *value\_safer: Callable = <function ones\_like\_v2>*)  $\rightarrow$  tensorflow.python.framework.ops.Tensor

Like tf.where() but fixes gradient *NaN* if func produces *NaN* with certain *values*.

#### **Parameters**

- **condition** (tf.Tensor) Same argument as to tf.where(), a boolean tf. Tensor
- **func** (Callable) Function taking *values* as argument and returning the tensor \_in case condition is **True**. Equivalent *x* of  $tf$ .where() but as function.
- **safe** func (Callable) Function taking *values* as argument and returning the tensor in case the condition is **False**, Equivalent *y* of  $\forall$  f. where () but as function.
- **values** (tf.Tensor) Values to be evaluated either by *func* or *safe\_func* depending on *condition*.
- **value\_safer** (Callable) Function taking *values* as arguments and returns "safe" values that won't cause troubles when given to'func' or by taking the gradient with respect to *func*(value\_safer(values)).

# Returns

Return type tf. Tensor

zfit.z.zextension.**stack\_x**(*values*, *axis: int = -1*, *name: str = 'stack\_x'*)

zfit.z.zextension.**to\_complex**(*number*, *dtype=tf.complex128*)

zfit.z.zextension.**to\_real**(*x*, *dtype=tf.float64*)

zfit.z.zextension.**unstack\_x**(*value: Any*, *num: Any = None*, *axis: int = -1*, *always\_list: bool = False*, *name: str = 'unstack\_x'*)

Unstack a Data object and return a list of (or a single) tensors in the right order.

### Parameters

- $\bullet$  () (value) –
- $num(Union[]) -$
- $axis(int)$  $axis(int)$  $axis(int)$  –
- **always\_list** ([bool](https://docs.python.org/3/library/functions.html#bool)) If True, also return a list if only one element.
- **name**  $(str)$  $(str)$  $(str)$  –

# Returns

**Return type** Union[List] tensorflow.python.framework.ops.Tensor], tensorflow.python.framework.ops.Tensor, [None\]](https://docs.python.org/3/library/constants.html#None)

# **4.1.2 Submodules**

# **constraint**

zfit.constraint.**nll\_gaussian**(*params: Union[zfit.core.interfaces.ZfitParameter, int, float, complex, tensorflow.python.framework.ops.Tensor], observation: Union[int, float, complex, tensorflow.python.framework.ops.Tensor], uncertainty: Union[int, float, complex, tensorflow.python.framework.ops.Tensor]*) → tensorflow.python.framework.ops.Tensor

Return negative log likelihood graph for gaussian constraints on a list of parameters. :param params: The parameters to constraint :type params: list(zfit.Parameter) :param observation: observed values of the parameter :type observation: numerical, list(numerical) :param uncertainty: Uncertainties or covariance/error

matrix of the observed values. Can either be a single value, a list of values, an array or a tensor

Returns the constraint object

Return type *GaussianConstraint*

Raises ShapeIncompatibleError – if params, mu and sigma don't have the same size

**class** zfit.constraint.**SimpleConstraint**(*func: Callable, params: Optional[Dict[str, zfit.core.interfaces.ZfitParameter]]*) Bases: [zfit.core.constraint.BaseConstraint](#page-74-0)

Constraint from a (function returning a) Tensor.

The parameters are named "param\_{i}" with i starting from 0 and corresponding to the index of params.

## **Parameters**

- **func** Callable that constructs the constraint and returns a tensor.
- **params** The dependents (independent *zfit.Parameter*) of the loss. If not given, the dependents are figured out automatically.

**add\_cache\_dependents**(*cache\_dependents: Union[zfit.core.interfaces.ZfitCachable, Iterable[zfit.core.interfaces.ZfitCachable]], allow\_non\_cachable: bool = True*)

Add dependents that render the cache invalid if they change.

#### Parameters

• **cache\_dependents** ([ZfitCachable](#page-372-0)) –

- **allow** non cachable ([bool](https://docs.python.org/3/library/functions.html#bool)) If *True*, allow *cache dependents* to be noncachables. If *False*, any *cache\_dependents* that is not a *ZfitCachable* will raise an error.
- Raises [TypeError](https://docs.python.org/3/library/exceptions.html#TypeError) if one of the *cache\_dependents* is not a *ZfitCachable* \_and\_ *allow\_non\_cachable* if *False*.

**copy** (*deep: bool = False, name: str = None, \*\*overwrite params*)  $\rightarrow$  zfit.core.interfaces.ZfitObject

#### **dtype**

The dtype of the object

**get\_dependents**(*only\_floating: bool = True) -> OrderedSet(['z', 'f ', 'i', 't', '.', 'P', 'a', 'r', 'm', 'e']*)

Return a set of all independent  $Parameter$  that this object depends on.

**[Parameter](#page-34-0)s only floating** ([bool](https://docs.python.org/3/library/functions.html#bool)) – If *True*, only return floating Parameter

**get\_params** (*only\_floating: bool = False, names: Union[str, List[str], None] = None*)  $\rightarrow$ List[ZfitParameter]

Return the parameters. If it is empty, automatically return all floating variables.

#### Parameters

- **()** (names) If True, return only the floating parameters.
- **()** The names of the parameters to return.

Returns

Return type list(*ZfitParameters*)

```
graph_caching_methods = []
```
**name**

The name of the object.

#### **old\_graph\_caching\_methods = []**

# **params**

**register\_cacher**(*cacher: Union[zfit.core.interfaces.ZfitCachable, Iterable[zfit.core.interfaces.ZfitCachable]]*) Register a *cacher* that caches values produces by this instance; a dependent.

Parameters ()  $(cacher)$  –

**reset\_cache**(*reseter: zfit.util.cache.ZfitCachable*)

# **reset\_cache\_self**()

Clear the cache of self and all dependent cachers.

# **value**()

**class** zfit.constraint.**GaussianConstraint**(*params: Union[zfit.core.interfaces.ZfitParameter, int, float, complex, tensorflow.python.framework.ops.Tensor], observation: Union[int, float, complex, tensorflow.python.framework.ops.Tensor], uncertainty: Union[int, float, complex, tensorflow.python.framework.ops.Tensor]*) Bases: [zfit.core.constraint.TFProbabilityConstraint](#page-79-0)

Gaussian constraints on a list of parameters to some observed values with uncertainties.

A Gaussian constraint is defined as the likelihood of *params* given the *observations* and *uncertainty* from a different measurement.

 $constraint = Gauss(observation;params, uncertainty)$ 

# **Parameters**

- **params** ([list\(](https://docs.python.org/3/library/stdtypes.html#list)[zfit.Parameter](#page-34-0))) The parameters to constraint; corresponds to mu in the Gaussian distribution.
- **observation** (numerical, list (numerical)) observed values of the parameter; corresponds to the x argument in the Gaussian distribution.
- **uncertainty** (numerical, [list\(](https://docs.python.org/3/library/stdtypes.html#list)numerical) or array/tensor) Uncertainties or covariance/error matrix of the observed values. Can either be a single value, a list of values, an array or a tensor. Corresponds to the sigma of the Gaussian distribution.

Raises ShapeIncompatibleError – if params, mu and sigma don't have incompatible shapes

**add\_cache\_dependents**(*cache\_dependents: Union[zfit.core.interfaces.ZfitCachable, Iterable[zfit.core.interfaces.ZfitCachable]], allow\_non\_cachable: bool = True*)

Add dependents that render the cache invalid if they change.

# Parameters

- **cache\_dependents** ([ZfitCachable](#page-372-0)) –
- **allow\_non\_cachable** ([bool](https://docs.python.org/3/library/functions.html#bool)) If *True*, allow *cache\_dependents* to be noncachables. If *False*, any *cache\_dependents* that is not a *ZfitCachable* will raise an error.

**Raises** [TypeError](https://docs.python.org/3/library/exceptions.html#TypeError) – if one of the *cache dependents* is not a *ZfitCachable* and *allow\_non\_cachable* if *False*.

**copy** (*deep: bool = False, name: str = None, \*\*overwrite params*)  $\rightarrow$  zfit.core.interfaces.ZfitObject

#### **covariance**

Return the covariance matrix of the observed values of the parameters constrained.

# **distribution**

# **dtype**

The dtype of the object

**get\_dependents**(*only\_floating: bool = True) -> OrderedSet(['z', 'f ', 'i', 't', '.', 'P', 'a', 'r', 'm', 'e']*)

Return a set of all independent *[Parameter](#page-34-0)* that this object depends on.

# Parameters only\_floating ([bool](https://docs.python.org/3/library/functions.html#bool)) – If *True*, only return floating [Parameter](#page-34-0)

**get\_params** (*only\_floating: bool = False, names: Union[str, List[str], None] = None*)  $\rightarrow$ List[ZfitParameter]

Return the parameters. If it is empty, automatically return all floating variables.

# Parameters

- **()** (names) If True, return only the floating parameters.
- **()** The names of the parameters to return.

# Returns

Return type list(*ZfitParameters*)

#### **graph\_caching\_methods = []**

#### **name**

The name of the object.

### **observation**

Return the observed values of the parameters constrained.

```
old_graph_caching_methods = []
```
### **params**

**register\_cacher**(*cacher: Union[zfit.core.interfaces.ZfitCachable, Iterable[zfit.core.interfaces.ZfitCachable]]*)

Register a *cacher* that caches values produces by this instance; a dependent.

Parameters ()  $(cacher)$  –

**reset\_cache**(*reseter: zfit.util.cache.ZfitCachable*)

# **reset\_cache\_self**()

Clear the cache of self and all dependent cachers.

#### **sample**(*n*)

Sample *n* points from the probability density function for the observed value of the parameters.

**Parameters n** ([int,](https://docs.python.org/3/library/functions.html#int) tf. Tensor) – The number of samples to be generated.

Returns n\_samples)

Return type Dict(*[Parameter](#page-34-0)*

**value**()

# **data**

```
class zfit.data.Data(dataset: Union[tensorflow.python.data.ops.dataset_ops.DatasetV2, Light-
                         Dataset], obs: Union[str, Iterable[str], zfit.Space] = None, name: str =
                         None, weights=None, iterator_feed_dict: Dict[KT, VT] = None, dtype:
                         tensorflow.python.framework.dtypes.DType = None)
    Bases: zfit.util.cache.Cachable, zfit.core.interfaces.ZfitData, zfit.core.
     dimension.BaseDimensional, zfit.core.baseobject.BaseObject
```
Create a data holder from a *dataset* used to feed into *models*.

### **Parameters**

- **()**  $(dt \, y \, pe) A$  dataset storing the actual values
- **()** Observables where the data is defined in
- **()** Name of the *Data*
- **()** –
- **()** –

```
add_cache_dependents(cache_dependents: Union[zfit.core.interfaces.ZfitCachable, Iter-
                          able[zfit.core.interfaces.ZfitCachable]], allow_non_cachable: bool
                           = True)
```
Add dependents that render the cache invalid if they change.

- **cache\_dependents** ([ZfitCachable](#page-372-0)) –
- **allow\_non\_cachable** ([bool](https://docs.python.org/3/library/functions.html#bool)) If *True*, allow *cache\_dependents* to be noncachables. If *False*, any *cache\_dependents* that is not a *ZfitCachable* will raise an error.

# **axes**

Return the axes.

**convert\_sort\_space**(*obs: Union[str, Iterable[str], zfit.Space] = None, axes: Union[int, Iterable[int]] = None, limits: Union[Tuple[Tuple[Tuple[float, ...]]], Tuple[float, float], bool]* = *None*)  $\rightarrow$  Optional[zfit.core.limits.Space]

Convert the inputs (using eventually *obs*, *axes*) to [Space](#page-47-0) and sort them according to own *obs*.

#### Parameters

- $()$   $(limits)$  –
- **()** –
- **()** –

Returns:

**copy**(*deep: bool = False*, *name: str = None*, *\*\*overwrite\_params*) → zfit.core.interfaces.ZfitObject

#### **data\_range**

#### **dtype**

**classmethod from\_numpy**(*obs: Union[str, Iterable[str], zfit.Space], array: numpy.ndarray, weights: Union[tensorflow.python.framework.ops.Tensor, None, numpy.ndarray] = None, name: str = None, dtype: tensorflow.python.framework.dtypes.DType = None*)

Create *Data* from a *np.array*.

### Parameters

- **()**  $(obs)$  –
- **array** (numpy.ndarray) –

• **name**  $(str)$  $(str)$  $(str)$  –

# Returns

Return type zfit.Data

```
classmethod from_pandas(df: pandas.core.frame.DataFrame, obs: Union[str,
                          Iterable[str], zfit.Space] = None, weights:
                           Union[tensorflow.python.framework.ops.Tensor, None,
                          numpy.ndarray] = None, name: str = None, dtype: tensor-
                          flow.python.framework.dtypes.DType = None)
```
Create a *Data* from a pandas DataFrame. If *obs* is *None*, columns are used as obs.

- **df** (*pandas.DataFrame*) –
- **weights** (tf.Tensor, [None,](https://docs.python.org/3/library/constants.html#None) np.ndarray, [str\]](https://docs.python.org/3/library/stdtypes.html#str)) Weights of the data. Has to be 1-D and match the shape of the data (nevents).
- **obs** (*zfit.Space*) –

**Raises** IypeError – if one of the *cache dependents* is not a *ZfitCachable* and *allow\_non\_cachable* if *False*.

• **name**  $(str)$  $(str)$  $(str)$  –

**classmethod from\_root**(*path: str*, *treepath: str*, *branches: List[str] = None*, *branches\_alias: Dict[KT*, *VT] = None*, *weights: Union[tensorflow.python.framework.ops.Tensor*, *None*, *numpy.ndarray*, *str] = None*, *name: str = None*, *dtype: tensorflow.python.framework.dtypes.DType = None*, *root\_dir\_options=None*)

→ zfit.core.data.Data Create a *Data* from a ROOT file. Arguments are passed to *uproot*.

# Parameters

- $path(str) path(str) path(str) -$
- **treepath** ([str](https://docs.python.org/3/library/stdtypes.html#str)) –
- **branches** (List[\[str\]](https://docs.python.org/3/library/stdtypes.html#str)]) –
- **branches\_alias** ([dict](https://docs.python.org/3/library/stdtypes.html#dict)) A mapping from the *branches* (as keys) to the actual *observables* (as values). This allows to have different *observable* names, independent of the branch name in the file.
- **weights** (tf.Tensor, [None,](https://docs.python.org/3/library/constants.html#None) np.ndarray, [str\]](https://docs.python.org/3/library/stdtypes.html#str)) Weights of the data. Has to be 1-D and match the shape of the data (nevents). Can be a column of the ROOT file by using a string corresponding to a column.
- **name**  $(str)$  $(str)$  $(str)$  –
- **()** (root\_dir\_options) –

Returns

Return type *zfit.Data*

**classmethod from\_root\_iter**(*path*, *treepath*, *branches=None*, *entrysteps=None*, *name=None*, *\*\*kwargs*)

**classmethod from\_tensor**(*obs: Union[str, Iterable[str], zfit.Space], tensor: tensorflow.python.framework.ops.Tensor, weights: Union[tensorflow.python.framework.ops.Tensor, None, numpy.ndarray] = None, name: str = None, dtype: tensor* $flow. python. framework. dtypes. DType = None$   $\rightarrow$  zfit.core.data.Data Create a *Data* from a *tf.Tensor*. *Value* simply returns the tensor (in the right order).

# Parameters

- **obs** (Union[\[str,](https://docs.python.org/3/library/stdtypes.html#str) List[\[str\]](https://docs.python.org/3/library/stdtypes.html#str)) –
- **tensor** (*tf.Tensor*) –
- **name**  $(str)$  $(str)$  $(str)$  –

Returns

Return type zfit.core.Data

**get\_iteration**()

```
graph_caching_methods = []
```
**initialize**()

**iterator**

**n\_obs**

Return the number of observables.

### **name**

The name of the object.

# **nevents**

**numpy**()

### **obs**

Return the observables.

# **old\_graph\_caching\_methods = []**

**register\_cacher**(*cacher: Union[zfit.core.interfaces.ZfitCachable, Iterable[zfit.core.interfaces.ZfitCachable]]*)

Register a *cacher* that caches values produces by this instance; a dependent.

Parameters () (cacher) –

**reset\_cache**(*reseter: zfit.util.cache.ZfitCachable*)

### **reset\_cache\_self**()

Clear the cache of self and all dependent cachers.

```
set_data_range(data_range)
```
**set\_weights**(*weights: Union[tensorflow.python.framework.ops.Tensor, None, numpy.ndarray]*) Set (temporarily) the weights of the dataset.

Parameters **weights** (*tf.Tensor*, np.ndarray, None) –

**sort\_by\_axes**(*axes: Union[int, Iterable[int]], allow\_superset: bool = False*)

**sort\_by\_obs**(*obs: Union[str, Iterable[str], zfit.Space], allow\_superset: bool = False*)

#### **space**

Return the [Space](#page-47-0) object that defines the dimensionality of the object.

**to\_pandas**(*obs: Union[str, Iterable[str], zfit.Space] = None*) Create a *pd.DataFrame* from *obs* as columns and return it.

**Parameters** ()  $(\circ b s)$  – The observables to use as columns. If *None*, all observables are used.

Returns:

**unstack\_x**(*obs: Union[str, Iterable[str], zfit.Space] = None, always\_list: bool = False*) Return the unstacked data: a list of tensors or a single Tensor.

#### Parameters

- **()** (obs) which observables to return
- **always\_list** ([bool](https://docs.python.org/3/library/functions.html#bool)) If True, always return a list (also if length 1)

Returns List(tf.Tensor)

**value**(*obs: Union[str, Iterable[str], zfit.Space] = None*)

# **weights**

# **func**

**class** zfit.func.**BaseFunc**(*obs=None*, *dtype: Type[CT\_co] = tf.float64*, *name: str = 'BaseFunc'*, *params: Any = None*)

Bases: [zfit.core.basemodel.BaseModel](#page-58-0), [zfit.core.interfaces.ZfitFunc](#page-97-0)

TODO(docs): explain subclassing

**add\_cache\_dependents**(*cache\_dependents: Union[zfit.core.interfaces.ZfitCachable, Iterable[zfit.core.interfaces.ZfitCachable]], allow\_non\_cachable: bool = True*)

Add dependents that render the cache invalid if they change.

### Parameters

- **cache\_dependents** ([ZfitCachable](#page-372-0)) –
- **allow\_non\_cachable** ([bool](https://docs.python.org/3/library/functions.html#bool)) If *True*, allow *cache\_dependents* to be noncachables. If *False*, any *cache\_dependents* that is not a *ZfitCachable* will raise an error.
- Raises [TypeError](https://docs.python.org/3/library/exceptions.html#TypeError) if one of the *cache\_dependents* is not a *ZfitCachable* \_and\_ *allow\_non\_cachable* if *False*.

**analytic\_integrate**(*limits: Union[Tuple[Tuple[float, ...]], Tuple[float, ...], bool], norm\_range: Union[Tuple[Tuple[float, ...]], Tuple[float, ...], bool]*  $= None$ , name: str = 'analytic integrate')  $\rightarrow$  Union [float, tensorflow.python.framework.ops.Tensor]

Analytical integration over function and raise Error if not possible.

# Parameters

- **limits** (tuple, [Space](#page-47-0)) the limits to integrate over
- **norm** range (tuple, *[Space](#page-47-0)*, *False*) the limits to normalize over
- **name**  $(str)$  $(str)$  $(str)$  –

Returns the integral value

## Return type Tensor

# Raises

- [NotImplementedError](https://docs.python.org/3/library/exceptions.html#NotImplementedError) If no analytical integral is available (for this limits).
- NormRangeNotImplementedError if the *norm\_range* argument is not supported. This means that no analytical normalization is available, explicitly: the analytical integral over the limits = norm\_range is not available.

# **as**  $pdf() \rightarrow zfit.core.interfaces.ZfitPDF$

Create a PDF out of the function

Returns a PDF with the current function as the unnormalized probability.

## Return type [ZfitPDF](#page-101-0)

### **axes**

Return the axes.

**convert\_sort\_space**(*obs: Union[str, Iterable[str], zfit.Space] = None, axes: Union[int, Iterable[int]] = None, limits: Union[Tuple[Tuple[Tuple[float, ...]]], Tuple[float,*  $float, bool$  = *None*)  $\rightarrow$  Optional[zfit.core.limits.Space]

Convert the inputs (using eventually *obs, axes*) to *[Space](#page-47-0)* and sort them according to own *obs.* 

# Parameters

- **()** (limits) –
- **()** –
- **()** –

Returns:

**copy**(*\*\*override\_params*)

**create\_sampler**(*n: Union[int, tensorflow.python.framework.ops.Tensor, str] = None, limits: Union[Tuple[Tuple[float, ...]], Tuple[float, ...], bool] = None, fixed\_params: Union[bool, List[zfit.core.interfaces.ZfitParameter], Tu* $ple[zfit.core.interfaces.ZfitParameter]] = True, name: str = 'create\_sampler') \rightarrow$ zfit.core.data.Sampler

Create a Sampler that acts as *Data* but can be resampled, also with changed parameters and n.

If *limits* is not specified, *space* is used (if the space contains limits). If *n* is None and the model is an extended pdf, 'extended' is used by default.

### Parameters

- **n** ([int,](https://docs.python.org/3/library/functions.html#int) tf. Tensor, [str](https://docs.python.org/3/library/stdtypes.html#str)) The number of samples to be generated. Can be a Tensor that will be or a valid string. Currently implemented:
	- 'extended': samples *poisson(yield)* from each pdf that is extended.
- **()** (name) From which space to sample.
- **()** A list of *Parameters* that will be fixed during several *resample* calls. If True, all are fixed, if False, all are floating. If a  $Parameter$  is not fixed and its value gets updated (e.g. by a *Parameter.set\_value()* call), this will be reflected in *resample*. If fixed, the Parameter will still have the same value as the *Sampler* has been created with when it resamples.

• **()** –

Returns py:class:~'zfit.core.data.Sampler'

### Raises

- NotExtendedPDFError if 'extended' is chosen (implicitly by default or explicitly) as an option for *n* but the pdf itself is not extended.
- [ValueError](https://docs.python.org/3/library/exceptions.html#ValueError) if n is an invalid string option.
- InvalidArgumentError if n is not specified and pdf is not extended.

### **dtype**

The dtype of the object

**func** (*x: Union*[float, tensorflow.python.framework.ops.Tensor], name: str = 'value')  $\rightarrow$  Union[float, tensorflow.python.framework.ops.Tensor]

The function evaluated at *x*.

# Parameters

- $\mathbf{x}$  (*Data*) –
- $name(str)$  $name(str)$  $name(str)$  –

Returns # TODO(Mayou36): or dataset? Update: rather not, what would obs be?

### Return type tf.Tensor

**get\_dependents**(*only\_floating: bool = True) -> OrderedSet(['z', 'f ', 'i', 't', '.', 'P', 'a', 'r', 'm', 'e']*)

Return a set of all independent *[Parameter](#page-34-0)* that this object depends on.

Parameters only\_floating ([bool](https://docs.python.org/3/library/functions.html#bool)) – If *True*, only return floating [Parameter](#page-34-0)

**get params** (*only floating: bool = False, names: Union[str, List[str], None] = None*)  $\rightarrow$ List[zfit.core.interfaces.ZfitParameter]

Return the parameters. If it is empty, automatically return all floating variables.

#### Parameters

- **()** (names) If True, return only the floating parameters.
- **()** The names of the parameters to return.

### Returns

Return type list(*ZfitParameters*)

**gradients**(*x: Union[float, tensorflow.python.framework.ops.Tensor], norm\_range: Union[Tuple[Tuple[float, ...]], Tuple[float, ...], bool] = None, params: Optional[Iterable[zfit.core.interfaces.ZfitParameter]] = None*)

# **graph\_caching\_methods = []**

**integrate**(*limits: Union[Tuple[Tuple[float, ...]], Tuple[float, ...], bool], norm\_range: Union*[Tuple][Tuple][float, ...]], Tuple[float, ...], bool] = None, name: str = 'integrate')  $\rightarrow$ Union[float, tensorflow.python.framework.ops.Tensor]

Integrate the function over *limits* (normalized over *norm\_range* if not False).

#### Parameters

- **limits** (tuple, [Space](#page-47-0)) the limits to integrate over
- **norm\_range** (tuple, [Space](#page-47-0)) the limits to normalize over or False to integrate the unnormalized probability
- **name**  $(str)$  $(str)$  $(str)$  name of the operation shown in the  $tf$ . Graph
- Returns py:class'tf.Tensor': the integral value as a scalar with shape ()

### **n\_obs**

Return the number of observables.

#### **name**

The name of the object.

**numeric\_integrate**(*limits: Union[Tuple[Tuple[float, ...]], Tuple[float, ...], bool], norm\_range: Union[Tuple[Tuple[float, ...]], Tuple[float, ...], bool] = None, name: str = 'numeric\_integrate'*) → Union[float, tensorflow.python.framework.ops.Tensor] Numerical integration over the model.

#### Parameters

- **limits** (tuple, *[Space](#page-47-0)*) the limits to integrate over
- **norm\_range** (tuple, [Space](#page-47-0), False) the limits to normalize over
- **name**  $(str)$  $(str)$  $(str)$  –

Returns the integral value

# Return type Tensor

# **obs**

Return the observables.

**old\_graph\_caching\_methods = []**

#### **params**
# **partial\_analytic\_integrate**(*x: Union[numpy.ndarray, tensorflow.python.framework.ops.Tensor, zfit.Data], limits: Union[Tuple[Tuple[float, ...]], Tuple[float, ...], bool], norm\_range: Union[Tuple[Tuple[float, ...]], Tuple[float,* ...],  $bool$  = None, name: str = 'partial\_analytic\_integrate')  $\rightarrow$ Union[tensorflow.python.framework.ops.Tensor, zfit.Data]

Do analytical partial integration of the function over the *limits* and evaluate it at *x*.

Dimension of *limits* and *x* have to add up to the full dimension and be therefore equal to the dimensions of *norm\_range* (if not False)

## Parameters

- **x** (numerical) The value at which the partially integrated function will be evaluated
- **limits** (tuple, [Space](#page-47-0)) the limits to integrate over. Can contain only some axes
- **norm\_range** (tuple, *[Space](#page-47-0)*, False) the limits to normalize over. Has to have all axes
- **name**  $(str)$  $(str)$  $(str)$  –

Returns the value of the partially integrated function evaluated at *x*.

## Return type Tensor

# Raises

- [NotImplementedError](https://docs.python.org/3/library/exceptions.html#NotImplementedError) if the *analytic* integral (over this limits) is not implemented
- NormRangeNotImplementedError if the *norm\_range* argument is not supported. This means that no analytical normalization is available, explicitly: the analytical integral over the limits = norm\_range is not available.

**partial\_integrate**(*x: Union[numpy.ndarray, tensorflow.python.framework.ops.Tensor, zfit.Data], limits: Union[Tuple[Tuple[float, ...]], Tuple[float, ...], bool], norm\_range: Union[Tuple[Tuple[float, ...]], Tuple[float, ...], bool] = None, name: str = 'partial\_integrate'*) → Union[tensorflow.python.framework.ops.Tensor, zfit.Data]

Partially integrate the function over the *limits* and evaluate it at *x*.

Dimension of *limits* and *x* have to add up to the full dimension and be therefore equal to the dimensions of *norm\_range* (if not False)

### Parameters

- **x** (*numerical*) The value at which the partially integrated function will be evaluated
- **limits** (tuple, [Space](#page-47-0)) the limits to integrate over. Can contain only some axes
- **norm\_range** (tuple, [Space](#page-47-0), False) the limits to normalize over. Has to have all axes
- **name**  $(str)$  $(str)$  $(str)$  –

Returns the value of the partially integrated function evaluated at *x*.

### Return type Tensor

**partial\_numeric\_integrate**(*x: Union[float, tensorflow.python.framework.ops.Tensor], limits: Union[Tuple[Tuple[float, ...]], Tuple[float, ...], bool], norm\_range: Union[Tuple[Tuple[float, ...]], Tuple[float, ...],*  $bool$  = None, name: str = 'partial\_numeric\_integrate')  $\rightarrow$ Union[float, tensorflow.python.framework.ops.Tensor]

Force numerical partial integration of the function over the *limits* and evaluate it at *x*.

Dimension of *limits* and *x* have to add up to the full dimension and be therefore equal to the dimensions of *norm\_range* (if not False)

### Parameters

- $\mathbf{x}$  (numerical) The value at which the partially integrated function will be evaluated
- **limits** (tuple, *[Space](#page-47-0)*) the limits to integrate over. Can contain only some axes
- **norm\_range** (tuple, [Space](#page-47-0), False) the limits to normalize over. Has to have all axes
- **name**  $(str)$  $(str)$  $(str)$  –

Returns the value of the partially integrated function evaluated at *x*.

## Return type Tensor

```
classmethod register_additional_repr(**kwargs)
```
Register an additional attribute to add to the repr.

### **Parameters**

- **keyword argument. The value has to be gettable from the instance (has to be an** (any) –
- **or callable method of self.** (attribute) –

**classmethod register\_analytic\_integral**(*func: Callable, limits: Union[Tuple[Tuple[float, ...]], Tuple[float, ...], bool] = None, priority: Union[int, float] = 50, \*, supports\_norm\_range: bool = False,*  $supports\_multiple\_limits: \; bool = False \rightarrow$ None

Register an analytic integral with the class.

- **func**  $(callable) A$  function that calculates the (partial) integral over the axes *limits*. The signature has to be the following:
	- x (**[ZfitData](#page-96-0)**, None): the data for the remaining axes in a partial integral. If it is not a partial integral, this will be None.
	- limits ( $Space$ ): the limits to integrate over.
	- norm\_range (**[Space](#page-47-0)**, None): Normalization range of the integral. If not *supports\_supports\_norm\_range*, this will be None.
	- params (Dict [param\_name,  $z$ fit.Parameters]): The parameters of the model.
	- model  $(ZFitModel)$ : The model that is being integrated.
- $()$   $(limits) -$ **|limits\_arg\_descr|**
- **priority**  $(int)$  $(int)$  $(int)$  Priority of the function. If multiple functions cover the same space, the one with the highest priority will be used.
- **supports\_multiple\_limits** ([bool](https://docs.python.org/3/library/functions.html#bool)) If *True*, the *limits* given to the integration function can have multiple limits. If *False*, only simple limits will pass through and multiple limits will be auto-handled.
- **supports\_norm\_range** ([bool](https://docs.python.org/3/library/functions.html#bool)) If *True*, *norm\_range* argument to the function may not be *None*. If *False*, *norm\_range* will always be *None* and care is taken of the normalization automatically.

**register\_cacher**(*cacher: Union[zfit.core.interfaces.ZfitCachable, Iterable[zfit.core.interfaces.ZfitCachable]]*) Register a *cacher* that caches values produces by this instance; a dependent.

Parameters ()  $(cacher)$  –

```
classmethod register_inverse_analytic_integral(func: Callable) → None
     Register an inverse analytical integral, the inverse (unnormalized) cdf.
```
Parameters **()**  $(func)$  –

**reset\_cache**(*reseter: zfit.util.cache.ZfitCachable*)

## **reset\_cache\_self**()

Clear the cache of self and all dependent cachers.

**sample**(*n: Union[int, tensorflow.python.framework.ops.Tensor, str] = None, limits: Union*[Tuple][Tuple][float, ...]], Tuple[float, ...], bool] = None, name: str = 'sample')  $\rightarrow$ zfit.core.data.SampleData Sample *n* points within *limits* from the model.

If *limits* is not specified, *space* is used (if the space contains limits). If *n* is None and the model is an extended pdf, 'extended' is used by default.

## Parameters

- **n** ([int,](https://docs.python.org/3/library/functions.html#int) tf. Tensor, [str](https://docs.python.org/3/library/stdtypes.html#str)) The number of samples to be generated. Can be a Tensor that will be or a valid string. Currently implemented:
	- 'extended': samples *poisson(yield)* from each pdf that is extended.
- **limits** (tuple, [Space](#page-47-0)) In which region to sample in
- **name**  $(str)$  $(str)$  $(str)$  –

Returns SampleData(n\_obs, n\_samples)

## Raises

- NotExtendedPDFError if 'extended' is (implicitly by default or explicitly) chosen as an option for *n* but the pdf itself is not extended.
- [ValueError](https://docs.python.org/3/library/exceptions.html#ValueError)  $-$  if n is an invalid string option.
- InvalidArgumentError if n is not specified and pdf is not extended.

### **space**

Return the *[Space](#page-47-0)* object that defines the dimensionality of the object.

**update\_integration\_options**(*draws\_per\_dim=None*, *mc\_sampler=None*) Set the integration options.

- **draws\_per\_dim** ([int](https://docs.python.org/3/library/functions.html#int)) The draws for MC integration to do
- $()$   $(mc\_sampler)$  –

**class** zfit.func.**ProdFunc**(*funcs: Iterable[zfit.core.interfaces.ZfitFunc], obs: Union[str, Iterable[str], zfit.Space] = None, name: str = 'SumFunc', \*\*kwargs*) Bases: [zfit.models.functions.BaseFunctorFunc](#page-225-0)

**add\_cache\_dependents**(*cache\_dependents: Union[zfit.core.interfaces.ZfitCachable, Iterable[zfit.core.interfaces.ZfitCachable]], allow\_non\_cachable: bool = True*)

Add dependents that render the cache invalid if they change.

### Parameters

- **cache\_dependents** ([ZfitCachable](#page-372-0)) –
- **allow non cachable** ([bool](https://docs.python.org/3/library/functions.html#bool)) If *True*, allow *cache dependents* to be noncachables. If *False*, any *cache\_dependents* that is not a *ZfitCachable* will raise an error.
- Raises [TypeError](https://docs.python.org/3/library/exceptions.html#TypeError) if one of the *cache\_dependents* is not a *ZfitCachable* \_and\_ *allow\_non\_cachable* if *False*.

**analytic\_integrate**(*limits: Union[Tuple[Tuple[float, ...]], Tuple[float, ...], bool], norm\_range: Union[Tuple[Tuple[float, ...]], Tuple[float, ...], bool] = None, name: str = 'analytic\_integrate'*) → Union[float, tensorflow.python.framework.ops.Tensor]

Analytical integration over function and raise Error if not possible.

### Parameters

- **limits** (tuple, *[Space](#page-47-0)*) the limits to integrate over
- **norm\_range** (tuple, [Space](#page-47-0), *False*) the limits to normalize over
- **name**  $(str)$  $(str)$  $(str)$  –

Returns the integral value

Return type Tensor

### Raises

- [NotImplementedError](https://docs.python.org/3/library/exceptions.html#NotImplementedError) If no analytical integral is available (for this limits).
- NormRangeNotImplementedError if the *norm\_range* argument is not supported. This means that no analytical normalization is available, explicitly: the analytical integral over the limits = norm\_range is not available.

# **as\_pdf**() → zfit.core.interfaces.ZfitPDF

Create a PDF out of the function

Returns a PDF with the current function as the unnormalized probability.

## Return type [ZfitPDF](#page-101-0)

### **axes**

Return the axes.

**convert\_sort\_space**(*obs: Union[str, Iterable[str], zfit.Space] = None, axes: Union[int, Iterable[int]] = None, limits: Union[Tuple[Tuple[Tuple[float, ...]]], Tuple[float, float], bool]* = *None*)  $\rightarrow$  Optional[zfit.core.limits.Space]

Convert the inputs (using eventually *obs*, *axes*) to [Space](#page-47-0) and sort them according to own *obs*.

#### **Parameters**

•  $()$   $(limits)$   $=$ 

• **()** –

• **()** –

Returns:

**copy**(*\*\*override\_params*)

**create\_sampler**(*n: Union[int, tensorflow.python.framework.ops.Tensor, str] = None, limits: Union[Tuple[Tuple[float, ...]], Tuple[float, ...], bool] = None, fixed\_params: Union[bool, List[zfit.core.interfaces.ZfitParameter], Tu* $ple[zfit.core. interfaces. ZfitParameter] = True, name: str = 'create\_sampler') \rightarrow$ zfit.core.data.Sampler

Create a Sampler that acts as *Data* but can be resampled, also with changed parameters and n.

If *limits* is not specified, *space* is used (if the space contains limits). If *n* is None and the model is an extended pdf, 'extended' is used by default.

# Parameters

• **n** ([int,](https://docs.python.org/3/library/functions.html#int) tf. Tensor, [str](https://docs.python.org/3/library/stdtypes.html#str)) – The number of samples to be generated. Can be a Tensor that will be or a valid string. Currently implemented:

– 'extended': samples *poisson(yield)* from each pdf that is extended.

- **()** (name) From which space to sample.
- **()** A list of *Parameters* that will be fixed during several *resample* calls. If True, all are fixed, if False, all are floating. If a [Parameter](#page-34-0) is not fixed and its value gets updated (e.g. by a *Parameter.set\_value()* call), this will be reflected in *resample*. If fixed, the Parameter will still have the same value as the *Sampler* has been created with when it resamples.

• **()** –

Returns py:class:~'zfit.core.data.Sampler'

# Raises

- NotExtendedPDFError if 'extended' is chosen (implicitly by default or explicitly) as an option for *n* but the pdf itself is not extended.
- [ValueError](https://docs.python.org/3/library/exceptions.html#ValueError) if n is an invalid string option.
- InvalidArgumentError if n is not specified and pdf is not extended.

### **dtype**

The dtype of the object

**func** (*x: Union[float, tensorflow.python.framework.ops.Tensor], name:*  $str = 'value') \rightarrow Union[float,$ tensorflow.python.framework.ops.Tensor] The function evaluated at *x*.

Parameters

- $\mathbf{x}$  (*Data*) –
- **name**  $(str)$  $(str)$  $(str)$  –

Returns # TODO(Mayou36): or dataset? Update: rather not, what would obs be?

Return type tf.Tensor

**get\_dependents** (*only\_floating: bool = True) -> OrderedSet(['z', 'f', 'i', 't', '.', 'P', 'a', 'r', 'm', 'e']*)

Return a set of all independent  $Parameter$  that this object depends on.

**[Parameter](#page-34-0)s only floating** ([bool](https://docs.python.org/3/library/functions.html#bool)) – If *True*, only return floating Parameter

**get\_models**(*names=None*) → List[zfit.core.interfaces.ZfitModel]

**get\_params** (*only\_floating: bool = False, names: Union[str, List[str], None] = None*)  $\rightarrow$ List[zfit.core.interfaces.ZfitParameter]

Return the parameters. If it is empty, automatically return all floating variables.

## Parameters

- **()** (names) If True, return only the floating parameters.
- **()** The names of the parameters to return.

### Returns

Return type list(*ZfitParameters*)

**gradients**(*x: Union[float, tensorflow.python.framework.ops.Tensor], norm\_range: Union[Tuple[Tuple[float, ...]], Tuple[float, ...], bool] = None, params: Optional[Iterable[zfit.core.interfaces.ZfitParameter]] = None*)

## **graph\_caching\_methods = []**

**integrate**(*limits: Union[Tuple[Tuple[float, ...]], Tuple[float, ...], bool], norm\_range: Union*[Tuple[Tuple[float, ...]], Tuple[float, ...], bool] = None, name: str = 'integrate')  $\rightarrow$ Union[float, tensorflow.python.framework.ops.Tensor]

Integrate the function over *limits* (normalized over *norm\_range* if not False).

### Parameters

- **limits** (tuple, *[Space](#page-47-0)*) the limits to integrate over
- **norm\_range** (tuple, [Space](#page-47-0)) the limits to normalize over or False to integrate the unnormalized probability
- **name**  $(str)$  $(str)$  $(str)$  name of the operation shown in the  $tf$ . Graph

Returns py:class'tf.Tensor': the integral value as a scalar with shape ()

### **models**

Return the models of this *Functor*. Can be *pdfs* or *funcs*.

### **n\_obs**

Return the number of observables.

#### **name**

The name of the object.

**numeric\_integrate**(*limits: Union[Tuple[Tuple[float, ...]], Tuple[float, ...], bool], norm\_range: Union[Tuple[Tuple[float, ...]], Tuple[float, ...], bool] = None, name: str = 'nu* $meric\_integrate'$ )  $\rightarrow$  Union[float, tensorflow.python.framework.ops.Tensor]

Numerical integration over the model.

### Parameters

- **limits** (tuple, *[Space](#page-47-0)*) the limits to integrate over
- **norm\_range** (tuple, [Space](#page-47-0), False) the limits to normalize over
- **name**  $(str)$  $(str)$  $(str)$  –

Returns the integral value

#### Return type Tensor

**obs**

Return the observables.

```
old_graph_caching_methods = []
```
**params**

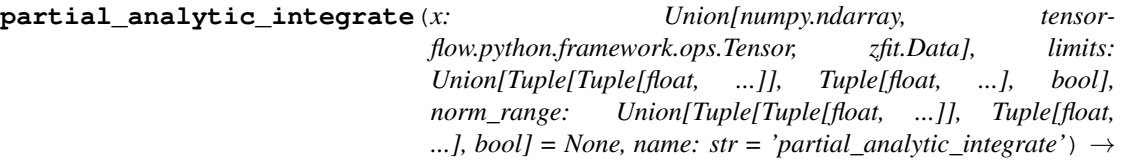

Union[tensorflow.python.framework.ops.Tensor, zfit.Data]

Do analytical partial integration of the function over the *limits* and evaluate it at *x*.

Dimension of *limits* and *x* have to add up to the full dimension and be therefore equal to the dimensions of *norm\_range* (if not False)

## Parameters

- **x** (numerical) The value at which the partially integrated function will be evaluated
- **limits** (tuple, [Space](#page-47-0)) the limits to integrate over. Can contain only some axes
- **norm\_range** (tuple, [Space](#page-47-0), False) the limits to normalize over. Has to have all axes
- **name**  $(str)$  $(str)$  $(str)$  –

Returns the value of the partially integrated function evaluated at *x*.

Return type Tensor

## Raises

- [NotImplementedError](https://docs.python.org/3/library/exceptions.html#NotImplementedError) if the *analytic* integral (over this limits) is not implemented
- NormRangeNotImplementedError if the *norm\_range* argument is not supported. This means that no analytical normalization is available, explicitly: the **analytical** integral over the limits = norm\_range is not available.

**partial\_integrate**(*x: Union[numpy.ndarray, tensorflow.python.framework.ops.Tensor, zfit.Data], limits: Union[Tuple[Tuple[float, ...]], Tuple[float, ...], bool], norm\_range: Union[Tuple[Tuple[float, ...]], Tuple[float, ...], bool] = None, name: str = 'partial\_integrate'*) → Union[tensorflow.python.framework.ops.Tensor, zfit.Data]

Partially integrate the function over the *limits* and evaluate it at *x*.

Dimension of *limits* and *x* have to add up to the full dimension and be therefore equal to the dimensions of *norm\_range* (if not False)

# Parameters

- $\mathbf{x}$  (numerical) The value at which the partially integrated function will be evaluated
- **limits** (tuple, *[Space](#page-47-0)*) the limits to integrate over. Can contain only some axes
- **norm\_range** (tuple, [Space](#page-47-0), False) the limits to normalize over. Has to have all axes
- **name**  $(str)$  $(str)$  $(str)$  –

Returns the value of the partially integrated function evaluated at *x*.

Return type Tensor

**partial\_numeric\_integrate**(*x: Union[float, tensorflow.python.framework.ops.Tensor], limits: Union[Tuple[Tuple[float, ...]], Tuple[float, ...], bool], norm\_range: Union[Tuple[Tuple[float, ...]], Tuple[float, ...],*  $bool$  = None, name: str = 'partial\_numeric\_integrate')  $\rightarrow$ Union[float, tensorflow.python.framework.ops.Tensor]

Force numerical partial integration of the function over the *limits* and evaluate it at *x*.

Dimension of *limits* and *x* have to add up to the full dimension and be therefore equal to the dimensions of *norm\_range* (if not False)

### Parameters

- $\mathbf{x}$  (numerical) The value at which the partially integrated function will be evaluated
- **limits** (tuple, *[Space](#page-47-0)*) the limits to integrate over. Can contain only some axes
- **norm\_range** (tuple, [Space](#page-47-0), False) the limits to normalize over. Has to have all axes
- **name**  $(str)$  $(str)$  $(str)$  –

Returns the value of the partially integrated function evaluated at *x*.

### Return type Tensor

```
classmethod register_additional_repr(**kwargs)
```
Register an additional attribute to add to the repr.

### **Parameters**

- **keyword argument. The value has to be gettable from the instance (has to be an** (any) –
- **or callable method of self.** (attribute) –

**classmethod register\_analytic\_integral**(*func: Callable, limits: Union[Tuple[Tuple[float, ...]], Tuple[float, ...], bool] = None, priority: Union[int, float] = 50, \*, supports\_norm\_range: bool = False,*  $supports\_multiple\_limits: \; bool = False \rightarrow$ None

Register an analytic integral with the class.

- **func**  $(callable) A$  function that calculates the (partial) integral over the axes *limits*. The signature has to be the following:
	- x (**[ZfitData](#page-96-0)**, None): the data for the remaining axes in a partial integral. If it is not a partial integral, this will be None.
	- limits ( $Space$ ): the limits to integrate over.
	- norm\_range (**[Space](#page-47-0)**, None): Normalization range of the integral. If not *supports\_supports\_norm\_range*, this will be None.
	- params (Dict [param\_name,  $z$ fit.Parameters]): The parameters of the model.
	- model  $(ZFitModel)$ : The model that is being integrated.
- $()$   $(limits) -$ **|limits\_arg\_descr|**
- **priority**  $(int)$  $(int)$  $(int)$  Priority of the function. If multiple functions cover the same space, the one with the highest priority will be used.
- **supports\_multiple\_limits** ([bool](https://docs.python.org/3/library/functions.html#bool)) If *True*, the *limits* given to the integration function can have multiple limits. If *False*, only simple limits will pass through and multiple limits will be auto-handled.
- **supports\_norm\_range** ([bool](https://docs.python.org/3/library/functions.html#bool)) If *True*, *norm\_range* argument to the function may not be *None*. If *False*, *norm\_range* will always be *None* and care is taken of the normalization automatically.

**register\_cacher**(*cacher: Union[zfit.core.interfaces.ZfitCachable, Iterable[zfit.core.interfaces.ZfitCachable]]*) Register a *cacher* that caches values produces by this instance; a dependent.

Parameters ()  $(cacher)$  –

```
classmethod register_inverse_analytic_integral(func: Callable) → None
     Register an inverse analytical integral, the inverse (unnormalized) cdf.
```
Parameters **()**  $(func)$  –

**reset\_cache**(*reseter: zfit.util.cache.ZfitCachable*)

## **reset\_cache\_self**()

Clear the cache of self and all dependent cachers.

**sample**(*n: Union[int, tensorflow.python.framework.ops.Tensor, str] = None, limits: Union*[Tuple[Tuple[float, ...]], Tuple[float, ...], bool] = None, name: str = 'sample')  $\rightarrow$ zfit.core.data.SampleData Sample *n* points within *limits* from the model.

If *limits* is not specified, *space* is used (if the space contains limits). If *n* is None and the model is an extended pdf, 'extended' is used by default.

## Parameters

- **n** ([int,](https://docs.python.org/3/library/functions.html#int) tf. Tensor, [str](https://docs.python.org/3/library/stdtypes.html#str)) The number of samples to be generated. Can be a Tensor that will be or a valid string. Currently implemented:
	- 'extended': samples *poisson(yield)* from each pdf that is extended.
- **limits** (tuple, [Space](#page-47-0)) In which region to sample in
- **name**  $(str)$  $(str)$  $(str)$  –

Returns SampleData(n\_obs, n\_samples)

## Raises

- NotExtendedPDFError if 'extended' is (implicitly by default or explicitly) chosen as an option for *n* but the pdf itself is not extended.
- [ValueError](https://docs.python.org/3/library/exceptions.html#ValueError)  $-$  if n is an invalid string option.
- InvalidArgumentError if n is not specified and pdf is not extended.

### **space**

Return the *[Space](#page-47-0)* object that defines the dimensionality of the object.

**update\_integration\_options**(*draws\_per\_dim=None*, *mc\_sampler=None*) Set the integration options.

- **draws\_per\_dim** ([int](https://docs.python.org/3/library/functions.html#int)) The draws for MC integration to do
- $()$   $(mc\_sampler)$  –

**class** zfit.func.**SumFunc**(*funcs: Iterable[zfit.core.interfaces.ZfitFunc], obs: Union[str, Iterable[str], zfit.Space] = None, name: str = 'SumFunc', \*\*kwargs*) Bases: [zfit.models.functions.BaseFunctorFunc](#page-225-0)

**add\_cache\_dependents**(*cache\_dependents: Union[zfit.core.interfaces.ZfitCachable, Iterable[zfit.core.interfaces.ZfitCachable]], allow\_non\_cachable: bool = True*)

Add dependents that render the cache invalid if they change.

Parameters

- **cache\_dependents** ([ZfitCachable](#page-372-0)) –
- **allow\_non\_cachable** ([bool](https://docs.python.org/3/library/functions.html#bool)) If *True*, allow *cache\_dependents* to be noncachables. If *False*, any *cache\_dependents* that is not a *ZfitCachable* will raise an error.
- Raises [TypeError](https://docs.python.org/3/library/exceptions.html#TypeError) if one of the *cache\_dependents* is not a *ZfitCachable* \_and\_ *allow\_non\_cachable* if *False*.

**analytic\_integrate**(*limits: Union[Tuple[Tuple[float, ...]], Tuple[float, ...], bool], norm\_range: Union[Tuple[Tuple[float, ...]], Tuple[float, ...], bool] = None, name: str = 'analytic\_integrate'*) → Union[float, tensorflow.python.framework.ops.Tensor]

Analytical integration over function and raise Error if not possible.

### Parameters

- **limits** (tuple, *[Space](#page-47-0)*) the limits to integrate over
- **norm\_range** (tuple, [Space](#page-47-0), *False*) the limits to normalize over

• **name**  $(str)$  $(str)$  $(str)$  –

Returns the integral value

Return type Tensor

### Raises

- [NotImplementedError](https://docs.python.org/3/library/exceptions.html#NotImplementedError) If no analytical integral is available (for this limits).
- NormRangeNotImplementedError if the *norm\_range* argument is not supported. This means that no analytical normalization is available, explicitly: the analytical integral over the limits = norm\_range is not available.

### **as pdf**()  $\rightarrow$  zfit.core.interfaces.ZfitPDF

Create a PDF out of the function

Returns a PDF with the current function as the unnormalized probability.

## Return type [ZfitPDF](#page-101-0)

### **axes**

Return the axes.

**convert\_sort\_space**(*obs: Union[str, Iterable[str], zfit.Space] = None, axes: Union[int, Iterable[int]] = None, limits: Union[Tuple[Tuple[Tuple[float, ...]]], Tuple[float, float], bool]* = *None*)  $\rightarrow$  Optional[zfit.core.limits.Space]

Convert the inputs (using eventually *obs*, *axes*) to [Space](#page-47-0) and sort them according to own *obs*.

#### **Parameters**

•  $()$   $(limits)$   $=$ 

• **()** –

• **()** –

Returns:

**copy**(*\*\*override\_params*)

**create\_sampler**(*n: Union[int, tensorflow.python.framework.ops.Tensor, str] = None, limits: Union[Tuple[Tuple[float, ...]], Tuple[float, ...], bool] = None, fixed\_params: Union[bool, List[zfit.core.interfaces.ZfitParameter], Tu* $ple[zfit.core. interfaces. ZfitParameter] = True, name: str = 'create\_sampler') \rightarrow$ zfit.core.data.Sampler

Create a Sampler that acts as *Data* but can be resampled, also with changed parameters and n.

If *limits* is not specified, *space* is used (if the space contains limits). If *n* is None and the model is an extended pdf, 'extended' is used by default.

# Parameters

• **n** ([int,](https://docs.python.org/3/library/functions.html#int) tf. Tensor, [str](https://docs.python.org/3/library/stdtypes.html#str)) – The number of samples to be generated. Can be a Tensor that will be or a valid string. Currently implemented:

– 'extended': samples *poisson(yield)* from each pdf that is extended.

- **()** (name) From which space to sample.
- **()** A list of *Parameters* that will be fixed during several *resample* calls. If True, all are fixed, if False, all are floating. If a [Parameter](#page-34-0) is not fixed and its value gets updated (e.g. by a *Parameter.set\_value()* call), this will be reflected in *resample*. If fixed, the Parameter will still have the same value as the *Sampler* has been created with when it resamples.

• **()** –

Returns py:class:~'zfit.core.data.Sampler'

# Raises

- NotExtendedPDFError if 'extended' is chosen (implicitly by default or explicitly) as an option for *n* but the pdf itself is not extended.
- [ValueError](https://docs.python.org/3/library/exceptions.html#ValueError) if n is an invalid string option.
- InvalidArgumentError if n is not specified and pdf is not extended.

# **dtype**

The dtype of the object

**func** (*x: Union[float, tensorflow.python.framework.ops.Tensor], name:*  $str = 'value') \rightarrow Union[float,$ tensorflow.python.framework.ops.Tensor] The function evaluated at *x*.

Parameters

- $\mathbf{x}$  (*Data*) –
- **name**  $(str)$  $(str)$  $(str)$  –

Returns # TODO(Mayou36): or dataset? Update: rather not, what would obs be?

Return type tf.Tensor

**get\_dependents** (*only\_floating: bool = True) -> OrderedSet(['z', 'f', 'i', 't', '.', 'P', 'a', 'r', 'm', 'e']*)

Return a set of all independent  $Parameter$  that this object depends on.

**[Parameter](#page-34-0)s only floating** ([bool](https://docs.python.org/3/library/functions.html#bool)) – If *True*, only return floating Parameter

**get\_models**(*names=None*) → List[zfit.core.interfaces.ZfitModel]

**get\_params** (*only\_floating: bool = False, names: Union[str, List[str], None] = None*)  $\rightarrow$ List[zfit.core.interfaces.ZfitParameter]

Return the parameters. If it is empty, automatically return all floating variables.

## Parameters

- **()** (names) If True, return only the floating parameters.
- **()** The names of the parameters to return.

### Returns

Return type list(*ZfitParameters*)

**gradients**(*x: Union[float, tensorflow.python.framework.ops.Tensor], norm\_range: Union[Tuple[Tuple[float, ...]], Tuple[float, ...], bool] = None, params: Optional[Iterable[zfit.core.interfaces.ZfitParameter]] = None*)

## **graph\_caching\_methods = []**

**integrate**(*limits: Union[Tuple[Tuple[float, ...]], Tuple[float, ...], bool], norm\_range: Union*[Tuple[Tuple[float, ...]], Tuple[float, ...], bool] = None, name: str = 'integrate')  $\rightarrow$ Union[float, tensorflow.python.framework.ops.Tensor]

Integrate the function over *limits* (normalized over *norm\_range* if not False).

### Parameters

- **limits** (tuple, *[Space](#page-47-0)*) the limits to integrate over
- **norm\_range** (tuple, [Space](#page-47-0)) the limits to normalize over or False to integrate the unnormalized probability
- **name**  $(str)$  $(str)$  $(str)$  name of the operation shown in the  $tf$ . Graph

Returns py:class'tf.Tensor': the integral value as a scalar with shape ()

### **models**

Return the models of this *Functor*. Can be *pdfs* or *funcs*.

### **n\_obs**

Return the number of observables.

#### **name**

The name of the object.

**numeric\_integrate**(*limits: Union[Tuple[Tuple[float, ...]], Tuple[float, ...], bool], norm\_range: Union[Tuple[Tuple[float, ...]], Tuple[float, ...], bool] = None, name: str = 'numeric\_integrate'*) → Union[float, tensorflow.python.framework.ops.Tensor]

Numerical integration over the model.

### Parameters

- **limits** (tuple, *[Space](#page-47-0)*) the limits to integrate over
- **norm\_range** (tuple, [Space](#page-47-0), False) the limits to normalize over
- **name**  $(str)$  $(str)$  $(str)$  –

Returns the integral value

#### Return type Tensor

**obs**

Return the observables.

```
old_graph_caching_methods = []
```
**params**

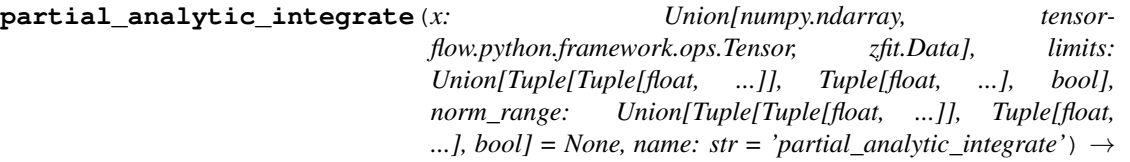

Union[tensorflow.python.framework.ops.Tensor, zfit.Data]

Do analytical partial integration of the function over the *limits* and evaluate it at *x*.

Dimension of *limits* and *x* have to add up to the full dimension and be therefore equal to the dimensions of *norm\_range* (if not False)

## Parameters

- **x** (numerical) The value at which the partially integrated function will be evaluated
- **limits** (tuple, [Space](#page-47-0)) the limits to integrate over. Can contain only some axes
- **norm\_range** (tuple, [Space](#page-47-0), False) the limits to normalize over. Has to have all axes
- **name**  $(str)$  $(str)$  $(str)$  –

Returns the value of the partially integrated function evaluated at *x*.

Return type Tensor

## Raises

- [NotImplementedError](https://docs.python.org/3/library/exceptions.html#NotImplementedError) if the *analytic* integral (over this limits) is not implemented
- NormRangeNotImplementedError if the *norm\_range* argument is not supported. This means that no analytical normalization is available, explicitly: the **analytical** integral over the limits = norm\_range is not available.

**partial\_integrate**(*x: Union[numpy.ndarray, tensorflow.python.framework.ops.Tensor, zfit.Data], limits: Union[Tuple[Tuple[float, ...]], Tuple[float, ...], bool], norm\_range: Union[Tuple[Tuple[float, ...]], Tuple[float, ...], bool] = None, name: str = 'partial\_integrate'*) → Union[tensorflow.python.framework.ops.Tensor, zfit.Data]

Partially integrate the function over the *limits* and evaluate it at *x*.

Dimension of *limits* and *x* have to add up to the full dimension and be therefore equal to the dimensions of *norm\_range* (if not False)

# Parameters

- $\mathbf{x}$  (numerical) The value at which the partially integrated function will be evaluated
- **limits** (tuple, [Space](#page-47-0)) the limits to integrate over. Can contain only some axes
- **norm\_range** (tuple, [Space](#page-47-0), False) the limits to normalize over. Has to have all axes
- **name**  $(str)$  $(str)$  $(str)$  –

Returns the value of the partially integrated function evaluated at *x*.

Return type Tensor

**partial\_numeric\_integrate**(*x: Union[float, tensorflow.python.framework.ops.Tensor], limits: Union[Tuple[Tuple[float, ...]], Tuple[float, ...], bool], norm\_range: Union[Tuple[Tuple[float, ...]], Tuple[float, ...],*  $bool$  = None, name: str = 'partial\_numeric\_integrate')  $\rightarrow$ Union[float, tensorflow.python.framework.ops.Tensor]

Force numerical partial integration of the function over the *limits* and evaluate it at *x*.

Dimension of *limits* and *x* have to add up to the full dimension and be therefore equal to the dimensions of *norm\_range* (if not False)

### Parameters

- $\mathbf{x}$  (numerical) The value at which the partially integrated function will be evaluated
- **limits** (tuple, *[Space](#page-47-0)*) the limits to integrate over. Can contain only some axes
- **norm\_range** (tuple, [Space](#page-47-0), False) the limits to normalize over. Has to have all axes
- **name**  $(str)$  $(str)$  $(str)$  –

Returns the value of the partially integrated function evaluated at *x*.

## Return type Tensor

```
classmethod register_additional_repr(**kwargs)
```
Register an additional attribute to add to the repr.

### **Parameters**

- **keyword argument. The value has to be gettable from the instance (has to be an** (any) –
- **or callable method of self.** (attribute) –

**classmethod register\_analytic\_integral**(*func: Callable, limits: Union[Tuple[Tuple[float, ...]], Tuple[float, ...], bool] = None, priority: Union[int, float] = 50, \*, supports\_norm\_range: bool = False,*  $supports\_multiple\_limits: \; bool = False \rightarrow$ None

Register an analytic integral with the class.

- **func**  $(callable) A$  function that calculates the (partial) integral over the axes *limits*. The signature has to be the following:
	- x (**[ZfitData](#page-96-0)**, None): the data for the remaining axes in a partial integral. If it is not a partial integral, this will be None.
	- limits ( $Space$ ): the limits to integrate over.
	- norm\_range (**[Space](#page-47-0)**, None): Normalization range of the integral. If not *supports\_supports\_norm\_range*, this will be None.
	- params (Dict [param\_name,  $z$ fit.Parameters]): The parameters of the model.
	- model  $(ZFitModel)$ : The model that is being integrated.
- $()$   $(limits) -$ **|limits\_arg\_descr|**
- **priority**  $(int)$  $(int)$  $(int)$  Priority of the function. If multiple functions cover the same space, the one with the highest priority will be used.
- **supports\_multiple\_limits** ([bool](https://docs.python.org/3/library/functions.html#bool)) If *True*, the *limits* given to the integration function can have multiple limits. If *False*, only simple limits will pass through and multiple limits will be auto-handled.
- **supports\_norm\_range** ([bool](https://docs.python.org/3/library/functions.html#bool)) If *True*, *norm\_range* argument to the function may not be *None*. If *False*, *norm\_range* will always be *None* and care is taken of the normalization automatically.

**register\_cacher**(*cacher: Union[zfit.core.interfaces.ZfitCachable, Iterable[zfit.core.interfaces.ZfitCachable]]*) Register a *cacher* that caches values produces by this instance; a dependent.

Parameters ()  $(cacher)$  –

```
classmethod register_inverse_analytic_integral(func: Callable) → None
     Register an inverse analytical integral, the inverse (unnormalized) cdf.
```
Parameters **()**  $(func)$  –

**reset\_cache**(*reseter: zfit.util.cache.ZfitCachable*)

## **reset\_cache\_self**()

Clear the cache of self and all dependent cachers.

**sample**(*n: Union[int, tensorflow.python.framework.ops.Tensor, str] = None, limits: Union*[Tuple[Tuple[float, ...]], Tuple[float, ...], bool] = None, name: str = 'sample')  $\rightarrow$ zfit.core.data.SampleData Sample *n* points within *limits* from the model.

If *limits* is not specified, *space* is used (if the space contains limits). If *n* is None and the model is an extended pdf, 'extended' is used by default.

## Parameters

- **n** ([int,](https://docs.python.org/3/library/functions.html#int) tf. Tensor, [str](https://docs.python.org/3/library/stdtypes.html#str)) The number of samples to be generated. Can be a Tensor that will be or a valid string. Currently implemented:
	- 'extended': samples *poisson(yield)* from each pdf that is extended.
- **limits** (tuple, [Space](#page-47-0)) In which region to sample in
- **name**  $(str)$  $(str)$  $(str)$  –

Returns SampleData(n\_obs, n\_samples)

## Raises

- NotExtendedPDFError if 'extended' is (implicitly by default or explicitly) chosen as an option for *n* but the pdf itself is not extended.
- [ValueError](https://docs.python.org/3/library/exceptions.html#ValueError)  $-$  if n is an invalid string option.
- InvalidArgumentError if n is not specified and pdf is not extended.

### **space**

Return the *[Space](#page-47-0)* object that defines the dimensionality of the object.

**update\_integration\_options**(*draws\_per\_dim=None*, *mc\_sampler=None*) Set the integration options.

- **draws\_per\_dim** ([int](https://docs.python.org/3/library/functions.html#int)) The draws for MC integration to do
- $()$   $(mc\_sampler)$  –

**class** zfit.func.**SimpleFunc**(*obs: Union[str, Iterable[str], zfit.Space], func: Callable, name: str = 'Function', \*\*params*)

```
Bases: zfit.core.basefunc.BaseFunc
```
Create a simple function out of of *func* with the observables *obs* depending on *parameters*.

### Parameters

- **func** (function) –
- **obs** (Union[\[str,](https://docs.python.org/3/library/stdtypes.html#str) Tuple[\[str\]](https://docs.python.org/3/library/stdtypes.html#str)]) –
- **name**  $(str)$  $(str)$  $(str)$  –
- **()** (\*\*params) The parameters as keyword arguments. E.g. *mu=Parameter(. . . )*

**add\_cache\_dependents**(*cache\_dependents: Union[zfit.core.interfaces.ZfitCachable, Iterable[zfit.core.interfaces.ZfitCachable]], allow\_non\_cachable: bool = True*)

Add dependents that render the cache invalid if they change.

#### **Parameters**

- **cache\_dependents** ([ZfitCachable](#page-372-0)) –
- **allow\_non\_cachable** ([bool](https://docs.python.org/3/library/functions.html#bool)) If *True*, allow *cache\_dependents* to be noncachables. If *False*, any *cache\_dependents* that is not a *ZfitCachable* will raise an error.
- **Raises** IvpeError if one of the *cache dependents* is not a *ZfitCachable* and *allow\_non\_cachable* if *False*.

**analytic\_integrate**(*limits: Union[Tuple[Tuple[float, ...]], Tuple[float, ...], bool], norm\_range: Union[Tuple[Tuple[float, ...]], Tuple[float, ...], bool] = None, name: str = 'analytic\_integrate'*) → Union[float, tensorflow.python.framework.ops.Tensor]

Analytical integration over function and raise Error if not possible.

### Parameters

- **limits** (tuple, [Space](#page-47-0)) the limits to integrate over
- **norm\_range** (tuple, [Space](#page-47-0), *False*) the limits to normalize over
- **name**  $(str)$  $(str)$  $(str)$  –

Returns the integral value

## Return type Tensor

## Raises

- [NotImplementedError](https://docs.python.org/3/library/exceptions.html#NotImplementedError) If no analytical integral is available (for this limits).
- NormRangeNotImplementedError if the *norm\_range* argument is not supported. This means that no analytical normalization is available, explicitly: the analytical integral over the limits = norm\_range is not available.

 $\texttt{as\_pdf}() \rightarrow$  zfit.core.interfaces.ZfitPDF

Create a PDF out of the function

Returns a PDF with the current function as the unnormalized probability.

### Return type [ZfitPDF](#page-101-0)

**axes**

Return the axes.

**convert\_sort\_space**(*obs: Union[str, Iterable[str], zfit.Space] = None, axes: Union[int, Iterable[int]] = None, limits: Union[Tuple[Tuple[Tuple[float, ...]]], Tuple[float,*

```
float], bool] = None) \rightarrow Optional[zfit.core.limits.Space]
```
Convert the inputs (using eventually *obs*, *axes*) to [Space](#page-47-0) and sort them according to own *obs*.

Parameters

- $()$   $(limits)$   $)$   $-$
- **()** –
- **()** –

Returns:

**copy**(*\*\*override\_params*)

**create\_sampler**(*n: Union[int, tensorflow.python.framework.ops.Tensor, str] = None, limits: Union[Tuple[Tuple[float, ...]], Tuple[float, ...], bool] = None, fixed\_params: Union[bool, List[zfit.core.interfaces.ZfitParameter], Tu* $ple[zfit.core. interfaces. ZfitParameter$ ] = True, name: str = 'create\_sampler')  $\rightarrow$ zfit.core.data.Sampler

Create a Sampler that acts as *Data* but can be resampled, also with changed parameters and n.

If *limits* is not specified, *space* is used (if the space contains limits). If *n* is None and the model is an extended pdf, 'extended' is used by default.

## **Parameters**

- **n** ([int,](https://docs.python.org/3/library/functions.html#int) tf. Tensor, [str](https://docs.python.org/3/library/stdtypes.html#str)) The number of samples to be generated. Can be a Tensor that will be or a valid string. Currently implemented:
	- 'extended': samples *poisson(yield)* from each pdf that is extended.
- **()** (name) From which space to sample.
- **()** A list of *Parameters* that will be fixed during several *resample* calls. If True, all are fixed, if False, all are floating. If a [Parameter](#page-34-0) is not fixed and its value gets updated (e.g. by a *Parameter.set\_value()* call), this will be reflected in *resample*. If fixed, the Parameter will still have the same value as the *Sampler* has been created with when it resamples.

• **()** –

Returns py:class:~'zfit.core.data.Sampler'

#### Raises

- NotExtendedPDFError if 'extended' is chosen (implicitly by default or explicitly) as an option for *n* but the pdf itself is not extended.
- [ValueError](https://docs.python.org/3/library/exceptions.html#ValueError) if n is an invalid string option.
- InvalidArgumentError if n is not specified and pdf is not extended.

### **dtype**

The dtype of the object

**func** (*x: Union[float, tensorflow.python.framework.ops.Tensor], name:*  $str = 'value') \rightarrow Union[float,$ tensorflow.python.framework.ops.Tensor] The function evaluated at *x*.

### Parameters

•  $\mathbf{x}$  (*Data*) –

• **name**  $(str)$  $(str)$  $(str)$  –

Returns # TODO(Mayou36): or dataset? Update: rather not, what would obs be?

Return type tf.Tensor

**get\_dependents**(*only\_floating: bool = True) -> OrderedSet(['z', 'f ', 'i', 't', '.', 'P', 'a', 'r', 'm', 'e']*)

Return a set of all independent [Parameter](#page-34-0) that this object depends on.

**[Parameter](#page-34-0)s only floating** ([bool](https://docs.python.org/3/library/functions.html#bool)) – If *True*, only return floating Parameter

**get\_params**(*only\_floating: bool = False, names: Union[str, List[str], None] = None*) → List[zfit.core.interfaces.ZfitParameter]

Return the parameters. If it is empty, automatically return all floating variables.

## Parameters

- **()** (names) If True, return only the floating parameters.
- **()** The names of the parameters to return.

# Returns

Return type list(*ZfitParameters*)

**gradients**(*x: Union[float, tensorflow.python.framework.ops.Tensor], norm\_range: Union[Tuple[Tuple[float, ...]], Tuple[float, ...], bool] = None, params: Optional[Iterable[zfit.core.interfaces.ZfitParameter]] = None*)

### **graph\_caching\_methods = []**

**integrate**(*limits: Union[Tuple[Tuple[float, ...]], Tuple[float, ...], bool], norm\_range: Union*[Tuple[Tuple[float, ...]], Tuple[float, ...], bool] = None, name: str = 'integrate')  $\rightarrow$ Union[float, tensorflow.python.framework.ops.Tensor]

Integrate the function over *limits* (normalized over *norm\_range* if not False).

## Parameters

- **limits** (tuple, [Space](#page-47-0)) the limits to integrate over
- **norm\_range** (tuple, *[Space](#page-47-0)*) the limits to normalize over or False to integrate the unnormalized probability
- **name**  $(str)$  $(str)$  $(str)$  name of the operation shown in the  $tf$ . Graph

Returns py:class'tf.Tensor': the integral value as a scalar with shape ()

## **n\_obs**

Return the number of observables.

## **name**

The name of the object.

**numeric\_integrate**(*limits: Union[Tuple[Tuple[float, ...]], Tuple[float, ...], bool], norm\_range: Union[Tuple[Tuple[float, ...]], Tuple[float, ...], bool] = None, name: str = 'numeric\_integrate'*)  $\rightarrow$  Union[float, tensorflow.python.framework.ops.Tensor] Numerical integration over the model.

### Parameters

- **limits** (tuple, [Space](#page-47-0)) the limits to integrate over
- **norm\_range** (tuple, [Space](#page-47-0), False) the limits to normalize over
- **name**  $(str)$  $(str)$  $(str)$  –

Returns the integral value

Return type Tensor

**obs**

Return the observables.

```
old_graph_caching_methods = []
```
## **params**

**partial\_analytic\_integrate**(*x: Union[numpy.ndarray, tensor-*

*flow.python.framework.ops.Tensor, zfit.Data], limits: Union[Tuple[Tuple[float, ...]], Tuple[float, ...], bool], norm\_range: Union[Tuple[Tuple[float, ...]], Tuple[float,* ...],  $bool$  = None, name:  $str = 'partial\_analytic\_integrate' ) \rightarrow$ Union[tensorflow.python.framework.ops.Tensor, zfit.Data]

Do analytical partial integration of the function over the *limits* and evaluate it at *x*.

Dimension of *limits* and *x* have to add up to the full dimension and be therefore equal to the dimensions of *norm\_range* (if not False)

## Parameters

- **x** (numerical) The value at which the partially integrated function will be evaluated
- **limits** (tuple, *[Space](#page-47-0)*) the limits to integrate over. Can contain only some axes
- **norm\_range** (tuple, [Space](#page-47-0), False) the limits to normalize over. Has to have all axes

• **name**  $(str)$  $(str)$  $(str)$  –

Returns the value of the partially integrated function evaluated at *x*.

# Return type Tensor

# Raises

- [NotImplementedError](https://docs.python.org/3/library/exceptions.html#NotImplementedError) if the *analytic* integral (over this limits) is not implemented
- NormRangeNotImplementedError if the *norm\_range* argument is not supported. This means that no analytical normalization is available, explicitly: the analytical integral over the limits = norm\_range is not available.

**partial\_integrate**(*x: Union[numpy.ndarray, tensorflow.python.framework.ops.Tensor, zfit.Data], limits: Union[Tuple[Tuple[float, ...]], Tuple[float, ...], bool], norm\_range: Union[Tuple[Tuple[float, ...]], Tuple[float, ...], bool] = None, name: str = 'partial\_integrate'*) → Union[tensorflow.python.framework.ops.Tensor, zfit.Data]

Partially integrate the function over the *limits* and evaluate it at *x*.

Dimension of *limits* and *x* have to add up to the full dimension and be therefore equal to the dimensions of *norm\_range* (if not False)

- $\mathbf{x}$  (numerical) The value at which the partially integrated function will be evaluated
- **limits** (tuple, [Space](#page-47-0)) the limits to integrate over. Can contain only some axes
- **norm\_range** (tuple, [Space](#page-47-0), False) the limits to normalize over. Has to have all axes

• **name**  $(str)$  $(str)$  $(str)$  –

Returns the value of the partially integrated function evaluated at *x*.

Return type Tensor

**partial\_numeric\_integrate**(*x: Union[float, tensorflow.python.framework.ops.Tensor], limits: Union[Tuple[Tuple[float, ...]], Tuple[float, ...], bool], norm\_range: Union[Tuple[Tuple[float, ...]], Tuple[float, ...],*  $bool$  = None, name: str = 'partial numeric integrate')  $\rightarrow$ Union[float, tensorflow.python.framework.ops.Tensor]

Force numerical partial integration of the function over the *limits* and evaluate it at *x*.

Dimension of *limits* and *x* have to add up to the full dimension and be therefore equal to the dimensions of *norm\_range* (if not False)

### Parameters

- $\mathbf{x}$  (numerical) The value at which the partially integrated function will be evaluated
- **limits** (tuple, [Space](#page-47-0)) the limits to integrate over. Can contain only some axes
- **norm** range (tuple, *[Space](#page-47-0)*, False) the limits to normalize over. Has to have all axes
- **name**  $(str)$  $(str)$  $(str)$  –

Returns the value of the partially integrated function evaluated at *x*.

Return type Tensor

```
classmethod register_additional_repr(**kwargs)
```
Register an additional attribute to add to the repr.

### Parameters

- **keyword argument. The value has to be gettable from the instance (has to be an** (any) –
- **or callable method of self.** (attribute) –

**classmethod register\_analytic\_integral**(*func: Callable, limits: Union[Tuple[Tuple[float, ...]], Tuple[float, ...], bool] = None, priority: Union[int, float] = 50, \*, supports\_norm\_range: bool = False, supports* multiple limits: bool = False  $\rightarrow$ None

Register an analytic integral with the class.

- **func** (callable) A function that calculates the (partial) integral over the axes *limits*. The signature has to be the following:
	- x (**[ZfitData](#page-96-0)**, None): the data for the remaining axes in a partial integral. If it is not a partial integral, this will be None.
	- $\blacksquare$  limits ([Space](#page-47-0)): the limits to integrate over.
	- norm\_range (**[Space](#page-47-0)**, None): Normalization range of the integral. If not *supports\_supports\_norm\_range*, this will be None.
- $-$  params (Dict[param\_name, zfit.Parameters]): The parameters of the model.
- model  $(Zf\ddot{\perp}tModel)$ : The model that is being integrated.
- **()**  $(limits)$   $\textbf{limits}$  arg descri
- **priority** ([int](https://docs.python.org/3/library/functions.html#int)) Priority of the function. If multiple functions cover the same space, the one with the highest priority will be used.
- **supports\_multiple\_limits** ([bool](https://docs.python.org/3/library/functions.html#bool)) If *True*, the *limits* given to the integration function can have multiple limits. If *False*, only simple limits will pass through and multiple limits will be auto-handled.
- **supports\_norm\_range** ([bool](https://docs.python.org/3/library/functions.html#bool)) If *True*, *norm\_range* argument to the function may not be *None*. If *False*, *norm\_range* will always be *None* and care is taken of the normalization automatically.

**register\_cacher**(*cacher: Union[zfit.core.interfaces.ZfitCachable, Iterable[zfit.core.interfaces.ZfitCachable]]*)

Register a *cacher* that caches values produces by this instance; a dependent.

Parameters **()** (cacher) –

**classmethod register\_inverse\_analytic\_integral**(*func: Callable*) → None Register an inverse analytical integral, the inverse (unnormalized) cdf.

Parameters ()  $(func)$  –

**reset\_cache**(*reseter: zfit.util.cache.ZfitCachable*)

### **reset\_cache\_self**()

Clear the cache of self and all dependent cachers.

**sample**(*n: Union[int, tensorflow.python.framework.ops.Tensor, str] = None, limits: Union*[Tuple[Tuple[float, ...]], Tuple[float, ...], bool] = None, name: str = 'sample')  $\rightarrow$ zfit.core.data.SampleData

Sample *n* points within *limits* from the model.

If *limits* is not specified, *space* is used (if the space contains limits). If *n* is None and the model is an extended pdf, 'extended' is used by default.

## Parameters

- **n** ([int,](https://docs.python.org/3/library/functions.html#int) tf. Tensor, [str](https://docs.python.org/3/library/stdtypes.html#str)) The number of samples to be generated. Can be a Tensor that will be or a valid string. Currently implemented:
- 'extended': samples *poisson(yield)* from each pdf that is extended.
- **limits** (tuple, [Space](#page-47-0)) In which region to sample in
- **name**  $(str)$  $(str)$  $(str)$  –

Returns SampleData(n\_obs, n\_samples)

### Raises

- NotExtendedPDFError if 'extended' is (implicitly by default or explicitly) chosen as an option for *n* but the pdf itself is not extended.
- [ValueError](https://docs.python.org/3/library/exceptions.html#ValueError) if n is an invalid string option.
- InvalidArgumentError if n is not specified and pdf is not extended.

### **space**

Return the [Space](#page-47-0) object that defines the dimensionality of the object.

**update\_integration\_options**(*draws\_per\_dim=None*, *mc\_sampler=None*)

Set the integration options.

- **draws** per dim ([int](https://docs.python.org/3/library/functions.html#int)) The draws for MC integration to do
- $()$   $(mc\_sampler)$  –

# **loss**

**class** zfit.loss.**ExtendedUnbinnedNLL**(*model*, *data*, *fit\_range=None*, *constraints=None*) Bases: [zfit.core.loss.UnbinnedNLL](#page-116-0)

An Unbinned Negative Log Likelihood with an additional poisson term for the

**add\_cache\_dependents**(*cache\_dependents: Union[zfit.core.interfaces.ZfitCachable, Iterable[zfit.core.interfaces.ZfitCachable]], allow\_non\_cachable: bool = True*)

Add dependents that render the cache invalid if they change.

# Parameters

- **cache\_dependents** ([ZfitCachable](#page-372-0)) –
- **allow** non cachable  $(b \circ \circ l)$  If *True*, allow *cache dependents* to be noncachables. If *False*, any *cache\_dependents* that is not a *ZfitCachable* will raise an error.
- Raises [TypeError](https://docs.python.org/3/library/exceptions.html#TypeError) if one of the *cache\_dependents* is not a *ZfitCachable* \_and\_ al*low\_non\_cachable* if *False*.

**add\_constraints**(*constraints*)

### **constraints**

**copy**(*deep: bool = False*, *name: str = None*, *\*\*overwrite\_params*) → zfit.core.interfaces.ZfitObject

### **data**

**errordef**

#### **fit\_range**

**get\_dependents** (*only\_floating: bool = True) -> OrderedSet(['z', 'f', 'i', 't', '.', 'P', 'a', 'r', 'm', 'e']*)

Return a set of all independent [Parameter](#page-34-0) that this object depends on.

Parameters only\_floating ([bool](https://docs.python.org/3/library/functions.html#bool)) – If *True*, only return floating [Parameter](#page-34-0)

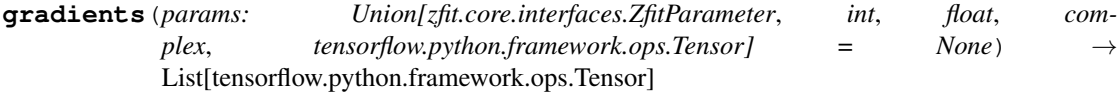

### **graph\_caching\_methods = []**

## **model**

```
name
```
Name prepended to all ops created by this *model*.

# **old\_graph\_caching\_methods = []**

**register\_cacher**(*cacher: Union[zfit.core.interfaces.ZfitCachable, Iterable[zfit.core.interfaces.ZfitCachable]]*)

Register a *cacher* that caches values produces by this instance; a dependent.

Parameters ()  $(cacher)$  –

**reset\_cache**(*reseter: zfit.util.cache.ZfitCachable*)

**reset\_cache\_self**() Clear the cache of self and all dependent cachers. **value**() **value\_gradients**(*params: Union[zfit.core.interfaces.ZfitParameter, int, float, complex, tensorflow.python.framework.ops.Tensor]*)  $\rightarrow$  Tuple[tensorflow.python.framework.ops.Tensor, tensorflow.python.framework.ops.Tensor]

**value\_gradients\_hessian**(*params: Union[zfit.core.interfaces.ZfitParameter, int, float, complex, tensorflow.python.framework.ops.Tensor], hessian=None*) → Tuple[tensorflow.python.framework.ops.Tensor, tensorflow.python.framework.ops.Tensor, tensorflow.python.framework.ops.Tensor]

**class** zfit.loss.**UnbinnedNLL**(*model*, *data*, *fit\_range=None*, *constraints=None*) Bases: [zfit.core.loss.BaseLoss](#page-111-0)

The Unbinned Negative Log Likelihood.

**add\_cache\_dependents**(*cache\_dependents: Union[zfit.core.interfaces.ZfitCachable, Iterable[zfit.core.interfaces.ZfitCachable]], allow\_non\_cachable: bool = True*)

Add dependents that render the cache invalid if they change.

### Parameters

- **cache\_dependents** ([ZfitCachable](#page-372-0)) –
- **allow\_non\_cachable** ([bool](https://docs.python.org/3/library/functions.html#bool)) If *True*, allow *cache\_dependents* to be noncachables. If *False*, any *cache\_dependents* that is not a *ZfitCachable* will raise an error.

Raises [TypeError](https://docs.python.org/3/library/exceptions.html#TypeError) – if one of the *cache\_dependents* is not a *ZfitCachable* \_and\_ al*low\_non\_cachable* if *False*.

**add\_constraints**(*constraints*)

## **constraints**

**copy**(*deep: bool = False*, *name: str = None*, *\*\*overwrite\_params*) → zfit.core.interfaces.ZfitObject

**data**

### **errordef**

### **fit\_range**

**get\_dependents** (*only\_floating: bool = True) -> OrderedSet(['z', 'f', 'i', 't', '.', 'P', 'a', 'r', 'm', 'e']*)

Return a set of all independent [Parameter](#page-34-0) that this object depends on.

# Parameters only\_floating ([bool](https://docs.python.org/3/library/functions.html#bool)) – If *True*, only return floating [Parameter](#page-34-0)

**gradients**(*params: Union[zfit.core.interfaces.ZfitParameter*, *int*, *float*, *complex*, *tensorflow.python.framework.ops.Tensor] = None*) → List[tensorflow.python.framework.ops.Tensor]

# **graph\_caching\_methods = []**

**model**

**name**

Name prepended to all ops created by this *model*.

## **old\_graph\_caching\_methods = []**

**register\_cacher**(*cacher: Union[zfit.core.interfaces.ZfitCachable, Iterable[zfit.core.interfaces.ZfitCachable]]*)

Register a *cacher* that caches values produces by this instance; a dependent.

Parameters ()  $(cacher)$  –

**reset\_cache**(*reseter: zfit.util.cache.ZfitCachable*)

# **reset\_cache\_self**()

Clear the cache of self and all dependent cachers.

**value**()

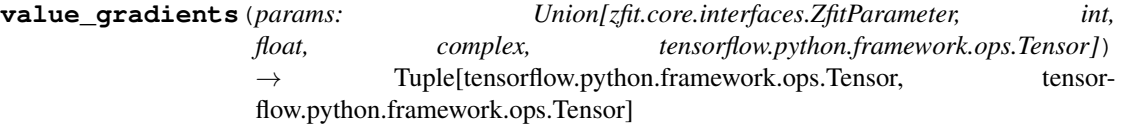

**value\_gradients\_hessian**(*params: Union[zfit.core.interfaces.ZfitParameter, int, float, complex, tensorflow.python.framework.ops.Tensor], hessian=None*) → Tuple[tensorflow.python.framework.ops.Tensor, tensorflow.python.framework.ops.Tensor, tensorflow.python.framework.ops.Tensor]

**class** zfit.loss.**BaseLoss**(*model: Union[zfit.core.interfaces.ZfitModel, Iterable[zfit.core.interfaces.ZfitModel]], data: Union[zfit.Data, Iterable[zfit.Data]], fit\_range: Union[Tuple[Tuple[Tuple[float, ...]]], Tuple[float, float], bool] = None, constraints: Union[Iterable[Union[zfit.core.interfaces.ZfitConstraint, Callable]],*

*zfit.core.interfaces.ZfitConstraint, Callable, None] = None*) Bases: [zfit.core.dependents.BaseDependentsMixin](#page-91-0), [ZfitLoss](#page-99-1), [zfit.util.cache.Cachable](#page-370-0), [zfit.core.baseobject.BaseObject](#page-65-0)

A "simultaneous fit" can be performed by giving one or more *model*, *data*, *fit\_range* to the loss. The length of each has to match the length of the others.

# **Parameters**

- **model** (*Iterable* [[ZfitModel](#page-99-0)]) The model or models to evaluate the data on
- **data** (Iterable[[ZfitData](#page-96-0)]) Data to use
- **fit range** (Iterable  $[Space]$  $[Space]$  $[Space]$ ) The fitting range. It's the norm range for the models (if
- **they** have a norm range) and the data range for the data.
- **constraints** (*Iterable* [tf. Tensor) A Tensor representing a loss constraint. Using *zfit.constraint.\** allows for easy use of predefined constraints.

**add\_cache\_dependents**(*cache\_dependents: Union[zfit.core.interfaces.ZfitCachable, Iterable[zfit.core.interfaces.ZfitCachable]], allow\_non\_cachable: bool = True*)

Add dependents that render the cache invalid if they change.

- **cache\_dependents** ([ZfitCachable](#page-372-0)) –
- **allow\_non\_cachable** ([bool](https://docs.python.org/3/library/functions.html#bool)) If *True*, allow *cache\_dependents* to be noncachables. If *False*, any *cache\_dependents* that is not a *ZfitCachable* will raise an error.

**Raises** IvpeError – if one of the *cache dependents* is not a *ZfitCachable* and *allow\_non\_cachable* if *False*.

**add\_constraints**(*constraints*)

# **constraints**

```
copy (deep: bool = False, name: str = None, **overwrite params) \rightarrow zfit.core.interfaces.ZfitObject
```
**data**

**errordef**

## **fit\_range**

**get\_dependents**(*only\_floating: bool = True) -> OrderedSet(['z', 'f ', 'i', 't', '.', 'P', 'a', 'r', 'm', 'e']*)

Return a set of all independent  $Parameter$  that this object depends on.

Parameters only\_floating ([bool](https://docs.python.org/3/library/functions.html#bool)) – If *True*, only return floating [Parameter](#page-34-0)

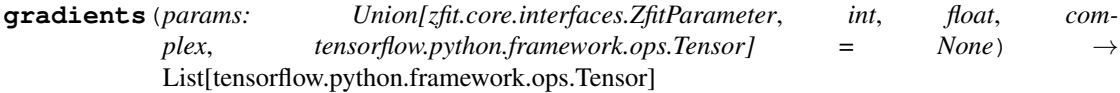

## **graph\_caching\_methods = []**

**model**

**name**

Name prepended to all ops created by this *model*.

```
old_graph_caching_methods = []
```
**register\_cacher**(*cacher: Union[zfit.core.interfaces.ZfitCachable, Iterable[zfit.core.interfaces.ZfitCachable]]*) Register a *cacher* that caches values produces by this instance; a dependent.

Parameters ()  $(cacher)$  –

**reset\_cache**(*reseter: zfit.util.cache.ZfitCachable*)

```
reset_cache_self()
```
Clear the cache of self and all dependent cachers.

**value**()

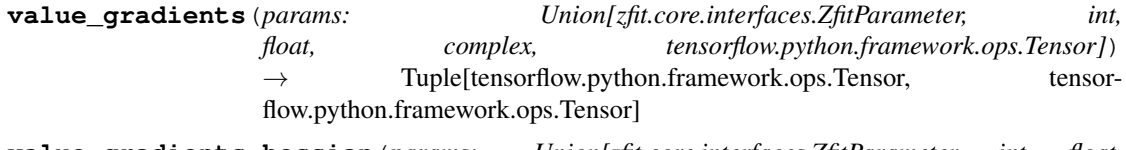

**value\_gradients\_hessian**(*params: Union[zfit.core.interfaces.ZfitParameter, int, float, complex, tensorflow.python.framework.ops.Tensor], hes* $sian = None$   $\rightarrow$  Tuple[tensorflow.python.framework.ops.Tensor, tensorflow.python.framework.ops.Tensor, tensorflow.python.framework.ops.Tensor]

**class** zfit.loss.**SimpleLoss**(*func: Callable*, *dependents: Iterable[zfit.Parameter] = <zfit.util.checks.NotSpecified object>*, *errordef: Optional[float] = None*) Bases: [zfit.core.loss.BaseLoss](#page-111-0)

Loss from a (function returning a ) Tensor.

- **func** Callable that constructs the loss and returns a tensor.
- **dependents** The dependents (independent *zfit.Parameter*) of the loss. If not given, the dependents are figured out automatically.
- **errordef** Definition of which change in the loss corresponds to a change of 1 sigma. For example, 1 for Chi squared, 0.5 for negative log-likelihood.

**add\_cache\_dependents**(*cache\_dependents: Union[zfit.core.interfaces.ZfitCachable, Iterable[zfit.core.interfaces.ZfitCachable]], allow\_non\_cachable: bool = True*)

Add dependents that render the cache invalid if they change.

## **Parameters**

- **cache\_dependents** ([ZfitCachable](#page-372-0)) –
- **allow\_non\_cachable** ([bool](https://docs.python.org/3/library/functions.html#bool)) If *True*, allow *cache\_dependents* to be noncachables. If *False*, any *cache\_dependents* that is not a *ZfitCachable* will raise an error.

Raises [TypeError](https://docs.python.org/3/library/exceptions.html#TypeError) – if one of the *cache\_dependents* is not a *ZfitCachable* \_and\_ al*low\_non\_cachable* if *False*.

**add\_constraints**(*constraints*)

### **constraints**

**copy**(*deep: bool = False*, *name: str = None*, *\*\*overwrite\_params*) → zfit.core.interfaces.ZfitObject

### **data**

## **errordef**

# **fit\_range**

**get\_dependents**(*only\_floating: bool = True) -> OrderedSet(['z', 'f ', 'i', 't', '.', 'P', 'a', 'r', 'm', 'e']*)

Return a set of all independent [Parameter](#page-34-0) that this object depends on.

```
bool) – If TrueParameter
```
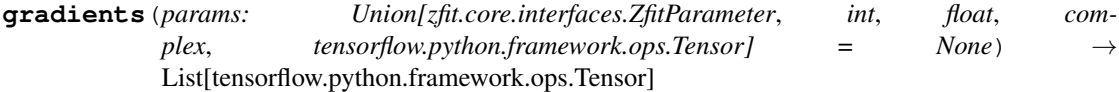

## **graph\_caching\_methods = []**

# **model**

**name**

Name prepended to all ops created by this *model*.

```
old_graph_caching_methods = []
```
**register\_cacher**(*cacher: Union[zfit.core.interfaces.ZfitCachable, Iterable[zfit.core.interfaces.ZfitCachable]]*)

Register a *cacher* that caches values produces by this instance; a dependent.

Parameters ()  $(cacher)$  –

**reset\_cache**(*reseter: zfit.util.cache.ZfitCachable*)

# **reset\_cache\_self**()

Clear the cache of self and all dependent cachers.

**value**()

**value\_gradients**(*params: Union[zfit.core.interfaces.ZfitParameter, int, float, complex, tensorflow.python.framework.ops.Tensor]*)  $\rightarrow$  Tuple[tensorflow.python.framework.ops.Tensor, tensorflow.python.framework.ops.Tensor] **value\_gradients\_hessian**(*params: Union[zfit.core.interfaces.ZfitParameter, int, float,*

*complex, tensorflow.python.framework.ops.Tensor], hessian=None*) → Tuple[tensorflow.python.framework.ops.Tensor, tensorflow.python.framework.ops.Tensor, tensorflow.python.framework.ops.Tensor]

# **minimize**

```
zfit.minimize.MinuitMinimizer
   zfit.minimizers.minimizer_minuit.Minuit
```
- zfit.minimize.**ScipyMinimizer** alias of [zfit.minimizers.minimizers\\_scipy.Scipy](#page-159-0)
- zfit.minimize.**AdamMinimizer** alias of zfit.minimizers.optimizers tf.Adam
- **class** zfit.minimize.**WrapOptimizer**(*optimizer*, *tolerance=None*, *verbosity=None*, *name=None*, *\*\*kwargs*)

Bases: [zfit.minimizers.baseminimizer.BaseMinimizer](#page-152-0)

## **copy**()

**minimize**(*loss: zfit.core.interfaces.ZfitLoss*, *params: Optional[Iterable[zfit.core.interfaces.ZfitParameter]]*  $= None$ )  $\rightarrow$  zfit.minimizers.fitresult.FitResult

Fully minimize the *loss* with respect to *params*.

## Parameters

- **loss** ([ZfitLoss](#page-99-1)) Loss to be minimized.
- **params** (list(*zfit.Parameter*) The parameters with respect to which to minimize the *loss*. If *None*, the parameters will be taken from the *loss*.

Returns The fit result.

### Return type *FitResult*

**step**(*loss, params: Union[Iterable[zfit.core.interfaces.ZfitParameter], None, Iterable[str]] = None*) Perform a single step in the minimization (if implemented).

Parameters **()** (params) –

Returns:

Raises [NotImplementedError](https://docs.python.org/3/library/exceptions.html#NotImplementedError) – if the *step* method is not implemented in the minimizer.

## **tolerance**

**class** zfit.minimize.**Adam**(*tolerance=None*, *learning\_rate=0.2*, *beta1=0.9*, *beta2=0.999*, *epsilon=1e-08*, *use\_locking=False*, *name='Adam'*, *\*\*kwargs*) Bases: [zfit.minimizers.base\\_tf.WrapOptimizer](#page-152-1)

**copy**()

**minimize**(*loss: zfit.core.interfaces.ZfitLoss*, *params: Optional[Iterable[zfit.core.interfaces.ZfitParameter]]*  $= None$ )  $\rightarrow$  zfit.minimizers.fitresult.FitResult Fully minimize the *loss* with respect to *params*.

## Parameters

- **loss** ([ZfitLoss](#page-99-1)) Loss to be minimized.
- **params** (list(*zfit.Parameter*) The parameters with respect to which to minimize the *loss*. If *None*, the parameters will be taken from the *loss*.

Returns The fit result.

Return type *FitResult*

**step**(*loss, params: Union[Iterable[zfit.core.interfaces.ZfitParameter], None, Iterable[str]] = None*) Perform a single step in the minimization (if implemented).

Parameters **()** (params) –

Returns:

Raises [NotImplementedError](https://docs.python.org/3/library/exceptions.html#NotImplementedError) – if the *step* method is not implemented in the minimizer.

## **tolerance**

**class** zfit.minimize.**Minuit**(*strategy: zfit.minimizers.baseminimizer.ZfitStrategy = None*, *minimize\_strategy: int = 1*, *tolerance: float = None*, *verbosity: int = 5*, *name: str = None*, *ncall: int = 10000*, *use\_minuit\_grad: bool = None*, *\*\*minimizer\_options*)

Bases: [zfit.minimizers.baseminimizer.BaseMinimizer](#page-152-0), [zfit.util.cache.Cachable](#page-370-0)

## Parameters

- **()** (strategy) A ZfitStrategy object that defines the behavior of
- **minimizer in certain situations.** (the) –
- **minimize\_strategy** ([int](https://docs.python.org/3/library/functions.html#int)) A number used by minuit to define the strategy, either 0, 1 or 2.
- **tolerance** ([float](https://docs.python.org/3/library/functions.html#float)) Stopping criteria: the Estimated Distance to Minimum (EDM) has to be lower then *tolerance*
- **verbosity** ([int](https://docs.python.org/3/library/functions.html#int)) Regulates how much will be printed during minimization. Values between 0 and 10 are valid.
- **name**  $(str)$  $(str)$  $(str)$  Name of the minimizer
- **ncall** ([int](https://docs.python.org/3/library/functions.html#int)) Maximum number of minimization steps.
- **use minuit grad** ( $boo1$ ) If True, iminuit uses it's internal numerical gradient calculation instead of the (analytic/numerical) gradient provided by TensorFlow/zfit.

**add\_cache\_dependents**(*cache\_dependents: Union[zfit.core.interfaces.ZfitCachable, Iterable[zfit.core.interfaces.ZfitCachable]], allow\_non\_cachable: bool = True*)

Add dependents that render the cache invalid if they change.

### Parameters

- **cache\_dependents** ([ZfitCachable](#page-372-0)) –
- **allow non cachable** ([bool](https://docs.python.org/3/library/functions.html#bool)) If *True*, allow *cache dependents* to be noncachables. If *False*, any *cache\_dependents* that is not a *ZfitCachable* will raise an error.

**Raises** IypeError – if one of the *cache dependents* is not a *ZfitCachable* and *allow\_non\_cachable* if *False*.

**copy**()

## **graph\_caching\_methods = []**

**minimize**(*loss: zfit.core.interfaces.ZfitLoss*, *params: Optional[Iterable[zfit.core.interfaces.ZfitParameter]]*  $= None$ )  $\rightarrow$  zfit.minimizers.fitresult.FitResult

Fully minimize the *loss* with respect to *params*.

### Parameters

- **loss** ([ZfitLoss](#page-99-1)) Loss to be minimized.
- **params** (list(*zfit.Parameter*) The parameters with respect to which to minimize the *loss*. If *None*, the parameters will be taken from the *loss*.

Returns The fit result.

Return type *FitResult*

### **old\_graph\_caching\_methods = []**

**register\_cacher**(*cacher: Union[zfit.core.interfaces.ZfitCachable, Iterable[zfit.core.interfaces.ZfitCachable]]*) Register a *cacher* that caches values produces by this instance; a dependent.

Parameters ()  $(cacher)$  –

**reset\_cache**(*reseter: zfit.util.cache.ZfitCachable*)

## **reset\_cache\_self**()

Clear the cache of self and all dependent cachers.

**step**(*loss, params: Union[Iterable[zfit.core.interfaces.ZfitParameter], None, Iterable[str]] = None*) Perform a single step in the minimization (if implemented).

Parameters **()** (params) –

Returns:

Raises [NotImplementedError](https://docs.python.org/3/library/exceptions.html#NotImplementedError) – if the *step* method is not implemented in the minimizer.

# **tolerance**

**class** zfit.minimize.**Scipy**(*minimizer='L-BFGS-B'*, *tolerance=None*, *verbosity=5*, *name=None*, *\*\*minimizer\_options*)

Bases: [zfit.minimizers.baseminimizer.BaseMinimizer](#page-152-0)

## **copy**()

**minimize**(*loss: zfit.core.interfaces.ZfitLoss*, *params: Optional[Iterable[zfit.core.interfaces.ZfitParameter]]*  $= None$ )  $\rightarrow$  zfit.minimizers.fitresult.FitResult Fully minimize the *loss* with respect to *params*.

# Parameters

- **loss** ([ZfitLoss](#page-99-1)) Loss to be minimized.
- **params** (list(*zfit.Parameter*) The parameters with respect to which to minimize the *loss*. If *None*, the parameters will be taken from the *loss*.

Returns The fit result.

### Return type *FitResult*

**step**(*loss, params: Union[Iterable[zfit.core.interfaces.ZfitParameter], None, Iterable[str]] = None*) Perform a single step in the minimization (if implemented).

Parameters **()** (params) –

Returns:

Raises [NotImplementedError](https://docs.python.org/3/library/exceptions.html#NotImplementedError) – if the *step* method is not implemented in the minimizer.

### **tolerance**

**class** zfit.minimize.**BFGS**(*strategy: zfit.minimizers.baseminimizer.ZfitStrategy = None*, *tolerance: float = 1e-05*, *verbosity: int = 5*, *name: str = 'BFGS\_TFP'*, *options:*  $Mapping [KT, VT, col] = None$ 

Bases: [zfit.minimizers.baseminimizer.BaseMinimizer](#page-152-0)

### Parameters

- **strategy** ([ZfitStrategy](#page-153-0)) Strategy that handles NaN and more (to come, experimental)
- **tolerance**  $(f$ loat) Difference between the function value that suffices to stop minimization
- **verbosity** The higher, the more is printed. Between 1 and 10 typically
- **name** Name of the Minimizer
- **options** A *dict* containing the options given to the minimization function, overriding the default

### **copy**()

```
minimize(loss: zfit.core.interfaces.ZfitLoss, params: Optional[Iterable[zfit.core.interfaces.ZfitParameter]]
              = None) \rightarrow zfit.minimizers.fitresult.FitResult
```
Fully minimize the *loss* with respect to *params*.

### **Parameters**

- **loss** ([ZfitLoss](#page-99-1)) Loss to be minimized.
- **params** (list(*zfit.Parameter*) The parameters with respect to which to minimize the *loss*. If *None*, the parameters will be taken from the *loss*.

Returns The fit result.

### Return type *FitResult*

**step**(*loss, params: Union[Iterable[zfit.core.interfaces.ZfitParameter], None, Iterable[str]] = None*) Perform a single step in the minimization (if implemented).

Parameters **()** (params) –

Returns:

Raises [NotImplementedError](https://docs.python.org/3/library/exceptions.html#NotImplementedError) – if the *step* method is not implemented in the minimizer.

### **tolerance**

### **param**

```
class zfit.param.ConstantParameter(name, value, dtype=tf.float64)
    Bases: zfit.core.parameter.BaseZParameter
```
**add\_cache\_dependents**(*cache\_dependents: Union[zfit.core.interfaces.ZfitCachable, Iterable[zfit.core.interfaces.ZfitCachable]], allow\_non\_cachable: bool = True*)

Add dependents that render the cache invalid if they change.

#### Parameters

• **cache\_dependents** ([ZfitCachable](#page-372-0)) –

- **allow** non cachable  $(b \circ \circ l)$  If *True*, allow *cache dependents* to be noncachables. If *False*, any *cache\_dependents* that is not a *ZfitCachable* will raise an error.
- Raises [TypeError](https://docs.python.org/3/library/exceptions.html#TypeError) if one of the *cache\_dependents* is not a *ZfitCachable* \_and\_ al*low\_non\_cachable* if *False*.

**assign**(*value*, *use\_locking=False*, *name=None*, *read\_value=True*)

**copy**(*deep: bool = False*, *name: str = None*, *\*\*overwrite\_params*) → zfit.core.interfaces.ZfitObject

## **dtype**

The dtype of the object

## **floating**

**get\_dependents**(*only\_floating: bool = True) -> OrderedSet(['z', 'f ', 'i', 't', '.', 'P', 'a', 'r', 'm', 'e']*)

Return a set of all independent *[Parameter](#page-34-0)* that this object depends on.

Parameters only\_floating ([bool](https://docs.python.org/3/library/functions.html#bool)) – If *True*, only return floating [Parameter](#page-34-0)

**get\_params** (*only\_floating: bool = False, names: Union[str, List[str], None] = None*)  $\rightarrow$ List[zfit.core.interfaces.ZfitParameter]

Return the parameters. If it is empty, automatically return all floating variables.

## Parameters

- **()** (names) If True, return only the floating parameters.
- **()** The names of the parameters to return.

Returns

Return type list(*ZfitParameters*)

# **graph\_caching\_methods = []**

```
independent
```
**name**

**numpy**()

```
old_graph_caching_methods = []
```
**params**

**read\_value**()

```
register cacher (cacher: Union[zfit.core.interfaces.ZfitCachable, Iter-
```
*able[zfit.core.interfaces.ZfitCachable]]*)

Register a *cacher* that caches values produces by this instance; a dependent.

```
Parameters () (cacher) –
```
**reset\_cache**(*reseter: zfit.util.cache.ZfitCachable*)

```
reset_cache_self()
```
Clear the cache of self and all dependent cachers.

**shape**

**value**()

**class** zfit.param.**Parameter**(*name*, *value*, *lower\_limit=None*, *upper\_limit=None*, *step\_size=None*, *floating=True*, *dtype=tf.float64*, *\*\*kwargs*)

Bases: [zfit.core.parameter.](#page-135-0)zfitParameterMixin, zfit.core.parameter. [TFBaseVariable](#page-135-0), [zfit.core.parameter.BaseParameter](#page-119-0)

Class for fit parameters, derived from TF Variable class.

name : name of the parameter, value : starting value lower\_limit : lower limit upper\_limit : upper limit step\_size : step size

### **DEFAULT\_STEP\_SIZE = 0.001**

**class SaveSliceInfo**(*full\_name=None*, *full\_shape=None*, *var\_offset=None*, *var\_shape=None*, *save\_slice\_info\_def=None*, *import\_scope=None*)

Bases: [object](https://docs.python.org/3/library/functions.html#object)

Information on how to save this Variable as a slice.

Provides internal support for saving variables as slices of a larger variable. This API is not public and is subject to change.

Available properties:

- full\_name
- full\_shape
- var offset
- var shape

Create a *SaveSliceInfo*.

## Parameters

- **full name** Name of the full variable of which this *Variable* is a slice.
- **full\_shape** Shape of the full variable, as a list of int.
- **var\_offset** Offset of this *Variable* into the full variable, as a list of int.
- **var\_shape** Shape of this *Variable*, as a list of int.
- **save\_slice\_info\_def** *SaveSliceInfoDef* protocol buffer. If not *None*, recreates the SaveSliceInfo object its contents. *save\_slice\_info\_def* and other arguments are mutually exclusive.
- **import\_scope** Optional *string*. Name scope to add. Only used when initializing from protocol buffer.

### **spec**

Computes the spec string used for saving.

# **to\_proto**(*export\_scope=None*)

Returns a SaveSliceInfoDef() proto.

**Parameters export scope** – Optional *string*. Name scope to remove.

Returns A *SaveSliceInfoDef* protocol buffer, or None if the *Variable* is not in the specified name scope.

**\_\_iter\_\_**()

Dummy method to prevent iteration.

Do not call.

NOTE(mrry): If we register getitem as an overloaded operator, Python will valiantly attempt to iterate over the variable's Tensor from 0 to infinity. Declaring this method prevents this unintended behavior.

Raises [TypeError](https://docs.python.org/3/library/exceptions.html#TypeError) – when invoked.

### **\_\_ne\_\_**(*other*)

Compares two variables element-wise for equality.

**add\_cache\_dependents**(*cache\_dependents: Union[zfit.core.interfaces.ZfitCachable, Iterable[zfit.core.interfaces.ZfitCachable]], allow\_non\_cachable: bool = True*)

Add dependents that render the cache invalid if they change.

### **Parameters**

- **cache\_dependents** ([ZfitCachable](#page-372-0)) –
- **allow\_non\_cachable** ([bool](https://docs.python.org/3/library/functions.html#bool)) If *True*, allow *cache\_dependents* to be noncachables. If *False*, any *cache\_dependents* that is not a *ZfitCachable* will raise an error.

Raises [TypeError](https://docs.python.org/3/library/exceptions.html#TypeError) – if one of the *cache\_dependents* is not a *ZfitCachable* \_and\_ *allow\_non\_cachable* if *False*.

## **aggregation**

**assign**(*value*, *use\_locking=None*, *name=None*, *read\_value=True*) Assigns a new value to this variable.

# **Parameters**

- **value** A *Tensor*. The new value for this variable.
- **use\_locking** If *True*, use locking during the assignment.
- **name** The name to use for the assignment.
- **read\_value** A *bool*. Whether to read and return the new value of the variable or not.
- Returns If *read\_value* is *True*, this method will return the new value of the variable after the assignment has completed. Otherwise, when in graph mode it will return the *Operation* that does the assignment, and when in eager mode it will return *None*.

**assign\_add**(*delta*, *use\_locking=None*, *name=None*, *read\_value=True*)

Adds a value to this variable.

## **Parameters**

- **delta** A *Tensor*. The value to add to this variable.
- **use\_locking** If *True*, use locking during the operation.
- **name** The name to use for the operation.
- **read value** A *bool*. Whether to read and return the new value of the variable or not.
- Returns If *read\_value* is *True*, this method will return the new value of the variable after the assignment has completed. Otherwise, when in graph mode it will return the *Operation* that does the assignment, and when in eager mode it will return *None*.

**assign\_sub**(*delta*, *use\_locking=None*, *name=None*, *read\_value=True*) Subtracts a value from this variable.

- **delta** A *Tensor*. The value to subtract from this variable.
- **use\_locking** If *True*, use locking during the operation.
- **name** The name to use for the operation.
- **read** value A *bool*. Whether to read and return the new value of the variable or not.
- Returns If *read\_value* is *True*, this method will return the new value of the variable after the assignment has completed. Otherwise, when in graph mode it will return the *Operation* that does the assignment, and when in eager mode it will return *None*.

**batch\_scatter\_update**(*sparse\_delta*, *use\_locking=False*, *name=None*)

Assigns *tf.IndexedSlices* to this variable batch-wise.

Analogous to *batch\_gather*. This assumes that this variable and the sparse\_delta IndexedSlices have a series of leading dimensions that are the same for all of them, and the updates are performed on the last dimension of indices. In other words, the dimensions should be the following:

*num\_prefix\_dims = sparse\_delta.indices.ndims - 1 batch\_dim = num\_prefix\_dims + 1*  $'s parse delta.updates.shape = sparse delta. indices.shape + var.shape[$ 

batch dim:]'

where

```
sparse_delta.updates.shape[:num_prefix_dims] == sparse_delta.indices.shape[:num_prefix_dims] ==
var.shape[:num_prefix_dims]
```
And the operation performed can be expressed as:

```
'var[i_1, \ldots, i_n]
```

```
sparse\_delta: [i_1, ..., i_n, j] = sparse_delta.updates[i_1, ..., i_n, j]
```
When sparse\_delta.indices is a 1D tensor, this operation is equivalent to *scatter\_update*.

To avoid this operation one can looping over the first *ndims* of the variable and using *scatter\_update* on the subtensors that result of slicing the first dimension. This is a valid option for  $ndims = 1$ , but less efficient than this implementation.

### **Parameters**

- **sparse\_delta** *tf.IndexedSlices* to be assigned to this variable.
- **use\_locking** If *True*, use locking during the operation.
- **name** the name of the operation.
- Returns A *Tensor* that will hold the new value of this variable after the scattered subtraction has completed.

Raises [TypeError](https://docs.python.org/3/library/exceptions.html#TypeError) – if *sparse\_delta* is not an *IndexedSlices*.

### **constraint**

Returns the constraint function associated with this variable.

Returns The constraint function that was passed to the variable constructor. Can be *None* if no constraint was passed.

**copy**(*deep: bool = False*, *name: str = None*, *\*\*overwrite\_params*) → zfit.core.interfaces.ZfitObject

### **count\_up\_to**(*limit*)

Increments this variable until it reaches *limit*. (deprecated)

Warning: THIS FUNCTION IS DEPRECATED. It will be removed in a future version. Instructions for updating: Prefer Dataset.range instead.

When that Op is run it tries to increment the variable by *1*. If incrementing the variable would bring it above *limit* then the Op raises the exception *OutOfRangeError*.

If no error is raised, the Op outputs the value of the variable before the increment.

This is essentially a shortcut for *count\_up\_to(self, limit)*.

Parameters  $\text{limit}$  – value at which incrementing the variable raises an error.

Returns A *Tensor* that will hold the variable value before the increment. If no other Op modifies this variable, the values produced will all be distinct.

### **create**

The op responsible for initializing this variable.

## **device**

The device this variable is on.

### **dtype**

The dtype of the object

**eval**(*session=None*)

Evaluates and returns the value of this variable.

## **experimental\_ref**()

Returns a hashable reference object to this Variable.

Warning: Experimental API that could be changed or removed.

The primary usecase for this API is to put variables in a set/dictionary. We can't put variables in a set/dictionary as *variable.\_\_hash\_\_()* is no longer available starting Tensorflow 2.0.

'''python import tensorflow as tf

 $x = tf.Variable(5)$  y = tf.Variable(10) z = tf.Variable(10)

# The followings will raise an exception starting 2.0 # TypeError: Variable is unhashable if Variable equality is enabled. variable\_set =  $\{x, y, z\}$  variable\_dict =  $\{x: \text{ 'five'}, y: \text{ 'ten'}\}$  "'

Instead, we can use *variable.experimental\_ref()*.

""python variable\_set =  $\{x.\text{experimental\_ref}\()$ ,

y.experimental\_ref(), z.experimental\_ref()}

 $print(x)$ .experimental\_ref() in variable\_set) ==> True

```
variable_dict = {x.experimental_ref(): 'five', y.experimental_ref(): 'ten', z.experimental_ref(): 'ten'}
```
print(variable\_dict[y.experimental\_ref()]) ==> ten  $"$ 

Also, the reference object provides *.deref()* function that returns the original Variable.

```
`python x = tf.Variable(5) print(x.experimental_ref().deref()) ==>
<tf.Variable 'Variable:0' shape=() dtype=int32, numpy=5> `
```
### **floating**

```
static from_proto(variable_def, import_scope=None)
     Returns a Variable object created from variable_def.
```

```
gather_nd(indices, name=None)
```
Reads the value of this variable sparsely, using *gather\_nd*.

**get\_dependents** (*only\_floating: bool = True) -> OrderedSet(['z', 'f', 'i', 't', '.', 'P', 'a', 'r', 'm'*, *'e']*)

Return a set of all independent  $Parameter$  that this object depends on.

### **[Parameter](#page-34-0)s only\_floating** ([bool](https://docs.python.org/3/library/functions.html#bool)) – If *True*, only return floating Parameter

**get\_params** (*only\_floating: bool = False, names: Union[str, List[str], None] = None*)  $\rightarrow$ List[zfit.core.interfaces.ZfitParameter]

Return the parameters. If it is empty, automatically return all floating variables.

## Parameters

- **()** (names) If True, return only the floating parameters.
- **()** The names of the parameters to return.

## Returns

Return type list(*ZfitParameters*)

### **get\_shape**()

Alias of *Variable.shape*.

# **graph**

The *Graph* of this variable.

# **graph\_caching\_methods = []**

#### **handle**

The handle by which this variable can be accessed.

## **has\_limits**

# **independent**

### **initial\_value**

Returns the Tensor used as the initial value for the variable.

### **initialized\_value**()

Returns the value of the initialized variable. (deprecated)

Warning: THIS FUNCTION IS DEPRECATED. It will be removed in a future version. Instructions for updating: Use Variable.read\_value. Variables in 2.X are initialized automatically both in eager and graph (inside tf.defun) contexts.

You should use this instead of the variable itself to initialize another variable with a value that depends on the value of this variable.

```
`python # Initialize 'v' with a random tensor. v = tf.Variable(tf.random.truncated normal([10, 40])) # Use `initialized value` to
guarantee that `v` has been # initialized before its value is used
to initialize `w`. # The random values are picked only once. w = tf.
Variable(v.initialized_value() \star 2.0)
```
Returns A *Tensor* holding the value of this variable after its initializer has run.

### **initializer**

The op responsible for initializing this variable.

### **is\_initialized**(*name=None*)

Checks whether a resource variable has been initialized.

Outputs boolean scalar indicating whether the tensor has been initialized.

Parameters **name** – A name for the operation (optional).
Returns A *Tensor* of type *bool*.

**load**(*value*, *session=None*)

Load new value into this variable. (deprecated)

Warning: THIS FUNCTION IS DEPRECATED. It will be removed in a future version. Instructions for updating: Prefer Variable.assign which has equivalent behavior in 2.X.

Writes new value to variable's memory. Doesn't add ops to the graph.

This convenience method requires a session where the graph containing this variable has been launched. If no session is passed, the default session is used. See *tf.compat.v1.Session* for more information on launching a graph and on sessions.

"bython  $v = tf.Variable([1, 2])$  init = tf.compat.v1.global\_variables\_initializer()

with tf.compat.v1.Session() as sess: sess.run(init) # Usage passing the session explicitly. v.load( $[2, 3]$ , sess) print(v.eval(sess)) # prints  $\lceil 2 \rceil$  # Usage with the default session. The 'with' block # above makes 'sess' the default session. v.load $([3, 4]$ , sess) print(v.eval()) # prints [3 4]

'''

#### Parameters

- **value** New variable value
- **session** The session to use to evaluate this variable. If none, the default session is used.

Raises [ValueError](https://docs.python.org/3/library/exceptions.html#ValueError) – Session is not passed and no default session

# **lower\_limit**

#### **name**

The name of the object.

**numpy**()

### **old\_graph\_caching\_methods = []**

# **op**

The op for this variable.

# **params**

**randomize**(*minval=None*, *maxval=None*, *sampler=<built-in method uniform of numpy.random.mtrand.RandomState object>*)

Update the value with a randomised value between minval and maxval.

### Parameters

- **minval** (Numerical) –
- **maxval** (Numerical) –
- $()$   $(sampler)$  –

# **read\_value**()

Constructs an op which reads the value of this variable.

Should be used when there are multiple reads, or when it is desirable to read the value only after some condition is true.

Returns the read operation.

**register cacher** (*cacher:* Union[*zfit.core.interfaces.ZfitCachable, Iterable[zfit.core.interfaces.ZfitCachable]]*)

Register a *cacher* that caches values produces by this instance; a dependent.

Parameters ()  $(cacher)$  –

**reset\_cache**(*reseter: zfit.util.cache.ZfitCachable*)

**reset\_cache\_self**() Clear the cache of self and all dependent cachers.

**scatter\_add**(*sparse\_delta*, *use\_locking=False*, *name=None*) Adds *tf.IndexedSlices* to this variable.

### Parameters

- **sparse\_delta** *tf.IndexedSlices* to be added to this variable.
- **use\_locking** If *True*, use locking during the operation.
- **name** the name of the operation.
- Returns A *Tensor* that will hold the new value of this variable after the scattered addition has completed.

Raises [TypeError](https://docs.python.org/3/library/exceptions.html#TypeError) – if *sparse\_delta* is not an *IndexedSlices*.

**scatter\_div**(*sparse\_delta*, *use\_locking=False*, *name=None*) Divide this variable by *tf.IndexedSlices*.

#### **Parameters**

- **sparse\_delta** *tf.IndexedSlices* to divide this variable by.
- **use\_locking** If *True*, use locking during the operation.
- **name** the name of the operation.
- Returns A *Tensor* that will hold the new value of this variable after the scattered division has completed.
- Raises [TypeError](https://docs.python.org/3/library/exceptions.html#TypeError) if *sparse\_delta* is not an *IndexedSlices*.

**scatter\_max**(*sparse\_delta*, *use\_locking=False*, *name=None*) Updates this variable with the max of *tf.IndexedSlices* and itself.

# Parameters

- **sparse** delta *tf.IndexedSlices* to use as an argument of max with this variable.
- **use\_locking** If *True*, use locking during the operation.
- **name** the name of the operation.
- Returns A *Tensor* that will hold the new value of this variable after the scattered maximization has completed.

Raises [TypeError](https://docs.python.org/3/library/exceptions.html#TypeError) – if *sparse\_delta* is not an *IndexedSlices*.

**scatter\_min**(*sparse\_delta*, *use\_locking=False*, *name=None*)

Updates this variable with the min of *tf.IndexedSlices* and itself.

#### Parameters

- **sparse\_delta** *tf.IndexedSlices* to use as an argument of min with this variable.
- **use\_locking** If *True*, use locking during the operation.
- **name** the name of the operation.

Returns A *Tensor* that will hold the new value of this variable after the scattered minimization has completed.

Raises [TypeError](https://docs.python.org/3/library/exceptions.html#TypeError) – if *sparse\_delta* is not an *IndexedSlices*.

**scatter\_mul**(*sparse\_delta*, *use\_locking=False*, *name=None*) Multiply this variable by *tf.IndexedSlices*.

Parameters

- **sparse\_delta** *tf.IndexedSlices* to multiply this variable by.
- **use\_locking** If *True*, use locking during the operation.
- **name** the name of the operation.
- Returns A *Tensor* that will hold the new value of this variable after the scattered multiplication has completed.

Raises [TypeError](https://docs.python.org/3/library/exceptions.html#TypeError) – if *sparse\_delta* is not an *IndexedSlices*.

#### **scatter\_nd\_add**(*indices*, *updates*, *name=None*)

Applies sparse addition to individual values or slices in a Variable.

*ref* is a *Tensor* with rank *P* and *indices* is a *Tensor* of rank *Q*.

*indices* must be integer tensor, containing indices into *ref*. It must be shape *[d\_0, . . . , d\_{Q-2}, K]* where  $0 < K \leq P$ .

The innermost dimension of *indices* (with length *K*) corresponds to indices into elements (if  $K = P$ ) or slices (if  $K < P$ ) along the *K*<sup>th</sup> dimension of 'ref.

*updates* is *Tensor* of rank *Q-1+P-K* with shape:

 $[d_0, ..., d_{\frac{Q-2}{n}}, \text{ref.shape}[K], ..., \text{ref.shape}[P-1]].$ 

For example, say we want to add 4 scattered elements to a rank-1 tensor to 8 elements. In Python, that update would look like this:

""python ref = tf.Variable( $[1, 2, 3, 4, 5, 6, 7, 8]$ ) indices = tf.constant( $[[4], [3], [1], [7]]$ ) updates = tf.constant( $[9, 10, 11, 12]$ ) add = ref.scatter\_nd\_add(indices, updates) with tf.compat.v1.Session() as sess:

print sess.run(add)

'''

The resulting update to ref would look like this:

[1, 13, 3, 14, 14, 6, 7, 20]

See *tf.scatter\_nd* for more details about how to make updates to slices.

### Parameters

- **indices** The indices to be used in the operation.
- **updates** The values to be used in the operation.
- **name** the name of the operation.

Returns A *Tensor* that will hold the new value of this variable after the scattered subtraction has completed.

## **scatter\_nd\_sub**(*indices*, *updates*, *name=None*)

Applies sparse subtraction to individual values or slices in a Variable.

*ref* is a *Tensor* with rank *P* and *indices* is a *Tensor* of rank *Q*.

*indices* must be integer tensor, containing indices into *ref.* It must be shape *[d\_0, ..., d\_{Q-2}, K]* where  $0 < K \leq P$ .

The innermost dimension of *indices* (with length *K*) corresponds to indices into elements (if  $K = P$ ) or slices (if  $K < P$ ) along the *K*<sup> $\cdot$ </sup>*th dimension of 'ref.* 

*updates* is *Tensor* of rank *Q-1+P-K* with shape:

 $[d_0, ..., d_{(Q-2)},$  ref.shape[K], ..., ref.shape[P-1]]. `

For example, say we want to add 4 scattered elements to a rank-1 tensor to 8 elements. In Python, that update would look like this:

"**"yython** ref = tf.Variable([1, 2, 3, 4, 5, 6, 7, 8]) indices = tf.constant([[4], [3], [1], [7]]) updates = tf.constant([9, 10, 11, 12]) op = ref.scatter\_nd\_sub(indices, updates) with tf.compat.v1.Session() as sess:

```
print sess.run(op)
```
'''

The resulting update to ref would look like this:

 $[1, -9, 3, -6, -6, 6, 7, -4]$ 

See *tf.scatter\_nd* for more details about how to make updates to slices.

### Parameters

- **indices** The indices to be used in the operation.
- **updates** The values to be used in the operation.
- **name** the name of the operation.

Returns A *Tensor* that will hold the new value of this variable after the scattered subtraction has completed.

### **scatter\_nd\_update**(*indices*, *updates*, *name=None*)

Applies sparse assignment to individual values or slices in a Variable.

*ref* is a *Tensor* with rank *P* and *indices* is a *Tensor* of rank *Q*.

*indices* must be integer tensor, containing indices into *ref.* It must be shape *[d\_0, ..., d\_{Q-2}, K]* where  $0 < K \leq P$ .

The innermost dimension of *indices* (with length *K*) corresponds to indices into elements (if  $K = P$ ) or slices (if  $K < P$ ) along the *K*<sup>th</sup> dimension of 'ref.

*updates* is *Tensor* of rank *Q-1+P-K* with shape:

 $\left[\begin{array}{ccc} \mathsf{d}\_0, \ldots, \mathsf{d}\_\{Q-2\}, \mathsf{ref}.\mathsf{shape}[\mathbb{K}], \ldots, \mathsf{ref}.\mathsf{shape}[\mathbb{P}-1] \end{array}\right].$ 

For example, say we want to add 4 scattered elements to a rank-1 tensor to 8 elements. In Python, that update would look like this:

"**"yython** ref = tf.Variable( $[1, 2, 3, 4, 5, 6, 7, 8]$ ) indices = tf.constant( $[[4], [3], [1], [7]]$ ) updates = tf.constant( $[9, 10, 11, 12]$ ) op = ref.scatter\_nd\_update(indices, updates) with tf.compat.v1.Session() as sess:

print sess.run(op)

 $666$ 

The resulting update to ref would look like this:

[1, 11, 3, 10, 9, 6, 7, 12]

See *tf.scatter nd* for more details about how to make updates to slices.

#### Parameters

- **indices** The indices to be used in the operation.
- **updates** The values to be used in the operation.
- **name** the name of the operation.

Returns A *Tensor* that will hold the new value of this variable after the scattered subtraction has completed.

**scatter\_sub**(*sparse\_delta*, *use\_locking=False*, *name=None*) Subtracts *tf.IndexedSlices* from this variable.

#### Parameters

- **sparse\_delta** *tf.IndexedSlices* to be subtracted from this variable.
- **use\_locking** If *True*, use locking during the operation.
- **name** the name of the operation.
- Returns A *Tensor* that will hold the new value of this variable after the scattered subtraction has completed.

Raises [TypeError](https://docs.python.org/3/library/exceptions.html#TypeError) – if *sparse\_delta* is not an *IndexedSlices*.

**scatter\_update**(*sparse\_delta*, *use\_locking=False*, *name=None*) Assigns *tf.IndexedSlices* to this variable.

#### Parameters

- **sparse\_delta** *tf.IndexedSlices* to be assigned to this variable.
- **use\_locking** If *True*, use locking during the operation.
- **name** the name of the operation.
- Returns A *Tensor* that will hold the new value of this variable after the scattered subtraction has completed.

Raises [TypeError](https://docs.python.org/3/library/exceptions.html#TypeError) – if *sparse\_delta* is not an *IndexedSlices*.

```
set_shape(shape)
```
Unsupported.

**set\_value**(*value: Union[int, float, complex, tensorflow.python.framework.ops.Tensor]*) Set the *[Parameter](#page-34-0)* to *value* (temporarily if used in a context manager).

**Parameters value**  $(fload)$  – The value the parameter will take on.

#### **shape**

The shape of this variable.

```
sparse_read(indices, name=None)
```
Reads the value of this variable sparsely, using *gather*.

# **step\_size**

### **synchronization**

```
to_proto(export_scope=None)
```
Converts a *ResourceVariable* to a *VariableDef* protocol buffer.

Parameters **export\_scope** – Optional *string*. Name scope to remove.

Raises [RuntimeError](https://docs.python.org/3/library/exceptions.html#RuntimeError) – If run in EAGER mode.

Returns A *VariableDef* protocol buffer, or *None* if the *Variable* is not in the specified name scope.

# **trainable**

**upper\_limit**

**value**()

A cached operation which reads the value of this variable.

**class** zfit.param.**ComposedParameter**(*name*, *value\_fn*, *dependents*, *dtype=tf.float64*, *\*\*kwargs*) Bases: [zfit.core.parameter.BaseComposedParameter](#page-118-0)

**add\_cache\_dependents**(*cache\_dependents: Union[zfit.core.interfaces.ZfitCachable, Iterable[zfit.core.interfaces.ZfitCachable]], allow\_non\_cachable: bool = True*)

Add dependents that render the cache invalid if they change.

#### **Parameters**

- **cache\_dependents** ([ZfitCachable](#page-372-0)) –
- **allow\_non\_cachable** ([bool](https://docs.python.org/3/library/functions.html#bool)) If *True*, allow *cache\_dependents* to be noncachables. If *False*, any *cache\_dependents* that is not a *ZfitCachable* will raise an error.
- Raises [TypeError](https://docs.python.org/3/library/exceptions.html#TypeError) if one of the *cache\_dependents* is not a *ZfitCachable* \_and\_ *allow\_non\_cachable* if *False*.

**assign**(*value*, *use\_locking=False*, *name=None*, *read\_value=True*)

**copy** (*deep: bool = False, name: str = None, \*\*overwrite\_params*)  $\rightarrow$  zfit.core.interfaces.ZfitObject

#### **dtype**

The dtype of the object

# **floating**

**get\_dependents** (*only\_floating: bool = True) -> OrderedSet(['z', 'f', 'i', 't', '.', 'P', 'a', 'r', 'm', 'e']*)

Return a set of all independent *[Parameter](#page-34-0)* that this object depends on.

Parameters only\_floating ([bool](https://docs.python.org/3/library/functions.html#bool)) – If *True*, only return floating [Parameter](#page-34-0)

**get\_params** (*only\_floating: bool = False, names: Union[str, List[str], None] = None*)  $\rightarrow$ List[zfit.core.interfaces.ZfitParameter]

Return the parameters. If it is empty, automatically return all floating variables.

# Parameters

- **()** (names) If True, return only the floating parameters.
- **()** The names of the parameters to return.

Returns

Return type list(*ZfitParameters*)

**graph\_caching\_methods = []**

#### **independent**

**name**

**numpy**()

**old\_graph\_caching\_methods = []**

**params**

**read\_value**()

**register\_cacher**(*cacher: Union[zfit.core.interfaces.ZfitCachable, Iterable[zfit.core.interfaces.ZfitCachable]]*) Register a *cacher* that caches values produces by this instance; a dependent.

Parameters ()  $(cacher)$  –

**reset\_cache**(*reseter: zfit.util.cache.ZfitCachable*)

**reset\_cache\_self**() Clear the cache of self and all dependent cachers.

**shape**

**value**()

**class** zfit.param.**ComplexParameter**(*name*, *value\_fn*, *dependents*, *dtype=tf.complex128*, *\*\*kwargs*)

Bases: [zfit.core.parameter.ComposedParameter](#page-122-0)

**add\_cache\_dependents**(*cache\_dependents: Union[zfit.core.interfaces.ZfitCachable, Iterable[zfit.core.interfaces.ZfitCachable]], allow\_non\_cachable: bool = True*)

Add dependents that render the cache invalid if they change.

Parameters

- **cache\_dependents** ([ZfitCachable](#page-372-0)) –
- **allow\_non\_cachable** ([bool](https://docs.python.org/3/library/functions.html#bool)) If *True*, allow *cache\_dependents* to be noncachables. If *False*, any *cache\_dependents* that is not a *ZfitCachable* will raise an error.

**Raises** IypeError – if one of the *cache dependents* is not a *ZfitCachable* and *allow\_non\_cachable* if *False*.

**arg**

**assign**(*value*, *use\_locking=False*, *name=None*, *read\_value=True*)

**conj**

```
copy (deep: bool = False, name: str = None, **overwrite_params) \rightarrow zfit.core.interfaces.ZfitObject
```
**dtype**

The dtype of the object

**floating**

**static from\_cartesian**(*name*, *real*, *imag*, *dtype=tf.complex128*, *floating=True*, *\*\*kwargs*)

**static from\_polar**(*name*, *mod*, *arg*, *dtype=tf.complex128*, *floating=True*, *\*\*kwargs*)

**get\_dependents**(*only\_floating: bool = True) -> OrderedSet(['z', 'f ', 'i', 't', '.', 'P', 'a', 'r', 'm', 'e']*)

Return a set of all independent [Parameter](#page-34-0) that this object depends on.

Parameters only\_floating ([bool](https://docs.python.org/3/library/functions.html#bool)) – If *True*, only return floating [Parameter](#page-34-0)

**get\_params** (*only\_floating: bool = False, names: Union[str, List[str], None] = None*)  $\rightarrow$ List[zfit.core.interfaces.ZfitParameter]

Return the parameters. If it is empty, automatically return all floating variables.

Parameters

- **()** (names) If True, return only the floating parameters.
- **()** The names of the parameters to return.

Returns

Return type list(*ZfitParameters*)

```
graph_caching_methods = []
```
**imag**

**independent**

**mod**

**name**

**numpy**()

**old\_graph\_caching\_methods = []**

**params**

```
read_value()
```
**real**

```
register cacher (cacher: Union[zfit.core.interfaces.ZfitCachable, Iter-
             able[zfit.core.interfaces.ZfitCachable]])
```
Register a *cacher* that caches values produces by this instance; a dependent.

```
Parameters () (cacher) –
```
**reset\_cache**(*reseter: zfit.util.cache.ZfitCachable*)

```
reset_cache_self()
```
Clear the cache of self and all dependent cachers.

# **shape**

**value**()

```
zfit.param.convert_to_parameter(value, name=None, prefer_constant=True, dependents=None,
                                      graph_mode=False) → zfit.core.interfaces.ZfitParameter
Convert a numerical to a constant/floating parameter or return if already a parameter.
```
Parameters

- $()$   $(name)$  –
- **()** –
- **prefer\_constant** If True, create a ConstantParameter instead of a Parameter \_if possible\_.

# **pdf**

**class** zfit.pdf.**BasePDF**(*obs: Union[str, Iterable[str], zfit.Space], params: Dict[str, zfit.core.interfaces.ZfitParameter] = None, dtype: Type[CT\_co] = tf.float64, name: str = 'BasePDF', \*\*kwargs*) Bases: [zfit.core.interfaces.ZfitPDF](#page-101-0), [zfit.core.basemodel.BaseModel](#page-58-0)

**add\_cache\_dependents**(*cache\_dependents: Union[zfit.core.interfaces.ZfitCachable, Iterable[zfit.core.interfaces.ZfitCachable]], allow\_non\_cachable: bool = True*)

Add dependents that render the cache invalid if they change.

#### Parameters

- **cache\_dependents** ([ZfitCachable](#page-372-0)) –
- **allow\_non\_cachable** ([bool](https://docs.python.org/3/library/functions.html#bool)) If *True*, allow *cache\_dependents* to be noncachables. If *False*, any *cache\_dependents* that is not a *ZfitCachable* will raise an error.
- Raises [TypeError](https://docs.python.org/3/library/exceptions.html#TypeError) if one of the *cache\_dependents* is not a *ZfitCachable* \_and\_ *allow\_non\_cachable* if *False*.

**analytic\_integrate**(*limits: Union[Tuple[Tuple[float, ...]], Tuple[float, ...], bool], norm\_range: Union[Tuple[Tuple[float, ...]], Tuple[float, ...], bool]*  $= None$ , name: str = 'analytic integrate')  $\rightarrow$  Union [float, tensorflow.python.framework.ops.Tensor]

Analytical integration over function and raise Error if not possible.

#### Parameters

- **limits** (tuple, [Space](#page-47-0)) the limits to integrate over
- **norm** range (tuple, *[Space](#page-47-0)*, *False*) the limits to normalize over
- **name**  $(str)$  $(str)$  $(str)$  –

Returns the integral value

### Return type Tensor

### Raises

- [NotImplementedError](https://docs.python.org/3/library/exceptions.html#NotImplementedError) If no analytical integral is available (for this limits).
- NormRangeNotImplementedError if the *norm\_range* argument is not supported. This means that no analytical normalization is available, explicitly: the analytical integral over the limits = norm\_range is not available.

**apply\_yield**(*value: Union[float, tensorflow.python.framework.ops.Tensor], norm\_range: Union[Tuple[Tuple[Tuple[float, ...]]], Tuple[float, float], bool] = False, log: bool =*  $False$ )  $\rightarrow$  Union [float, tensorflow.python.framework.ops.Tensor] If a norm\_range is given, the value will be multiplied by the yield.

#### Parameters

- **value** (numerical) –
- **()** (norm\_range) –
- $log(bool)$  $log(bool)$  $log(bool)$  –

#### Returns numerical

**as\_func**(*norm\_range: Union[Tuple[Tuple[float, ...]], Tuple[float, ...], bool] = False*) Return a *Function* with the function *model(x, norm\_range=norm\_range)*.

Parameters **()** (norm\_range) –

### **axes**

Return the axes.

**convert\_sort\_space**(*obs: Union[str, Iterable[str], zfit.Space] = None, axes: Union[int, Iterable[int]] = None, limits: Union[Tuple[Tuple[Tuple[float, ...]]], Tuple[float,*

```
float], bool] = None) \rightarrow Optional[zfit.core.limits.Space]
```
Convert the inputs (using eventually *obs*, *axes*) to [Space](#page-47-0) and sort them according to own *obs*.

Parameters

- $()$   $(limits)$   $)$   $-$
- **()** –
- **()** –

Returns:

**copy**(*\*\*override\_parameters*) → zfit.core.basepdf.BasePDF

Creates a copy of the model.

Note: the copy model may continue to depend on the original initialization arguments.

Parameters **\*\*override\_parameters** – String/value dictionary of initialization arguments to override with new value.

Returns

A new instance of *type(self)* initialized from the union of self.parameters and override\_parameters, i.e., *dict(self.parameters, \*\*override\_parameters)*.

Return type model

**create\_extended**(*yield\_: Union[zfit.core.interfaces.ZfitParameter, int, float, complex, ten* $sorflow.$ *python.framework.ops.Tensor],* name addition=' extended')  $\rightarrow$ 

zfit.core.interfaces.ZfitPDF Return an extended version of this pdf with yield *yield\_*. The parameters are shared.

Parameters

- **yield** (numeric, [Parameter](#page-34-0)) –
- **name**  $addition(str) addition(str) addition(str) -$

Returns [ZfitPDF](#page-101-0)

**create\_projection\_pdf**(*limits\_to\_integrate: Union[Tuple[Tuple[Tuple[float, ...]]], Tuple[float,*  $floatI, boolI) \rightarrow zfit.core.interfaces.ZfitPDF$ 

Create a PDF projection by integrating out some of the dimensions.

The new projection pdf is still fully dependent on the pdf it was created with.

Parameters **limits\_to\_integrate** ([Space](#page-47-0)) –

Returns a pdf without the dimensions from *limits\_to\_integrate*.

Return type *[ZfitPDF](#page-101-0)*

**create\_sampler**(*n: Union[int, tensorflow.python.framework.ops.Tensor, str] = None, limits: Union[Tuple[Tuple[float, ...]], Tuple[float, ...], bool] = None, fixed\_params: Union[bool, List[zfit.core.interfaces.ZfitParameter], Tu* $ple[zfit.core.interfaces.ZfitParameter]] = True, name: str = 'create\_sampler') \rightarrow$ zfit.core.data.Sampler

Create a Sampler that acts as *Data* but can be resampled, also with changed parameters and n.

If *limits* is not specified, *space* is used (if the space contains limits). If *n* is None and the model is an extended pdf, 'extended' is used by default.

# Parameters

- **n** ([int,](https://docs.python.org/3/library/functions.html#int) tf. Tensor, [str](https://docs.python.org/3/library/stdtypes.html#str)) The number of samples to be generated. Can be a Tensor that will be or a valid string. Currently implemented:
	- 'extended': samples *poisson(yield)* from each pdf that is extended.
- **()** (name) From which space to sample.
- **()** A list of *Parameters* that will be fixed during several *resample* calls. If True, all are fixed, if False, all are floating. If a [Parameter](#page-34-0) is not fixed and its value gets updated (e.g. by a *Parameter.set\_value()* call), this will be reflected in *resample*. If fixed, the Parameter will still have the same value as the *Sampler* has been created with when it resamples.

• **()** –

Returns py:class:~'zfit.core.data.Sampler'

### Raises

- NotExtendedPDFError if 'extended' is chosen (implicitly by default or explicitly) as an option for *n* but the pdf itself is not extended.
- [ValueError](https://docs.python.org/3/library/exceptions.html#ValueError) if n is an invalid string option.
- InvalidArgumentError if n is not specified and pdf is not extended.

#### **dtype**

The dtype of the object

**get\_dependents** (*only\_floating: bool = True) -> OrderedSet(['z', 'f', 'i', 't', '.', 'P', 'a', 'r', 'm', 'e']*)

Return a set of all independent  $Parameter$  that this object depends on.

Parameters only\_floating ([bool](https://docs.python.org/3/library/functions.html#bool)) – If *True*, only return floating [Parameter](#page-34-0)

 $get\_params$  (only\_floating: bool = False, names: Union[str, List[str], None] = None)  $\rightarrow$ List[zfit.core.interfaces.ZfitParameter]

Return the parameters. If it is empty, automatically return all floating variables.

# Parameters

- **()** (names) If True, return only the floating parameters.
- **()** The names of the parameters to return.

### Returns

## Return type list(*ZfitParameters*)

**get\_yield**() → Optional[zfit.core.parameter.Parameter] Return the yield (only for extended models).

Returns the yield of the current model or None

# Return type [Parameter](#page-34-0)

**gradients**(*x: Union[float, tensorflow.python.framework.ops.Tensor], norm\_range: Union[Tuple[Tuple[float, ...]], Tuple[float, ...], bool], params: Optional[Iterable[zfit.core.interfaces.ZfitParameter]] = None*)

## **graph\_caching\_methods = []**

**integrate**(*limits: Union[Tuple[Tuple[float, ...]], Tuple[float, ...], bool], norm\_range: Union*[Tuple[Tuple[float, ...]], Tuple[float, ...], bool] = None, name: str = 'integrate')  $\rightarrow$ Union[float, tensorflow.python.framework.ops.Tensor]

Integrate the function over *limits* (normalized over *norm\_range* if not False).

### Parameters

- **limits** (tuple, [Space](#page-47-0)) the limits to integrate over
- **norm\_range** (tuple,  $Space$ ) the limits to normalize over or False to integrate the unnormalized probability
- **name**  $(str)$  $(str)$  $(str)$  name of the operation shown in the  $tf$ . Graph
- Returns py:class'tf.Tensor': the integral value as a scalar with shape ()

# **is\_extended**

Flag to tell whether the model is extended or not.

#### Returns

#### Return type [bool](https://docs.python.org/3/library/functions.html#bool)

**log\_pdf**(*x: Union[float, tensorflow.python.framework.ops.Tensor], norm\_range: Union[Tuple[Tuple[float, ...]], Tuple[float, ...], bool] = None, name: str = 'log\_pdf '*)

 $\rightarrow$  Union [float, tensorflow.python.framework.ops.Tensor]

Log probability density function normalized over *norm\_range*.

# Parameters

- **x** (numerical) *float* or *double Tensor*.
- **norm\_range** (tuple, [Space](#page-47-0)) [Space](#page-47-0) to normalize over
- **name** ([str](https://docs.python.org/3/library/stdtypes.html#str)) Prepended to names of ops created by this function.

Returns a *Tensor* of type *self.dtype*.

#### Return type log\_pdf

# **n\_obs**

Return the number of observables.

#### **name**

The name of the object.

#### **norm\_range**

Return the current normalization range. If None and the 'obs'have limits, they are returned.

Returns The current normalization range

Return type [Space](#page-47-0) or None

**normalization**(*limits: Union[Tuple[Tuple[float, ...]], Tuple[float, ...], bool], name: str = 'normalization'*) → Union[float, tensorflow.python.framework.ops.Tensor] Return the normalization of the function (usually the integral over *limits*).

Parameters

- **limits** (tuple, [Space](#page-47-0)) The limits on where to normalize over
- **name**  $(str)$  $(str)$  $(str)$  –

Returns the normalization value

# Return type Tensor

**numeric\_integrate**(*limits: Union[Tuple[Tuple[float, ...]], Tuple[float, ...], bool], norm\_range: Union[Tuple[Tuple[float, ...]], Tuple[float, ...], bool] = None, name: str = 'numeric\_integrate'*) → Union[float, tensorflow.python.framework.ops.Tensor] Numerical integration over the model.

#### Parameters

- **limits** (tuple, [Space](#page-47-0)) the limits to integrate over
- **norm\_range** (tuple, [Space](#page-47-0), False) the limits to normalize over
- **name**  $(str)$  $(str)$  $(str)$  –

Returns the integral value

Return type Tensor

#### **obs**

Return the observables.

```
old_graph_caching_methods = []
```
**params**

```
partial_analytic_integrate(x: Union[numpy.ndarray, tensor-
                             flow.python.framework.ops.Tensor, zfit.Data], limits:
                             Union[Tuple[Tuple[float, ...]], Tuple[float, ...], bool],
                             norm_range: Union[Tuple[Tuple[float, ...]], Tuple[float,
                             ...], bool = None, name: str = 'partial_analytic_integrate') \rightarrowUnion[tensorflow.python.framework.ops.Tensor, zfit.Data]
```
Do analytical partial integration of the function over the *limits* and evaluate it at *x*.

Dimension of *limits* and *x* have to add up to the full dimension and be therefore equal to the dimensions of *norm\_range* (if not False)

# Parameters

- **x** (numerical) The value at which the partially integrated function will be evaluated
- **limits** (tuple, [Space](#page-47-0)) the limits to integrate over. Can contain only some axes
- **norm\_range** (tuple, [Space](#page-47-0), False) the limits to normalize over. Has to have all axes
- **name**  $(str)$  $(str)$  $(str)$  –

Returns the value of the partially integrated function evaluated at *x*.

# Return type Tensor

# Raises

- [NotImplementedError](https://docs.python.org/3/library/exceptions.html#NotImplementedError) if the *analytic* integral (over this limits) is not implemented
- NormRangeNotImplementedError if the *norm\_range* argument is not supported. This means that no analytical normalization is available, explicitly: the analytical integral over the limits = norm\_range is not available.
- **partial\_integrate**(*x: Union[numpy.ndarray, tensorflow.python.framework.ops.Tensor, zfit.Data], limits: Union[Tuple[Tuple[float, ...]], Tuple[float, ...], bool], norm\_range: Union[Tuple[Tuple[float, ...]], Tuple[float, ...], bool] = None, name: str = 'partial\_integrate'*) → Union[tensorflow.python.framework.ops.Tensor, zfit.Data]

Partially integrate the function over the *limits* and evaluate it at *x*.

Dimension of *limits* and *x* have to add up to the full dimension and be therefore equal to the dimensions of *norm\_range* (if not False)

# Parameters

- **x** (numerical) The value at which the partially integrated function will be evaluated
- **limits** (tuple, *[Space](#page-47-0)*) the limits to integrate over. Can contain only some axes
- **norm\_range** (tuple, [Space](#page-47-0), False) the limits to normalize over. Has to have all axes
- **name**  $(str)$  $(str)$  $(str)$  –

Returns the value of the partially integrated function evaluated at *x*.

#### Return type Tensor

**partial\_numeric\_integrate**(*x: Union[float, tensorflow.python.framework.ops.Tensor], limits: Union[Tuple[Tuple[float, ...]], Tuple[float, ...], bool], norm\_range: Union[Tuple[Tuple[float, ...]], Tuple[float, ...],*  $bool$  = None, name: str = 'partial\_numeric\_integrate')  $\rightarrow$ Union[float, tensorflow.python.framework.ops.Tensor]

Force numerical partial integration of the function over the *limits* and evaluate it at *x*.

Dimension of *limits* and *x* have to add up to the full dimension and be therefore equal to the dimensions of *norm\_range* (if not False)

### Parameters

- $\mathbf{x}$  (numerical) The value at which the partially integrated function will be evaluated
- **limits** (tuple, [Space](#page-47-0)) the limits to integrate over. Can contain only some axes
- **norm\_range** (tuple, [Space](#page-47-0), False) the limits to normalize over. Has to have all axes
- **name**  $(str)$  $(str)$  $(str)$  –

Returns the value of the partially integrated function evaluated at *x*.

Return type Tensor

```
pdf(**kwargs)
```

```
classmethod register_additional_repr(**kwargs)
```
Register an additional attribute to add to the repr.

# **Parameters**

- **keyword argument. The value has to be gettable from the instance (has to be an** (any) –
- **or callable method of self.** (attribute) –

```
classmethod register_analytic_integral(func: Callable, limits:
                                           Union[Tuple[Tuple[float, ...]], Tuple[float,
                                           ...], bool] = None, priority: Union[int, float]
                                           = 50, *, supports_norm_range: bool = False,
                                           supports_multiple_limits: bool = False) →
                                           None
```
Register an analytic integral with the class.

# Parameters

• **func** (callable) – A function that calculates the (partial) integral over the axes *limits*. The signature has to be the following:

- $x$  (*[ZfitData](#page-96-0)*, None): the data for the remaining axes in a partial integral. If it is not a partial integral, this will be None.
- $\blacksquare$  limits ([Space](#page-47-0)): the limits to integrate over.
- norm\_range (**[Space](#page-47-0)**, None): Normalization range of the integral. If not *supports\_supports\_norm\_range*, this will be None.
- $-$  params (Dict [param\_name, zfit. Parameters]): The parameters of the model.
- model  $(ZfitModel)$  $(ZfitModel)$  $(ZfitModel)$ : The model that is being integrated.
- $()$   $(limits) -$ **|limits\_arg\_descr|**
- **priority**  $(int)$  $(int)$  $(int)$  Priority of the function. If multiple functions cover the same space, the one with the highest priority will be used.
- **supports\_multiple\_limits** ([bool](https://docs.python.org/3/library/functions.html#bool)) If *True*, the *limits* given to the integration function can have multiple limits. If *False*, only simple limits will pass through and multiple limits will be auto-handled.
- **supports** norm range  $(b \circ \circ l)$  If *True*, *norm range* argument to the function may not be *None*. If *False*, *norm\_range* will always be *None* and care is taken of the normalization automatically.

**register\_cacher**(*cacher: Union[zfit.core.interfaces.ZfitCachable, Iterable[zfit.core.interfaces.ZfitCachable]]*) Register a *cacher* that caches values produces by this instance; a dependent.

Parameters ()  $(cacher)$  –

**classmethod register\_inverse\_analytic\_integral**(*func: Callable*) → None Register an inverse analytical integral, the inverse (unnormalized) cdf.

Parameters ()  $(func)$  –

**reset\_cache**(*reseter: zfit.util.cache.ZfitCachable*)

#### **reset\_cache\_self**()

Clear the cache of self and all dependent cachers.

**sample**(*n: Union[int, tensorflow.python.framework.ops.Tensor, str] = None, limits: Union*[Tuple]*Tuple*[float, ...]], Tuple[float, ...], bool] = None, name: str = 'sample')  $\rightarrow$ zfit.core.data.SampleData Sample *n* points within *limits* from the model.

If *limits* is not specified, *space* is used (if the space contains limits). If *n* is None and the model is an extended pdf, 'extended' is used by default.

#### Parameters

- **n** ([int,](https://docs.python.org/3/library/functions.html#int) tf. Tensor, [str](https://docs.python.org/3/library/stdtypes.html#str)) The number of samples to be generated. Can be a Tensor that will be or a valid string. Currently implemented:
	- 'extended': samples *poisson(yield)* from each pdf that is extended.
- **limits** (tuple, [Space](#page-47-0)) In which region to sample in

• **name**  $(str)$  $(str)$  $(str)$  –

Returns SampleData(n\_obs, n\_samples)

### Raises

• NotExtendedPDFError – if 'extended' is (implicitly by default or explicitly) chosen as an option for *n* but the pdf itself is not extended.

- [ValueError](https://docs.python.org/3/library/exceptions.html#ValueError) if n is an invalid string option.
- InvalidArgumentError if n is not specified and pdf is not extended.
- **set\_norm\_range**(*norm\_range: Union[Tuple[Tuple[Tuple[float, ...]]], Tuple[float, float], bool]*) Set the normalization range (temporarily if used with contextmanager).

Parameters norm range (tuple, [Space](#page-47-0)) –

# **space**

Return the *[Space](#page-47-0)* object that defines the dimensionality of the object.

**unnormalized\_pdf**(*x: Union[float, tensorflow.python.framework.ops.Tensor], component\_norm\_range: Union[Tuple[Tuple[Tuple[float, ...]]], Tuple[float, float],*  $bool$  = None, name: str = 'unnormalized\_pdf')  $\rightarrow$  Union[float, tensorflow.python.framework.ops.Tensor]

PDF "unnormalized". Use *functions* for unnormalized pdfs. this is only for performance in special cases.

### Parameters

- $\mathbf{x}$  (numerical) The value, have to be convertible to a Tensor
- **component\_norm\_range** ([Space](#page-47-0)) The normalization range for the components. Needed for
- **composition** (certain) pdfs.
- **name**  $(str)$  $(str)$  $(str)$  –

Returns 1-dimensional  $tf$ . Tensor containing the unnormalized pdf.

Return type tf.Tensor

**update\_integration\_options**(*draws\_per\_dim=None*, *mc\_sampler=None*)

Set the integration options.

# **Parameters**

- **draws\_per\_dim** ([int](https://docs.python.org/3/library/functions.html#int)) The draws for MC integration to do
- $()$   $(mc\_sampler)$  –

**class** zfit.pdf.**BaseFunctor**(*pdfs*, *name='BaseFunctor'*, *\*\*kwargs*)

Bases: [zfit.models.basefunctor.FunctorMixin](#page-163-0), [zfit.core.basepdf.BasePDF](#page-66-0)

**add\_cache\_dependents**(*cache\_dependents: Union[zfit.core.interfaces.ZfitCachable, Iterable[zfit.core.interfaces.ZfitCachable]], allow\_non\_cachable: bool = True*)

Add dependents that render the cache invalid if they change.

# Parameters

- **cache\_dependents** ([ZfitCachable](#page-372-0)) –
- **allow\_non\_cachable** ([bool](https://docs.python.org/3/library/functions.html#bool)) If *True*, allow *cache\_dependents* to be noncachables. If *False*, any *cache\_dependents* that is not a *ZfitCachable* will raise an error.

**Raises** [TypeError](https://docs.python.org/3/library/exceptions.html#TypeError) – if one of the *cache\_dependents* is not a *ZfitCachable* \_and\_ *allow\_non\_cachable* if *False*.

**analytic\_integrate**(*limits: Union[Tuple[Tuple[float, ...]], Tuple[float, ...], bool], norm\_range: Union[Tuple[Tuple[float, ...]], Tuple[float, ...], bool]*  $= None$ , name: str = 'analytic integrate')  $\rightarrow$  Union [float, tensorflow.python.framework.ops.Tensor]

Analytical integration over function and raise Error if not possible.

Parameters

- **limits** (tuple, [Space](#page-47-0)) the limits to integrate over
- **norm\_range** (tuple, [Space](#page-47-0), *False*) the limits to normalize over
- **name**  $(str)$  $(str)$  $(str)$  –

Returns the integral value

Return type Tensor

Raises

- [NotImplementedError](https://docs.python.org/3/library/exceptions.html#NotImplementedError) If no analytical integral is available (for this limits).
- NormRangeNotImplementedError if the *norm\_range* argument is not supported. This means that no analytical normalization is available, explicitly: the analytical integral over the limits = norm\_range is not available.

**apply\_yield**(*value: Union[float, tensorflow.python.framework.ops.Tensor], norm\_range: Union[Tuple[Tuple[Tuple[float, ...]]], Tuple[float, float], bool] = False, log: bool =*  $False$ )  $\rightarrow$  Union [float, tensorflow.python.framework.ops.Tensor]

If a norm\_range is given, the value will be multiplied by the yield.

# Parameters

- **value** (numerical) –
- **()** (norm\_range) –
- $log(bool)$  $log(bool)$  $log(bool)$  –

Returns numerical

**as\_func**(*norm\_range: Union[Tuple[Tuple[float, ...]], Tuple[float, ...], bool] = False*) Return a *Function* with the function *model(x, norm\_range=norm\_range)*.

Parameters **()** (norm\_range) –

#### **axes**

Return the axes.

```
convert_sort_space(obs: Union[str, Iterable[str], zfit.Space] = None, axes: Union[int, Iter-
                       able[int]] = None, limits: Union[Tuple[Tuple[Tuple[float, ...]]], Tuple[float,
                       float], bool] = None) \rightarrow Optional[zfit.core.limits.Space]
```
Convert the inputs (using eventually *obs*, *axes*) to [Space](#page-47-0) and sort them according to own *obs*.

#### Parameters

- $()$   $(limits)$   $=$
- **()** –
- **()** –

Returns:

**copy**(*\*\*override\_parameters*) → zfit.core.basepdf.BasePDF

Creates a copy of the model.

Note: the copy model may continue to depend on the original initialization arguments.

**Parameters \*\*override parameters** – String/value dictionary of initialization arguments to override with new value.

Returns

A new instance of *type(self)* initialized from the union of self.parameters and override\_parameters, i.e., *dict(self.parameters, \*\*override\_parameters)*.

#### Return type model

**create\_extended**(*yield\_: Union[zfit.core.interfaces.ZfitParameter, int, float, complex, ten* $sorflow.python.framework.ops.Tensor$ ], name\_addition='\_extended')  $\rightarrow$ zfit.core.interfaces.ZfitPDF

Return an extended version of this pdf with yield *yield\_*. The parameters are shared.

### Parameters

- **yield** (numeric, [Parameter](#page-34-0)) –
- **name**  $addition(str) addition(str) addition(str) -$

Returns [ZfitPDF](#page-101-0)

**create\_projection\_pdf**(*limits\_to\_integrate: Union[Tuple[Tuple[Tuple[float, ...]]], Tuple[float,*  $fload, bool$ ])  $\rightarrow$  zfit.core.interfaces.ZfitPDF

Create a PDF projection by integrating out some of the dimensions.

The new projection pdf is still fully dependent on the pdf it was created with.

#### Parameters limits to integrate ([Space](#page-47-0)) –

Returns a pdf without the dimensions from *limits\_to\_integrate*.

### Return type *[ZfitPDF](#page-101-0)*

**create sampler** (*n: Unionfint, tensorflow.python.framework.ops.Tensor, str] = None, limits: Union[Tuple[Tuple[float, ...]], Tuple[float, ...], bool] = None, fixed\_params: Union[bool, List[zfit.core.interfaces.ZfitParameter], Tu* $ple[zfit.core.interfaces.ZfitParameter]] = True, name: str = 'create_sampler') \rightarrow$ zfit.core.data.Sampler

Create a Sampler that acts as *Data* but can be resampled, also with changed parameters and n.

If *limits* is not specified, *space* is used (if the space contains limits). If *n* is None and the model is an extended pdf, 'extended' is used by default.

#### Parameters

- **n** ([int,](https://docs.python.org/3/library/functions.html#int) tf. Tensor, [str](https://docs.python.org/3/library/stdtypes.html#str)) The number of samples to be generated. Can be a Tensor that will be or a valid string. Currently implemented:
	- 'extended': samples *poisson(yield)* from each pdf that is extended.
- **()** (name) From which space to sample.
- **()** A list of *Parameters* that will be fixed during several *resample* calls. If True, all are fixed, if False, all are floating. If a [Parameter](#page-34-0) is not fixed and its value gets updated (e.g. by a *Parameter.set\_value()* call), this will be reflected in *resample*. If fixed, the Parameter will still have the same value as the *Sampler* has been created with when it resamples.
- **()** –

Returns py:class:~'zfit.core.data.Sampler'

### Raises

- NotExtendedPDFError if 'extended' is chosen (implicitly by default or explicitly) as an option for *n* but the pdf itself is not extended.
- [ValueError](https://docs.python.org/3/library/exceptions.html#ValueError) if n is an invalid string option.

• InvalidArgumentError – if n is not specified and pdf is not extended.

#### **dtype**

The dtype of the object

**get\_dependents**(*only\_floating: bool = True) -> OrderedSet(['z', 'f ', 'i', 't', '.', 'P', 'a', 'r', 'm', 'e']*)

Return a set of all independent  $Parameter$  that this object depends on.

**[Parameter](#page-34-0)s only floating** ([bool](https://docs.python.org/3/library/functions.html#bool)) – If *True*, only return floating Parameter

**get\_models** (*names=None*) → List[zfit.core.interfaces.ZfitModel]

**get\_params** (*only\_floating: bool = False, names: Union[str, List[str], None] = None*)  $\rightarrow$ List[zfit.core.interfaces.ZfitParameter]

Return the parameters. If it is empty, automatically return all floating variables.

# Parameters

- **()** (names) If True, return only the floating parameters.
- **()** The names of the parameters to return.

### Returns

Return type list(*ZfitParameters*)

```
get_yield() → Optional[zfit.core.parameter.Parameter]
 Return the yield (only for extended models).
```
Returns the yield of the current model or None

Return type [Parameter](#page-34-0)

**gradients**(*x: Union[float, tensorflow.python.framework.ops.Tensor], norm\_range: Union[Tuple[Tuple[float, ...]], Tuple[float, ...], bool], params: Optional[Iterable[zfit.core.interfaces.ZfitParameter]] = None*)

# **graph\_caching\_methods = []**

**integrate**(*limits: Union[Tuple[Tuple[float, ...]], Tuple[float, ...], bool], norm\_range: Union*[Tuple][Tuple][float, ...]], Tuple[float, ...], bool] = None, name: str = 'integrate')  $\rightarrow$ Union[float, tensorflow.python.framework.ops.Tensor]

Integrate the function over *limits* (normalized over *norm\_range* if not False).

# Parameters

- **limits** (tuple, [Space](#page-47-0)) the limits to integrate over
- **norm\_range** (tuple, *[Space](#page-47-0)*) the limits to normalize over or False to integrate the unnormalized probability
- **name**  $(str)$  $(str)$  $(str)$  name of the operation shown in the  $tf$ . Graph

Returns py:class'tf.Tensor': the integral value as a scalar with shape ()

#### **is\_extended**

Flag to tell whether the model is extended or not.

#### Returns

#### Return type [bool](https://docs.python.org/3/library/functions.html#bool)

```
log_pdf(x: Union[float, tensorflow.python.framework.ops.Tensor], norm_range:
      Union[Tuple[Tuple[float, ...]], Tuple[float, ...], bool] = None, name: str = 'log_pdf ')
      \rightarrow Union[float, tensorflow.python.framework.ops.Tensor]
```
Log probability density function normalized over *norm\_range*.

# Parameters

- **x** (numerical) *float* or *double Tensor*.
- **norm\_range** (tuple, [Space](#page-47-0)) [Space](#page-47-0) to normalize over
- **name**  $(str)$  $(str)$  $(str)$  Prepended to names of ops created by this function.

Returns a *Tensor* of type *self.dtype*.

Return type log\_pdf

# **models**

Return the models of this *Functor*. Can be *pdfs* or *funcs*.

#### **n\_obs**

Return the number of observables.

#### **name**

The name of the object.

# **norm\_range**

Return the current normalization range. If None and the 'obs'have limits, they are returned.

Returns The current normalization range

Return type [Space](#page-47-0) or None

```
normalization(limits: Union[Tuple[Tuple[float, ...]], Tuple[float, ...], bool], name: str = 'normal-
                ization') \rightarrow Union float, tensorflow.python.framework.ops.Tensor
```
Return the normalization of the function (usually the integral over *limits*).

#### **Parameters**

- **limits** (tuple, [Space](#page-47-0)) The limits on where to normalize over
- **name**  $(str)$  $(str)$  $(str)$  –

Returns the normalization value

# Return type Tensor

**numeric\_integrate**(*limits: Union[Tuple[Tuple[float, ...]], Tuple[float, ...], bool], norm\_range: Union[Tuple[Tuple[float, ...]], Tuple[float, ...], bool] = None, name: str = 'numeric\_integrate'*) → Union[float, tensorflow.python.framework.ops.Tensor]

Numerical integration over the model.

#### Parameters

- **limits** (tuple, [Space](#page-47-0)) the limits to integrate over
- **norm\_range** (tuple, [Space](#page-47-0), False) the limits to normalize over

• **name**  $(str)$  $(str)$  $(str)$  –

Returns the integral value

Return type Tensor

#### **obs**

Return the observables.

**old\_graph\_caching\_methods = []**

# **params**

# **partial\_analytic\_integrate**(*x: Union[numpy.ndarray, tensorflow.python.framework.ops.Tensor, zfit.Data], limits: Union[Tuple[Tuple[float, ...]], Tuple[float, ...], bool], norm\_range: Union[Tuple[Tuple[float, ...]], Tuple[float,* ...],  $bool$  = None, name:  $str = 'partial\_analytic\_integrate'$ )  $\rightarrow$ Union[tensorflow.python.framework.ops.Tensor, zfit.Data]

Do analytical partial integration of the function over the *limits* and evaluate it at *x*.

Dimension of *limits* and *x* have to add up to the full dimension and be therefore equal to the dimensions of *norm\_range* (if not False)

# Parameters

- **x** (numerical) The value at which the partially integrated function will be evaluated
- **limits** (tuple, *[Space](#page-47-0)*) the limits to integrate over. Can contain only some axes
- **norm\_range** (tuple, *[Space](#page-47-0)*, False) the limits to normalize over. Has to have all axes
- **name**  $(str)$  $(str)$  $(str)$  –

Returns the value of the partially integrated function evaluated at *x*.

# Return type Tensor

# Raises

- [NotImplementedError](https://docs.python.org/3/library/exceptions.html#NotImplementedError) if the *analytic* integral (over this limits) is not implemented
- NormRangeNotImplementedError if the *norm\_range* argument is not supported. This means that no analytical normalization is available, explicitly: the analytical integral over the limits = norm\_range is not available.

**partial\_integrate**(*x: Union[numpy.ndarray, tensorflow.python.framework.ops.Tensor, zfit.Data], limits: Union[Tuple[Tuple[float, ...]], Tuple[float, ...], bool], norm\_range: Union[Tuple[Tuple[float, ...]], Tuple[float, ...], bool] = None, name: str = 'partial\_integrate'*) → Union[tensorflow.python.framework.ops.Tensor, zfit.Data]

Partially integrate the function over the *limits* and evaluate it at *x*.

Dimension of *limits* and *x* have to add up to the full dimension and be therefore equal to the dimensions of *norm\_range* (if not False)

### Parameters

- **x** (*numerical*) The value at which the partially integrated function will be evaluated
- **limits** (tuple, [Space](#page-47-0)) the limits to integrate over. Can contain only some axes
- **norm\_range** (tuple, [Space](#page-47-0), False) the limits to normalize over. Has to have all axes
- **name**  $(str)$  $(str)$  $(str)$  –

Returns the value of the partially integrated function evaluated at *x*.

### Return type Tensor

**partial\_numeric\_integrate**(*x: Union[float, tensorflow.python.framework.ops.Tensor], limits: Union[Tuple[Tuple[float, ...]], Tuple[float, ...], bool], norm\_range: Union[Tuple[Tuple[float, ...]], Tuple[float, ...],*  $bool$  = None, name: str = 'partial\_numeric\_integrate')  $\rightarrow$ Union[float, tensorflow.python.framework.ops.Tensor]

Force numerical partial integration of the function over the *limits* and evaluate it at *x*.

Dimension of *limits* and *x* have to add up to the full dimension and be therefore equal to the dimensions of *norm\_range* (if not False)

# Parameters

- $\mathbf{x}$  (numerical) The value at which the partially integrated function will be evaluated
- **limits** (tuple, *[Space](#page-47-0)*) the limits to integrate over. Can contain only some axes
- **norm\_range** (tuple, [Space](#page-47-0), False) the limits to normalize over. Has to have all axes
- **name**  $(str)$  $(str)$  $(str)$  –

Returns the value of the partially integrated function evaluated at *x*.

Return type Tensor

**pdf**(*\*\*kwargs*)

# **pdfs\_extended**

```
classmethod register_additional_repr(**kwargs)
Register an additional attribute to add to the repr.
```
# Parameters

- **keyword argument. The value has to be gettable from the instance (has to be an** (any) –
- **or callable method of self.** (attribute) –

```
classmethod register_analytic_integral(func: Callable, limits:
                                            Union[Tuple[Tuple[float, ...]], Tuple[float,
                                            ...], bool] = None, priority: Union[int, float]
                                            = 50, *, supports_norm_range: bool = False,
                                            supports multiple limits: bool = False \rightarrowNone
```
Register an analytic integral with the class.

### Parameters

- **func** (callable) A function that calculates the (partial) integral over the axes *limits*. The signature has to be the following:
	- x (**[ZfitData](#page-96-0)**, None): the data for the remaining axes in a partial integral. If it is not a partial integral, this will be None.
	- limits ( $Space$ ): the limits to integrate over.
	- norm\_range (**[Space](#page-47-0)**, None): Normalization range of the integral. If not *supports\_supports\_norm\_range*, this will be None.
	- params (Dict[param\_name, zfit.Parameters]): The parameters of the model.
	- model  $(ZfitModel)$  $(ZfitModel)$  $(ZfitModel)$ : The model that is being integrated.
- **()**  $(\text{limits})$   $\text{limits}$  arg descri
- **priority**  $(int)$  $(int)$  $(int)$  Priority of the function. If multiple functions cover the same space, the one with the highest priority will be used.
- **supports\_multiple\_limits** ([bool](https://docs.python.org/3/library/functions.html#bool)) If *True*, the *limits* given to the integration function can have multiple limits. If *False*, only simple limits will pass through and multiple limits will be auto-handled.
- **supports\_norm\_range** ([bool](https://docs.python.org/3/library/functions.html#bool)) If *True*, *norm\_range* argument to the function may not be *None*. If *False*, *norm\_range* will always be *None* and care is taken of the normalization automatically.

**register\_cacher**(*cacher: Union[zfit.core.interfaces.ZfitCachable, Iterable[zfit.core.interfaces.ZfitCachable]]*) Register a *cacher* that caches values produces by this instance; a dependent.

Parameters () (cacher) –

**classmethod register\_inverse\_analytic\_integral**(*func: Callable*) → None Register an inverse analytical integral, the inverse (unnormalized) cdf.

Parameters ()  $(func)$  –

**reset\_cache**(*reseter: zfit.util.cache.ZfitCachable*)

#### **reset\_cache\_self**()

Clear the cache of self and all dependent cachers.

**sample**(*n: Union[int, tensorflow.python.framework.ops.Tensor, str] = None, limits: Union*[Tuple[Tuple[float, ...]], Tuple[float, ...], bool] = None, name: str = 'sample')  $\rightarrow$ zfit.core.data.SampleData

Sample *n* points within *limits* from the model.

If *limits* is not specified, *space* is used (if the space contains limits). If *n* is None and the model is an extended pdf, 'extended' is used by default.

### Parameters

- **n** ([int,](https://docs.python.org/3/library/functions.html#int) tf. Tensor, [str](https://docs.python.org/3/library/stdtypes.html#str)) The number of samples to be generated. Can be a Tensor that will be or a valid string. Currently implemented:
	- 'extended': samples *poisson(yield)* from each pdf that is extended.
- **limits** (tuple, [Space](#page-47-0)) In which region to sample in

• **name**  $(str)$  $(str)$  $(str)$  –

Returns SampleData(n\_obs, n\_samples)

# Raises

- NotExtendedPDFError if 'extended' is (implicitly by default or explicitly) chosen as an option for *n* but the pdf itself is not extended.
- [ValueError](https://docs.python.org/3/library/exceptions.html#ValueError) if n is an invalid string option.
- InvalidArgumentError if n is not specified and pdf is not extended.
- **set\_norm\_range**(*norm\_range: Union[Tuple[Tuple[Tuple[float, ...]]], Tuple[float, float], bool]*) Set the normalization range (temporarily if used with contextmanager).

# Parameters **norm\_range** (tuple, [Space](#page-47-0)) –

#### **space**

Return the *[Space](#page-47-0)* object that defines the dimensionality of the object.

**unnormalized\_pdf**(*x: Union[float, tensorflow.python.framework.ops.Tensor], component\_norm\_range: Union[Tuple[Tuple[Tuple[float, ...]]], Tuple[float, float],*  $bool$  = None, name: str = 'unnormalized pdf')  $\rightarrow$  Union[float, tensorflow.python.framework.ops.Tensor]

PDF "unnormalized". Use *functions* for unnormalized pdfs. this is only for performance in special cases.

### Parameters

- **x** (numerical) The value, have to be convertible to a Tensor
- **component\_norm\_range** ([Space](#page-47-0)) The normalization range for the components. Needed for
- **composition** (certain) pdfs.
- **name**  $(str)$  $(str)$  $(str)$  –

Returns 1-dimensional  $tf$ . Tensor containing the unnormalized pdf.

Return type tf. Tensor

**update\_integration\_options**(*draws\_per\_dim=None*, *mc\_sampler=None*)

Set the integration options.

### Parameters

- **draws\_per\_dim** ([int](https://docs.python.org/3/library/functions.html#int)) The draws for MC integration to do
- $()$  (mc sampler) –

**class** zfit.pdf.**Exponential**(*lambda\_, obs: Union[str, Iterable[str], zfit.Space], name: str = 'Exponential', \*\*kwargs*)

Bases: [zfit.core.basepdf.BasePDF](#page-66-0)

Exponential function  $exp(lambda * x)$ .

The function is normalized over a finite range and therefore a pdf. So the PDF is precisely defined as  $\frac{e^{\lambda \cdot x}}{\int_{lower}^{upper} e^{\lambda \cdot x} dx}$ 

### Parameters

- **lambda** ([Parameter](#page-34-0)) Accessed as parameter "lambda".
- **obs** ([Space](#page-47-0)) The [Space](#page-47-0) the pdf is defined in.
- **name**  $(str)$  $(str)$  $(str)$  Name of the pdf.
- **dtype** (DType) –

**add\_cache\_dependents**(*cache\_dependents: Union[zfit.core.interfaces.ZfitCachable, Iterable[zfit.core.interfaces.ZfitCachable]], allow\_non\_cachable: bool = True*)

Add dependents that render the cache invalid if they change.

### Parameters

- **cache\_dependents** ([ZfitCachable](#page-372-0)) –
- **allow\_non\_cachable** ([bool](https://docs.python.org/3/library/functions.html#bool)) If *True*, allow *cache\_dependents* to be noncachables. If *False*, any *cache\_dependents* that is not a *ZfitCachable* will raise an error.

**Raises** IvpeError – if one of the *cache dependents* is not a *ZfitCachable* and *allow\_non\_cachable* if *False*.

**analytic\_integrate**(*limits: Union[Tuple[Tuple[float, ...]], Tuple[float, ...], bool], norm\_range: Union[Tuple[Tuple[float, ...]], Tuple[float, ...], bool]*  $= None$ , *name:*  $str = 'analytic' integrate') \rightarrow Union[float, tensor$ flow.python.framework.ops.Tensor]

Analytical integration over function and raise Error if not possible.

### Parameters

- **limits** (tuple, [Space](#page-47-0)) the limits to integrate over
- **norm\_range** (tuple, [Space](#page-47-0), *False*) the limits to normalize over
- **name**  $(str)$  $(str)$  $(str)$  –

Returns the integral value

Return type Tensor

### Raises

- [NotImplementedError](https://docs.python.org/3/library/exceptions.html#NotImplementedError) If no analytical integral is available (for this limits).
- NormRangeNotImplementedError if the *norm\_range* argument is not supported. This means that no analytical normalization is available, explicitly: the analytical integral over the limits = norm\_range is not available.

**apply\_yield**(*value: Union[float, tensorflow.python.framework.ops.Tensor], norm\_range: Union[Tuple[Tuple[Tuple[float, ...]]], Tuple[float, float], bool] = False, log: bool =*  $False$ )  $\rightarrow$  Union [float, tensorflow.python.framework.ops.Tensor]

If a norm\_range is given, the value will be multiplied by the yield.

# Parameters

- **value** (numerical) –
- **()** (norm\_range) –
- $log(bool)$  $log(bool)$  $log(bool)$  –

### Returns numerical

**as\_func**(*norm\_range: Union[Tuple[Tuple[float, ...]], Tuple[float, ...], bool] = False*) Return a *Function* with the function *model(x, norm\_range=norm\_range)*.

Parameters **()** (norm\_range) –

# **axes**

Return the axes.

**convert\_sort\_space**(*obs: Union[str, Iterable[str], zfit.Space] = None, axes: Union[int, Iterable[int]] = None, limits: Union[Tuple[Tuple[Tuple[float, ...]]], Tuple[float,*  $floadl, bool1 = None \rightarrow Optional[zfit.core.limits.Space]$ 

Convert the inputs (using eventually *obs*, *axes*) to [Space](#page-47-0) and sort them according to own *obs*.

# Parameters

- $()$   $(limits)$   $)$   $-$
- **()** –
- **()** –

Returns:

**copy**(*\*\*override\_parameters*) → zfit.core.basepdf.BasePDF Creates a copy of the model.

Note: the copy model may continue to depend on the original initialization arguments.

Parameters **\*\*override\_parameters** – String/value dictionary of initialization arguments to override with new value.

#### Returns

A new instance of *type(self)* initialized from the union of self.parameters and override\_parameters, i.e., *dict(self.parameters, \*\*override\_parameters)*.

#### Return type model

```
create_extended(yield_: Union[zfit.core.interfaces.ZfitParameter, int, float, complex, ten-
               sorflow.python.framework.ops.Tensor], name_addition='_extended') →
```
zfit.core.interfaces.ZfitPDF Return an extended version of this pdf with yield *yield\_*. The parameters are shared.

#### Parameters

- **yield** (numeric, [Parameter](#page-34-0)) –
- **name**  $addition(str) addition(str) addition(str) -$

Returns [ZfitPDF](#page-101-0)

**create\_projection\_pdf**(*limits\_to\_integrate: Union[Tuple[Tuple[Tuple[float, ...]]], Tuple[float,*  $float], bool]) \rightarrow zfit.core.interfaces.ZfitPDF$ 

Create a PDF projection by integrating out some of the dimensions.

The new projection pdf is still fully dependent on the pdf it was created with.

```
Parameters limits_to_integrate (Space) –
```
Returns a pdf without the dimensions from *limits\_to\_integrate*.

### Return type *[ZfitPDF](#page-101-0)*

```
create sampler (n: Union[int, tensorflow.python.framework.ops.Tensor, str] = None, lim-
               its: Union[Tuple[Tuple[float, ...]], Tuple[float, ...], bool] = None,
               fixed_params: Union[bool, List[zfit.core.interfaces.ZfitParameter], Tu-
               ple[zfit.core.interfaces.ZfitParameter]] = True, name: str = 'create\_sampler') \rightarrowzfit.core.data.Sampler
```
Create a Sampler that acts as *Data* but can be resampled, also with changed parameters and n.

If *limits* is not specified, *space* is used (if the space contains limits). If *n* is None and the model is an extended pdf, 'extended' is used by default.

# Parameters

- **n** ([int,](https://docs.python.org/3/library/functions.html#int) tf. Tensor, [str](https://docs.python.org/3/library/stdtypes.html#str)) The number of samples to be generated. Can be a Tensor that will be or a valid string. Currently implemented:
	- 'extended': samples *poisson(yield)* from each pdf that is extended.
- **()** (name) From which space to sample.
- **()** A list of *Parameters* that will be fixed during several *resample* calls. If True, all are fixed, if False, all are floating. If a [Parameter](#page-34-0) is not fixed and its value gets updated (e.g. by a *Parameter.set\_value()* call), this will be reflected in *resample*. If fixed, the Parameter will still have the same value as the *Sampler* has been created with when it resamples.
- **()** –

Returns py:class:~'zfit.core.data.Sampler'

# Raises

- NotExtendedPDFError if 'extended' is chosen (implicitly by default or explicitly) as an option for *n* but the pdf itself is not extended.
- [ValueError](https://docs.python.org/3/library/exceptions.html#ValueError) if n is an invalid string option.
- InvalidArgumentError if n is not specified and pdf is not extended.

#### **dtype**

The dtype of the object

**get\_dependents**(*only\_floating: bool = True) -> OrderedSet(['z', 'f ', 'i', 't', '.', 'P', 'a', 'r', 'm', 'e']*)

Return a set of all independent  $Parameter$  that this object depends on.

# **[Parameter](#page-34-0)s only floating** ([bool](https://docs.python.org/3/library/functions.html#bool)) – If *True*, only return floating Parameter

**get\_params** (*only\_floating: bool = False, names: Union[str, List[str], None] = None*)  $\rightarrow$ List[zfit.core.interfaces.ZfitParameter]

Return the parameters. If it is empty, automatically return all floating variables.

#### Parameters

- **()** (names) If True, return only the floating parameters.
- **()** The names of the parameters to return.

# Returns

### Return type list(*ZfitParameters*)

**get\_yield**() → Optional[zfit.core.parameter.Parameter] Return the yield (only for extended models).

Returns the yield of the current model or None

Return type [Parameter](#page-34-0)

**gradients**(*x: Union[float, tensorflow.python.framework.ops.Tensor], norm\_range: Union[Tuple[Tuple[float, ...]], Tuple[float, ...], bool], params: Optional[Iterable[zfit.core.interfaces.ZfitParameter]] = None*)

# **graph\_caching\_methods = []**

**integrate**(*limits: Union[Tuple[Tuple[float, ...]], Tuple[float, ...], bool], norm\_range: Union*[Tuple] Tuple[float, ...]], Tuple[float, ...], bool] = None, name: str = 'integrate')  $\rightarrow$ Union[float, tensorflow.python.framework.ops.Tensor]

Integrate the function over *limits* (normalized over *norm\_range* if not False).

# Parameters

- **limits** (tuple, [Space](#page-47-0)) the limits to integrate over
- **norm\_range** (tuple,  $Space$ ) the limits to normalize over or False to integrate the unnormalized probability
- **name**  $(str)$  $(str)$  $(str)$  name of the operation shown in the  $tf$ . Graph

Returns py:class'tf.Tensor': the integral value as a scalar with shape ()

# **is\_extended**

Flag to tell whether the model is extended or not.

#### Returns

Return type [bool](https://docs.python.org/3/library/functions.html#bool)

**log\_pdf**(*x: Union[float, tensorflow.python.framework.ops.Tensor], norm\_range: Union[Tuple[Tuple[float, ...]], Tuple[float, ...], bool] = None, name: str = 'log\_pdf '*)  $\rightarrow$  Union [float, tensorflow.python.framework.ops.Tensor] Log probability density function normalized over *norm\_range*.

#### Parameters

- **x** (numerical) *float* or *double Tensor*.
- **norm range** (tuple, [Space](#page-47-0)) Space to normalize over
- **name**  $(str)$  $(str)$  $(str)$  Prepended to names of ops created by this function.

Returns a *Tensor* of type *self.dtype*.

Return type log\_pdf

### **n\_obs**

Return the number of observables.

#### **name**

The name of the object.

#### **norm\_range**

Return the current normalization range. If None and the 'obs'have limits, they are returned.

Returns The current normalization range

Return type [Space](#page-47-0) or None

**normalization**(*limits: Union[Tuple[Tuple[float, ...]], Tuple[float, ...], bool], name: str = 'normalization'*) → Union[float, tensorflow.python.framework.ops.Tensor] Return the normalization of the function (usually the integral over *limits*).

#### Parameters

• **limits** (tuple, [Space](#page-47-0)) – The limits on where to normalize over

• **name**  $(str)$  $(str)$  $(str)$  –

Returns the normalization value

#### Return type Tensor

**numeric\_integrate**(*limits: Union[Tuple[Tuple[float, ...]], Tuple[float, ...], bool], norm\_range: Union[Tuple[Tuple[float, ...]], Tuple[float, ...], bool] = None, name: str = 'numeric\_integrate'*) → Union[float, tensorflow.python.framework.ops.Tensor] Numerical integration over the model.

#### Parameters

- **limits** (tuple, [Space](#page-47-0)) the limits to integrate over
- **norm\_range** (tuple, [Space](#page-47-0), False) the limits to normalize over
- **name**  $(str)$  $(str)$  $(str)$  –

Returns the integral value

Return type Tensor

#### **obs**

Return the observables.

**old\_graph\_caching\_methods = []**

#### **params**

# **partial\_analytic\_integrate**(*x: Union[numpy.ndarray, tensorflow.python.framework.ops.Tensor, zfit.Data], limits: Union[Tuple[Tuple[float, ...]], Tuple[float, ...], bool], norm\_range: Union[Tuple[Tuple[float, ...]], Tuple[float,* ...],  $bool$  = None, name:  $str = 'partial\_analytic\_integrate'$ )  $\rightarrow$ Union[tensorflow.python.framework.ops.Tensor, zfit.Data]

Do analytical partial integration of the function over the *limits* and evaluate it at *x*.

Dimension of *limits* and *x* have to add up to the full dimension and be therefore equal to the dimensions of *norm\_range* (if not False)

# Parameters

- **x** (numerical) The value at which the partially integrated function will be evaluated
- **limits** (tuple, *[Space](#page-47-0)*) the limits to integrate over. Can contain only some axes
- **norm\_range** (tuple, *[Space](#page-47-0)*, False) the limits to normalize over. Has to have all axes
- **name**  $(str)$  $(str)$  $(str)$  –

Returns the value of the partially integrated function evaluated at *x*.

# Return type Tensor

# Raises

- [NotImplementedError](https://docs.python.org/3/library/exceptions.html#NotImplementedError) if the *analytic* integral (over this limits) is not implemented
- NormRangeNotImplementedError if the *norm\_range* argument is not supported. This means that no analytical normalization is available, explicitly: the analytical integral over the limits = norm\_range is not available.

**partial\_integrate**(*x: Union[numpy.ndarray, tensorflow.python.framework.ops.Tensor, zfit.Data], limits: Union[Tuple[Tuple[float, ...]], Tuple[float, ...], bool], norm\_range: Union[Tuple[Tuple[float, ...]], Tuple[float, ...], bool] = None, name: str = 'partial\_integrate'*) → Union[tensorflow.python.framework.ops.Tensor, zfit.Data]

Partially integrate the function over the *limits* and evaluate it at *x*.

Dimension of *limits* and *x* have to add up to the full dimension and be therefore equal to the dimensions of *norm\_range* (if not False)

### Parameters

- **x** (*numerical*) The value at which the partially integrated function will be evaluated
- **limits** (tuple, [Space](#page-47-0)) the limits to integrate over. Can contain only some axes
- **norm\_range** (tuple, [Space](#page-47-0), False) the limits to normalize over. Has to have all axes
- **name**  $(str)$  $(str)$  $(str)$  –

Returns the value of the partially integrated function evaluated at *x*.

### Return type Tensor

**partial\_numeric\_integrate**(*x: Union[float, tensorflow.python.framework.ops.Tensor], limits: Union[Tuple[Tuple[float, ...]], Tuple[float, ...], bool], norm\_range: Union[Tuple[Tuple[float, ...]], Tuple[float, ...],*  $bool$  = None, name: str = 'partial\_numeric\_integrate')  $\rightarrow$ Union[float, tensorflow.python.framework.ops.Tensor]

Force numerical partial integration of the function over the *limits* and evaluate it at *x*.

Dimension of *limits* and *x* have to add up to the full dimension and be therefore equal to the dimensions of *norm\_range* (if not False)

### Parameters

- $\mathbf{x}$  (numerical) The value at which the partially integrated function will be evaluated
- **limits** (tuple, *[Space](#page-47-0)*) the limits to integrate over. Can contain only some axes
- **norm\_range** (tuple, [Space](#page-47-0), False) the limits to normalize over. Has to have all axes
- **name**  $(str)$  $(str)$  $(str)$  –

Returns the value of the partially integrated function evaluated at *x*.

Return type Tensor

```
pdf(**kwargs)
```

```
classmethod register_additional_repr(**kwargs)
```
Register an additional attribute to add to the repr.

# **Parameters**

- **keyword argument. The value has to be gettable from the instance (has to be an** (any) –
- **or callable method of self.** (attribute) –

```
classmethod register_analytic_integral(func: Callable, limits:
                                             Union[Tuple[Tuple[float, ...]], Tuple[float,
                                             ...], bool] = None, priority: Union[int, float]
                                             = 50, *, supports_norm_range: bool = False,
                                             supports\_multiple\_limits: \; bool = False \rightarrowNone
```
Register an analytic integral with the class.

### Parameters

- **func** (callable) A function that calculates the (partial) integral over the axes *limits*. The signature has to be the following:
	- x (**[ZfitData](#page-96-0)**, None): the data for the remaining axes in a partial integral. If it is not a partial integral, this will be None.
	- limits ( $Space$ ): the limits to integrate over.
	- norm\_range (**[Space](#page-47-0)**, None): Normalization range of the integral. If not *supports\_supports\_norm\_range*, this will be None.
	- params (Dict[param\_name, zfit.Parameters]): The parameters of the model.
	- model  $(ZFitModel)$ : The model that is being integrated.
- **()**  $(\text{limits})$   $\text{limits}$  arg descri
- **priority**  $(int)$  $(int)$  $(int)$  Priority of the function. If multiple functions cover the same space, the one with the highest priority will be used.
- **supports\_multiple\_limits** ([bool](https://docs.python.org/3/library/functions.html#bool)) If *True*, the *limits* given to the integration function can have multiple limits. If *False*, only simple limits will pass through and multiple limits will be auto-handled.
- **supports\_norm\_range** ([bool](https://docs.python.org/3/library/functions.html#bool)) If *True*, *norm\_range* argument to the function may not be *None*. If *False*, *norm\_range* will always be *None* and care is taken of the normalization automatically.

**register\_cacher**(*cacher: Union[zfit.core.interfaces.ZfitCachable, Iterable[zfit.core.interfaces.ZfitCachable]]*) Register a *cacher* that caches values produces by this instance; a dependent.

Parameters () (cacher) –

**classmethod register\_inverse\_analytic\_integral**(*func: Callable*) → None Register an inverse analytical integral, the inverse (unnormalized) cdf.

Parameters ()  $(func)$  –

**reset\_cache**(*reseter: zfit.util.cache.ZfitCachable*)

#### **reset\_cache\_self**()

Clear the cache of self and all dependent cachers.

**sample**(*n: Union[int, tensorflow.python.framework.ops.Tensor, str] = None, limits: Union*[Tuple[Tuple[float, ...]], Tuple[float, ...], bool] = None, name: str = 'sample')  $\rightarrow$ zfit.core.data.SampleData

Sample *n* points within *limits* from the model.

If *limits* is not specified, *space* is used (if the space contains limits). If *n* is None and the model is an extended pdf, 'extended' is used by default.

# Parameters

- **n** ([int,](https://docs.python.org/3/library/functions.html#int) tf. Tensor, [str](https://docs.python.org/3/library/stdtypes.html#str)) The number of samples to be generated. Can be a Tensor that will be or a valid string. Currently implemented:
	- 'extended': samples *poisson(yield)* from each pdf that is extended.
- **limits** (tuple, [Space](#page-47-0)) In which region to sample in

• **name**  $(str)$  $(str)$  $(str)$  –

Returns SampleData(n\_obs, n\_samples)

# Raises

- NotExtendedPDFError if 'extended' is (implicitly by default or explicitly) chosen as an option for *n* but the pdf itself is not extended.
- [ValueError](https://docs.python.org/3/library/exceptions.html#ValueError) if n is an invalid string option.
- InvalidArgumentError if n is not specified and pdf is not extended.
- **set\_norm\_range**(*norm\_range: Union[Tuple[Tuple[Tuple[float, ...]]], Tuple[float, float], bool]*) Set the normalization range (temporarily if used with contextmanager).

# Parameters **norm\_range** (tuple, [Space](#page-47-0)) –

#### **space**

Return the *[Space](#page-47-0)* object that defines the dimensionality of the object.

**unnormalized\_pdf**(*x: Union[float, tensorflow.python.framework.ops.Tensor], component\_norm\_range: Union[Tuple[Tuple[Tuple[float, ...]]], Tuple[float, float],*  $bool$  = None, name: str = 'unnormalized pdf')  $\rightarrow$  Union[float, tensorflow.python.framework.ops.Tensor]

PDF "unnormalized". Use *functions* for unnormalized pdfs. this is only for performance in special cases.

#### Parameters

- **x** (numerical) The value, have to be convertible to a Tensor
- **component\_norm\_range** ([Space](#page-47-0)) The normalization range for the components. Needed for
- **composition** (certain) pdfs.
- **name**  $(str)$  $(str)$  $(str)$  –

Returns 1-dimensional  $tf$ . Tensor containing the unnormalized pdf.

Return type tf. Tensor

**update\_integration\_options**(*draws\_per\_dim=None*, *mc\_sampler=None*)

Set the integration options.

### Parameters

- **draws\_per\_dim** ([int](https://docs.python.org/3/library/functions.html#int)) The draws for MC integration to do
- $()$   $(mc$  sampler) –

**class** zfit.pdf.**CrystalBall**(*mu: Union[zfit.core.interfaces.ZfitParameter, int, float, complex, tensorflow.python.framework.ops.Tensor], sigma: Union[zfit.core.interfaces.ZfitParameter, int, float, complex, tensorflow.python.framework.ops.Tensor], alpha: Union[zfit.core.interfaces.ZfitParameter, int, float, complex, tensorflow.python.framework.ops.Tensor], n: Union[zfit.core.interfaces.ZfitParameter, int, float, complex, tensorflow.python.framework.ops.Tensor], obs: Union[str, Iterable[str], zfit.Space], name: str = 'CrystalBall', dtype: Type[CT\_co] = tf.float64*) Bases: [zfit.core.basepdf.BasePDF](#page-66-0)

'Crystal Ball shaped PDF'\_\_. A combination of a Gaussian with an powerlaw tail.

The function is defined as follows:

$$
f(x; \mu, \sigma, \alpha, n) = \begin{cases} \exp(-\frac{(x-\mu)^2}{2\sigma^2}), & \text{for } \frac{x-\mu}{\sigma} \ge -\alpha A \cdot (B - \frac{x-\mu}{\sigma})^{-n}, \\ \text{for } \frac{x-\mu}{\sigma} < -\alpha \end{cases}
$$

with

$$
A = \left(\frac{n}{|\alpha|}\right)^n \cdot \exp\left(-\frac{|\alpha|^2}{2}\right)
$$

$$
B = \frac{n}{|\alpha|} - |\alpha|
$$

# Parameters

- **mu** (*zfit.Parameter*) The mean of the gaussian
- **sigma** (*zfit.Parameter*) Standard deviation of the gaussian
- **alpha** (*zfit.Parameter*) parameter where to switch from a gaussian to the powertail
- **n** (*zfit.Parameter*) Exponent of the powertail
- **obs** ([Space](#page-47-0)) –
- **name**  $(str)$  $(str)$  $(str)$  –
- $\cdot$  dtype  $(tf.DType)$  -

\_\_CBShape\_

**add\_cache\_dependents**(*cache\_dependents: Union[zfit.core.interfaces.ZfitCachable, Iterable[zfit.core.interfaces.ZfitCachable]], allow\_non\_cachable: bool = True*)

Add dependents that render the cache invalid if they change.

# Parameters

- **cache\_dependents** ([ZfitCachable](#page-372-0)) –
- **allow\_non\_cachable** ([bool](https://docs.python.org/3/library/functions.html#bool)) If *True*, allow *cache\_dependents* to be noncachables. If *False*, any *cache\_dependents* that is not a *ZfitCachable* will raise an error.
- Raises [TypeError](https://docs.python.org/3/library/exceptions.html#TypeError) if one of the *cache\_dependents* is not a *ZfitCachable* \_and\_ al*low\_non\_cachable* if *False*.

**analytic\_integrate**(*limits: Union[Tuple[Tuple[float, ...]], Tuple[float, ...], bool], norm\_range: Union[Tuple[Tuple[float, ...]], Tuple[float, ...], bool]*  $= None$ , name: str = 'analytic integrate')  $\rightarrow$  Union [float, tensorflow.python.framework.ops.Tensor]

Analytical integration over function and raise Error if not possible.

#### Parameters

- **limits** (tuple, *[Space](#page-47-0)*) the limits to integrate over
- **norm\_range** (tuple, [Space](#page-47-0), *False*) the limits to normalize over
- **name**  $(str)$  $(str)$  $(str)$  –

Returns the integral value

# Return type Tensor

# Raises

- [NotImplementedError](https://docs.python.org/3/library/exceptions.html#NotImplementedError) If no analytical integral is available (for this limits).
- NormRangeNotImplementedError if the *norm\_range* argument is not supported. This means that no analytical normalization is available, explicitly: the analytical integral over the limits = norm\_range is not available.

**apply\_yield**(*value: Union[float, tensorflow.python.framework.ops.Tensor], norm\_range: Union[Tuple[Tuple[Tuple[float, ...]]], Tuple[float, float], bool] = False, log: bool =*  $False$ )  $\rightarrow$  Union [float, tensorflow.python.framework.ops.Tensor]

If a norm\_range is given, the value will be multiplied by the yield.

# **Parameters**

- **value** (numerical) –
- **()** (norm\_range) –
- $log(bool)$  $log(bool)$  $log(bool)$  –

Returns numerical

**as\_func**(*norm\_range: Union[Tuple[Tuple[float, ...]], Tuple[float, ...], bool] = False*) Return a *Function* with the function *model(x, norm\_range=norm\_range)*.

```
Parameters () (norm_range) –
```
#### **axes**

Return the axes.

**convert\_sort\_space**(*obs: Union[str, Iterable[str], zfit.Space] = None, axes: Union[int, Iterable[int]] = None, limits: Union[Tuple[Tuple[Tuple[float, ...]]], Tuple[float, float], bool]* = *None*)  $\rightarrow$  Optional[zfit.core.limits.Space]

Convert the inputs (using eventually *obs*, *axes*) to [Space](#page-47-0) and sort them according to own *obs*.

#### Parameters

- $()$   $(limits)$   $)$   $-$
- **()** –
- **()** –

Returns:

**copy**(*\*\*override\_parameters*) → zfit.core.basepdf.BasePDF

Creates a copy of the model.

Note: the copy model may continue to depend on the original initialization arguments.

Parameters **\*\*override\_parameters** – String/value dictionary of initialization arguments to override with new value.

### Returns

A new instance of *type(self)* initialized from the union of self.parameters and override\_parameters, i.e., *dict(self.parameters, \*\*override\_parameters)*.

#### Return type model

**create\_extended**(*yield\_: Union[zfit.core.interfaces.ZfitParameter, int, float, complex, tensorflow.python.framework.ops.Tensor], name\_addition='\_extended'*) →

zfit.core.interfaces.ZfitPDF Return an extended version of this pdf with yield *yield\_*. The parameters are shared.

#### Parameters

- **yield** (numeric, [Parameter](#page-34-0)) –
- **name\_addition** ([str](https://docs.python.org/3/library/stdtypes.html#str)) –

Returns [ZfitPDF](#page-101-0)

**create\_projection\_pdf**(*limits\_to\_integrate: Union[Tuple[Tuple[Tuple[float, ...]]], Tuple[float,*  $\{float\}$ ,  $bool$   $\}$   $\rightarrow$  zfit.core.interfaces.ZfitPDF

Create a PDF projection by integrating out some of the dimensions.

The new projection pdf is still fully dependent on the pdf it was created with.

Parameters **limits\_to\_integrate** ([Space](#page-47-0)) –

Returns a pdf without the dimensions from *limits\_to\_integrate*.

Return type *[ZfitPDF](#page-101-0)*

**create sampler** (*n: Unionfint, tensorflow.python.framework.ops.Tensor, str] = None, limits: Union[Tuple[Tuple[float, ...]], Tuple[float, ...], bool] = None, fixed\_params: Union[bool, List[zfit.core.interfaces.ZfitParameter], Tu* $ple[zfit.core.interfaces.ZfitParameter]] = True, name: str = 'create_sampler') \rightarrow$ zfit.core.data.Sampler

Create a Sampler that acts as *Data* but can be resampled, also with changed parameters and n.

If *limits* is not specified, *space* is used (if the space contains limits). If *n* is None and the model is an extended pdf, 'extended' is used by default.

# Parameters

- **n** ([int,](https://docs.python.org/3/library/functions.html#int) tf. Tensor, [str](https://docs.python.org/3/library/stdtypes.html#str)) The number of samples to be generated. Can be a Tensor that will be or a valid string. Currently implemented:
	- 'extended': samples *poisson(yield)* from each pdf that is extended.
- **()** (name) From which space to sample.
- **()** A list of *Parameters* that will be fixed during several *resample* calls. If True, all are fixed, if False, all are floating. If a [Parameter](#page-34-0) is not fixed and its value gets updated (e.g. by a *Parameter.set\_value()* call), this will be reflected in *resample*. If fixed, the Parameter will still have the same value as the *Sampler* has been created with when it resamples.

• **()** –

Returns py:class:~'zfit.core.data.Sampler'

# Raises

- NotExtendedPDFError if 'extended' is chosen (implicitly by default or explicitly) as an option for *n* but the pdf itself is not extended.
- [ValueError](https://docs.python.org/3/library/exceptions.html#ValueError) if n is an invalid string option.
- InvalidArgumentError if n is not specified and pdf is not extended.

### **dtype**

The dtype of the object

**get\_dependents**(*only\_floating: bool = True) -> OrderedSet(['z', 'f ', 'i', 't', '.', 'P', 'a', 'r', 'm', 'e']*)

Return a set of all independent [Parameter](#page-34-0) that this object depends on.

**[Parameter](#page-34-0)s only\_floating** ([bool](https://docs.python.org/3/library/functions.html#bool)) – If *True*, only return floating Parameter

**get\_params** (*only\_floating: bool = False, names: Union[str, List[str], None] = None*)  $\rightarrow$ List[zfit.core.interfaces.ZfitParameter]

Return the parameters. If it is empty, automatically return all floating variables.

### Parameters

- **()** (names) If True, return only the floating parameters.
- **()** The names of the parameters to return.

### Returns

Return type list(*ZfitParameters*)

**get\_yield**() → Optional[zfit.core.parameter.Parameter] Return the yield (only for extended models).

Returns the yield of the current model or None

### Return type [Parameter](#page-34-0)

**gradients**(*x: Union[float, tensorflow.python.framework.ops.Tensor], norm\_range: Union[Tuple[Tuple[float, ...]], Tuple[float, ...], bool], params: Optional[Iterable[zfit.core.interfaces.ZfitParameter]] = None*)

# **graph\_caching\_methods = []**

**integrate**(*limits: Union[Tuple[Tuple[float, ...]], Tuple[float, ...], bool], norm\_range: Union[Tuple[Tuple[float, ...]], Tuple[float, ...], bool]* = None, name: str = 'integrate')  $\rightarrow$ Union[float, tensorflow.python.framework.ops.Tensor]

Integrate the function over *limits* (normalized over *norm\_range* if not False).

### Parameters

- **limits** (tuple, [Space](#page-47-0)) the limits to integrate over
- **norm\_range** (tuple, *[Space](#page-47-0)*) the limits to normalize over or False to integrate the unnormalized probability
- **name**  $(str)$  $(str)$  $(str)$  name of the operation shown in the  $tf$ . Graph

Returns py:class'tf.Tensor': the integral value as a scalar with shape ()

# **is\_extended**

Flag to tell whether the model is extended or not.

#### Returns

#### Return type [bool](https://docs.python.org/3/library/functions.html#bool)

**log\_pdf**(*x: Union[float, tensorflow.python.framework.ops.Tensor], norm\_range: Union[Tuple[Tuple[float, ...]], Tuple[float, ...], bool] = None, name: str = 'log\_pdf '*)  $\rightarrow$  Union [float, tensorflow.python.framework.ops.Tensor] Log probability density function normalized over *norm\_range*.

Parameters

- **x** (numerical) *float* or *double Tensor*.
- **norm\_range** (tuple, [Space](#page-47-0)) [Space](#page-47-0) to normalize over
- **name**  $(str)$  $(str)$  $(str)$  Prepended to names of ops created by this function.

Returns a *Tensor* of type *self.dtype*.

#### Return type log\_pdf

#### **n\_obs**

Return the number of observables.

#### **name**

The name of the object.

### **norm\_range**

Return the current normalization range. If None and the 'obs'have limits, they are returned.

Returns The current normalization range

Return type [Space](#page-47-0) or None

**normalization**(*limits: Union[Tuple[Tuple[float, ...]], Tuple[float, ...], bool], name: str = 'normalization'*) → Union[float, tensorflow.python.framework.ops.Tensor] Return the normalization of the function (usually the integral over *limits*).

#### Parameters

• **limits** (tuple, [Space](#page-47-0)) – The limits on where to normalize over
• **name**  $(str)$  $(str)$  $(str)$  –

Returns the normalization value

Return type Tensor

**numeric\_integrate**(*limits: Union[Tuple[Tuple[float, ...]], Tuple[float, ...], bool], norm\_range: Union[Tuple[Tuple[float, ...]], Tuple[float, ...], bool] = None, name: str = 'numeric\_integrate'*) → Union[float, tensorflow.python.framework.ops.Tensor] Numerical integration over the model.

### Parameters

- **limits** (tuple, [Space](#page-47-0)) the limits to integrate over
- **norm\_range** (tuple, [Space](#page-47-0), False) the limits to normalize over

• **name**  $(str)$  $(str)$  $(str)$  –

Returns the integral value

Return type Tensor

## **obs**

Return the observables.

### **old\_graph\_caching\_methods = []**

### **params**

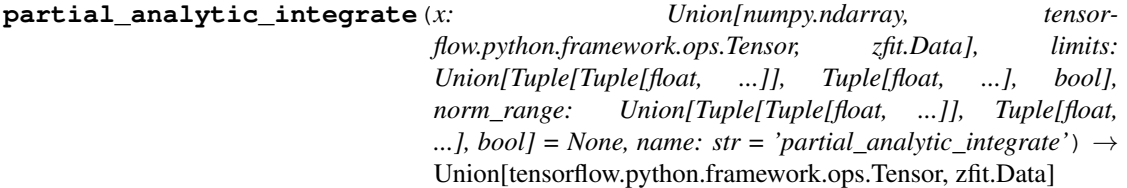

Do analytical partial integration of the function over the *limits* and evaluate it at *x*.

Dimension of *limits* and *x* have to add up to the full dimension and be therefore equal to the dimensions of *norm\_range* (if not False)

## Parameters

- **x** (numerical) The value at which the partially integrated function will be evaluated
- **limits** (tuple, [Space](#page-47-0)) the limits to integrate over. Can contain only some axes
- **norm\_range** (tuple, [Space](#page-47-0), False) the limits to normalize over. Has to have all axes
- **name**  $(str)$  $(str)$  $(str)$  –

Returns the value of the partially integrated function evaluated at *x*.

Return type Tensor

Raises

- [NotImplementedError](https://docs.python.org/3/library/exceptions.html#NotImplementedError) if the *analytic* integral (over this limits) is not implemented
- NormRangeNotImplementedError if the *norm\_range* argument is not supported. This means that no analytical normalization is available, explicitly: the analytical integral over the limits = norm\_range is not available.

**partial\_integrate**(*x: Union[numpy.ndarray, tensorflow.python.framework.ops.Tensor, zfit.Data], limits: Union[Tuple[Tuple[float, ...]], Tuple[float, ...], bool], norm\_range: Union[Tuple[Tuple[float, ...]], Tuple[float, ...], bool] = None, name: str = 'partial\_integrate'*) → Union[tensorflow.python.framework.ops.Tensor, zfit.Data]

Partially integrate the function over the *limits* and evaluate it at *x*.

Dimension of *limits* and *x* have to add up to the full dimension and be therefore equal to the dimensions of *norm\_range* (if not False)

## Parameters

- **x** (numerical) The value at which the partially integrated function will be evaluated
- **limits** (tuple, [Space](#page-47-0)) the limits to integrate over. Can contain only some axes
- **norm\_range** (tuple, [Space](#page-47-0), False) the limits to normalize over. Has to have all axes
- **name**  $(str)$  $(str)$  $(str)$  –

Returns the value of the partially integrated function evaluated at *x*.

## Return type Tensor

```
partial_numeric_integrate(x: Union[float, tensorflow.python.framework.ops.Tensor], lim-
                               its: Union[Tuple[Tuple[float, ...]], Tuple[float, ...], bool],
                              norm_range: Union[Tuple[Tuple[float, ...]], Tuple[float, ...],
                              bool = None, name: str = 'partial_numeric_integrate') \rightarrowUnion[float, tensorflow.python.framework.ops.Tensor]
```
Force numerical partial integration of the function over the *limits* and evaluate it at *x*.

Dimension of *limits* and *x* have to add up to the full dimension and be therefore equal to the dimensions of *norm\_range* (if not False)

# **Parameters**

- $\mathbf{x}$  (numerical) The value at which the partially integrated function will be evaluated
- **limits** (tuple, [Space](#page-47-0)) the limits to integrate over. Can contain only some axes
- **norm\_range** (tuple, [Space](#page-47-0), False) the limits to normalize over. Has to have all axes
- **name**  $(str)$  $(str)$  $(str)$  –

Returns the value of the partially integrated function evaluated at *x*.

## Return type Tensor

# **pdf**(*\*\*kwargs*)

```
classmethod register_additional_repr(**kwargs)
```
Register an additional attribute to add to the repr.

- **keyword argument. The value has to be gettable from the instance (has to be an** (any) –
- **or callable method of self.** (attribute) –

```
classmethod register_analytic_integral(func: Callable, limits:
                                             Union[Tuple[Tuple[float, ...]], Tuple[float,
                                            ...], bool] = None, priority: Union[int, float]
                                             = 50, *, supports_norm_range: bool = False,
                                            supports multiple limits: bool = False \rightarrowNone
```
Register an analytic integral with the class.

# Parameters

- **func** (callable) A function that calculates the (partial) integral over the axes *limits*. The signature has to be the following:
	- x (**[ZfitData](#page-96-0)**, None): the data for the remaining axes in a partial integral. If it is not a partial integral, this will be None.
	- limits ( $Space$ ): the limits to integrate over.
	- norm\_range (**[Space](#page-47-0)**, None): Normalization range of the integral. If not *supports\_supports\_norm\_range*, this will be None.
	- $-$  params (Dict[param\_name, zfit.Parameters]): The parameters of the model.
	- model  $(ZfitModel)$  $(ZfitModel)$  $(ZfitModel)$ : The model that is being integrated.
- **()**  $(l \text{limits}) -$ **|limits\_arg\_descr|**
- **priority**  $(int)$  $(int)$  $(int)$  Priority of the function. If multiple functions cover the same space, the one with the highest priority will be used.
- **supports\_multiple\_limits** ([bool](https://docs.python.org/3/library/functions.html#bool)) If *True*, the *limits* given to the integration function can have multiple limits. If *False*, only simple limits will pass through and multiple limits will be auto-handled.
- **supports\_norm\_range** ([bool](https://docs.python.org/3/library/functions.html#bool)) If *True*, *norm\_range* argument to the function may not be *None*. If *False*, *norm\_range* will always be *None* and care is taken of the normalization automatically.

```
register_cacher(cacher: Union[zfit.core.interfaces.ZfitCachable, Iter-
             able[zfit.core.interfaces.ZfitCachable]])
```
Register a *cacher* that caches values produces by this instance; a dependent.

Parameters ()  $(cacher)$  –

**classmethod register\_inverse\_analytic\_integral**(*func: Callable*) → None Register an inverse analytical integral, the inverse (unnormalized) cdf.

Parameters ()  $(func)$  –

**reset\_cache**(*reseter: zfit.util.cache.ZfitCachable*)

## **reset\_cache\_self**()

Clear the cache of self and all dependent cachers.

**sample**(*n: Union[int, tensorflow.python.framework.ops.Tensor, str] = None, limits: Union*[Tuple][Tuple][float, ...]], Tuple[float, ...], bool] = None, name: str = 'sample')  $\rightarrow$ zfit.core.data.SampleData

Sample *n* points within *limits* from the model.

If *limits* is not specified, *space* is used (if the space contains limits). If *n* is None and the model is an extended pdf, 'extended' is used by default.

- **n** ([int,](https://docs.python.org/3/library/functions.html#int) tf. Tensor, [str](https://docs.python.org/3/library/stdtypes.html#str)) The number of samples to be generated. Can be a Tensor that will be or a valid string. Currently implemented:
	- 'extended': samples *poisson(yield)* from each pdf that is extended.
- **limits** (tuple, [Space](#page-47-0)) In which region to sample in
- **name**  $(str)$  $(str)$  $(str)$  –

Returns SampleData(n\_obs, n\_samples)

# Raises

- NotExtendedPDFError if 'extended' is (implicitly by default or explicitly) chosen as an option for *n* but the pdf itself is not extended.
- [ValueError](https://docs.python.org/3/library/exceptions.html#ValueError) if  $n$  is an invalid string option.
- InvalidArgumentError if n is not specified and pdf is not extended.
- **set\_norm\_range**(*norm\_range: Union[Tuple[Tuple[Tuple[float, ...]]], Tuple[float, float], bool]*) Set the normalization range (temporarily if used with contextmanager).

Parameters **norm\_range** (tuple, [Space](#page-47-0)) –

# **space**

Return the [Space](#page-47-0) object that defines the dimensionality of the object.

**unnormalized\_pdf**(*x: Union[float, tensorflow.python.framework.ops.Tensor], component\_norm\_range: Union[Tuple[Tuple[Tuple[float, ...]]], Tuple[float, float], bool]* = None, name: str = 'unnormalized\_pdf')  $\rightarrow$  Union[float, tensorflow.python.framework.ops.Tensor]

PDF "unnormalized". Use *functions* for unnormalized pdfs. this is only for performance in special cases.

## Parameters

- **x** (numerical) The value, have to be convertible to a Tensor
- **component\_norm\_range** ([Space](#page-47-0)) The normalization range for the components. Needed for
- **composition** (certain) pdfs.
- **name**  $(str)$  $(str)$  $(str)$  –

Returns 1-dimensional  $tf$ . Tensor containing the unnormalized pdf.

Return type tf.Tensor

**update\_integration\_options**(*draws\_per\_dim=None*, *mc\_sampler=None*)

Set the integration options.

- **draws** per  $dim(int)$  $dim(int)$  $dim(int)$  The draws for MC integration to do
- **()** (mc\_sampler) –

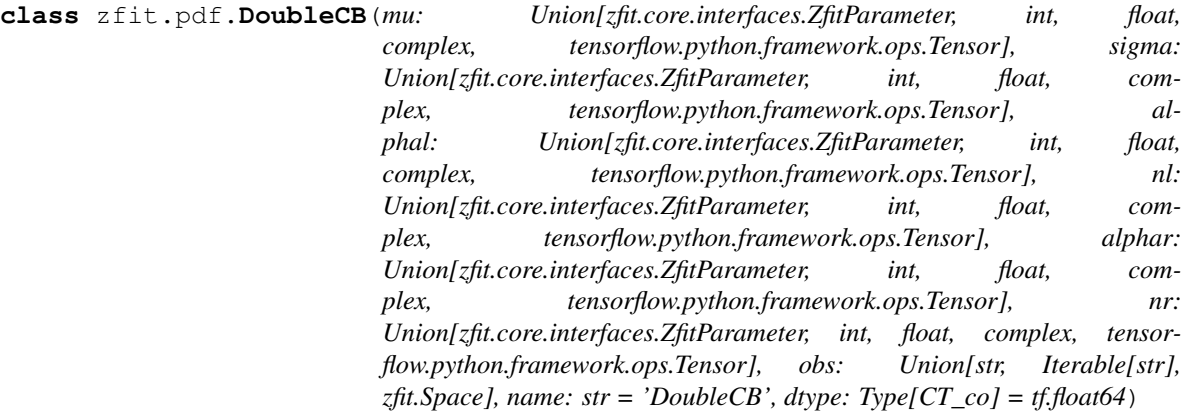

Bases: [zfit.core.basepdf.BasePDF](#page-66-0)

'Double sided Crystal Ball shaped PDF'\_\_. A combination of two CB using the mu (not a frac). on each side. The function is defined as follows:

$$
f(x; \mu, \sigma, \alpha_L, n_L, \alpha_R, n_R) = \begin{cases} A_L \cdot (B_L - \frac{x - \mu}{\sigma})^{-n}, & \text{for } \frac{x - \mu}{\sigma} < -\alpha_L \exp(-\frac{(x - \mu)^2}{2\sigma^2}),\\ -\alpha_L \leq \text{for } \frac{x - \mu}{\sigma} \leq \alpha_R A_R \cdot (B_R - \frac{x - \mu}{\sigma})^{-n}, & \text{for } \frac{x - \mu}{\sigma} > \alpha_R \end{cases}
$$

with

$$
A_{L/R} = \left(\frac{n_{L/R}}{|\alpha_{L/R}|}\right)_{L/R}^{n} \cdot \exp\left(-\frac{|\alpha_{L/R}|^{2}}{2}\right)
$$

$$
B_{L/R} = \frac{n_{L/R}}{|\alpha_{L/R}|} - |\alpha_{L/R}|
$$

## Parameters

- **mu** (*zfit.Parameter*) The mean of the gaussian
- **sigma** (*zfit.Parameter*) Standard deviation of the gaussian
- **alphal** (*zfit.Parameter*) parameter where to switch from a gaussian to the powertail on the left
- **side** –
- **nl** (*zfit.Parameter*) Exponent of the powertail on the left side
- **alphar** (*zfit.Parameter*) parameter where to switch from a gaussian to the powertail on the right
- **side** –
- **nr** (*zfit.Parameter*) Exponent of the powertail on the right side
- **obs** ([Space](#page-47-0)) –
- **name**  $(str)$  $(str)$  $(str)$  –
- $\text{dtype}(t.f.DType)$  –

```
add_cache_dependents(cache_dependents: Union[zfit.core.interfaces.ZfitCachable, Iter-
                     able[zfit.core.interfaces.ZfitCachable]], allow_non_cachable: bool
                      = True)
```
Add dependents that render the cache invalid if they change.

## Parameters

• **cache\_dependents** ([ZfitCachable](#page-372-0)) –

• **allow\_non\_cachable** ([bool](https://docs.python.org/3/library/functions.html#bool)) – If *True*, allow *cache\_dependents* to be noncachables. If *False*, any *cache\_dependents* that is not a *ZfitCachable* will raise an error.

Raises [TypeError](https://docs.python.org/3/library/exceptions.html#TypeError) – if one of the *cache\_dependents* is not a *ZfitCachable* \_and\_ *allow\_non\_cachable* if *False*.

**analytic\_integrate**(*limits: Union[Tuple[Tuple[float, ...]], Tuple[float, ...], bool], norm\_range: Union[Tuple[Tuple[float, ...]], Tuple[float, ...], bool] = None, name: str = 'analytic\_integrate'*) → Union[float, tensorflow.python.framework.ops.Tensor]

Analytical integration over function and raise Error if not possible.

# Parameters

- **limits** (tuple, *[Space](#page-47-0)*) the limits to integrate over
- **norm\_range** (tuple, [Space](#page-47-0), *False*) the limits to normalize over

• **name**  $(str)$  $(str)$  $(str)$  –

Returns the integral value

## Return type Tensor

Raises

- [NotImplementedError](https://docs.python.org/3/library/exceptions.html#NotImplementedError) If no analytical integral is available (for this limits).
- NormRangeNotImplementedError if the *norm\_range* argument is not supported. This means that no analytical normalization is available, explicitly: the analytical integral over the limits = norm\_range is not available.

**apply\_yield**(*value: Union[float, tensorflow.python.framework.ops.Tensor], norm\_range: Union[Tuple[Tuple[Tuple[float, ...]]], Tuple[float, float], bool] = False, log: bool =*  $False$ )  $\rightarrow$  Union [float, tensorflow.python.framework.ops.Tensor]

If a norm\_range is given, the value will be multiplied by the yield.

# Parameters

- **value** (numerical) –
- **()** (norm\_range) –
- **log** ([bool](https://docs.python.org/3/library/functions.html#bool)) –

Returns numerical

**as\_func**(*norm\_range: Union[Tuple[Tuple[float, ...]], Tuple[float, ...], bool] = False*) Return a *Function* with the function *model(x, norm\_range=norm\_range)*.

Parameters **()** (norm\_range) –

## **axes**

Return the axes.

```
convert_sort_space(obs: Union[str, Iterable[str], zfit.Space] = None, axes: Union[int, Iter-
                       able[int]] = None, limits: Union[Tuple[Tuple[Tuple[float, ...]]], Tuple[float,
                       float], bool] = None) \rightarrow Optional[zfit.core.limits.Space]
```
Convert the inputs (using eventually *obs*, *axes*) to [Space](#page-47-0) and sort them according to own *obs*.

- $()$   $(limits)$  –
- **()** –

• **()** –

Returns:

**copy**(*\*\*override\_parameters*) → zfit.core.basepdf.BasePDF

Creates a copy of the model.

Note: the copy model may continue to depend on the original initialization arguments.

Parameters **\*\*override\_parameters** – String/value dictionary of initialization arguments to override with new value.

Returns

A new instance of *type(self)* initialized from the union of self.parameters and override\_parameters, i.e., *dict(self.parameters, \*\*override\_parameters)*.

Return type model

**create\_extended**(*yield\_: Union[zfit.core.interfaces.ZfitParameter, int, float, complex, ten* $sorflow.$ *python.framework.ops.Tensor],* name\_addition='\_extended')  $\rightarrow$ zfit.core.interfaces.ZfitPDF

Return an extended version of this pdf with yield *yield\_*. The parameters are shared.

## Parameters

- **yield** (numeric, [Parameter](#page-34-0)) –
- **name**  $addition(str) addition(str) addition(str) -$

Returns [ZfitPDF](#page-101-0)

**create\_projection\_pdf**(*limits\_to\_integrate: Union[Tuple[Tuple[Tuple[float, ...]]], Tuple[float,*  $fload, bool$ )  $\rightarrow$  zfit.core.interfaces.ZfitPDF

Create a PDF projection by integrating out some of the dimensions.

The new projection pdf is still fully dependent on the pdf it was created with.

Parameters **limits\_to\_integrate** ([Space](#page-47-0)) –

Returns a pdf without the dimensions from *limits\_to\_integrate*.

Return type *[ZfitPDF](#page-101-0)*

create sampler (*n: Union[int, tensorflow.python.framework.ops.Tensor, str]* = None, lim*its: Union[Tuple[Tuple[float, ...]], Tuple[float, ...], bool] = None, fixed\_params: Union[bool, List[zfit.core.interfaces.ZfitParameter], Tuple[zfit.core.interfaces.ZfitParameter]] = True, name: str = 'create\_sampler'*) → zfit.core.data.Sampler

Create a Sampler that acts as *Data* but can be resampled, also with changed parameters and n.

If *limits* is not specified, *space* is used (if the space contains limits). If *n* is None and the model is an extended pdf, 'extended' is used by default.

- **n** ([int,](https://docs.python.org/3/library/functions.html#int)  $tf$ . Tensor,  $str$ ) The number of samples to be generated. Can be a Tensor that will be or a valid string. Currently implemented:
	- 'extended': samples *poisson(yield)* from each pdf that is extended.
- **()** (name) From which space to sample.
- **()** A list of *Parameters* that will be fixed during several *resample* calls. If True, all are fixed, if False, all are floating. If a  $Parameter$  is not fixed and its value gets updated (e.g. by a *Parameter.set\_value()* call), this will be reflected in *resample*. If

fixed, the Parameter will still have the same value as the *Sampler* has been created with when it resamples.

• **()** –

Returns py:class:~'zfit.core.data.Sampler'

## Raises

- NotExtendedPDFError if 'extended' is chosen (implicitly by default or explicitly) as an option for *n* but the pdf itself is not extended.
- [ValueError](https://docs.python.org/3/library/exceptions.html#ValueError) if n is an invalid string option.
- InvalidArgumentError if n is not specified and pdf is not extended.

## **dtype**

The dtype of the object

**get\_dependents**(*only\_floating: bool = True) -> OrderedSet(['z', 'f ', 'i', 't', '.', 'P', 'a', 'r', 'm', 'e']*)

Return a set of all independent [Parameter](#page-34-0) that this object depends on.

# **[Parameter](#page-34-0)s only\_floating** ([bool](https://docs.python.org/3/library/functions.html#bool)) – If *True*, only return floating Parameter

**get\_params** (*only\_floating: bool = False, names: Union[str, List[str], None] = None*)  $\rightarrow$ List[zfit.core.interfaces.ZfitParameter]

Return the parameters. If it is empty, automatically return all floating variables.

## Parameters

- **()** (names) If True, return only the floating parameters.
- **()** The names of the parameters to return.

# Returns

Return type list(*ZfitParameters*)

**get\_yield**() → Optional[zfit.core.parameter.Parameter] Return the yield (only for extended models).

Returns the yield of the current model or None

## Return type [Parameter](#page-34-0)

**gradients**(*x: Union[float, tensorflow.python.framework.ops.Tensor], norm\_range: Union[Tuple[Tuple[float, ...]], Tuple[float, ...], bool], params: Optional[Iterable[zfit.core.interfaces.ZfitParameter]] = None*)

# **graph\_caching\_methods = []**

**integrate**(*limits: Union[Tuple[Tuple[float, ...]], Tuple[float, ...], bool], norm\_range: Union*[Tuple] Tuple[float, ...]], Tuple[float, ...], bool] = None, name: str = 'integrate')  $\rightarrow$ Union[float, tensorflow.python.framework.ops.Tensor]

Integrate the function over *limits* (normalized over *norm\_range* if not False).

## Parameters

- **limits** (tuple, [Space](#page-47-0)) the limits to integrate over
- **norm\_range** (tuple,  $Space$ ) the limits to normalize over or False to integrate the unnormalized probability
- **name**  $(str)$  $(str)$  $(str)$  name of the operation shown in the  $tf$ . Graph

Returns py:class'tf.Tensor': the integral value as a scalar with shape ()

## **is\_extended**

Flag to tell whether the model is extended or not.

## Returns

# Return type [bool](https://docs.python.org/3/library/functions.html#bool)

**log\_pdf**(*x: Union[float, tensorflow.python.framework.ops.Tensor], norm\_range: Union[Tuple[Tuple[float, ...]], Tuple[float, ...], bool] = None, name: str = 'log\_pdf '*)  $\rightarrow$  Union [float, tensorflow.python.framework.ops.Tensor] Log probability density function normalized over *norm\_range*.

### Parameters

- **x** (numerical) *float* or *double Tensor*.
- **norm range** (tuple, [Space](#page-47-0)) Space to normalize over
- **name**  $(str)$  $(str)$  $(str)$  Prepended to names of ops created by this function.

Returns a *Tensor* of type *self.dtype*.

### Return type log\_pdf

## **n\_obs**

Return the number of observables.

## **name**

The name of the object.

### **norm\_range**

Return the current normalization range. If None and the 'obs'have limits, they are returned.

Returns The current normalization range

Return type [Space](#page-47-0) or None

**normalization**(*limits: Union[Tuple[Tuple[float, ...]], Tuple[float, ...], bool], name: str = 'normalization'*) → Union[float, tensorflow.python.framework.ops.Tensor] Return the normalization of the function (usually the integral over *limits*).

## Parameters

• **limits** (tuple, [Space](#page-47-0)) – The limits on where to normalize over

• **name**  $(str)$  $(str)$  $(str)$  –

Returns the normalization value

## Return type Tensor

**numeric\_integrate**(*limits: Union[Tuple[Tuple[float, ...]], Tuple[float, ...], bool], norm\_range: Union[Tuple[Tuple[float, ...]], Tuple[float, ...], bool] = None, name: str = 'nu* $meric\_integrate'$ )  $\rightarrow$  Union [float, tensorflow.python.framework.ops.Tensor]

Numerical integration over the model.

# Parameters

- **limits** (tuple, *[Space](#page-47-0)*) the limits to integrate over
- **norm range** (tuple, *[Space](#page-47-0)*, False) the limits to normalize over
- **name**  $(str)$  $(str)$  $(str)$  –

Returns the integral value

# Return type Tensor

**obs** Return the observables.

```
old_graph_caching_methods = []
```
## **params**

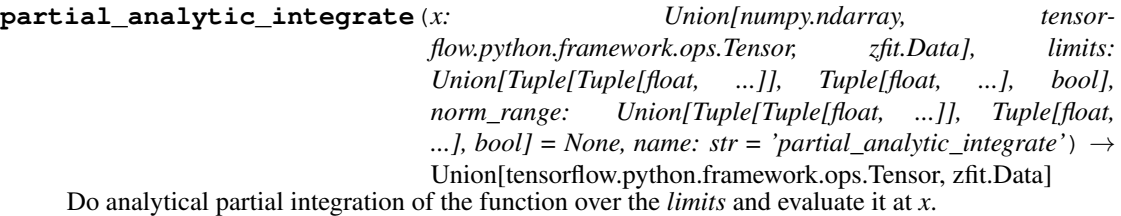

Dimension of *limits* and *x* have to add up to the full dimension and be therefore equal to the dimensions of *norm\_range* (if not False)

## Parameters

- $\mathbf{x}$  (numerical) The value at which the partially integrated function will be evaluated
- **limits** (tuple, [Space](#page-47-0)) the limits to integrate over. Can contain only some axes
- **norm\_range** (tuple, [Space](#page-47-0), False) the limits to normalize over. Has to have all axes
- **name**  $(str)$  $(str)$  $(str)$  –

Returns the value of the partially integrated function evaluated at *x*.

# Return type Tensor

# Raises

- [NotImplementedError](https://docs.python.org/3/library/exceptions.html#NotImplementedError) if the *analytic* integral (over this limits) is not implemented
- NormRangeNotImplementedError if the *norm\_range* argument is not supported. This means that no analytical normalization is available, explicitly: the analytical integral over the limits = norm\_range is not available.

**partial\_integrate**(*x: Union[numpy.ndarray, tensorflow.python.framework.ops.Tensor, zfit.Data], limits: Union[Tuple[Tuple[float, ...]], Tuple[float, ...], bool], norm\_range: Union[Tuple[Tuple[float, ...]], Tuple[float, ...], bool] = None, name: str = 'partial\_integrate'*) → Union[tensorflow.python.framework.ops.Tensor,

zfit.Data]

Partially integrate the function over the *limits* and evaluate it at *x*.

Dimension of *limits* and *x* have to add up to the full dimension and be therefore equal to the dimensions of *norm\_range* (if not False)

- $\mathbf{x}$  (numerical) The value at which the partially integrated function will be evaluated
- **limits** (tuple, [Space](#page-47-0)) the limits to integrate over. Can contain only some axes
- **norm\_range** (tuple, [Space](#page-47-0), False) the limits to normalize over. Has to have all axes
- **name**  $(str)$  $(str)$  $(str)$  –

Returns the value of the partially integrated function evaluated at *x*.

Return type Tensor

**partial\_numeric\_integrate**(*x: Union[float, tensorflow.python.framework.ops.Tensor], limits: Union[Tuple[Tuple[float, ...]], Tuple[float, ...], bool], norm\_range: Union[Tuple[Tuple[float, ...]], Tuple[float, ...],*  $bool$  = None, name: str = 'partial numeric integrate')  $\rightarrow$ Union[float, tensorflow.python.framework.ops.Tensor]

Force numerical partial integration of the function over the *limits* and evaluate it at *x*.

Dimension of *limits* and *x* have to add up to the full dimension and be therefore equal to the dimensions of *norm\_range* (if not False)

# Parameters

- **x** (numerical) The value at which the partially integrated function will be evaluated
- **limits** (tuple, [Space](#page-47-0)) the limits to integrate over. Can contain only some axes
- **norm\_range** (tuple, *[Space](#page-47-0)*, False) the limits to normalize over. Has to have all axes
- **name**  $(str)$  $(str)$  $(str)$  –

Returns the value of the partially integrated function evaluated at *x*.

Return type Tensor

```
pdf(**kwargs)
```

```
classmethod register_additional_repr(**kwargs)
```
Register an additional attribute to add to the repr.

### **Parameters**

- **keyword argument. The value has to be gettable from the instance (has to be an** (any) –
- **or callable method of self.** (attribute) –

**classmethod register\_analytic\_integral**(*func: Callable, limits: Union[Tuple[Tuple[float, ...]], Tuple[float, ...], bool] = None, priority: Union[int, float] = 50, \*, supports\_norm\_range: bool = False, supports* multiple limits: bool = False $) \rightarrow$ None

Register an analytic integral with the class.

- **func** (callable) A function that calculates the (partial) integral over the axes *limits*. The signature has to be the following:
	- x (**[ZfitData](#page-96-0)**, None): the data for the remaining axes in a partial integral. If it is not a partial integral, this will be None.
	- $\blacksquare$  limits ([Space](#page-47-0)): the limits to integrate over.
	- norm\_range (**[Space](#page-47-0)**, None): Normalization range of the integral. If not *supports\_supports\_norm\_range*, this will be None.
	- params (Dict[param\_name,  $zfit.Parameters]$ ): The parameters of the model.
	- model  $(Zf\text{ifHode1})$ : The model that is being integrated.
- $()$   $(limits)$   $=$   $|limits$   $|limits$   $|array$   $descr|$
- **priority** ([int](https://docs.python.org/3/library/functions.html#int)) Priority of the function. If multiple functions cover the same space, the one with the highest priority will be used.
- **supports\_multiple\_limits** ([bool](https://docs.python.org/3/library/functions.html#bool)) If *True*, the *limits* given to the integration function can have multiple limits. If *False*, only simple limits will pass through and multiple limits will be auto-handled.
- **supports** norm range  $(b \circ \circ l)$  If *True*, *norm range* argument to the function may not be *None*. If *False*, *norm\_range* will always be *None* and care is taken of the normalization automatically.

**register\_cacher**(*cacher: Union[zfit.core.interfaces.ZfitCachable, Iterable[zfit.core.interfaces.ZfitCachable]]*)

Register a *cacher* that caches values produces by this instance; a dependent.

Parameters () (cacher) –

**classmethod register\_inverse\_analytic\_integral**(*func: Callable*) → None Register an inverse analytical integral, the inverse (unnormalized) cdf.

Parameters ()  $(func)$  –

**reset\_cache**(*reseter: zfit.util.cache.ZfitCachable*)

## **reset\_cache\_self**()

Clear the cache of self and all dependent cachers.

**sample**(*n: Union[int, tensorflow.python.framework.ops.Tensor, str] = None, limits: Union*[Tuple[Tuple[float, ...]], Tuple[float, ...], bool] = None, name: str = 'sample')  $\rightarrow$ zfit.core.data.SampleData Sample *n* points within *limits* from the model.

If *limits* is not specified, *space* is used (if the space contains limits). If *n* is None and the model is an extended pdf, 'extended' is used by default.

## Parameters

- **n** ([int,](https://docs.python.org/3/library/functions.html#int) tf. Tensor, [str](https://docs.python.org/3/library/stdtypes.html#str)) The number of samples to be generated. Can be a Tensor that will be or a valid string. Currently implemented:
- 'extended': samples *poisson(yield)* from each pdf that is extended.
- **limits** (tuple, [Space](#page-47-0)) In which region to sample in
- **name**  $(str)$  $(str)$  $(str)$  –

Returns SampleData(n\_obs, n\_samples)

### Raises

- NotExtendedPDFError if 'extended' is (implicitly by default or explicitly) chosen as an option for *n* but the pdf itself is not extended.
- [ValueError](https://docs.python.org/3/library/exceptions.html#ValueError) if n is an invalid string option.
- InvalidArgumentError if n is not specified and pdf is not extended.
- **set\_norm\_range**(*norm\_range: Union[Tuple[Tuple[Tuple[float, ...]]], Tuple[float, float], bool]*) Set the normalization range (temporarily if used with contextmanager).

```
Parameters norm_range (tuple, Space) –
```
**space**

Return the *[Space](#page-47-0)* object that defines the dimensionality of the object.

**unnormalized\_pdf**(*x: Union[float, tensorflow.python.framework.ops.Tensor], component\_norm\_range: Union[Tuple[Tuple[Tuple[float, ...]]], Tuple[float, float],*  $bool$  = None, name: str = 'unnormalized pdf')  $\rightarrow$  Union[float, tensorflow.python.framework.ops.Tensor]

PDF "unnormalized". Use *functions* for unnormalized pdfs. this is only for performance in special cases.

### Parameters

- **x** (numerical) The value, have to be convertible to a Tensor
- **component\_norm\_range** ([Space](#page-47-0)) The normalization range for the components. Needed for
- **composition** (certain) pdfs.
- **name**  $(str)$  $(str)$  $(str)$  –

Returns 1-dimensional  $tf$ . Tensor containing the unnormalized pdf.

Return type tf. Tensor

**update\_integration\_options**(*draws\_per\_dim=None*, *mc\_sampler=None*)

Set the integration options.

## Parameters

• **draws\_per\_dim** ([int](https://docs.python.org/3/library/functions.html#int)) – The draws for MC integration to do

•  $()$   $(mc\_sampler) -$ 

**class** zfit.pdf.**Gauss**(*mu: Union[zfit.core.interfaces.ZfitParameter, int, float,*

*complex, tensorflow.python.framework.ops.Tensor], sigma: Union[zfit.core.interfaces.ZfitParameter, int, float, complex, tensorflow.python.framework.ops.Tensor], obs: Union[str, Iterable[str], zfit.Space], name: str = 'Gauss'*)

```
Bases: zfit.models.dist_tfp.WrapDistribution
```
Gaussian or Normal distribution with a mean (mu) and a standartdevation (sigma).

The gaussian shape is defined as

$$
f(x \mid \mu, \sigma^2) = e^{-\frac{(x - \mu)^2}{2\sigma^2}}
$$

with the normalization over [-inf, inf] of

$$
\frac{1}{\sqrt{2\pi\sigma^2}}
$$

The normalization changes for different normalization ranges

## **Parameters**

- **mu** ([Parameter](#page-34-0)) Mean of the gaussian dist
- **sigma** ([Parameter](#page-34-0)) Standard deviation or spread of the gaussian
- **obs** ([Space](#page-47-0)) Observables and normalization range the pdf is defined in
- **name**  $(str)$  $(str)$  $(str)$  Name of the pdf

```
add_cache_dependents(cache_dependents: Union[zfit.core.interfaces.ZfitCachable, Iter-
                     able[zfit.core.interfaces.ZfitCachable]], allow_non_cachable: bool
                      = True)
```
Add dependents that render the cache invalid if they change.

- **cache\_dependents** ([ZfitCachable](#page-372-0)) –
- **allow\_non\_cachable** ([bool](https://docs.python.org/3/library/functions.html#bool)) If *True*, allow *cache\_dependents* to be noncachables. If *False*, any *cache\_dependents* that is not a *ZfitCachable* will raise an error.

**Raises** [TypeError](https://docs.python.org/3/library/exceptions.html#TypeError) – if one of the *cache dependents* is not a *ZfitCachable* and *allow\_non\_cachable* if *False*.

**analytic\_integrate**(*limits: Union[Tuple[Tuple[float, ...]], Tuple[float, ...], bool], norm\_range: Union[Tuple[Tuple[float, ...]], Tuple[float, ...], bool] = None, name: str = 'analytic\_integrate'*) → Union[float, tensorflow.python.framework.ops.Tensor]

Analytical integration over function and raise Error if not possible.

## Parameters

- **limits** (tuple, *[Space](#page-47-0)*) the limits to integrate over
- **norm\_range** (tuple, [Space](#page-47-0), *False*) the limits to normalize over
- **name**  $(str)$  $(str)$  $(str)$  –

Returns the integral value

Return type Tensor

### Raises

- [NotImplementedError](https://docs.python.org/3/library/exceptions.html#NotImplementedError) If no analytical integral is available (for this limits).
- NormRangeNotImplementedError if the *norm\_range* argument is not supported. This means that no analytical normalization is available, explicitly: the analytical integral over the limits = norm\_range is not available.

**apply\_yield**(*value: Union[float, tensorflow.python.framework.ops.Tensor], norm\_range: Union[Tuple[Tuple[Tuple[float, ...]]], Tuple[float, float], bool] = False, log: bool =*  $False$ )  $\rightarrow$  Union [float, tensorflow.python.framework.ops.Tensor]

If a norm\_range is given, the value will be multiplied by the yield.

#### Parameters

- **value** (numerical) –
- **()** (norm\_range) –
- **log** ([bool](https://docs.python.org/3/library/functions.html#bool)) –

#### Returns numerical

**as\_func**(*norm\_range: Union[Tuple[Tuple[float, ...]], Tuple[float, ...], bool] = False*) Return a *Function* with the function *model(x, norm\_range=norm\_range)*.

Parameters **()** (norm\_range) –

### **axes**

Return the axes.

**convert\_sort\_space**(*obs: Union[str, Iterable[str], zfit.Space] = None, axes: Union[int, Iterable[int]] = None, limits: Union[Tuple[Tuple[Tuple[float, ...]]], Tuple[float,*

*float], bool]* = *None*)  $\rightarrow$  Optional[zfit.core.limits.Space]

Convert the inputs (using eventually *obs*, *axes*) to [Space](#page-47-0) and sort them according to own *obs*.

#### Parameters

• **()** (limits) –

• **()** –

• **()** –

Returns:

**copy**(*\*\*override\_parameters*) → zfit.core.basepdf.BasePDF

Creates a copy of the model.

Note: the copy model may continue to depend on the original initialization arguments.

Parameters **\*\*override\_parameters** – String/value dictionary of initialization arguments to override with new value.

# Returns

A new instance of *type(self)* initialized from the union of self.parameters and override\_parameters, i.e., *dict(self.parameters, \*\*override\_parameters)*.

# Return type model

**create\_extended**(*yield\_: Union[zfit.core.interfaces.ZfitParameter, int, float, complex, ten* $sorflow.python.framework.ops.Tensor$ ], name\_addition='\_extended')  $\rightarrow$ zfit.core.interfaces.ZfitPDF

Return an extended version of this pdf with yield *yield\_*. The parameters are shared.

# Parameters

- **yield** (numeric, [Parameter](#page-34-0)) –
- **name**  $addition(str) addition(str) addition(str) -$

Returns [ZfitPDF](#page-101-0)

**create\_projection\_pdf**(*limits\_to\_integrate: Union[Tuple[Tuple[Tuple[float, ...]]], Tuple[float,*  $floatl, booll) \rightarrow zfit.core.interfaces.ZfitPDF$ 

Create a PDF projection by integrating out some of the dimensions.

The new projection pdf is still fully dependent on the pdf it was created with.

Parameters **limits\_to\_integrate** ([Space](#page-47-0)) –

Returns a pdf without the dimensions from *limits\_to\_integrate*.

# Return type *[ZfitPDF](#page-101-0)*

**create\_sampler**(*n: Union[int, tensorflow.python.framework.ops.Tensor, str] = None, limits: Union[Tuple[Tuple[float, ...]], Tuple[float, ...], bool] = None, fixed\_params: Union[bool, List[zfit.core.interfaces.ZfitParameter], Tu* $ple[zfit.core.interfaces.ZfitParameter]] = True, name: str = 'create\_sampler') \rightarrow$ zfit.core.data.Sampler

Create a Sampler that acts as *Data* but can be resampled, also with changed parameters and n.

If *limits* is not specified, *space* is used (if the space contains limits). If *n* is None and the model is an extended pdf, 'extended' is used by default.

- **n** ([int,](https://docs.python.org/3/library/functions.html#int) tf. Tensor, [str](https://docs.python.org/3/library/stdtypes.html#str)) The number of samples to be generated. Can be a Tensor that will be or a valid string. Currently implemented:
	- 'extended': samples *poisson(yield)* from each pdf that is extended.
- **()** (name) From which space to sample.
- **()** A list of *Parameters* that will be fixed during several *resample* calls. If True, all are fixed, if False, all are floating. If a [Parameter](#page-34-0) is not fixed and its value gets updated (e.g. by a *Parameter.set\_value()* call), this will be reflected in *resample*. If fixed, the Parameter will still have the same value as the *Sampler* has been created with when it resamples.
- **()** –

Returns py:class:~'zfit.core.data.Sampler'

# Raises

- NotExtendedPDFError if 'extended' is chosen (implicitly by default or explicitly) as an option for *n* but the pdf itself is not extended.
- [ValueError](https://docs.python.org/3/library/exceptions.html#ValueError) if  $n$  is an invalid string option.
- InvalidArgumentError if n is not specified and pdf is not extended.

# **distribution**

# **dtype**

The dtype of the object

**get\_dependents**(*only\_floating: bool = True) -> OrderedSet(['z', 'f ', 'i', 't', '.', 'P', 'a', 'r', 'm', 'e']*)

Return a set of all independent [Parameter](#page-34-0) that this object depends on.

```
bool) - If TrueParameter
```
**get\_params** (*only\_floating: bool = False, names: Union[str, List[str], None] = None*)  $\rightarrow$ List[zfit.core.interfaces.ZfitParameter]

Return the parameters. If it is empty, automatically return all floating variables.

## Parameters

- **()** (names) If True, return only the floating parameters.
- **()** The names of the parameters to return.

## Returns

Return type list(*ZfitParameters*)

```
get_yield() → Optional[zfit.core.parameter.Parameter]
 Return the yield (only for extended models).
```
Returns the yield of the current model or None

Return type [Parameter](#page-34-0)

**gradients**(*x: Union[float, tensorflow.python.framework.ops.Tensor], norm\_range: Union[Tuple[Tuple[float, ...]], Tuple[float, ...], bool], params: Optional[Iterable[zfit.core.interfaces.ZfitParameter]] = None*)

# **graph\_caching\_methods = []**

**integrate**(*limits: Union[Tuple[Tuple[float, ...]], Tuple[float, ...], bool], norm\_range: Union*[Tuple][Tuple][float, ...]], Tuple[float, ...], bool] = None, name: str = 'integrate')  $\rightarrow$ Union[float, tensorflow.python.framework.ops.Tensor]

Integrate the function over *limits* (normalized over *norm\_range* if not False).

# Parameters

• **limits** (tuple, [Space](#page-47-0)) – the limits to integrate over

- **norm** range (tuple,  $Space$ ) the limits to normalize over or False to integrate the unnormalized probability
- **name**  $(str)$  $(str)$  $(str)$  name of the operation shown in the  $tf$ . Graph

Returns py:class'tf.Tensor': the integral value as a scalar with shape ()

## **is\_extended**

Flag to tell whether the model is extended or not.

#### Returns

### Return type [bool](https://docs.python.org/3/library/functions.html#bool)

**log\_pdf**(*x: Union[float, tensorflow.python.framework.ops.Tensor], norm\_range: Union[Tuple[Tuple[float, ...]], Tuple[float, ...], bool] = None, name: str = 'log\_pdf '*)  $\rightarrow$  Union [float, tensorflow.python.framework.ops.Tensor]

Log probability density function normalized over *norm\_range*.

### Parameters

- **x** (numerical) *float* or *double Tensor*.
- **norm\_range** (tuple, [Space](#page-47-0)) [Space](#page-47-0) to normalize over
- **name**  $(str)$  $(str)$  $(str)$  Prepended to names of ops created by this function.

Returns a *Tensor* of type *self.dtype*.

Return type log\_pdf

# **n\_obs**

Return the number of observables.

#### **name**

The name of the object.

#### **norm\_range**

Return the current normalization range. If None and the 'obs'have limits, they are returned.

Returns The current normalization range

Return type [Space](#page-47-0) or None

**normalization**(*limits: Union[Tuple[Tuple[float, ...]], Tuple[float, ...], bool], name: str = 'normalization'*) → Union[float, tensorflow.python.framework.ops.Tensor]

Return the normalization of the function (usually the integral over *limits*).

#### Parameters

- **limits** (tuple, [Space](#page-47-0)) The limits on where to normalize over
- **name**  $(str)$  $(str)$  $(str)$  –

Returns the normalization value

### Return type Tensor

**numeric\_integrate**(*limits: Union[Tuple[Tuple[float, ...]], Tuple[float, ...], bool], norm\_range: Union[Tuple[Tuple[float, ...]], Tuple[float, ...], bool] = None, name: str = 'numeric\_integrate'*) → Union[float, tensorflow.python.framework.ops.Tensor] Numerical integration over the model.

- **limits** (tuple, [Space](#page-47-0)) the limits to integrate over
- **norm range** (tuple, *[Space](#page-47-0)*, False) the limits to normalize over

• **name**  $(str)$  $(str)$  $(str)$  –

Returns the integral value

```
Return type Tensor
```
# **obs**

Return the observables.

**old\_graph\_caching\_methods = []**

# **params**

```
partial_analytic_integrate(x: Union[numpy.ndarray, tensor-
                             flow.python.framework.ops.Tensor, zfit.Data], limits:
                             Union[Tuple[Tuple[float, ...]], Tuple[float, ...], bool],
                             norm_range: Union[Tuple[Tuple[float, ...]], Tuple[float,
                             ...], bool = None, name: str = 'partial_analytic_integrate') \rightarrowUnion[tensorflow.python.framework.ops.Tensor, zfit.Data]
```
Do analytical partial integration of the function over the *limits* and evaluate it at *x*.

Dimension of *limits* and *x* have to add up to the full dimension and be therefore equal to the dimensions of *norm\_range* (if not False)

# **Parameters**

- **x** (numerical) The value at which the partially integrated function will be evaluated
- **limits** (tuple, *[Space](#page-47-0)*) the limits to integrate over. Can contain only some axes
- **norm\_range** (tuple, [Space](#page-47-0), False) the limits to normalize over. Has to have all axes
- **name**  $(str)$  $(str)$  $(str)$  –

Returns the value of the partially integrated function evaluated at *x*.

# Return type Tensor

# Raises

- [NotImplementedError](https://docs.python.org/3/library/exceptions.html#NotImplementedError) if the *analytic* integral (over this limits) is not implemented
- NormRangeNotImplementedError if the *norm\_range* argument is not supported. This means that no analytical normalization is available, explicitly: the analytical integral over the limits = norm\_range is not available.

**partial\_integrate**(*x: Union[numpy.ndarray, tensorflow.python.framework.ops.Tensor, zfit.Data], limits: Union[Tuple[Tuple[float, ...]], Tuple[float, ...], bool], norm\_range: Union[Tuple[Tuple[float, ...]], Tuple[float, ...], bool] = None, name: str = 'partial\_integrate'*) → Union[tensorflow.python.framework.ops.Tensor, zfit.Data]

Partially integrate the function over the *limits* and evaluate it at *x*.

Dimension of *limits* and *x* have to add up to the full dimension and be therefore equal to the dimensions of *norm\_range* (if not False)

- **x** (numerical) The value at which the partially integrated function will be evaluated
- **limits** (tuple, [Space](#page-47-0)) the limits to integrate over. Can contain only some axes

• **norm** range (tuple, *[Space](#page-47-0)*, False) – the limits to normalize over. Has to have all axes

• **name**  $(str)$  $(str)$  $(str)$  –

Returns the value of the partially integrated function evaluated at *x*.

Return type Tensor

```
partial_numeric_integrate(x: Union[float, tensorflow.python.framework.ops.Tensor], lim-
                               its: Union[Tuple[Tuple[float, ...]], Tuple[float, ...], bool],
                              norm_range: Union[Tuple[Tuple[float, ...]], Tuple[float, ...],
                              bool = None, name: str = 'partial_numeric_integrate') \rightarrowUnion[float, tensorflow.python.framework.ops.Tensor]
```
Force numerical partial integration of the function over the *limits* and evaluate it at *x*.

Dimension of *limits* and *x* have to add up to the full dimension and be therefore equal to the dimensions of *norm\_range* (if not False)

#### Parameters

- **x** (numerical) The value at which the partially integrated function will be evaluated
- **limits** (tuple, [Space](#page-47-0)) the limits to integrate over. Can contain only some axes
- **norm\_range** (tuple, [Space](#page-47-0), False) the limits to normalize over. Has to have all axes
- **name**  $(str)$  $(str)$  $(str)$  –

Returns the value of the partially integrated function evaluated at *x*.

Return type Tensor

```
pdf(**kwargs)
```

```
classmethod register_additional_repr(**kwargs)
```
Register an additional attribute to add to the repr.

# Parameters

- **keyword argument. The value has to be gettable from the instance (has to be an** (any) –
- **or callable method of self.** (attribute) –

**classmethod register\_analytic\_integral**(*func: Callable, limits: Union[Tuple[Tuple[float, ...]], Tuple[float, ...], bool] = None, priority: Union[int, float] = 50, \*, supports\_norm\_range: bool = False, supports* multiple limits: bool = False  $\rightarrow$ None

Register an analytic integral with the class.

- **func**  $(callable) A$  function that calculates the (partial) integral over the axes *limits*. The signature has to be the following:
	- x (**[ZfitData](#page-96-0)**, None): the data for the remaining axes in a partial integral. If it is not a partial integral, this will be None.
	- limits ( $Space$ ): the limits to integrate over.
- norm\_range (**[Space](#page-47-0)**, None): Normalization range of the integral. If not *supports\_supports\_norm\_range*, this will be None.
- params (Dict[param\_name, zfit.Parameters]): The parameters of the model.
- model  $(ZFitModel)$ : The model that is being integrated.
- **()**  $(\text{limits})$   $\text{limits}$  arg descri
- **priority**  $(int)$  $(int)$  $(int)$  Priority of the function. If multiple functions cover the same space, the one with the highest priority will be used.
- **supports\_multiple\_limits** ([bool](https://docs.python.org/3/library/functions.html#bool)) If *True*, the *limits* given to the integration function can have multiple limits. If *False*, only simple limits will pass through and multiple limits will be auto-handled.
- **supports\_norm\_range** ([bool](https://docs.python.org/3/library/functions.html#bool)) If *True*, *norm\_range* argument to the function may not be *None*. If *False*, *norm\_range* will always be *None* and care is taken of the normalization automatically.

```
register_cacher(cacher: Union[zfit.core.interfaces.ZfitCachable, Iter-
             able[zfit.core.interfaces.ZfitCachable]])
```
Register a *cacher* that caches values produces by this instance; a dependent.

```
Parameters () (cacher) –
```

```
classmethod register_inverse_analytic_integral(func: Callable) → None
Register an inverse analytical integral, the inverse (unnormalized) cdf.
```
Parameters ()  $(func)$  –

**reset\_cache**(*reseter: zfit.util.cache.ZfitCachable*)

## **reset\_cache\_self**()

Clear the cache of self and all dependent cachers.

**sample**(*n: Union[int, tensorflow.python.framework.ops.Tensor, str] = None, limits: Union*[Tuple[Tuple[float, ...]], Tuple[float, ...], bool] = None, name: str = 'sample')  $\rightarrow$ zfit.core.data.SampleData

Sample *n* points within *limits* from the model.

If *limits* is not specified, *space* is used (if the space contains limits). If *n* is None and the model is an extended pdf, 'extended' is used by default.

# Parameters

• **n** ([int,](https://docs.python.org/3/library/functions.html#int) tf. Tensor, [str](https://docs.python.org/3/library/stdtypes.html#str)) – The number of samples to be generated. Can be a Tensor that will be or a valid string. Currently implemented:

– 'extended': samples *poisson(yield)* from each pdf that is extended.

- **limits** (tuple, [Space](#page-47-0)) In which region to sample in
- **name**  $(str)$  $(str)$  $(str)$  –

Returns SampleData(n\_obs, n\_samples)

## Raises

- NotExtendedPDFError if 'extended' is (implicitly by default or explicitly) chosen as an option for *n* but the pdf itself is not extended.
- [ValueError](https://docs.python.org/3/library/exceptions.html#ValueError) if  $n$  is an invalid string option.
- InvalidArgumentError if n is not specified and pdf is not extended.

**set\_norm\_range**(*norm\_range: Union[Tuple[Tuple[Tuple[float, ...]]], Tuple[float, float], bool]*) Set the normalization range (temporarily if used with contextmanager).

Parameters **norm\_range** (tuple, [Space](#page-47-0)) –

#### **space**

Return the *[Space](#page-47-0)* object that defines the dimensionality of the object.

**unnormalized\_pdf**(*x: Union[float, tensorflow.python.framework.ops.Tensor], component\_norm\_range: Union[Tuple[Tuple[Tuple[float, ...]]], Tuple[float, float],*  $bool] = None$ , name: str = 'unnormalized\_pdf')  $\rightarrow$  Union[float, tensorflow.python.framework.ops.Tensor]

PDF "unnormalized". Use *functions* for unnormalized pdfs. this is only for performance in special cases.

# Parameters

- $\mathbf{x}$  (numerical) The value, have to be convertible to a Tensor
- **component\_norm\_range** ([Space](#page-47-0)) The normalization range for the components. Needed for
- **composition** (certain) pdfs.
- **name**  $(str)$  $(str)$  $(str)$  –

Returns 1-dimensional tf.Tensor containing the unnormalized pdf.

Return type tf.Tensor

**update\_integration\_options**(*draws\_per\_dim=None*, *mc\_sampler=None*) Set the integration options.

#### Parameters

- **draws\_per\_dim** ([int](https://docs.python.org/3/library/functions.html#int)) The draws for MC integration to do
- **()** (mc\_sampler) –

**class** zfit.pdf.**Uniform**(*low: Union[zfit.core.interfaces.ZfitParameter, int, float, complex, tensorflow.python.framework.ops.Tensor], high: Union[zfit.core.interfaces.ZfitParameter, int, float, complex, tensorflow.python.framework.ops.Tensor], obs: Union[str, Iterable[str], zfit.Space], name: str = 'Uniform'*) Bases: [zfit.models.dist\\_tfp.WrapDistribution](#page-216-0)

Uniform distribution which is constant between *low*, *high* and zero outside.

# Parameters

- **low** ([Parameter](#page-34-0)) Below this value, the pdf is zero.
- **high** ([Parameter](#page-34-0)) Above this value, the pdf is zero.
- **obs** (*[Space](#page-47-0)*) Observables and normalization range the pdf is defined in
- **name**  $(str)$  $(str)$  $(str)$  Name of the pdf

**add\_cache\_dependents**(*cache\_dependents: Union[zfit.core.interfaces.ZfitCachable, Iterable[zfit.core.interfaces.ZfitCachable]], allow\_non\_cachable: bool = True*)

Add dependents that render the cache invalid if they change.

**Parameters** 

• **cache\_dependents** ([ZfitCachable](#page-372-0)) –

• **allow\_non\_cachable** ([bool](https://docs.python.org/3/library/functions.html#bool)) – If *True*, allow *cache\_dependents* to be noncachables. If *False*, any *cache\_dependents* that is not a *ZfitCachable* will raise an error.

Raises [TypeError](https://docs.python.org/3/library/exceptions.html#TypeError) – if one of the *cache\_dependents* is not a *ZfitCachable* \_and\_ *allow\_non\_cachable* if *False*.

**analytic\_integrate**(*limits: Union[Tuple[Tuple[float, ...]], Tuple[float, ...], bool], norm\_range: Union[Tuple[Tuple[float, ...]], Tuple[float, ...], bool] = None, name: str = 'analytic\_integrate'*) → Union[float, tensorflow.python.framework.ops.Tensor]

Analytical integration over function and raise Error if not possible.

# Parameters

- **limits** (tuple, *[Space](#page-47-0)*) the limits to integrate over
- **norm\_range** (tuple, [Space](#page-47-0), *False*) the limits to normalize over

• **name**  $(str)$  $(str)$  $(str)$  –

Returns the integral value

## Return type Tensor

Raises

- [NotImplementedError](https://docs.python.org/3/library/exceptions.html#NotImplementedError) If no analytical integral is available (for this limits).
- NormRangeNotImplementedError if the *norm\_range* argument is not supported. This means that no analytical normalization is available, explicitly: the analytical integral over the limits = norm\_range is not available.

**apply\_yield**(*value: Union[float, tensorflow.python.framework.ops.Tensor], norm\_range: Union[Tuple[Tuple[Tuple[float, ...]]], Tuple[float, float], bool] = False, log: bool =*  $False$ )  $\rightarrow$  Union [float, tensorflow.python.framework.ops.Tensor]

If a norm\_range is given, the value will be multiplied by the yield.

# Parameters

- **value** (numerical) –
- **()** (norm\_range) –
- **log** ([bool](https://docs.python.org/3/library/functions.html#bool)) –

Returns numerical

**as\_func**(*norm\_range: Union[Tuple[Tuple[float, ...]], Tuple[float, ...], bool] = False*) Return a *Function* with the function *model(x, norm\_range=norm\_range)*.

Parameters **()** (norm\_range) –

## **axes**

Return the axes.

```
convert_sort_space(obs: Union[str, Iterable[str], zfit.Space] = None, axes: Union[int, Iter-
                       able[int]] = None, limits: Union[Tuple[Tuple[Tuple[float, ...]]], Tuple[float,
                       float], bool] = None) \rightarrow Optional[zfit.core.limits.Space]
```
Convert the inputs (using eventually *obs*, *axes*) to [Space](#page-47-0) and sort them according to own *obs*.

- $()$   $(limits)$   $)$   $-$
- **()** –

• **()** –

Returns:

**copy**(*\*\*override\_parameters*) → zfit.core.basepdf.BasePDF

Creates a copy of the model.

Note: the copy model may continue to depend on the original initialization arguments.

Parameters **\*\*override\_parameters** – String/value dictionary of initialization arguments to override with new value.

Returns

A new instance of *type(self)* initialized from the union of self.parameters and override\_parameters, i.e., *dict(self.parameters, \*\*override\_parameters)*.

Return type model

**create\_extended**(*yield\_: Union[zfit.core.interfaces.ZfitParameter, int, float, complex, ten* $sorflow.$ *python.framework.ops.Tensor],* name addition=' extended')  $\rightarrow$ zfit.core.interfaces.ZfitPDF

Return an extended version of this pdf with yield *yield\_*. The parameters are shared.

## Parameters

- **yield** (numeric, [Parameter](#page-34-0)) –
- **name**  $addition(str) addition(str) addition(str) -$

Returns [ZfitPDF](#page-101-0)

**create\_projection\_pdf**(*limits\_to\_integrate: Union[Tuple[Tuple[Tuple[float, ...]]], Tuple[float,*  $fload, bool$ )  $\rightarrow$  zfit.core.interfaces.ZfitPDF

Create a PDF projection by integrating out some of the dimensions.

The new projection pdf is still fully dependent on the pdf it was created with.

Parameters **limits\_to\_integrate** ([Space](#page-47-0)) –

Returns a pdf without the dimensions from *limits\_to\_integrate*.

Return type *[ZfitPDF](#page-101-0)*

create sampler (*n: Union[int, tensorflow.python.framework.ops.Tensor, str]* = None, lim*its: Union[Tuple[Tuple[float, ...]], Tuple[float, ...], bool] = None, fixed\_params: Union[bool, List[zfit.core.interfaces.ZfitParameter], Tuple[zfit.core.interfaces.ZfitParameter]] = True, name: str = 'create\_sampler'*) → zfit.core.data.Sampler

Create a Sampler that acts as *Data* but can be resampled, also with changed parameters and n.

If *limits* is not specified, *space* is used (if the space contains limits). If *n* is None and the model is an extended pdf, 'extended' is used by default.

- **n** ([int,](https://docs.python.org/3/library/functions.html#int)  $tf$ . Tensor,  $str$ ) The number of samples to be generated. Can be a Tensor that will be or a valid string. Currently implemented:
	- 'extended': samples *poisson(yield)* from each pdf that is extended.
- **()** (name) From which space to sample.
- **()** A list of *Parameters* that will be fixed during several *resample* calls. If True, all are fixed, if False, all are floating. If a  $Parameter$  is not fixed and its value gets updated (e.g. by a *Parameter.set\_value()* call), this will be reflected in *resample*. If

fixed, the Parameter will still have the same value as the *Sampler* has been created with when it resamples.

• **()** –

Returns py:class:~'zfit.core.data.Sampler'

## Raises

- NotExtendedPDFError if 'extended' is chosen (implicitly by default or explicitly) as an option for *n* but the pdf itself is not extended.
- [ValueError](https://docs.python.org/3/library/exceptions.html#ValueError) if n is an invalid string option.
- InvalidArgumentError if n is not specified and pdf is not extended.

# **distribution**

# **dtype**

The dtype of the object

**get\_dependents** (*only\_floating: bool = True) -> OrderedSet(['z', 'f', 'i', 't', '.', 'P', 'a', 'r', 'm', 'e']*)

Return a set of all independent [Parameter](#page-34-0) that this object depends on.

Parameters only\_floating ([bool](https://docs.python.org/3/library/functions.html#bool)) - If *True*, only return floating [Parameter](#page-34-0)

**get\_params** (*only\_floating: bool = False, names: Union[str, List[str], None] = None*)  $\rightarrow$ List[zfit.core.interfaces.ZfitParameter]

Return the parameters. If it is empty, automatically return all floating variables.

# **Parameters**

- **()** (names) If True, return only the floating parameters.
- **()** The names of the parameters to return.

## Returns

Return type list(*ZfitParameters*)

**get\_yield**() → Optional[zfit.core.parameter.Parameter] Return the yield (only for extended models).

Returns the yield of the current model or None

Return type [Parameter](#page-34-0)

**gradients**(*x: Union[float, tensorflow.python.framework.ops.Tensor], norm\_range: Union[Tuple[Tuple[float, ...]], Tuple[float, ...], bool], params: Optional[Iterable[zfit.core.interfaces.ZfitParameter]] = None*)

# **graph\_caching\_methods = []**

**integrate**(*limits: Union[Tuple[Tuple[float, ...]], Tuple[float, ...], bool], norm\_range: Union*[Tuple[Tuple[float, ...]], Tuple[float, ...], bool] = None, name: str = 'integrate')  $\rightarrow$ Union[float, tensorflow.python.framework.ops.Tensor]

Integrate the function over *limits* (normalized over *norm\_range* if not False).

- **limits** (tuple, [Space](#page-47-0)) the limits to integrate over
- **norm\_range** (tuple, [Space](#page-47-0)) the limits to normalize over or False to integrate the unnormalized probability
- **name**  $(str)$  $(str)$  $(str)$  name of the operation shown in the  $tf$ . Graph

Returns py:class'tf.Tensor': the integral value as a scalar with shape ()

#### **is\_extended**

Flag to tell whether the model is extended or not.

# Returns

### Return type [bool](https://docs.python.org/3/library/functions.html#bool)

**log\_pdf**(*x: Union[float, tensorflow.python.framework.ops.Tensor], norm\_range: Union[Tuple[Tuple[float, ...]], Tuple[float, ...], bool] = None, name: str = 'log\_pdf '*)  $\rightarrow$  Union[float, tensorflow.python.framework.ops.Tensor]

Log probability density function normalized over *norm\_range*.

# Parameters

- **x** (numerical) *float* or *double Tensor*.
- **norm\_range** (tuple, [Space](#page-47-0)) [Space](#page-47-0) to normalize over
- **name**  $(str)$  $(str)$  $(str)$  Prepended to names of ops created by this function.

Returns a *Tensor* of type *self.dtype*.

Return type log\_pdf

### **n\_obs**

Return the number of observables.

## **name**

The name of the object.

#### **norm\_range**

Return the current normalization range. If None and the 'obs'have limits, they are returned.

Returns The current normalization range

Return type [Space](#page-47-0) or None

**normalization**(*limits: Union[Tuple[Tuple[float, ...]], Tuple[float, ...], bool], name: str = 'normal* $i$ *zation'*)  $\rightarrow$  Union [float, tensorflow.python.framework.ops.Tensor]

Return the normalization of the function (usually the integral over *limits*).

#### **Parameters**

• **limits** (tuple, [Space](#page-47-0)) – The limits on where to normalize over

• **name**  $(str)$  $(str)$  $(str)$  –

Returns the normalization value

Return type Tensor

**numeric\_integrate**(*limits: Union[Tuple[Tuple[float, ...]], Tuple[float, ...], bool], norm\_range: Union[Tuple[Tuple[float, ...]], Tuple[float, ...], bool] = None, name: str = 'numeric\_integrate'*)  $\rightarrow$  Union[float, tensorflow.python.framework.ops.Tensor]

Numerical integration over the model.

# Parameters

- **limits** (tuple, *[Space](#page-47-0)*) the limits to integrate over
- **norm\_range** (tuple, [Space](#page-47-0), False) the limits to normalize over
- **name**  $(str)$  $(str)$  $(str)$  –

Returns the integral value

Return type Tensor

#### **obs**

Return the observables.

## **old\_graph\_caching\_methods = []**

#### **params**

**partial\_analytic\_integrate**(*x: Union[numpy.ndarray, tensor-*

*flow.python.framework.ops.Tensor, zfit.Data], limits: Union[Tuple[Tuple[float, ...]], Tuple[float, ...], bool], norm\_range: Union[Tuple[Tuple[float, ...]], Tuple[float,* ...],  $bool$  = None, name:  $str = 'partial\_analytic\_integrate' ) \rightarrow$ Union[tensorflow.python.framework.ops.Tensor, zfit.Data]

Do analytical partial integration of the function over the *limits* and evaluate it at *x*.

Dimension of *limits* and *x* have to add up to the full dimension and be therefore equal to the dimensions of *norm\_range* (if not False)

## Parameters

- **x** (numerical) The value at which the partially integrated function will be evaluated
- **limits** (tuple, *[Space](#page-47-0)*) the limits to integrate over. Can contain only some axes
- **norm\_range** (tuple, [Space](#page-47-0), False) the limits to normalize over. Has to have all axes
- **name**  $(str)$  $(str)$  $(str)$  –

Returns the value of the partially integrated function evaluated at *x*.

# Return type Tensor

# Raises

- [NotImplementedError](https://docs.python.org/3/library/exceptions.html#NotImplementedError) if the *analytic* integral (over this limits) is not implemented
- NormRangeNotImplementedError if the *norm\_range* argument is not supported. This means that no analytical normalization is available, explicitly: the analytical integral over the limits = norm\_range is not available.

**partial\_integrate**(*x: Union[numpy.ndarray, tensorflow.python.framework.ops.Tensor, zfit.Data], limits: Union[Tuple[Tuple[float, ...]], Tuple[float, ...], bool], norm\_range: Union[Tuple[Tuple[float, ...]], Tuple[float, ...], bool] = None, name: str = 'partial\_integrate'*) → Union[tensorflow.python.framework.ops.Tensor, zfit.Data]

Partially integrate the function over the *limits* and evaluate it at *x*.

Dimension of *limits* and *x* have to add up to the full dimension and be therefore equal to the dimensions of *norm\_range* (if not False)

- $\mathbf{x}$  (numerical) The value at which the partially integrated function will be evaluated
- **limits** (tuple, [Space](#page-47-0)) the limits to integrate over. Can contain only some axes
- **norm\_range** (tuple, [Space](#page-47-0), False) the limits to normalize over. Has to have all axes

• **name**  $(str)$  $(str)$  $(str)$  –

Returns the value of the partially integrated function evaluated at *x*.

Return type Tensor

**partial\_numeric\_integrate**(*x: Union[float, tensorflow.python.framework.ops.Tensor], limits: Union[Tuple[Tuple[float, ...]], Tuple[float, ...], bool], norm\_range: Union[Tuple[Tuple[float, ...]], Tuple[float, ...],*  $bool$  = None, name: str = 'partial numeric integrate')  $\rightarrow$ Union[float, tensorflow.python.framework.ops.Tensor]

Force numerical partial integration of the function over the *limits* and evaluate it at *x*.

Dimension of *limits* and *x* have to add up to the full dimension and be therefore equal to the dimensions of *norm\_range* (if not False)

### Parameters

- **x** (numerical) The value at which the partially integrated function will be evaluated
- **limits** (tuple, [Space](#page-47-0)) the limits to integrate over. Can contain only some axes
- **norm** range (tuple, *[Space](#page-47-0)*, False) the limits to normalize over. Has to have all axes
- **name**  $(str)$  $(str)$  $(str)$  –

Returns the value of the partially integrated function evaluated at *x*.

Return type Tensor

```
pdf(**kwargs)
```

```
classmethod register_additional_repr(**kwargs)
```
Register an additional attribute to add to the repr.

# Parameters

- **keyword argument. The value has to be gettable from the instance (has to be an** (any) –
- **or callable method of self.** (attribute) –

**classmethod register\_analytic\_integral**(*func: Callable, limits: Union[Tuple[Tuple[float, ...]], Tuple[float, ...], bool] = None, priority: Union[int, float] = 50, \*, supports\_norm\_range: bool = False, supports* multiple limits: bool = False  $\rightarrow$ None

Register an analytic integral with the class.

- **func** (callable) A function that calculates the (partial) integral over the axes *limits*. The signature has to be the following:
	- $x$  (*[ZfitData](#page-96-0)*, None): the data for the remaining axes in a partial integral. If it is not a partial integral, this will be None.
	- limits ( $Space$ ): the limits to integrate over.
	- norm\_range (**[Space](#page-47-0)**, None): Normalization range of the integral. If not *supports\_supports\_norm\_range*, this will be None.
	- params (Dict [param\_name,  $z$ fit.Parameters]): The parameters of the model.

– model  $(ZfitModel)$  $(ZfitModel)$  $(ZfitModel)$ : The model that is being integrated.

- **()**  $(\text{limits})$   $\text{limits}$  arg descri
- **priority** ([int](https://docs.python.org/3/library/functions.html#int)) Priority of the function. If multiple functions cover the same space, the one with the highest priority will be used.
- **supports\_multiple\_limits** ([bool](https://docs.python.org/3/library/functions.html#bool)) If *True*, the *limits* given to the integration function can have multiple limits. If *False*, only simple limits will pass through and multiple limits will be auto-handled.
- **supports\_norm\_range** ([bool](https://docs.python.org/3/library/functions.html#bool)) If *True*, *norm\_range* argument to the function may not be *None*. If *False*, *norm\_range* will always be *None* and care is taken of the normalization automatically.

**register\_cacher**(*cacher: Union[zfit.core.interfaces.ZfitCachable, Iterable[zfit.core.interfaces.ZfitCachable]]*)

Register a *cacher* that caches values produces by this instance; a dependent.

Parameters ()  $(cacher)$  –

**classmethod register\_inverse\_analytic\_integral**(*func: Callable*) → None Register an inverse analytical integral, the inverse (unnormalized) cdf.

```
Parameters () (func) –
```
**reset\_cache**(*reseter: zfit.util.cache.ZfitCachable*)

# **reset\_cache\_self**()

Clear the cache of self and all dependent cachers.

**sample**(*n: Union[int, tensorflow.python.framework.ops.Tensor, str] = None, limits: Union[Tuple[Tuple[float, ...]], Tuple[float, ...], bool]* = *None, name: str* = 'sample')  $\rightarrow$ zfit.core.data.SampleData

Sample *n* points within *limits* from the model.

If *limits* is not specified, *space* is used (if the space contains limits). If *n* is None and the model is an extended pdf, 'extended' is used by default.

# Parameters

- **n** ([int,](https://docs.python.org/3/library/functions.html#int) tf. Tensor, [str](https://docs.python.org/3/library/stdtypes.html#str)) The number of samples to be generated. Can be a Tensor that will be or a valid string. Currently implemented:
	- 'extended': samples *poisson(yield)* from each pdf that is extended.
- **limits** (tuple, [Space](#page-47-0)) In which region to sample in
- $name(str)$  $name(str)$  $name(str)$  –

Returns SampleData(n\_obs, n\_samples)

### Raises

- NotExtendedPDFError if 'extended' is (implicitly by default or explicitly) chosen as an option for *n* but the pdf itself is not extended.
- [ValueError](https://docs.python.org/3/library/exceptions.html#ValueError)  $-$  if n is an invalid string option.
- InvalidArgumentError if n is not specified and pdf is not extended.
- **set\_norm\_range**(*norm\_range: Union[Tuple[Tuple[Tuple[float, ...]]], Tuple[float, float], bool]*) Set the normalization range (temporarily if used with contextmanager).

Parameters **norm\_range** (tuple, [Space](#page-47-0)) –

```
space
```
Return the *[Space](#page-47-0)* object that defines the dimensionality of the object.

**unnormalized\_pdf**(*x: Union[float, tensorflow.python.framework.ops.Tensor], component\_norm\_range: Union[Tuple[Tuple[Tuple[float, ...]]], Tuple[float, float], bool]* = None, name: str = 'unnormalized\_pdf')  $\rightarrow$  Union[float, tensorflow.python.framework.ops.Tensor]

PDF "unnormalized". Use *functions* for unnormalized pdfs. this is only for performance in special cases.

### Parameters

- $\mathbf{x}$  (numerical) The value, have to be convertible to a Tensor
- **component\_norm\_range** ([Space](#page-47-0)) The normalization range for the components. Needed for
- **composition** (certain) pdfs.
- **name**  $(str)$  $(str)$  $(str)$  –

Returns 1-dimensional  $tf$ . Tensor containing the unnormalized pdf.

Return type tf. Tensor

**update\_integration\_options**(*draws\_per\_dim=None*, *mc\_sampler=None*) Set the integration options.

### **Parameters**

- **draws\_per\_dim** ([int](https://docs.python.org/3/library/functions.html#int)) The draws for MC integration to do
- $()$   $(mc\_sampler)$  –

**class** zfit.pdf.**TruncatedGauss**(*mu: Union[zfit.core.interfaces.ZfitParameter, int, float, complex, tensorflow.python.framework.ops.Tensor], sigma: Union[zfit.core.interfaces.ZfitParameter, int, float, complex, tensorflow.python.framework.ops.Tensor], low: Union[zfit.core.interfaces.ZfitParameter, int, float, complex, tensorflow.python.framework.ops.Tensor], high: Union[zfit.core.interfaces.ZfitParameter, int, float, complex, tensorflow.python.framework.ops.Tensor], obs: Union[str, Iterable[str], zfit.Space], name: str = 'TruncatedGauss'*) Bases: [zfit.models.dist\\_tfp.WrapDistribution](#page-216-0)

Gaussian distribution that is 0 outside of *low*, *high*. Equivalent to the product of Gauss and Uniform.

### Parameters

- **mu** ([Parameter](#page-34-0)) Mean of the gaussian dist
- **sigma** ([Parameter](#page-34-0)) Standard deviation or spread of the gaussian
- **low** ([Parameter](#page-34-0)) Below this value, the pdf is zero.
- **high** ([Parameter](#page-34-0)) Above this value, the pdf is zero.
- **obs** (*[Space](#page-47-0)*) Observables and normalization range the pdf is defined in
- **name**  $(str)$  $(str)$  $(str)$  Name of the pdf

**add\_cache\_dependents**(*cache\_dependents: Union[zfit.core.interfaces.ZfitCachable, Iterable[zfit.core.interfaces.ZfitCachable]], allow\_non\_cachable: bool = True*)

Add dependents that render the cache invalid if they change.

- **cache\_dependents** ([ZfitCachable](#page-372-0)) –
- **allow\_non\_cachable** ([bool](https://docs.python.org/3/library/functions.html#bool)) If *True*, allow *cache\_dependents* to be noncachables. If *False*, any *cache\_dependents* that is not a *ZfitCachable* will raise an error.

**Raises** [TypeError](https://docs.python.org/3/library/exceptions.html#TypeError) – if one of the *cache dependents* is not a *ZfitCachable* and *allow\_non\_cachable* if *False*.

**analytic\_integrate**(*limits: Union[Tuple[Tuple[float, ...]], Tuple[float, ...], bool], norm\_range: Union[Tuple[Tuple[float, ...]], Tuple[float, ...], bool] = None, name: str = 'analytic\_integrate'*) → Union[float, tensorflow.python.framework.ops.Tensor]

Analytical integration over function and raise Error if not possible.

## Parameters

- **limits** (tuple, *[Space](#page-47-0)*) the limits to integrate over
- **norm\_range** (tuple, [Space](#page-47-0), *False*) the limits to normalize over
- **name**  $(str)$  $(str)$  $(str)$  –

Returns the integral value

Return type Tensor

### Raises

- [NotImplementedError](https://docs.python.org/3/library/exceptions.html#NotImplementedError) If no analytical integral is available (for this limits).
- NormRangeNotImplementedError if the *norm\_range* argument is not supported. This means that no analytical normalization is available, explicitly: the analytical integral over the limits = norm\_range is not available.

**apply\_yield**(*value: Union[float, tensorflow.python.framework.ops.Tensor], norm\_range: Union[Tuple[Tuple[Tuple[float, ...]]], Tuple[float, float], bool] = False, log: bool =*  $False$ )  $\rightarrow$  Union [float, tensorflow.python.framework.ops.Tensor]

If a norm\_range is given, the value will be multiplied by the yield.

#### Parameters

- **value** (numerical) –
- **()** (norm\_range) –
- **log** ([bool](https://docs.python.org/3/library/functions.html#bool)) –

#### Returns numerical

**as\_func**(*norm\_range: Union[Tuple[Tuple[float, ...]], Tuple[float, ...], bool] = False*) Return a *Function* with the function *model(x, norm\_range=norm\_range)*.

Parameters **()** (norm\_range) –

### **axes**

Return the axes.

**convert\_sort\_space**(*obs: Union[str, Iterable[str], zfit.Space] = None, axes: Union[int, Iterable[int]] = None, limits: Union[Tuple[Tuple[Tuple[float, ...]]], Tuple[float,*

*float], bool]* = *None*)  $\rightarrow$  Optional[zfit.core.limits.Space]

Convert the inputs (using eventually *obs*, *axes*) to [Space](#page-47-0) and sort them according to own *obs*.

#### Parameters

• **()** (limits) –

• **()** –

• **()** –

Returns:

**copy**(*\*\*override\_parameters*) → zfit.core.basepdf.BasePDF

Creates a copy of the model.

Note: the copy model may continue to depend on the original initialization arguments.

Parameters **\*\*override\_parameters** – String/value dictionary of initialization arguments to override with new value.

# Returns

A new instance of *type(self)* initialized from the union of self.parameters and override\_parameters, i.e., *dict(self.parameters, \*\*override\_parameters)*.

# Return type model

**create\_extended**(*yield\_: Union[zfit.core.interfaces.ZfitParameter, int, float, complex, ten* $sorflow.python.framework.ops.Tensor$ ], name\_addition='\_extended')  $\rightarrow$ zfit.core.interfaces.ZfitPDF

Return an extended version of this pdf with yield *yield\_*. The parameters are shared.

# Parameters

- **yield** (numeric, [Parameter](#page-34-0)) –
- **name**  $addition(str) addition(str) addition(str) -$

Returns [ZfitPDF](#page-101-0)

**create\_projection\_pdf**(*limits\_to\_integrate: Union[Tuple[Tuple[Tuple[float, ...]]], Tuple[float,*  $floatl, booll) \rightarrow zfit.core.interfaces.ZfitPDF$ 

Create a PDF projection by integrating out some of the dimensions.

The new projection pdf is still fully dependent on the pdf it was created with.

Parameters **limits\_to\_integrate** ([Space](#page-47-0)) –

Returns a pdf without the dimensions from *limits\_to\_integrate*.

# Return type *[ZfitPDF](#page-101-0)*

**create\_sampler**(*n: Union[int, tensorflow.python.framework.ops.Tensor, str] = None, limits: Union[Tuple[Tuple[float, ...]], Tuple[float, ...], bool] = None, fixed\_params: Union[bool, List[zfit.core.interfaces.ZfitParameter], Tu* $ple[zfit.core.interfaces.ZfitParameter]] = True, name: str = 'create\_sampler') \rightarrow$ zfit.core.data.Sampler

Create a Sampler that acts as *Data* but can be resampled, also with changed parameters and n.

If *limits* is not specified, *space* is used (if the space contains limits). If *n* is None and the model is an extended pdf, 'extended' is used by default.

- **n** ([int,](https://docs.python.org/3/library/functions.html#int) tf. Tensor, [str](https://docs.python.org/3/library/stdtypes.html#str)) The number of samples to be generated. Can be a Tensor that will be or a valid string. Currently implemented:
	- 'extended': samples *poisson(yield)* from each pdf that is extended.
- **()** (name) From which space to sample.

• **()** – A list of *Parameters* that will be fixed during several *resample* calls. If True, all are fixed, if False, all are floating. If a [Parameter](#page-34-0) is not fixed and its value gets updated (e.g. by a *Parameter.set\_value()* call), this will be reflected in *resample*. If fixed, the Parameter will still have the same value as the *Sampler* has been created with when it resamples.

• **()** –

Returns py:class:~'zfit.core.data.Sampler'

# Raises

- NotExtendedPDFError if 'extended' is chosen (implicitly by default or explicitly) as an option for *n* but the pdf itself is not extended.
- [ValueError](https://docs.python.org/3/library/exceptions.html#ValueError) if  $n$  is an invalid string option.
- InvalidArgumentError if n is not specified and pdf is not extended.

# **distribution**

# **dtype**

The dtype of the object

**get\_dependents**(*only\_floating: bool = True) -> OrderedSet(['z', 'f ', 'i', 't', '.', 'P', 'a', 'r', 'm', 'e']*)

Return a set of all independent [Parameter](#page-34-0) that this object depends on.

```
bool) - If TrueParameter
```
**get\_params** (*only\_floating: bool = False, names: Union[str, List[str], None] = None*)  $\rightarrow$ List[zfit.core.interfaces.ZfitParameter]

Return the parameters. If it is empty, automatically return all floating variables.

## Parameters

- **()** (names) If True, return only the floating parameters.
- **()** The names of the parameters to return.

## Returns

Return type list(*ZfitParameters*)

```
get_yield() → Optional[zfit.core.parameter.Parameter]
 Return the yield (only for extended models).
```
Returns the yield of the current model or None

Return type [Parameter](#page-34-0)

**gradients**(*x: Union[float, tensorflow.python.framework.ops.Tensor], norm\_range: Union[Tuple[Tuple[float, ...]], Tuple[float, ...], bool], params: Optional[Iterable[zfit.core.interfaces.ZfitParameter]] = None*)

# **graph\_caching\_methods = []**

**integrate**(*limits: Union[Tuple[Tuple[float, ...]], Tuple[float, ...], bool], norm\_range: Union*[Tuple][Tuple][float, ...]], Tuple[float, ...], bool] = None, name: str = 'integrate')  $\rightarrow$ Union[float, tensorflow.python.framework.ops.Tensor]

Integrate the function over *limits* (normalized over *norm\_range* if not False).

# Parameters

• **limits** (tuple, [Space](#page-47-0)) – the limits to integrate over

- **norm** range (tuple,  $Space$ ) the limits to normalize over or False to integrate the unnormalized probability
- **name**  $(str)$  $(str)$  $(str)$  name of the operation shown in the  $tf$ . Graph

Returns py:class'tf.Tensor': the integral value as a scalar with shape ()

## **is\_extended**

Flag to tell whether the model is extended or not.

#### Returns

### Return type [bool](https://docs.python.org/3/library/functions.html#bool)

**log\_pdf**(*x: Union[float, tensorflow.python.framework.ops.Tensor], norm\_range: Union[Tuple[Tuple[float, ...]], Tuple[float, ...], bool] = None, name: str = 'log\_pdf '*)  $\rightarrow$  Union [float, tensorflow.python.framework.ops.Tensor]

Log probability density function normalized over *norm\_range*.

### Parameters

- **x** (numerical) *float* or *double Tensor*.
- **norm\_range** (tuple, [Space](#page-47-0)) [Space](#page-47-0) to normalize over
- **name**  $(str)$  $(str)$  $(str)$  Prepended to names of ops created by this function.

Returns a *Tensor* of type *self.dtype*.

Return type log\_pdf

# **n\_obs**

Return the number of observables.

#### **name**

The name of the object.

#### **norm\_range**

Return the current normalization range. If None and the 'obs'have limits, they are returned.

Returns The current normalization range

Return type [Space](#page-47-0) or None

**normalization**(*limits: Union[Tuple[Tuple[float, ...]], Tuple[float, ...], bool], name: str = 'normalization'*) → Union[float, tensorflow.python.framework.ops.Tensor]

Return the normalization of the function (usually the integral over *limits*).

#### Parameters

- **limits** (tuple, [Space](#page-47-0)) The limits on where to normalize over
- **name**  $(str)$  $(str)$  $(str)$  –

Returns the normalization value

### Return type Tensor

**numeric\_integrate**(*limits: Union[Tuple[Tuple[float, ...]], Tuple[float, ...], bool], norm\_range: Union[Tuple[Tuple[float, ...]], Tuple[float, ...], bool] = None, name: str = 'numeric\_integrate'*) → Union[float, tensorflow.python.framework.ops.Tensor] Numerical integration over the model.

- **limits** (tuple, [Space](#page-47-0)) the limits to integrate over
- **norm range** (tuple, *[Space](#page-47-0)*, False) the limits to normalize over

• **name**  $(str)$  $(str)$  $(str)$  –

Returns the integral value

```
Return type Tensor
```
# **obs**

Return the observables.

**old\_graph\_caching\_methods = []**

# **params**

```
partial_analytic_integrate(x: Union[numpy.ndarray, tensor-
                             flow.python.framework.ops.Tensor, zfit.Data], limits:
                             Union[Tuple[Tuple[float, ...]], Tuple[float, ...], bool],
                             norm_range: Union[Tuple[Tuple[float, ...]], Tuple[float,
                             ...], bool = None, name: str = 'partial_analytic_integrate') \rightarrowUnion[tensorflow.python.framework.ops.Tensor, zfit.Data]
```
Do analytical partial integration of the function over the *limits* and evaluate it at *x*.

Dimension of *limits* and *x* have to add up to the full dimension and be therefore equal to the dimensions of *norm\_range* (if not False)

# **Parameters**

- **x** (numerical) The value at which the partially integrated function will be evaluated
- **limits** (tuple, *[Space](#page-47-0)*) the limits to integrate over. Can contain only some axes
- **norm\_range** (tuple, [Space](#page-47-0), False) the limits to normalize over. Has to have all axes
- **name**  $(str)$  $(str)$  $(str)$  –

Returns the value of the partially integrated function evaluated at *x*.

# Return type Tensor

# Raises

- [NotImplementedError](https://docs.python.org/3/library/exceptions.html#NotImplementedError) if the *analytic* integral (over this limits) is not implemented
- NormRangeNotImplementedError if the *norm\_range* argument is not supported. This means that no analytical normalization is available, explicitly: the analytical integral over the limits = norm\_range is not available.

**partial\_integrate**(*x: Union[numpy.ndarray, tensorflow.python.framework.ops.Tensor, zfit.Data], limits: Union[Tuple[Tuple[float, ...]], Tuple[float, ...], bool], norm\_range: Union[Tuple[Tuple[float, ...]], Tuple[float, ...], bool] = None, name: str = 'partial\_integrate'*) → Union[tensorflow.python.framework.ops.Tensor, zfit.Data]

Partially integrate the function over the *limits* and evaluate it at *x*.

Dimension of *limits* and *x* have to add up to the full dimension and be therefore equal to the dimensions of *norm\_range* (if not False)

- **x** (numerical) The value at which the partially integrated function will be evaluated
- **limits** (tuple, [Space](#page-47-0)) the limits to integrate over. Can contain only some axes

• **norm** range (tuple, *[Space](#page-47-0)*, False) – the limits to normalize over. Has to have all axes

• **name**  $(str)$  $(str)$  $(str)$  –

Returns the value of the partially integrated function evaluated at *x*.

Return type Tensor

```
partial_numeric_integrate(x: Union[float, tensorflow.python.framework.ops.Tensor], lim-
                               its: Union[Tuple[Tuple[float, ...]], Tuple[float, ...], bool],
                              norm_range: Union[Tuple[Tuple[float, ...]], Tuple[float, ...],
                              bool = None, name: str = 'partial_numeric_integrate') \rightarrowUnion[float, tensorflow.python.framework.ops.Tensor]
```
Force numerical partial integration of the function over the *limits* and evaluate it at *x*.

Dimension of *limits* and *x* have to add up to the full dimension and be therefore equal to the dimensions of *norm\_range* (if not False)

#### Parameters

- **x** (numerical) The value at which the partially integrated function will be evaluated
- **limits** (tuple, [Space](#page-47-0)) the limits to integrate over. Can contain only some axes
- **norm\_range** (tuple, [Space](#page-47-0), False) the limits to normalize over. Has to have all axes
- **name**  $(str)$  $(str)$  $(str)$  –

Returns the value of the partially integrated function evaluated at *x*.

Return type Tensor

```
pdf(**kwargs)
```

```
classmethod register_additional_repr(**kwargs)
```
Register an additional attribute to add to the repr.

# Parameters

- **keyword argument. The value has to be gettable from the instance (has to be an** (any) –
- **or callable method of self.** (attribute) –

**classmethod register\_analytic\_integral**(*func: Callable, limits: Union[Tuple[Tuple[float, ...]], Tuple[float, ...], bool] = None, priority: Union[int, float] = 50, \*, supports\_norm\_range: bool = False, supports* multiple limits: bool = False  $\rightarrow$ None

Register an analytic integral with the class.

- **func**  $(callable) A$  function that calculates the (partial) integral over the axes *limits*. The signature has to be the following:
	- x (**[ZfitData](#page-96-0)**, None): the data for the remaining axes in a partial integral. If it is not a partial integral, this will be None.
	- limits ( $Space$ ): the limits to integrate over.
- norm\_range (**[Space](#page-47-0)**, None): Normalization range of the integral. If not *supports\_supports\_norm\_range*, this will be None.
- params (Dict[param\_name, zfit.Parameters]): The parameters of the model.
- model  $(ZFitModel)$ : The model that is being integrated.
- **()**  $(\text{limits})$   $\text{limits}$  arg descri
- **priority**  $(int)$  $(int)$  $(int)$  Priority of the function. If multiple functions cover the same space, the one with the highest priority will be used.
- **supports\_multiple\_limits** ([bool](https://docs.python.org/3/library/functions.html#bool)) If *True*, the *limits* given to the integration function can have multiple limits. If *False*, only simple limits will pass through and multiple limits will be auto-handled.
- **supports\_norm\_range** ([bool](https://docs.python.org/3/library/functions.html#bool)) If *True*, *norm\_range* argument to the function may not be *None*. If *False*, *norm\_range* will always be *None* and care is taken of the normalization automatically.

```
register_cacher(cacher: Union[zfit.core.interfaces.ZfitCachable, Iter-
             able[zfit.core.interfaces.ZfitCachable]])
```
Register a *cacher* that caches values produces by this instance; a dependent.

```
Parameters () (cacher) –
```

```
classmethod register_inverse_analytic_integral(func: Callable) → None
Register an inverse analytical integral, the inverse (unnormalized) cdf.
```
Parameters ()  $(func)$  –

**reset\_cache**(*reseter: zfit.util.cache.ZfitCachable*)

## **reset\_cache\_self**()

Clear the cache of self and all dependent cachers.

**sample**(*n: Union[int, tensorflow.python.framework.ops.Tensor, str] = None, limits: Union*[Tuple[Tuple[float, ...]], Tuple[float, ...], bool] = None, name: str = 'sample')  $\rightarrow$ zfit.core.data.SampleData Sample *n* points within *limits* from the model.

If *limits* is not specified, *space* is used (if the space contains limits). If *n* is None and the model is an extended pdf, 'extended' is used by default.

# Parameters

- **n** ([int,](https://docs.python.org/3/library/functions.html#int) tf. Tensor, [str](https://docs.python.org/3/library/stdtypes.html#str)) The number of samples to be generated. Can be a Tensor that will be or a valid string. Currently implemented:
	- 'extended': samples *poisson(yield)* from each pdf that is extended.
- **limits** (tuple, [Space](#page-47-0)) In which region to sample in
- **name**  $(str)$  $(str)$  $(str)$  –

Returns SampleData(n\_obs, n\_samples)

## Raises

- NotExtendedPDFError if 'extended' is (implicitly by default or explicitly) chosen as an option for *n* but the pdf itself is not extended.
- [ValueError](https://docs.python.org/3/library/exceptions.html#ValueError) if  $n$  is an invalid string option.
- InvalidArgumentError if n is not specified and pdf is not extended.
**set\_norm\_range**(*norm\_range: Union[Tuple[Tuple[Tuple[float, ...]]], Tuple[float, float], bool]*) Set the normalization range (temporarily if used with contextmanager).

Parameters **norm\_range** (tuple, [Space](#page-47-0)) –

#### **space**

Return the *[Space](#page-47-0)* object that defines the dimensionality of the object.

**unnormalized\_pdf**(*x: Union[float, tensorflow.python.framework.ops.Tensor], component\_norm\_range: Union[Tuple[Tuple[Tuple[float, ...]]], Tuple[float, float],*  $bool] = None$ , name: str = 'unnormalized\_pdf')  $\rightarrow$  Union[float, tensorflow.python.framework.ops.Tensor]

PDF "unnormalized". Use *functions* for unnormalized pdfs. this is only for performance in special cases.

# Parameters

- $\mathbf{x}$  (numerical) The value, have to be convertible to a Tensor
- **component\_norm\_range** ([Space](#page-47-0)) The normalization range for the components. Needed for
- **composition** (certain) pdfs.
- **name**  $(str)$  $(str)$  $(str)$  –

Returns 1-dimensional tf.Tensor containing the unnormalized pdf.

Return type tf.Tensor

**update\_integration\_options**(*draws\_per\_dim=None*, *mc\_sampler=None*) Set the integration options.

#### Parameters

- **draws\_per\_dim** ([int](https://docs.python.org/3/library/functions.html#int)) The draws for MC integration to do
- **()** (mc\_sampler) –

**class** zfit.pdf.**WrapDistribution**(*distribution*, *dist\_params*, *obs*, *params=None*, *dist\_kwargs=None*, *dtype=tf.float64*, *name=None*, *\*\*kwargs*) Bases: [zfit.core.basepdf.BasePDF](#page-66-0)

Baseclass to wrap tensorflow-probability distributions automatically.

**add\_cache\_dependents**(*cache\_dependents: Union[zfit.core.interfaces.ZfitCachable, Iterable[zfit.core.interfaces.ZfitCachable]], allow\_non\_cachable: bool = True*)

Add dependents that render the cache invalid if they change.

## Parameters

- **cache\_dependents** ([ZfitCachable](#page-372-0)) –
- **allow\_non\_cachable** ([bool](https://docs.python.org/3/library/functions.html#bool)) If *True*, allow *cache\_dependents* to be noncachables. If *False*, any *cache\_dependents* that is not a *ZfitCachable* will raise an error.
- Raises [TypeError](https://docs.python.org/3/library/exceptions.html#TypeError) if one of the *cache\_dependents* is not a *ZfitCachable* \_and\_ *allow\_non\_cachable* if *False*.

**analytic\_integrate**(*limits: Union[Tuple[Tuple[float, ...]], Tuple[float, ...], bool], norm\_range: Union[Tuple[Tuple[float, ...]], Tuple[float, ...], bool] = None, name: str = 'analytic\_integrate'*) → Union[float, tensorflow.python.framework.ops.Tensor]

Analytical integration over function and raise Error if not possible.

Parameters

- **limits** (tuple, *[Space](#page-47-0)*) the limits to integrate over
- **norm\_range** (tuple, [Space](#page-47-0), *False*) the limits to normalize over
- **name**  $(str)$  $(str)$  $(str)$  –

Returns the integral value

Return type Tensor

Raises

- [NotImplementedError](https://docs.python.org/3/library/exceptions.html#NotImplementedError) If no analytical integral is available (for this limits).
- NormRangeNotImplementedError if the *norm\_range* argument is not supported. This means that no analytical normalization is available, explicitly: the ana**lytical** integral over the limits  $=$  norm range is not available.

**apply\_yield**(*value: Union[float, tensorflow.python.framework.ops.Tensor], norm\_range: Union[Tuple[Tuple[Tuple[float, ...]]], Tuple[float, float], bool] = False, log: bool =*  $False$ )  $\rightarrow$  Union [float, tensorflow.python.framework.ops.Tensor]

If a norm\_range is given, the value will be multiplied by the yield.

# Parameters

- **value** (numerical) –
- **()** (norm\_range) –
- $log(bool)$  $log(bool)$  $log(bool)$  –

Returns numerical

**as\_func**(*norm\_range: Union[Tuple[Tuple[float, ...]], Tuple[float, ...], bool] = False*) Return a *Function* with the function *model(x, norm\_range=norm\_range)*.

Parameters **()** (norm\_range) –

# **axes**

Return the axes.

```
convert_sort_space(obs: Union[str, Iterable[str], zfit.Space] = None, axes: Union[int, Iter-
                       able[int]] = None, limits: Union[Tuple[Tuple[Tuple[float, ...]]], Tuple[float,
                       float], bool] = None) \rightarrow Optional[zfit.core.limits.Space]
```
Convert the inputs (using eventually *obs*, *axes*) to [Space](#page-47-0) and sort them according to own *obs*.

### Parameters

- $()$   $(limits)$   $=$
- **()** –
- $() =$

Returns:

**copy**(*\*\*override\_parameters*) → zfit.core.basepdf.BasePDF

Creates a copy of the model.

Note: the copy model may continue to depend on the original initialization arguments.

**Parameters \*\*override parameters** – String/value dictionary of initialization arguments to override with new value.

Returns

A new instance of *type(self)* initialized from the union of self.parameters and override\_parameters, i.e., *dict(self.parameters, \*\*override\_parameters)*.

Return type model

**create\_extended**(*yield\_: Union[zfit.core.interfaces.ZfitParameter, int, float, complex, ten* $sorflow.python.framework.ops.Tensor$ ], name\_addition='\_extended')  $\rightarrow$ zfit.core.interfaces.ZfitPDF

Return an extended version of this pdf with yield *yield\_*. The parameters are shared.

Parameters

- **yield** (numeric, [Parameter](#page-34-0)) –
- **name**  $addition(str) addition(str) addition(str) -$

Returns [ZfitPDF](#page-101-0)

**create\_projection\_pdf**(*limits\_to\_integrate: Union[Tuple[Tuple[Tuple[float, ...]]], Tuple[float,*  $fload, bool$ ])  $\rightarrow$  zfit.core.interfaces.ZfitPDF

Create a PDF projection by integrating out some of the dimensions.

The new projection pdf is still fully dependent on the pdf it was created with.

Parameters limits to integrate ([Space](#page-47-0)) –

Returns a pdf without the dimensions from *limits\_to\_integrate*.

Return type *[ZfitPDF](#page-101-0)*

**create sampler** (*n: Unionfint, tensorflow.python.framework.ops.Tensor, str] = None, limits: Union[Tuple[Tuple[float, ...]], Tuple[float, ...], bool] = None, fixed\_params: Union[bool, List[zfit.core.interfaces.ZfitParameter], Tu* $ple[zfit.core.interfaces.ZfitParameter]] = True, name: str = 'create_sampler') \rightarrow$ zfit.core.data.Sampler

Create a Sampler that acts as *Data* but can be resampled, also with changed parameters and n.

If *limits* is not specified, *space* is used (if the space contains limits). If *n* is None and the model is an extended pdf, 'extended' is used by default.

# Parameters

- **n** ([int,](https://docs.python.org/3/library/functions.html#int) tf. Tensor, [str](https://docs.python.org/3/library/stdtypes.html#str)) The number of samples to be generated. Can be a Tensor that will be or a valid string. Currently implemented:
	- 'extended': samples *poisson(yield)* from each pdf that is extended.
- **()** (name) From which space to sample.
- **()** A list of *Parameters* that will be fixed during several *resample* calls. If True, all are fixed, if False, all are floating. If a [Parameter](#page-34-0) is not fixed and its value gets updated (e.g. by a *Parameter.set\_value()* call), this will be reflected in *resample*. If fixed, the Parameter will still have the same value as the *Sampler* has been created with when it resamples.
- **()** –

Returns py:class:~'zfit.core.data.Sampler'

Raises

- NotExtendedPDFError if 'extended' is chosen (implicitly by default or explicitly) as an option for *n* but the pdf itself is not extended.
- [ValueError](https://docs.python.org/3/library/exceptions.html#ValueError) if n is an invalid string option.

• InvalidArgumentError – if n is not specified and pdf is not extended.

# **distribution**

# **dtype**

The dtype of the object

**get\_dependents** (*only\_floating: bool = True) -> OrderedSet(['z', 'f', 'i', 't', '.', 'P', 'a', 'r', 'm', 'e']*)

Return a set of all independent  $Parameter$  that this object depends on.

**[Parameter](#page-34-0)s only floating** ([bool](https://docs.python.org/3/library/functions.html#bool)) – If *True*, only return floating Parameter

**get\_params** (*only\_floating: bool = False, names: Union[str, List[str], None] = None*)  $\rightarrow$ List[zfit.core.interfaces.ZfitParameter]

Return the parameters. If it is empty, automatically return all floating variables.

# Parameters

- **()** (names) If True, return only the floating parameters.
- **()** The names of the parameters to return.

# Returns

Return type list(*ZfitParameters*)

```
get_yield() → Optional[zfit.core.parameter.Parameter]
 Return the yield (only for extended models).
```
Returns the yield of the current model or None

Return type [Parameter](#page-34-0)

**gradients**(*x: Union[float, tensorflow.python.framework.ops.Tensor], norm\_range: Union[Tuple[Tuple[float, ...]], Tuple[float, ...], bool], params: Optional[Iterable[zfit.core.interfaces.ZfitParameter]] = None*)

# **graph\_caching\_methods = []**

**integrate**(*limits: Union[Tuple[Tuple[float, ...]], Tuple[float, ...], bool], norm\_range: Union*[Tuple][Tuple][float, ...]], Tuple[float, ...], bool] = None, name: str = 'integrate')  $\rightarrow$ Union[float, tensorflow.python.framework.ops.Tensor]

Integrate the function over *limits* (normalized over *norm\_range* if not False).

# Parameters

- **limits** (tuple, [Space](#page-47-0)) the limits to integrate over
- **norm\_range** (tuple, *[Space](#page-47-0)*) the limits to normalize over or False to integrate the unnormalized probability
- **name**  $(str)$  $(str)$  $(str)$  name of the operation shown in the  $tf$ . Graph

Returns py:class'tf.Tensor': the integral value as a scalar with shape ()

# **is\_extended**

Flag to tell whether the model is extended or not.

# Returns

# Return type [bool](https://docs.python.org/3/library/functions.html#bool)

```
log_pdf(x: Union[float, tensorflow.python.framework.ops.Tensor], norm_range:
      Union[Tuple[Tuple[float, ...]], Tuple[float, ...], bool] = None, name: str = 'log_pdf ')
      \rightarrow Union[float, tensorflow.python.framework.ops.Tensor]
```
Log probability density function normalized over *norm\_range*.

# Parameters

- **x** (numerical) *float* or *double Tensor*.
- **norm\_range** (tuple, [Space](#page-47-0)) [Space](#page-47-0) to normalize over
- **name**  $(str)$  $(str)$  $(str)$  Prepended to names of ops created by this function.

Returns a *Tensor* of type *self.dtype*.

Return type log\_pdf

# **n\_obs**

Return the number of observables.

#### **name**

The name of the object.

# **norm\_range**

Return the current normalization range. If None and the 'obs'have limits, they are returned.

Returns The current normalization range

Return type [Space](#page-47-0) or None

**normalization**(*limits: Union[Tuple[Tuple[float, ...]], Tuple[float, ...], bool], name: str = 'normalization'*) → Union[float, tensorflow.python.framework.ops.Tensor] Return the normalization of the function (usually the integral over *limits*).

#### Parameters

- **limits** (tuple, [Space](#page-47-0)) The limits on where to normalize over
- **name**  $(str)$  $(str)$  $(str)$  –

Returns the normalization value

### Return type Tensor

**numeric\_integrate**(*limits: Union[Tuple[Tuple[float, ...]], Tuple[float, ...], bool], norm\_range: Union[Tuple[Tuple[float, ...]], Tuple[float, ...], bool] = None, name: str = 'numeric\_integrate'*) → Union[float, tensorflow.python.framework.ops.Tensor] Numerical integration over the model.

### Parameters

- **limits** (tuple, [Space](#page-47-0)) the limits to integrate over
- **norm\_range** (tuple, [Space](#page-47-0), False) the limits to normalize over
- **name**  $(str)$  $(str)$  $(str)$  –

Returns the integral value

Return type Tensor

### **obs**

Return the observables.

```
old_graph_caching_methods = []
```
**params**

**partial\_analytic\_integrate**(*x: Union[numpy.ndarray, tensorflow.python.framework.ops.Tensor, zfit.Data], limits: Union[Tuple[Tuple[float, ...]], Tuple[float, ...], bool], norm\_range: Union[Tuple[Tuple[float, ...]], Tuple[float,* ...],  $bool$  = None, name: str = 'partial\_analytic\_integrate')  $\rightarrow$ Union[tensorflow.python.framework.ops.Tensor, zfit.Data]

Do analytical partial integration of the function over the *limits* and evaluate it at *x*.

Dimension of *limits* and *x* have to add up to the full dimension and be therefore equal to the dimensions of *norm\_range* (if not False)

# Parameters

- **x** (numerical) The value at which the partially integrated function will be evaluated
- **limits** (tuple, *[Space](#page-47-0)*) the limits to integrate over. Can contain only some axes
- **norm\_range** (tuple, *[Space](#page-47-0)*, False) the limits to normalize over. Has to have all axes
- **name**  $(str)$  $(str)$  $(str)$  –

Returns the value of the partially integrated function evaluated at *x*.

# Return type Tensor

# Raises

- [NotImplementedError](https://docs.python.org/3/library/exceptions.html#NotImplementedError) if the *analytic* integral (over this limits) is not implemented
- NormRangeNotImplementedError if the *norm\_range* argument is not supported. This means that no analytical normalization is available, explicitly: the analytical integral over the limits = norm\_range is not available.

**partial\_integrate**(*x: Union[numpy.ndarray, tensorflow.python.framework.ops.Tensor, zfit.Data], limits: Union[Tuple[Tuple[float, ...]], Tuple[float, ...], bool], norm\_range: Union[Tuple[Tuple[float, ...]], Tuple[float, ...], bool] = None, name: str = 'partial\_integrate'*) → Union[tensorflow.python.framework.ops.Tensor, zfit.Data]

Partially integrate the function over the *limits* and evaluate it at *x*.

Dimension of *limits* and *x* have to add up to the full dimension and be therefore equal to the dimensions of *norm\_range* (if not False)

## Parameters

- **x** (*numerical*) The value at which the partially integrated function will be evaluated
- **limits** (tuple, [Space](#page-47-0)) the limits to integrate over. Can contain only some axes
- **norm\_range** (tuple, [Space](#page-47-0), False) the limits to normalize over. Has to have all axes
- **name**  $(str)$  $(str)$  $(str)$  –

Returns the value of the partially integrated function evaluated at *x*.

## Return type Tensor

```
partial_numeric_integrate(x: Union[float, tensorflow.python.framework.ops.Tensor], lim-
                              its: Union[Tuple[Tuple[float, ...]], Tuple[float, ...], bool],
                              norm_range: Union[Tuple[Tuple[float, ...]], Tuple[float, ...],
                              bool = None, name: str = 'partial_numeric_integrate') \rightarrowUnion[float, tensorflow.python.framework.ops.Tensor]
```
Force numerical partial integration of the function over the *limits* and evaluate it at *x*.

Dimension of *limits* and *x* have to add up to the full dimension and be therefore equal to the dimensions of *norm\_range* (if not False)

# Parameters

- $\mathbf{x}$  (numerical) The value at which the partially integrated function will be evaluated
- **limits** (tuple, *[Space](#page-47-0)*) the limits to integrate over. Can contain only some axes
- **norm\_range** (tuple, [Space](#page-47-0), False) the limits to normalize over. Has to have all axes
- **name**  $(str)$  $(str)$  $(str)$  –

Returns the value of the partially integrated function evaluated at *x*.

Return type Tensor

```
pdf(**kwargs)
```

```
classmethod register_additional_repr(**kwargs)
```
Register an additional attribute to add to the repr.

# Parameters

- **keyword argument. The value has to be gettable from the instance (has to be an** (any) –
- **or callable method of self.** (attribute) –

```
classmethod register_analytic_integral(func: Callable, limits:
                                             Union[Tuple[Tuple[float, ...]], Tuple[float,
                                             ...], bool] = None, priority: Union[int, float]
                                             = 50, *, supports_norm_range: bool = False,
                                             supports\_multiple\_limits: \; bool = False \rightarrowNone
```
Register an analytic integral with the class.

- **func** (callable) A function that calculates the (partial) integral over the axes *limits*. The signature has to be the following:
	- x (**[ZfitData](#page-96-0)**, None): the data for the remaining axes in a partial integral. If it is not a partial integral, this will be None.
	- limits ( $Space$ ): the limits to integrate over.
	- norm\_range (**[Space](#page-47-0)**, None): Normalization range of the integral. If not *supports\_supports\_norm\_range*, this will be None.
	- params (Dict[param\_name, zfit.Parameters]): The parameters of the model.
	- model  $(ZFitModel)$ : The model that is being integrated.
- **()**  $(\text{limits})$   $\text{limits}$  arg descri
- **priority**  $(int)$  $(int)$  $(int)$  Priority of the function. If multiple functions cover the same space, the one with the highest priority will be used.
- **supports\_multiple\_limits** ([bool](https://docs.python.org/3/library/functions.html#bool)) If *True*, the *limits* given to the integration function can have multiple limits. If *False*, only simple limits will pass through and multiple limits will be auto-handled.
- **supports\_norm\_range** ([bool](https://docs.python.org/3/library/functions.html#bool)) If *True*, *norm\_range* argument to the function may not be *None*. If *False*, *norm\_range* will always be *None* and care is taken of the normalization automatically.

**register\_cacher**(*cacher: Union[zfit.core.interfaces.ZfitCachable, Iterable[zfit.core.interfaces.ZfitCachable]]*) Register a *cacher* that caches values produces by this instance; a dependent.

Parameters () (cacher) –

**classmethod register\_inverse\_analytic\_integral**(*func: Callable*) → None Register an inverse analytical integral, the inverse (unnormalized) cdf.

Parameters ()  $(func)$  –

**reset\_cache**(*reseter: zfit.util.cache.ZfitCachable*)

### **reset\_cache\_self**()

Clear the cache of self and all dependent cachers.

**sample**(*n: Union[int, tensorflow.python.framework.ops.Tensor, str] = None, limits: Union*[Tuple[Tuple[float, ...]], Tuple[float, ...], bool] = None, name: str = 'sample')  $\rightarrow$ zfit.core.data.SampleData

Sample *n* points within *limits* from the model.

If *limits* is not specified, *space* is used (if the space contains limits). If *n* is None and the model is an extended pdf, 'extended' is used by default.

## Parameters

- **n** ([int,](https://docs.python.org/3/library/functions.html#int) tf. Tensor, [str](https://docs.python.org/3/library/stdtypes.html#str)) The number of samples to be generated. Can be a Tensor that will be or a valid string. Currently implemented:
	- 'extended': samples *poisson(yield)* from each pdf that is extended.
- **limits** (tuple, [Space](#page-47-0)) In which region to sample in

• **name**  $(str)$  $(str)$  $(str)$  –

Returns SampleData(n\_obs, n\_samples)

# Raises

- NotExtendedPDFError if 'extended' is (implicitly by default or explicitly) chosen as an option for *n* but the pdf itself is not extended.
- [ValueError](https://docs.python.org/3/library/exceptions.html#ValueError) if n is an invalid string option.
- InvalidArgumentError if n is not specified and pdf is not extended.
- **set\_norm\_range**(*norm\_range: Union[Tuple[Tuple[Tuple[float, ...]]], Tuple[float, float], bool]*) Set the normalization range (temporarily if used with contextmanager).

# Parameters **norm\_range** (tuple, [Space](#page-47-0)) –

#### **space**

Return the *[Space](#page-47-0)* object that defines the dimensionality of the object.

**unnormalized\_pdf**(*x: Union[float, tensorflow.python.framework.ops.Tensor], component\_norm\_range: Union[Tuple[Tuple[Tuple[float, ...]]], Tuple[float, float],*  $bool$  = None, name: str = 'unnormalized pdf')  $\rightarrow$  Union[float, tensorflow.python.framework.ops.Tensor]

PDF "unnormalized". Use *functions* for unnormalized pdfs. this is only for performance in special cases.

### Parameters

- **x** (numerical) The value, have to be convertible to a Tensor
- **component\_norm\_range** ([Space](#page-47-0)) The normalization range for the components. Needed for
- **composition** (certain) pdfs.
- **name**  $(str)$  $(str)$  $(str)$  –

Returns 1-dimensional tf.Tensor containing the unnormalized pdf.

Return type tf. Tensor

**update\_integration\_options**(*draws\_per\_dim=None*, *mc\_sampler=None*)

Set the integration options.

## Parameters

• **draws** per  $dim(int)$  $dim(int)$  $dim(int)$  – The draws for MC integration to do

•  $()$   $(mc$  sampler) –

**class** zfit.pdf.**Chebyshev**(*obs*, *coeffs: list*, *apply\_scaling: bool = True*, *coeff0: Union[zfit.core.interfaces.ZfitParameter*, *int*, *float*, *complex*, *tensorflow.python.framework.ops.Tensor*, *None] = None*, *name: str = 'Chebyshev'*) Bases: [zfit.models.polynomials.RecursivePolynomial](#page-337-0)

Linear combination of Chebyshev (first kind) polynomials of order len(coeffs), coeffs are scaling factors.

The 0th coefficient is set to 1 by default but can be explicitly set with *coeff0*. Since the PDF normalization removes a degree of freedom, the 0th coefficient is redundant and leads to an arbitrary overall scaling of all parameters.

Notice that this is already a sum of polynomials and the coeffs are simply scaling the individual orders of the polynomials.

The recursive definition of a single **order** of the polynomial is

$$
T_{n+1}(x) = 2xT_n(x) - T_{n-1}(x)
$$
  
with  $T_0 = 1T_1 = x$ 

Notice that  $T_1$  is x as opposed to 2x in Chebyshev polynomials of the second kind.

- **obs** The default space the PDF is defined in.
- **coeffs**  $(llist|params)$  A list of the coefficients for the polynomials of order 1+ in the sum.
- **apply\_scaling** ([bool](https://docs.python.org/3/library/functions.html#bool)) Rescale the data so that the actual limits represent (-1, 1).
- **coeff0** (param) The scaling factor of the 0th order polynomial. If not given, it is set to 1.
- **name**  $(str)$  $(str)$  $(str)$  Name of the polynomial

**add\_cache\_dependents**(*cache\_dependents: Union[zfit.core.interfaces.ZfitCachable, Iterable[zfit.core.interfaces.ZfitCachable]], allow\_non\_cachable: bool = True*)

Add dependents that render the cache invalid if they change.

## Parameters

- **cache\_dependents** ([ZfitCachable](#page-372-0)) –
- **allow\_non\_cachable** ([bool](https://docs.python.org/3/library/functions.html#bool)) If *True*, allow *cache\_dependents* to be noncachables. If *False*, any *cache\_dependents* that is not a *ZfitCachable* will raise an error.
- Raises [TypeError](https://docs.python.org/3/library/exceptions.html#TypeError) if one of the *cache\_dependents* is not a *ZfitCachable* \_and\_ *allow\_non\_cachable* if *False*.

**analytic\_integrate**(*limits: Union[Tuple[Tuple[float, ...]], Tuple[float, ...], bool], norm\_range: Union[Tuple[Tuple[float, ...]], Tuple[float, ...], bool]*  $= None$ , name: str = 'analytic integrate')  $\rightarrow$  Union [float, tensorflow.python.framework.ops.Tensor]

Analytical integration over function and raise Error if not possible.

# Parameters

- **limits** (tuple, [Space](#page-47-0)) the limits to integrate over
- **norm** range (tuple, *[Space](#page-47-0)*, *False*) the limits to normalize over
- **name**  $(str)$  $(str)$  $(str)$  –

Returns the integral value

# Return type Tensor

# Raises

- [NotImplementedError](https://docs.python.org/3/library/exceptions.html#NotImplementedError) If no analytical integral is available (for this limits).
- NormRangeNotImplementedError if the *norm\_range* argument is not supported. This means that no analytical normalization is available, explicitly: the analytical integral over the limits = norm\_range is not available.

**apply\_yield**(*value: Union[float, tensorflow.python.framework.ops.Tensor], norm\_range: Union[Tuple[Tuple[Tuple[float, ...]]], Tuple[float, float], bool] = False, log: bool =*  $False$ )  $\rightarrow$  Union [float, tensorflow.python.framework.ops.Tensor] If a norm\_range is given, the value will be multiplied by the yield.

## Parameters

- **value** (numerical) –
- **()** (norm\_range) –
- $log(bool)$  $log(bool)$  $log(bool)$  –

## Returns numerical

**as\_func**(*norm\_range: Union[Tuple[Tuple[float, ...]], Tuple[float, ...], bool] = False*) Return a *Function* with the function *model(x, norm\_range=norm\_range)*.

Parameters **()** (norm\_range) –

# **axes**

Return the axes.

**convert\_sort\_space**(*obs: Union[str, Iterable[str], zfit.Space] = None, axes: Union[int, Iterable[int]] = None, limits: Union[Tuple[Tuple[Tuple[float, ...]]], Tuple[float,*

```
float], bool] = None) \rightarrow Optional[zfit.core.limits.Space]
```
Convert the inputs (using eventually *obs*, *axes*) to [Space](#page-47-0) and sort them according to own *obs*.

Parameters

- $()$   $(limits)$   $)$   $-$
- **()** –
- **()** –

Returns:

**copy**(*\*\*override\_parameters*) → zfit.core.basepdf.BasePDF

Creates a copy of the model.

Note: the copy model may continue to depend on the original initialization arguments.

Parameters **\*\*override\_parameters** – String/value dictionary of initialization arguments to override with new value.

Returns

A new instance of *type(self)* initialized from the union of self.parameters and override\_parameters, i.e., *dict(self.parameters, \*\*override\_parameters)*.

Return type model

**create\_extended**(*yield\_: Union[zfit.core.interfaces.ZfitParameter, int, float, complex, ten* $sorflow.$ *python.framework.ops.Tensor],* name addition=' extended')  $\rightarrow$ 

zfit.core.interfaces.ZfitPDF Return an extended version of this pdf with yield *yield\_*. The parameters are shared.

Parameters

- **yield** (numeric, [Parameter](#page-34-0)) –
- **name**  $addition(str) addition(str) addition(str) -$

Returns [ZfitPDF](#page-101-0)

**create\_projection\_pdf**(*limits\_to\_integrate: Union[Tuple[Tuple[Tuple[float, ...]]], Tuple[float,*  $fload, bool$ ])  $\rightarrow$  zfit.core.interfaces.ZfitPDF

Create a PDF projection by integrating out some of the dimensions.

The new projection pdf is still fully dependent on the pdf it was created with.

Parameters **limits\_to\_integrate** ([Space](#page-47-0)) –

Returns a pdf without the dimensions from *limits\_to\_integrate*.

Return type *[ZfitPDF](#page-101-0)*

**create\_sampler**(*n: Union[int, tensorflow.python.framework.ops.Tensor, str] = None, limits: Union[Tuple[Tuple[float, ...]], Tuple[float, ...], bool] = None, fixed\_params: Union[bool, List[zfit.core.interfaces.ZfitParameter], Tu* $ple[zfit.core.interfaces.ZfitParameter]] = True, name: str = 'create\_sampler') \rightarrow$ zfit.core.data.Sampler

Create a Sampler that acts as *Data* but can be resampled, also with changed parameters and n.

If *limits* is not specified, *space* is used (if the space contains limits). If *n* is None and the model is an extended pdf, 'extended' is used by default.

• **n** ([int,](https://docs.python.org/3/library/functions.html#int) tf. Tensor, [str](https://docs.python.org/3/library/stdtypes.html#str)) – The number of samples to be generated. Can be a Tensor that will be or a valid string. Currently implemented:

– 'extended': samples *poisson(yield)* from each pdf that is extended.

- **()** (name) From which space to sample.
- **()** A list of *Parameters* that will be fixed during several *resample* calls. If True, all are fixed, if False, all are floating. If a [Parameter](#page-34-0) is not fixed and its value gets updated (e.g. by a *Parameter.set\_value()* call), this will be reflected in *resample*. If fixed, the Parameter will still have the same value as the *Sampler* has been created with when it resamples.

• **()** –

Returns py:class:~'zfit.core.data.Sampler'

# Raises

- NotExtendedPDFError if 'extended' is chosen (implicitly by default or explicitly) as an option for *n* but the pdf itself is not extended.
- [ValueError](https://docs.python.org/3/library/exceptions.html#ValueError) if n is an invalid string option.
- InvalidArgumentError if n is not specified and pdf is not extended.

# **degree**

degree of the polynomial, starting from 0.

Type [int](https://docs.python.org/3/library/functions.html#int)

# **dtype**

The dtype of the object

**get\_dependents**(*only\_floating: bool = True) -> OrderedSet(['z', 'f ', 'i', 't', '.', 'P', 'a', 'r', 'm',*

*'e']*) Return a set of all independent [Parameter](#page-34-0) that this object depends on.

Parameters only\_floating ([bool](https://docs.python.org/3/library/functions.html#bool)) - If *True*, only return floating [Parameter](#page-34-0)

**get\_params** (*only\_floating: bool = False, names: Union[str, List[str], None] = None*)  $\rightarrow$ List[zfit.core.interfaces.ZfitParameter]

Return the parameters. If it is empty, automatically return all floating variables.

# Parameters

- **()** (names) If True, return only the floating parameters.
- **()** The names of the parameters to return.

## Returns

Return type list(*ZfitParameters*)

**get\_yield**() → Optional[zfit.core.parameter.Parameter] Return the yield (only for extended models).

Returns the yield of the current model or None

Return type [Parameter](#page-34-0)

**gradients**(*x: Union[float, tensorflow.python.framework.ops.Tensor], norm\_range: Union[Tuple[Tuple[float, ...]], Tuple[float, ...], bool], params: Optional[Iterable[zfit.core.interfaces.ZfitParameter]] = None*)

**graph\_caching\_methods = []**

**integrate**(*limits: Union[Tuple[Tuple[float, ...]], Tuple[float, ...], bool], norm\_range: Union*[Tuple[Tuple[float, ...]], Tuple[float, ...], bool] = None, name: str = 'integrate')  $\rightarrow$ Union[float, tensorflow.python.framework.ops.Tensor]

Integrate the function over *limits* (normalized over *norm\_range* if not False).

## Parameters

- **limits** (tuple, [Space](#page-47-0)) the limits to integrate over
- **norm\_range** (tuple, *[Space](#page-47-0)*) the limits to normalize over or False to integrate the unnormalized probability
- **name**  $(str)$  $(str)$  $(str)$  name of the operation shown in the  $tf$ . Graph

Returns py:class'tf.Tensor': the integral value as a scalar with shape ()

## **is\_extended**

Flag to tell whether the model is extended or not.

### Returns

### Return type [bool](https://docs.python.org/3/library/functions.html#bool)

**log\_pdf**(*x: Union[float, tensorflow.python.framework.ops.Tensor], norm\_range: Union[Tuple[Tuple[float, ...]], Tuple[float, ...], bool] = None, name: str = 'log\_pdf '*)  $\rightarrow$  Union[float, tensorflow.python.framework.ops.Tensor]

Log probability density function normalized over *norm\_range*.

# Parameters

- **x** (numerical) *float* or *double Tensor*.
- **norm\_range** (tuple, [Space](#page-47-0)) [Space](#page-47-0) to normalize over
- **name**  $(str)$  $(str)$  $(str)$  Prepended to names of ops created by this function.

Returns a *Tensor* of type *self.dtype*.

Return type log\_pdf

# **n\_obs**

Return the number of observables.

### **name**

The name of the object.

### **norm\_range**

Return the current normalization range. If None and the 'obs'have limits, they are returned.

Returns The current normalization range

Return type [Space](#page-47-0) or None

**normalization**(*limits: Union[Tuple[Tuple[float, ...]], Tuple[float, ...], bool], name: str = 'normalization'*) → Union[float, tensorflow.python.framework.ops.Tensor]

Return the normalization of the function (usually the integral over *limits*).

# Parameters

• **limits** (tuple, [Space](#page-47-0)) – The limits on where to normalize over

• **name**  $(str)$  $(str)$  $(str)$  –

Returns the normalization value

Return type Tensor

**numeric\_integrate**(*limits: Union[Tuple[Tuple[float, ...]], Tuple[float, ...], bool], norm\_range: Union[Tuple[Tuple[float, ...]], Tuple[float, ...], bool] = None, name: str = 'numeric\_integrate'*)  $\rightarrow$  Union[float, tensorflow.python.framework.ops.Tensor]

Numerical integration over the model.

Parameters

- **limits** (tuple, [Space](#page-47-0)) the limits to integrate over
- **norm range** (tuple, *[Space](#page-47-0)*, False) the limits to normalize over
- **name**  $(str)$  $(str)$  $(str)$  –

Returns the integral value

Return type Tensor

**obs**

Return the observables.

```
old_graph_caching_methods = []
```
### **params**

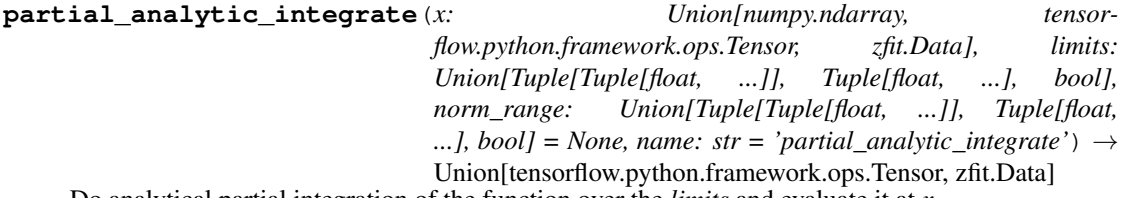

Do analytical partial integration of the function over the *limits* and evaluate it at *x*.

Dimension of *limits* and *x* have to add up to the full dimension and be therefore equal to the dimensions of *norm\_range* (if not False)

### Parameters

- $\mathbf{x}$  (numerical) The value at which the partially integrated function will be evaluated
- **limits** (tuple, *[Space](#page-47-0)*) the limits to integrate over. Can contain only some axes
- **norm\_range** (tuple, [Space](#page-47-0), False) the limits to normalize over. Has to have all axes
- **name**  $(str)$  $(str)$  $(str)$  –

Returns the value of the partially integrated function evaluated at *x*.

# Return type Tensor

Raises

- [NotImplementedError](https://docs.python.org/3/library/exceptions.html#NotImplementedError) if the *analytic* integral (over this limits) is not implemented
- NormRangeNotImplementedError if the *norm\_range* argument is not supported. This means that no analytical normalization is available, explicitly: the **ana**lytical integral over the limits = norm\_range is not available.

**partial\_integrate**(*x: Union[numpy.ndarray, tensorflow.python.framework.ops.Tensor, zfit.Data], limits: Union[Tuple[Tuple[float, ...]], Tuple[float, ...], bool], norm\_range: Union[Tuple[Tuple[float, ...]], Tuple[float, ...], bool] = None, name: str = 'partial\_integrate'*) → Union[tensorflow.python.framework.ops.Tensor, zfit.Data]

Partially integrate the function over the *limits* and evaluate it at *x*.

Dimension of *limits* and *x* have to add up to the full dimension and be therefore equal to the dimensions of *norm\_range* (if not False)

### Parameters

- **x** (numerical) The value at which the partially integrated function will be evaluated
- **limits** (tuple, *[Space](#page-47-0)*) the limits to integrate over. Can contain only some axes
- **norm\_range** (tuple, [Space](#page-47-0), False) the limits to normalize over. Has to have all axes
- **name**  $(str)$  $(str)$  $(str)$  –

Returns the value of the partially integrated function evaluated at *x*.

Return type Tensor

**partial\_numeric\_integrate**(*x: Union[float, tensorflow.python.framework.ops.Tensor], limits: Union[Tuple[Tuple[float, ...]], Tuple[float, ...], bool], norm\_range: Union[Tuple[Tuple[float, ...]], Tuple[float, ...],*  $bool$  = None, name: str = 'partial\_numeric\_integrate')  $\rightarrow$ Union[float, tensorflow.python.framework.ops.Tensor]

Force numerical partial integration of the function over the *limits* and evaluate it at *x*.

Dimension of *limits* and *x* have to add up to the full dimension and be therefore equal to the dimensions of *norm\_range* (if not False)

# Parameters

- $\mathbf{x}$  (numerical) The value at which the partially integrated function will be evaluated
- **limits** (tuple, [Space](#page-47-0)) the limits to integrate over. Can contain only some axes
- **norm\_range** (tuple, [Space](#page-47-0), False) the limits to normalize over. Has to have all axes
- **name**  $(str)$  $(str)$  $(str)$  –

Returns the value of the partially integrated function evaluated at *x*.

Return type Tensor

```
pdf(**kwargs)
```

```
classmethod register_additional_repr(**kwargs)
```
Register an additional attribute to add to the repr.

# Parameters

- **keyword argument. The value has to be gettable from the instance (has to be an** (any) –
- **or callable method of self.** (attribute) –

**classmethod register\_analytic\_integral**(*func: Callable, limits: Union[Tuple[Tuple[float, ...]], Tuple[float, ...], bool] = None, priority: Union[int, float] = 50, \*, supports\_norm\_range: bool = False, supports* multiple limits: bool = False $) \rightarrow$ None

Register an analytic integral with the class.

# Parameters

- **func** (callable) A function that calculates the (partial) integral over the axes *limits*. The signature has to be the following:
	- x (**[ZfitData](#page-96-0)**, None): the data for the remaining axes in a partial integral. If it is not a partial integral, this will be None.
	- limits ( $Space$ ): the limits to integrate over.
	- norm\_range (**[Space](#page-47-0)**, None): Normalization range of the integral. If not *supports\_supports\_norm\_range*, this will be None.
	- $-$  params (Dict[param\_name, zfit.Parameters]): The parameters of the model.
	- model  $(ZfitModel)$  $(ZfitModel)$  $(ZfitModel)$ : The model that is being integrated.
- $()$   $(limits)$   $|limits are$
- **priority**  $(int)$  $(int)$  $(int)$  Priority of the function. If multiple functions cover the same space, the one with the highest priority will be used.
- **supports\_multiple\_limits** ([bool](https://docs.python.org/3/library/functions.html#bool)) If *True*, the *limits* given to the integration function can have multiple limits. If *False*, only simple limits will pass through and multiple limits will be auto-handled.
- **supports\_norm\_range** ([bool](https://docs.python.org/3/library/functions.html#bool)) If *True*, *norm\_range* argument to the function may not be *None*. If *False*, *norm\_range* will always be *None* and care is taken of the normalization automatically.

**register cacher** (*cacher: Union*[*zfit.core.interfaces.ZfitCachable, Iterable[zfit.core.interfaces.ZfitCachable]]*) Register a *cacher* that caches values produces by this instance; a dependent.

Parameters ()  $(cacher)$  –

**classmethod register\_inverse\_analytic\_integral**(*func: Callable*) → None Register an inverse analytical integral, the inverse (unnormalized) cdf.

Parameters ()  $(func)$  –

**reset\_cache**(*reseter: zfit.util.cache.ZfitCachable*)

# **reset\_cache\_self**()

Clear the cache of self and all dependent cachers.

```
sample(n: Union[int, tensorflow.python.framework.ops.Tensor, str] = None, limits:
    Union[Tuple[Tuple[float, ...]], Tuple[float, ...], bool] = None, name: str = 'sample') \rightarrowzfit.core.data.SampleData
```
Sample *n* points within *limits* from the model.

If *limits* is not specified, *space* is used (if the space contains limits). If *n* is None and the model is an extended pdf, 'extended' is used by default.

#### **Parameters**

- **n** ([int,](https://docs.python.org/3/library/functions.html#int) tf. Tensor, [str](https://docs.python.org/3/library/stdtypes.html#str)) The number of samples to be generated. Can be a Tensor that will be or a valid string. Currently implemented:
	- 'extended': samples *poisson(yield)* from each pdf that is extended.
- **limits** (tuple, [Space](#page-47-0)) In which region to sample in

• **name**  $(str)$  $(str)$  $(str)$  –

Returns SampleData(n\_obs, n\_samples)

# Raises

- NotExtendedPDFError if 'extended' is (implicitly by default or explicitly) chosen as an option for *n* but the pdf itself is not extended.
- [ValueError](https://docs.python.org/3/library/exceptions.html#ValueError) if n is an invalid string option.
- InvalidArgumentError if n is not specified and pdf is not extended.

**set\_norm\_range**(*norm\_range: Union[Tuple[Tuple[Tuple[float, ...]]], Tuple[float, float], bool]*) Set the normalization range (temporarily if used with contextmanager).

Parameters **norm\_range** (tuple, [Space](#page-47-0)) –

## **space**

Return the [Space](#page-47-0) object that defines the dimensionality of the object.

**unnormalized\_pdf**(*x: Union[float, tensorflow.python.framework.ops.Tensor], component\_norm\_range: Union[Tuple[Tuple[Tuple[float, ...]]], Tuple[float, float],*  $bool$  = None, name: str = 'unnormalized\_pdf')  $\rightarrow$  Union[float, tensorflow.python.framework.ops.Tensor]

PDF "unnormalized". Use *functions* for unnormalized pdfs. this is only for performance in special cases.

# Parameters

- **x** (numerical) The value, have to be convertible to a Tensor
- **component\_norm\_range** ([Space](#page-47-0)) The normalization range for the components. Needed for
- **composition** (certain) pdfs.
- **name**  $(str)$  $(str)$  $(str)$  –

Returns 1-dimensional  $tf$ . Tensor containing the unnormalized pdf.

Return type tf. Tensor

**update\_integration\_options**(*draws\_per\_dim=None*, *mc\_sampler=None*) Set the integration options.

## Parameters

- **draws\_per\_dim** ([int](https://docs.python.org/3/library/functions.html#int)) The draws for MC integration to do
- $\bigcirc$  (nc\_sampler) –

**class** zfit.pdf.**Legendre**(*obs: Union[str, Iterable[str], zfit.Space], coeffs: List[Union[zfit.core.interfaces.ZfitParameter, int, float, complex, tensorflow.python.framework.ops.Tensor]], apply\_scaling: bool = True, coeff0: Union[zfit.core.interfaces.ZfitParameter, int, float, complex, tensorflow.python.framework.ops.Tensor, None] = None, name: str = 'Legendre'*)

Bases: [zfit.models.polynomials.RecursivePolynomial](#page-337-0)

Linear combination of Legendre polynomials of order len(coeffs), the coeffs are overall scaling factors.

The 0th coefficient is set to 1 by default but can be explicitly set with *coeff0*. Since the PDF normalization removes a degree of freedom, the 0th coefficient is redundant and leads to an arbitrary overall scaling of all parameters.

Notice that this is already a sum of polynomials and the coeffs are simply scaling the individual orders of the polynomials.

The recursive definition of a single **order** of the polynomial is

$$
(n+1)P_{n+1}(x) = (2n+1)xP_n(x) - nP_{n-1}(x)
$$
  
with  $P_0 = 1P_1 = x$ 

### **Parameters**

- **obs** The default space the PDF is defined in.
- **coeffs**  $(\text{list}[\text{params}]) A$  list of the coefficients for the polynomials of order 1+ in the sum.
- **apply\_scaling** ([bool](https://docs.python.org/3/library/functions.html#bool)) Rescale the data so that the actual limits represent (-1, 1).
- **coeff0** (param) The scaling factor of the 0th order polynomial. If not given, it is set to 1.
- **name**  $(str)$  $(str)$  $(str)$  Name of the polynomial

```
add_cache_dependents(cache_dependents: Union[zfit.core.interfaces.ZfitCachable, Iter-
                      able[zfit.core.interfaces.ZfitCachable]], allow_non_cachable: bool
                      = True)
```
Add dependents that render the cache invalid if they change.

#### **Parameters**

- **cache\_dependents** ([ZfitCachable](#page-372-0)) –
- **allow\_non\_cachable** ([bool](https://docs.python.org/3/library/functions.html#bool)) If *True*, allow *cache\_dependents* to be noncachables. If *False*, any *cache\_dependents* that is not a *ZfitCachable* will raise an error.

Raises [TypeError](https://docs.python.org/3/library/exceptions.html#TypeError) – if one of the *cache\_dependents* is not a *ZfitCachable* \_and\_ *allow\_non\_cachable* if *False*.

**analytic\_integrate**(*limits: Union[Tuple[Tuple[float, ...]], Tuple[float, ...], bool], norm\_range: Union[Tuple[Tuple[float, ...]], Tuple[float, ...], bool] = None, name: str = 'analytic\_integrate'*) → Union[float, tensorflow.python.framework.ops.Tensor]

Analytical integration over function and raise Error if not possible.

#### Parameters

- **limits** (tuple, [Space](#page-47-0)) the limits to integrate over
- **norm\_range** (tuple, [Space](#page-47-0), *False*) the limits to normalize over
- $name(str)$  $name(str)$  $name(str)$  –

Returns the integral value

# Return type Tensor

## Raises

- [NotImplementedError](https://docs.python.org/3/library/exceptions.html#NotImplementedError) If no analytical integral is available (for this limits).
- NormRangeNotImplementedError if the *norm\_range* argument is not supported. This means that no analytical normalization is available, explicitly: the analytical integral over the limits = norm\_range is not available.

**apply\_yield**(*value: Union[float, tensorflow.python.framework.ops.Tensor], norm\_range: Union[Tuple[Tuple[Tuple[float, ...]]], Tuple[float, float], bool] = False, log: bool =*  $False$ )  $\rightarrow$  Union [float, tensorflow.python.framework.ops.Tensor]

If a norm\_range is given, the value will be multiplied by the yield.

Parameters

- **value** (numerical) –
- **()** (norm\_range) –
- $log(bool)$  $log(bool)$  $log(bool)$  –

Returns numerical

**as\_func**(*norm\_range: Union[Tuple[Tuple[float, ...]], Tuple[float, ...], bool] = False*) Return a *Function* with the function *model(x, norm\_range=norm\_range)*.

Parameters **()** (norm\_range) –

#### **axes**

Return the axes.

**convert\_sort\_space**(*obs: Union[str, Iterable[str], zfit.Space] = None, axes: Union[int, Iterable[int]] = None, limits: Union[Tuple[Tuple[Tuple[float, ...]]], Tuple[float, float], bool]* = *None*)  $\rightarrow$  Optional[zfit.core.limits.Space]

Convert the inputs (using eventually *obs*, *axes*) to [Space](#page-47-0) and sort them according to own *obs*.

### **Parameters**

- $()$   $(limits)$   $=$
- **()** –
- **()** –

## Returns:

**copy** (\*\**override\_parameters*)  $\rightarrow$  zfit.core.basepdf.BasePDF

Creates a copy of the model.

Note: the copy model may continue to depend on the original initialization arguments.

Parameters **\*\*override\_parameters** – String/value dictionary of initialization arguments to override with new value.

## Returns

A new instance of *type(self)* initialized from the union of self.parameters and override\_parameters, i.e., *dict(self.parameters, \*\*override\_parameters)*.

## Return type model

**create\_extended**(*yield\_: Union[zfit.core.interfaces.ZfitParameter, int, float, complex, tensorflow.python.framework.ops.Tensor], name\_addition='\_extended'*) → zfit.core.interfaces.ZfitPDF

Return an extended version of this pdf with yield *yield\_*. The parameters are shared.

#### Parameters

- **yield** (numeric, [Parameter](#page-34-0)) –
- **name\_addition** ([str](https://docs.python.org/3/library/stdtypes.html#str)) –

Returns [ZfitPDF](#page-101-0)

```
create_projection_pdf(limits_to_integrate: Union[Tuple[Tuple[Tuple[float, ...]]], Tuple[float,
                           floadJ, boolJ) \rightarrow zfit.core.interfaces.ZfitPDF
```
Create a PDF projection by integrating out some of the dimensions.

The new projection pdf is still fully dependent on the pdf it was created with.

Parameters **limits\_to\_integrate** ([Space](#page-47-0)) –

Returns a pdf without the dimensions from *limits\_to\_integrate*.

Return type *[ZfitPDF](#page-101-0)*

**create\_sampler**(*n: Union[int, tensorflow.python.framework.ops.Tensor, str] = None, limits: Union[Tuple[Tuple[float, ...]], Tuple[float, ...], bool] = None, fixed\_params: Union[bool, List[zfit.core.interfaces.ZfitParameter], Tu* $ple[zfit.core. interfaces. ZfitParameter] = True, name: str = 'create sampler') \rightarrow$ zfit.core.data.Sampler

Create a Sampler that acts as *Data* but can be resampled, also with changed parameters and n.

If *limits* is not specified, *space* is used (if the space contains limits). If *n* is None and the model is an extended pdf, 'extended' is used by default.

## Parameters

- **n** ([int,](https://docs.python.org/3/library/functions.html#int) tf. Tensor, [str](https://docs.python.org/3/library/stdtypes.html#str)) The number of samples to be generated. Can be a Tensor that will be or a valid string. Currently implemented:
	- 'extended': samples *poisson(yield)* from each pdf that is extended.
- **()** (name) From which space to sample.
- **()** A list of *Parameters* that will be fixed during several *resample* calls. If True, all are fixed, if False, all are floating. If a *[Parameter](#page-34-0)* is not fixed and its value gets updated (e.g. by a *Parameter.set\_value()* call), this will be reflected in *resample*. If fixed, the Parameter will still have the same value as the *Sampler* has been created with when it resamples.
- **()** –

Returns py:class:~'zfit.core.data.Sampler'

# Raises

- NotExtendedPDFError if 'extended' is chosen (implicitly by default or explicitly) as an option for *n* but the pdf itself is not extended.
- [ValueError](https://docs.python.org/3/library/exceptions.html#ValueError) if n is an invalid string option.
- InvalidArgumentError if n is not specified and pdf is not extended.

## **degree**

degree of the polynomial, starting from 0.

Type [int](https://docs.python.org/3/library/functions.html#int)

# **dtype**

The dtype of the object

**get\_dependents** (*only\_floating: bool = True) -> OrderedSet(['z', 'f', 'i', 't', '.', 'P', 'a', 'r', 'm'*, *'e']*)

Return a set of all independent  $Parameter$  that this object depends on.

### **[Parameter](#page-34-0)s only floating** ([bool](https://docs.python.org/3/library/functions.html#bool)) – If *True*, only return floating Parameter

**get\_params** (*only\_floating: bool = False, names: Union[str, List[str], None] = None*)  $\rightarrow$ List[zfit.core.interfaces.ZfitParameter]

Return the parameters. If it is empty, automatically return all floating variables.

- **()** (names) If True, return only the floating parameters.
- **()** The names of the parameters to return.

## Returns

### Return type list(*ZfitParameters*)

**get\_yield**() → Optional[zfit.core.parameter.Parameter] Return the yield (only for extended models).

Returns the yield of the current model or None

#### Return type [Parameter](#page-34-0)

**gradients**(*x: Union[float, tensorflow.python.framework.ops.Tensor], norm\_range: Union[Tuple[Tuple[float, ...]], Tuple[float, ...], bool], params: Optional[Iterable[zfit.core.interfaces.ZfitParameter]] = None*)

# **graph\_caching\_methods = []**

**integrate**(*limits: Union[Tuple[Tuple[float, ...]], Tuple[float, ...], bool], norm\_range: Union[Tuple[Tuple[float, ...]], Tuple[float, ...], bool]* = *None, name: str* = 'integrate')  $\rightarrow$ Union[float, tensorflow.python.framework.ops.Tensor]

Integrate the function over *limits* (normalized over *norm\_range* if not False).

#### **Parameters**

- **limits** (tuple, [Space](#page-47-0)) the limits to integrate over
- **norm\_range** (tuple,  $Space$ ) the limits to normalize over or False to integrate the unnormalized probability
- **name**  $(str)$  $(str)$  $(str)$  name of the operation shown in the  $tf$ . Graph

Returns py:class'tf.Tensor': the integral value as a scalar with shape ()

# **is\_extended**

Flag to tell whether the model is extended or not.

#### Returns

### Return type [bool](https://docs.python.org/3/library/functions.html#bool)

**log\_pdf**(*x: Union[float, tensorflow.python.framework.ops.Tensor], norm\_range: Union[Tuple[Tuple[float, ...]], Tuple[float, ...], bool] = None, name: str = 'log\_pdf '*)  $\rightarrow$  Union [float, tensorflow.python.framework.ops. Tensor]

Log probability density function normalized over *norm\_range*.

### Parameters

- **x** (numerical) *float* or *double Tensor*.
- **norm\_range** (tuple, [Space](#page-47-0)) [Space](#page-47-0) to normalize over
- **name**  $(str)$  $(str)$  $(str)$  Prepended to names of ops created by this function.

Returns a *Tensor* of type *self.dtype*.

# Return type log\_pdf

# **n\_obs**

Return the number of observables.

### **name**

The name of the object.

#### **norm\_range**

Return the current normalization range. If None and the 'obs'have limits, they are returned.

Returns The current normalization range

# Return type [Space](#page-47-0) or None

**normalization**(*limits: Union[Tuple[Tuple[float, ...]], Tuple[float, ...], bool], name: str = 'normalization'*) → Union[float, tensorflow.python.framework.ops.Tensor] Return the normalization of the function (usually the integral over *limits*).

#### Parameters

• **limits** (tuple, [Space](#page-47-0)) – The limits on where to normalize over

• **name**  $(str)$  $(str)$  $(str)$  –

Returns the normalization value

### Return type Tensor

**numeric\_integrate**(*limits: Union[Tuple[Tuple[float, ...]], Tuple[float, ...], bool], norm\_range: Union[Tuple[Tuple[float, ...]], Tuple[float, ...], bool] = None, name: str = 'nu* $meric\_integrate'$ )  $\rightarrow$  Union [float, tensorflow.python.framework.ops.Tensor] Numerical integration over the model.

# Parameters

- **limits** (tuple, [Space](#page-47-0)) the limits to integrate over
- **norm\_range** (tuple, [Space](#page-47-0), False) the limits to normalize over
- **name**  $(str)$  $(str)$  $(str)$  –

Returns the integral value

Return type Tensor

### **obs**

Return the observables.

#### **old\_graph\_caching\_methods = []**

# **params**

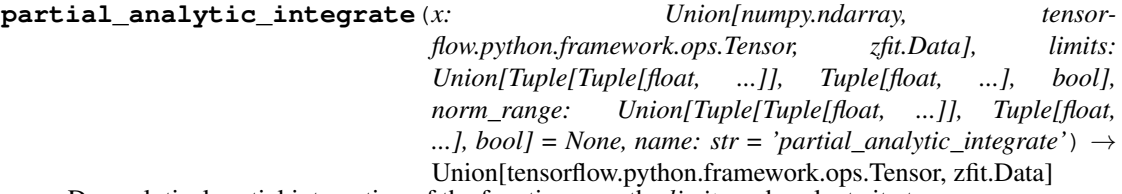

Do analytical partial integration of the function over the *limits* and evaluate it at *x*.

Dimension of *limits* and *x* have to add up to the full dimension and be therefore equal to the dimensions of *norm\_range* (if not False)

#### Parameters

- **x** (numerical) The value at which the partially integrated function will be evaluated
- **limits** (tuple, [Space](#page-47-0)) the limits to integrate over. Can contain only some axes
- **norm\_range** (tuple, [Space](#page-47-0), False) the limits to normalize over. Has to have all axes
- **name**  $(str)$  $(str)$  $(str)$  –

Returns the value of the partially integrated function evaluated at *x*.

# Return type Tensor

Raises

- [NotImplementedError](https://docs.python.org/3/library/exceptions.html#NotImplementedError) if the *analytic* integral (over this limits) is not implemented
- NormRangeNotImplementedError if the *norm\_range* argument is not supported. This means that no analytical normalization is available, explicitly: the analytical integral over the limits = norm\_range is not available.

**partial\_integrate**(*x: Union[numpy.ndarray, tensorflow.python.framework.ops.Tensor, zfit.Data], limits: Union[Tuple[Tuple[float, ...]], Tuple[float, ...], bool], norm\_range: Union[Tuple[Tuple[float, ...]], Tuple[float, ...], bool] = None, name: str = 'partial\_integrate'*) → Union[tensorflow.python.framework.ops.Tensor, zfit.Data]

Partially integrate the function over the *limits* and evaluate it at *x*.

Dimension of *limits* and *x* have to add up to the full dimension and be therefore equal to the dimensions of *norm\_range* (if not False)

# Parameters

- **x** (numerical) The value at which the partially integrated function will be evaluated
- **limits** (tuple, *[Space](#page-47-0)*) the limits to integrate over. Can contain only some axes
- **norm\_range** (tuple, [Space](#page-47-0), False) the limits to normalize over. Has to have all axes

• **name**  $(str)$  $(str)$  $(str)$  –

Returns the value of the partially integrated function evaluated at *x*.

Return type Tensor

**partial\_numeric\_integrate**(*x: Union[float, tensorflow.python.framework.ops.Tensor], limits: Union[Tuple[Tuple[float, ...]], Tuple[float, ...], bool], norm\_range: Union[Tuple[Tuple[float, ...]], Tuple[float, ...],*  $bool$  = None, name: str = 'partial numeric integrate')  $\rightarrow$ Union[float, tensorflow.python.framework.ops.Tensor]

Force numerical partial integration of the function over the *limits* and evaluate it at *x*.

Dimension of *limits* and *x* have to add up to the full dimension and be therefore equal to the dimensions of *norm\_range* (if not False)

# Parameters

- **x** (numerical) The value at which the partially integrated function will be evaluated
- **limits** (tuple, [Space](#page-47-0)) the limits to integrate over. Can contain only some axes
- **norm\_range** (tuple, [Space](#page-47-0), False) the limits to normalize over. Has to have all axes
- **name**  $(str)$  $(str)$  $(str)$  –

Returns the value of the partially integrated function evaluated at *x*.

# Return type Tensor

```
pdf(**kwargs)
```

```
classmethod register_additional_repr(**kwargs)
Register an additional attribute to add to the repr.
```
**Parameters** 

- **keyword argument. The value has to be gettable from the instance (has to be an** (any) –
- **or callable method of self.** (attribute) –

**classmethod register\_analytic\_integral**(*func: Callable, limits: Union[Tuple[Tuple[float, ...]], Tuple[float, ...], bool] = None, priority: Union[int, float] = 50, \*, supports\_norm\_range: bool = False,*  $supports\_multiple\_limits: \; bool = False \rightarrow$ None

Register an analytic integral with the class.

## Parameters

- **func** (callable) A function that calculates the (partial) integral over the axes *limits*. The signature has to be the following:
	- x (**[ZfitData](#page-96-0)**, None): the data for the remaining axes in a partial integral. If it is not a partial integral, this will be None.
	- $-$  limits (*[Space](#page-47-0)*): the limits to integrate over.
	- norm\_range (**[Space](#page-47-0)**, None): Normalization range of the integral. If not *supports\_supports\_norm\_range*, this will be None.
	- $-$  params (Dict[param\_name,  $zfit.Parameters$ ]): The parameters of the model.
	- model  $(ZfitModel)$  $(ZfitModel)$  $(ZfitModel)$ : The model that is being integrated.
- **()**  $(\text{limits})$   $\text{limits}$  arg descri
- **priority**  $(int)$  $(int)$  $(int)$  Priority of the function. If multiple functions cover the same space, the one with the highest priority will be used.
- **supports\_multiple\_limits** ([bool](https://docs.python.org/3/library/functions.html#bool)) If *True*, the *limits* given to the integration function can have multiple limits. If *False*, only simple limits will pass through and multiple limits will be auto-handled.
- **supports\_norm\_range** ([bool](https://docs.python.org/3/library/functions.html#bool)) If *True*, *norm\_range* argument to the function may not be *None*. If *False*, *norm\_range* will always be *None* and care is taken of the normalization automatically.

**register\_cacher**(*cacher: Union[zfit.core.interfaces.ZfitCachable, Iterable[zfit.core.interfaces.ZfitCachable]]*) Register a *cacher* that caches values produces by this instance; a dependent.

Parameters () (cacher) –

**classmethod register\_inverse\_analytic\_integral**(*func: Callable*) → None Register an inverse analytical integral, the inverse (unnormalized) cdf.

Parameters ()  $(func)$  –

**reset\_cache**(*reseter: zfit.util.cache.ZfitCachable*)

### **reset\_cache\_self**()

Clear the cache of self and all dependent cachers.

**sample**(*n: Union[int, tensorflow.python.framework.ops.Tensor, str] = None, limits: Union*[Tuple[Tuple[float, ...]], Tuple[float, ...], bool] = None, name: str = 'sample')  $\rightarrow$ zfit.core.data.SampleData

Sample *n* points within *limits* from the model.

If *limits* is not specified, *space* is used (if the space contains limits). If *n* is None and the model is an extended pdf, 'extended' is used by default.

# Parameters

- **n** ([int,](https://docs.python.org/3/library/functions.html#int) tf. Tensor, [str](https://docs.python.org/3/library/stdtypes.html#str)) The number of samples to be generated. Can be a Tensor that will be or a valid string. Currently implemented:
	- 'extended': samples *poisson(yield)* from each pdf that is extended.
- **limits** (tuple, [Space](#page-47-0)) In which region to sample in
- **name**  $(str)$  $(str)$  $(str)$  –

Returns SampleData(n\_obs, n\_samples)

## Raises

- NotExtendedPDFError if 'extended' is (implicitly by default or explicitly) chosen as an option for *n* but the pdf itself is not extended.
- [ValueError](https://docs.python.org/3/library/exceptions.html#ValueError) if n is an invalid string option.
- InvalidArgumentError if n is not specified and pdf is not extended.
- **set\_norm\_range**(*norm\_range: Union[Tuple[Tuple[Tuple[float, ...]]], Tuple[float, float], bool]*) Set the normalization range (temporarily if used with contextmanager).

# Parameters **norm\_range** (tuple, [Space](#page-47-0)) –

#### **space**

Return the *[Space](#page-47-0)* object that defines the dimensionality of the object.

**unnormalized\_pdf**(*x: Union[float, tensorflow.python.framework.ops.Tensor], component\_norm\_range: Union[Tuple[Tuple[Tuple[float, ...]]], Tuple[float, float],*  $bool$  = None, name: str = 'unnormalized\_pdf')  $\rightarrow$  Union[float, tensorflow.python.framework.ops.Tensor]

PDF "unnormalized". Use *functions* for unnormalized pdfs. this is only for performance in special cases.

# Parameters

- $\mathbf{x}$  (numerical) The value, have to be convertible to a Tensor
- **component\_norm\_range** ([Space](#page-47-0)) The normalization range for the components. Needed for
- **composition** (certain) pdfs.
- **name**  $(str)$  $(str)$  $(str)$  –

Returns 1-dimensional  $tf$ . Tensor containing the unnormalized pdf.

# Return type tf. Tensor

**update\_integration\_options**(*draws\_per\_dim=None*, *mc\_sampler=None*) Set the integration options.

- **draws\_per\_dim** ([int](https://docs.python.org/3/library/functions.html#int)) The draws for MC integration to do
- $()$   $(mc\_sampler)$  –

**class** zfit.pdf.**Chebyshev2**(*obs*, *coeffs: list*, *apply\_scaling: bool = True*, *coeff0: Union[zfit.core.interfaces.ZfitParameter*, *int*, *float*, *complex*, *tensorflow.python.framework.ops.Tensor*, *None] = None*, *name: str = 'Chebyshev2'*) Bases: [zfit.models.polynomials.RecursivePolynomial](#page-337-0)

Linear combination of Chebyshev (second kind) polynomials of order len(coeffs), coeffs are scaling factors.

The 0th coefficient is set to 1 by default but can be explicitly set with *coeff0*. Since the PDF normalization removes a degree of freedom, the 0th coefficient is redundant and leads to an arbitrary overall scaling of all parameters.

Notice that this is already a sum of polynomials and the coeffs are simply scaling the individual orders of the polynomials.

The recursive definition of a single **order** of the polynomial is

$$
T_{n+1}(x) = 2xT_n(x) - T_{n-1}(x)
$$
  
with $T_0 = 1T_1 = 2x$ 

Notice that  $T_1$  is 2x as opposed to x in Chebyshev polynomials of the first kind.

# Parameters

- **obs** The default space the PDF is defined in.
- **coeffs**  $(\text{list}[\text{params}]) A$  list of the coefficients for the polynomials of order 1+ in the sum.
- **apply\_scaling** ([bool](https://docs.python.org/3/library/functions.html#bool)) Rescale the data so that the actual limits represent (-1, 1).
- **coeff0** (param) The scaling factor of the 0th order polynomial. If not given, it is set to 1.
- **name**  $(str)$  $(str)$  $(str)$  Name of the polynomial

**add\_cache\_dependents**(*cache\_dependents: Union[zfit.core.interfaces.ZfitCachable, Iterable[zfit.core.interfaces.ZfitCachable]], allow\_non\_cachable: bool = True*)

Add dependents that render the cache invalid if they change.

#### Parameters

- **cache\_dependents** ([ZfitCachable](#page-372-0)) –
- **allow\_non\_cachable** ([bool](https://docs.python.org/3/library/functions.html#bool)) If *True*, allow *cache\_dependents* to be noncachables. If *False*, any *cache\_dependents* that is not a *ZfitCachable* will raise an error.

**Raises** [TypeError](https://docs.python.org/3/library/exceptions.html#TypeError) – if one of the *cache dependents* is not a *ZfitCachable* and *allow\_non\_cachable* if *False*.

**analytic\_integrate**(*limits: Union[Tuple[Tuple[float, ...]], Tuple[float, ...], bool], norm\_range: Union[Tuple[Tuple[float, ...]], Tuple[float, ...], bool] = None, name: str = 'analytic\_integrate'*) → Union[float, tensorflow.python.framework.ops.Tensor]

Analytical integration over function and raise Error if not possible.

- **limits** (tuple, *[Space](#page-47-0)*) the limits to integrate over
- **norm\_range** (tuple, [Space](#page-47-0), *False*) the limits to normalize over
- **name**  $(str)$  $(str)$  $(str)$  –

Returns the integral value

Return type Tensor

Raises

- [NotImplementedError](https://docs.python.org/3/library/exceptions.html#NotImplementedError) If no analytical integral is available (for this limits).
- NormRangeNotImplementedError if the *norm\_range* argument is not supported. This means that no analytical normalization is available, explicitly: the analytical integral over the limits = norm\_range is not available.

**apply\_yield**(*value: Union[float, tensorflow.python.framework.ops.Tensor], norm\_range: Union[Tuple[Tuple[Tuple[float, ...]]], Tuple[float, float], bool] = False, log: bool =*  $False$ )  $\rightarrow$  Union [float, tensorflow.python.framework.ops.Tensor] If a norm range is given, the value will be multiplied by the yield.

## Parameters

- **value** (numerical) –
- **()** (norm\_range) –
- $log(bool)$  $log(bool)$  $log(bool)$  –

Returns numerical

**as\_func**(*norm\_range: Union[Tuple[Tuple[float, ...]], Tuple[float, ...], bool] = False*) Return a *Function* with the function *model(x, norm\_range=norm\_range)*.

Parameters **()** (norm\_range) –

### **axes**

Return the axes.

**convert\_sort\_space**(*obs: Union[str, Iterable[str], zfit.Space] = None, axes: Union[int, Iterable[int]] = None, limits: Union[Tuple[Tuple[Tuple[float, ...]]], Tuple[float, float], bool]* = *None*)  $\rightarrow$  Optional[zfit.core.limits.Space]

Convert the inputs (using eventually *obs*, *axes*) to [Space](#page-47-0) and sort them according to own *obs*.

# Parameters

- $()$   $(limits)$  –
- **()** –
- **()** –

Returns:

**copy**(*\*\*override\_parameters*) → zfit.core.basepdf.BasePDF Creates a copy of the model.

Note: the copy model may continue to depend on the original initialization arguments.

Parameters **\*\*override\_parameters** – String/value dictionary of initialization arguments to override with new value.

### Returns

A new instance of *type(self)* initialized from the union of self.parameters and override\_parameters, i.e., *dict(self.parameters, \*\*override\_parameters)*.

# Return type model

**create\_extended**(*yield\_: Union[zfit.core.interfaces.ZfitParameter, int, float, complex, ten* $sorflow.python-frame work.ops.Tensor]$ , name addition=' extended')  $\rightarrow$ 

zfit.core.interfaces.ZfitPDF Return an extended version of this pdf with yield *yield\_*. The parameters are shared.

# Parameters

- **yield** (numeric, [Parameter](#page-34-0)) –
- **name**  $addition(str) addition(str) addition(str) -$

Returns [ZfitPDF](#page-101-0)

**create\_projection\_pdf**(*limits\_to\_integrate: Union[Tuple[Tuple[Tuple[float, ...]]], Tuple[float,*  $floatI, boolI) \rightarrow zfit.core.interfaces.ZfitPDF$ 

Create a PDF projection by integrating out some of the dimensions.

The new projection pdf is still fully dependent on the pdf it was created with.

Parameters **limits\_to\_integrate** ([Space](#page-47-0)) –

Returns a pdf without the dimensions from *limits\_to\_integrate*.

# Return type *[ZfitPDF](#page-101-0)*

**create\_sampler**(*n: Union[int, tensorflow.python.framework.ops.Tensor, str] = None, limits: Union[Tuple[Tuple[float, ...]], Tuple[float, ...], bool] = None, fixed\_params: Union[bool, List[zfit.core.interfaces.ZfitParameter], Tu* $ple[zfit.core. interfaces. ZfitParameter] = True, name: str = 'create\_sampler') \rightarrow$ zfit.core.data.Sampler

Create a Sampler that acts as *Data* but can be resampled, also with changed parameters and n.

If *limits* is not specified, *space* is used (if the space contains limits). If *n* is None and the model is an extended pdf, 'extended' is used by default.

# Parameters

- **n** ([int,](https://docs.python.org/3/library/functions.html#int) tf. Tensor, [str](https://docs.python.org/3/library/stdtypes.html#str)) The number of samples to be generated. Can be a Tensor that will be or a valid string. Currently implemented:
	- 'extended': samples *poisson(yield)* from each pdf that is extended.
- **()** (name) From which space to sample.
- **()** A list of *Parameters* that will be fixed during several *resample* calls. If True, all are fixed, if False, all are floating. If a  $Parameter$  is not fixed and its value gets updated (e.g. by a *Parameter.set\_value()* call), this will be reflected in *resample*. If fixed, the Parameter will still have the same value as the *Sampler* has been created with when it resamples.
- **()** –

Returns py:class:~'zfit.core.data.Sampler'

# Raises

- NotExtendedPDFError if 'extended' is chosen (implicitly by default or explicitly) as an option for *n* but the pdf itself is not extended.
- [ValueError](https://docs.python.org/3/library/exceptions.html#ValueError) if n is an invalid string option.
- InvalidArgumentError if n is not specified and pdf is not extended.

## **degree**

degree of the polynomial, starting from 0.

Type [int](https://docs.python.org/3/library/functions.html#int)

**dtype**

The dtype of the object

**get\_dependents**(*only\_floating: bool = True) -> OrderedSet(['z', 'f ', 'i', 't', '.', 'P', 'a', 'r', 'm', 'e']*)

Return a set of all independent *[Parameter](#page-34-0)* that this object depends on.

Parameters only\_floating ([bool](https://docs.python.org/3/library/functions.html#bool)) – If *True*, only return floating [Parameter](#page-34-0)

**get\_params** (*only\_floating: bool = False, names: Union[str, List[str], None] = None*)  $\rightarrow$ List[zfit.core.interfaces.ZfitParameter]

Return the parameters. If it is empty, automatically return all floating variables.

### Parameters

- **()** (names) If True, return only the floating parameters.
- **()** The names of the parameters to return.

### Returns

Return type list(*ZfitParameters*)

**get\_yield**() → Optional[zfit.core.parameter.Parameter] Return the yield (only for extended models).

Returns the yield of the current model or None

Return type [Parameter](#page-34-0)

**gradients**(*x: Union[float, tensorflow.python.framework.ops.Tensor], norm\_range: Union[Tuple[Tuple[float, ...]], Tuple[float, ...], bool], params: Optional[Iterable[zfit.core.interfaces.ZfitParameter]] = None*)

# **graph\_caching\_methods = []**

**integrate**(*limits: Union[Tuple[Tuple[float, ...]], Tuple[float, ...], bool], norm\_range: Union*[Tuple][Tuple][float, ...]], Tuple[float, ...], bool] = None, name: str = 'integrate')  $\rightarrow$ Union[float, tensorflow.python.framework.ops.Tensor]

Integrate the function over *limits* (normalized over *norm\_range* if not False).

#### **Parameters**

- **limits** (tuple, [Space](#page-47-0)) the limits to integrate over
- **norm\_range** (tuple, *[Space](#page-47-0)*) the limits to normalize over or False to integrate the unnormalized probability
- **name**  $(str)$  $(str)$  $(str)$  name of the operation shown in the  $tf$ . Graph

Returns py:class'tf.Tensor': the integral value as a scalar with shape ()

## **is\_extended**

Flag to tell whether the model is extended or not.

## Returns

### Return type [bool](https://docs.python.org/3/library/functions.html#bool)

**log\_pdf**(*x: Union[float, tensorflow.python.framework.ops.Tensor], norm\_range: Union[Tuple[Tuple[float, ...]], Tuple[float, ...], bool] = None, name: str = 'log\_pdf '*)  $\rightarrow$  Union[float, tensorflow.python.framework.ops.Tensor]

Log probability density function normalized over *norm\_range*.

- **x** (numerical) *float* or *double Tensor*.
- **norm\_range** (tuple, [Space](#page-47-0)) [Space](#page-47-0) to normalize over
- **name** ([str](https://docs.python.org/3/library/stdtypes.html#str)) Prepended to names of ops created by this function.

Returns a *Tensor* of type *self.dtype*.

Return type log\_pdf

### **n\_obs**

Return the number of observables.

#### **name**

The name of the object.

### **norm\_range**

Return the current normalization range. If None and the 'obs'have limits, they are returned.

Returns The current normalization range

Return type [Space](#page-47-0) or None

**normalization**(*limits: Union[Tuple[Tuple[float, ...]], Tuple[float, ...], bool], name: str = 'normalization'*) → Union[float, tensorflow.python.framework.ops.Tensor] Return the normalization of the function (usually the integral over *limits*).

#### **Parameters**

• **limits** (tuple, [Space](#page-47-0)) – The limits on where to normalize over

• **name**  $(str)$  $(str)$  $(str)$  –

Returns the normalization value

# Return type Tensor

**numeric\_integrate**(*limits: Union[Tuple[Tuple[float, ...]], Tuple[float, ...], bool], norm\_range: Union[Tuple[Tuple[float, ...]], Tuple[float, ...], bool] = None, name: str = 'numeric\_integrate'*) → Union[float, tensorflow.python.framework.ops.Tensor] Numerical integration over the model.

#### Parameters

- **limits** (tuple, [Space](#page-47-0)) the limits to integrate over
- **norm\_range** (tuple, [Space](#page-47-0), False) the limits to normalize over
- **name**  $(str)$  $(str)$  $(str)$  –

Returns the integral value

### Return type Tensor

# **obs**

Return the observables.

```
old_graph_caching_methods = []
```
# **params**

**partial\_analytic\_integrate**(*x: Union[numpy.ndarray, tensorflow.python.framework.ops.Tensor, zfit.Data], limits: Union[Tuple[Tuple[float, ...]], Tuple[float, ...], bool], norm\_range: Union[Tuple[Tuple[float, ...]], Tuple[float,* ...],  $bool$  = None, name:  $str = 'partial\_analytic\_integrate'$   $\rightarrow$ Union[tensorflow.python.framework.ops.Tensor, zfit.Data]

Do analytical partial integration of the function over the *limits* and evaluate it at *x*.

Dimension of *limits* and *x* have to add up to the full dimension and be therefore equal to the dimensions of *norm\_range* (if not False)

# Parameters

- **x** (numerical) The value at which the partially integrated function will be evaluated
- **limits** (tuple, *[Space](#page-47-0)*) the limits to integrate over. Can contain only some axes
- **norm\_range** (tuple, [Space](#page-47-0), False) the limits to normalize over. Has to have all axes
- **name**  $(str)$  $(str)$  $(str)$  –

Returns the value of the partially integrated function evaluated at *x*.

# Return type Tensor

## Raises

- [NotImplementedError](https://docs.python.org/3/library/exceptions.html#NotImplementedError) if the *analytic* integral (over this limits) is not implemented
- NormRangeNotImplementedError if the *norm\_range* argument is not supported. This means that no analytical normalization is available, explicitly: the analytical integral over the limits = norm\_range is not available.

**partial\_integrate**(*x: Union[numpy.ndarray, tensorflow.python.framework.ops.Tensor, zfit.Data], limits: Union[Tuple[Tuple[float, ...]], Tuple[float, ...], bool], norm\_range: Union[Tuple[Tuple[float, ...]], Tuple[float, ...], bool] = None, name: str = 'partial\_integrate'*) → Union[tensorflow.python.framework.ops.Tensor, zfit.Data]

Partially integrate the function over the *limits* and evaluate it at *x*.

Dimension of *limits* and *x* have to add up to the full dimension and be therefore equal to the dimensions of *norm\_range* (if not False)

# Parameters

- $\mathbf{x}$  (numerical) The value at which the partially integrated function will be evaluated
- **limits** (tuple, *[Space](#page-47-0)*) the limits to integrate over. Can contain only some axes
- **norm\_range** (tuple, [Space](#page-47-0), False) the limits to normalize over. Has to have all axes
- **name**  $(str)$  $(str)$  $(str)$  –

Returns the value of the partially integrated function evaluated at *x*.

Return type Tensor

**partial\_numeric\_integrate**(*x: Union[float, tensorflow.python.framework.ops.Tensor], limits: Union[Tuple[Tuple[float, ...]], Tuple[float, ...], bool], norm\_range: Union[Tuple[Tuple[float, ...]], Tuple[float, ...],*  $bool$  = None, name: str = 'partial\_numeric\_integrate')  $\rightarrow$ Union[float, tensorflow.python.framework.ops.Tensor]

Force numerical partial integration of the function over the *limits* and evaluate it at *x*.

Dimension of *limits* and *x* have to add up to the full dimension and be therefore equal to the dimensions of *norm\_range* (if not False)

# Parameters

- **x** (numerical) The value at which the partially integrated function will be evaluated
- **limits** (tuple, [Space](#page-47-0)) the limits to integrate over. Can contain only some axes
- **norm** range (tuple, *[Space](#page-47-0)*, False) the limits to normalize over. Has to have all axes
- **name**  $(str)$  $(str)$  $(str)$  –

Returns the value of the partially integrated function evaluated at *x*.

### Return type Tensor

```
pdf(**kwargs)
```

```
classmethod register_additional_repr(**kwargs)
```
Register an additional attribute to add to the repr.

# Parameters

- **keyword argument. The value has to be gettable from the instance (has to be an** (any) –
- **or callable method of self.** (attribute) –

**classmethod register\_analytic\_integral**(*func: Callable, limits: Union[Tuple[Tuple[float, ...]], Tuple[float, ...], bool] = None, priority: Union[int, float] = 50, \*, supports\_norm\_range: bool = False, supports\_multiple\_limits: bool = False*) → None

Register an analytic integral with the class.

- **func** (callable) A function that calculates the (partial) integral over the axes *limits*. The signature has to be the following:
	- $x$  (*[ZfitData](#page-96-0)*, None): the data for the remaining axes in a partial integral. If it is not a partial integral, this will be None.
	- limits ( $Space$ ): the limits to integrate over.
	- norm\_range (**[Space](#page-47-0)**, None): Normalization range of the integral. If not *supports\_supports\_norm\_range*, this will be None.
	- params (Dict[param\_name, zfit.Parameters]): The parameters of the model.
	- model ( $Zf$ itModel):The model that is being integrated.
- $()$   $(limits) -$ **|limits\_arg\_descr|**
- **priority**  $(int)$  $(int)$  $(int)$  Priority of the function. If multiple functions cover the same space, the one with the highest priority will be used.
- **supports\_multiple\_limits** ([bool](https://docs.python.org/3/library/functions.html#bool)) If *True*, the *limits* given to the integration function can have multiple limits. If *False*, only simple limits will pass through and multiple limits will be auto-handled.
- **supports** norm range ([bool](https://docs.python.org/3/library/functions.html#bool)) If *True*, *norm range* argument to the function may not be *None*. If *False*, *norm\_range* will always be *None* and care is taken of the normalization automatically.

**register cacher** (*cacher: Union[zfit.core.interfaces.ZfitCachable, Iterable[zfit.core.interfaces.ZfitCachable]]*)

Register a *cacher* that caches values produces by this instance; a dependent.

Parameters **()** (cacher) –

**classmethod register\_inverse\_analytic\_integral**(*func: Callable*) → None Register an inverse analytical integral, the inverse (unnormalized) cdf.

Parameters ()  $(func)$  –

**reset\_cache**(*reseter: zfit.util.cache.ZfitCachable*)

### **reset\_cache\_self**()

Clear the cache of self and all dependent cachers.

**sample**(*n: Union[int, tensorflow.python.framework.ops.Tensor, str] = None, limits: Union*[Tuple[Tuple[float, ...]], Tuple[float, ...], bool] = None, name: str = 'sample')  $\rightarrow$ zfit.core.data.SampleData

Sample *n* points within *limits* from the model.

If *limits* is not specified, *space* is used (if the space contains limits). If *n* is None and the model is an extended pdf, 'extended' is used by default.

# Parameters

- **n** ([int,](https://docs.python.org/3/library/functions.html#int) tf. Tensor, [str](https://docs.python.org/3/library/stdtypes.html#str)) The number of samples to be generated. Can be a Tensor that will be or a valid string. Currently implemented:
	- 'extended': samples *poisson(yield)* from each pdf that is extended.
- **limits** (tuple, [Space](#page-47-0)) In which region to sample in
- **name**  $(str)$  $(str)$  $(str)$  –

Returns SampleData(n\_obs, n\_samples)

# Raises

- NotExtendedPDFError if 'extended' is (implicitly by default or explicitly) chosen as an option for *n* but the pdf itself is not extended.
- [ValueError](https://docs.python.org/3/library/exceptions.html#ValueError) if n is an invalid string option.
- InvalidArgumentError if n is not specified and pdf is not extended.
- **set\_norm\_range**(*norm\_range: Union[Tuple[Tuple[Tuple[float, ...]]], Tuple[float, float], bool]*) Set the normalization range (temporarily if used with contextmanager).

#### Parameters norm range (tuple, [Space](#page-47-0)) –

# **space**

Return the [Space](#page-47-0) object that defines the dimensionality of the object.

**unnormalized\_pdf**(*x: Union[float, tensorflow.python.framework.ops.Tensor], component\_norm\_range: Union[Tuple[Tuple[Tuple[float, ...]]], Tuple[float, float],*  $bool] = None$ , name: str = 'unnormalized\_pdf')  $\rightarrow$  Union[float, tensorflow.python.framework.ops.Tensor]

PDF "unnormalized". Use *functions* for unnormalized pdfs. this is only for performance in special cases.

- $\mathbf{x}$  (numerical) The value, have to be convertible to a Tensor
- **component\_norm\_range** ([Space](#page-47-0)) The normalization range for the components. Needed for

- **composition** (certain) pdfs.
- **name**  $(str)$  $(str)$  $(str)$  –

Returns 1-dimensional  $tf$ . Tensor containing the unnormalized pdf.

Return type tf. Tensor

**update\_integration\_options**(*draws\_per\_dim=None*, *mc\_sampler=None*) Set the integration options.

Parameters

- **draws\_per\_dim** ([int](https://docs.python.org/3/library/functions.html#int)) The draws for MC integration to do
- **()** (mc\_sampler) –

**class** zfit.pdf.**Hermite**(*obs*, *coeffs: list*, *apply\_scaling: bool = True*, *coeff0: Union[zfit.core.interfaces.ZfitParameter*, *int*, *float*, *complex*, *tensorflow.python.framework.ops.Tensor*, *None] = None*, *name: str = 'Hermite'*)

Bases: [zfit.models.polynomials.RecursivePolynomial](#page-337-0)

Linear combination of Hermite polynomials (for physics) of order len(coeffs), with coeffs as scaling factors.

The 0th coefficient is set to 1 by default but can be explicitly set with *coeff0*. Since the PDF normalization removes a degree of freedom, the 0th coefficient is redundant and leads to an arbitrary overall scaling of all parameters.

Notice that this is already a sum of polynomials and the coeffs are simply scaling the individual orders of the polynomials.

The recursive definition of a single **order** of the polynomial is

$$
H_{n+1}(x) = 2xH_n(x) - 2nH_{n-1}(x)
$$

with P  $0 = 1$  P  $1 = 2x$ 

Parameters

- **obs** The default space the PDF is defined in.
- **coeffs**  $(llist[params]) A$  $(llist[params]) A$  $(llist[params]) A$  list of the coefficients for the polynomials of order  $l+$ in the sum.
- **apply\_scaling** ([bool](https://docs.python.org/3/library/functions.html#bool)) Rescale the data so that the actual limits represent (-1, 1).
- $\mathbf{coeff0}$  (param) The scaling factor of the 0th order polynomial. If not given, it is set to 1.
- **name**  $(str)$  $(str)$  $(str)$  Name of the polynomial

**add\_cache\_dependents**(*cache\_dependents: Union[zfit.core.interfaces.ZfitCachable, Iterable[zfit.core.interfaces.ZfitCachable]], allow\_non\_cachable: bool = True*)

Add dependents that render the cache invalid if they change.

- **cache\_dependents** ([ZfitCachable](#page-372-0)) –
- **allow\_non\_cachable** ([bool](https://docs.python.org/3/library/functions.html#bool)) If *True*, allow *cache\_dependents* to be noncachables. If *False*, any *cache\_dependents* that is not a *ZfitCachable* will raise an error.
- **Raises** IvpeError if one of the *cache dependents* is not a *ZfitCachable* and *allow\_non\_cachable* if *False*.

**analytic\_integrate**(*limits: Union[Tuple[Tuple[float, ...]], Tuple[float, ...], bool], norm\_range: Union[Tuple[Tuple[float, ...]], Tuple[float, ...], bool]*  $= None$ , *name:*  $str = 'analytic' integrate') \rightarrow Union[float, tensor$ flow.python.framework.ops.Tensor]

Analytical integration over function and raise Error if not possible.

## Parameters

- **limits** (tuple, [Space](#page-47-0)) the limits to integrate over
- **norm\_range** (tuple, [Space](#page-47-0), *False*) the limits to normalize over
- **name**  $(str)$  $(str)$  $(str)$  –

Returns the integral value

Return type Tensor

## Raises

- [NotImplementedError](https://docs.python.org/3/library/exceptions.html#NotImplementedError) If no analytical integral is available (for this limits).
- NormRangeNotImplementedError if the *norm\_range* argument is not supported. This means that no analytical normalization is available, explicitly: the analytical integral over the limits = norm\_range is not available.

**apply\_yield**(*value: Union[float, tensorflow.python.framework.ops.Tensor], norm\_range: Union[Tuple[Tuple[Tuple[float, ...]]], Tuple[float, float], bool] = False, log: bool =*  $False$ )  $\rightarrow$  Union [float, tensorflow.python.framework.ops.Tensor]

If a norm\_range is given, the value will be multiplied by the yield.

# Parameters

- **value** (numerical) –
- **()** (norm\_range) –
- $log(bool)$  $log(bool)$  $log(bool)$  –

## Returns numerical

**as\_func**(*norm\_range: Union[Tuple[Tuple[float, ...]], Tuple[float, ...], bool] = False*) Return a *Function* with the function *model(x, norm\_range=norm\_range)*.

Parameters **()** (norm\_range) –

# **axes**

Return the axes.

**convert\_sort\_space**(*obs: Union[str, Iterable[str], zfit.Space] = None, axes: Union[int, Iterable[int]] = None, limits: Union[Tuple[Tuple[Tuple[float, ...]]], Tuple[float,*  $floadl, bool1 = None \rightarrow Optional[zfit.core.limits.Space]$ 

Convert the inputs (using eventually *obs*, *axes*) to [Space](#page-47-0) and sort them according to own *obs*.

# Parameters

- $()$   $(limits)$   $)$   $-$
- **()** –
- **()** –

Returns:

**copy**(*\*\*override\_parameters*) → zfit.core.basepdf.BasePDF Creates a copy of the model.

Note: the copy model may continue to depend on the original initialization arguments.

Parameters **\*\*override\_parameters** – String/value dictionary of initialization arguments to override with new value.

# Returns

A new instance of *type(self)* initialized from the union of self.parameters and override\_parameters, i.e., *dict(self.parameters, \*\*override\_parameters)*.

# Return type model

```
create_extended(yield_: Union[zfit.core.interfaces.ZfitParameter, int, float, complex, ten-
               sorflow.python.framework.ops.Tensor], name_addition='_extended') →
```
zfit.core.interfaces.ZfitPDF Return an extended version of this pdf with yield *yield\_*. The parameters are shared.

# Parameters

- **yield** (numeric, [Parameter](#page-34-0)) –
- **name**  $addition(str) addition(str) addition(str) -$

Returns [ZfitPDF](#page-101-0)

**create\_projection\_pdf**(*limits\_to\_integrate: Union[Tuple[Tuple[Tuple[float, ...]]], Tuple[float,*  $float], bool]$   $\rightarrow$  zfit.core.interfaces.ZfitPDF

Create a PDF projection by integrating out some of the dimensions.

The new projection pdf is still fully dependent on the pdf it was created with.

```
Parameters limits_to_integrate (Space) –
```
Returns a pdf without the dimensions from *limits\_to\_integrate*.

# Return type *[ZfitPDF](#page-101-0)*

create sampler (*n: Union*[int, tensorflow.python.framework.ops.Tensor, str] = None, lim*its: Union[Tuple[Tuple[float, ...]], Tuple[float, ...], bool] = None, fixed\_params: Union[bool, List[zfit.core.interfaces.ZfitParameter], Tu* $ple[zfit.core.interfaces.ZfitParameter]] = True, name: str = 'create\_sampler') \rightarrow$ zfit.core.data.Sampler

Create a Sampler that acts as *Data* but can be resampled, also with changed parameters and n.

If *limits* is not specified, *space* is used (if the space contains limits). If *n* is None and the model is an extended pdf, 'extended' is used by default.

# Parameters

- **n** ([int,](https://docs.python.org/3/library/functions.html#int) tf. Tensor, [str](https://docs.python.org/3/library/stdtypes.html#str)) The number of samples to be generated. Can be a Tensor that will be or a valid string. Currently implemented:
	- 'extended': samples *poisson(yield)* from each pdf that is extended.
- **()** (name) From which space to sample.
- **()** A list of *Parameters* that will be fixed during several *resample* calls. If True, all are fixed, if False, all are floating. If a [Parameter](#page-34-0) is not fixed and its value gets updated (e.g. by a *Parameter.set\_value()* call), this will be reflected in *resample*. If fixed, the Parameter will still have the same value as the *Sampler* has been created with when it resamples.
- **()** –

Returns py:class:~'zfit.core.data.Sampler'
## Raises

- NotExtendedPDFError if 'extended' is chosen (implicitly by default or explicitly) as an option for *n* but the pdf itself is not extended.
- [ValueError](https://docs.python.org/3/library/exceptions.html#ValueError) if n is an invalid string option.
- InvalidArgumentError if n is not specified and pdf is not extended.

## **degree**

degree of the polynomial, starting from 0.

Type [int](https://docs.python.org/3/library/functions.html#int)

#### **dtype**

The dtype of the object

**get\_dependents**(*only\_floating: bool = True) -> OrderedSet(['z', 'f ', 'i', 't', '.', 'P', 'a', 'r', 'm', 'e']*)

Return a set of all independent [Parameter](#page-34-0) that this object depends on.

Parameters only\_floating ([bool](https://docs.python.org/3/library/functions.html#bool)) – If *True*, only return floating [Parameter](#page-34-0)

**get\_params** (*only\_floating: bool = False, names: Union[str, List[str], None] = None*)  $\rightarrow$ List[zfit.core.interfaces.ZfitParameter]

Return the parameters. If it is empty, automatically return all floating variables.

#### Parameters

- **()** (names) If True, return only the floating parameters.
- **()** The names of the parameters to return.

Returns

Return type list(*ZfitParameters*)

**get\_yield**() → Optional[zfit.core.parameter.Parameter] Return the yield (only for extended models).

Returns the yield of the current model or None

Return type [Parameter](#page-34-0)

**gradients**(*x: Union[float, tensorflow.python.framework.ops.Tensor], norm\_range: Union[Tuple[Tuple[float, ...]], Tuple[float, ...], bool], params: Optional[Iterable[zfit.core.interfaces.ZfitParameter]] = None*)

# **graph\_caching\_methods = []**

**integrate**(*limits: Union[Tuple[Tuple[float, ...]], Tuple[float, ...], bool], norm\_range: Union*[Tuple[Tuple[float, ...]], Tuple[float, ...], bool] = None, name: str = 'integrate')  $\rightarrow$ Union[float, tensorflow.python.framework.ops.Tensor]

Integrate the function over *limits* (normalized over *norm\_range* if not False).

#### Parameters

- **limits** (tuple, [Space](#page-47-0)) the limits to integrate over
- **norm\_range** (tuple, *[Space](#page-47-0)*) the limits to normalize over or False to integrate the unnormalized probability
- **name**  $(str)$  $(str)$  $(str)$  name of the operation shown in the  $tf$ . Graph

Returns py:class'tf.Tensor': the integral value as a scalar with shape ()

## **is\_extended**

Flag to tell whether the model is extended or not.

## Returns

# Return type [bool](https://docs.python.org/3/library/functions.html#bool)

**log\_pdf**(*x: Union[float, tensorflow.python.framework.ops.Tensor], norm\_range: Union[Tuple[Tuple[float, ...]], Tuple[float, ...], bool] = None, name: str = 'log\_pdf '*)  $\rightarrow$  Union [float, tensorflow.python.framework.ops.Tensor] Log probability density function normalized over *norm\_range*.

Parameters

- **x** (numerical) *float* or *double Tensor*.
- **norm range** (tuple, [Space](#page-47-0)) Space to normalize over
- **name**  $(str)$  $(str)$  $(str)$  Prepended to names of ops created by this function.

Returns a *Tensor* of type *self.dtype*.

Return type log\_pdf

## **n\_obs**

Return the number of observables.

## **name**

The name of the object.

## **norm\_range**

Return the current normalization range. If None and the 'obs'have limits, they are returned.

Returns The current normalization range

Return type [Space](#page-47-0) or None

**normalization**(*limits: Union[Tuple[Tuple[float, ...]], Tuple[float, ...], bool], name: str = 'normalization'*) → Union[float, tensorflow.python.framework.ops.Tensor] Return the normalization of the function (usually the integral over *limits*).

## Parameters

• **limits** (tuple, [Space](#page-47-0)) – The limits on where to normalize over

• **name**  $(str)$  $(str)$  $(str)$  –

Returns the normalization value

# Return type Tensor

**numeric\_integrate**(*limits: Union[Tuple[Tuple[float, ...]], Tuple[float, ...], bool], norm\_range: Union[Tuple[Tuple[float, ...]], Tuple[float, ...], bool] = None, name: str = 'nu* $meric\_integrate'$ )  $\rightarrow$  Union [float, tensorflow.python.framework.ops.Tensor]

Numerical integration over the model.

Parameters

- **limits** (tuple, *[Space](#page-47-0)*) the limits to integrate over
- **norm range** (tuple, *[Space](#page-47-0)*, False) the limits to normalize over
- **name**  $(str)$  $(str)$  $(str)$  –

Returns the integral value

Return type Tensor

**obs** Return the observables. **old\_graph\_caching\_methods = []**

**params**

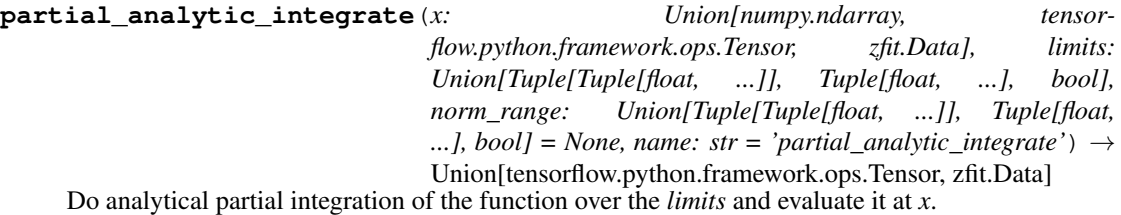

Dimension of *limits* and *x* have to add up to the full dimension and be therefore equal to the dimensions of *norm\_range* (if not False)

#### **Parameters**

- $\mathbf{x}$  (numerical) The value at which the partially integrated function will be evaluated
- **limits** (tuple, [Space](#page-47-0)) the limits to integrate over. Can contain only some axes
- **norm\_range** (tuple, [Space](#page-47-0), False) the limits to normalize over. Has to have all axes
- **name**  $(str)$  $(str)$  $(str)$  –

Returns the value of the partially integrated function evaluated at *x*.

#### Return type Tensor

## Raises

- [NotImplementedError](https://docs.python.org/3/library/exceptions.html#NotImplementedError) if the *analytic* integral (over this limits) is not implemented
- NormRangeNotImplementedError if the *norm\_range* argument is not supported. This means that no analytical normalization is available, explicitly: the analytical integral over the limits = norm\_range is not available.

**partial\_integrate**(*x: Union[numpy.ndarray, tensorflow.python.framework.ops.Tensor, zfit.Data], limits: Union[Tuple[Tuple[float, ...]], Tuple[float, ...], bool], norm\_range: Union[Tuple[Tuple[float, ...]], Tuple[float, ...], bool] = None, name: str = 'partial\_integrate'*) → Union[tensorflow.python.framework.ops.Tensor, zfit.Data]

Partially integrate the function over the *limits* and evaluate it at *x*.

Dimension of *limits* and *x* have to add up to the full dimension and be therefore equal to the dimensions of *norm\_range* (if not False)

- $\mathbf{x}$  (numerical) The value at which the partially integrated function will be evaluated
- **limits** (tuple, [Space](#page-47-0)) the limits to integrate over. Can contain only some axes
- **norm\_range** (tuple, [Space](#page-47-0), False) the limits to normalize over. Has to have all axes
- **name**  $(str)$  $(str)$  $(str)$  –

Returns the value of the partially integrated function evaluated at *x*.

Return type Tensor

**partial\_numeric\_integrate**(*x: Union[float, tensorflow.python.framework.ops.Tensor], limits: Union[Tuple[Tuple[float, ...]], Tuple[float, ...], bool], norm\_range: Union[Tuple[Tuple[float, ...]], Tuple[float, ...],*  $bool$  = None, name: str = 'partial numeric integrate')  $\rightarrow$ 

Union[float, tensorflow.python.framework.ops.Tensor] Force numerical partial integration of the function over the *limits* and evaluate it at *x*.

Dimension of *limits* and *x* have to add up to the full dimension and be therefore equal to the dimensions of *norm\_range* (if not False)

# Parameters

- **x** (numerical) The value at which the partially integrated function will be evaluated
- **limits** (tuple, [Space](#page-47-0)) the limits to integrate over. Can contain only some axes
- **norm\_range** (tuple, *[Space](#page-47-0)*, False) the limits to normalize over. Has to have all axes
- **name**  $(str)$  $(str)$  $(str)$  –

Returns the value of the partially integrated function evaluated at *x*.

Return type Tensor

```
pdf(**kwargs)
```

```
classmethod register_additional_repr(**kwargs)
```
Register an additional attribute to add to the repr.

#### **Parameters**

- **keyword argument. The value has to be gettable from the instance (has to be an** (any) –
- **or callable method of self.** (attribute) –

**classmethod register\_analytic\_integral**(*func: Callable, limits: Union[Tuple[Tuple[float, ...]], Tuple[float, ...], bool] = None, priority: Union[int, float] = 50, \*, supports\_norm\_range: bool = False, supports* multiple limits: bool = False  $\rightarrow$ None

Register an analytic integral with the class.

- **func** (callable) A function that calculates the (partial) integral over the axes *limits*. The signature has to be the following:
	- x (**[ZfitData](#page-96-0)**, None): the data for the remaining axes in a partial integral. If it is not a partial integral, this will be None.
	- $\blacksquare$  limits ([Space](#page-47-0)): the limits to integrate over.
	- norm\_range (**[Space](#page-47-0)**, None): Normalization range of the integral. If not *supports\_supports\_norm\_range*, this will be None.
- $-$  params (Dict[param\_name, zfit.Parameters]): The parameters of the model.
- model  $(Zf\text{ifHode1})$ : The model that is being integrated.
- **()**  $(limits)$   $\textbf{limits}$  arg descri
- **priority** ([int](https://docs.python.org/3/library/functions.html#int)) Priority of the function. If multiple functions cover the same space, the one with the highest priority will be used.
- **supports\_multiple\_limits** ([bool](https://docs.python.org/3/library/functions.html#bool)) If *True*, the *limits* given to the integration function can have multiple limits. If *False*, only simple limits will pass through and multiple limits will be auto-handled.
- **supports\_norm\_range** ([bool](https://docs.python.org/3/library/functions.html#bool)) If *True*, *norm\_range* argument to the function may not be *None*. If *False*, *norm\_range* will always be *None* and care is taken of the normalization automatically.

**register\_cacher**(*cacher: Union[zfit.core.interfaces.ZfitCachable, Iterable[zfit.core.interfaces.ZfitCachable]]*)

Register a *cacher* that caches values produces by this instance; a dependent.

Parameters **()** (cacher) –

**classmethod register\_inverse\_analytic\_integral**(*func: Callable*) → None Register an inverse analytical integral, the inverse (unnormalized) cdf.

Parameters ()  $(func)$  –

**reset\_cache**(*reseter: zfit.util.cache.ZfitCachable*)

### **reset\_cache\_self**()

Clear the cache of self and all dependent cachers.

**sample**(*n: Union[int, tensorflow.python.framework.ops.Tensor, str] = None, limits: Union*[Tuple[Tuple[float, ...]], Tuple[float, ...], bool] = None, name: str = 'sample')  $\rightarrow$ zfit.core.data.SampleData

Sample *n* points within *limits* from the model.

If *limits* is not specified, *space* is used (if the space contains limits). If *n* is None and the model is an extended pdf, 'extended' is used by default.

# Parameters

- **n** ([int,](https://docs.python.org/3/library/functions.html#int) tf. Tensor, [str](https://docs.python.org/3/library/stdtypes.html#str)) The number of samples to be generated. Can be a Tensor that will be or a valid string. Currently implemented:
- 'extended': samples *poisson(yield)* from each pdf that is extended.
- **limits** (tuple, [Space](#page-47-0)) In which region to sample in
- **name**  $(str)$  $(str)$  $(str)$  –

Returns SampleData(n\_obs, n\_samples)

#### Raises

- NotExtendedPDFError if 'extended' is (implicitly by default or explicitly) chosen as an option for *n* but the pdf itself is not extended.
- [ValueError](https://docs.python.org/3/library/exceptions.html#ValueError) if n is an invalid string option.
- InvalidArgumentError if n is not specified and pdf is not extended.
- **set\_norm\_range**(*norm\_range: Union[Tuple[Tuple[Tuple[float, ...]]], Tuple[float, float], bool]*) Set the normalization range (temporarily if used with contextmanager).

Parameters **norm\_range** (tuple, [Space](#page-47-0)) –

**space**

Return the *[Space](#page-47-0)* object that defines the dimensionality of the object.

**unnormalized\_pdf**(*x: Union[float, tensorflow.python.framework.ops.Tensor], component\_norm\_range: Union[Tuple[Tuple[Tuple[float, ...]]], Tuple[float, float], bool]* = None, name: str = 'unnormalized pdf')  $\rightarrow$  Union [float, tensorflow.python.framework.ops.Tensor]

PDF "unnormalized". Use *functions* for unnormalized pdfs. this is only for performance in special cases.

#### Parameters

- **x** (numerical) The value, have to be convertible to a Tensor
- **component\_norm\_range** ([Space](#page-47-0)) The normalization range for the components. Needed for
- **composition** (certain) pdfs.
- **name**  $(str)$  $(str)$  $(str)$  –

Returns 1-dimensional tf.Tensor containing the unnormalized pdf.

Return type tf. Tensor

**update\_integration\_options**(*draws\_per\_dim=None*, *mc\_sampler=None*)

Set the integration options.

## Parameters

• **draws** per  $dim(int)$  $dim(int)$  $dim(int)$  – The draws for MC integration to do

•  $()$  (mc sampler) –

**class** zfit.pdf.**Laguerre**(*obs*, *coeffs: list*, *apply\_scaling: bool = True*, *coeff0: Union[zfit.core.interfaces.ZfitParameter*, *int*, *float*, *complex*, *tensorflow.python.framework.ops.Tensor*, *None] = None*, *name: str = 'Laguerre'*) Bases: [zfit.models.polynomials.RecursivePolynomial](#page-337-0)

Linear combination of Laguerre polynomials of order len(coeffs), the coeffs are overall scaling factors.

The 0th coefficient is set to 1 by default but can be explicitly set with *coeff0*. Since the PDF normalization removes a degree of freedom, the 0th coefficient is redundant and leads to an arbitrary overall scaling of all parameters.

Notice that this is already a sum of polynomials and the coeffs are simply scaling the individual orders of the polynomials.

The recursive definition of a single **order** of the polynomial is

$$
(n+1)L_{n+1}(x) = (2n+1+lpha-x)L_n(x) - (n+lpha)L_{n-1}(x)
$$

with  $P_0 = 1$   $P_1 = 1 - x$ 

- **obs** The default space the PDF is defined in.
- **coeffs**  $(llist|params)$  A list of the coefficients for the polynomials of order 1+ in the sum.
- **apply\_scaling**  $(b \circ c)$  Rescale the data so that the actual limits represent (-1, 1).
- **coeff0** (param) The scaling factor of the 0th order polynomial. If not given, it is set to 1.
- **name**  $(str)$  $(str)$  $(str)$  Name of the polynomial

**add\_cache\_dependents**(*cache\_dependents: Union[zfit.core.interfaces.ZfitCachable, Iterable[zfit.core.interfaces.ZfitCachable]], allow\_non\_cachable: bool = True*)

Add dependents that render the cache invalid if they change.

#### Parameters

- **cache\_dependents** ([ZfitCachable](#page-372-0)) –
- **allow\_non\_cachable** ([bool](https://docs.python.org/3/library/functions.html#bool)) If *True*, allow *cache\_dependents* to be noncachables. If *False*, any *cache\_dependents* that is not a *ZfitCachable* will raise an error.
- Raises [TypeError](https://docs.python.org/3/library/exceptions.html#TypeError) if one of the *cache\_dependents* is not a *ZfitCachable* \_and\_ *allow\_non\_cachable* if *False*.

**analytic\_integrate**(*limits: Union[Tuple[Tuple[float, ...]], Tuple[float, ...], bool], norm\_range: Union[Tuple[Tuple[float, ...]], Tuple[float, ...], bool]*  $= None$ , name: str = 'analytic integrate')  $\rightarrow$  Union [float, tensorflow.python.framework.ops.Tensor]

Analytical integration over function and raise Error if not possible.

#### Parameters

- **limits** (tuple, [Space](#page-47-0)) the limits to integrate over
- **norm** range (tuple, *[Space](#page-47-0)*, *False*) the limits to normalize over
- **name**  $(str)$  $(str)$  $(str)$  –

Returns the integral value

## Return type Tensor

## Raises

- [NotImplementedError](https://docs.python.org/3/library/exceptions.html#NotImplementedError) If no analytical integral is available (for this limits).
- NormRangeNotImplementedError if the *norm\_range* argument is not supported. This means that no analytical normalization is available, explicitly: the analytical integral over the limits = norm\_range is not available.

**apply\_yield**(*value: Union[float, tensorflow.python.framework.ops.Tensor], norm\_range: Union[Tuple[Tuple[Tuple[float, ...]]], Tuple[float, float], bool] = False, log: bool =*  $False$ )  $\rightarrow$  Union [float, tensorflow.python.framework.ops.Tensor] If a norm\_range is given, the value will be multiplied by the yield.

#### Parameters

- **value** (numerical) –
- **()** (norm\_range) –
- $log(bool)$  $log(bool)$  $log(bool)$  –

#### Returns numerical

**as\_func**(*norm\_range: Union[Tuple[Tuple[float, ...]], Tuple[float, ...], bool] = False*) Return a *Function* with the function *model(x, norm\_range=norm\_range)*.

Parameters **()** (norm\_range) –

## **axes**

Return the axes.

**convert\_sort\_space**(*obs: Union[str, Iterable[str], zfit.Space] = None, axes: Union[int, Iterable[int]] = None, limits: Union[Tuple[Tuple[Tuple[float, ...]]], Tuple[float,*

```
float], bool] = None) \rightarrow Optional[zfit.core.limits.Space]
```
Convert the inputs (using eventually *obs*, *axes*) to [Space](#page-47-0) and sort them according to own *obs*.

Parameters

- $()$   $(limits)$   $)$   $-$
- **()** –
- **()** –

Returns:

**copy**(*\*\*override\_parameters*) → zfit.core.basepdf.BasePDF

Creates a copy of the model.

Note: the copy model may continue to depend on the original initialization arguments.

Parameters **\*\*override\_parameters** – String/value dictionary of initialization arguments to override with new value.

Returns

A new instance of *type(self)* initialized from the union of self.parameters and override\_parameters, i.e., *dict(self.parameters, \*\*override\_parameters)*.

Return type model

**create\_extended**(*yield\_: Union[zfit.core.interfaces.ZfitParameter, int, float, complex, ten* $sorflow.$ *python.framework.ops.Tensor],* name addition=' extended')  $\rightarrow$ 

zfit.core.interfaces.ZfitPDF Return an extended version of this pdf with yield *yield\_*. The parameters are shared.

Parameters

- **yield** (numeric, [Parameter](#page-34-0)) –
- **name**  $addition(str) addition(str) addition(str) -$

Returns [ZfitPDF](#page-101-0)

**create\_projection\_pdf**(*limits\_to\_integrate: Union[Tuple[Tuple[Tuple[float, ...]]], Tuple[float,*  $floatI, boolI) \rightarrow zfit.core.interfaces.ZfitPDF$ 

Create a PDF projection by integrating out some of the dimensions.

The new projection pdf is still fully dependent on the pdf it was created with.

Parameters **limits\_to\_integrate** ([Space](#page-47-0)) –

Returns a pdf without the dimensions from *limits\_to\_integrate*.

Return type *[ZfitPDF](#page-101-0)*

**create\_sampler**(*n: Union[int, tensorflow.python.framework.ops.Tensor, str] = None, limits: Union[Tuple[Tuple[float, ...]], Tuple[float, ...], bool] = None, fixed\_params: Union[bool, List[zfit.core.interfaces.ZfitParameter], Tu* $ple[zfit.core.interfaces.ZfitParameter]] = True, name: str = 'create\_sampler') \rightarrow$ zfit.core.data.Sampler

Create a Sampler that acts as *Data* but can be resampled, also with changed parameters and n.

If *limits* is not specified, *space* is used (if the space contains limits). If *n* is None and the model is an extended pdf, 'extended' is used by default.

- **n** ([int,](https://docs.python.org/3/library/functions.html#int) tf. Tensor, [str](https://docs.python.org/3/library/stdtypes.html#str)) The number of samples to be generated. Can be a Tensor that will be or a valid string. Currently implemented:
	- 'extended': samples *poisson(yield)* from each pdf that is extended.
- **()** (name) From which space to sample.
- **()** A list of *Parameters* that will be fixed during several *resample* calls. If True, all are fixed, if False, all are floating. If a [Parameter](#page-34-0) is not fixed and its value gets updated (e.g. by a *Parameter.set\_value()* call), this will be reflected in *resample*. If fixed, the Parameter will still have the same value as the *Sampler* has been created with when it resamples.

• **()** –

Returns py:class:~'zfit.core.data.Sampler'

## Raises

- NotExtendedPDFError if 'extended' is chosen (implicitly by default or explicitly) as an option for *n* but the pdf itself is not extended.
- [ValueError](https://docs.python.org/3/library/exceptions.html#ValueError) if n is an invalid string option.
- InvalidArgumentError if n is not specified and pdf is not extended.

# **degree**

degree of the polynomial, starting from 0.

Type [int](https://docs.python.org/3/library/functions.html#int)

#### **dtype**

The dtype of the object

**get\_dependents** (*only\_floating: bool = True) -> OrderedSet(['z', 'f', 'i', 'i', '', 'P', 'a', 'r', 'm'*,

*'e']*) Return a set of all independent [Parameter](#page-34-0) that this object depends on.

Parameters only\_floating ([bool](https://docs.python.org/3/library/functions.html#bool)) – If *True*, only return floating [Parameter](#page-34-0)

**get\_params** (*only\_floating: bool = False, names: Union[str, List[str], None] = None*)  $\rightarrow$ List[zfit.core.interfaces.ZfitParameter]

Return the parameters. If it is empty, automatically return all floating variables.

# Parameters

- **()** (names) If True, return only the floating parameters.
- **()** The names of the parameters to return.

## Returns

Return type list(*ZfitParameters*)

```
get_yield() → Optional[zfit.core.parameter.Parameter]
Return the yield (only for extended models).
```
Returns the yield of the current model or None

Return type [Parameter](#page-34-0)

**gradients**(*x: Union[float, tensorflow.python.framework.ops.Tensor], norm\_range: Union[Tuple[Tuple[float, ...]], Tuple[float, ...], bool], params: Optional[Iterable[zfit.core.interfaces.ZfitParameter]] = None*)

**graph\_caching\_methods = []**

**integrate**(*limits: Union[Tuple[Tuple[float, ...]], Tuple[float, ...], bool], norm\_range: Union*[Tuple[Tuple[float, ...]], Tuple[float, ...], bool] = None, name: str = 'integrate')  $\rightarrow$ Union[float, tensorflow.python.framework.ops.Tensor]

Integrate the function over *limits* (normalized over *norm\_range* if not False).

### Parameters

- **limits** (tuple, [Space](#page-47-0)) the limits to integrate over
- **norm\_range** (tuple, *[Space](#page-47-0)*) the limits to normalize over or False to integrate the unnormalized probability
- **name**  $(str)$  $(str)$  $(str)$  name of the operation shown in the  $tf$ . Graph

Returns py:class'tf.Tensor': the integral value as a scalar with shape ()

### **is\_extended**

Flag to tell whether the model is extended or not.

### Returns

### Return type [bool](https://docs.python.org/3/library/functions.html#bool)

**log\_pdf**(*x: Union[float, tensorflow.python.framework.ops.Tensor], norm\_range: Union[Tuple[Tuple[float, ...]], Tuple[float, ...], bool] = None, name: str = 'log\_pdf '*)  $\rightarrow$  Union[float, tensorflow.python.framework.ops.Tensor]

Log probability density function normalized over *norm\_range*.

### Parameters

- **x** (numerical) *float* or *double Tensor*.
- **norm\_range** (tuple, [Space](#page-47-0)) [Space](#page-47-0) to normalize over
- **name**  $(str)$  $(str)$  $(str)$  Prepended to names of ops created by this function.

Returns a *Tensor* of type *self.dtype*.

Return type log\_pdf

## **n\_obs**

Return the number of observables.

#### **name**

The name of the object.

#### **norm\_range**

Return the current normalization range. If None and the 'obs'have limits, they are returned.

Returns The current normalization range

Return type [Space](#page-47-0) or None

**normalization**(*limits: Union[Tuple[Tuple[float, ...]], Tuple[float, ...], bool], name: str = 'normalization'*) → Union[float, tensorflow.python.framework.ops.Tensor]

Return the normalization of the function (usually the integral over *limits*).

#### Parameters

• **limits** (tuple, [Space](#page-47-0)) – The limits on where to normalize over

• **name**  $(str)$  $(str)$  $(str)$  –

Returns the normalization value

Return type Tensor

**numeric\_integrate**(*limits: Union[Tuple[Tuple[float, ...]], Tuple[float, ...], bool], norm\_range: Union[Tuple[Tuple[float, ...]], Tuple[float, ...], bool] = None, name: str = 'numeric\_integrate'*)  $\rightarrow$  Union[float, tensorflow.python.framework.ops.Tensor]

Numerical integration over the model.

Parameters

- **limits** (tuple, [Space](#page-47-0)) the limits to integrate over
- **norm range** (tuple, *[Space](#page-47-0)*, False) the limits to normalize over
- **name**  $(str)$  $(str)$  $(str)$  –

Returns the integral value

Return type Tensor

**obs**

Return the observables.

```
old_graph_caching_methods = []
```
### **params**

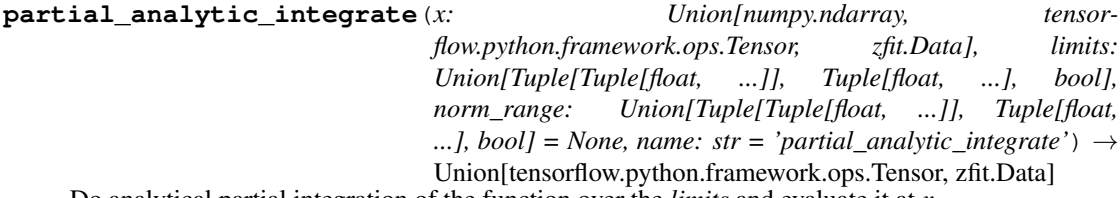

Do analytical partial integration of the function over the *limits* and evaluate it at *x*.

Dimension of *limits* and *x* have to add up to the full dimension and be therefore equal to the dimensions of *norm\_range* (if not False)

#### Parameters

- $\mathbf{x}$  (numerical) The value at which the partially integrated function will be evaluated
- **limits** (tuple, *[Space](#page-47-0)*) the limits to integrate over. Can contain only some axes
- **norm\_range** (tuple, [Space](#page-47-0), False) the limits to normalize over. Has to have all axes
- **name**  $(str)$  $(str)$  $(str)$  –

Returns the value of the partially integrated function evaluated at *x*.

## Return type Tensor

Raises

- [NotImplementedError](https://docs.python.org/3/library/exceptions.html#NotImplementedError) if the *analytic* integral (over this limits) is not implemented
- NormRangeNotImplementedError if the *norm\_range* argument is not supported. This means that no analytical normalization is available, explicitly: the analytical integral over the limits = norm\_range is not available.

**partial\_integrate**(*x: Union[numpy.ndarray, tensorflow.python.framework.ops.Tensor, zfit.Data], limits: Union[Tuple[Tuple[float, ...]], Tuple[float, ...], bool], norm\_range: Union[Tuple[Tuple[float, ...]], Tuple[float, ...], bool] = None, name: str = 'partial\_integrate'*) → Union[tensorflow.python.framework.ops.Tensor, zfit.Data]

Partially integrate the function over the *limits* and evaluate it at *x*.

Dimension of *limits* and *x* have to add up to the full dimension and be therefore equal to the dimensions of *norm\_range* (if not False)

### Parameters

- **x** (numerical) The value at which the partially integrated function will be evaluated
- **limits** (tuple, *[Space](#page-47-0)*) the limits to integrate over. Can contain only some axes
- **norm\_range** (tuple, [Space](#page-47-0), False) the limits to normalize over. Has to have all axes
- **name**  $(str)$  $(str)$  $(str)$  –

Returns the value of the partially integrated function evaluated at *x*.

Return type Tensor

**partial\_numeric\_integrate**(*x: Union[float, tensorflow.python.framework.ops.Tensor], limits: Union[Tuple[Tuple[float, ...]], Tuple[float, ...], bool], norm\_range: Union[Tuple[Tuple[float, ...]], Tuple[float, ...],*  $bool$  = None, name: str = 'partial\_numeric\_integrate')  $\rightarrow$ Union[float, tensorflow.python.framework.ops.Tensor]

Force numerical partial integration of the function over the *limits* and evaluate it at *x*.

Dimension of *limits* and *x* have to add up to the full dimension and be therefore equal to the dimensions of *norm\_range* (if not False)

## Parameters

- $\mathbf{x}$  (numerical) The value at which the partially integrated function will be evaluated
- **limits** (tuple, [Space](#page-47-0)) the limits to integrate over. Can contain only some axes
- **norm\_range** (tuple, [Space](#page-47-0), False) the limits to normalize over. Has to have all axes
- **name**  $(str)$  $(str)$  $(str)$  –

Returns the value of the partially integrated function evaluated at *x*.

Return type Tensor

```
pdf(**kwargs)
```

```
classmethod register_additional_repr(**kwargs)
```
Register an additional attribute to add to the repr.

## **Parameters**

- **keyword argument. The value has to be gettable from the instance (has to be an** (any) –
- **or callable method of self.** (attribute) –

**classmethod register\_analytic\_integral**(*func: Callable, limits: Union[Tuple[Tuple[float, ...]], Tuple[float, ...], bool] = None, priority: Union[int, float] = 50, \*, supports\_norm\_range: bool = False, supports\_multiple\_limits: bool = False*) → None

Register an analytic integral with the class.

### Parameters

- **func** (callable) A function that calculates the (partial) integral over the axes *limits*. The signature has to be the following:
	- x (**[ZfitData](#page-96-0)**, None): the data for the remaining axes in a partial integral. If it is not a partial integral, this will be None.
	- limits ( $Space$ ): the limits to integrate over.
	- norm\_range (**[Space](#page-47-0)**, None): Normalization range of the integral. If not *supports\_supports\_norm\_range*, this will be None.
	- $-$  params (Dict[param\_name, zfit.Parameters]): The parameters of the model.
	- model  $(ZfitModel)$  $(ZfitModel)$  $(ZfitModel)$ : The model that is being integrated.
- $()$   $(limits)$   $|limits are$
- **priority**  $(int)$  $(int)$  $(int)$  Priority of the function. If multiple functions cover the same space, the one with the highest priority will be used.
- **supports\_multiple\_limits** ([bool](https://docs.python.org/3/library/functions.html#bool)) If *True*, the *limits* given to the integration function can have multiple limits. If *False*, only simple limits will pass through and multiple limits will be auto-handled.
- **supports\_norm\_range** ([bool](https://docs.python.org/3/library/functions.html#bool)) If *True*, *norm\_range* argument to the function may not be *None*. If *False*, *norm\_range* will always be *None* and care is taken of the normalization automatically.

**register cacher** (*cacher: Union*[*zfit.core.interfaces.ZfitCachable, Iterable[zfit.core.interfaces.ZfitCachable]]*) Register a *cacher* that caches values produces by this instance; a dependent.

Parameters ()  $(cacher)$  –

**classmethod register\_inverse\_analytic\_integral**(*func: Callable*) → None Register an inverse analytical integral, the inverse (unnormalized) cdf.

Parameters ()  $(func)$  –

**reset\_cache**(*reseter: zfit.util.cache.ZfitCachable*)

## **reset\_cache\_self**()

Clear the cache of self and all dependent cachers.

```
sample(n: Union[int, tensorflow.python.framework.ops.Tensor, str] = None, limits:
    Union[Tuple[Tuple[float, ...]], Tuple[float, ...], bool] = None, name: str = 'sample') \rightarrowzfit.core.data.SampleData
```
Sample *n* points within *limits* from the model.

If *limits* is not specified, *space* is used (if the space contains limits). If *n* is None and the model is an extended pdf, 'extended' is used by default.

#### **Parameters**

- **n** ([int,](https://docs.python.org/3/library/functions.html#int) tf. Tensor, [str](https://docs.python.org/3/library/stdtypes.html#str)) The number of samples to be generated. Can be a Tensor that will be or a valid string. Currently implemented:
	- 'extended': samples *poisson(yield)* from each pdf that is extended.
- **limits** (tuple, [Space](#page-47-0)) In which region to sample in

• **name**  $(str)$  $(str)$  $(str)$  –

Returns SampleData(n\_obs, n\_samples)

## Raises

- NotExtendedPDFError if 'extended' is (implicitly by default or explicitly) chosen as an option for *n* but the pdf itself is not extended.
- [ValueError](https://docs.python.org/3/library/exceptions.html#ValueError) if n is an invalid string option.
- InvalidArgumentError if n is not specified and pdf is not extended.

**set\_norm\_range**(*norm\_range: Union[Tuple[Tuple[Tuple[float, ...]]], Tuple[float, float], bool]*) Set the normalization range (temporarily if used with contextmanager).

Parameters **norm\_range** (tuple, [Space](#page-47-0)) –

## **space**

Return the [Space](#page-47-0) object that defines the dimensionality of the object.

**unnormalized\_pdf**(*x: Union[float, tensorflow.python.framework.ops.Tensor], component\_norm\_range: Union[Tuple[Tuple[Tuple[float, ...]]], Tuple[float, float],*  $bool$  = None, name: str = 'unnormalized\_pdf')  $\rightarrow$  Union[float, tensorflow.python.framework.ops.Tensor]

PDF "unnormalized". Use *functions* for unnormalized pdfs. this is only for performance in special cases.

## Parameters

- **x** (numerical) The value, have to be convertible to a Tensor
- **component\_norm\_range** ([Space](#page-47-0)) The normalization range for the components. Needed for
- **composition** (certain) pdfs.
- **name**  $(str)$  $(str)$  $(str)$  –

Returns 1-dimensional  $tf$ . Tensor containing the unnormalized pdf.

Return type tf. Tensor

**update\_integration\_options**(*draws\_per\_dim=None*, *mc\_sampler=None*) Set the integration options.

# Parameters

• **draws\_per\_dim** ([int](https://docs.python.org/3/library/functions.html#int)) – The draws for MC integration to do

•  $()$   $(mc\_sampler) -$ 

**class** zfit.pdf.**RecursivePolynomial**(*obs*, *coeffs: list*, *apply\_scaling: bool = True*, *coeff0: Optional[tensorflow.python.framework.ops.Tensor] = None*, *name: str = 'Polynomial'*)

Bases: [zfit.core.basepdf.BasePDF](#page-66-0)

1D polynomial generated via three-term recurrence.

Base class to create 1 dimensional recursive polynomials that can be rescaled. Overwrite \_poly\_func.

**Parameters** 

- **coeffs** (*[list](https://docs.python.org/3/library/stdtypes.html#list)*) Coefficients for each polynomial. Used to calculate the degree.
- **apply\_scaling**  $(b \circ \circ l)$  Rescale the data so that the actual limits represent  $(-1, 1)$ .

 $x_{n+1} = recurrence(x_n, x_{n-1}, n)$ 

**add\_cache\_dependents**(*cache\_dependents: Union[zfit.core.interfaces.ZfitCachable, Iterable[zfit.core.interfaces.ZfitCachable]], allow\_non\_cachable: bool = True*)

Add dependents that render the cache invalid if they change.

#### Parameters

- **cache\_dependents** ([ZfitCachable](#page-372-0)) –
- **allow\_non\_cachable** ([bool](https://docs.python.org/3/library/functions.html#bool)) If *True*, allow *cache\_dependents* to be noncachables. If *False*, any *cache\_dependents* that is not a *ZfitCachable* will raise an error.
- Raises [TypeError](https://docs.python.org/3/library/exceptions.html#TypeError) if one of the *cache\_dependents* is not a *ZfitCachable* \_and\_ *allow\_non\_cachable* if *False*.

**analytic\_integrate**(*limits: Union[Tuple[Tuple[float, ...]], Tuple[float, ...], bool], norm\_range: Union[Tuple[Tuple[float, ...]], Tuple[float, ...], bool]*  $= None$ , name: str = 'analytic integrate')  $\rightarrow$  Union [float, tensorflow.python.framework.ops.Tensor]

Analytical integration over function and raise Error if not possible.

#### Parameters

- **limits** (tuple, [Space](#page-47-0)) the limits to integrate over
- **norm** range (tuple, *[Space](#page-47-0)*, *False*) the limits to normalize over
- **name**  $(str)$  $(str)$  $(str)$  –

Returns the integral value

## Return type Tensor

## Raises

- [NotImplementedError](https://docs.python.org/3/library/exceptions.html#NotImplementedError) If no analytical integral is available (for this limits).
- NormRangeNotImplementedError if the *norm\_range* argument is not supported. This means that no analytical normalization is available, explicitly: the analytical integral over the limits = norm\_range is not available.

**apply\_yield**(*value: Union[float, tensorflow.python.framework.ops.Tensor], norm\_range: Union[Tuple[Tuple[Tuple[float, ...]]], Tuple[float, float], bool] = False, log: bool =*  $False$ )  $\rightarrow$  Union [float, tensorflow.python.framework.ops.Tensor] If a norm\_range is given, the value will be multiplied by the yield.

#### Parameters

- **value** (numerical) –
- **()** (norm\_range) –
- $log(bool)$  $log(bool)$  $log(bool)$  –

### Returns numerical

**as\_func**(*norm\_range: Union[Tuple[Tuple[float, ...]], Tuple[float, ...], bool] = False*) Return a *Function* with the function *model(x, norm\_range=norm\_range)*.

Parameters **()** (norm\_range) –

## **axes**

Return the axes.

**convert\_sort\_space**(*obs: Union[str, Iterable[str], zfit.Space] = None, axes: Union[int, Iterable[int]] = None, limits: Union[Tuple[Tuple[Tuple[float, ...]]], Tuple[float,*

```
float], bool] = None) \rightarrow Optional[zfit.core.limits.Space]
```
Convert the inputs (using eventually *obs*, *axes*) to [Space](#page-47-0) and sort them according to own *obs*.

Parameters

- $()$   $(limits)$   $)$   $-$
- **()** –
- **()** –

Returns:

**copy**(*\*\*override\_parameters*) → zfit.core.basepdf.BasePDF

Creates a copy of the model.

Note: the copy model may continue to depend on the original initialization arguments.

Parameters **\*\*override\_parameters** – String/value dictionary of initialization arguments to override with new value.

Returns

A new instance of *type(self)* initialized from the union of self.parameters and override\_parameters, i.e., *dict(self.parameters, \*\*override\_parameters)*.

Return type model

**create\_extended**(*yield\_: Union[zfit.core.interfaces.ZfitParameter, int, float, complex, ten* $sorflow.python-frame work.ops.Tensor]$ , name\_addition='\_extended')  $\rightarrow$ 

zfit.core.interfaces.ZfitPDF Return an extended version of this pdf with yield *yield\_*. The parameters are shared.

Parameters

- **yield** (numeric, [Parameter](#page-34-0)) –
- **name**  $addition(str) addition(str) addition(str) -$

Returns [ZfitPDF](#page-101-0)

**create\_projection\_pdf**(*limits\_to\_integrate: Union[Tuple[Tuple[Tuple[float, ...]]], Tuple[float,*  $floatI, boolI) \rightarrow zfit.core.interfaces.ZfitPDF$ 

Create a PDF projection by integrating out some of the dimensions.

The new projection pdf is still fully dependent on the pdf it was created with.

Parameters **limits\_to\_integrate** ([Space](#page-47-0)) –

Returns a pdf without the dimensions from *limits\_to\_integrate*.

Return type *[ZfitPDF](#page-101-0)*

**create\_sampler**(*n: Union[int, tensorflow.python.framework.ops.Tensor, str] = None, limits: Union[Tuple[Tuple[float, ...]], Tuple[float, ...], bool] = None, fixed\_params: Union[bool, List[zfit.core.interfaces.ZfitParameter], Tu* $ple[zfit.core.interfaces.ZfitParameter]] = True, name: str = 'create\_sampler') \rightarrow$ zfit.core.data.Sampler

Create a Sampler that acts as *Data* but can be resampled, also with changed parameters and n.

If *limits* is not specified, *space* is used (if the space contains limits). If *n* is None and the model is an extended pdf, 'extended' is used by default.

- **n** ([int,](https://docs.python.org/3/library/functions.html#int) tf. Tensor, [str](https://docs.python.org/3/library/stdtypes.html#str)) The number of samples to be generated. Can be a Tensor that will be or a valid string. Currently implemented:
	- 'extended': samples *poisson(yield)* from each pdf that is extended.
- **()** (name) From which space to sample.
- **()** A list of *Parameters* that will be fixed during several *resample* calls. If True, all are fixed, if False, all are floating. If a [Parameter](#page-34-0) is not fixed and its value gets updated (e.g. by a *Parameter.set\_value()* call), this will be reflected in *resample*. If fixed, the Parameter will still have the same value as the *Sampler* has been created with when it resamples.

• **()** –

Returns py:class:~'zfit.core.data.Sampler'

## Raises

- NotExtendedPDFError if 'extended' is chosen (implicitly by default or explicitly) as an option for *n* but the pdf itself is not extended.
- [ValueError](https://docs.python.org/3/library/exceptions.html#ValueError) if n is an invalid string option.
- InvalidArgumentError if n is not specified and pdf is not extended.

# **degree**

degree of the polynomial, starting from 0.

Type [int](https://docs.python.org/3/library/functions.html#int)

#### **dtype**

The dtype of the object

**get\_dependents** (*only\_floating: bool = True) -> OrderedSet(['z', 'f', 'i', 'i', '', 'P', 'a', 'r', 'm'*,

*'e']*) Return a set of all independent  $Parameter$  that this object depends on.

Parameters only\_floating ([bool](https://docs.python.org/3/library/functions.html#bool)) – If *True*, only return floating [Parameter](#page-34-0)

**get\_params** (*only\_floating: bool = False, names: Union[str, List[str], None] = None*)  $\rightarrow$ List[zfit.core.interfaces.ZfitParameter]

Return the parameters. If it is empty, automatically return all floating variables.

# Parameters

- **()** (names) If True, return only the floating parameters.
- **()** The names of the parameters to return.

## Returns

Return type list(*ZfitParameters*)

```
get_yield() → Optional[zfit.core.parameter.Parameter]
Return the yield (only for extended models).
```
Returns the yield of the current model or None

Return type [Parameter](#page-34-0)

**gradients**(*x: Union[float, tensorflow.python.framework.ops.Tensor], norm\_range: Union[Tuple[Tuple[float, ...]], Tuple[float, ...], bool], params: Optional[Iterable[zfit.core.interfaces.ZfitParameter]] = None*)

**graph\_caching\_methods = []**

**integrate**(*limits: Union[Tuple[Tuple[float, ...]], Tuple[float, ...], bool], norm\_range: Union*[Tuple[Tuple[float, ...]], Tuple[float, ...], bool] = None, name: str = 'integrate')  $\rightarrow$ Union[float, tensorflow.python.framework.ops.Tensor]

Integrate the function over *limits* (normalized over *norm\_range* if not False).

### Parameters

- **limits** (tuple, [Space](#page-47-0)) the limits to integrate over
- **norm\_range** (tuple, *[Space](#page-47-0)*) the limits to normalize over or False to integrate the unnormalized probability
- **name**  $(str)$  $(str)$  $(str)$  name of the operation shown in the  $tf$ . Graph

Returns py:class'tf.Tensor': the integral value as a scalar with shape ()

#### **is\_extended**

Flag to tell whether the model is extended or not.

#### Returns

### Return type [bool](https://docs.python.org/3/library/functions.html#bool)

**log\_pdf**(*x: Union[float, tensorflow.python.framework.ops.Tensor], norm\_range: Union[Tuple[Tuple[float, ...]], Tuple[float, ...], bool] = None, name: str = 'log\_pdf '*)  $\rightarrow$  Union[float, tensorflow.python.framework.ops.Tensor]

Log probability density function normalized over *norm\_range*.

## Parameters

- **x** (numerical) *float* or *double Tensor*.
- **norm\_range** (tuple, [Space](#page-47-0)) [Space](#page-47-0) to normalize over
- **name**  $(str)$  $(str)$  $(str)$  Prepended to names of ops created by this function.

Returns a *Tensor* of type *self.dtype*.

Return type log\_pdf

# **n\_obs**

Return the number of observables.

#### **name**

The name of the object.

### **norm\_range**

Return the current normalization range. If None and the 'obs'have limits, they are returned.

Returns The current normalization range

Return type [Space](#page-47-0) or None

**normalization**(*limits: Union[Tuple[Tuple[float, ...]], Tuple[float, ...], bool], name: str = 'normalization'*) → Union[float, tensorflow.python.framework.ops.Tensor]

Return the normalization of the function (usually the integral over *limits*).

#### Parameters

• **limits** (tuple, [Space](#page-47-0)) – The limits on where to normalize over

• **name**  $(str)$  $(str)$  $(str)$  –

Returns the normalization value

Return type Tensor

**numeric\_integrate**(*limits: Union[Tuple[Tuple[float, ...]], Tuple[float, ...], bool], norm\_range: Union[Tuple[Tuple[float, ...]], Tuple[float, ...], bool] = None, name: str = 'numeric\_integrate'*)  $\rightarrow$  Union[float, tensorflow.python.framework.ops.Tensor]

Numerical integration over the model.

Parameters

- **limits** (tuple, [Space](#page-47-0)) the limits to integrate over
- **norm range** (tuple, *[Space](#page-47-0)*, False) the limits to normalize over
- **name**  $(str)$  $(str)$  $(str)$  –

Returns the integral value

Return type Tensor

**obs**

Return the observables.

```
old_graph_caching_methods = []
```
### **params**

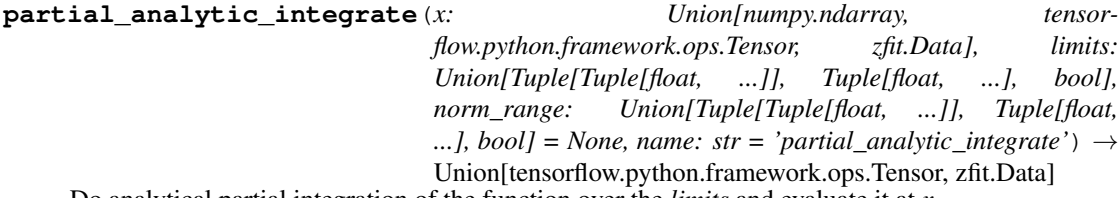

Do analytical partial integration of the function over the *limits* and evaluate it at *x*.

Dimension of *limits* and *x* have to add up to the full dimension and be therefore equal to the dimensions of *norm\_range* (if not False)

#### Parameters

- $\mathbf{x}$  (numerical) The value at which the partially integrated function will be evaluated
- **limits** (tuple, *[Space](#page-47-0)*) the limits to integrate over. Can contain only some axes
- **norm\_range** (tuple, [Space](#page-47-0), False) the limits to normalize over. Has to have all axes
- **name**  $(str)$  $(str)$  $(str)$  –

Returns the value of the partially integrated function evaluated at *x*.

## Return type Tensor

Raises

- [NotImplementedError](https://docs.python.org/3/library/exceptions.html#NotImplementedError) if the *analytic* integral (over this limits) is not implemented
- NormRangeNotImplementedError if the *norm\_range* argument is not supported. This means that no analytical normalization is available, explicitly: the analytical integral over the limits = norm\_range is not available.

**partial\_integrate**(*x: Union[numpy.ndarray, tensorflow.python.framework.ops.Tensor, zfit.Data], limits: Union[Tuple[Tuple[float, ...]], Tuple[float, ...], bool], norm\_range: Union[Tuple[Tuple[float, ...]], Tuple[float, ...], bool] = None, name: str = 'partial\_integrate'*) → Union[tensorflow.python.framework.ops.Tensor, zfit.Data]

Partially integrate the function over the *limits* and evaluate it at *x*.

Dimension of *limits* and *x* have to add up to the full dimension and be therefore equal to the dimensions of *norm\_range* (if not False)

### Parameters

- **x** (numerical) The value at which the partially integrated function will be evaluated
- **limits** (tuple, *[Space](#page-47-0)*) the limits to integrate over. Can contain only some axes
- **norm\_range** (tuple, [Space](#page-47-0), False) the limits to normalize over. Has to have all axes
- **name**  $(str)$  $(str)$  $(str)$  –

Returns the value of the partially integrated function evaluated at *x*.

Return type Tensor

**partial\_numeric\_integrate**(*x: Union[float, tensorflow.python.framework.ops.Tensor], limits: Union[Tuple[Tuple[float, ...]], Tuple[float, ...], bool], norm\_range: Union[Tuple[Tuple[float, ...]], Tuple[float, ...],*  $bool$  = None, name: str = 'partial\_numeric\_integrate')  $\rightarrow$ Union[float, tensorflow.python.framework.ops.Tensor]

Force numerical partial integration of the function over the *limits* and evaluate it at *x*.

Dimension of *limits* and *x* have to add up to the full dimension and be therefore equal to the dimensions of *norm\_range* (if not False)

## Parameters

- $\mathbf{x}$  (numerical) The value at which the partially integrated function will be evaluated
- **limits** (tuple, [Space](#page-47-0)) the limits to integrate over. Can contain only some axes
- **norm\_range** (tuple, [Space](#page-47-0), False) the limits to normalize over. Has to have all axes
- **name**  $(str)$  $(str)$  $(str)$  –

Returns the value of the partially integrated function evaluated at *x*.

Return type Tensor

```
pdf(**kwargs)
```

```
classmethod register_additional_repr(**kwargs)
```
Register an additional attribute to add to the repr.

## **Parameters**

- **keyword argument. The value has to be gettable from the instance (has to be an** (any) –
- **or callable method of self.** (attribute) –

**classmethod register\_analytic\_integral**(*func: Callable, limits: Union[Tuple[Tuple[float, ...]], Tuple[float, ...], bool] = None, priority: Union[int, float] = 50, \*, supports\_norm\_range: bool = False, supports\_multiple\_limits: bool = False*) → None

Register an analytic integral with the class.

### Parameters

- **func** (callable) A function that calculates the (partial) integral over the axes *limits*. The signature has to be the following:
	- x (**[ZfitData](#page-96-0)**, None): the data for the remaining axes in a partial integral. If it is not a partial integral, this will be None.
	- limits ( $Space$ ): the limits to integrate over.
	- norm\_range (**[Space](#page-47-0)**, None): Normalization range of the integral. If not *supports\_supports\_norm\_range*, this will be None.
	- $-$  params (Dict[param\_name, zfit.Parameters]): The parameters of the model.
	- model  $(ZfitModel)$  $(ZfitModel)$  $(ZfitModel)$ : The model that is being integrated.
- $()$   $(limits)$   $|limits are$
- **priority**  $(int)$  $(int)$  $(int)$  Priority of the function. If multiple functions cover the same space, the one with the highest priority will be used.
- **supports\_multiple\_limits** ([bool](https://docs.python.org/3/library/functions.html#bool)) If *True*, the *limits* given to the integration function can have multiple limits. If *False*, only simple limits will pass through and multiple limits will be auto-handled.
- **supports\_norm\_range** ([bool](https://docs.python.org/3/library/functions.html#bool)) If *True*, *norm\_range* argument to the function may not be *None*. If *False*, *norm\_range* will always be *None* and care is taken of the normalization automatically.

**register cacher** (*cacher: Union*[*zfit.core.interfaces.ZfitCachable, Iterable[zfit.core.interfaces.ZfitCachable]]*)

Register a *cacher* that caches values produces by this instance; a dependent.

Parameters ()  $(cacher)$  –

**classmethod register\_inverse\_analytic\_integral**(*func: Callable*) → None Register an inverse analytical integral, the inverse (unnormalized) cdf.

Parameters ()  $(func)$  –

**reset\_cache**(*reseter: zfit.util.cache.ZfitCachable*)

# **reset\_cache\_self**()

Clear the cache of self and all dependent cachers.

```
sample(n: Union[int, tensorflow.python.framework.ops.Tensor, str] = None, limits:
    Union[Tuple[Tuple[float, ...]], Tuple[float, ...], bool] = None, name: str = 'sample') \rightarrowzfit.core.data.SampleData
```
Sample *n* points within *limits* from the model.

If *limits* is not specified, *space* is used (if the space contains limits). If *n* is None and the model is an extended pdf, 'extended' is used by default.

#### **Parameters**

- **n** ([int,](https://docs.python.org/3/library/functions.html#int) tf. Tensor, [str](https://docs.python.org/3/library/stdtypes.html#str)) The number of samples to be generated. Can be a Tensor that will be or a valid string. Currently implemented:
	- 'extended': samples *poisson(yield)* from each pdf that is extended.
- **limits** (tuple, [Space](#page-47-0)) In which region to sample in

• **name**  $(str)$  $(str)$  $(str)$  –

Returns SampleData(n\_obs, n\_samples)

## Raises

- NotExtendedPDFError if 'extended' is (implicitly by default or explicitly) chosen as an option for *n* but the pdf itself is not extended.
- [ValueError](https://docs.python.org/3/library/exceptions.html#ValueError) if n is an invalid string option.
- InvalidArgumentError if n is not specified and pdf is not extended.

**set\_norm\_range**(*norm\_range: Union[Tuple[Tuple[Tuple[float, ...]]], Tuple[float, float], bool]*) Set the normalization range (temporarily if used with contextmanager).

Parameters **norm\_range** (tuple, [Space](#page-47-0)) –

## **space**

Return the [Space](#page-47-0) object that defines the dimensionality of the object.

**unnormalized\_pdf**(*x: Union[float, tensorflow.python.framework.ops.Tensor], component\_norm\_range: Union[Tuple[Tuple[Tuple[float, ...]]], Tuple[float, float],*  $bool$  = None, name: str = 'unnormalized\_pdf')  $\rightarrow$  Union[float, tensorflow.python.framework.ops.Tensor]

PDF "unnormalized". Use *functions* for unnormalized pdfs. this is only for performance in special cases.

# Parameters

- **x** (numerical) The value, have to be convertible to a Tensor
- **component\_norm\_range** ([Space](#page-47-0)) The normalization range for the components. Needed for
- **composition** (certain) pdfs.
- **name**  $(str)$  $(str)$  $(str)$  –

Returns 1-dimensional  $tf$ . Tensor containing the unnormalized pdf.

Return type tf. Tensor

**update\_integration\_options**(*draws\_per\_dim=None*, *mc\_sampler=None*) Set the integration options.

## Parameters

- **draws\_per\_dim** ([int](https://docs.python.org/3/library/functions.html#int)) The draws for MC integration to do
- $()$   $(mc\_sampler) -$

**class** zfit.pdf.**ProductPDF**(*pdfs: List[zfit.core.interfaces.ZfitPDF], obs: Union[str, Iterable[str], zfit.Space] = None, name='ProductPDF'*)

Bases: [zfit.models.functor.BaseFunctor](#page-255-0)

**add\_cache\_dependents**(*cache\_dependents: Union[zfit.core.interfaces.ZfitCachable, Iterable[zfit.core.interfaces.ZfitCachable]], allow\_non\_cachable: bool = True*)

Add dependents that render the cache invalid if they change.

- **cache\_dependents** ([ZfitCachable](#page-372-0)) –
- **allow non cachable** ([bool](https://docs.python.org/3/library/functions.html#bool)) If *True*, allow *cache dependents* to be noncachables. If *False*, any *cache\_dependents* that is not a *ZfitCachable* will raise an error.
- Raises [TypeError](https://docs.python.org/3/library/exceptions.html#TypeError) if one of the *cache\_dependents* is not a *ZfitCachable* \_and\_ *allow\_non\_cachable* if *False*.

**analytic\_integrate**(*limits: Union[Tuple[Tuple[float, ...]], Tuple[float, ...], bool], norm\_range: Union[Tuple[Tuple[float, ...]], Tuple[float, ...], bool]*  $= None$ , *name:*  $str = 'analytic' integrate') \rightarrow Union[float, tensor$ flow.python.framework.ops.Tensor]

Analytical integration over function and raise Error if not possible.

## Parameters

- **limits** (tuple, [Space](#page-47-0)) the limits to integrate over
- **norm\_range** (tuple, [Space](#page-47-0), *False*) the limits to normalize over
- **name**  $(str)$  $(str)$  $(str)$  –

Returns the integral value

Return type Tensor

## Raises

- [NotImplementedError](https://docs.python.org/3/library/exceptions.html#NotImplementedError) If no analytical integral is available (for this limits).
- NormRangeNotImplementedError if the *norm\_range* argument is not supported. This means that no analytical normalization is available, explicitly: the analytical integral over the limits = norm\_range is not available.

**apply\_yield**(*value: Union[float, tensorflow.python.framework.ops.Tensor], norm\_range: Union[Tuple[Tuple[Tuple[float, ...]]], Tuple[float, float], bool] = False, log: bool =*  $False$ )  $\rightarrow$  Union [float, tensorflow.python.framework.ops.Tensor]

If a norm\_range is given, the value will be multiplied by the yield.

# Parameters

- **value** (numerical) –
- **()** (norm\_range) –
- $log(bool)$  $log(bool)$  $log(bool)$  –

## Returns numerical

**as\_func**(*norm\_range: Union[Tuple[Tuple[float, ...]], Tuple[float, ...], bool] = False*) Return a *Function* with the function *model(x, norm\_range=norm\_range)*.

Parameters **()** (norm\_range) –

## **axes**

Return the axes.

**convert\_sort\_space**(*obs: Union[str, Iterable[str], zfit.Space] = None, axes: Union[int, Iterable[int]] = None, limits: Union[Tuple[Tuple[Tuple[float, ...]]], Tuple[float,*  $floadl, bool1 = None \rightarrow Optional[zfit.core.limits.Space]$ 

Convert the inputs (using eventually *obs*, *axes*) to [Space](#page-47-0) and sort them according to own *obs*.

# Parameters

- $()$   $(limits)$   $)$   $-$
- **()** –
- **()** –

Returns:

**copy**(*\*\*override\_parameters*) → zfit.core.basepdf.BasePDF Creates a copy of the model.

Note: the copy model may continue to depend on the original initialization arguments.

Parameters **\*\*override\_parameters** – String/value dictionary of initialization arguments to override with new value.

## Returns

A new instance of *type(self)* initialized from the union of self.parameters and override\_parameters, i.e., *dict(self.parameters, \*\*override\_parameters)*.

## Return type model

```
create_extended(yield_: Union[zfit.core.interfaces.ZfitParameter, int, float, complex, ten-
               sorflow.python.framework.ops.Tensor], name_addition='_extended') →
```
zfit.core.interfaces.ZfitPDF Return an extended version of this pdf with yield *yield\_*. The parameters are shared.

## Parameters

- **yield** (numeric, [Parameter](#page-34-0)) –
- **name**  $addition(str) addition(str) addition(str) -$

```
Returns ZfitPDF
```
**create\_projection\_pdf**(*limits\_to\_integrate: Union[Tuple[Tuple[Tuple[float, ...]]], Tuple[float,*  $float], bool]) \rightarrow zfit.core.interfaces.ZfitPDF$ 

Create a PDF projection by integrating out some of the dimensions.

The new projection pdf is still fully dependent on the pdf it was created with.

```
Parameters limits_to_integrate (Space) –
```
Returns a pdf without the dimensions from *limits\_to\_integrate*.

# Return type *[ZfitPDF](#page-101-0)*

create sampler (*n: Union[int, tensorflow.python.framework.ops.Tensor, str]* = None, lim*its: Union[Tuple[Tuple[float, ...]], Tuple[float, ...], bool] = None, fixed\_params: Union[bool, List[zfit.core.interfaces.ZfitParameter], Tu* $ple[zfit.core.interfaces.ZfitParameter]] = True, name: str = 'create\_sampler') \rightarrow$ zfit.core.data.Sampler

Create a Sampler that acts as *Data* but can be resampled, also with changed parameters and n.

If *limits* is not specified, *space* is used (if the space contains limits). If *n* is None and the model is an extended pdf, 'extended' is used by default.

# Parameters

- **n** ([int,](https://docs.python.org/3/library/functions.html#int) tf. Tensor, [str](https://docs.python.org/3/library/stdtypes.html#str)) The number of samples to be generated. Can be a Tensor that will be or a valid string. Currently implemented:
	- 'extended': samples *poisson(yield)* from each pdf that is extended.
- **()** (name) From which space to sample.
- **()** A list of *Parameters* that will be fixed during several *resample* calls. If True, all are fixed, if False, all are floating. If a [Parameter](#page-34-0) is not fixed and its value gets updated (e.g. by a *Parameter.set\_value()* call), this will be reflected in *resample*. If fixed, the Parameter will still have the same value as the *Sampler* has been created with when it resamples.
- **()** –

Returns py:class:~'zfit.core.data.Sampler'

## Raises

- NotExtendedPDFError if 'extended' is chosen (implicitly by default or explicitly) as an option for *n* but the pdf itself is not extended.
- [ValueError](https://docs.python.org/3/library/exceptions.html#ValueError) if n is an invalid string option.
- InvalidArgumentError if n is not specified and pdf is not extended.

## **dtype**

The dtype of the object

**get\_dependents**(*only\_floating: bool = True) -> OrderedSet(['z', 'f ', 'i', 't', '.', 'P', 'a', 'r', 'm', 'e']*)

Return a set of all independent  $Parameter$  that this object depends on.

## **[Parameter](#page-34-0)s only floating** ([bool](https://docs.python.org/3/library/functions.html#bool)) – If *True*, only return floating Parameter

**get\_models**(*names=None*) → List[zfit.core.interfaces.ZfitModel]

**get\_params** (*only\_floating: bool = False, names: Union[str, List[str], None] = None*)  $\rightarrow$ List[zfit.core.interfaces.ZfitParameter]

Return the parameters. If it is empty, automatically return all floating variables.

## Parameters

- **()** (names) If True, return only the floating parameters.
- **()** The names of the parameters to return.

#### Returns

Return type list(*ZfitParameters*)

**get\_yield**() → Optional[zfit.core.parameter.Parameter] Return the yield (only for extended models).

Returns the yield of the current model or None

Return type [Parameter](#page-34-0)

**gradients**(*x: Union[float, tensorflow.python.framework.ops.Tensor], norm\_range: Union[Tuple[Tuple[float, ...]], Tuple[float, ...], bool], params: Optional[Iterable[zfit.core.interfaces.ZfitParameter]] = None*)

## **graph\_caching\_methods = []**

**integrate**(*limits: Union[Tuple[Tuple[float, ...]], Tuple[float, ...], bool], norm\_range: Union*[Tuple[Tuple[float, ...]], Tuple[float, ...], bool] = None, name: str = 'integrate')  $\rightarrow$ Union[float, tensorflow.python.framework.ops.Tensor]

Integrate the function over *limits* (normalized over *norm\_range* if not False).

## Parameters

- **limits** (tuple, [Space](#page-47-0)) the limits to integrate over
- **norm\_range** (tuple, [Space](#page-47-0)) the limits to normalize over or False to integrate the unnormalized probability
- **name**  $(str)$  $(str)$  $(str)$  name of the operation shown in the  $tf$ . Graph

## Returns py:class'tf.Tensor': the integral value as a scalar with shape ()

## **is\_extended**

Flag to tell whether the model is extended or not.

Returns

## Return type [bool](https://docs.python.org/3/library/functions.html#bool)

**log\_pdf**(*x: Union[float, tensorflow.python.framework.ops.Tensor], norm\_range: Union[Tuple[Tuple[float, ...]], Tuple[float, ...], bool] = None, name: str = 'log\_pdf '*)  $\rightarrow$  Union [float, tensorflow.python.framework.ops.Tensor]

Log probability density function normalized over *norm\_range*.

# Parameters

- **x** (numerical) *float* or *double Tensor*.
- **norm range** (tuple, [Space](#page-47-0)) Space to normalize over
- **name**  $(str)$  $(str)$  $(str)$  Prepended to names of ops created by this function.

Returns a *Tensor* of type *self.dtype*.

# Return type log\_pdf

## **models**

Return the models of this *Functor*. Can be *pdfs* or *funcs*.

## **n\_obs**

Return the number of observables.

#### **name**

The name of the object.

## **norm\_range**

Return the current normalization range. If None and the 'obs'have limits, they are returned.

Returns The current normalization range

Return type [Space](#page-47-0) or None

**normalization**(*limits: Union[Tuple[Tuple[float, ...]], Tuple[float, ...], bool], name: str = 'normalization'*) → Union[float, tensorflow.python.framework.ops.Tensor] Return the normalization of the function (usually the integral over *limits*).

## Parameters

- **limits** (tuple, [Space](#page-47-0)) The limits on where to normalize over
- **name**  $(str)$  $(str)$  $(str)$  –

Returns the normalization value

## Return type Tensor

**numeric\_integrate**(*limits: Union[Tuple[Tuple[float, ...]], Tuple[float, ...], bool], norm\_range: Union[Tuple[Tuple[float, ...]], Tuple[float, ...], bool] = None, name: str = 'numeric\_integrate'*)  $\rightarrow$  Union[float, tensorflow.python.framework.ops.Tensor] Numerical integration over the model.

## **Parameters**

- **limits** (tuple, [Space](#page-47-0)) the limits to integrate over
- **norm range** (tuple, *[Space](#page-47-0)*, False) the limits to normalize over
- **name**  $(str)$  $(str)$  $(str)$  –

Returns the integral value

## Return type Tensor

**obs**

Return the observables.

```
old_graph_caching_methods = []
```
**params**

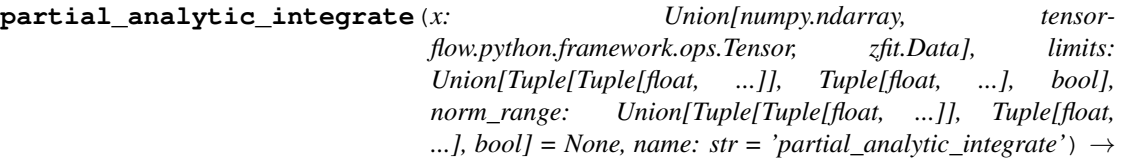

Union[tensorflow.python.framework.ops.Tensor, zfit.Data]

Do analytical partial integration of the function over the *limits* and evaluate it at *x*.

Dimension of *limits* and *x* have to add up to the full dimension and be therefore equal to the dimensions of *norm\_range* (if not False)

## Parameters

- **x** (numerical) The value at which the partially integrated function will be evaluated
- **limits** (tuple, [Space](#page-47-0)) the limits to integrate over. Can contain only some axes
- **norm\_range** (tuple, [Space](#page-47-0), False) the limits to normalize over. Has to have all axes
- **name**  $(str)$  $(str)$  $(str)$  –

Returns the value of the partially integrated function evaluated at *x*.

Return type Tensor

## Raises

- [NotImplementedError](https://docs.python.org/3/library/exceptions.html#NotImplementedError) if the *analytic* integral (over this limits) is not implemented
- NormRangeNotImplementedError if the *norm\_range* argument is not supported. This means that no analytical normalization is available, explicitly: the **analytical** integral over the limits = norm\_range is not available.

**partial\_integrate**(*x: Union[numpy.ndarray, tensorflow.python.framework.ops.Tensor, zfit.Data], limits: Union[Tuple[Tuple[float, ...]], Tuple[float, ...], bool], norm\_range: Union[Tuple[Tuple[float, ...]], Tuple[float, ...], bool] = None, name: str = 'partial\_integrate'*) → Union[tensorflow.python.framework.ops.Tensor, zfit.Data]

Partially integrate the function over the *limits* and evaluate it at *x*.

Dimension of *limits* and *x* have to add up to the full dimension and be therefore equal to the dimensions of *norm\_range* (if not False)

# Parameters

- $\mathbf{x}$  (numerical) The value at which the partially integrated function will be evaluated
- **limits** (tuple, [Space](#page-47-0)) the limits to integrate over. Can contain only some axes
- **norm\_range** (tuple, [Space](#page-47-0), False) the limits to normalize over. Has to have all axes
- **name**  $(str)$  $(str)$  $(str)$  –

Returns the value of the partially integrated function evaluated at *x*.

Return type Tensor

**partial\_numeric\_integrate**(*x: Union[float, tensorflow.python.framework.ops.Tensor], limits: Union[Tuple[Tuple[float, ...]], Tuple[float, ...], bool], norm\_range: Union[Tuple[Tuple[float, ...]], Tuple[float, ...],*  $bool$  = None, name: str = 'partial\_numeric\_integrate')  $\rightarrow$ Union[float, tensorflow.python.framework.ops.Tensor]

Force numerical partial integration of the function over the *limits* and evaluate it at *x*.

Dimension of *limits* and *x* have to add up to the full dimension and be therefore equal to the dimensions of *norm\_range* (if not False)

#### Parameters

- $\mathbf{x}$  (numerical) The value at which the partially integrated function will be evaluated
- **limits** (tuple, *[Space](#page-47-0)*) the limits to integrate over. Can contain only some axes
- **norm\_range** (tuple, [Space](#page-47-0), False) the limits to normalize over. Has to have all axes
- **name**  $(str)$  $(str)$  $(str)$  –

Returns the value of the partially integrated function evaluated at *x*.

Return type Tensor

**pdf**(*\*\*kwargs*)

## **pdfs\_extended**

```
classmethod register_additional_repr(**kwargs)
Register an additional attribute to add to the repr.
```
## Parameters

- **keyword argument. The value has to be gettable from the instance (has to be an** (any) –
- **or callable method of self.** (attribute) –

```
classmethod register_analytic_integral(func: Callable, limits:
                                             Union[Tuple[Tuple[float, ...]], Tuple[float,
                                            ...], bool] = None, priority: Union[int, float]
                                             = 50, *, supports_norm_range: bool = False,
                                             supports multiple limits: bool = False) \rightarrowNone
```
Register an analytic integral with the class.

- **func** (callable) A function that calculates the (partial) integral over the axes *limits*. The signature has to be the following:
	- x (**[ZfitData](#page-96-0)**, None): the data for the remaining axes in a partial integral. If it is not a partial integral, this will be None.
	- limits ( $Space$ ): the limits to integrate over.
	- norm\_range (**[Space](#page-47-0)**, None): Normalization range of the integral. If not *supports\_supports\_norm\_range*, this will be None.
	- params (Dict[param\_name, zfit.Parameters]): The parameters of the model.
	- model  $(ZfitModel)$  $(ZfitModel)$  $(ZfitModel)$ : The model that is being integrated.
- **()**  $(\text{limits})$   $\text{limits}$  arg descri
- **priority**  $(int)$  $(int)$  $(int)$  Priority of the function. If multiple functions cover the same space, the one with the highest priority will be used.
- **supports\_multiple\_limits** ([bool](https://docs.python.org/3/library/functions.html#bool)) If *True*, the *limits* given to the integration function can have multiple limits. If *False*, only simple limits will pass through and multiple limits will be auto-handled.
- **supports\_norm\_range** ([bool](https://docs.python.org/3/library/functions.html#bool)) If *True*, *norm\_range* argument to the function may not be *None*. If *False*, *norm\_range* will always be *None* and care is taken of the normalization automatically.

**register\_cacher**(*cacher: Union[zfit.core.interfaces.ZfitCachable, Iterable[zfit.core.interfaces.ZfitCachable]]*) Register a *cacher* that caches values produces by this instance; a dependent.

Parameters **()** (cacher) –

**classmethod register\_inverse\_analytic\_integral**(*func: Callable*) → None Register an inverse analytical integral, the inverse (unnormalized) cdf.

Parameters ()  $(func)$  –

**reset\_cache**(*reseter: zfit.util.cache.ZfitCachable*)

#### **reset\_cache\_self**()

Clear the cache of self and all dependent cachers.

**sample**(*n: Union[int, tensorflow.python.framework.ops.Tensor, str] = None, limits: Union*[Tuple[Tuple[float, ...]], Tuple[float, ...], bool] = None, name: str = 'sample')  $\rightarrow$ zfit.core.data.SampleData

Sample *n* points within *limits* from the model.

If *limits* is not specified, *space* is used (if the space contains limits). If *n* is None and the model is an extended pdf, 'extended' is used by default.

## Parameters

- **n** ([int,](https://docs.python.org/3/library/functions.html#int) tf. Tensor, [str](https://docs.python.org/3/library/stdtypes.html#str)) The number of samples to be generated. Can be a Tensor that will be or a valid string. Currently implemented:
	- 'extended': samples *poisson(yield)* from each pdf that is extended.
- **limits** (tuple, [Space](#page-47-0)) In which region to sample in

• **name**  $(str)$  $(str)$  $(str)$  –

Returns SampleData(n\_obs, n\_samples)

## Raises

- NotExtendedPDFError if 'extended' is (implicitly by default or explicitly) chosen as an option for *n* but the pdf itself is not extended.
- [ValueError](https://docs.python.org/3/library/exceptions.html#ValueError) if n is an invalid string option.
- InvalidArgumentError if n is not specified and pdf is not extended.
- **set\_norm\_range**(*norm\_range: Union[Tuple[Tuple[Tuple[float, ...]]], Tuple[float, float], bool]*) Set the normalization range (temporarily if used with contextmanager).

## Parameters **norm\_range** (tuple, [Space](#page-47-0)) –

#### **space**

Return the *[Space](#page-47-0)* object that defines the dimensionality of the object.

**unnormalized\_pdf**(*x: Union[float, tensorflow.python.framework.ops.Tensor], component\_norm\_range: Union[Tuple[Tuple[Tuple[float, ...]]], Tuple[float, float],*  $bool$  = None, name: str = 'unnormalized pdf')  $\rightarrow$  Union[float, tensorflow.python.framework.ops.Tensor]

PDF "unnormalized". Use *functions* for unnormalized pdfs. this is only for performance in special cases.

#### Parameters

- **x** (numerical) The value, have to be convertible to a Tensor
- **component\_norm\_range** ([Space](#page-47-0)) The normalization range for the components. Needed for
- **composition** (certain) pdfs.
- $name(str)$  $name(str)$  $name(str)$  –

Returns 1-dimensional tf.Tensor containing the unnormalized pdf.

Return type tf. Tensor

**update\_integration\_options**(*draws\_per\_dim=None*, *mc\_sampler=None*)

Set the integration options.

## Parameters

- **draws** per  $dim(int)$  $dim(int)$  $dim(int)$  The draws for MC integration to do
- $()$  (mc sampler) –

**class** zfit.pdf.**SumPDF**(*pdfs: List[zfit.core.interfaces.ZfitPDF], fracs: Union[zfit.core.interfaces.ZfitParameter, int, float, complex, tensorflow.python.framework.ops.Tensor, None] = None, obs: Union[str, Iterable[str], zfit.Space] = None, name: str = 'SumPDF'*) Bases: [zfit.models.functor.BaseFunctor](#page-255-0)

Create the sum of the *pdfs* with *fracs* as coefficients.

## **Parameters**

- **pdfs**  $(pdf)$  The pdfs to add.
- **fracs** (iterable) coefficients for the linear combination of the pdfs. If pdfs are extended, this throws an error.
	- $-$  len(frac)  $=$  len(basic) 1 results in the interpretation of a non-extended pdf. The last coefficient will equal to 1 - sum(frac)
	- $-$  len(frac)  $=$  len(pdf) each pdf in *pdfs* will become an extended pdf with the given yield.
- **name**  $(str)$  $(str)$  $(str)$  –

**add\_cache\_dependents**(*cache\_dependents: Union[zfit.core.interfaces.ZfitCachable, Iterable[zfit.core.interfaces.ZfitCachable]], allow\_non\_cachable: bool = True*)

Add dependents that render the cache invalid if they change.

- **cache\_dependents** ([ZfitCachable](#page-372-0)) –
- **allow\_non\_cachable** ([bool](https://docs.python.org/3/library/functions.html#bool)) If *True*, allow *cache\_dependents* to be noncachables. If *False*, any *cache\_dependents* that is not a *ZfitCachable* will raise an error.

**Raises** IvpeError – if one of the *cache dependents* is not a *ZfitCachable* and *allow\_non\_cachable* if *False*.

**analytic\_integrate**(*limits: Union[Tuple[Tuple[float, ...]], Tuple[float, ...], bool], norm\_range: Union[Tuple[Tuple[float, ...]], Tuple[float, ...], bool] = None, name: str = 'analytic\_integrate'*) → Union[float, tensorflow.python.framework.ops.Tensor]

Analytical integration over function and raise Error if not possible.

## Parameters

- **limits** (tuple, *[Space](#page-47-0)*) the limits to integrate over
- **norm\_range** (tuple, [Space](#page-47-0), *False*) the limits to normalize over
- **name**  $(str)$  $(str)$  $(str)$  –

Returns the integral value

Return type Tensor

# Raises

- [NotImplementedError](https://docs.python.org/3/library/exceptions.html#NotImplementedError) If no analytical integral is available (for this limits).
- NormRangeNotImplementedError if the *norm\_range* argument is not supported. This means that no analytical normalization is available, explicitly: the analytical integral over the limits = norm\_range is not available.

**apply\_yield**(*value: Union[float, tensorflow.python.framework.ops.Tensor], norm\_range: Union[Tuple[Tuple[Tuple[float, ...]]], Tuple[float, float], bool] = False, log: bool =*  $False$ )  $\rightarrow$  Union [float, tensorflow.python.framework.ops.Tensor] If a norm\_range is given, the value will be multiplied by the yield.

#### Parameters

- **value** (numerical) –
- **()** (norm\_range) –
- $log(bool)$  $log(bool)$  $log(bool)$  –

### Returns numerical

**as\_func**(*norm\_range: Union[Tuple[Tuple[float, ...]], Tuple[float, ...], bool] = False*) Return a *Function* with the function *model(x, norm\_range=norm\_range)*.

Parameters **()** (norm\_range) –

#### **axes**

Return the axes.

**convert\_sort\_space**(*obs: Union[str, Iterable[str], zfit.Space] = None, axes: Union[int, Iterable[int]] = None, limits: Union[Tuple[Tuple[Tuple[float, ...]]], Tuple[float, float], bool]* = *None*)  $\rightarrow$  Optional[zfit.core.limits.Space]

Convert the inputs (using eventually *obs*, *axes*) to [Space](#page-47-0) and sort them according to own *obs*.

## Parameters

- **()** (limits) –
- **()** –
- **()** –

Returns:

**copy** (\*\**override\_parameters*)  $\rightarrow$  zfit.core.basepdf.BasePDF Creates a copy of the model.

Note: the copy model may continue to depend on the original initialization arguments.

Parameters **\*\*override\_parameters** – String/value dictionary of initialization arguments to override with new value.

# Returns

A new instance of *type(self)* initialized from the union of self.parameters and override\_parameters, i.e., *dict(self.parameters, \*\*override\_parameters)*.

# Return type model

**create\_extended**(*yield\_: Union[zfit.core.interfaces.ZfitParameter, int, float, complex, tensorflow.python.framework.ops.Tensor], name\_addition='\_extended'*) → zfit.core.interfaces.ZfitPDF

Return an extended version of this pdf with yield *yield\_*. The parameters are shared.

# Parameters

- **yield** (numeric, [Parameter](#page-34-0)) –
- **name\_addition** ([str](https://docs.python.org/3/library/stdtypes.html#str)) –

# Returns [ZfitPDF](#page-101-0)

**create\_projection\_pdf**(*limits\_to\_integrate: Union[Tuple[Tuple[Tuple[float, ...]]], Tuple[float,*  $fload, bool$ )  $\rightarrow$  zfit.core.interfaces.ZfitPDF

Create a PDF projection by integrating out some of the dimensions.

The new projection pdf is still fully dependent on the pdf it was created with.

Parameters limits to integrate ([Space](#page-47-0)) –

Returns a pdf without the dimensions from *limits\_to\_integrate*.

# Return type *[ZfitPDF](#page-101-0)*

**create\_sampler**(*n: Union[int, tensorflow.python.framework.ops.Tensor, str] = None, limits: Union[Tuple[Tuple[float, ...]], Tuple[float, ...], bool] = None, fixed\_params: Union[bool, List[zfit.core.interfaces.ZfitParameter], Tu* $ple[zfit.core. interfaces. ZfitParameter] = True, name: str = 'create\_sampler') \rightarrow$ zfit.core.data.Sampler

Create a Sampler that acts as *Data* but can be resampled, also with changed parameters and n.

If *limits* is not specified, *space* is used (if the space contains limits). If *n* is None and the model is an extended pdf, 'extended' is used by default.

- **n** ([int,](https://docs.python.org/3/library/functions.html#int) tf. Tensor, [str](https://docs.python.org/3/library/stdtypes.html#str)) The number of samples to be generated. Can be a Tensor that will be or a valid string. Currently implemented:
	- 'extended': samples *poisson(yield)* from each pdf that is extended.
- **()** (name) From which space to sample.
- **()** A list of *Parameters* that will be fixed during several *resample* calls. If True, all are fixed, if False, all are floating. If a *[Parameter](#page-34-0)* is not fixed and its value gets updated (e.g. by a *Parameter.set\_value()* call), this will be reflected in *resample*. If fixed, the Parameter will still have the same value as the *Sampler* has been created with when it resamples.
- **()** –

Returns py:class:~'zfit.core.data.Sampler'

## Raises

- NotExtendedPDFError if 'extended' is chosen (implicitly by default or explicitly) as an option for *n* but the pdf itself is not extended.
- [ValueError](https://docs.python.org/3/library/exceptions.html#ValueError) if n is an invalid string option.
- InvalidArgumentError if n is not specified and pdf is not extended.

## **dtype**

The dtype of the object

#### **fracs**

**get\_dependents** (*only\_floating: bool = True) -> OrderedSet(['z', 'f', 'i', 'i', '', 'P', 'a', 'r', 'm'*, *'e']*)

Return a set of all independent *[Parameter](#page-34-0)* that this object depends on.

Parameters only\_floating ([bool](https://docs.python.org/3/library/functions.html#bool)) – If *True*, only return floating [Parameter](#page-34-0)

**get\_models**(*names=None*) → List[zfit.core.interfaces.ZfitModel]

**get\_params** (*only\_floating: bool = False, names: Union[str, List[str], None] = None*)  $\rightarrow$ List[zfit.core.interfaces.ZfitParameter]

Return the parameters. If it is empty, automatically return all floating variables.

## Parameters

- **()** (names) If True, return only the floating parameters.
- **()** The names of the parameters to return.

## Returns

Return type list(*ZfitParameters*)

```
get_yield() → Optional[zfit.core.parameter.Parameter]
Return the yield (only for extended models).
```
Returns the yield of the current model or None

Return type [Parameter](#page-34-0)

**gradients**(*x: Union[float, tensorflow.python.framework.ops.Tensor], norm\_range: Union[Tuple[Tuple[float, ...]], Tuple[float, ...], bool], params: Optional[Iterable[zfit.core.interfaces.ZfitParameter]] = None*)

# **graph\_caching\_methods = []**

**integrate**(*limits: Union[Tuple[Tuple[float, ...]], Tuple[float, ...], bool], norm\_range: Union*[Tuple[Tuple[float, ...]], Tuple[float, ...], bool] = None, name: str = 'integrate')  $\rightarrow$ Union[float, tensorflow.python.framework.ops.Tensor]

Integrate the function over *limits* (normalized over *norm\_range* if not False).

# Parameters

- **limits** (tuple, [Space](#page-47-0)) the limits to integrate over
- **norm\_range** (tuple, *[Space](#page-47-0)*) the limits to normalize over or False to integrate the unnormalized probability
- **name**  $(str)$  $(str)$  $(str)$  name of the operation shown in the  $tf$ . Graph

Returns py:class'tf.Tensor': the integral value as a scalar with shape ()

## **is\_extended**

Flag to tell whether the model is extended or not.

## Returns

# Return type [bool](https://docs.python.org/3/library/functions.html#bool)

**log\_pdf**(*x: Union[float, tensorflow.python.framework.ops.Tensor], norm\_range: Union[Tuple[Tuple[float, ...]], Tuple[float, ...], bool] = None, name: str = 'log\_pdf '*)  $\rightarrow$  Union [float, tensorflow.python.framework.ops.Tensor] Log probability density function normalized over *norm\_range*.

## Parameters

- **x** (numerical) *float* or *double Tensor*.
- **norm range** (tuple, [Space](#page-47-0)) Space to normalize over
- **name**  $(str)$  $(str)$  $(str)$  Prepended to names of ops created by this function.

Returns a *Tensor* of type *self.dtype*.

## Return type log\_pdf

# **models**

Return the models of this *Functor*. Can be *pdfs* or *funcs*.

## **n\_obs**

Return the number of observables.

## **name**

The name of the object.

## **norm\_range**

Return the current normalization range. If None and the 'obs'have limits, they are returned.

Returns The current normalization range

Return type [Space](#page-47-0) or None

**normalization**(*limits: Union[Tuple[Tuple[float, ...]], Tuple[float, ...], bool], name: str = 'normalization'*) → Union[float, tensorflow.python.framework.ops.Tensor] Return the normalization of the function (usually the integral over *limits*).

## Parameters

• **limits** (tuple, [Space](#page-47-0)) – The limits on where to normalize over

• **name**  $(str)$  $(str)$  $(str)$  –

Returns the normalization value

## Return type Tensor

**numeric\_integrate**(*limits: Union[Tuple[Tuple[float, ...]], Tuple[float, ...], bool], norm\_range: Union[Tuple[Tuple[float, ...]], Tuple[float, ...], bool] = None, name: str = 'numeric\_integrate'*)  $\rightarrow$  Union[float, tensorflow.python.framework.ops.Tensor] Numerical integration over the model.

## Parameters

- **limits** (tuple, [Space](#page-47-0)) the limits to integrate over
- **norm\_range** (tuple, [Space](#page-47-0), False) the limits to normalize over
- **name**  $(str)$  $(str)$  $(str)$  –

Returns the integral value

Return type Tensor

**obs**

Return the observables.

```
old_graph_caching_methods = []
```
## **params**

**partial\_analytic\_integrate**(*x: Union[numpy.ndarray, tensor-*

*flow.python.framework.ops.Tensor, zfit.Data], limits: Union[Tuple[Tuple[float, ...]], Tuple[float, ...], bool], norm\_range: Union[Tuple[Tuple[float, ...]], Tuple[float,* ...],  $bool$  = None, name:  $str = 'partial\_analytic\_integrate' ) \rightarrow$ Union[tensorflow.python.framework.ops.Tensor, zfit.Data]

Do analytical partial integration of the function over the *limits* and evaluate it at *x*.

Dimension of *limits* and *x* have to add up to the full dimension and be therefore equal to the dimensions of *norm\_range* (if not False)

## Parameters

- **x** (numerical) The value at which the partially integrated function will be evaluated
- **limits** (tuple, *[Space](#page-47-0)*) the limits to integrate over. Can contain only some axes
- **norm\_range** (tuple, [Space](#page-47-0), False) the limits to normalize over. Has to have all axes

• **name**  $(str)$  $(str)$  $(str)$  –

Returns the value of the partially integrated function evaluated at *x*.

# Return type Tensor

# Raises

- [NotImplementedError](https://docs.python.org/3/library/exceptions.html#NotImplementedError) if the *analytic* integral (over this limits) is not implemented
- NormRangeNotImplementedError if the *norm\_range* argument is not supported. This means that no analytical normalization is available, explicitly: the analytical integral over the limits = norm\_range is not available.

**partial\_integrate**(*x: Union[numpy.ndarray, tensorflow.python.framework.ops.Tensor, zfit.Data], limits: Union[Tuple[Tuple[float, ...]], Tuple[float, ...], bool], norm\_range: Union[Tuple[Tuple[float, ...]], Tuple[float, ...], bool] = None, name: str = 'partial\_integrate'*) → Union[tensorflow.python.framework.ops.Tensor, zfit.Data]

Partially integrate the function over the *limits* and evaluate it at *x*.

Dimension of *limits* and *x* have to add up to the full dimension and be therefore equal to the dimensions of *norm\_range* (if not False)

- $\mathbf{x}$  (numerical) The value at which the partially integrated function will be evaluated
- **limits** (tuple, [Space](#page-47-0)) the limits to integrate over. Can contain only some axes
- **norm\_range** (tuple, [Space](#page-47-0), False) the limits to normalize over. Has to have all axes

• **name**  $(str)$  $(str)$  $(str)$  –

Returns the value of the partially integrated function evaluated at *x*.

Return type Tensor

**partial\_numeric\_integrate**(*x: Union[float, tensorflow.python.framework.ops.Tensor], limits: Union[Tuple[Tuple[float, ...]], Tuple[float, ...], bool], norm\_range: Union[Tuple[Tuple[float, ...]], Tuple[float, ...],*  $bool$  = None, name: str = 'partial numeric integrate')  $\rightarrow$ Union[float, tensorflow.python.framework.ops.Tensor]

Force numerical partial integration of the function over the *limits* and evaluate it at *x*.

Dimension of *limits* and *x* have to add up to the full dimension and be therefore equal to the dimensions of *norm\_range* (if not False)

## Parameters

- **x** (numerical) The value at which the partially integrated function will be evaluated
- **limits** (tuple, [Space](#page-47-0)) the limits to integrate over. Can contain only some axes
- **norm** range (tuple, *[Space](#page-47-0)*, False) the limits to normalize over. Has to have all axes
- **name**  $(str)$  $(str)$  $(str)$  –

Returns the value of the partially integrated function evaluated at *x*.

Return type Tensor

```
pdf(**kwargs)
```
# **pdfs\_extended**

```
classmethod register_additional_repr(**kwargs)
```
Register an additional attribute to add to the repr.

# Parameters

- **keyword argument. The value has to be gettable from the instance (has to be an** (any) –
- **or callable method of self.** (attribute) –

**classmethod register\_analytic\_integral**(*func: Callable, limits: Union[Tuple[Tuple[float, ...]], Tuple[float, ...], bool] = None, priority: Union[int, float] = 50, \*, supports\_norm\_range: bool = False, supports\_multiple\_limits: bool = False*) → None

Register an analytic integral with the class.

- **func** (callable) A function that calculates the (partial) integral over the axes *limits*. The signature has to be the following:
	- x (**[ZfitData](#page-96-0)**, None): the data for the remaining axes in a partial integral. If it is not a partial integral, this will be None.
	- limits ( $Space$ ): the limits to integrate over.
	- norm\_range (**[Space](#page-47-0)**, None): Normalization range of the integral. If not *supports\_supports\_norm\_range*, this will be None.
- $-$  params (Dict [param\_name, zfit. Parameters]): The parameters of the model.
- model  $(ZfitModel)$  $(ZfitModel)$  $(ZfitModel)$ : The model that is being integrated.
- $()$   $(limits) -$ **|limits\_arg\_descr|**
- **priority** ([int](https://docs.python.org/3/library/functions.html#int)) Priority of the function. If multiple functions cover the same space, the one with the highest priority will be used.
- **supports\_multiple\_limits** ([bool](https://docs.python.org/3/library/functions.html#bool)) If *True*, the *limits* given to the integration function can have multiple limits. If *False*, only simple limits will pass through and multiple limits will be auto-handled.
- **supports\_norm\_range** ([bool](https://docs.python.org/3/library/functions.html#bool)) If *True*, *norm\_range* argument to the function may not be *None*. If *False*, *norm\_range* will always be *None* and care is taken of the normalization automatically.

**register\_cacher**(*cacher: Union[zfit.core.interfaces.ZfitCachable, Iterable[zfit.core.interfaces.ZfitCachable]]*) Register a *cacher* that caches values produces by this instance; a dependent.

Parameters ()  $(cacher) -$ 

**classmethod register\_inverse\_analytic\_integral**(*func: Callable*) → None Register an inverse analytical integral, the inverse (unnormalized) cdf.

```
Parameters () (func) –
```
**reset\_cache**(*reseter: zfit.util.cache.ZfitCachable*)

# **reset\_cache\_self**()

Clear the cache of self and all dependent cachers.

**sample**(*n: Union[int, tensorflow.python.framework.ops.Tensor, str] = None, limits: Union*[Tuple[Tuple[float, ...]], Tuple[float, ...], bool] = None, name: str = 'sample')  $\rightarrow$ zfit.core.data.SampleData

Sample *n* points within *limits* from the model.

If *limits* is not specified, *space* is used (if the space contains limits). If *n* is None and the model is an extended pdf, 'extended' is used by default.

#### **Parameters**

- **n** ([int,](https://docs.python.org/3/library/functions.html#int) tf. Tensor, [str](https://docs.python.org/3/library/stdtypes.html#str)) The number of samples to be generated. Can be a Tensor that will be or a valid string. Currently implemented:
	- 'extended': samples *poisson(yield)* from each pdf that is extended.
- **limits** (tuple, [Space](#page-47-0)) In which region to sample in
- **name**  $(str)$  $(str)$  $(str)$  –

Returns SampleData(n\_obs, n\_samples)

#### Raises

- NotExtendedPDFError if 'extended' is (implicitly by default or explicitly) chosen as an option for *n* but the pdf itself is not extended.
- [ValueError](https://docs.python.org/3/library/exceptions.html#ValueError) if n is an invalid string option.
- InvalidArgumentError if n is not specified and pdf is not extended.

**set\_norm\_range**(*norm\_range: Union[Tuple[Tuple[Tuple[float, ...]]], Tuple[float, float], bool]*) Set the normalization range (temporarily if used with contextmanager).

Parameters **norm\_range** (tuple, [Space](#page-47-0)) –

#### <span id="page-577-0"></span>**space**

Return the *[Space](#page-47-0)* object that defines the dimensionality of the object.

**unnormalized\_pdf**(*x: Union[float, tensorflow.python.framework.ops.Tensor], component\_norm\_range: Union[Tuple[Tuple[Tuple[float, ...]]], Tuple[float, float],*  $bool] = None$ , name: str = 'unnormalized\_pdf')  $\rightarrow$  Union[float, tensorflow.python.framework.ops.Tensor]

PDF "unnormalized". Use *functions* for unnormalized pdfs. this is only for performance in special cases.

#### Parameters

- $\mathbf{x}$  (numerical) The value, have to be convertible to a Tensor
- **component\_norm\_range** ([Space](#page-47-0)) The normalization range for the components. Needed for
- **composition** (certain) pdfs.
- **name**  $(str)$  $(str)$  $(str)$  –

Returns 1-dimensional  $tf$ . Tensor containing the unnormalized pdf.

Return type tf.Tensor

**update\_integration\_options**(*draws\_per\_dim=None*, *mc\_sampler=None*) Set the integration options.

#### **Parameters**

- draws\_per\_dim  $(int)$  $(int)$  $(int)$  The draws for MC integration to do
- **()** (mc\_sampler) –
- **class** zfit.pdf.**ZPDF**(*obs: Union[str, Iterable[str], zfit.Space], name: str = 'ZPDF', \*\*params*) Bases: [zfit.core.basemodel.SimpleModelSubclassMixin](#page-64-0), [zfit.core.basepdf.](#page-66-0) [BasePDF](#page-66-0)

**add\_cache\_dependents**(*cache\_dependents: Union[zfit.core.interfaces.ZfitCachable, Iterable[zfit.core.interfaces.ZfitCachable]], allow\_non\_cachable: bool = True*)

Add dependents that render the cache invalid if they change.

#### Parameters

- **cache\_dependents** ([ZfitCachable](#page-372-0)) –
- **allow\_non\_cachable** ([bool](https://docs.python.org/3/library/functions.html#bool)) If *True*, allow *cache\_dependents* to be noncachables. If *False*, any *cache\_dependents* that is not a *ZfitCachable* will raise an error.

**Raises** [TypeError](https://docs.python.org/3/library/exceptions.html#TypeError) – if one of the *cache\_dependents* is not a *ZfitCachable* \_and\_ al*low\_non\_cachable* if *False*.

**analytic\_integrate**(*limits: Union[Tuple[Tuple[float, ...]], Tuple[float, ...], bool], norm\_range: Union[Tuple[Tuple[float, ...]], Tuple[float, ...], bool]*  $= None$ , name: str = 'analytic\_integrate')  $\rightarrow$  Union [float, tensorflow.python.framework.ops.Tensor]

Analytical integration over function and raise Error if not possible.

- **limits** (tuple, [Space](#page-47-0)) the limits to integrate over
- **norm\_range** (tuple, [Space](#page-47-0), *False*) the limits to normalize over
- **name**  $(str)$  $(str)$  $(str)$  –

<span id="page-578-0"></span>Returns the integral value

Return type Tensor

Raises

- [NotImplementedError](https://docs.python.org/3/library/exceptions.html#NotImplementedError) If no analytical integral is available (for this limits).
- NormRangeNotImplementedError if the *norm\_range* argument is not supported. This means that no analytical normalization is available, explicitly: the analytical integral over the limits = norm\_range is not available.

**apply\_yield**(*value: Union[float, tensorflow.python.framework.ops.Tensor], norm\_range: Union[Tuple[Tuple[Tuple[float, ...]]], Tuple[float, float], bool] = False, log: bool =*  $False$ )  $\rightarrow$  Union [float, tensorflow.python.framework.ops.Tensor] If a norm\_range is given, the value will be multiplied by the yield.

#### Parameters

- **value** (numerical) –
- **()** (norm\_range) –
- $log(bool)$  $log(bool)$  $log(bool)$  –

Returns numerical

**as\_func**(*norm\_range: Union[Tuple[Tuple[float, ...]], Tuple[float, ...], bool] = False*) Return a *Function* with the function *model(x, norm\_range=norm\_range)*.

Parameters **()** (norm\_range) –

#### **axes**

Return the axes.

**convert\_sort\_space**(*obs: Union[str, Iterable[str], zfit.Space] = None, axes: Union[int, Iterable[int]] = None, limits: Union[Tuple[Tuple[Tuple[float, ...]]], Tuple[float, float], bool]* = *None*)  $\rightarrow$  Optional[zfit.core.limits.Space]

Convert the inputs (using eventually *obs*, *axes*) to [Space](#page-47-0) and sort them according to own *obs*.

# Parameters

- $()$   $(limits)$  –
- **()** –
- **()** –

Returns:

**copy**(*\*\*override\_parameters*) → zfit.core.basepdf.BasePDF Creates a copy of the model.

Note: the copy model may continue to depend on the original initialization arguments.

**Parameters \*\*override parameters** – String/value dictionary of initialization arguments to override with new value.

#### Returns

A new instance of *type(self)* initialized from the union of self.parameters and override\_parameters, i.e., *dict(self.parameters, \*\*override\_parameters)*.

#### Return type model

**create\_extended**(*yield\_: Union[zfit.core.interfaces.ZfitParameter, int, float, complex, ten* $sorflow.python.framework.ops.Tensor$ ], name\_addition='\_extended')  $\rightarrow$ 

zfit.core.interfaces.ZfitPDF Return an extended version of this pdf with yield *yield\_*. The parameters are shared.

#### Parameters

- **yield** (numeric, [Parameter](#page-34-0)) –
- **name**  $addition(str) addition(str) addition(str) -$

Returns [ZfitPDF](#page-101-0)

**create\_projection\_pdf**(*limits\_to\_integrate: Union[Tuple[Tuple[Tuple[float, ...]]], Tuple[float,*  $floatI, boolI) \rightarrow zfit.core.interfaces.ZfitPDF$ 

Create a PDF projection by integrating out some of the dimensions.

The new projection pdf is still fully dependent on the pdf it was created with.

Parameters **limits\_to\_integrate** ([Space](#page-47-0)) –

Returns a pdf without the dimensions from *limits\_to\_integrate*.

# Return type *[ZfitPDF](#page-101-0)*

**create\_sampler**(*n: Union[int, tensorflow.python.framework.ops.Tensor, str] = None, limits: Union[Tuple[Tuple[float, ...]], Tuple[float, ...], bool] = None, fixed\_params: Union[bool, List[zfit.core.interfaces.ZfitParameter], Tu* $ple[zfit.core. interfaces. ZfitParameter] = True, name: str = 'create\_sampler') \rightarrow$ zfit.core.data.Sampler

Create a Sampler that acts as *Data* but can be resampled, also with changed parameters and n.

If *limits* is not specified, *space* is used (if the space contains limits). If *n* is None and the model is an extended pdf, 'extended' is used by default.

# Parameters

- **n** ([int,](https://docs.python.org/3/library/functions.html#int) tf. Tensor, [str](https://docs.python.org/3/library/stdtypes.html#str)) The number of samples to be generated. Can be a Tensor that will be or a valid string. Currently implemented:
	- 'extended': samples *poisson(yield)* from each pdf that is extended.
- **()** (name) From which space to sample.
- **()** A list of *Parameters* that will be fixed during several *resample* calls. If True, all are fixed, if False, all are floating. If a  $Parameter$  is not fixed and its value gets updated (e.g. by a *Parameter.set\_value()* call), this will be reflected in *resample*. If fixed, the Parameter will still have the same value as the *Sampler* has been created with when it resamples.
- **()** –

Returns py:class:~'zfit.core.data.Sampler'

# Raises

- NotExtendedPDFError if 'extended' is chosen (implicitly by default or explicitly) as an option for *n* but the pdf itself is not extended.
- [ValueError](https://docs.python.org/3/library/exceptions.html#ValueError) if n is an invalid string option.
- InvalidArgumentError if n is not specified and pdf is not extended.

#### **dtype**

The dtype of the object

**get\_dependents** (*only\_floating: bool = True) -> OrderedSet(['z', 'f', 'i', 't', '.', 'P', 'a', 'r', 'm', 'e']*)

Return a set of all independent  $Parameter$  that this object depends on.

**[Parameter](#page-34-0)s only\_floating** ([bool](https://docs.python.org/3/library/functions.html#bool)) – If *True*, only return floating Parameter

**get\_params** (*only\_floating: bool = False, names: Union[str, List[str], None] = None*)  $\rightarrow$ List[zfit.core.interfaces.ZfitParameter]

Return the parameters. If it is empty, automatically return all floating variables.

#### Parameters

- **()** (names) If True, return only the floating parameters.
- **()** The names of the parameters to return.

# Returns

# Return type list(*ZfitParameters*)

**get\_yield**() → Optional[zfit.core.parameter.Parameter] Return the yield (only for extended models).

Returns the yield of the current model or None

#### Return type [Parameter](#page-34-0)

**gradients**(*x: Union[float, tensorflow.python.framework.ops.Tensor], norm\_range: Union[Tuple[Tuple[float, ...]], Tuple[float, ...], bool], params: Optional[Iterable[zfit.core.interfaces.ZfitParameter]] = None*)

# **graph\_caching\_methods = []**

**integrate**(*limits: Union[Tuple[Tuple[float, ...]], Tuple[float, ...], bool], norm\_range: Union*[Tuple[Tuple[float, ...]], Tuple[float, ...], bool] = None, name: str = 'integrate')  $\rightarrow$ Union[float, tensorflow.python.framework.ops.Tensor]

Integrate the function over *limits* (normalized over *norm\_range* if not False).

# Parameters

- **limits** (tuple, [Space](#page-47-0)) the limits to integrate over
- **norm** range (tuple,  $Space$ ) the limits to normalize over or False to integrate the unnormalized probability
- **name**  $(str)$  $(str)$  $(str)$  name of the operation shown in the  $tf$ . Graph

Returns py:class'tf.Tensor': the integral value as a scalar with shape ()

#### **is\_extended**

Flag to tell whether the model is extended or not.

#### Returns

#### Return type [bool](https://docs.python.org/3/library/functions.html#bool)

**log\_pdf**(*x: Union[float, tensorflow.python.framework.ops.Tensor], norm\_range: Union[Tuple[Tuple[float, ...]], Tuple[float, ...], bool] = None, name: str = 'log\_pdf '*)  $\rightarrow$  Union[float, tensorflow.python.framework.ops.Tensor]

Log probability density function normalized over *norm\_range*.

- **x** (numerical) *float* or *double Tensor*.
- **norm\_range** (tuple, [Space](#page-47-0)) [Space](#page-47-0) to normalize over
- **name**  $(str)$  $(str)$  $(str)$  Prepended to names of ops created by this function.

Returns a *Tensor* of type *self.dtype*.

#### Return type log\_pdf

# **n\_obs**

Return the number of observables.

#### **name**

The name of the object.

# **norm\_range**

Return the current normalization range. If None and the 'obs'have limits, they are returned.

Returns The current normalization range

Return type [Space](#page-47-0) or None

**normalization**(*limits: Union[Tuple[Tuple[float, ...]], Tuple[float, ...], bool], name: str = 'normalization'*) → Union[float, tensorflow.python.framework.ops.Tensor]

Return the normalization of the function (usually the integral over *limits*).

# Parameters

- **limits** (tuple, [Space](#page-47-0)) The limits on where to normalize over
- **name**  $(str)$  $(str)$  $(str)$  –

Returns the normalization value

# Return type Tensor

**numeric\_integrate**(*limits: Union[Tuple[Tuple[float, ...]], Tuple[float, ...], bool], norm\_range: Union[Tuple[Tuple[float, ...]], Tuple[float, ...], bool] = None, name: str = 'numeric\_integrate'*) → Union[float, tensorflow.python.framework.ops.Tensor] Numerical integration over the model.

#### Parameters

- **limits** (tuple, [Space](#page-47-0)) the limits to integrate over
- **norm\_range** (tuple, [Space](#page-47-0), False) the limits to normalize over
- **name**  $(str)$  $(str)$  $(str)$  –

Returns the integral value

Return type Tensor

#### **obs**

Return the observables.

#### **old\_graph\_caching\_methods = []**

# **params**

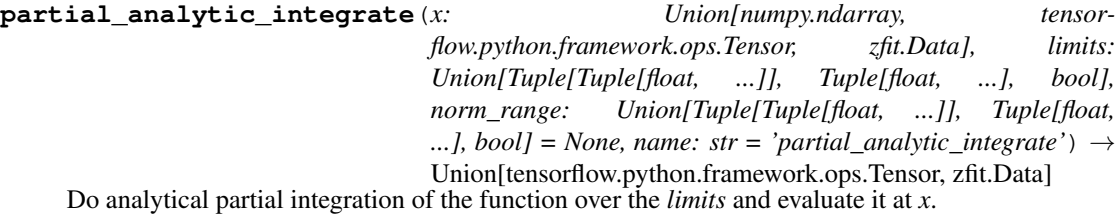

Dimension of *limits* and *x* have to add up to the full dimension and be therefore equal to the dimensions of *norm\_range* (if not False)

- **x** (numerical) The value at which the partially integrated function will be evaluated
- **limits** (tuple, *[Space](#page-47-0)*) the limits to integrate over. Can contain only some axes
- **norm\_range** (tuple, [Space](#page-47-0), False) the limits to normalize over. Has to have all axes
- **name**  $(str)$  $(str)$  $(str)$  –

Returns the value of the partially integrated function evaluated at *x*.

#### Return type Tensor

#### Raises

- [NotImplementedError](https://docs.python.org/3/library/exceptions.html#NotImplementedError) if the *analytic* integral (over this limits) is not implemented
- NormRangeNotImplementedError if the *norm\_range* argument is not supported. This means that no analytical normalization is available, explicitly: the ana**lytical** integral over the limits  $=$  norm range is not available.

**partial\_integrate**(*x: Union[numpy.ndarray, tensorflow.python.framework.ops.Tensor, zfit.Data], limits: Union[Tuple[Tuple[float, ...]], Tuple[float, ...], bool], norm\_range: Union[Tuple[Tuple[float, ...]], Tuple[float, ...], bool] = None, name: str = 'partial\_integrate'*) → Union[tensorflow.python.framework.ops.Tensor, zfit.Data]

Partially integrate the function over the *limits* and evaluate it at *x*.

Dimension of *limits* and *x* have to add up to the full dimension and be therefore equal to the dimensions of *norm\_range* (if not False)

#### Parameters

- $\mathbf{x}$  (numerical) The value at which the partially integrated function will be evaluated
- **limits** (tuple, [Space](#page-47-0)) the limits to integrate over. Can contain only some axes
- **norm\_range** (tuple, [Space](#page-47-0), False) the limits to normalize over. Has to have all axes
- **name**  $(str)$  $(str)$  $(str)$  –

Returns the value of the partially integrated function evaluated at *x*.

# Return type Tensor

**partial\_numeric\_integrate**(*x: Union[float, tensorflow.python.framework.ops.Tensor], limits: Union[Tuple[Tuple[float, ...]], Tuple[float, ...], bool], norm\_range: Union[Tuple[Tuple[float, ...]], Tuple[float, ...], bool]* = None, name: str = 'partial numeric integrate')  $\rightarrow$ Union[float, tensorflow.python.framework.ops.Tensor]

Force numerical partial integration of the function over the *limits* and evaluate it at *x*.

Dimension of *limits* and *x* have to add up to the full dimension and be therefore equal to the dimensions of *norm\_range* (if not False)

- **x** (numerical) The value at which the partially integrated function will be evaluated
- **limits** (tuple, [Space](#page-47-0)) the limits to integrate over. Can contain only some axes

• **norm range** (tuple, *[Space](#page-47-0)*, False) – the limits to normalize over. Has to have all axes

• **name**  $(str)$  $(str)$  $(str)$  –

Returns the value of the partially integrated function evaluated at *x*.

Return type Tensor

```
pdf(**kwargs)
```
**classmethod register\_additional\_repr**(*\*\*kwargs*)

Register an additional attribute to add to the repr.

#### Parameters

- **keyword argument. The value has to be gettable from the instance (has to be an** (any) –
- **or callable method of self.** (attribute) –

**classmethod register\_analytic\_integral**(*func: Callable, limits: Union[Tuple[Tuple[float, ...]], Tuple[float, ...], bool] = None, priority: Union[int, float] = 50, \*, supports\_norm\_range: bool = False,*  $supports\_multiple\_limits: \quad bool = False \rightarrow$ None

Register an analytic integral with the class.

- **func** (callable) A function that calculates the (partial) integral over the axes *limits*. The signature has to be the following:
	- $x$  (*[ZfitData](#page-96-0)*, None): the data for the remaining axes in a partial integral. If it is not a partial integral, this will be None.
	- limits ( $Space$ ): the limits to integrate over.
	- norm\_range (**[Space](#page-47-0)**, None): Normalization range of the integral. If not *supports\_supports\_norm\_range*, this will be None.
	- $-$  params (Dict[param\_name, zfit.Parameters]): The parameters of the model.
	- model  $(ZfitModel)$  $(ZfitModel)$  $(ZfitModel)$ : The model that is being integrated.
- $()$   $(limits) -$ **|limits\_arg\_descr|**
- **priority**  $(int)$  $(int)$  $(int)$  Priority of the function. If multiple functions cover the same space, the one with the highest priority will be used.
- **supports\_multiple\_limits** ([bool](https://docs.python.org/3/library/functions.html#bool)) If *True*, the *limits* given to the integration function can have multiple limits. If *False*, only simple limits will pass through and multiple limits will be auto-handled.
- **supports\_norm\_range** ([bool](https://docs.python.org/3/library/functions.html#bool)) If *True*, *norm\_range* argument to the function may not be *None*. If *False*, *norm\_range* will always be *None* and care is taken of the normalization automatically.

```
register_cacher(cacher: Union[zfit.core.interfaces.ZfitCachable, Iter-
                    able[zfit.core.interfaces.ZfitCachable]])
     Register a cacher that caches values produces by this instance; a dependent.
```

```
Parameters () (cacher) –
```

```
classmethod register_inverse_analytic_integral(func: Callable) → None
     Register an inverse analytical integral, the inverse (unnormalized) cdf.
```

```
Parameters () (func) –
```
**reset\_cache**(*reseter: zfit.util.cache.ZfitCachable*)

```
reset_cache_self()
```
Clear the cache of self and all dependent cachers.

```
sample(n: Union[int, tensorflow.python.framework.ops.Tensor, str] = None, limits:
         Union[Tuple[Tuple[float, ...]], Tuple[float, ...], bool] = None, name: str = 'sample') \rightarrowzfit.core.data.SampleData
```
Sample *n* points within *limits* from the model.

If *limits* is not specified, *space* is used (if the space contains limits). If *n* is None and the model is an extended pdf, 'extended' is used by default.

#### Parameters

- **n** ([int,](https://docs.python.org/3/library/functions.html#int) tf. Tensor, [str](https://docs.python.org/3/library/stdtypes.html#str)) The number of samples to be generated. Can be a Tensor that will be or a valid string. Currently implemented:
	- 'extended': samples *poisson(yield)* from each pdf that is extended.
- **limits** (tuple, [Space](#page-47-0)) In which region to sample in
- **name**  $(str)$  $(str)$  $(str)$  –

Returns SampleData(n\_obs, n\_samples)

#### Raises

- NotExtendedPDFError if 'extended' is (implicitly by default or explicitly) chosen as an option for *n* but the pdf itself is not extended.
- [ValueError](https://docs.python.org/3/library/exceptions.html#ValueError) if n is an invalid string option.
- InvalidArgumentError if n is not specified and pdf is not extended.

```
set_norm_range(norm_range: Union[Tuple[Tuple[Tuple[float, ...]]], Tuple[float, float], bool])
      Set the normalization range (temporarily if used with contextmanager).
```

```
Parameters norm_range (tuple, Space) –
```
#### **space**

Return the *[Space](#page-47-0)* object that defines the dimensionality of the object.

**unnormalized\_pdf**(*x: Union[float, tensorflow.python.framework.ops.Tensor], component\_norm\_range: Union[Tuple[Tuple[Tuple[float, ...]]], Tuple[float, float],*  $bool] = None$ , name: str = 'unnormalized\_pdf')  $\rightarrow$  Union[float, tensorflow.python.framework.ops.Tensor]

PDF "unnormalized". Use *functions* for unnormalized pdfs. this is only for performance in special cases.

#### Parameters

- $\mathbf{x}$  (numerical) The value, have to be convertible to a Tensor
- **component\_norm\_range** ([Space](#page-47-0)) The normalization range for the components. Needed for
- **composition** (certain) pdfs.
- **name**  $(str)$  $(str)$  $(str)$  –

**Returns** 1-dimensional  $tf$ . Tensor containing the unnormalized pdf.

Return type tf.Tensor

<span id="page-585-0"></span>**update\_integration\_options**(*draws\_per\_dim=None*, *mc\_sampler=None*) Set the integration options.

#### Parameters

- **draws** per dim ([int](https://docs.python.org/3/library/functions.html#int)) The draws for MC integration to do
- $()$  (mc sampler) –

**class** zfit.pdf.**SimplePDF**(*obs*, *func*, *name='SimplePDF'*, *\*\*params*) Bases: [zfit.core.basepdf.BasePDF](#page-66-0)

**add\_cache\_dependents**(*cache\_dependents: Union[zfit.core.interfaces.ZfitCachable, Iterable[zfit.core.interfaces.ZfitCachable]], allow\_non\_cachable: bool = True*)

Add dependents that render the cache invalid if they change.

#### Parameters

- **cache\_dependents** ([ZfitCachable](#page-372-0)) –
- **allow\_non\_cachable** ([bool](https://docs.python.org/3/library/functions.html#bool)) If *True*, allow *cache\_dependents* to be noncachables. If *False*, any *cache\_dependents* that is not a *ZfitCachable* will raise an error.
- Raises [TypeError](https://docs.python.org/3/library/exceptions.html#TypeError) if one of the *cache\_dependents* is not a *ZfitCachable* \_and\_ al*low\_non\_cachable* if *False*.

**analytic\_integrate**(*limits: Union[Tuple[Tuple[float, ...]], Tuple[float, ...], bool], norm\_range: Union[Tuple[Tuple[float, ...]], Tuple[float, ...], bool]*  $= None$ , name: str  $= 'analytic\_integrate' ) \rightarrow Union[float, tensor$ flow.python.framework.ops.Tensor]

Analytical integration over function and raise Error if not possible.

#### Parameters

- **limits** (tuple, [Space](#page-47-0)) the limits to integrate over
- **norm\_range** (tuple, [Space](#page-47-0), *False*) the limits to normalize over
- **name**  $(str)$  $(str)$  $(str)$  –

Returns the integral value

#### Return type Tensor

#### Raises

- [NotImplementedError](https://docs.python.org/3/library/exceptions.html#NotImplementedError) If no analytical integral is available (for this limits).
- NormRangeNotImplementedError if the *norm\_range* argument is not supported. This means that no analytical normalization is available, explicitly: the analytical integral over the limits = norm\_range is not available.

**apply\_yield**(*value: Union[float, tensorflow.python.framework.ops.Tensor], norm\_range: Union[Tuple[Tuple[Tuple[float, ...]]], Tuple[float, float], bool] = False, log: bool =*  $False$ )  $\rightarrow$  Union [float, tensorflow.python.framework.ops.Tensor] If a norm\_range is given, the value will be multiplied by the yield.

- **value** (numerical) –
- **()** (norm\_range) –

•  $log(bool)$  $log(bool)$  $log(bool)$  –

#### Returns numerical

```
as_func(norm_range: Union[Tuple[Tuple[float, ...]], Tuple[float, ...], bool] = False)
      Return a Function with the function model(x, norm_range=norm_range).
```
Parameters () (norm range) –

#### **axes**

Return the axes.

```
convert_sort_space(obs: Union[str, Iterable[str], zfit.Space] = None, axes: Union[int, Iter-
                             able[int]] = None, limits: Union[Tuple[Tuple[Tuple[float, ...]]], Tuple[float,
                             float], bool] = None \rangle \rightarrow Optional [zfit.core.limits.Space]
```
Convert the inputs (using eventually *obs*, *axes*) to [Space](#page-47-0) and sort them according to own *obs*.

#### Parameters

- $()$   $(limits)$  –
- **()** –
- **()** –

Returns:

**copy**(*\*\*override\_parameters*) → zfit.core.basepdf.BasePDF

Creates a copy of the model.

Note: the copy model may continue to depend on the original initialization arguments.

Parameters **\*\*override\_parameters** – String/value dictionary of initialization arguments to override with new value.

# Returns

A new instance of *type(self)* initialized from the union of self.parameters and override\_parameters, i.e., *dict(self.parameters, \*\*override\_parameters)*.

Return type model

**create\_extended**(*yield\_: Union[zfit.core.interfaces.ZfitParameter, int, float, complex, tensorflow.python.framework.ops.Tensor], name\_addition='\_extended'*) → zfit.core.interfaces.ZfitPDF

Return an extended version of this pdf with yield *yield\_*. The parameters are shared.

**Parameters** 

- **yield** (numeric, [Parameter](#page-34-0)) –
- **name\_addition** ([str](https://docs.python.org/3/library/stdtypes.html#str)) –

Returns [ZfitPDF](#page-101-0)

**create\_projection\_pdf**(*limits\_to\_integrate: Union[Tuple[Tuple[Tuple[float, ...]]], Tuple[float,*  $fload, bool$ )  $\rightarrow$  zfit.core.interfaces.ZfitPDF

Create a PDF projection by integrating out some of the dimensions.

The new projection pdf is still fully dependent on the pdf it was created with.

Parameters **limits\_to\_integrate** ([Space](#page-47-0)) –

Returns a pdf without the dimensions from *limits\_to\_integrate*.

Return type *[ZfitPDF](#page-101-0)*

**create sampler** (*n: Union[int, tensorflow.python.framework.ops.Tensor, str] = None, limits: Union[Tuple[Tuple[float, ...]], Tuple[float, ...], bool] = None, fixed\_params: Union[bool, List[zfit.core.interfaces.ZfitParameter], Tu* $ple[zfit.core.interfaces.ZfitParameter]] = True, name: str = 'create_sampler') \rightarrow$ zfit.core.data.Sampler

Create a Sampler that acts as *Data* but can be resampled, also with changed parameters and n.

If *limits* is not specified, *space* is used (if the space contains limits). If *n* is None and the model is an extended pdf, 'extended' is used by default.

#### Parameters

- **n** ([int,](https://docs.python.org/3/library/functions.html#int) tf. Tensor, [str](https://docs.python.org/3/library/stdtypes.html#str)) The number of samples to be generated. Can be a Tensor that will be or a valid string. Currently implemented:
	- 'extended': samples *poisson(yield)* from each pdf that is extended.
- **()** (name) From which space to sample.
- **()** A list of *Parameters* that will be fixed during several *resample* calls. If True, all are fixed, if False, all are floating. If a [Parameter](#page-34-0) is not fixed and its value gets updated (e.g. by a *Parameter.set\_value()* call), this will be reflected in *resample*. If fixed, the Parameter will still have the same value as the *Sampler* has been created with when it resamples.

• **()** –

Returns py:class:~'zfit.core.data.Sampler'

#### Raises

- NotExtendedPDFError if 'extended' is chosen (implicitly by default or explicitly) as an option for *n* but the pdf itself is not extended.
- [ValueError](https://docs.python.org/3/library/exceptions.html#ValueError) if n is an invalid string option.
- InvalidArgumentError if n is not specified and pdf is not extended.

#### **dtype**

The dtype of the object

**get\_dependents**(*only\_floating: bool = True) -> OrderedSet(['z', 'f ', 'i', 't', '.', 'P', 'a', 'r', 'm', 'e']*)

Return a set of all independent [Parameter](#page-34-0) that this object depends on.

**[Parameter](#page-34-0)s only\_floating** ([bool](https://docs.python.org/3/library/functions.html#bool)) – If *True*, only return floating Parameter

**get\_params** (*only\_floating: bool = False, names: Union[str, List[str], None] = None*)  $\rightarrow$ List[zfit.core.interfaces.ZfitParameter]

Return the parameters. If it is empty, automatically return all floating variables.

#### Parameters

- **()** (names) If True, return only the floating parameters.
- **()** The names of the parameters to return.

#### Returns

Return type list(*ZfitParameters*)

**get\_yield**() → Optional[zfit.core.parameter.Parameter] Return the yield (only for extended models).

Returns the yield of the current model or None

Return type [Parameter](#page-34-0)

**gradients**(*x: Union[float, tensorflow.python.framework.ops.Tensor], norm\_range: Union[Tuple[Tuple[float, ...]], Tuple[float, ...], bool], params: Optional[Iterable[zfit.core.interfaces.ZfitParameter]] = None*)

# **graph\_caching\_methods = []**

**integrate**(*limits: Union[Tuple[Tuple[float, ...]], Tuple[float, ...], bool], norm\_range: Union[Tuple[Tuple[float, ...]], Tuple[float, ...], bool]* = None, name: str = 'integrate')  $\rightarrow$ Union[float, tensorflow.python.framework.ops.Tensor]

Integrate the function over *limits* (normalized over *norm\_range* if not False).

#### Parameters

- **limits** (tuple, [Space](#page-47-0)) the limits to integrate over
- **norm\_range** (tuple, *[Space](#page-47-0)*) the limits to normalize over or False to integrate the unnormalized probability
- **name**  $(str)$  $(str)$  $(str)$  name of the operation shown in the  $tf$ . Graph

Returns py:class'tf.Tensor': the integral value as a scalar with shape ()

# **is\_extended**

Flag to tell whether the model is extended or not.

#### Returns

#### Return type [bool](https://docs.python.org/3/library/functions.html#bool)

**log\_pdf**(*x: Union[float, tensorflow.python.framework.ops.Tensor], norm\_range: Union[Tuple[Tuple[float, ...]], Tuple[float, ...], bool] = None, name: str = 'log\_pdf '*)  $\rightarrow$  Union [float, tensorflow.python.framework.ops.Tensor] Log probability density function normalized over *norm\_range*.

Parameters

- **x** (numerical) *float* or *double Tensor*.
- **norm\_range** (tuple, [Space](#page-47-0)) [Space](#page-47-0) to normalize over
- **name**  $(str)$  $(str)$  $(str)$  Prepended to names of ops created by this function.

Returns a *Tensor* of type *self.dtype*.

#### Return type log\_pdf

#### **n\_obs**

Return the number of observables.

#### **name**

The name of the object.

#### **norm\_range**

Return the current normalization range. If None and the 'obs'have limits, they are returned.

Returns The current normalization range

Return type [Space](#page-47-0) or None

**normalization**(*limits: Union[Tuple[Tuple[float, ...]], Tuple[float, ...], bool], name: str = 'normalization'*) → Union[float, tensorflow.python.framework.ops.Tensor] Return the normalization of the function (usually the integral over *limits*).

#### Parameters

• **limits** (tuple, [Space](#page-47-0)) – The limits on where to normalize over

• **name**  $(str)$  $(str)$  $(str)$  –

Returns the normalization value

Return type Tensor

**numeric\_integrate**(*limits: Union[Tuple[Tuple[float, ...]], Tuple[float, ...], bool], norm\_range: Union[Tuple[Tuple[float, ...]], Tuple[float, ...], bool] = None, name: str = 'numeric\_integrate'*) → Union[float, tensorflow.python.framework.ops.Tensor] Numerical integration over the model.

# Parameters

- **limits** (tuple, [Space](#page-47-0)) the limits to integrate over
- **norm\_range** (tuple, [Space](#page-47-0), False) the limits to normalize over

• **name**  $(str)$  $(str)$  $(str)$  –

Returns the integral value

Return type Tensor

## **obs**

Return the observables.

#### **old\_graph\_caching\_methods = []**

#### **params**

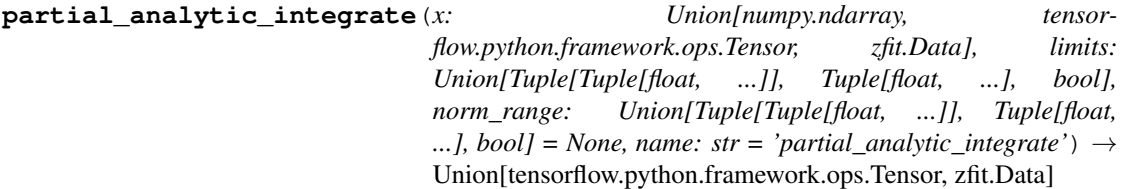

Do analytical partial integration of the function over the *limits* and evaluate it at *x*.

Dimension of *limits* and *x* have to add up to the full dimension and be therefore equal to the dimensions of *norm\_range* (if not False)

#### Parameters

- **x** (numerical) The value at which the partially integrated function will be evaluated
- **limits** (tuple, [Space](#page-47-0)) the limits to integrate over. Can contain only some axes
- **norm** range (tuple, *[Space](#page-47-0)*, False) the limits to normalize over. Has to have all axes
- **name**  $(str)$  $(str)$  $(str)$  –

Returns the value of the partially integrated function evaluated at *x*.

Return type Tensor

Raises

- [NotImplementedError](https://docs.python.org/3/library/exceptions.html#NotImplementedError) if the *analytic* integral (over this limits) is not implemented
- NormRangeNotImplementedError if the *norm\_range* argument is not supported. This means that no analytical normalization is available, explicitly: the ana**lytical** integral over the limits = norm\_range is not available.

```
partial_integrate(x: Union[numpy.ndarray, tensorflow.python.framework.ops.Tensor, zfit.Data],
                         limits: Union[Tuple[Tuple[float, ...]], Tuple[float, ...], bool], norm_range:
                         Union[Tuple[Tuple[float, ...]], Tuple[float, ...], bool] = None, name: str
                         = 'partial_integrate') → Union[tensorflow.python.framework.ops.Tensor,
                         zfit.Data]
```
Partially integrate the function over the *limits* and evaluate it at *x*.

Dimension of *limits* and *x* have to add up to the full dimension and be therefore equal to the dimensions of *norm\_range* (if not False)

# Parameters

- **x** (numerical) The value at which the partially integrated function will be evaluated
- **limits** (tuple, [Space](#page-47-0)) the limits to integrate over. Can contain only some axes
- **norm\_range** (tuple, [Space](#page-47-0), False) the limits to normalize over. Has to have all axes
- **name**  $(str)$  $(str)$  $(str)$  –

Returns the value of the partially integrated function evaluated at *x*.

#### Return type Tensor

```
partial_numeric_integrate(x: Union[float, tensorflow.python.framework.ops.Tensor], lim-
                                    its: Union[Tuple[Tuple[float, ...]], Tuple[float, ...], bool],
                                   norm_range: Union[Tuple[Tuple[float, ...]], Tuple[float, ...],
                                   bool = None, name: str = 'partial_numeric_integrate') \rightarrowUnion[float, tensorflow.python.framework.ops.Tensor]
```
Force numerical partial integration of the function over the *limits* and evaluate it at *x*.

Dimension of *limits* and *x* have to add up to the full dimension and be therefore equal to the dimensions of *norm\_range* (if not False)

# Parameters

- $\mathbf{x}$  (numerical) The value at which the partially integrated function will be evaluated
- **limits** (tuple, [Space](#page-47-0)) the limits to integrate over. Can contain only some axes
- **norm\_range** (tuple, [Space](#page-47-0), False) the limits to normalize over. Has to have all axes
- **name**  $(str)$  $(str)$  $(str)$  –

Returns the value of the partially integrated function evaluated at *x*.

# Return type Tensor

# **pdf**(*\*\*kwargs*)

```
classmethod register_additional_repr(**kwargs)
```
Register an additional attribute to add to the repr.

- **keyword argument. The value has to be gettable from the instance (has to be an** (any) –
- **or callable method of self.** (attribute) –

```
classmethod register_analytic_integral(func: Callable, limits:
                                                  Union[Tuple[Tuple[float, ...]], Tuple[float,
                                                 ...], bool] = None, priority: Union[int, float]
                                                  = 50, *, supports_norm_range: bool = False,
                                                 supports multiple limits: bool = False \rightarrowNone
```
Register an analytic integral with the class.

# Parameters

- **func** (callable) A function that calculates the (partial) integral over the axes *limits*. The signature has to be the following:
	- x (**[ZfitData](#page-96-0)**, None): the data for the remaining axes in a partial integral. If it is not a partial integral, this will be None.
	- limits ( $Space$ ): the limits to integrate over.
	- norm\_range (**[Space](#page-47-0)**, None): Normalization range of the integral. If not *supports\_supports\_norm\_range*, this will be None.
	- $-$  params (Dict[param\_name, zfit.Parameters]): The parameters of the model.
	- model  $(ZfitModel)$  $(ZfitModel)$  $(ZfitModel)$ : The model that is being integrated.
- **()**  $(l \text{limits}) -$ **|limits\_arg\_descr|**
- **priority**  $(int)$  $(int)$  $(int)$  Priority of the function. If multiple functions cover the same space, the one with the highest priority will be used.
- **supports\_multiple\_limits** ([bool](https://docs.python.org/3/library/functions.html#bool)) If *True*, the *limits* given to the integration function can have multiple limits. If *False*, only simple limits will pass through and multiple limits will be auto-handled.
- **supports\_norm\_range** ([bool](https://docs.python.org/3/library/functions.html#bool)) If *True*, *norm\_range* argument to the function may not be *None*. If *False*, *norm\_range* will always be *None* and care is taken of the normalization automatically.

```
register_cacher(cacher: Union[zfit.core.interfaces.ZfitCachable, Iter-
                  able[zfit.core.interfaces.ZfitCachable]])
```
Register a *cacher* that caches values produces by this instance; a dependent.

Parameters ()  $(cacher)$  –

**classmethod register\_inverse\_analytic\_integral**(*func: Callable*) → None Register an inverse analytical integral, the inverse (unnormalized) cdf.

Parameters ()  $(func)$  –

**reset\_cache**(*reseter: zfit.util.cache.ZfitCachable*)

#### **reset\_cache\_self**()

Clear the cache of self and all dependent cachers.

**sample**(*n: Union[int, tensorflow.python.framework.ops.Tensor, str] = None, limits: Union*[Tuple][Tuple][float, ...]], Tuple[float, ...], bool] = None, name: str = 'sample')  $\rightarrow$ zfit.core.data.SampleData

Sample *n* points within *limits* from the model.

If *limits* is not specified, *space* is used (if the space contains limits). If *n* is None and the model is an extended pdf, 'extended' is used by default.

- <span id="page-592-0"></span>• **n** ([int,](https://docs.python.org/3/library/functions.html#int) tf. Tensor, [str](https://docs.python.org/3/library/stdtypes.html#str)) – The number of samples to be generated. Can be a Tensor that will be or a valid string. Currently implemented:
	- 'extended': samples *poisson(yield)* from each pdf that is extended.
- **limits** (tuple, [Space](#page-47-0)) In which region to sample in
- **name**  $(str)$  $(str)$  $(str)$  –

Returns SampleData(n\_obs, n\_samples)

# Raises

- NotExtendedPDFError if 'extended' is (implicitly by default or explicitly) chosen as an option for *n* but the pdf itself is not extended.
- [ValueError](https://docs.python.org/3/library/exceptions.html#ValueError) if  $n$  is an invalid string option.
- InvalidArgumentError if n is not specified and pdf is not extended.
- **set\_norm\_range**(*norm\_range: Union[Tuple[Tuple[Tuple[float, ...]]], Tuple[float, float], bool]*) Set the normalization range (temporarily if used with contextmanager).

Parameters **norm\_range** (tuple, [Space](#page-47-0)) –

# **space**

Return the [Space](#page-47-0) object that defines the dimensionality of the object.

**unnormalized\_pdf**(*x: Union[float, tensorflow.python.framework.ops.Tensor], component\_norm\_range: Union[Tuple[Tuple[Tuple[float, ...]]], Tuple[float, float], bool]* = None, name: str = 'unnormalized\_pdf')  $\rightarrow$  Union[float, tensorflow.python.framework.ops.Tensor]

PDF "unnormalized". Use *functions* for unnormalized pdfs. this is only for performance in special cases.

#### Parameters

- **x** (numerical) The value, have to be convertible to a Tensor
- **component\_norm\_range** ([Space](#page-47-0)) The normalization range for the components. Needed for
- **composition** (certain) pdfs.
- **name**  $(str)$  $(str)$  $(str)$  –

Returns 1-dimensional  $tf$ . Tensor containing the unnormalized pdf.

Return type tf.Tensor

**update\_integration\_options**(*draws\_per\_dim=None*, *mc\_sampler=None*)

Set the integration options.

#### Parameters

- **draws** per  $dim(int)$  $dim(int)$  $dim(int)$  The draws for MC integration to do
- **()** (mc\_sampler) –

**class** zfit.pdf.**SimpleFunctorPDF**(*obs*, *pdfs*, *func*, *name='SimpleFunctorPDF'*, *\*\*params*) Bases: [zfit.models.functor.BaseFunctor](#page-255-0), [zfit.models.special.SimplePDF](#page-354-0)

**add\_cache\_dependents**(*cache\_dependents: Union[zfit.core.interfaces.ZfitCachable, Iterable[zfit.core.interfaces.ZfitCachable]], allow\_non\_cachable: bool = True*)

Add dependents that render the cache invalid if they change.

- <span id="page-593-0"></span>• **cache\_dependents** ([ZfitCachable](#page-372-0)) –
- **allow\_non\_cachable** ([bool](https://docs.python.org/3/library/functions.html#bool)) If *True*, allow *cache\_dependents* to be noncachables. If *False*, any *cache\_dependents* that is not a *ZfitCachable* will raise an error.

**Raises** [TypeError](https://docs.python.org/3/library/exceptions.html#TypeError) – if one of the *cache dependents* is not a *ZfitCachable* and *allow\_non\_cachable* if *False*.

**analytic\_integrate**(*limits: Union[Tuple[Tuple[float, ...]], Tuple[float, ...], bool], norm\_range: Union[Tuple[Tuple[float, ...]], Tuple[float, ...], bool] = None, name: str = 'analytic\_integrate'*) → Union[float, tensorflow.python.framework.ops.Tensor]

Analytical integration over function and raise Error if not possible.

# Parameters

- **limits** (tuple, *[Space](#page-47-0)*) the limits to integrate over
- **norm\_range** (tuple, [Space](#page-47-0), *False*) the limits to normalize over
- **name**  $(str)$  $(str)$  $(str)$  –

Returns the integral value

Return type Tensor

#### Raises

- [NotImplementedError](https://docs.python.org/3/library/exceptions.html#NotImplementedError) If no analytical integral is available (for this limits).
- NormRangeNotImplementedError if the *norm\_range* argument is not supported. This means that no analytical normalization is available, explicitly: the analytical integral over the limits = norm\_range is not available.

**apply\_yield**(*value: Union[float, tensorflow.python.framework.ops.Tensor], norm\_range: Union[Tuple[Tuple[Tuple[float, ...]]], Tuple[float, float], bool] = False, log: bool =*  $False$ )  $\rightarrow$  Union [float, tensorflow.python.framework.ops.Tensor]

If a norm\_range is given, the value will be multiplied by the yield.

#### Parameters

- **value** (numerical) –
- **()** (norm\_range) –
- **log** ([bool](https://docs.python.org/3/library/functions.html#bool)) –

#### Returns numerical

**as\_func**(*norm\_range: Union[Tuple[Tuple[float, ...]], Tuple[float, ...], bool] = False*) Return a *Function* with the function *model(x, norm\_range=norm\_range)*.

Parameters **()** (norm\_range) –

#### **axes**

Return the axes.

**convert\_sort\_space**(*obs: Union[str, Iterable[str], zfit.Space] = None, axes: Union[int, Iterable[int]] = None, limits: Union[Tuple[Tuple[Tuple[float, ...]]], Tuple[float,*

*float], bool]* = *None*)  $\rightarrow$  Optional[zfit.core.limits.Space]

Convert the inputs (using eventually *obs*, *axes*) to [Space](#page-47-0) and sort them according to own *obs*.

#### Parameters

• **()** (limits) –

• **()** –

• **()** –

Returns:

**copy**(*\*\*override\_parameters*) → zfit.core.basepdf.BasePDF

Creates a copy of the model.

Note: the copy model may continue to depend on the original initialization arguments.

Parameters **\*\*override\_parameters** – String/value dictionary of initialization arguments to override with new value.

# Returns

A new instance of *type(self)* initialized from the union of self.parameters and override\_parameters, i.e., *dict(self.parameters, \*\*override\_parameters)*.

# Return type model

**create\_extended**(*yield\_: Union[zfit.core.interfaces.ZfitParameter, int, float, complex, ten* $sorflow.python.framework.ops.Tensor$ ], name\_addition='\_extended')  $\rightarrow$ zfit.core.interfaces.ZfitPDF

Return an extended version of this pdf with yield *yield\_*. The parameters are shared.

# Parameters

- **yield** (numeric, [Parameter](#page-34-0)) –
- **name**  $addition(str) addition(str) addition(str) -$

Returns [ZfitPDF](#page-101-0)

**create\_projection\_pdf**(*limits\_to\_integrate: Union[Tuple[Tuple[Tuple[float, ...]]], Tuple[float,*  $floatl, booll) \rightarrow zfit.core.interfaces.ZfitPDF$ 

Create a PDF projection by integrating out some of the dimensions.

The new projection pdf is still fully dependent on the pdf it was created with.

Parameters **limits\_to\_integrate** ([Space](#page-47-0)) –

Returns a pdf without the dimensions from *limits\_to\_integrate*.

# Return type *[ZfitPDF](#page-101-0)*

**create\_sampler**(*n: Union[int, tensorflow.python.framework.ops.Tensor, str] = None, limits: Union[Tuple[Tuple[float, ...]], Tuple[float, ...], bool] = None, fixed\_params: Union[bool, List[zfit.core.interfaces.ZfitParameter], Tu* $ple[zfit.core.interfaces.ZfitParameter]] = True, name: str = 'create\_sampler') \rightarrow$ zfit.core.data.Sampler

Create a Sampler that acts as *Data* but can be resampled, also with changed parameters and n.

If *limits* is not specified, *space* is used (if the space contains limits). If *n* is None and the model is an extended pdf, 'extended' is used by default.

- **n** ([int,](https://docs.python.org/3/library/functions.html#int) tf. Tensor, [str](https://docs.python.org/3/library/stdtypes.html#str)) The number of samples to be generated. Can be a Tensor that will be or a valid string. Currently implemented:
	- 'extended': samples *poisson(yield)* from each pdf that is extended.
- **()** (name) From which space to sample.
- **()** A list of *Parameters* that will be fixed during several *resample* calls. If True, all are fixed, if False, all are floating. If a [Parameter](#page-34-0) is not fixed and its value gets updated (e.g. by a *Parameter.set\_value()* call), this will be reflected in *resample*. If fixed, the Parameter will still have the same value as the *Sampler* has been created with when it resamples.
- **()** –

Returns py:class:~'zfit.core.data.Sampler'

# Raises

- NotExtendedPDFError if 'extended' is chosen (implicitly by default or explicitly) as an option for *n* but the pdf itself is not extended.
- [ValueError](https://docs.python.org/3/library/exceptions.html#ValueError) if  $n$  is an invalid string option.
- InvalidArgumentError if n is not specified and pdf is not extended.

# **dtype**

The dtype of the object

**get\_dependents**(*only\_floating: bool = True) -> OrderedSet(['z', 'f ', 'i', 't', '.', 'P', 'a', 'r', 'm', 'e']*)

Return a set of all independent  $Parameter$  that this object depends on.

Parameters only\_floating ([bool](https://docs.python.org/3/library/functions.html#bool)) – If *True*, only return floating [Parameter](#page-34-0)

**get\_models**(*names=None*) → List[zfit.core.interfaces.ZfitModel]

**get\_params** (*only\_floating: bool = False, names: Union[str, List[str], None] = None*)  $\rightarrow$ List[zfit.core.interfaces.ZfitParameter]

Return the parameters. If it is empty, automatically return all floating variables.

# Parameters

- **()** (names) If True, return only the floating parameters.
- **()** The names of the parameters to return.

#### Returns

#### Return type list(*ZfitParameters*)

**get\_yield**() → Optional[zfit.core.parameter.Parameter] Return the yield (only for extended models).

Returns the yield of the current model or None

Return type [Parameter](#page-34-0)

**gradients**(*x: Union[float, tensorflow.python.framework.ops.Tensor], norm\_range: Union[Tuple[Tuple[float, ...]], Tuple[float, ...], bool], params: Optional[Iterable[zfit.core.interfaces.ZfitParameter]] = None*)

# **graph\_caching\_methods = []**

**integrate**(*limits: Union[Tuple[Tuple[float, ...]], Tuple[float, ...], bool], norm\_range: Union*[Tuple][Tuple][float, ...]], Tuple[float, ...], bool] = None, name: str = 'integrate')  $\rightarrow$ Union[float, tensorflow.python.framework.ops.Tensor]

Integrate the function over *limits* (normalized over *norm\_range* if not False).

# Parameters

• **limits** (tuple, [Space](#page-47-0)) – the limits to integrate over

- **norm** range (tuple,  $Space$ ) the limits to normalize over or False to integrate the unnormalized probability
- **name**  $(str)$  $(str)$  $(str)$  name of the operation shown in the  $tf$ . Graph

Returns py:class'tf.Tensor': the integral value as a scalar with shape ()

#### **is\_extended**

Flag to tell whether the model is extended or not.

#### Returns

#### Return type [bool](https://docs.python.org/3/library/functions.html#bool)

**log\_pdf**(*x: Union[float, tensorflow.python.framework.ops.Tensor], norm\_range: Union[Tuple[Tuple[float, ...]], Tuple[float, ...], bool] = None, name: str = 'log\_pdf '*)  $\rightarrow$  Union [float, tensorflow.python.framework.ops.Tensor]

Log probability density function normalized over *norm\_range*.

#### Parameters

- **x** (numerical) *float* or *double Tensor*.
- **norm\_range** (tuple, [Space](#page-47-0)) [Space](#page-47-0) to normalize over
- **name**  $(str)$  $(str)$  $(str)$  Prepended to names of ops created by this function.

Returns a *Tensor* of type *self.dtype*.

Return type log\_pdf

# **models**

Return the models of this *Functor*. Can be *pdfs* or *funcs*.

#### **n\_obs**

Return the number of observables.

#### **name**

The name of the object.

#### **norm\_range**

Return the current normalization range. If None and the 'obs'have limits, they are returned.

Returns The current normalization range

Return type [Space](#page-47-0) or None

**normalization**(*limits: Union[Tuple[Tuple[float, ...]], Tuple[float, ...], bool], name: str = 'normal-)*  $\rightarrow$  *Union[float, tensorflow.python.framework.ops.Tensor]* 

Return the normalization of the function (usually the integral over *limits*).

#### **Parameters**

- **limits** (tuple, [Space](#page-47-0)) The limits on where to normalize over
- **name**  $(str)$  $(str)$  $(str)$  –

Returns the normalization value

#### Return type Tensor

**numeric\_integrate**(*limits: Union[Tuple[Tuple[float, ...]], Tuple[float, ...], bool], norm\_range: Union[Tuple[Tuple[float, ...]], Tuple[float, ...], bool] = None, name: str = 'numeric\_integrate'*)  $\rightarrow$  Union[float, tensorflow.python.framework.ops.Tensor]

Numerical integration over the model.

- **limits** (tuple, [Space](#page-47-0)) the limits to integrate over
- **norm\_range** (tuple, [Space](#page-47-0), False) the limits to normalize over
- **name**  $(str)$  $(str)$  $(str)$  –

Returns the integral value

Return type Tensor

#### **obs**

Return the observables.

```
old_graph_caching_methods = []
```
**params**

```
partial_analytic_integrate(x: Union[numpy.ndarray, tensor-
                                  flow.python.framework.ops.Tensor, zfit.Data], limits:
                                  Union[Tuple[Tuple[float, ...]], Tuple[float, ...], bool],
                                  norm_range: Union[Tuple[Tuple[float, ...]], Tuple[float,
                                  ...], bool = None, name: str = 'partial_analytic_integrate') \rightarrowUnion[tensorflow.python.framework.ops.Tensor, zfit.Data]
```
Do analytical partial integration of the function over the *limits* and evaluate it at *x*.

Dimension of *limits* and *x* have to add up to the full dimension and be therefore equal to the dimensions of *norm\_range* (if not False)

# Parameters

- **x** (numerical) The value at which the partially integrated function will be evaluated
- **limits** (tuple, [Space](#page-47-0)) the limits to integrate over. Can contain only some axes
- **norm\_range** (tuple, [Space](#page-47-0), False) the limits to normalize over. Has to have all axes
- **name**  $(str)$  $(str)$  $(str)$  –

Returns the value of the partially integrated function evaluated at *x*.

# Return type Tensor

#### Raises

- [NotImplementedError](https://docs.python.org/3/library/exceptions.html#NotImplementedError) if the *analytic* integral (over this limits) is not implemented
- NormRangeNotImplementedError if the *norm\_range* argument is not supported. This means that no analytical normalization is available, explicitly: the analytical integral over the limits = norm\_range is not available.

```
partial_integrate(x: Union[numpy.ndarray, tensorflow.python.framework.ops.Tensor, zfit.Data],
                         limits: Union[Tuple[Tuple[float, ...]], Tuple[float, ...], bool], norm_range:
                         Union[Tuple[Tuple[float, ...]], Tuple[float, ...], bool] = None, name: str
                         = 'partial_integrate') → Union[tensorflow.python.framework.ops.Tensor,
                         zfit.Data]
```
Partially integrate the function over the *limits* and evaluate it at *x*.

Dimension of *limits* and *x* have to add up to the full dimension and be therefore equal to the dimensions of *norm\_range* (if not False)

- **x** (numerical) The value at which the partially integrated function will be evaluated
- **limits** (tuple, *[Space](#page-47-0)*) the limits to integrate over. Can contain only some axes
- **norm\_range** (tuple, [Space](#page-47-0), False) the limits to normalize over. Has to have all axes
- **name**  $(str)$  $(str)$  $(str)$  –

Returns the value of the partially integrated function evaluated at *x*.

Return type Tensor

**partial\_numeric\_integrate**(*x: Union[float, tensorflow.python.framework.ops.Tensor], limits: Union[Tuple[Tuple[float, ...]], Tuple[float, ...], bool], norm\_range: Union[Tuple[Tuple[float, ...]], Tuple[float, ...],*  $bool$  = None, name: str = 'partial\_numeric\_integrate')  $\rightarrow$ Union[float, tensorflow.python.framework.ops.Tensor]

Force numerical partial integration of the function over the *limits* and evaluate it at *x*.

Dimension of *limits* and *x* have to add up to the full dimension and be therefore equal to the dimensions of *norm\_range* (if not False)

#### Parameters

- $\mathbf{x}$  (numerical) The value at which the partially integrated function will be evaluated
- **limits** (tuple, [Space](#page-47-0)) the limits to integrate over. Can contain only some axes
- **norm\_range** (tuple, [Space](#page-47-0), False) the limits to normalize over. Has to have all axes
- **name**  $(str)$  $(str)$  $(str)$  –

Returns the value of the partially integrated function evaluated at *x*.

Return type Tensor

**pdf**(*\*\*kwargs*)

## **pdfs\_extended**

```
classmethod register_additional_repr(**kwargs)
```
Register an additional attribute to add to the repr.

#### **Parameters**

- **keyword argument. The value has to be gettable from the instance (has to be an** (any) –
- **or callable method of self.** (attribute) –

**classmethod register\_analytic\_integral**(*func: Callable, limits: Union[Tuple[Tuple[float, ...]], Tuple[float, ...], bool] = None, priority: Union[int, float] = 50, \*, supports\_norm\_range: bool = False,*  $supports\_multiple\_limits: \; bool = False \rightarrow$ None

Register an analytic integral with the class.

# Parameters

• **func** (callable) – A function that calculates the (partial) integral over the axes *limits*. The signature has to be the following:

- $x$  (*[ZfitData](#page-96-0)*, None): the data for the remaining axes in a partial integral. If it is not a partial integral, this will be None.
- $\blacksquare$  limits ([Space](#page-47-0)): the limits to integrate over.
- norm\_range (**[Space](#page-47-0)**, None): Normalization range of the integral. If not *supports\_supports\_norm\_range*, this will be None.
- $-$  params (Dict [param\_name, zfit. Parameters]): The parameters of the model.
- model  $(ZfitModel)$  $(ZfitModel)$  $(ZfitModel)$ : The model that is being integrated.
- $()$   $(limits) -$ **|limits\_arg\_descr|**
- **priority**  $(int)$  $(int)$  $(int)$  Priority of the function. If multiple functions cover the same space, the one with the highest priority will be used.
- **supports\_multiple\_limits** ([bool](https://docs.python.org/3/library/functions.html#bool)) If *True*, the *limits* given to the integration function can have multiple limits. If *False*, only simple limits will pass through and multiple limits will be auto-handled.
- **supports** norm range  $(b \circ \circ l)$  If *True*, *norm range* argument to the function may not be *None*. If *False*, *norm\_range* will always be *None* and care is taken of the normalization automatically.

**register\_cacher**(*cacher: Union[zfit.core.interfaces.ZfitCachable, Iterable[zfit.core.interfaces.ZfitCachable]]*) Register a *cacher* that caches values produces by this instance; a dependent.

Parameters ()  $(cacher)$  –

**classmethod register\_inverse\_analytic\_integral**(*func: Callable*) → None Register an inverse analytical integral, the inverse (unnormalized) cdf.

Parameters ()  $(func)$  –

**reset\_cache**(*reseter: zfit.util.cache.ZfitCachable*)

#### **reset\_cache\_self**()

Clear the cache of self and all dependent cachers.

**sample**(*n: Union[int, tensorflow.python.framework.ops.Tensor, str] = None, limits: Union*[Tuple]*Tuple*[float, ...]], Tuple[float, ...], bool] = None, name: str = 'sample')  $\rightarrow$ zfit.core.data.SampleData Sample *n* points within *limits* from the model.

If *limits* is not specified, *space* is used (if the space contains limits). If *n* is None and the model is an extended pdf, 'extended' is used by default.

# Parameters

- **n** ([int,](https://docs.python.org/3/library/functions.html#int) tf. Tensor, [str](https://docs.python.org/3/library/stdtypes.html#str)) The number of samples to be generated. Can be a Tensor that will be or a valid string. Currently implemented:
	- 'extended': samples *poisson(yield)* from each pdf that is extended.
- **limits** (tuple, [Space](#page-47-0)) In which region to sample in

• **name**  $(str)$  $(str)$  $(str)$  –

Returns SampleData(n\_obs, n\_samples)

#### Raises

• NotExtendedPDFError – if 'extended' is (implicitly by default or explicitly) chosen as an option for *n* but the pdf itself is not extended.

- [ValueError](https://docs.python.org/3/library/exceptions.html#ValueError) if n is an invalid string option.
- InvalidArgumentError if n is not specified and pdf is not extended.
- **set\_norm\_range**(*norm\_range: Union[Tuple[Tuple[Tuple[float, ...]]], Tuple[float, float], bool]*) Set the normalization range (temporarily if used with contextmanager).

Parameters norm range (tuple, [Space](#page-47-0)) –

#### **space**

Return the [Space](#page-47-0) object that defines the dimensionality of the object.

**unnormalized\_pdf**(*x: Union[float, tensorflow.python.framework.ops.Tensor], component\_norm\_range: Union[Tuple[Tuple[Tuple[float, ...]]], Tuple[float, float],*  $bool] = None$ , name: str = 'unnormalized\_pdf')  $\rightarrow$  Union[float, tensorflow.python.framework.ops.Tensor]

PDF "unnormalized". Use *functions* for unnormalized pdfs. this is only for performance in special cases.

#### Parameters

- **x** (numerical) The value, have to be convertible to a Tensor
- **component\_norm\_range** ([Space](#page-47-0)) The normalization range for the components. Needed for
- **composition** (certain) pdfs.
- **name**  $(str)$  $(str)$  $(str)$  –

Returns 1-dimensional  $tf$ . Tensor containing the unnormalized pdf.

Return type tf.Tensor

**update\_integration\_options**(*draws\_per\_dim=None*, *mc\_sampler=None*) Set the integration options.

#### **Parameters**

- **draws\_per\_dim** ([int](https://docs.python.org/3/library/functions.html#int)) The draws for MC integration to do
- **()** (mc\_sampler) –

# <span id="page-600-0"></span>**sample**

zfit.sample.**poisson**(*n=None*, *pdfs: Iterable[zfit.core.interfaces.ZfitPDF] = None*)

# <span id="page-600-1"></span>**settings**

```
zfit.settings.get_verbosity()
```
zfit.settings.**set\_seed**(*seed*) Set random seed for numpy

```
zfit.settings.set_verbosity(verbosity)
```
# Python Module Index

# z

zfit, [31](#page-34-1) zfit.constraint, [383](#page-386-0) zfit.core, [49](#page-52-0) zfit.core.basefunc, [49](#page-52-1) zfit.core.basemodel, [55](#page-58-0) zfit.core.baseobject, [61](#page-64-1) zfit.core.basepdf, [62](#page-65-0) zfit.core.constraint, [71](#page-74-0) zfit.core.data, [78](#page-81-0) zfit.core.dependents, [88](#page-91-0) zfit.core.dimension, [88](#page-91-1) zfit.core.integration, [90](#page-93-0) zfit.core.interfaces, [93](#page-96-1) zfit.core.limits, [102](#page-105-0) zfit.core.loss, [108](#page-111-0) zfit.core.operations, [114](#page-117-0) zfit.core.parameter, [115](#page-118-0) zfit.core.sample, [144](#page-147-0) zfit.core.testing, [148](#page-151-0) zfit.data, [386](#page-389-0) zfit.func, [389](#page-392-0) zfit.loss, [414](#page-417-0) zfit.minimize, [419](#page-422-0) zfit.minimizers, [149](#page-152-0) zfit.minimizers.base\_tf, [149](#page-152-1) zfit.minimizers.baseminimizer, [149](#page-152-2) zfit.minimizers.fitresult, [151](#page-154-0) zfit.minimizers.interface, [152](#page-155-0) zfit.minimizers.minimizer\_minuit, [154](#page-156-0) zfit.minimizers.minimizer\_tfp, [155](#page-158-0) zfit.minimizers.minimizers\_scipy, [156](#page-159-0) zfit.minimizers.optimizers\_tf, [156](#page-159-1) zfit.minimizers.tf\_external\_optimizer, [157](#page-160-0) zfit.models, [160](#page-163-0) zfit.models.basefunctor, [160](#page-163-1) zfit.models.basic, [166](#page-169-0) zfit.models.dist\_tfp, [182](#page-185-0)

zfit.models.functions, [222](#page-225-0) zfit.models.functor, [252](#page-255-1) zfit.models.physics, [276](#page-279-0) zfit.models.polynomials, [293](#page-296-0) zfit.models.special, [343](#page-346-0) zfit.param, [422](#page-425-0) zfit.pdf, [436](#page-439-0) zfit.sample, [597](#page-600-0) zfit.settings, [597](#page-600-1) zfit.util, [366](#page-369-0) zfit.util.cache, [367](#page-369-1) zfit.util.checks, [370](#page-373-0) zfit.util.container, [370](#page-373-1) zfit.util.diverse, [371](#page-374-0) zfit.util.exception, [371](#page-374-1) zfit.util.execution, [375](#page-378-0) zfit.util.graph, [376](#page-379-0) zfit.util.logging, [376](#page-379-1) zfit.util.temporary, [377](#page-380-0) zfit.util.ztyping, [378](#page-381-0) zfit.z, [378](#page-381-1) zfit.z.const, [378](#page-381-2) zfit.z.math, [378](#page-381-3) zfit.z.random, [380](#page-383-0) zfit.z.tools, [381](#page-384-0) zfit.z.wrapping\_tf, [381](#page-384-1) zfit.z.zextension, [381](#page-384-2)

# Index

# Symbols

\_\_eq\_\_() (*zfit.core.parameter.TFBaseVariable method*), [134](#page-137-0) \_\_instancecheck\_\_() (*zfit.core.parameter.MetaBaseParameter method*), [122](#page-125-0) \_\_iter\_\_() (*zfit.Parameter method*), [32](#page-35-0) \_\_iter\_\_() (*zfit.core.parameter.Parameter method*), [123](#page-126-0) \_\_iter\_\_() (*zfit.core.parameter.TFBaseVariable method*), [134](#page-137-0) \_\_iter\_\_() (*zfit.param.Parameter method*), [424](#page-427-0) \_\_ne\_\_() (*zfit.Parameter method*), [32](#page-35-0) \_\_ne\_\_() (*zfit.core.parameter.Parameter method*), [123](#page-126-0) \_\_ne\_\_() (*zfit.core.parameter.TFBaseVariable method*), [134](#page-137-0) \_\_ne\_\_() (*zfit.param.Parameter method*), [425](#page-428-0) \_\_subclasscheck\_\_() (*zfit.core.parameter.MetaBaseParameter*

# A

*method*), [122](#page-125-0)

abs\_square() (*in module zfit.z.zextension*), [382](#page-385-0) Adam (*class in zfit.minimize*), [419](#page-422-1) Adam (*class in zfit.minimizers.optimizers\_tf*), [156](#page-159-2) AdamMinimizer (*in module zfit.minimize*), [419](#page-422-1) add() (*in module zfit.core.operations*), [114](#page-117-1) add() (*zfit.core.limits.Space method*), [103](#page-106-0) add() (*zfit.core.sample.EventSpace method*), [144](#page-147-1) add() (*zfit.Space method*), [44](#page-47-1) add\_cache\_dependents() (*zfit.ComplexParameter method*), [42](#page-45-0) add\_cache\_dependents() (*zfit.ComposedParameter method*), [41](#page-44-0) add\_cache\_dependents() (*zfit.constraint.GaussianConstraint method*), [385](#page-388-0) add\_cache\_dependents() (*zfit.constraint.SimpleConstraint method*),

# [383](#page-386-1)

add\_cache\_dependents() (*zfit.core.basefunc.BaseFunc method*), [49](#page-52-2) add\_cache\_dependents() (*zfit.core.basemodel.BaseModel method*), [55](#page-58-1) add\_cache\_dependents() (*zfit.core.baseobject.BaseNumeric method*), [61](#page-64-2) add\_cache\_dependents() (*zfit.core.basepdf.BasePDF method*), [63](#page-66-1) add\_cache\_dependents() (*zfit.core.constraint.BaseConstraint method*), [71](#page-74-1) add\_cache\_dependents() (*zfit.core.constraint.GaussianConstraint method*), [72](#page-75-0) add\_cache\_dependents() (*zfit.core.constraint.ProbabilityConstraint method*), [74](#page-77-0) add\_cache\_dependents() (*zfit.core.constraint.SimpleConstraint method*), [75](#page-78-0) add\_cache\_dependents() (*zfit.core.constraint.TFProbabilityConstraint method*), [76](#page-79-0) add\_cache\_dependents() (*zfit.core.data.Data method*), [78](#page-81-1) add\_cache\_dependents() (*zfit.core.data.SampleData method*), [81](#page-84-0) add\_cache\_dependents() (*zfit.core.data.Sampler method*), [84](#page-87-0) add\_cache\_dependents() (*zfit.core.loss.BaseLoss method*), [108](#page-111-1) add\_cache\_dependents() (*zfit.core.loss.CachedLoss method*), [109](#page-112-0) add\_cache\_dependents() (*zfit.core.loss.ExtendedUnbinnedNLL method*), [110](#page-113-0) add\_cache\_dependents() (*zfit.core.loss.SimpleLoss method*), [112](#page-115-0)

add cache dependents() (*zfit.core.loss.UnbinnedNLL method*), [113](#page-116-0) add\_cache\_dependents() (*zfit.core.parameter.BaseComposedParameter method*), [115](#page-118-1) add\_cache\_dependents() (*zfit.core.parameter.BaseZParameter method*), [117](#page-120-0) add\_cache\_dependents() (*zfit.core.parameter.ComplexParameter method*), [118](#page-121-0) add\_cache\_dependents() (*zfit.core.parameter.ComposedParameter method*), [119](#page-122-0) add\_cache\_dependents() (*zfit.core.parameter.ConstantParameter method*), [121](#page-124-0) add\_cache\_dependents() (*zfit.core.parameter.Parameter method*), [123](#page-126-0) add\_cache\_dependents() (*zfit.core.parameter.ZfitParameterMixin method*), [142](#page-145-0) add\_cache\_dependents() (*zfit.data.Data method*), [386](#page-389-1) add\_cache\_dependents() (*zfit.func.BaseFunc method*), [389](#page-392-1) add\_cache\_dependents() (*zfit.func.ProdFunc method*), [396](#page-399-0) add\_cache\_dependents() (*zfit.func.SimpleFunc method*), [408](#page-411-0) add\_cache\_dependents() (*zfit.func.SumFunc method*), [402](#page-405-0) add\_cache\_dependents() (*zfit.loss.BaseLoss method*), [416](#page-419-0) add\_cache\_dependents() (*zfit.loss.ExtendedUnbinnedNLL method*), [414](#page-417-1) add\_cache\_dependents() (*zfit.loss.SimpleLoss method*), [418](#page-421-0) add\_cache\_dependents() (*zfit.loss.UnbinnedNLL method*), [415](#page-418-0) add\_cache\_dependents() (*zfit.minimize.Minuit method*), [420](#page-423-0) add\_cache\_dependents() (*zfit.minimizers.minimizer\_minuit.Minuit method*), [154](#page-157-0) add\_cache\_dependents() (*zfit.models.basefunctor.FunctorMixin method*), [160](#page-163-2) add\_cache\_dependents() (*zfit.models.basic.CustomGaussOLD method*), [166](#page-169-1) add\_cache\_dependents()

(*zfit.models.basic.Exponential method*), [174](#page-177-0) add\_cache\_dependents() (*zfit.models.dist\_tfp.ExponentialTFP method*), [182](#page-185-1) add\_cache\_dependents() (*zfit.models.dist\_tfp.Gauss method*), [190](#page-193-0) add cache dependents() (*zfit.models.dist\_tfp.TruncatedGauss method*), [198](#page-201-0) add\_cache\_dependents() (*zfit.models.dist\_tfp.Uniform method*), [206](#page-209-0) add\_cache\_dependents() (*zfit.models.dist\_tfp.WrapDistribution method*), [214](#page-217-0) add\_cache\_dependents() (*zfit.models.functions.BaseFunctorFunc method*), [222](#page-225-1) add\_cache\_dependents() (*zfit.models.functions.ProdFunc method*), [228](#page-231-0) add\_cache\_dependents() (*zfit.models.functions.SimpleFunc method*), [234](#page-237-0) add cache dependents() (*zfit.models.functions.SumFunc method*), [240](#page-243-0) add\_cache\_dependents() (*zfit.models.functions.ZFunc method*), [246](#page-249-0) add\_cache\_dependents() (*zfit.models.functor.BaseFunctor method*), [252](#page-255-2) add\_cache\_dependents() (*zfit.models.functor.ProductPDF method*), [260](#page-263-0) add cache dependents() (*zfit.models.functor.SumPDF method*), [268](#page-271-0) add\_cache\_dependents() (*zfit.models.physics.CrystalBall method*), [276](#page-279-1) add\_cache\_dependents() (*zfit.models.physics.DoubleCB method*), [285](#page-288-0) add\_cache\_dependents() (*zfit.models.polynomials.Chebyshev method*), [293](#page-296-1) add\_cache\_dependents() (*zfit.models.polynomials.Chebyshev2 method*), [302](#page-305-0) add\_cache\_dependents() (*zfit.models.polynomials.Hermite method*), [310](#page-313-0) add\_cache\_dependents() (*zfit.models.polynomials.Laguerre method*), [318](#page-321-0)

add cache dependents() (*zfit.models.polynomials.Legendre method*), [326](#page-329-0) add\_cache\_dependents() (*zfit.models.polynomials.RecursivePolynomial method*), [334](#page-337-0) add cache dependents() (*zfit.models.special.SimpleFunctorPDF method*), [343](#page-346-1) add\_cache\_dependents() (*zfit.models.special.SimplePDF method*), [351](#page-354-1) add\_cache\_dependents() (*zfit.models.special.ZPDF method*), [359](#page-362-0) add\_cache\_dependents() (*zfit.param.ComplexParameter method*), [435](#page-438-0) add cache dependents() (*zfit.param.ComposedParameter method*), [434](#page-437-0) add\_cache\_dependents() (*zfit.param.ConstantParameter method*), [422](#page-425-1) add\_cache\_dependents() (*zfit.param.Parameter method*), [425](#page-428-0) add\_cache\_dependents() (*zfit.Parameter method*), [32](#page-35-0) add\_cache\_dependents() (*zfit.pdf.BaseFunctor method*), [444](#page-447-0) add\_cache\_dependents() (*zfit.pdf.BasePDF method*), [436](#page-439-1) add\_cache\_dependents() (*zfit.pdf.Chebyshev method*), [509](#page-512-0) add\_cache\_dependents() (*zfit.pdf.Chebyshev2 method*), [526](#page-529-0) add\_cache\_dependents() (*zfit.pdf.CrystalBall method*), [461](#page-464-0) add\_cache\_dependents() (*zfit.pdf.DoubleCB method*), [469](#page-472-0) add\_cache\_dependents() (*zfit.pdf.Exponential method*), [452](#page-455-0) add\_cache\_dependents() (*zfit.pdf.Gauss method*), [477](#page-480-0) add\_cache\_dependents() (*zfit.pdf.Hermite method*), [534](#page-537-0) add\_cache\_dependents() (*zfit.pdf.Laguerre method*), [542](#page-545-0) add\_cache\_dependents() (*zfit.pdf.Legendre method*), [518](#page-521-0) add\_cache\_dependents() (*zfit.pdf.ProductPDF method*), [558](#page-561-0) add\_cache\_dependents() (*zfit.pdf.RecursivePolynomial method*), [550](#page-553-0) add\_cache\_dependents()

(*zfit.pdf.SimpleFunctorPDF method*), [589](#page-592-0) add\_cache\_dependents() (*zfit.pdf.SimplePDF method*), [582](#page-585-0) add\_cache\_dependents() (*zfit.pdf.SumPDF method*), [566](#page-569-0) add cache dependents() (*zfit.pdf.TruncatedGauss method*), [493](#page-496-0) add\_cache\_dependents() (*zfit.pdf.Uniform method*), [485](#page-488-0) add\_cache\_dependents() (*zfit.pdf.WrapDistribution method*), [501](#page-504-0) add\_cache\_dependents() (*zfit.pdf.ZPDF method*), [574](#page-577-0) add\_cache\_dependents() (*zfit.util.cache.Cachable method*), [367](#page-370-0) add\_cache\_dependents() (*zfit.util.cache.FunctionCacheHolder method*), [368](#page-371-0) add\_cache\_dependents() (*zfit.util.cache.ZfitCachable method*), [369](#page-372-1) add\_constraints() (*zfit.core.interfaces.ZfitLoss method*), [96](#page-99-1) add\_constraints() (*zfit.core.loss.BaseLoss method*), [108](#page-111-1) add\_constraints() (*zfit.core.loss.CachedLoss method*), [109](#page-112-0) add\_constraints() (*zfit.core.loss.ExtendedUnbinnedNLL method*), [111](#page-114-0) add\_constraints() (*zfit.core.loss.SimpleLoss method*), [112](#page-115-0) add\_constraints() (*zfit.core.loss.UnbinnedNLL method*), [113](#page-116-0) add\_constraints() (*zfit.loss.BaseLoss method*), [417](#page-420-0) add\_constraints() (*zfit.loss.ExtendedUnbinnedNLL method*), [414](#page-417-1) add\_constraints() (*zfit.loss.SimpleLoss method*), [418](#page-421-0) add\_constraints() (*zfit.loss.UnbinnedNLL method*), [415](#page-418-0) add\_func\_func() (*in module zfit.core.operations*), [114](#page-117-1) add\_param\_func() (*in module zfit.core.operations*), [114](#page-117-1) add\_param\_param() (*in module zfit.core.operations*), [114](#page-117-1) add\_pdf\_pdf() (*in module zfit.core.operations*), [114](#page-117-1) add\_spaces() (*in module zfit.core.dimension*), [88](#page-91-2) aggregation (*zfit.core.parameter.Parameter attribute*), [123](#page-126-0) aggregation (*zfit.core.parameter.TFBaseVariable attribute*), [134](#page-137-0)

```
aggregation (zfit.param.Parameter attribute), 425
aggregation (zfit.Parameter attribute), 32
all_parents() (in module zfit.util.graph), 376
AlreadyExtendedPDFError, 371
analytic_integrate()
        (zfit.core.basefunc.BaseFunc method), 49
analytic_integrate()
        (zfit.core.basemodel.BaseModel method),
        55
analytic_integrate()
        (zfit.core.basepdf.BasePDF method), 63
analytic_integrate() (zfit.func.BaseFunc
        method), 390
analytic_integrate() (zfit.func.ProdFunc
        method), 396
analytic_integrate() (zfit.func.SimpleFunc
        method), 408
analytic_integrate() (zfit.func.SumFunc
        method), 402
analytic_integrate()
        (zfit.models.basefunctor.FunctorMixin
        method), 160
analytic_integrate()
        (zfit.models.basic.CustomGaussOLD method),
        166
analytic_integrate()
        (zfit.models.basic.Exponential method), 174
analytic_integrate()
        (zfit.models.dist_tfp.ExponentialTFP method),
        182
analytic_integrate() (zfit.models.dist_tfp.Gauss
        method), 190
analytic_integrate()
        (zfit.models.dist_tfp.TruncatedGauss method),
        198
analytic_integrate()
        (zfit.models.dist_tfp.Uniform method), 206
analytic_integrate()
        (zfit.models.dist_tfp.WrapDistribution method),
        214
analytic_integrate()
        (zfit.models.functions.BaseFunctorFunc
        method), 222
analytic_integrate()
        (zfit.models.functions.ProdFunc method),
        228
analytic_integrate()
        (zfit.models.functions.SimpleFunc method),
        234
analytic_integrate()
        (zfit.models.functions.SumFunc method),
        240
analytic_integrate()
        (zfit.models.functions.ZFunc method), 246
```
analytic integrate() (*zfit.models.functor.BaseFunctor method*), [252](#page-255-2) analytic\_integrate() (*zfit.models.functor.ProductPDF method*), [260](#page-263-0) analytic\_integrate() (*zfit.models.functor.SumPDF method*), [268](#page-271-0) analytic\_integrate() (*zfit.models.physics.CrystalBall method*), [277](#page-280-0) analytic\_integrate() (*zfit.models.physics.DoubleCB method*), [285](#page-288-0) analytic\_integrate() (*zfit.models.polynomials.Chebyshev method*), [294](#page-297-0) analytic integrate() (*zfit.models.polynomials.Chebyshev2 method*), [302](#page-305-0) analytic\_integrate() (*zfit.models.polynomials.Hermite method*), [310](#page-313-0) analytic\_integrate() (*zfit.models.polynomials.Laguerre method*), [318](#page-321-0) analytic\_integrate() (*zfit.models.polynomials.Legendre method*), [327](#page-330-0) analytic\_integrate() (*zfit.models.polynomials.RecursivePolynomial method*), [335](#page-338-0) analytic\_integrate() (*zfit.models.special.SimpleFunctorPDF method*), [343](#page-346-1) analytic\_integrate() (*zfit.models.special.SimplePDF method*), [351](#page-354-1) analytic\_integrate() (*zfit.models.special.ZPDF method*), [359](#page-362-0) analytic\_integrate() (*zfit.pdf.BaseFunctor method*), [444](#page-447-0) analytic\_integrate() (*zfit.pdf.BasePDF method*), [437](#page-440-0) analytic\_integrate() (*zfit.pdf.Chebyshev method*), [510](#page-513-0) analytic\_integrate() (*zfit.pdf.Chebyshev2 method*), [526](#page-529-0) analytic\_integrate() (*zfit.pdf.CrystalBall method*), [461](#page-464-0) analytic\_integrate() (*zfit.pdf.DoubleCB method*), [470](#page-473-0) analytic\_integrate() (*zfit.pdf.Exponential method*), [452](#page-455-0)

- analytic\_integrate() (*zfit.pdf.Gauss method*), [478](#page-481-0) analytic\_integrate() (*zfit.pdf.Hermite method*), [534](#page-537-0) analytic\_integrate() (*zfit.pdf.Laguerre method*), [543](#page-546-0) analytic\_integrate() (*zfit.pdf.Legendre method*), [518](#page-521-0) analytic\_integrate() (*zfit.pdf.ProductPDF method*), [558](#page-561-0) analytic\_integrate() (*zfit.pdf.RecursivePolynomial method*), [551](#page-554-0) analytic\_integrate() (*zfit.pdf.SimpleFunctorPDF method*), [590](#page-593-0) analytic\_integrate() (*zfit.pdf.SimplePDF method*), [582](#page-585-0) analytic\_integrate() (*zfit.pdf.SumPDF method*), [567](#page-570-0) analytic\_integrate() (*zfit.pdf.TruncatedGauss method*), [494](#page-497-0) analytic\_integrate() (*zfit.pdf.Uniform method*), [486](#page-489-0) analytic\_integrate() (*zfit.pdf.WrapDistribution method*), [501](#page-504-0) analytic\_integrate() (*zfit.pdf.ZPDF method*), [574](#page-577-0) AnalyticIntegral (*class in zfit.core.integration*), [90](#page-93-1) Any (*class in zfit.core.limits*), [102](#page-105-1) ANY (*zfit.core.limits.Space attribute*), [103](#page-106-0) ANY (*zfit.core.sample.EventSpace attribute*), [144](#page-147-1) ANY (*zfit.Space attribute*), [44](#page-47-1) ANY\_LOWER (*zfit.core.limits.Space attribute*), [103](#page-106-0) ANY\_LOWER (*zfit.core.sample.EventSpace attribute*), [144](#page-147-1) ANY\_LOWER (*zfit.Space attribute*), [44](#page-47-1) ANY\_UPPER (*zfit.core.limits.Space attribute*), [103](#page-106-0) ANY\_UPPER (*zfit.core.sample.EventSpace attribute*), [144](#page-147-1) ANY\_UPPER (*zfit.Space attribute*), [44](#page-47-1) AnyLower (*class in zfit.core.limits*), [102](#page-105-1) AnyUpper (*class in zfit.core.limits*), [103](#page-106-0) apply\_yield() (*zfit.core.basepdf.BasePDF method*), [64](#page-67-0) apply\_yield() (*zfit.models.basic.CustomGaussOLD method*), [167](#page-170-0) apply\_yield() (*zfit.models.basic.Exponential method*), [174](#page-177-0) apply\_yield() (*zfit.models.dist\_tfp.ExponentialTFP method*), [182](#page-185-1) apply\_yield() (*zfit.models.dist\_tfp.Gauss method*), [190](#page-193-0) apply\_yield() (*zfit.models.dist\_tfp.TruncatedGauss method*), [199](#page-202-0) apply\_yield() (*zfit.models.dist\_tfp.Uniform method*), [207](#page-210-0)
- apply\_yield() (*zfit.models.dist\_tfp.WrapDistribution*

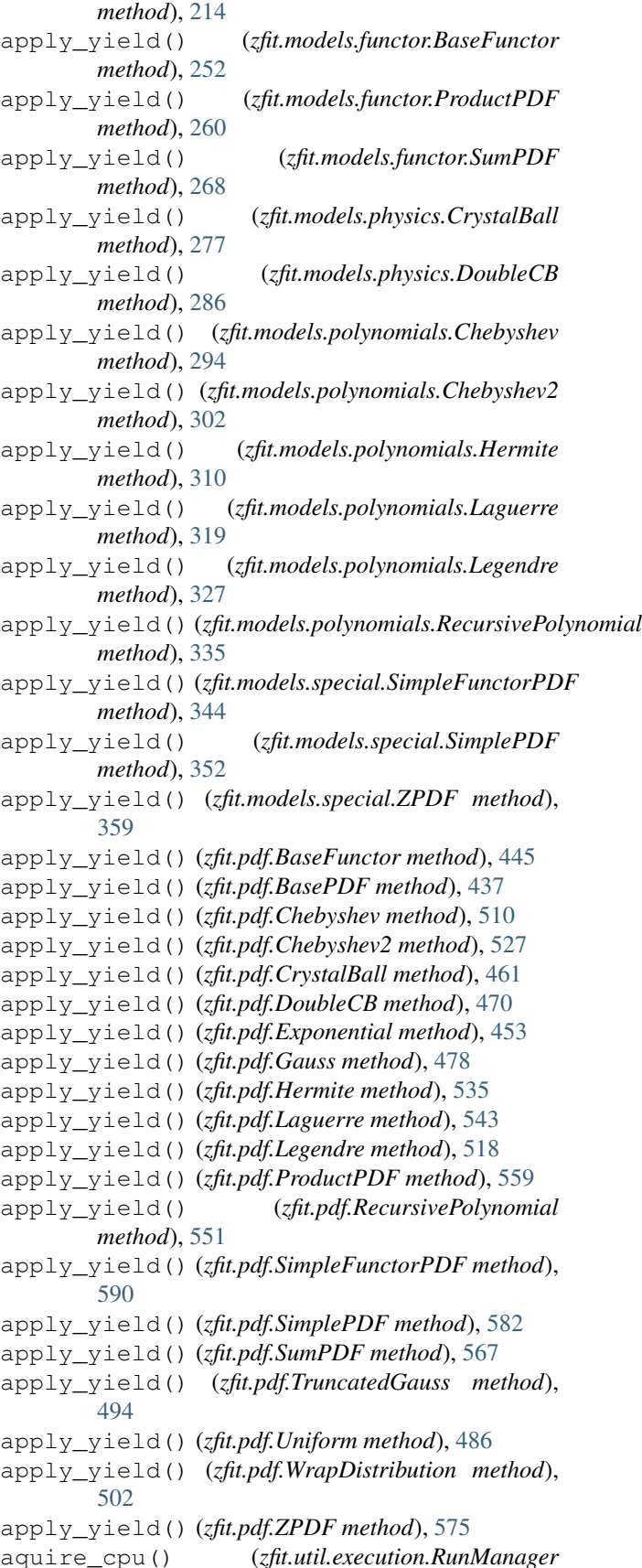

*method*), [375](#page-378-1)

- area() (*zfit.core.interfaces.ZfitSpace method*), [101](#page-104-0)
- area() (*zfit.core.limits.Space method*), [103](#page-106-0)
- area() (*zfit.core.sample.EventSpace method*), [144](#page-147-1)
- area() (*zfit.Space method*), [44](#page-47-1)
- arg (*zfit.ComplexParameter attribute*), [42](#page-45-0)
- arg (*zfit.core.parameter.ComplexParameter attribute*), [118](#page-121-0)
- arg (*zfit.param.ComplexParameter attribute*), [435](#page-438-0)
- args (*zfit.minimizers.baseminimizer.FailMinimizeNaN attribute*), [150](#page-153-0)
- args (*zfit.util.exception.AlreadyExtendedPDFError attribute*), [371](#page-374-2)
- args (*zfit.util.exception.AxesNotSpecifiedError attribute*), [371](#page-374-2)
- args (*zfit.util.exception.AxesNotUnambiguousError attribute*), [371](#page-374-2)
- args (*zfit.util.exception.BasePDFSubclassingError attribute*), [371](#page-374-2)
- args (*zfit.util.exception.BreakingAPIChangeError attribute*), [372](#page-375-0)
- args (*zfit.util.exception.ConversionError attribute*), [372](#page-375-0)
- args (*zfit.util.exception.ExtendedPDFError attribute*), [372](#page-375-0)
- args (*zfit.util.exception.IncompatibleError attribute*), [372](#page-375-0)
- args (*zfit.util.exception.IntentionNotUnambiguousError attribute*), [372](#page-375-0)
- args (*zfit.util.exception.LimitsIncompatibleError attribute*), [372](#page-375-0)
- args (*zfit.util.exception.LimitsNotSpecifiedError attribute*), [372](#page-375-0)
- args (*zfit.util.exception.LimitsOverdefinedError attribute*), [372](#page-375-0)
- args (*zfit.util.exception.LimitsUnderdefinedError attribute*), [372](#page-375-0)
- *attribute*), [373](#page-376-0)
- args (*zfit.util.exception.ModelIncompatibleError attribute*), [373](#page-376-0)
- args (*zfit.util.exception.MultipleLimitsNotImplementedError attribute*), [373](#page-376-0) args (*zfit.util.exception.NameAlreadyTakenError*
- *attribute*), [373](#page-376-0) args (*zfit.util.exception.NormRangeNotImplementedError*
- *attribute*), [373](#page-376-0) args (*zfit.util.exception.NormRangeNotSpecifiedError attribute*), [373](#page-376-0)
- args (*zfit.util.exception.NoSessionSpecifiedError attribute*), [373](#page-376-0)
- args (*zfit.util.exception.NotExtendedPDFError attribute*), [374](#page-377-0)
- args (*zfit.util.exception.NotMinimizedError attribute*), [374](#page-377-0)
- args (*zfit.util.exception.NotSpecifiedError attribute*), [374](#page-377-0)
- args (*zfit.util.exception.ObsIncompatibleError attribute*), [374](#page-377-0)
- args (*zfit.util.exception.ObsNotSpecifiedError attribute*), [374](#page-377-0)
- args (*zfit.util.exception.OverdefinedError attribute*), [374](#page-377-0)
- args (*zfit.util.exception.PDFCompatibilityError attribute*), [374](#page-377-0)
- args (*zfit.util.exception.ShapeIncompatibleError attribute*), [374](#page-377-0)
- args (*zfit.util.exception.SpaceIncompatibleError attribute*), [374](#page-377-0)
- args (*zfit.util.exception.SubclassingError attribute*), [375](#page-378-1)
- args (*zfit.util.exception.UnderdefinedError attribute*), [375](#page-378-1)
- args (*zfit.util.exception.WeightsNotImplementedError attribute*), [375](#page-378-1)
- args (*zfit.util.exception.WorkInProgressError attribute*), [375](#page-378-1)
- as\_func() (*zfit.core.basepdf.BasePDF method*), [64](#page-67-0)
- as\_func() (*zfit.core.interfaces.ZfitPDF method*), [98](#page-101-1)
- as\_func() (*zfit.models.basic.CustomGaussOLD method*), [167](#page-170-0)
- as\_func() (*zfit.models.basic.Exponential method*), [175](#page-178-0)
- as\_func() (*zfit.models.dist\_tfp.ExponentialTFP method*), [183](#page-186-0)
- as\_func() (*zfit.models.dist\_tfp.Gauss method*), [191](#page-194-0)
- as\_func() (*zfit.models.dist\_tfp.TruncatedGauss method*), [199](#page-202-0)
- as\_func() (*zfit.models.dist\_tfp.Uniform method*), [207](#page-210-0)
- as\_func() (*zfit.models.dist\_tfp.WrapDistribution method*), [214](#page-217-0)
- as\_func() (*zfit.models.functor.BaseFunctor method*), [253](#page-256-0)
- args (*zfit.util.exception.LogicalUndefinedOperationError* as\_func() (*zfit.models.functor.ProductPDF method*), [260](#page-263-0)
	- as\_func() (*zfit.models.functor.SumPDF method*), [269](#page-272-0)
	- as\_func() (*zfit.models.physics.CrystalBall method*), [277](#page-280-0)
		- as\_func() (*zfit.models.physics.DoubleCB method*), [286](#page-289-0)
		- as\_func() (*zfit.models.polynomials.Chebyshev method*), [294](#page-297-0)
		- as\_func() (*zfit.models.polynomials.Chebyshev2 method*), [302](#page-305-0)
		- as\_func() (*zfit.models.polynomials.Hermite method*), [311](#page-314-0)
		- as\_func() (*zfit.models.polynomials.Laguerre method*), [319](#page-322-0)
		- as\_func() (*zfit.models.polynomials.Legendre method*), [327](#page-330-0)
		- as\_func() (*zfit.models.polynomials.RecursivePolynomial*

*method*), [335](#page-338-0) as\_func() (*zfit.models.special.SimpleFunctorPDF method*), [344](#page-347-0) as\_func() (*zfit.models.special.SimplePDF method*), [352](#page-355-0) as\_func() (*zfit.models.special.ZPDF method*), [359](#page-362-0) as\_func() (*zfit.pdf.BaseFunctor method*), [445](#page-448-0) as\_func() (*zfit.pdf.BasePDF method*), [437](#page-440-0) as\_func() (*zfit.pdf.Chebyshev method*), [510](#page-513-0) as\_func() (*zfit.pdf.Chebyshev2 method*), [527](#page-530-0) as\_func() (*zfit.pdf.CrystalBall method*), [461](#page-464-0) as\_func() (*zfit.pdf.DoubleCB method*), [470](#page-473-0) as\_func() (*zfit.pdf.Exponential method*), [453](#page-456-0) as\_func() (*zfit.pdf.Gauss method*), [478](#page-481-0) as\_func() (*zfit.pdf.Hermite method*), [535](#page-538-0) as\_func() (*zfit.pdf.Laguerre method*), [543](#page-546-0) as\_func() (*zfit.pdf.Legendre method*), [519](#page-522-0) as\_func() (*zfit.pdf.ProductPDF method*), [559](#page-562-0) as\_func() (*zfit.pdf.RecursivePolynomial method*), [551](#page-554-0) as\_func() (*zfit.pdf.SimpleFunctorPDF method*), [590](#page-593-0) as\_func() (*zfit.pdf.SimplePDF method*), [583](#page-586-0) as\_func() (*zfit.pdf.SumPDF method*), [567](#page-570-0) as\_func() (*zfit.pdf.TruncatedGauss method*), [494](#page-497-0) as\_func() (*zfit.pdf.Uniform method*), [486](#page-489-0) as\_func() (*zfit.pdf.WrapDistribution method*), [502](#page-505-0) as\_func() (*zfit.pdf.ZPDF method*), [575](#page-578-0) as\_pdf() (*zfit.core.basefunc.BaseFunc method*), [49](#page-52-2) as\_pdf() (*zfit.core.interfaces.ZfitFunc method*), [94](#page-97-0) as\_pdf() (*zfit.func.BaseFunc method*), [390](#page-393-0) as\_pdf() (*zfit.func.ProdFunc method*), [396](#page-399-0) as\_pdf() (*zfit.func.SimpleFunc method*), [408](#page-411-0) as\_pdf() (*zfit.func.SumFunc method*), [402](#page-405-0) as\_pdf() (*zfit.models.functions.BaseFunctorFunc method*), [222](#page-225-1) as\_pdf() (*zfit.models.functions.ProdFunc method*), [228](#page-231-0) as\_pdf() (*zfit.models.functions.SimpleFunc method*), [234](#page-237-0) as\_pdf() (*zfit.models.functions.SumFunc method*), [240](#page-243-0) as\_pdf() (*zfit.models.functions.ZFunc method*), [246](#page-249-0) assign() (*zfit.ComplexParameter method*), [43](#page-46-0) assign() (*zfit.ComposedParameter method*), [41](#page-44-0) assign() (*zfit.core.parameter.BaseComposedParameter method*), [116](#page-119-0) assign() (*zfit.core.parameter.BaseZParameter method*), [117](#page-120-0) assign() (*zfit.core.parameter.ComplexParameter method*), [118](#page-121-0) assign() (*zfit.core.parameter.ComposedParameter method*), [120](#page-123-0) assign() (*zfit.core.parameter.ComposedVariable method*), [120](#page-123-0) assign() (*zfit.core.parameter.ConstantParameter method*), [121](#page-124-0)

assign() (*zfit.core.parameter.Parameter method*), [123](#page-126-0) assign() (*zfit.core.parameter.TFBaseVariable method*), [134](#page-137-0) assign() (*zfit.core.parameter.ZfitBaseVariable method*), [142](#page-145-0) assign() (*zfit.param.ComplexParameter method*), [435](#page-438-0) assign() (*zfit.param.ComposedParameter method*), [434](#page-437-0) assign() (*zfit.param.ConstantParameter method*), [423](#page-426-0) assign() (*zfit.param.Parameter method*), [425](#page-428-0) assign() (*zfit.Parameter method*), [32](#page-35-0) assign\_add() (*zfit.core.parameter.Parameter method*), [124](#page-127-0) assign\_add() (*zfit.core.parameter.TFBaseVariable method*), [135](#page-138-0) assign\_add() (*zfit.param.Parameter method*), [425](#page-428-0) assign\_add() (*zfit.Parameter method*), [33](#page-36-0) assign\_sub() (*zfit.core.parameter.Parameter method*), [124](#page-127-0) assign\_sub() (*zfit.core.parameter.TFBaseVariable method*), [135](#page-138-0) assign\_sub() (*zfit.param.Parameter method*), [425](#page-428-0) assign\_sub() (*zfit.Parameter method*), [33](#page-36-0) AUTO\_FILL (*zfit.core.limits.Space attribute*), [103](#page-106-0) AUTO\_FILL (*zfit.core.sample.EventSpace attribute*), [144](#page-147-1) AUTO\_FILL (*zfit.Space attribute*), [44](#page-47-1) auto\_integrate() (*in module zfit.core.integration*), [92](#page-95-0) autodiff\_gradient() (*in module zfit.z.math*), [378](#page-381-4) autodiff\_hessian() (*in module zfit.z.math*), [378](#page-381-4) autodiff\_value\_gradients() (*in module zfit.z.math*), [378](#page-381-4) automatic\_value\_gradients\_hessian() (*in module zfit.z.math*), [379](#page-382-0) axes (*zfit.core.basefunc.BaseFunc attribute*), [50](#page-53-0) axes (*zfit.core.basemodel.BaseModel attribute*), [56](#page-59-0) axes (*zfit.core.basepdf.BasePDF attribute*), [64](#page-67-0) axes (*zfit.core.data.Data attribute*), [78](#page-81-1) axes (*zfit.core.data.SampleData attribute*), [81](#page-84-0) axes (*zfit.core.data.Sampler attribute*), [85](#page-88-0) axes (*zfit.core.dimension.BaseDimensional attribute*), [88](#page-91-2) axes (*zfit.core.integration.PartialIntegralSampleData attribute*), [91](#page-94-0) axes (*zfit.core.interfaces.ZfitData attribute*), [93](#page-96-2) axes (*zfit.core.interfaces.ZfitDimensional attribute*), [93](#page-96-2) axes (*zfit.core.interfaces.ZfitFunc attribute*), [94](#page-97-0) axes (*zfit.core.interfaces.ZfitModel attribute*), [96](#page-99-1) axes (*zfit.core.interfaces.ZfitPDF attribute*), [98](#page-101-1) axes (*zfit.core.interfaces.ZfitSpace attribute*), [101](#page-104-0) axes (*zfit.core.limits.Space attribute*), [103](#page-106-0) axes (*zfit.core.sample.EventSpace attribute*), [144](#page-147-1)

- axes (*zfit.data.Data attribute*), [387](#page-390-0)
- axes (*zfit.func.BaseFunc attribute*), [390](#page-393-0)

axes (*zfit.func.ProdFunc attribute*), [396](#page-399-0) axes (*zfit.func.SimpleFunc attribute*), [408](#page-411-0) axes (*zfit.func.SumFunc attribute*), [402](#page-405-0) axes (*zfit.models.basefunctor.FunctorMixin attribute*), [161](#page-164-0) axes (*zfit.models.basic.CustomGaussOLD attribute*), [167](#page-170-0) axes (*zfit.models.basic.Exponential attribute*), [175](#page-178-0) axes (*zfit.models.dist\_tfp.ExponentialTFP attribute*), [183](#page-186-0) axes (*zfit.models.dist\_tfp.Gauss attribute*), [191](#page-194-0) axes (*zfit.models.dist\_tfp.TruncatedGauss attribute*), [199](#page-202-0) axes (*zfit.models.dist\_tfp.Uniform attribute*), [207](#page-210-0) axes (*zfit.models.dist\_tfp.WrapDistribution attribute*), [215](#page-218-0) axes (*zfit.models.functions.BaseFunctorFunc attribute*), [222](#page-225-1) axes (*zfit.models.functions.ProdFunc attribute*), [228](#page-231-0) axes (*zfit.models.functions.SimpleFunc attribute*), [235](#page-238-0) axes (*zfit.models.functions.SumFunc attribute*), [240](#page-243-0) axes (*zfit.models.functions.ZFunc attribute*), [246](#page-249-0) axes (*zfit.models.functor.BaseFunctor attribute*), [253](#page-256-0) axes (*zfit.models.functor.ProductPDF attribute*), [261](#page-264-0) axes (*zfit.models.functor.SumPDF attribute*), [269](#page-272-0) axes (*zfit.models.physics.CrystalBall attribute*), [277](#page-280-0) axes (*zfit.models.physics.DoubleCB attribute*), [286](#page-289-0) axes (*zfit.models.polynomials.Chebyshev attribute*), [294](#page-297-0) axes (*zfit.models.polynomials.Chebyshev2 attribute*), [302](#page-305-0) axes (*zfit.models.polynomials.Hermite attribute*), [311](#page-314-0) axes (*zfit.models.polynomials.Laguerre attribute*), [319](#page-322-0) axes (*zfit.models.polynomials.Legendre attribute*), [327](#page-330-0) axes (*zfit.models.polynomials.RecursivePolynomial attribute*), [335](#page-338-0) axes (*zfit.models.special.SimpleFunctorPDF attribute*), [344](#page-347-0) axes (*zfit.models.special.SimplePDF attribute*), [352](#page-355-0) axes (*zfit.models.special.ZPDF attribute*), [360](#page-363-0) axes (*zfit.pdf.BaseFunctor attribute*), [445](#page-448-0) axes (*zfit.pdf.BasePDF attribute*), [437](#page-440-0) axes (*zfit.pdf.Chebyshev attribute*), [510](#page-513-0) axes (*zfit.pdf.Chebyshev2 attribute*), [527](#page-530-0) axes (*zfit.pdf.CrystalBall attribute*), [462](#page-465-0) axes (*zfit.pdf.DoubleCB attribute*), [470](#page-473-0) axes (*zfit.pdf.Exponential attribute*), [453](#page-456-0) axes (*zfit.pdf.Gauss attribute*), [478](#page-481-0) axes (*zfit.pdf.Hermite attribute*), [535](#page-538-0) axes (*zfit.pdf.Laguerre attribute*), [543](#page-546-0) axes (*zfit.pdf.Legendre attribute*), [519](#page-522-0) axes (*zfit.pdf.ProductPDF attribute*), [559](#page-562-0) axes (*zfit.pdf.RecursivePolynomial attribute*), [551](#page-554-0) axes (*zfit.pdf.SimpleFunctorPDF attribute*), [590](#page-593-0) axes (*zfit.pdf.SimplePDF attribute*), [583](#page-586-0)

axes (*zfit.pdf.SumPDF attribute*), [567](#page-570-0) axes (*zfit.pdf.TruncatedGauss attribute*), [494](#page-497-0) axes (*zfit.pdf.Uniform attribute*), [486](#page-489-0) axes (*zfit.pdf.WrapDistribution attribute*), [502](#page-505-0) axes (*zfit.pdf.ZPDF attribute*), [575](#page-578-0) axes (*zfit.Space attribute*), [44](#page-47-1) AxesNotSpecifiedError, [371](#page-374-2) AxesNotUnambiguousError, [371](#page-374-2)

# B

BaseComposedParameter (*class in zfit.core.parameter*), [115](#page-118-1) BaseConstraint (*class in zfit.core.constraint*), [71](#page-74-1) BaseDependentsMixin (*class in zfit.core.dependents*), [88](#page-91-2) BaseDimensional (*class in zfit.core.dimension*), [88](#page-91-2) BaseFunc (*class in zfit.core.basefunc*), [49](#page-52-2) BaseFunc (*class in zfit.func*), [389](#page-392-1) BaseFunctor (*class in zfit.models.functor*), [252](#page-255-2) BaseFunctor (*class in zfit.pdf*), [444](#page-447-0) BaseFunctorFunc (*class in zfit.models.functions*), [222](#page-225-1) BaseLoss (*class in zfit.core.loss*), [108](#page-111-1) BaseLoss (*class in zfit.loss*), [416](#page-419-0) BaseMinimizer (*class in zfit.minimizers.baseminimizer*), [149](#page-152-3) BaseModel (*class in zfit.core.basemodel*), [55](#page-58-1) BaseNumeric (*class in zfit.core.baseobject*), [61](#page-64-2) BaseObject (*class in zfit.core.baseobject*), [62](#page-65-1) BaseParameter (*class in zfit.core.parameter*), [116](#page-119-0) BasePDF (*class in zfit.core.basepdf*), [63](#page-66-1) BasePDF (*class in zfit.pdf*), [436](#page-439-1) BasePDFSubclassingError, [371](#page-374-2) BaseStrategy (*class in zfit.minimizers.baseminimizer*), [150](#page-153-0) BaseZParameter (*class in zfit.core.parameter*), [117](#page-120-0) batch\_scatter\_update() (*zfit.core.parameter.Parameter method*), [124](#page-127-0) batch scatter update() (*zfit.core.parameter.TFBaseVariable method*), [135](#page-138-0) batch\_scatter\_update() (*zfit.param.Parameter method*), [426](#page-429-0) batch\_scatter\_update() (*zfit.Parameter method*), [33](#page-36-0) BFGS (*class in zfit.minimize*), [422](#page-425-1) BFGS (*class in zfit.minimizers.minimizer\_tfp*), [155](#page-158-1) BreakingAPIChangeError, [371](#page-374-2)

# C

Cachable (*class in zfit.util.cache*), [367](#page-370-0) CachedLoss (*class in zfit.core.loss*), [109](#page-112-0) Chebyshev (*class in zfit.models.polynomials*), [293](#page-296-1)
Chebyshev (*class in zfit.pdf*), [509](#page-512-0) Chebyshev2 (*class in zfit.models.polynomials*), [301](#page-304-0) Chebyshev2 (*class in zfit.pdf*), [525](#page-528-0) chebyshev2\_shape() (*in module zfit.models.polynomials*), [342](#page-345-0) chebyshev\_shape() (*in module zfit.models.polynomials*), [342](#page-345-0) check\_numerics() (*in module zfit.z.wrapping\_tf*), [381](#page-384-0) check\_wrapped\_functions\_registered() (*zfit.z.zextension.FunctionWrapperRegistry class method*), [381](#page-384-0) chunked\_average() (*in module zfit.core.integration*), [92](#page-95-0) chunksize (*zfit.util.execution.RunManager attribute*), [375](#page-378-0) clear() (*zfit.util.container.DotDict method*), [370](#page-373-0) combine() (*zfit.core.limits.Space method*), [103](#page-106-0) combine() (*zfit.core.sample.EventSpace method*), [144](#page-147-0) combine() (*zfit.Space method*), [44](#page-47-0) combine\_spaces() (*in module zfit.core.dimension*), [89](#page-92-0) common\_obs() (*in module zfit.core.dimension*), [89](#page-92-0) complex() (*in module zfit.z.wrapping\_tf*), [381](#page-384-0) ComplexParameter (*class in zfit*), [42](#page-45-0) ComplexParameter (*class in zfit.core.parameter*), [118](#page-121-0) ComplexParameter (*class in zfit.param*), [435](#page-438-0) ComposedParameter (*class in zfit*), [41](#page-44-0) ComposedParameter (*class in zfit.core.parameter*), [119](#page-122-0) ComposedParameter (*class in zfit.param*), [434](#page-437-0) ComposedVariable (*class in zfit.core.parameter*), [120](#page-123-0) conj (*zfit.ComplexParameter attribute*), [43](#page-46-0) conj (*zfit.core.parameter.ComplexParameter attribute*), [118](#page-121-0) conj (*zfit.param.ComplexParameter attribute*), [435](#page-438-0) constant() (*in module zfit.z.zextension*), [382](#page-385-0) ConstantParameter (*class in zfit.core.parameter*), [121](#page-124-0) ConstantParameter (*class in zfit.param*), [422](#page-425-0) constraint (*zfit.core.parameter.Parameter attribute*), [125](#page-128-0) constraint (*zfit.core.parameter.TFBaseVariable attribute*), [136](#page-139-0) constraint (*zfit.param.Parameter attribute*), [426](#page-429-0) constraint (*zfit.Parameter attribute*), [34](#page-37-0) constraints (*zfit.core.loss.BaseLoss attribute*), [108](#page-111-0) constraints (*zfit.core.loss.CachedLoss attribute*), [109](#page-112-0) constraints (*zfit.core.loss.ExtendedUnbinnedNLL attribute*), [111](#page-114-0) constraints (*zfit.core.loss.SimpleLoss attribute*), [112](#page-115-0) convert\_sort\_space()

constraints (*zfit.core.loss.UnbinnedNLL attribute*), [113](#page-116-0) constraints (*zfit.loss.BaseLoss attribute*), [417](#page-420-0) constraints (*zfit.loss.ExtendedUnbinnedNLL attribute*), [414](#page-417-0) constraints (*zfit.loss.SimpleLoss attribute*), [418](#page-421-0) constraints (*zfit.loss.UnbinnedNLL attribute*), [415](#page-418-0) contains\_tensor() (*in module zfit.core.limits*), [107](#page-110-0) converged (*zfit.minimizers.fitresult.FitResult attribute*), [151](#page-154-0) ConversionError, [372](#page-375-0) convert\_coeffs\_dict\_to\_list() (*in module zfit.models.polynomials*), [342](#page-345-0) convert\_func\_to\_pdf() (*in module zfit.core.operations*), [114](#page-117-0) convert\_pdf\_to\_func() (*in module zfit.core.operations*), [114](#page-117-0) convert\_sort\_space() (*zfit.core.basefunc.BaseFunc method*), [50](#page-53-0) convert\_sort\_space() (*zfit.core.basemodel.BaseModel method*), [56](#page-59-0) convert\_sort\_space() (*zfit.core.basepdf.BasePDF method*), [64](#page-67-0) convert\_sort\_space() (*zfit.core.data.Data method*), [78](#page-81-0) convert\_sort\_space() (*zfit.core.data.SampleData method*), [82](#page-85-0) convert\_sort\_space() (*zfit.core.data.Sampler method*), [85](#page-88-0) convert\_sort\_space() (*zfit.data.Data method*), [387](#page-390-0) convert\_sort\_space() (*zfit.func.BaseFunc method*), [390](#page-393-0) convert\_sort\_space() (*zfit.func.ProdFunc method*), [396](#page-399-0) convert\_sort\_space() (*zfit.func.SimpleFunc method*), [408](#page-411-0) convert\_sort\_space() (*zfit.func.SumFunc method*), [402](#page-405-0) convert\_sort\_space() (*zfit.models.basefunctor.FunctorMixin method*), [161](#page-164-0) convert\_sort\_space() (*zfit.models.basic.CustomGaussOLD method*), [167](#page-170-0) convert\_sort\_space() (*zfit.models.basic.Exponential method*), [175](#page-178-0) convert\_sort\_space() (*zfit.models.dist\_tfp.ExponentialTFP method*), [183](#page-186-0) convert\_sort\_space() (*zfit.models.dist\_tfp.Gauss method*), [191](#page-194-0)

(*zfit.models.dist\_tfp.TruncatedGauss method*), [199](#page-202-0) convert\_sort\_space() (*zfit.models.dist\_tfp.Uniform method*), [207](#page-210-0) convert\_sort\_space() (*zfit.models.dist\_tfp.WrapDistribution method*), [215](#page-218-0) convert\_sort\_space() (*zfit.models.functions.BaseFunctorFunc method*), [222](#page-225-0) convert\_sort\_space() (*zfit.models.functions.ProdFunc method*), [228](#page-231-0) convert\_sort\_space() (*zfit.models.functions.SimpleFunc method*), [235](#page-238-0) convert\_sort\_space() (*zfit.models.functions.SumFunc method*), [240](#page-243-0) convert\_sort\_space() (*zfit.models.functions.ZFunc method*), [247](#page-250-0) convert\_sort\_space() (*zfit.models.functor.BaseFunctor method*), [253](#page-256-0) convert\_sort\_space() (*zfit.models.functor.ProductPDF method*), [261](#page-264-0) convert\_sort\_space() (*zfit.models.functor.SumPDF method*), [269](#page-272-0) convert\_sort\_space() (*zfit.models.physics.CrystalBall method*), [277](#page-280-0) convert\_sort\_space() (*zfit.models.physics.DoubleCB method*), [286](#page-289-0) convert\_sort\_space() (*zfit.models.polynomials.Chebyshev method*), [294](#page-297-0) convert\_sort\_space() (*zfit.models.polynomials.Chebyshev2 method*), [302](#page-305-0) convert\_sort\_space() (*zfit.models.polynomials.Hermite method*), [311](#page-314-0) convert\_sort\_space() (*zfit.models.polynomials.Laguerre method*), [319](#page-322-0) convert\_sort\_space() (*zfit.models.polynomials.Legendre method*), [327](#page-330-0) convert\_sort\_space() (*zfit.models.polynomials.RecursivePolynomial method*), [335](#page-338-0) convert\_sort\_space()

(*zfit.models.special.SimpleFunctorPDF method*), [344](#page-347-0) convert\_sort\_space() (*zfit.models.special.SimplePDF method*), [352](#page-355-0) convert\_sort\_space() (*zfit.models.special.ZPDF method*), [360](#page-363-0) convert\_sort\_space() (*zfit.pdf.BaseFunctor method*), [445](#page-448-0) convert\_sort\_space() (*zfit.pdf.BasePDF method*), [437](#page-440-0) convert\_sort\_space() (*zfit.pdf.Chebyshev method*), [510](#page-513-0) convert\_sort\_space() (*zfit.pdf.Chebyshev2 method*), [527](#page-530-0) convert\_sort\_space() (*zfit.pdf.CrystalBall method*), [462](#page-465-0) convert\_sort\_space() (*zfit.pdf.DoubleCB method*), [470](#page-473-0) convert\_sort\_space() (*zfit.pdf.Exponential method*), [453](#page-456-0) convert\_sort\_space() (*zfit.pdf.Gauss method*), [478](#page-481-0) convert\_sort\_space() (*zfit.pdf.Hermite method*), [535](#page-538-0) convert\_sort\_space() (*zfit.pdf.Laguerre method*), [543](#page-546-0) convert\_sort\_space() (*zfit.pdf.Legendre method*), [519](#page-522-0) convert\_sort\_space() (*zfit.pdf.ProductPDF method*), [559](#page-562-0) convert\_sort\_space() (*zfit.pdf.RecursivePolynomial method*), [551](#page-554-0) convert\_sort\_space() (*zfit.pdf.SimpleFunctorPDF method*), [590](#page-593-0) convert\_sort\_space() (*zfit.pdf.SimplePDF method*), [583](#page-586-0) convert\_sort\_space() (*zfit.pdf.SumPDF method*), [567](#page-570-0) convert\_sort\_space() (*zfit.pdf.TruncatedGauss method*), [494](#page-497-0) convert\_sort\_space() (*zfit.pdf.Uniform method*), [486](#page-489-0) convert\_sort\_space() (*zfit.pdf.WrapDistribution method*), [502](#page-505-0) convert\_sort\_space() (*zfit.pdf.ZPDF method*), [575](#page-578-0) convert\_to\_container() (*in module zfit.util.container*), [370](#page-373-0) convert\_to\_obs\_str() (*in module zfit.core.limits*), [107](#page-110-0) convert\_to\_parameter() (*in module zfit*), [44](#page-47-0) convert\_to\_parameter() (*in module zfit.core.parameter*), [143](#page-146-0)

- convert\_to\_parameter() (*in module zfit.param*), copy() (*zfit.core.parameter.BaseParameter method*), [436](#page-439-0)
- convert\_to\_space() (*in module zfit*), [48](#page-51-0)
- convert\_to\_space() (*in module zfit.core.limits*), [107](#page-110-0)
- convert\_to\_tensor() (*in module zfit.z.zextension*), [382](#page-385-0)
- copy() (*zfit.ComplexParameter method*), [43](#page-46-0)
- copy() (*zfit.ComposedParameter method*), [41](#page-44-0)
- copy() (*zfit.constraint.GaussianConstraint method*), [385](#page-388-0)
- copy() (*zfit.constraint.SimpleConstraint method*), [384](#page-387-0)
- copy() (*zfit.core.basefunc.BaseFunc method*), [50](#page-53-0)
- copy() (*zfit.core.basemodel.BaseModel method*), [56](#page-59-0)
- copy() (*zfit.core.baseobject.BaseNumeric method*), [61](#page-64-0)
- copy() (*zfit.core.baseobject.BaseObject method*), [62](#page-65-0)
- copy() (*zfit.core.basepdf.BasePDF method*), [64](#page-67-0)
- copy() (*zfit.core.constraint.BaseConstraint method*), [71](#page-74-0)
- copy() (*zfit.core.constraint.GaussianConstraint method*), [73](#page-76-0)
- copy() (*zfit.core.constraint.ProbabilityConstraint method*), [74](#page-77-0)
- copy() (*zfit.core.constraint.SimpleConstraint method*), [75](#page-78-0)
- copy() (*zfit.core.constraint.TFProbabilityConstraint method*), [77](#page-80-0)
- copy() (*zfit.core.data.Data method*), [79](#page-82-0)
- copy() (*zfit.core.data.SampleData method*), [82](#page-85-0)
- copy() (*zfit.core.data.Sampler method*), [85](#page-88-0)
- copy() (*zfit.core.dimension.BaseDimensional method*), [88](#page-91-0)
- copy() (*zfit.core.integration.PartialIntegralSampleData method*), [91](#page-94-0)
- copy() (*zfit.core.interfaces.ZfitData method*), [93](#page-96-0)
- copy() (*zfit.core.interfaces.ZfitDimensional method*), [93](#page-96-0)
- copy() (*zfit.core.interfaces.ZfitFunc method*), [94](#page-97-0)
- copy() (*zfit.core.interfaces.ZfitLoss method*), [96](#page-99-0)
- copy() (*zfit.core.interfaces.ZfitModel method*), [96](#page-99-0)
- copy() (*zfit.core.interfaces.ZfitNumeric method*), [98](#page-101-0)
- copy() (*zfit.core.interfaces.ZfitObject method*), [98](#page-101-0)
- copy() (*zfit.core.interfaces.ZfitParameter method*), [100](#page-103-0)
- copy() (*zfit.core.interfaces.ZfitPDF method*), [98](#page-101-0)
- copy() (*zfit.core.interfaces.ZfitSpace method*), [101](#page-104-0)
- copy() (*zfit.core.limits.Space method*), [103](#page-106-0)
- copy() (*zfit.core.loss.BaseLoss method*), [108](#page-111-0)
- copy() (*zfit.core.loss.CachedLoss method*), [110](#page-113-0)
- copy() (*zfit.core.loss.ExtendedUnbinnedNLL method*), [111](#page-114-0)
- copy() (*zfit.core.loss.SimpleLoss method*), [112](#page-115-0)
- copy() (*zfit.core.loss.UnbinnedNLL method*), [113](#page-116-0)
- copy() (*zfit.core.parameter.BaseComposedParameter method*), [116](#page-119-0)
- [116](#page-119-0)
- copy() (*zfit.core.parameter.BaseZParameter method*), [117](#page-120-0)
- copy() (*zfit.core.parameter.ComplexParameter method*), [118](#page-121-0)
- copy() (*zfit.core.parameter.ComposedParameter method*), [120](#page-123-0)
- copy() (*zfit.core.parameter.ConstantParameter method*), [121](#page-124-0)
- copy() (*zfit.core.parameter.Parameter method*), [125](#page-128-0)
- copy() (*zfit.core.parameter.ZfitParameterMixin method*), [143](#page-146-0)
- copy() (*zfit.core.sample.EventSpace method*), [144](#page-147-0)
- copy() (*zfit.data.Data method*), [387](#page-390-0)
- copy() (*zfit.func.BaseFunc method*), [390](#page-393-0)
- copy() (*zfit.func.ProdFunc method*), [397](#page-400-0)
- copy() (*zfit.func.SimpleFunc method*), [409](#page-412-0)
- copy() (*zfit.func.SumFunc method*), [403](#page-406-0)
- copy() (*zfit.loss.BaseLoss method*), [417](#page-420-0)
- copy() (*zfit.loss.ExtendedUnbinnedNLL method*), [414](#page-417-0)
- copy() (*zfit.loss.SimpleLoss method*), [418](#page-421-0)
- copy() (*zfit.loss.UnbinnedNLL method*), [415](#page-418-0)
- copy() (*zfit.minimize.Adam method*), [419](#page-422-0)
- copy() (*zfit.minimize.BFGS method*), [422](#page-425-0)
- copy() (*zfit.minimize.Minuit method*), [420](#page-423-0)
- copy() (*zfit.minimize.Scipy method*), [421](#page-424-0)
- copy() (*zfit.minimize.WrapOptimizer method*), [419](#page-422-0)
- copy() (*zfit.minimizers.base\_tf.WrapOptimizer method*), [149](#page-152-0)
- copy() (*zfit.minimizers.baseminimizer.BaseMinimizer method*), [149](#page-152-0)
- copy() (*zfit.minimizers.minimizer\_minuit.Minuit method*), [154](#page-157-0)
- copy() (*zfit.minimizers.minimizer\_tfp.BFGS method*), [155](#page-158-0)
- copy() (*zfit.minimizers.minimizers\_scipy.Scipy method*), [156](#page-159-0)
- copy() (*zfit.minimizers.optimizers\_tf.Adam method*), [156](#page-159-0)
- copy() (*zfit.models.basefunctor.FunctorMixin method*), [161](#page-164-0)
- copy() (*zfit.models.basic.CustomGaussOLD method*), [167](#page-170-0)
- copy() (*zfit.models.basic.Exponential method*), [175](#page-178-0)
- copy() (*zfit.models.dist\_tfp.ExponentialTFP method*), [183](#page-186-0)
- copy() (*zfit.models.dist\_tfp.Gauss method*), [191](#page-194-0)
- copy() (*zfit.models.dist\_tfp.TruncatedGauss method*), [199](#page-202-0)
- copy() (*zfit.models.dist\_tfp.Uniform method*), [207](#page-210-0)
- copy() (*zfit.models.dist\_tfp.WrapDistribution method*), [215](#page-218-0)
- copy() (*zfit.models.functions.BaseFunctorFunc*

*method*), [223](#page-226-0)

- copy() (*zfit.models.functions.ProdFunc method*), [229](#page-232-0)
- copy() (*zfit.models.functions.SimpleFunc method*), [235](#page-238-0)
- copy() (*zfit.models.functions.SumFunc method*), [241](#page-244-0)
- copy() (*zfit.models.functions.ZFunc method*), [247](#page-250-0)
- copy() (*zfit.models.functor.BaseFunctor method*), [253](#page-256-0)
- copy() (*zfit.models.functor.ProductPDF method*), [261](#page-264-0)
- copy() (*zfit.models.functor.SumPDF method*), [269](#page-272-0)
- copy() (*zfit.models.physics.CrystalBall method*), [278](#page-281-0)
- copy() (*zfit.models.physics.DoubleCB method*), [286](#page-289-0)
- copy() (*zfit.models.polynomials.Chebyshev method*), [294](#page-297-0)
- copy() (*zfit.models.polynomials.Chebyshev2 method*), [303](#page-306-0)
- copy() (*zfit.models.polynomials.Hermite method*), [311](#page-314-0)
- copy() (*zfit.models.polynomials.Laguerre method*), [319](#page-322-0)
- copy() (*zfit.models.polynomials.Legendre method*), [328](#page-331-0)
- copy() (*zfit.models.polynomials.RecursivePolynomial method*), [336](#page-339-0)
- copy() (*zfit.models.special.SimpleFunctorPDF method*), [344](#page-347-0)
- copy() (*zfit.models.special.SimplePDF method*), [352](#page-355-0)
- copy() (*zfit.models.special.ZPDF method*), [360](#page-363-0)
- copy() (*zfit.param.ComplexParameter method*), [435](#page-438-0)
- copy() (*zfit.param.ComposedParameter method*), [434](#page-437-0)
- copy() (*zfit.param.ConstantParameter method*), [423](#page-426-0)
- copy() (*zfit.param.Parameter method*), [426](#page-429-0)
- copy() (*zfit.Parameter method*), [34](#page-37-0)
- copy() (*zfit.pdf.BaseFunctor method*), [445](#page-448-0)
- copy() (*zfit.pdf.BasePDF method*), [438](#page-441-0)
- copy() (*zfit.pdf.Chebyshev method*), [511](#page-514-0)
- copy() (*zfit.pdf.Chebyshev2 method*), [527](#page-530-0)
- copy() (*zfit.pdf.CrystalBall method*), [462](#page-465-0)
- copy() (*zfit.pdf.DoubleCB method*), [471](#page-474-0)
- copy() (*zfit.pdf.Exponential method*), [453](#page-456-0)
- copy() (*zfit.pdf.Gauss method*), [479](#page-482-0)
- copy() (*zfit.pdf.Hermite method*), [535](#page-538-0)
- copy() (*zfit.pdf.Laguerre method*), [544](#page-547-0)
- copy() (*zfit.pdf.Legendre method*), [519](#page-522-0)
- copy() (*zfit.pdf.ProductPDF method*), [559](#page-562-0)
- copy() (*zfit.pdf.RecursivePolynomial method*), [552](#page-555-0)
- copy() (*zfit.pdf.SimpleFunctorPDF method*), [591](#page-594-0)
- copy() (*zfit.pdf.SimplePDF method*), [583](#page-586-0)
- copy() (*zfit.pdf.SumPDF method*), [567](#page-570-0)
- copy() (*zfit.pdf.TruncatedGauss method*), [495](#page-498-0)
- copy() (*zfit.pdf.Uniform method*), [487](#page-490-0)
- copy() (*zfit.pdf.WrapDistribution method*), [502](#page-505-0)
- copy() (*zfit.pdf.ZPDF method*), [575](#page-578-0)
- copy() (*zfit.Space method*), [44](#page-47-0)
- copy() (*zfit.util.container.DotDict method*), [370](#page-373-0)
- count\_up\_to() (*zfit.core.parameter.Parameter method*), [125](#page-128-0)
- count\_up\_to() (*zfit.core.parameter.TFBaseVariable method*), [136](#page-139-0)
- count\_up\_to() (*zfit.param.Parameter method*), [426](#page-429-0)
- count\_up\_to() (*zfit.Parameter method*), [34](#page-37-0)
- counts\_multinomial() (*in module zfit.z.random*), [380](#page-383-0)
- covariance (*zfit.constraint.GaussianConstraint attribute*), [385](#page-388-0)
- covariance (*zfit.core.constraint.GaussianConstraint attribute*), [73](#page-76-0)
- covariance() (*zfit.minimizers.fitresult.FitResult method*), [151](#page-154-0)
- create (*zfit.core.parameter.Parameter attribute*), [125](#page-128-0)
- create (*zfit.core.parameter.TFBaseVariable attribute*), [136](#page-139-0)
- create (*zfit.param.Parameter attribute*), [427](#page-430-0)
- create (*zfit.Parameter attribute*), [34](#page-37-0)
- create\_extended() (*zfit.core.basepdf.BasePDF method*), [64](#page-67-0)
- create\_extended() (*zfit.core.interfaces.ZfitPDF method*), [98](#page-101-0)
- create\_extended() (*zfit.models.basic.CustomGaussOLD method*), [167](#page-170-0)
- create\_extended() (*zfit.models.basic.Exponential method*), [175](#page-178-0)
- create\_extended() (*zfit.models.dist\_tfp.ExponentialTFP method*), [183](#page-186-0)
- create\_extended() (*zfit.models.dist\_tfp.Gauss method*), [191](#page-194-0)
- create\_extended() (*zfit.models.dist\_tfp.TruncatedGauss method*), [199](#page-202-0)
- create\_extended() (*zfit.models.dist\_tfp.Uniform method*), [207](#page-210-0)
- create\_extended() (*zfit.models.dist\_tfp.WrapDistribution method*), [215](#page-218-0)
- create\_extended() (*zfit.models.functor.BaseFunctor method*), [253](#page-256-0)
- create\_extended() (*zfit.models.functor.ProductPDF method*), [261](#page-264-0)
- create\_extended() (*zfit.models.functor.SumPDF method*), [269](#page-272-0)
- create\_extended() (*zfit.models.physics.CrystalBall method*), [278](#page-281-0)
- create\_extended() (*zfit.models.physics.DoubleCB method*), [286](#page-289-0)
- create\_extended() (*zfit.models.polynomials.Chebyshev method*), [295](#page-298-0)
- create\_extended()

(*zfit.models.polynomials.Chebyshev2 method*), [303](#page-306-0) create\_extended() (*zfit.models.polynomials.Hermite method*), [311](#page-314-0) create\_extended() (*zfit.models.polynomials.Laguerre method*), [319](#page-322-0) create\_extended() (*zfit.models.polynomials.Legendre method*), [328](#page-331-0) create\_extended() (*zfit.models.polynomials.RecursivePolynomial method*), [336](#page-339-0) create\_extended() (*zfit.models.special.SimpleFunctorPDF method*), [345](#page-348-0) create\_extended() (*zfit.models.special.SimplePDF method*), [352](#page-355-0) create\_extended() (*zfit.models.special.ZPDF method*), [360](#page-363-0) create\_extended() (*zfit.pdf.BaseFunctor method*), [446](#page-449-0) create\_extended() (*zfit.pdf.BasePDF method*), [438](#page-441-0) create\_extended() (*zfit.pdf.Chebyshev method*), [511](#page-514-0) create\_extended() (*zfit.pdf.Chebyshev2 method*), [527](#page-530-0) create\_extended() (*zfit.pdf.CrystalBall method*), [462](#page-465-0) create\_extended() (*zfit.pdf.DoubleCB method*), [471](#page-474-0) create\_extended() (*zfit.pdf.Exponential method*), [454](#page-457-0) create\_extended() (*zfit.pdf.Gauss method*), [479](#page-482-0) create\_extended() (*zfit.pdf.Hermite method*), [536](#page-539-0) create\_extended() (*zfit.pdf.Laguerre method*), [544](#page-547-0) create\_extended() (*zfit.pdf.Legendre method*), [519](#page-522-0) create\_extended() (*zfit.pdf.ProductPDF method*), [560](#page-563-0) create\_extended() (*zfit.pdf.RecursivePolynomial method*), [552](#page-555-0) create\_extended() (*zfit.pdf.SimpleFunctorPDF method*), [591](#page-594-0) create\_extended() (*zfit.pdf.SimplePDF method*), [583](#page-586-0) create\_extended() (*zfit.pdf.SumPDF method*), [568](#page-571-0) create\_extended() (*zfit.pdf.TruncatedGauss method*), [495](#page-498-0) create\_extended() (*zfit.pdf.Uniform method*), [487](#page-490-0) create\_extended() (*zfit.pdf.WrapDistribution method*), [503](#page-506-0) create\_extended() (*zfit.pdf.ZPDF method*), [575](#page-578-0) create\_immutable()

(*zfit.util.cache.FunctionCacheHolder method*), [369](#page-372-0) create\_limits() (*zfit.core.sample.EventSpace method*), [145](#page-148-0) create\_poly() (*in module zfit.models.polynomials*), [342](#page-345-0) create\_projection\_pdf() (*zfit.core.basepdf.BasePDF method*), [65](#page-68-0) create\_projection\_pdf() (*zfit.models.basic.CustomGaussOLD method*), [168](#page-171-0) create\_projection\_pdf() (*zfit.models.basic.Exponential method*), [175](#page-178-0) create\_projection\_pdf() (*zfit.models.dist\_tfp.ExponentialTFP method*), [183](#page-186-0) create\_projection\_pdf() (*zfit.models.dist\_tfp.Gauss method*), [191](#page-194-0) create\_projection\_pdf() (*zfit.models.dist\_tfp.TruncatedGauss method*), [200](#page-203-0) create\_projection\_pdf() (*zfit.models.dist\_tfp.Uniform method*), [207](#page-210-0) create\_projection\_pdf() (*zfit.models.dist\_tfp.WrapDistribution method*), [215](#page-218-0) create\_projection\_pdf() (*zfit.models.functor.BaseFunctor method*), [253](#page-256-0) create\_projection\_pdf() (*zfit.models.functor.ProductPDF method*), [261](#page-264-0) create\_projection\_pdf() (*zfit.models.functor.SumPDF method*), [269](#page-272-0) create\_projection\_pdf() (*zfit.models.physics.CrystalBall method*), [278](#page-281-0) create\_projection\_pdf() (*zfit.models.physics.DoubleCB method*), [287](#page-290-0) create\_projection\_pdf() (*zfit.models.polynomials.Chebyshev method*), [295](#page-298-0) create\_projection\_pdf() (*zfit.models.polynomials.Chebyshev2 method*), [303](#page-306-0) create\_projection\_pdf() (*zfit.models.polynomials.Hermite method*), [311](#page-314-0) create\_projection\_pdf() (*zfit.models.polynomials.Laguerre method*), [320](#page-323-0) create\_projection\_pdf() (*zfit.models.polynomials.Legendre method*),

#### [328](#page-331-0)

create\_projection\_pdf() (*zfit.models.polynomials.RecursivePolynomial method*), [336](#page-339-0) create\_projection\_pdf() (*zfit.models.special.SimpleFunctorPDF method*), [345](#page-348-0) create\_projection\_pdf() (*zfit.models.special.SimplePDF method*), [353](#page-356-0) create\_projection\_pdf() (*zfit.models.special.ZPDF method*), [360](#page-363-0) create\_projection\_pdf() (*zfit.pdf.BaseFunctor method*), [446](#page-449-0) create\_projection\_pdf() (*zfit.pdf.BasePDF method*), [438](#page-441-0) create\_projection\_pdf() (*zfit.pdf.Chebyshev method*), [511](#page-514-0) create\_projection\_pdf() (*zfit.pdf.Chebyshev2 method*), [528](#page-531-0) create\_projection\_pdf() (*zfit.pdf.CrystalBall method*), [462](#page-465-0) create\_projection\_pdf() (*zfit.pdf.DoubleCB method*), [471](#page-474-0) create\_projection\_pdf() (*zfit.pdf.Exponential method*), [454](#page-457-0) create\_projection\_pdf() (*zfit.pdf.Gauss method*), [479](#page-482-0) create\_projection\_pdf() (*zfit.pdf.Hermite method*), [536](#page-539-0) create\_projection\_pdf() (*zfit.pdf.Laguerre method*), [544](#page-547-0) create\_projection\_pdf() (*zfit.pdf.Legendre method*), [519](#page-522-0) create\_projection\_pdf() (*zfit.pdf.ProductPDF method*), [560](#page-563-0) create\_projection\_pdf() (*zfit.pdf.RecursivePolynomial method*), [552](#page-555-0) create\_projection\_pdf() (*zfit.pdf.SimpleFunctorPDF method*), [591](#page-594-0) create\_projection\_pdf() (*zfit.pdf.SimplePDF method*), [583](#page-586-0) create\_projection\_pdf() (*zfit.pdf.SumPDF method*), [568](#page-571-0) create\_projection\_pdf() (*zfit.pdf.TruncatedGauss method*), [495](#page-498-0) create\_projection\_pdf() (*zfit.pdf.Uniform method*), [487](#page-490-0) create\_projection\_pdf() (*zfit.pdf.WrapDistribution method*), [503](#page-506-0) create\_projection\_pdf() (*zfit.pdf.ZPDF method*), [576](#page-579-0) create\_sampler() (*zfit.core.basefunc.BaseFunc method*), [50](#page-53-0)

create\_sampler() (*zfit.core.basemodel.BaseModel method*), [56](#page-59-0) create\_sampler() (*zfit.core.basepdf.BasePDF method*), [65](#page-68-0) create\_sampler() (*zfit.func.BaseFunc method*), [391](#page-394-0) create\_sampler() (*zfit.func.ProdFunc method*), [397](#page-400-0) create\_sampler() (*zfit.func.SimpleFunc method*), [409](#page-412-0) create\_sampler() (*zfit.func.SumFunc method*), [403](#page-406-0) create\_sampler() (*zfit.models.basefunctor.FunctorMixin method*), [161](#page-164-0) create\_sampler() (*zfit.models.basic.CustomGaussOLD method*), [168](#page-171-0) create\_sampler() (*zfit.models.basic.Exponential method*), [176](#page-179-0) create\_sampler() (*zfit.models.dist\_tfp.ExponentialTFP method*), [183](#page-186-0) create\_sampler() (*zfit.models.dist\_tfp.Gauss method*), [192](#page-195-0) create\_sampler() (*zfit.models.dist\_tfp.TruncatedGauss method*), [200](#page-203-0) create\_sampler() (*zfit.models.dist\_tfp.Uniform method*), [208](#page-211-0) create\_sampler() (*zfit.models.dist\_tfp.WrapDistribution method*), [215](#page-218-0) create\_sampler() (*zfit.models.functions.BaseFunctorFunc method*), [223](#page-226-0) create\_sampler() (*zfit.models.functions.ProdFunc method*), [229](#page-232-0) create\_sampler() (*zfit.models.functions.SimpleFunc method*), [235](#page-238-0) create\_sampler() (*zfit.models.functions.SumFunc method*), [241](#page-244-0) create\_sampler() (*zfit.models.functions.ZFunc method*), [247](#page-250-0) create\_sampler() (*zfit.models.functor.BaseFunctor method*), [254](#page-257-0) create\_sampler() (*zfit.models.functor.ProductPDF method*), [261](#page-264-0) create\_sampler() (*zfit.models.functor.SumPDF method*), [270](#page-273-0) create\_sampler() (*zfit.models.physics.CrystalBall method*), [278](#page-281-0) create\_sampler() (*zfit.models.physics.DoubleCB method*), [287](#page-290-0) create\_sampler() (*zfit.models.polynomials.Chebyshev method*), [295](#page-298-0) create\_sampler() (*zfit.models.polynomials.Chebyshev2 method*), [303](#page-306-0) create\_sampler() (*zfit.models.polynomials.Hermite method*), [311](#page-314-0) create\_sampler() (*zfit.models.polynomials.Laguerre method*), [320](#page-323-0) create\_sampler() (*zfit.models.polynomials.Legendre*

*method*), [328](#page-331-0) create\_sampler() (*zfit.models.polynomials.RecursivePolynomial* data (*zfit.loss.BaseLoss attribute*), [417](#page-420-0) *method*), [336](#page-339-0) create\_sampler()(*zfit.models.special.SimpleFunctorPDaE* a(*zfit.loss.SimpleLoss attribute*), [418](#page-421-0) *method*), [345](#page-348-0) create\_sampler() (*zfit.models.special.SimplePDF method*), [353](#page-356-0) create\_sampler() (*zfit.models.special.ZPDF method*), [360](#page-363-0) create\_sampler() (*zfit.pdf.BaseFunctor method*), [446](#page-449-0) create\_sampler() (*zfit.pdf.BasePDF method*), [438](#page-441-0) create\_sampler() (*zfit.pdf.Chebyshev method*), [511](#page-514-0) create\_sampler() (*zfit.pdf.Chebyshev2 method*), [528](#page-531-0) create\_sampler() (*zfit.pdf.CrystalBall method*), [462](#page-465-0) create\_sampler() (*zfit.pdf.DoubleCB method*), [471](#page-474-0) create\_sampler() (*zfit.pdf.Exponential method*), [454](#page-457-0) create\_sampler() (*zfit.pdf.Gauss method*), [479](#page-482-0) create\_sampler() (*zfit.pdf.Hermite method*), [536](#page-539-0) create\_sampler() (*zfit.pdf.Laguerre method*), [544](#page-547-0) create\_sampler() (*zfit.pdf.Legendre method*), [520](#page-523-0) create\_sampler() (*zfit.pdf.ProductPDF method*), [560](#page-563-0) create\_sampler() (*zfit.pdf.RecursivePolynomial method*), [552](#page-555-0) create\_sampler() (*zfit.pdf.SimpleFunctorPDF method*), [591](#page-594-0) create\_sampler() (*zfit.pdf.SimplePDF method*), [583](#page-586-0) create\_sampler() (*zfit.pdf.SumPDF method*), [568](#page-571-0) create\_sampler() (*zfit.pdf.TruncatedGauss method*), [495](#page-498-0) create\_sampler() (*zfit.pdf.Uniform method*), [487](#page-490-0) create\_sampler() (*zfit.pdf.WrapDistribution method*), [503](#page-506-0) create\_sampler() (*zfit.pdf.ZPDF method*), [576](#page-579-0) CrystalBall (*class in zfit.models.physics*), [276](#page-279-0) CrystalBall (*class in zfit.pdf*), [460](#page-463-0) crystalball\_integral() (*in module zfit.models.physics*), [293](#page-296-0) CustomGaussOLD (*class in zfit.models.basic*), [166](#page-169-0)

# D

Data (*class in zfit.core.data*), [78](#page-81-0) Data (*class in zfit.data*), [386](#page-389-0) data (*zfit.core.interfaces.ZfitLoss attribute*), [96](#page-99-0) data (*zfit.core.loss.BaseLoss attribute*), [108](#page-111-0) data (*zfit.core.loss.CachedLoss attribute*), [110](#page-113-0) data (*zfit.core.loss.ExtendedUnbinnedNLL attribute*), [111](#page-114-0) data (*zfit.core.loss.SimpleLoss attribute*), [112](#page-115-0)

data (*zfit.core.loss.UnbinnedNLL attribute*), [113](#page-116-0) data (*zfit.loss.ExtendedUnbinnedNLL attribute*), [414](#page-417-0) data (*zfit.loss.UnbinnedNLL attribute*), [415](#page-418-0) data\_range (*zfit.core.data.Data attribute*), [79](#page-82-0) data\_range (*zfit.core.data.SampleData attribute*), [82](#page-85-0) data\_range (*zfit.core.data.Sampler attribute*), [85](#page-88-0) data\_range (*zfit.data.Data attribute*), [387](#page-390-0) DEFAULT\_STEP\_SIZE (*zfit.core.parameter.Parameter attribute*), [122](#page-125-0) DEFAULT\_STEP\_SIZE (*zfit.param.Parameter attribute*), [424](#page-427-0) DEFAULT\_STEP\_SIZE (*zfit.Parameter attribute*), [31](#page-34-0) DefaultStrategy (*class in zfit.minimizers.baseminimizer*), [150](#page-153-0) degree (*zfit.models.polynomials.Chebyshev attribute*), [296](#page-299-0) degree (*zfit.models.polynomials.Chebyshev2 attribute*), [304](#page-307-0) degree (*zfit.models.polynomials.Hermite attribute*), [312](#page-315-0) degree (*zfit.models.polynomials.Laguerre attribute*), [320](#page-323-0) degree (*zfit.models.polynomials.Legendre attribute*), [329](#page-332-0) degree (*zfit.models.polynomials.RecursivePolynomial attribute*), [337](#page-340-0) degree (*zfit.pdf.Chebyshev attribute*), [512](#page-515-0) degree (*zfit.pdf.Chebyshev2 attribute*), [528](#page-531-0) degree (*zfit.pdf.Hermite attribute*), [537](#page-540-0) degree (*zfit.pdf.Laguerre attribute*), [545](#page-548-0) degree (*zfit.pdf.Legendre attribute*), [520](#page-523-0) degree (*zfit.pdf.RecursivePolynomial attribute*), [553](#page-556-0) device (*zfit.core.parameter.Parameter attribute*), [125](#page-128-0) device (*zfit.core.parameter.TFBaseVariable attribute*), [136](#page-139-0) device (*zfit.param.Parameter attribute*), [427](#page-430-0) device (*zfit.Parameter attribute*), [34](#page-37-0) dict\_to\_matrix() (*in module zfit.minimizers.fitresult*), [152](#page-155-0) distribution (*zfit.constraint.GaussianConstraint attribute*), [385](#page-388-0) distribution (*zfit.core.constraint.GaussianConstraint attribute*), [73](#page-76-0) distribution (*zfit.core.constraint.TFProbabilityConstraint attribute*), [77](#page-80-0) distribution (*zfit.models.dist\_tfp.ExponentialTFP attribute*), [184](#page-187-0) distribution (*zfit.models.dist\_tfp.Gauss attribute*), [192](#page-195-0) distribution (*zfit.models.dist\_tfp.TruncatedGauss attribute*), [200](#page-203-0)

distribution (*zfit.models.dist\_tfp.Uniform attribute*), [208](#page-211-0)

- distribution (*zfit.models.dist\_tfp.WrapDistribution attribute*), [216](#page-219-0) distribution (*zfit.pdf.Gauss attribute*), [480](#page-483-0) distribution (*zfit.pdf.TruncatedGauss attribute*), [496](#page-499-0) distribution (*zfit.pdf.Uniform attribute*), [488](#page-491-0) distribution (*zfit.pdf.WrapDistribution attribute*), [504](#page-507-0) do\_jit (*zfit.z.zextension.FunctionWrapperRegistry attribute*), [381](#page-384-0) do\_recurrence() (*in module zfit.models.polynomials*), [342](#page-345-0) DotDict (*class in zfit.util.container*), [370](#page-373-0) double\_crystalball\_mu\_integral() (*in module zfit.models.physics*), [293](#page-296-0) DoubleCB (*class in zfit.models.physics*), [284](#page-287-0) DoubleCB (*class in zfit.pdf*), [468](#page-471-0) dtype (*zfit.ComplexParameter attribute*), [43](#page-46-0) dtype (*zfit.ComposedParameter attribute*), [41](#page-44-0) dtype (*zfit.constraint.GaussianConstraint attribute*), [385](#page-388-0) dtype (*zfit.constraint.SimpleConstraint attribute*), [384](#page-387-0) dtype (*zfit.core.basefunc.BaseFunc attribute*), [50](#page-53-0) dtype (*zfit.core.basemodel.BaseModel attribute*), [57](#page-60-0) dtype (*zfit.core.baseobject.BaseNumeric attribute*), [61](#page-64-0) dtype (*zfit.core.basepdf.BasePDF attribute*), [65](#page-68-0) dtype (*zfit.core.constraint.BaseConstraint attribute*), [71](#page-74-0) dtype (*zfit.core.constraint.GaussianConstraint attribute*), [73](#page-76-0) dtype (*zfit.core.constraint.ProbabilityConstraint attribute*), [74](#page-77-0) dtype (*zfit.core.constraint.SimpleConstraint attribute*), [76](#page-79-0) dtype (*zfit.core.constraint.TFProbabilityConstraint attribute*), [77](#page-80-0) dtype (*zfit.core.data.Data attribute*), [79](#page-82-0) dtype (*zfit.core.data.SampleData attribute*), [82](#page-85-0) dtype (*zfit.core.data.Sampler attribute*), [85](#page-88-0) dtype (*zfit.core.interfaces.ZfitFunc attribute*), [94](#page-97-0) dtype (*zfit.core.interfaces.ZfitModel attribute*), [96](#page-99-0) dtype (*zfit.core.interfaces.ZfitNumeric attribute*), [98](#page-101-0) dtype (*zfit.core.interfaces.ZfitParameter attribute*), [100](#page-103-0) dtype (*zfit.core.interfaces.ZfitPDF attribute*), [98](#page-101-0) dtype (*zfit.core.parameter.BaseComposedParameter attribute*), [116](#page-119-0) dtype (*zfit.core.parameter.BaseParameter attribute*), [116](#page-119-0) dtype (*zfit.core.parameter.BaseZParameter attribute*),
- [117](#page-120-0)
- dtype (*zfit.core.parameter.ComplexParameter attribute*), [118](#page-121-0)
- dtype (*zfit.core.parameter.ComposedParameter attribute*), [120](#page-123-0)
- dtype (*zfit.core.parameter.ComposedVariable attribute*), [121](#page-124-0)
- dtype (*zfit.core.parameter.ConstantParameter attribute*), [121](#page-124-0)
- dtype (*zfit.core.parameter.Parameter attribute*), [125](#page-128-0)
- dtype (*zfit.core.parameter.TFBaseVariable attribute*), [136](#page-139-0)
- dtype (*zfit.core.parameter.ZfitBaseVariable attribute*), [142](#page-145-0)
- dtype (*zfit.core.parameter.ZfitParameterMixin attribute*), [143](#page-146-0)
- dtype (*zfit.data.Data attribute*), [387](#page-390-0)
- dtype (*zfit.func.BaseFunc attribute*), [391](#page-394-0)
- dtype (*zfit.func.ProdFunc attribute*), [397](#page-400-0)
- dtype (*zfit.func.SimpleFunc attribute*), [409](#page-412-0)
- dtype (*zfit.func.SumFunc attribute*), [403](#page-406-0)
- dtype (*zfit.models.basefunctor.FunctorMixin attribute*), [162](#page-165-0)
- dtype (*zfit.models.basic.CustomGaussOLD attribute*), [168](#page-171-0)
- dtype (*zfit.models.basic.Exponential attribute*), [176](#page-179-0)
- dtype (*zfit.models.dist\_tfp.ExponentialTFP attribute*), [184](#page-187-0)
- dtype (*zfit.models.dist\_tfp.Gauss attribute*), [192](#page-195-0)
- dtype (*zfit.models.dist\_tfp.TruncatedGauss attribute*), [200](#page-203-0)
- dtype (*zfit.models.dist\_tfp.Uniform attribute*), [208](#page-211-0)
- dtype (*zfit.models.dist\_tfp.WrapDistribution attribute*), [216](#page-219-0)
- dtype (*zfit.models.functions.BaseFunctorFunc attribute*), [223](#page-226-0)
- dtype (*zfit.models.functions.ProdFunc attribute*), [229](#page-232-0)
- dtype (*zfit.models.functions.SimpleFunc attribute*), [235](#page-238-0)
- dtype (*zfit.models.functions.SumFunc attribute*), [241](#page-244-0)
- dtype (*zfit.models.functions.ZFunc attribute*), [247](#page-250-0)
- dtype (*zfit.models.functor.BaseFunctor attribute*), [254](#page-257-0)
- dtype (*zfit.models.functor.ProductPDF attribute*), [262](#page-265-0)
- dtype (*zfit.models.functor.SumPDF attribute*), [270](#page-273-0)
- dtype (*zfit.models.physics.CrystalBall attribute*), [279](#page-282-0)
- dtype (*zfit.models.physics.DoubleCB attribute*), [287](#page-290-0)
- dtype (*zfit.models.polynomials.Chebyshev attribute*), [296](#page-299-0)
- dtype (*zfit.models.polynomials.Chebyshev2 attribute*), [304](#page-307-0)
- dtype (*zfit.models.polynomials.Hermite attribute*), [312](#page-315-0)
- dtype (*zfit.models.polynomials.Laguerre attribute*), [321](#page-324-0)
- dtype (*zfit.models.polynomials.Legendre attribute*), [329](#page-332-0) dtype (*zfit.models.polynomials.RecursivePolynomial attribute*), [337](#page-340-0)
- dtype (*zfit.models.special.SimpleFunctorPDF attribute*), [346](#page-349-0)
- dtype (*zfit.models.special.SimplePDF attribute*), [353](#page-356-0)

dtype (*zfit.models.special.ZPDF attribute*), [361](#page-364-0)

dtype (*zfit.param.ComplexParameter attribute*), [435](#page-438-0)

dtype (*zfit.param.ComposedParameter attribute*), [434](#page-437-0) dtype (*zfit.param.ConstantParameter attribute*), [423](#page-426-0) dtype (*zfit.param.Parameter attribute*), [427](#page-430-0) dtype (*zfit.Parameter attribute*), [34](#page-37-0) dtype (*zfit.pdf.BaseFunctor attribute*), [447](#page-450-0) dtype (*zfit.pdf.BasePDF attribute*), [439](#page-442-0) dtype (*zfit.pdf.Chebyshev attribute*), [512](#page-515-0) dtype (*zfit.pdf.Chebyshev2 attribute*), [529](#page-532-0) dtype (*zfit.pdf.CrystalBall attribute*), [463](#page-466-0) dtype (*zfit.pdf.DoubleCB attribute*), [472](#page-475-0) dtype (*zfit.pdf.Exponential attribute*), [455](#page-458-0) dtype (*zfit.pdf.Gauss attribute*), [480](#page-483-0) dtype (*zfit.pdf.Hermite attribute*), [537](#page-540-0) dtype (*zfit.pdf.Laguerre attribute*), [545](#page-548-0) dtype (*zfit.pdf.Legendre attribute*), [520](#page-523-0) dtype (*zfit.pdf.ProductPDF attribute*), [561](#page-564-0) dtype (*zfit.pdf.RecursivePolynomial attribute*), [553](#page-556-0) dtype (*zfit.pdf.SimpleFunctorPDF attribute*), [592](#page-595-0) dtype (*zfit.pdf.SimplePDF attribute*), [584](#page-587-0) dtype (*zfit.pdf.SumPDF attribute*), [569](#page-572-0) dtype (*zfit.pdf.TruncatedGauss attribute*), [496](#page-499-0) dtype (*zfit.pdf.Uniform attribute*), [488](#page-491-0) dtype (*zfit.pdf.WrapDistribution attribute*), [504](#page-507-0) dtype (*zfit.pdf.ZPDF attribute*), [576](#page-579-0)

### E

edm (*zfit.minimizers.fitresult.FitResult attribute*), [151](#page-154-0) error() (*zfit.minimizers.fitresult.FitResult method*), [151](#page-154-0) error() (*zfit.minimizers.interface.ZfitResult method*), [153](#page-156-0) errordef (*zfit.core.interfaces.ZfitLoss attribute*), [96](#page-99-0) errordef (*zfit.core.loss.BaseLoss attribute*), [108](#page-111-0) errordef (*zfit.core.loss.CachedLoss attribute*), [110](#page-113-0) errordef (*zfit.core.loss.ExtendedUnbinnedNLL attribute*), [111](#page-114-0) errordef (*zfit.core.loss.SimpleLoss attribute*), [112](#page-115-0) errordef (*zfit.core.loss.UnbinnedNLL attribute*), [113](#page-116-0) errordef (*zfit.loss.BaseLoss attribute*), [417](#page-420-0) errordef (*zfit.loss.ExtendedUnbinnedNLL attribute*), [414](#page-417-0) errordef (*zfit.loss.SimpleLoss attribute*), [418](#page-421-0) errordef (*zfit.loss.UnbinnedNLL attribute*), [415](#page-418-0) eval() (*zfit.core.parameter.Parameter method*), [125](#page-128-0) eval() (*zfit.core.parameter.TFBaseVariable method*), [136](#page-139-0) eval() (*zfit.param.Parameter method*), [427](#page-430-0) eval() (*zfit.Parameter method*), [34](#page-37-0) EventSpace (*class in zfit.core.sample*), [144](#page-147-0) exp() (*in module zfit.z.wrapping\_tf*), [381](#page-384-0) experimental ref() (*zfit.core.parameter.Parameter method*), [125](#page-128-0)

experimental ref() (*zfit.core.parameter.TFBaseVariable method*), [136](#page-139-0) experimental\_ref() (*zfit.param.Parameter method*), [427](#page-430-0) experimental\_ref() (*zfit.Parameter method*), [34](#page-37-0) Exponential (*class in zfit.models.basic*), [173](#page-176-0) Exponential (*class in zfit.pdf*), [452](#page-455-0) ExponentialTFP (*class in zfit.models.dist\_tfp*), [182](#page-185-0) extended\_sampling() (*in module zfit.core.sample*), [148](#page-151-0) ExtendedPDFError, [372](#page-375-0) ExtendedUnbinnedNLL (*class in zfit.core.loss*), [110](#page-113-0) ExtendedUnbinnedNLL (*class in zfit.loss*), [414](#page-417-0) ExternalOptimizerInterface (*class in zfit.minimizers.tf\_external\_optimizer*), [157](#page-160-0) extract\_extended\_pdfs() (*in module zfit.core.sample*), [148](#page-151-0)

#### F

factory (*zfit.core.sample.EventSpace attribute*), [145](#page-148-0) FailMinimizeNaN, [150](#page-153-0) feed\_function() (*in module zfit.core.data*), [88](#page-91-0) feed\_function\_for\_partial\_run() (*in module zfit.core.data*), [88](#page-91-0) fetch\_function() (*in module zfit.core.data*), [88](#page-91-0) fit\_range (*zfit.core.interfaces.ZfitLoss attribute*), [96](#page-99-0) fit\_range (*zfit.core.loss.BaseLoss attribute*), [108](#page-111-0) fit\_range (*zfit.core.loss.CachedLoss attribute*), [110](#page-113-0) fit\_range (*zfit.core.loss.ExtendedUnbinnedNLL attribute*), [111](#page-114-0) fit\_range (*zfit.core.loss.SimpleLoss attribute*), [112](#page-115-0) fit\_range (*zfit.core.loss.UnbinnedNLL attribute*), [113](#page-116-0) fit\_range (*zfit.loss.BaseLoss attribute*), [417](#page-420-0) fit\_range (*zfit.loss.ExtendedUnbinnedNLL attribute*), [414](#page-417-0) fit\_range (*zfit.loss.SimpleLoss attribute*), [418](#page-421-0) fit\_range (*zfit.loss.UnbinnedNLL attribute*), [415](#page-418-0) FitResult (*class in zfit.minimizers.fitresult*), [151](#page-154-0) floating (*zfit.ComplexParameter attribute*), [43](#page-46-0) floating (*zfit.ComposedParameter attribute*), [41](#page-44-0) floating (*zfit.core.interfaces.ZfitParameter attribute*), [100](#page-103-0) floating (*zfit.core.parameter.BaseComposedParameter attribute*), [116](#page-119-0) floating (*zfit.core.parameter.BaseParameter attribute*), [116](#page-119-0) floating (*zfit.core.parameter.BaseZParameter attribute*), [117](#page-120-0) floating (*zfit.core.parameter.ComplexParameter attribute*), [118](#page-121-0) method), floating (zfit.core.parameter.ComposedParameter at*tribute*), [120](#page-123-0)

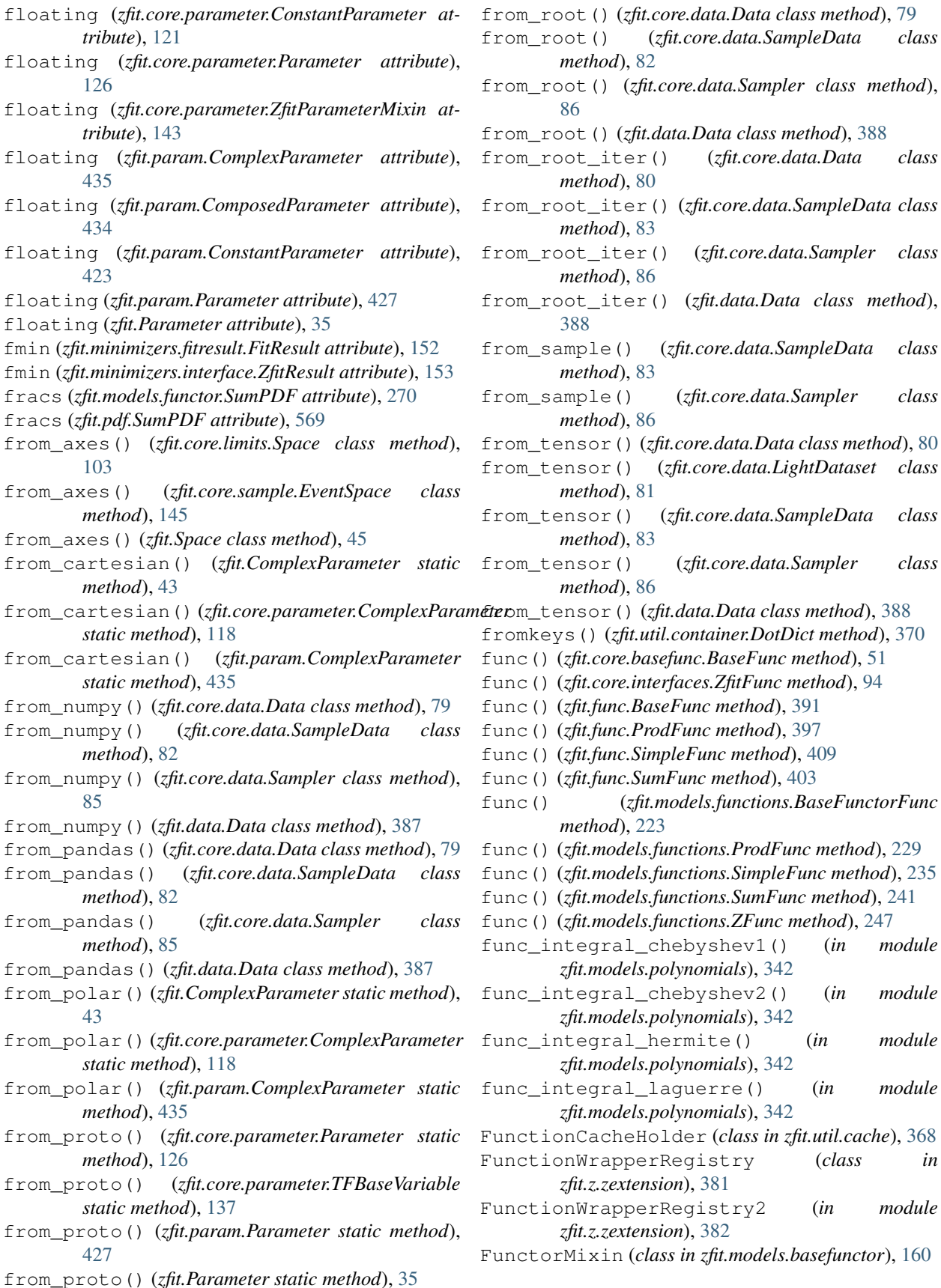

from\_root() (*zfit.core.data.SampleData class*

(zfit.core.data.Sampler class method),

func() (*zfit.models.functions.BaseFunctorFunc*

#### G

gather\_nd() (*zfit.core.parameter.Parameter method*), [126](#page-129-0) gather\_nd() (*zfit.core.parameter.TFBaseVariable method*), [137](#page-140-0) gather\_nd() (*zfit.param.Parameter method*), [427](#page-430-0) gather\_nd() (*zfit.Parameter method*), [35](#page-38-0) Gauss (*class in zfit.models.dist\_tfp*), [189](#page-192-0) Gauss (*class in zfit.pdf*), [477](#page-480-0) gauss\_2d() (*in module zfit.util.diverse*), [371](#page-374-0) gauss\_4d() (*in module zfit.util.diverse*), [371](#page-374-0) GaussianConstraint (*class in zfit.constraint*), [384](#page-387-0) GaussianConstraint (*class in zfit.core.constraint*), [72](#page-75-0) GaussianMixture2D (*class in zfit.util.diverse*), [371](#page-374-0) GaussianMixture4D (*class in zfit.util.diverse*), [371](#page-374-0) generalized\_laguerre\_polys\_factory() (*in module zfit.models.polynomials*), [343](#page-346-0) generalized\_laguerre\_recurrence\_factory( $\mathfrak{P}^{\text{et}}$ \_dependents() (*in module zfit.models.polynomials*), [343](#page-346-0) generalized\_laguerre\_shape\_factory() (*in module zfit.models.polynomials*), [343](#page-346-0) get() (*zfit.util.container.DotDict method*), [370](#page-373-0) get\_auto\_number() (*in module zfit.core.parameter*), [144](#page-147-0) get\_axes() (*zfit.core.interfaces.ZfitSpace method*), [101](#page-104-0) get\_axes() (*zfit.core.limits.Space method*), [104](#page-107-0) get\_axes() (*zfit.core.sample.EventSpace method*), [145](#page-148-0) get\_axes() (*zfit.Space method*), [45](#page-48-0) get\_cache\_counting() (*zfit.core.data.SampleData class method*), [83](#page-86-0) get\_cache\_counting() (*zfit.core.data.Sampler class method*), [86](#page-89-0) get\_dependents() (*zfit.ComplexParameter method*), [43](#page-46-0) get\_dependents() (*zfit.ComposedParameter method*), [42](#page-45-0) get\_dependents() (*zfit.constraint.GaussianConstraint method*), [385](#page-388-0) get\_dependents() (*zfit.constraint.SimpleConstraint method*), [384](#page-387-0) get\_dependents() (*zfit.core.basefunc.BaseFunc method*), [51](#page-54-0) get\_dependents() (*zfit.core.basemodel.BaseModel method*), [57](#page-60-0) get\_dependents() (*zfit.core.baseobject.BaseNumeric method*), [61](#page-64-0) get\_dependents() (*zfit.core.basepdf.BasePDF method*), [65](#page-68-0) get\_dependents() (*zfit.core.constraint.BaseConstraint* get\_dependents() (*zfit.func.ProdFunc method*), [397](#page-400-0) *method*), [71](#page-74-0)

get\_dependents() (*zfit.core.constraint.GaussianConstraint method*), [73](#page-76-0) get\_dependents() (*zfit.core.constraint.ProbabilityConstraint method*), [74](#page-77-0) get\_dependents() (*zfit.core.constraint.SimpleConstraint method*), [76](#page-79-0) get\_dependents() (*zfit.core.constraint.TFProbabilityConstraint method*), [77](#page-80-0) get\_dependents() (*zfit.core.dependents.BaseDependentsMixin method*), [88](#page-91-0) get\_dependents() (*zfit.core.interfaces.ZfitDependentsMixin method*), [93](#page-96-0) get\_dependents() (*zfit.core.interfaces.ZfitFunc method*), [94](#page-97-0) get\_dependents() (*zfit.core.interfaces.ZfitLoss method*), [96](#page-99-0) get\_dependents() (*zfit.core.interfaces.ZfitModel method*), [96](#page-99-0) get\_dependents() (*zfit.core.interfaces.ZfitNumeric method*), [98](#page-101-0) get\_dependents() (*zfit.core.interfaces.ZfitParameter method*), [100](#page-103-0) get\_dependents() (*zfit.core.interfaces.ZfitPDF method*), [98](#page-101-0) get\_dependents() (*zfit.core.loss.BaseLoss method*), [109](#page-112-0) get\_dependents() (*zfit.core.loss.CachedLoss method*), [110](#page-113-0) get\_dependents() (*zfit.core.loss.ExtendedUnbinnedNLL method*), [111](#page-114-0) get\_dependents() (*zfit.core.loss.SimpleLoss method*), [112](#page-115-0) get\_dependents() (*zfit.core.loss.UnbinnedNLL method*), [113](#page-116-0) get\_dependents() (*zfit.core.parameter.BaseComposedParameter method*), [116](#page-119-0) get\_dependents() (*zfit.core.parameter.BaseParameter method*), [117](#page-120-0) get\_dependents() (*zfit.core.parameter.BaseZParameter method*), [117](#page-120-0) get\_dependents() (*zfit.core.parameter.ComplexParameter method*), [118](#page-121-0) get\_dependents() (*zfit.core.parameter.ComposedParameter method*), [120](#page-123-0) get\_dependents() (*zfit.core.parameter.ConstantParameter method*), [121](#page-124-0) get\_dependents() (*zfit.core.parameter.Parameter method*), [126](#page-129-0) get\_dependents() (*zfit.core.parameter.ZfitParameterMixin method*), [143](#page-146-0) get\_dependents() (*zfit.func.BaseFunc method*), [391](#page-394-0)

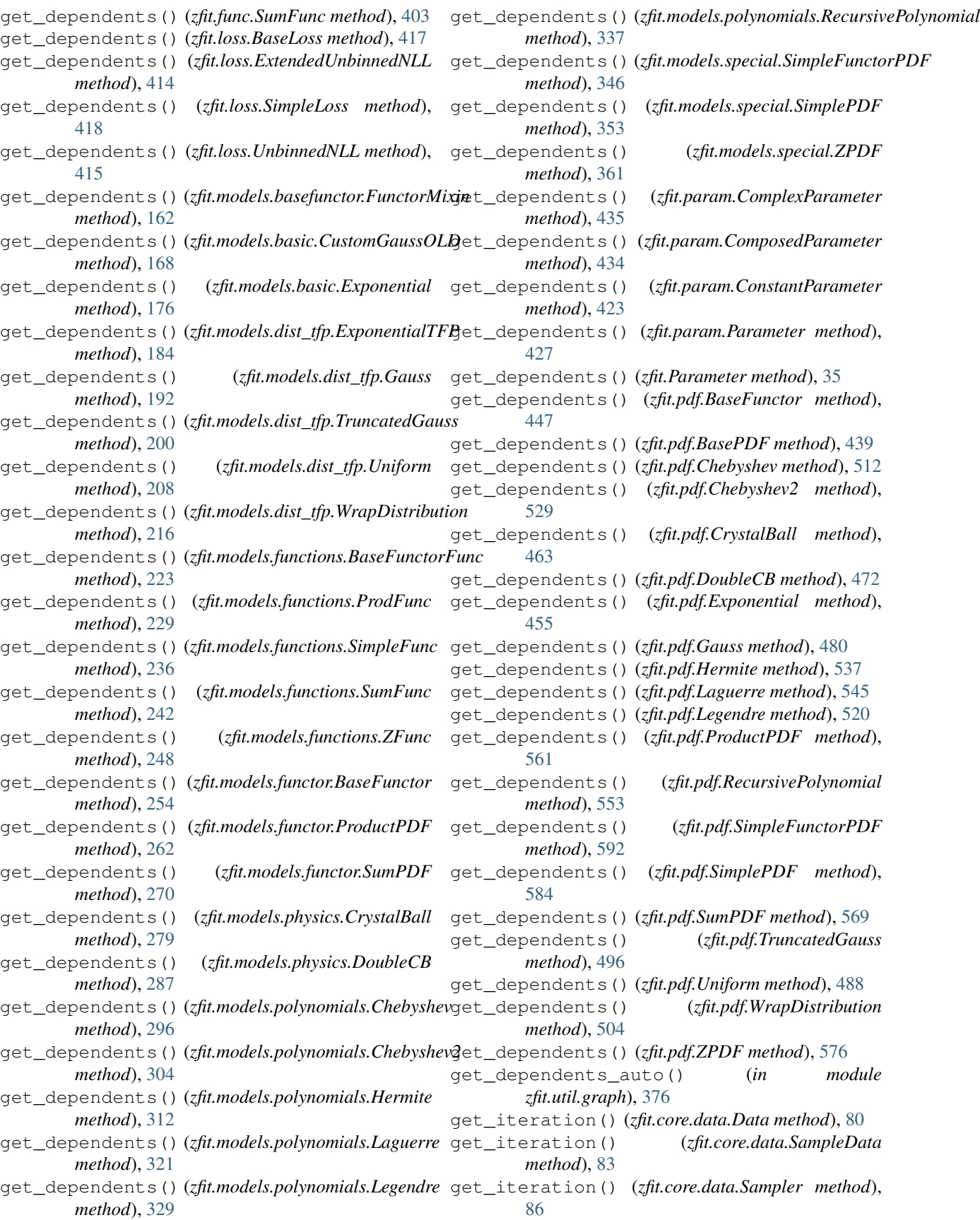

get\_params() (*zfit.core.constraint.ProbabilityConstraint*

*method*), [74](#page-77-0)

get\_iteration() (*zfit.data.Data method*), [388](#page-391-0) get\_logger() (*in module zfit.util.logging*), [376](#page-379-0) get\_max\_axes() (*zfit.core.integration.AnalyticIntegral* get\_params() (*zfit.core.constraint.SimpleConstraint method*), [90](#page-93-0) get\_max\_integral() (*zfit.core.integration.AnalyticIntegral method*), [90](#page-93-0) get\_models() (*zfit.core.interfaces.ZfitFunctorMixin method*), [95](#page-98-0) get\_models() (*zfit.func.ProdFunc method*), [398](#page-401-0) get\_models() (*zfit.func.SumFunc method*), [404](#page-407-0) get\_models() (*zfit.models.basefunctor.FunctorMixin method*), [162](#page-165-0) get\_models() (*zfit.models.functions.BaseFunctorFunc method*), [224](#page-227-0) get\_models() (*zfit.models.functions.ProdFunc method*), [230](#page-233-0) get\_models() (*zfit.models.functions.SumFunc method*), [242](#page-245-0) get\_models() (*zfit.models.functor.BaseFunctor method*), [254](#page-257-0) get\_models() (*zfit.models.functor.ProductPDF method*), [262](#page-265-0) get\_models() (*zfit.models.functor.SumPDF method*), [270](#page-273-0) get\_models() (*zfit.models.special.SimpleFunctorPDF method*), [346](#page-349-0) get\_models() (*zfit.pdf.BaseFunctor method*), [447](#page-450-0) get\_models() (*zfit.pdf.ProductPDF method*), [561](#page-564-0) get\_models() (*zfit.pdf.SimpleFunctorPDF method*), [592](#page-595-0) get\_models() (*zfit.pdf.SumPDF method*), [569](#page-572-0) get\_obs\_axes() (*zfit.core.limits.Space method*), [104](#page-107-0) get\_obs\_axes() (*zfit.core.sample.EventSpace method*), [145](#page-148-0) get\_obs\_axes() (*zfit.Space method*), [45](#page-48-0) get\_params() (*zfit.ComplexParameter method*), [43](#page-46-0) get\_params() (*zfit.ComposedParameter method*), [42](#page-45-0) get\_params() (*zfit.constraint.GaussianConstraint method*), [385](#page-388-0) get\_params() (*zfit.constraint.SimpleConstraint method*), [384](#page-387-0) get\_params() (*zfit.core.basefunc.BaseFunc method*), [51](#page-54-0) get\_params() (*zfit.core.basemodel.BaseModel method*), [57](#page-60-0) get\_params() (*zfit.core.baseobject.BaseNumeric method*), [62](#page-65-0) get\_params() (*zfit.core.basepdf.BasePDF method*), [65](#page-68-0) get\_params() (*zfit.core.constraint.BaseConstraint method*), [71](#page-74-0)

*method*), [73](#page-76-0)

get\_params() (*zfit.core.constraint.GaussianConstraint* get\_params() (*zfit.models.functions.BaseFunctorFunc method*), [76](#page-79-0) get\_params() (*zfit.core.constraint.TFProbabilityConstraint method*), [77](#page-80-0) get\_params() (*zfit.core.interfaces.ZfitFunc method*), [94](#page-97-0) get\_params() (*zfit.core.interfaces.ZfitModel method*), [96](#page-99-0) get\_params() (*zfit.core.interfaces.ZfitNumeric method*), [98](#page-101-0) get\_params() (*zfit.core.interfaces.ZfitParameter method*), [100](#page-103-0) get\_params() (*zfit.core.interfaces.ZfitPDF method*), [98](#page-101-0) get\_params() (*zfit.core.parameter.BaseComposedParameter method*), [116](#page-119-0) get\_params() (*zfit.core.parameter.BaseParameter method*), [117](#page-120-0) get\_params() (*zfit.core.parameter.BaseZParameter method*), [117](#page-120-0) get\_params() (*zfit.core.parameter.ComplexParameter method*), [119](#page-122-0) get\_params() (*zfit.core.parameter.ComposedParameter method*), [120](#page-123-0) get\_params() (*zfit.core.parameter.ConstantParameter method*), [121](#page-124-0) get\_params() (*zfit.core.parameter.Parameter method*), [126](#page-129-0) get\_params() (*zfit.core.parameter.ZfitParameterMixin method*), [143](#page-146-0) get\_params() (*zfit.func.BaseFunc method*), [391](#page-394-0) get\_params() (*zfit.func.ProdFunc method*), [398](#page-401-0) get\_params() (*zfit.func.SimpleFunc method*), [410](#page-413-0) get\_params() (*zfit.func.SumFunc method*), [404](#page-407-0) get\_params() (*zfit.models.basefunctor.FunctorMixin method*), [162](#page-165-0) get\_params() (*zfit.models.basic.CustomGaussOLD method*), [168](#page-171-0) get\_params() (*zfit.models.basic.Exponential method*), [176](#page-179-0) get\_params() (*zfit.models.dist\_tfp.ExponentialTFP method*), [184](#page-187-0) get\_params() (*zfit.models.dist\_tfp.Gauss method*), [192](#page-195-0) get\_params() (*zfit.models.dist\_tfp.TruncatedGauss method*), [201](#page-204-0) get\_params() (*zfit.models.dist\_tfp.Uniform method*), [208](#page-211-0) get\_params() (*zfit.models.dist\_tfp.WrapDistribution method*), [216](#page-219-0) *method*), [224](#page-227-0)

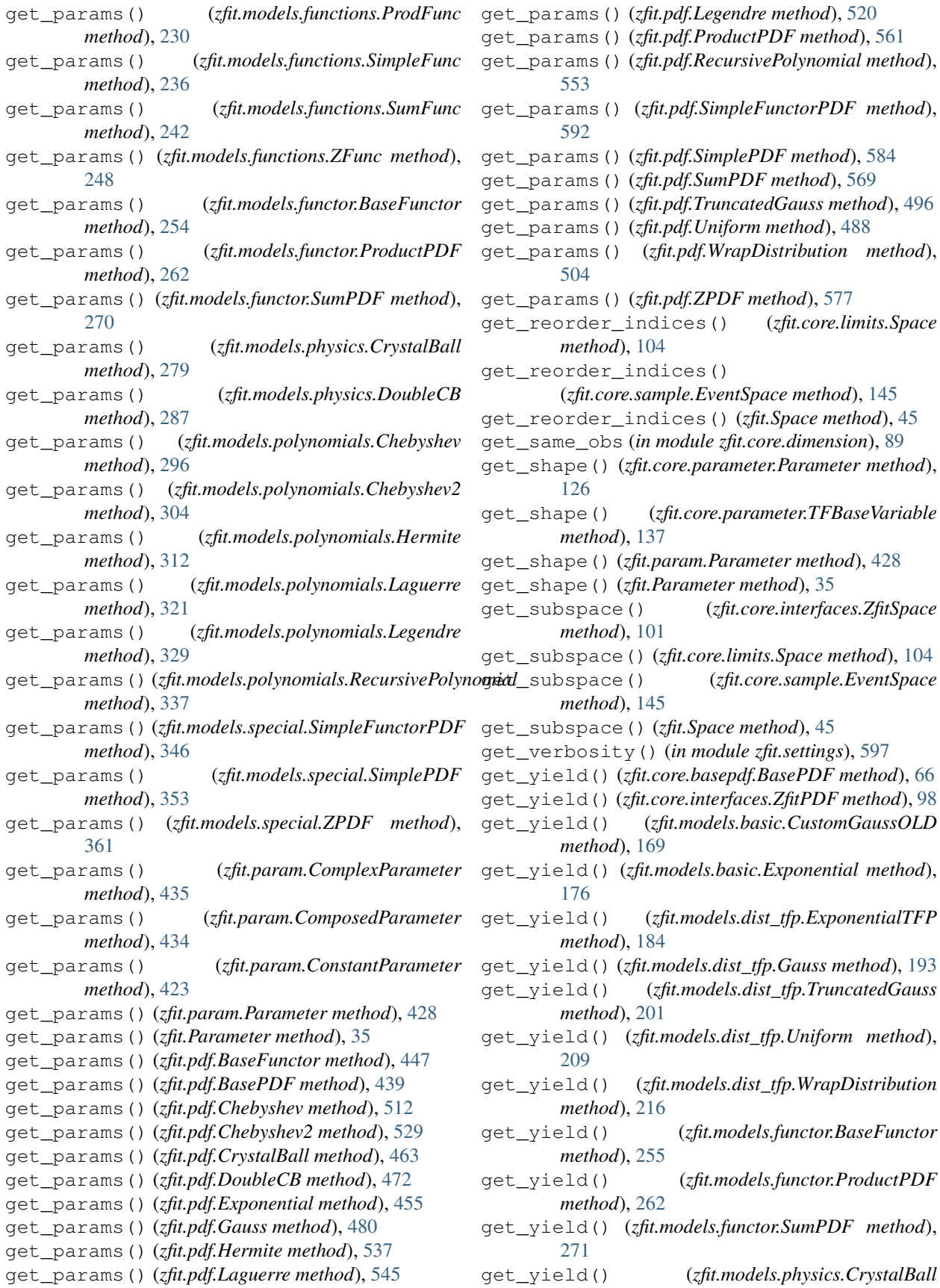

*method*), [279](#page-282-0) get\_yield() (*zfit.models.physics.DoubleCB method*), [288](#page-291-0) get\_yield() (*zfit.models.polynomials.Chebyshev method*), [296](#page-299-0) get\_yield() (*zfit.models.polynomials.Chebyshev2 method*), [304](#page-307-0) get\_yield() (*zfit.models.polynomials.Hermite method*), [312](#page-315-0) get\_yield() (*zfit.models.polynomials.Laguerre method*), [321](#page-324-0) get\_yield() (*zfit.models.polynomials.Legendre method*), [329](#page-332-0) get\_yield() (*zfit.models.polynomials.RecursivePolynomial method*), [337](#page-340-0) get\_yield() (*zfit.models.special.SimpleFunctorPDF method*), [346](#page-349-0) get\_yield() (*zfit.models.special.SimplePDF method*), [354](#page-357-0) get\_yield() (*zfit.models.special.ZPDF method*), [361](#page-364-0) get\_yield() (*zfit.pdf.BaseFunctor method*), [447](#page-450-0) get\_yield() (*zfit.pdf.BasePDF method*), [439](#page-442-0) get\_yield() (*zfit.pdf.Chebyshev method*), [512](#page-515-0) get\_yield() (*zfit.pdf.Chebyshev2 method*), [529](#page-532-0) get\_yield() (*zfit.pdf.CrystalBall method*), [463](#page-466-0) get\_yield() (*zfit.pdf.DoubleCB method*), [472](#page-475-0) get\_yield() (*zfit.pdf.Exponential method*), [455](#page-458-0) get\_yield() (*zfit.pdf.Gauss method*), [480](#page-483-0) get\_yield() (*zfit.pdf.Hermite method*), [537](#page-540-0) get\_yield() (*zfit.pdf.Laguerre method*), [545](#page-548-0) get\_yield() (*zfit.pdf.Legendre method*), [521](#page-524-0) get\_yield() (*zfit.pdf.ProductPDF method*), [561](#page-564-0) get\_yield() (*zfit.pdf.RecursivePolynomial method*), [553](#page-556-0) get\_yield() (*zfit.pdf.SimpleFunctorPDF method*), [592](#page-595-0) get\_yield() (*zfit.pdf.SimplePDF method*), [584](#page-587-0) get\_yield() (*zfit.pdf.SumPDF method*), [569](#page-572-0) get\_yield() (*zfit.pdf.TruncatedGauss method*), [496](#page-499-0) get\_yield() (*zfit.pdf.Uniform method*), [488](#page-491-0) get\_yield() (*zfit.pdf.WrapDistribution method*), [504](#page-507-0) get\_yield() (*zfit.pdf.ZPDF method*), [577](#page-580-0) gradients() (*zfit.core.basefunc.BaseFunc method*), [51](#page-54-0) gradients() (*zfit.core.basemodel.BaseModel method*), [57](#page-60-0) gradients() (*zfit.core.basepdf.BasePDF method*), [66](#page-69-0) gradients() (*zfit.core.interfaces.ZfitLoss method*), [96](#page-99-0) gradients() (*zfit.core.loss.BaseLoss method*), [109](#page-112-0) gradients() (*zfit.core.loss.CachedLoss method*), [110](#page-113-0) gradients() (*zfit.core.loss.ExtendedUnbinnedNLL method*), [111](#page-114-0) gradients() (*zfit.core.loss.SimpleLoss method*), [112](#page-115-0)

gradients() (*zfit.core.loss.UnbinnedNLL method*), [113](#page-116-0) gradients() (*zfit.func.BaseFunc method*), [392](#page-395-0) gradients() (*zfit.func.ProdFunc method*), [398](#page-401-0) gradients() (*zfit.func.SimpleFunc method*), [410](#page-413-0) gradients() (*zfit.func.SumFunc method*), [404](#page-407-0) gradients() (*zfit.loss.BaseLoss method*), [417](#page-420-0) gradients() (*zfit.loss.ExtendedUnbinnedNLL method*), [414](#page-417-0) gradients() (*zfit.loss.SimpleLoss method*), [418](#page-421-0) gradients() (*zfit.loss.UnbinnedNLL method*), [415](#page-418-0) gradients() (*zfit.models.basefunctor.FunctorMixin method*), [162](#page-165-0) gradients() (*zfit.models.basic.CustomGaussOLD method*), [169](#page-172-0) gradients() (*zfit.models.basic.Exponential method*), [177](#page-180-0) gradients() (*zfit.models.dist\_tfp.ExponentialTFP method*), [185](#page-188-0) gradients() (*zfit.models.dist\_tfp.Gauss method*), [193](#page-196-0) gradients() (*zfit.models.dist\_tfp.TruncatedGauss method*), [201](#page-204-0) gradients() (*zfit.models.dist\_tfp.Uniform method*), [209](#page-212-0) gradients() (*zfit.models.dist\_tfp.WrapDistribution method*), [216](#page-219-0) gradients() (*zfit.models.functions.BaseFunctorFunc method*), [224](#page-227-0) gradients() (*zfit.models.functions.ProdFunc method*), [230](#page-233-0) gradients() (*zfit.models.functions.SimpleFunc method*), [236](#page-239-0) gradients() (*zfit.models.functions.SumFunc method*), [242](#page-245-0) gradients() (*zfit.models.functions.ZFunc method*), [248](#page-251-0) gradients() (*zfit.models.functor.BaseFunctor method*), [255](#page-258-0) gradients() (*zfit.models.functor.ProductPDF method*), [263](#page-266-0) gradients() (*zfit.models.functor.SumPDF method*), [271](#page-274-0) gradients() (*zfit.models.physics.CrystalBall method*), [279](#page-282-0) gradients() (*zfit.models.physics.DoubleCB method*), [288](#page-291-0) gradients() (*zfit.models.polynomials.Chebyshev method*), [296](#page-299-0) gradients() (*zfit.models.polynomials.Chebyshev2 method*), [304](#page-307-0) gradients() (*zfit.models.polynomials.Hermite method*), [313](#page-316-0) gradients() (*zfit.models.polynomials.Laguerre method*), [321](#page-324-0)

gradients() (*zfit.models.polynomials.Legendre* graph\_caching\_methods *method*), [329](#page-332-0) gradients()(*zfit.models.polynomials.RecursivePolynomigd*laph\_caching\_methods *method*), [337](#page-340-0) gradients() (*zfit.models.special.SimpleFunctorPDF method*), [346](#page-349-0) gradients() (*zfit.models.special.SimplePDF method*), [354](#page-357-0) gradients() (*zfit.models.special.ZPDF method*), [362](#page-365-0) gradients() (*zfit.pdf.BaseFunctor method*), [447](#page-450-0) gradients() (*zfit.pdf.BasePDF method*), [439](#page-442-0) gradients() (*zfit.pdf.Chebyshev method*), [512](#page-515-0) gradients() (*zfit.pdf.Chebyshev2 method*), [529](#page-532-0) gradients() (*zfit.pdf.CrystalBall method*), [464](#page-467-0) gradients() (*zfit.pdf.DoubleCB method*), [472](#page-475-0) gradients() (*zfit.pdf.Exponential method*), [455](#page-458-0) gradients() (*zfit.pdf.Gauss method*), [480](#page-483-0) gradients() (*zfit.pdf.Hermite method*), [537](#page-540-0) gradients() (*zfit.pdf.Laguerre method*), [545](#page-548-0) gradients() (*zfit.pdf.Legendre method*), [521](#page-524-0) gradients() (*zfit.pdf.ProductPDF method*), [561](#page-564-0) gradients() (*zfit.pdf.RecursivePolynomial method*), [553](#page-556-0) gradients() (*zfit.pdf.SimpleFunctorPDF method*), [592](#page-595-0) gradients() (*zfit.pdf.SimplePDF method*), [585](#page-588-0) gradients() (*zfit.pdf.SumPDF method*), [569](#page-572-0) gradients() (*zfit.pdf.TruncatedGauss method*), [496](#page-499-0) gradients() (*zfit.pdf.Uniform method*), [488](#page-491-0) gradients() (*zfit.pdf.WrapDistribution method*), [504](#page-507-0) gradients() (*zfit.pdf.ZPDF method*), [577](#page-580-0) graph (*zfit.core.parameter.Parameter attribute*), [126](#page-129-0) graph (*zfit.core.parameter.TFBaseVariable attribute*), [137](#page-140-0) graph (*zfit.param.Parameter attribute*), [428](#page-431-0) graph (*zfit.Parameter attribute*), [35](#page-38-0) graph\_caching\_methods (*zfit.ComplexParameter attribute*), [43](#page-46-0) graph\_caching\_methods (*zfit.ComposedParameter attribute*), [42](#page-45-0) graph\_caching\_methods (*zfit.constraint.GaussianConstraint attribute*), [386](#page-389-0) graph\_caching\_methods (*zfit.constraint.SimpleConstraint attribute*), [384](#page-387-0) graph\_caching\_methods (*zfit.core.basefunc.BaseFunc attribute*), [51](#page-54-0) graph\_caching\_methods (*zfit.core.basemodel.BaseModel attribute*), [57](#page-60-0) graph\_caching\_methods (*zfit.core.baseobject.BaseNumeric attribute*), [62](#page-65-0) (*zfit.core.basepdf.BasePDF attribute*), [66](#page-69-0) (*zfit.core.constraint.BaseConstraint attribute*), [71](#page-74-0) graph\_caching\_methods (*zfit.core.constraint.GaussianConstraint attribute*), [73](#page-76-0) graph\_caching\_methods (*zfit.core.constraint.ProbabilityConstraint attribute*), [75](#page-78-0) graph\_caching\_methods (*zfit.core.constraint.SimpleConstraint attribute*), [76](#page-79-0) graph\_caching\_methods (*zfit.core.constraint.TFProbabilityConstraint attribute*), [77](#page-80-0) graph\_caching\_methods (*zfit.core.data.Data attribute*), [80](#page-83-0) graph\_caching\_methods (*zfit.core.data.SampleData attribute*), [83](#page-86-0) graph\_caching\_methods (*zfit.core.data.Sampler attribute*), [86](#page-89-0) graph\_caching\_methods (*zfit.core.loss.BaseLoss attribute*), [109](#page-112-0) graph\_caching\_methods (*zfit.core.loss.CachedLoss attribute*), [110](#page-113-0) graph\_caching\_methods (*zfit.core.loss.ExtendedUnbinnedNLL attribute*), [111](#page-114-0) graph\_caching\_methods (*zfit.core.loss.SimpleLoss attribute*), [112](#page-115-0) graph\_caching\_methods (*zfit.core.loss.UnbinnedNLL attribute*), [113](#page-116-0) graph\_caching\_methods (*zfit.core.parameter.BaseComposedParameter attribute*), [116](#page-119-0) graph\_caching\_methods (*zfit.core.parameter.BaseZParameter attribute*), [117](#page-120-0) graph\_caching\_methods (*zfit.core.parameter.ComplexParameter attribute*), [119](#page-122-0) graph\_caching\_methods (*zfit.core.parameter.ComposedParameter attribute*), [120](#page-123-0) graph\_caching\_methods (*zfit.core.parameter.ConstantParameter attribute*), [121](#page-124-0) graph\_caching\_methods (*zfit.core.parameter.Parameter attribute*), [126](#page-129-0) attribute), graph\_caching\_methods (*zfit.core.parameter.ZfitParameterMixin at-*

*tribute*), [143](#page-146-0) graph\_caching\_methods (*zfit.data.Data attribute*), [388](#page-391-0) graph\_caching\_methods (*zfit.func.BaseFunc attribute*), [392](#page-395-0) graph\_caching\_methods (*zfit.func.ProdFunc attribute*), [398](#page-401-0) graph\_caching\_methods (*zfit.func.SimpleFunc attribute*), [410](#page-413-0) graph\_caching\_methods (*zfit.func.SumFunc attribute*), [404](#page-407-0) graph\_caching\_methods (*zfit.loss.BaseLoss attribute*), [417](#page-420-0) graph\_caching\_methods (*zfit.loss.ExtendedUnbinnedNLL attribute*), [414](#page-417-0) graph\_caching\_methods (*zfit.loss.SimpleLoss attribute*), [418](#page-421-0) graph\_caching\_methods (*zfit.loss.UnbinnedNLL attribute*), [415](#page-418-0) graph\_caching\_methods (*zfit.minimize.Minuit attribute*), [420](#page-423-0) graph\_caching\_methods (*zfit.minimizers.minimizer\_minuit.Minuit attribute*), [154](#page-157-0) graph\_caching\_methods (*zfit.models.basefunctor.FunctorMixin attribute*), [162](#page-165-0) graph\_caching\_methods (*zfit.models.basic.CustomGaussOLD attribute*), [169](#page-172-0) graph\_caching\_methods (*zfit.models.basic.Exponential attribute*), [177](#page-180-0) graph\_caching\_methods (*zfit.models.dist\_tfp.ExponentialTFP attribute*), [185](#page-188-0) graph\_caching\_methods (*zfit.models.dist\_tfp.Gauss attribute*), [193](#page-196-0) graph\_caching\_methods (*zfit.models.dist\_tfp.TruncatedGauss attribute*), [201](#page-204-0) graph\_caching\_methods (*zfit.models.dist\_tfp.Uniform attribute*), [209](#page-212-0) graph\_caching\_methods (*zfit.models.dist\_tfp.WrapDistribution attribute*), [216](#page-219-0) graph\_caching\_methods (*zfit.models.functions.BaseFunctorFunc attribute*), [224](#page-227-0) graph\_caching\_methods (*zfit.models.functions.ProdFunc attribute*), [230](#page-233-0) graph\_caching\_methods

(*zfit.models.functions.SimpleFunc attribute*), [236](#page-239-0) graph\_caching\_methods (*zfit.models.functions.SumFunc attribute*), [242](#page-245-0) graph\_caching\_methods (*zfit.models.functions.ZFunc attribute*), [248](#page-251-0) graph\_caching\_methods (*zfit.models.functor.BaseFunctor attribute*), [255](#page-258-0) graph\_caching\_methods (*zfit.models.functor.ProductPDF attribute*), [263](#page-266-0) graph\_caching\_methods (*zfit.models.functor.SumPDF attribute*), [271](#page-274-0) graph\_caching\_methods (*zfit.models.physics.CrystalBall attribute*), [279](#page-282-0) graph\_caching\_methods (*zfit.models.physics.DoubleCB attribute*), [288](#page-291-0) graph\_caching\_methods (*zfit.models.polynomials.Chebyshev attribute*), [296](#page-299-0) graph\_caching\_methods (*zfit.models.polynomials.Chebyshev2 attribute*), [304](#page-307-0) graph\_caching\_methods (*zfit.models.polynomials.Hermite attribute*), [313](#page-316-0) graph\_caching\_methods (*zfit.models.polynomials.Laguerre attribute*), [321](#page-324-0) graph\_caching\_methods (*zfit.models.polynomials.Legendre attribute*), [329](#page-332-0) graph\_caching\_methods (*zfit.models.polynomials.RecursivePolynomial attribute*), [337](#page-340-0) graph\_caching\_methods (*zfit.models.special.SimpleFunctorPDF attribute*), [346](#page-349-0) graph\_caching\_methods (*zfit.models.special.SimplePDF attribute*), [354](#page-357-0) graph\_caching\_methods (*zfit.models.special.ZPDF attribute*), [362](#page-365-0) graph\_caching\_methods (*zfit.param.ComplexParameter attribute*), [436](#page-439-0) graph\_caching\_methods (*zfit.param.ComposedParameter attribute*), [434](#page-437-0) graph\_caching\_methods

(*zfit.param.ConstantParameter* [423](#page-426-0) graph\_caching\_methods (*zfit.param.Parameter attribute*), [428](#page-431-0) graph\_caching\_methods (*zfit.Parameter attribute*), [35](#page-38-0) graph\_caching\_methods (*zfit.pdf.BaseFunctor attribute*), [447](#page-450-0) graph\_caching\_methods (*zfit.pdf.BasePDF attribute*), [439](#page-442-0) graph\_caching\_methods (*zfit.pdf.Chebyshev attribute*), [512](#page-515-0) graph\_caching\_methods (*zfit.pdf.Chebyshev2 attribute*), [529](#page-532-0) graph\_caching\_methods (*zfit.pdf.CrystalBall attribute*), [464](#page-467-0) graph\_caching\_methods (*zfit.pdf.DoubleCB attribute*), [472](#page-475-0) graph\_caching\_methods (*zfit.pdf.Exponential attribute*), [455](#page-458-0) graph\_caching\_methods (*zfit.pdf.Gauss attribute*), [480](#page-483-0) graph\_caching\_methods (*zfit.pdf.Hermite attribute*), [537](#page-540-0) graph\_caching\_methods (*zfit.pdf.Laguerre attribute*), [545](#page-548-0) graph\_caching\_methods (*zfit.pdf.Legendre attribute*), [521](#page-524-0) graph\_caching\_methods (*zfit.pdf.ProductPDF attribute*), [561](#page-564-0) graph\_caching\_methods (*zfit.pdf.RecursivePolynomial attribute*), [553](#page-556-0) graph\_caching\_methods (*zfit.pdf.SimpleFunctorPDF attribute*), [592](#page-595-0) graph\_caching\_methods (*zfit.pdf.SimplePDF attribute*), [585](#page-588-0) graph\_caching\_methods (*zfit.pdf.SumPDF attribute*), [569](#page-572-0) graph\_caching\_methods (*zfit.pdf.TruncatedGauss attribute*), [496](#page-499-0) graph\_caching\_methods (*zfit.pdf.Uniform attribute*), [488](#page-491-0) graph\_caching\_methods (*zfit.pdf.WrapDistribution attribute*), [504](#page-507-0) graph\_caching\_methods (*zfit.pdf.ZPDF attribute*), [577](#page-580-0) graph\_caching\_methods (*zfit.util.cache.Cachable attribute*), [368](#page-371-0) graph\_caching\_methods (*zfit.util.cache.FunctionCacheHolder attribute*), [369](#page-372-0) attribute),  $H$ I

handle (*zfit.core.parameter.Parameter attribute*), [126](#page-129-0) handle (*zfit.core.parameter.TFBaseVariable attribute*), [137](#page-140-0) handle (*zfit.param.Parameter attribute*), [428](#page-431-0) handle (*zfit.Parameter attribute*), [35](#page-38-0) has\_limits (*zfit.core.parameter.Parameter attribute*), [126](#page-129-0) has\_limits (*zfit.param.Parameter attribute*), [428](#page-431-0) has\_limits (*zfit.Parameter attribute*), [35](#page-38-0) Hermite (*class in zfit.models.polynomials*), [309](#page-312-0) Hermite (*class in zfit.pdf*), [534](#page-537-0) hermite\_shape() (*in module zfit.models.polynomials*), [343](#page-346-0) hesse() (*zfit.minimizers.fitresult.FitResult method*), [152](#page-155-0) hesse() (*zfit.minimizers.interface.ZfitResult method*), [153](#page-156-0) imag (*zfit.ComplexParameter attribute*), [43](#page-46-0) imag (*zfit.core.parameter.ComplexParameter attribute*), [119](#page-122-0) imag (*zfit.param.ComplexParameter attribute*), [436](#page-439-0) IncompatibleError, [372](#page-375-0) independent (*zfit.ComplexParameter attribute*), [43](#page-46-0) independent (*zfit.ComposedParameter attribute*), [42](#page-45-0) independent (*zfit.core.interfaces.ZfitParameter attribute*), [100](#page-103-0)

independent (*zfit.core.parameter.BaseComposedParameter attribute*), [116](#page-119-0)

independent (*zfit.core.parameter.BaseParameter attribute*), [117](#page-120-0)

independent (*zfit.core.parameter.BaseZParameter attribute*), [118](#page-121-0)

independent (*zfit.core.parameter.ComplexParameter attribute*), [119](#page-122-0)

independent (*zfit.core.parameter.ComposedParameter attribute*), [120](#page-123-0)

independent (*zfit.core.parameter.ConstantParameter attribute*), [121](#page-124-0)

independent (*zfit.core.parameter.Parameter attribute*), [126](#page-129-0)

independent (*zfit.param.ComplexParameter attribute*), [436](#page-439-0)

independent (*zfit.param.ComposedParameter attribute*), [434](#page-437-0)

independent (*zfit.param.ConstantParameter attribute*), [423](#page-426-0)

independent (*zfit.param.Parameter attribute*), [428](#page-431-0)

independent (*zfit.Parameter attribute*), [35](#page-38-0)

info (*zfit.minimizers.fitresult.FitResult attribute*), [152](#page-155-0)

initial\_value (*zfit.core.parameter.Parameter attribute*), [127](#page-130-0)

initial\_value (*zfit.core.parameter.TFBaseVariable attribute*), [137](#page-140-0) initial\_value (*zfit.param.Parameter attribute*), [428](#page-431-0) initial\_value (*zfit.Parameter attribute*), [35](#page-38-0) initialize() (*zfit.core.data.Data method*), [80](#page-83-0) initialize() (*zfit.core.data.SampleData method*), [83](#page-86-0) initialize() (*zfit.core.data.Sampler method*), [87](#page-90-0) initialize() (*zfit.data.Data method*), [388](#page-391-0) initialized\_value() (*zfit.core.parameter.Parameter method*), [127](#page-130-0) initialized\_value() (*zfit.core.parameter.TFBaseVariable method*), [137](#page-140-0) initialized\_value() (*zfit.param.Parameter method*), [428](#page-431-0) initialized\_value() (*zfit.Parameter method*), [35](#page-38-0) initializer (*zfit.core.parameter.Parameter attribute*), [127](#page-130-0) initializer (*zfit.core.parameter.TFBaseVariable attribute*), [137](#page-140-0) initializer (*zfit.param.Parameter attribute*), [428](#page-431-0) initializer (*zfit.Parameter attribute*), [36](#page-39-0) Integral (*class in zfit.core.integration*), [91](#page-94-0) integrate() (*zfit.core.basefunc.BaseFunc method*), [51](#page-54-0) integrate() (*zfit.core.basemodel.BaseModel method*), [57](#page-60-0) integrate() (*zfit.core.basepdf.BasePDF method*), [66](#page-69-0) integrate() (*zfit.core.integration.AnalyticIntegral method*), [90](#page-93-0) integrate() (*zfit.core.interfaces.ZfitFunc method*), [94](#page-97-0) integrate() (*zfit.core.interfaces.ZfitModel method*), [96](#page-99-0) integrate() (*zfit.core.interfaces.ZfitPDF method*), [98](#page-101-0) integrate() (*zfit.func.BaseFunc method*), [392](#page-395-0) integrate() (*zfit.func.ProdFunc method*), [398](#page-401-0) integrate() (*zfit.func.SimpleFunc method*), [410](#page-413-0) integrate() (*zfit.func.SumFunc method*), [404](#page-407-0) integrate() (*zfit.models.basefunctor.FunctorMixin method*), [162](#page-165-0) integrate() (*zfit.models.basic.CustomGaussOLD method*), [169](#page-172-0) integrate() (*zfit.models.basic.Exponential method*), [177](#page-180-0) integrate() (*zfit.models.dist\_tfp.ExponentialTFP method*), [185](#page-188-0) integrate() (*zfit.models.dist\_tfp.Gauss method*), [193](#page-196-0) integrate() (*zfit.models.dist\_tfp.TruncatedGauss method*), [201](#page-204-0) integrate() (*zfit.models.dist\_tfp.Uniform method*), [209](#page-212-0)

integrate() (*zfit.models.dist\_tfp.WrapDistribution method*), [217](#page-220-0) integrate() (*zfit.models.functions.BaseFunctorFunc method*), [224](#page-227-0) integrate() (*zfit.models.functions.ProdFunc method*), [230](#page-233-0) integrate() (*zfit.models.functions.SimpleFunc method*), [236](#page-239-0) integrate() (*zfit.models.functions.SumFunc method*), [242](#page-245-0) integrate() (*zfit.models.functions.ZFunc method*), [248](#page-251-0) integrate() (*zfit.models.functor.BaseFunctor method*), [255](#page-258-0) integrate() (*zfit.models.functor.ProductPDF method*), [263](#page-266-0) integrate() (*zfit.models.functor.SumPDF method*), [271](#page-274-0) integrate() (*zfit.models.physics.CrystalBall method*), [279](#page-282-0) integrate() (*zfit.models.physics.DoubleCB method*), [288](#page-291-0) integrate() (*zfit.models.polynomials.Chebyshev method*), [296](#page-299-0) integrate() (*zfit.models.polynomials.Chebyshev2 method*), [304](#page-307-0) integrate() (*zfit.models.polynomials.Hermite method*), [313](#page-316-0) integrate() (*zfit.models.polynomials.Laguerre method*), [321](#page-324-0) integrate() (*zfit.models.polynomials.Legendre method*), [329](#page-332-0) integrate() (*zfit.models.polynomials.RecursivePolynomial method*), [337](#page-340-0) integrate() (*zfit.models.special.SimpleFunctorPDF method*), [346](#page-349-0) integrate() (*zfit.models.special.SimplePDF method*), [354](#page-357-0) integrate() (*zfit.models.special.ZPDF method*), [362](#page-365-0) integrate() (*zfit.pdf.BaseFunctor method*), [447](#page-450-0) integrate() (*zfit.pdf.BasePDF method*), [439](#page-442-0) integrate() (*zfit.pdf.Chebyshev method*), [512](#page-515-0) integrate() (*zfit.pdf.Chebyshev2 method*), [529](#page-532-0) integrate() (*zfit.pdf.CrystalBall method*), [464](#page-467-0) integrate() (*zfit.pdf.DoubleCB method*), [472](#page-475-0) integrate() (*zfit.pdf.Exponential method*), [455](#page-458-0) integrate() (*zfit.pdf.Gauss method*), [480](#page-483-0) integrate() (*zfit.pdf.Hermite method*), [537](#page-540-0) integrate() (*zfit.pdf.Laguerre method*), [545](#page-548-0) integrate() (*zfit.pdf.Legendre method*), [521](#page-524-0) integrate() (*zfit.pdf.ProductPDF method*), [561](#page-564-0) integrate() (*zfit.pdf.RecursivePolynomial method*), [553](#page-556-0)

integrate() (*zfit.pdf.SimpleFunctorPDF method*),

[592](#page-595-0) integrate() (*zfit.pdf.SimplePDF method*), [585](#page-588-0) integrate() (*zfit.pdf.SumPDF method*), [569](#page-572-0) integrate() (*zfit.pdf.TruncatedGauss method*), [496](#page-499-0) integrate() (*zfit.pdf.Uniform method*), [488](#page-491-0) integrate() (*zfit.pdf.WrapDistribution method*), [504](#page-507-0) integrate() (*zfit.pdf.ZPDF method*), [577](#page-580-0) Integration (*class in zfit.core.integration*), [91](#page-94-0) IntentionNotUnambiguousError, [372](#page-375-0) interpolate() (*in module zfit.z.math*), [379](#page-382-0) invalidates\_cache() (*in module zfit.util.cache*), [369](#page-372-0) is\_combinable() (*in module zfit.core.dimension*), [89](#page-92-0) is\_container() (*in module zfit.util.container*), [371](#page-374-0) is\_extended (*zfit.core.basepdf.BasePDF attribute*), [66](#page-69-0) is\_extended (*zfit.core.interfaces.ZfitPDF attribute*), [99](#page-102-0) is\_extended (*zfit.models.basic.CustomGaussOLD attribute*), [169](#page-172-0) is\_extended (*zfit.models.basic.Exponential attribute*), [177](#page-180-0) is\_extended (*zfit.models.dist\_tfp.ExponentialTFP attribute*), [185](#page-188-0) is\_extended (*zfit.models.dist\_tfp.Gauss attribute*), [193](#page-196-0) is\_extended (*zfit.models.dist\_tfp.TruncatedGauss attribute*), [201](#page-204-0) is\_extended (*zfit.models.dist\_tfp.Uniform attribute*), [209](#page-212-0) is\_extended (*zfit.models.dist\_tfp.WrapDistribution attribute*), [217](#page-220-0) is\_extended (*zfit.models.functor.BaseFunctor attribute*), [255](#page-258-0) is\_extended (*zfit.models.functor.ProductPDF attribute*), [263](#page-266-0) is\_extended (*zfit.models.functor.SumPDF attribute*), [271](#page-274-0) is\_extended (*zfit.models.physics.CrystalBall attribute*), [280](#page-283-0) is\_extended (*zfit.models.physics.DoubleCB attribute*), [288](#page-291-0) is\_extended (*zfit.models.polynomials.Chebyshev attribute*), [296](#page-299-0)

- is\_extended (*zfit.models.polynomials.Chebyshev2 attribute*), [305](#page-308-0)
- is\_extended (*zfit.models.polynomials.Hermite attribute*), [313](#page-316-0)
- is\_extended (*zfit.models.polynomials.Laguerre attribute*), [321](#page-324-0)
- is\_extended (*zfit.models.polynomials.Legendre attribute*), [330](#page-333-0)

is\_extended(*zfit.models.polynomials.RecursivePolynomialer\_limits()(zfit.Space method)*, [46](#page-49-0) *attribute*), [338](#page-341-0) iterator (*zfit.core.data.Data attribute*), [80](#page-83-0)

*attribute*), [346](#page-349-0) is\_extended (*zfit.models.special.SimplePDF attribute*), [354](#page-357-0) is\_extended (*zfit.models.special.ZPDF attribute*), [362](#page-365-0) is\_extended (*zfit.pdf.BaseFunctor attribute*), [447](#page-450-0) is\_extended (*zfit.pdf.BasePDF attribute*), [440](#page-443-0) is\_extended (*zfit.pdf.Chebyshev attribute*), [513](#page-516-0) is\_extended (*zfit.pdf.Chebyshev2 attribute*), [529](#page-532-0) is\_extended (*zfit.pdf.CrystalBall attribute*), [464](#page-467-0) is\_extended (*zfit.pdf.DoubleCB attribute*), [472](#page-475-0) is\_extended (*zfit.pdf.Exponential attribute*), [455](#page-458-0) is\_extended (*zfit.pdf.Gauss attribute*), [481](#page-484-0) is\_extended (*zfit.pdf.Hermite attribute*), [537](#page-540-0) is\_extended (*zfit.pdf.Laguerre attribute*), [546](#page-549-0) is\_extended (*zfit.pdf.Legendre attribute*), [521](#page-524-0) is\_extended (*zfit.pdf.ProductPDF attribute*), [561](#page-564-0) is\_extended (*zfit.pdf.RecursivePolynomial attribute*), [554](#page-557-0) is\_extended (*zfit.pdf.SimpleFunctorPDF attribute*), [593](#page-596-0) is\_extended (*zfit.pdf.SimplePDF attribute*), [585](#page-588-0) is\_extended (*zfit.pdf.SumPDF attribute*), [569](#page-572-0) is\_extended (*zfit.pdf.TruncatedGauss attribute*), [497](#page-500-0) is\_extended (*zfit.pdf.Uniform attribute*), [489](#page-492-0) is\_extended (*zfit.pdf.WrapDistribution attribute*), [504](#page-507-0) is\_extended (*zfit.pdf.ZPDF attribute*), [577](#page-580-0) is\_generator (*zfit.core.sample.EventSpace attribute*), [146](#page-149-0) is\_initialized() (*zfit.core.parameter.Parameter method*), [127](#page-130-0) is\_initialized() (*zfit.core.parameter.TFBaseVariable method*), [137](#page-140-0) is\_initialized() (*zfit.param.Parameter method*), [428](#page-431-0) is\_initialized() (*zfit.Parameter method*), [36](#page-39-0) IS\_TENSOR (*zfit.util.cache.FunctionCacheHolder attribute*), [368](#page-371-0) items() (*zfit.util.container.DotDict method*), [370](#page-373-0) iter\_areas() (*zfit.core.interfaces.ZfitSpace method*), [101](#page-104-0) iter\_areas() (*zfit.core.limits.Space method*), [104](#page-107-0) iter\_areas() (*zfit.core.sample.EventSpace method*), [146](#page-149-0) iter\_areas() (*zfit.Space method*), [46](#page-49-0) iter\_limits() (*zfit.core.interfaces.ZfitSpace method*), [101](#page-104-0) iter\_limits() (*zfit.core.limits.Space method*), [105](#page-108-0) iter\_limits() (*zfit.core.sample.EventSpace method*), [146](#page-149-0)

is\_extended (*zfit.models.special.SimpleFunctorPDF*

iterator (*zfit.core.data.SampleData attribute*), [83](#page-86-0) iterator (*zfit.core.data.Sampler attribute*), [87](#page-90-0) iterator (*zfit.data.Data attribute*), [388](#page-391-0)

## K

keys() (*zfit.util.container.DotDict method*), [370](#page-373-0)

## L

Laguerre (*class in zfit.models.polynomials*), [317](#page-320-0) Laguerre (*class in zfit.pdf*), [542](#page-545-0) laguerre\_shape() (*in module zfit.models.polynomials*), [343](#page-346-0) laguerre\_shape\_alpha\_minusone() (*in module zfit.models.polynomials*), [343](#page-346-0) Legendre (*class in zfit.models.polynomials*), [326](#page-329-0) Legendre (*class in zfit.pdf*), [517](#page-520-0) legendre\_integral() (*in module zfit.models.polynomials*), [343](#page-346-0) legendre\_shape() (*in module zfit.models.polynomials*), [343](#page-346-0) LightDataset (*class in zfit.core.data*), [81](#page-84-0) limit1d (*zfit.core.limits.Space attribute*), [105](#page-108-0) limit1d (*zfit.core.sample.EventSpace attribute*), [146](#page-149-0) limit1d (*zfit.Space attribute*), [46](#page-49-0) limit2d (*zfit.core.limits.Space attribute*), [105](#page-108-0) limit2d (*zfit.core.sample.EventSpace attribute*), [146](#page-149-0) limit2d (*zfit.Space attribute*), [46](#page-49-0) limits (*zfit.core.interfaces.ZfitSpace attribute*), [101](#page-104-0) limits (*zfit.core.limits.Space attribute*), [105](#page-108-0) limits (*zfit.core.sample.EventSpace attribute*), [146](#page-149-0) limits (*zfit.Space attribute*), [46](#page-49-0) limits1d (*zfit.core.limits.Space attribute*), [105](#page-108-0) limits1d (*zfit.core.sample.EventSpace attribute*), [146](#page-149-0) limits1d (*zfit.Space attribute*), [46](#page-49-0) limits\_consistent() (*in module zfit.core.dimension*), [89](#page-92-0) limits\_overlap() (*in module zfit.core.dimension*), [90](#page-93-0) LimitsIncompatibleError, [372](#page-375-0) LimitsNotSpecifiedError, [372](#page-375-0) LimitsOverdefinedError, [372](#page-375-0) LimitsUnderdefinedError, [372](#page-375-0) load() (*zfit.core.parameter.Parameter method*), [127](#page-130-0) load() (*zfit.core.parameter.TFBaseVariable method*), [138](#page-141-0) load() (*zfit.param.Parameter method*), [429](#page-432-0) load() (*zfit.Parameter method*), [36](#page-39-0) log() (*in module zfit.z.wrapping\_tf*), [381](#page-384-0) log\_pdf() (*zfit.core.basepdf.BasePDF method*), [66](#page-69-0) log\_pdf() (*zfit.models.basic.CustomGaussOLD method*), [169](#page-172-0) log\_pdf() (*zfit.models.basic.Exponential method*), [177](#page-180-0)

- log\_pdf() (*zfit.models.dist\_tfp.ExponentialTFP method*), [185](#page-188-0) log\_pdf() (*zfit.models.dist\_tfp.Gauss method*), [193](#page-196-0)
- log\_pdf() (*zfit.models.dist\_tfp.TruncatedGauss method*), [201](#page-204-0)
- log\_pdf() (*zfit.models.dist\_tfp.Uniform method*), [209](#page-212-0)
- log\_pdf() (*zfit.models.dist\_tfp.WrapDistribution method*), [217](#page-220-0)
- log\_pdf() (*zfit.models.functor.BaseFunctor method*), [255](#page-258-0)
- log\_pdf() (*zfit.models.functor.ProductPDF method*), [263](#page-266-0)
- log\_pdf() (*zfit.models.functor.SumPDF method*), [271](#page-274-0)
- log\_pdf() (*zfit.models.physics.CrystalBall method*), [280](#page-283-0)
- log\_pdf() (*zfit.models.physics.DoubleCB method*), [288](#page-291-0)
- log\_pdf() (*zfit.models.polynomials.Chebyshev method*), [297](#page-300-0)
- log\_pdf() (*zfit.models.polynomials.Chebyshev2 method*), [305](#page-308-0)
- log\_pdf() (*zfit.models.polynomials.Hermite method*), [313](#page-316-0)
- log\_pdf() (*zfit.models.polynomials.Laguerre method*), [321](#page-324-0)
- log\_pdf() (*zfit.models.polynomials.Legendre method*), [330](#page-333-0)
- log\_pdf() (*zfit.models.polynomials.RecursivePolynomial method*), [338](#page-341-0)
- log\_pdf() (*zfit.models.special.SimpleFunctorPDF method*), [347](#page-350-0)
- log\_pdf() (*zfit.models.special.SimplePDF method*), [354](#page-357-0)
- log\_pdf() (*zfit.models.special.ZPDF method*), [362](#page-365-0)
- log\_pdf() (*zfit.pdf.BaseFunctor method*), [447](#page-450-0)
- log\_pdf() (*zfit.pdf.BasePDF method*), [440](#page-443-0)
- log\_pdf() (*zfit.pdf.Chebyshev method*), [513](#page-516-0)
- log\_pdf() (*zfit.pdf.Chebyshev2 method*), [529](#page-532-0)
- log\_pdf() (*zfit.pdf.CrystalBall method*), [464](#page-467-0)
- log\_pdf() (*zfit.pdf.DoubleCB method*), [473](#page-476-0)
- log\_pdf() (*zfit.pdf.Exponential method*), [455](#page-458-0)
- log\_pdf() (*zfit.pdf.Gauss method*), [481](#page-484-0)
- log\_pdf() (*zfit.pdf.Hermite method*), [538](#page-541-0)
- log\_pdf() (*zfit.pdf.Laguerre method*), [546](#page-549-0)
- log\_pdf() (*zfit.pdf.Legendre method*), [521](#page-524-0)
- log\_pdf() (*zfit.pdf.ProductPDF method*), [562](#page-565-0)
- log\_pdf() (*zfit.pdf.RecursivePolynomial method*), [554](#page-557-0)
- log\_pdf() (*zfit.pdf.SimpleFunctorPDF method*), [593](#page-596-0)
- log\_pdf() (*zfit.pdf.SimplePDF method*), [585](#page-588-0)
- log\_pdf() (*zfit.pdf.SumPDF method*), [570](#page-573-0)
- log\_pdf() (*zfit.pdf.TruncatedGauss method*), [497](#page-500-0)
- log\_pdf() (*zfit.pdf.Uniform method*), [489](#page-492-0)
	- log\_pdf() (*zfit.pdf.WrapDistribution method*), [504](#page-507-0)
	- log\_pdf() (*zfit.pdf.ZPDF method*), [577](#page-580-0)

LogicalUndefinedOperationError, [373](#page-376-0) loss (*zfit.minimizers.fitresult.FitResult attribute*), [152](#page-155-0) loss (*zfit.minimizers.interface.ZfitResult attribute*), [153](#page-156-0) lower (*zfit.core.interfaces.ZfitSpace attribute*), [101](#page-104-0) lower (*zfit.core.limits.Space attribute*), [106](#page-109-0) lower (*zfit.core.sample.EventSpace attribute*), [147](#page-150-0) lower (*zfit.Space attribute*), [47](#page-50-0) lower\_limit (*zfit.core.parameter.Parameter attribute*), [127](#page-130-0) lower\_limit (*zfit.param.Parameter attribute*), [429](#page-432-0) lower\_limit (*zfit.Parameter attribute*), [36](#page-39-0) M mc\_integrate() (*in module zfit.core.integration*), [92](#page-95-0) MetaBaseParameter (*class in zfit.core.parameter*), [122](#page-125-0) minimize() (*zfit.minimize.Adam method*), [419](#page-422-0) minimize() (*zfit.minimize.BFGS method*), [422](#page-425-0) minimize() (*zfit.minimize.Minuit method*), [421](#page-424-0) minimize() (*zfit.minimize.Scipy method*), [421](#page-424-0) minimize() (*zfit.minimize.WrapOptimizer method*), [419](#page-422-0) minimize() (*zfit.minimizers.base\_tf.WrapOptimizer method*), [149](#page-152-0) minimize() *(zfit.minimizers.baseminimizer.BaseMinimizē*rodels (*zfit.func.SumFunc attribute*), [404](#page-407-0) *method*), [149](#page-152-0) minimize() (*zfit.minimizers.interface.ZfitMinimizer method*), [153](#page-156-0) minimize() (*zfit.minimizers.minimizer\_minuit.Minuit method*), [154](#page-157-0) minimize() (*zfit.minimizers.minimizer\_tfp.BFGS method*), [155](#page-158-0) minimize() (*zfit.minimizers.minimizers\_scipy.Scipy method*), [156](#page-159-0) minimize() (*zfit.minimizers.optimizers\_tf.Adam method*), [156](#page-159-0) minimize () *(zfit.minimizers.tf\_external\_optimizer.External*@ptihñz&ffthpdff&aseFunctor attribute), [448](#page-451-0) *method*), [158](#page-161-0) minimize () *(zfit.minimizers.tf\_external\_optimizer.ScipyOpti<del>Ma</del>zerIktet-pad&SimpleFunctorPDF attribute), [593](#page-596-0) method*), [159](#page-162-0) minimize\_nan() (*zfit.minimizers.baseminimizer.BaseStrategy method*), [150](#page-153-0) minimize\_nan() (*zfit.minimizers.baseminimizer.DefaultStrategy* MultipleLimitsNotImplementedError, [373](#page-376-0) *method*), [150](#page-153-0) minimize\_nan()*(zfit.minimizers.baseminimizer.ToyStrat*@g}*Fa*iply\_func\_func() *(in module method*), [150](#page-153-0) minimize\_nan()*(zfit.minimizers.baseminimizer.ZfitStrat*@gyltiply\_param\_func() (*in module method*), [150](#page-153-0) minimizer (*zfit.minimizers.fitresult.FitResult attribute*), [152](#page-155-0) minimizer (*zfit.minimizers.interface.ZfitResult attribute*), [153](#page-156-0) Minuit (*class in zfit.minimize*), [420](#page-423-0) Minuit (*class in zfit.minimizers.minimizer\_minuit*), [154](#page-157-0) MinuitMinimizer (*in module zfit.minimize*), [419](#page-422-0) mod (*zfit.ComplexParameter attribute*), [43](#page-46-0) mod (*zfit.core.parameter.ComplexParameter attribute*), [119](#page-122-0) mod (*zfit.param.ComplexParameter attribute*), [436](#page-439-0) model (*zfit.core.interfaces.ZfitLoss attribute*), [96](#page-99-0) model (*zfit.core.loss.BaseLoss attribute*), [109](#page-112-0) model (*zfit.core.loss.CachedLoss attribute*), [110](#page-113-0) model (*zfit.core.loss.ExtendedUnbinnedNLL attribute*), [111](#page-114-0) model (*zfit.core.loss.SimpleLoss attribute*), [112](#page-115-0) model (*zfit.core.loss.UnbinnedNLL attribute*), [113](#page-116-0) model (*zfit.loss.BaseLoss attribute*), [417](#page-420-0) model (*zfit.loss.ExtendedUnbinnedNLL attribute*), [414](#page-417-0) model (*zfit.loss.SimpleLoss attribute*), [418](#page-421-0) model (*zfit.loss.UnbinnedNLL attribute*), [415](#page-418-0) model() (*zfit.util.diverse.GaussianMixture2D method*), [371](#page-374-0) model() (*zfit.util.diverse.GaussianMixture4D method*), [371](#page-374-0) ModelIncompatibleError, [373](#page-376-0) models (*zfit.core.interfaces.ZfitFunctorMixin attribute*), [95](#page-98-0) models (*zfit.func.ProdFunc attribute*), [398](#page-401-0) models (*zfit.models.basefunctor.FunctorMixin attribute*), [162](#page-165-0) models (*zfit.models.functions.BaseFunctorFunc attribute*), [224](#page-227-0) models (*zfit.models.functions.ProdFunc attribute*), [230](#page-233-0) models (*zfit.models.functions.SumFunc attribute*), [242](#page-245-0) models (*zfit.models.functor.BaseFunctor attribute*), [255](#page-258-0) models (*zfit.models.functor.ProductPDF attribute*), [263](#page-266-0) models (*zfit.models.functor.SumPDF attribute*), [271](#page-274-0) models (*zfit.models.special.SimpleFunctorPDF attribute*), [347](#page-350-0) models (*zfit.pdf.ProductPDF attribute*), [562](#page-565-0) models (*zfit.pdf.SumPDF attribute*), [570](#page-573-0) mro() (*zfit.core.parameter.MetaBaseParameter method*), [122](#page-125-0) multiply() (*in module zfit.core.operations*), [115](#page-118-0) *zfit.core.operations*), [115](#page-118-0) *zfit.core.operations*), [115](#page-118-0) multiply\_param\_param() (*in module zfit.core.operations*), [115](#page-118-0) multiply\_param\_pdf() (*in module zfit.core.operations*), [115](#page-118-0) multiply\_pdf\_pdf() (*in module zfit.core.operations*), [115](#page-118-0)

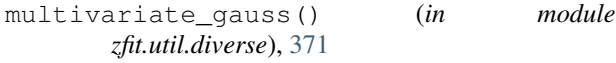

#### N

n\_cpu (*zfit.util.execution.RunManager attribute*), [375](#page-378-0) n\_limits (*zfit.core.interfaces.ZfitSpace attribute*), [101](#page-104-0) n\_limits (*zfit.core.limits.Space attribute*), [106](#page-109-0) n\_limits (*zfit.core.sample.EventSpace attribute*), [147](#page-150-0) n\_limits (*zfit.Space attribute*), [47](#page-50-0) n\_obs (*zfit.core.basefunc.BaseFunc attribute*), [51](#page-54-0) n\_obs (*zfit.core.basemodel.BaseModel attribute*), [57](#page-60-0) n\_obs (*zfit.core.basepdf.BasePDF attribute*), [66](#page-69-0) n\_obs (*zfit.core.data.Data attribute*), [80](#page-83-0) n\_obs (*zfit.core.data.SampleData attribute*), [83](#page-86-0) n\_obs (*zfit.core.data.Sampler attribute*), [87](#page-90-0) n\_obs (*zfit.core.dimension.BaseDimensional attribute*), [88](#page-91-0) n\_obs (*zfit.core.integration.PartialIntegralSampleData attribute*), [92](#page-95-0) n\_obs (*zfit.core.interfaces.ZfitData attribute*), [93](#page-96-0) n\_obs (*zfit.core.interfaces.ZfitDimensional attribute*), [93](#page-96-0) n\_obs (*zfit.core.interfaces.ZfitFunc attribute*), [94](#page-97-0) n\_obs (*zfit.core.interfaces.ZfitModel attribute*), [96](#page-99-0) n\_obs (*zfit.core.interfaces.ZfitPDF attribute*), [99](#page-102-0) n\_obs (*zfit.core.interfaces.ZfitSpace attribute*), [101](#page-104-0) n\_obs (*zfit.core.limits.Space attribute*), [106](#page-109-0) n\_obs (*zfit.core.sample.EventSpace attribute*), [147](#page-150-0) n\_obs (*zfit.data.Data attribute*), [388](#page-391-0) n\_obs (*zfit.func.BaseFunc attribute*), [392](#page-395-0) n\_obs (*zfit.func.ProdFunc attribute*), [398](#page-401-0) n\_obs (*zfit.func.SimpleFunc attribute*), [410](#page-413-0) n\_obs (*zfit.func.SumFunc attribute*), [404](#page-407-0) n\_obs (*zfit.models.basefunctor.FunctorMixin attribute*), [162](#page-165-0) n\_obs (*zfit.models.basic.CustomGaussOLD attribute*), [169](#page-172-0) n\_obs (*zfit.models.basic.Exponential attribute*), [177](#page-180-0) n\_obs (*zfit.models.dist\_tfp.ExponentialTFP attribute*), [185](#page-188-0) n\_obs (*zfit.models.dist\_tfp.Gauss attribute*), [193](#page-196-0) n\_obs (*zfit.models.dist\_tfp.TruncatedGauss attribute*), [201](#page-204-0) n\_obs (*zfit.models.dist\_tfp.Uniform attribute*), [209](#page-212-0) n\_obs (*zfit.models.dist\_tfp.WrapDistribution attribute*), [217](#page-220-0) n\_obs (*zfit.models.functions.BaseFunctorFunc attribute*), [224](#page-227-0) n\_obs (*zfit.models.functions.ProdFunc attribute*), [230](#page-233-0) n\_obs (*zfit.models.functions.SimpleFunc attribute*), [236](#page-239-0) n\_obs (*zfit.models.functions.SumFunc attribute*), [242](#page-245-0) n\_obs (*zfit.models.functions.ZFunc attribute*), [248](#page-251-0) n\_obs (*zfit.models.functor.BaseFunctor attribute*), [255](#page-258-0) n\_obs (*zfit.models.functor.ProductPDF attribute*), [263](#page-266-0) n\_obs (*zfit.models.functor.SumPDF attribute*), [272](#page-275-0)

n\_obs (*zfit.models.physics.CrystalBall attribute*), [280](#page-283-0) n\_obs (*zfit.models.physics.DoubleCB attribute*), [288](#page-291-0) n\_obs (*zfit.models.polynomials.Chebyshev attribute*), [297](#page-300-0) n\_obs (*zfit.models.polynomials.Chebyshev2 attribute*), [305](#page-308-0) n\_obs (*zfit.models.polynomials.Hermite attribute*), [313](#page-316-0) n\_obs (*zfit.models.polynomials.Laguerre attribute*), [322](#page-325-0) n\_obs (*zfit.models.polynomials.Legendre attribute*), [330](#page-333-0) n\_obs (*zfit.models.polynomials.RecursivePolynomial attribute*), [338](#page-341-0) n\_obs (*zfit.models.special.SimpleFunctorPDF attribute*), [347](#page-350-0) n\_obs (*zfit.models.special.SimplePDF attribute*), [354](#page-357-0) n\_obs (*zfit.models.special.ZPDF attribute*), [362](#page-365-0) n\_obs (*zfit.pdf.BaseFunctor attribute*), [448](#page-451-0) n\_obs (*zfit.pdf.BasePDF attribute*), [440](#page-443-0) n\_obs (*zfit.pdf.Chebyshev attribute*), [513](#page-516-0) n\_obs (*zfit.pdf.Chebyshev2 attribute*), [530](#page-533-0) n\_obs (*zfit.pdf.CrystalBall attribute*), [464](#page-467-0) n\_obs (*zfit.pdf.DoubleCB attribute*), [473](#page-476-0) n\_obs (*zfit.pdf.Exponential attribute*), [456](#page-459-0) n\_obs (*zfit.pdf.Gauss attribute*), [481](#page-484-0) n\_obs (*zfit.pdf.Hermite attribute*), [538](#page-541-0) n\_obs (*zfit.pdf.Laguerre attribute*), [546](#page-549-0) n\_obs (*zfit.pdf.Legendre attribute*), [521](#page-524-0) n\_obs (*zfit.pdf.ProductPDF attribute*), [562](#page-565-0) n\_obs (*zfit.pdf.RecursivePolynomial attribute*), [554](#page-557-0) n\_obs (*zfit.pdf.SimpleFunctorPDF attribute*), [593](#page-596-0) n\_obs (*zfit.pdf.SimplePDF attribute*), [585](#page-588-0) n\_obs (*zfit.pdf.SumPDF attribute*), [570](#page-573-0) n\_obs (*zfit.pdf.TruncatedGauss attribute*), [497](#page-500-0) n\_obs (*zfit.pdf.Uniform attribute*), [489](#page-492-0) n\_obs (*zfit.pdf.WrapDistribution attribute*), [505](#page-508-0) n\_obs (*zfit.pdf.ZPDF attribute*), [578](#page-581-0) n\_obs (*zfit.Space attribute*), [47](#page-50-0) n\_samples (*zfit.core.data.Sampler attribute*), [87](#page-90-0) name (*zfit.ComplexParameter attribute*), [43](#page-46-0) name (*zfit.ComposedParameter attribute*), [42](#page-45-0) name (*zfit.constraint.GaussianConstraint attribute*), [386](#page-389-0) name (*zfit.constraint.SimpleConstraint attribute*), [384](#page-387-0) name (*zfit.core.basefunc.BaseFunc attribute*), [51](#page-54-0) name (*zfit.core.basemodel.BaseModel attribute*), [57](#page-60-0) name (*zfit.core.baseobject.BaseNumeric attribute*), [62](#page-65-0) name (*zfit.core.baseobject.BaseObject attribute*), [62](#page-65-0) name (*zfit.core.basepdf.BasePDF attribute*), [67](#page-70-0) name (*zfit.core.constraint.BaseConstraint attribute*), [72](#page-75-0) name (*zfit.core.constraint.GaussianConstraint attribute*), [73](#page-76-0) name (*zfit.core.constraint.ProbabilityConstraint attribute*), [75](#page-78-0)

name (*zfit.core.constraint.SimpleConstraint attribute*), [76](#page-79-0)

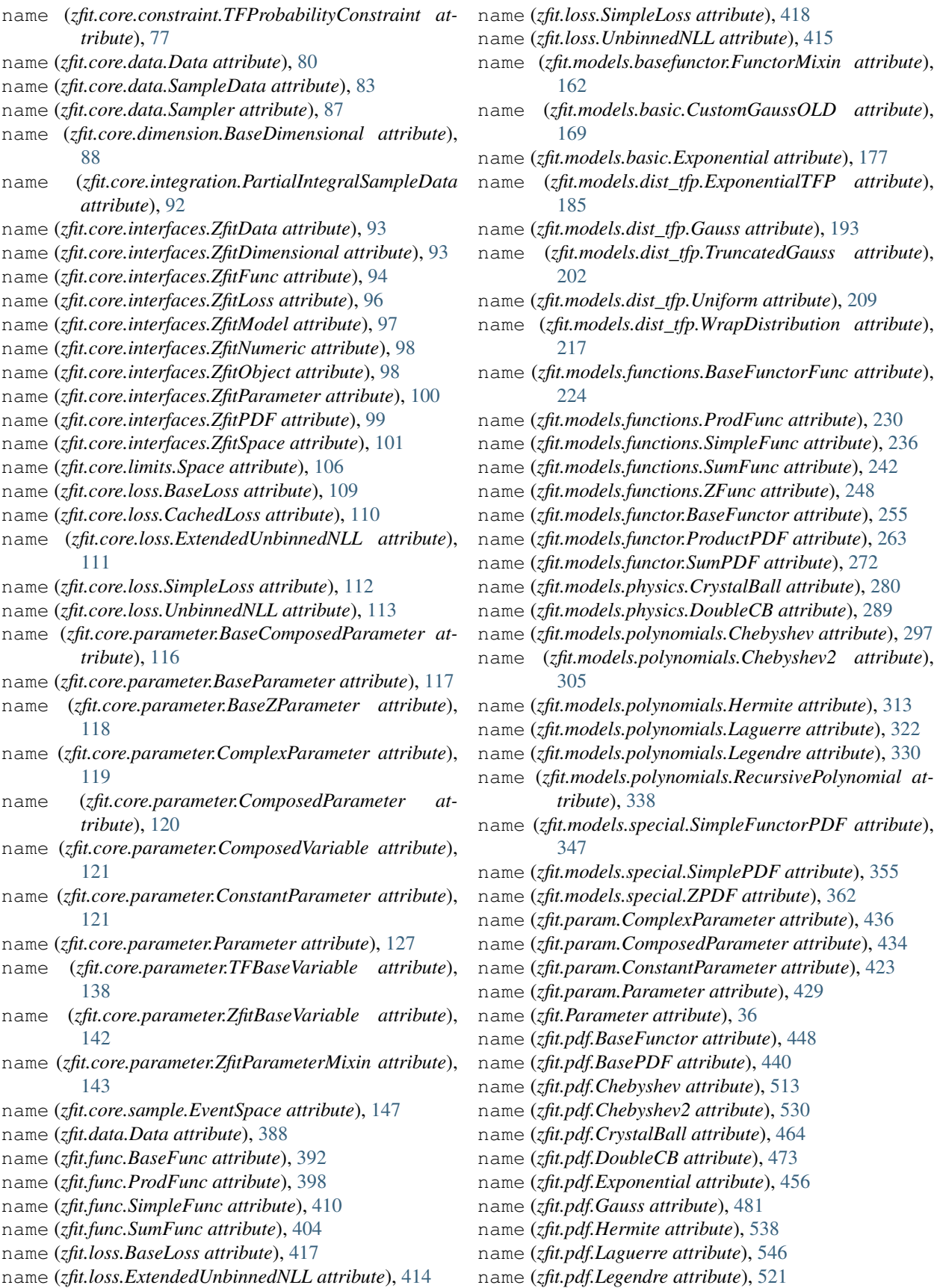

name (*zfit.pdf.ProductPDF attribute*), [562](#page-565-0)

name (*zfit.pdf.RecursivePolynomial attribute*), [554](#page-557-0)

- name (*zfit.pdf.SimpleFunctorPDF attribute*), [593](#page-596-0)
- name (*zfit.pdf.SimplePDF attribute*), [585](#page-588-0)
- name (*zfit.pdf.SumPDF attribute*), [570](#page-573-0)
- name (*zfit.pdf.TruncatedGauss attribute*), [497](#page-500-0)
- name (*zfit.pdf.Uniform attribute*), [489](#page-492-0)
- name (*zfit.pdf.WrapDistribution attribute*), [505](#page-508-0)
- name (*zfit.pdf.ZPDF attribute*), [578](#page-581-0)
- name (*zfit.Space attribute*), [47](#page-50-0) NameAlreadyTakenError, [373](#page-376-0)
- nevents (*zfit.core.data.Data attribute*), [80](#page-83-0)
- nevents (*zfit.core.data.SampleData attribute*), [83](#page-86-0)
- nevents (*zfit.core.data.Sampler attribute*), [87](#page-90-0)
- 
- nevents (*zfit.data.Data attribute*), [389](#page-392-0)
- nll\_gaussian() (*in module zfit.constraint*), [383](#page-386-0)
- no\_multiple\_limits() (*in module zfit.core.limits*), [107](#page-110-0)
- no\_norm\_range() (*in module zfit.core.limits*), [107](#page-110-0)
- norm\_range (*zfit.core.basepdf.BasePDF attribute*), [67](#page-70-0)
- norm\_range (*zfit.models.basic.CustomGaussOLD attribute*), [169](#page-172-0)
- norm\_range (*zfit.models.basic.Exponential attribute*), [177](#page-180-0)
- norm\_range (*zfit.models.dist\_tfp.ExponentialTFP attribute*), [185](#page-188-0)
- norm\_range (*zfit.models.dist\_tfp.Gauss attribute*), [193](#page-196-0)
- norm\_range (*zfit.models.dist\_tfp.TruncatedGauss attribute*), [202](#page-205-0)
- norm\_range (*zfit.models.dist\_tfp.Uniform attribute*), [209](#page-212-0)
- norm\_range (*zfit.models.dist\_tfp.WrapDistribution attribute*), [217](#page-220-0)
- norm\_range (*zfit.models.functor.BaseFunctor attribute*), [256](#page-259-0)
- norm\_range (*zfit.models.functor.ProductPDF attribute*), [263](#page-266-0)
- norm\_range (*zfit.models.functor.SumPDF attribute*), [272](#page-275-0)
- norm\_range (*zfit.models.physics.CrystalBall attribute*), [280](#page-283-0)
- norm\_range (*zfit.models.physics.DoubleCB attribute*), [289](#page-292-0)
- norm\_range (*zfit.models.polynomials.Chebyshev attribute*), [297](#page-300-0)
- norm\_range (*zfit.models.polynomials.Chebyshev2 attribute*), [305](#page-308-0)
- norm\_range (*zfit.models.polynomials.Hermite attribute*), [313](#page-316-0)
- norm\_range (*zfit.models.polynomials.Laguerre attribute*), [322](#page-325-0)
- norm\_range (*zfit.models.polynomials.Legendre attribute*), [330](#page-333-0)
- norm\_range (*zfit.models.polynomials.RecursivePolynomial*

*attribute*), [338](#page-341-0) norm\_range (*zfit.models.special.SimpleFunctorPDF attribute*), [347](#page-350-0) norm\_range (*zfit.models.special.SimplePDF attribute*), [355](#page-358-0) norm\_range (*zfit.models.special.ZPDF attribute*), [362](#page-365-0) norm\_range (*zfit.pdf.BaseFunctor attribute*), [448](#page-451-0) norm\_range (*zfit.pdf.BasePDF attribute*), [440](#page-443-0) norm\_range (*zfit.pdf.Chebyshev attribute*), [513](#page-516-0) norm\_range (*zfit.pdf.Chebyshev2 attribute*), [530](#page-533-0) norm\_range (*zfit.pdf.CrystalBall attribute*), [464](#page-467-0) norm\_range (*zfit.pdf.DoubleCB attribute*), [473](#page-476-0) norm\_range (*zfit.pdf.Exponential attribute*), [456](#page-459-0) norm\_range (*zfit.pdf.Gauss attribute*), [481](#page-484-0) norm\_range (*zfit.pdf.Hermite attribute*), [538](#page-541-0) norm\_range (*zfit.pdf.Laguerre attribute*), [546](#page-549-0) norm\_range (*zfit.pdf.Legendre attribute*), [521](#page-524-0) norm\_range (*zfit.pdf.ProductPDF attribute*), [562](#page-565-0) norm\_range (*zfit.pdf.RecursivePolynomial attribute*), [554](#page-557-0) norm\_range (*zfit.pdf.SimpleFunctorPDF attribute*), [593](#page-596-0) norm\_range (*zfit.pdf.SimplePDF attribute*), [585](#page-588-0) norm\_range (*zfit.pdf.SumPDF attribute*), [570](#page-573-0) norm\_range (*zfit.pdf.TruncatedGauss attribute*), [497](#page-500-0) norm\_range (*zfit.pdf.Uniform attribute*), [489](#page-492-0) norm\_range (*zfit.pdf.WrapDistribution attribute*), [505](#page-508-0) norm\_range (*zfit.pdf.ZPDF attribute*), [578](#page-581-0) normalization() (*zfit.core.basepdf.BasePDF method*), [67](#page-70-0) normalization() (*zfit.core.interfaces.ZfitPDF method*), [99](#page-102-0) normalization() (*zfit.models.basic.CustomGaussOLD method*), [170](#page-173-0)

- normalization() (*zfit.models.basic.Exponential method*), [177](#page-180-0) normalization() (*zfit.models.dist\_tfp.ExponentialTFP*
- *method*), [185](#page-188-0) normalization() (*zfit.models.dist\_tfp.Gauss method*), [193](#page-196-0)
- normalization() (*zfit.models.dist\_tfp.TruncatedGauss method*), [202](#page-205-0)
- normalization() (*zfit.models.dist\_tfp.Uniform method*), [210](#page-213-0)
- normalization() (*zfit.models.dist\_tfp.WrapDistribution method*), [217](#page-220-0)
- normalization() (*zfit.models.functor.BaseFunctor method*), [256](#page-259-0)
- normalization() (*zfit.models.functor.ProductPDF method*), [263](#page-266-0)
- normalization() (*zfit.models.functor.SumPDF method*), [272](#page-275-0)
- normalization() (*zfit.models.physics.CrystalBall method*), [280](#page-283-0)

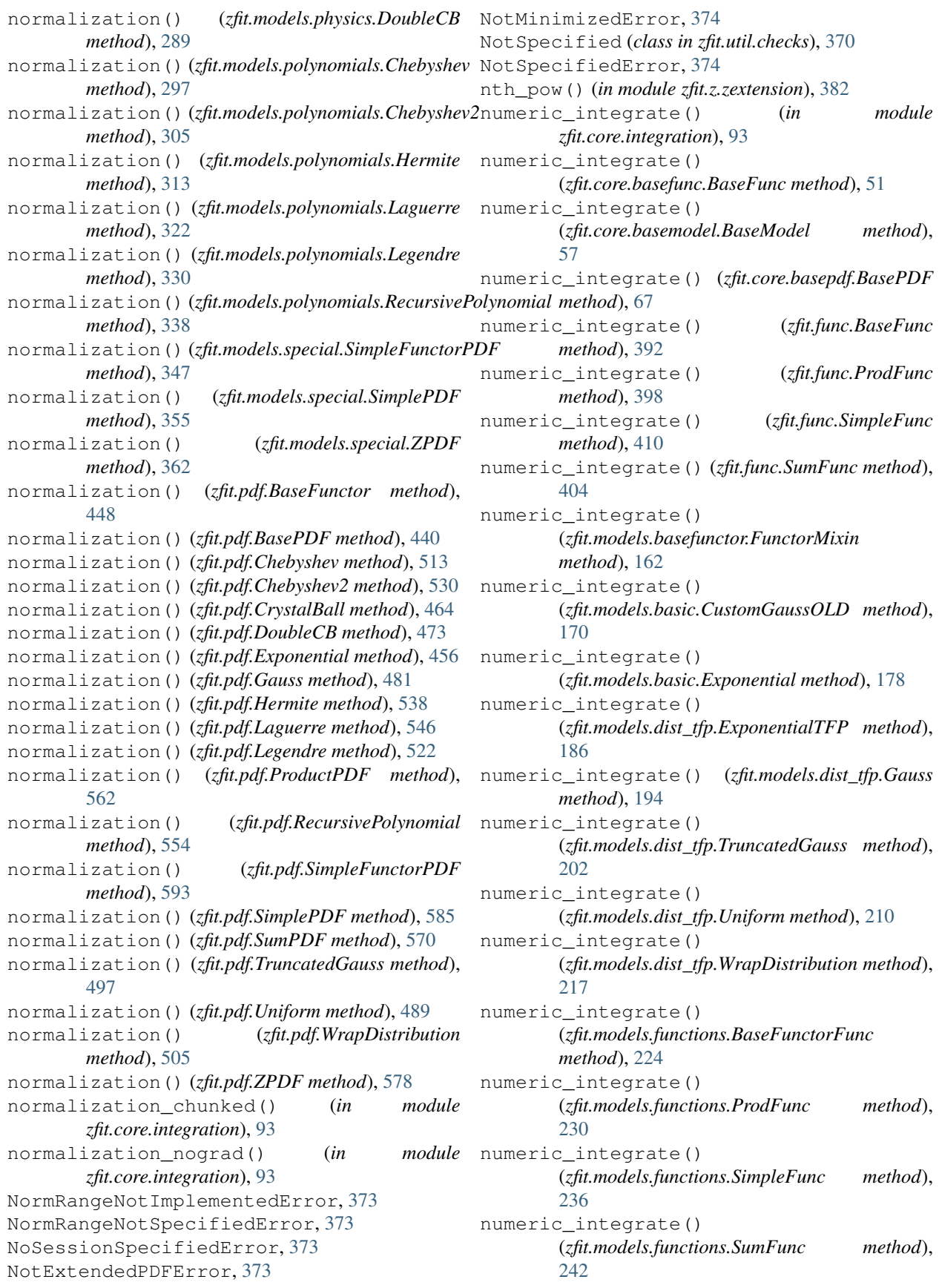

```
numeric_integrate() (zfit.models.functions.ZFunc
        method), 248
numeric_integrate()
        (zfit.models.functor.BaseFunctor method),
        256
numeric_integrate()
        (zfit.models.functor.ProductPDF method),
        264
numeric_integrate()
        (zfit.models.functor.SumPDF method), 272
numeric_integrate()
        (zfit.models.physics.CrystalBall method),
        280
numeric_integrate()
        (zfit.models.physics.DoubleCB method),
        289
numeric_integrate()
        (zfit.models.polynomials.Chebyshev method),
        297
numeric_integrate()
        (zfit.models.polynomials.Chebyshev2 method),
        305
numeric_integrate()
        (zfit.models.polynomials.Hermite method),
        314
numeric_integrate()
        (zfit.models.polynomials.Laguerre method),
        322
numeric_integrate()
        (zfit.models.polynomials.Legendre method),
        330
numeric_integrate()
        (zfit.models.polynomials.RecursivePolynomial
        method), 338
numeric_integrate()
        (zfit.models.special.SimpleFunctorPDF
        method), 347
numeric_integrate()
        (zfit.models.special.SimplePDF method),
        355
numeric_integrate() (zfit.models.special.ZPDF
        method), 363
numeric_integrate() (zfit.pdf.BaseFunctor
        method), 448
numeric_integrate() (zfit.pdf.BasePDF method),
        440
numeric_integrate() (zfit.pdf.Chebyshev method),
        513
numeric_integrate() (zfit.pdf.Chebyshev2
        method), 530
numeric_integrate() (zfit.pdf.CrystalBall
        method), 465
numeric_integrate() (zfit.pdf.DoubleCB method),
        473
```
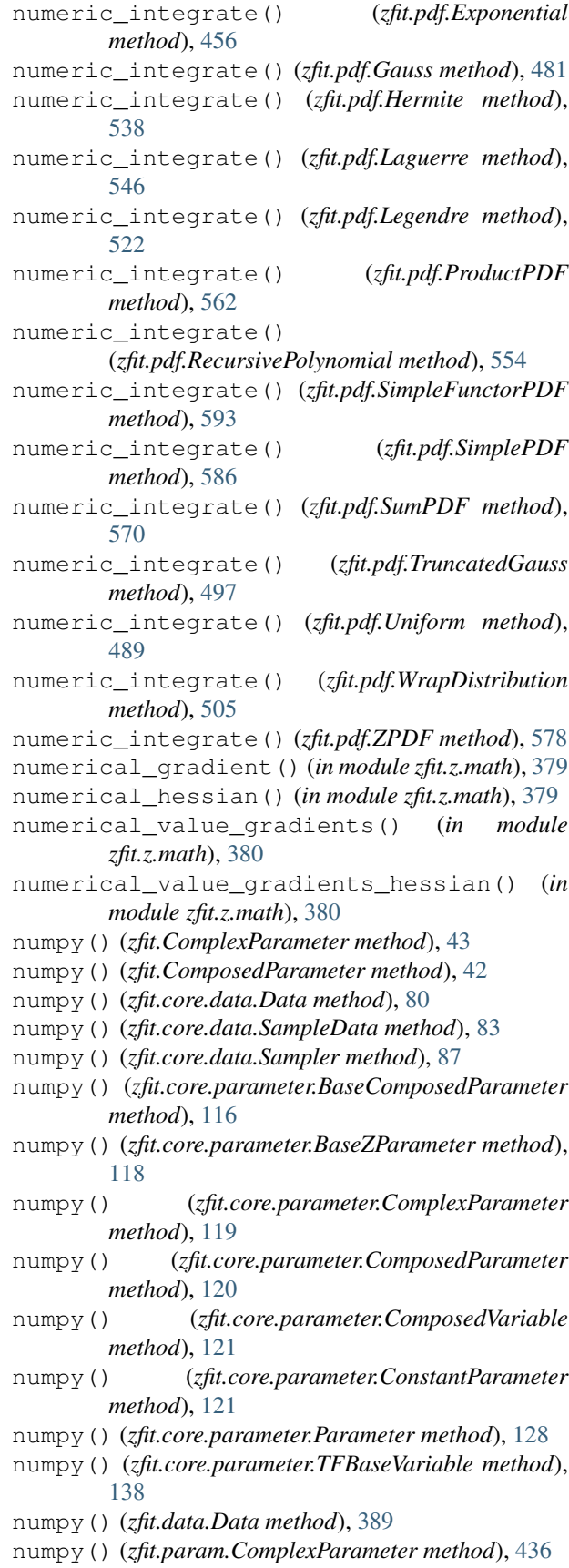

- numpy() (*zfit.param.ComposedParameter method*), [434](#page-437-0)
- numpy() (*zfit.param.ConstantParameter method*), [423](#page-426-0)
- numpy() (*zfit.param.Parameter method*), [429](#page-432-0)
- numpy() (*zfit.Parameter method*), [36](#page-39-0)

## O

- obs (*zfit.core.basefunc.BaseFunc attribute*), [52](#page-55-0)
- obs (*zfit.core.basemodel.BaseModel attribute*), [58](#page-61-0)
- obs (*zfit.core.basepdf.BasePDF attribute*), [67](#page-70-0)
- obs (*zfit.core.data.Data attribute*), [80](#page-83-0)
- obs (*zfit.core.data.SampleData attribute*), [84](#page-87-0)
- obs (*zfit.core.data.Sampler attribute*), [87](#page-90-0)
- obs (*zfit.core.dimension.BaseDimensional attribute*), [88](#page-91-0)
- obs (*zfit.core.integration.PartialIntegralSampleData attribute*), [92](#page-95-0)
- obs (*zfit.core.interfaces.ZfitData attribute*), [93](#page-96-0)
- obs (*zfit.core.interfaces.ZfitDimensional attribute*), [94](#page-97-0)
- obs (*zfit.core.interfaces.ZfitFunc attribute*), [94](#page-97-0)
- obs (*zfit.core.interfaces.ZfitModel attribute*), [97](#page-100-0)
- obs (*zfit.core.interfaces.ZfitPDF attribute*), [99](#page-102-0)
- obs (*zfit.core.interfaces.ZfitSpace attribute*), [101](#page-104-0)
- obs (*zfit.core.limits.Space attribute*), [106](#page-109-0)
- obs (*zfit.core.sample.EventSpace attribute*), [147](#page-150-0)
- obs (*zfit.data.Data attribute*), [389](#page-392-0)
- obs (*zfit.func.BaseFunc attribute*), [392](#page-395-0)
- obs (*zfit.func.ProdFunc attribute*), [398](#page-401-0)
- obs (*zfit.func.SimpleFunc attribute*), [411](#page-414-0)
- obs (*zfit.func.SumFunc attribute*), [404](#page-407-0)
- obs (*zfit.models.basefunctor.FunctorMixin attribute*), [163](#page-166-0)
- obs (*zfit.models.basic.CustomGaussOLD attribute*), [170](#page-173-0)
- obs (*zfit.models.basic.Exponential attribute*), [178](#page-181-0)
- obs (*zfit.models.dist\_tfp.ExponentialTFP attribute*), [186](#page-189-0)
- obs (*zfit.models.dist\_tfp.Gauss attribute*), [194](#page-197-0)
- obs (*zfit.models.dist\_tfp.TruncatedGauss attribute*), [202](#page-205-0) obs (*zfit.models.dist\_tfp.Uniform attribute*), [210](#page-213-0)
- obs (*zfit.models.dist\_tfp.WrapDistribution attribute*), [218](#page-221-0)
- obs (*zfit.models.functions.BaseFunctorFunc attribute*), [225](#page-228-0)
- obs (*zfit.models.functions.ProdFunc attribute*), [231](#page-234-0)
- obs (*zfit.models.functions.SimpleFunc attribute*), [237](#page-240-0)
- obs (*zfit.models.functions.SumFunc attribute*), [243](#page-246-0)
- obs (*zfit.models.functions.ZFunc attribute*), [249](#page-252-0)
- obs (*zfit.models.functor.BaseFunctor attribute*), [256](#page-259-0)
- obs (*zfit.models.functor.ProductPDF attribute*), [264](#page-267-0)
- obs (*zfit.models.functor.SumPDF attribute*), [272](#page-275-0) obs (*zfit.models.physics.CrystalBall attribute*), [281](#page-284-0)
- obs (*zfit.models.physics.DoubleCB attribute*), [289](#page-292-0)
- obs (*zfit.models.polynomials.Chebyshev attribute*), [297](#page-300-0)
- obs (*zfit.models.polynomials.Chebyshev2 attribute*), [306](#page-309-0)
- obs (*zfit.models.polynomials.Hermite attribute*), [314](#page-317-0)
- obs (*zfit.models.polynomials.Laguerre attribute*), [322](#page-325-0)
- obs (*zfit.models.polynomials.Legendre attribute*), [331](#page-334-0)
- *tribute*), [339](#page-342-0) obs (*zfit.models.special.SimpleFunctorPDF attribute*), [347](#page-350-0) obs (*zfit.models.special.SimplePDF attribute*), [355](#page-358-0) obs (*zfit.models.special.ZPDF attribute*), [363](#page-366-0) obs (*zfit.pdf.BaseFunctor attribute*), [448](#page-451-0) obs (*zfit.pdf.BasePDF attribute*), [441](#page-444-0) obs (*zfit.pdf.Chebyshev attribute*), [514](#page-517-0) obs (*zfit.pdf.Chebyshev2 attribute*), [530](#page-533-0) obs (*zfit.pdf.CrystalBall attribute*), [465](#page-468-0) obs (*zfit.pdf.DoubleCB attribute*), [473](#page-476-0) obs (*zfit.pdf.Exponential attribute*), [456](#page-459-0) obs (*zfit.pdf.Gauss attribute*), [482](#page-485-0) obs (*zfit.pdf.Hermite attribute*), [538](#page-541-0) obs (*zfit.pdf.Laguerre attribute*), [547](#page-550-0) obs (*zfit.pdf.Legendre attribute*), [522](#page-525-0) obs (*zfit.pdf.ProductPDF attribute*), [562](#page-565-0) obs (*zfit.pdf.RecursivePolynomial attribute*), [555](#page-558-0) obs (*zfit.pdf.SimpleFunctorPDF attribute*), [594](#page-597-0) obs (*zfit.pdf.SimplePDF attribute*), [586](#page-589-0) obs (*zfit.pdf.SumPDF attribute*), [571](#page-574-0) obs (*zfit.pdf.TruncatedGauss attribute*), [498](#page-501-0) obs (*zfit.pdf.Uniform attribute*), [490](#page-493-0) obs (*zfit.pdf.WrapDistribution attribute*), [505](#page-508-0) obs (*zfit.pdf.ZPDF attribute*), [578](#page-581-0) obs (*zfit.Space attribute*), [47](#page-50-0) obs\_axes (*zfit.core.limits.Space attribute*), [106](#page-109-0) obs\_axes (*zfit.core.sample.EventSpace attribute*), [147](#page-150-0) obs\_axes (*zfit.Space attribute*), [47](#page-50-0) observation (*zfit.constraint.GaussianConstraint attribute*), [386](#page-389-0) observation (*zfit.core.constraint.GaussianConstraint attribute*), [73](#page-76-0) observation (*zfit.core.constraint.ProbabilityConstraint attribute*), [75](#page-78-0) observation (*zfit.core.constraint.TFProbabilityConstraint attribute*), [77](#page-80-0) ObsIncompatibleError, [374](#page-377-0) ObsNotSpecifiedError, [374](#page-377-0) old\_graph\_caching\_methods (*zfit.ComplexParameter attribute*), [43](#page-46-0) old\_graph\_caching\_methods (*zfit.ComposedParameter attribute*), [42](#page-45-0) old\_graph\_caching\_methods (*zfit.constraint.GaussianConstraint attribute*), [386](#page-389-0) old\_graph\_caching\_methods (*zfit.constraint.SimpleConstraint attribute*),

obs (*zfit.models.polynomials.RecursivePolynomial at-*

- [384](#page-387-0) old\_graph\_caching\_methods
- (*zfit.core.basefunc.BaseFunc attribute*), [52](#page-55-0) old\_graph\_caching\_methods
	- (*zfit.core.basemodel.BaseModel attribute*),

[58](#page-61-0) old\_graph\_caching\_methods (*zfit.core.baseobject.BaseNumeric attribute*), [62](#page-65-0) old\_graph\_caching\_methods (*zfit.core.basepdf.BasePDF attribute*), [67](#page-70-0) old graph caching methods (*zfit.core.constraint.BaseConstraint attribute*), [72](#page-75-0) old\_graph\_caching\_methods (*zfit.core.constraint.GaussianConstraint attribute*), [73](#page-76-0) old\_graph\_caching\_methods (*zfit.core.constraint.ProbabilityConstraint attribute*), [75](#page-78-0) old\_graph\_caching\_methods (*zfit.core.constraint.SimpleConstraint attribute*), [76](#page-79-0) old\_graph\_caching\_methods (*zfit.core.constraint.TFProbabilityConstraint attribute*), [77](#page-80-0) old\_graph\_caching\_methods (*zfit.core.data.Data attribute*), [80](#page-83-0) old\_graph\_caching\_methods (*zfit.core.data.SampleData attribute*), [84](#page-87-0) old\_graph\_caching\_methods (*zfit.core.data.Sampler attribute*), [87](#page-90-0) old\_graph\_caching\_methods (*zfit.core.loss.BaseLoss attribute*), [109](#page-112-0) old\_graph\_caching\_methods (*zfit.core.loss.CachedLoss attribute*), [110](#page-113-0) old\_graph\_caching\_methods (*zfit.core.loss.ExtendedUnbinnedNLL attribute*), [111](#page-114-0) old\_graph\_caching\_methods (*zfit.core.loss.SimpleLoss attribute*), [112](#page-115-0) old\_graph\_caching\_methods (*zfit.core.loss.UnbinnedNLL attribute*), [113](#page-116-0) old\_graph\_caching\_methods (*zfit.core.parameter.BaseComposedParameter attribute*), [116](#page-119-0) old\_graph\_caching\_methods (*zfit.core.parameter.BaseZParameter attribute*), [118](#page-121-0) old\_graph\_caching\_methods (*zfit.core.parameter.ComplexParameter attribute*), [119](#page-122-0) old\_graph\_caching\_methods (*zfit.core.parameter.ComposedParameter attribute*), [120](#page-123-0) old\_graph\_caching\_methods (*zfit.core.parameter.ConstantParameter attribute*), [122](#page-125-0) old\_graph\_caching\_methods

(*zfit.core.parameter.Parameter attribute*), [128](#page-131-0) attribute), old graph caching methods (*zfit.core.parameter.ZfitParameterMixin attribute*), [143](#page-146-0) old\_graph\_caching\_methods (*zfit.data.Data attribute*), [389](#page-392-0) old\_graph\_caching\_methods (*zfit.func.BaseFunc attribute*), [392](#page-395-0) old\_graph\_caching\_methods (*zfit.func.ProdFunc attribute*), [398](#page-401-0) old\_graph\_caching\_methods (*zfit.func.SimpleFunc attribute*), [411](#page-414-0) old\_graph\_caching\_methods (*zfit.func.SumFunc attribute*), [404](#page-407-0) old\_graph\_caching\_methods (*zfit.loss.BaseLoss attribute*), [417](#page-420-0) old graph caching methods (*zfit.loss.ExtendedUnbinnedNLL attribute*), [414](#page-417-0) old\_graph\_caching\_methods (*zfit.loss.SimpleLoss attribute*), [418](#page-421-0) old\_graph\_caching\_methods (*zfit.loss.UnbinnedNLL attribute*), [415](#page-418-0) old\_graph\_caching\_methods (*zfit.minimize.Minuit attribute*), [421](#page-424-0) old\_graph\_caching\_methods (*zfit.minimizers.minimizer\_minuit.Minuit attribute*), [155](#page-158-0) old\_graph\_caching\_methods (*zfit.models.basefunctor.FunctorMixin attribute*), [163](#page-166-0) old\_graph\_caching\_methods (*zfit.models.basic.CustomGaussOLD attribute*), [170](#page-173-0) old\_graph\_caching\_methods (*zfit.models.basic.Exponential attribute*), [178](#page-181-0) old\_graph\_caching\_methods (*zfit.models.dist\_tfp.ExponentialTFP attribute*), [186](#page-189-0) old\_graph\_caching\_methods (*zfit.models.dist\_tfp.Gauss attribute*), [194](#page-197-0) old\_graph\_caching\_methods (*zfit.models.dist\_tfp.TruncatedGauss attribute*), [202](#page-205-0) old\_graph\_caching\_methods (*zfit.models.dist\_tfp.Uniform attribute*), [210](#page-213-0) old\_graph\_caching\_methods (*zfit.models.dist\_tfp.WrapDistribution attribute*), [218](#page-221-0) old\_graph\_caching\_methods (*zfit.models.functions.BaseFunctorFunc attribute*), [225](#page-228-0)

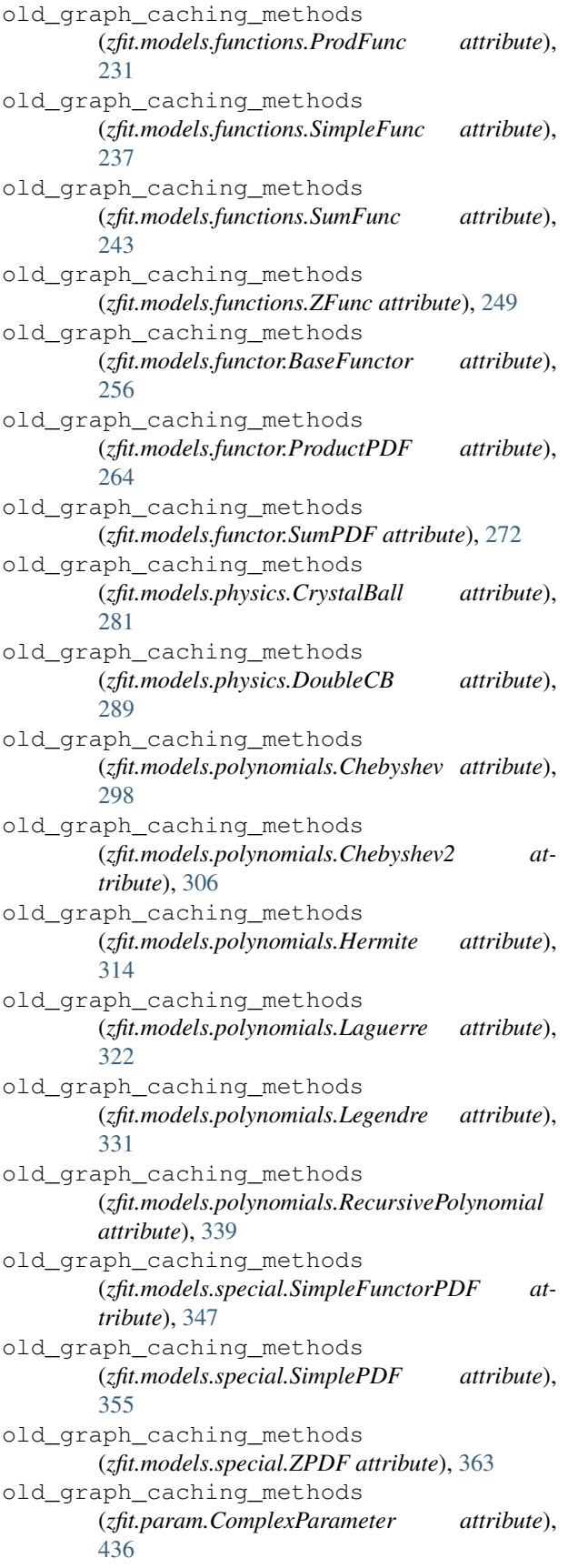

old graph caching methods (*zfit.param.ComposedParameter attribute*), [434](#page-437-0) old\_graph\_caching\_methods (*zfit.param.ConstantParameter attribute*), [423](#page-426-0) old graph caching methods (*zfit.param.Parameter attribute*), [429](#page-432-0) old\_graph\_caching\_methods (*zfit.Parameter attribute*), [36](#page-39-0) old\_graph\_caching\_methods (*zfit.pdf.BaseFunctor attribute*), [448](#page-451-0) old\_graph\_caching\_methods (*zfit.pdf.BasePDF attribute*), [441](#page-444-0) old\_graph\_caching\_methods (*zfit.pdf.Chebyshev attribute*), [514](#page-517-0) old\_graph\_caching\_methods (*zfit.pdf.Chebyshev2 attribute*), [530](#page-533-0) old\_graph\_caching\_methods (*zfit.pdf.CrystalBall attribute*), [465](#page-468-0) old\_graph\_caching\_methods (*zfit.pdf.DoubleCB attribute*), [474](#page-477-0) old\_graph\_caching\_methods (*zfit.pdf.Exponential attribute*), [456](#page-459-0) old\_graph\_caching\_methods (*zfit.pdf.Gauss attribute*), [482](#page-485-0) old\_graph\_caching\_methods (*zfit.pdf.Hermite attribute*), [539](#page-542-0) old\_graph\_caching\_methods (*zfit.pdf.Laguerre attribute*), [547](#page-550-0) old\_graph\_caching\_methods (*zfit.pdf.Legendre attribute*), [522](#page-525-0) old\_graph\_caching\_methods (*zfit.pdf.ProductPDF attribute*), [562](#page-565-0) old graph caching methods (*zfit.pdf.RecursivePolynomial attribute*), [555](#page-558-0) old\_graph\_caching\_methods (*zfit.pdf.SimpleFunctorPDF attribute*), [594](#page-597-0) old\_graph\_caching\_methods (*zfit.pdf.SimplePDF attribute*), [586](#page-589-0) old\_graph\_caching\_methods (*zfit.pdf.SumPDF attribute*), [571](#page-574-0) old\_graph\_caching\_methods (*zfit.pdf.TruncatedGauss attribute*), [498](#page-501-0) old\_graph\_caching\_methods (*zfit.pdf.Uniform attribute*), [490](#page-493-0) old\_graph\_caching\_methods (*zfit.pdf.WrapDistribution attribute*), [505](#page-508-0) old\_graph\_caching\_methods (*zfit.pdf.ZPDF attribute*), [578](#page-581-0) old\_graph\_caching\_methods (*zfit.util.cache.Cachable attribute*), [368](#page-371-0) old graph caching methods

(*zfit.util.cache.FunctionCacheHolder attribute*), [369](#page-372-0) op (*zfit.core.parameter.Parameter attribute*), [128](#page-131-0) op (*zfit.core.parameter.TFBaseVariable attribute*), [138](#page-141-0) op (*zfit.param.Parameter attribute*), [429](#page-432-0) op (*zfit.Parameter attribute*), [37](#page-40-0) OverdefinedError, [374](#page-377-0)

#### P

Parameter (*class in zfit*), [31](#page-34-0) Parameter (*class in zfit.core.parameter*), [122](#page-125-0) Parameter (*class in zfit.param*), [423](#page-426-0) Parameter.SaveSliceInfo (*class in zfit*), [31](#page-34-0) Parameter.SaveSliceInfo (*class in zfit.core.parameter*), [122](#page-125-0) Parameter.SaveSliceInfo (*class in zfit.param*), [424](#page-427-0) params (*zfit.ComplexParameter attribute*), [43](#page-46-0) params (*zfit.ComposedParameter attribute*), [42](#page-45-0) params (*zfit.constraint.GaussianConstraint attribute*), [386](#page-389-0) params (*zfit.constraint.SimpleConstraint attribute*), [384](#page-387-0) params (*zfit.core.basefunc.BaseFunc attribute*), [52](#page-55-0) params (*zfit.core.basemodel.BaseModel attribute*), [58](#page-61-0) params (*zfit.core.baseobject.BaseNumeric attribute*), [62](#page-65-0) params (*zfit.core.basepdf.BasePDF attribute*), [67](#page-70-0) params (*zfit.core.constraint.BaseConstraint attribute*), [72](#page-75-0) params (*zfit.core.constraint.GaussianConstraint attribute*), [73](#page-76-0) params (*zfit.core.constraint.ProbabilityConstraint attribute*), [75](#page-78-0) params (*zfit.core.constraint.SimpleConstraint attribute*), [76](#page-79-0) params (*zfit.core.constraint.TFProbabilityConstraint attribute*), [77](#page-80-0) params (*zfit.core.interfaces.ZfitFunc attribute*), [94](#page-97-0) params (*zfit.core.interfaces.ZfitModel attribute*), [97](#page-100-0) params (*zfit.core.interfaces.ZfitNumeric attribute*), [98](#page-101-0) params (*zfit.core.interfaces.ZfitParameter attribute*), [100](#page-103-0) params (*zfit.core.interfaces.ZfitPDF attribute*), [99](#page-102-0) params (*zfit.core.parameter.BaseComposedParameter attribute*), [116](#page-119-0) params (*zfit.core.parameter.BaseParameter attribute*), [117](#page-120-0) params (*zfit.core.parameter.BaseZParameter attribute*), [118](#page-121-0) params (*zfit.core.parameter.ComplexParameter attribute*), [119](#page-122-0) params (*zfit.core.parameter.ComposedParameter attribute*), [120](#page-123-0) params (*zfit.core.parameter.ConstantParameter attribute*), [122](#page-125-0)

params (*zfit.core.parameter.Parameter attribute*), [128](#page-131-0) params (*zfit.core.parameter.ZfitParameterMixin attribute*), [143](#page-146-0) params (*zfit.func.BaseFunc attribute*), [392](#page-395-0) params (*zfit.func.ProdFunc attribute*), [399](#page-402-0) params (*zfit.func.SimpleFunc attribute*), [411](#page-414-0) params (*zfit.func.SumFunc attribute*), [405](#page-408-0) params (*zfit.minimizers.fitresult.FitResult attribute*), [152](#page-155-0) params (*zfit.minimizers.interface.ZfitResult attribute*), [153](#page-156-0) params (*zfit.models.basefunctor.FunctorMixin attribute*), [163](#page-166-0) params (*zfit.models.basic.CustomGaussOLD attribute*), [170](#page-173-0) params (*zfit.models.basic.Exponential attribute*), [178](#page-181-0) params (*zfit.models.dist\_tfp.ExponentialTFP attribute*), [186](#page-189-0) params (*zfit.models.dist\_tfp.Gauss attribute*), [194](#page-197-0) params (*zfit.models.dist\_tfp.TruncatedGauss attribute*), [202](#page-205-0) params (*zfit.models.dist\_tfp.Uniform attribute*), [210](#page-213-0) params (*zfit.models.dist\_tfp.WrapDistribution attribute*), [218](#page-221-0) params (*zfit.models.functions.BaseFunctorFunc attribute*), [225](#page-228-0) params (*zfit.models.functions.ProdFunc attribute*), [231](#page-234-0) params (*zfit.models.functions.SimpleFunc attribute*), [237](#page-240-0) params (*zfit.models.functions.SumFunc attribute*), [243](#page-246-0) params (*zfit.models.functions.ZFunc attribute*), [249](#page-252-0) params (*zfit.models.functor.BaseFunctor attribute*), [256](#page-259-0) params (*zfit.models.functor.ProductPDF attribute*), [264](#page-267-0) params (*zfit.models.functor.SumPDF attribute*), [272](#page-275-0) params (*zfit.models.physics.CrystalBall attribute*), [281](#page-284-0) params (*zfit.models.physics.DoubleCB attribute*), [289](#page-292-0) params (*zfit.models.polynomials.Chebyshev attribute*), [298](#page-301-0) params (*zfit.models.polynomials.Chebyshev2 attribute*), [306](#page-309-0) params (*zfit.models.polynomials.Hermite attribute*), [314](#page-317-0) params (*zfit.models.polynomials.Laguerre attribute*), [322](#page-325-0) params (*zfit.models.polynomials.Legendre attribute*), [331](#page-334-0) params (*zfit.models.polynomials.RecursivePolynomial attribute*), [339](#page-342-0) params (*zfit.models.special.SimpleFunctorPDF attribute*), [348](#page-351-0) params (*zfit.models.special.SimplePDF attribute*), [355](#page-358-0) params (*zfit.models.special.ZPDF attribute*), [363](#page-366-0) params (*zfit.param.ComplexParameter attribute*), [436](#page-439-0)

- params (*zfit.param.ComposedParameter attribute*), [435](#page-438-0)
- params (*zfit.param.ConstantParameter attribute*), [423](#page-426-0) params (*zfit.param.Parameter attribute*), [429](#page-432-0)

params (*zfit.Parameter attribute*), [37](#page-40-0) params (*zfit.pdf.BaseFunctor attribute*), [448](#page-451-0) params (*zfit.pdf.BasePDF attribute*), [441](#page-444-0) params (*zfit.pdf.Chebyshev attribute*), [514](#page-517-0) params (*zfit.pdf.Chebyshev2 attribute*), [530](#page-533-0) params (*zfit.pdf.CrystalBall attribute*), [465](#page-468-0) params (*zfit.pdf.DoubleCB attribute*), [474](#page-477-0) params (*zfit.pdf.Exponential attribute*), [456](#page-459-0) params (*zfit.pdf.Gauss attribute*), [482](#page-485-0) params (*zfit.pdf.Hermite attribute*), [539](#page-542-0) params (*zfit.pdf.Laguerre attribute*), [547](#page-550-0) params (*zfit.pdf.Legendre attribute*), [522](#page-525-0) params (*zfit.pdf.ProductPDF attribute*), [563](#page-566-0) params (*zfit.pdf.RecursivePolynomial attribute*), [555](#page-558-0) params (*zfit.pdf.SimpleFunctorPDF attribute*), [594](#page-597-0) params (*zfit.pdf.SimplePDF attribute*), [586](#page-589-0) params (*zfit.pdf.SumPDF attribute*), [571](#page-574-0) params (*zfit.pdf.TruncatedGauss attribute*), [498](#page-501-0) params (*zfit.pdf.Uniform attribute*), [490](#page-493-0) params (*zfit.pdf.WrapDistribution attribute*), [505](#page-508-0) params (*zfit.pdf.ZPDF attribute*), [578](#page-581-0) partial\_analytic\_integrate() (*zfit.core.basefunc.BaseFunc method*), [52](#page-55-0) partial\_analytic\_integrate() (*zfit.core.basemodel.BaseModel method*), [58](#page-61-0) partial\_analytic\_integrate() (*zfit.core.basepdf.BasePDF method*), [67](#page-70-0) partial\_analytic\_integrate() (*zfit.func.BaseFunc method*), [392](#page-395-0) partial\_analytic\_integrate() (*zfit.func.ProdFunc method*), [399](#page-402-0) partial\_analytic\_integrate() (*zfit.func.SimpleFunc method*), [411](#page-414-0) partial analytic integrate() (*zfit.func.SumFunc method*), [405](#page-408-0) partial\_analytic\_integrate() (*zfit.models.basefunctor.FunctorMixin method*), [163](#page-166-0) partial\_analytic\_integrate() (*zfit.models.basic.CustomGaussOLD method*), partial\_analytic\_integrate() [170](#page-173-0) partial\_analytic\_integrate() (*zfit.models.basic.Exponential method*), [178](#page-181-0) partial\_analytic\_integrate() (*zfit.models.dist\_tfp.ExponentialTFP method*), [186](#page-189-0) partial\_analytic\_integrate() (*zfit.models.dist\_tfp.Gauss method*), [194](#page-197-0) partial\_analytic\_integrate() (*zfit.models.dist\_tfp.TruncatedGauss method*), [202](#page-205-0) partial\_analytic\_integrate() (*zfit.models.dist\_tfp.Uniform method*), [210](#page-213-0)

partial\_analytic\_integrate() (*zfit.models.dist\_tfp.WrapDistribution method*), [218](#page-221-0) partial\_analytic\_integrate() (*zfit.models.functions.BaseFunctorFunc method*), [225](#page-228-0) partial\_analytic\_integrate() (*zfit.models.functions.ProdFunc method*), [231](#page-234-0) partial\_analytic\_integrate() (*zfit.models.functions.SimpleFunc method*), [237](#page-240-0) partial\_analytic\_integrate() (*zfit.models.functions.SumFunc method*), [243](#page-246-0) partial\_analytic\_integrate() (*zfit.models.functions.ZFunc method*), [249](#page-252-0) partial\_analytic\_integrate() (*zfit.models.functor.BaseFunctor method*), [256](#page-259-0) partial\_analytic\_integrate() (*zfit.models.functor.ProductPDF method*), [264](#page-267-0) partial\_analytic\_integrate() (*zfit.models.functor.SumPDF method*), [272](#page-275-0) partial\_analytic\_integrate() (*zfit.models.physics.CrystalBall method*), [281](#page-284-0) partial\_analytic\_integrate() (*zfit.models.physics.DoubleCB method*), [289](#page-292-0) partial\_analytic\_integrate() (*zfit.models.polynomials.Chebyshev method*), [298](#page-301-0) partial\_analytic\_integrate() (*zfit.models.polynomials.Chebyshev2 method*), [306](#page-309-0) partial\_analytic\_integrate() (*zfit.models.polynomials.Hermite method*), [314](#page-317-0) (*zfit.models.polynomials.Laguerre method*), [322](#page-325-0) partial\_analytic\_integrate() (*zfit.models.polynomials.Legendre method*), [331](#page-334-0) partial\_analytic\_integrate() (*zfit.models.polynomials.RecursivePolynomial method*), [339](#page-342-0) partial\_analytic\_integrate() (*zfit.models.special.SimpleFunctorPDF method*), [348](#page-351-0) partial\_analytic\_integrate() (*zfit.models.special.SimplePDF method*),

#### [355](#page-358-0)

partial\_analytic\_integrate() (*zfit.models.special.ZPDF method*), [363](#page-366-0) partial\_analytic\_integrate() (*zfit.pdf.BaseFunctor method*), [448](#page-451-0) partial\_analytic\_integrate() (*zfit.pdf.BasePDF method*), [441](#page-444-0) partial\_analytic\_integrate() (*zfit.pdf.Chebyshev method*), [514](#page-517-0) partial\_analytic\_integrate() (*zfit.pdf.Chebyshev2 method*), [530](#page-533-0) partial\_analytic\_integrate() (*zfit.pdf.CrystalBall method*), [465](#page-468-0) partial\_analytic\_integrate() (*zfit.pdf.DoubleCB method*), [474](#page-477-0) partial\_analytic\_integrate() (*zfit.pdf.Exponential method*), [456](#page-459-0) partial\_analytic\_integrate() (*zfit.pdf.Gauss method*), [482](#page-485-0) partial\_analytic\_integrate() (*zfit.pdf.Hermite method*), [539](#page-542-0) partial\_analytic\_integrate() (*zfit.pdf.Laguerre method*), [547](#page-550-0) partial\_analytic\_integrate() (*zfit.pdf.Legendre method*), [522](#page-525-0) partial\_analytic\_integrate() (*zfit.pdf.ProductPDF method*), [563](#page-566-0) partial\_analytic\_integrate() (*zfit.pdf.RecursivePolynomial method*), [555](#page-558-0) partial\_analytic\_integrate() (*zfit.pdf.SimpleFunctorPDF method*), [594](#page-597-0) partial\_analytic\_integrate() (*zfit.pdf.SimplePDF method*), [586](#page-589-0) partial\_analytic\_integrate() (*zfit.pdf.SumPDF method*), [571](#page-574-0) partial\_analytic\_integrate() (*zfit.pdf.TruncatedGauss method*), [498](#page-501-0) partial\_analytic\_integrate() (*zfit.pdf.Uniform method*), [490](#page-493-0) partial\_analytic\_integrate() (*zfit.pdf.WrapDistribution method*), [505](#page-508-0) partial\_analytic\_integrate() (*zfit.pdf.ZPDF method*), [578](#page-581-0) partial\_integrate() (*zfit.core.basefunc.BaseFunc method*), [52](#page-55-0) partial\_integrate() (*zfit.core.basemodel.BaseModel method*), [58](#page-61-0) partial\_integrate() (*zfit.core.basepdf.BasePDF method*), [68](#page-71-0) partial\_integrate() (*zfit.core.interfaces.ZfitFunc method*), [94](#page-97-0) partial\_integrate() (*zfit.core.interfaces.ZfitModel method*), [97](#page-100-0)

partial\_integrate() (*zfit.core.interfaces.ZfitPDF method*), [99](#page-102-0) partial\_integrate() (*zfit.func.BaseFunc method*), [393](#page-396-0) partial\_integrate() (*zfit.func.ProdFunc method*), [399](#page-402-0) partial\_integrate() (*zfit.func.SimpleFunc method*), [411](#page-414-0) partial\_integrate() (*zfit.func.SumFunc method*), [405](#page-408-0) partial\_integrate() (*zfit.models.basefunctor.FunctorMixin method*), [163](#page-166-0) partial\_integrate() (*zfit.models.basic.CustomGaussOLD method*), [171](#page-174-0) partial\_integrate() (*zfit.models.basic.Exponential method*), [179](#page-182-0) partial\_integrate() (*zfit.models.dist\_tfp.ExponentialTFP method*), [186](#page-189-0) partial\_integrate() (*zfit.models.dist\_tfp.Gauss method*), [195](#page-198-0) partial\_integrate() (*zfit.models.dist\_tfp.TruncatedGauss method*), [203](#page-206-0) partial\_integrate() (*zfit.models.dist\_tfp.Uniform method*), [211](#page-214-0) partial\_integrate() (*zfit.models.dist\_tfp.WrapDistribution method*), [218](#page-221-0) partial\_integrate() (*zfit.models.functions.BaseFunctorFunc method*), [225](#page-228-0) partial\_integrate() (*zfit.models.functions.ProdFunc method*), [231](#page-234-0) partial\_integrate() (*zfit.models.functions.SimpleFunc method*), [237](#page-240-0) partial\_integrate() (*zfit.models.functions.SumFunc method*), [243](#page-246-0) partial\_integrate() (*zfit.models.functions.ZFunc method*), [249](#page-252-0) partial\_integrate() (*zfit.models.functor.BaseFunctor method*), [257](#page-260-0) partial\_integrate() (*zfit.models.functor.ProductPDF method*), [265](#page-268-0) partial\_integrate() (*zfit.models.functor.SumPDF method*), [273](#page-276-0) partial\_integrate()

(*zfit.models.physics.CrystalBall method*), [281](#page-284-0) partial\_integrate() (*zfit.models.physics.DoubleCB method*), [290](#page-293-0) partial\_integrate() (*zfit.models.polynomials.Chebyshev method*), [298](#page-301-0) partial\_integrate() (*zfit.models.polynomials.Chebyshev2 method*), [306](#page-309-0) partial\_integrate() (*zfit.models.polynomials.Hermite method*), [315](#page-318-0) partial\_integrate() (*zfit.models.polynomials.Laguerre method*), [323](#page-326-0) partial\_integrate() (*zfit.models.polynomials.Legendre method*), [331](#page-334-0) partial\_integrate() (*zfit.models.polynomials.RecursivePolynomial method*), [339](#page-342-0) partial\_integrate() (*zfit.models.special.SimpleFunctorPDF method*), [348](#page-351-0) partial\_integrate() (*zfit.models.special.SimplePDF method*), [356](#page-359-0) partial\_integrate() (*zfit.models.special.ZPDF method*), [363](#page-366-0) partial\_integrate() (*zfit.pdf.BaseFunctor method*), [449](#page-452-0) partial\_integrate() (*zfit.pdf.BasePDF method*), [441](#page-444-0) partial\_integrate() (*zfit.pdf.Chebyshev method*), [514](#page-517-0) partial\_integrate() (*zfit.pdf.Chebyshev2 method*), [531](#page-534-0) partial\_integrate() (*zfit.pdf.CrystalBall method*), [465](#page-468-0) partial\_integrate() (*zfit.pdf.DoubleCB method*), [474](#page-477-0) partial\_integrate() (*zfit.pdf.Exponential method*), [457](#page-460-0) partial\_integrate() (*zfit.pdf.Gauss method*), [482](#page-485-0) partial\_integrate() (*zfit.pdf.Hermite method*), [539](#page-542-0) partial\_integrate() (*zfit.pdf.Laguerre method*), [547](#page-550-0) partial\_integrate() (*zfit.pdf.Legendre method*), [523](#page-526-0) partial\_integrate() (*zfit.pdf.ProductPDF method*), [563](#page-566-0)

 $method$ ), partial integrate() (*zfit.pdf.RecursivePolynomial method*), [555](#page-558-0) partial\_integrate() (*zfit.pdf.SimpleFunctorPDF method*), [594](#page-597-0) partial\_integrate() (*zfit.pdf.SimplePDF method*), [586](#page-589-0) partial\_integrate() (*zfit.pdf.SumPDF method*), [571](#page-574-0) partial\_integrate() (*zfit.pdf.TruncatedGauss method*), [498](#page-501-0) partial\_integrate() (*zfit.pdf.Uniform method*), [490](#page-493-0) partial\_integrate() (*zfit.pdf.WrapDistribution method*), [506](#page-509-0) partial\_integrate() (*zfit.pdf.ZPDF method*), [579](#page-582-0) partial\_numeric\_integrate() (*zfit.core.basefunc.BaseFunc method*), [53](#page-56-0) partial\_numeric\_integrate() (*zfit.core.basemodel.BaseModel method*), [59](#page-62-0) partial\_numeric\_integrate() (*zfit.core.basepdf.BasePDF method*), [68](#page-71-0) partial\_numeric\_integrate() (*zfit.func.BaseFunc method*), [393](#page-396-0) partial\_numeric\_integrate() (*zfit.func.ProdFunc method*), [399](#page-402-0) partial\_numeric\_integrate() (*zfit.func.SimpleFunc method*), [412](#page-415-0) partial\_numeric\_integrate() (*zfit.func.SumFunc method*), [405](#page-408-0) partial\_numeric\_integrate() (*zfit.models.basefunctor.FunctorMixin method*), [164](#page-167-0) partial\_numeric\_integrate() (*zfit.models.basic.CustomGaussOLD method*), [171](#page-174-0) partial\_numeric\_integrate() (*zfit.models.basic.Exponential method*), [179](#page-182-0) partial\_numeric\_integrate() (*zfit.models.dist\_tfp.ExponentialTFP method*), [187](#page-190-0) partial\_numeric\_integrate() (*zfit.models.dist\_tfp.Gauss method*), [195](#page-198-0) partial\_numeric\_integrate() (*zfit.models.dist\_tfp.TruncatedGauss method*), [203](#page-206-0) partial\_numeric\_integrate() (*zfit.models.dist\_tfp.Uniform method*), [211](#page-214-0) partial\_numeric\_integrate() (*zfit.models.dist\_tfp.WrapDistribution method*), [219](#page-222-0) partial\_numeric\_integrate() (*zfit.models.functions.BaseFunctorFunc method*), [226](#page-229-0)

partial\_numeric\_integrate() (*zfit.models.functions.ProdFunc method*), [232](#page-235-0) partial\_numeric\_integrate() (*zfit.models.functions.SimpleFunc method*), [238](#page-241-0) partial\_numeric\_integrate() (*zfit.models.functions.SumFunc method*), [244](#page-247-0) partial\_numeric\_integrate() (*zfit.models.functions.ZFunc method*), [250](#page-253-0) partial\_numeric\_integrate() (*zfit.models.functor.BaseFunctor method*), [257](#page-260-0) partial\_numeric\_integrate() (*zfit.models.functor.ProductPDF method*), [265](#page-268-0) partial\_numeric\_integrate() (*zfit.models.functor.SumPDF method*), [273](#page-276-0) partial\_numeric\_integrate() (*zfit.models.physics.CrystalBall method*), [282](#page-285-0) partial\_numeric\_integrate() (*zfit.models.physics.DoubleCB method*), [290](#page-293-0) partial\_numeric\_integrate() (*zfit.models.polynomials.Chebyshev method*), [299](#page-302-0) partial\_numeric\_integrate() (*zfit.models.polynomials.Chebyshev2 method*), [307](#page-310-0) partial\_numeric\_integrate() (*zfit.models.polynomials.Hermite method*), [315](#page-318-0) partial\_numeric\_integrate() (*zfit.models.polynomials.Laguerre method*), [323](#page-326-0) partial\_numeric\_integrate() (*zfit.models.polynomials.Legendre method*), [332](#page-335-0) partial\_numeric\_integrate() (*zfit.models.polynomials.RecursivePolynomial method*), [340](#page-343-0) partial\_numeric\_integrate() (*zfit.models.special.SimpleFunctorPDF method*), [348](#page-351-0) partial\_numeric\_integrate() (*zfit.models.special.SimplePDF method*), [356](#page-359-0) partial\_numeric\_integrate() (*zfit.models.special.ZPDF method*), [364](#page-367-0) partial\_numeric\_integrate() (*zfit.pdf.BaseFunctor method*), [449](#page-452-0) partial\_numeric\_integrate()

(*zfit.pdf.BasePDF method*), [442](#page-445-0) partial\_numeric\_integrate() (*zfit.pdf.Chebyshev method*), [515](#page-518-0) partial\_numeric\_integrate() (*zfit.pdf.Chebyshev2 method*), [531](#page-534-0) partial\_numeric\_integrate() (*zfit.pdf.CrystalBall method*), [466](#page-469-0) partial\_numeric\_integrate() (*zfit.pdf.DoubleCB method*), [475](#page-478-0) partial\_numeric\_integrate() (*zfit.pdf.Exponential method*), [457](#page-460-0) partial\_numeric\_integrate() (*zfit.pdf.Gauss method*), [483](#page-486-0) partial\_numeric\_integrate() (*zfit.pdf.Hermite method*), [540](#page-543-0) partial\_numeric\_integrate() (*zfit.pdf.Laguerre method*), [548](#page-551-0) partial\_numeric\_integrate() (*zfit.pdf.Legendre method*), [523](#page-526-0) partial\_numeric\_integrate() (*zfit.pdf.ProductPDF method*), [563](#page-566-0) partial\_numeric\_integrate() (*zfit.pdf.RecursivePolynomial method*), [556](#page-559-0) partial\_numeric\_integrate() (*zfit.pdf.SimpleFunctorPDF method*), [595](#page-598-0) partial\_numeric\_integrate() (*zfit.pdf.SimplePDF method*), [587](#page-590-0) partial\_numeric\_integrate() (*zfit.pdf.SumPDF method*), [572](#page-575-0) partial\_numeric\_integrate() (*zfit.pdf.TruncatedGauss method*), [499](#page-502-0) partial\_numeric\_integrate() (*zfit.pdf.Uniform method*), [491](#page-494-0) partial\_numeric\_integrate() (*zfit.pdf.WrapDistribution method*), [506](#page-509-0) partial\_numeric\_integrate() (*zfit.pdf.ZPDF method*), [579](#page-582-0) PartialIntegralSampleData (*class in zfit.core.integration*), [91](#page-94-0) pdf() (*zfit.core.basepdf.BasePDF method*), [69](#page-72-0) pdf() (*zfit.core.interfaces.ZfitPDF method*), [99](#page-102-0) pdf() (*zfit.models.basic.CustomGaussOLD method*), [171](#page-174-0) pdf() (*zfit.models.basic.Exponential method*), [179](#page-182-0) pdf() (*zfit.models.dist\_tfp.ExponentialTFP method*), [187](#page-190-0) pdf() (*zfit.models.dist\_tfp.Gauss method*), [195](#page-198-0) pdf() (*zfit.models.dist\_tfp.TruncatedGauss method*), [204](#page-207-0) pdf() (*zfit.models.dist\_tfp.Uniform method*), [211](#page-214-0) pdf() (*zfit.models.dist\_tfp.WrapDistribution method*), [219](#page-222-0) pdf() (*zfit.models.functor.BaseFunctor method*), [258](#page-261-0) pdf() (*zfit.models.functor.ProductPDF method*), [265](#page-268-0)

- pdf() (*zfit.models.functor.SumPDF method*), [274](#page-277-0)
- pdf() (*zfit.models.physics.CrystalBall method*), [282](#page-285-0)
- pdf() (*zfit.models.physics.DoubleCB method*), [291](#page-294-0)
- pdf() (*zfit.models.polynomials.Chebyshev method*), [299](#page-302-0)
- pdf() (*zfit.models.polynomials.Chebyshev2 method*), [307](#page-310-0)
- pdf() (*zfit.models.polynomials.Hermite method*), [315](#page-318-0)
- pdf() (*zfit.models.polynomials.Laguerre method*), [324](#page-327-0)
- pdf() (*zfit.models.polynomials.Legendre method*), [332](#page-335-0)
- pdf() (*zfit.models.polynomials.RecursivePolynomial method*), [340](#page-343-0)
- pdf() (*zfit.models.special.SimpleFunctorPDF method*), [349](#page-352-0)
- pdf() (*zfit.models.special.SimplePDF method*), [357](#page-360-0)
- pdf() (*zfit.models.special.ZPDF method*), [364](#page-367-0)
- pdf() (*zfit.pdf.BaseFunctor method*), [450](#page-453-0)
- pdf() (*zfit.pdf.BasePDF method*), [442](#page-445-0)
- pdf() (*zfit.pdf.Chebyshev method*), [515](#page-518-0)
- pdf() (*zfit.pdf.Chebyshev2 method*), [532](#page-535-0)
- pdf() (*zfit.pdf.CrystalBall method*), [466](#page-469-0)
- pdf() (*zfit.pdf.DoubleCB method*), [475](#page-478-0)
- pdf() (*zfit.pdf.Exponential method*), [458](#page-461-0)
- pdf() (*zfit.pdf.Gauss method*), [483](#page-486-0)
- pdf() (*zfit.pdf.Hermite method*), [540](#page-543-0)
- pdf() (*zfit.pdf.Laguerre method*), [548](#page-551-0)
- pdf() (*zfit.pdf.Legendre method*), [523](#page-526-0)
- pdf() (*zfit.pdf.ProductPDF method*), [564](#page-567-0)
- pdf() (*zfit.pdf.RecursivePolynomial method*), [556](#page-559-0)
- pdf() (*zfit.pdf.SimpleFunctorPDF method*), [595](#page-598-0)
- pdf() (*zfit.pdf.SimplePDF method*), [587](#page-590-0)
- pdf() (*zfit.pdf.SumPDF method*), [572](#page-575-0)
- pdf() (*zfit.pdf.TruncatedGauss method*), [499](#page-502-0)
- pdf() (*zfit.pdf.Uniform method*), [491](#page-494-0)
- pdf() (*zfit.pdf.WrapDistribution method*), [507](#page-510-0)
- pdf() (*zfit.pdf.ZPDF method*), [580](#page-583-0)
- PDFCompatibilityError, [374](#page-377-0)
- pdfs\_extended (*zfit.models.functor.BaseFunctor attribute*), [258](#page-261-0)
- pdfs\_extended (*zfit.models.functor.ProductPDF attribute*), [265](#page-268-0)
- pdfs\_extended (*zfit.models.functor.SumPDF attribute*), [274](#page-277-0)
- pdfs\_extended (*zfit.models.special.SimpleFunctorPDF attribute*), [349](#page-352-0)
- pdfs\_extended (*zfit.pdf.BaseFunctor attribute*), [450](#page-453-0)
- pdfs\_extended (*zfit.pdf.ProductPDF attribute*), [564](#page-567-0)
- pdfs\_extended (*zfit.pdf.SimpleFunctorPDF attribute*), [595](#page-598-0)
- pdfs\_extended (*zfit.pdf.SumPDF attribute*), [572](#page-575-0) poisson() (*in module zfit.sample*), [597](#page-600-0)
- poly\_complex() (*in module zfit.z.math*), [380](#page-383-0)
- pop() (*zfit.util.container.DotDict method*), [370](#page-373-0)
- popitem() (*zfit.util.container.DotDict method*), [370](#page-373-0)
- pow() (*in module zfit.z.wrapping\_tf*), [381](#page-384-0)
- print\_gradients() (*in module zfit.minimizers.baseminimizer*), [150](#page-153-0)
- print\_params() (*in module*
- *zfit.minimizers.baseminimizer*), [150](#page-153-0)
- ProbabilityConstraint (*class in*
- *zfit.core.constraint*), [74](#page-77-0)
- ProdFunc (*class in zfit.func*), [395](#page-398-0)
- ProdFunc (*class in zfit.models.functions*), [228](#page-231-0)
- ProductPDF (*class in zfit.models.functor*), [260](#page-263-0)
- ProductPDF (*class in zfit.pdf*), [558](#page-561-0)

#### R

- raise\_error\_if\_norm\_range() (*in module zfit.models.special*), [366](#page-369-0)
- random\_normal() (*in module zfit.z.wrapping\_tf*), [381](#page-384-0)
- random\_poisson() (*in module zfit.z.wrapping\_tf*), [381](#page-384-0)
- random\_uniform() (*in module zfit.z.wrapping\_tf*), [381](#page-384-0)
- randomize() (*zfit.core.parameter.Parameter method*), [128](#page-131-0)

randomize() (*zfit.param.Parameter method*), [429](#page-432-0)

- randomize() (*zfit.Parameter method*), [37](#page-40-0)
- read\_value() (*zfit.ComplexParameter method*), [43](#page-46-0)
- read\_value() (*zfit.ComposedParameter method*), [42](#page-45-0)
- read\_value() (*zfit.core.parameter.BaseComposedParameter method*), [116](#page-119-0)
- read\_value() (*zfit.core.parameter.BaseZParameter method*), [118](#page-121-0)
- read\_value() (*zfit.core.parameter.ComplexParameter method*), [119](#page-122-0)
- read\_value() (*zfit.core.parameter.ComposedParameter method*), [120](#page-123-0)
- read\_value() (*zfit.core.parameter.ComposedVariable method*), [121](#page-124-0)
- read\_value() (*zfit.core.parameter.ConstantParameter method*), [122](#page-125-0)
- read\_value() (*zfit.core.parameter.Parameter method*), [128](#page-131-0)
- read\_value() (*zfit.core.parameter.TFBaseVariable method*), [138](#page-141-0)
- read\_value() (*zfit.param.ComplexParameter method*), [436](#page-439-0)
- read\_value() (*zfit.param.ComposedParameter method*), [435](#page-438-0)
- read\_value() (*zfit.param.ConstantParameter method*), [423](#page-426-0)
- read\_value() (*zfit.param.Parameter method*), [429](#page-432-0)
- read\_value() (*zfit.Parameter method*), [37](#page-40-0)
- real (*zfit.ComplexParameter attribute*), [43](#page-46-0)
- real (*zfit.core.parameter.ComplexParameter attribute*), [119](#page-122-0)
- real (*zfit.param.ComplexParameter attribute*), [436](#page-439-0)
RecursivePolynomial (*class in zfit.models.polynomials*), [334](#page-337-0) RecursivePolynomial (*class in zfit.pdf*), [550](#page-553-0) register() (*zfit.core.integration.AnalyticIntegral method*), [91](#page-94-0) register() (*zfit.core.parameter.MetaBaseParameter method*), [122](#page-125-0) register\_additional\_repr() (*zfit.core.basefunc.BaseFunc class method*), [53](#page-56-0) register\_additional\_repr() (*zfit.core.basemodel.BaseModel class method*), [59](#page-62-0) register\_additional\_repr() (*zfit.core.basepdf.BasePDF class method*), [69](#page-72-0) register\_additional\_repr() (*zfit.func.BaseFunc class method*), [394](#page-397-0) register\_additional\_repr() (*zfit.func.ProdFunc class method*), [400](#page-403-0) register\_additional\_repr() (*zfit.func.SimpleFunc class method*), [412](#page-415-0) register\_additional\_repr() (*zfit.func.SumFunc class method*), [406](#page-409-0) register\_additional\_repr() (*zfit.models.basefunctor.FunctorMixin class method*), [164](#page-167-0) register\_additional\_repr() (*zfit.models.basic.CustomGaussOLD class method*), [171](#page-174-0) register\_additional\_repr() (*zfit.models.basic.Exponential class method*), [179](#page-182-0) register\_additional\_repr() (*zfit.models.dist\_tfp.ExponentialTFP class method*), [187](#page-190-0) register\_additional\_repr() (*zfit.models.dist\_tfp.Gauss class method*), [195](#page-198-0) register\_additional\_repr() (*zfit.models.dist\_tfp.TruncatedGauss class method*), [204](#page-207-0) register\_additional\_repr() (*zfit.models.dist\_tfp.Uniform class method*), [211](#page-214-0) register\_additional\_repr() (*zfit.models.dist\_tfp.WrapDistribution class method*), [219](#page-222-0) register\_additional\_repr() (*zfit.models.functions.BaseFunctorFunc class method*), [226](#page-229-0) register\_additional\_repr() (*zfit.models.functions.ProdFunc class method*), [232](#page-235-0) register\_additional\_repr()

(*zfit.models.functions.SimpleFunc class method*), [238](#page-241-0) register\_additional\_repr() (*zfit.models.functions.SumFunc class method*), [244](#page-247-0) register\_additional\_repr() (*zfit.models.functions.ZFunc class method*), [250](#page-253-0) register\_additional\_repr() (*zfit.models.functor.BaseFunctor class method*), [258](#page-261-0) register\_additional\_repr() (*zfit.models.functor.ProductPDF class method*), [265](#page-268-0) register\_additional\_repr() (*zfit.models.functor.SumPDF class method*), [274](#page-277-0) register\_additional\_repr() (*zfit.models.physics.CrystalBall class method*), [282](#page-285-0) register\_additional\_repr() (*zfit.models.physics.DoubleCB class method*), [291](#page-294-0) register\_additional\_repr() (*zfit.models.polynomials.Chebyshev class method*), [299](#page-302-0) register\_additional\_repr() (*zfit.models.polynomials.Chebyshev2 class method*), [307](#page-310-0) register\_additional\_repr() (*zfit.models.polynomials.Hermite class method*), [315](#page-318-0) register\_additional\_repr() (*zfit.models.polynomials.Laguerre class method*), [324](#page-327-0) register\_additional\_repr() (*zfit.models.polynomials.Legendre class method*), [332](#page-335-0) register\_additional\_repr() (*zfit.models.polynomials.RecursivePolynomial class method*), [340](#page-343-0) register\_additional\_repr() (*zfit.models.special.SimpleFunctorPDF class method*), [349](#page-352-0) register\_additional\_repr() (*zfit.models.special.SimplePDF class method*), [357](#page-360-0) register\_additional\_repr() (*zfit.models.special.ZPDF class method*), [364](#page-367-0) register\_additional\_repr() (*zfit.pdf.BaseFunctor class method*), [450](#page-453-0) register\_additional\_repr() (*zfit.pdf.BasePDF class method*), [442](#page-445-0)

register\_additional\_repr() (*zfit.pdf.Chebyshev class method*), [515](#page-518-0) register\_additional\_repr() (*zfit.pdf.Chebyshev2 class method*), [532](#page-535-0) register\_additional\_repr() (*zfit.pdf.CrystalBall class method*), [466](#page-469-0) register\_additional\_repr() (*zfit.pdf.DoubleCB class method*), [475](#page-478-0) register\_additional\_repr() (*zfit.pdf.Exponential class method*), [458](#page-461-0) register\_additional\_repr() (*zfit.pdf.Gauss class method*), [483](#page-486-0) register\_additional\_repr() (*zfit.pdf.Hermite class method*), [540](#page-543-0) register\_additional\_repr() (*zfit.pdf.Laguerre class method*), [548](#page-551-0) register\_additional\_repr() (*zfit.pdf.Legendre class method*), [523](#page-526-0) register\_additional\_repr() (*zfit.pdf.ProductPDF class method*), [564](#page-567-0) register\_additional\_repr() (*zfit.pdf.RecursivePolynomial class method*), [556](#page-559-0) register\_additional\_repr() (*zfit.pdf.SimpleFunctorPDF class method*), [595](#page-598-0) register\_additional\_repr() (*zfit.pdf.SimplePDF class method*), [587](#page-590-0) register\_additional\_repr() (*zfit.pdf.SumPDF class method*), [572](#page-575-0) register\_additional\_repr() (*zfit.pdf.TruncatedGauss class method*), [499](#page-502-0) register\_additional\_repr() (*zfit.pdf.Uniform class method*), [491](#page-494-0) register\_additional\_repr() (*zfit.pdf.WrapDistribution class method*), [507](#page-510-0) register\_additional\_repr() (*zfit.pdf.ZPDF class method*), [580](#page-583-0) register\_analytic\_integral() (*zfit.core.basefunc.BaseFunc class method*), [53](#page-56-0) register\_analytic\_integral() (*zfit.core.basemodel.BaseModel class method*), [59](#page-62-0) register\_analytic\_integral() (*zfit.core.basepdf.BasePDF class method*), [69](#page-72-0) register\_analytic\_integral() (*zfit.core.interfaces.ZfitFunc class method*), [95](#page-98-0) register\_analytic\_integral() (*zfit.core.interfaces.ZfitModel class method*), [97](#page-100-0) register\_analytic\_integral()

(*zfit.core.interfaces.ZfitPDF class method*), [99](#page-102-0) register\_analytic\_integral() (*zfit.func.BaseFunc class method*), [394](#page-397-0) register\_analytic\_integral() (*zfit.func.ProdFunc class method*), [400](#page-403-0) register\_analytic\_integral() (*zfit.func.SimpleFunc class method*), [412](#page-415-0) register\_analytic\_integral() (*zfit.func.SumFunc class method*), [406](#page-409-0) register\_analytic\_integral() (*zfit.models.basefunctor.FunctorMixin class method*), [164](#page-167-0) register\_analytic\_integral() (*zfit.models.basic.CustomGaussOLD class method*), [172](#page-175-0) register\_analytic\_integral() (*zfit.models.basic.Exponential class method*), [180](#page-183-0) register\_analytic\_integral() (*zfit.models.dist\_tfp.ExponentialTFP class method*), [187](#page-190-0) register\_analytic\_integral() (*zfit.models.dist\_tfp.Gauss class method*), [196](#page-199-0) register\_analytic\_integral() (*zfit.models.dist\_tfp.TruncatedGauss class method*), [204](#page-207-0) register\_analytic\_integral() (*zfit.models.dist\_tfp.Uniform class method*), [212](#page-215-0) register\_analytic\_integral() (*zfit.models.dist\_tfp.WrapDistribution class method*), [219](#page-222-0) register\_analytic\_integral() (*zfit.models.functions.BaseFunctorFunc class method*), [226](#page-229-0) register\_analytic\_integral() (*zfit.models.functions.ProdFunc class method*), [232](#page-235-0) register\_analytic\_integral() (*zfit.models.functions.SimpleFunc class method*), [238](#page-241-0) register\_analytic\_integral() (*zfit.models.functions.SumFunc class method*), [244](#page-247-0) register\_analytic\_integral() (*zfit.models.functions.ZFunc class method*), [250](#page-253-0) register\_analytic\_integral() (*zfit.models.functor.BaseFunctor class method*), [258](#page-261-0) register\_analytic\_integral() (*zfit.models.functor.ProductPDF class method*),

[266](#page-269-0) register\_analytic\_integral() (*zfit.models.functor.SumPDF class method*), [274](#page-277-0) register\_analytic\_integral() (*zfit.models.physics.CrystalBall class method*), [282](#page-285-0) register\_analytic\_integral() (*zfit.models.physics.DoubleCB class method*), [291](#page-294-0) register\_analytic\_integral() (*zfit.models.polynomials.Chebyshev class method*), [299](#page-302-0) register\_analytic\_integral() (*zfit.models.polynomials.Chebyshev2 class method*), [307](#page-310-0) register\_analytic\_integral() (*zfit.models.polynomials.Hermite class method*), [316](#page-319-0) register\_analytic\_integral() (*zfit.models.polynomials.Laguerre class method*), [324](#page-327-0) register\_analytic\_integral() (*zfit.models.polynomials.Legendre class method*), [332](#page-335-0) register\_analytic\_integral() (*zfit.models.polynomials.RecursivePolynomial class method*), [340](#page-343-0) register\_analytic\_integral() (*zfit.models.special.SimpleFunctorPDF class method*), [349](#page-352-0) register\_analytic\_integral() (*zfit.models.special.SimplePDF class method*), [357](#page-360-0) register\_analytic\_integral() (*zfit.models.special.ZPDF class method*), [364](#page-367-0) register\_analytic\_integral() (*zfit.pdf.BaseFunctor class method*), [450](#page-453-0) register\_analytic\_integral() (*zfit.pdf.BasePDF class method*), [442](#page-445-0) register\_analytic\_integral() (*zfit.pdf.Chebyshev class method*), [515](#page-518-0) register\_analytic\_integral() (*zfit.pdf.Chebyshev2 class method*), [532](#page-535-0) register\_analytic\_integral() (*zfit.pdf.CrystalBall class method*), [466](#page-469-0) register\_analytic\_integral() (*zfit.pdf.DoubleCB class method*), [475](#page-478-0) register\_analytic\_integral() (*zfit.pdf.Exponential class method*), [458](#page-461-0) register\_analytic\_integral() (*zfit.pdf.Gauss class method*), [483](#page-486-0) register\_analytic\_integral()

(*zfit.pdf.Hermite class method*), [540](#page-543-0) register\_analytic\_integral() (*zfit.pdf.Laguerre class method*), [548](#page-551-0) register\_analytic\_integral() (*zfit.pdf.Legendre class method*), [524](#page-527-0) register\_analytic\_integral() (*zfit.pdf.ProductPDF class method*), [564](#page-567-0) register\_analytic\_integral() (*zfit.pdf.RecursivePolynomial class method*), [556](#page-559-0) register\_analytic\_integral() (*zfit.pdf.SimpleFunctorPDF class method*), [595](#page-598-0) register\_analytic\_integral() (*zfit.pdf.SimplePDF class method*), [587](#page-590-0) register\_analytic\_integral() (*zfit.pdf.SumPDF class method*), [572](#page-575-0) register\_analytic\_integral() (*zfit.pdf.TruncatedGauss class method*), [499](#page-502-0) register\_analytic\_integral() (*zfit.pdf.Uniform class method*), [491](#page-494-0) register\_analytic\_integral() (*zfit.pdf.WrapDistribution class method*), [507](#page-510-0) register\_analytic\_integral() (*zfit.pdf.ZPDF class method*), [580](#page-583-0) register\_cacher() (*zfit.ComplexParameter method*), [43](#page-46-0) register\_cacher() (*zfit.ComposedParameter method*), [42](#page-45-0) register\_cacher() (*zfit.constraint.GaussianConstraint method*), [386](#page-389-0) register\_cacher() (*zfit.constraint.SimpleConstraint method*), [384](#page-387-0) register\_cacher() (*zfit.core.basefunc.BaseFunc method*), [54](#page-57-0) register\_cacher() (*zfit.core.basemodel.BaseModel method*), [60](#page-63-0) register\_cacher() (*zfit.core.baseobject.BaseNumeric method*), [62](#page-65-0) register\_cacher() (*zfit.core.basepdf.BasePDF method*), [69](#page-72-0) register\_cacher() (*zfit.core.constraint.BaseConstraint method*), [72](#page-75-0) register\_cacher() (*zfit.core.constraint.GaussianConstraint method*), [73](#page-76-0) register\_cacher() (*zfit.core.constraint.ProbabilityConstraint*

*method*), [75](#page-78-0) register\_cacher() (*zfit.core.constraint.SimpleConstraint method*), [76](#page-79-0) register\_cacher() (*zfit.core.constraint.TFProbabilityConstraint method*), [77](#page-80-0) register\_cacher() (*zfit.core.data.Data method*), [80](#page-83-0) register\_cacher() (*zfit.core.data.SampleData method*), [84](#page-87-0) register\_cacher() (*zfit.core.data.Sampler method*), [87](#page-90-0) register\_cacher() (*zfit.core.loss.BaseLoss method*), [109](#page-112-0) register\_cacher() (*zfit.core.loss.CachedLoss method*), [110](#page-113-0) register\_cacher() (*zfit.core.loss.ExtendedUnbinnedNLL method*), [111](#page-114-0) register\_cacher() (*zfit.core.loss.SimpleLoss method*), [112](#page-115-0) register\_cacher() (*zfit.core.loss.UnbinnedNLL method*), [114](#page-117-0) register\_cacher() (*zfit.core.parameter.BaseComposedParameter method*), [116](#page-119-0) register\_cacher() (*zfit.core.parameter.BaseZParameter method*), [118](#page-121-0) register\_cacher() (*zfit.core.parameter.ComplexParameter method*), [119](#page-122-0) register\_cacher() (*zfit.core.parameter.ComposedParameter method*), [120](#page-123-0) register\_cacher() (*zfit.core.parameter.ConstantParameter method*), [122](#page-125-0) register\_cacher() (*zfit.core.parameter.Parameter method*), [128](#page-131-0) register\_cacher() (*zfit.core.parameter.ZfitParameterMixin method*), [143](#page-146-0) register\_cacher() (*zfit.data.Data method*), [389](#page-392-0) register\_cacher() (*zfit.func.BaseFunc method*), [395](#page-398-0) register\_cacher() (*zfit.func.ProdFunc method*), [401](#page-404-0) register\_cacher() (*zfit.func.SimpleFunc method*), [413](#page-416-0) register\_cacher() (*zfit.func.SumFunc method*), [407](#page-410-0) register\_cacher() (*zfit.loss.BaseLoss method*), register\_cacher() (*zfit.models.functor.SumPDF*

[417](#page-420-0) register\_cacher() (*zfit.loss.ExtendedUnbinnedNLL method*), [414](#page-417-0) register\_cacher() (*zfit.loss.SimpleLoss method*), [418](#page-421-0) register\_cacher() (*zfit.loss.UnbinnedNLL method*), [416](#page-419-0) register\_cacher() (*zfit.minimize.Minuit method*), [421](#page-424-0) register\_cacher() (*zfit.minimizers.minimizer\_minuit.Minuit method*), [155](#page-158-0) register\_cacher() (*zfit.models.basefunctor.FunctorMixin method*), [165](#page-168-0) register\_cacher() (*zfit.models.basic.CustomGaussOLD method*), [172](#page-175-0) register\_cacher() (*zfit.models.basic.Exponential method*), [180](#page-183-0) register\_cacher() (*zfit.models.dist\_tfp.ExponentialTFP method*), [188](#page-191-0) register\_cacher() (*zfit.models.dist\_tfp.Gauss method*), [196](#page-199-0) register\_cacher() (*zfit.models.dist\_tfp.TruncatedGauss method*), [204](#page-207-0) register\_cacher() (*zfit.models.dist\_tfp.Uniform method*), [212](#page-215-0) register\_cacher() (*zfit.models.dist\_tfp.WrapDistribution method*), [220](#page-223-0) register\_cacher() (*zfit.models.functions.BaseFunctorFunc method*), [227](#page-230-0) register\_cacher() (*zfit.models.functions.ProdFunc method*), [233](#page-236-0) register\_cacher() (*zfit.models.functions.SimpleFunc method*), [239](#page-242-0) register\_cacher() (*zfit.models.functions.SumFunc method*), [245](#page-248-0) register\_cacher() (*zfit.models.functions.ZFunc method*), [251](#page-254-0) register\_cacher() (*zfit.models.functor.BaseFunctor method*), [258](#page-261-0) register\_cacher() (*zfit.models.functor.ProductPDF method*), [266](#page-269-0)

*method*), [274](#page-277-0) register\_cacher() (*zfit.models.physics.CrystalBall method*), [283](#page-286-0) register\_cacher() (*zfit.models.physics.DoubleCB method*), [291](#page-294-0) register\_cacher() (*zfit.models.polynomials.Chebyshev method*), [300](#page-303-0) register\_cacher() (*zfit.models.polynomials.Chebyshev2 method*), [308](#page-311-0) register\_cacher() (*zfit.models.polynomials.Hermite method*), [316](#page-319-0) register\_cacher() (*zfit.models.polynomials.Laguerre method*), [324](#page-327-0) register\_cacher() (*zfit.models.polynomials.Legendre method*), [333](#page-336-0) register\_cacher() (*zfit.models.polynomials.RecursivePolynomial method*), [341](#page-344-0) register\_cacher() (*zfit.models.special.SimpleFunctorPDF method*), [350](#page-353-0) register\_cacher() (*zfit.models.special.SimplePDF method*), [357](#page-360-0) register\_cacher() (*zfit.models.special.ZPDF method*), [365](#page-368-0) register\_cacher() (*zfit.param.ComplexParameter method*), [436](#page-439-0) register\_cacher() (*zfit.param.ComposedParameter method*), [435](#page-438-0) register\_cacher() (*zfit.param.ConstantParameter method*), [423](#page-426-0) register\_cacher() (*zfit.param.Parameter method*), [429](#page-432-0) register\_cacher() (*zfit.Parameter method*), [37](#page-40-0) register\_cacher() (*zfit.pdf.BaseFunctor method*), [451](#page-454-0) register\_cacher() (*zfit.pdf.BasePDF method*), [443](#page-446-0) register\_cacher() (*zfit.pdf.Chebyshev method*), [516](#page-519-0) register\_cacher() (*zfit.pdf.Chebyshev2 method*), [532](#page-535-0) register\_cacher() (*zfit.pdf.CrystalBall method*), [467](#page-470-0) register\_cacher() (*zfit.pdf.DoubleCB method*), [476](#page-479-0) register\_cacher() (*zfit.pdf.Exponential method*), [459](#page-462-0)

register\_cacher() (*zfit.pdf.Gauss method*), [484](#page-487-0) register\_cacher() (*zfit.pdf.Hermite method*), [541](#page-544-0) register\_cacher() (*zfit.pdf.Laguerre method*), [549](#page-552-0) register\_cacher() (*zfit.pdf.Legendre method*), [524](#page-527-0) register\_cacher() (*zfit.pdf.ProductPDF method*), [565](#page-568-0) register\_cacher() (*zfit.pdf.RecursivePolynomial method*), [557](#page-560-0) register\_cacher() (*zfit.pdf.SimpleFunctorPDF method*), [596](#page-599-0) register\_cacher() (*zfit.pdf.SimplePDF method*), [588](#page-591-0) register\_cacher() (*zfit.pdf.SumPDF method*), [573](#page-576-0) register\_cacher() (*zfit.pdf.TruncatedGauss method*), [500](#page-503-0) register\_cacher() (*zfit.pdf.Uniform method*), [492](#page-495-0) register\_cacher() (*zfit.pdf.WrapDistribution method*), [508](#page-511-0) register\_cacher() (*zfit.pdf.ZPDF method*), [580](#page-583-0) register\_cacher() (*zfit.util.cache.Cachable method*), [368](#page-371-0) register\_cacher() (*zfit.util.cache.FunctionCacheHolder method*), [369](#page-372-0) register\_cacher() (*zfit.util.cache.ZfitCachable method*), [369](#page-372-0) register\_inverse\_analytic\_integral() (*zfit.core.basefunc.BaseFunc class method*), [54](#page-57-0) register\_inverse\_analytic\_integral() (*zfit.core.basemodel.BaseModel class method*), [60](#page-63-0) register\_inverse\_analytic\_integral() (*zfit.core.basepdf.BasePDF class method*), [69](#page-72-0) register\_inverse\_analytic\_integral() (*zfit.core.interfaces.ZfitFunc class method*), [95](#page-98-0) register\_inverse\_analytic\_integral() (*zfit.core.interfaces.ZfitModel class method*), [97](#page-100-0) register\_inverse\_analytic\_integral() (*zfit.core.interfaces.ZfitPDF class method*), [100](#page-103-0) register\_inverse\_analytic\_integral() (*zfit.func.BaseFunc class method*), [395](#page-398-0) register\_inverse\_analytic\_integral() (*zfit.func.ProdFunc class method*), [401](#page-404-0) register\_inverse\_analytic\_integral() (*zfit.func.SimpleFunc class method*), [413](#page-416-0) register\_inverse\_analytic\_integral() (*zfit.func.SumFunc class method*), [407](#page-410-0) register\_inverse\_analytic\_integral() (*zfit.models.basefunctor.FunctorMixin class method*), [165](#page-168-0) register\_inverse\_analytic\_integral() (*zfit.models.basic.CustomGaussOLD class method*), [172](#page-175-0)

register\_inverse\_analytic\_integral() (*zfit.models.basic.Exponential class method*), [180](#page-183-0) register\_inverse\_analytic\_integral()

(*zfit.models.dist\_tfp.ExponentialTFP class method*), [188](#page-191-0)

- register\_inverse\_analytic\_integral() (*zfit.models.dist\_tfp.Gauss class method*), [196](#page-199-0)
- register\_inverse\_analytic\_integral() (*zfit.models.dist\_tfp.TruncatedGauss class method*), [204](#page-207-0)
- register\_inverse\_analytic\_integral() (*zfit.models.dist\_tfp.Uniform class method*), [212](#page-215-0)
- register\_inverse\_analytic\_integral() (*zfit.models.dist\_tfp.WrapDistribution class method*), [220](#page-223-0)
- register\_inverse\_analytic\_integral() (*zfit.models.functions.BaseFunctorFunc class method*), [227](#page-230-0)
- register\_inverse\_analytic\_integral() (*zfit.models.functions.ProdFunc class method*), [233](#page-236-0)
- register\_inverse\_analytic\_integral() (*zfit.models.functions.SimpleFunc class method*), [239](#page-242-0)

register\_inverse\_analytic\_integral() (*zfit.models.functions.SumFunc class method*), [245](#page-248-0)

- register\_inverse\_analytic\_integral() (*zfit.models.functions.ZFunc class method*), [251](#page-254-0)
- register\_inverse\_analytic\_integral() (*zfit.models.functor.BaseFunctor class method*), [258](#page-261-0)
- register\_inverse\_analytic\_integral() (*zfit.models.functor.ProductPDF class method*), [266](#page-269-0)
- register\_inverse\_analytic\_integral() (*zfit.models.functor.SumPDF class method*), [274](#page-277-0)

register\_inverse\_analytic\_integral() (*zfit.models.physics.CrystalBall class method*), [283](#page-286-0)

- register\_inverse\_analytic\_integral() (*zfit.models.physics.DoubleCB class method*), [291](#page-294-0)
- register\_inverse\_analytic\_integral() (*zfit.models.polynomials.Chebyshev class method*), [300](#page-303-0)
- register\_inverse\_analytic\_integral() (*zfit.models.polynomials.Chebyshev2 class method*), [308](#page-311-0)

register\_inverse\_analytic\_integral()

(*zfit.models.polynomials.Hermite class method*), [316](#page-319-0) register\_inverse\_analytic\_integral() (*zfit.models.polynomials.Laguerre class method*), [325](#page-328-0) register\_inverse\_analytic\_integral() (*zfit.models.polynomials.Legendre class method*), [333](#page-336-0) register\_inverse\_analytic\_integral() (*zfit.models.polynomials.RecursivePolynomial class method*), [341](#page-344-0) register\_inverse\_analytic\_integral() (*zfit.models.special.SimpleFunctorPDF class method*), [350](#page-353-0) register\_inverse\_analytic\_integral() (*zfit.models.special.SimplePDF class method*), [357](#page-360-0) register\_inverse\_analytic\_integral() (*zfit.models.special.ZPDF class method*), [365](#page-368-0) register\_inverse\_analytic\_integral() (*zfit.pdf.BaseFunctor class method*), [451](#page-454-0) register\_inverse\_analytic\_integral() (*zfit.pdf.BasePDF class method*), [443](#page-446-0) register\_inverse\_analytic\_integral() (*zfit.pdf.Chebyshev class method*), [516](#page-519-0) register\_inverse\_analytic\_integral() (*zfit.pdf.Chebyshev2 class method*), [533](#page-536-0) register\_inverse\_analytic\_integral() (*zfit.pdf.CrystalBall class method*), [467](#page-470-0) register\_inverse\_analytic\_integral() (*zfit.pdf.DoubleCB class method*), [476](#page-479-0) register\_inverse\_analytic\_integral() (*zfit.pdf.Exponential class method*), [459](#page-462-0) register\_inverse\_analytic\_integral() (*zfit.pdf.Gauss class method*), [484](#page-487-0) register\_inverse\_analytic\_integral() (*zfit.pdf.Hermite class method*), [541](#page-544-0) register\_inverse\_analytic\_integral() (*zfit.pdf.Laguerre class method*), [549](#page-552-0) register\_inverse\_analytic\_integral() (*zfit.pdf.Legendre class method*), [524](#page-527-0) register\_inverse\_analytic\_integral() (*zfit.pdf.ProductPDF class method*), [565](#page-568-0) register\_inverse\_analytic\_integral() (*zfit.pdf.RecursivePolynomial class method*), [557](#page-560-0) register\_inverse\_analytic\_integral() (*zfit.pdf.SimpleFunctorPDF class method*), [596](#page-599-0) register\_inverse\_analytic\_integral() (*zfit.pdf.SimplePDF class method*), [588](#page-591-0) register\_inverse\_analytic\_integral() (*zfit.pdf.SumPDF class method*), [573](#page-576-0)

register\_inverse\_analytic\_integral() (*zfit.pdf.TruncatedGauss class method*), [500](#page-503-0)

register inverse analytic integral() (*zfit.pdf.Uniform class method*), [492](#page-495-0) register\_inverse\_analytic\_integral() (*zfit.pdf.WrapDistribution class method*), [508](#page-511-0) register\_inverse\_analytic\_integral() (*zfit.pdf.ZPDF class method*), [580](#page-583-0) register\_tensor\_conversion() (*in module zfit.core.parameter*), [144](#page-147-0) registries (*zfit.z.zextension.FunctionWrapperRegistry* reset\_cache() (*zfit.core.parameter.ComplexParameter attribute*), [381](#page-384-0) reorder\_by\_indices() (*zfit.core.limits.Space method*), [106](#page-109-0) reorder\_by\_indices() (*zfit.core.sample.EventSpace method*), [147](#page-150-0) reorder\_by\_indices() (*zfit.Space method*), [47](#page-50-0) resample() (*zfit.core.data.Sampler method*), [87](#page-90-0) rescale\_minus\_plus\_one() (*in module zfit.models.polynomials*), [343](#page-346-0) reset() (*zfit.z.zextension.FunctionWrapperRegistry method*), [382](#page-385-0) reset\_cache() (*zfit.ComplexParameter method*), [43](#page-46-0) reset\_cache() (*zfit.ComposedParameter method*), [42](#page-45-0) reset\_cache() (*zfit.constraint.GaussianConstraint method*), [386](#page-389-0) reset\_cache() (*zfit.constraint.SimpleConstraint method*), [384](#page-387-0) reset\_cache() (*zfit.core.basefunc.BaseFunc method*), [54](#page-57-0) reset\_cache() (*zfit.core.basemodel.BaseModel method*), [60](#page-63-0) reset\_cache() (*zfit.core.baseobject.BaseNumeric method*), [62](#page-65-0) reset\_cache() (*zfit.core.basepdf.BasePDF method*), [69](#page-72-0) reset\_cache() (*zfit.core.constraint.BaseConstraint method*), [72](#page-75-0) reset\_cache() (*zfit.core.constraint.GaussianConstraint* reset\_cache() (*zfit.models.dist\_tfp.ExponentialTFP method*), [73](#page-76-0) reset\_cache() (*zfit.core.constraint.ProbabilityConstraint* reset\_cache() (*zfit.models.dist\_tfp.Gauss method*), *method*), [75](#page-78-0) reset\_cache() (*zfit.core.constraint.SimpleConstraint* reset\_cache() (*zfit.models.dist\_tfp.TruncatedGauss method*), [76](#page-79-0) reset\_cache() (*zfit.core.constraint.TFProbabilityConstraint method*), [77](#page-80-0) reset\_cache() (*zfit.core.data.Data method*), [80](#page-83-0) reset\_cache() (*zfit.core.data.SampleData method*), [84](#page-87-0) reset\_cache() (*zfit.core.data.Sampler method*), [87](#page-90-0) reset\_cache() (*zfit.core.loss.BaseLoss method*), [109](#page-112-0) reset\_cache() (*zfit.core.loss.CachedLoss method*), [110](#page-113-0) reset\_cache() (*zfit.core.loss.ExtendedUnbinnedNLL method*), [111](#page-114-0) reset\_cache() (*zfit.core.loss.SimpleLoss method*), [112](#page-115-0) reset\_cache() (*zfit.core.loss.UnbinnedNLL method*), [114](#page-117-0) reset\_cache() (*zfit.core.parameter.BaseComposedParameter method*), [116](#page-119-0) reset\_cache() (*zfit.core.parameter.BaseZParameter method*), [118](#page-121-0) *method*), [119](#page-122-0) reset\_cache() (*zfit.core.parameter.ComposedParameter method*), [120](#page-123-0) reset\_cache() (*zfit.core.parameter.ConstantParameter method*), [122](#page-125-0) reset\_cache() (*zfit.core.parameter.Parameter method*), [128](#page-131-0) reset\_cache() (*zfit.core.parameter.ZfitParameterMixin method*), [143](#page-146-0) reset\_cache() (*zfit.data.Data method*), [389](#page-392-0) reset\_cache() (*zfit.func.BaseFunc method*), [395](#page-398-0) reset\_cache() (*zfit.func.ProdFunc method*), [401](#page-404-0) reset\_cache() (*zfit.func.SimpleFunc method*), [413](#page-416-0) reset\_cache() (*zfit.func.SumFunc method*), [407](#page-410-0) reset\_cache() (*zfit.loss.BaseLoss method*), [417](#page-420-0) reset\_cache() (*zfit.loss.ExtendedUnbinnedNLL method*), [414](#page-417-0) reset\_cache() (*zfit.loss.SimpleLoss method*), [418](#page-421-0) reset\_cache() (*zfit.loss.UnbinnedNLL method*), [416](#page-419-0) reset\_cache() (*zfit.minimize.Minuit method*), [421](#page-424-0) reset\_cache() (*zfit.minimizers.minimizer\_minuit.Minuit method*), [155](#page-158-0) reset\_cache() (*zfit.models.basefunctor.FunctorMixin method*), [165](#page-168-0) reset\_cache() (*zfit.models.basic.CustomGaussOLD method*), [172](#page-175-0) reset\_cache() (*zfit.models.basic.Exponential method*), [180](#page-183-0) *method*), [188](#page-191-0) [196](#page-199-0) *method*), [204](#page-207-0) *method*), [212](#page-215-0) reset\_cache() (*zfit.models.dist\_tfp.WrapDistribution method*), [220](#page-223-0) reset\_cache() (*zfit.models.functions.BaseFunctorFunc method*), [227](#page-230-0) reset\_cache() (*zfit.models.functions.ProdFunc method*), [233](#page-236-0) reset\_cache() (*zfit.models.functions.SimpleFunc method*), [239](#page-242-0) reset\_cache() (*zfit.models.functions.SumFunc*

reset\_cache() (*zfit.models.dist\_tfp.Uniform*

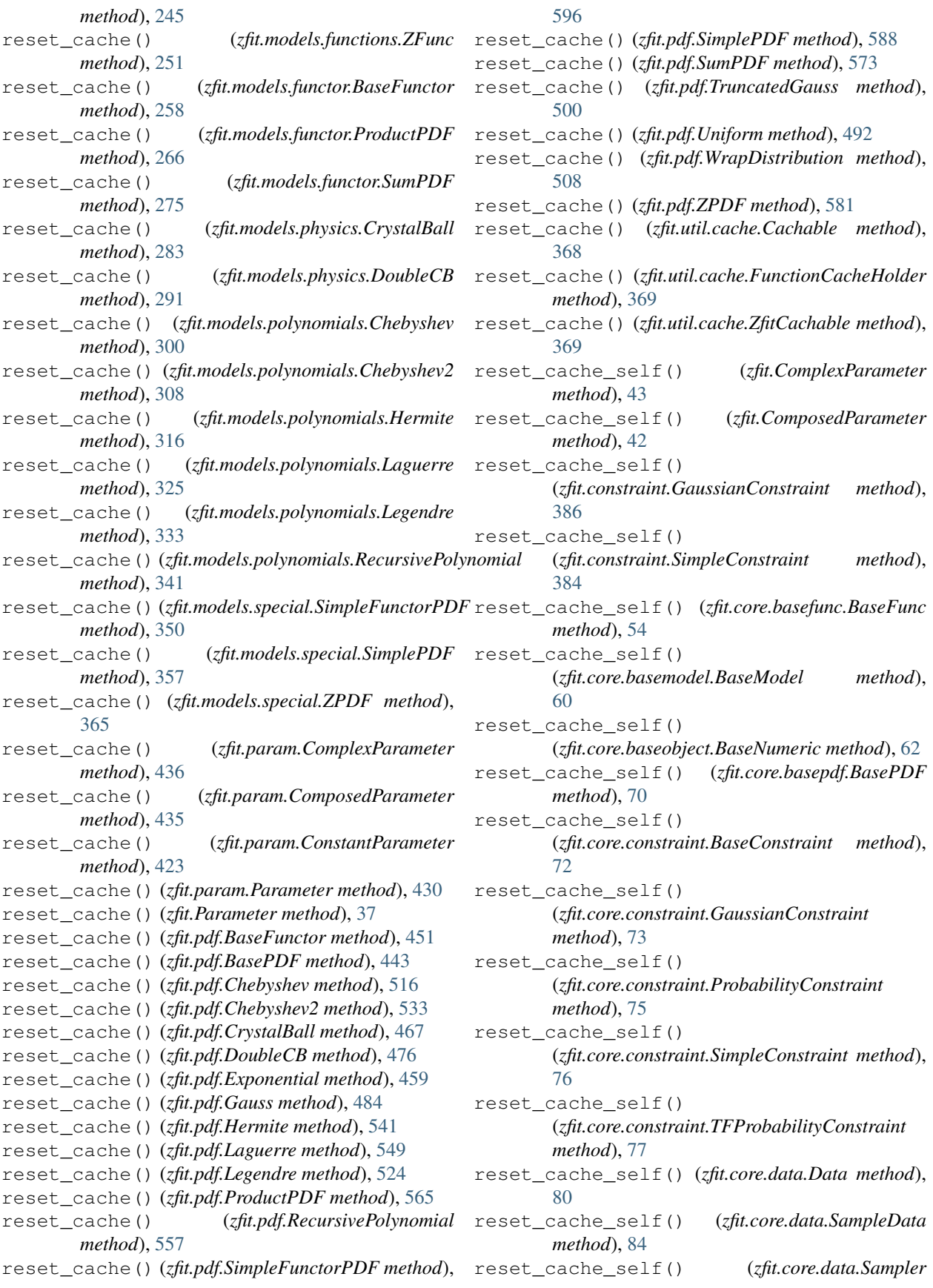

*method*), [87](#page-90-0) reset\_cache\_self() (*zfit.core.loss.BaseLoss method*), [109](#page-112-0) reset\_cache\_self() (*zfit.core.loss.CachedLoss method*), [110](#page-113-0) reset cache self() (*zfit.core.loss.ExtendedUnbinnedNLL method*), [111](#page-114-0) reset\_cache\_self() (*zfit.core.loss.SimpleLoss method*), [112](#page-115-0) reset\_cache\_self() (*zfit.core.loss.UnbinnedNLL method*), [114](#page-117-0) reset\_cache\_self() (*zfit.core.parameter.BaseComposedParameter method*), [116](#page-119-0) reset\_cache\_self() (*zfit.core.parameter.BaseZParameter method*), [118](#page-121-0) reset\_cache\_self() (*zfit.core.parameter.ComplexParameter method*), [119](#page-122-0) reset cache self() (*zfit.core.parameter.ComposedParameter method*), [120](#page-123-0) reset\_cache\_self() (*zfit.core.parameter.ConstantParameter method*), [122](#page-125-0) reset\_cache\_self() (*zfit.core.parameter.Parameter method*), [128](#page-131-0) reset\_cache\_self() (*zfit.core.parameter.ZfitParameterMixin method*), [143](#page-146-0) reset\_cache\_self() (*zfit.data.Data method*), [389](#page-392-0) reset\_cache\_self() (*zfit.func.BaseFunc method*), [395](#page-398-0) reset\_cache\_self() (*zfit.func.ProdFunc method*), [401](#page-404-0) reset\_cache\_self() (*zfit.func.SimpleFunc method*), [413](#page-416-0) reset\_cache\_self() (*zfit.func.SumFunc method*), [407](#page-410-0) reset\_cache\_self() (*zfit.loss.BaseLoss method*), [417](#page-420-0) reset\_cache\_self() (*zfit.loss.ExtendedUnbinnedNLL method*), [414](#page-417-0) reset\_cache\_self() (*zfit.loss.SimpleLoss method*), [418](#page-421-0) reset\_cache\_self() (*zfit.loss.UnbinnedNLL method*), [416](#page-419-0) reset\_cache\_self() (*zfit.minimize.Minuit method*), [421](#page-424-0) reset\_cache\_self()

(*zfit.minimizers.minimizer\_minuit.Minuit method*), [155](#page-158-0) reset cache self() (*zfit.models.basefunctor.FunctorMixin method*), [165](#page-168-0) reset cache self() (*zfit.models.basic.CustomGaussOLD method*), [172](#page-175-0) reset\_cache\_self() (*zfit.models.basic.Exponential method*), [180](#page-183-0) reset\_cache\_self() (*zfit.models.dist\_tfp.ExponentialTFP method*), [188](#page-191-0) reset\_cache\_self() (*zfit.models.dist\_tfp.Gauss method*), [196](#page-199-0) reset\_cache\_self() (*zfit.models.dist\_tfp.TruncatedGauss method*), [205](#page-208-0) reset\_cache\_self() (*zfit.models.dist\_tfp.Uniform method*), [212](#page-215-0) reset\_cache\_self() (*zfit.models.dist\_tfp.WrapDistribution method*), [220](#page-223-0) reset cache self() (*zfit.models.functions.BaseFunctorFunc method*), [227](#page-230-0) reset\_cache\_self() (*zfit.models.functions.ProdFunc method*), [233](#page-236-0) reset\_cache\_self() (*zfit.models.functions.SimpleFunc method*), [239](#page-242-0) reset\_cache\_self() (*zfit.models.functions.SumFunc method*), [245](#page-248-0) reset\_cache\_self() (*zfit.models.functions.ZFunc method*), [251](#page-254-0) reset\_cache\_self() (*zfit.models.functor.BaseFunctor method*), [259](#page-262-0) reset cache self() (*zfit.models.functor.ProductPDF method*), [266](#page-269-0) reset\_cache\_self() (*zfit.models.functor.SumPDF method*), [275](#page-278-0) reset\_cache\_self() (*zfit.models.physics.CrystalBall method*), [283](#page-286-0) reset\_cache\_self() (*zfit.models.physics.DoubleCB method*), [292](#page-295-0) reset\_cache\_self() (*zfit.models.polynomials.Chebyshev method*), [300](#page-303-0)

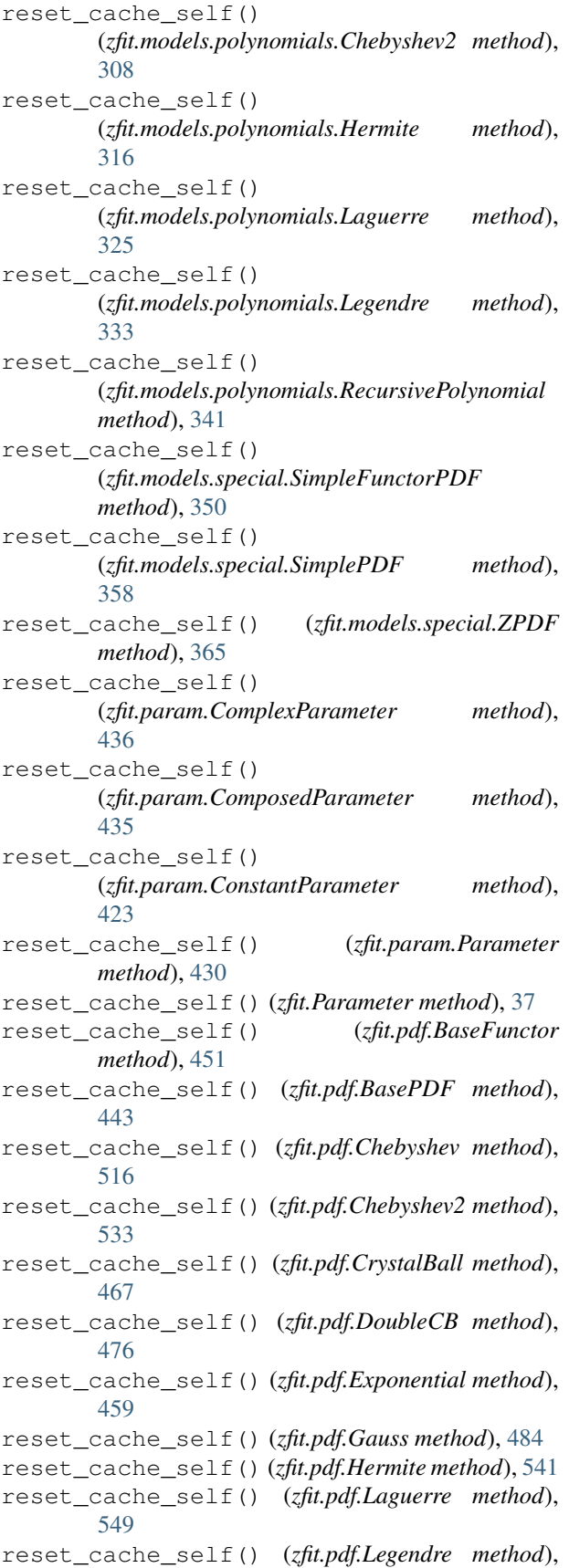

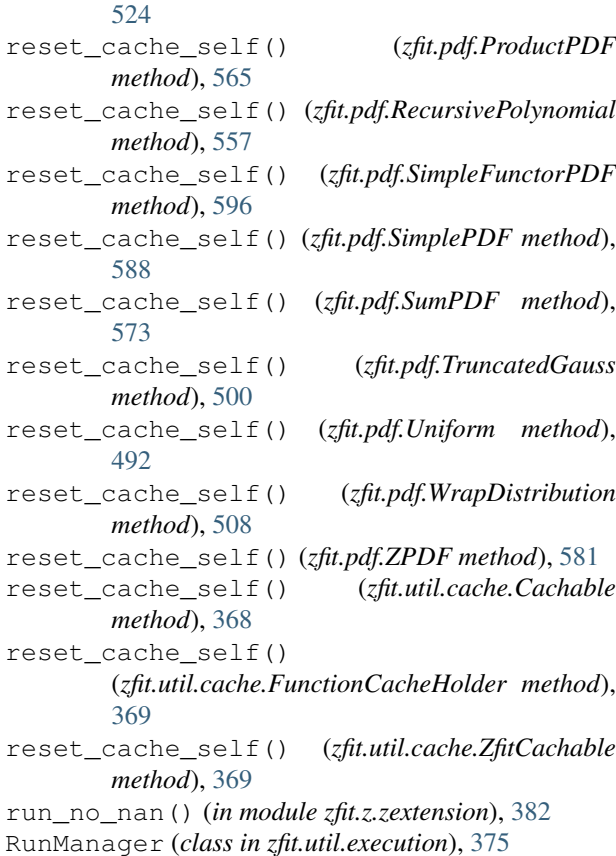

## S

safe\_where() (*in module zfit.z.zextension*), [382](#page-385-0) sample() (*zfit.constraint.GaussianConstraint method*), [386](#page-389-0) sample() (*zfit.core.basefunc.BaseFunc method*), [54](#page-57-0) sample() (*zfit.core.basemodel.BaseModel method*), [60](#page-63-0) sample() (*zfit.core.basepdf.BasePDF method*), [70](#page-73-0) sample() (*zfit.core.constraint.GaussianConstraint method*), [73](#page-76-0) sample() (*zfit.core.constraint.ProbabilityConstraint method*), [75](#page-78-0) sample() (*zfit.core.constraint.TFProbabilityConstraint method*), [77](#page-80-0) sample() (*zfit.core.interfaces.ZfitFunc method*), [95](#page-98-0) sample() (*zfit.core.interfaces.ZfitModel method*), [97](#page-100-0) sample() (*zfit.core.interfaces.ZfitPDF method*), [100](#page-103-0) sample() (*zfit.func.BaseFunc method*), [395](#page-398-0) sample() (*zfit.func.ProdFunc method*), [401](#page-404-0) sample() (*zfit.func.SimpleFunc method*), [413](#page-416-0) sample() (*zfit.func.SumFunc method*), [407](#page-410-0) sample() (*zfit.models.basefunctor.FunctorMixin method*), [165](#page-168-0) sample() (*zfit.models.basic.CustomGaussOLD method*), [172](#page-175-0) sample() (*zfit.models.basic.Exponential method*), [180](#page-183-0)

sample() (*zfit.models.dist tfp.ExponentialTFP method*), [188](#page-191-0) sample() (*zfit.models.dist\_tfp.Gauss method*), [196](#page-199-0) sample() (*zfit.models.dist\_tfp.TruncatedGauss method*), [205](#page-208-0) sample() (*zfit.models.dist\_tfp.Uniform method*), [212](#page-215-0) sample() (*zfit.models.dist\_tfp.WrapDistribution method*), [220](#page-223-0) sample() (*zfit.models.functions.BaseFunctorFunc method*), [227](#page-230-0) sample() (*zfit.models.functions.ProdFunc method*), [233](#page-236-0) sample() (*zfit.models.functions.SimpleFunc method*), [239](#page-242-0) sample() (*zfit.models.functions.SumFunc method*), [245](#page-248-0) sample() (*zfit.models.functions.ZFunc method*), [251](#page-254-0) sample() (*zfit.models.functor.BaseFunctor method*), [259](#page-262-0) sample() (*zfit.models.functor.ProductPDF method*), [266](#page-269-0) sample() (*zfit.models.functor.SumPDF method*), [275](#page-278-0) sample() (*zfit.models.physics.CrystalBall method*), [283](#page-286-0) sample() (*zfit.models.physics.DoubleCB method*), [292](#page-295-0) sample() (*zfit.models.polynomials.Chebyshev method*), [300](#page-303-0) sample() (*zfit.models.polynomials.Chebyshev2 method*), [308](#page-311-0) sample() (*zfit.models.polynomials.Hermite method*), [316](#page-319-0) sample() (*zfit.models.polynomials.Laguerre method*), [325](#page-328-0) sample() (*zfit.models.polynomials.Legendre method*), [333](#page-336-0) sample() (*zfit.models.polynomials.RecursivePolynomial method*), [341](#page-344-0) sample() (*zfit.models.special.SimpleFunctorPDF method*), [350](#page-353-0) sample() (*zfit.models.special.SimplePDF method*), [358](#page-361-0) sample() (*zfit.models.special.ZPDF method*), [365](#page-368-0) sample() (*zfit.pdf.BaseFunctor method*), [451](#page-454-0) sample() (*zfit.pdf.BasePDF method*), [443](#page-446-0) sample() (*zfit.pdf.Chebyshev method*), [516](#page-519-0) sample() (*zfit.pdf.Chebyshev2 method*), [533](#page-536-0) sample() (*zfit.pdf.CrystalBall method*), [467](#page-470-0) sample() (*zfit.pdf.DoubleCB method*), [476](#page-479-0) sample() (*zfit.pdf.Exponential method*), [459](#page-462-0) sample() (*zfit.pdf.Gauss method*), [484](#page-487-0) sample() (*zfit.pdf.Hermite method*), [541](#page-544-0) sample() (*zfit.pdf.Laguerre method*), [549](#page-552-0) sample() (*zfit.pdf.Legendre method*), [524](#page-527-0) sample() (*zfit.pdf.ProductPDF method*), [565](#page-568-0) sample() (*zfit.pdf.RecursivePolynomial method*), [557](#page-560-0)

sample() (*zfit.pdf.SimpleFunctorPDF method*), [596](#page-599-0) sample() (*zfit.pdf.SimplePDF method*), [588](#page-591-0) sample() (*zfit.pdf.SumPDF method*), [573](#page-576-0) sample() (*zfit.pdf.TruncatedGauss method*), [500](#page-503-0) sample() (*zfit.pdf.Uniform method*), [492](#page-495-0) sample() (*zfit.pdf.WrapDistribution method*), [508](#page-511-0) sample() (*zfit.pdf.ZPDF method*), [581](#page-584-0) SampleData (*class in zfit.core.data*), [81](#page-84-0) Sampler (*class in zfit.core.data*), [84](#page-87-0) scatter\_add() (*zfit.core.parameter.Parameter method*), [128](#page-131-0) scatter\_add() (*zfit.core.parameter.TFBaseVariable method*), [138](#page-141-0) scatter\_add() (*zfit.param.Parameter method*), [430](#page-433-0) scatter\_add() (*zfit.Parameter method*), [37](#page-40-0) scatter\_div() (*zfit.core.parameter.Parameter method*), [128](#page-131-0) scatter\_div() (*zfit.core.parameter.TFBaseVariable method*), [138](#page-141-0) scatter div() (*zfit.param.Parameter method*), [430](#page-433-0) scatter\_div() (*zfit.Parameter method*), [37](#page-40-0) scatter\_max() (*zfit.core.parameter.Parameter method*), [129](#page-132-0) scatter\_max() (*zfit.core.parameter.TFBaseVariable method*), [139](#page-142-0) scatter\_max() (*zfit.param.Parameter method*), [430](#page-433-0) scatter\_max() (*zfit.Parameter method*), [38](#page-41-0) scatter\_min() (*zfit.core.parameter.Parameter method*), [129](#page-132-0) scatter\_min() (*zfit.core.parameter.TFBaseVariable method*), [139](#page-142-0) scatter\_min() (*zfit.param.Parameter method*), [430](#page-433-0) scatter\_min() (*zfit.Parameter method*), [38](#page-41-0) scatter\_mul() (*zfit.core.parameter.Parameter method*), [129](#page-132-0) scatter\_mul() (*zfit.core.parameter.TFBaseVariable method*), [139](#page-142-0) scatter\_mul() (*zfit.param.Parameter method*), [431](#page-434-0) scatter\_mul() (*zfit.Parameter method*), [38](#page-41-0) scatter\_nd\_add() (*zfit.core.parameter.Parameter method*), [129](#page-132-0) scatter\_nd\_add() (*zfit.core.parameter.TFBaseVariable method*), [139](#page-142-0) scatter\_nd\_add() (*zfit.param.Parameter method*), [431](#page-434-0) scatter\_nd\_add() (*zfit.Parameter method*), [38](#page-41-0) scatter\_nd\_sub() (*zfit.core.parameter.Parameter method*), [130](#page-133-0) scatter\_nd\_sub() (*zfit.core.parameter.TFBaseVariable method*), [140](#page-143-0) scatter\_nd\_sub() (*zfit.param.Parameter method*), [431](#page-434-0) scatter\_nd\_sub() (*zfit.Parameter method*), [39](#page-42-0) scatter\_nd\_update()

(*zfit.core.parameter.Parameter method*), [131](#page-134-0) scatter\_nd\_update() (*zfit.core.parameter.TFBaseVariable method*), [141](#page-144-0) scatter nd update() (*zfit.param.Parameter method*), [432](#page-435-0) scatter\_nd\_update() (*zfit.Parameter method*), [39](#page-42-0) scatter\_sub() (*zfit.core.parameter.Parameter method*), [131](#page-134-0) scatter\_sub() (*zfit.core.parameter.TFBaseVariable method*), [141](#page-144-0) scatter\_sub() (*zfit.param.Parameter method*), [433](#page-436-0) scatter\_sub() (*zfit.Parameter method*), [40](#page-43-0) scatter\_update() (*zfit.core.parameter.Parameter method*), [131](#page-134-0) scatter\_update() (*zfit.core.parameter.TFBaseVariable method*), [142](#page-145-0) scatter\_update() (*zfit.param.Parameter method*), [433](#page-436-0) scatter\_update() (*zfit.Parameter method*), [40](#page-43-0) Scipy (*class in zfit.minimize*), [421](#page-424-0) Scipy (*class in zfit.minimizers.minimizers\_scipy*), [156](#page-159-0) ScipyMinimizer (*in module zfit.minimize*), [419](#page-422-0) ScipyOptimizerInterface (*class in zfit.minimizers.tf\_external\_optimizer*), [158](#page-161-0) set\_cpus\_explicit() (*zfit.util.execution.RunManager method*), [375](#page-378-0) set\_data\_range() (*zfit.core.data.Data method*), [80](#page-83-0) set\_data\_range() (*zfit.core.data.SampleData method*), [84](#page-87-0) set\_data\_range() (*zfit.core.data.Sampler method*), [87](#page-90-0) set\_data\_range() (*zfit.data.Data method*), [389](#page-392-0) set\_n\_cpu() (*zfit.util.execution.RunManager method*), [375](#page-378-0) set\_norm\_range() (*zfit.core.basepdf.BasePDF method*), [70](#page-73-0) set\_norm\_range() (*zfit.core.interfaces.ZfitPDF method*), [100](#page-103-0) set\_norm\_range() (*zfit.models.basic.CustomGaussOLD* set\_norm\_range() (*zfit.pdf.Hermite method*), [541](#page-544-0) *method*), [173](#page-176-0) set\_norm\_range() (*zfit.models.basic.Exponential method*), [181](#page-184-0) set\_norm\_range() (*zfit.models.dist\_tfp.ExponentialTFP method*), [189](#page-192-0) set\_norm\_range() (*zfit.models.dist\_tfp.Gauss method*), [197](#page-200-0) set\_norm\_range() (*zfit.models.dist\_tfp.TruncatedGauss method*), [205](#page-208-0) set\_norm\_range() (*zfit.models.dist\_tfp.Uniform method*), [213](#page-216-0) *method*), [221](#page-224-0) *method*), [259](#page-262-0) *method*), [267](#page-270-0) *method*), [275](#page-278-0) *method*), [284](#page-287-0) *method*), [292](#page-295-0) *method*), [300](#page-303-0) *method*), [309](#page-312-0) *method*), [317](#page-320-0) *method*), [325](#page-328-0) *method*), [333](#page-336-0) *method*), [341](#page-344-0) *method*), [350](#page-353-0) *method*), [358](#page-361-0) *method*), [366](#page-369-0) [451](#page-454-0) [533](#page-536-0) [468](#page-471-0) [459](#page-462-0) [565](#page-568-0) *method*), [558](#page-561-0) *method*), [597](#page-600-0) set\_norm\_range() (*zfit.pdf.SimplePDF method*), [589](#page-592-0)

set\_norm\_range() (*zfit.models.functor.BaseFunctor* set\_norm\_range() (*zfit.models.functor.ProductPDF* set\_norm\_range() (*zfit.models.functor.SumPDF* set\_norm\_range() (*zfit.models.physics.CrystalBall* set\_norm\_range() (*zfit.models.physics.DoubleCB* set\_norm\_range() (*zfit.models.polynomials.Chebyshev* set\_norm\_range() (*zfit.models.polynomials.Chebyshev2* set\_norm\_range() (*zfit.models.polynomials.Hermite* set\_norm\_range() (*zfit.models.polynomials.Laguerre* set\_norm\_range() (*zfit.models.polynomials.Legendre* set\_norm\_range() (*zfit.models.polynomials.RecursivePolynomial* set\_norm\_range() (*zfit.models.special.SimpleFunctorPDF* set\_norm\_range() (*zfit.models.special.SimplePDF* set\_norm\_range() (*zfit.models.special.ZPDF* set\_norm\_range() (*zfit.pdf.BaseFunctor method*), set\_norm\_range() (*zfit.pdf.BasePDF method*), [444](#page-447-0) set\_norm\_range() (*zfit.pdf.Chebyshev method*), [517](#page-520-0) set\_norm\_range() (*zfit.pdf.Chebyshev2 method*), set\_norm\_range() (*zfit.pdf.CrystalBall method*), set\_norm\_range() (*zfit.pdf.DoubleCB method*), [476](#page-479-0) set\_norm\_range() (*zfit.pdf.Exponential method*), set\_norm\_range() (*zfit.pdf.Gauss method*), [484](#page-487-0) set\_norm\_range() (*zfit.pdf.Laguerre method*), [550](#page-553-0) set\_norm\_range() (*zfit.pdf.Legendre method*), [525](#page-528-0) set\_norm\_range() (*zfit.pdf.ProductPDF method*), set\_norm\_range() (*zfit.pdf.RecursivePolynomial* set\_norm\_range() (*zfit.pdf.SimpleFunctorPDF*

set\_norm\_range() (*zfit.models.dist\_tfp.WrapDistribution* set\_norm\_range() (*zfit.pdf.SumPDF method*), [573](#page-576-0) set\_norm\_range() (*zfit.pdf.TruncatedGauss*

*method*), [500](#page-503-0) set\_norm\_range() (*zfit.pdf.Uniform method*), [492](#page-495-0) set\_norm\_range() (*zfit.pdf.WrapDistribution method*), [508](#page-511-0) set\_norm\_range() (*zfit.pdf.ZPDF method*), [581](#page-584-0) set\_seed() (*in module zfit.settings*), [597](#page-600-0) set\_shape() (*zfit.core.parameter.Parameter method*), [132](#page-135-0) set\_shape() (*zfit.core.parameter.TFBaseVariable method*), [142](#page-145-0) set\_shape() (*zfit.param.Parameter method*), [433](#page-436-0) set\_shape() (*zfit.Parameter method*), [41](#page-44-0) set\_value() (*zfit.core.parameter.Parameter method*), [132](#page-135-0) set\_value() (*zfit.param.Parameter method*), [433](#page-436-0) set\_value() (*zfit.Parameter method*), [41](#page-44-0) set\_verbosity() (*in module zfit.settings*), [597](#page-600-0) set\_weights() (*zfit.core.data.Data method*), [81](#page-84-0) set\_weights() (*zfit.core.data.SampleData method*), [84](#page-87-0) set\_weights() (*zfit.core.data.Sampler method*), [87](#page-90-0) set\_weights() (*zfit.data.Data method*), [389](#page-392-0) setdefault() (*zfit.util.container.DotDict method*), [370](#page-373-0) setup\_function() (*in module zfit.core.testing*), [148](#page-151-0) shape (*zfit.ComplexParameter attribute*), [43](#page-46-0) shape (*zfit.ComposedParameter attribute*), [42](#page-45-0) shape (*zfit.core.interfaces.ZfitParameter attribute*), [101](#page-104-0) shape (*zfit.core.parameter.BaseComposedParameter attribute*), [116](#page-119-0) shape (*zfit.core.parameter.BaseParameter attribute*), [117](#page-120-0) shape (*zfit.core.parameter.BaseZParameter attribute*), [118](#page-121-0) shape (*zfit.core.parameter.ComplexParameter attribute*), [119](#page-122-0) shape (*zfit.core.parameter.ComposedParameter attribute*), [120](#page-123-0) shape (*zfit.core.parameter.ComposedVariable attribute*), [121](#page-124-0) shape (*zfit.core.parameter.ConstantParameter attribute*), [122](#page-125-0) shape (*zfit.core.parameter.Parameter attribute*), [132](#page-135-0) shape (*zfit.core.parameter.TFBaseVariable attribute*), [142](#page-145-0) shape (*zfit.core.parameter.ZfitBaseVariable attribute*), [142](#page-145-0) shape (*zfit.param.ComplexParameter attribute*), [436](#page-439-0) shape (*zfit.param.ComposedParameter attribute*), [435](#page-438-0) shape (*zfit.param.ConstantParameter attribute*), [423](#page-426-0) shape (*zfit.param.Parameter attribute*), [433](#page-436-0) shape (*zfit.Parameter attribute*), [41](#page-44-0) shape\_np\_tf() (*in module zfit.core.limits*), [107](#page-110-0) ShapeIncompatibleError, [374](#page-377-0)

SimpleConstraint (*class in zfit.constraint*), [383](#page-386-0) SimpleConstraint (*class in zfit.core.constraint*), [75](#page-78-0) SimpleFunc (*class in zfit.func*), [407](#page-410-0) SimpleFunc (*class in zfit.models.functions*), [234](#page-237-0) SimpleFunctorPDF (*class in zfit.models.special*), [343](#page-346-0) SimpleFunctorPDF (*class in zfit.pdf*), [589](#page-592-0) SimpleLoss (*class in zfit.core.loss*), [111](#page-114-0) SimpleLoss (*class in zfit.loss*), [417](#page-420-0) SimpleModelSubclassMixin (*class in zfit.core.basemodel*), [61](#page-64-0) SimplePDF (*class in zfit.models.special*), [351](#page-354-0) SimplePDF (*class in zfit.pdf*), [582](#page-585-0) sort\_by\_axes() (*zfit.core.data.Data method*), [81](#page-84-0) sort\_by\_axes() (*zfit.core.data.SampleData method*), [84](#page-87-0) sort\_by\_axes() (*zfit.core.data.Sampler method*), [87](#page-90-0) sort\_by\_axes() (*zfit.core.integration.PartialIntegralSampleData method*), [92](#page-95-0) sort\_by\_axes() (*zfit.core.interfaces.ZfitData method*), [93](#page-96-0) sort\_by\_axes() (*zfit.data.Data method*), [389](#page-392-0) sort\_by\_obs() (*zfit.core.data.Data method*), [81](#page-84-0) sort\_by\_obs() (*zfit.core.data.SampleData method*), [84](#page-87-0) sort\_by\_obs() (*zfit.core.data.Sampler method*), [87](#page-90-0) sort\_by\_obs() (*zfit.core.integration.PartialIntegralSampleData method*), [92](#page-95-0) sort\_by\_obs() (*zfit.core.interfaces.ZfitData method*), [93](#page-96-0) sort\_by\_obs() (*zfit.data.Data method*), [389](#page-392-0) Space (*class in zfit*), [44](#page-47-0) Space (*class in zfit.core.limits*), [103](#page-106-0) space (*zfit.core.basefunc.BaseFunc attribute*), [54](#page-57-0) space (*zfit.core.basemodel.BaseModel attribute*), [60](#page-63-0) space (*zfit.core.basepdf.BasePDF attribute*), [70](#page-73-0) space (*zfit.core.data.Data attribute*), [81](#page-84-0) space (*zfit.core.data.SampleData attribute*), [84](#page-87-0) space (*zfit.core.data.Sampler attribute*), [87](#page-90-0) space (*zfit.core.dimension.BaseDimensional attribute*), [88](#page-91-0) space (*zfit.core.integration.PartialIntegralSampleData attribute*), [92](#page-95-0) space (*zfit.core.interfaces.ZfitData attribute*), [93](#page-96-0) space (*zfit.core.interfaces.ZfitDimensional attribute*), [94](#page-97-0) space (*zfit.core.interfaces.ZfitFunc attribute*), [95](#page-98-0) space (*zfit.core.interfaces.ZfitModel attribute*), [98](#page-101-0) space (*zfit.core.interfaces.ZfitPDF attribute*), [100](#page-103-0) space (*zfit.data.Data attribute*), [389](#page-392-0) space (*zfit.func.BaseFunc attribute*), [395](#page-398-0) space (*zfit.func.ProdFunc attribute*), [401](#page-404-0) space (*zfit.func.SimpleFunc attribute*), [413](#page-416-0) space (*zfit.func.SumFunc attribute*), [407](#page-410-0)

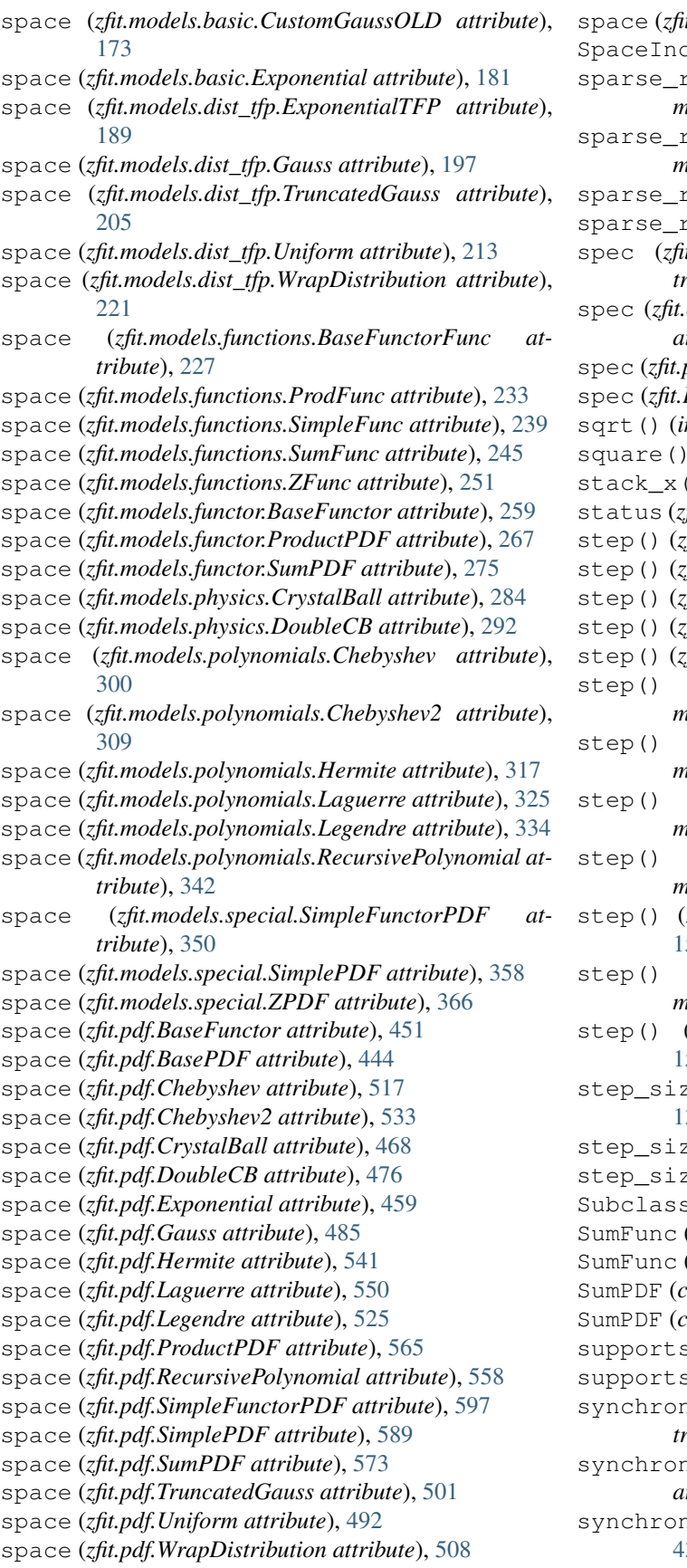

space (*zfit.pdf.ZPDF attribute*), [581](#page-584-0) compatibleError, [374](#page-377-0) sparse\_read() (*zfit.core.parameter.Parameter method*), [132](#page-135-0) sparse\_read() (*zfit.core.parameter.TFBaseVariable method*), [142](#page-145-0) sparse\_read() (*zfit.param.Parameter method*), [433](#page-436-0) sparse\_read() (*zfit.Parameter method*), [41](#page-44-0) spec (*zfit.core.parameter.Parameter.SaveSliceInfo attribute*), [123](#page-126-0) spec (*zfit.core.parameter.TFBaseVariable.SaveSliceInfo attribute*), [134](#page-137-0) spec (*zfit.param.Parameter.SaveSliceInfo attribute*), [424](#page-427-0) spec (*zfit.Parameter.SaveSliceInfo attribute*), [32](#page-35-0) sqrt() (*in module zfit.z.wrapping\_tf*), [381](#page-384-0)  $(in module zfit.z.wrapping_f), 381$  $(in module zfit.z.wrapping_f), 381$ stack\_x() (*in module zfit.z.zextension*), [382](#page-385-0) status (*zfit.minimizers.fitresult.FitResult attribute*), [152](#page-155-0) step() (*zfit.minimize.Adam method*), [420](#page-423-0) step() (*zfit.minimize.BFGS method*), [422](#page-425-0) step() (*zfit.minimize.Minuit method*), [421](#page-424-0) fit.minimize.Scipy method), [421](#page-424-0) step() (*zfit.minimize.WrapOptimizer method*), [419](#page-422-0) step() (*zfit.minimizers.base\_tf.WrapOptimizer method*), [149](#page-152-0) step() (*zfit.minimizers.baseminimizer.BaseMinimizer method*), [150](#page-153-0) step() (*zfit.minimizers.interface.ZfitMinimizer method*), [153](#page-156-0) step() (*zfit.minimizers.minimizer\_minuit.Minuit method*), [155](#page-158-0) zfit.minimizers.minimizer\_tfp.BFGS method), 55 step() (*zfit.minimizers.minimizers\_scipy.Scipy method*), [156](#page-159-0) step() (*zfit.minimizers.optimizers\_tf.Adam method*), [157](#page-160-0) ze (*zfit.core.parameter.Parameter attribute*), [132](#page-135-0) ze (*zfit.param.Parameter attribute*), [433](#page-436-0) ze (*zfit.Parameter attribute*), [41](#page-44-0) singError, [375](#page-378-0) SumFunc (*class in zfit.func*), [401](#page-404-0) (*class in zfit.models.functions*), [240](#page-243-0) lass in zfit.models.functor), [267](#page-270-0) SumPDF (*class in zfit.pdf*), [566](#page-569-0) s() (*in module zfit*), [48](#page-51-0) s() (*in module zfit.core.limits*), [107](#page-110-0) synchronization (*zfit.core.parameter.Parameter attribute*), [132](#page-135-0) synchronization (*zfit.core.parameter.TFBaseVariable attribute*), [142](#page-145-0)

synchronization (*zfit.param.Parameter attribute*), [433](#page-436-0)

synchronization (*zfit.Parameter attribute*), [41](#page-44-0) T teardown\_function() (*in module zfit.core.testing*), [148](#page-151-0) TemporarilySet (*class in zfit.util.temporary*), [377](#page-380-0) TFBaseVariable (*class in zfit.core.parameter*), [132](#page-135-0) TFBaseVariable.SaveSliceInfo (*class in zfit.core.parameter*), [133](#page-136-0) tfd\_analytic\_sample() (*in module zfit.models.dist\_tfp*), [221](#page-224-0) TFProbabilityConstraint (*class in zfit.core.constraint*), [76](#page-79-0) to\_complex() (*in module zfit.z.zextension*), [382](#page-385-0) to\_pandas() (*zfit.core.data.Data method*), [81](#page-84-0) to\_pandas() (*zfit.core.data.SampleData method*), [84](#page-87-0) to\_pandas() (*zfit.core.data.Sampler method*), [87](#page-90-0) to\_pandas() (*zfit.data.Data method*), [389](#page-392-0) to\_proto() (*zfit.core.parameter.Parameter method*), [132](#page-135-0) to\_proto() (*zfit.core.parameter.Parameter.SaveSliceInfo method*), [123](#page-126-0) to\_proto() (*zfit.core.parameter.TFBaseVariable* unnormalized\_pdf() *method*), [142](#page-145-0) to\_proto()(*zfit.core.parameter.TFBaseVariable.SaveSlicedmfo*rmalized\_pdf() *method*), [134](#page-137-0) to\_proto() (*zfit.param.Parameter method*), [433](#page-436-0) to\_proto() (*zfit.param.Parameter.SaveSliceInfo method*), [424](#page-427-0) to\_proto() (*zfit.Parameter method*), [41](#page-44-0) to\_proto() (*zfit.Parameter.SaveSliceInfo method*), [32](#page-35-0) to\_real() (*in module zfit.z.zextension*), [382](#page-385-0) tolerance (*zfit.minimize.Adam attribute*), [420](#page-423-0) tolerance (*zfit.minimize.BFGS attribute*), [422](#page-425-0) tolerance (*zfit.minimize.Minuit attribute*), [421](#page-424-0) tolerance (*zfit.minimize.Scipy attribute*), [422](#page-425-0) tolerance (*zfit.minimize.WrapOptimizer attribute*), [419](#page-422-0) tolerance (*zfit.minimizers.base\_tf.WrapOptimizer attribute*), [149](#page-152-0) tolerance (*zfit.minimizers.baseminimizer.BaseMinimizer* unnormalized\_pdf() *attribute*), [150](#page-153-0) tolerance (*zfit.minimizers.interface.ZfitMinimizer attribute*), [153](#page-156-0) tolerance (*zfit.minimizers.minimizer\_minuit.Minuit attribute*), [155](#page-158-0) tolerance (*zfit.minimizers.minimizer\_tfp.BFGS attribute*), [156](#page-159-0) tolerance (*zfit.minimizers.minimizers\_scipy.Scipy attribute*), [156](#page-159-0) tolerance (*zfit.minimizers.optimizers\_tf.Adam attribute*), [157](#page-160-0) ToyStrategyFail (*class in zfit.minimizers.baseminimizer*), [150](#page-153-0) trainable (*zfit.core.parameter.Parameter attribute*), [132](#page-135-0) trainable (*zfit.core.parameter.TFBaseVariable attribute*), [142](#page-145-0) trainable (*zfit.param.Parameter attribute*), [434](#page-437-0) trainable (*zfit.Parameter attribute*), [41](#page-44-0) TruncatedGauss (*class in zfit.models.dist\_tfp*), [197](#page-200-0) TruncatedGauss (*class in zfit.pdf*), [493](#page-496-0) U UnbinnedNLL (*class in zfit.core.loss*), [113](#page-116-0) UnbinnedNLL (*class in zfit.loss*), [415](#page-418-0) UnderdefinedError, [375](#page-378-0) Uniform (*class in zfit.models.dist\_tfp*), [206](#page-209-0) Uniform (*class in zfit.pdf*), [485](#page-488-0) UniformSampleAndWeights (*class in zfit.core.sample*), [148](#page-151-0) unnormalized\_pdf() (*zfit.core.basepdf.BasePDF method*), [70](#page-73-0) unnormalized\_pdf() (*zfit.models.basic.CustomGaussOLD method*), [173](#page-176-0) (*zfit.models.basic.Exponential method*), [181](#page-184-0) (*zfit.models.dist\_tfp.ExponentialTFP method*), [189](#page-192-0) unnormalized\_pdf() (*zfit.models.dist\_tfp.Gauss method*), [197](#page-200-0) unnormalized\_pdf() (*zfit.models.dist\_tfp.TruncatedGauss method*), [205](#page-208-0) unnormalized\_pdf() (*zfit.models.dist\_tfp.Uniform method*), [213](#page-216-0) unnormalized\_pdf() (*zfit.models.dist\_tfp.WrapDistribution method*), [221](#page-224-0) unnormalized\_pdf() (*zfit.models.functor.BaseFunctor method*), [259](#page-262-0) (*zfit.models.functor.ProductPDF method*), [267](#page-270-0) unnormalized\_pdf() (*zfit.models.functor.SumPDF method*), [275](#page-278-0) unnormalized\_pdf() (*zfit.models.physics.CrystalBall method*), [284](#page-287-0) unnormalized\_pdf() (*zfit.models.physics.DoubleCB method*), [292](#page-295-0) unnormalized\_pdf() (*zfit.models.polynomials.Chebyshev method*), [300](#page-303-0)

unnormalized\_pdf() (*zfit.models.polynomials.Chebyshev2 method*), [309](#page-312-0) unnormalized\_pdf() (*zfit.models.polynomials.Hermite method*), [317](#page-320-0) unnormalized\_pdf() (*zfit.models.polynomials.Laguerre method*), [325](#page-328-0) unnormalized\_pdf() (*zfit.models.polynomials.Legendre method*), [334](#page-337-0) unnormalized\_pdf() (*zfit.models.polynomials.RecursivePolynomial method*), [342](#page-345-0) unnormalized\_pdf() (*zfit.models.special.SimpleFunctorPDF method*), [350](#page-353-0) unnormalized\_pdf() (*zfit.models.special.SimplePDF method*), [358](#page-361-0) unnormalized\_pdf() (*zfit.models.special.ZPDF method*), [366](#page-369-0) unnormalized\_pdf() (*zfit.pdf.BaseFunctor method*), [451](#page-454-0) unnormalized\_pdf() (*zfit.pdf.BasePDF method*), [444](#page-447-0) unnormalized\_pdf() (*zfit.pdf.Chebyshev method*), [517](#page-520-0) unnormalized\_pdf() (*zfit.pdf.Chebyshev2 method*), [533](#page-536-0) unnormalized\_pdf() (*zfit.pdf.CrystalBall method*), [468](#page-471-0) unnormalized\_pdf() (*zfit.pdf.DoubleCB method*), [476](#page-479-0) unnormalized\_pdf() (*zfit.pdf.Exponential method*), [459](#page-462-0) unnormalized\_pdf() (*zfit.pdf.Gauss method*), [485](#page-488-0) unnormalized\_pdf() (*zfit.pdf.Hermite method*), [541](#page-544-0) unnormalized\_pdf() (*zfit.pdf.Laguerre method*), [550](#page-553-0) unnormalized\_pdf() (*zfit.pdf.Legendre method*), [525](#page-528-0) unnormalized\_pdf() (*zfit.pdf.ProductPDF method*), [565](#page-568-0) unnormalized\_pdf() (*zfit.pdf.RecursivePolynomial method*), [558](#page-561-0) unnormalized\_pdf() (*zfit.pdf.SimpleFunctorPDF method*), [597](#page-600-0) unnormalized\_pdf() (*zfit.pdf.SimplePDF method*), [589](#page-592-0) unnormalized\_pdf() (*zfit.pdf.SumPDF method*), [574](#page-577-0) unnormalized\_pdf() (*zfit.pdf.TruncatedGauss*

*method*), [501](#page-504-0)  $(zfit.pdf$ *. Uniform method*), [493](#page-496-0) unnormalized\_pdf() (*zfit.pdf.WrapDistribution method*), [508](#page-511-0) unnormalized\_pdf() (*zfit.pdf.ZPDF method*), [581](#page-584-0) unstack\_x() (*in module zfit.z.zextension*), [382](#page-385-0) unstack\_x() (*zfit.core.data.Data method*), [81](#page-84-0) unstack\_x() (*zfit.core.data.SampleData method*), [84](#page-87-0) unstack\_x() (*zfit.core.data.Sampler method*), [88](#page-91-0) unstack\_x() (*zfit.core.integration.PartialIntegralSampleData method*), [92](#page-95-0) unstack\_x() (*zfit.data.Data method*), [389](#page-392-0) update() (*zfit.util.container.DotDict method*), [370](#page-373-0) update\_integration\_options() (*zfit.core.basefunc.BaseFunc method*), [55](#page-58-0) update\_integration\_options() (*zfit.core.basemodel.BaseModel method*), [61](#page-64-0) update\_integration\_options() (*zfit.core.basepdf.BasePDF method*), [70](#page-73-0) update\_integration\_options() (*zfit.core.interfaces.ZfitFunc method*), [95](#page-98-0) update\_integration\_options() (*zfit.core.interfaces.ZfitModel method*), [98](#page-101-0) update\_integration\_options() (*zfit.core.interfaces.ZfitPDF method*), [100](#page-103-0) update\_integration\_options() (*zfit.func.BaseFunc method*), [395](#page-398-0) update\_integration\_options() (*zfit.func.ProdFunc method*), [401](#page-404-0) update\_integration\_options() (*zfit.func.SimpleFunc method*), [413](#page-416-0) update\_integration\_options() (*zfit.func.SumFunc method*), [407](#page-410-0) update\_integration\_options() (*zfit.models.basefunctor.FunctorMixin method*), [166](#page-169-0) update\_integration\_options() (*zfit.models.basic.CustomGaussOLD method*), [173](#page-176-0) update\_integration\_options() (*zfit.models.basic.Exponential method*), [181](#page-184-0) update\_integration\_options() (*zfit.models.dist\_tfp.ExponentialTFP method*), [189](#page-192-0) update\_integration\_options() (*zfit.models.dist\_tfp.Gauss method*), [197](#page-200-0) update\_integration\_options() (*zfit.models.dist\_tfp.TruncatedGauss method*), [205](#page-208-0) update\_integration\_options() (*zfit.models.dist\_tfp.Uniform method*), [213](#page-216-0) (*zfit.pdf.TruncatedGauss* update\_integration\_options()

(*zfit.models.dist\_tfp.WrapDistribution method*), update\_integration\_options() [221](#page-224-0) update\_integration\_options() (*zfit.models.functions.BaseFunctorFunc method*), [227](#page-230-0) update\_integration\_options() (*zfit.models.functions.ProdFunc method*), [233](#page-236-0) update\_integration\_options() (*zfit.models.functions.SimpleFunc method*), [239](#page-242-0) update\_integration\_options() (*zfit.models.functions.SumFunc method*), [246](#page-249-0) update\_integration\_options() (*zfit.models.functions.ZFunc method*), [251](#page-254-0) update\_integration\_options() (*zfit.models.functor.BaseFunctor method*), [259](#page-262-0) update\_integration\_options() (*zfit.models.functor.ProductPDF method*), [267](#page-270-0) update\_integration\_options() (*zfit.models.functor.SumPDF method*), [276](#page-279-0) update\_integration\_options() (*zfit.models.physics.CrystalBall method*), [284](#page-287-0) update\_integration\_options() (*zfit.models.physics.DoubleCB method*), [292](#page-295-0) update\_integration\_options() (*zfit.models.polynomials.Chebyshev method*), [301](#page-304-0) update\_integration\_options() (*zfit.models.polynomials.Chebyshev2 method*), [309](#page-312-0) update\_integration\_options() (*zfit.models.polynomials.Hermite method*), [317](#page-320-0) update\_integration\_options() (*zfit.models.polynomials.Laguerre method*), [326](#page-329-0) update\_integration\_options() (*zfit.models.polynomials.Legendre method*), [334](#page-337-0) update\_integration\_options() (*zfit.models.polynomials.RecursivePolynomial method*), [342](#page-345-0) update\_integration\_options() (*zfit.models.special.SimpleFunctorPDF method*), [351](#page-354-0) update\_integration\_options() (*zfit.models.special.SimplePDF method*), [358](#page-361-0)

(*zfit.models.special.ZPDF method*), [366](#page-369-0) update\_integration\_options() (*zfit.pdf.BaseFunctor method*), [452](#page-455-0) update\_integration\_options() (*zfit.pdf.BasePDF method*), [444](#page-447-0) update\_integration\_options() (*zfit.pdf.Chebyshev method*), [517](#page-520-0) update\_integration\_options() (*zfit.pdf.Chebyshev2 method*), [534](#page-537-0) update\_integration\_options() (*zfit.pdf.CrystalBall method*), [468](#page-471-0) update\_integration\_options() (*zfit.pdf.DoubleCB method*), [477](#page-480-0) update\_integration\_options() (*zfit.pdf.Exponential method*), [460](#page-463-0) update\_integration\_options() (*zfit.pdf.Gauss method*), [485](#page-488-0) update\_integration\_options() (*zfit.pdf.Hermite method*), [542](#page-545-0) update\_integration\_options() (*zfit.pdf.Laguerre method*), [550](#page-553-0) update\_integration\_options() (*zfit.pdf.Legendre method*), [525](#page-528-0) update\_integration\_options() (*zfit.pdf.ProductPDF method*), [566](#page-569-0) update\_integration\_options() (*zfit.pdf.RecursivePolynomial method*), [558](#page-561-0) update\_integration\_options() (*zfit.pdf.SimpleFunctorPDF method*), [597](#page-600-0) update\_integration\_options() (*zfit.pdf.SimplePDF method*), [589](#page-592-0) update\_integration\_options() (*zfit.pdf.SumPDF method*), [574](#page-577-0) update integration options() (*zfit.pdf.TruncatedGauss method*), [501](#page-504-0) update\_integration\_options() (*zfit.pdf.Uniform method*), [493](#page-496-0) update\_integration\_options() (*zfit.pdf.WrapDistribution method*), [509](#page-512-0) update\_integration\_options() (*zfit.pdf.ZPDF method*), [582](#page-585-0) upper (*zfit.core.interfaces.ZfitSpace attribute*), [101](#page-104-0) upper (*zfit.core.limits.Space attribute*), [106](#page-109-0) upper (*zfit.core.sample.EventSpace attribute*), [147](#page-150-0) upper (*zfit.Space attribute*), [47](#page-50-0) upper\_limit (*zfit.core.parameter.Parameter attribute*), [132](#page-135-0) upper\_limit (*zfit.param.Parameter attribute*), [434](#page-437-0) upper\_limit (*zfit.Parameter attribute*), [41](#page-44-0)

## $\overline{V}$

value() (*zfit.ComplexParameter method*), [43](#page-46-0) value() (*zfit.ComposedParameter method*), [42](#page-45-0)

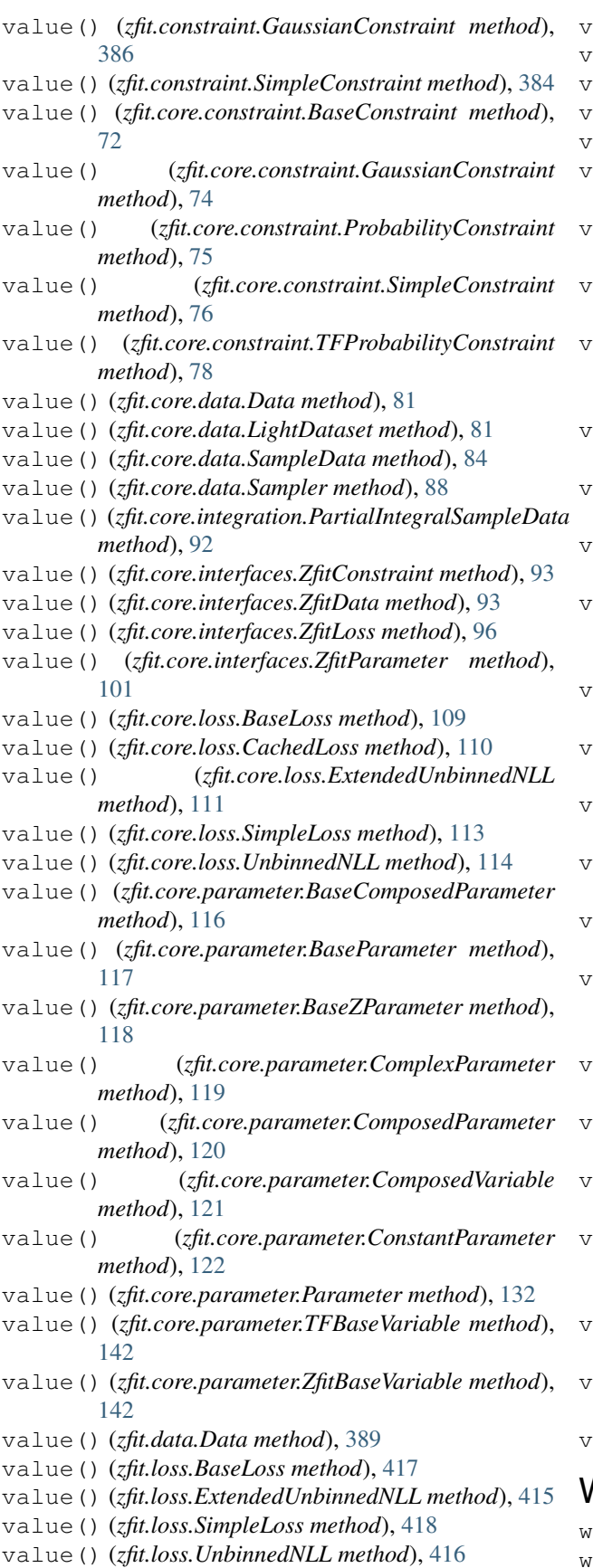

value() (*zfit.param.ComplexParameter method*), [436](#page-439-0) value() (*zfit.param.ComposedParameter method*), [435](#page-438-0) value() (*zfit.param.ConstantParameter method*), [423](#page-426-0) value() (*zfit.param.Parameter method*), [434](#page-437-0) value() (*zfit.Parameter method*), [41](#page-44-0) value\_gradients() (*zfit.core.interfaces.ZfitLoss method*), [96](#page-99-0) value\_gradients() (*zfit.core.loss.BaseLoss method*), [109](#page-112-0) value\_gradients() (*zfit.core.loss.CachedLoss method*), [110](#page-113-0) value\_gradients() (*zfit.core.loss.ExtendedUnbinnedNLL method*), [111](#page-114-0) value\_gradients() (*zfit.core.loss.SimpleLoss method*), [113](#page-116-0) value\_gradients() (*zfit.core.loss.UnbinnedNLL method*), [114](#page-117-0) value\_gradients() (*zfit.loss.BaseLoss method*), [417](#page-420-0) value\_gradients() (*zfit.loss.ExtendedUnbinnedNLL method*), [415](#page-418-0) value\_gradients() (*zfit.loss.SimpleLoss method*), [418](#page-421-0) value\_gradients() (*zfit.loss.UnbinnedNLL method*), [416](#page-419-0) value\_gradients\_hessian() (*zfit.core.interfaces.ZfitLoss method*), [96](#page-99-0) value\_gradients\_hessian() (*zfit.core.loss.BaseLoss method*), [109](#page-112-0) value\_gradients\_hessian() (*zfit.core.loss.CachedLoss method*), [110](#page-113-0) value\_gradients\_hessian() (*zfit.core.loss.ExtendedUnbinnedNLL method*), [111](#page-114-0) value\_gradients\_hessian() (*zfit.core.loss.SimpleLoss method*), [113](#page-116-0) value\_gradients\_hessian() (*zfit.core.loss.UnbinnedNLL method*), [114](#page-117-0) value\_gradients\_hessian() (*zfit.loss.BaseLoss method*), [417](#page-420-0) value\_gradients\_hessian() (*zfit.loss.ExtendedUnbinnedNLL method*), [415](#page-418-0) value\_gradients\_hessian() (*zfit.loss.SimpleLoss method*), [419](#page-422-0) value\_gradients\_hessian() (*zfit.loss.UnbinnedNLL method*), [416](#page-419-0) values() (*zfit.util.container.DotDict method*), [370](#page-373-0)

## W

weights (*zfit.core.data.Data attribute*), [81](#page-84-0) weights (*zfit.core.data.SampleData attribute*), [84](#page-87-0)

weights (*zfit.core.data.Sampler attribute*), [88](#page-91-0) weights (*zfit.core.integration.PartialIntegralSampleData attribute*), [92](#page-95-0) weights (*zfit.core.interfaces.ZfitData attribute*), [93](#page-96-0) weights (*zfit.data.Data attribute*), [389](#page-392-0) WeightsNotImplementedError, [375](#page-378-0) with\_autofill\_axes() (*zfit.core.interfaces.ZfitSpace method*), [101](#page-104-0) with\_autofill\_axes() (*zfit.core.limits.Space method*), [106](#page-109-0) with\_autofill\_axes() (*zfit.core.sample.EventSpace method*), [147](#page-150-0) with\_autofill\_axes() (*zfit.Space method*), [47](#page-50-0) with\_axes() (*zfit.core.interfaces.ZfitSpace method*), [101](#page-104-0) with\_axes() (*zfit.core.limits.Space method*), [106](#page-109-0) with\_axes() (*zfit.core.sample.EventSpace method*), [147](#page-150-0) with\_axes() (*zfit.Space method*), [47](#page-50-0) with\_limits() (*zfit.core.interfaces.ZfitSpace method*), [101](#page-104-0) with\_limits() (*zfit.core.limits.Space method*), [106](#page-109-0) with\_limits() (*zfit.core.sample.EventSpace method*), [147](#page-150-0) with\_limits() (*zfit.Space method*), [47](#page-50-0) with\_obs() (*zfit.core.interfaces.ZfitSpace method*), [102](#page-105-0) with\_obs() (*zfit.core.limits.Space method*), [106](#page-109-0) with\_obs() (*zfit.core.sample.EventSpace method*), [148](#page-151-0) with\_obs() (*zfit.Space method*), [48](#page-51-0) with\_obs\_axes() (*zfit.core.limits.Space method*), [107](#page-110-0) with\_obs\_axes() (*zfit.core.sample.EventSpace method*), [148](#page-151-0) with\_obs\_axes() (*zfit.Space method*), [48](#page-51-0) with\_traceback() (*zfit.minimizers.baseminimizer.FailMinimizeNaN* with\_traceback() (*zfit.util.exception.PDFCompatibilityError method*), [150](#page-153-0) with\_traceback() (*zfit.util.exception.AlreadyExtendedPDFError* with\_traceback() (*zfit.util.exception.ShapeIncompatibleError method*), [371](#page-374-0) with\_traceback() (*zfit.util.exception.AxesNotSpecifiedError* with\_traceback() (*zfit.util.exception.SpaceIncompatibleError method*), [371](#page-374-0) with\_traceback() (*zfit.util.exception.AxesNotUnambiguousError* with\_traceback() (*zfit.util.exception.SubclassingError method*), [371](#page-374-0) with\_traceback() (*zfit.util.exception.BasePDFSubclassingError* with\_traceback() (*zfit.util.exception.UnderdefinedError method*), [371](#page-374-0) with\_traceback() (*zfit.util.exception.BreakingAPIChangeError* with\_traceback() (*zfit.util.exception.WeightsNotImplementedError method*), [372](#page-375-0) with\_traceback() (*zfit.util.exception.ConversionError* with\_traceback() (*zfit.util.exception.WorkInProgressError method*), [372](#page-375-0) with\_traceback()(*zfit.util.exception.ExtendedPDFEri*@orkInProgressError,[375](#page-378-0) *method*), [372](#page-375-0) *method*), [375](#page-378-0) *method*), [375](#page-378-0) *method*), [375](#page-378-0) WrapDistribution (*class in zfit.models.dist\_tfp*),

with\_traceback() (*zfit.util.exception.IncompatibleError*

[213](#page-216-0)

WrapDistribution (*class in zfit.pdf*), [501](#page-504-0)

*method*), [372](#page-375-0)

with\_traceback() (*zfit.util.exception.IntentionNotUnambiguousError method*), [372](#page-375-0) with\_traceback() (*zfit.util.exception.LimitsIncompatibleError method*), [372](#page-375-0) with\_traceback() (*zfit.util.exception.LimitsNotSpecifiedError method*), [372](#page-375-0) with\_traceback() (*zfit.util.exception.LimitsOverdefinedError method*), [372](#page-375-0) with\_traceback() (*zfit.util.exception.LimitsUnderdefinedError method*), [373](#page-376-0) with\_traceback() (*zfit.util.exception.LogicalUndefinedOperationError method*), [373](#page-376-0) with\_traceback() (*zfit.util.exception.ModelIncompatibleError method*), [373](#page-376-0) with\_traceback()(*zfit.util.exception.MultipleLimitsNotImplementedE method*), [373](#page-376-0) with\_traceback() (*zfit.util.exception.NameAlreadyTakenError method*), [373](#page-376-0) with\_traceback() (*zfit.util.exception.NormRangeNotImplementedError method*), [373](#page-376-0) with\_traceback() (*zfit.util.exception.NormRangeNotSpecifiedError method*), [373](#page-376-0) with\_traceback() (*zfit.util.exception.NoSessionSpecifiedError method*), [373](#page-376-0) with\_traceback() (*zfit.util.exception.NotExtendedPDFError method*), [374](#page-377-0) with\_traceback() (*zfit.util.exception.NotMinimizedError method*), [374](#page-377-0) with\_traceback() (*zfit.util.exception.NotSpecifiedError method*), [374](#page-377-0) with\_traceback() (*zfit.util.exception.ObsIncompatibleError method*), [374](#page-377-0) with\_traceback() (*zfit.util.exception.ObsNotSpecifiedError method*), [374](#page-377-0) with\_traceback() (*zfit.util.exception.OverdefinedError method*), [374](#page-377-0) *method*), [374](#page-377-0) *method*), [374](#page-377-0) *method*), [375](#page-378-0) *method*), [375](#page-378-0)

WrapOptimizer (*class in zfit.minimize*), [419](#page-422-0) WrapOptimizer (*class in zfit.minimizers.base\_tf*), [149](#page-152-0) wrapped\_functions (*zfit.z.zextension.FunctionWrapperRegistry attribute*), [382](#page-385-0)

## Z

zfit (*module*), [31](#page-34-0) zfit.constraint (*module*), [383](#page-386-0) zfit.core (*module*), [49](#page-52-0) zfit.core.basefunc (*module*), [49](#page-52-0) zfit.core.basemodel (*module*), [55](#page-58-0) zfit.core.baseobject (*module*), [61](#page-64-0) zfit.core.basepdf (*module*), [62](#page-65-0) zfit.core.constraint (*module*), [71](#page-74-0) zfit.core.data (*module*), [78](#page-81-0) zfit.core.dependents (*module*), [88](#page-91-0) zfit.core.dimension (*module*), [88](#page-91-0) zfit.core.integration (*module*), [90](#page-93-0) zfit.core.interfaces (*module*), [93](#page-96-0) zfit.core.limits (*module*), [102](#page-105-0) zfit.core.loss (*module*), [108](#page-111-0) zfit.core.operations (*module*), [114](#page-117-0) zfit.core.parameter (*module*), [115](#page-118-0) zfit.core.sample (*module*), [144](#page-147-0) zfit.core.testing (*module*), [148](#page-151-0) zfit.data (*module*), [386](#page-389-0) zfit.func (*module*), [389](#page-392-0) zfit.loss (*module*), [414](#page-417-0) zfit.minimize (*module*), [419](#page-422-0) zfit.minimizers (*module*), [149](#page-152-0) zfit.minimizers.base\_tf (*module*), [149](#page-152-0) zfit.minimizers.baseminimizer (*module*), [149](#page-152-0) zfit.minimizers.fitresult (*module*), [151](#page-154-0) zfit.minimizers.interface (*module*), [152](#page-155-0) zfit.minimizers.minimizer\_minuit (*module*), [154](#page-157-0) zfit.minimizers.minimizer\_tfp (*module*), [155](#page-158-0) zfit.minimizers.minimizers\_scipy (*module*), [156](#page-159-0) zfit.minimizers.optimizers\_tf (*module*), [156](#page-159-0) zfit.minimizers.tf\_external\_optimizer (*module*), [157](#page-160-0) zfit.models (*module*), [160](#page-163-0) zfit.models.basefunctor (*module*), [160](#page-163-0) zfit.models.basic (*module*), [166](#page-169-0) zfit.models.dist\_tfp (*module*), [182](#page-185-0) zfit.models.functions (*module*), [222](#page-225-0) zfit.models.functor (*module*), [252](#page-255-0) zfit.models.physics (*module*), [276](#page-279-0) zfit.models.polynomials (*module*), [293](#page-296-0)

zfit.models.special (*module*), [343](#page-346-0) zfit.param (*module*), [422](#page-425-0) zfit.pdf (*module*), [436](#page-439-0) zfit.sample (*module*), [597](#page-600-0) zfit.settings (*module*), [597](#page-600-0) zfit.util (*module*), [366](#page-369-0) zfit.util.cache (*module*), [367](#page-370-0) zfit.util.checks (*module*), [370](#page-373-0) zfit.util.container (*module*), [370](#page-373-0) zfit.util.diverse (*module*), [371](#page-374-0) zfit.util.exception (*module*), [371](#page-374-0) zfit.util.execution (*module*), [375](#page-378-0) zfit.util.graph (*module*), [376](#page-379-0) zfit.util.logging (*module*), [376](#page-379-0) zfit.util.temporary (*module*), [377](#page-380-0) zfit.util.ztyping (*module*), [378](#page-381-0) zfit.z (*module*), [378](#page-381-0) zfit.z.const (*module*), [378](#page-381-0) zfit.z.math (*module*), [378](#page-381-0) zfit.z.random (*module*), [380](#page-383-0) zfit.z.tools (*module*), [381](#page-384-0) zfit.z.wrapping\_tf (*module*), [381](#page-384-0) zfit.z.zextension (*module*), [381](#page-384-0) ZfitBaseVariable (*class in zfit.core.parameter*), [142](#page-145-0) ZfitCachable (*class in zfit.util.cache*), [369](#page-372-0) ZfitConstraint (*class in zfit.core.interfaces*), [93](#page-96-0) ZfitData (*class in zfit.core.interfaces*), [93](#page-96-0) ZfitDependentsMixin (*class in zfit.core.interfaces*), [93](#page-96-0) ZfitDimensional (*class in zfit.core.interfaces*), [93](#page-96-0) ZfitFunc (*class in zfit.core.interfaces*), [94](#page-97-0) ZfitFunctorMixin (*class in zfit.core.interfaces*), [95](#page-98-0) ZfitLoss (*class in zfit.core.interfaces*), [96](#page-99-0) ZfitMinimizer (*class in zfit.minimizers.interface*), [152](#page-155-0) ZfitModel (*class in zfit.core.interfaces*), [96](#page-99-0) ZfitNotImplemented (*class in zfit.util.checks*), [370](#page-373-0) ZfitNumeric (*class in zfit.core.interfaces*), [98](#page-101-0) ZfitObject (*class in zfit.core.interfaces*), [98](#page-101-0) ZfitParameter (*class in zfit.core.interfaces*), [100](#page-103-0) ZfitParameterMixin (*class in zfit.core.parameter*), [142](#page-145-0) ZfitPDF (*class in zfit.core.interfaces*), [98](#page-101-0) ZfitResult (*class in zfit.minimizers.interface*), [153](#page-156-0) ZfitSpace (*class in zfit.core.interfaces*), [101](#page-104-0) ZfitStrategy (*class in zfit.minimizers.baseminimizer*), [150](#page-153-0) ZFunc (*class in zfit.models.functions*), [246](#page-249-0) ZPDF (*class in zfit.models.special*), [359](#page-362-0) ZPDF (*class in zfit.pdf*), [574](#page-577-0)